# **NetworkX Reference**

*Release 2.5*

**Aric Hagberg, Dan Schult, Pieter Swart**

**Sep 29, 2020**

# **CONTENTS**

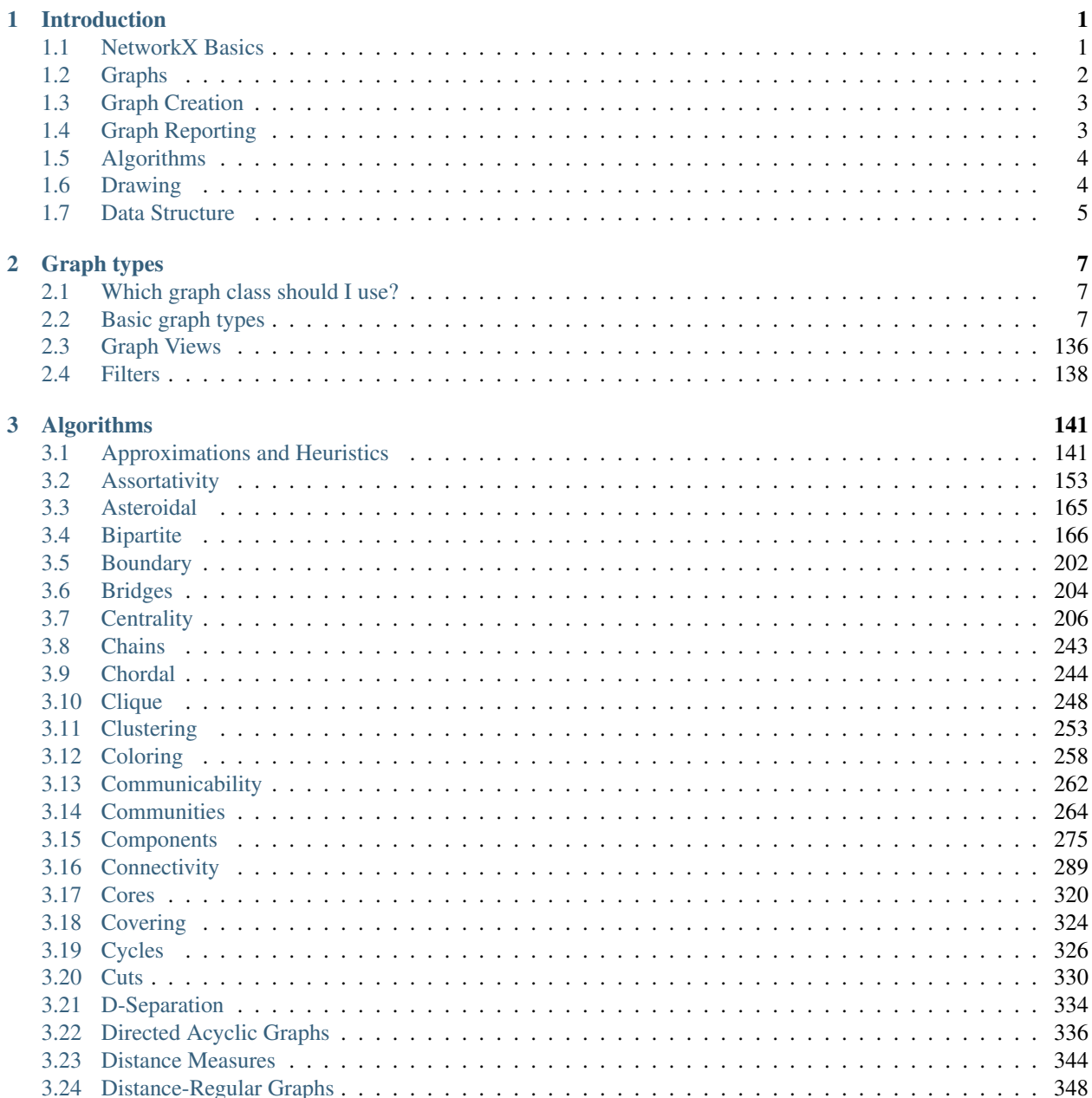

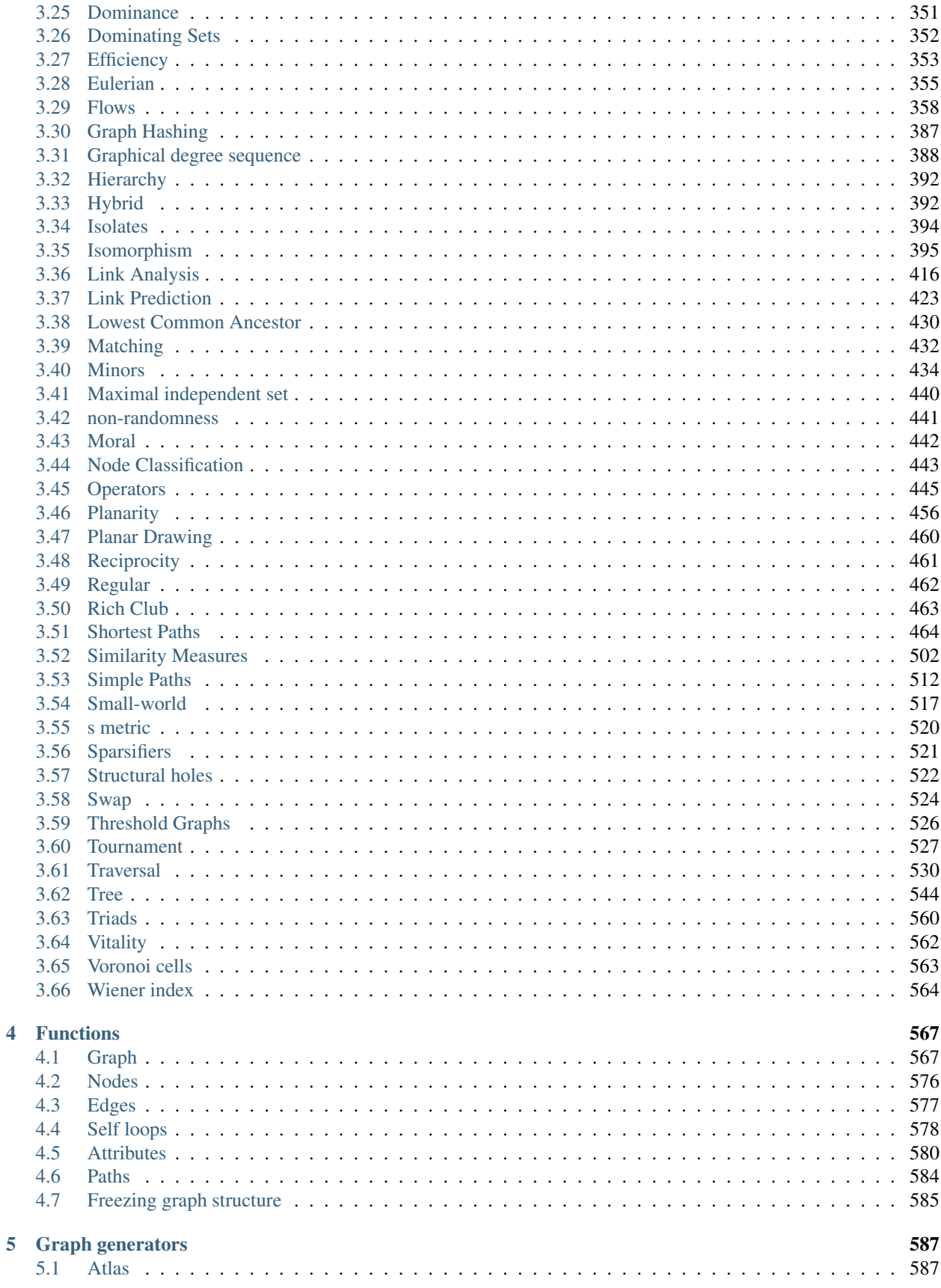

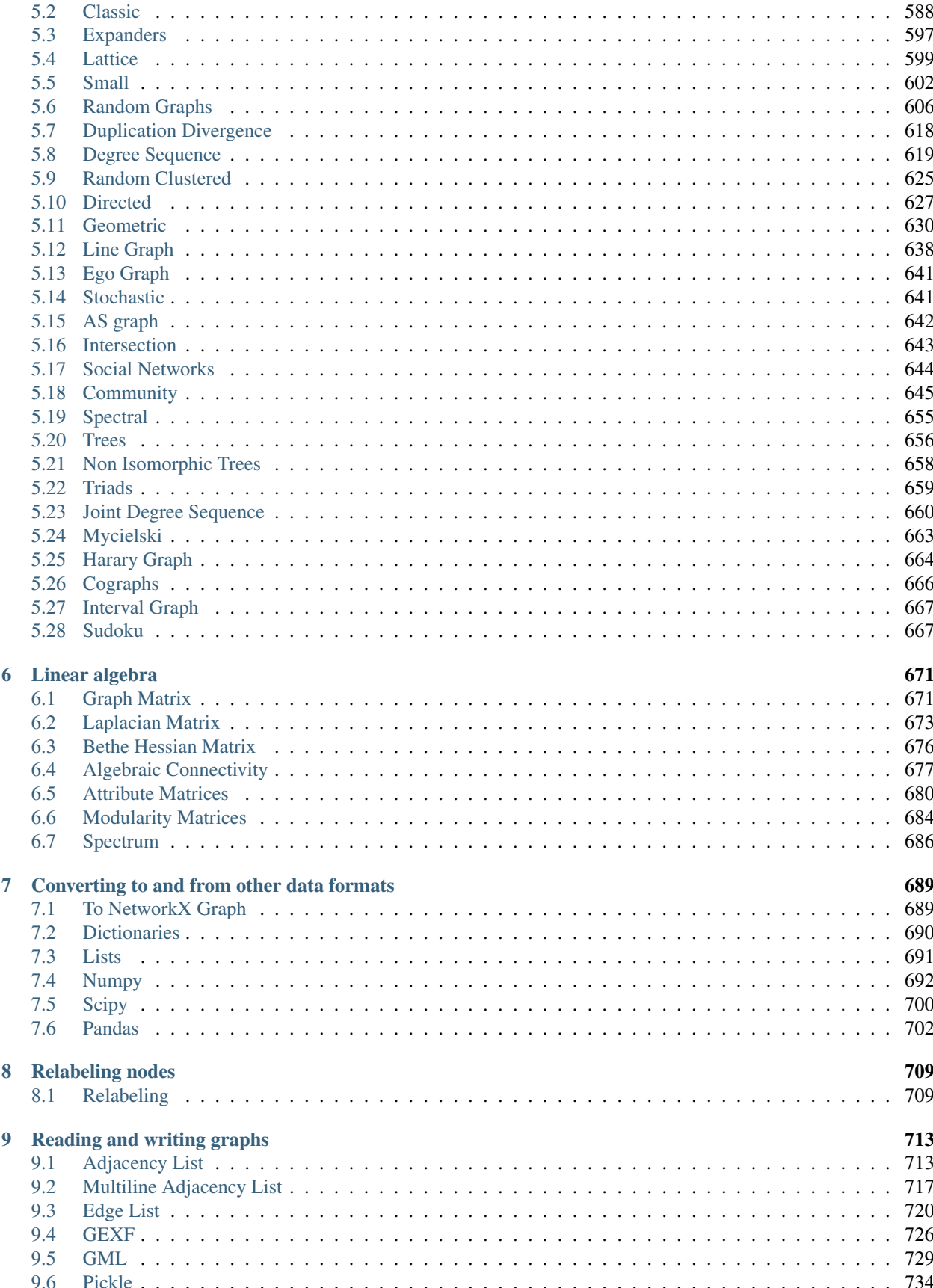

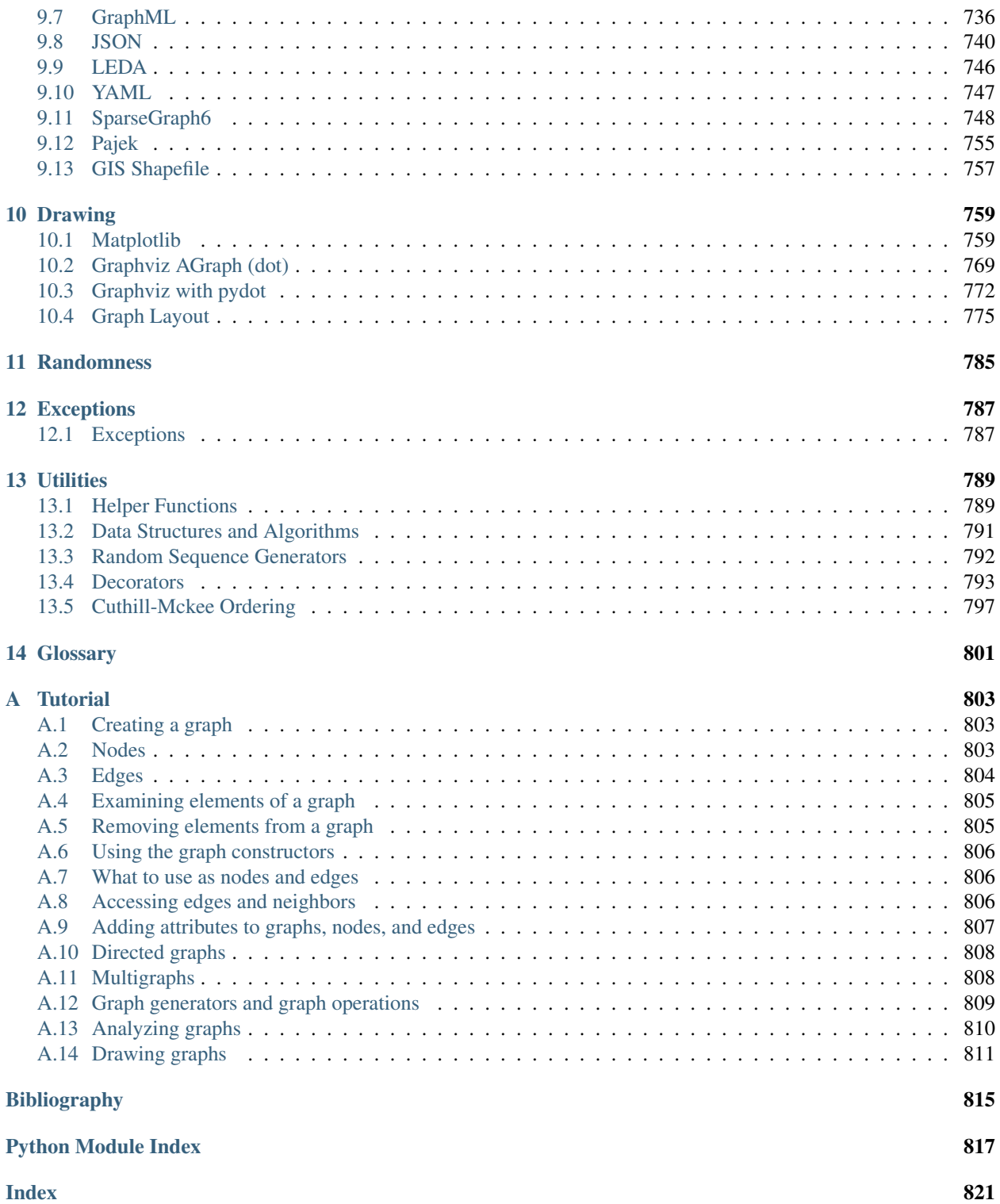

# **CHAPTER**

# **INTRODUCTION**

<span id="page-6-0"></span>The structure of NetworkX can be seen by the organization of its source code. The package provides classes for graph objects, generators to create standard graphs, IO routines for reading in existing datasets, algorithms to analyze the resulting networks and some basic drawing tools.

Most of the NetworkX API is provided by functions which take a graph object as an argument. Methods of the graph object are limited to basic manipulation and reporting. This provides modularity of code and documentation. It also makes it easier for newcomers to learn about the package in stages. The source code for each module is meant to be easy to read and reading this Python code is actually a good way to learn more about network algorithms, but we have put a lot of effort into making the documentation sufficient and friendly. If you have suggestions or questions please contact us by joining the [NetworkX Google group.](http://groups.google.com/group/networkx-discuss)

Classes are named using CamelCase (capital letters at the start of each word). functions, methods and variable names are lower\_case\_underscore (lowercase with an underscore representing a space between words).

# <span id="page-6-1"></span>**1.1 NetworkX Basics**

After starting Python, import the networkx module with (the recommended way)

**>>> import networkx as nx**

To save repetition, in the documentation we assume that NetworkX has been imported this way.

If importing networkx fails, it means that Python cannot find the installed module. Check your installation and your PYTHONPATH.

The following basic graph types are provided as Python classes:

- **[Graph](#page-12-3)** This class implements an undirected graph. It ignores multiple edges between two nodes. It does allow self-loop edges between a node and itself.
- **[DiGraph](#page-41-0)** Directed graphs, that is, graphs with directed edges. Provides operations common to directed graphs, (a subclass of Graph).
- **[MultiGraph](#page-75-0)** A flexible graph class that allows multiple undirected edges between pairs of nodes. The additional flexibility leads to some degradation in performance, though usually not significant.

**[MultiDiGraph](#page-105-0)** A directed version of a MultiGraph.

Empty graph-like objects are created with

```
\Rightarrow \Rightarrow G = nx.Graph()\rightarrow \rightarrow G = nx.DiGraph()>>> G = nx.MultiGraph()
>>> G = nx.MultiDiGraph()
```
All graph classes allow any [hashable](https://docs.python.org/3/glossary.html#term-hashable) object as a node. Hashable objects include strings, tuples, integers, and more. Arbitrary edge attributes such as weights and labels can be associated with an edge.

The graph internal data structures are based on an adjacency list representation and implemented using Python *[dictio](#page-806-1)[nary](#page-806-1)* datastructures. The graph adjacency structure is implemented as a Python dictionary of dictionaries; the outer dictionary is keyed by nodes to values that are themselves dictionaries keyed by neighboring node to the edge attributes associated with that edge. This "dict-of-dicts" structure allows fast addition, deletion, and lookup of nodes and neighbors in large graphs. The underlying datastructure is accessed directly by methods (the programming interface "API") in the class definitions. All functions, on the other hand, manipulate graph-like objects solely via those API methods and not by acting directly on the datastructure. This design allows for possible replacement of the 'dicts-of-dicts'-based datastructure with an alternative datastructure that implements the same methods.

# <span id="page-7-0"></span>**1.2 Graphs**

The first choice to be made when using NetworkX is what type of graph object to use. A graph (network) is a collection of nodes together with a collection of edges that are pairs of nodes. Attributes are often associated with nodes and/or edges. NetworkX graph objects come in different flavors depending on two main properties of the network:

- Directed: Are the edges **directed**? Does the order of the edge pairs  $(u, v)$  matter? A directed graph is specified by the "Di" prefix in the class name, e.g.  $DiGraph()$ . We make this distinction because many classical graph properties are defined differently for directed graphs.
- Multi-edges: Are multiple edges allowed between each pair of nodes? As you might imagine, multiple edges requires a different data structure, though clever users could design edge data attributes to support this functionality. We provide a standard data structure and interface for this type of graph using the prefix "Multi", e.g., [MultiGraph\(\)](#page-75-0).

The basic graph classes are named: *[Graph](#page-12-4)*, *[DiGraph](#page-41-1)*, *[MultiGraph](#page-75-1)*, and *[MultiDiGraph](#page-105-1)*

# **1.2.1 Nodes and Edges**

The next choice you have to make when specifying a graph is what kinds of nodes and edges to use.

If the topology of the network is all you care about then using integers or strings as the nodes makes sense and you need not worry about edge data. If you have a data structure already in place to describe nodes you can simply use that structure as your nodes provided it is [hashable.](https://docs.python.org/3/glossary.html#term-hashable) If it is not hashable you can use a unique identifier to represent the node and assign the data as a *[node attribute](#page-806-2)*.

Edges often have data associated with them. Arbitrary data can be associated with edges as an *[edge attribute](#page-806-3)*. If the data is numeric and the intent is to represent a *weighted* graph then use the 'weight' keyword for the attribute. Some of the graph algorithms, such as Dijkstra's shortest path algorithm, use this attribute name by default to get the weight for each edge.

Attributes can be assigned to an edge by using keyword/value pairs when adding edges. You can use any keyword to name your attribute and can then query the edge data using that attribute keyword.

Once you've decided how to encode the nodes and edges, and whether you have an undirected/directed graph with or without multiedges you are ready to build your network.

# <span id="page-8-0"></span>**1.3 Graph Creation**

NetworkX graph objects can be created in one of three ways:

- Graph generators—standard algorithms to create network topologies.
- Importing data from pre-existing (usually file) sources.
- Adding edges and nodes explicitly.

Explicit addition and removal of nodes/edges is the easiest to describe. Each graph object supplies methods to manipulate the graph. For example,

```
>>> import networkx as nx
>>> G = nx.Graph()
>>> G.add_edge(1, 2) # default edge data=1
>>> G.add_edge(2, 3, weight=0.9) # specify edge data
```
Edge attributes can be anything:

```
>>> import math
>>> G.add_edge('y', 'x', function=math.cos)
>>> G.add_node(math.cos) # any hashable can be a node
```
You can add many edges at one time:

```
\Rightarrow elist = [(1, 2), (2, 3), (1, 4), (4, 2)]>>> G.add_edges_from(elist)
>>> elist = [('a', 'b', 5.0), ('b', 'c', 3.0), ('a', 'c', 1.0), ('c', 'd', 7.3)]
>>> G.add_weighted_edges_from(elist)
```
See the *[Tutorial](#page-806-4)* for more examples.

Some basic graph operations such as union and intersection are described in the *[operators module](#page-450-0)* documentation.

Graph generators such as [binomial\\_graph\(\)](#page-615-0) and [erdos\\_renyi\\_graph\(\)](#page-615-1) are provided in the *[graph genera](#page-592-0)[tors](#page-592-0)* subpackage.

For importing network data from formats such as GML, GraphML, edge list text files see the *[reading and writing](#page-718-0) [graphs](#page-718-0)* subpackage.

# <span id="page-8-1"></span>**1.4 Graph Reporting**

Class views provide basic reporting of nodes, neighbors, edges and degree. These views provide iteration over the properties as well as membership queries and data attribute lookup. The views refer to the graph data structure so changes to the graph are reflected in the views. This is analogous to dictionary views in Python 3. If you want to change the graph while iterating you will need to use e.g. for  $e$  in list(G.edges):. The views provide set-like operations, e.g. union and intersection, as well as dict-like lookup and iteration of the data attributes using G.edges[u, v]['color'] and for e, datadict in G.edges.items():. Methods G.edges. items() and G.edges.values() are familiar from python dicts. In addition G.edges.data() provides specific attribute iteration e.g. for e, e\_color in G.edges.data('color'):.

The basic graph relationship of an edge can be obtained in two ways. One can look for neighbors of a node or one can look for edges. We jokingly refer to people who focus on nodes/neighbors as node-centric and people who focus on edges as edge-centric. The designers of NetworkX tend to be node-centric and view edges as a relationship between nodes. You can see this by our choice of lookup notation like G[u] providing neighbors (adjacency) while edge lookup is G.edges [u, v]. Most data structures for sparse graphs are essentially adjacency lists and so fit this perspective. In the end, of course, it doesn't really matter which way you examine the graph. G.edges removes duplicate representations of undirected edges while neighbor reporting across all nodes will naturally report both directions.

Any properties that are more complicated than edges, neighbors and degree are provided by functions. For example  $nx.triangles(G, n)$  gives the number of triangles which include node n as a vertex. These functions are grouped in the code and documentation under the term *[algorithms](#page-146-0)*.

# <span id="page-9-0"></span>**1.5 Algorithms**

A number of graph algorithms are provided with NetworkX. These include shortest path, and breadth first search (see *[traversal](#page-535-0)*), clustering and isomorphism algorithms and others. There are many that we have not developed yet too. If you implement a graph algorithm that might be useful for others please let us know through the [NetworkX Google](http://groups.google.com/group/networkx-discuss) [group](http://groups.google.com/group/networkx-discuss) or the Github [Developer Zone.](https://github.com/networkx/networkx)

As an example here is code to use Dijkstra's algorithm to find the shortest weighted path:

```
\Rightarrow \Rightarrow G = nx \cdot Graph()>>> e = [('a', 'b', 0.3), ('b', 'c', 0.9), ('a', 'c', 0.5), ('c', 'd', 1.2)]
>>> G.add_weighted_edges_from(e)
>>> print(nx.dijkstra_path(G, 'a', 'd'))
['a', 'c', 'd']
```
# <span id="page-9-1"></span>**1.6 Drawing**

While NetworkX is not designed as a network drawing tool, we provide a simple interface to drawing packages and some simple layout algorithms. We interface to the excellent Graphviz layout tools like dot and neato with the (suggested) pygraphviz package or the pydot interface. Drawing can be done using external programs or the Matplotlib Python package. Interactive GUI interfaces are possible, though not provided. The drawing tools are provided in the module *[drawing](#page-764-0)*.

The basic drawing functions essentially place the nodes on a scatterplot using the positions you provide via a dictionary or the positions are computed with a layout function. The edges are lines between those dots.

```
>>> import matplotlib.pyplot as plt
>>> G = nx.cubical_graph()
>>> plt.subplot(121)
<matplotlib.axes._subplots.AxesSubplot object at ...>
>>> nx.draw(G) # default spring_layout
>>> plt.subplot(122)
<matplotlib.axes._subplots.AxesSubplot object at ...>
>>> nx.draw(G, pos=nx.circular_layout(G), node_color='r', edge_color='b')
```
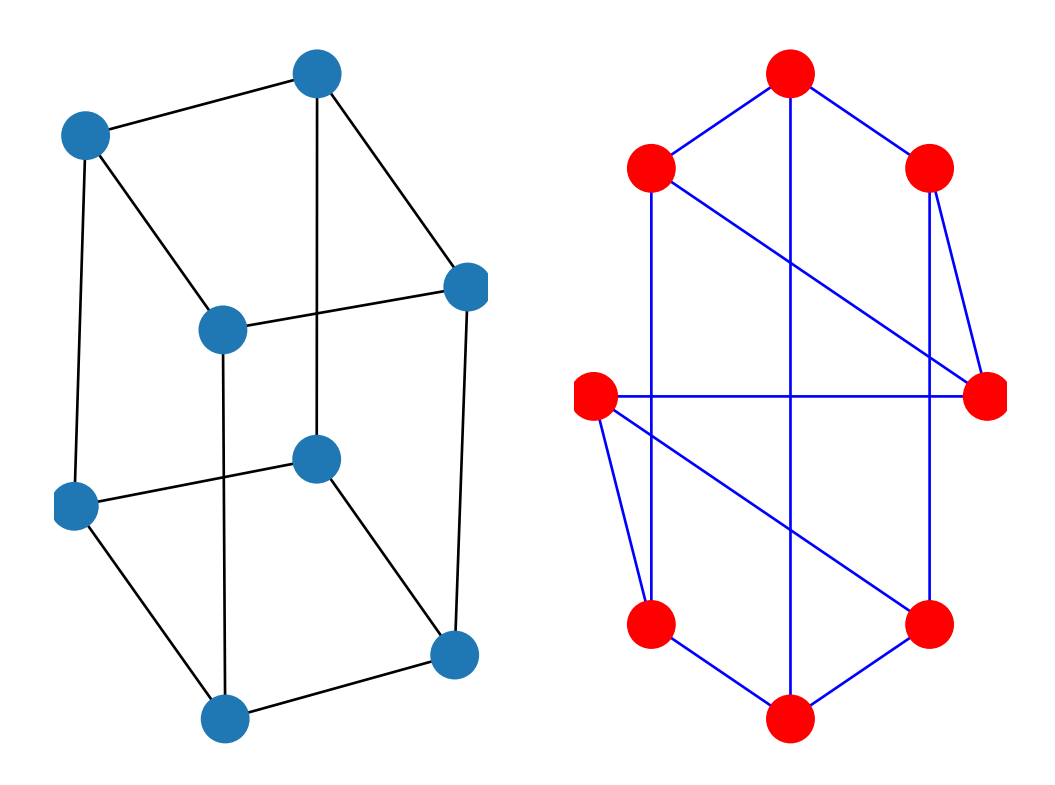

See the examples for more ideas.

# <span id="page-10-0"></span>**1.7 Data Structure**

NetworkX uses a "dictionary of dictionaries of dictionaries" as the basic network data structure. This allows fast lookup with reasonable storage for large sparse networks. The keys are nodes so G[u] returns an adjacency dictionary keyed by neighbor to the edge attribute dictionary. A view of the adjacency data structure is provided by the dict-like object G.adj as e.g. for node, nbrsdict in G.adj.items():. The expression G[u][v] returns the edge attribute dictionary itself. A dictionary of lists would have also been possible, but not allow fast edge detection nor convenient storage of edge data.

Advantages of dict-of-dicts-of-dicts data structure:

- Find edges and remove edges with two dictionary look-ups.
- Prefer to "lists" because of fast lookup with sparse storage.
- Prefer to "sets" since data can be attached to edge.
- $G[u] [v]$  returns the edge attribute dictionary.
- n in G tests if node n is in graph G.
- for n in G: iterates through the graph.
- for nbr in G[n]: iterates through neighbors.

As an example, here is a representation of an undirected graph with the edges  $(A, B)$  and  $(B, C)$ .

```
\Rightarrow \Rightarrow G = nx \cdot Graph()>>> G.add_edge('A', 'B')
>>> G.add_edge('B', 'C')
>>> print(G.adj)
{'A': {'B': {}}, 'B': {'A': {}, 'C': {}}, 'C': {'B': {}}}
```
The data structure gets morphed slightly for each base graph class. For DiGraph two dict-of-dicts-of-dicts structures are provided, one for successors (G.succ) and one for predecessors (G.pred). For MultiGraph/MultiDiGraph we use a dict-of-dicts-of-dicts<sup>[1](#page-11-0)</sup> where the third dictionary is keyed by an edge key identifier to the fourth dictionary which contains the edge attributes for that edge between the two nodes.

Graphs provide two interfaces to the edge data attributes: adjacency and edges. So  $G[u][v][width']$  is the same as G.edges[u, v]['width'].

```
\Rightarrow \Rightarrow G = nx \cdot Graph()>>> G.add_edge(1, 2, color='red', weight=0.84, size=300)
>>> print(G[1][2]['size'])
300
>>> print(G.edges[1, 2]['color'])
red
```
• ;

• ;

• .

<span id="page-11-0"></span><sup>&</sup>lt;sup>1</sup> "It's dictionaries all the way down."

# **CHAPTER**

# **GRAPH TYPES**

<span id="page-12-0"></span>NetworkX provides data structures and methods for storing graphs.

All NetworkX graph classes allow (hashable) Python objects as nodes and any Python object can be assigned as an edge attribute.

The choice of graph class depends on the structure of the graph you want to represent.

# <span id="page-12-1"></span>**2.1 Which graph class should I use?**

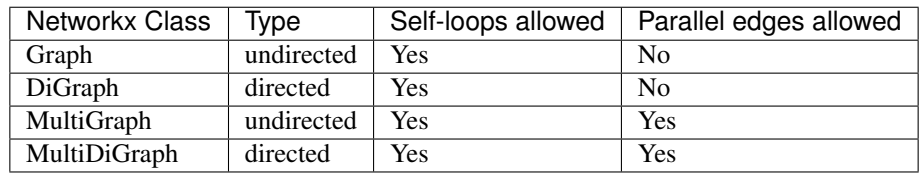

# <span id="page-12-2"></span>**2.2 Basic graph types**

# <span id="page-12-4"></span>**2.2.1 Graph—Undirected graphs with self loops**

# **Overview**

Base class for undirected graphs.

A Graph stores nodes and edges with optional data, or attributes.

Graphs hold undirected edges. Self loops are allowed but multiple (parallel) edges are not.

Nodes can be arbitrary (hashable) Python objects with optional key/value attributes. By convention [None](https://docs.python.org/3/library/constants.html#None) is not used as a node.

Edges are represented as links between nodes with optional key/value attributes.

# **Parameters**

• incoming graph data (*input graph (optional, default: None*)) – Data to initialize graph. If None (default) an empty graph is created. The data can be any format that is supported by the to\_networkx\_graph() function, currently including edge list, dict of dicts, dict of lists, NetworkX graph, NumPy matrix or 2d ndarray, SciPy sparse matrix, or PyGraphviz graph.

<span id="page-12-3"></span>**class Graph**(*incoming\_graph\_data=None*, *\*\*attr*)

• attr (*keyword arguments, optional (default= no attributes)*) – Attributes to add to graph as key=value pairs.

### See also:

[DiGraph](#page-41-0), [MultiGraph](#page-75-0), [MultiDiGraph](#page-105-0), [OrderedGraph](#page-140-0)

# **Examples**

Create an empty graph structure (a "null graph") with no nodes and no edges.

**>>>** G = nx.Graph()

G can be grown in several ways.

#### Nodes:

Add one node at a time:

```
>>> G.add_node(1)
```
Add the nodes from any container (a list, dict, set or even the lines from a file or the nodes from another graph).

```
>>> G.add_nodes_from([2, 3])
>>> G.add_nodes_from(range(100, 110))
>>> H = nx.path_graph(10)
>>> G.add_nodes_from(H)
```
In addition to strings and integers any hashable Python object (except None) can represent a node, e.g. a customized node object, or even another Graph.

**>>>** G.add\_node(H)

### Edges:

G can also be grown by adding edges.

Add one edge,

```
>>> G.add_edge(1, 2)
```
a list of edges,

**>>>** G.add\_edges\_from([(1, 2), (1, 3)])

or a collection of edges,

**>>>** G.add\_edges\_from(H.edges)

If some edges connect nodes not yet in the graph, the nodes are added automatically. There are no errors when adding nodes or edges that already exist.

#### Attributes:

Each graph, node, and edge can hold key/value attribute pairs in an associated attribute dictionary (the keys must be hashable). By default these are empty, but can be added or changed using add\_edge, add\_node or direct manipulation of the attribute dictionaries named graph, node and edge respectively.

```
>>> G = nx.Graph(day="Friday")
>>> G.graph
{'day': 'Friday'}
```
Add node attributes using add\_node(), add\_nodes\_from() or G.nodes

```
>>> G.add_node(1, time="5pm")
>>> G.add_nodes_from([3], time="2pm")
>>> G.nodes[1]
{'time': '5pm'}
>>> G.nodes[1]["room"] = 714 # node must exist already to use G.nodes
>>> del G.nodes[1]["room"] # remove attribute
>>> list(G.nodes(data=True))
[(1, {'time': '5pm'}), (3, {'time': '2pm'})]
```
Add edge attributes using add\_edge(), add\_edges\_from(), subscript notation, or G.edges.

```
>>> G.add_edge(1, 2, weight=4.7)
>>> G.add_edges_from([(3, 4), (4, 5)], color="red")
>>> G.add_edges_from([(1, 2, {"color": "blue"}), (2, 3, {"weight": 8})])
>>> G[1][2]["weight"] = 4.7
>>> G.edges[1, 2]["weight"] = 4
```
Warning: we protect the graph data structure by making G. edges a read-only dict-like structure. However, you can assign to attributes in e.g. G.edges[1, 2]. Thus, use 2 sets of brackets to add/change data attributes: G.edges[1, 2] ['weight'] = 4 (For multigraphs: MG.edges[u, v, key] [name] = value).

### Shortcuts:

Many common graph features allow python syntax to speed reporting.

```
>>> 1 in G # check if node in graph
True
>>> [n for n in G if n < 3] # iterate through nodes
[1, 2]>>> len(G) # number of nodes in graph
5
```
Often the best way to traverse all edges of a graph is via the neighbors. The neighbors are reported as an adjacency-dict G.adj or G.adjacency()

```
>>> for n, nbrsdict in G.adjacency():
... for nbr, eattr in nbrsdict.items():
... if "weight" in eattr:
... # Do something useful with the edges
... pass
```
But the edges() method is often more convenient:

```
>>> for u, v, weight in G.edges.data("weight"):
... if weight is not None:
... # Do something useful with the edges
... pass
```
#### Reporting:

Simple graph information is obtained using object-attributes and methods. Reporting typically provides views instead of containers to reduce memory usage. The views update as the graph is updated similarly to dictviews. The objects [nodes](#page-26-0), [edges](#page-28-0) and [adj](#page-31-0) provide access to data attributes via lookup (e.g. nodes [n], edges[u, v], adj[u][v]) and iteration (e.g. nodes.items(), nodes.data('color'), nodes. data('color', default='blue') and similarly for [edges](#page-28-0)) Views exist for [nodes](#page-26-0), [edges](#page-28-0), [neighbors\(\)](#page-31-1)/[adj](#page-31-0) and [degree](#page-35-0).

For details on these and other miscellaneous methods, see below.

### Subclasses (Advanced):

The Graph class uses a dict-of-dict-of-dict data structure. The outer dict (node\_dict) holds adjacency information keyed by node. The next dict (adjlist\_dict) represents the adjacency information and holds edge data keyed by neighbor. The inner dict (edge\_attr\_dict) represents the edge data and holds edge attribute values keyed by attribute names.

Each of these three dicts can be replaced in a subclass by a user defined dict-like object. In general, the dict-like features should be maintained but extra features can be added. To replace one of the dicts create a new graph class by changing the class(!) variable holding the factory for that dict-like structure. The variable names are node\_dict\_factory, node\_attr\_dict\_factory, adjlist\_inner\_dict\_factory, adjlist\_outer\_dict\_factory, edge\_attr\_dict\_factory and graph\_attr\_dict\_factory.

- node\_dict\_factory [function, (default: dict)] Factory function to be used to create the dict containing node attributes, keyed by node id. It should require no arguments and return a dict-like object
- node attr dict factory: function, (default: dict) Factory function to be used to create the node attribute dict which holds attribute values keyed by attribute name. It should require no arguments and return a dict-like object
- adjlist outer dict factory [function, (default: dict)] Factory function to be used to create the outer-most dict in the data structure that holds adjacency info keyed by node. It should require no arguments and return a dict-like object.
- adjlist\_inner\_dict\_factory [function, (default: dict)] Factory function to be used to create the adjacency list dict which holds edge data keyed by neighbor. It should require no arguments and return a dict-like object
- edge\_attr\_dict\_factory [function, (default: dict)] Factory function to be used to create the edge attribute dict which holds attribute values keyed by attribute name. It should require no arguments and return a dict-like object.
- graph\_attr\_dict\_factory [function, (default: dict)] Factory function to be used to create the graph attribute dict which holds attribute values keyed by attribute name. It should require no arguments and return a dict-like object.

Typically, if your extension doesn't impact the data structure all methods will inherit without issue except: to\_directed/to\_undirected. By default these methods create a DiGraph/Graph class and you probably want them to create your extension of a DiGraph/Graph. To facilitate this we define two class variables that you can set in your subclass.

- to directed class [callable, (default: DiGraph or MultiDiGraph)] Class to create a new graph structure in the [to\\_directed](#page-39-0) method. If [None](https://docs.python.org/3/library/constants.html#None), a NetworkX class (DiGraph or MultiDiGraph) is used.
- to\_undirected\_class [callable, (default: Graph or MultiGraph)] Class to create a new graph structure in the [to\\_undirected](#page-38-0) method. If [None](https://docs.python.org/3/library/constants.html#None), a NetworkX class (Graph or MultiGraph) is used.

# **Examples**

Create a low memory graph class that effectively disallows edge attributes by using a single attribute dict for all edges. This reduces the memory used, but you lose edge attributes.

```
>>> class ThinGraph(nx.Graph):
... all_edge_dict = {"weight": 1}
...
... def single_edge_dict(self):
... return self.all_edge_dict
...
... edge_attr_dict_factory = single_edge_dict
>>> G = ThinGraph()
>>> G.add_edge(2, 1)
>>> G[2][1]
{'weight': 1}
>>> G.add_edge(2, 2)
>>> G[2][1] is G[2][2]
True
```
Please see [ordered](#page-140-1) for more examples of creating graph subclasses by overwriting the base class [dict](https://docs.python.org/3/library/stdtypes.html#dict) with a dictionary-like object.

# **Methods**

# **Adding and removing nodes and edges**

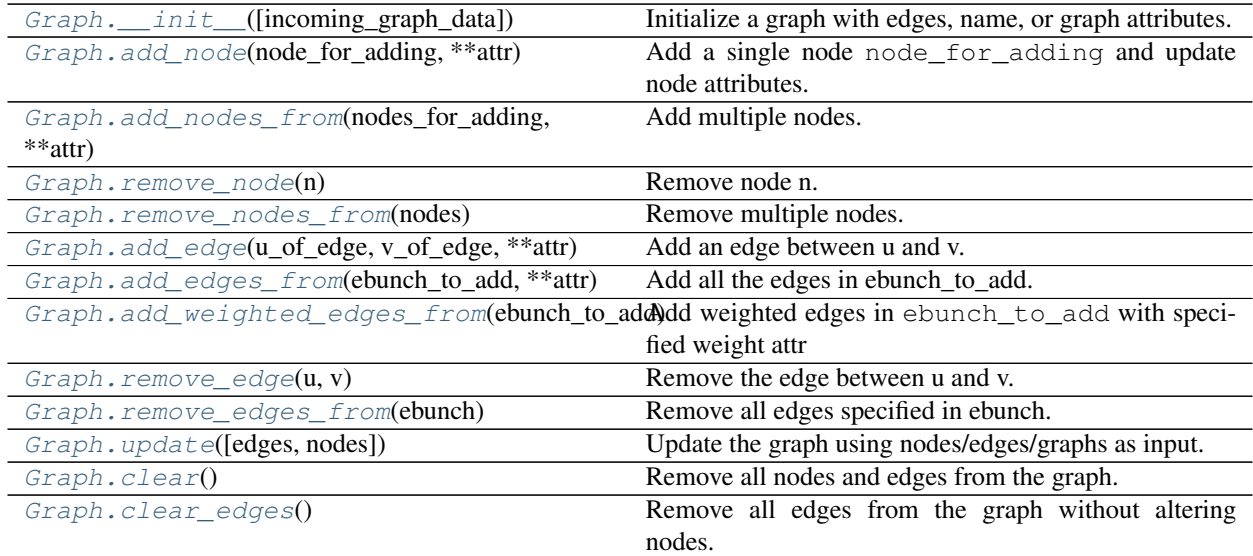

### **networkx.Graph.\_\_init\_\_**

<span id="page-17-0"></span>Graph.**\_\_init\_\_**(*incoming\_graph\_data=None*, *\*\*attr*) Initialize a graph with edges, name, or graph attributes.

#### **Parameters**

- incoming\_graph\_data (*input graph (optional, default: None)*) Data to initialize graph. If None (default) an empty graph is created. The data can be an edge list, or any NetworkX graph object. If the corresponding optional Python packages are installed the data can also be a NumPy matrix or 2d ndarray, a SciPy sparse matrix, or a PyGraphviz graph.
- attr (*keyword arguments, optional (default= no attributes)*) Attributes to add to graph as key=value pairs.

# See also:

[convert\(\)](#page-694-1)

# **Examples**

```
>>> G = nx.Graph() # or DiGraph, MultiGraph, MultiDiGraph, etc
>>> G = nx.Graph(name="my graph")
\Rightarrow > e = [(1, 2), (2, 3), (3, 4)] # list of edges
\Rightarrow \Rightarrow G = nx. Graph (e)
```

```
Arbitrary graph attribute pairs (key=value) may be assigned
```

```
>>> G = nx.Graph(e, day="Friday")
>>> G.graph
{'day': 'Friday'}
```
# **networkx.Graph.add\_node**

```
Graph.add_node(node_for_adding, **attr)
```
Add a single node node\_for\_adding and update node attributes.

# Parameters

- **node\_for\_adding** (*node*) A node can be any hashable Python object except None.
- attr (*keyword arguments, optional*) Set or change node attributes using key=value.

#### See also:

[add\\_nodes\\_from\(\)](#page-18-0)

# **Examples**

```
>>> G = nx.Graph() # or DiGraph, MultiGraph, MultiDiGraph, etc
>>> G.add_node(1)
>>> G.add_node("Hello")
\Rightarrow K3 = nx.Graph([(0, 1), (1, 2), (2, 0)])
>>> G.add_node(K3)
>>> G.number_of_nodes()
3
```
Use keywords set/change node attributes:

```
>>> G.add_node(1, size=10)
>>> G.add_node(3, weight=0.4, UTM=("13S", 382871, 3972649))
```
### **Notes**

A hashable object is one that can be used as a key in a Python dictionary. This includes strings, numbers, tuples of strings and numbers, etc.

On many platforms hashable items also include mutables such as NetworkX Graphs, though one should be careful that the hash doesn't change on mutables.

### **networkx.Graph.add\_nodes\_from**

```
Graph.add_nodes_from(nodes_for_adding, **attr)
```
Add multiple nodes.

#### Parameters

- nodes\_for\_adding (*iterable container*) A container of nodes (list, dict, set, etc.). OR A container of (node, attribute dict) tuples. Node attributes are updated using the attribute dict.
- attr (*keyword arguments, optional (default= no attributes)*) Update attributes for all nodes in nodes. Node attributes specified in nodes as a tuple take precedence over attributes specified via keyword arguments.

# See also:

[add\\_node\(\)](#page-17-1)

### **Examples**

```
>>> G = nx.Graph() # or DiGraph, MultiGraph, MultiDiGraph, etc
>>> G.add_nodes_from("Hello")
\Rightarrow K3 = nx.Graph([(0, 1), (1, 2), (2, 0)])
>>> G.add_nodes_from(K3)
>>> sorted(G.nodes(), key=str)
[0, 1, 2, 'H', 'e', 'l', 'o']
```
Use keywords to update specific node attributes for every node.

```
>>> G.add_nodes_from([1, 2], size=10)
>>> G.add_nodes_from([3, 4], weight=0.4)
```
Use (node, attrdict) tuples to update attributes for specific nodes.

```
>>> G.add_nodes_from([(1, dict(size=11)), (2, {"color": "blue"})])
>>> G.nodes[1]["size"]
11
\Rightarrow H = nx \cdot Graph()>>> H.add_nodes_from(G.nodes(data=True))
>>> H.nodes[1]["size"]
11
```
# **networkx.Graph.remove\_node**

#### <span id="page-19-0"></span>Graph.**remove\_node**(*n*)

Remove node n.

Removes the node n and all adjacent edges. Attempting to remove a non-existent node will raise an exception.

Parameters **n**  $(node) - A$  node in the graph

Raises **[NetworkXError](#page-792-2)** – If n is not in the graph.

#### See also:

[remove\\_nodes\\_from\(\)](#page-19-1)

# **Examples**

```
>>> G = nx.path_graph(3) # or DiGraph, MultiGraph, MultiDiGraph, etc
>>> list(G.edges)
[ (0, 1), (1, 2) ]>>> G.remove_node(1)
>>> list(G.edges)
[]
```
# **networkx.Graph.remove\_nodes\_from**

### <span id="page-19-1"></span>Graph.**remove\_nodes\_from**(*nodes*)

Remove multiple nodes.

Parameters nodes (*iterable container*) – A container of nodes (list, dict, set, etc.). If a node in the container is not in the graph it is silently ignored.

# See also:

[remove\\_node\(\)](#page-19-0)

### **Examples**

```
>>> G = nx.path_graph(3) # or DiGraph, MultiGraph, MultiDiGraph, etc
\rightarrow \rightarrow e = \text{list}(G.nodes)>>> e
[0, 1, 2]>>> G.remove_nodes_from(e)
>>> list(G.nodes)
[]
```
# **networkx.Graph.add\_edge**

```
Graph.add_edge(u_of_edge, v_of_edge, **attr)
     Add an edge between u and v.
```
The nodes u and v will be automatically added if they are not already in the graph.

Edge attributes can be specified with keywords or by directly accessing the edge's attribute dictionary. See examples below.

#### **Parameters**

- u, v (*nodes*) Nodes can be, for example, strings or numbers. Nodes must be hashable (and not None) Python objects.
- attr (*keyword arguments, optional*) Edge data (or labels or objects) can be assigned using keyword arguments.

#### See also:

**[add\\_edges\\_from\(\)](#page-21-0)** add a collection of edges

# **Notes**

Adding an edge that already exists updates the edge data.

Many NetworkX algorithms designed for weighted graphs use an edge attribute (by default weight) to hold a numerical value.

### **Examples**

The following all add the edge  $e=(1, 2)$  to graph G:

```
>>> G = nx.Graph() # or DiGraph, MultiGraph, MultiDiGraph, etc
\Rightarrow \Rightarrow e = (1, 2)>>> G.add_edge(1, 2) # explicit two-node form
>>> G.add_edge(*e) # single edge as tuple of two nodes
>>> G.add_edges_from([(1, 2)]) # add edges from iterable container
```
Associate data to edges using keywords:

```
>>> G.add_edge(1, 2, weight=3)
>>> G.add_edge(1, 3, weight=7, capacity=15, length=342.7)
```
For non-string attribute keys, use subscript notation.

```
>>> G.add_edge(1, 2)
>>> G[1][2].update({0: 5})
>>> G.edges[1, 2].update({0: 5})
```
# **networkx.Graph.add\_edges\_from**

<span id="page-21-0"></span>Graph.**add\_edges\_from**(*ebunch\_to\_add*, *\*\*attr*) Add all the edges in ebunch to add.

### Parameters

- ebunch\_to\_add (*container of edges*) Each edge given in the container will be added to the graph. The edges must be given as as 2-tuples  $(u, v)$  or 3-tuples  $(u, v, d)$  where d is a dictionary containing edge data.
- attr (*keyword arguments, optional*) Edge data (or labels or objects) can be assigned using keyword arguments.

# See also:

**[add\\_edge\(\)](#page-20-0)** add a single edge

**[add\\_weighted\\_edges\\_from\(\)](#page-21-1)** convenient way to add weighted edges

# **Notes**

Adding the same edge twice has no effect but any edge data will be updated when each duplicate edge is added.

Edge attributes specified in an ebunch take precedence over attributes specified via keyword arguments.

# **Examples**

```
>>> G = nx.Graph() # or DiGraph, MultiGraph, MultiDiGraph, etc
>>> G.add_edges_from([(0, 1), (1, 2)]) # using a list of edge tuples
>>> e = zip(range(0, 3), range(1, 4))>>> G.add_edges_from(e) # Add the path graph 0-1-2-3
```
Associate data to edges

```
>>> G.add_edges_from([(1, 2), (2, 3)], weight=3)
>>> G.add_edges_from([(3, 4), (1, 4)], label="WN2898")
```
### **networkx.Graph.add\_weighted\_edges\_from**

```
Graph.add_weighted_edges_from(ebunch_to_add, weight='weight', **attr)
     Add weighted edges in ebunch_to_add with specified weight attr
```
#### **Parameters**

- ebunch\_to\_add (*container of edges*) Each edge given in the list or container will be added to the graph. The edges must be given as 3-tuples (u, v, w) where w is a number.
- weight (*string, optional (default= 'weight')*) The attribute name for the edge weights to be added.

• attr (*keyword arguments, optional (default= no attributes)*) – Edge attributes to add/update for all edges.

#### See also:

**[add\\_edge\(\)](#page-20-0)** add a single edge

**[add\\_edges\\_from\(\)](#page-21-0)** add multiple edges

# **Notes**

Adding the same edge twice for Graph/DiGraph simply updates the edge data. For MultiGraph/MultiDiGraph, duplicate edges are stored.

#### **Examples**

```
>>> G = nx.Graph() # or DiGraph, MultiGraph, MultiDiGraph, etc
>>> G.add_weighted_edges_from([(0, 1, 3.0), (1, 2, 7.5)])
```
#### **networkx.Graph.remove\_edge**

```
Graph.remove_edge(u, v)
```
Remove the edge between u and v.

Parameters **u**, **v** (*nodes*) – Remove the edge between nodes **u** and **v**.

Raises **[NetworkXError](#page-792-2)** – If there is not an edge between u and v.

#### See also:

**[remove\\_edges\\_from\(\)](#page-22-1)** remove a collection of edges

### **Examples**

```
>>> G = nx.path_graph(4) # or DiGraph, etc
>>> G.remove_edge(0, 1)
\Rightarrow > e = (1, 2)>>> G.remove_edge(*e) # unpacks e from an edge tuple
>>> e = (2, 3, {"weight": 7}) # an edge with attribute data
>>> G.remove_edge(*e[:2]) # select first part of edge tuple
```
#### **networkx.Graph.remove\_edges\_from**

<span id="page-22-1"></span>Graph.**remove\_edges\_from**(*ebunch*)

Remove all edges specified in ebunch.

Parameters ebunch (*list or container of edge tuples*) – Each edge given in the list or container will be removed from the graph. The edges can be:

- 2-tuples (u, v) edge between u and v.
- 3-tuples (u, v, k) where k is ignored.

#### See also:

**[remove\\_edge\(\)](#page-22-0)** remove a single edge

# **Notes**

Will fail silently if an edge in ebunch is not in the graph.

# **Examples**

```
>>> G = nx.path_graph(4) # or DiGraph, MultiGraph, MultiDiGraph, etc
\Rightarrow \Rightarrow ebunch = [(1, 2), (2, 3)]>>> G.remove_edges_from(ebunch)
```
# **networkx.Graph.update**

#### <span id="page-23-0"></span>Graph.**update**(*edges=None*, *nodes=None*)

Update the graph using nodes/edges/graphs as input.

Like dict.update, this method takes a graph as input, adding the graph's nodes and edges to this graph. It can also take two inputs: edges and nodes. Finally it can take either edges or nodes. To specify only nodes the keyword [nodes](#page-26-0) must be used.

The collections of edges and nodes are treated similarly to the add edges from/add nodes from methods. When iterated, they should yield 2-tuples (u, v) or 3-tuples (u, v, datadict).

# Parameters

- edges (*Graph object, collection of edges, or None*) The first parameter can be a graph or some [edges](#page-28-0). If it has attributes  $nodes$  and  $edges$ , then it is taken to be a Graph-like object and those attributes are used as collections of nodes and edges to be added to the graph. If the first parameter does not have those attributes, it is treated as a collection of edges and added to the graph. If the first argument is None, no edges are added.
- nodes (*collection of nodes, or None*) The second parameter is treated as a collection of nodes to be added to the graph unless it is None. If edges is None and nodes is None an exception is raised. If the first parameter is a Graph, then [nodes](#page-26-0) is ignored.

### **Examples**

```
\Rightarrow \Rightarrow G = nx.path_graph(5)>>> G.update(nx.complete_graph(range(4, 10)))
>>> from itertools import combinations
>>> edges = (
\ldots (u, v, {"power": u * v})
... for u, v in combinations(range(10, 20), 2)
... if u * v < 225
... )
>>> nodes = [1000] # for singleton, use a container
>>> G.update(edges, nodes)
```
## **Notes**

It you want to update the graph using an adjacency structure it is straightforward to obtain the edges/nodes from adjacency. The following examples provide common cases, your adjacency may be slightly different and require tweaks of these examples.

```
>>> # dict-of-set/list/tuple
>>> adj = {1: {2, 3}, 2: {1, 3}, 3: {1, 2}}
>>> e = [(u, v) for u, nbrs in adj.items() for v in nbrs]
>>> G.update(edges=e, nodes=adj)
```

```
>>> DG = nx.DiGraph()
>>> # dict-of-dict-of-attribute
>>> adj = {1: {2: 1.3, 3: 0.7}, 2: {1: 1.4}, 3: {1: 0.7}}
>>> e = [
... (u, v, {"weight": d})
... for u, nbrs in adj.items()
... for v, d in nbrs.items()
... ]
>>> DG.update(edges=e, nodes=adj)
```

```
>>> # dict-of-dict-of-dict
>>> adj = {1: {2: {"weight": 1.3}, 3: {"color": 0.7, "weight": 1.2}}}
>>> e = [
... (u, v, {"weight": d})
... for u, nbrs in adj.items()
... for v, d in nbrs.items()
... ]
>>> DG.update(edges=e, nodes=adj)
```

```
>>> # predecessor adjacency (dict-of-set)
>>> pred = {1: {2, 3}, 2: {3}, 3: {3}}
\Rightarrow >> e = [(v, u) for u, nbrs in pred.items() for v in nbrs]
```

```
>>> # MultiGraph dict-of-dict-of-dict-of-attribute
>>> MDG = nx.MultiDiGraph()
>>> adj = {
... 1: {2: {0: {"weight": 1.3}, 1: {"weight": 1.2}}},
... 3: {2: {0: {"weight": 0.7}}},
... }
>>> e = [
... (u, v, ekey, d)
... for u, nbrs in adj.items()
... for v, keydict in nbrs.items()
... for ekey, d in keydict.items()
... ]
>>> MDG.update(edges=e)
```
#### See also:

**[add\\_edges\\_from\(\)](#page-21-0)** add multiple edges to a graph **[add\\_nodes\\_from\(\)](#page-18-0)** add multiple nodes to a graph

# **networkx.Graph.clear**

#### <span id="page-25-0"></span>Graph.**clear**()

Remove all nodes and edges from the graph.

This also removes the name, and all graph, node, and edge attributes.

# **Examples**

```
>>> G = nx.path_graph(4) # or DiGraph, MultiGraph, MultiDiGraph, etc
>>> G.clear()
>>> list(G.nodes)
[]
>>> list(G.edges)
[]
```
# **networkx.Graph.clear\_edges**

#### <span id="page-25-1"></span>Graph.**clear\_edges**()

Remove all edges from the graph without altering nodes.

# **Examples**

```
>>> G = nx.path_graph(4) # or DiGraph, MultiGraph, MultiDiGraph, etc
>>> G.clear_edges()
>>> list(G.nodes)
[0, 1, 2, 3]>>> list(G.edges)
[]
```
# **Reporting nodes edges and neighbors**

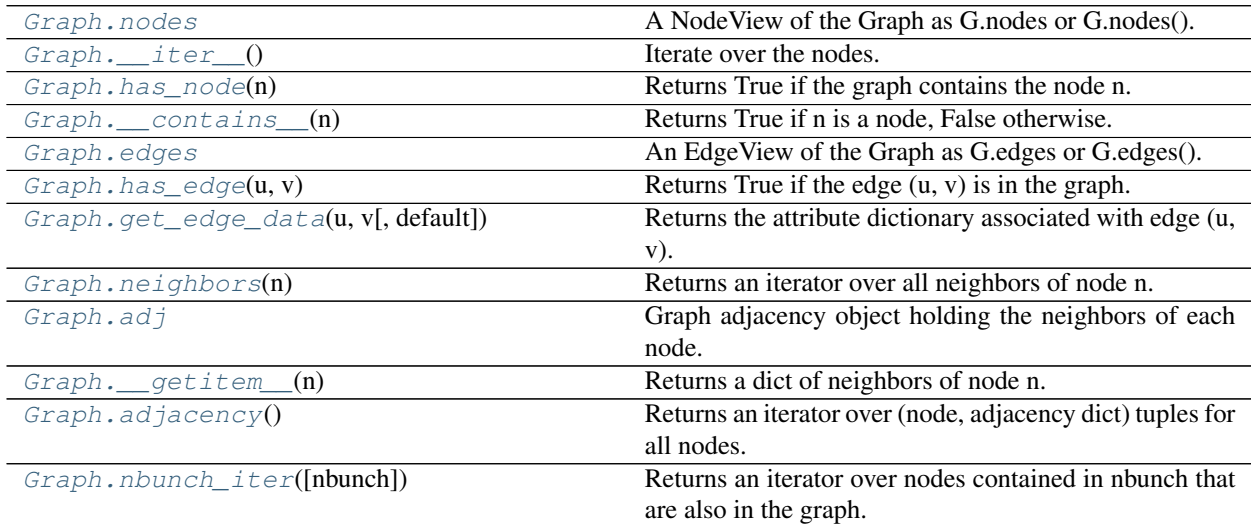

#### **networkx.Graph.nodes**

# <span id="page-26-0"></span>**property** Graph.**nodes**

A NodeView of the Graph as G.nodes or G.nodes().

Can be used as G.nodes for data lookup and for set-like operations. Can also be used as G. nodes(data='color', default=None) to return a NodeDataView which reports specific node data but no set operations. It presents a dict-like interface as well with G.nodes.items() iterating over (node, nodedata) 2-tuples and G.nodes[3]['foo'] providing the value of the foo attribute for node 3. In addition, a view G.nodes.data('foo') provides a dict-like interface to the foo attribute of each node. G.nodes.data('foo', default=1) provides a default for nodes that do not have attribute foo.

#### Parameters

- data (*string or bool, optional (default=False)*) The node attribute returned in 2-tuple (n, ddict[data]). If True, return entire node attribute dict as (n, ddict). If False, return just the nodes n.
- default (*value, optional (default=None)*) Value used for nodes that don't have the requested attribute. Only relevant if data is not True or False.

#### Returns

Allows set-like operations over the nodes as well as node attribute dict lookup and calling to get a NodeDataView. A NodeDataView iterates over  $(n, \text{data})$  and has no set operations. A NodeView iterates over n and includes set operations.

When called, if data is False, an iterator over nodes. Otherwise an iterator of 2-tuples (node, attribute value) where the attribute is specified in data. If data is True then the attribute becomes the entire data dictionary.

Return type NodeView

# **Notes**

If your node data is not needed, it is simpler and equivalent to use the expression for n in  $G$ , or list(G).

#### **Examples**

There are two simple ways of getting a list of all nodes in the graph:

```
\Rightarrow \Rightarrow G = nx.path_graph(3)>>> list(G.nodes)
[0, 1, 2]
>>> list(G)
[0, 1, 2]
```
To get the node data along with the nodes:

```
>>> G.add_node(1, time="5pm")
>>> G.nodes[0]["foo"] = "bar"
>>> list(G.nodes(data=True))
[(0, { 'foo': 'bar'}), (1, { 'time': '5pm'}), (2, {})]>>> list(G.nodes.data())
[(0, {!foo! : 'bar'}), (1, {!time! : '5pm'}), (2, {!})]
```

```
>>> list(G.nodes(data="foo"))
[(0, 'bar'), (1, None), (2, None)]
>>> list(G.nodes.data("foo"))
[(0, 'bar'), (1, None), (2, None)]
```

```
>>> list(G.nodes(data="time"))
[(0, None), (1, '5pm'), (2, None)]
>>> list(G.nodes.data("time"))
[(0, None), (1, '5pm'), (2, None)]
```

```
>>> list(G.nodes(data="time", default="Not Available"))
[(0, 'Not Available'), (1, '5pm'), (2, 'Not Available')]
>>> list(G.nodes.data("time", default="Not Available"))
[(0, 'Not Available'), (1, '5pm'), (2, 'Not Available')]
```
If some of your nodes have an attribute and the rest are assumed to have a default attribute value you can create a dictionary from node/attribute pairs using the default keyword argument to guarantee the value is never None:

```
\Rightarrow \Rightarrow G = nx.Graph()>>> G.add_node(0)
>>> G.add_node(1, weight=2)
>>> G.add_node(2, weight=3)
>>> dict(G.nodes(data="weight", default=1))
{0: 1, 1: 2, 2: 3}
```
# **networkx.Graph.\_\_iter\_\_**

<span id="page-27-0"></span>Graph.**\_\_iter\_\_**()

Iterate over the nodes. Use: 'for n in G'.

Returns niter – An iterator over all nodes in the graph.

Return type iterator

### **Examples**

```
>>> G = nx.path_graph(4) # or DiGraph, MultiGraph, MultiDiGraph, etc
>>> [n for n in G]
[0, 1, 2, 3]
>>> list(G)
[0, 1, 2, 3]
```
#### **networkx.Graph.has\_node**

```
Graph.has_node(n)
```
Returns True if the graph contains the node n.

Identical to n in G

Parameters n (*node*)

# **Examples**

```
>>> G = nx.path_graph(3) # or DiGraph, MultiGraph, MultiDiGraph, etc
>>> G.has_node(0)
True
```
It is more readable and simpler to use

**>>>** 0 **in** G True

#### **networkx.Graph.\_\_contains\_\_**

```
Graph.__contains__(n)
```
Returns True if n is a node, False otherwise. Use: 'n in G'.

#### **Examples**

```
>>> G = nx.path_graph(4) # or DiGraph, MultiGraph, MultiDiGraph, etc
>>> 1 in G
True
```
#### **networkx.Graph.edges**

#### <span id="page-28-0"></span>**property** Graph.**edges**

An EdgeView of the Graph as G.edges or G.edges().

edges(self, nbunch=None, data=False, default=None)

The EdgeView provides set-like operations on the edge-tuples as well as edge attribute lookup. When called, it also provides an EdgeDataView object which allows control of access to edge attributes (but does not provide set-like operations). Hence, G.edges[u, v]['color'] provides the value of the color attribute for edge (u, v) while for (u, v, c) in G.edges.data('color', default='red'): iterates through all the edges yielding the color attribute with default 'red' if no color attribute exists.

#### **Parameters**

- nbunch (*single node, container, or all nodes (default= all nodes)*) The view will only report edges incident to these nodes.
- data (*string or bool, optional (default=False)*) The edge attribute returned in 3-tuple (u, v, ddict[data]). If True, return edge attribute dict in 3-tuple (u, v, ddict). If False, return 2-tuple (u, v).
- default (*value, optional (default=None)*) Value used for edges that don't have the requested attribute. Only relevant if data is not True or False.
- **Returns edges** A view of edge attributes, usually it iterates over  $(u, v)$  or  $(u, v, d)$  tuples of edges, but can also be used for attribute lookup as edges  $[u, v]$  ['foo'].

Return type EdgeView

# **Notes**

Nodes in nbunch that are not in the graph will be (quietly) ignored. For directed graphs this returns the out-edges.

# **Examples**

```
>>> G = nx.path_graph(3) # or MultiGraph, etc
>>> G.add_edge(2, 3, weight=5)
>>> [e for e in G.edges]
[(0, 1), (1, 2), (2, 3)]>>> G.edges.data() # default data is {} (empty dict)
EdgeDataView([(0, 1, {}), (1, 2, {}), (2, 3, { 'weight': 5})])
>>> G.edges.data("weight", default=1)
EdgeDataView([(0, 1, 1), (1, 2, 1), (2, 3, 5)])
>>> G.edges([0, 3]) # only edges incident to these nodes
EdgeDataView([(0, 1), (3, 2)])
>>> G.edges(0) # only edges incident to a single node (use G.adj[0]?)
EdgeDataView([(0, 1)])
```
### **networkx.Graph.has\_edge**

#### <span id="page-29-0"></span>Graph.**has\_edge**(*u*, *v*)

Returns True if the edge (u, v) is in the graph.

This is the same as  $v$  in  $G[u]$  without KeyError exceptions.

Parameters u, v (*nodes*) – Nodes can be, for example, strings or numbers. Nodes must be hashable (and not None) Python objects.

Returns edge\_ind – True if edge is in the graph, False otherwise.

Return type [bool](https://docs.python.org/3/library/functions.html#bool)

#### **Examples**

```
>>> G = nx.path_graph(4) # or DiGraph, MultiGraph, MultiDiGraph, etc
>>> G.has_edge(0, 1) # using two nodes
True
\Rightarrow \Rightarrow e = (0, 1)>>> G.has_edge(*e) # e is a 2-tuple (u, v)
True
\Rightarrow > e = (0, 1, {\text{ "weight"} : 7})>>> G.has_edge(*e[:2]) # e is a 3-tuple (u, v, data_dictionary)
True
```
The following syntax are equivalent:

```
>>> G.has_edge(0, 1)
True
>>> 1 in G[0] # though this gives KeyError if 0 not in G
True
```
# **networkx.Graph.get\_edge\_data**

#### <span id="page-30-0"></span>Graph.**get\_edge\_data**(*u*, *v*, *default=None*)

Returns the attribute dictionary associated with edge (u, v).

This is identical to  $G[u]$  [v] except the default is returned instead of an exception if the edge doesn't exist.

**Parameters** 

- u, v (*nodes*)
- default (*any Python object (default=None)*) Value to return if the edge (u, v) is not found.

Returns edge\_dict – The edge attribute dictionary.

Return type dictionary

#### **Examples**

```
>>> G = nx.path_graph(4) # or DiGraph, MultiGraph, MultiDiGraph, etc
>>> G[0][1]
{}
```
Warning: Assigning to  $G[u][v]$  is not permitted. But it is safe to assign attributes  $G[u][v]['foo']$ 

```
>>> G[0][1]["weight"] = 7
>>> G[0][1]["weight"]
7
>>> G[1][0]["weight"]
7
```

```
>>> G = nx.path_graph(4) # or DiGraph, MultiGraph, MultiDiGraph, etc
>>> G.get_edge_data(0, 1) # default edge data is {}
{}
\Rightarrow \Rightarrow e = (0, 1)>>> G.get_edge_data(*e) # tuple form
{}
>>> G.get_edge_data("a", "b", default=0) # edge not in graph, return 0
0
```
# **networkx.Graph.neighbors**

<span id="page-31-1"></span>Graph.**neighbors**(*n*)

Returns an iterator over all neighbors of node n.

```
This is identical to iter(G[n])
```
Parameters n (*node*) – A node in the graph

Returns neighbors – An iterator over all neighbors of node n

Return type iterator

Raises **[NetworkXError](#page-792-2)** – If the node n is not in the graph.

# **Examples**

```
>>> G = nx.path_graph(4) # or DiGraph, MultiGraph, MultiDiGraph, etc
>>> [n for n in G.neighbors(0)]
[1]
```
# **Notes**

Alternate ways to access the neighbors are  $G$ .  $adj[n]$  or  $G[n]$ :

```
>>> G = nx.Graph() # or DiGraph, MultiGraph, MultiDiGraph, etc
>>> G.add_edge("a", "b", weight=7)
>>> G["a"]
AtlasView({'b': {'weight': 7}})
\rightarrow \rightarrow G = nx.path_graph(4)>>> [n for n in G[0]]
[1]
```
# **networkx.Graph.adj**

#### <span id="page-31-0"></span>**property** Graph.**adj**

Graph adjacency object holding the neighbors of each node.

This object is a read-only dict-like structure with node keys and neighbor-dict values. The neighbor-dict is keyed by neighbor to the edge-data-dict. So G.adj[3][2]['color'] = 'blue' sets the color of the edge (3, 2) to "blue".

Iterating over G.adj behaves like a dict. Useful idioms include for nbr, datadict in G.adj[n]. items():.

The neighbor information is also provided by subscripting the graph. So for nbr, foovalue in G[node].data('foo', default=1): works.

For directed graphs, G.adj holds outgoing (successor) info.

# **networkx.Graph.\_\_getitem\_\_**

```
Graph.__getitem__(n)
```
Returns a dict of neighbors of node n. Use: 'G[n]'.

Parameters n (*node*) – A node in the graph.

Returns adj\_dict – The adjacency dictionary for nodes connected to n.

Return type dictionary

# **Notes**

 $G[n]$  is the same as  $G.adj[n]$  and similar to  $G.neighbourishbox(n)$  (which is an iterator over  $G.adj[n]$ )

# **Examples**

```
>>> G = nx.path_graph(4) # or DiGraph, MultiGraph, MultiDiGraph, etc
>>> G[0]
AtlasView({1: {}})
```
#### **networkx.Graph.adjacency**

```
Graph.adjacency()
```
Returns an iterator over (node, adjacency dict) tuples for all nodes.

For directed graphs, only outgoing neighbors/adjacencies are included.

Returns adj\_iter – An iterator over (node, adjacency dictionary) for all nodes in the graph.

Return type iterator

# **Examples**

```
>>> G = nx.path_graph(4) # or DiGraph, MultiGraph, MultiDiGraph, etc
>>> [(n, nbrdict) for n, nbrdict in G.adjacency()]
[(0, {1:} {} {\}), (1, {0:} {} {\}, 2: {} {\}), (2, {1:} {} {\}, 3: {} {\})), (3, {2:} {} {\}))]
```
### **networkx.Graph.nbunch\_iter**

<span id="page-32-2"></span>Graph.**nbunch\_iter**(*nbunch=None*)

Returns an iterator over nodes contained in nbunch that are also in the graph.

The nodes in nbunch are checked for membership in the graph and if not are silently ignored.

- Parameters nbunch (*single node, container, or all nodes (default= all nodes)*) The view will only report edges incident to these nodes.
- Returns niter An iterator over nodes in nbunch that are also in the graph. If nbunch is None, iterate over all nodes in the graph.

Return type iterator

**Raises** *[NetworkXError](#page-792-2)* – If nbunch is not a node or or sequence of nodes. If a node in nbunch is not hashable.

#### See also:

 $Graph.__iter__()$ 

# **Notes**

When nbunch is an iterator, the returned iterator yields values directly from nbunch, becoming exhausted when nbunch is exhausted.

To test whether nbunch is a single node, one can use "if nbunch in self:", even after processing with this routine.

If nbunch is not a node or a (possibly empty) sequence/iterator or None, a [NetworkXError](#page-792-2) is raised. Also, if any object in nbunch is not hashable, a [NetworkXError](#page-792-2) is raised.

# **Counting nodes edges and neighbors**

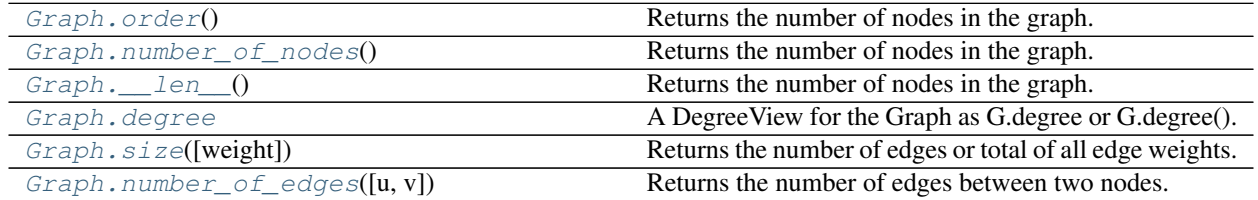

# **networkx.Graph.order**

#### <span id="page-33-0"></span>Graph.**order**()

Returns the number of nodes in the graph.

Returns nnodes – The number of nodes in the graph.

Return type [int](https://docs.python.org/3/library/functions.html#int)

# See also:

[number\\_of\\_nodes\(\)](#page-34-0), [\\_\\_len\\_\\_\(\)](#page-34-1)

# **Examples**

```
>>> G = nx.path_graph(3) # or DiGraph, MultiGraph, MultiDiGraph, etc
>>> G.order()
3
```
### **networkx.Graph.number\_of\_nodes**

#### <span id="page-34-0"></span>Graph.**number\_of\_nodes**()

Returns the number of nodes in the graph.

Returns nnodes – The number of nodes in the graph.

Return type [int](https://docs.python.org/3/library/functions.html#int)

See also:

 $order(),$  $order(),$   $len()$ 

### **Examples**

```
>>> G = nx.path_graph(3) # or DiGraph, MultiGraph, MultiDiGraph, etc
>>> G.number_of_nodes()
3
```
# **networkx.Graph.\_\_len\_\_**

```
Graph.__len__()
```
Returns the number of nodes in the graph. Use: 'len(G)'.

Returns nnodes – The number of nodes in the graph.

Return type [int](https://docs.python.org/3/library/functions.html#int)

### See also:

[number\\_of\\_nodes\(\)](#page-34-0), [order\(\)](#page-33-0)

# **Examples**

```
>>> G = nx.path_graph(4) # or DiGraph, MultiGraph, MultiDiGraph, etc
>>> len(G)
4
```
# **networkx.Graph.degree**

### <span id="page-35-0"></span>**property** Graph.**degree**

A DegreeView for the Graph as G.degree or G.degree().

The node degree is the number of edges adjacent to the node. The weighted node degree is the sum of the edge weights for edges incident to that node.

This object provides an iterator for (node, degree) as well as lookup for the degree for a single node.

#### Parameters

- nbunch (*single node, container, or all nodes (default= all nodes)*) The view will only report edges incident to these nodes.
- weight (*string or None, optional (default=None)*) The name of an edge attribute that holds the numerical value used as a weight. If None, then each edge has weight 1. The degree is the sum of the edge weights adjacent to the node.

#### Returns

- *If a single node is requested*
- deg (*int*) Degree of the node
- *OR if multiple nodes are requested*
- nd\_view (*A DegreeView object capable of iterating (node, degree) pairs*)

# **Examples**

```
>>> G = nx.path_graph(4) # or DiGraph, MultiGraph, MultiDiGraph, etc
>>> G.degree[0] # node 0 has degree 1
1
>>> list(G.degree([0, 1, 2]))
[(0, 1), (1, 2), (2, 2)]
```
### **networkx.Graph.size**

<span id="page-35-1"></span>Graph.**size**(*weight=None*)

Returns the number of edges or total of all edge weights.

Parameters weight (*string or None, optional (default=None)*) – The edge attribute that holds the numerical value used as a weight. If None, then each edge has weight 1.

### Returns

size – The number of edges or (if weight keyword is provided) the total weight sum.

If weight is None, returns an int. Otherwise a float (or more general numeric if the weights are more general).

Return type numeric

### See also:

[number\\_of\\_edges\(\)](#page-36-0)
## **Examples**

```
>>> G = nx.path_graph(4) # or DiGraph, MultiGraph, MultiDiGraph, etc
>>> G.size()
3
>>> G = nx.Graph() # or DiGraph, MultiGraph, MultiDiGraph, etc
>>> G.add_edge("a", "b", weight=2)
>>> G.add_edge("b", "c", weight=4)
>>> G.size()
2
>>> G.size(weight="weight")
6.0
```
## **networkx.Graph.number\_of\_edges**

Graph.**number\_of\_edges**(*u=None*, *v=None*)

Returns the number of edges between two nodes.

- Parameters u, v (*nodes, optional (default=all edges)*) If u and v are specified, return the number of edges between u and v. Otherwise return the total number of all edges.
- **Returns nedges** The number of edges in the graph. If nodes u and  $\nu$  are specified return the number of edges between those nodes. If the graph is directed, this only returns the number of edges from u to v.

Return type [int](https://docs.python.org/3/library/functions.html#int)

#### See also:

[size\(\)](#page-35-0)

#### **Examples**

For undirected graphs, this method counts the total number of edges in the graph:

```
>>> G = nx.path_graph(4)
>>> G.number_of_edges()
3
```
If you specify two nodes, this counts the total number of edges joining the two nodes:

```
>>> G.number_of_edges(0, 1)
1
```
For directed graphs, this method can count the total number of directed edges from u to v:

```
>>> G = nx.DiGraph()
>>> G.add_edge(0, 1)
>>> G.add_edge(1, 0)
>>> G.number_of_edges(0, 1)
1
```
## **Making copies and subgraphs**

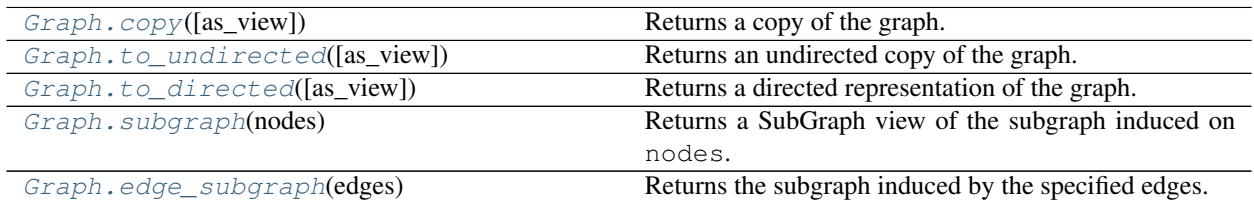

## **networkx.Graph.copy**

<span id="page-37-0"></span>Graph.**copy**(*as\_view=False*)

Returns a copy of the graph.

The copy method by default returns an independent shallow copy of the graph and attributes. That is, if an attribute is a container, that container is shared by the original an the copy. Use Python's  $\text{copy}$ . deepcopy for new containers.

If as\_view is True then a view is returned instead of a copy.

## **Notes**

All copies reproduce the graph structure, but data attributes may be handled in different ways. There are four types of copies of a graph that people might want.

Deepcopy – A "deepcopy" copies the graph structure as well as all data attributes and any objects they might contain. The entire graph object is new so that changes in the copy do not affect the original object. (see Python's copy.deepcopy)

Data Reference (Shallow) – For a shallow copy the graph structure is copied but the edge, node and graph attribute dicts are references to those in the original graph. This saves time and memory but could cause confusion if you change an attribute in one graph and it changes the attribute in the other. NetworkX does not provide this level of shallow copy.

Independent Shallow – This copy creates new independent attribute dicts and then does a shallow copy of the attributes. That is, any attributes that are containers are shared between the new graph and the original. This is exactly what dict.copy() provides. You can obtain this style copy using:

```
\Rightarrow \Rightarrow G = nx.path_graph(5)\Rightarrow H = G \cdot \text{copy} ()
>>> H = G.copy(as_view=False)
\Rightarrow H = nx \cdot Graph(G)>>> H = G.__class__(G)
```
Fresh Data – For fresh data, the graph structure is copied while new empty data attribute dicts are created. The resulting graph is independent of the original and it has no edge, node or graph attributes. Fresh copies are not enabled. Instead use:

```
\Rightarrow \Rightarrow H = G. class ()
>>> H.add_nodes_from(G)
>>> H.add_edges_from(G.edges)
```
View – Inspired by dict-views, graph-views act like read-only versions of the original graph, providing a copy of the original structure without requiring any memory for copying the information.

See the Python copy module for more information on shallow and deep copies, [https://docs.python.org/3/library/](https://docs.python.org/3/library/copy.html) [copy.html.](https://docs.python.org/3/library/copy.html)

Parameters as\_view (*bool, optional (default=False)*) – If True, the returned graph-view provides a read-only view of the original graph without actually copying any data.

**Returns**  $G - A$  **copy of the graph.** 

Return type *[Graph](#page-12-0)*

#### See also:

**[to\\_directed\(\)](#page-39-0)** return a directed copy of the graph.

## **Examples**

```
>>> G = nx.path_graph(4) # or DiGraph, MultiGraph, MultiDiGraph, etc
\Rightarrow H = G \cdot \text{copy} ()
```
#### **networkx.Graph.to\_undirected**

#### <span id="page-38-0"></span>Graph.**to\_undirected**(*as\_view=False*)

Returns an undirected copy of the graph.

**Parameters as\_view** (*bool* (*optional, default=False*)) – If True return a view of the original undirected graph.

**Returns**  $G - A$  deepcopy of the graph.

Return type Graph/MultiGraph

## See also:

```
Graph(), copy(), add_edge(), add_edges_from()
```
# **Notes**

This returns a "deepcopy" of the edge, node, and graph attributes which attempts to completely copy all of the data and references.

This is in contrast to the similar  $G = nx$ . DiGraph(D) which returns a shallow copy of the data.

See the Python copy module for more information on shallow and deep copies, [https://docs.python.org/3/library/](https://docs.python.org/3/library/copy.html) [copy.html.](https://docs.python.org/3/library/copy.html)

Warning: If you have subclassed DiGraph to use dict-like objects in the data structure, those changes do not transfer to the Graph created by this method.

## **Examples**

```
>>> G = nx.path_graph(2) # or MultiGraph, etc
>>> H = G.to_directed()
>>> list(H.edges)
[ (0, 1), (1, 0) ]>>> G2 = H.to_undirected()
>>> list(G2.edges)
[(0, 1)]
```
## **networkx.Graph.to\_directed**

```
Graph.to_directed(as_view=False)
```
Returns a directed representation of the graph.

**Returns**  $G - A$  directed graph with the same name, same nodes, and with each edge  $(u, v, data)$ replaced by two directed edges (u, v, data) and (v, u, data).

Return type *[DiGraph](#page-41-1)*

### **Notes**

This returns a "deepcopy" of the edge, node, and graph attributes which attempts to completely copy all of the data and references.

This is in contrast to the similar D=DiGraph(G) which returns a shallow copy of the data.

See the Python copy module for more information on shallow and deep copies, [https://docs.python.org/3/library/](https://docs.python.org/3/library/copy.html) [copy.html.](https://docs.python.org/3/library/copy.html)

Warning: If you have subclassed Graph to use dict-like objects in the data structure, those changes do not transfer to the DiGraph created by this method.

# **Examples**

```
>>> G = nx.Graph() # or MultiGraph, etc
>>> G.add_edge(0, 1)
>>> H = G.to_directed()
>>> list(H.edges)
[(0, 1), (1, 0)]
```
If already directed, return a (deep) copy

```
>>> G = nx.DiGraph() # or MultiDiGraph, etc
>>> G.add_edge(0, 1)
>>> H = G.to_directed()
>>> list(H.edges)
[ (0, 1) ]
```
#### **networkx.Graph.subgraph**

#### <span id="page-40-0"></span>Graph.**subgraph**(*nodes*)

Returns a SubGraph view of the subgraph induced on [nodes](#page-26-0).

The induced subgraph of the graph contains the [nodes](#page-26-0) in  $nodes$  and the edges between those nodes.

Parameters nodes (*list, iterable*) – A container of nodes which will be iterated through once.

**Returns**  $G - A$  subgraph view of the graph. The graph structure cannot be changed but node/edge attributes can and are shared with the original graph.

Return type SubGraph View

### **Notes**

The graph, edge and node attributes are shared with the original graph. Changes to the graph structure is ruled out by the view, but changes to attributes are reflected in the original graph.

To create a subgraph with its own copy of the edge/node attributes use: G.subgraph(nodes).copy()

For an inplace reduction of a graph to a subgraph you can remove nodes: G.remove\_nodes\_from([n for n in G if n not in set(nodes)])

Subgraph views are sometimes NOT what you want. In most cases where you want to do more than simply look at the induced edges, it makes more sense to just create the subgraph as its own graph with code like:

```
# Create a subgraph SG based on a (possibly multigraph) G
SG = G. \text{ class} ()
SG.add_nodes_from((n, G.nodes[n]) for n in largest_wcc)
if SG.is_multigraph():
    SG.add_edges_from((n, nbr, key, d)
        for n, nbrs in G.adj.items() if n in largest_wcc
        for nbr, keydict in nbrs.items() if nbr in largest_wcc
        for key, d in keydict.items())
else:
    SG.add_edges_from((n, nbr, d)
        for n, nbrs in G.adj.items() if n in largest_wcc
        for nbr, d in nbrs.items() if nbr in largest_wcc)
SG.graph.update(G.graph)
```
## **Examples**

```
>>> G = nx.path_graph(4) # or DiGraph, MultiGraph, MultiDiGraph, etc
>>> H = G.subgraph([0, 1, 2])
>>> list(H.edges)
[ (0, 1), (1, 2) ]
```
## **networkx.Graph.edge\_subgraph**

```
Graph.edge_subgraph(edges)
```
Returns the subgraph induced by the specified edges.

The induced subgraph contains each edge in  $\epsilon \leq d \epsilon$  and each node incident to any one of those [edges](#page-28-0).

Parameters edges (*iterable*) – An iterable of edges in this graph.

Returns G – An edge-induced subgraph of this graph with the same edge attributes.

Return type *[Graph](#page-12-0)*

### **Notes**

The graph, edge, and node attributes in the returned subgraph view are references to the corresponding attributes in the original graph. The view is read-only.

To create a full graph version of the subgraph with its own copy of the edge or node attributes, use:

```
>>> G.edge_subgraph(edges).copy()
```
## **Examples**

```
\Rightarrow \Rightarrow G = nx \cdot path \; graph(5)\Rightarrow H = G.edge_subgraph([(0, 1), (3, 4)])
>>> list(H.nodes)
[0, 1, 3, 4]>>> list(H.edges)
[(0, 1), (3, 4)]
```
# **2.2.2 DiGraph—Directed graphs with self loops**

### **Overview**

```
class DiGraph(incoming_graph_data=None, **attr)
     Base class for directed graphs.
```
A DiGraph stores nodes and edges with optional data, or attributes.

DiGraphs hold directed edges. Self loops are allowed but multiple (parallel) edges are not.

Nodes can be arbitrary (hashable) Python objects with optional key/value attributes. By convention [None](https://docs.python.org/3/library/constants.html#None) is not used as a node.

Edges are represented as links between nodes with optional key/value attributes.

#### **Parameters**

- incoming\_graph\_data (*input graph (optional, default: None)*) Data to initialize graph. If None (default) an empty graph is created. The data can be any format that is supported by the to\_networkx\_graph() function, currently including edge list, dict of dicts, dict of lists, NetworkX graph, NumPy matrix or 2d ndarray, SciPy sparse matrix, or PyGraphviz graph.
- attr (*keyword arguments, optional (default= no attributes)*) Attributes to add to graph as key=value pairs.

### See also:

[Graph](#page-12-0), [MultiGraph](#page-75-0), [MultiDiGraph](#page-105-0), [OrderedDiGraph](#page-140-0)

#### **Examples**

Create an empty graph structure (a "null graph") with no nodes and no edges.

**>>>** G = nx.DiGraph()

G can be grown in several ways.

#### Nodes:

Add one node at a time:

**>>>** G.add\_node(1)

Add the nodes from any container (a list, dict, set or even the lines from a file or the nodes from another graph).

```
>>> G.add_nodes_from([2, 3])
>>> G.add_nodes_from(range(100, 110))
>>> H = nx.path_graph(10)
>>> G.add_nodes_from(H)
```
In addition to strings and integers any hashable Python object (except None) can represent a node, e.g. a customized node object, or even another Graph.

**>>>** G.add\_node(H)

#### Edges:

G can also be grown by adding edges.

Add one edge,

```
>>> G.add_edge(1, 2)
```
a list of edges,

```
>>> G.add_edges_from([(1, 2), (1, 3)])
```
or a collection of edges,

**>>>** G.add\_edges\_from(H.edges)

If some edges connect nodes not yet in the graph, the nodes are added automatically. There are no errors when adding nodes or edges that already exist.

#### Attributes:

Each graph, node, and edge can hold key/value attribute pairs in an associated attribute dictionary (the keys must be hashable). By default these are empty, but can be added or changed using add\_edge, add\_node or direct manipulation of the attribute dictionaries named graph, node and edge respectively.

```
>>> G = nx.DiGraph(day="Friday")
>>> G.graph
{'day': 'Friday'}
```
Add node attributes using add node(), add nodes from() or G.nodes

```
>>> G.add_node(1, time="5pm")
>>> G.add_nodes_from([3], time="2pm")
>>> G.nodes[1]
{'time': '5pm'}
>>> G.nodes[1]["room"] = 714
>>> del G.nodes[1]["room"] # remove attribute
>>> list(G.nodes(data=True))
[(1, {'time': '5pm'}), (3, {'time': '2pm'})]
```
Add edge attributes using add edge(), add edges from(), subscript notation, or G.edges.

```
>>> G.add_edge(1, 2, weight=4.7)
>>> G.add_edges_from([(3, 4), (4, 5)], color="red")
>>> G.add_edges_from([(1, 2, {"color": "blue"}), (2, 3, {"weight": 8})])
>>> G[1][2]["weight"] = 4.7
>>> G.edges[1, 2]["weight"] = 4
```
Warning: we protect the graph data structure by making G.edges [1, 2] a read-only dict-like structure. However, you can assign to attributes in e.g.  $G.$  edges  $[1, 2]$ . Thus, use 2 sets of brackets to add/change data attributes: G.edges[1, 2]['weight'] = 4 (For multigraphs: MG.edges[u, v, key][name] = value).

#### Shortcuts:

Many common graph features allow python syntax to speed reporting.

```
>>> 1 in G # check if node in graph
True
>>> [n for n in G if n < 3] # iterate through nodes
[1, 2]
>>> len(G) # number of nodes in graph
5
```
Often the best way to traverse all edges of a graph is via the neighbors. The neighbors are reported as an adjacency-dict G.adj or G.adjacency()

```
>>> for n, nbrsdict in G.adjacency():
... for nbr, eattr in nbrsdict.items():
... if "weight" in eattr:
... # Do something useful with the edges
... pass
```
But the edges reporting object is often more convenient:

```
>>> for u, v, weight in G.edges(data="weight"):
... if weight is not None:
... # Do something useful with the edges
... pass
```
#### Reporting:

Simple graph information is obtained using object-attributes and methods. Reporting usually provides views instead of containers to reduce memory usage. The views update as the graph is updated simi-**Reporting:**<br>Simple graph information is obtained using object-attributes and methods. Reporting usually provides<br>views instead of containers to reduce memory usage. The views update as the graph is updated simi-<br>larly to Simple graph information is obtained using object-attributes and methods. Reporting usually provides views instead of containers to reduce memory usage. The views update as the graph is updated similarly to dict-views. Th data('color'), nodes.data('color', default='blue') and similarly for [edges](#page-58-0)) Views exist for [nodes](#page-55-0), [edges](#page-58-0), neighbors () l[adj](#page-62-0) and [degree](#page-67-0).

For details on these and other miscellaneous methods, see below.

#### Subclasses (Advanced):

The Graph class uses a dict-of-dict-of-dict data structure. The outer dict (node\_dict) holds adjacency information keyed by node. The next dict (adjlist\_dict) represents the adjacency information and holds edge data keyed by neighbor. The inner dict (edge attr dict) represents the edge data and holds edge attribute values keyed by attribute names.

Each of these three dicts can be replaced in a subclass by a user defined dict-like object. In general, the dict-like features should be maintained but extra features can be added. To replace one of the dicts create a new graph class by changing the class(!) variable holding the factory for that dict-like structure. The variable names are node\_dict\_factory, node\_attr\_dict\_factory, adjlist\_inner\_dict\_factory, adjlist\_outer\_dict\_factory, edge\_attr\_dict\_factory and graph\_attr\_dict\_factory.

- node\_dict\_factory [function, (default: dict)] Factory function to be used to create the dict containing node attributes, keyed by node id. It should require no arguments and return a dict-like object
- node\_attr\_dict\_factory: function, (default: dict) Factory function to be used to create the node attribute dict which holds attribute values keyed by attribute name. It should require no arguments and return a dict-like object
- adjlist outer dict factory [function, (default: dict)] Factory function to be used to create the outer-most dict in the data structure that holds adjacency info keyed by node. It should require no arguments and return a dict-like object.
- adjlist inner dict factory [function, optional (default: dict)] Factory function to be used to create the adjacency list dict which holds edge data keyed by neighbor. It should require no arguments and return a dict-like object
- edge\_attr\_dict\_factory [function, optional (default: dict)] Factory function to be used to create the edge attribute dict which holds attribute values keyed by attribute name. It should require no arguments and return a dict-like object.
- graph\_attr\_dict\_factory [function, (default: dict)] Factory function to be used to create the graph attribute dict which holds attribute values keyed by attribute name. It should require no arguments and return a dict-like object.

Typically, if your extension doesn't impact the data structure all methods will inherited without issue except: to directed/to undirected. By default these methods create a DiGraph/Graph class and you probably want them to create your extension of a DiGraph/Graph. To facilitate this we define two class variables that you can set in your subclass.

- to\_directed\_class [callable, (default: DiGraph or MultiDiGraph)] Class to create a new graph structure in the [to\\_directed](#page-73-0) method. If [None](https://docs.python.org/3/library/constants.html#None), a NetworkX class (DiGraph or MultiDiGraph) is used.
- to undirected class [callable, (default: Graph or MultiGraph)] Class to create a new graph structure in the [to\\_undirected](#page-72-0) method. If [None](https://docs.python.org/3/library/constants.html#None), a NetworkX class (Graph or MultiGraph) is used.

#### **Examples**

Create a low memory graph class that effectively disallows edge attributes by using a single attribute dict for all edges. This reduces the memory used, but you lose edge attributes.

```
>>> class ThinGraph(nx.Graph):
\ldots all_edge_dict = {"weight": 1}
...
... def single_edge_dict(self):
... return self.all_edge_dict
```
(continues on next page)

(continued from previous page)

```
...
... edge_attr_dict_factory = single_edge_dict
>>> G = ThinGraph()
>>> G.add_edge(2, 1)
>>> G[2][1]
{'weight': 1}
>>> G.add_edge(2, 2)
>>> G[2][1] is G[2][2]
True
```
Please see *[ordered](#page-140-1)* for more examples of creating graph subclasses by overwriting the base class [dict](https://docs.python.org/3/library/stdtypes.html#dict) with a dictionary-like object.

## **Methods**

## **Adding and removing nodes and edges**

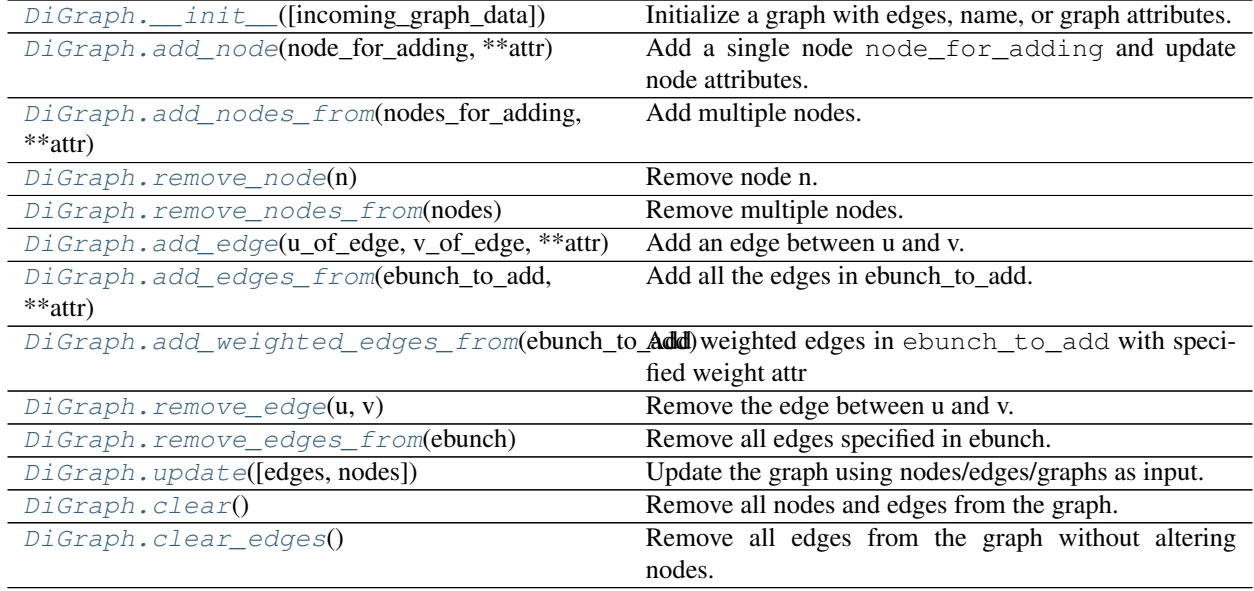

### **networkx.DiGraph.\_\_init\_\_**

<span id="page-45-0"></span>DiGraph.**\_\_init\_\_**(*incoming\_graph\_data=None*, *\*\*attr*) Initialize a graph with edges, name, or graph attributes.

#### Parameters

- incoming\_graph\_data (*input graph (optional, default: None)*) Data to initialize graph. If None (default) an empty graph is created. The data can be an edge list, or any NetworkX graph object. If the corresponding optional Python packages are installed the data can also be a NumPy matrix or 2d ndarray, a SciPy sparse matrix, or a PyGraphviz graph.
- attr (*keyword arguments, optional (default= no attributes)*) Attributes to add to graph as key=value pairs.

See also:

[convert\(\)](#page-694-0)

## **Examples**

```
>>> G = nx.Graph() # or DiGraph, MultiGraph, MultiDiGraph, etc
>>> G = nx.Graph(name="my graph")
\Rightarrow > e = [(1, 2), (2, 3), (3, 4)] # list of edges
>>> G = nx.Graph(e)
```
Arbitrary graph attribute pairs (key=value) may be assigned

```
>>> G = nx.Graph(e, day="Friday")
>>> G.graph
{'day': 'Friday'}
```
## **networkx.DiGraph.add\_node**

```
DiGraph.add_node(node_for_adding, **attr)
```
Add a single node node\_for\_adding and update node attributes.

### **Parameters**

- **node\_for\_adding** (*node*) A node can be any hashable Python object except None.
- attr (*keyword arguments, optional*) Set or change node attributes using key=value.

## See also:

[add\\_nodes\\_from\(\)](#page-47-0)

## **Examples**

```
>>> G = nx.Graph() # or DiGraph, MultiGraph, MultiDiGraph, etc
>>> G.add_node(1)
>>> G.add_node("Hello")
\Rightarrow K3 = nx.Graph([(0, 1), (1, 2), (2, 0)])
>>> G.add_node(K3)
>>> G.number_of_nodes()
3
```
Use keywords set/change node attributes:

```
>>> G.add_node(1, size=10)
>>> G.add_node(3, weight=0.4, UTM=("13S", 382871, 3972649))
```
## **Notes**

A hashable object is one that can be used as a key in a Python dictionary. This includes strings, numbers, tuples of strings and numbers, etc.

On many platforms hashable items also include mutables such as NetworkX Graphs, though one should be careful that the hash doesn't change on mutables.

#### **networkx.DiGraph.add\_nodes\_from**

```
DiGraph.add_nodes_from(nodes_for_adding, **attr)
```
Add multiple nodes.

#### Parameters

- nodes\_for\_adding (*iterable container*) A container of nodes (list, dict, set, etc.). OR A container of (node, attribute dict) tuples. Node attributes are updated using the attribute dict.
- attr (*keyword arguments, optional (default= no attributes)*) Update attributes for all nodes in nodes. Node attributes specified in nodes as a tuple take precedence over attributes specified via keyword arguments.

### See also:

[add\\_node\(\)](#page-46-0)

## **Examples**

```
>>> G = nx.Graph() # or DiGraph, MultiGraph, MultiDiGraph, etc
>>> G.add_nodes_from("Hello")
>>> K3 = nx.Graph([(0, 1), (1, 2), (2, 0)])
>>> G.add_nodes_from(K3)
>>> sorted(G.nodes(), key=str)
[0, 1, 2, 'H', 'e', 'l', 'o']
```
Use keywords to update specific node attributes for every node.

```
>>> G.add_nodes_from([1, 2], size=10)
>>> G.add_nodes_from([3, 4], weight=0.4)
```
Use (node, attrdict) tuples to update attributes for specific nodes.

```
>>> G.add_nodes_from([(1, dict(size=11)), (2, {"color": "blue"})])
>>> G.nodes[1]["size"]
11
\Rightarrow H = nx.Graph()>>> H.add_nodes_from(G.nodes(data=True))
>>> H.nodes[1]["size"]
11
```
### **networkx.DiGraph.remove\_node**

#### <span id="page-48-0"></span>DiGraph.**remove\_node**(*n*)

Remove node n.

Removes the node n and all adjacent edges. Attempting to remove a non-existent node will raise an exception.

Parameters  $n (node) - A$  node in the graph

Raises **[NetworkXError](#page-792-0)** – If n is not in the graph.

#### See also:

[remove\\_nodes\\_from\(\)](#page-48-1)

## **Examples**

```
>>> G = nx.path_graph(3) # or DiGraph, MultiGraph, MultiDiGraph, etc
>>> list(G.edges)
[(0, 1), (1, 2)]>>> G.remove_node(1)
>>> list(G.edges)
[]
```
## **networkx.DiGraph.remove\_nodes\_from**

```
DiGraph.remove_nodes_from(nodes)
```
Remove multiple nodes.

Parameters nodes (*iterable container*) – A container of nodes (list, dict, set, etc.). If a node in the container is not in the graph it is silently ignored.

## See also:

```
remove_node()
```
#### **Examples**

```
>>> G = nx.path_graph(3) # or DiGraph, MultiGraph, MultiDiGraph, etc
\Rightarrow > e = list(G.nodes)
>>> e
[0, 1, 2]>>> G.remove_nodes_from(e)
>>> list(G.nodes)
[]
```
# **networkx.DiGraph.add\_edge**

<span id="page-49-0"></span>DiGraph.**add\_edge**(*u\_of\_edge*, *v\_of\_edge*, *\*\*attr*)

Add an edge between u and v.

The nodes u and v will be automatically added if they are not already in the graph.

Edge attributes can be specified with keywords or by directly accessing the edge's attribute dictionary. See examples below.

#### **Parameters**

- u, v (*nodes*) Nodes can be, for example, strings or numbers. Nodes must be hashable (and not None) Python objects.
- attr (*keyword arguments, optional*) Edge data (or labels or objects) can be assigned using keyword arguments.

## See also:

**[add\\_edges\\_from\(\)](#page-50-0)** add a collection of edges

## **Notes**

Adding an edge that already exists updates the edge data.

Many NetworkX algorithms designed for weighted graphs use an edge attribute (by default weight) to hold a numerical value.

#### **Examples**

The following all add the edge  $e=(1, 2)$  to graph G:

```
>>> G = nx.Graph() # or DiGraph, MultiGraph, MultiDiGraph, etc
\Rightarrow > e = (1, 2)>>> G.add_edge(1, 2) # explicit two-node form
>>> G.add_edge(*e) # single edge as tuple of two nodes
>>> G.add_edges_from([(1, 2)]) # add edges from iterable container
```
Associate data to edges using keywords:

```
>>> G.add_edge(1, 2, weight=3)
>>> G.add_edge(1, 3, weight=7, capacity=15, length=342.7)
```
For non-string attribute keys, use subscript notation.

```
>>> G.add_edge(1, 2)
>>> G[1][2].update({0: 5})
>>> G.edges[1, 2].update({0: 5})
```
## **networkx.DiGraph.add\_edges\_from**

<span id="page-50-0"></span>DiGraph.**add\_edges\_from**(*ebunch\_to\_add*, *\*\*attr*)

Add all the edges in ebunch to add.

#### **Parameters**

- ebunch\_to\_add (*container of edges*) Each edge given in the container will be added to the graph. The edges must be given as 2-tuples  $(u, v)$  or 3-tuples  $(u, v, d)$  where d is a dictionary containing edge data.
- attr (*keyword arguments, optional*) Edge data (or labels or objects) can be assigned using keyword arguments.

## See also:

**[add\\_edge\(\)](#page-49-0)** add a single edge

**[add\\_weighted\\_edges\\_from\(\)](#page-50-1)** convenient way to add weighted edges

### **Notes**

Adding the same edge twice has no effect but any edge data will be updated when each duplicate edge is added. Edge attributes specified in an ebunch take precedence over attributes specified via keyword arguments.

## **Examples**

```
>>> G = nx.Graph() # or DiGraph, MultiGraph, MultiDiGraph, etc
\rightarrow>> G.add_edges_from([(0, 1), (1, 2)]) # using a list of edge tuples
>>> e = zip(range(0, 3), range(1, 4))>>> G.add_edges_from(e) # Add the path graph 0-1-2-3
```
Associate data to edges

```
>>> G.add_edges_from([(1, 2), (2, 3)], weight=3)
>>> G.add_edges_from([(3, 4), (1, 4)], label="WN2898")
```
## **networkx.DiGraph.add\_weighted\_edges\_from**

```
DiGraph.add_weighted_edges_from(ebunch_to_add, weight='weight', **attr)
     Add weighted edges in ebunch_to_add with specified weight attr
```
#### Parameters

- ebunch\_to\_add (*container of edges*) Each edge given in the list or container will be added to the graph. The edges must be given as 3-tuples (u, v, w) where w is a number.
- weight (*string, optional (default= 'weight')*) The attribute name for the edge weights to be added.
- attr (*keyword arguments, optional (default= no attributes)*) Edge attributes to add/update for all edges.

See also:

**[add\\_edge\(\)](#page-49-0)** add a single edge

**[add\\_edges\\_from\(\)](#page-50-0)** add multiple edges

## **Notes**

Adding the same edge twice for Graph/DiGraph simply updates the edge data. For MultiGraph/MultiDiGraph, duplicate edges are stored.

#### **Examples**

```
>>> G = nx.Graph() # or DiGraph, MultiGraph, MultiDiGraph, etc
>>> G.add_weighted_edges_from([(0, 1, 3.0), (1, 2, 7.5)])
```
#### **networkx.DiGraph.remove\_edge**

```
DiGraph.remove_edge(u, v)
```
Remove the edge between u and v.

Parameters **u**, **v** (*nodes*) – Remove the edge between nodes **u** and **v**.

Raises **[NetworkXError](#page-792-0)** – If there is not an edge between u and v.

See also:

**[remove\\_edges\\_from\(\)](#page-51-1)** remove a collection of edges

#### **Examples**

```
>>> G = nx.Graph() # or DiGraph, etc
>>> nx.add_path(G, [0, 1, 2, 3])
>>> G.remove_edge(0, 1)
\Rightarrow \Rightarrow e = (1, 2)>>> G.remove_edge(*e) # unpacks e from an edge tuple
>>> e = (2, 3, {"weight": 7}) # an edge with attribute data
>>> G.remove_edge(*e[:2]) # select first part of edge tuple
```
#### **networkx.DiGraph.remove\_edges\_from**

# <span id="page-51-1"></span>DiGraph.**remove\_edges\_from**(*ebunch*)

Remove all edges specified in ebunch.

Parameters ebunch (*list or container of edge tuples*) – Each edge given in the list or container will be removed from the graph. The edges can be:

- 2-tuples (u, v) edge between u and v.
- 3-tuples (u, v, k) where k is ignored.

# See also:

**[remove\\_edge\(\)](#page-51-0)** remove a single edge

# **Notes**

Will fail silently if an edge in ebunch is not in the graph.

#### **Examples**

```
>>> G = nx.path_graph(4) # or DiGraph, MultiGraph, MultiDiGraph, etc
\Rightarrow \Rightarrow ebunch = [(1, 2), (2, 3)]>>> G.remove_edges_from(ebunch)
```
#### **networkx.DiGraph.update**

<span id="page-52-0"></span>DiGraph.**update**(*edges=None*, *nodes=None*)

Update the graph using nodes/edges/graphs as input.

Like dict.update, this method takes a graph as input, adding the graph's nodes and edges to this graph. It can also take two inputs: edges and nodes. Finally it can take either edges or nodes. To specify only nodes the keyword [nodes](#page-55-0) must be used.

The collections of edges and nodes are treated similarly to the add\_edges\_from/add\_nodes\_from methods. When iterated, they should yield 2-tuples (u, v) or 3-tuples (u, v, datadict).

### Parameters

- edges (*Graph object, collection of edges, or None*) The first parameter can be a graph or some edges. If it has attributes [nodes](#page-55-0) and [edges](#page-58-0), then it is taken to be a Graph-like object and those attributes are used as collections of nodes and edges to be added to the graph. If the first parameter does not have those attributes, it is treated as a collection of edges and added to the graph. If the first argument is None, no edges are added.
- nodes (*collection of nodes, or None*) The second parameter is treated as a collection of nodes to be added to the graph unless it is None. If edges is None and nodes is None an exception is raised. If the first parameter is a Graph, then  $nodes$  is ignored.

## **Examples**

```
\Rightarrow \Rightarrow G = nx.path_graph(5)>>> G.update(nx.complete_graph(range(4, 10)))
>>> from itertools import combinations
>>> edges = (
... (u, v, {"power": u * v})
... for u, v in combinations(range(10, 20), 2)
... if u * v < 225
... )
>>> nodes = [1000] # for singleton, use a container
>>> G.update(edges, nodes)
```
### **Notes**

It you want to update the graph using an adjacency structure it is straightforward to obtain the edges/nodes from adjacency. The following examples provide common cases, your adjacency may be slightly different and require tweaks of these examples.

```
>>> # dict-of-set/list/tuple
>>> adj = {1: {2, 3}, 2: {1, 3}, 3: {1, 2}}
>>> e = [(u, v) for u, nbrs in adj.items() for v in nbrs]
>>> G.update(edges=e, nodes=adj)
```

```
>>> DG = nx.DiGraph()
>>> # dict-of-dict-of-attribute
>>> adj = {1: {2: 1.3, 3: 0.7}, 2: {1: 1.4}, 3: {1: 0.7}}
>>> e = [
... (u, v, {"weight": d})
... for u, nbrs in adj.items()
... for v, d in nbrs.items()
... ]
>>> DG.update(edges=e, nodes=adj)
```

```
>>> # dict-of-dict-of-dict
>>> adj = {1: {2: {"weight": 1.3}, 3: {"color": 0.7, "weight": 1.2}}}
>>> e = [
... (u, v, {"weight": d})
... for u, nbrs in adj.items()
... for v, d in nbrs.items()
... ]
>>> DG.update(edges=e, nodes=adj)
```

```
>>> # predecessor adjacency (dict-of-set)
>>> pred = {1: {2, 3}, 2: {3}, 3: {3}}
\Rightarrow >> e = [(v, u) for u, nbrs in pred.items() for v in nbrs]
```

```
>>> # MultiGraph dict-of-dict-of-dict-of-attribute
>>> MDG = nx.MultiDiGraph()
>>> adj = {
... 1: {2: {0: {"weight": 1.3}, 1: {"weight": 1.2}}},
... 3: {2: {0: {"weight": 0.7}}},
... }
>>> e = [
... (u, v, ekey, d)
... for u, nbrs in adj.items()
... for v, keydict in nbrs.items()
... for ekey, d in keydict.items()
... ]
>>> MDG.update(edges=e)
```
#### See also:

**[add\\_edges\\_from\(\)](#page-50-0)** add multiple edges to a graph **[add\\_nodes\\_from\(\)](#page-47-0)** add multiple nodes to a graph

# **networkx.DiGraph.clear**

## <span id="page-54-0"></span>DiGraph.**clear**()

Remove all nodes and edges from the graph.

This also removes the name, and all graph, node, and edge attributes.

# **Examples**

```
>>> G = nx.path_graph(4) # or DiGraph, MultiGraph, MultiDiGraph, etc
>>> G.clear()
>>> list(G.nodes)
[]
>>> list(G.edges)
[]
```
# **networkx.DiGraph.clear\_edges**

#### <span id="page-54-1"></span>DiGraph.**clear\_edges**()

Remove all edges from the graph without altering nodes.

## **Examples**

```
>>> G = nx.path_graph(4) # or DiGraph, MultiGraph, MultiDiGraph, etc
>>> G.clear_edges()
>>> list(G.nodes)
[0, 1, 2, 3]>>> list(G.edges)
[]
```
# **Reporting nodes edges and neighbors**

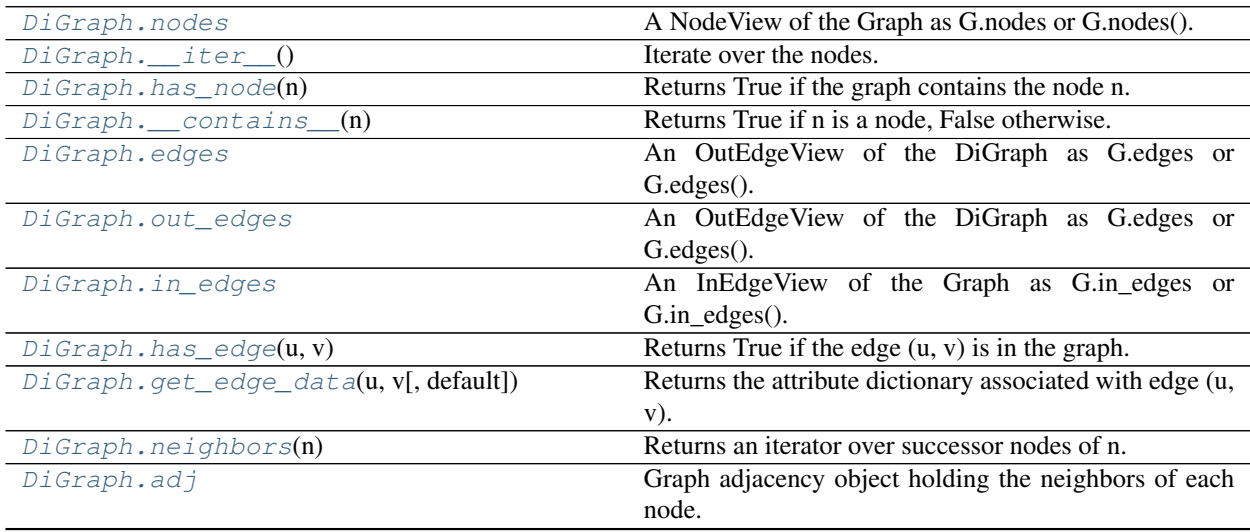

continues on next page

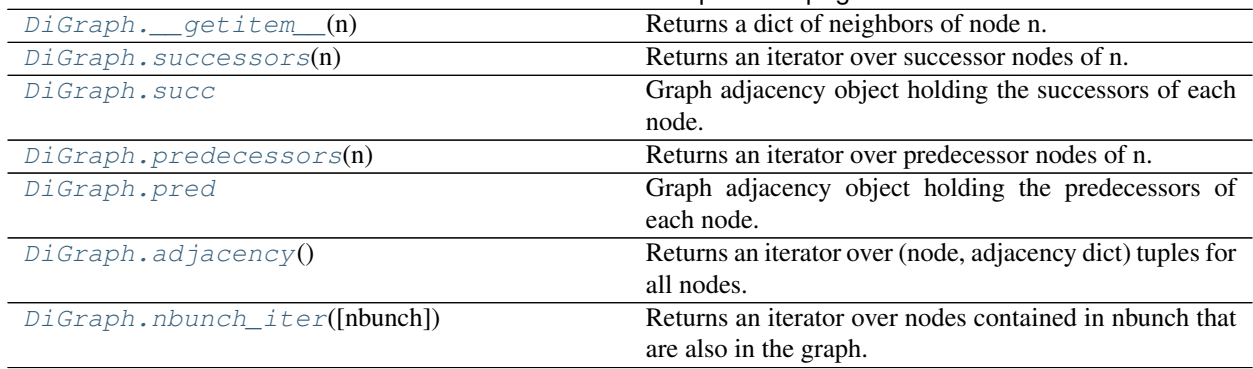

### Table 6 – continued from previous page

## **networkx.DiGraph.nodes**

### <span id="page-55-0"></span>**property** DiGraph.**nodes**

A NodeView of the Graph as G.nodes or G.nodes().

Can be used as G.nodes for data lookup and for set-like operations. Can also be used as G. nodes(data='color', default=None) to return a NodeDataView which reports specific node data but no set operations. It presents a dict-like interface as well with G.nodes.items() iterating over (node, nodedata) 2-tuples and G.nodes[3]['foo'] providing the value of the foo attribute for node 3. In addition, a view G.nodes.data('foo') provides a dict-like interface to the foo attribute of each node. G.nodes.data('foo', default=1) provides a default for nodes that do not have attribute foo.

### Parameters

- data (*string or bool, optional (default=False)*) The node attribute returned in 2-tuple (n, ddict[data]). If True, return entire node attribute dict as (n, ddict). If False, return just the nodes n.
- default (*value, optional (default=None)*) Value used for nodes that don't have the requested attribute. Only relevant if data is not True or False.

### Returns

Allows set-like operations over the nodes as well as node attribute dict lookup and calling to get a NodeDataView. A NodeDataView iterates over (n, data) and has no set operations. A NodeView iterates over n and includes set operations.

When called, if data is False, an iterator over nodes. Otherwise an iterator of 2-tuples (node, attribute value) where the attribute is specified in data. If data is True then the attribute becomes the entire data dictionary.

### Return type NodeView

# **Notes**

If your node data is not needed, it is simpler and equivalent to use the expression for n in  $G$ , or list(G).

#### **Examples**

There are two simple ways of getting a list of all nodes in the graph:

```
\rightarrow \rightarrow G = nx, path graph(3)
>>> list(G.nodes)
[0, 1, 2]>>> list(G)
[0, 1, 2]
```
To get the node data along with the nodes:

```
>>> G.add_node(1, time="5pm")
>>> G.nodes[0]["foo"] = "bar"
>>> list(G.nodes(data=True))
[(0, {! \text{foo'}}: 'bar'); (1, {! \text{time'}: '5pm'}]), (2, {!})]>>> list(G.nodes.data())
[(0, { 'foo': 'bar'}]), (1, { 'time': '5pm'}]), (2, { })]
```

```
>>> list(G.nodes(data="foo"))
[(0, 'bar'), (1, None), (2, None)]
>>> list(G.nodes.data("foo"))
[(0, 'bar'), (1, None), (2, None)]
```

```
>>> list(G.nodes(data="time"))
[(0, None), (1, '5pm'), (2, None)]
>>> list(G.nodes.data("time"))
[(0, None), (1, '5pm'), (2, None)]
```

```
>>> list(G.nodes(data="time", default="Not Available"))
[(0, 'Not Available'), (1, '5pm'), (2, 'Not Available')]
>>> list(G.nodes.data("time", default="Not Available"))
[(0, 'Not Available'), (1, '5pm'), (2, 'Not Available')]
```
If some of your nodes have an attribute and the rest are assumed to have a default attribute value you can create a dictionary from node/attribute pairs using the default keyword argument to guarantee the value is never None:

```
\rightarrow \rightarrow G = nx.Graph()>>> G.add_node(0)
>>> G.add_node(1, weight=2)
>>> G.add_node(2, weight=3)
>>> dict(G.nodes(data="weight", default=1))
{0: 1, 1: 2, 2: 3}
```
## **networkx.DiGraph.\_\_iter\_\_**

```
DiGraph.__iter__()
```
Iterate over the nodes. Use: 'for n in G'.

Returns niter – An iterator over all nodes in the graph.

Return type iterator

## **Examples**

```
>>> G = nx.path_graph(4) # or DiGraph, MultiGraph, MultiDiGraph, etc
>>> [n for n in G]
[0, 1, 2, 3]>>> list(G)
[0, 1, 2, 3]
```
#### **networkx.DiGraph.has\_node**

```
DiGraph.has_node(n)
     Returns True if the graph contains the node n.
```
Identical to n in G

Parameters n (*node*)

### **Examples**

```
>>> G = nx.path_graph(3) # or DiGraph, MultiGraph, MultiDiGraph, etc
>>> G.has_node(0)
True
```
It is more readable and simpler to use

**>>>** 0 **in** G True

# **networkx.DiGraph.\_\_contains\_\_**

<span id="page-57-2"></span>DiGraph.**\_\_contains\_\_**(*n*) Returns True if n is a node, False otherwise. Use: 'n in G'.

## **Examples**

```
>>> G = nx.path_graph(4) # or DiGraph, MultiGraph, MultiDiGraph, etc
>>> 1 in G
True
```
### **networkx.DiGraph.edges**

#### <span id="page-58-0"></span>**property** DiGraph.**edges**

An OutEdgeView of the DiGraph as G.edges or G.edges().

edges(self, nbunch=None, data=False, default=None)

The OutEdgeView provides set-like operations on the edge-tuples as well as edge attribute lookup. When called, it also provides an EdgeDataView object which allows control of access to edge attributes (but does not provide set-like operations). Hence, G.edges [u, v] ['color'] provides the value of the color attribute for edge (u, v) while for (u, v, c) in G.edges.data('color', default='red'): iterates through all the edges yielding the color attribute with default 'red' if no color attribute exists.

#### **Parameters**

- nbunch (*single node, container, or all nodes (default= all nodes)*) The view will only report edges incident to these nodes.
- data (*string or bool, optional (default=False)*) The edge attribute returned in 3-tuple (u, v, ddict[data]). If True, return edge attribute dict in 3-tuple (u, v, ddict). If False, return 2-tuple (u, v).
- default (*value, optional (default=None)*) Value used for edges that don't have the requested attribute. Only relevant if data is not True or False.
- **Returns edges** A view of edge attributes, usually it iterates over  $(u, v)$  or  $(u, v, d)$  tuples of edges, but can also be used for attribute lookup as  $edges[u, v]$  ['foo'].

Return type OutEdgeView

### See also:

in edges, out edges

## **Notes**

Nodes in nbunch that are not in the graph will be (quietly) ignored. For directed graphs this returns the out-edges.

## **Examples**

```
>>> G = nx.DiGraph() # or MultiDiGraph, etc
>>> nx.add_path(G, [0, 1, 2])
>>> G.add_edge(2, 3, weight=5)
>>> [e for e in G.edges]
[(0, 1), (1, 2), (2, 3)]>>> G.edges.data() # default data is {} (empty dict)
OutEdgeDataView([(0, 1, {}), (1, 2, {}), (2, 3, {'weight': 5})])
>>> G.edges.data("weight", default=1)
OutEdgeDataView([(0, 1, 1), (1, 2, 1), (2, 3, 5)])
>>> G.edges([0, 2]) # only edges incident to these nodes
```
(continues on next page)

(continued from previous page)

```
OutEdgeDataView((0, 1), (2, 3)])
>>> G.edges(0) # only edges incident to a single node (use G.adj[0]?)
OutEdgeDataView([(0, 1)])
```
#### **networkx.DiGraph.out\_edges**

## <span id="page-59-0"></span>**property** DiGraph.**out\_edges**

An OutEdgeView of the DiGraph as G.edges or G.edges().

edges(self, nbunch=None, data=False, default=None)

The OutEdgeView provides set-like operations on the edge-tuples as well as edge attribute lookup. When called, it also provides an EdgeDataView object which allows control of access to edge attributes (but does not provide set-like operations). Hence, G.edges [u, v] ['color'] provides the value of the color attribute for edge (u, v) while for (u, v, c) in G.edges.data('color', default='red'): iterates through all the edges yielding the color attribute with default 'red' if no color attribute exists.

#### **Parameters**

- nbunch (*single node, container, or all nodes (default= all nodes)*) The view will only report edges incident to these nodes.
- data (*string or bool, optional (default=False)*) The edge attribute returned in 3-tuple (u, v, ddict[data]). If True, return edge attribute dict in 3-tuple (u, v, ddict). If False, return 2-tuple  $(u, v)$ .
- default (*value, optional (default=None)*) Value used for edges that don't have the requested attribute. Only relevant if data is not True or False.
- **Returns edges** A view of edge attributes, usually it iterates over  $(u, v)$  or  $(u, v, d)$  tuples of edges, but can also be used for attribute lookup as  $edges[u, v]['foo']$ .

#### Return type OutEdgeView

### See also:

[in\\_edges](#page-60-0), [out\\_edges](#page-59-0)

### **Notes**

Nodes in nbunch that are not in the graph will be (quietly) ignored. For directed graphs this returns the out-edges.

#### **Examples**

```
>>> G = nx.DiGraph() # or MultiDiGraph, etc
>>> nx.add_path(G, [0, 1, 2])
>>> G.add_edge(2, 3, weight=5)
>>> [e for e in G.edges]
[(0, 1), (1, 2), (2, 3)]>>> G.edges.data() # default data is {} (empty dict)
OutEdgeDataView([(0, 1, {}), (1, 2, {}), (2, 3, {'weight': 5})])
>>> G.edges.data("weight", default=1)
OutEdgeDataView([(0, 1, 1), (1, 2, 1), (2, 3, 5)])
>>> G.edges([0, 2]) # only edges incident to these nodes
OutEdgeDataView([(0, 1), (2, 3)])
```
(continues on next page)

(continued from previous page)

```
>>> G.edges(0) # only edges incident to a single node (use G.adj[0]?)
OutEdgeDataView([(0, 1)])
```
### **networkx.DiGraph.in\_edges**

#### <span id="page-60-0"></span>**property** DiGraph.**in\_edges**

An InEdgeView of the Graph as G.in\_edges or G.in\_edges().

in\_edges(self, nbunch=None, data=False, default=None):

#### **Parameters**

- nbunch (*single node, container, or all nodes (default= all nodes)*) The view will only report edges incident to these nodes.
- data (*string or bool, optional (default=False)*) The edge attribute returned in 3-tuple (u, v, ddict[data]). If True, return edge attribute dict in 3-tuple (u, v, ddict). If False, return 2-tuple (u, v).
- default (*value, optional (default=None)*) Value used for edges that don't have the requested attribute. Only relevant if data is not True or False.

**Returns in edges** – A view of edge attributes, usually it iterates over  $(u, v)$  or  $(u, v, d)$  tuples of edges, but can also be used for attribute lookup as  $edges[u, v]$  ['foo'].

Return type InEdgeView

See also:

[edges](#page-58-0)

# **networkx.DiGraph.has\_edge**

#### <span id="page-60-1"></span>DiGraph.**has\_edge**(*u*, *v*)

Returns True if the edge (u, v) is in the graph.

This is the same as  $v$  in  $G[u]$  without KeyError exceptions.

Parameters u, v (*nodes*) – Nodes can be, for example, strings or numbers. Nodes must be hashable (and not None) Python objects.

Returns edge\_ind – True if edge is in the graph, False otherwise.

Return type [bool](https://docs.python.org/3/library/functions.html#bool)

## **Examples**

```
>>> G = nx.path_graph(4) # or DiGraph, MultiGraph, MultiDiGraph, etc
>>> G.has_edge(0, 1) # using two nodes
True
\Rightarrow \Rightarrow e = (0, 1)\rightarrow\rightarrow G.has_edge(*e) # e is a 2-tuple (u, v)
True
>>> e = (0, 1, {"weight": 7})
>>> G.has_edge(*e[:2]) # e is a 3-tuple (u, v, data_dictionary)
True
```
The following syntax are equivalent:

```
>>> G.has_edge(0, 1)
True
>>> 1 in G[0] # though this gives KeyError if 0 not in G
True
```
# **networkx.DiGraph.get\_edge\_data**

#### <span id="page-61-0"></span>DiGraph.**get\_edge\_data**(*u*, *v*, *default=None*)

Returns the attribute dictionary associated with edge (u, v).

This is identical to  $G[u]$  [v] except the default is returned instead of an exception if the edge doesn't exist.

**Parameters** 

- u, v (*nodes*)
- default (*any Python object (default=None)*) Value to return if the edge (u, v) is not found.

Returns edge\_dict – The edge attribute dictionary.

Return type dictionary

## **Examples**

```
>>> G = nx.path_graph(4) # or DiGraph, MultiGraph, MultiDiGraph, etc
>>> G[0][1]
{}
```
Warning: Assigning to G[u][v] is not permitted. But it is safe to assign attributes G[u][v]['foo']

```
>>> G[0][1]["weight"] = 7
>>> G[0][1]["weight"]
7
>>> G[1][0]["weight"]
7
```

```
>>> G = nx.path_graph(4) # or DiGraph, MultiGraph, MultiDiGraph, etc
>>> G.get_edge_data(0, 1) # default edge data is {}
{}
\Rightarrow \Rightarrow e = (0, 1)>>> G.get_edge_data(*e) # tuple form
{}
>>> G.get_edge_data("a", "b", default=0) # edge not in graph, return 0
0
```
## **networkx.DiGraph.neighbors**

<span id="page-62-1"></span>DiGraph.**neighbors**(*n*)

Returns an iterator over successor nodes of n.

A successor of n is a node m such that there exists a directed edge from n to m.

Parameters n (*node*) – A node in the graph

Raises **[NetworkXError](#page-792-0)** – If n is not in the graph.

#### See also:

[predecessors\(\)](#page-64-0)

## **Notes**

neighbors() and successors() are the same.

## **networkx.DiGraph.adj**

## <span id="page-62-0"></span>**property** DiGraph.**adj**

Graph adjacency object holding the neighbors of each node.

This object is a read-only dict-like structure with node keys and neighbor-dict values. The neighbor-dict is keyed by neighbor to the edge-data-dict. So  $G$ . adj[3][2]['color'] = 'blue' sets the color of the edge (3, 2) to "blue".

Iterating over G.adj behaves like a dict. Useful idioms include for nbr, datadict in G.adj[n]. items():.

The neighbor information is also provided by subscripting the graph. So for nbr, foovalue in G[node].data('foo', default=1): works.

For directed graphs, G.adj holds outgoing (successor) info.

### **networkx.DiGraph.\_\_getitem\_\_**

```
DiGraph.__getitem__(n)
```
Returns a dict of neighbors of node n. Use: 'G[n]'.

Parameters n (*node*) – A node in the graph.

Returns adj\_dict – The adjacency dictionary for nodes connected to n.

Return type dictionary

# **Notes**

G[n] is the same as G.adj[n] and similar to G.neighbors(n) (which is an iterator over G.adj[n])

## **Examples**

```
>>> G = nx.path_graph(4) # or DiGraph, MultiGraph, MultiDiGraph, etc
>>> G[0]
AtlasView({1: {}})
```
### **networkx.DiGraph.successors**

```
DiGraph.successors(n)
```
Returns an iterator over successor nodes of n.

A successor of n is a node m such that there exists a directed edge from n to m.

Parameters n (*node*) – A node in the graph

Raises **[NetworkXError](#page-792-0)** – If n is not in the graph.

#### See also:

[predecessors\(\)](#page-64-0)

## **Notes**

neighbors() and successors() are the same.

### **networkx.DiGraph.succ**

# <span id="page-63-1"></span>**property** DiGraph.**succ**

Graph adjacency object holding the successors of each node.

This object is a read-only dict-like structure with node keys and neighbor-dict values. The neighbor-dict is keyed by neighbor to the edge-data-dict. So  $G$ . succ[3][2]['color'] = 'blue' sets the color of the edge  $(3, 2)$  to "blue".

Iterating over G.succ behaves like a dict. Useful idioms include for nbr, datadict in G.succ[n]. items():. A data-view not provided by dicts also exists: for nbr, foovalue in G. succ[node]. data('foo'): and a default can be set via a default argument to the data method.

The neighbor information is also provided by subscripting the graph. So for nbr, foovalue in G[node].data('foo', default=1): works.

For directed graphs, G.adj is identical to G.succ.

#### **networkx.DiGraph.predecessors**

#### <span id="page-64-0"></span>DiGraph.**predecessors**(*n*)

Returns an iterator over predecessor nodes of n.

A predecessor of n is a node m such that there exists a directed edge from m to n.

Parameters **n**  $(node) - A$  node in the graph

Raises **[NetworkXError](#page-792-0)** – If n is not in the graph.

#### See also:

[successors\(\)](#page-63-0)

#### **networkx.DiGraph.pred**

#### <span id="page-64-1"></span>**property** DiGraph.**pred**

Graph adjacency object holding the predecessors of each node.

This object is a read-only dict-like structure with node keys and neighbor-dict values. The neighbor-dict is keyed by neighbor to the edge-data-dict. So  $G.$   $pred[2][3]['color'] = 'blue'$  sets the color of the edge  $(3, 2)$  to "blue".

Iterating over G.pred behaves like a dict. Useful idioms include for nbr, datadict in G.pred[n]. items():. A data-view not provided by dicts also exists: for nbr, foovalue in G.pred[node]. data('foo'): A default can be set via a default argument to the data method.

#### **networkx.DiGraph.adjacency**

#### <span id="page-64-2"></span>DiGraph.**adjacency**()

Returns an iterator over (node, adjacency dict) tuples for all nodes.

For directed graphs, only outgoing neighbors/adjacencies are included.

Returns adj\_iter – An iterator over (node, adjacency dictionary) for all nodes in the graph.

Return type iterator

#### **Examples**

```
>>> G = nx.path_graph(4) # or DiGraph, MultiGraph, MultiDiGraph, etc
>>> [(n, nbrdict) for n, nbrdict in G.adjacency()]
[(0, {1:} {} {\}), (1, {0:} {} {\}, 2: {} {\}), (2, {1:} {} {\}, 3: {} {\})), (3, {2:} {} {\}
```
#### **networkx.DiGraph.nbunch\_iter**

<span id="page-64-3"></span>DiGraph.**nbunch\_iter**(*nbunch=None*)

Returns an iterator over nodes contained in nbunch that are also in the graph.

The nodes in nbunch are checked for membership in the graph and if not are silently ignored.

Parameters nbunch (*single node, container, or all nodes (default= all nodes)*) – The view will only report edges incident to these nodes.

Returns niter – An iterator over nodes in nbunch that are also in the graph. If nbunch is None, iterate over all nodes in the graph.

#### Return type iterator

Raises **[NetworkXError](#page-792-0)** – If nbunch is not a node or or sequence of nodes. If a node in nbunch is not hashable.

## See also:

[Graph.\\_\\_iter\\_\\_\(\)](#page-27-0)

## **Notes**

When nbunch is an iterator, the returned iterator yields values directly from nbunch, becoming exhausted when nbunch is exhausted.

To test whether nbunch is a single node, one can use "if nbunch in self:", even after processing with this routine.

If nbunch is not a node or a (possibly empty) sequence/iterator or None, a [NetworkXError](#page-792-0) is raised. Also, if any object in nbunch is not hashable, a [NetworkXError](#page-792-0) is raised.

# **Counting nodes edges and neighbors**

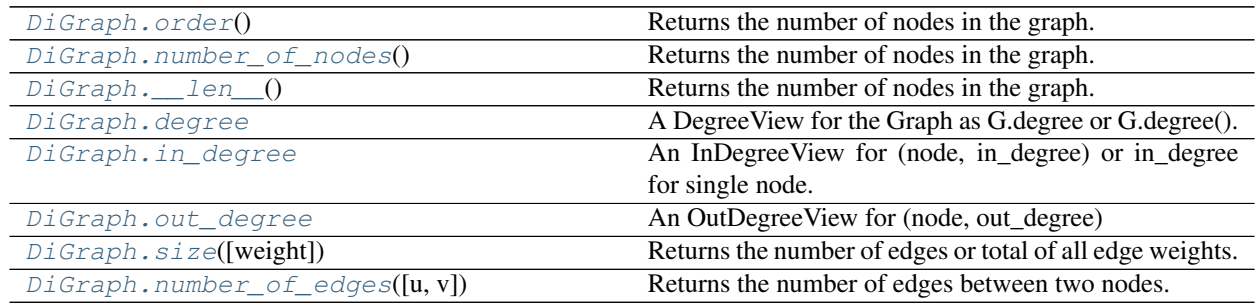

### **networkx.DiGraph.order**

<span id="page-65-0"></span>DiGraph.**order**()

Returns the number of nodes in the graph.

Returns nnodes – The number of nodes in the graph.

Return type [int](https://docs.python.org/3/library/functions.html#int)

See also:

[number\\_of\\_nodes\(\)](#page-66-0), [\\_\\_len\\_\\_\(\)](#page-66-1)

# **Examples**

```
>>> G = nx.path_graph(3) # or DiGraph, MultiGraph, MultiDiGraph, etc
>>> G.order()
3
```
### **networkx.DiGraph.number\_of\_nodes**

#### <span id="page-66-0"></span>DiGraph.**number\_of\_nodes**()

Returns the number of nodes in the graph.

Returns nnodes – The number of nodes in the graph.

Return type [int](https://docs.python.org/3/library/functions.html#int)

See also:

 $order(),$  $order(),$   $len()$ 

## **Examples**

```
>>> G = nx.path_graph(3) # or DiGraph, MultiGraph, MultiDiGraph, etc
>>> G.number_of_nodes()
3
```
## **networkx.DiGraph.\_\_len\_\_**

```
DiGraph.__len__()
```
Returns the number of nodes in the graph. Use: 'len(G)'.

Returns nnodes – The number of nodes in the graph.

Return type [int](https://docs.python.org/3/library/functions.html#int)

## See also:

[number\\_of\\_nodes\(\)](#page-66-0), [order\(\)](#page-65-0)

# **Examples**

```
>>> G = nx.path_graph(4) # or DiGraph, MultiGraph, MultiDiGraph, etc
>>> len(G)
4
```
## **networkx.DiGraph.degree**

### <span id="page-67-0"></span>**property** DiGraph.**degree**

A DegreeView for the Graph as G.degree or G.degree().

The node degree is the number of edges adjacent to the node. The weighted node degree is the sum of the edge weights for edges incident to that node.

This object provides an iterator for (node, degree) as well as lookup for the degree for a single node.

#### Parameters

- nbunch (*single node, container, or all nodes (default= all nodes)*) The view will only report edges incident to these nodes.
- weight (*string or None, optional (default=None)*) The name of an edge attribute that holds the numerical value used as a weight. If None, then each edge has weight 1. The degree is the sum of the edge weights adjacent to the node.

#### Returns

- *If a single node is requested*
- deg (*int*) Degree of the node
- *OR if multiple nodes are requested*
- nd\_iter (*iterator*) The iterator returns two-tuples of (node, degree).

## See also:

[in\\_degree](#page-67-1), [out\\_degree](#page-68-0)

### **Examples**

```
>>> G = nx.DiGraph() # or MultiDiGraph
>>> nx.add_path(G, [0, 1, 2, 3])
>>> G.degree(0) # node 0 with degree 1
1
>>> list(G.degree([0, 1, 2]))
[(0, 1), (1, 2), (2, 2)]
```
### **networkx.DiGraph.in\_degree**

#### <span id="page-67-1"></span>**property** DiGraph.**in\_degree**

An InDegreeView for (node, in\_degree) or in\_degree for single node.

The node in degree is the number of edges pointing to the node. The weighted node degree is the sum of the edge weights for edges incident to that node.

This object provides an iteration over (node, in\_degree) as well as lookup for the degree for a single node.

#### Parameters

- nbunch (*single node, container, or all nodes (default= all nodes)*) The view will only report edges incident to these nodes.
- weight (*string or None, optional (default=None)*) The name of an edge attribute that holds the numerical value used as a weight. If None, then each edge has weight 1. The degree is the sum of the edge weights adjacent to the node.

#### Returns

- *If a single node is requested*
- deg (*int*) In-degree of the node
- *OR if multiple nodes are requested*
- **nd** iter (*iterator*) The iterator returns two-tuples of (node, in-degree).

#### See also:

[degree](#page-67-0), [out\\_degree](#page-68-0)

## **Examples**

```
>>> G = nx.DiGraph()
>>> nx.add_path(G, [0, 1, 2, 3])
>>> G.in_degree(0) # node 0 with degree 0
\Omega>>> list(G.in_degree([0, 1, 2]))
[(0, 0), (1, 1), (2, 1)]
```
## **networkx.DiGraph.out\_degree**

#### <span id="page-68-0"></span>**property** DiGraph.**out\_degree**

An OutDegreeView for (node, out\_degree)

The node out\_degree is the number of edges pointing out of the node. The weighted node degree is the sum of the edge weights for edges incident to that node.

This object provides an iterator over (node, out\_degree) as well as lookup for the degree for a single node.

## **Parameters**

- nbunch (*single node, container, or all nodes (default= all nodes)*) The view will only report edges incident to these nodes.
- weight (*string or None, optional (default=None)*) The name of an edge attribute that holds the numerical value used as a weight. If None, then each edge has weight 1. The degree is the sum of the edge weights adjacent to the node.

#### Returns

- *If a single node is requested*
- deg (*int*) Out-degree of the node
- *OR if multiple nodes are requested*
- nd\_iter (*iterator*) The iterator returns two-tuples of (node, out-degree).

### See also:

[degree](#page-67-0), [in\\_degree](#page-67-1)

#### **Examples**

```
>>> G = nx.DiGraph()
>>> nx.add_path(G, [0, 1, 2, 3])
>>> G.out_degree(0) # node 0 with degree 1
1
>>> list(G.out_degree([0, 1, 2]))
[(0, 1), (1, 1), (2, 1)]
```
### **networkx.DiGraph.size**

#### <span id="page-69-0"></span>DiGraph.**size**(*weight=None*)

Returns the number of edges or total of all edge weights.

Parameters weight (*string or None, optional (default=None)*) – The edge attribute that holds the numerical value used as a weight. If None, then each edge has weight 1.

#### Returns

size – The number of edges or (if weight keyword is provided) the total weight sum.

If weight is None, returns an int. Otherwise a float (or more general numeric if the weights are more general).

Return type numeric

#### See also:

number of edges()

#### **Examples**

```
>>> G = nx.path_graph(4) # or DiGraph, MultiGraph, MultiDiGraph, etc
>>> G.size()
3
```

```
>>> G = nx.Graph() # or DiGraph, MultiGraph, MultiDiGraph, etc
>>> G.add_edge("a", "b", weight=2)
>>> G.add_edge("b", "c", weight=4)
>>> G.size()
2
>>> G.size(weight="weight")
6.0
```
#### **networkx.DiGraph.number\_of\_edges**

<span id="page-69-1"></span>DiGraph.**number\_of\_edges**(*u=None*, *v=None*) Returns the number of edges between two nodes.

- Parameters u, v (*nodes, optional (default=all edges)*) If u and v are specified, return the number of edges between u and v. Otherwise return the total number of all edges.
- **Returns nedges** The number of edges in the graph. If nodes u and  $\nu$  are specified return the number of edges between those nodes. If the graph is directed, this only returns the number of edges from u to v.

Return type [int](https://docs.python.org/3/library/functions.html#int)

See also:

[size\(\)](#page-69-0)

## **Examples**

For undirected graphs, this method counts the total number of edges in the graph:

```
>>> G = nx.path_graph(4)
>>> G.number_of_edges()
3
```
If you specify two nodes, this counts the total number of edges joining the two nodes:

```
>>> G.number_of_edges(0, 1)
1
```
For directed graphs, this method can count the total number of directed edges from u to v:

```
>>> G = nx.DiGraph()
>>> G.add_edge(0, 1)
>>> G.add_edge(1, 0)
>>> G.number_of_edges(0, 1)
1
```
## **Making copies and subgraphs**

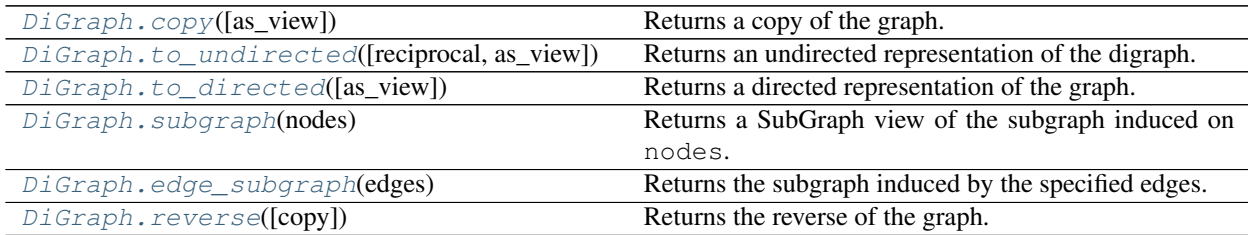

## **networkx.DiGraph.copy**

<span id="page-70-0"></span>DiGraph.**copy**(*as\_view=False*)

Returns a copy of the graph.

The copy method by default returns an independent shallow copy of the graph and attributes. That is, if an attribute is a container, that container is shared by the original an the copy. Use Python's  $\text{copy}$ . deepcopy for new containers.

If as\_view is True then a view is returned instead of a copy.

## **Notes**

All copies reproduce the graph structure, but data attributes may be handled in different ways. There are four types of copies of a graph that people might want.

Deepcopy – A "deepcopy" copies the graph structure as well as all data attributes and any objects they might contain. The entire graph object is new so that changes in the copy do not affect the original object. (see Python's copy.deepcopy)

Data Reference (Shallow) – For a shallow copy the graph structure is copied but the edge, node and graph attribute dicts are references to those in the original graph. This saves time and memory but could cause confusion if you change an attribute in one graph and it changes the attribute in the other. NetworkX does not provide this level of shallow copy.

Independent Shallow – This copy creates new independent attribute dicts and then does a shallow copy of the attributes. That is, any attributes that are containers are shared between the new graph and the original. This is exactly what dict.copy() provides. You can obtain this style copy using:

```
>>> G = nx.path_graph(5)
>>> H = G.copy()
>>> H = G.copy(as_view=False)
\Rightarrow H = nx \cdot Graph(G)\rightarrow \rightarrow H = G. class (G)
```
Fresh Data – For fresh data, the graph structure is copied while new empty data attribute dicts are created. The resulting graph is independent of the original and it has no edge, node or graph attributes. Fresh copies are not enabled. Instead use:

```
>>> H = G.__class__()
>>> H.add_nodes_from(G)
>>> H.add_edges_from(G.edges)
```
View – Inspired by dict-views, graph-views act like read-only versions of the original graph, providing a copy of the original structure without requiring any memory for copying the information.

See the Python copy module for more information on shallow and deep copies, [https://docs.python.org/3/library/](https://docs.python.org/3/library/copy.html) [copy.html.](https://docs.python.org/3/library/copy.html)

**Parameters as view** (*bool, optional (default=False)*) – If True, the returned graph-view provides a read-only view of the original graph without actually copying any data.

**Returns**  $G - A$  **copy of the graph.** 

Return type *[Graph](#page-12-0)*

See also:

**[to\\_directed\(\)](#page-73-0)** return a directed copy of the graph.
```
>>> G = nx.path_graph(4) # or DiGraph, MultiGraph, MultiDiGraph, etc
\Rightarrow H = G \cdot \text{copy} ()
```
#### **networkx.DiGraph.to\_undirected**

DiGraph.**to\_undirected**(*reciprocal=False*, *as\_view=False*)

Returns an undirected representation of the digraph.

### **Parameters**

- reciprocal (*bool (optional)*) If True only keep edges that appear in both directions in the original digraph.
- as view (*bool (optional, default=False)*) If True return an undirected view of the original directed graph.
- **Returns G** An undirected graph with the same name and nodes and with edge  $(u, v, data)$  if either (u, v, data) or (v, u, data) is in the digraph. If both edges exist in digraph and their edge data is different, only one edge is created with an arbitrary choice of which edge data to use. You must check and correct for this manually if desired.

### Return type *[Graph](#page-12-0)*

## See also:

[Graph\(\)](#page-12-0), [copy\(\)](#page-70-0), [add\\_edge\(\)](#page-49-0), [add\\_edges\\_from\(\)](#page-50-0)

### **Notes**

If edges in both directions  $(u, v)$  and  $(v, u)$  exist in the graph, attributes for the new undirected edge will be a combination of the attributes of the directed edges. The edge data is updated in the (arbitrary) order that the edges are encountered. For more customized control of the edge attributes use add\_edge().

This returns a "deepcopy" of the edge, node, and graph attributes which attempts to completely copy all of the data and references.

This is in contrast to the similar G=DiGraph(D) which returns a shallow copy of the data.

See the Python copy module for more information on shallow and deep copies, [https://docs.python.org/3/library/](https://docs.python.org/3/library/copy.html) [copy.html.](https://docs.python.org/3/library/copy.html)

Warning: If you have subclassed DiGraph to use dict-like objects in the data structure, those changes do not transfer to the Graph created by this method.

## **Examples**

```
>>> G = nx.path_graph(2) # or MultiGraph, etc
>>> H = G.to_directed()
>>> list(H.edges)
[(0, 1), (1, 0)]>>> G2 = H.to_undirected()
>>> list(G2.edges)
[(0, 1)]
```
## **networkx.DiGraph.to\_directed**

```
DiGraph.to_directed(as_view=False)
```
Returns a directed representation of the graph.

**Returns G** – A directed graph with the same name, same nodes, and with each edge  $(u, v, data)$ replaced by two directed edges (u, v, data) and (v, u, data).

Return type *[DiGraph](#page-41-0)*

## **Notes**

This returns a "deepcopy" of the edge, node, and graph attributes which attempts to completely copy all of the data and references.

This is in contrast to the similar D=DiGraph(G) which returns a shallow copy of the data.

See the Python copy module for more information on shallow and deep copies, [https://docs.python.org/3/library/](https://docs.python.org/3/library/copy.html) [copy.html.](https://docs.python.org/3/library/copy.html)

Warning: If you have subclassed Graph to use dict-like objects in the data structure, those changes do not transfer to the DiGraph created by this method.

## **Examples**

```
>>> G = nx.Graph() # or MultiGraph, etc
>>> G.add_edge(0, 1)
>>> H = G.to_directed()
>>> list(H.edges)
[(0, 1), (1, 0)]
```
If already directed, return a (deep) copy

```
>>> G = nx.DiGraph() # or MultiDiGraph, etc
>>> G.add_edge(0, 1)
>>> H = G.to_directed()
>>> list(H.edges)
[ (0, 1) ]
```
## **networkx.DiGraph.subgraph**

DiGraph.**subgraph**(*nodes*)

Returns a SubGraph view of the subgraph induced on [nodes](#page-55-0).

The induced subgraph of the graph contains the [nodes](#page-55-0) in  $nodes$  and the edges between those nodes.

Parameters nodes (*list, iterable*) – A container of nodes which will be iterated through once.

**Returns**  $G - A$  subgraph view of the graph. The graph structure cannot be changed but node/edge attributes can and are shared with the original graph.

Return type SubGraph View

## **Notes**

The graph, edge and node attributes are shared with the original graph. Changes to the graph structure is ruled out by the view, but changes to attributes are reflected in the original graph.

To create a subgraph with its own copy of the edge/node attributes use: G.subgraph(nodes).copy()

For an inplace reduction of a graph to a subgraph you can remove nodes: G.remove\_nodes\_from([n for n in G if n not in set(nodes)])

Subgraph views are sometimes NOT what you want. In most cases where you want to do more than simply look at the induced edges, it makes more sense to just create the subgraph as its own graph with code like:

```
# Create a subgraph SG based on a (possibly multigraph) G
SG = G. class ()
SG.add_nodes_from((n, G.nodes[n]) for n in largest_wcc)
if SG.is_multigraph():
   SG.add_edges_from((n, nbr, key, d)
        for n, nbrs in G.adj.items() if n in largest_wcc
        for nbr, keydict in nbrs.items() if nbr in largest_wcc
        for key, d in keydict.items())
else:
    SG.add_edges_from((n, nbr, d)
        for n, nbrs in G.adj.items() if n in largest_wcc
        for nbr, d in nbrs.items() if nbr in largest_wcc)
SG.graph.update(G.graph)
```
## **Examples**

```
>>> G = nx.path_graph(4) # or DiGraph, MultiGraph, MultiDiGraph, etc
>>> H = G.subgraph([0, 1, 2])
>>> list(H.edges)
[(0, 1), (1, 2)]
```
## **networkx.DiGraph.edge\_subgraph**

#### DiGraph.**edge\_subgraph**(*edges*)

Returns the subgraph induced by the specified edges.

The induced subgraph contains each edge in  $\epsilon \leq d \epsilon$  and each node incident to any one of those [edges](#page-58-0).

Parameters edges (*iterable*) – An iterable of edges in this graph.

Returns G – An edge-induced subgraph of this graph with the same edge attributes.

Return type *[Graph](#page-12-0)*

## **Notes**

The graph, edge, and node attributes in the returned subgraph view are references to the corresponding attributes in the original graph. The view is read-only.

To create a full graph version of the subgraph with its own copy of the edge or node attributes, use:

```
>>> G.edge_subgraph(edges).copy()
```
## **Examples**

```
>>> G = nx.path_graph(5)
>>> H = G.edge_subgraph([(0, 1), (3, 4)])
>>> list(H.nodes)
[0, 1, 3, 4]>>> list(H.edges)
[(0, 1), (3, 4)]
```
### **networkx.DiGraph.reverse**

DiGraph.**reverse**(*copy=True*)

Returns the reverse of the graph.

The reverse is a graph with the same nodes and edges but with the directions of the edges reversed.

Parameters copy (*bool optional (default=True)*) – If True, return a new DiGraph holding the reversed edges. If False, the reverse graph is created using a view of the original graph.

# **2.2.3 MultiGraph—Undirected graphs with self loops and parallel edges**

## **Overview**

```
class MultiGraph(incoming_graph_data=None, **attr)
```
An undirected graph class that can store multiedges.

Multiedges are multiple edges between two nodes. Each edge can hold optional data or attributes.

A MultiGraph holds undirected edges. Self loops are allowed.

Nodes can be arbitrary (hashable) Python objects with optional key/value attributes. By convention [None](https://docs.python.org/3/library/constants.html#None) is not used as a node.

Edges are represented as links between nodes with optional key/value attributes.

#### **Parameters**

- incoming\_graph\_data (*input graph (optional, default: None)*) Data to initialize graph. If None (default) an empty graph is created. The data can be any format that is supported by the to\_networkx\_graph() function, currently including edge list, dict of dicts, dict of lists, NetworkX graph, NumPy matrix or 2d ndarray, SciPy sparse matrix, or PyGraphviz graph.
- attr (*keyword arguments, optional (default= no attributes)*) Attributes to add to graph as key=value pairs.

## See also:

[Graph](#page-12-0), [DiGraph](#page-41-0), [MultiDiGraph](#page-105-0), [OrderedMultiGraph](#page-140-0)

Create an empty graph structure (a "null graph") with no nodes and no edges.

**>>>** G = nx.MultiGraph()

G can be grown in several ways.

#### Nodes:

Add one node at a time:

**>>>** G.add\_node(1)

Add the nodes from any container (a list, dict, set or even the lines from a file or the nodes from another graph).

```
>>> G.add_nodes_from([2, 3])
>>> G.add_nodes_from(range(100, 110))
\rightarrow \rightarrow H = nx.path_graph(10)>>> G.add_nodes_from(H)
```
In addition to strings and integers any hashable Python object (except None) can represent a node, e.g. a customized node object, or even another Graph.

**>>>** G.add\_node(H)

### Edges:

G can also be grown by adding edges.

Add one edge,

**>>>** key =  $G$ . add\_edge( $1, 2$ )

a list of edges,

```
>>> keys = G.add_edges_from([(1, 2), (1, 3)])
```
or a collection of edges,

**>>>** keys = G.add\_edges\_from(H.edges)

If some edges connect nodes not yet in the graph, the nodes are added automatically. If an edge already exists, an additional edge is created and stored using a key to identify the edge. By default the key is the lowest unused integer.

```
>>> keys = G.add_edges_from([(4, 5, { "route": 28}]), (4, 5, { "route": 37})])>>> G[4]
AdjacencyView({3: {0: {}}, 5: {0: {}, 1: {'route': 28}, 2: {'route': 37}}})
```
## Attributes:

Each graph, node, and edge can hold key/value attribute pairs in an associated attribute dictionary (the keys must be hashable). By default these are empty, but can be added or changed using add\_edge, add\_node or direct manipulation of the attribute dictionaries named graph, node and edge respectively.

```
>>> G = nx.MultiGraph(day="Friday")
>>> G.graph
{'day': 'Friday'}
```
Add node attributes using add node(), add nodes from() or G.nodes

```
>>> G.add_node(1, time="5pm")
>>> G.add_nodes_from([3], time="2pm")
>>> G.nodes[1]
{'time': '5pm'}
>>> G.nodes[1]["room"] = 714
>>> del G.nodes[1]["room"] # remove attribute
>>> list(G.nodes(data=True))
[(1, {'time': '5pm'}), (3, {'time': '2pm'})]
```
Add edge attributes using add edge(), add edges from(), subscript notation, or G.edges.

```
\Rightarrow key = G.add\_edge(1, 2, weight=4.7)>>> keys = G.add_edges_from([(3, 4), (4, 5)], color="red")
>>> keys = G.add_edges_from([(1, 2, {"color": "blue"}), (2, 3, {"weight": 8})])
>>> G[1][2][0]["weight"] = 4.7
>>> G.edges[1, 2, 0]["weight"] = 4
```
Warning: we protect the graph data structure by making G.edges [1, 2] a read-only dict-like structure. However, you can assign to attributes in e.g.  $G.$   $edges[1, 2]$ . Thus, use 2 sets of brackets to add/change data attributes: G.edges[1, 2]['weight'] = 4 (For multigraphs: MG.edges[u, v, key][name] = value).

## Shortcuts:

Many common graph features allow python syntax to speed reporting.

```
>>> 1 in G # check if node in graph
True
>>> [n for n in G if n < 3] # iterate through nodes
[1, 2]
>>> len(G) # number of nodes in graph
5
>>> G[1] # adjacency dict-like view keyed by neighbor to edge attributes
AdjacencyView({2: {0: {'weight': 4}, 1: {'color': 'blue'}}})
```
Often the best way to traverse all edges of a graph is via the neighbors. The neighbors are reported as an adjacency-dict G.adj or G.adjacency().

```
>>> for n, nbrsdict in G.adjacency():
... for nbr, keydict in nbrsdict.items():
... for key, eattr in keydict.items():
... if "weight" in eattr:
... # Do something useful with the edges
... pass
```
But the edges() method is often more convenient:

```
>>> for u, v, keys, weight in G.edges(data="weight", keys=True):
... if weight is not None:
... # Do something useful with the edges
... pass
```
### Reporting:

Simple graph information is obtained using methods and object-attributes. Reporting usually provides views instead of containers to reduce memory usage. The views update as the graph is updated simi-**Reporting:**<br>Simple graph information is obtained using methods and object-attributes. Reporting usually provides<br>views instead of containers to reduce memory usage. The views update as the graph is updated simi-<br>larly to

(e.g. nodes[n], `edges[u, v], adj[u][v]) and iteration (e.g. nodes.items(), nodes. data('color'), nodes.data('color', default='blue') and similarly for [edges](#page-92-0)) Views exist for [nodes](#page-90-0), [edges](#page-92-0), neighbors ()/[adj](#page-96-0) and [degree](#page-99-0).

For details on these and other miscellaneous methods, see below.

### Subclasses (Advanced):

The MultiGraph class uses a dict-of-dict-of-dict-of-dict data structure. The outer dict (node\_dict) holds adjacency information keyed by node. The next dict (adjlist\_dict) represents the adjacency information and holds edge\_key dicts keyed by neighbor. The edge\_key dict holds each edge\_attr dict keyed by edge key. The inner dict (edge\_attr\_dict) represents the edge data and holds edge attribute values keyed by attribute names.

Each of these four dicts in the dict-of-dict-of-dict-of-dict structure can be replaced by a user defined dict-like object. In general, the dict-like features should be maintained but extra features can be added. To replace one of the dicts create a new graph class by changing the class(!) variable holding the factory for that dictlike structure. The variable names are node\_dict\_factory, node\_attr\_dict\_factory, adjlist\_inner\_dict\_factory, adjlist\_outer\_dict\_factory, edge\_key\_dict\_factory, edge\_attr\_dict\_factory and graph\_attr\_dict\_factory.

- node\_dict\_factory [function, (default: dict)] Factory function to be used to create the dict containing node attributes, keyed by node id. It should require no arguments and return a dict-like object
- node attr dict factory: function, (default: dict) Factory function to be used to create the node attribute dict which holds attribute values keyed by attribute name. It should require no arguments and return a dict-like object
- adjlist outer dict factory [function, (default: dict)] Factory function to be used to create the outer-most dict in the data structure that holds adjacency info keyed by node. It should require no arguments and return a dict-like object.
- adjlist\_inner\_dict\_factory [function, (default: dict)] Factory function to be used to create the adjacency list dict which holds multiedge key dicts keyed by neighbor. It should require no arguments and return a dict-like object.
- edge\_key\_dict\_factory [function, (default: dict)] Factory function to be used to create the edge key dict which holds edge data keyed by edge key. It should require no arguments and return a dict-like object.
- edge\_attr\_dict\_factory [function, (default: dict)] Factory function to be used to create the edge attribute dict which holds attribute values keyed by attribute name. It should require no arguments and return a dict-like object.
- graph\_attr\_dict\_factory [function, (default: dict)] Factory function to be used to create the graph attribute dict which holds attribute values keyed by attribute name. It should require no arguments and return a dict-like object.

Typically, if your extension doesn't impact the data structure all methods will inherited without issue except: to directed/to undirected. By default these methods create a DiGraph/Graph class and you probably want them to create your extension of a DiGraph/Graph. To facilitate this we define two class variables that you can set in your subclass.

to\_directed\_class [callable, (default: DiGraph or MultiDiGraph)] Class to create a new graph structure in the [to\\_directed](#page-103-0) method. If [None](https://docs.python.org/3/library/constants.html#None), a NetworkX class (DiGraph or MultiDiGraph) is used.

to\_undirected\_class [callable, (default: Graph or MultiGraph)] Class to create a new graph structure in the  $to$  undirected method. If [None](https://docs.python.org/3/library/constants.html#None), a NetworkX class (Graph or MultiGraph) is used.

Please see [ordered](#page-140-1) for examples of creating graph subclasses by overwriting the base class [dict](https://docs.python.org/3/library/stdtypes.html#dict) with a dictionary-like object.

# **Methods**

# **Adding and removing nodes and edges**

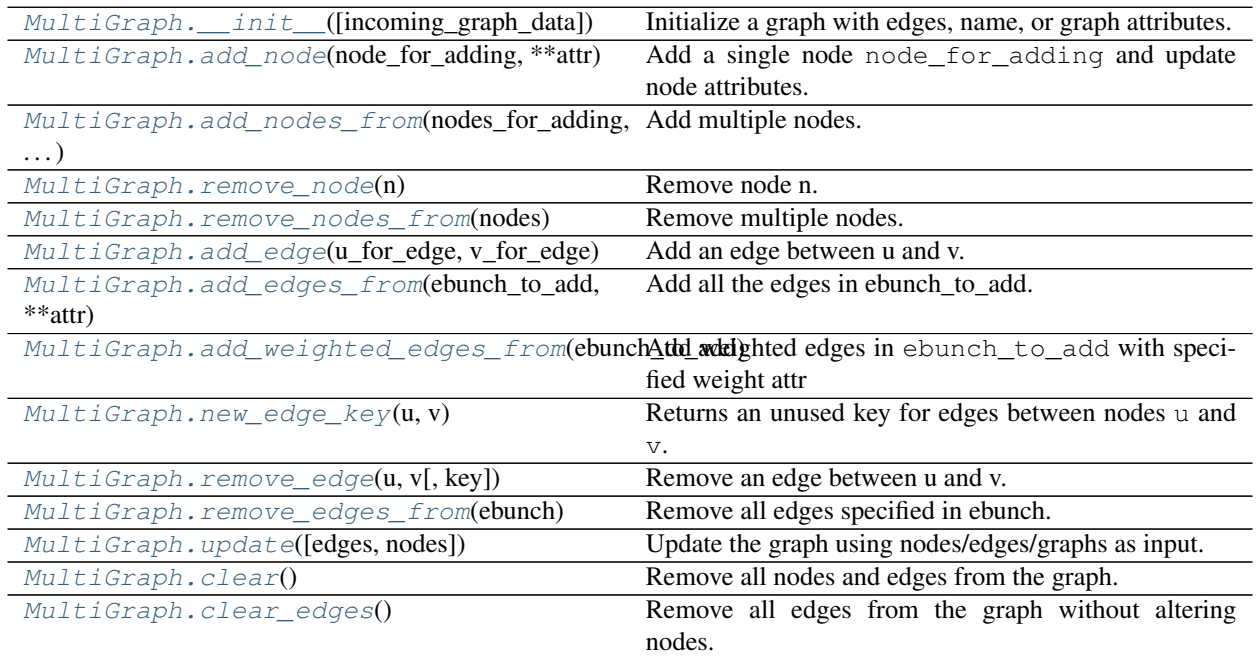

## **networkx.MultiGraph.\_\_init\_\_**

<span id="page-79-0"></span>MultiGraph.**\_\_init\_\_**(*incoming\_graph\_data=None*, *\*\*attr*) Initialize a graph with edges, name, or graph attributes.

## Parameters

- incoming\_graph\_data (*input graph*) Data to initialize graph. If incoming\_graph\_data=None (default) an empty graph is created. The data can be an edge list, or any NetworkX graph object. If the corresponding optional Python packages are installed the data can also be a NumPy matrix or 2d ndarray, a SciPy sparse matrix, or a PyGraphviz graph.
- attr (*keyword arguments, optional (default= no attributes)*) Attributes to add to graph as key=value pairs.

# See also:

[convert\(\)](#page-694-0)

```
>>> G = nx.Graph() # or DiGraph, MultiGraph, MultiDiGraph, etc
>>> G = nx.Graph(name="my graph")
\Rightarrow > e = [(1, 2), (2, 3), (3, 4)] # list of edges
\Rightarrow \Rightarrow G = nx \cdot Graph(e)
```
Arbitrary graph attribute pairs (key=value) may be assigned

```
>>> G = nx.Graph(e, day="Friday")
>>> G.graph
{'day': 'Friday'}
```
### **networkx.MultiGraph.add\_node**

```
MultiGraph.add_node(node_for_adding, **attr)
```
Add a single node node\_for\_adding and update node attributes.

#### Parameters

- **node\_for\_adding** (*node*) A node can be any hashable Python object except None.
- **attr** (*keyword arguments, optional*) Set or change node attributes using key=value.

#### See also:

[add\\_nodes\\_from\(\)](#page-81-0)

## **Examples**

```
>>> G = nx.Graph() # or DiGraph, MultiGraph, MultiDiGraph, etc
>>> G.add_node(1)
>>> G.add_node("Hello")
\Rightarrow K3 = nx.Graph((0, 1), (1, 2), (2, 0))
>>> G.add_node(K3)
>>> G.number_of_nodes()
3
```
Use keywords set/change node attributes:

```
>>> G.add_node(1, size=10)
>>> G.add_node(3, weight=0.4, UTM=("13S", 382871, 3972649))
```
## **Notes**

A hashable object is one that can be used as a key in a Python dictionary. This includes strings, numbers, tuples of strings and numbers, etc.

On many platforms hashable items also include mutables such as NetworkX Graphs, though one should be careful that the hash doesn't change on mutables.

### **networkx.MultiGraph.add\_nodes\_from**

<span id="page-81-0"></span>MultiGraph.**add\_nodes\_from**(*nodes\_for\_adding*, *\*\*attr*) Add multiple nodes.

#### **Parameters**

- nodes\_for\_adding (*iterable container*) A container of nodes (list, dict, set, etc.). OR A container of (node, attribute dict) tuples. Node attributes are updated using the attribute dict.
- attr (*keyword arguments, optional (default= no attributes)*) Update attributes for all nodes in nodes. Node attributes specified in nodes as a tuple take precedence over attributes specified via keyword arguments.

#### See also:

[add\\_node\(\)](#page-80-0)

## **Examples**

```
>>> G = nx.Graph() # or DiGraph, MultiGraph, MultiDiGraph, etc
>>> G.add_nodes_from("Hello")
>>> K3 = nx.Graph([(0, 1), (1, 2), (2, 0)])
>>> G.add_nodes_from(K3)
>>> sorted(G.nodes(), key=str)
[0, 1, 2, 'H', 'e', 'l', 'o']
```
Use keywords to update specific node attributes for every node.

**>>>** G.add\_nodes\_from([1, 2], size=10) **>>>** G.add\_nodes\_from([3, 4], weight=0.4)

Use (node, attrdict) tuples to update attributes for specific nodes.

```
>>> G.add_nodes_from([(1, dict(size=11)), (2, {"color": "blue"})])
>>> G.nodes[1]["size"]
11
>>> H = nx.Graph()
>>> H.add_nodes_from(G.nodes(data=True))
>>> H.nodes[1]["size"]
11
```
#### **networkx.MultiGraph.remove\_node**

```
MultiGraph.remove_node(n)
    Remove node n.
```
Removes the node n and all adjacent edges. Attempting to remove a non-existent node will raise an exception.

Parameters  $\bf{n}$  (*node*) – A node in the graph

Raises **[NetworkXError](#page-792-0)** – If n is not in the graph.

### See also:

[remove\\_nodes\\_from\(\)](#page-82-0)

```
>>> G = nx.path_graph(3) # or DiGraph, MultiGraph, MultiDiGraph, etc
>>> list(G.edges)
[(0, 1), (1, 2)]>>> G.remove_node(1)
>>> list(G.edges)
[]
```
### **networkx.MultiGraph.remove\_nodes\_from**

```
MultiGraph.remove_nodes_from(nodes)
```
Remove multiple nodes.

Parameters nodes (*iterable container*) – A container of nodes (list, dict, set, etc.). If a node in the container is not in the graph it is silently ignored.

## See also:

```
remove_node()
```
## **Examples**

```
>>> G = nx.path_graph(3) # or DiGraph, MultiGraph, MultiDiGraph, etc
>>> e = list(G.nodes)
>>> e
[0, 1, 2]>>> G.remove_nodes_from(e)
>>> list(G.nodes)
[]
```
### **networkx.MultiGraph.add\_edge**

```
MultiGraph.add_edge(u_for_edge, v_for_edge, key=None, **attr)
```
Add an edge between u and v.

The nodes u and v will be automatically added if they are not already in the graph.

Edge attributes can be specified with keywords or by directly accessing the edge's attribute dictionary. See examples below.

#### **Parameters**

- u\_for\_edge, v\_for\_edge (*nodes*) Nodes can be, for example, strings or numbers. Nodes must be hashable (and not None) Python objects.
- key (*hashable identifier, optional (default=lowest unused integer)*) Used to distinguish multiedges between a pair of nodes.
- attr (*keyword arguments, optional*) Edge data (or labels or objects) can be assigned using keyword arguments.

### Returns

Return type The edge key assigned to the edge.

## See also:

add edges from () add a collection of edges

## **Notes**

To replace/update edge data, use the optional key argument to identify a unique edge. Otherwise a new edge will be created.

NetworkX algorithms designed for weighted graphs cannot use multigraphs directly because it is not clear how to handle multiedge weights. Convert to Graph using edge attribute 'weight' to enable weighted graph algorithms.

Default keys are generated using the method  $new\_edge\_key()$ . This method can be overridden by subclassing the base class and providing a custom  $new\_edge\_key$  () method.

#### **Examples**

The following all add the edge  $e=(1, 2)$  to graph G:

```
>>> G = nx.MultiGraph()
\Rightarrow \Rightarrow e = (1, 2)>>> ekey = G.add_edge(1, 2) # explicit two-node form
>>> G.add_edge(*e) # single edge as tuple of two nodes
1
>>> G.add_edges_from([(1, 2)]) # add edges from iterable container
[2]
```
Associate data to edges using keywords:

```
>>> ekey = G.add_edge(1, 2, weight=3)
>>> ekey = G.add_edge(1, 2, key=0, weight=4) # update data for key=0>>> ekey = G.add_edge(1, 3, weight=7, capacity=15, length=342.7)
```
For non-string attribute keys, use subscript notation.

```
>>> ekey = G. add_edge(1, 2)
>>> G[1][2][0].update({0: 5})
>>> G.edges[1, 2, 0].update({0: 5})
```
## **networkx.MultiGraph.add\_edges\_from**

<span id="page-83-0"></span>MultiGraph.**add\_edges\_from**(*ebunch\_to\_add*, *\*\*attr*) Add all the edges in ebunch\_to\_add.

#### Parameters

- ebunch\_to\_add (*container of edges*) Each edge given in the container will be added to the graph. The edges can be:
	- $-$  2-tuples (u, v) or
	- 3-tuples (u, v, d) for an edge data dict d, or
	- 3-tuples (u, v, k) for not iterable key k, or
	- $-$  4-tuples (u, v, k, d) for an edge with data and key k

• attr (*keyword arguments, optional*) – Edge data (or labels or objects) can be assigned using keyword arguments.

#### Returns

Return type A list of edge keys assigned to the edges in ebunch.

### See also:

**[add\\_edge\(\)](#page-82-1)** add a single edge

**[add\\_weighted\\_edges\\_from\(\)](#page-84-0)** convenient way to add weighted edges

## **Notes**

Adding the same edge twice has no effect but any edge data will be updated when each duplicate edge is added.

Edge attributes specified in an ebunch take precedence over attributes specified via keyword arguments.

Default keys are generated using the method  $new\_edge\_key$  (). This method can be overridden by subclassing the base class and providing a custom new\_edge\_key() method.

### **Examples**

```
>>> G = nx.Graph() # or DiGraph, MultiGraph, MultiDiGraph, etc
\rightarrow>> G.add_edges_from([(0, 1), (1, 2)]) # using a list of edge tuples
>>> e = zip(range(0, 3), range(1, 4))
>>> G.add_edges_from(e) # Add the path graph 0-1-2-3
```
Associate data to edges

```
>>> G.add_edges_from([(1, 2), (2, 3)], weight=3)
>>> G.add_edges_from([(3, 4), (1, 4)], label="WN2898")
```
## **networkx.MultiGraph.add\_weighted\_edges\_from**

```
MultiGraph.add_weighted_edges_from(ebunch_to_add, weight='weight', **attr)
     Add weighted edges in ebunch_to_add with specified weight attr
```
#### **Parameters**

- ebunch\_to\_add (*container of edges*) Each edge given in the list or container will be added to the graph. The edges must be given as 3-tuples (u, v, w) where w is a number.
- weight (*string, optional (default= 'weight')*) The attribute name for the edge weights to be added.
- attr (*keyword arguments, optional (default= no attributes)*) Edge attributes to add/update for all edges.

### See also:

**[add\\_edge\(\)](#page-82-1)** add a single edge

**[add\\_edges\\_from\(\)](#page-83-0)** add multiple edges

## **Notes**

Adding the same edge twice for Graph/DiGraph simply updates the edge data. For MultiGraph/MultiDiGraph, duplicate edges are stored.

## **Examples**

```
>>> G = nx.Graph() # or DiGraph, MultiGraph, MultiDiGraph, etc
>>> G.add_weighted_edges_from([(0, 1, 3.0), (1, 2, 7.5)])
```
## **networkx.MultiGraph.new\_edge\_key**

<span id="page-85-0"></span>MultiGraph.**new\_edge\_key**(*u*, *v*) Returns an unused key for edges between nodes u and v.

The nodes  $u$  and  $v$  do not need to be already in the graph.

## **Notes**

In the standard MultiGraph class the new key is the number of existing edges between u and  $\vee$  (increased if necessary to ensure unused). The first edge will have key 0, then 1, etc. If an edge is removed further new\_edge\_keys may not be in this order.

Parameters u, v (*nodes*) Returns key Return type [int](https://docs.python.org/3/library/functions.html#int)

### **networkx.MultiGraph.remove\_edge**

```
MultiGraph.remove_edge(u, v, key=None)
```
Remove an edge between u and v.

### Parameters

- u, v (*nodes*) Remove an edge between nodes u and v.
- key (*hashable identifier, optional (default=None)*) Used to distinguish multiple edges between a pair of nodes. If None remove a single (arbitrary) edge between u and v.

Raises **[NetworkXError](#page-792-0)** – If there is not an edge between u and v, or if there is no edge with the specified key.

## See also:

**[remove\\_edges\\_from\(\)](#page-86-0)** remove a collection of edges

```
>>> G = nx.MultiGraph()
>>> nx.add_path(G, [0, 1, 2, 3])
>>> G.remove_edge(0, 1)
\Rightarrow \Rightarrow e = (1, 2)>>> G.remove_edge(*e) # unpacks e from an edge tuple
```
For multiple edges

```
>>> G = nx.MultiGraph() # or MultiDiGraph, etc
>>> G.add\_edges\_from([1, 2), (1, 2), (1, 2)]) # key_list returned
[0, 1, 2]>>> G.remove_edge(1, 2) # remove a single (arbitrary) edge
```
For edges with keys

```
>>> G = nx.MultiGraph() # or MultiDiGraph, etc
>>> G.add_edge(1, 2, key="first")
'first'
>>> G.add_edge(1, 2, key="second")
'second'
>>> G.remove_edge(1, 2, key="second")
```
## **networkx.MultiGraph.remove\_edges\_from**

<span id="page-86-0"></span>MultiGraph.**remove\_edges\_from**(*ebunch*) Remove all edges specified in ebunch.

> Parameters ebunch (*list or container of edge tuples*) – Each edge given in the list or container will be removed from the graph. The edges can be:

- 2-tuples (u, v) All edges between u and v are removed.
- 3-tuples (u, v, key) The edge identified by key is removed.
- 4-tuples (u, v, key, data) where data is ignored.

## See also:

*remove* edge() remove a single edge

# **Notes**

Will fail silently if an edge in ebunch is not in the graph.

```
>>> G = nx.path_graph(4) # or DiGraph, MultiGraph, MultiDiGraph, etc
\Rightarrow ebunch = [(1, 2), (2, 3)]>>> G.remove_edges_from(ebunch)
```
Removing multiple copies of edges

```
>>> G = nx.MultiGraph()
>>> keys = G.add_edges_from([(1, 2), (1, 2), (1, 2)])
>>> G.remove_edges_from([(1, 2), (1, 2)])
>>> list(G.edges())
[(1, 2)]>>> G.remove_edges_from([(1, 2), (1, 2)]) # silently ignore extra copy
>>> list(G.edges) # now empty graph
[]
```
### **networkx.MultiGraph.update**

<span id="page-87-0"></span>MultiGraph.**update**(*edges=None*, *nodes=None*)

Update the graph using nodes/edges/graphs as input.

Like dict.update, this method takes a graph as input, adding the graph's nodes and edges to this graph. It can also take two inputs: edges and nodes. Finally it can take either edges or nodes. To specify only nodes the keyword [nodes](#page-90-0) must be used.

The collections of edges and nodes are treated similarly to the add\_edges\_from/add\_nodes\_from methods. When iterated, they should yield 2-tuples (u, v) or 3-tuples (u, v, datadict).

### Parameters

- edges (*Graph object, collection of edges, or None*) The first parameter can be a graph or some [edges](#page-92-0). If it has attributes  $nodes$  and  $edges$ , then it is taken to be a Graph-like object and those attributes are used as collections of nodes and edges to be added to the graph. If the first parameter does not have those attributes, it is treated as a collection of edges and added to the graph. If the first argument is None, no edges are added.
- nodes (*collection of nodes, or None*) The second parameter is treated as a collection of nodes to be added to the graph unless it is None. If edges is None and nodes is None an exception is raised. If the first parameter is a Graph, then  $nodes$  is ignored.

## **Examples**

```
>>> G = nx.path_graph(5)
>>> G.update(nx.complete_graph(range(4, 10)))
>>> from itertools import combinations
>>> edges = (
... (u, v, {"power": u * v})
... for u, v in combinations(range(10, 20), 2)
... if u * v < 225
... )
>>> nodes = [1000] # for singleton, use a container
>>> G.update(edges, nodes)
```
## **Notes**

It you want to update the graph using an adjacency structure it is straightforward to obtain the edges/nodes from adjacency. The following examples provide common cases, your adjacency may be slightly different and require tweaks of these examples.

```
>>> # dict-of-set/list/tuple
>>> adj = {1: {2, 3}, 2: {1, 3}, 3: {1, 2}}
>>> e = [(u, v) for u, nbrs in adj.items() for v in nbrs]
>>> G.update(edges=e, nodes=adj)
```

```
>>> DG = nx.DiGraph()
>>> # dict-of-dict-of-attribute
>>> adj = {1: {2: 1.3, 3: 0.7}, 2: {1: 1.4}, 3: {1: 0.7}}
>>> e = [
... (u, v, {"weight": d})
... for u, nbrs in adj.items()
... for v, d in nbrs.items()
... ]
>>> DG.update(edges=e, nodes=adj)
```

```
>>> # dict-of-dict-of-dict
>>> adj = {1: {2: {"weight": 1.3}, 3: {"color": 0.7, "weight": 1.2}}}
>>> e = [
... (u, v, {"weight": d})
... for u, nbrs in adj.items()
... for v, d in nbrs.items()
... ]
>>> DG.update(edges=e, nodes=adj)
```

```
>>> # predecessor adjacency (dict-of-set)
>>> pred = {1: {2, 3}, 2: {3}, 3: {3}}
\Rightarrow >> e = [(v, u) for u, nbrs in pred.items() for v in nbrs]
```

```
>>> # MultiGraph dict-of-dict-of-dict-of-attribute
>>> MDG = nx.MultiDiGraph()
>>> adj = {
... 1: {2: {0: {"weight": 1.3}, 1: {"weight": 1.2}}},
... 3: {2: {0: {"weight": 0.7}}},
... }
>>> e = [
... (u, v, ekey, d)
... for u, nbrs in adj.items()
... for v, keydict in nbrs.items()
... for ekey, d in keydict.items()
... ]
>>> MDG.update(edges=e)
```
### See also:

**[add\\_edges\\_from\(\)](#page-83-0)** add multiple edges to a graph **[add\\_nodes\\_from\(\)](#page-81-0)** add multiple nodes to a graph

# **networkx.MultiGraph.clear**

```
MultiGraph.clear()
```
Remove all nodes and edges from the graph.

This also removes the name, and all graph, node, and edge attributes.

## **Examples**

```
>>> G = nx.path_graph(4) # or DiGraph, MultiGraph, MultiDiGraph, etc
>>> G.clear()
>>> list(G.nodes)
[]
>>> list(G.edges)
[]
```
## **networkx.MultiGraph.clear\_edges**

<span id="page-89-1"></span>MultiGraph.**clear\_edges**()

Remove all edges from the graph without altering nodes.

## **Examples**

```
>>> G = nx.path_graph(4) # or DiGraph, MultiGraph, MultiDiGraph, etc
>>> G.clear_edges()
>>> list(G.nodes)
[0, 1, 2, 3]>>> list(G.edges)
[]
```
# **Reporting nodes edges and neighbors**

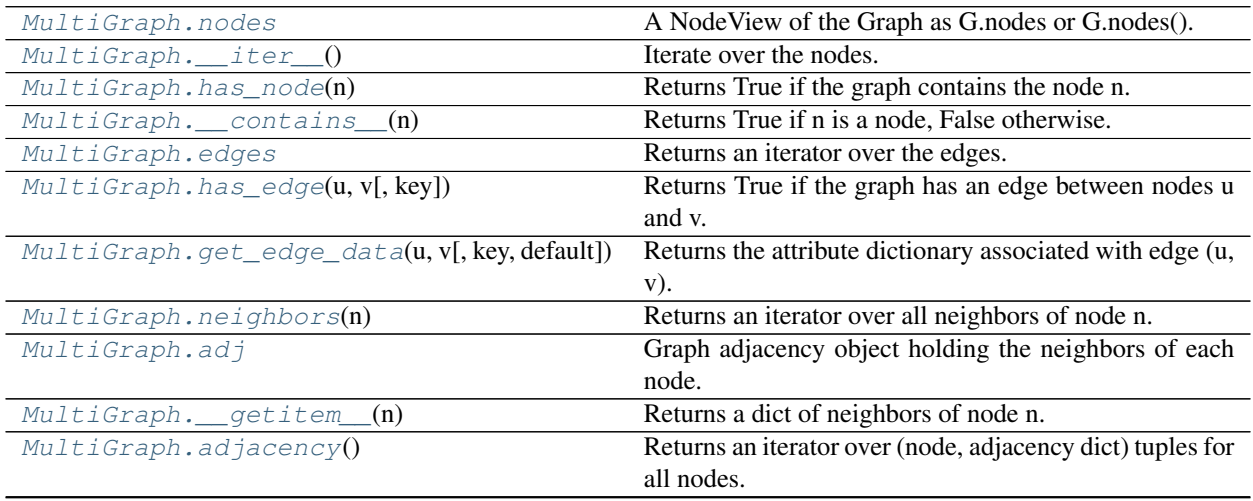

continues on next page

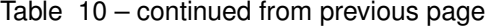

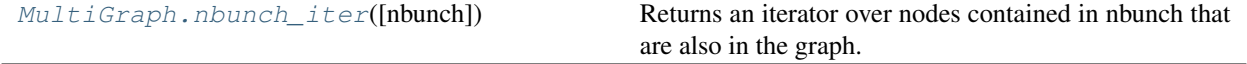

#### **networkx.MultiGraph.nodes**

#### <span id="page-90-0"></span>**property** MultiGraph.**nodes**

A NodeView of the Graph as G.nodes or G.nodes().

Can be used as G.nodes for data lookup and for set-like operations. Can also be used as G. nodes(data='color', default=None) to return a NodeDataView which reports specific node data but no set operations. It presents a dict-like interface as well with G.nodes.items() iterating over (node, nodedata) 2-tuples and G.nodes[3]['foo'] providing the value of the foo attribute for node 3. In addition, a view G.nodes.data('foo') provides a dict-like interface to the foo attribute of each node. G.nodes.data('foo', default=1) provides a default for nodes that do not have attribute foo.

#### **Parameters**

- data (*string or bool, optional (default=False)*) The node attribute returned in 2-tuple (n, ddict[data]). If True, return entire node attribute dict as (n, ddict). If False, return just the nodes n.
- default (*value, optional (default=None)*) Value used for nodes that don't have the requested attribute. Only relevant if data is not True or False.

## Returns

Allows set-like operations over the nodes as well as node attribute dict lookup and calling to get a NodeDataView. A NodeDataView iterates over  $(n, \text{data})$  and has no set operations. A NodeView iterates over n and includes set operations.

When called, if data is False, an iterator over nodes. Otherwise an iterator of 2-tuples (node, attribute value) where the attribute is specified in data. If data is True then the attribute becomes the entire data dictionary.

Return type NodeView

### **Notes**

If your node data is not needed, it is simpler and equivalent to use the expression for n in  $G$ , or list(G).

## **Examples**

There are two simple ways of getting a list of all nodes in the graph:

```
>>> G = nx.path_graph(3)
>>> list(G.nodes)
[0, 1, 2]>>> list(G)
[0, 1, 2]
```
To get the node data along with the nodes:

```
>>> G.add_node(1, time="5pm")
>>> G.nodes[0]["foo"] = "bar"
>>> list(G.nodes(data=True))
[(0, { 'foo': 'bar'}), (1, { 'time': '5pm'}), (2, { })]>>> list(G.nodes.data())
[(0, {1600}: 'bar']), (1, {1600}: '5pm')>>> list(G.nodes(data="foo"))
[(0, 'bar'), (1, None), (2, None)]
>>> list(G.nodes.data("foo"))
[(0, 'bar'), (1, None), (2, None)]
>>> list(G.nodes(data="time"))
[(0, None), (1, '5pm'), (2, None)]
>>> list(G.nodes.data("time"))
[(0, None), (1, '5pm'), (2, None)]
```

```
>>> list(G.nodes(data="time", default="Not Available"))
[(0, 'Not Available'), (1, '5pm'), (2, 'Not Available')]
>>> list(G.nodes.data("time", default="Not Available"))
[(0, 'Not Available'), (1, '5pm'), (2, 'Not Available')]
```
If some of your nodes have an attribute and the rest are assumed to have a default attribute value you can create a dictionary from node/attribute pairs using the default keyword argument to guarantee the value is never None:

```
\Rightarrow \Rightarrow G = nx \cdot Graph()>>> G.add_node(0)
>>> G.add_node(1, weight=2)
>>> G.add_node(2, weight=3)
>>> dict(G.nodes(data="weight", default=1))
{0: 1, 1: 2, 2: 3}
```
## **networkx.MultiGraph.\_\_iter\_\_**

```
MultiGraph.__iter__()
```
Iterate over the nodes. Use: 'for n in G'.

Returns niter – An iterator over all nodes in the graph.

Return type iterator

### **Examples**

```
>>> G = nx.path_graph(4) # or DiGraph, MultiGraph, MultiDiGraph, etc
>>> [n for n in G]
[0, 1, 2, 3]>>> list(G)
[0, 1, 2, 3]
```
#### **networkx.MultiGraph.has\_node**

```
MultiGraph.has_node(n)
```
Returns True if the graph contains the node n.

Identical to n in G

Parameters n (*node*)

#### **Examples**

```
>>> G = nx.path_graph(3) # or DiGraph, MultiGraph, MultiDiGraph, etc
>>> G.has_node(0)
True
```
It is more readable and simpler to use

**>>>** 0 **in** G True

### **networkx.MultiGraph.\_\_contains\_\_**

```
MultiGraph.__contains__(n)
```
Returns True if n is a node, False otherwise. Use: 'n in G'.

#### **Examples**

```
>>> G = nx.path_graph(4) # or DiGraph, MultiGraph, MultiDiGraph, etc
>>> 1 in G
True
```
#### **networkx.MultiGraph.edges**

#### <span id="page-92-0"></span>**property** MultiGraph.**edges**

Returns an iterator over the edges.

edges(self, nbunch=None, data=False, keys=False, default=None)

The EdgeView provides set-like operations on the edge-tuples as well as edge attribute lookup. When called, it also provides an EdgeDataView object which allows control of access to edge attributes (but does not provide set-like operations). Hence, G.edges[u, v]['color'] provides the value of the color attribute for edge (u, v) while for (u, v, c) in G.edges(data='color', default='red'): iterates through all the edges yielding the color attribute.

Edges are returned as tuples with optional data and keys in the order (node, neighbor, key, data).

#### **Parameters**

- nbunch (*single node, container, or all nodes (default= all nodes)*) The view will only report edges incident to these nodes.
- data (*string or bool, optional (default=False)*) The edge attribute returned in 3-tuple (u, v, ddict[data]). If True, return edge attribute dict in 3-tuple (u, v, ddict). If False, return 2-tuple (u, v).
- keys (*bool, optional (default=False)*) If True, return edge keys with each edge.
- default (*value, optional (default=None)*) Value used for edges that don't have the requested attribute. Only relevant if data is not True or False.
- **Returns edges** A view of edge attributes, usually it iterates over  $(u, v)$   $(u, v, k)$  or  $(u, v, k, d)$  tuples of edges, but can also be used for attribute lookup as edges  $[u, v, k]$  ['foo'].

Return type MultiEdgeView

## **Notes**

Nodes in nbunch that are not in the graph will be (quietly) ignored. For directed graphs this returns the out-edges.

## **Examples**

```
>>> G = nx.MultiGraph() # or MultiDiGraph
>>> nx.add_path(G, [0, 1, 2])
\Rightarrow key = G.add_edge(2, 3, weight=5)
>>> [e for e in G.edges()]
[(0, 1), (1, 2), (2, 3)]>>> G.edges.data() # default data is {} (empty dict)
MultiEdgeDataView([(0, 1, {}), (1, 2, {}), (2, 3, 'weight': 5)])>>> G.edges.data("weight", default=1)
MultiEdgeDataView([(0, 1, 1), (1, 2, 1), (2, 3, 5)])
>>> G.edges(keys=True) # default keys are integers
MultiEdgeView([(0, 1, 0), (1, 2, 0), (2, 3, 0)])
>>> G.edges.data(keys=True)
MultiEdgeDataView([(0, 1, 0, {}), (1, 2, 0, {}), (2, 3, 0, {'weight': 5})])
>>> G.edges.data("weight", default=1, keys=True)
MultiEdgeDataView([(0, 1, 0, 1), (1, 2, 0, 1), (2, 3, 0, 5)])
>>> G.edges([0, 3])
MultiEdgeDataView([(0, 1), (3, 2)])
>>> G.edges(0)
MultiEdgeDataView([(0, 1)])
```
#### **networkx.MultiGraph.has\_edge**

```
MultiGraph.has_edge(u, v, key=None)
```
Returns True if the graph has an edge between nodes u and v.

This is the same as v in  $G[u]$  or key in  $G[u][v]$  without KeyError exceptions.

#### **Parameters**

- u, v (*nodes*) Nodes can be, for example, strings or numbers.
- key (*hashable identifier, optional (default=None)*) If specified return True only if the edge with key is found.

Returns edge\_ind – True if edge is in the graph, False otherwise.

#### Return type [bool](https://docs.python.org/3/library/functions.html#bool)

Can be called either using two nodes u, v, an edge tuple  $(u, v)$ , or an edge tuple  $(u, v, key)$ .

```
>>> G = nx.MultiGraph() # or MultiDiGraph
>>> nx.add_path(G, [0, 1, 2, 3])
>>> G.has_edge(0, 1) # using two nodes
True
\Rightarrow \Rightarrow e = (0, 1)>>> G.has_edge(*e) # e is a 2-tuple (u, v)
True
>>> G.add_edge(0, 1, key="a")
'a'
>>> G.has_edge(0, 1, key="a") # specify key
True
\Rightarrow > e = (0, 1, "a")>>> G.has_edge(*e) # e is a 3-tuple (u, v, 'a')
True
```
The following syntax are equivalent:

```
>>> G.has_edge(0, 1)
True
>>> 1 in G[0] # though this gives :exc:`KeyError` if 0 not in G
True
```
## **networkx.MultiGraph.get\_edge\_data**

```
MultiGraph.get_edge_data(u, v, key=None, default=None)
```
Returns the attribute dictionary associated with edge (u, v).

This is identical to G[u][v][key] except the default is returned instead of an exception is the edge doesn't exist.

#### **Parameters**

- u, v (*nodes*)
- default (*any Python object (default=None)*) Value to return if the edge (u, v) is not found.
- key (*hashable identifier, optional (default=None)*) Return data only for the edge with specified key.

Returns edge\_dict – The edge attribute dictionary.

Return type dictionary

## **Examples**

```
>>> G = nx.MultiGraph() # or MultiDiGraph
>>> key = G.add_edge(0, 1, key="a", weight=7)
>>> G[0][1]["a"] # key='a'
{'weight': 7}
>>> G.edges[0, 1, "a"] # key='a'
{'weight': 7}
```
Warning: we protect the graph data structure by making  $G$ . edges and  $G[1][2]$  read-only dict-like structures. However, you can assign values to attributes in e.g.  $G$  edges [1, 2, 'a'] or  $G[1]$ [2]['a'] using an additional bracket as shown next. You need to specify all edge info to assign to the edge data associated with an edge.

```
>>> G[0][1]["a"]["weight"] = 10
>>> G.edges[0, 1, "a"]["weight"] = 10
>>> G[0][1]["a"]["weight"]
10
>>> G.edges[1, 0, "a"]["weight"]
10
```

```
>>> G = nx.MultiGraph() # or MultiDiGraph
>>> nx.add_path(G, [0, 1, 2, 3])
>>> G.get_edge_data(0, 1)
{0: {} {\} }\Rightarrow \Rightarrow e = (0, 1)>>> G.get_edge_data(*e) # tuple form
\{0: \{\}\}\>>> G.get_edge_data("a", "b", default=0) # edge not in graph, return 0
0
```
#### **networkx.MultiGraph.neighbors**

```
MultiGraph.neighbors(n)
```
Returns an iterator over all neighbors of node n.

This is identical to iter  $(G[n])$ 

Parameters **n**  $(node) - A$  node in the graph

Returns neighbors – An iterator over all neighbors of node n

Return type iterator

Raises **[NetworkXError](#page-792-0)** – If the node n is not in the graph.

#### **Examples**

```
>>> G = nx.path_graph(4) # or DiGraph, MultiGraph, MultiDiGraph, etc
>>> [n for n in G.neighbors(0)]
[1]
```
### **Notes**

Alternate ways to access the neighbors are  $G$ .  $adj[n]$  or  $G[n]$ :

```
>>> G = nx.Graph() # or DiGraph, MultiGraph, MultiDiGraph, etc
>>> G.add_edge("a", "b", weight=7)
>>> G["a"]
AtlasView({'b': {'weight': 7}})
\rightarrow \rightarrow G = nx.path_graph(4)>>> [n for n in G[0]]
[1]
```
### **networkx.MultiGraph.adj**

```
property MultiGraph.adj
```
Graph adjacency object holding the neighbors of each node.

This object is a read-only dict-like structure with node keys and neighbor-dict values. The neighbor-dict is keyed by neighbor to the edgekey-data-dict. So G.adj[3][2][0]['color'] = 'blue' sets the color of the edge  $(3, 2, 0)$  to "blue".

Iterating over G.adj behaves like a dict. Useful idioms include for nbr, nbrdict in G.adj[n]. items():.

The neighbor information is also provided by subscripting the graph. So for nbr, foovalue in G[node].data('foo', default=1): works.

For directed graphs, G.adj holds outgoing (successor) info.

# **networkx.MultiGraph.\_\_getitem\_\_**

```
MultiGraph.__getitem__(n)
     Returns a dict of neighbors of node n. Use: 'G[n]'.
```
Parameters n (*node*) – A node in the graph.

Returns adj\_dict – The adjacency dictionary for nodes connected to n.

Return type dictionary

## **Notes**

 $G[n]$  is the same as G.adj[n] and similar to G.neighbors(n) (which is an iterator over G.adj[n])

## **Examples**

```
>>> G = nx.path_graph(4) # or DiGraph, MultiGraph, MultiDiGraph, etc
>>> G[0]
AtlasView({1: {}})
```
## **networkx.MultiGraph.adjacency**

```
MultiGraph.adjacency()
```
Returns an iterator over (node, adjacency dict) tuples for all nodes.

For directed graphs, only outgoing neighbors/adjacencies are included.

Returns adj\_iter – An iterator over (node, adjacency dictionary) for all nodes in the graph.

Return type iterator

```
>>> G = nx.path_graph(4) # or DiGraph, MultiGraph, MultiDiGraph, etc
>>> [(n, nbrdict) for n, nbrdict in G.adjacency()]
[(0, {1:} {})), (1, {0:} {}), (2, {1:} {}), (3, {2:}{})
```
## **networkx.MultiGraph.nbunch\_iter**

#### <span id="page-97-0"></span>MultiGraph.**nbunch\_iter**(*nbunch=None*)

Returns an iterator over nodes contained in nbunch that are also in the graph.

The nodes in nbunch are checked for membership in the graph and if not are silently ignored.

- Parameters nbunch (*single node, container, or all nodes (default= all nodes)*) The view will only report edges incident to these nodes.
- Returns niter An iterator over nodes in nbunch that are also in the graph. If nbunch is None, iterate over all nodes in the graph.

#### Return type iterator

Raises **[NetworkXError](#page-792-0)** – If nbunch is not a node or or sequence of nodes. If a node in nbunch is not hashable.

#### See also:

[Graph.\\_\\_iter\\_\\_\(\)](#page-27-0)

## **Notes**

When nbunch is an iterator, the returned iterator yields values directly from nbunch, becoming exhausted when nbunch is exhausted.

To test whether nbunch is a single node, one can use "if nbunch in self:", even after processing with this routine.

If nbunch is not a node or a (possibly empty) sequence/iterator or None, a [NetworkXError](#page-792-0) is raised. Also, if any object in nbunch is not hashable, a [NetworkXError](#page-792-0) is raised.

## **Counting nodes edges and neighbors**

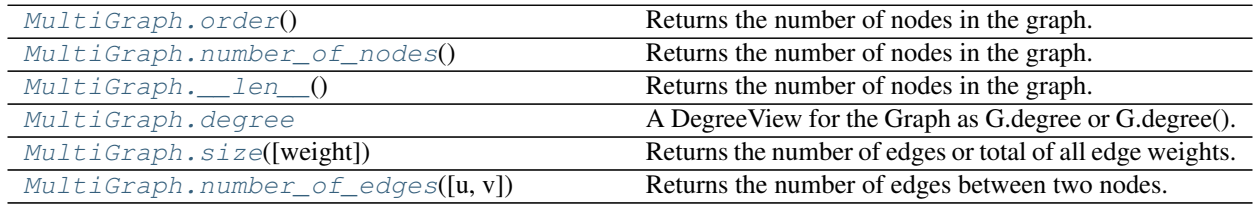

### **networkx.MultiGraph.order**

```
MultiGraph.order()
```
Returns the number of nodes in the graph.

Returns nnodes – The number of nodes in the graph.

Return type [int](https://docs.python.org/3/library/functions.html#int)

## See also:

[number\\_of\\_nodes\(\)](#page-98-1), [\\_\\_len\\_\\_\(\)](#page-98-2)

## **Examples**

```
>>> G = nx.path_graph(3) # or DiGraph, MultiGraph, MultiDiGraph, etc
>>> G.order()
3
```
### **networkx.MultiGraph.number\_of\_nodes**

#### <span id="page-98-1"></span>MultiGraph.**number\_of\_nodes**()

Returns the number of nodes in the graph.

Returns nnodes – The number of nodes in the graph.

Return type [int](https://docs.python.org/3/library/functions.html#int)

## See also:

```
order(), \_\_\
```
## **Examples**

```
>>> G = nx.path_graph(3) # or DiGraph, MultiGraph, MultiDiGraph, etc
>>> G.number_of_nodes()
3
```
## **networkx.MultiGraph.\_\_len\_\_**

```
MultiGraph.__len__()
```
Returns the number of nodes in the graph. Use: 'len(G)'.

Returns nnodes – The number of nodes in the graph.

Return type [int](https://docs.python.org/3/library/functions.html#int)

See also:

[number\\_of\\_nodes\(\)](#page-98-1), [order\(\)](#page-98-0)

```
>>> G = nx.path_graph(4) # or DiGraph, MultiGraph, MultiDiGraph, etc
>>> len(G)
4
```
## **networkx.MultiGraph.degree**

### <span id="page-99-0"></span>**property** MultiGraph.**degree**

A DegreeView for the Graph as G.degree or G.degree().

The node degree is the number of edges adjacent to the node. The weighted node degree is the sum of the edge weights for edges incident to that node.

This object provides an iterator for (node, degree) as well as lookup for the degree for a single node.

#### **Parameters**

- nbunch (*single node, container, or all nodes (default= all nodes)*) The view will only report edges incident to these nodes.
- weight (*string or None, optional (default=None)*) The name of an edge attribute that holds the numerical value used as a weight. If None, then each edge has weight 1. The degree is the sum of the edge weights adjacent to the node.

#### Returns

- *If a single node is requested*
- deg (*int*) Degree of the node, if a single node is passed as argument.
- *OR if multiple nodes are requested*
- **nd\_iter** (*iterator*) The iterator returns two-tuples of (node, degree).

## **Examples**

```
>>> G = nx.Graph() # or DiGraph, MultiGraph, MultiDiGraph, etc
>>> nx.add_path(G, [0, 1, 2, 3])
>>> G.degree(0) # node 0 with degree 1
1
>>> list(G.degree([0, 1]))
[(0, 1), (1, 2)]
```
#### **networkx.MultiGraph.size**

```
MultiGraph.size(weight=None)
```
Returns the number of edges or total of all edge weights.

Parameters weight (*string or None, optional (default=None)*) – The edge attribute that holds the numerical value used as a weight. If None, then each edge has weight 1.

#### Returns

size – The number of edges or (if weight keyword is provided) the total weight sum.

If weight is None, returns an int. Otherwise a float (or more general numeric if the weights are more general).

### Return type numeric

## See also:

[number\\_of\\_edges\(\)](#page-100-0)

#### **Examples**

3

```
>>> G = nx.path_graph(4) # or DiGraph, MultiGraph, MultiDiGraph, etc
>>> G.size()
```

```
>>> G = nx.Graph() # or DiGraph, MultiGraph, MultiDiGraph, etc
>>> G.add_edge("a", "b", weight=2)
>>> G.add_edge("b", "c", weight=4)
>>> G.size()
2
>>> G.size(weight="weight")
6.0
```
## **networkx.MultiGraph.number\_of\_edges**

```
MultiGraph.number_of_edges(u=None, v=None)
```
Returns the number of edges between two nodes.

- Parameters u, v (*nodes, optional (Gefault=all edges)*) If u and v are specified, return the number of edges between u and v. Otherwise return the total number of all edges.
- **Returns nedges** The number of edges in the graph. If nodes u and  $\nu$  are specified return the number of edges between those nodes. If the graph is directed, this only returns the number of edges from u to v.

### Return type [int](https://docs.python.org/3/library/functions.html#int)

#### See also:

[size\(\)](#page-99-1)

## **Examples**

For undirected multigraphs, this method counts the total number of edges in the graph:

```
>>> G = nx.MultiGraph()
>>> G.add_edges_from([(0, 1), (0, 1), (1, 2)])
[0, 1, 0]
>>> G.number_of_edges()
3
```
If you specify two nodes, this counts the total number of edges joining the two nodes:

**>>>** G.number\_of\_edges(0, 1) 2

For directed multigraphs, this method can count the total number of directed edges from u to v:

```
>>> G = nx.MultiDiGraph()
>>> G.add_edges_from([(0, 1), (0, 1), (1, 0)])
[0, 1, 0]>>> G.number_of_edges(0, 1)
2
>>> G.number_of_edges(1, 0)
1
```
# **Making copies and subgraphs**

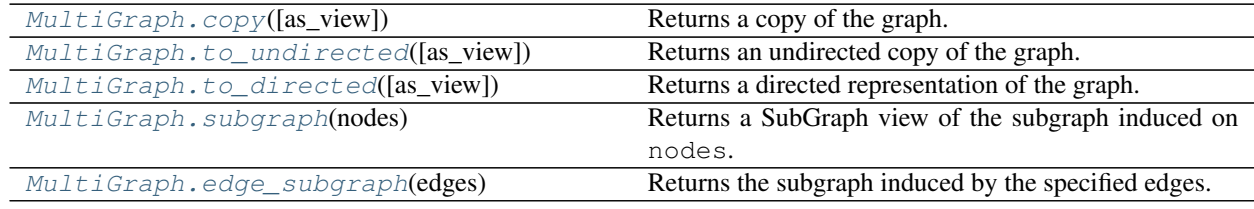

## **networkx.MultiGraph.copy**

<span id="page-101-0"></span>MultiGraph.**copy**(*as\_view=False*)

Returns a copy of the graph.

The copy method by default returns an independent shallow copy of the graph and attributes. That is, if an attribute is a container, that container is shared by the original an the copy. Use Python's  $\text{copy}$ . deepcopy for new containers.

If as\_view is True then a view is returned instead of a copy.

## **Notes**

All copies reproduce the graph structure, but data attributes may be handled in different ways. There are four types of copies of a graph that people might want.

Deepcopy – A "deepcopy" copies the graph structure as well as all data attributes and any objects they might contain. The entire graph object is new so that changes in the copy do not affect the original object. (see Python's copy.deepcopy)

Data Reference (Shallow) – For a shallow copy the graph structure is copied but the edge, node and graph attribute dicts are references to those in the original graph. This saves time and memory but could cause confusion if you change an attribute in one graph and it changes the attribute in the other. NetworkX does not provide this level of shallow copy.

Independent Shallow – This copy creates new independent attribute dicts and then does a shallow copy of the attributes. That is, any attributes that are containers are shared between the new graph and the original. This is exactly what dict.copy() provides. You can obtain this style copy using:

```
\Rightarrow \Rightarrow G = nx.path_graph(5)\Rightarrow H = G.copy()
>>> H = G.copy(as_view=False)
\Rightarrow H = nx. Graph (G)
>>> H = G.__class__(G)
```
Fresh Data – For fresh data, the graph structure is copied while new empty data attribute dicts are created. The resulting graph is independent of the original and it has no edge, node or graph attributes. Fresh copies are not enabled. Instead use:

```
\Rightarrow H = G. class ()
>>> H.add_nodes_from(G)
>>> H.add_edges_from(G.edges)
```
View – Inspired by dict-views, graph-views act like read-only versions of the original graph, providing a copy of the original structure without requiring any memory for copying the information.

See the Python copy module for more information on shallow and deep copies, [https://docs.python.org/3/library/](https://docs.python.org/3/library/copy.html) [copy.html.](https://docs.python.org/3/library/copy.html)

Parameters as\_view (*bool, optional (default=False)*) – If True, the returned graph-view provides a read-only view of the original graph without actually copying any data.

**Returns**  $G - A$  copy of the graph.

Return type *[Graph](#page-12-0)*

#### See also:

**[to\\_directed\(\)](#page-103-0)** return a directed copy of the graph.

#### **Examples**

```
>>> G = nx.path_graph(4) # or DiGraph, MultiGraph, MultiDiGraph, etc
>>> H = G.copy()
```
#### **networkx.MultiGraph.to\_undirected**

```
MultiGraph.to_undirected(as_view=False)
     Returns an undirected copy of the graph.
```
**Returns**  $G - A$  deepcopy of the graph.

Return type Graph/MultiGraph

#### See also:

[copy\(\)](#page-101-0), [add\\_edge\(\)](#page-82-1), [add\\_edges\\_from\(\)](#page-83-0)

### **Notes**

This returns a "deepcopy" of the edge, node, and graph attributes which attempts to completely copy all of the data and references.

This is in contrast to the similar  $G = nx$ . MultiGraph(D) which returns a shallow copy of the data.

See the Python copy module for more information on shallow and deep copies, [https://docs.python.org/3/library/](https://docs.python.org/3/library/copy.html) [copy.html.](https://docs.python.org/3/library/copy.html)

Warning: If you have subclassed MultiiGraph to use dict-like objects in the data structure, those changes do not transfer to the MultiGraph created by this method.

```
>>> G = nx.path_graph(2) # or MultiGraph, etc
>>> H = G.to_directed()
>>> list(H.edges)
[ (0, 1), (1, 0) ]>>> G2 = H.to_undirected()
>>> list(G2.edges)
[(0, 1)]
```
## **networkx.MultiGraph.to\_directed**

```
MultiGraph.to_directed(as_view=False)
```
Returns a directed representation of the graph.

**Returns**  $G - A$  directed graph with the same name, same nodes, and with each edge  $(u, v, data)$ replaced by two directed edges (u, v, data) and (v, u, data).

Return type *[MultiDiGraph](#page-105-0)*

## **Notes**

This returns a "deepcopy" of the edge, node, and graph attributes which attempts to completely copy all of the data and references.

This is in contrast to the similar D=DiGraph(G) which returns a shallow copy of the data.

See the Python copy module for more information on shallow and deep copies, [https://docs.python.org/3/library/](https://docs.python.org/3/library/copy.html) [copy.html.](https://docs.python.org/3/library/copy.html)

Warning: If you have subclassed MultiGraph to use dict-like objects in the data structure, those changes do not transfer to the MultiDiGraph created by this method.

## **Examples**

```
>>> G = nx.Graph() # or MultiGraph, etc
>>> G.add_edge(0, 1)
>>> H = G.to_directed()
>>> list(H.edges)
[(0, 1), (1, 0)]
```
If already directed, return a (deep) copy

```
>>> G = nx.DiGraph() # or MultiDiGraph, etc
>>> G.add_edge(0, 1)
>>> H = G.to_directed()
>>> list(H.edges)
[ (0, 1) ]
```
### **networkx.MultiGraph.subgraph**

```
MultiGraph.subgraph(nodes)
```
Returns a SubGraph view of the subgraph induced on [nodes](#page-90-0).

The induced subgraph of the graph contains the [nodes](#page-90-0) in  $nodes$  and the edges between those nodes.

Parameters nodes (*list, iterable*) – A container of nodes which will be iterated through once.

**Returns**  $G - A$  subgraph view of the graph. The graph structure cannot be changed but node/edge attributes can and are shared with the original graph.

Return type SubGraph View

### **Notes**

The graph, edge and node attributes are shared with the original graph. Changes to the graph structure is ruled out by the view, but changes to attributes are reflected in the original graph.

To create a subgraph with its own copy of the edge/node attributes use: G.subgraph(nodes).copy()

For an inplace reduction of a graph to a subgraph you can remove nodes: G.remove\_nodes\_from([n for n in G if n not in set(nodes)])

Subgraph views are sometimes NOT what you want. In most cases where you want to do more than simply look at the induced edges, it makes more sense to just create the subgraph as its own graph with code like:

```
# Create a subgraph SG based on a (possibly multigraph) G
SG = G. \text{ class} ()
SG.add_nodes_from((n, G.nodes[n]) for n in largest_wcc)
if SG.is_multigraph():
    SG.add_edges_from((n, nbr, key, d)
        for n, nbrs in G.adj.items() if n in largest_wcc
        for nbr, keydict in nbrs.items() if nbr in largest_wcc
        for key, d in keydict.items())
else:
    SG.add_edges_from((n, nbr, d)
        for n, nbrs in G.adj.items() if n in largest_wcc
        for nbr, d in nbrs.items() if nbr in largest_wcc)
SG.graph.update(G.graph)
```
## **Examples**

```
>>> G = nx.path_graph(4) # or DiGraph, MultiGraph, MultiDiGraph, etc
>>> H = G.subgraph([0, 1, 2])
>>> list(H.edges)
[ (0, 1), (1, 2) ]
```
## **networkx.MultiGraph.edge\_subgraph**

```
MultiGraph.edge_subgraph(edges)
```
Returns the subgraph induced by the specified edges.

The induced subgraph contains each edge in  $\epsilon \leq d \epsilon$  and each node incident to any one of those [edges](#page-92-0).

Parameters edges (*iterable*) – An iterable of edges in this graph.

Returns G – An edge-induced subgraph of this graph with the same edge attributes.

Return type *[Graph](#page-12-0)*

## **Notes**

The graph, edge, and node attributes in the returned subgraph view are references to the corresponding attributes in the original graph. The view is read-only.

To create a full graph version of the subgraph with its own copy of the edge or node attributes, use:

```
>>> G.edge_subgraph(edges).copy()
```
## **Examples**

```
\Rightarrow \Rightarrow G = nx \cdot path \; graph(5)\Rightarrow H = G.edge_subgraph([(0, 1), (3, 4)])
>>> list(H.nodes)
[0, 1, 3, 4]>>> list(H.edges)
[(0, 1), (3, 4)]
```
# **2.2.4 MultiDiGraph—Directed graphs with self loops and parallel edges**

### **Overview**

<span id="page-105-0"></span>**class MultiDiGraph**(*incoming\_graph\_data=None*, *\*\*attr*)

A directed graph class that can store multiedges.

Multiedges are multiple edges between two nodes. Each edge can hold optional data or attributes.

A MultiDiGraph holds directed edges. Self loops are allowed.

Nodes can be arbitrary (hashable) Python objects with optional key/value attributes. By convention [None](https://docs.python.org/3/library/constants.html#None) is not used as a node.

Edges are represented as links between nodes with optional key/value attributes.

### **Parameters**

- incoming\_graph\_data (*input graph (optional, default: None)*) Data to initialize graph. If None (default) an empty graph is created. The data can be any format that is supported by the to\_networkx\_graph() function, currently including edge list, dict of dicts, dict of lists, NetworkX graph, NumPy matrix or 2d ndarray, SciPy sparse matrix, or PyGraphviz graph.
- attr (*keyword arguments, optional (default= no attributes)*) Attributes to add to graph as key=value pairs.

## See also:

[Graph](#page-12-0), [DiGraph](#page-41-0), [MultiGraph](#page-75-0), [OrderedMultiDiGraph](#page-141-0)

## **Examples**

Create an empty graph structure (a "null graph") with no nodes and no edges.

```
>>> G = nx.MultiDiGraph()
```
G can be grown in several ways.

### Nodes:

Add one node at a time:

**>>>** G.add\_node(1)

Add the nodes from any container (a list, dict, set or even the lines from a file or the nodes from another graph).

```
>>> G.add_nodes_from([2, 3])
>>> G.add_nodes_from(range(100, 110))
>>> H = nx.path_graph(10)
>>> G.add_nodes_from(H)
```
In addition to strings and integers any hashable Python object (except None) can represent a node, e.g. a customized node object, or even another Graph.

**>>>** G.add\_node(H)

#### Edges:

G can also be grown by adding edges.

Add one edge,

**>>>** key = G.add\_edge(1, 2)

a list of edges,

```
>>> keys = G.add_edges_from([(1, 2), (1, 3)])
```
or a collection of edges,

**>>>** keys = G.add\_edges\_from(H.edges)

If some edges connect nodes not yet in the graph, the nodes are added automatically. If an edge already exists, an additional edge is created and stored using a key to identify the edge. By default the key is the lowest unused integer.

```
>>> keys = G.add_edges_from([(4, 5, dict(route=282)), (4, 5, dict(route=37))])
>>> G[4]
AdjacencyView({5: {0: {}, 1: {'route': 282}, 2: {'route': 37}}})
```
## Attributes:

Each graph, node, and edge can hold key/value attribute pairs in an associated attribute dictionary (the keys must be hashable). By default these are empty, but can be added or changed using add\_edge, add\_node or direct manipulation of the attribute dictionaries named graph, node and edge respectively.

```
>>> G = nx.MultiDiGraph(day="Friday")
>>> G.graph
{'day': 'Friday'}
```
Add node attributes using add\_node(), add\_nodes\_from() or G.nodes

```
>>> G.add_node(1, time="5pm")
>>> G.add_nodes_from([3], time="2pm")
>>> G.nodes[1]
{'time': '5pm'}
>>> G.nodes[1]["room"] = 714
>>> del G.nodes[1]["room"] # remove attribute
>>> list(G.nodes(data=True))
[(1, {'time': '5pm'}), (3, {'time': '2pm'})]
```
Add edge attributes using add\_edge(), add\_edges\_from(), subscript notation, or G.edges.

```
>>> key = G.add_edge(1, 2, weight=4.7)
>>> keys = G.add_edges_from([(3, 4), (4, 5)], color="red")
>>> keys = G.add_edges_from([(1, 2, {"color": "blue"}), (2, 3, {"weight": 8})])
>>> G[1][2][0]["weight"] = 4.7
>>> G.edges[1, 2, 0]["weight"] = 4
```
Warning: we protect the graph data structure by making G.edges [1, 2] a read-only dict-like structure. However, you can assign to attributes in e.g. G. edges [1, 2]. Thus, use 2 sets of brackets to add/change data attributes: G.edges[1, 2]['weight'] = 4 (For multigraphs: MG.edges[u, v, key][name] = value).

### Shortcuts:

Many common graph features allow python syntax to speed reporting.

```
>>> 1 in G # check if node in graph
True
>>> [n for n in G if n < 3] # iterate through nodes
[1, 2]
>>> len(G) # number of nodes in graph
5
>>> G[1] # adjacency dict-like view keyed by neighbor to edge attributes
AdjacencyView({2: {0: {'weight': 4}, 1: {'color': 'blue'}}})
```
Often the best way to traverse all edges of a graph is via the neighbors. The neighbors are available as an adjacency-view G.adj object or via the method G.adjacency().

```
>>> for n, nbrsdict in G.adjacency():
... for nbr, keydict in nbrsdict.items():
... for key, eattr in keydict.items():
... if "weight" in eattr:
... # Do something useful with the edges
... pass
```
But the edges() method is often more convenient:

```
>>> for u, v, keys, weight in G.edges(data="weight", keys=True):
... if weight is not None:
... # Do something useful with the edges
... pass
```
# Reporting:

Simple graph information is obtained using methods and object-attributes. Reporting usually provides views instead of containers to reduce memory usage. The views update as the graph is updated simi-**Reporting:**<br>Simple graph information is obtained using methods and object-attributes. Reporting usually provides<br>views instead of containers to reduce memory usage. The views update as the graph is updated simi-<br>larly to Simple graph information is obtained using methods and object-attributes. Reporting usually provides views instead of containers to reduce memory usage. The views update as the graph is updated similarly to dict-views. Th data('color'), nodes.data('color', default='blue') and similarly for [edges](#page-123-0)) Views exist for [nodes](#page-120-0), [edges](#page-123-0), neighbors ()/[adj](#page-128-0) and [degree](#page-132-0).

For details on these and other miscellaneous methods, see below.

## Subclasses (Advanced):

The MultiDiGraph class uses a dict-of-dict-of-dict-of-dict structure. The outer dict (node\_dict) holds adjacency information keyed by node. The next dict (adjlist\_dict) represents the adjacency information and holds edge\_key dicts keyed by neighbor. The edge\_key dict holds each edge\_attr dict keyed by edge key. The inner dict (edge\_attr\_dict) represents the edge data and holds edge attribute values keyed by attribute names.

Each of these four dicts in the dict-of-dict-of-dict-of-dict structure can be replaced by a user defined dict-like object. In general, the dict-like features should be maintained but extra features can be added. To replace one of the dicts create a new graph class by changing the class(!) variable holding the factory for that dictlike structure. The variable names are node\_dict\_factory, node\_attr\_dict\_factory, adjlist\_inner\_dict\_factory, adjlist\_outer\_dict\_factory, edge\_key\_dict\_factory, edge\_attr\_dict\_factory and graph\_attr\_dict\_factory.

- node dict factory [function, (default: dict)] Factory function to be used to create the dict containing node attributes, keyed by node id. It should require no arguments and return a dict-like object
- node\_attr\_dict\_factory: function, (default: dict) Factory function to be used to create the node attribute dict which holds attribute values keyed by attribute name. It should require no arguments and return a dict-like object
- adjlist\_outer\_dict\_factory [function, (default: dict)] Factory function to be used to create the outer-most dict in the data structure that holds adjacency info keyed by node. It should require no arguments and return a dict-like object.
- adjlist inner dict factory [function, (default: dict)] Factory function to be used to create the adjacency list dict which holds multiedge key dicts keyed by neighbor. It should require no arguments and return a dict-like object.
- edge key dict factory [function, (default: dict)] Factory function to be used to create the edge key dict which holds edge data keyed by edge key. It should require no arguments and return a dict-like object.
- edge\_attr\_dict\_factory [function, (default: dict)] Factory function to be used to create the edge attribute dict which holds attribute values keyed by attribute name. It should require no arguments and return a dict-like object.
- graph attr dict factory [function, (default: dict)] Factory function to be used to create the graph attribute dict which holds attribute values keyed by attribute name. It should require no arguments and return a dict-like object.

Typically, if your extension doesn't impact the data structure all methods will inherited without issue except: to\_directed/to\_undirected. By default these methods create a DiGraph/Graph class and you probably want them to create your extension of a DiGraph/Graph. To facilitate this we define two class variables that you can set in your subclass.

- to\_directed\_class [callable, (default: DiGraph or MultiDiGraph)] Class to create a new graph structure in the  $to\_directed$  method. If [None](https://docs.python.org/3/library/constants.html#None), a NetworkX class (DiGraph or MultiDiGraph) is used.
- to\_undirected\_class [callable, (default: Graph or MultiGraph)] Class to create a new graph structure in the to undirected method. If [None](https://docs.python.org/3/library/constants.html#None), a NetworkX class (Graph or MultiGraph) is used.

Please see [ordered](#page-140-0) for examples of creating graph subclasses by overwriting the base class [dict](https://docs.python.org/3/library/stdtypes.html#dict) with a dictionary-like object.

# **Methods**

# **Adding and Removing Nodes and Edges**

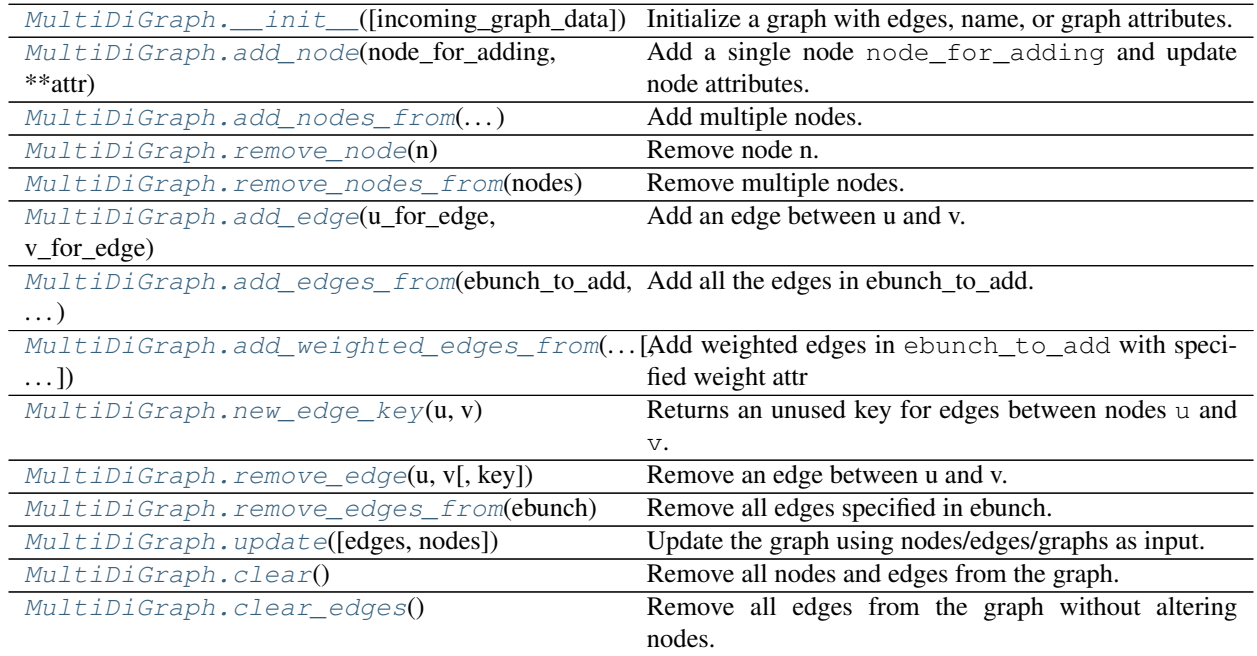

# **networkx.MultiDiGraph.\_\_init\_\_**

<span id="page-109-0"></span>MultiDiGraph.**\_\_init\_\_**(*incoming\_graph\_data=None*, *\*\*attr*) Initialize a graph with edges, name, or graph attributes.

### Parameters

- incoming\_graph\_data (*input graph*) Data to initialize graph. If incoming\_graph\_data=None (default) an empty graph is created. The data can be an edge list, or any NetworkX graph object. If the corresponding optional Python packages are installed the data can also be a NumPy matrix or 2d ndarray, a SciPy sparse matrix, or a PyGraphviz graph.
- attr (*keyword arguments, optional (default= no attributes)*) Attributes to add to graph as key=value pairs.

# See also:

[convert\(\)](#page-694-0)

```
>>> G = nx.Graph() # or DiGraph, MultiGraph, MultiDiGraph, etc
>>> G = nx.Graph(name="my graph")
\Rightarrow > e = [(1, 2), (2, 3), (3, 4)] # list of edges
\Rightarrow \Rightarrow G = nx \cdot Graph(e)
```
Arbitrary graph attribute pairs (key=value) may be assigned

```
>>> G = nx.Graph(e, day="Friday")
>>> G.graph
{'day': 'Friday'}
```
## **networkx.MultiDiGraph.add\_node**

```
MultiDiGraph.add_node(node_for_adding, **attr)
```
Add a single node node\_for\_adding and update node attributes.

#### Parameters

- **node\_for\_adding** (*node*) A node can be any hashable Python object except None.
- **attr** (*keyword arguments, optional*) Set or change node attributes using key=value.

#### See also:

[add\\_nodes\\_from\(\)](#page-111-0)

## **Examples**

```
>>> G = nx.Graph() # or DiGraph, MultiGraph, MultiDiGraph, etc
>>> G.add_node(1)
>>> G.add_node("Hello")
\Rightarrow K3 = nx.Graph((0, 1), (1, 2), (2, 0))
>>> G.add_node(K3)
>>> G.number_of_nodes()
3
```
Use keywords set/change node attributes:

```
>>> G.add_node(1, size=10)
>>> G.add_node(3, weight=0.4, UTM=("13S", 382871, 3972649))
```
## **Notes**

A hashable object is one that can be used as a key in a Python dictionary. This includes strings, numbers, tuples of strings and numbers, etc.

On many platforms hashable items also include mutables such as NetworkX Graphs, though one should be careful that the hash doesn't change on mutables.

#### **networkx.MultiDiGraph.add\_nodes\_from**

<span id="page-111-0"></span>MultiDiGraph.**add\_nodes\_from**(*nodes\_for\_adding*, *\*\*attr*) Add multiple nodes.

#### **Parameters**

- nodes\_for\_adding (*iterable container*) A container of nodes (list, dict, set, etc.). OR A container of (node, attribute dict) tuples. Node attributes are updated using the attribute dict.
- attr (*keyword arguments, optional (default= no attributes)*) Update attributes for all nodes in nodes. Node attributes specified in nodes as a tuple take precedence over attributes specified via keyword arguments.

#### See also:

[add\\_node\(\)](#page-110-0)

## **Examples**

```
>>> G = nx.Graph() # or DiGraph, MultiGraph, MultiDiGraph, etc
>>> G.add_nodes_from("Hello")
>>> K3 = nx.Graph([(0, 1), (1, 2), (2, 0)])
>>> G.add_nodes_from(K3)
>>> sorted(G.nodes(), key=str)
[0, 1, 2, 'H', 'e', 'l', 'o']
```
Use keywords to update specific node attributes for every node.

**>>>** G.add\_nodes\_from([1, 2], size=10) **>>>** G.add\_nodes\_from([3, 4], weight=0.4)

Use (node, attrdict) tuples to update attributes for specific nodes.

```
>>> G.add_nodes_from([(1, dict(size=11)), (2, {"color": "blue"})])
>>> G.nodes[1]["size"]
11
>>> H = nx.Graph()
>>> H.add_nodes_from(G.nodes(data=True))
>>> H.nodes[1]["size"]
11
```
#### **networkx.MultiDiGraph.remove\_node**

```
MultiDiGraph.remove_node(n)
    Remove node n.
```
Removes the node n and all adjacent edges. Attempting to remove a non-existent node will raise an exception.

Parameters  $\bf{n}$  (*node*) – A node in the graph

Raises **[NetworkXError](#page-792-0)** – If n is not in the graph.

### See also:

[remove\\_nodes\\_from\(\)](#page-112-0)

```
>>> G = nx.path_graph(3) # or DiGraph, MultiGraph, MultiDiGraph, etc
>>> list(G.edges)
[(0, 1), (1, 2)]>>> G.remove_node(1)
>>> list(G.edges)
[]
```
## **networkx.MultiDiGraph.remove\_nodes\_from**

```
MultiDiGraph.remove_nodes_from(nodes)
```
Remove multiple nodes.

Parameters nodes (*iterable container*) – A container of nodes (list, dict, set, etc.). If a node in the container is not in the graph it is silently ignored.

#### See also:

[remove\\_node\(\)](#page-111-1)

## **Examples**

```
>>> G = nx.path_graph(3) # or DiGraph, MultiGraph, MultiDiGraph, etc
>>> e = list(G.nodes)
>>> e
[0, 1, 2]>>> G.remove_nodes_from(e)
>>> list(G.nodes)
[]
```
#### **networkx.MultiDiGraph.add\_edge**

```
MultiDiGraph.add_edge(u_for_edge, v_for_edge, key=None, **attr)
```
Add an edge between u and v.

The nodes u and v will be automatically added if they are not already in the graph.

Edge attributes can be specified with keywords or by directly accessing the edge's attribute dictionary. See examples below.

#### **Parameters**

- u\_for\_edge, v\_for\_edge (*nodes*) Nodes can be, for example, strings or numbers. Nodes must be hashable (and not None) Python objects.
- key (*hashable identifier, optional (default=lowest unused integer)*) Used to distinguish multiedges between a pair of nodes.
- attr\_dict (*dictionary, optional (default= no attributes)*) Dictionary of edge attributes. Key/value pairs will update existing data associated with the edge.
- attr (*keyword arguments, optional*) Edge data (or labels or objects) can be assigned using keyword arguments.

Returns

Return type The edge key assigned to the edge.

#### See also:

**[add\\_edges\\_from\(\)](#page-113-0)** add a collection of edges

#### **Notes**

To replace/update edge data, use the optional key argument to identify a unique edge. Otherwise a new edge will be created.

NetworkX algorithms designed for weighted graphs cannot use multigraphs directly because it is not clear how to handle multiedge weights. Convert to Graph using edge attribute 'weight' to enable weighted graph algorithms.

Default keys are generated using the method  $new\_edge\_key()$ . This method can be overridden by subclassing the base class and providing a custom  $new\_edge\_key()$  method.

## **Examples**

The following all add the edge  $e=(1, 2)$  to graph G:

```
>>> G = nx.MultiDiGraph()
\Rightarrow \Rightarrow e = (1, 2)>>> key = G.add_edge(1, 2) # explicit two-node form
>>> G.add_edge(*e) # single edge as tuple of two nodes
1
>>> G.add_edges_from([(1, 2)]) # add edges from iterable container
[2]
```
Associate data to edges using keywords:

 $\Rightarrow$  key = G.add\_edge(1, 2, weight=3) **>>>** key = G.add\_edge(1, 2, key=0, weight=4) # update data for key=0 **>>>** key = G.add\_edge(1, 3, weight=7, capacity=15, length=342.7)

For non-string attribute keys, use subscript notation.

```
>>> ekey = G.add\_edge(1, 2)>>> G[1][2][0].update({0: 5})
>>> G.edges[1, 2, 0].update({0: 5})
```
#### **networkx.MultiDiGraph.add\_edges\_from**

```
MultiDiGraph.add_edges_from(ebunch_to_add, **attr)
     Add all the edges in ebunch_to_add.
```
#### Parameters

- **ebunch** to add (*container of edges*) Each edge given in the container will be added to the graph. The edges can be:
	- $-$  2-tuples (u, v) or
	- 3-tuples (u, v, d) for an edge data dict d, or
	- $-$  3-tuples (u, v, k) for not iterable key k, or
- $-4$ -tuples (u, v, k, d) for an edge with data and key k
- attr (*keyword arguments, optional*) Edge data (or labels or objects) can be assigned using keyword arguments.

#### Returns

Return type A list of edge keys assigned to the edges in ebunch.

#### See also:

**[add\\_edge\(\)](#page-112-1)** add a single edge

**[add\\_weighted\\_edges\\_from\(\)](#page-114-0)** convenient way to add weighted edges

## **Notes**

Adding the same edge twice has no effect but any edge data will be updated when each duplicate edge is added.

Edge attributes specified in an ebunch take precedence over attributes specified via keyword arguments.

Default keys are generated using the method  $new\_edge\_key()$ . This method can be overridden by subclassing the base class and providing a custom new\_edge\_key() method.

#### **Examples**

```
>>> G = nx.Graph() # or DiGraph, MultiGraph, MultiDiGraph, etc
>>> G.add_edges_from([(0, 1), (1, 2)]) # using a list of edge tuples
>>> e = zip(range(0, 3), range(1, 4))>>> G.add_edges_from(e) # Add the path graph 0-1-2-3
```
Associate data to edges

```
>>> G.add_edges_from([(1, 2), (2, 3)], weight=3)
>>> G.add_edges_from([(3, 4), (1, 4)], label="WN2898")
```
## **networkx.MultiDiGraph.add\_weighted\_edges\_from**

```
MultiDiGraph.add_weighted_edges_from(ebunch_to_add, weight='weight', **attr)
     Add weighted edges in ebunch_to_add with specified weight attr
```
#### Parameters

- ebunch\_to\_add (*container of edges*) Each edge given in the list or container will be added to the graph. The edges must be given as 3-tuples (u, v, w) where w is a number.
- weight (*string, optional (default= 'weight')*) The attribute name for the edge weights to be added.
- attr (*keyword arguments, optional (default= no attributes)*) Edge attributes to add/update for all edges.

# See also:

**[add\\_edge\(\)](#page-112-1)** add a single edge

**[add\\_edges\\_from\(\)](#page-113-0)** add multiple edges

## **Notes**

Adding the same edge twice for Graph/DiGraph simply updates the edge data. For MultiGraph/MultiDiGraph, duplicate edges are stored.

## **Examples**

```
>>> G = nx.Graph() # or DiGraph, MultiGraph, MultiDiGraph, etc
>>> G.add_weighted_edges_from([(0, 1, 3.0), (1, 2, 7.5)])
```
## **networkx.MultiDiGraph.new\_edge\_key**

<span id="page-115-0"></span>MultiDiGraph.**new\_edge\_key**(*u*, *v*) Returns an unused key for edges between nodes u and v.

The nodes  $u$  and  $v$  do not need to be already in the graph.

### **Notes**

In the standard MultiGraph class the new key is the number of existing edges between u and  $\vee$  (increased if necessary to ensure unused). The first edge will have key 0, then 1, etc. If an edge is removed further new\_edge\_keys may not be in this order.

Parameters u, v (*nodes*) Returns key Return type [int](https://docs.python.org/3/library/functions.html#int)

#### **networkx.MultiDiGraph.remove\_edge**

```
MultiDiGraph.remove_edge(u, v, key=None)
```
Remove an edge between u and v.

#### Parameters

- u, v (*nodes*) Remove an edge between nodes u and v.
- key (*hashable identifier, optional (default=None)*) Used to distinguish multiple edges between a pair of nodes. If None remove a single (arbitrary) edge between u and v.

Raises **[NetworkXError](#page-792-0)** – If there is not an edge between u and v, or if there is no edge with the specified key.

## See also:

**[remove\\_edges\\_from\(\)](#page-116-0)** remove a collection of edges

```
>>> G = nx.MultiDiGraph()
>>> nx.add_path(G, [0, 1, 2, 3])
>>> G.remove_edge(0, 1)
\Rightarrow \Rightarrow e = (1, 2)>>> G.remove_edge(*e) # unpacks e from an edge tuple
```
For multiple edges

```
>>> G = nx.MultiDiGraph()
\Rightarrow S.add_edges_from([(1, 2), (1, 2), (1, 2)]) # key_list returned
[0, 1, 2]>>> G.remove_edge(1, 2) # remove a single (arbitrary) edge
```
For edges with keys

```
>>> G = nx.MultiDiGraph()
>>> G.add_edge(1, 2, key="first")
'first'
>>> G.add_edge(1, 2, key="second")
'second'
>>> G.remove_edge(1, 2, key="second")
```
## **networkx.MultiDiGraph.remove\_edges\_from**

```
MultiDiGraph.remove_edges_from(ebunch)
```
Remove all edges specified in ebunch.

Parameters ebunch (*list or container of edge tuples*) – Each edge given in the list or container will be removed from the graph. The edges can be:

- 2-tuples (u, v) All edges between u and v are removed.
- 3-tuples (u, v, key) The edge identified by key is removed.
- 4-tuples (u, v, key, data) where data is ignored.

## See also:

*remove* edge() remove a single edge

# **Notes**

Will fail silently if an edge in ebunch is not in the graph.

```
>>> G = nx.path_graph(4) # or DiGraph, MultiGraph, MultiDiGraph, etc
\Rightarrow ebunch = [(1, 2), (2, 3)]>>> G.remove_edges_from(ebunch)
```
Removing multiple copies of edges

```
>>> G = nx.MultiGraph()
>>> keys = G.add_edges_from([(1, 2), (1, 2), (1, 2)])
>>> G.remove_edges_from([(1, 2), (1, 2)])
>>> list(G.edges())
[(1, 2)]>>> G.remove_edges_from([(1, 2), (1, 2)]) # silently ignore extra copy
>>> list(G.edges) # now empty graph
[]
```
#### **networkx.MultiDiGraph.update**

<span id="page-117-0"></span>MultiDiGraph.**update**(*edges=None*, *nodes=None*)

Update the graph using nodes/edges/graphs as input.

Like dict.update, this method takes a graph as input, adding the graph's nodes and edges to this graph. It can also take two inputs: edges and nodes. Finally it can take either edges or nodes. To specify only nodes the keyword [nodes](#page-120-0) must be used.

The collections of edges and nodes are treated similarly to the add\_edges\_from/add\_nodes\_from methods. When iterated, they should yield 2-tuples (u, v) or 3-tuples (u, v, datadict).

#### Parameters

- edges (*Graph object, collection of edges, or None*) The first parameter can be a graph or some [edges](#page-123-0). If it has attributes  $nodes$  and  $edges$ , then it is taken to be a Graph-like object and those attributes are used as collections of nodes and edges to be added to the graph. If the first parameter does not have those attributes, it is treated as a collection of edges and added to the graph. If the first argument is None, no edges are added.
- nodes (*collection of nodes, or None*) The second parameter is treated as a collection of nodes to be added to the graph unless it is None. If edges is None and nodes is None an exception is raised. If the first parameter is a Graph, then  $nodes$  is ignored.

## **Examples**

```
>>> G = nx.path_graph(5)
>>> G.update(nx.complete_graph(range(4, 10)))
>>> from itertools import combinations
>>> edges = (
... (u, v, {"power": u * v})
... for u, v in combinations(range(10, 20), 2)
... if u * v < 225
... )
>>> nodes = [1000] # for singleton, use a container
>>> G.update(edges, nodes)
```
## **Notes**

It you want to update the graph using an adjacency structure it is straightforward to obtain the edges/nodes from adjacency. The following examples provide common cases, your adjacency may be slightly different and require tweaks of these examples.

```
>>> # dict-of-set/list/tuple
>>> adj = {1: {2, 3}, 2: {1, 3}, 3: {1, 2}}
>>> e = [(u, v) for u, nbrs in adj.items() for v in nbrs]
>>> G.update(edges=e, nodes=adj)
```

```
>>> DG = nx.DiGraph()
>>> # dict-of-dict-of-attribute
>>> adj = {1: {2: 1.3, 3: 0.7}, 2: {1: 1.4}, 3: {1: 0.7}}
>>> e = [
... (u, v, {"weight": d})
... for u, nbrs in adj.items()
... for v, d in nbrs.items()
... ]
>>> DG.update(edges=e, nodes=adj)
```

```
>>> # dict-of-dict-of-dict
>>> adj = {1: {2: {"weight": 1.3}, 3: {"color": 0.7, "weight": 1.2}}}
>>> e = [
... (u, v, {"weight": d})
... for u, nbrs in adj.items()
... for v, d in nbrs.items()
... ]
>>> DG.update(edges=e, nodes=adj)
```

```
>>> # predecessor adjacency (dict-of-set)
>>> pred = {1: {2, 3}, 2: {3}, 3: {3}}
\Rightarrow >> e = [(v, u) for u, nbrs in pred.items() for v in nbrs]
```

```
>>> # MultiGraph dict-of-dict-of-dict-of-attribute
>>> MDG = nx.MultiDiGraph()
>>> adj = {
... 1: {2: {0: {"weight": 1.3}, 1: {"weight": 1.2}}},
... 3: {2: {0: {"weight": 0.7}}},
... }
>>> e = [
... (u, v, ekey, d)
... for u, nbrs in adj.items()
... for v, keydict in nbrs.items()
... for ekey, d in keydict.items()
... ]
>>> MDG.update(edges=e)
```
#### See also:

**[add\\_edges\\_from\(\)](#page-113-0)** add multiple edges to a graph **[add\\_nodes\\_from\(\)](#page-111-0)** add multiple nodes to a graph

# **networkx.MultiDiGraph.clear**

```
MultiDiGraph.clear()
```
Remove all nodes and edges from the graph.

This also removes the name, and all graph, node, and edge attributes.

## **Examples**

```
>>> G = nx.path_graph(4) # or DiGraph, MultiGraph, MultiDiGraph, etc
>>> G.clear()
>>> list(G.nodes)
[]
>>> list(G.edges)
[]
```
# **networkx.MultiDiGraph.clear\_edges**

## <span id="page-119-1"></span>MultiDiGraph.**clear\_edges**()

Remove all edges from the graph without altering nodes.

## **Examples**

```
>>> G = nx.path_graph(4) # or DiGraph, MultiGraph, MultiDiGraph, etc
>>> G.clear_edges()
>>> list(G.nodes)
[0, 1, 2, 3]>>> list(G.edges)
[]
```
# **Reporting nodes edges and neighbors**

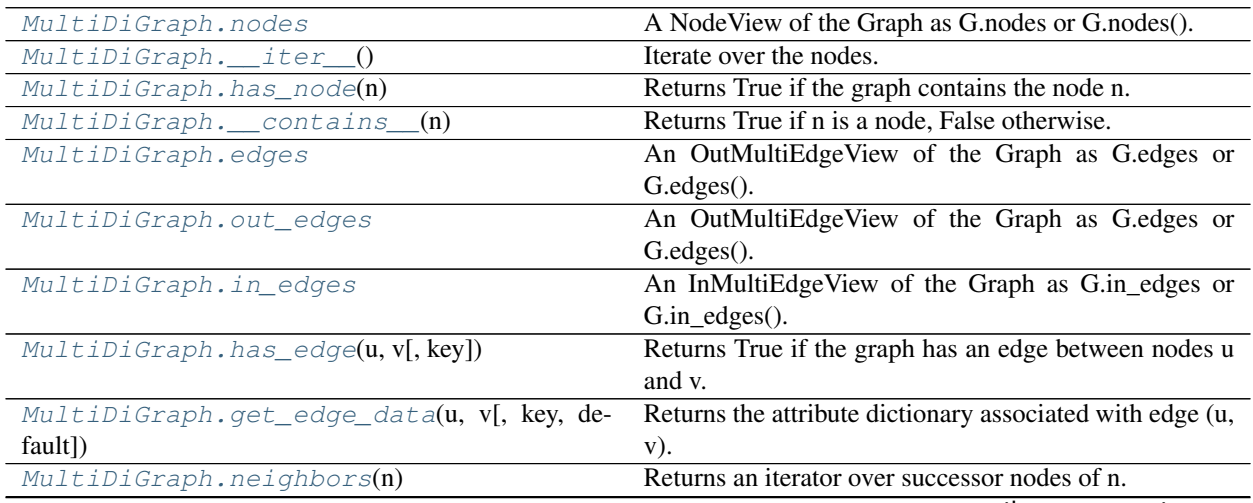

continues on next page

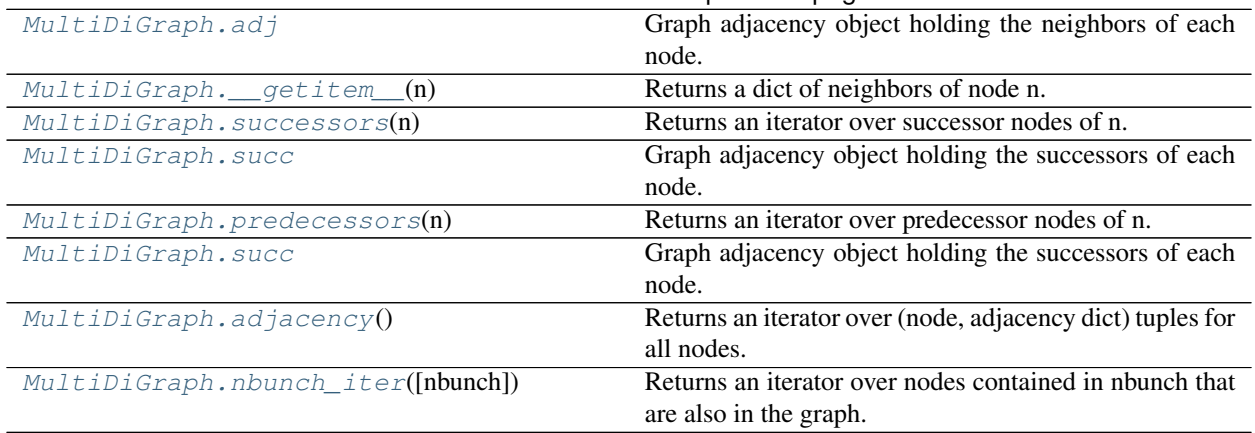

## Table 14 – continued from previous page

#### **networkx.MultiDiGraph.nodes**

#### <span id="page-120-0"></span>**property** MultiDiGraph.**nodes**

A NodeView of the Graph as G.nodes or G.nodes().

Can be used as G.nodes for data lookup and for set-like operations. Can also be used as G. nodes(data='color', default=None) to return a NodeDataView which reports specific node data but no set operations. It presents a dict-like interface as well with G.nodes.items() iterating over (node, nodedata) 2-tuples and G.nodes[3]['foo'] providing the value of the foo attribute for node 3. In addition, a view G.nodes.data('foo') provides a dict-like interface to the foo attribute of each node. G.nodes.data('foo', default=1) provides a default for nodes that do not have attribute foo.

## Parameters

- data (*string or bool, optional (default=False)*) The node attribute returned in 2-tuple (n, ddict[data]). If True, return entire node attribute dict as (n, ddict). If False, return just the nodes n.
- default (*value, optional (default=None)*) Value used for nodes that don't have the requested attribute. Only relevant if data is not True or False.

#### Returns

Allows set-like operations over the nodes as well as node attribute dict lookup and calling to get a NodeDataView. A NodeDataView iterates over  $(n, \text{data})$  and has no set operations. A NodeView iterates over n and includes set operations.

When called, if data is False, an iterator over nodes. Otherwise an iterator of 2-tuples (node, attribute value) where the attribute is specified in data. If data is True then the attribute becomes the entire data dictionary.

#### Return type NodeView

## **Notes**

If your node data is not needed, it is simpler and equivalent to use the expression for n in  $G$ , or list(G).

## **Examples**

There are two simple ways of getting a list of all nodes in the graph:

```
\rightarrow \rightarrow G = nx, path graph(3)
>>> list(G.nodes)
[0, 1, 2]>>> list(G)
[0, 1, 2]
```
To get the node data along with the nodes:

```
>>> G.add_node(1, time="5pm")
>>> G.nodes[0]["foo"] = "bar"
>>> list(G.nodes(data=True))
[(0, {! \text{foo'}}: 'bar'); (1, {! \text{time'}: '5pm'}]), (2, {!})]>>> list(G.nodes.data())
[(0, { 'foo': 'bar'}]), (1, { 'time': '5pm'}]), (2, { })]
```

```
>>> list(G.nodes(data="foo"))
[(0, 'bar'), (1, None), (2, None)]
>>> list(G.nodes.data("foo"))
[(0, 'bar'), (1, None), (2, None)]
```

```
>>> list(G.nodes(data="time"))
[(0, None), (1, '5pm'), (2, None)]
>>> list(G.nodes.data("time"))
[(0, None), (1, '5pm'), (2, None)]
```

```
>>> list(G.nodes(data="time", default="Not Available"))
[(0, 'Not Available'), (1, '5pm'), (2, 'Not Available')]
>>> list(G.nodes.data("time", default="Not Available"))
[(0, 'Not Available'), (1, '5pm'), (2, 'Not Available')]
```
If some of your nodes have an attribute and the rest are assumed to have a default attribute value you can create a dictionary from node/attribute pairs using the default keyword argument to guarantee the value is never None:

```
\rightarrow \rightarrow G = nx.Graph()>>> G.add_node(0)
>>> G.add_node(1, weight=2)
>>> G.add_node(2, weight=3)
>>> dict(G.nodes(data="weight", default=1))
{0: 1, 1: 2, 2: 3}
```
## **networkx.MultiDiGraph.\_\_iter\_\_**

```
MultiDiGraph.__iter__()
```
Iterate over the nodes. Use: 'for n in G'.

Returns niter – An iterator over all nodes in the graph.

Return type iterator

## **Examples**

```
>>> G = nx.path_graph(4) # or DiGraph, MultiGraph, MultiDiGraph, etc
>>> [n for n in G]
[0, 1, 2, 3]>>> list(G)
[0, 1, 2, 3]
```
#### **networkx.MultiDiGraph.has\_node**

```
MultiDiGraph.has_node(n)
     Returns True if the graph contains the node n.
```
Identical to n in G

Parameters n (*node*)

# **Examples**

```
>>> G = nx.path_graph(3) # or DiGraph, MultiGraph, MultiDiGraph, etc
>>> G.has_node(0)
True
```
It is more readable and simpler to use

**>>>** 0 **in** G True

# **networkx.MultiDiGraph.\_\_contains\_\_**

<span id="page-122-2"></span>MultiDiGraph.**\_\_contains\_\_**(*n*) Returns True if n is a node, False otherwise. Use: 'n in G'.

```
>>> G = nx.path_graph(4) # or DiGraph, MultiGraph, MultiDiGraph, etc
>>> 1 in G
True
```
## **networkx.MultiDiGraph.edges**

#### <span id="page-123-0"></span>**property** MultiDiGraph.**edges**

An OutMultiEdgeView of the Graph as G.edges or G.edges().

edges(self, nbunch=None, data=False, keys=False, default=None)

The OutMultiEdgeView provides set-like operations on the edge-tuples as well as edge attribute lookup. When called, it also provides an EdgeDataView object which allows control of access to edge attributes (but does not provide set-like operations). Hence, G.edges[u, v]['color'] provides the value of the color attribute for edge (u, v) while for (u, v, c) in G.edges(data='color', default='red'): iterates through all the edges yielding the color attribute with default 'red' if no color attribute exists.

Edges are returned as tuples with optional data and keys in the order (node, neighbor, key, data).

#### **Parameters**

- nbunch (*single node, container, or all nodes (default= all nodes)*) The view will only report edges incident to these nodes.
- data (*string or bool, optional (default=False)*) The edge attribute returned in 3-tuple (u, v, ddict[data]). If True, return edge attribute dict in 3-tuple (u, v, ddict). If False, return 2-tuple (u, v).
- keys (*bool, optional (default=False)*) If True, return edge keys with each edge.
- default (*value, optional (default=None)*) Value used for edges that don't have the requested attribute. Only relevant if data is not True or False.
- **Returns edges** A view of edge attributes, usually it iterates over  $(u, v)$   $(u, v, k)$  or  $(u, v, k, d)$  tuples of edges, but can also be used for attribute lookup as edges  $[u, v, k]$  ['foo'].

Return type EdgeView

### **Notes**

Nodes in nbunch that are not in the graph will be (quietly) ignored. For directed graphs this returns the out-edges.

## **Examples**

```
>>> G = nx.MultiDiGraph()
>>> nx.add_path(G, [0, 1, 2])
>>> key = G.add_edge(2, 3, weight=5)
>>> [e for e in G.edges()]
[(0, 1), (1, 2), (2, 3)]>>> list(G.edges(data=True)) # default data is {} (empty dict)
[(0, 1, {\{ \} }), (1, 2, {\{ \} }), (2, 3, {\{ \} })>>> list(G.edges(data="weight", default=1))
[(0, 1, 1), (1, 2, 1), (2, 3, 5)]>>> list(G.edges(keys=True)) # default keys are integers
```
(continues on next page)

(continued from previous page)

```
[(0, 1, 0), (1, 2, 0), (2, 3, 0)]>>> list(G.edges(data=True, keys=True))
[(0, 1, 0, {})), (1, 2, 0, {})), (2, 3, 0, {}' weight': 5})]
>>> list(G.edges(data="weight", default=1, keys=True))
[(0, 1, 0, 1), (1, 2, 0, 1), (2, 3, 0, 5)]>>> list(G.edges([0, 2]))
[(0, 1), (2, 3)]>>> list(G.edges(0))
[ (0, 1) ]
```
See also:

[in\\_edges](#page-125-0), [out\\_edges](#page-124-0)

#### **networkx.MultiDiGraph.out\_edges**

#### <span id="page-124-0"></span>**property** MultiDiGraph.**out\_edges**

An OutMultiEdgeView of the Graph as G.edges or G.edges().

edges(self, nbunch=None, data=False, keys=False, default=None)

The OutMultiEdgeView provides set-like operations on the edge-tuples as well as edge attribute lookup. When called, it also provides an EdgeDataView object which allows control of access to edge attributes (but does not provide set-like operations). Hence, G.edges[u, v]['color'] provides the value of the color attribute for edge (u, v) while for (u, v, c) in G.edges(data='color', default='red'): iterates through all the edges yielding the color attribute with default 'red' if no color attribute exists.

Edges are returned as tuples with optional data and keys in the order (node, neighbor, key, data).

#### Parameters

- nbunch (*single node, container, or all nodes (default= all nodes)*) The view will only report edges incident to these nodes.
- data (*string or bool, optional (default=False)*) The edge attribute returned in 3-tuple (u, v, ddict[data]). If True, return edge attribute dict in 3-tuple (u, v, ddict). If False, return 2-tuple (u, v).
- keys (*bool, optional (default=False)*) If True, return edge keys with each edge.
- default (*value, optional (default=None)*) Value used for edges that don't have the requested attribute. Only relevant if data is not True or False.
- **Returns edges** A view of edge attributes, usually it iterates over  $(u, v)$   $(u, v, k)$  or  $(u, v, k, d)$  tuples of edges, but can also be used for attribute lookup as  $\triangleleft$  desets [u, v, k] ['foo'].

Return type EdgeView

## **Notes**

Nodes in nbunch that are not in the graph will be (quietly) ignored. For directed graphs this returns the out-edges.

## **Examples**

```
>>> G = nx.MultiDiGraph()
>>> nx.add_path(G, [0, 1, 2])
\Rightarrow key = G.add_edge(2, 3, weight=5)
>>> [e for e in G.edges()]
[ (0, 1), (1, 2), (2, 3) ]>>> list(G.edges(data=True)) # default data is {} (empty dict)
[(0, 1, {}}), (1, 2, {}), (2, 3, {}'weight': 5})]
>>> list(G.edges(data="weight", default=1))
[(0, 1, 1), (1, 2, 1), (2, 3, 5)]>>> list(G.edges(keys=True)) # default keys are integers
[(0, 1, 0), (1, 2, 0), (2, 3, 0)]>>> list(G.edges(data=True, keys=True))
[(0, 1, 0, \{\}), (1, 2, 0, \{\}), (2, 3, 0, \{\text{weight}\}: 5\})]>>> list(G.edges(data="weight", default=1, keys=True))
[(0, 1, 0, 1), (1, 2, 0, 1), (2, 3, 0, 5)]>>> list(G.edges([0, 2]))
[ (0, 1), (2, 3) ]>>> list(G.edges(0))
[(0, 1)]
```
#### See also:

[in\\_edges](#page-125-0), [out\\_edges](#page-124-0)

### **networkx.MultiDiGraph.in\_edges**

## <span id="page-125-0"></span>**property** MultiDiGraph.**in\_edges**

An InMultiEdgeView of the Graph as G.in\_edges or G.in\_edges().

in\_edges(self, nbunch=None, data=False, keys=False, default=None)

### Parameters

- nbunch (*single node, container, or all nodes (default= all nodes)*) The view will only report edges incident to these nodes.
- data (*string or bool, optional (default=False)*) The edge attribute returned in 3-tuple (u, v, ddict[data]). If True, return edge attribute dict in 3-tuple (u, v, ddict). If False, return 2-tuple (u, v).
- keys (*bool, optional (default=False)*) If True, return edge keys with each edge.
- default (*value, optional (default=None)*) Value used for edges that don't have the requested attribute. Only relevant if data is not True or False.
- **Returns in edges** A view of edge attributes, usually it iterates over (u, v) or (u, v, k) or (u, v, k, d) tuples of edges, but can also be used for attribute lookup as  $edges[u, v, k]$  ['foo'].

## Return type InMultiEdgeView

### See also:

[edges](#page-123-0)

## **networkx.MultiDiGraph.has\_edge**

```
MultiDiGraph.has_edge(u, v, key=None)
```
Returns True if the graph has an edge between nodes u and v.

This is the same as v in  $G[u]$  or key in  $G[u]$ [v] without KeyError exceptions.

**Parameters** 

- u, v (*nodes*) Nodes can be, for example, strings or numbers.
- key (*hashable identifier, optional (default=None)*) If specified return True only if the edge with key is found.

Returns edge\_ind – True if edge is in the graph, False otherwise.

Return type [bool](https://docs.python.org/3/library/functions.html#bool)

## **Examples**

Can be called either using two nodes u, v, an edge tuple (u, v), or an edge tuple (u, v, key).

```
>>> G = nx.MultiGraph() # or MultiDiGraph
>>> nx.add_path(G, [0, 1, 2, 3])
>>> G.has_edge(0, 1) # using two nodes
True
\Rightarrow \Rightarrow e = (0, 1)>>> G.has_edge(*e) # e is a 2-tuple (u, v)
True
>>> G.add_edge(0, 1, key="a")
'a'
>>> G.has_edge(0, 1, key="a") # specify key
True
\Rightarrow > e = (0, 1, "a")
>>> G.has_edge(*e) # e is a 3-tuple (u, v, 'a')
True
```
The following syntax are equivalent:

```
>>> G.has_edge(0, 1)
True
>>> 1 in G[0] # though this gives :exc:`KeyError` if 0 not in G
True
```
#### **networkx.MultiDiGraph.get\_edge\_data**

<span id="page-126-1"></span>MultiDiGraph.**get\_edge\_data**(*u*, *v*, *key=None*, *default=None*)

Returns the attribute dictionary associated with edge (u, v).

This is identical to G[u][v][key] except the default is returned instead of an exception is the edge doesn't exist.

# Parameters

- u, v (*nodes*)
- default (*any Python object (default=None)*) Value to return if the edge (u, v) is not found.

• key (*hashable identifier, optional (default=None)*) – Return data only for the edge with specified key.

Returns edge\_dict – The edge attribute dictionary.

Return type dictionary

## **Examples**

```
>>> G = nx.MultiGraph() # or MultiDiGraph
>>> key = G.add_edge(0, 1, key="a", weight=7)
>>> G[0][1]["a"] # key='a'
{'weight': 7}
\Rightarrow G.edges[0, 1, "a"] # key='a'{'weight': 7}
```
Warning: we protect the graph data structure by making  $G$ . edges and  $G[1][2]$  read-only dict-like structures. However, you can assign values to attributes in e.g.  $G$ . edges [1, 2, 'a'] or  $G[1]$ [2]['a'] using an additional bracket as shown next. You need to specify all edge info to assign to the edge data associated with an edge.

```
>>> G[0][1]["a"]["weight"] = 10
>>> G.edges[0, 1, "a"]["weight"] = 10
>>> G[0][1]["a"]["weight"]
10
>>> G.edges[1, 0, "a"]["weight"]
10
```

```
>>> G = nx.MultiGraph() # or MultiDiGraph
>>> nx.add_path(G, [0, 1, 2, 3])
>>> G.get_edge_data(0, 1)
\{0: \{\}\}\\Rightarrow \Rightarrow e = (0, 1)>>> G.get_edge_data(*e) # tuple form
{0: {} {\} }>>> G.get_edge_data("a", "b", default=0) # edge not in graph, return 0
\bigcap
```
## **networkx.MultiDiGraph.neighbors**

#### <span id="page-127-0"></span>MultiDiGraph.**neighbors**(*n*)

Returns an iterator over successor nodes of n.

A successor of n is a node m such that there exists a directed edge from n to m.

Parameters n (*node*) – A node in the graph

Raises **[NetworkXError](#page-792-0)** – If n is not in the graph.

See also:

[predecessors\(\)](#page-129-1)

## **Notes**

neighbors() and successors() are the same.

#### **networkx.MultiDiGraph.adj**

```
property MultiDiGraph.adj
```
Graph adjacency object holding the neighbors of each node.

This object is a read-only dict-like structure with node keys and neighbor-dict values. The neighbor-dict is keyed by neighbor to the edgekey-dict. So G.adj[3][2][0]['color'] = 'blue' sets the color of the edge (3, 2, 0) to "blue".

Iterating over G.adj behaves like a dict. Useful idioms include for nbr, datadict in G.adj[n]. items():.

The neighbor information is also provided by subscripting the graph. So for nbr, foovalue in G[node].data('foo', default=1): works.

For directed graphs, G. adj holds outgoing (successor) info.

#### **networkx.MultiDiGraph.\_\_getitem\_\_**

```
MultiDiGraph.__getitem__(n)
```
Returns a dict of neighbors of node n. Use: 'G[n]'.

Parameters n (*node*) – A node in the graph.

Returns adj\_dict – The adjacency dictionary for nodes connected to n.

Return type dictionary

## **Notes**

 $G[n]$  is the same as  $G.adj[n]$  and similar to  $G.neighbourishbox(n)$  (which is an iterator over  $G.adj[n]$ )

## **Examples**

```
>>> G = nx.path_graph(4) # or DiGraph, MultiGraph, MultiDiGraph, etc
>>> G[0]
AtlasView({1: {}})
```
#### **networkx.MultiDiGraph.successors**

```
MultiDiGraph.successors(n)
```
Returns an iterator over successor nodes of n.

A successor of n is a node m such that there exists a directed edge from n to m.

Parameters **n**  $(node) - A$  node in the graph

Raises **[NetworkXError](#page-792-0)** – If n is not in the graph.

#### See also:

[predecessors\(\)](#page-129-1)

### **Notes**

neighbors() and successors() are the same.

### **networkx.MultiDiGraph.succ**

#### <span id="page-129-0"></span>**property** MultiDiGraph.**succ**

Graph adjacency object holding the successors of each node.

This object is a read-only dict-like structure with node keys and neighbor-dict values. The neighbor-dict is keyed by neighbor to the edgekey-dict. So G.adj[3][2][0]['color'] = 'blue' sets the color of the edge (3, 2, 0) to "blue".

Iterating over G.adj behaves like a dict. Useful idioms include for nbr, datadict in G.adj[n]. items():.

The neighbor information is also provided by subscripting the graph. So for nbr, foovalue in G[node].data('foo', default=1): works.

For directed graphs, G. succ is identical to G. adj.

# **networkx.MultiDiGraph.predecessors**

#### <span id="page-129-1"></span>MultiDiGraph.**predecessors**(*n*)

Returns an iterator over predecessor nodes of n.

A predecessor of n is a node m such that there exists a directed edge from m to n.

Parameters n (*node*) – A node in the graph

Raises **[NetworkXError](#page-792-0)** – If n is not in the graph.

#### See also:

[successors\(\)](#page-128-2)

## **networkx.MultiDiGraph.adjacency**

#### <span id="page-129-2"></span>MultiDiGraph.**adjacency**()

Returns an iterator over (node, adjacency dict) tuples for all nodes.

For directed graphs, only outgoing neighbors/adjacencies are included.

Returns adj\_iter – An iterator over (node, adjacency dictionary) for all nodes in the graph.

Return type iterator

```
>>> G = nx.path_graph(4) # or DiGraph, MultiGraph, MultiDiGraph, etc
>>> [(n, nbrdict) for n, nbrdict in G.adjacency()]
[(0, {1:} {})), (1, {0:} {}), (2, {1:} {}), (3, {2:}{})
```
#### **networkx.MultiDiGraph.nbunch\_iter**

#### <span id="page-130-0"></span>MultiDiGraph.**nbunch\_iter**(*nbunch=None*)

Returns an iterator over nodes contained in nbunch that are also in the graph.

The nodes in nbunch are checked for membership in the graph and if not are silently ignored.

- Parameters nbunch (*single node, container, or all nodes (default= all nodes)*) The view will only report edges incident to these nodes.
- Returns niter An iterator over nodes in nbunch that are also in the graph. If nbunch is None, iterate over all nodes in the graph.

#### Return type iterator

Raises **[NetworkXError](#page-792-0)** – If nbunch is not a node or or sequence of nodes. If a node in nbunch is not hashable.

#### See also:

[Graph.\\_\\_iter\\_\\_\(\)](#page-27-0)

#### **Notes**

When nbunch is an iterator, the returned iterator yields values directly from nbunch, becoming exhausted when nbunch is exhausted.

To test whether nbunch is a single node, one can use "if nbunch in self:", even after processing with this routine.

If nbunch is not a node or a (possibly empty) sequence/iterator or None, a [NetworkXError](#page-792-0) is raised. Also, if any object in nbunch is not hashable, a [NetworkXError](#page-792-0) is raised.

### **Counting nodes edges and neighbors**

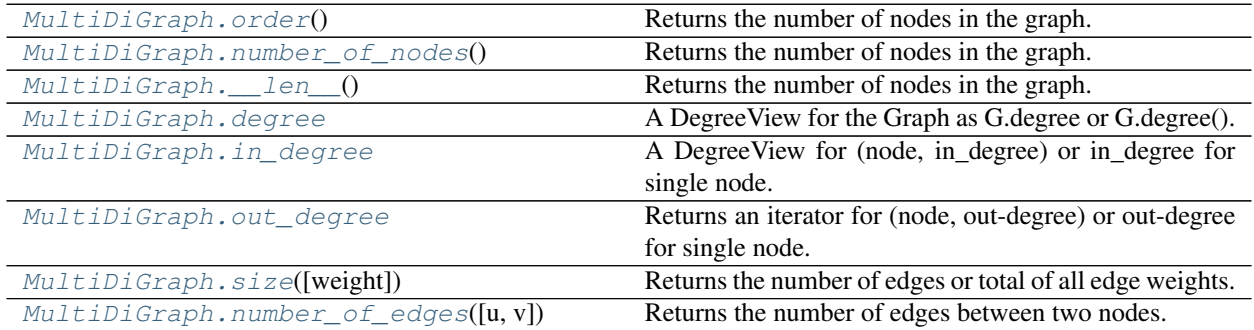

## **networkx.MultiDiGraph.order**

```
MultiDiGraph.order()
```
Returns the number of nodes in the graph.

Returns nnodes – The number of nodes in the graph.

Return type [int](https://docs.python.org/3/library/functions.html#int)

## See also:

[number\\_of\\_nodes\(\)](#page-131-1), [\\_\\_len\\_\\_\(\)](#page-131-2)

## **Examples**

```
>>> G = nx.path_graph(3) # or DiGraph, MultiGraph, MultiDiGraph, etc
>>> G.order()
3
```
### **networkx.MultiDiGraph.number\_of\_nodes**

#### <span id="page-131-1"></span>MultiDiGraph.**number\_of\_nodes**()

Returns the number of nodes in the graph.

Returns nnodes – The number of nodes in the graph.

Return type [int](https://docs.python.org/3/library/functions.html#int)

## See also:

```
order(), \_\_\
```
# **Examples**

```
>>> G = nx.path_graph(3) # or DiGraph, MultiGraph, MultiDiGraph, etc
>>> G.number_of_nodes()
3
```
## **networkx.MultiDiGraph.\_\_len\_\_**

```
MultiDiGraph.__len__()
```
Returns the number of nodes in the graph. Use: 'len(G)'.

Returns nnodes – The number of nodes in the graph.

Return type [int](https://docs.python.org/3/library/functions.html#int)

# See also:

[number\\_of\\_nodes\(\)](#page-131-1), [order\(\)](#page-131-0)

```
>>> G = nx.path_graph(4) # or DiGraph, MultiGraph, MultiDiGraph, etc
>>> len(G)
4
```
## **networkx.MultiDiGraph.degree**

## <span id="page-132-0"></span>**property** MultiDiGraph.**degree**

A DegreeView for the Graph as G.degree or G.degree().

The node degree is the number of edges adjacent to the node. The weighted node degree is the sum of the edge weights for edges incident to that node.

This object provides an iterator for (node, degree) as well as lookup for the degree for a single node.

#### **Parameters**

- nbunch (*single node, container, or all nodes (default= all nodes)*) The view will only report edges incident to these nodes.
- weight (*string or None, optional (default=None)*) The name of an edge attribute that holds the numerical value used as a weight. If None, then each edge has weight 1. The degree is the sum of the edge weights adjacent to the node.

#### Returns

- *If a single nodes is requested*
- deg (*int*) Degree of the node
- *OR if multiple nodes are requested*
- nd\_iter (*iterator*) The iterator returns two-tuples of (node, degree).

# See also:

[out\\_degree](#page-133-1), [in\\_degree](#page-133-0)

## **Examples**

```
>>> G = nx.MultiDiGraph()
>>> nx.add_path(G, [0, 1, 2, 3])
>>> G.degree(0) # node 0 with degree 1
1
>>> list(G.degree([0, 1, 2]))
[(0, 1), (1, 2), (2, 2)]
```
## **networkx.MultiDiGraph.in\_degree**

#### <span id="page-133-0"></span>**property** MultiDiGraph.**in\_degree**

A DegreeView for (node, in\_degree) or in\_degree for single node.

The node in-degree is the number of edges pointing in to the node. The weighted node degree is the sum of the edge weights for edges incident to that node.

This object provides an iterator for (node, degree) as well as lookup for the degree for a single node.

#### Parameters

- nbunch (*single node, container, or all nodes (default= all nodes)*) The view will only report edges incident to these nodes.
- weight (*string or None, optional (default=None)*) The edge attribute that holds the numerical value used as a weight. If None, then each edge has weight 1. The degree is the sum of the edge weights adjacent to the node.

#### Returns

- *If a single node is requested*
- deg (*int*) Degree of the node
- *OR if multiple nodes are requested*
- nd\_iter (*iterator*) The iterator returns two-tuples of (node, in-degree).

## See also:

[degree](#page-132-0), [out\\_degree](#page-133-1)

### **Examples**

```
>>> G = nx.MultiDiGraph()
>>> nx.add_path(G, [0, 1, 2, 3])
>>> G.in_degree(0) # node 0 with degree 0
0
>>> list(G.in_degree([0, 1, 2]))
[(0, 0), (1, 1), (2, 1)]
```
### **networkx.MultiDiGraph.out\_degree**

#### <span id="page-133-1"></span>**property** MultiDiGraph.**out\_degree**

Returns an iterator for (node, out-degree) or out-degree for single node.

out degree(self, nbunch=None, weight=None)

The node out-degree is the number of edges pointing out of the node. This function returns the out-degree for a single node or an iterator for a bunch of nodes or if nothing is passed as argument.

#### Parameters

- nbunch (*single node, container, or all nodes (default= all nodes)*) The view will only report edges incident to these nodes.
- weight (*string or None, optional (default=None)*) The edge attribute that holds the numerical value used as a weight. If None, then each edge has weight 1. The degree is the sum of the edge weights.

#### Returns

- *If a single node is requested*
- deg (*int*) Degree of the node
- *OR if multiple nodes are requested*
- **nd** iter (*iterator*) The iterator returns two-tuples of (node, out-degree).

#### See also:

[degree](#page-132-0), [in\\_degree](#page-133-0)

## **Examples**

```
>>> G = nx.MultiDiGraph()
>>> nx.add_path(G, [0, 1, 2, 3])
>>> G.out_degree(0) # node 0 with degree 1
1
>>> list(G.out_degree([0, 1, 2]))
[(0, 1), (1, 1), (2, 1)]
```
#### **networkx.MultiDiGraph.size**

```
MultiDiGraph.size(weight=None)
```
Returns the number of edges or total of all edge weights.

Parameters weight (*string or None, optional (default=None)*) – The edge attribute that holds the numerical value used as a weight. If None, then each edge has weight 1.

#### Returns

- size The number of edges or (if weight keyword is provided) the total weight sum.
- If weight is None, returns an int. Otherwise a float (or more general numeric if the weights are more general).

#### Return type numeric

#### See also:

[number\\_of\\_edges\(\)](#page-135-0)

#### **Examples**

```
>>> G = nx.path_graph(4) # or DiGraph, MultiGraph, MultiDiGraph, etc
>>> G.size()
3
```

```
>>> G = nx.Graph() # or DiGraph, MultiGraph, MultiDiGraph, etc
>>> G.add_edge("a", "b", weight=2)
>>> G.add_edge("b", "c", weight=4)
>>> G.size()
2
>>> G.size(weight="weight")
6.0
```
## **networkx.MultiDiGraph.number\_of\_edges**

#### <span id="page-135-0"></span>MultiDiGraph.**number\_of\_edges**(*u=None*, *v=None*)

Returns the number of edges between two nodes.

- Parameters u, v (*nodes, optional (Gefault=all edges)*) If u and v are specified, return the number of edges between u and v. Otherwise return the total number of all edges.
- **Returns nedges** The number of edges in the graph. If nodes u and  $\nu$  are specified return the number of edges between those nodes. If the graph is directed, this only returns the number of edges from u to v.

Return type [int](https://docs.python.org/3/library/functions.html#int)

See also:

[size\(\)](#page-134-0)

## **Examples**

For undirected multigraphs, this method counts the total number of edges in the graph:

```
>>> G = nx.MultiGraph()
>>> G.add_edges_from([(0, 1), (0, 1), (1, 2)])
[0, 1, 0]>>> G.number_of_edges()
3
```
If you specify two nodes, this counts the total number of edges joining the two nodes:

```
>>> G.number_of_edges(0, 1)
2
```
For directed multigraphs, this method can count the total number of directed edges from  $\alpha$  to  $\gamma$ :

```
>>> G = nx.MultiDiGraph()
>>> G.add_edges_from([(0, 1), (0, 1), (1, 0)])
[0, 1, 0]
>>> G.number_of_edges(0, 1)
2
>>> G.number_of_edges(1, 0)
1
```
## **Making copies and subgraphs**

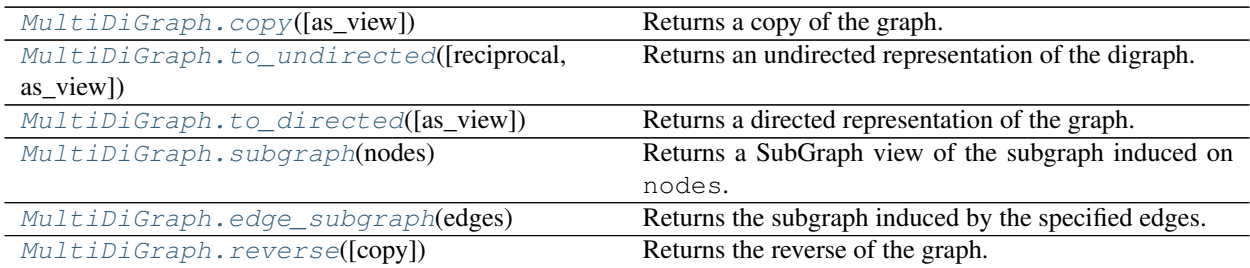

## **networkx.MultiDiGraph.copy**

```
MultiDiGraph.copy(as_view=False)
```
Returns a copy of the graph.

The copy method by default returns an independent shallow copy of the graph and attributes. That is, if an attribute is a container, that container is shared by the original an the copy. Use Python's  $\text{copy}$ . deepcopy for new containers.

If as\_view is True then a view is returned instead of a copy.

## **Notes**

All copies reproduce the graph structure, but data attributes may be handled in different ways. There are four types of copies of a graph that people might want.

Deepcopy – A "deepcopy" copies the graph structure as well as all data attributes and any objects they might contain. The entire graph object is new so that changes in the copy do not affect the original object. (see Python's copy.deepcopy)

Data Reference (Shallow) – For a shallow copy the graph structure is copied but the edge, node and graph attribute dicts are references to those in the original graph. This saves time and memory but could cause confusion if you change an attribute in one graph and it changes the attribute in the other. NetworkX does not provide this level of shallow copy.

Independent Shallow – This copy creates new independent attribute dicts and then does a shallow copy of the attributes. That is, any attributes that are containers are shared between the new graph and the original. This is exactly what  $dict.copy()$  provides. You can obtain this style copy using:

```
\rightarrow \rightarrow G = nx. path_graph(5)
\Rightarrow H = G \cdot \text{copy} ()
>>> H = G.copy(as_view=False)
\Rightarrow H = nx.Graph(G)\rightarrow \rightarrow H = G. class (G)
```
Fresh Data – For fresh data, the graph structure is copied while new empty data attribute dicts are created. The resulting graph is independent of the original and it has no edge, node or graph attributes. Fresh copies are not enabled. Instead use:

```
\Rightarrow H = G. class ()
>>> H.add_nodes_from(G)
>>> H.add_edges_from(G.edges)
```
View – Inspired by dict-views, graph-views act like read-only versions of the original graph, providing a copy of the original structure without requiring any memory for copying the information.

See the Python copy module for more information on shallow and deep copies, [https://docs.python.org/3/library/](https://docs.python.org/3/library/copy.html) [copy.html.](https://docs.python.org/3/library/copy.html)

Parameters as\_view (*bool, optional (default=False)*) – If True, the returned graph-view provides a read-only view of the original graph without actually copying any data.

**Returns**  $G - A$  copy of the graph.

Return type *[Graph](#page-12-0)*

See also:

**[to\\_directed\(\)](#page-138-0)** return a directed copy of the graph.

```
>>> G = nx.path_graph(4) # or DiGraph, MultiGraph, MultiDiGraph, etc
\Rightarrow H = G \cdot \text{copy} ()
```
## **networkx.MultiDiGraph.to\_undirected**

<span id="page-137-0"></span>MultiDiGraph.**to\_undirected**(*reciprocal=False*, *as\_view=False*)

Returns an undirected representation of the digraph.

## Parameters

- reciprocal (*bool (optional)*) If True only keep edges that appear in both directions in the original digraph.
- as\_view (*bool (optional, default=False)*) If True return an undirected view of the original directed graph.
- **Returns**  $G$  An undirected graph with the same name and nodes and with edge (u, v, data) if either (u, v, data) or (v, u, data) is in the digraph. If both edges exist in digraph and their edge data is different, only one edge is created with an arbitrary choice of which edge data to use. You must check and correct for this manually if desired.

#### Return type *[MultiGraph](#page-75-0)*

## See also:

[MultiGraph\(\)](#page-75-0), [copy\(\)](#page-136-0), [add\\_edge\(\)](#page-112-1), [add\\_edges\\_from\(\)](#page-113-0)

### **Notes**

This returns a "deepcopy" of the edge, node, and graph attributes which attempts to completely copy all of the data and references.

This is in contrast to the similar D=MultiiGraph(G) which returns a shallow copy of the data.

See the Python copy module for more information on shallow and deep copies, [https://docs.python.org/3/library/](https://docs.python.org/3/library/copy.html) [copy.html.](https://docs.python.org/3/library/copy.html)

Warning: If you have subclassed MultiDiGraph to use dict-like objects in the data structure, those changes do not transfer to the MultiGraph created by this method.

## **Examples**

```
>>> G = nx.path_graph(2) # or MultiGraph, etc
>>> H = G.to_directed()
>>> list(H.edges)
[(0, 1), (1, 0)]>>> G2 = H.to_undirected()
>>> list(G2.edges)
[(0, 1)]
```
## **networkx.MultiDiGraph.to\_directed**

```
MultiDiGraph.to_directed(as_view=False)
```
Returns a directed representation of the graph.

**Returns G** – A directed graph with the same name, same nodes, and with each edge  $(u, v, data)$ replaced by two directed edges (u, v, data) and (v, u, data).

Return type *[MultiDiGraph](#page-105-0)*

## **Notes**

This returns a "deepcopy" of the edge, node, and graph attributes which attempts to completely copy all of the data and references.

This is in contrast to the similar D=DiGraph(G) which returns a shallow copy of the data.

See the Python copy module for more information on shallow and deep copies, [https://docs.python.org/3/library/](https://docs.python.org/3/library/copy.html) [copy.html.](https://docs.python.org/3/library/copy.html)

Warning: If you have subclassed MultiGraph to use dict-like objects in the data structure, those changes do not transfer to the MultiDiGraph created by this method.

# **Examples**

```
>>> G = nx.Graph() # or MultiGraph, etc
>>> G.add_edge(0, 1)
>>> H = G.to_directed()
>>> list(H.edges)
[(0, 1), (1, 0)]
```
If already directed, return a (deep) copy

```
>>> G = nx.DiGraph() # or MultiDiGraph, etc
>>> G.add_edge(0, 1)
>>> H = G.to_directed()
>>> list(H.edges)
[ (0, 1) ]
```
# **networkx.MultiDiGraph.subgraph**

<span id="page-138-1"></span>MultiDiGraph.**subgraph**(*nodes*)

Returns a SubGraph view of the subgraph induced on [nodes](#page-120-0).

The induced subgraph of the graph contains the [nodes](#page-120-0) in  $nodes$  and the edges between those nodes.

Parameters nodes (*list, iterable*) – A container of nodes which will be iterated through once.

Returns  $G - A$  subgraph view of the graph. The graph structure cannot be changed but node/edge attributes can and are shared with the original graph.

Return type SubGraph View

## **Notes**

The graph, edge and node attributes are shared with the original graph. Changes to the graph structure is ruled out by the view, but changes to attributes are reflected in the original graph.

To create a subgraph with its own copy of the edge/node attributes use: G.subgraph(nodes).copy()

For an inplace reduction of a graph to a subgraph you can remove nodes: G.remove\_nodes\_from([n for n in G if n not in set(nodes)])

Subgraph views are sometimes NOT what you want. In most cases where you want to do more than simply look at the induced edges, it makes more sense to just create the subgraph as its own graph with code like:

```
# Create a subgraph SG based on a (possibly multigraph) G
SG = G. class ()
SG.add_nodes_from((n, G.nodes[n]) for n in largest_wcc)
if SG.is_multigraph():
   SG.add_edges_from((n, nbr, key, d)
        for n, nbrs in G.adj.items() if n in largest_wcc
        for nbr, keydict in nbrs.items() if nbr in largest_wcc
        for key, d in keydict.items())
else:
    SG.add_edges_from((n, nbr, d)
        for n, nbrs in G.adj.items() if n in largest_wcc
        for nbr, d in nbrs.items() if nbr in largest_wcc)
SG.graph.update(G.graph)
```
# **Examples**

```
>>> G = nx.path_graph(4) # or DiGraph, MultiGraph, MultiDiGraph, etc
>>> H = G.subgraph([0, 1, 2])
>>> list(H.edges)
[ (0, 1), (1, 2) ]
```
### **networkx.MultiDiGraph.edge\_subgraph**

<span id="page-139-0"></span>MultiDiGraph.**edge\_subgraph**(*edges*)

Returns the subgraph induced by the specified edges.

The induced subgraph contains each edge in  $\epsilon \leq d \epsilon$  and each node incident to any one of those [edges](#page-123-0).

Parameters edges (*iterable*) – An iterable of edges in this graph.

Returns G – An edge-induced subgraph of this graph with the same edge attributes.

Return type *[Graph](#page-12-0)*

# **Notes**

The graph, edge, and node attributes in the returned subgraph view are references to the corresponding attributes in the original graph. The view is read-only.

To create a full graph version of the subgraph with its own copy of the edge or node attributes, use:

```
>>> G.edge_subgraph(edges).copy()
```
#### **Examples**

```
>>> G = nx.path_graph(5)
>>> H = G.edge_subgraph([(0, 1), (3, 4)])
>>> list(H.nodes)
[0, 1, 3, 4]>>> list(H.edges)
[(0, 1), (3, 4)]
```
#### **networkx.MultiDiGraph.reverse**

```
MultiDiGraph.reverse(copy=True)
```
Returns the reverse of the graph.

The reverse is a graph with the same nodes and edges but with the directions of the edges reversed.

Parameters copy (*bool optional (default=True)*) – If True, return a new DiGraph holding the reversed edges. If False, the reverse graph is created using a view of the original graph.

# <span id="page-140-0"></span>**2.2.5 Ordered Graphs—Consistently ordered graphs**

Consistently ordered variants of the default base classes. Note that if you are using Python 3.6+, you shouldn't need these classes because the dicts in Python 3.6+ are ordered. Note also that there are many differing expectations for the word "ordered" and that these classes may not provide the order you expect. The intent here is to give a consistent order not a particular order.

The Ordered (Di/Multi/MultiDi) Graphs give a consistent order for reporting of nodes and edges. The order of node reporting agrees with node adding, but for edges, the order is not necessarily the order that the edges were added.

In general, you should use the default (i.e., unordered) graph classes. However, there are times (e.g., when testing) when you may need the order preserved.

Special care is required when using subgraphs of the Ordered classes. The order of nodes in the subclass is not necessarily the same order as the original class. In general it is probably better to avoid using subgraphs and replace with code similar to:

```
# instead of SG = G.subgraph(ordered_nodes)
SG = nx.OrderedGraph()
SG.add_nodes_from(ordered_nodes)
SG.add_edges_from((u, v) for (u, v) in G.edges() if u in SG if v in SG)
```

```
class OrderedGraph(incoming_graph_data=None, **attr)
     Consistently ordered variant of Graph.
```

```
class OrderedDiGraph(incoming_graph_data=None, **attr)
     Consistently ordered variant of DiGraph.
```
- **class OrderedMultiGraph**(*incoming\_graph\_data=None*, *\*\*attr*) Consistently ordered variant of [MultiGraph](#page-75-0).
- <span id="page-141-0"></span>**class OrderedMultiDiGraph**(*incoming\_graph\_data=None*, *\*\*attr*) Consistently ordered variant of [MultiDiGraph](#page-105-0).

Note: NetworkX uses dicts to store the nodes and neighbors in a graph. So the reporting of nodes and edges for the base graph classes will not necessarily be consistent across versions and platforms. If you need the order of nodes and edges to be consistent (e.g., when writing automated tests), please see [OrderedGraph](#page-140-2), [OrderedDiGraph](#page-140-3), [OrderedMultiGraph](#page-140-4), or [OrderedMultiDiGraph](#page-141-0), which behave like the base graph classes but give a consistent order for reporting of nodes and edges.

# **2.3 Graph Views**

View of Graphs as SubGraph, Reverse, Directed, Undirected.

In some algorithms it is convenient to temporarily morph a graph to exclude some nodes or edges. It should be better to do that via a view than to remove and then re-add. In other algorithms it is convenient to temporarily morph a graph to reverse directed edges, or treat a directed graph as undirected, etc. This module provides those graph views.

The resulting views are essentially read-only graphs that report data from the orignal graph object. We provide an attribute G.\_graph which points to the underlying graph object.

Note: Since graphviews look like graphs, one can end up with view-of-view-of-view chains. Be careful with chains because they become very slow with about 15 nested views. For the common simple case of node induced subgraphs created from the graph class, we short-cut the chain by returning a subgraph of the original graph directly rather than a subgraph of a subgraph. We are careful not to disrupt any edge filter in the middle subgraph. In general, determining how to short-cut the chain is tricky and much harder with restricted\_views than with induced subgraphs. Often it is easiest to use .copy() to avoid chains.

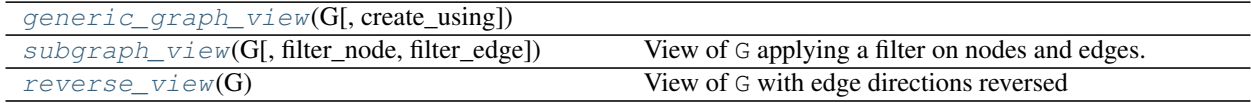

# **2.3.1 networkx.classes.graphviews.generic\_graph\_view**

<span id="page-141-1"></span>**generic\_graph\_view**(*G*, *create\_using=None*)

# **2.3.2 networkx.classes.graphviews.subgraph\_view**

<span id="page-141-2"></span>**subgraph\_view**(*G*, *filter\_node=<function no\_filter>*, *filter\_edge=<function no\_filter>*) View of G applying a filter on nodes and edges.

 $subgraph\_view$  provides a read-only view of the input graph that excludes nodes and edges based on the outcome of two filter functions filter node and filter edge.

The filter\_node function takes one argument — the node — and returns [True](https://docs.python.org/3/library/constants.html#True) if the node should be included in the subgraph, and [False](https://docs.python.org/3/library/constants.html#False) if it should not be included.

The filter edge function takes two (or three arguments if G is a multi-graph) — the nodes describing an edge, plus the edge-key if parallel edges are possible — and returns [True](https://docs.python.org/3/library/constants.html#True) if the edge should be included in the subgraph, and [False](https://docs.python.org/3/library/constants.html#False) if it should not be included.

Both node and edge filter functions are called on graph elements as they are queried, meaning there is no up-front cost to creating the view.

#### **Parameters**

- G (*networkx.Graph*) A directed/undirected graph/multigraph
- filter node (*callable, optional*) A function taking a node as input, which returns [True](https://docs.python.org/3/library/constants.html#True) if the node should appear in the view.
- filter\_edge (*callable, optional*) A function taking as input the two nodes describing an edge (plus the edge-key if G is a multi-graph), which returns [True](https://docs.python.org/3/library/constants.html#True) if the edge should appear in the view.

Returns graph – A read-only graph view of the input graph.

Return type *[networkx.Graph](#page-12-0)*

#### **Examples**

 $\Rightarrow$   $\Rightarrow$   $G = nx.path_graph(6)$ 

Filter functions operate on the node, and return  $True$  if the node should appear in the view:

```
>>> def filter_node(n1):
... return n1 != 5
...
>>> view = nx.subgraph_view(G, filter_node=filter_node)
>>> view.nodes()
NodeView((0, 1, 2, 3, 4))
```
We can use a closure pattern to filter graph elements based on additional data — for example, filtering on edge data attached to the graph:

```
>>> G[3][4]["cross_me"] = False
>>> def filter_edge(n1, n2):
... return G[n1][n2].get("cross_me", True)
...
>>> view = nx.subgraph_view(G, filter_edge=filter_edge)
>>> view.edges()
EdgeView([(0, 1), (1, 2), (2, 3), (4, 5)])
```

```
>>> view = nx.subgraph_view(G, filter_node=filter_node, filter_edge=filter_edge,)
>>> view.nodes()
NodeView((0, 1, 2, 3, 4))
>>> view.edges()
EdgeView([(0, 1), (1, 2), (2, 3)])
```
# **2.3.3 networkx.classes.graphviews.reverse\_view**

#### <span id="page-143-0"></span>**reverse\_view**(*G*)

View of G with edge directions reversed

[reverse\\_view](#page-143-0) returns a read-only view of the input graph where edge directions are reversed.

Identical to digraph.reverse(copy=False)

Parameters G (*networkx.DiGraph*)

Returns graph

Return type *[networkx.DiGraph](#page-41-0)*

# **Examples**

```
>>> G = nx.DiGraph()
>>> G.add_edge(1, 2)
>>> G.add_edge(2, 3)
>>> G.edges()
OutEdgeView([(1, 2), (2, 3)])
```

```
>>> view = nx.reverse_view(G)
>>> view.edges()
OutEdgeView([(2, 1), (3, 2)])
```
# **2.4 Filters**

Note: Filters can be used with views to restrict the view (or expand it). They can filter nodes or filter edges. These examples are intended to help you build new ones. They may instead contain all the filters you ever need.

Filter factories to hide or show sets of nodes and edges.

These filters return the function used when creating SubGraph.

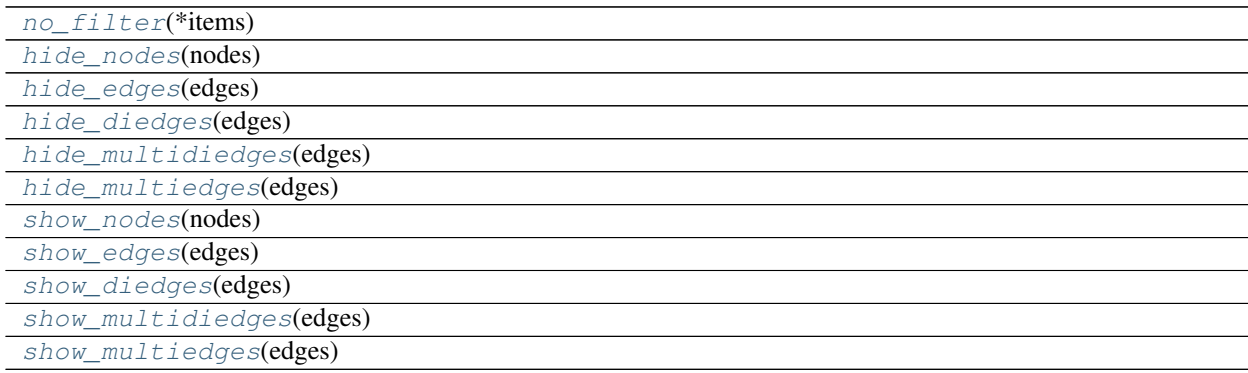
## **2.4.1 networkx.classes.filters.no\_filter**

**no\_filter**(*\*items*)

## **2.4.2 networkx.classes.filters.hide\_nodes**

**hide\_nodes**(*nodes*)

## **2.4.3 networkx.classes.filters.hide\_edges**

**hide\_edges**(*edges*)

## **2.4.4 networkx.classes.filters.hide\_diedges**

**hide\_diedges**(*edges*)

## **2.4.5 networkx.classes.filters.hide\_multidiedges**

**hide\_multidiedges**(*edges*)

## **2.4.6 networkx.classes.filters.hide\_multiedges**

**hide\_multiedges**(*edges*)

## **2.4.7 networkx.classes.filters.show\_nodes**

<span id="page-144-0"></span>**class show\_nodes**(*nodes*)

**\_\_init\_\_**(*nodes*) Initialize self. See help(type(self)) for accurate signature.

## **Methods**

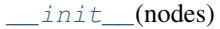

Initialize self.

## **2.4.8 networkx.classes.filters.show\_edges**

**show\_edges**(*edges*)

## **2.4.9 networkx.classes.filters.show\_diedges**

**show\_diedges**(*edges*)

## **2.4.10 networkx.classes.filters.show\_multidiedges**

**show\_multidiedges**(*edges*)

## **2.4.11 networkx.classes.filters.show\_multiedges**

**show\_multiedges**(*edges*)

## **CHAPTER**

# **THREE**

# **ALGORITHMS**

# **3.1 Approximations and Heuristics**

Approximations of graph properties and Heuristic functions for optimization problems.

Warning: The approximation submodule is not imported in the top-level networkx.

These functions can be imported with from networkx.algorithms import approximation.

## **3.1.1 Connectivity**

Fast approximation for node connectivity

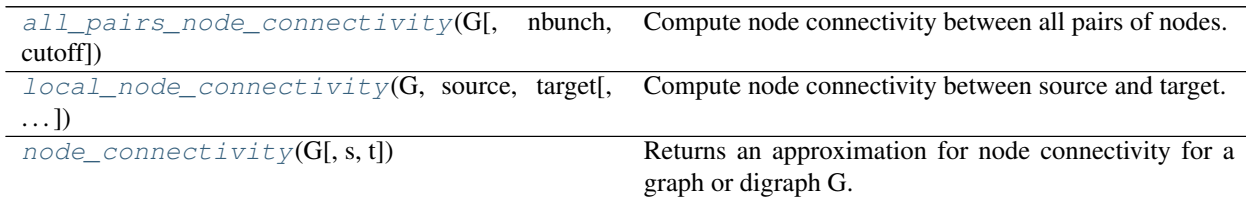

## **networkx.algorithms.approximation.connectivity.all\_pairs\_node\_connectivity**

## <span id="page-146-0"></span>**all\_pairs\_node\_connectivity**(*G*, *nbunch=None*, *cutoff=None*)

Compute node connectivity between all pairs of nodes.

Pairwise or local node connectivity between two distinct and nonadjacent nodes is the minimum number of nodes that must be removed (minimum separating cutset) to disconnect them. By Menger's theorem, this is equal to the number of node independent paths (paths that share no nodes other than source and target). Which is what we compute in this function.

This algorithm is a fast approximation that gives an strict lower bound on the actual number of node independent paths between two nodes<sup>[1](#page-146-1)</sup>. It works for both directed and undirected graphs.

## **Parameters**

• G (*NetworkX graph*)

<span id="page-146-1"></span><sup>&</sup>lt;sup>1</sup> White, Douglas R., and Mark Newman. 2001 A Fast Algorithm for Node-Independent Paths. Santa Fe Institute Working Paper #01-07-035 <http://eclectic.ss.uci.edu/~drwhite/working.pdf>

- nbunch (*container*) Container of nodes. If provided node connectivity will be computed only over pairs of nodes in nbunch.
- cutoff (*integer*) Maximum node connectivity to consider. If None, the minimum degree of source or target is used as a cutoff in each pair of nodes. Default value None.

**Returns**  $K$  – Dictionary, keyed by source and target, of pairwise node connectivity

#### Return type dictionary

#### See also:

[local\\_node\\_connectivity\(\)](#page-147-0), [node\\_connectivity\(\)](#page-148-0)

#### **References**

## **networkx.algorithms.approximation.connectivity.local\_node\_connectivity**

#### <span id="page-147-0"></span>**local\_node\_connectivity**(*G*, *source*, *target*, *cutoff=None*)

Compute node connectivity between source and target.

Pairwise or local node connectivity between two distinct and nonadjacent nodes is the minimum number of nodes that must be removed (minimum separating cutset) to disconnect them. By Menger's theorem, this is equal to the number of node independent paths (paths that share no nodes other than source and target). Which is what we compute in this function.

This algorithm is a fast approximation that gives an strict lower bound on the actual number of node independent paths between two nodes<sup>[1](#page-147-1)</sup>. It works for both directed and undirected graphs.

#### **Parameters**

- G (*NetworkX graph*)
- **source**  $(node)$  Starting node for node connectivity
- target (*node*) Ending node for node connectivity
- cutoff (*integer*) Maximum node connectivity to consider. If None, the minimum degree of source or target is used as a cutoff. Default value None.

**Returns**  $k$  – pairwise node connectivity

Return type integer

## **Examples**

```
>>> # Platonic octahedral graph has node connectivity 4
>>> # for each non adjacent node pair
>>> from networkx.algorithms import approximation as approx
>>> G = nx.octahedral_graph()
>>> approx.local_node_connectivity(G, 0, 5)
4
```
<span id="page-147-1"></span><sup>&</sup>lt;sup>1</sup> White, Douglas R., and Mark Newman. 2001 A Fast Algorithm for Node-Independent Paths. Santa Fe Institute Working Paper #01-07-035 <http://eclectic.ss.uci.edu/~drwhite/working.pdf>

## **Notes**

This algorithm<sup>1</sup> finds node independents paths between two nodes by computing their shortest path using BFS, marking the nodes of the path found as 'used' and then searching other shortest paths excluding the nodes marked as used until no more paths exist. It is not exact because a shortest path could use nodes that, if the path were longer, may belong to two different node independent paths. Thus it only guarantees an strict lower bound on node connectivity.

Note that the authors propose a further refinement, losing accuracy and gaining speed, which is not implemented yet.

## See also:

all pairs node connectivity(), node connectivity()

### **References**

#### **networkx.algorithms.approximation.connectivity.node\_connectivity**

#### <span id="page-148-0"></span>**node\_connectivity**(*G*, *s=None*, *t=None*)

Returns an approximation for node connectivity for a graph or digraph G.

Node connectivity is equal to the minimum number of nodes that must be removed to disconnect G or render it trivial. By Menger's theorem, this is equal to the number of node independent paths (paths that share no nodes other than source and target).

If source and target nodes are provided, this function returns the local node connectivity: the minimum number of nodes that must be removed to break all paths from source to target in G.

This algorithm is based on a fast approximation that gives an strict lower bound on the actual number of node independent paths between two nodes<sup>[1](#page-148-1)</sup>. It works for both directed and undirected graphs.

## Parameters

- G (*NetworkX graph*) Undirected graph
- s (*node*) Source node. Optional. Default value: None.
- t (*node*) Target node. Optional. Default value: None.

Returns K – Node connectivity of G, or local node connectivity if source and target are provided.

#### Return type integer

## **Examples**

```
>>> # Platonic octahedral graph is 4-node-connected
>>> from networkx.algorithms import approximation as approx
>>> G = nx.octahedral_graph()
>>> approx.node_connectivity(G)
4
```
<span id="page-148-1"></span><sup>&</sup>lt;sup>1</sup> White, Douglas R., and Mark Newman. 2001 A Fast Algorithm for Node-Independent Paths. Santa Fe Institute Working Paper #01-07-035 <http://eclectic.ss.uci.edu/~drwhite/working.pdf>

### **Notes**

This algorithm<sup>1</sup> finds node independents paths between two nodes by computing their shortest path using BFS, marking the nodes of the path found as 'used' and then searching other shortest paths excluding the nodes marked as used until no more paths exist. It is not exact because a shortest path could use nodes that, if the path were longer, may belong to two different node independent paths. Thus it only guarantees an strict lower bound on node connectivity.

#### See also:

```
all_pairs_node_connectivity(), local_node_connectivity()
```
#### **References**

## **3.1.2 K-components**

Fast approximation for k-component structure

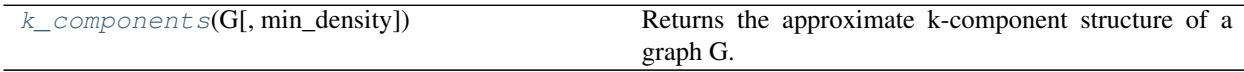

## **networkx.algorithms.approximation.kcomponents.k\_components**

#### <span id="page-149-0"></span>**k\_components**(*G*, *min\_density=0.95*)

Returns the approximate k-component structure of a graph G.

A k-component is a maximal subgraph of a graph G that has, at least, node connectivity k: we need to remove at least k nodes to break it into more components. k-components have an inherent hierarchical structure because they are nested in terms of connectivity: a connected graph can contain several 2-components, each of which can contain one or more 3-components, and so forth.

This implementation is based on the fast heuristics to approximate the  $k$ -component structure of a graph<sup>[1](#page-149-1)</sup>. Which, in turn, it is based on a fast approximation algorithm for finding good lower bounds of the number of node independent paths between two nodes<sup>[2](#page-149-2)</sup>.

#### **Parameters**

- G (*NetworkX graph*) Undirected graph
- min\_density (*Float*) Density relaxation threshold. Default value 0.95
- **Returns k\_components** Dictionary with connectivity level  $k$  as key and a list of sets of nodes that form a k-component of level k as values.

#### Return type [dict](https://docs.python.org/3/library/stdtypes.html#dict)

<span id="page-149-1"></span><sup>1</sup> Torrents, J. and F. Ferraro (2015) Structural Cohesion: Visualization and Heuristics for Fast Computation. <https://arxiv.org/pdf/1503.04476v1>

<span id="page-149-2"></span><sup>2</sup> White, Douglas R., and Mark Newman (2001) A Fast Algorithm for Node-Independent Paths. Santa Fe Institute Working Paper #01-07-035 <http://eclectic.ss.uci.edu/~drwhite/working.pdf>

## **Examples**

```
>>> # Petersen graph has 10 nodes and it is triconnected, thus all
>>> # nodes are in a single component on all three connectivity levels
>>> from networkx.algorithms import approximation as apxa
>>> G = nx.petersen_graph()
>>> k_components = apxa.k_components(G)
```
## **Notes**

The logic of the approximation algorithm for computing the  $k$ -component structure<sup>1</sup> is based on repeatedly applying simple and fast algorithms for k-cores and biconnected components in order to narrow down the number of pairs of nodes over which we have to compute White and Newman's approximation algorithm for finding node independent paths<sup>2</sup>. More formally, this algorithm is based on Whitney's theorem, which states an inclusion relation among node connectivity, edge connectivity, and minimum degree for any graph G. This theorem implies that every k-component is nested inside a k-edge-component, which in turn, is contained in a k-core. Thus, this algorithm computes node independent paths among pairs of nodes in each biconnected part of each k-core, and repeats this procedure for each k from 3 to the maximal core number of a node in the input graph.

Because, in practice, many nodes of the core of level k inside a bicomponent actually are part of a component of level k, the auxiliary graph needed for the algorithm is likely to be very dense. Thus, we use a complement graph data structure (see AntiGraph) to save memory. AntiGraph only stores information of the edges that are *not* present in the actual auxiliary graph. When applying algorithms to this complement graph data structure, it behaves as if it were the dense version.

## See also:

[k\\_components\(\)](#page-149-0)

#### **References**

## **3.1.3 Clique**

Functions for computing large cliques.

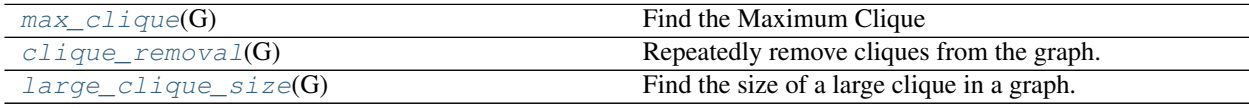

#### **networkx.algorithms.approximation.clique.max\_clique**

#### <span id="page-150-0"></span>**max\_clique**(*G*)

Find the Maximum Clique

Finds the  $O(|V|/(log |V|)^2)$  apx of maximum clique/independent set in the worst case.

Parameters G (*NetworkX graph*) – Undirected graph

Returns clique – The apx-maximum clique of the graph

Return type [set](https://docs.python.org/3/library/stdtypes.html#set)

### **Notes**

A clique in an undirected graph  $G = (V, E)$  is a subset of the vertex set C subseteq V such that for every two vertices in C there exists an edge connecting the two. This is equivalent to saying that the subgraph induced by C is complete (in some cases, the term clique may also refer to the subgraph).

A maximum clique is a clique of the largest possible size in a given graph. The clique number omega(G) of a graph G is the number of vertices in a maximum clique in G. The intersection number of G is the smallest number of cliques that together cover all edges of G.

[https://en.wikipedia.org/wiki/Maximum\\_clique](https://en.wikipedia.org/wiki/Maximum_clique)

#### **References**

## **networkx.algorithms.approximation.clique.clique\_removal**

#### <span id="page-151-0"></span>**clique\_removal**(*G*)

Repeatedly remove cliques from the graph.

Results in a  $O(|V|/(\log |V|)^2)$  approximation of maximum clique and independent set. Returns the largest independent set found, along with found maximal cliques.

Parameters G (*NetworkX graph*) – Undirected graph

Returns max\_ind\_cliques – 2-tuple of Maximal Independent Set and list of maximal cliques (sets).

Return type [\(set,](https://docs.python.org/3/library/stdtypes.html#set) [list\)](https://docs.python.org/3/library/stdtypes.html#list) [tuple](https://docs.python.org/3/library/stdtypes.html#tuple)

### **References**

#### **networkx.algorithms.approximation.clique.large\_clique\_size**

#### <span id="page-151-1"></span>**large\_clique\_size**(*G*)

Find the size of a large clique in a graph.

A *clique* is a subset of nodes in which each pair of nodes is adjacent. This function is a heuristic for finding the size of a large clique in the graph.

#### Parameters G (*NetworkX graph*)

Returns The size of a large clique in the graph.

Return type [int](https://docs.python.org/3/library/functions.html#int)

### **Notes**

This implementation is from<sup>[1](#page-151-2)</sup>. Its worst case time complexity is  $O(nd^2)$ , where *n* is the number of nodes in the graph and *d* is the maximum degree.

This function is a heuristic, which means it may work well in practice, but there is no rigorous mathematical guarantee on the ratio between the returned number and the actual largest clique size in the graph.

<span id="page-151-2"></span><sup>1</sup> Pattabiraman, Bharath, et al. "Fast Algorithms for the Maximum Clique Problem on Massive Graphs with Applications to Overlapping Community Detection." *Internet Mathematics* 11.4-5 (2015): 421–448. [<https://doi.org/10.1080/15427951.2014.986778>](https://doi.org/10.1080/15427951.2014.986778)

## **References**

See also:

**[networkx.algorithms.approximation.clique.max\\_clique\(\)](#page-150-0)** A function that returns an approximate maximum clique with a guarantee on the approximation ratio.

**[networkx.algorithms.clique](#page-253-0)** Functions for finding the exact maximum clique in a graph.

## **3.1.4 Clustering**

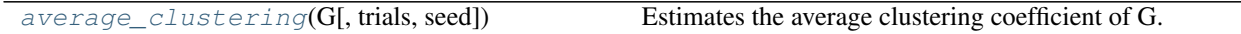

### **networkx.algorithms.approximation.clustering\_coefficient.average\_clustering**

#### <span id="page-152-0"></span>**average\_clustering**(*G*, *trials=1000*, *seed=None*)

Estimates the average clustering coefficient of G.

The local clustering of each node in G is the fraction of triangles that actually exist over all possible triangles in its neighborhood. The average clustering coefficient of a graph G is the mean of local clusterings.

This function finds an approximate average clustering coefficient for G by repeating n times (defined in trials) the following experiment: choose a node at random, choose two of its neighbors at random, and check if they are connected. The approximate coefficient is the fraction of triangles found over the number of trials<sup>[1](#page-152-1)</sup>.

#### **Parameters**

- G (*NetworkX graph*)
- trials (*integer*) Number of trials to perform (default 1000).
- seed (*integer, random\_state, or None (default)*) Indicator of random number generation state. See *[Randomness](#page-790-0)*.

Returns c – Approximated average clustering coefficient.

Return type [float](https://docs.python.org/3/library/functions.html#float)

#### **References**

## **3.1.5 Dominating Set**

Functions for finding node and edge dominating sets.

A [dominating set](https://en.wikipedia.org/wiki/Dominating_set) for an undirected graph *G* with vertex set *V* and edge set *E* is a subset *D* of *V* such that every vertex not in *D* is adjacent to at least one member of *D*. An [edge dominating set](https://en.wikipedia.org/wiki/Edge_dominating_set) is a subset *F* of *E* such that every edge not in *F* is incident to an endpoint of at least one edge in *F*.

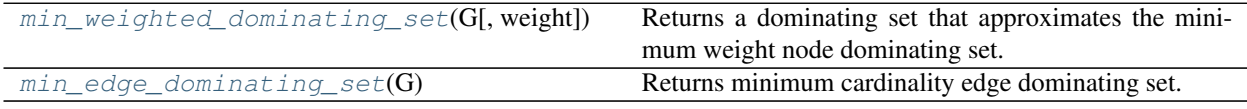

<span id="page-152-1"></span><sup>1</sup> Schank, Thomas, and Dorothea Wagner. Approximating clustering coefficient and transitivity. Universität Karlsruhe, Fakultät für Informatik, 2004. <http://www.emis.ams.org/journals/JGAA/accepted/2005/SchankWagner2005.9.2.pdf>

## **networkx.algorithms.approximation.dominating\_set.min\_weighted\_dominating\_set**

#### <span id="page-153-0"></span>**min\_weighted\_dominating\_set**(*G*, *weight=None*)

Returns a dominating set that approximates the minimum weight node dominating set.

#### Parameters

- G (*NetworkX graph*) Undirected graph.
- weight (*string*) The node attribute storing the weight of an node. If provided, the node attribute with this key must be a number for each node. If not provided, each node is assumed to have weight one.
- Returns min weight dominating set A set of nodes, the sum of whose weights is no more than (log w(V)) w(V^\*), where w(V) denotes the sum of the weights of each node in the graph and  $w(V^**)$  denotes the sum of the weights of each node in the minimum weight dominating set.

Return type [set](https://docs.python.org/3/library/stdtypes.html#set)

#### **Notes**

This algorithm computes an approximate minimum weighted dominating set for the graph G. The returned solution has weight (log w(V)) w(V^\*), where w(V) denotes the sum of the weights of each node in the graph and  $w(V^*)$  denotes the sum of the weights of each node in the minimum weight dominating set for the graph.

This implementation of the algorithm runs in  $O(m)$  time, where m is the number of edges in the graph.

#### **References**

#### **networkx.algorithms.approximation.dominating\_set.min\_edge\_dominating\_set**

#### <span id="page-153-1"></span>**min\_edge\_dominating\_set**(*G*)

Returns minimum cardinality edge dominating set.

Parameters G (*NetworkX graph*) – Undirected graph

Returns min\_edge\_dominating\_set – Returns a set of dominating edges whose size is no more than 2 \* OPT.

Return type [set](https://docs.python.org/3/library/stdtypes.html#set)

### **Notes**

The algorithm computes an approximate solution to the edge dominating set problem. The result is no more than 2  $*$  OPT in terms of size of the set. Runtime of the algorithm is  $O(|E|)$ .

# **3.1.6 Independent Set**

## Independent Set

Independent set or stable set is a set of vertices in a graph, no two of which are adjacent. That is, it is a set I of vertices such that for every two vertices in I, there is no edge connecting the two. Equivalently, each edge in the graph has at most one endpoint in I. The size of an independent set is the number of vertices it contains.

A maximum independent set is a largest independent set for a given graph G and its size is denoted  $\alpha(G)$ . The problem of finding such a set is called the maximum independent set problem and is an NP-hard optimization problem. As such, it is unlikely that there exists an efficient algorithm for finding a maximum independent set of a graph.

## [Wikipedia: Independent set](https://en.wikipedia.org/wiki/Independent_set_(graph_theory))

Independent set algorithm is based on the following paper:

 $O(|V|/(log|V|)^2)$  apx of maximum clique/independent set.

Boppana, R., & Halldórsson, M. M. (1992). Approximating maximum independent sets by excluding subgraphs. BIT Numerical Mathematics, 32(2), 180–196. Springer. doi:10.1007/BF01994876

[maximum\\_independent\\_set](#page-154-0)(G) Returns an approximate maximum independent set.

## **networkx.algorithms.approximation.independent\_set.maximum\_independent\_set**

#### <span id="page-154-0"></span>**maximum\_independent\_set**(*G*)

Returns an approximate maximum independent set.

Parameters G (*NetworkX graph*) – Undirected graph

Returns iset – The apx-maximum independent set

Return type Set

## **Notes**

Finds the  $O(|V|/(log |V|)^2)$  apx of independent set in the worst case.

## **References**

## **3.1.7 Matching**

## **Graph Matching**

Given a graph  $G = (V,E)$ , a matching M in G is a set of pairwise non-adjacent edges; that is, no two edges share a common vertex.

[Wikipedia: Matching](https://en.wikipedia.org/wiki/Matching_(graph_theory))

 $min\_maximal\_matching(G)$  Returns the minimum maximal matching of G.

## **networkx.algorithms.approximation.matching.min\_maximal\_matching**

#### <span id="page-155-0"></span>**min\_maximal\_matching**(*G*)

Returns the minimum maximal matching of G. That is, out of all maximal matchings of the graph G, the smallest is returned.

Parameters G (*NetworkX graph*) – Undirected graph

Returns min\_maximal\_matching – Returns a set of edges such that no two edges share a common endpoint and every edge not in the set shares some common endpoint in the set. Cardinality will be 2\*OPT in the worst case.

Return type [set](https://docs.python.org/3/library/stdtypes.html#set)

## **Notes**

The algorithm computes an approximate solution fo the minimum maximal cardinality matching problem. The solution is no more than 2  $*$  OPT in size. Runtime is  $O(|E|)$ .

### **References**

## **3.1.8 Ramsey**

Ramsey numbers.

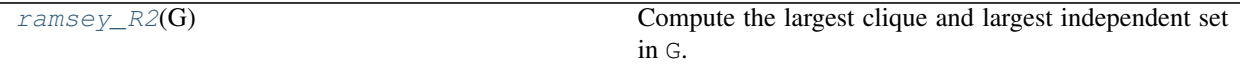

### **networkx.algorithms.approximation.ramsey.ramsey\_R2**

## <span id="page-155-1"></span>**ramsey\_R2**(*G*)

Compute the largest clique and largest independent set in G.

This can be used to estimate bounds for the 2-color Ramsey number  $R(2; s, t)$  for G.

This is a recursive implementation which could run into trouble for large recursions. Note that self-loop edges are ignored.

Parameters G (*NetworkX graph*) – Undirected graph

Returns max\_pair – Maximum clique, Maximum independent set.

Return type [\(set,](https://docs.python.org/3/library/stdtypes.html#set) [set\)](https://docs.python.org/3/library/stdtypes.html#set) [tuple](https://docs.python.org/3/library/stdtypes.html#tuple)

## **3.1.9 Steiner Tree**

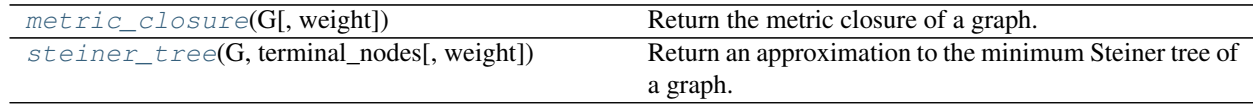

### **networkx.algorithms.approximation.steinertree.metric\_closure**

#### <span id="page-156-0"></span>**metric\_closure**(*G*, *weight='weight'*)

Return the metric closure of a graph.

The metric closure of a graph *G* is the complete graph in which each edge is weighted by the shortest path distance between the nodes in *G* .

Parameters G (*NetworkX graph*)

Returns Metric closure of the graph G.

Return type NetworkX graph

### **networkx.algorithms.approximation.steinertree.steiner\_tree**

#### <span id="page-156-1"></span>**steiner\_tree**(*G*, *terminal\_nodes*, *weight='weight'*)

Return an approximation to the minimum Steiner tree of a graph.

The minimum Steiner tree of G w.r.t a set of terminal nodes is a tree within G that spans those nodes and has minimum size (sum of edge weights) among all such trees.

The minimum Steiner tree can be approximated by computing the minimum spanning tree of the subgraph of the metric closure of *G* induced by the terminal nodes, where the metric closure of *G* is the complete graph in which each edge is weighted by the shortest path distance between the nodes in *G* . This algorithm produces a tree whose weight is within a  $(2 - (2 / t))$  factor of the weight of the optimal Steiner tree where *t* is number of terminal nodes.

## **Parameters**

- G (*NetworkX graph*)
- terminal\_nodes (*list*) A list of terminal nodes for which minimum steiner tree is to be found.

Returns Approximation to the minimum steiner tree of G induced by terminal\_nodes .

Return type NetworkX graph

### **Notes**

For multigraphs, the edge between two nodes with minimum weight is the edge put into the Steiner tree.

## **References**

## **3.1.10 Treewidth**

Functions for computing treewidth decomposition.

Treewidth of an undirected graph is a number associated with the graph. It can be defined as the size of the largest vertex set (bag) in a tree decomposition of the graph minus one.

[Wikipedia: Treewidth](https://en.wikipedia.org/wiki/Treewidth)

The notions of treewidth and tree decomposition have gained their attractiveness partly because many graph and network problems that are intractable (e.g., NP-hard) on arbitrary graphs become efficiently solvable (e.g., with a linear time algorithm) when the treewidth of the input graphs is bounded by a constant<sup>[1](#page-157-0)[2](#page-157-1)</sup>.

There are two different functions for computing a tree decomposition:  $treewidth\_min\_degree()$  and [treewidth\\_min\\_fill\\_in\(\)](#page-157-3).

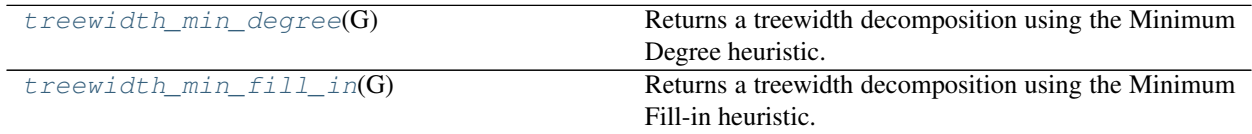

#### **networkx.algorithms.approximation.treewidth.treewidth\_min\_degree**

#### <span id="page-157-2"></span>**treewidth\_min\_degree**(*G*)

Returns a treewidth decomposition using the Minimum Degree heuristic.

The heuristic chooses the nodes according to their degree, i.e., first the node with the lowest degree is chosen, then the graph is updated and the corresponding node is removed. Next, a new node with the lowest degree is chosen, and so on.

Parameters G (*NetworkX graph*)

**Returns Treewidth decomposition**  $-2$ -tuple with treewidth and the corresponding decomposed tree.

Return type [\(int,](https://docs.python.org/3/library/functions.html#int) *[Graph](#page-12-0)*) [tuple](https://docs.python.org/3/library/stdtypes.html#tuple)

### **networkx.algorithms.approximation.treewidth.treewidth\_min\_fill\_in**

#### <span id="page-157-3"></span>**treewidth\_min\_fill\_in**(*G*)

Returns a treewidth decomposition using the Minimum Fill-in heuristic.

The heuristic chooses a node from the graph, where the number of edges added turning the neighbourhood of the chosen node into clique is as small as possible.

#### Parameters G (*NetworkX graph*)

**Returns Treewidth decomposition**  $-2$ -tuple with treewidth and the corresponding decomposed tree.

Return type [\(int,](https://docs.python.org/3/library/functions.html#int) *[Graph](#page-12-0)*) [tuple](https://docs.python.org/3/library/stdtypes.html#tuple)

<span id="page-157-0"></span><sup>1</sup> Hans L. Bodlaender and Arie M. C. A. Koster. 2010. "Treewidth computations I.Upper bounds". Inf. Comput. 208, 3 (March 2010),259-275. <http://dx.doi.org/10.1016/j.ic.2009.03.008>

<span id="page-157-1"></span><sup>2</sup> Hans L. Bodlaender. "Discovering Treewidth". Institute of Information and Computing Sciences, Utrecht University. Technical Report UU-CS-2005-018. <http://www.cs.uu.nl>

## **3.1.11 Vertex Cover**

Functions for computing an approximate minimum weight vertex cover.

A *[vertex cover](https://en.wikipedia.org/wiki/Vertex_cover)* is a subset of nodes such that each edge in the graph is incident to at least one node in the subset.

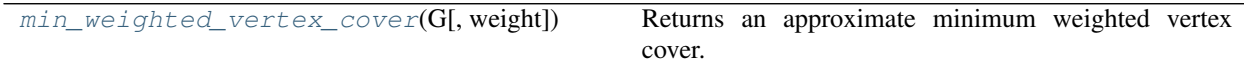

#### **networkx.algorithms.approximation.vertex\_cover.min\_weighted\_vertex\_cover**

#### <span id="page-158-0"></span>**min\_weighted\_vertex\_cover**(*G*, *weight=None*)

Returns an approximate minimum weighted vertex cover.

The set of nodes returned by this function is guaranteed to be a vertex cover, and the total weight of the set is guaranteed to be at most twice the total weight of the minimum weight vertex cover. In other words,

$$
w(S) \le 2 * w(S^*),
$$

where  $S$  is the vertex cover returned by this function,  $S^*$  is the vertex cover of minimum weight out of all vertex covers of the graph, and  $w$  is the function that computes the sum of the weights of each node in that given set.

#### **Parameters**

- G (*NetworkX graph*)
- weight (*string, optional (default = None)*) If None, every node has weight 1. If a string, use this node attribute as the node weight. A node without this attribute is assumed to have weight 1.
- Returns min\_weighted\_cover Returns a set of nodes whose weight sum is no more than twice the weight sum of the minimum weight vertex cover.

#### Return type [set](https://docs.python.org/3/library/stdtypes.html#set)

### **Notes**

For a directed graph, a vertex cover has the same definition: a set of nodes such that each edge in the graph is incident to at least one node in the set. Whether the node is the head or tail of the directed edge is ignored.

This is the local-ratio algorithm for computing an approximate vertex cover. The algorithm greedily reduces the costs over edges, iteratively building a cover. The worst-case runtime of this implementation is  $O(m \log n)$ , where  $n$  is the number of nodes and  $m$  the number of edges in the graph.

### **References**

# **3.2 Assortativity**

## **3.2.1 Assortativity**

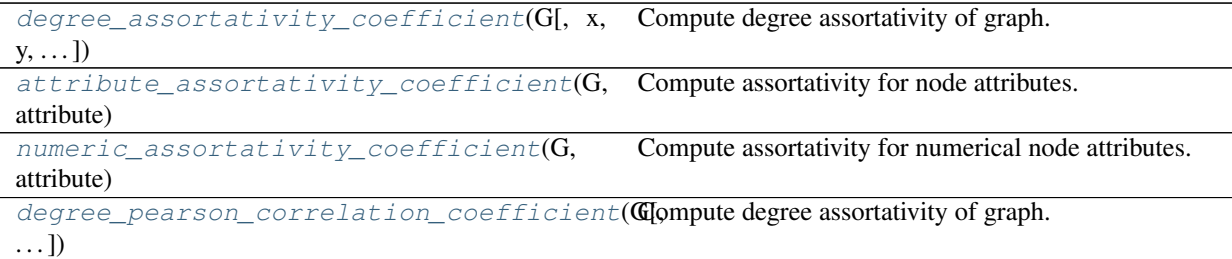

## **networkx.algorithms.assortativity.degree\_assortativity\_coefficient**

```
degree_assortativity_coefficient(G, x='out', y='in', weight=None, nodes=None)
     Compute degree assortativity of graph.
```
Assortativity measures the similarity of connections in the graph with respect to the node degree.

#### **Parameters**

- G (*NetworkX graph*)
- x (*string ('in','out')*) The degree type for source node (directed graphs only).
- y (*string ('in','out')*) The degree type for target node (directed graphs only).
- weight (*string or None, optional (default=None)*) The edge attribute that holds the numerical value used as a weight. If None, then each edge has weight 1. The degree is the sum of the edge weights adjacent to the node.
- nodes (*list or iterable (optional)*) Compute degree assortativity only for nodes in container. The default is all nodes.

**Returns**  $\mathbf{r}$  – Assortativity of graph by degree.

Return type [float](https://docs.python.org/3/library/functions.html#float)

## **Examples**

```
\rightarrow \rightarrow G = nx.path_>>> r = nx.degree assortativity coefficient(G)
>>> print (f''(r:3.1f)")-0.5
```
#### See also:

```
attribute_assortativity_coefficient(), numeric_assortativity_coefficient(),
neighbor connectivity(), degree mixing dict(), degree mixing matrix()
```
## **Notes**

This computes Eq. (2[1](#page-160-2)) in Ref.<sup>1</sup>, where e is the joint probability distribution (mixing matrix) of the degrees. If G is directed than the matrix e is the joint probability of the user-specified degree type for the source and target.

#### **References**

#### **networkx.algorithms.assortativity.attribute\_assortativity\_coefficient**

#### <span id="page-160-0"></span>**attribute\_assortativity\_coefficient**(*G*, *attribute*, *nodes=None*)

Compute assortativity for node attributes.

Assortativity measures the similarity of connections in the graph with respect to the given attribute.

#### **Parameters**

- G (*NetworkX graph*)
- attribute (*string*) Node attribute key
- nodes (*list or iterable (optional)*) Compute attribute assortativity for nodes in container. The default is all nodes.

**Returns**  $\mathbf{r}$  – Assortativity of graph for given attribute

Return type [float](https://docs.python.org/3/library/functions.html#float)

#### **Examples**

```
\Rightarrow \Rightarrow G = nx \cdot Graph()>>> G.add_nodes_from([0, 1], color="red")
>>> G.add_nodes_from([2, 3], color="blue")
>>> G.add_edges_from([(0, 1), (2, 3)])
>>> print(nx.attribute_assortativity_coefficient(G, "color"))
1.0
```
### **Notes**

This computes Eq. (2) in Ref.<sup>[1](#page-160-3)</sup>, (trace(M)-sum(M^2))/(1-sum(M^2)), where M is the joint probability distribution (mixing matrix) of the specified attribute.

#### **References**

## **networkx.algorithms.assortativity.numeric\_assortativity\_coefficient**

```
numeric_assortativity_coefficient(G, attribute, nodes=None)
```
Compute assortativity for numerical node attributes.

Assortativity measures the similarity of connections in the graph with respect to the given numeric attribute. The numeric attribute must be an integer.

#### **Parameters**

<span id="page-160-2"></span><sup>&</sup>lt;sup>1</sup> M. E. J. Newman, Mixing patterns in networks, Physical Review E, 67 026126, 2003

<span id="page-160-3"></span> $1$  M. E. J. Newman, Mixing patterns in networks, Physical Review E, 67 026126, 2003

- G (*NetworkX graph*)
- attribute (*string*) Node attribute key. The corresponding attribute value must be an integer.
- nodes (*list or iterable (optional)*) Compute numeric assortativity only for attributes of nodes in container. The default is all nodes.

**Returns**  $\mathbf{r}$  – Assortativity of graph for given attribute

Return type [float](https://docs.python.org/3/library/functions.html#float)

## **Examples**

```
\Rightarrow \Rightarrow G = nx \cdot Graph()>>> G.add_nodes_from([0, 1], size=2)
>>> G.add_nodes_from([2, 3], size=3)
>>> G.add_edges_from([(0, 1), (2, 3)])
>>> print(nx.numeric_assortativity_coefficient(G, "size"))
1.0
```
## **Notes**

This computes Eq.  $(21)$  $(21)$  $(21)$  in Ref.<sup>1</sup>, for the mixing matrix of of the specified attribute.

#### **References**

## **networkx.algorithms.assortativity.degree\_pearson\_correlation\_coefficient**

### <span id="page-161-0"></span>**degree\_pearson\_correlation\_coefficient**(*G*, *x='out'*, *y='in'*, *weight=None*, *nodes=None*) Compute degree assortativity of graph.

Assortativity measures the similarity of connections in the graph with respect to the node degree.

This is the same as degree\_assortativity\_coefficient but uses the potentially faster scipy.stats.pearsonr function.

#### **Parameters**

- G (*NetworkX graph*)
- x (*string ('in','out')*) The degree type for source node (directed graphs only).
- y (*string ('in','out')*) The degree type for target node (directed graphs only).
- weight (*string or None, optional (default=None)*) The edge attribute that holds the numerical value used as a weight. If None, then each edge has weight 1. The degree is the sum of the edge weights adjacent to the node.
- nodes (*list or iterable (optional)*) Compute pearson correlation of degrees only for specified nodes. The default is all nodes.

**Returns**  $\mathbf{r}$  – Assortativity of graph by degree.

Return type [float](https://docs.python.org/3/library/functions.html#float)

<span id="page-161-1"></span><sup>&</sup>lt;sup>1</sup> M. E. J. Newman, Mixing patterns in networks Physical Review E, 67 026126, 2003

### **Examples**

```
\Rightarrow \Rightarrow G = nx \cdot path \cdot graph(4)>>> r = nx.degree_pearson_correlation_coefficient(G)
>>> print (f''(r:3.1f)")-0.5
```
## **Notes**

This calls scipy.stats.pearsonr.

## **References**

## **3.2.2 Average neighbor degree**

[average\\_neighbor\\_degree](#page-162-0)(G[, source, target, . . . ]) Returns the average degree of the neighborhood of each node.

## **networkx.algorithms.assortativity.average\_neighbor\_degree**

<span id="page-162-0"></span>**average\_neighbor\_degree**(*G*, *source='out'*, *target='out'*, *nodes=None*, *weight=None*) Returns the average degree of the neighborhood of each node.

The average neighborhood degree of a node  $\pm$  is

$$
k_{nn,i} = \frac{1}{|N(i)|} \sum_{j \in N(i)} k_j
$$

where  $N(i)$  are the neighbors of node i and  $k$  j is the degree of node j which belongs to  $N(i)$ . For weighted graphs, an analogous measure can be defined<sup>[1](#page-162-1)</sup>,

$$
k_{nn,i}^w = \frac{1}{s_i} \sum_{j \in N(i)} w_{ij} k_j
$$

where  $s_i$  is the weighted degree of node i,  $w_{i}$  ij is the weight of the edge that links i and j and N(i) are the neighbors of node i.

#### **Parameters**

- G (*NetworkX graph*)
- source (*string ("in"|"out")*) Directed graphs only. Use "in"- or "out"-degree for source node.
- target (*string ("in"|"out")*) Directed graphs only. Use "in"- or "out"-degree for target node.
- nodes(*list or iterable, optional*) Compute neighbor degree for specified nodes. The default is all nodes in the graph.
- weight (*string or None, optional (default=None)*) The edge attribute that holds the numerical value used as a weight. If None, then each edge has weight 1.

<span id="page-162-1"></span><sup>&</sup>lt;sup>1</sup> A. Barrat, M. Barthélemy, R. Pastor-Satorras, and A. Vespignani, "The architecture of complex weighted networks". PNAS 101 (11): 3747–3752 (2004).

**Returns**  $d - A$  dictionary keyed by node with average neighbors degree value.

Return type [dict](https://docs.python.org/3/library/stdtypes.html#dict)

#### **Examples**

```
\rightarrow \rightarrow G = nx.path_graph(4)
>>> G.edges[0, 1]["weight"] = 5
>>> G.edges[2, 3]["weight"] = 3
```

```
>>> nx.average_neighbor_degree(G)
{0: 2.0, 1: 1.5, 2: 1.5, 3: 2.0}
>>> nx.average_neighbor_degree(G, weight="weight")
{0: 2.0, 1: 1.1666666666666667, 2: 1.25, 3: 2.0}
```

```
>>> G = nx.DiGraph()
>>> nx.add_path(G, [0, 1, 2, 3])
>>> nx.average_neighbor_degree(G, source="in", target="in")
{0: 1.0, 1: 1.0, 2: 1.0, 3: 0.0}
```

```
>>> nx.average_neighbor_degree(G, source="out", target="out")
{0: 1.0, 1: 1.0, 2: 0.0, 3: 0.0}
```
#### **Notes**

For directed graphs you can also specify in-degree or out-degree by passing keyword arguments.

### See also:

average degree connectivity()

## **References**

## **3.2.3 Average degree connectivity**

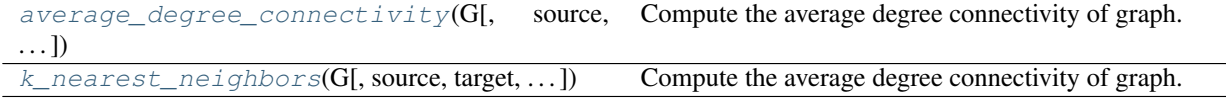

#### **networkx.algorithms.assortativity.average\_degree\_connectivity**

```
average_degree_connectivity(G, source='in+out', target='in+out', nodes=None, weight=None)
     Compute the average degree connectivity of graph.
```
The average degree connectivity is the average nearest neighbor degree of nodes with degree k. For weighted graphs, an analogous measure can be computed using the weighted average neighbors degree defined in<sup>[1](#page-163-1)</sup>, for a

<span id="page-163-1"></span><sup>&</sup>lt;sup>1</sup> A. Barrat, M. Barthélemy, R. Pastor-Satorras, and A. Vespignani, "The architecture of complex weighted networks". PNAS 101 (11): 3747–3752 (2004).

node i, as

$$
k_{nn,i}^w = \frac{1}{s_i} \sum_{j \in N(i)} w_{ij} k_j
$$

where  $s_i$  is the weighted degree of node i,  $w_i$  i j is the weight of the edge that links i and j, and N(i) are the neighbors of node i.

### Parameters

- G (*NetworkX graph*)
- source (*"in"|"out"|"in+out" (default:"in+out")*) Directed graphs only. Use "in"- or "out"-degree for source node.
- target (*"in"|"out"|"in+out" (default:"in+out"*) Directed graphs only. Use "in"- or "out"-degree for target node.
- nodes (*list or iterable (optional)*) Compute neighbor connectivity for these nodes. The default is all nodes.
- weight (*string or None, optional (default=None)*) The edge attribute that holds the numerical value used as a weight. If None, then each edge has weight 1.

**Returns**  $\mathbf{d}$  – A dictionary keyed by degree k with the value of average connectivity.

#### Return type [dict](https://docs.python.org/3/library/stdtypes.html#dict)

Raises **[ValueError](https://docs.python.org/3/library/exceptions.html#ValueError)** – If either source or target are not one of 'in', 'out', or 'in+out'.

## **Examples**

```
\rightarrow \rightarrow G = nx. path graph(4)
>>> G.edges[1, 2]["weight"] = 3
>>> nx.k_nearest_neighbors(G)
{1: 2.0, 2: 1.5}
>>> nx.k_nearest_neighbors(G, weight="weight")
{1: 2.0, 2: 1.75}
```
### See also:

neighbors\_average\_degree()

### **Notes**

This algorithm is sometimes called "k nearest neighbors" and is also available as  $k$  nearest neighbors.

#### **References**

## **networkx.algorithms.assortativity.k\_nearest\_neighbors**

<span id="page-164-0"></span>**k\_nearest\_neighbors**(*G*, *source='in+out'*, *target='in+out'*, *nodes=None*, *weight=None*) Compute the average degree connectivity of graph.

The average degree connectivity is the average nearest neighbor degree of nodes with degree k. For weighted graphs, an analogous measure can be computed using the weighted average neighbors degree defined in<sup>[1](#page-164-1)</sup>, for a

<span id="page-164-1"></span><sup>&</sup>lt;sup>1</sup> A. Barrat, M. Barthélemy, R. Pastor-Satorras, and A. Vespignani, "The architecture of complex weighted networks". PNAS 101 (11): 3747–3752 (2004).

node i, as

$$
k_{nn,i}^w = \frac{1}{s_i} \sum_{j \in N(i)} w_{ij} k_j
$$

where  $s_i$  is the weighted degree of node i,  $w_i$  ij is the weight of the edge that links i and j, and N(i) are the neighbors of node i.

#### **Parameters**

- G (*NetworkX graph*)
- source ("in"|"out"|"in+out" (default:"in+out")) Directed graphs only. Use "in"- or "out"-degree for source node.
- target (*"in"|"out"|"in+out" (default:"in+out"*) Directed graphs only. Use "in"- or "out"-degree for target node.
- nodes (*list or iterable (optional)*) Compute neighbor connectivity for these nodes. The default is all nodes.
- weight (*string or None, optional (default=None)*) The edge attribute that holds the numerical value used as a weight. If None, then each edge has weight 1.

**Returns**  $\mathbf{d}$  – A dictionary keyed by degree k with the value of average connectivity.

Return type [dict](https://docs.python.org/3/library/stdtypes.html#dict)

Raises **[ValueError](https://docs.python.org/3/library/exceptions.html#ValueError)** – If either source or target are not one of 'in', 'out', or 'in+out'.

## **Examples**

```
\Rightarrow \Rightarrow G = nx.path_graph(4)>>> G.edges[1, 2]["weight"] = 3
>>> nx.k_nearest_neighbors(G)
{1: 2.0, 2: 1.5}
>>> nx.k_nearest_neighbors(G, weight="weight")
{1: 2.0, 2: 1.75}
```
#### See also:

neighbors\_average\_degree()

### **Notes**

This algorithm is sometimes called "k nearest neighbors" and is also available as  $k\_nearest\_neighbors$ .

### **References**

## **3.2.4 Mixing**

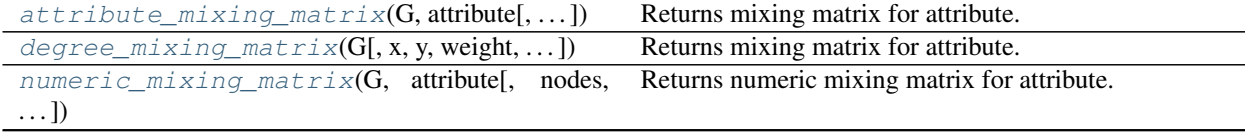

continues on next page

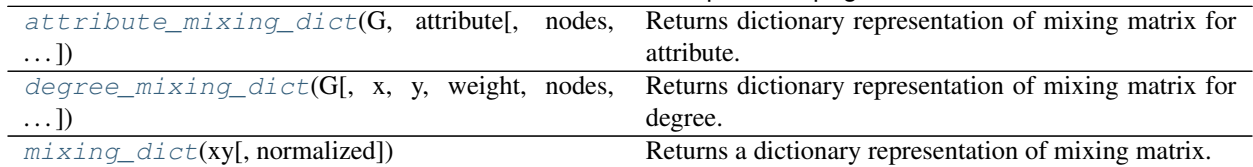

## Table 16 – continued from previous page

### **networkx.algorithms.assortativity.attribute\_mixing\_matrix**

<span id="page-166-1"></span>**attribute\_mixing\_matrix**(*G*, *attribute*, *nodes=None*, *mapping=None*, *normalized=True*) Returns mixing matrix for attribute.

#### **Parameters**

- G (*graph*) NetworkX graph object.
- attribute (*string*) Node attribute key.
- nodes (*list or iterable (optional)*) Use only nodes in container to build the matrix. The default is all nodes.
- mapping (*dictionary, optional*) Mapping from node attribute to integer index in matrix. If not specified, an arbitrary ordering will be used.
- normalized (*bool (default=True)*) Return counts if False or probabilities if True.

Returns m – Counts or joint probability of occurrence of attribute pairs.

Return type numpy array

#### **networkx.algorithms.assortativity.degree\_mixing\_matrix**

<span id="page-166-0"></span>**degree\_mixing\_matrix**(*G*, *x='out'*, *y='in'*, *weight=None*, *nodes=None*, *normalized=True*) Returns mixing matrix for attribute.

### **Parameters**

- G (*graph*) NetworkX graph object.
- x (*string ('in','out')*) The degree type for source node (directed graphs only).
- y (*string ('in','out')*) The degree type for target node (directed graphs only).
- nodes (*list or iterable (optional)*) Build the matrix using only nodes in container. The default is all nodes.
- weight (*string or None, optional (default=None)*) The edge attribute that holds the numerical value used as a weight. If None, then each edge has weight 1. The degree is the sum of the edge weights adjacent to the node.
- normalized (*bool (default=True)*) Return counts if False or probabilities if True.

Returns m – Counts, or joint probability, of occurrence of node degree.

Return type numpy array

## **networkx.algorithms.assortativity.numeric\_mixing\_matrix**

<span id="page-167-0"></span>**numeric\_mixing\_matrix**(*G*, *attribute*, *nodes=None*, *normalized=True*) Returns numeric mixing matrix for attribute.

The attribute must be an integer.

#### **Parameters**

- G (*graph*) NetworkX graph object.
- attribute (*string*) Node attribute key. The corresponding attribute must be an integer.
- nodes (*list or iterable (optional)*) Build the matrix only with nodes in container. The default is all nodes.
- normalized (*bool (default=True)*) Return counts if False or probabilities if True.

Returns m – Counts, or joint, probability of occurrence of node attribute pairs.

Return type numpy array

## **networkx.algorithms.assortativity.attribute\_mixing\_dict**

<span id="page-167-1"></span>**attribute\_mixing\_dict**(*G*, *attribute*, *nodes=None*, *normalized=False*) Returns dictionary representation of mixing matrix for attribute.

### Parameters

- G (*graph*) NetworkX graph object.
- **attribute** (*string*) Node attribute key.
- nodes (*list or iterable (optional)*) Unse nodes in container to build the dict. The default is all nodes.
- normalized (*bool (default=False)*) Return counts if False or probabilities if True.

## **Examples**

```
\rightarrow \rightarrow G = nx.Graph()>>> G.add_nodes_from([0, 1], color="red")
>>> G.add_nodes_from([2, 3], color="blue")
>>> G.add_edge(1, 3)
>>> d = nx.attribute_mixing_dict(G, "color")
>>> print(d["red"]["blue"])
1
>>> print(d["blue"]["red"]) # d symmetric for undirected graphs
1
```
Returns d – Counts or joint probability of occurrence of attribute pairs.

Return type dictionary

## **networkx.algorithms.assortativity.degree\_mixing\_dict**

<span id="page-168-0"></span>**degree\_mixing\_dict**(*G*, *x='out'*, *y='in'*, *weight=None*, *nodes=None*, *normalized=False*) Returns dictionary representation of mixing matrix for degree.

#### **Parameters**

- G (*graph*) NetworkX graph object.
- x (*string ('in','out')*) The degree type for source node (directed graphs only).
- y (*string ('in','out')*) The degree type for target node (directed graphs only).
- weight (*string or None, optional (default=None)*) The edge attribute that holds the numerical value used as a weight. If None, then each edge has weight 1. The degree is the sum of the edge weights adjacent to the node.
- normalized (*bool (default=False)*) Return counts if False or probabilities if True.

Returns d – Counts or joint probability of occurrence of degree pairs.

Return type dictionary

## **networkx.algorithms.assortativity.mixing\_dict**

#### <span id="page-168-1"></span>**mixing\_dict**(*xy*, *normalized=False*)

Returns a dictionary representation of mixing matrix.

#### **Parameters**

- xy (*list or container of two-tuples*) Pairs of (x,y) items.
- attribute (*string*) Node attribute key
- normalized (*bool (default=False)*) Return counts if False or probabilities if True.

Returns d – Counts or Joint probability of occurrence of values in xy.

Return type dictionary

## **3.2.5 Pairs**

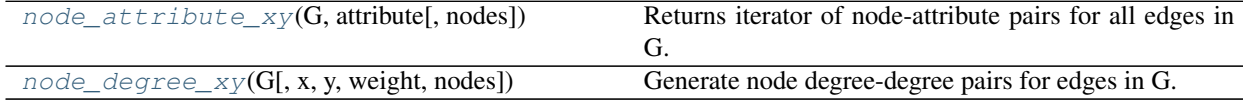

#### **networkx.algorithms.assortativity.node\_attribute\_xy**

<span id="page-168-2"></span>**node\_attribute\_xy**(*G*, *attribute*, *nodes=None*)

Returns iterator of node-attribute pairs for all edges in G.

## Parameters

- G (*NetworkX graph*)
- attribute (*key*) The node attribute key.
- nodes (*list or iterable (optional)*) Use only edges that are adjacency to specified nodes. The default is all nodes.

**Returns**  $(x,y)$  – Generates 2-tuple of (attribute, attribute) values.

Return type 2-tuple

### **Examples**

```
\rightarrow \rightarrow G = nx. DiGraph()
>>> G.add_node(1, color="red")
>>> G.add_node(2, color="blue")
>>> G.add_edge(1, 2)
>>> list(nx.node_attribute_xy(G, "color"))
[('red', 'blue')]
```
### **Notes**

For undirected graphs each edge is produced twice, once for each edge representation  $(u, v)$  and  $(v, u)$ , with the exception of self-loop edges which only appear once.

#### **networkx.algorithms.assortativity.node\_degree\_xy**

```
node_degree_xy(G, x='out', y='in', weight=None, nodes=None)
```
Generate node degree-degree pairs for edges in G.

#### **Parameters**

- G (*NetworkX graph*)
- x (*string ('in','out')*) The degree type for source node (directed graphs only).
- y (*string ('in','out')*) The degree type for target node (directed graphs only).
- weight (*string or None, optional (default=None)*) The edge attribute that holds the numerical value used as a weight. If None, then each edge has weight 1. The degree is the sum of the edge weights adjacent to the node.
- nodes (*list or iterable (optional)*) Use only edges that are adjacency to specified nodes. The default is all nodes.

**Returns**  $(x,y)$  – Generates 2-tuple of (degree, degree) values.

Return type 2-tuple

## **Examples**

```
>>> G = nx.DiGraph()
>>> G.add_edge(1, 2)
>>> list(nx.node_degree_xy(G, x="out", y="in"))
[ (1, 1) ]>>> list(nx.node_degree_xy(G, x="in", y="out"))
[(0, 0)]
```
## **Notes**

For undirected graphs each edge is produced twice, once for each edge representation  $(u, v)$  and  $(v, u)$ , with the exception of self-loop edges which only appear once.

# **3.3 Asteroidal**

Algorithms for asteroidal triples and asteroidal numbers in graphs.

An asteroidal triple in a graph G is a set of three non-adjacent vertices u, v and w such that there exist a path between any two of them that avoids closed neighborhood of the third. More formally,  $v_i$ ,  $v_k$  belongs to the same connected component of G - N[v\_i], where N[v\_i] denotes the closed neighborhood of v\_i. A graph which does not contain any asteroidal triples is called an AT-free graph. The class of AT-free graphs is a graph class for which many NP-complete problems are solvable in polynomial time. Amongst them, independent set and coloring.

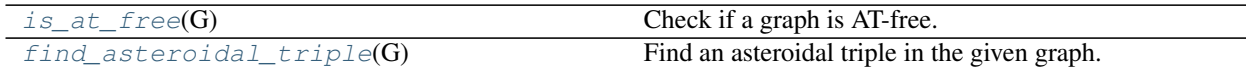

## **3.3.1 networkx.algorithms.asteroidal.is\_at\_free**

#### <span id="page-170-0"></span>**is\_at\_free**(*G*)

Check if a graph is AT-free.

The method uses the  $find\_asteroidal\_triple$  method to recognize an AT-free graph. If no asteroidal triple is found the graph is AT-free and True is returned. If at least one asteroidal triple is found the graph is not AT-free and False is returned.

Parameters G (*NetworkX Graph*) – The graph to check whether is AT-free or not.

Returns True if G is AT-free and False otherwise.

Return type [bool](https://docs.python.org/3/library/functions.html#bool)

### **Examples**

```
>>> G = nx.Graph([(0, 1), (0, 2), (1, 2), (1, 3), (1, 4), (4, 5)])
>>> nx.is_at_free(G)
True
```

```
\Rightarrow \Rightarrow G = nx.cycle\_graph(6)>>> nx.is_at_free(G)
False
```
## **3.3.2 networkx.algorithms.asteroidal.find\_asteroidal\_triple**

#### <span id="page-171-0"></span>**find\_asteroidal\_triple**(*G*)

Find an asteroidal triple in the given graph.

An asteroidal triple is a triple of non-adjacent vertices such that there exists a path between any two of them which avoids the closed neighborhood of the third. It checks all independent triples of vertices and whether they are an asteroidal triple or not. This is done with the help of a data structure called a component structure. A component structure encodes information about which vertices belongs to the same connected component when the closed neighborhood of a given vertex is removed from the graph. The algorithm used to check is the trivial one, outlined in<sup>[1](#page-171-1)</sup>, which has a runtime of  $O(|V||\overline{E}+|V||E|)$ , where the second term is the creation of the component structure.

Parameters G (*NetworkX Graph*) – The graph to check whether is AT-free or not

Returns An asteroidal triple is returned as a list of nodes. If no asteroidal triple exists, i.e. the graph is AT-free, then None is returned. The returned value depends on the certificate parameter. The default option is a bool which is True if the graph is AT-free, i.e. the given graph contains no asteroidal triples, and False otherwise, i.e. if the graph contains at least one asteroidal triple.

Return type [list](https://docs.python.org/3/library/stdtypes.html#list) or [None](https://docs.python.org/3/library/constants.html#None)

#### **Notes**

The component structure and the algorithm is described in<sup>1</sup>. The current implementation implements the trivial algorithm for simple graphs.

**References**

## <span id="page-171-2"></span>**3.4 Bipartite**

This module provides functions and operations for bipartite graphs. Bipartite graphs  $B = (U, V, E)$  have two node sets U,V and edges in E that only connect nodes from opposite sets. It is common in the literature to use an spatial analogy referring to the two node sets as top and bottom nodes.

The bipartite algorithms are not imported into the networkx namespace at the top level so the easiest way to use them is with:

**>>> from networkx.algorithms import** bipartite

NetworkX does not have a custom bipartite graph class but the Graph() or DiGraph() classes can be used to represent bipartite graphs. However, you have to keep track of which set each node belongs to, and make sure that there is no edge between nodes of the same set. The convention used in NetworkX is to use a node attribute named bipartite with values 0 or 1 to identify the sets each node belongs to. This convention is not enforced in the source code of bipartite functions, it's only a recommendation.

For example:

```
\Rightarrow \Rightarrow B = nx \cdot Graph()>>> # Add nodes with the node attribute "bipartite"
>>> B.add_nodes_from([1, 2, 3, 4], bipartite=0)
>>> B.add_nodes_from(["a", "b", "c"], bipartite=1)
```
(continues on next page)

<span id="page-171-1"></span><sup>&</sup>lt;sup>1</sup> Ekkehard Köhler, "Recognizing Graphs without asteroidal triples", Journal of Discrete Algorithms 2, pages 439-452, 2004. [https://www.](https://www.sciencedirect.com/science/article/pii/S157086670400019X) [sciencedirect.com/science/article/pii/S157086670400019X](https://www.sciencedirect.com/science/article/pii/S157086670400019X)

(continued from previous page)

```
>>> # Add edges only between nodes of opposite node sets
>>> B.add_edges_from([(1, "a"), (1, "b"), (2, "b"), (2, "c"), (3, "c"), (4, "a")])
```
Many algorithms of the bipartite module of NetworkX require, as an argument, a container with all the nodes that belong to one set, in addition to the bipartite graph B. The functions in the bipartite package do not check that the node set is actually correct nor that the input graph is actually bipartite. If B is connected, you can find the two node sets using a two-coloring algorithm:

```
>>> nx.is_connected(B)
True
>>> bottom_nodes, top_nodes = bipartite.sets(B)
```
However, if the input graph is not connected, there are more than one possible colorations. This is the reason why we require the user to pass a container with all nodes of one bipartite node set as an argument to most bipartite functions. In the face of ambiguity, we refuse the temptation to guess and raise an [AmbiguousSolution](#page-792-0) Exception if the input graph for  $bipartite$ . sets is disconnected.

Using the bipartite node attribute, you can easily get the two node sets:

```
>>> top nodes = \{n \text{ for } n, d \text{ in } B.\text{nodes}(data=True) \text{ if } d['bipartite"] == 0\}>>> bottom_nodes = set(B) - top_nodes
```
So you can easily use the bipartite algorithms that require, as an argument, a container with all nodes that belong to one node set:

```
>>> print(round(bipartite.density(B, bottom_nodes), 2))
0.5
>>> G = bipartite.projected_graph(B, top_nodes)
```
All bipartite graph generators in NetworkX build bipartite graphs with the bipartite node attribute. Thus, you can use the same approach:

```
>>> RB = bipartite.random_graph(5, 7, 0.2)
>>> RB_top = {n for n, d in RB.nodes(data=True) if d["bipartite"] == 0}
>>> RB_bottom = set(RB) - RB_top
>>> list(RB_top)
[0, 1, 2, 3, 4]>>> list(RB_bottom)
[5, 6, 7, 8, 9, 10, 11]
```
For other bipartite graph generators see *[Generators](#page-202-0)*.

## **3.4.1 Basic functions**

## **Bipartite Graph Algorithms**

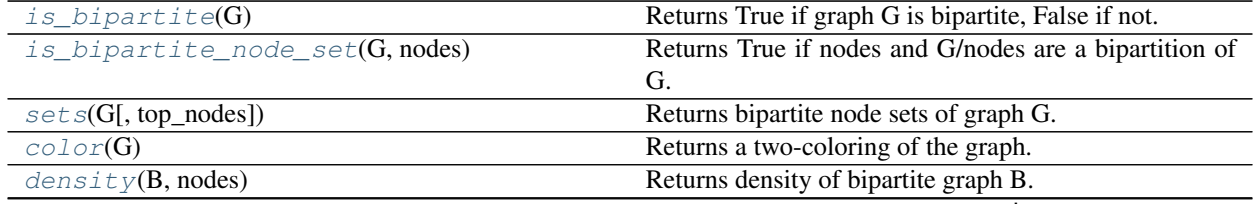

continues on next page

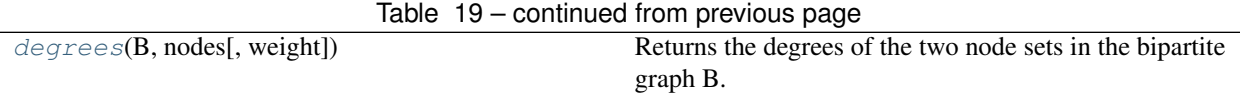

## **networkx.algorithms.bipartite.basic.is\_bipartite**

## <span id="page-173-0"></span>**is\_bipartite**(*G*)

Returns True if graph G is bipartite, False if not.

Parameters G (*NetworkX graph*)

## **Examples**

```
>>> from networkx.algorithms import bipartite
\rightarrow \rightarrow G = nx.path_graph(4)>>> print(bipartite.is_bipartite(G))
True
```
## See also:

[color\(\)](#page-174-1), [is\\_bipartite\\_node\\_set\(\)](#page-173-1)

## **networkx.algorithms.bipartite.basic.is\_bipartite\_node\_set**

#### <span id="page-173-1"></span>**is\_bipartite\_node\_set**(*G*, *nodes*)

Returns True if nodes and G/nodes are a bipartition of G.

Parameters

- G (*NetworkX graph*)
- nodes (*list or container*) Check if nodes are a one of a bipartite set.

## **Examples**

```
>>> from networkx.algorithms import bipartite
>>> G = nx.path_graph(4)
>>> X = set([1, 3])
>>> bipartite.is_bipartite_node_set(G, X)
True
```
## **Notes**

For connected graphs the bipartite sets are unique. This function handles disconnected graphs.

#### **networkx.algorithms.bipartite.basic.sets**

#### <span id="page-174-0"></span>**sets**(*G*, *top\_nodes=None*)

Returns bipartite node sets of graph G.

Raises an exception if the graph is not bipartite or if the input graph is disconnected and thus more than one valid solution exists. See *[bipartite documentation](#page-171-2)* for further details on how bipartite graphs are handled in NetworkX.

#### **Parameters**

- G (*NetworkX graph*)
- top\_nodes (*container, optional*) Container with all nodes in one bipartite node set. If not supplied it will be computed. But if more than one solution exists an exception will be raised.

#### Returns

- X (*set*) Nodes from one side of the bipartite graph.
- Y (*set*) Nodes from the other side.

#### Raises

- **[AmbiguousSolution](#page-792-0)** Raised if the input bipartite graph is disconnected and no container with all nodes in one bipartite set is provided. When determining the nodes in each bipartite set more than one valid solution is possible if the input graph is disconnected.
- **[NetworkXError](#page-792-1)** Raised if the input graph is not bipartite.

#### **Examples**

```
>>> from networkx.algorithms import bipartite
\Rightarrow \Rightarrow G = nx \cdot path \cdot graph(4)>>> X, Y = bipartite.sets(G)
>>> list(X)
[0, 2]
>>> list(Y)
[1, 3]
```
#### See also:

[color\(\)](#page-174-1)

#### **networkx.algorithms.bipartite.basic.color**

### <span id="page-174-1"></span>**color**(*G*)

Returns a two-coloring of the graph.

Raises an exception if the graph is not bipartite.

Parameters G (*NetworkX graph*)

Returns color – A dictionary keyed by node with a 1 or 0 as data for each node color.

Return type dictionary

Raises **[NetworkXError](#page-792-1)** – If the graph is not two-colorable.

**Examples**

```
>>> from networkx.algorithms import bipartite
>>> G = nx.path_graph(4)
>>> c = bipartite.color(G)
>>> print(c)
{0: 1, 1: 0, 2: 1, 3: 0}
```
You can use this to set a node attribute indicating the biparite set:

```
>>> nx.set_node_attributes(G, c, "bipartite")
>>> print(G.nodes[0]["bipartite"])
1
>>> print(G.nodes[1]["bipartite"])
0
```
## **networkx.algorithms.bipartite.basic.density**

#### <span id="page-175-0"></span>**density**(*B*, *nodes*)

Returns density of bipartite graph B.

Parameters

- G (*NetworkX graph*)
- nodes (*list or container*) Nodes in one node set of the bipartite graph.

**Returns**  $d$  – The bipartite density

Return type [float](https://docs.python.org/3/library/functions.html#float)

## **Examples**

```
>>> from networkx.algorithms import bipartite
>>> G = nx.complete_bipartite_graph(3, 2)
\Rightarrow \times \times = set([0, 1, 2])
>>> bipartite.density(G, X)
1.0
>>> Y = set([3, 4])
>>> bipartite.density(G, Y)
1.0
```
#### **Notes**

The container of nodes passed as argument must contain all nodes in one of the two bipartite node sets to avoid ambiguity in the case of disconnected graphs. See *[bipartite documentation](#page-171-2)* for further details on how bipartite graphs are handled in NetworkX.

#### See also:

[color\(\)](#page-174-1)

### **networkx.algorithms.bipartite.basic.degrees**

#### <span id="page-176-0"></span>**degrees**(*B*, *nodes*, *weight=None*)

Returns the degrees of the two node sets in the bipartite graph B.

#### **Parameters**

- G (*NetworkX graph*)
- nodes (*list or container*) Nodes in one node set of the bipartite graph.
- weight (*string or None, optional (default=None)*) The edge attribute that holds the numerical value used as a weight. If None, then each edge has weight 1. The degree is the sum of the edge weights adjacent to the node.

**Returns**  $(\text{deg}X, \text{deg}Y)$  – The degrees of the two bipartite sets as dictionaries keyed by node.

Return type tuple of dictionaries

#### **Examples**

```
>>> from networkx.algorithms import bipartite
>>> G = nx.complete_bipartite_graph(3, 2)
\Rightarrow Y = set([3, 4])
>>> degX, degY = bipartite.degrees(G, Y)
>>> dict(degX)
{0: 2, 1: 2, 2: 2}
```
## **Notes**

The container of nodes passed as argument must contain all nodes in one of the two bipartite node sets to avoid ambiguity in the case of disconnected graphs. See *[bipartite documentation](#page-171-2)* for further details on how bipartite graphs are handled in NetworkX.

### See also:

```
color(), density()
```
## **3.4.2 Edgelist**

## **Bipartite Edge Lists**

Read and write NetworkX graphs as bipartite edge lists.

#### **Format**

You can read or write three formats of edge lists with these functions.

Node pairs with no data:

### 1 2

Python dictionary as data:

#### 1 2 {'weight':7, 'color':'green'}

Arbitrary data:

1 2 7 green

For each edge  $(u, v)$  the node u is assigned to part 0 and the node v to part 1.

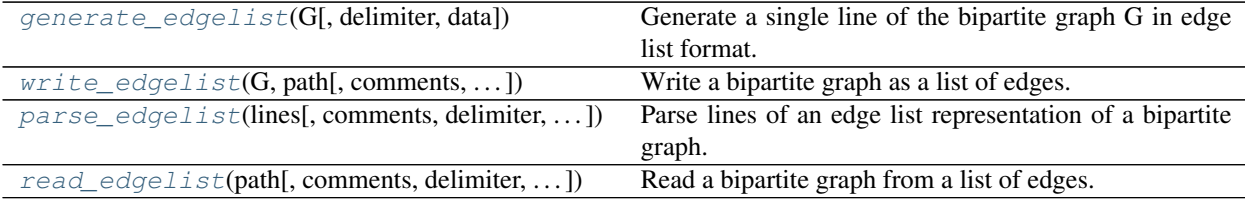

### **networkx.algorithms.bipartite.edgelist.generate\_edgelist**

#### <span id="page-177-0"></span>**generate\_edgelist**(*G*, *delimiter=' '*, *data=True*)

Generate a single line of the bipartite graph G in edge list format.

#### **Parameters**

- G (*NetworkX graph*) The graph is assumed to have node attribute part set to 0,1 representing the two graph parts
- delimiter (*string, optional*) Separator for node labels
- data (*bool or list of keys*) If False generate no edge data. If True use a dictionary representation of edge data. If a list of keys use a list of data values corresponding to the keys.

Returns lines – Lines of data in adjlist format.

Return type string

## **Examples**

```
>>> from networkx.algorithms import bipartite
\rightarrow \rightarrow G = nx.path_graph(4)>>> G.add_nodes_from([0, 2], bipartite=0)
>>> G.add_nodes_from([1, 3], bipartite=1)
>>> G[1][2]["weight"] = 3
>>> G[2][3]["capacity"] = 12
>>> for line in bipartite.generate_edgelist(G, data=False):
... print(line)
0 1
2 1
2 3
```

```
>>> for line in bipartite.generate_edgelist(G):
... print(line)
0 1 {}
2 1 {'weight': 3}
2 3 {'capacity': 12}
```

```
>>> for line in bipartite.generate_edgelist(G, data=["weight"]):
... print(line)
0 1
2 1 3
2 3
```
## **networkx.algorithms.bipartite.edgelist.write\_edgelist**

```
write_edgelist(G, path, comments='#', delimiter=' ', data=True, encoding='utf-8')
     Write a bipartite graph as a list of edges.
```
#### Parameters

- G (*Graph*) A NetworkX bipartite graph
- path (*file or string*) File or filename to write. If a file is provided, it must be opened in 'wb' mode. Filenames ending in .gz or .bz2 will be compressed.
- comments (*string, optional*) The character used to indicate the start of a comment
- delimiter (*string, optional*) The string used to separate values. The default is whitespace.
- data (*bool or list, optional*) If False write no edge data. If True write a string representation of the edge data dictionary.. If a list (or other iterable) is provided, write the keys specified in the list.
- encoding (*string, optional*) Specify which encoding to use when writing file.

### **Examples**

```
\Rightarrow \Rightarrow G = nx \cdot path \; graph(4)>>> G.add_nodes_from([0, 2], bipartite=0)
>>> G.add_nodes_from([1, 3], bipartite=1)
>>> nx.write_edgelist(G, "test.edgelist")
>>> fh = open("test.edgelist", "wb")
>>> nx.write_edgelist(G, fh)
>>> nx.write_edgelist(G, "test.edgelist.gz")
>>> nx.write_edgelist(G, "test.edgelist.gz", data=False)
```

```
\rightarrow \rightarrow G = nx.Graph()>>> G.add_edge(1, 2, weight=7, color="red")
>>> nx.write_edgelist(G, "test.edgelist", data=False)
>>> nx.write_edgelist(G, "test.edgelist", data=["color"])
>>> nx.write_edgelist(G, "test.edgelist", data=["color", "weight"])
```
#### See also:

write edgelist(), generate edgelist()

## **networkx.algorithms.bipartite.edgelist.parse\_edgelist**

<span id="page-179-0"></span>**parse\_edgelist**(*lines*, *comments='#'*, *delimiter=None*, *create\_using=None*, *nodetype=None*, *data=True*) Parse lines of an edge list representation of a bipartite graph.

#### **Parameters**

- lines (*list or iterator of strings*) Input data in edgelist format
- comments (*string, optional*) Marker for comment lines
- delimiter (*string, optional*) Separator for node labels
- create using (*NetworkX graph container, optional*) Use given NetworkX graph for holding nodes or edges.
- **nodetype** (*Python type, optional*) Convert nodes to this type.
- data (*bool or list of (label,type) tuples*) If False generate no edge data or if True use a dictionary representation of edge data or a list tuples specifying dictionary key names and types for edge data.

**Returns**  $G$  – The bipartite graph corresponding to lines

Return type NetworkX Graph

#### **Examples**

Edgelist with no data:

```
>>> from networkx.algorithms import bipartite
>>> lines = ["1 2", "2 3", "3 4"]
>>> G = bipartite.parse_edgelist(lines, nodetype=int)
>>> sorted(G.nodes())
[1, 2, 3, 4]>>> sorted(G.nodes(data=True))
[(1, {'bipartite': 0}), (2, {'bipartite': 0}), (3, {'bipartite': 0}), (4, {
˓→'bipartite': 1})]
>>> sorted(G.edges())
[(1, 2), (2, 3), (3, 4)]
```
Edgelist with data in Python dictionary representation:

```
>>> lines = ["1 2 {'weight':3}", "2 3 {'weight':27}", "3 4 {'weight':3.0}"]
>>> G = bipartite.parse_edgelist(lines, nodetype=int)
>>> sorted(G.nodes())
[1, 2, 3, 4]>>> sorted(G.edges(data=True))
[(1, 2, {'weight': 3}), (2, 3, {'weight': 27}), (3, 4, {'weight': 3.0})]
```
Edgelist with data in a list:

```
>>> lines = ["1 2 3", "2 3 27", "3 4 3.0"]
>>> G = bipartite.parse_edgelist(lines, nodetype=int, data=(("weight", float),))
>>> sorted(G.nodes())
[1, 2, 3, 4]>>> sorted(G.edges(data=True))
[(1, 2, {'weight': 3.0}), (2, 3, {'weight': 27.0}), (3, 4, {'weight': 3.0})]
```
# **networkx.algorithms.bipartite.edgelist.read\_edgelist**

**read\_edgelist**(*path*, *comments='#'*, *delimiter=None*, *create\_using=None*, *nodetype=None*, *data=True*, *edgetype=None*, *encoding='utf-8'*)

Read a bipartite graph from a list of edges.

# **Parameters**

- **path** (*file or string*) File or filename to read. If a file is provided, it must be opened in 'rb' mode. Filenames ending in .gz or .bz2 will be uncompressed.
- comments (*string, optional*) The character used to indicate the start of a comment.
- delimiter (*string, optional*) The string used to separate values. The default is whitespace.
- create\_using (*Graph container, optional,*) Use specified container to build graph. The default is networkx.Graph, an undirected graph.
- nodetype (*int, float, str, Python type, optional*) Convert node data from strings to specified type
- data (*bool or list of (label,type) tuples*) Tuples specifying dictionary key names and types for edge data
- edgetype (*int, float, str, Python type, optional OBSOLETE*) Convert edge data from strings to specified type and use as 'weight'
- encoding (*string, optional*) Specify which encoding to use when reading file.

**Returns**  $G - A$  networkx Graph or other type specified with create\_using

Return type graph

#### **Examples**

```
>>> from networkx.algorithms import bipartite
\rightarrow \rightarrow G = nx, path_{graph(4)}>>> G.add_nodes_from([0, 2], bipartite=0)
>>> G.add_nodes_from([1, 3], bipartite=1)
>>> bipartite.write_edgelist(G, "test.edgelist")
>>> G = bipartite.read_edgelist("test.edgelist")
```

```
>>> fh = open("test.edgelist", "rb")
>>> G = bipartite.read_edgelist(fh)
>>> fh.close()
```
**>>>** G = bipartite.read\_edgelist("test.edgelist", nodetype=int)

Edgelist with data in a list:

```
>>> textline = "1 2 3"
>>> fh = open("test.edgelist", "w")
>>> d = fh.write(textline)
>>> fh.close()
>>> G = bipartite.read_edgelist(
... "test.edgelist", nodetype=int, data=(("weight", float),)
... )
>>> list(G)
[1, 2]
```
(continues on next page)

(continued from previous page)

```
>>> list(G.edges(data=True))
[(1, 2, {'weight': 3.0})]
```
See parse\_edgelist() for more examples of formatting.

#### See also:

```
parse_edgelist()
```
# **Notes**

Since nodes must be hashable, the function nodetype must return hashable types (e.g. int, float, str, frozenset or tuples of those, etc.)

# **3.4.3 Matching**

Provides functions for computing maximum cardinality matchings and minimum weight full matchings in a bipartite graph.

If you don't care about the particular implementation of the maximum matching algorithm, simply use the  $maximum\_matching($ ). If you do care, you can import one of the named maximum matching algorithms directly.

For example, to find a maximum matching in the complete bipartite graph with two vertices on the left and three vertices on the right:

```
>>> G = nx.complete_bipartite_graph(2, 3)
>>> left, right = nx.bipartite.sets(G)
>>> list(left)
[0, 1]
>>> list(right)
[2, 3, 4]>>> nx.bipartite.maximum_matching(G)
{0: 2, 1: 3, 2: 0, 3: 1}
```
The dictionary returned by  $maximum\_matching()$  includes a mapping for vertices in both the left and right vertex sets.

Similarly,  $minimum\_weight\_full\_matching$  () produces, for a complete weighted bipartite graph, a matching whose cardinality is the cardinality of the smaller of the two partitions, and for which the sum of the weights of the edges included in the matching is minimal.

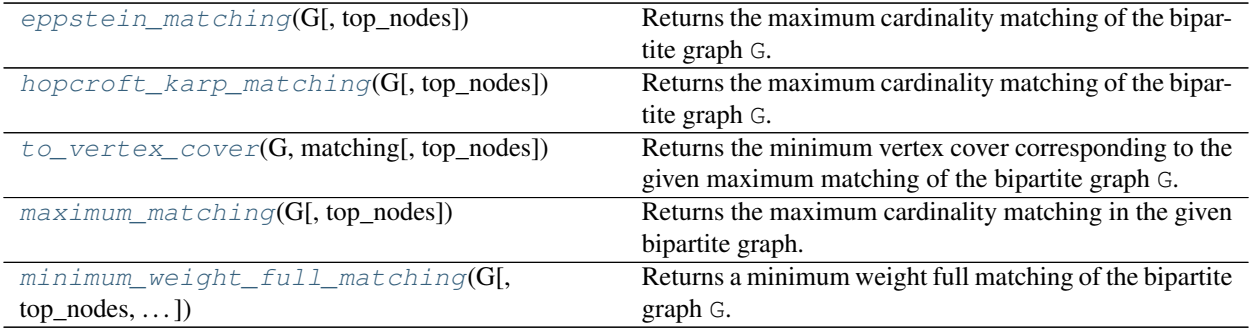

### **networkx.algorithms.bipartite.matching.eppstein\_matching**

#### <span id="page-182-0"></span>**eppstein\_matching**(*G*, *top\_nodes=None*)

Returns the maximum cardinality matching of the bipartite graph G.

#### **Parameters**

- G (*NetworkX graph*) Undirected bipartite graph
- top nodes (*container*) Container with all nodes in one bipartite node set. If not supplied it will be computed. But if more than one solution exists an exception will be raised.
- **Returns matches** The matching is returned as a dictionary, matching, such that matching [v]  $=$  w if node v is matched to node w. Unmatched nodes do not occur as a key in matching.

#### Return type dictionary

Raises **[AmbiguousSolution](#page-792-0)** – Raised if the input bipartite graph is disconnected and no container with all nodes in one bipartite set is provided. When determining the nodes in each bipartite set more than one valid solution is possible if the input graph is disconnected.

#### **Notes**

This function is implemented with David Eppstein's version of the algorithm Hopcroft–Karp algorithm (see [hopcroft\\_karp\\_matching\(\)](#page-182-1)), which originally appeared in the [Python Algorithms and Data Structures](http://www.ics.uci.edu/~eppstein/PADS/ABOUT-PADS.txt) [library \(PADS\).](http://www.ics.uci.edu/~eppstein/PADS/ABOUT-PADS.txt)

See [bipartite documentation](#page-171-0) for further details on how bipartite graphs are handled in NetworkX.

#### See also:

[hopcroft\\_karp\\_matching\(\)](#page-182-1)

#### **networkx.algorithms.bipartite.matching.hopcroft\_karp\_matching**

#### <span id="page-182-1"></span>**hopcroft\_karp\_matching**(*G*, *top\_nodes=None*)

Returns the maximum cardinality matching of the bipartite graph G.

A matching is a set of edges that do not share any nodes. A maximum cardinality matching is a matching with the most edges possible. It is not always unique. Finding a matching in a bipartite graph can be treated as a networkx flow problem.

The functions hopcroft\_karp\_matching and maximum\_matching are aliases of the same function.

#### **Parameters**

- G (*NetworkX graph*) Undirected bipartite graph
- top\_nodes (*container of nodes*) Container with all nodes in one bipartite node set. If not supplied it will be computed. But if more than one solution exists an exception will be raised.
- **Returns matches** The matching is returned as a dictionary, matches, such that matches [v]  $=$  w if node v is matched to node w. Unmatched nodes do not occur as a key in matches.

#### Return type dictionary

Raises **[AmbiguousSolution](#page-792-0)** – Raised if the input bipartite graph is disconnected and no container with all nodes in one bipartite set is provided. When determining the nodes in each bipartite set more than one valid solution is possible if the input graph is disconnected.

This function is implemented with the [Hopcroft–Karp matching algorithm](https://en.wikipedia.org/wiki/Hopcroft%E2%80%93Karp_algorithm) for bipartite graphs.

See [bipartite documentation](#page-171-0) for further details on how bipartite graphs are handled in NetworkX.

### See also:

[maximum\\_matching\(\)](#page-184-0), [hopcroft\\_karp\\_matching\(\)](#page-182-1), [eppstein\\_matching\(\)](#page-182-0)

#### **References**

#### **networkx.algorithms.bipartite.matching.to\_vertex\_cover**

#### <span id="page-183-0"></span>**to\_vertex\_cover**(*G*, *matching*, *top\_nodes=None*)

Returns the minimum vertex cover corresponding to the given maximum matching of the bipartite graph G.

#### Parameters

- G (*NetworkX graph*) Undirected bipartite graph
- matching (*dictionary*) A dictionary whose keys are vertices in G and whose values are the distinct neighbors comprising the maximum matching for G, as returned by, for example, [maximum\\_matching\(\)](#page-184-0). The dictionary *must* represent the maximum matching.
- top\_nodes (*container*) Container with all nodes in one bipartite node set. If not supplied it will be computed. But if more than one solution exists an exception will be raised.

Returns vertex cover – The minimum vertex cover in G.

#### Return type [set](https://docs.python.org/3/library/stdtypes.html#set)

Raises **[AmbiguousSolution](#page-792-0)** – Raised if the input bipartite graph is disconnected and no container with all nodes in one bipartite set is provided. When determining the nodes in each bipartite set more than one valid solution is possible if the input graph is disconnected.

#### **Notes**

This function is implemented using the procedure guaranteed by [Konig's theorem,](https://en.wikipedia.org/wiki/K%C3%B6nig%27s_theorem_%28graph_theory%29) which proves an equivalence between a maximum matching and a minimum vertex cover in bipartite graphs.

Since a minimum vertex cover is the complement of a maximum independent set for any graph, one can compute the maximum independent set of a bipartite graph this way:

```
>>> G = nx.complete_bipartite_graph(2, 3)
>>> matching = nx.bipartite.maximum_matching(G)
>>> vertex_cover = nx.bipartite.to_vertex_cover(G, matching)
>>> independent set = set(G) - vertex cover
>>> print(list(independent_set))
[2, 3, 4]
```
See *[bipartite documentation](#page-171-0)* for further details on how bipartite graphs are handled in NetworkX.

#### **networkx.algorithms.bipartite.matching.maximum\_matching**

#### <span id="page-184-0"></span>**maximum\_matching**(*G*, *top\_nodes=None*)

Returns the maximum cardinality matching in the given bipartite graph.

This function is simply an alias for [hopcroft\\_karp\\_matching\(\)](#page-182-1).

# **networkx.algorithms.bipartite.matching.minimum\_weight\_full\_matching**

<span id="page-184-1"></span>**minimum\_weight\_full\_matching**(*G*, *top\_nodes=None*, *weight='weight'*) Returns a minimum weight full matching of the bipartite graph G.

Let  $G = ((U, V), E)$  be a weighted bipartite graph with real weights  $w : E \to \mathbb{R}$ . This function then produces a matching  $M \subseteq E$  with cardinality

$$
|M| = \min(|U|, |V|),
$$

which minimizes the sum of the weights of the edges included in the matching,  $\sum_{e \in M} w(e)$ , or raises an error if no such matching exists.

When  $|U| = |V|$ , this is commonly referred to as a perfect matching; here, since we allow  $|U|$  and  $|V|$  to differ, we follow Karp<sup>[1](#page-184-2)</sup> and refer to the matching as *full*.

#### Parameters

- G (*NetworkX graph*) Undirected bipartite graph
- top\_nodes (*container*) Container with all nodes in one bipartite node set. If not supplied it will be computed.
- weight (*string, optional (default='weight')*) The edge data key used to provide each value in the matrix.
- Returns matches The matching is returned as a dictionary, matches, such that matches [v]  $==$  w if node v is matched to node w. Unmatched nodes do not occur as a key in matches.

Return type dictionary

#### Raises

- **[ValueError](https://docs.python.org/3/library/exceptions.html#ValueError)** Raised if no full matching exists.
- **[ImportError](https://docs.python.org/3/library/exceptions.html#ImportError)** Raised if SciPy is not available.

#### **Notes**

The problem of determining a minimum weight full matching is also known as the rectangular linear assignment problem. This implementation defers the calculation of the assignment to SciPy.

<span id="page-184-2"></span><sup>1</sup> Richard Manning Karp: An algorithm to Solve the m x n Assignment Problem in Expected Time O(mn log n). Networks, 10(2):143–152, 1980.

# **References**

# **3.4.4 Matrix**

# **Biadjacency matrices**

```
biadjacency_matrix(G, row_order[, ... ]) Returns the biadjacency matrix of the bipartite graph G.
from\_biadjacency\_matrix(A[, \text{create\_using},. . . ])
                                                      Creates a new bipartite graph from a biadjacency matrix
                                                      given as a SciPy sparse matrix.
```
#### **networkx.algorithms.bipartite.matrix.biadjacency\_matrix**

```
biadjacency_matrix(G, row_order, column_order=None, dtype=None, weight='weight', format='csr')
     Returns the biadjacency matrix of the bipartite graph G.
```
Let  $G = (U, V, E)$  be a bipartite graph with node sets  $U = u_{1}, \ldots, u_{r}$  and  $V = v_{1}, \ldots$ .,  $v_{\text{-}}\{s\}$ . The biadjacency matrix<sup>[1](#page-185-1)</sup> is the r x s matrix B in which  $b_{\text{-}}\{i,j\} = 1$  if, and only if,  $(u_{\text{-}}i, j)$  $v_j$ ) in E. If the parameter weight is not [None](https://docs.python.org/3/library/constants.html#None) and matches the name of an edge attribute, its value is used instead of 1.

#### **Parameters**

- G (*graph*) A NetworkX graph
- row\_order (*list of nodes*) The rows of the matrix are ordered according to the list of nodes.
- **column** order *(list, optional)* The columns of the matrix are ordered according to the list of nodes. If column\_order is None, then the ordering of columns is arbitrary.
- dtype (*NumPy data-type, optional*) A valid NumPy dtype used to initialize the array. If None, then the NumPy default is used.
- weight (*string or None, optional (default='weight')*) The edge data key used to provide each value in the matrix. If None, then each edge has weight 1.
- format (*str in {'bsr', 'csr', 'csc', 'coo', 'lil', 'dia', 'dok'}*) The type of the matrix to be returned (default 'csr'). For some algorithms different implementations of sparse matrices can perform better. See<sup>[2](#page-185-2)</sup> for details.

Returns M – Biadjacency matrix representation of the bipartite graph G.

Return type SciPy sparse matrix

# **Notes**

No attempt is made to check that the input graph is bipartite.

For directed bipartite graphs only successors are considered as neighbors. To obtain an adjacency matrix with ones (or weight values) for both predecessors and successors you have to generate two biadjacency matrices where the rows of one of them are the columns of the other, and then add one to the transpose of the other.

#### See also:

adjacency\_matrix(), [from\\_biadjacency\\_matrix\(\)](#page-186-0)

<span id="page-185-1"></span><sup>1</sup> [https://en.wikipedia.org/wiki/Adjacency\\_matrix#Adjacency\\_matrix\\_of\\_a\\_bipartite\\_graph](https://en.wikipedia.org/wiki/Adjacency_matrix#Adjacency_matrix_of_a_bipartite_graph)

<span id="page-185-2"></span><sup>2</sup> Scipy Dev. References, "Sparse Matrices", <https://docs.scipy.org/doc/scipy/reference/sparse.html>

# **References**

#### **networkx.algorithms.bipartite.matrix.from\_biadjacency\_matrix**

<span id="page-186-0"></span>**from\_biadjacency\_matrix**(*A*, *create\_using=None*, *edge\_attribute='weight'*)

Creates a new bipartite graph from a biadjacency matrix given as a SciPy sparse matrix.

#### Parameters

- A (*scipy sparse matrix*) A biadjacency matrix representation of a graph
- create\_using (*NetworkX graph*) Use specified graph for result. The default is Graph()
- edge attribute (*string*) Name of edge attribute to store matrix numeric value. The data will have the same type as the matrix entry (int, float, (real, imag)).

# **Notes**

The nodes are labeled with the attribute bipartite set to an integer 0 or 1 representing membership in part 0 or part 1 of the bipartite graph.

If create\_using is an instance of [networkx.MultiGraph](#page-75-0) or [networkx.MultiDiGraph](#page-105-0) and the entries of A are of type [int](https://docs.python.org/3/library/functions.html#int), then this function returns a multigraph (of the same type as create\_using) with parallel edges. In this case, edge\_attribute will be ignored.

## See also:

[biadjacency\\_matrix\(\)](#page-185-0), from\_numpy\_array()

# **References**

[1] [https://en.wikipedia.org/wiki/Adjacency\\_matrix#Adjacency\\_matrix\\_of\\_a\\_bipartite\\_graph](https://en.wikipedia.org/wiki/Adjacency_matrix#Adjacency_matrix_of_a_bipartite_graph)

# **3.4.5 Projections**

One-mode (unipartite) projections of bipartite graphs.

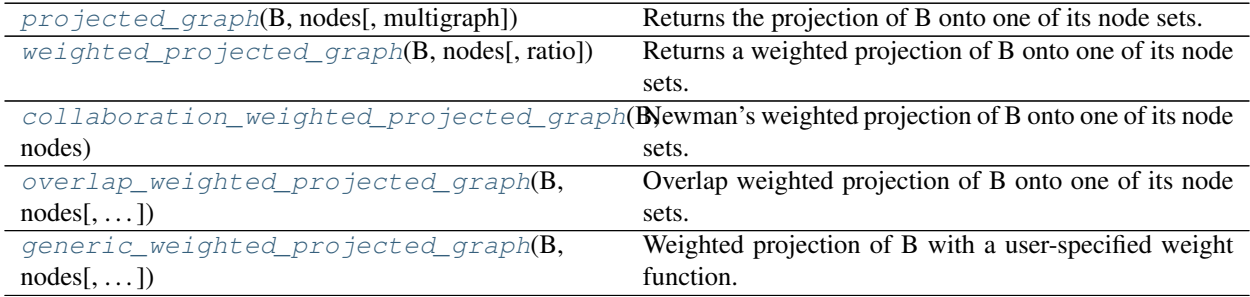

#### **networkx.algorithms.bipartite.projection.projected\_graph**

#### <span id="page-187-0"></span>**projected\_graph**(*B*, *nodes*, *multigraph=False*)

Returns the projection of B onto one of its node sets.

Returns the graph G that is the projection of the bipartite graph B onto the specified nodes. They retain their attributes and are connected in G if they have a common neighbor in B.

#### **Parameters**

- B (*NetworkX graph*) The input graph should be bipartite.
- **nodes** (*list or iterable*) Nodes to project onto (the "bottom" nodes).
- multigraph (*bool (default=False)*) If True return a multigraph where the multiple edges represent multiple shared neighbors. They edge key in the multigraph is assigned to the label of the neighbor.

Returns Graph – A graph that is the projection onto the given nodes.

Return type NetworkX graph or multigraph

#### **Examples**

```
>>> from networkx.algorithms import bipartite
\Rightarrow B = nx.path graph(4)
>>> G = bipartite.projected_graph(B, [1, 3])
>>> list(G)
[1, 3]
>>> list(G.edges())
[ (1, 3) ]
```
If nodes a, and b are connected through both nodes 1 and 2 then building a multigraph results in two edges in the projection onto  $[a, b]$ :

```
\Rightarrow \Rightarrow B = nx \cdot Graph()>>> B.add_edges_from([("a", 1), ("b", 1), ("a", 2), ("b", 2)])
>>> G = bipartite.projected_graph(B, ["a", "b"], multigraph=True)
>>> print([sorted((u, v)) for u, v in G.edges()])
[['a', 'b'], ['a', 'b']]
```
# **Notes**

No attempt is made to verify that the input graph B is bipartite. Returns a simple graph that is the projection of the bipartite graph B onto the set of nodes given in list nodes. If multigraph=True then a multigraph is returned with an edge for every shared neighbor.

Directed graphs are allowed as input. The output will also then be a directed graph with edges if there is a directed path between the nodes.

The graph and node properties are (shallow) copied to the projected graph.

See [bipartite documentation](#page-171-0) for further details on how bipartite graphs are handled in NetworkX.

#### See also:

```
is bipartite(), is bipartite node set(), sets(), weighted projected graph(),
collaboration_weighted_projected_graph(), overlap_weighted_projected_graph(),
generic_weighted_projected_graph()
```
# **networkx.algorithms.bipartite.projection.weighted\_projected\_graph**

#### <span id="page-188-0"></span>**weighted\_projected\_graph**(*B*, *nodes*, *ratio=False*)

Returns a weighted projection of B onto one of its node sets.

The weighted projected graph is the projection of the bipartite network B onto the specified nodes with weights representing the number of shared neighbors or the ratio between actual shared neighbors and possible shared neighbors if ratio is  $\text{True}^1$  $\text{True}^1$ . The nodes retain their attributes and are connected in the resulting graph if they have an edge to a common node in the original graph.

#### **Parameters**

- B (*NetworkX graph*) The input graph should be bipartite.
- nodes (*list or iterable*) Nodes to project onto (the "bottom" nodes).
- ratio (*Bool (default=False)*) If True, edge weight is the ratio between actual shared neighbors and maximum possible shared neighbors (i.e., the size of the other node set). If False, edges weight is the number of shared neighbors.

Returns Graph – A graph that is the projection onto the given nodes.

Return type NetworkX graph

#### **Examples**

```
>>> from networkx.algorithms import bipartite
\Rightarrow \Rightarrow B = nx. path_graph(4)
>>> G = bipartite.weighted_projected_graph(B, [1, 3])
>>> list(G)
[1, 3]>>> list(G.edges(data=True))
[(1, 3, {'weight': 1})]
>>> G = bipartite.weighted_projected_graph(B, [1, 3], ratio=True)
>>> list(G.edges(data=True))
[(1, 3, {'weight': 0.5})]
```
# **Notes**

No attempt is made to verify that the input graph B is bipartite. The graph and node properties are (shallow) copied to the projected graph.

See *[bipartite documentation](#page-171-0)* for further details on how bipartite graphs are handled in NetworkX.

See also:

```
is_bipartite(), is_bipartite_node_set(), sets(), collaboration_weighted_projected_graph(),
overlap_weighted_projected_graph(), generic_weighted_projected_graph(),
projected_graph()
```
<span id="page-188-1"></span><sup>1</sup> Borgatti, S.P. and Halgin, D. In press. "Analyzing Affiliation Networks". In Carrington, P. and Scott, J. (eds) The Sage Handbook of Social Network Analysis. Sage Publications.

### **References**

#### **networkx.algorithms.bipartite.projection.collaboration\_weighted\_projected\_graph**

### <span id="page-189-0"></span>**collaboration\_weighted\_projected\_graph**(*B*, *nodes*)

Newman's weighted projection of B onto one of its node sets.

The collaboration weighted projection is the projection of the bipartite network B onto the specified nodes with weights assigned using Newman's collaboration model<sup>[1](#page-189-1)</sup>:

$$
w_{u,v} = \sum_{k} \frac{\delta_u^k \delta_v^k}{d_k - 1}
$$

where u and v are nodes from the bottom bipartite node set, and k is a node of the top node set. The value  $d_k$ is the degree of node k in the bipartite network and  $delta_{\ell}$  is 1 if node u is linked to node k in the original bipartite graph or 0 otherwise.

The nodes retain their attributes and are connected in the resulting graph if have an edge to a common node in the original bipartite graph.

#### **Parameters**

- B (*NetworkX graph*) The input graph should be bipartite.
- nodes (*list or iterable*) Nodes to project onto (the "bottom" nodes).

Returns Graph – A graph that is the projection onto the given nodes.

Return type NetworkX graph

#### **Examples**

```
>>> from networkx.algorithms import bipartite
\Rightarrow B = nx.path graph(5)
>>> B.add_edge(1, 5)
>>> G = bipartite.collaboration_weighted_projected_graph(B, [0, 2, 4, 5])
>>> list(G)
[0, 2, 4, 5]>>> for edge in sorted(G.edges(data=True)):
... print(edge)
...
(0, 2, {'weight': 0.5})
(0, 5, {'weight': 0.5})
(2, 4, {'weight': 1.0})
(2, 5, {'weight': 0.5})
```
# **Notes**

No attempt is made to verify that the input graph B is bipartite. The graph and node properties are (shallow) copied to the projected graph.

See *[bipartite documentation](#page-171-0)* for further details on how bipartite graphs are handled in NetworkX.

See also:

<span id="page-189-1"></span><sup>&</sup>lt;sup>1</sup> Scientific collaboration networks: II. Shortest paths, weighted networks, and centrality, M. E. J. Newman, Phys. Rev. E 64, 016132 (2001).

is bipartite(), is bipartite node set(), sets(), weighted projected graph(), [overlap\\_weighted\\_projected\\_graph\(\)](#page-190-0), [generic\\_weighted\\_projected\\_graph\(\)](#page-191-0), [projected\\_graph\(\)](#page-187-0)

#### **References**

#### **networkx.algorithms.bipartite.projection.overlap\_weighted\_projected\_graph**

#### <span id="page-190-0"></span>**overlap\_weighted\_projected\_graph**(*B*, *nodes*, *jaccard=True*)

Overlap weighted projection of B onto one of its node sets.

The overlap weighted projection is the projection of the bipartite network B onto the specified nodes with weights representing the Jaccard index between the neighborhoods of the two nodes in the original bipartite  $network<sup>1</sup>$  $network<sup>1</sup>$  $network<sup>1</sup>$ :

$$
w_{v,u} = \frac{|N(u) \cap N(v)|}{|N(u) \cup N(v)|}
$$

or if the parameter 'jaccard' is False, the fraction of common neighbors by minimum of both nodes degree in the original bipartite graph<sup>1</sup>:

$$
w_{v,u} = \frac{|N(u) \cap N(v)|}{min(|N(u)|, |N(v)|)}
$$

The nodes retain their attributes and are connected in the resulting graph if have an edge to a common node in the original bipartite graph.

#### **Parameters**

- B (*NetworkX graph*) The input graph should be bipartite.
- nodes (*list or iterable*) Nodes to project onto (the "bottom" nodes).
- jaccard (*Bool (default=True)*)

Returns Graph – A graph that is the projection onto the given nodes.

Return type NetworkX graph

# **Examples**

```
>>> from networkx.algorithms import bipartite
>>> B = nx.path_graph(5)
>>> nodes = [0, 2, 4]
>>> G = bipartite.overlap_weighted_projected_graph(B, nodes)
>>> list(G)
[0, 2, 4]>>> list(G.edges(data=True))
[(0, 2, {'weight': 0.5}), (2, 4, {'weight': 0.5})]
>>> G = bipartite.overlap_weighted_projected_graph(B, nodes, jaccard=False)
>>> list(G.edges(data=True))
[(0, 2, {'weight': 1.0}), (2, 4, {'weight': 1.0})]
```
<span id="page-190-1"></span><sup>&</sup>lt;sup>1</sup> Borgatti, S.P. and Halgin, D. In press. Analyzing Affiliation Networks. In Carrington, P. and Scott, J. (eds) The Sage Handbook of Social Network Analysis. Sage Publications.

No attempt is made to verify that the input graph B is bipartite. The graph and node properties are (shallow) copied to the projected graph.

See *[bipartite documentation](#page-171-0)* for further details on how bipartite graphs are handled in NetworkX.

#### See also:

```
is bipartite(), is bipartite node set(), sets(), weighted projected graph(),
collaboration_weighted_projected_graph(), generic_weighted_projected_graph(),
projected_graph()
```
# **References**

### **networkx.algorithms.bipartite.projection.generic\_weighted\_projected\_graph**

```
generic_weighted_projected_graph(B, nodes, weight_function=None)
```
Weighted projection of B with a user-specified weight function.

The bipartite network B is projected on to the specified nodes with weights computed by a user-specified function. This function must accept as a parameter the neighborhood sets of two nodes and return an integer or a float.

The nodes retain their attributes and are connected in the resulting graph if they have an edge to a common node in the original graph.

#### **Parameters**

- B (*NetworkX graph*) The input graph should be bipartite.
- nodes (*list or iterable*) Nodes to project onto (the "bottom" nodes).
- weight\_function (*function*) This function must accept as parameters the same input graph that this function, and two nodes; and return an integer or a float. The default function computes the number of shared neighbors.

Returns Graph – A graph that is the projection onto the given nodes.

Return type NetworkX graph

#### **Examples**

```
>>> from networkx.algorithms import bipartite
>>> # Define some custom weight functions
>>> def jaccard(G, u, v):
... unbrs = set(G[u])
\ldots vnbrs = set(G[v])
... return float(len(unbrs & vnbrs)) / len(unbrs | vnbrs)
...
>>> def my_weight(G, u, v, weight="weight"):
... w = 0
\ldots for nbr in set(G[u]) & set(G[v]):
... w += G[u][nbr].get(weight, 1) + G[v][nbr].get(weight, 1)
... return w
...
>>> # A complete bipartite graph with 4 nodes and 4 edges
>>> B = nx.complete_bipartite_graph(2, 2)
```
(continues on next page)

(continued from previous page)

```
>>> # Add some arbitrary weight to the edges
>>> for i, (u, v) in enumerate(B.edges()):
... B.edges[u, v]["weight"] = i + 1
...
>>> for edge in B.edges(data=True):
... print(edge)
...
(0, 2, {'weight': 1})
(0, 3, {'weight': 2})
(1, 2, {'weight': 3})
(1, 3, {'weight': 4})
>>> # By default, the weight is the number of shared neighbors
>>> G = bipartite.generic_weighted_projected_graph(B, [0, 1])
>>> print(list(G.edges(data=True)))
[(0, 1, {'weight': 2})]
>>> # To specify a custom weight function use the weight_function parameter
>>> G = bipartite.generic_weighted_projected_graph(
... B, [0, 1], weight_function=jaccard
... )
>>> print(list(G.edges(data=True)))
[(0, 1, {'weight': 1.0})]
>>> G = bipartite.generic_weighted_projected_graph(
... B, [0, 1], weight_function=my_weight
... )
>>> print(list(G.edges(data=True)))
[(0, 1, {'weight': 10})]
```
# **Notes**

No attempt is made to verify that the input graph B is bipartite. The graph and node properties are (shallow) copied to the projected graph.

See *[bipartite documentation](#page-171-0)* for further details on how bipartite graphs are handled in NetworkX.

# See also:

```
is_bipartite(), is_bipartite_node_set(), sets(), weighted_projected_graph(),
collaboration_weighted_projected_graph(), overlap_weighted_projected_graph(),
projected_graph()
```
# **3.4.6 Spectral**

Spectral bipartivity measure.

 $spectral\_bipartivity(G[, nodes, weight])$  Returns the spectral bipartivity.

# **networkx.algorithms.bipartite.spectral.spectral\_bipartivity**

<span id="page-193-0"></span>**spectral\_bipartivity**(*G*, *nodes=None*, *weight='weight'*) Returns the spectral bipartivity.

#### **Parameters**

- G (*NetworkX graph*)
- nodes (*list or container optional(default is all nodes)*) Nodes to return value of spectral bipartivity contribution.
- weight (*string or None optional (default = 'weight')*) Edge data key to use for edge weights. If None, weights set to 1.
- **Returns**  $sb A$  single number if the keyword nodes is not specified, or a dictionary keyed by node with the spectral bipartivity contribution of that node as the value.

Return type [float](https://docs.python.org/3/library/functions.html#float) or [dict](https://docs.python.org/3/library/stdtypes.html#dict)

# **Examples**

```
>>> from networkx.algorithms import bipartite
\Rightarrow \Rightarrow G = nx.path_graph(4)>>> bipartite.spectral_bipartivity(G)
1.0
```
# **Notes**

This implementation uses Numpy (dense) matrices which are not efficient for storing large sparse graphs.

#### See also:

color()

#### **References**

# **3.4.7 Clustering**

Functions for computing clustering of pairs

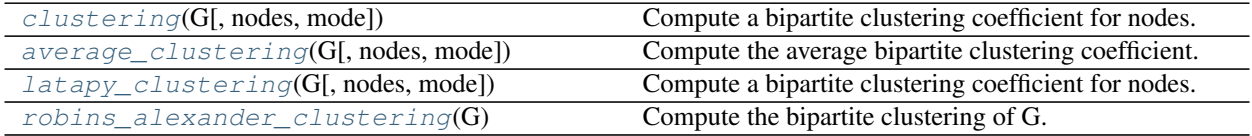

# **networkx.algorithms.bipartite.cluster.clustering**

#### <span id="page-194-0"></span>**clustering**(*G*, *nodes=None*, *mode='dot'*)

Compute a bipartite clustering coefficient for nodes.

The bipartie clustering coefficient is a measure of local density of connections defined as<sup>[1](#page-194-1)</sup>:

$$
c_u = \frac{\sum_{v \in N(N(u))} c_{uv}}{|N(N(u))|}
$$

where N(N(u)) are the second order neighbors of u in G excluding u, and  $c_{\text{u}}(uv)$  is the pairwise clustering coefficient between nodes u and v.

The mode selects the function for  $c_{\text{u}v}$  which can be:

dot:

$$
c_{uv} = \frac{|N(u) \cap N(v)|}{|N(u) \cup N(v)|}
$$

[min](https://docs.python.org/3/library/functions.html#min):

$$
c_{uv} = \frac{|N(u) \cap N(v)|}{min(|N(u)|, |N(v)|)}
$$

[max](https://docs.python.org/3/library/functions.html#max):

$$
c_{uv} = \frac{|N(u) \cap N(v)|}{max(|N(u)|, |N(v)|)}
$$

#### **Parameters**

- G (*graph*) A bipartite graph
- nodes(*list or iterable (optional)*) Compute bipartite clustering for these nodes. The default is all nodes in G.
- mode (*string*) The pariwise bipartite clustering method to be used in the computation. It must be "dot", "max", or "min".

**Returns clustering**  $- A$  dictionary keyed by node with the clustering coefficient value.

Return type dictionary

# **Examples**

```
>>> from networkx.algorithms import bipartite
>>> G = nx.path_graph(4) # path graphs are bipartite
>>> c = bipartite.clustering(G)
>>> c[0]
0.5
>>> c = bipartite.clustering(G, mode="min")
>>> c[0]
1.0
```
#### See also:

[robins\\_alexander\\_clustering\(\)](#page-197-0), square\_clustering(), [average\\_clustering\(\)](#page-195-0)

<span id="page-194-1"></span><sup>&</sup>lt;sup>1</sup> Latapy, Matthieu, Clémence Magnien, and Nathalie Del Vecchio (2008). Basic notions for the analysis of large two-mode networks. Social Networks 30(1), 31–48.

### **References**

#### **networkx.algorithms.bipartite.cluster.average\_clustering**

# <span id="page-195-0"></span>**average\_clustering**(*G*, *nodes=None*, *mode='dot'*)

Compute the average bipartite clustering coefficient.

A clustering coefficient for the whole graph is the average,

$$
C = \frac{1}{n} \sum_{v \in G} c_v,
$$

where n is the number of nodes in G.

Similar measures for the two bipartite sets can be defined<sup>[1](#page-195-1)</sup>

$$
C_X = \frac{1}{|X|} \sum_{v \in X} c_v,
$$

where X is a bipartite set of G.

#### Parameters

- G (*graph*) a bipartite graph
- nodes (*list or iterable, optional*) A container of nodes to use in computing the average. The nodes should be either the entire graph (the default) or one of the bipartite sets.
- mode (*string*) The pariwise bipartite clustering method. It must be "dot", "max", or "min"

Returns clustering – The average bipartite clustering for the given set of nodes or the entire graph if no nodes are specified.

#### Return type [float](https://docs.python.org/3/library/functions.html#float)

# **Examples**

```
>>> from networkx.algorithms import bipartite
>>> G = nx.star_graph(3) # star graphs are bipartite
>>> bipartite.average_clustering(G)
0.75
>>> X, Y = bipartite.sets(G)
>>> bipartite.average_clustering(G, X)
0.0
>>> bipartite.average_clustering(G, Y)
1.0
```
#### See also:

[clustering\(\)](#page-194-0)

<span id="page-195-1"></span><sup>1</sup> Latapy, Matthieu, Clémence Magnien, and Nathalie Del Vecchio (2008). Basic notions for the analysis of large two-mode networks. Social Networks 30(1), 31–48.

The container of nodes passed to this function must contain all of the nodes in one of the bipartite sets ("top" or "bottom") in order to compute the correct average [bipartite](#page-171-0) clustering coefficients. See  $bipartite$ [documentation](#page-171-0) for further details on how bipartite graphs are handled in NetworkX.

#### **References**

#### **networkx.algorithms.bipartite.cluster.latapy\_clustering**

#### <span id="page-196-0"></span>**latapy\_clustering**(*G*, *nodes=None*, *mode='dot'*)

Compute a bipartite clustering coefficient for nodes.

The bipartie clustering coefficient is a measure of local density of connections defined as<sup>[1](#page-196-1)</sup>:

$$
c_u = \frac{\sum_{v \in N(N(u))} c_{uv}}{|N(N(u))|}
$$

where N(N(u)) are the second order neighbors of u in G excluding u, and  $c_{\text{u}}(uv)$  is the pairwise clustering coefficient between nodes u and v.

The mode selects the function for  $c_{\text{U}}(uv)$  which can be:

dot:

$$
c_{uv} = \frac{|N(u) \cap N(v)|}{|N(u) \cup N(v)|}
$$

[min](https://docs.python.org/3/library/functions.html#min):

$$
c_{uv} = \frac{|N(u) \cap N(v)|}{min(|N(u)|, |N(v)|)}
$$

[max](https://docs.python.org/3/library/functions.html#max):

$$
c_{uv} = \frac{|N(u) \cap N(v)|}{max(|N(u)|, |N(v)|)}
$$

#### **Parameters**

- G (*graph*) A bipartite graph
- nodes(*list or iterable (optional)*) Compute bipartite clustering for these nodes. The default is all nodes in G.
- mode (*string*) The pariwise bipartite clustering method to be used in the computation. It must be "dot", "max", or "min".

Returns clustering – A dictionary keyed by node with the clustering coefficient value.

Return type dictionary

<span id="page-196-1"></span><sup>&</sup>lt;sup>1</sup> Latapy, Matthieu, Clémence Magnien, and Nathalie Del Vecchio (2008). Basic notions for the analysis of large two-mode networks. Social Networks 30(1), 31–48.

### **Examples**

```
>>> from networkx.algorithms import bipartite
>>> G = nx.path_graph(4) # path graphs are bipartite
>>> c = bipartite.clustering(G)
>>> c[0]
0.5
>>> c = bipartite.clustering(G, mode="min")
>>> c[0]
1.0
```
#### See also:

```
robins_alexander_clustering(), square_clustering(), average_clustering()
```
# **References**

# **networkx.algorithms.bipartite.cluster.robins\_alexander\_clustering**

#### <span id="page-197-0"></span>**robins\_alexander\_clustering**(*G*)

Compute the bipartite clustering of G.

Robins and Alexander<sup>[1](#page-197-1)</sup> defined bipartite clustering coefficient as four times the number of four cycles  $C_4$ divided by the number of three paths L\_3 in a bipartite graph:

$$
CC_4=\frac{4*C_4}{L_3}
$$

Parameters G (*graph*) – a bipartite graph

Returns clustering – The Robins and Alexander bipartite clustering for the input graph.

Return type [float](https://docs.python.org/3/library/functions.html#float)

#### **Examples**

```
>>> from networkx.algorithms import bipartite
>>> G = nx.davis_southern_women_graph()
>>> print(round(bipartite.robins_alexander_clustering(G), 3))
0.468
```
See also:

[latapy\\_clustering\(\)](#page-196-0), square\_clustering()

<span id="page-197-1"></span><sup>&</sup>lt;sup>1</sup> Robins, G. and M. Alexander (2004). Small worlds among interlocking directors: Network structure and distance in bipartite graphs. Computational & Mathematical Organization Theory 10(1), 69–94.

# **References**

# **3.4.8 Redundancy**

Node redundancy for bipartite graphs.

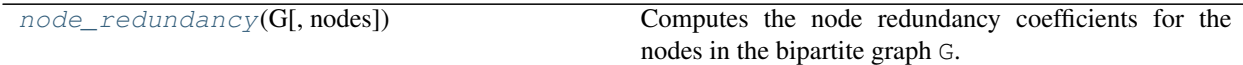

#### **networkx.algorithms.bipartite.redundancy.node\_redundancy**

#### <span id="page-198-0"></span>**node\_redundancy**(*G*, *nodes=None*)

Computes the node redundancy coefficients for the nodes in the bipartite graph G.

The redundancy coefficient of a node  $\nu$  is the fraction of pairs of neighbors of  $\nu$  that are both linked to other nodes. In a one-mode projection these nodes would be linked together even if v were not there. The redundancy coefficient of a node  $\nu$  is the fraction of pairs of neighbors of nodes. In a one-mode projection these nodes would be linked together even if  $\nu$  More formally, for any vertex  $\nu$ , the *redundancy coef* 

$$
rc(v) = \frac{|\{\{u, w\} \subseteq N(v), \exists v' \neq v, (v', u) \in E \text{ and } (v', w) \in E\}|}{\frac{|N(v)|(|N(v)|-1)}{2}},
$$

where  $N(v)$  is the set of neighbors of  $v$  in  $G$ .

#### **Parameters**

- G (*graph*) A bipartite graph
- nodes (*list or iterable (optional)*) Compute redundancy for these nodes. The default is all nodes in G.

Returns redundancy – A dictionary keyed by node with the node redundancy value.

Return type dictionary

# **Examples**

Compute the redundancy coefficient of each node in a graph:

```
>>> from networkx.algorithms import bipartite
>>> G = nx.cycle_graph(4)
>>> rc = bipartite.node_redundancy(G)
>>> rc[0]
1.0
```
Compute the average redundancy for the graph:

```
>>> from networkx.algorithms import bipartite
\Rightarrow \Rightarrow G = nx. cycle_qraph(4)
>>> rc = bipartite.node_redundancy(G)
>>> sum(rc.values()) / len(G)
1.0
```
Compute the average redundancy for a set of nodes:

```
>>> from networkx.algorithms import bipartite
\Rightarrow \Rightarrow G = nx.cycle\_graph(4)>>> rc = bipartite.node_redundancy(G)
>>> nodes = [0, 2]
>>> sum(rc[n] for n in nodes) / len(nodes)
1.0
```
**Raises** *[NetworkXError](#page-792-1)* – If any of the nodes in the graph (or in nodes, if specified) has (out-)degree less than two (which would result in division by zero, according to the definition of the redundancy coefficient).

# **References**

# **3.4.9 Centrality**

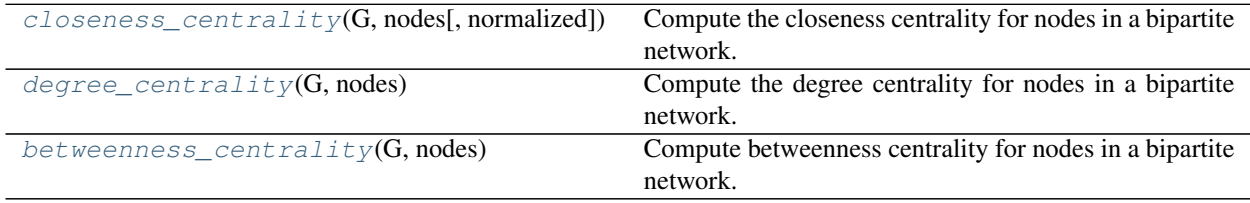

### **networkx.algorithms.bipartite.centrality.closeness\_centrality**

#### <span id="page-199-0"></span>**closeness\_centrality**(*G*, *nodes*, *normalized=True*)

Compute the closeness centrality for nodes in a bipartite network.

The closeness of a node is the distance to all other nodes in the graph or in the case that the graph is not connected to all other nodes in the connected component containing that node.

#### **Parameters**

- G (*graph*) A bipartite network
- nodes (*list or container*) Container with all nodes in one bipartite node set.
- normalized (*bool, optional*) If True (default) normalize by connected component size.

Returns closeness – Dictionary keyed by node with bipartite closeness centrality as the value.

# Return type dictionary

### See also:

[betweenness\\_centrality\(\)](#page-201-0), [degree\\_centrality\(\)](#page-200-0), sets(), is\_bipartite()

The nodes input parameter must contain all nodes in one bipartite node set, but the dictionary returned contains all nodes from both node sets. See *[bipartite documentation](#page-171-0)* for further details on how bipartite graphs are handled in NetworkX.

Closeness centrality is normalized by the minimum distance possible. In the bipartite case the minimum distance for a node in one bipartite node set is 1 from all nodes in the other node set and 2 from all other nodes in its own set<sup>[1](#page-200-1)</sup>. Thus the closeness centrality for node v in the two bipartite sets U with n nodes and V with m nodes is

$$
c_v = \frac{m+2(n-1)}{d}, \text{for } v \in U,
$$
  

$$
c_v = \frac{n+2(m-1)}{d}, \text{for } v \in V,
$$

where  $\alpha$  is the sum of the distances from  $\nu$  to all other nodes.

Higher values of closeness indicate higher centrality.

As in the unipartite case, setting normalized=True causes the values to normalized further to n-1 / size(G)-1 where n is the number of nodes in the connected part of graph containing the node. If the graph is not completely connected, this algorithm computes the closeness centrality for each connected part separately.

#### **References**

#### **networkx.algorithms.bipartite.centrality.degree\_centrality**

#### <span id="page-200-0"></span>**degree\_centrality**(*G*, *nodes*)

Compute the degree centrality for nodes in a bipartite network.

The degree centrality for a node  $\nu$  is the fraction of nodes connected to it.

#### **Parameters**

- G (*graph*) A bipartite network
- nodes (*list or container*) Container with all nodes in one bipartite node set.

Returns centrality – Dictionary keyed by node with bipartite degree centrality as the value.

#### Return type dictionary

#### See also:

```
betweenness_centrality(), closeness_centrality(), sets(), is_bipartite()
```
#### **Notes**

The nodes input parameter must contain all nodes in one bipartite node set, but the dictionary returned contains all nodes from both bipartite node sets. See *[bipartite documentation](#page-171-0)* for further details on how bipartite graphs are handled in NetworkX.

For unipartite networks, the degree centrality values are normalized by dividing by the maximum possible degree (which is  $n-1$  where n is the number of nodes in G).

<span id="page-200-1"></span><sup>&</sup>lt;sup>1</sup> Borgatti, S.P. and Halgin, D. In press. "Analyzing Affiliation Networks". In Carrington, P. and Scott, J. (eds) The Sage Handbook of Social Network Analysis. Sage Publications. <http://www.steveborgatti.com/research/publications/bhaffiliations.pdf>

In the bipartite case, the maximum possible degree of a node in a bipartite node set is the number of nodes in the opposite node set<sup>[1](#page-201-1)</sup>. The degree centrality for a node v in the bipartite sets U with n nodes and V with m nodes is

$$
d_v = \frac{deg(v)}{m}, \text{for } v \in U,
$$
  

$$
d_v = \frac{deg(v)}{n}, \text{for } v \in V,
$$

where deg  $(v)$  is the degree of node v.

#### **References**

#### **networkx.algorithms.bipartite.centrality.betweenness\_centrality**

#### <span id="page-201-0"></span>**betweenness\_centrality**(*G*, *nodes*)

Compute betweenness centrality for nodes in a bipartite network.

Betweenness centrality of a node  $\nu$  is the sum of the fraction of all-pairs shortest paths that pass through  $\nu$ .

Values of betweenness are normalized by the maximum possible value which for bipartite graphs is limited by the relative size of the two node sets<sup>[1](#page-201-2)</sup>.

Let n be the number of nodes in the node set U and m be the number of nodes in the node set V, then nodes in U are normalized by dividing by

$$
\frac{1}{2}[m^2(s+1)^2 + m(s+1)(2t-s-1) - t(2s-t+3)],
$$

where

 $s = (n - 1) \div m, t = (n - 1) \mod m,$ 

and nodes in V are normalized by dividing by

$$
\frac{1}{2}[n^2(p+1)^2 + n(p+1)(2r-p-1) - r(2p-r+3)],
$$

where,

$$
p = (m-1) \div n, r = (m-1) \mod n.
$$

#### **Parameters**

- G (*graph*) A bipartite graph
- nodes (*list or container*) Container with all nodes in one bipartite node set.

Returns betweenness – Dictionary keyed by node with bipartite betweenness centrality as the value.

Return type dictionary

#### See also:

[degree\\_centrality\(\)](#page-200-0), [closeness\\_centrality\(\)](#page-199-0), sets(), is\_bipartite()

<span id="page-201-1"></span><sup>&</sup>lt;sup>1</sup> Borgatti, S.P. and Halgin, D. In press. "Analyzing Affiliation Networks". In Carrington, P. and Scott, J. (eds) The Sage Handbook of Social Network Analysis. Sage Publications. <http://www.steveborgatti.com/research/publications/bhaffiliations.pdf>

<span id="page-201-2"></span><sup>&</sup>lt;sup>1</sup> Borgatti, S.P. and Halgin, D. In press. "Analyzing Affiliation Networks". In Carrington, P. and Scott, J. (eds) The Sage Handbook of Social Network Analysis. Sage Publications. <http://www.steveborgatti.com/research/publications/bhaffiliations.pdf>

The nodes input parameter must contain all nodes in one bipartite node set, but the dictionary returned contains all nodes from both node sets. See *[bipartite documentation](#page-171-0)* for further details on how bipartite graphs are handled in NetworkX.

# **References**

# **3.4.10 Generators**

Generators and functions for bipartite graphs.

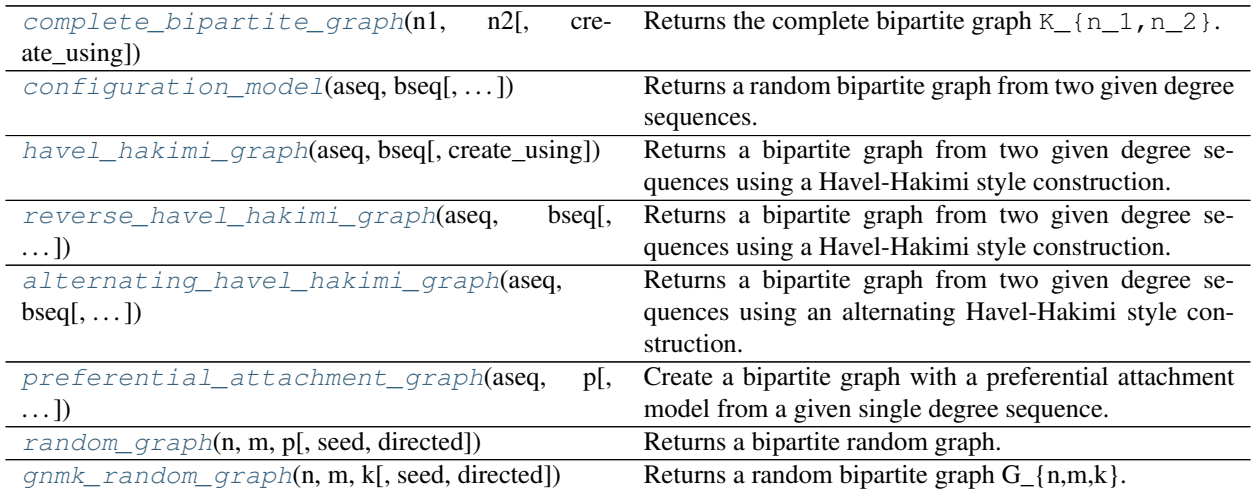

# **networkx.algorithms.bipartite.generators.complete\_bipartite\_graph**

# <span id="page-202-0"></span>**complete\_bipartite\_graph**(*n1*, *n2*, *create\_using=None*)

Returns the complete bipartite graph  $K_{1,n_2}$ .

The graph is composed of two partitions with nodes 0 to  $(n1 - 1)$  in the first and nodes n1 to  $(n1 + n2 - 1)$  in the second. Each node in the first is connected to each node in the second.

- n1 (*integer*) Number of nodes for node set A.
- n2 (*integer*) Number of nodes for node set B.
- create\_using (*NetworkX graph instance, optional*) Return graph of this type.

Node labels are the integers  $0$  to  $n_1 + n_2 - 1$ .

The nodes are assigned the attribute 'bipartite' with the value 0 or 1 to indicate which bipartite set the node belongs to.

This function is not imported in the main namespace. To use it use nx.bipartite.complete\_bipartite\_graph

#### **networkx.algorithms.bipartite.generators.configuration\_model**

<span id="page-203-0"></span>**configuration\_model**(*aseq*, *bseq*, *create\_using=None*, *seed=None*)

Returns a random bipartite graph from two given degree sequences.

#### Parameters

- aseq (*list*) Degree sequence for node set A.
- bseq (*list*) Degree sequence for node set B.
- create\_using (*NetworkX graph instance, optional*) Return graph of this type.
- seed (*integer, random\_state, or None (default)*) Indicator of random number generation state. See *[Randomness](#page-790-0)*.
- The graph is composed of two partitions. Set A has nodes 0 to
- (len(aseq) 1) and set B has nodes len(aseq) to (len(bseq) 1).
- Nodes from set A are connected to nodes in set B by choosing
- randomly from the possible free stubs, one in A and one in B.

#### **Notes**

The sum of the two sequences must be equal: sum(aseq)=sum(bseq) If no graph type is specified use MultiGraph with parallel edges. If you want a graph with no parallel edges use create\_using=Graph() but then the resulting degree sequences might not be exact.

The nodes are assigned the attribute 'bipartite' with the value 0 or 1 to indicate which bipartite set the node belongs to.

This function is not imported in the main namespace. To use it use nx.bipartite.configuration\_model

#### **networkx.algorithms.bipartite.generators.havel\_hakimi\_graph**

#### <span id="page-203-1"></span>**havel\_hakimi\_graph**(*aseq*, *bseq*, *create\_using=None*)

Returns a bipartite graph from two given degree sequences using a Havel-Hakimi style construction.

The graph is composed of two partitions. Set A has nodes 0 to (len(aseq) - 1) and set B has nodes len(aseq) to (len(bseq) - 1). Nodes from the set A are connected to nodes in the set B by connecting the highest degree nodes in set A to the highest degree nodes in set B until all stubs are connected.

- aseq (*list*) Degree sequence for node set A.
- bseq (*list*) Degree sequence for node set B.
- create\_using (*NetworkX graph instance, optional*) Return graph of this type.

The sum of the two sequences must be equal: sum(aseq)=sum(bseq) If no graph type is specified use MultiGraph with parallel edges. If you want a graph with no parallel edges use create\_using=Graph() but then the resulting degree sequences might not be exact.

The nodes are assigned the attribute 'bipartite' with the value 0 or 1 to indicate which bipartite set the node belongs to.

This function is not imported in the main namespace. To use it use nx. bipartite.havel hakimi graph

# **networkx.algorithms.bipartite.generators.reverse\_havel\_hakimi\_graph**

# <span id="page-204-0"></span>**reverse\_havel\_hakimi\_graph**(*aseq*, *bseq*, *create\_using=None*)

Returns a bipartite graph from two given degree sequences using a Havel-Hakimi style construction.

The graph is composed of two partitions. Set A has nodes 0 to (len(aseq) - 1) and set B has nodes len(aseq) to (len(bseq) - 1). Nodes from set A are connected to nodes in the set B by connecting the highest degree nodes in set A to the lowest degree nodes in set B until all stubs are connected.

#### Parameters

- aseq (*list*) Degree sequence for node set A.
- **bseq** (*list*) Degree sequence for node set B.
- create\_using (*NetworkX graph instance, optional*) Return graph of this type.

# **Notes**

The sum of the two sequences must be equal: sum(aseq)=sum(bseq) If no graph type is specified use MultiGraph with parallel edges. If you want a graph with no parallel edges use create\_using=Graph() but then the resulting degree sequences might not be exact.

The nodes are assigned the attribute 'bipartite' with the value 0 or 1 to indicate which bipartite set the node belongs to.

This function is not imported in the main namespace. To use it use nx.bipartite.reverse\_havel\_hakimi\_graph

# **networkx.algorithms.bipartite.generators.alternating\_havel\_hakimi\_graph**

#### <span id="page-204-1"></span>**alternating\_havel\_hakimi\_graph**(*aseq*, *bseq*, *create\_using=None*)

Returns a bipartite graph from two given degree sequences using an alternating Havel-Hakimi style construction.

The graph is composed of two partitions. Set A has nodes 0 to (len(aseq) - 1) and set B has nodes len(aseq) to (len(bseq) - 1). Nodes from the set A are connected to nodes in the set B by connecting the highest degree nodes in set A to alternatively the highest and the lowest degree nodes in set B until all stubs are connected.

- aseq (*list*) Degree sequence for node set A.
- **bseq** (*list*) Degree sequence for node set B.
- create\_using (*NetworkX graph instance, optional*) Return graph of this type.

The sum of the two sequences must be equal: sum(aseq)=sum(bseq) If no graph type is specified use MultiGraph with parallel edges. If you want a graph with no parallel edges use create\_using=Graph() but then the resulting degree sequences might not be exact.

The nodes are assigned the attribute 'bipartite' with the value 0 or 1 to indicate which bipartite set the node belongs to.

This function is not imported in the main namespace. To use it use nx.bipartite.alternating havel hakimi graph

# **networkx.algorithms.bipartite.generators.preferential\_attachment\_graph**

#### <span id="page-205-0"></span>**preferential\_attachment\_graph**(*aseq*, *p*, *create\_using=None*, *seed=None*)

Create a bipartite graph with a preferential attachment model from a given single degree sequence.

The graph is composed of two partitions. Set A has nodes 0 to (len(aseq) - 1) and set B has nodes starting with node len(aseq). The number of nodes in set B is random.

#### Parameters

- aseq (*list*) Degree sequence for node set A.
- p (*float*) Probability that a new bottom node is added.
- create\_using (*NetworkX graph instance, optional*) Return graph of this type.
- seed (*integer, random\_state, or None (default)*) Indicator of random number generation state. See *[Randomness](#page-790-0)*.

#### **References**

#### **Notes**

The nodes are assigned the attribute 'bipartite' with the value 0 or 1 to indicate which bipartite set the node belongs to.

This function is not imported in the main namespace. To use it use nx.bipartite.preferential\_attachment\_graph

#### **networkx.algorithms.bipartite.generators.random\_graph**

#### <span id="page-205-1"></span>**random\_graph**(*n*, *m*, *p*, *seed=None*, *directed=False*)

Returns a bipartite random graph.

This is a bipartite version of the binomial (Erdős-Rényi) graph. The graph is composed of two partitions. Set A has nodes 0 to  $(n - 1)$  and set B has nodes n to  $(n + m - 1)$ .

- n (*int*) The number of nodes in the first bipartite set.
- m (*int*) The number of nodes in the second bipartite set.
- p (*float*) Probability for edge creation.
- **seed** (*integer, random state, or None (default)*) Indicator of random number generation state. See *[Randomness](#page-790-0)*.
- directed (*bool, optional (default=False)*) If True return a directed graph

The bipartite random graph algorithm chooses each of the  $n*m$  (undirected) or  $2*nm$  (directed) possible edges with probability p.

This algorithm is  $O(n + m)$  where m is the expected number of edges.

The nodes are assigned the attribute 'bipartite' with the value 0 or 1 to indicate which bipartite set the node belongs to.

This function is not imported in the main namespace. To use it use nx.bipartite.random\_graph

# See also:

```
gnp_random_graph(), configuration_model()
```
#### **References**

#### **networkx.algorithms.bipartite.generators.gnmk\_random\_graph**

<span id="page-206-0"></span>**gnmk\_random\_graph**(*n*, *m*, *k*, *seed=None*, *directed=False*)

Returns a random bipartite graph  $G_{\{n,m,k\}}$ .

Produces a bipartite graph chosen randomly out of the set of all graphs with n top nodes, m bottom nodes, and k edges. The graph is composed of two sets of nodes. Set A has nodes 0 to  $(n - 1)$  and set B has nodes n to  $(n +$ m - 1).

#### **Parameters**

- n (*int*) The number of nodes in the first bipartite set.
- m (*int*) The number of nodes in the second bipartite set.
- k (*int*) The number of edges
- seed (*integer, random\_state, or None (default)*) Indicator of random number generation state. See *[Randomness](#page-790-0)*.
- directed (*bool, optional (default=False)*) If True return a directed graph

#### **Examples**

from nx.algorithms import bipartite  $G = bipartite.gnmk\_random\_graph(10,20,50)$ 

#### See also:

```
gnm_random_graph()
```
#### **Notes**

If  $k > m$  \* n then a complete bipartite graph is returned.

This graph is a bipartite version of the  $G_{\text{max}}$  random graph model.

The nodes are assigned the attribute 'bipartite' with the value 0 or 1 to indicate which bipartite set the node belongs to.

This function is not imported in the main namespace. To use it use nx.bipartite.gnmk\_random\_graph

# **3.4.11 Covering**

Functions related to graph covers.

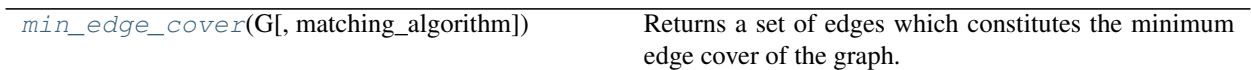

#### **networkx.algorithms.bipartite.covering.min\_edge\_cover**

#### <span id="page-207-0"></span>**min\_edge\_cover**(*G*, *matching\_algorithm=None*)

Returns a set of edges which constitutes the minimum edge cover of the graph.

The smallest edge cover can be found in polynomial time by finding a maximum matching and extending it greedily so that all nodes are covered.

#### **Parameters**

- G (*NetworkX graph*) An undirected bipartite graph.
- matching\_algorithm (*function*) A function that returns a maximum cardinality matching in a given bipartite graph. The function must take one input, the graph G, and return a dictionary mapping each node to its mate. If not specified, hopcroft karp matching() will be used. Other possibilities include  $eppstein\_matching()$ ,
- Returns A set of the edges in a minimum edge cover of the graph, given as pairs of nodes. It contains both the edges  $(u, v)$  and  $(v, u)$  for given nodes u and v among the edges of minimum edge cover.

#### Return type [set](https://docs.python.org/3/library/stdtypes.html#set)

#### **Notes**

An edge cover of a graph is a set of edges such that every node of the graph is incident to at least one edge of the set. A minimum edge cover is an edge covering of smallest cardinality.

Due to its implementation, the worst-case running time of this algorithm is bounded by the worst-case running time of the function matching algorithm.

# **3.5 Boundary**

Routines to find the boundary of a set of nodes.

An edge boundary is a set of edges, each of which has exactly one endpoint in a given set of nodes (or, in the case of directed graphs, the set of edges whose source node is in the set).

A node boundary of a set *S* of nodes is the set of (out-)neighbors of nodes in *S* that are outside *S*.

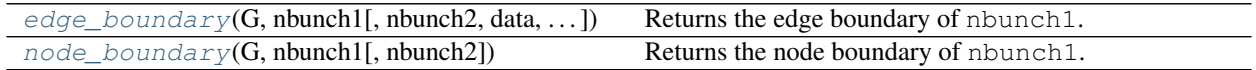

# **3.5.1 networkx.algorithms.boundary.edge\_boundary**

<span id="page-208-0"></span>**edge\_boundary**(*G*, *nbunch1*, *nbunch2=None*, *data=False*, *keys=False*, *default=None*)

Returns the edge boundary of nbunch1.

The *edge boundary* of a set *S* with respect to a set *T* is the set of edges (*u*, *v*) such that *u* is in *S* and *v* is in *T*. If *T* is not specified, it is assumed to be the set of all nodes not in *S*.

# **Parameters**

- G (*NetworkX graph*)
- nbunch1 (*iterable*) Iterable of nodes in the graph representing the set of nodes whose edge boundary will be returned. (This is the set *S* from the definition above.)
- **nbunch2** (*iterable*) Iterable of nodes representing the target (or "exterior") set of nodes. (This is the set *T* from the definition above.) If not specified, this is assumed to be the set of all nodes in G not in nbunch1.
- keys (*bool*) This parameter has the same meaning as in MultiGraph.edges().
- data (*bool or object*) This parameter has the same meaning as in MultiGraph. edges().
- default (*object*) This parameter has the same meaning as in MultiGraph.edges().
- Returns An iterator over the edges in the boundary of nbunch1 with respect to nbunch2. If keys, data, or default are specified and G is a multigraph, then edges are returned with keys and/or data, as in MultiGraph.edges().

# Return type iterator

# **Notes**

Any element of nbunch that is not in the graph G will be ignored.

nbunch1 and nbunch2 are usually meant to be disjoint, but in the interest of speed and generality, that is not required here.

# **3.5.2 networkx.algorithms.boundary.node\_boundary**

#### <span id="page-208-1"></span>**node\_boundary**(*G*, *nbunch1*, *nbunch2=None*)

Returns the node boundary of nbunch1.

The *node boundary* of a set *S* with respect to a set *T* is the set of nodes *v* in *T* such that for some *u* in *S*, there is an edge joining *u* to *v*. If *T* is not specified, it is assumed to be the set of all nodes not in *S*.

# **Parameters**

- G (*NetworkX graph*)
- nbunch1 (*iterable*) Iterable of nodes in the graph representing the set of nodes whose node boundary will be returned. (This is the set *S* from the definition above.)
- **nbunch2** (*iterable*) Iterable of nodes representing the target (or "exterior") set of nodes. (This is the set *T* from the definition above.) If not specified, this is assumed to be the set of all nodes in G not in nbunch1.

Returns The node boundary of nbunch1 with respect to nbunch2.

Return type [set](https://docs.python.org/3/library/stdtypes.html#set)

Any element of nbunch that is not in the graph G will be ignored.

nbunch1 and nbunch2 are usually meant to be disjoint, but in the interest of speed and generality, that is not required here.

# **3.6 Bridges**

Bridge-finding algorithms.

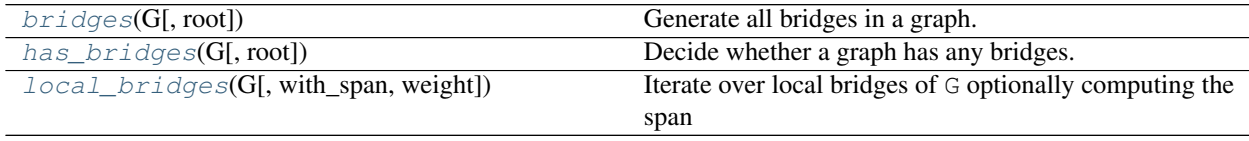

# **3.6.1 networkx.algorithms.bridges.bridges**

#### <span id="page-209-0"></span>**bridges**(*G*, *root=None*)

Generate all bridges in a graph.

A *bridge* in a graph is an edge whose removal causes the number of connected components of the graph to increase. Equivalently, a bridge is an edge that does not belong to any cycle.

### **Parameters**

- G (*undirected graph*)
- root (*node (optional)*) A node in the graph G. If specified, only the bridges in the connected component containing this node will be returned.
- Yields  $e$  (*edge*) An edge in the graph whose removal disconnects the graph (or causes the number of connected components to increase).

Raises **[NodeNotFound](#page-792-2)** – If root is not in the graph G.

#### **Examples**

The barbell graph with parameter zero has a single bridge:

```
\rightarrow \rightarrow G = nx.barbell_graph(10, 0)
>>> list(nx.bridges(G))
[(9, 10)]
```
This is an implementation of the algorithm described in \_[1]. An edge is a bridge if and only if it is not contained in any chain. Chains are found using the networkx.chain\_decomposition() function.

Ignoring polylogarithmic factors, the worst-case time complexity is the same as the networkx. chain\_decomposition() function,  $O(m + n)$ , where *n* is the number of nodes in the graph and *m* is the number of edges.

#### **References**

# **3.6.2 networkx.algorithms.bridges.has\_bridges**

#### <span id="page-210-0"></span>**has\_bridges**(*G*, *root=None*)

Decide whether a graph has any bridges.

A *bridge* in a graph is an edge whose removal causes the number of connected components of the graph to increase.

#### **Parameters**

- G (*undirected graph*)
- root (*node (optional)*) A node in the graph G. If specified, only the bridges in the connected component containing this node will be considered.

Returns Whether the graph (or the connected component containing root) has any bridges.

#### Return type [bool](https://docs.python.org/3/library/functions.html#bool)

Raises **[NodeNotFound](#page-792-2)** – If root is not in the graph G.

#### **Examples**

The barbell graph with parameter zero has a single bridge:

```
\Rightarrow \Rightarrow G = nx.barbell\_graph(10, 0)>>> nx.has_bridges(G)
True
```
On the other hand, the cycle graph has no bridges:

```
\Rightarrow \Rightarrow G = nx.cycle\_graph(5)>>> nx.has_bridges(G)
False
```
#### **Notes**

This implementation uses the networkx.bridges() function, so it shares its worst-case time complexity,  $O(m + n)$ , ignoring polylogarithmic factors, where *n* is the number of nodes in the graph and *m* is the number of edges.

# **3.6.3 networkx.algorithms.bridges.local\_bridges**

#### <span id="page-211-0"></span>**local\_bridges**(*G*, *with\_span=True*, *weight=None*)

Iterate over local bridges of G optionally computing the span

A *local bridge* is an edge whose endpoints have no common neighbors. That is, the edge is not part of a triangle in the graph.

The *span* of a *local bridge* is the shortest path length between the endpoints if the local bridge is removed.

# **Parameters**

- G (*undirected graph*)
- with\_span  $(bool)$  If True, yield a 3-tuple  $(u, v, span)$
- weight (*function, string or None (default: None)*) If function, used to compute edge weights for the span. If string, the edge data attribute used in calculating span. If None, all edges have weight 1.

# **Examples**

A cycle graph has every edge a local bridge with span N-1.

```
>>> G = nx.cycle_graph(9)
>>> (0, 8, 8) in set(nx.local_bridges(G))
True
```
# **3.7 Centrality**

# **3.7.1 Degree**

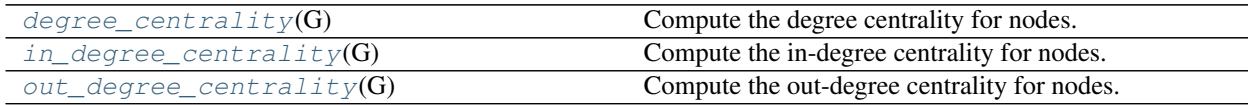

# **networkx.algorithms.centrality.degree\_centrality**

#### <span id="page-211-1"></span>**degree\_centrality**(*G*)

Compute the degree centrality for nodes.

The degree centrality for a node v is the fraction of nodes it is connected to.

Parameters G (*graph*) – A networkx graph

Returns nodes – Dictionary of nodes with degree centrality as the value.

Return type dictionary

#### See also:

betweenness centrality(), load centrality(), eigenvector centrality()

**Yields e** (*edge*) – The local bridges as an edge 2-tuple of nodes (u, v) or as a 3-tuple (u, v, span) when with\_span is True.

The degree centrality values are normalized by dividing by the maximum possible degree in a simple graph n-1 where n is the number of nodes in G.

For multigraphs or graphs with self loops the maximum degree might be higher than n-1 and values of degree centrality greater than 1 are possible.

#### **networkx.algorithms.centrality.in\_degree\_centrality**

#### <span id="page-212-0"></span>**in\_degree\_centrality**(*G*)

Compute the in-degree centrality for nodes.

The in-degree centrality for a node v is the fraction of nodes its incoming edges are connected to.

Parameters G (*graph*) – A NetworkX graph

Returns nodes – Dictionary of nodes with in-degree centrality as values.

Return type dictionary

Raises **[NetworkXNotImplemented](#page-792-3)** – If G is undirected.

#### See also:

[degree\\_centrality\(\)](#page-211-1), [out\\_degree\\_centrality\(\)](#page-212-1)

# **Notes**

The degree centrality values are normalized by dividing by the maximum possible degree in a simple graph n-1 where n is the number of nodes in G.

For multigraphs or graphs with self loops the maximum degree might be higher than n-1 and values of degree centrality greater than 1 are possible.

#### **networkx.algorithms.centrality.out\_degree\_centrality**

#### <span id="page-212-1"></span>**out\_degree\_centrality**(*G*)

Compute the out-degree centrality for nodes.

The out-degree centrality for a node v is the fraction of nodes its outgoing edges are connected to.

Parameters G (*graph*) – A NetworkX graph

Returns nodes – Dictionary of nodes with out-degree centrality as values.

Return type dictionary

Raises **[NetworkXNotImplemented](#page-792-3)** – If G is undirected.

See also:

[degree\\_centrality\(\)](#page-211-1), [in\\_degree\\_centrality\(\)](#page-212-0)

The degree centrality values are normalized by dividing by the maximum possible degree in a simple graph n-1 where n is the number of nodes in G.

For multigraphs or graphs with self loops the maximum degree might be higher than n-1 and values of degree centrality greater than 1 are possible.

# **3.7.2 Eigenvector**

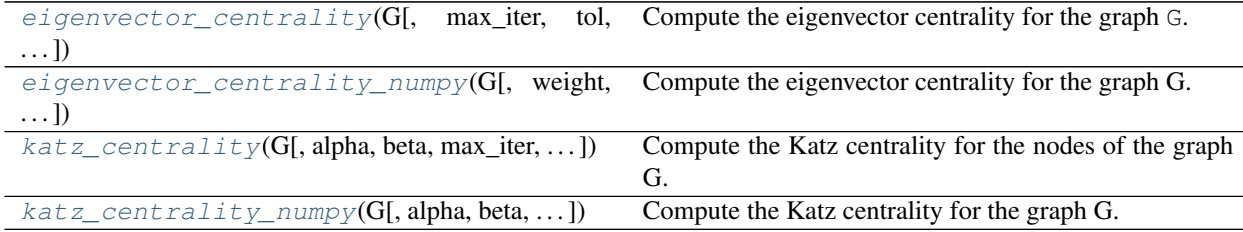

#### **networkx.algorithms.centrality.eigenvector\_centrality**

<span id="page-213-0"></span>**eigenvector\_centrality**(*G*, *max\_iter=100*, *tol=1e-06*, *nstart=None*, *weight=None*)

Compute the eigenvector centrality for the graph G.

Eigenvector centrality computes the centrality for a node based on the centrality of its neighbors. The eigenvector centrality for node  $i$  is the  $i$ -th element of the vector  $x$  defined by the equation

 $Ax = \lambda x$ 

where A is the adjacency matrix of the graph G with eigenvalue  $\lambda$ . By virtue of the Perron–Frobenius theorem, there is a unique solution x, all of whose entries are positive, if  $\lambda$  is the largest eigenvalue of the adjacency matrix  $A(^2)$  $A(^2)$  $A(^2)$ .

#### **Parameters**

- G (*graph*) A networkx graph
- max\_iter (*integer, optional (default=100)*) Maximum number of iterations in power method.
- tol (*float, optional (default=1.0e-6)*) Error tolerance used to check convergence in power method iteration.
- nstart (*dictionary, optional (default=None)*) Starting value of eigenvector iteration for each node.
- weight (*None or string, optional (default=None)*) If None, all edge weights are considered equal. Otherwise holds the name of the edge attribute used as weight.

Returns nodes – Dictionary of nodes with eigenvector centrality as the value.

Return type dictionary

<span id="page-213-1"></span><sup>2</sup> Mark E. J. Newman. *Networks: An Introduction.* Oxford University Press, USA, 2010, pp. 169.

#### **Examples**

```
>>> G = nx.path_graph(4)
>>> centrality = nx.eigenvector_centrality(G)
>>> sorted((v, f"{c:0.2f}") for v, c in centrality.items())
[(0, '0.37'), (1, '0.60'), (2, '0.60'), (3, '0.37')]
```
#### Raises

- **[NetworkXPointlessConcept](#page-792-4)** If the graph G is the null graph.
- **[NetworkXError](#page-792-1)** If each value in nstart is zero.
- **[PowerIterationFailedConvergence](#page-793-0)** If the algorithm fails to converge to the specified tolerance within the specified number of iterations of the power iteration method.

#### See also:

```
eigenvector_centrality_numpy(), pagerank(), hits()
```
#### **Notes**

The measure was introduced by<sup>[1](#page-214-1)</sup> and is discussed in<sup>2</sup>.

The power iteration method is used to compute the eigenvector and convergence is **not** guaranteed. Our method stops after max \_iter iterations or when the change in the computed vector between two iterations is smaller than an error tolerance of G.number\_of\_nodes()  $\star$  tol. This implementation uses  $(A + I)$  rather than the adjacency matrix because it shifts the spectrum to enable discerning the correct eigenvector even for networks with multiple dominant eigenvalues.

For directed graphs this is "left" eigenvector centrality which corresponds to the in-edges in the graph. For out-edges eigenvector centrality first reverse the graph with G. reverse().

#### **References**

# **networkx.algorithms.centrality.eigenvector\_centrality\_numpy**

```
eigenvector_centrality_numpy(G, weight=None, max_iter=50, tol=0)
```
Compute the eigenvector centrality for the graph G.

Eigenvector centrality computes the centrality for a node based on the centrality of its neighbors. The eigenvector centrality for node  $i$  is

$$
Ax=\lambda x
$$

where A is the adjacency matrix of the graph G with eigenvalue  $\lambda$ . By virtue of the Perron–Frobenius theorem, there is a unique and positive solution if  $\lambda$  is the largest eigenvalue associated with the eigenvector of the adjacency matrix  $A(2)$  $A(2)$  $A(2)$ .

#### **Parameters**

• G (*graph*) – A networkx graph

<span id="page-214-1"></span><sup>1</sup> Phillip Bonacich. "Power and Centrality: A Family of Measures." *American Journal of Sociology* 92(5):1170–1182, 1986 [<http://www.](http://www.leonidzhukov.net/hse/2014/socialnetworks/papers/Bonacich-Centrality.pdf) [leonidzhukov.net/hse/2014/socialnetworks/papers/Bonacich-Centrality.pdf>](http://www.leonidzhukov.net/hse/2014/socialnetworks/papers/Bonacich-Centrality.pdf)

<span id="page-214-2"></span><sup>2</sup> Mark E. J. Newman: Networks: An Introduction. Oxford University Press, USA, 2010, pp. 169.

- weight (*None or string, optional (default=None)*) The name of the edge attribute used as weight. If None, all edge weights are considered equal.
- max\_iter (*integer, optional (default=100)*) Maximum number of iterations in power method.
- tol (*float, optional (default=1.0e-6)*) Relative accuracy for eigenvalues (stopping criterion). The default value of 0 implies machine precision.

Returns nodes – Dictionary of nodes with eigenvector centrality as the value.

Return type dictionary

#### **Examples**

```
>>> G = nx.path_graph(4)
>>> centrality = nx.eigenvector_centrality_numpy(G)
>>> print([f"{node} {centrality[node]:0.2f}" for node in centrality])
['0 0.37', '1 0.60', '2 0.60', '3 0.37']
```
# See also:

```
eigenvector_centrality(), pagerank(), hits()
```
#### **Notes**

The measure was introduced by<sup>[1](#page-215-1)</sup>.

This algorithm uses the SciPy sparse eigenvalue solver (ARPACK) to find the largest eigenvalue/eigenvector pair.

For directed graphs this is "left" eigenvector centrality which corresponds to the in-edges in the graph. For out-edges eigenvector centrality first reverse the graph with G. reverse().

Raises **[NetworkXPointlessConcept](#page-792-4)** – If the graph G is the null graph.

#### **References**

#### **networkx.algorithms.centrality.katz\_centrality**

<span id="page-215-0"></span>**katz\_centrality**(*G*, *alpha=0.1*, *beta=1.0*, *max\_iter=1000*, *tol=1e-06*, *nstart=None*, *normalized=True*,

*weight=None*)

Compute the Katz centrality for the nodes of the graph G.

Katz centrality computes the centrality for a node based on the centrality of its neighbors. It is a generalization of the eigenvector centrality. The Katz centrality for node  $i$  is

$$
x_i = \alpha \sum_j A_{ij} x_j + \beta,
$$

where A is the adjacency matrix of graph G with eigenvalues  $\lambda$ .

The parameter  $\beta$  controls the initial centrality and

$$
\alpha < \frac{1}{\lambda_{\max}}.
$$

<span id="page-215-1"></span><sup>1</sup> Phillip Bonacich: Power and Centrality: A Family of Measures. American Journal of Sociology 92(5):1170–1182, 1986 [http://www.](http://www.leonidzhukov.net/hse/2014/socialnetworks/papers/Bonacich-Centrality.pdf) [leonidzhukov.net/hse/2014/socialnetworks/papers/Bonacich-Centrality.pdf](http://www.leonidzhukov.net/hse/2014/socialnetworks/papers/Bonacich-Centrality.pdf)
Katz centrality computes the relative influence of a node within a network by measuring the number of the immediate neighbors (first degree nodes) and also all other nodes in the network that connect to the node under consideration through these immediate neighbors.

Extra weight can be provided to immediate neighbors through the parameter  $\beta$ . Connections made with distant neighbors are, however, penalized by an attenuation factor  $\alpha$  which should be strictly less than the inverse largest eigenvalue of the adjacency matrix in order for the Katz centrality to be computed correctly. More information is provided in<sup>[1](#page-216-0)</sup>.

#### **Parameters**

- G (*graph*) A NetworkX graph.
- alpha (*float*) Attenuation factor
- beta (*scalar or dictionary, optional (default=1.0)*) Weight attributed to the immediate neighborhood. If not a scalar, the dictionary must have an value for every node.
- max\_iter (*integer, optional (default=1000)*) Maximum number of iterations in power method.
- tol (*float, optional (default=1.0e-6)*) Error tolerance used to check convergence in power method iteration.
- nstart (*dictionary, optional*) Starting value of Katz iteration for each node.
- normalized (*bool, optional (default=True)*) If True normalize the resulting values.
- weight (*None or string, optional (default=None)*) If None, all edge weights are considered equal. Otherwise holds the name of the edge attribute used as weight.

Returns nodes – Dictionary of nodes with Katz centrality as the value.

#### Return type dictionary

#### Raises

- *[NetworkXError](#page-792-0)* If the parameter beta is not a scalar but lacks a value for at least one node
- **[PowerIterationFailedConvergence](#page-793-0)** If the algorithm fails to converge to the specified tolerance within the specified number of iterations of the power iteration method.

## **Examples**

```
>>> import math
\rightarrow \rightarrow G = nx.path_graph(4)>>> phi = (1 + math.sqrt(5)) / 2.0 # largest eigenvalue of adj matrix
>>> centrality = nx.katz_centrality(G, 1 / phi - 0.01)
>>> for n, c in sorted(centrality.items()):
\ldots print (f"{n} {c:.2f}")
0 0.37
1 0.60
2 0.60
3 0.37
```
## See also:

katz centrality numpy(), eigenvector centrality(), eigenvector centrality numpy(), pagerank(), hits()

<span id="page-216-0"></span><sup>1</sup> Mark E. J. Newman: Networks: An Introduction. Oxford University Press, USA, 2010, p. 720.

Katz centrality was introduced by<sup>[2](#page-217-1)</sup>.

This algorithm it uses the power method to find the eigenvector corresponding to the largest eigenvalue of the adjacency matrix of G. The parameter alpha should be strictly less than the inverse of largest eigenvalue of the adjacency matrix for the algorithm to converge. You can use max(nx.adjacency\_spectrum(G)) to get  $\lambda_{\max}$  the largest eigenvalue of the adjacency matrix. The iteration will stop after max\_iter iterations or an error tolerance of number of nodes(G)  $*$  tol has been reached.

When  $\alpha = 1/\lambda_{\text{max}}$  and  $\beta = 0$ , Katz centrality is the same as eigenvector centrality.

For directed graphs this finds "left" eigenvectors which corresponds to the in-edges in the graph. For out-edges Katz centrality first reverse the graph with  $G$ . reverse().

## **References**

#### **networkx.algorithms.centrality.katz\_centrality\_numpy**

<span id="page-217-0"></span>**katz\_centrality\_numpy**(*G*, *alpha=0.1*, *beta=1.0*, *normalized=True*, *weight=None*)

Compute the Katz centrality for the graph G.

Katz centrality computes the centrality for a node based on the centrality of its neighbors. It is a generalization of the eigenvector centrality. The Katz centrality for node  $i$  is

$$
x_i = \alpha \sum_j A_{ij} x_j + \beta,
$$

where A is the adjacency matrix of graph G with eigenvalues  $\lambda$ .

The parameter  $\beta$  controls the initial centrality and

$$
\alpha < \frac{1}{\lambda_{\max}}.
$$

Katz centrality computes the relative influence of a node within a network by measuring the number of the immediate neighbors (first degree nodes) and also all other nodes in the network that connect to the node under consideration through these immediate neighbors.

Extra weight can be provided to immediate neighbors through the parameter  $\beta$ . Connections made with distant neighbors are, however, penalized by an attenuation factor  $\alpha$  which should be strictly less than the inverse largest eigenvalue of the adjacency matrix in order for the Katz centrality to be computed correctly. More information is provided in<sup>[1](#page-217-2)</sup>.

#### Parameters

- G (*graph*) A NetworkX graph
- alpha (*float*) Attenuation factor
- beta (*scalar or dictionary, optional (default=1.0)*) Weight attributed to the immediate neighborhood. If not a scalar the dictionary must have an value for every node.
- **normalized** (*bool*) If True normalize the resulting values.
- weight (*None or string, optional*) If None, all edge weights are considered equal. Otherwise holds the name of the edge attribute used as weight.

<span id="page-217-1"></span><sup>2</sup> Leo Katz: A New Status Index Derived from Sociometric Index. Psychometrika 18(1):39–43, 1953 [http://phya.snu.ac.kr/~dkim/](http://phya.snu.ac.kr/~dkim/PRL87278701.pdf) [PRL87278701.pdf](http://phya.snu.ac.kr/~dkim/PRL87278701.pdf)

<span id="page-217-2"></span><sup>1</sup> Mark E. J. Newman: Networks: An Introduction. Oxford University Press, USA, 2010, p. 720.

Returns nodes – Dictionary of nodes with Katz centrality as the value.

Return type dictionary

Raises **[NetworkXError](#page-792-0)** – If the parameter beta is not a scalar but lacks a value for at least one node

## **Examples**

```
>>> import math
>>> G = nx.path_graph(4)
>>> phi = (1 + math.sqrt(5)) / 2.0 # largest eigenvalue of adj matrix
>>> centrality = nx.katz_centrality_numpy(G, 1 / phi)
>>> for n, c in sorted(centrality.items()):
\ldots print (f"{n} {c:.2f}")
0 0.37
1 0.60
2 0.60
3 0.37
```
#### See also:

```
katz_centrality(), eigenvector_centrality_numpy(), eigenvector_centrality(),
pagerank(), hits()
```
## **Notes**

Katz centrality was introduced by<sup>[2](#page-218-0)</sup>.

This algorithm uses a direct linear solver to solve the above equation. The parameter alpha should be strictly less than the inverse of largest eigenvalue of the adjacency matrix for there to be a solution. You can use max (nx.adjacency\_spectrum(G)) to get  $\lambda_{\text{max}}$  the largest eigenvalue of the adjacency matrix.

When  $\alpha = 1/\lambda_{\text{max}}$  and  $\beta = 0$ , Katz centrality is the same as eigenvector centrality.

For directed graphs this finds "left" eigenvectors which corresponds to the in-edges in the graph. For out-edges Katz centrality first reverse the graph with G. reverse().

#### **References**

# **3.7.3 Closeness**

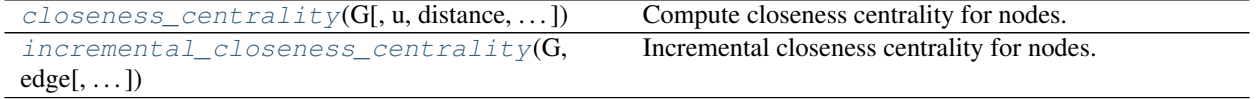

<span id="page-218-0"></span><sup>2</sup> Leo Katz: A New Status Index Derived from Sociometric Index. Psychometrika 18(1):39–43, 1953 [http://phya.snu.ac.kr/~dkim/](http://phya.snu.ac.kr/~dkim/PRL87278701.pdf) [PRL87278701.pdf](http://phya.snu.ac.kr/~dkim/PRL87278701.pdf)

#### **networkx.algorithms.centrality.closeness\_centrality**

<span id="page-219-0"></span>**closeness\_centrality**(*G*, *u=None*, *distance=None*, *wf\_improved=True*)

Compute closeness centrality for nodes.

Closeness centrality<sup>[1](#page-219-1)</sup> of a node u is the reciprocal of the average shortest path distance to u over all  $n-1$ reachable nodes.

$$
C(u) = \frac{n-1}{\sum_{v=1}^{n-1} d(v, u)},
$$

where  $d(v, u)$  is the shortest-path distance between v and u, and n is the number of nodes that can reach u. Notice that the closeness distance function computes the incoming distance to u for directed graphs. To use outward distance, act on G.reverse().

Notice that higher values of closeness indicate higher centrality.

Wasserman and Faust propose an improved formula for graphs with more than one connected component. The result is "a ratio of the fraction of actors in the group who are reachable, to the average distance" from the reachable actors<sup>[2](#page-219-2)</sup>. You might think this scale factor is inverted but it is not. As is, nodes from small components receive a smaller closeness value. Letting N denote the number of nodes in the graph,

$$
C_{WF}(u) = \frac{n-1}{N-1} \frac{n-1}{\sum_{v=1}^{n-1} d(v, u)},
$$

#### **Parameters**

- G (*graph*) A NetworkX graph
- u (*node, optional*) Return only the value for node u
- distance (*edge attribute key, optional (default=None)*) Use the specified edge attribute as the edge distance in shortest path calculations
- wf\_improved (*bool, optional (default=True)*) If True, scale by the fraction of nodes reachable. This gives the Wasserman and Faust improved formula. For single component graphs it is the same as the original formula.

Returns nodes – Dictionary of nodes with closeness centrality as the value.

#### Return type dictionary

# See also:

```
betweenness_centrality()load_centrality()eigenvector_centrality(),
degree centrality(), incremental closeness centrality()
```
#### **Notes**

The closeness centrality is normalized to  $(n-1)/(|G|-1)$  where n is the number of nodes in the connected part of graph containing the node. If the graph is not completely connected, this algorithm computes the closeness centrality for each connected part separately scaled by that parts size.

If the 'distance' keyword is set to an edge attribute key then the shortest-path length will be computed using Dijkstra's algorithm with that edge attribute as the edge weight.

The closeness centrality uses *inward* distance to a node, not outward. If you want to use outword distances apply the function to G.reverse()

<span id="page-219-1"></span><sup>1</sup> Linton C. Freeman: Centrality in networks: I. Conceptual clarification. Social Networks 1:215-239, 1979. [http://leonidzhukov.ru/hse/2013/](http://leonidzhukov.ru/hse/2013/socialnetworks/papers/freeman79-centrality.pdf) [socialnetworks/papers/freeman79-centrality.pdf](http://leonidzhukov.ru/hse/2013/socialnetworks/papers/freeman79-centrality.pdf)

<span id="page-219-2"></span><sup>2</sup> pg. 201 of Wasserman, S. and Faust, K., Social Network Analysis: Methods and Applications, 1994, Cambridge University Press.

In NetworkX 2.2 and earlier a bug caused Dijkstra's algorithm to use the outward distance rather than the inward distance. If you use a 'distance' keyword and a DiGraph, your results will change between v2.2 and v2.3.

#### **References**

#### **networkx.algorithms.centrality.incremental\_closeness\_centrality**

<span id="page-220-0"></span>**incremental\_closeness\_centrality**(*G*, *edge*, *prev\_cc=None*, *insertion=True*, *wf\_improved=True*) Incremental closeness centrality for nodes.

Compute closeness centrality for nodes using level-based work filtering as described in Incremental Algorithms for Closeness Centrality by Sariyuce et al.

Level-based work filtering detects unnecessary updates to the closeness centrality and filters them out.

— From "Incremental Algorithms for Closeness Centrality":

Theorem 1: Let  $G = (V, E)$  be a graph and u and v be two vertices in V such that there is no edge (u, v) in E. Let  $G' = (V, E \cup uv)$  Then  $cc[s] = cc'[s]$  if and only if  $|dG(s, u) - dG(s, v)| \leq 1$ .

Where  $dG(u, v)$  denotes the length of the shortest path between two vertices u, v in a graph G, cc[s] is the closeness centrality for a vertex s in V, and cc'[s] is the closeness centrality for a vertex s in V, with the  $(u, v)$ edge added. —

We use Theorem 1 to filter out updates when adding or removing an edge. When adding an edge  $(u, v)$ , we compute the shortest path lengths from all other nodes to u and to v before the node is added. When removing an edge, we compute the shortest path lengths after the edge is removed. Then we apply Theorem 1 to use previously computed closeness centrality for nodes where  $|dG(s, u) - dG(s, v)| \leq 1$ . This works only for undirected, unweighted graphs; the distance argument is not supported.

Closeness centrality<sup>[1](#page-220-1)</sup> of a node u is the reciprocal of the sum of the shortest path distances from u to all  $n-1$ other nodes. Since the sum of distances depends on the number of nodes in the graph, closeness is normalized by the sum of minimum possible distances  $n-1$ .

$$
C(u) = \frac{n-1}{\sum_{v=1}^{n-1} d(v, u)},
$$

where  $d(v, u)$  is the shortest-path distance between v and u, and n is the number of nodes in the graph.

Notice that higher values of closeness indicate higher centrality.

#### Parameters

- G (*graph*) A NetworkX graph
- edge (*tuple*) The modified edge (u, v) in the graph.
- **prev** cc *(dictionary*) The previous closeness centrality for all nodes in the graph.
- insertion (*bool, optional*) If True (default) the edge was inserted, otherwise it was deleted from the graph.
- wf\_improved (*bool, optional (default=True)*) If True, scale by the fraction of nodes reachable. This gives the Wasserman and Faust improved formula. For single component graphs it is the same as the original formula.

Returns nodes – Dictionary of nodes with closeness centrality as the value.

Return type dictionary

<span id="page-220-1"></span><sup>1</sup> Freeman, L.C., 1979. Centrality in networks: I. Conceptual clarification. Social Networks 1, 215–239. [http://www.soc.ucsb.edu/faculty/](http://www.soc.ucsb.edu/faculty/friedkin/Syllabi/Soc146/Freeman78.PDF) [friedkin/Syllabi/Soc146/Freeman78.PDF](http://www.soc.ucsb.edu/faculty/friedkin/Syllabi/Soc146/Freeman78.PDF)

#### See also:

```
betweenness_centrality(), load_centrality(), eigenvector_centrality(),
degree centrality(), closeness centrality()
```
## **Notes**

The closeness centrality is normalized to  $(n-1)/(|G|-1)$  where n is the number of nodes in the connected part of graph containing the node. If the graph is not completely connected, this algorithm computes the closeness centrality for each connected part separately.

#### **References**

# **3.7.4 Current Flow Closeness**

```
current flow closeness centrality(G[,
. . . ])
                                                   Compute current-flow closeness centrality for nodes.
information centrality(G[, weight, dtype,
\ldots]
                                                   Compute current-flow closeness centrality for nodes.
```
## **networkx.algorithms.centrality.current\_flow\_closeness\_centrality**

```
current_flow_closeness_centrality(G, weight=None, dtype=<class 'float'>, solver='lu')
```
Compute current-flow closeness centrality for nodes.

Current-flow closeness centrality is variant of closeness centrality based on effective resistance between nodes in a network. This metric is also known as information centrality.

#### **Parameters**

- G (*graph*) A NetworkX graph.
- weight (*None or string, optional (default=None)*) If None, all edge weights are considered equal. Otherwise holds the name of the edge attribute used as weight.
- dtype (*data type (default=float)*) Default data type for internal matrices. Set to np.float32 for lower memory consumption.
- solver (*string (default='lu')*) Type of linear solver to use for computing the flow matrix. Options are "full" (uses most memory), "lu" (recommended), and "cg" (uses least memory).

Returns nodes – Dictionary of nodes with current flow closeness centrality as the value.

Return type dictionary

#### See also:

[closeness\\_centrality\(\)](#page-219-0)

The algorithm is from Brandes<sup>[1](#page-222-1)</sup>.

See also<sup>[2](#page-222-2)</sup> for the original definition of information centrality.

## **References**

## **networkx.algorithms.centrality.information\_centrality**

<span id="page-222-0"></span>**information\_centrality**(*G*, *weight=None*, *dtype=<class 'float'>*, *solver='lu'*)

Compute current-flow closeness centrality for nodes.

Current-flow closeness centrality is variant of closeness centrality based on effective resistance between nodes in a network. This metric is also known as information centrality.

#### Parameters

- G (*graph*) A NetworkX graph.
- weight (*None or string, optional (default=None)*) If None, all edge weights are considered equal. Otherwise holds the name of the edge attribute used as weight.
- dtype (*data type (default=float)*) Default data type for internal matrices. Set to np.float32 for lower memory consumption.
- solver (*string (default='lu')*) Type of linear solver to use for computing the flow matrix. Options are "full" (uses most memory), "lu" (recommended), and "cg" (uses least memory).

Returns nodes – Dictionary of nodes with current flow closeness centrality as the value.

Return type dictionary

## See also:

[closeness\\_centrality\(\)](#page-219-0)

## **Notes**

The algorithm is from Brandes<sup>[1](#page-222-3)</sup>.

See also<sup>[2](#page-222-4)</sup> for the original definition of information centrality.

<span id="page-222-1"></span> $<sup>1</sup>$  Ulrik Brandes and Daniel Fleischer, Centrality Measures Based on Current Flow. Proc. 22nd Symp. Theoretical Aspects of Computer Science</sup> (STACS '05). LNCS 3404, pp. 533-544. Springer-Verlag, 2005. <http://algo.uni-konstanz.de/publications/bf-cmbcf-05.pdf>

<span id="page-222-2"></span><sup>&</sup>lt;sup>2</sup> Karen Stephenson and Marvin Zelen: Rethinking centrality: Methods and examples. Social Networks 11(1):1-37, 1989. [https://doi.org/10.](https://doi.org/10.1016/0378-8733(89)90016-6) [1016/0378-8733\(89\)90016-6](https://doi.org/10.1016/0378-8733(89)90016-6)

<span id="page-222-3"></span><sup>&</sup>lt;sup>1</sup> Ulrik Brandes and Daniel Fleischer, Centrality Measures Based on Current Flow. Proc. 22nd Symp. Theoretical Aspects of Computer Science (STACS '05). LNCS 3404, pp. 533-544. Springer-Verlag, 2005. <http://algo.uni-konstanz.de/publications/bf-cmbcf-05.pdf>

<span id="page-222-4"></span><sup>2</sup> Karen Stephenson and Marvin Zelen: Rethinking centrality: Methods and examples. Social Networks 11(1):1-37, 1989. [https://doi.org/10.](https://doi.org/10.1016/0378-8733(89)90016-6) [1016/0378-8733\(89\)90016-6](https://doi.org/10.1016/0378-8733(89)90016-6)

## **References**

# **3.7.5 (Shortest Path) Betweenness**

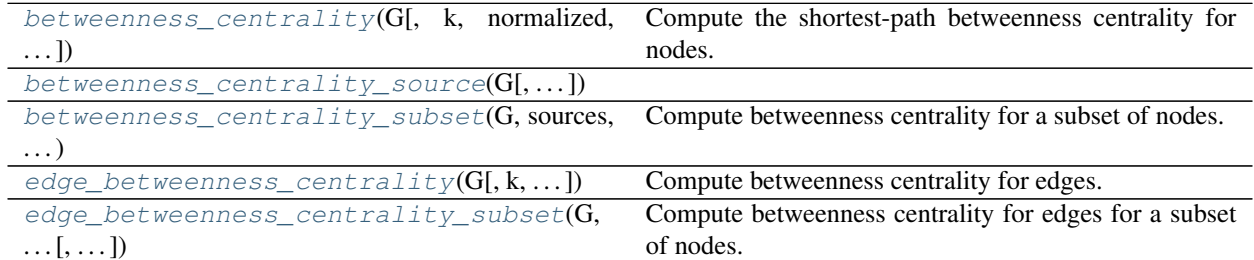

## **networkx.algorithms.centrality.betweenness\_centrality**

<span id="page-223-0"></span>**betweenness\_centrality**(*G*, *k=None*, *normalized=True*, *weight=None*, *endpoints=False*, *seed=None*) Compute the shortest-path betweenness centrality for nodes.

Betweenness centrality of a node  $v$  is the sum of the fraction of all-pairs shortest paths that pass through  $v$ 

$$
c_B(v) = \sum_{s,t \in V} \frac{\sigma(s,t|v)}{\sigma(s,t)}
$$

where V is the set of nodes,  $\sigma(s, t)$  is the number of shortest  $(s, t)$ -paths, and  $\sigma(s, t|v)$  is the number of those paths passing through some node v other than s, t. If  $s = t$ ,  $\sigma(s, t) = 1$ , and if  $v \in s$ ,  $t$ ,  $\sigma(s, t|v) = 0^2$  $\sigma(s, t|v) = 0^2$ .

#### **Parameters**

- G (*graph*) A NetworkX graph.
- k (*int, optional (default=None)*) If k is not None use k node samples to estimate betweenness. The value of  $k \leq n$  where n is the number of nodes in the graph. Higher values give better approximation.
- normalized (*bool, optional*) If True the betweenness values are normalized by 2/  $((n-1)(n-2))$  for graphs, and  $1/((n-1)(n-2))$  for directed graphs where n is the number of nodes in G.
- weight (*None or string, optional (default=None)*) If None, all edge weights are considered equal. Otherwise holds the name of the edge attribute used as weight.
- endpoints (*bool, optional*) If True include the endpoints in the shortest path counts.
- seed (*integer, random\_state, or None (default)*) Indicator of random number generation state. See *[Randomness](#page-790-0)*. Note that this is only used if k is not None.

Returns nodes – Dictionary of nodes with betweenness centrality as the value.

Return type dictionary

See also:

[edge\\_betweenness\\_centrality\(\)](#page-225-0), [load\\_centrality\(\)](#page-237-0)

<span id="page-223-1"></span><sup>2</sup> Ulrik Brandes: On Variants of Shortest-Path Betweenness Centrality and their Generic Computation. Social Networks 30(2):136-145, 2008. <http://www.inf.uni-konstanz.de/algo/publications/b-vspbc-08.pdf>

The algorithm is from Ulrik Brandes<sup>[1](#page-224-2)</sup>. See<sup>[4](#page-224-3)</sup> for the original first published version and<sup>2</sup> for details on algorithms for variations and related metrics.

For approximate betweenness calculations set k=#samples to use k nodes ("pivots") to estimate the betweenness values. For an estimate of the number of pivots needed see<sup>[3](#page-224-4)</sup>.

For weighted graphs the edge weights must be greater than zero. Zero edge weights can produce an infinite number of equal length paths between pairs of nodes.

The total number of paths between source and target is counted differently for directed and undirected graphs. Directed paths are easy to count. Undirected paths are tricky: should a path from "u" to "v" count as 1 undirected path or as 2 directed paths?

For betweenness\_centrality we report the number of undirected paths when G is undirected.

For betweenness\_centrality\_subset the reporting is different. If the source and target subsets are the same, then we want to count undirected paths. But if the source and target subsets differ – for example, if sources is  $\{0\}$ and targets is {1}, then we are only counting the paths in one direction. They are undirected paths but we are counting them in a directed way. To count them as undirected paths, each should count as half a path.

#### **References**

#### **networkx.algorithms.centrality.betweenness\_centrality\_source**

<span id="page-224-0"></span>**betweenness\_centrality\_source**(*G*, *normalized=True*, *weight=None*, *sources=None*)

#### **networkx.algorithms.centrality.betweenness\_centrality\_subset**

<span id="page-224-1"></span>**betweenness\_centrality\_subset**(*G*, *sources*, *targets*, *normalized=False*, *weight=None*)

Compute betweenness centrality for a subset of nodes.

$$
c_B(v) = \sum_{s \in S, t \in T} \frac{\sigma(s, t|v)}{\sigma(s, t)}
$$

where S is the set of sources, T is the set of targets,  $\sigma(s, t)$  is the number of shortest  $(s, t)$ -paths, and  $\sigma(s, t|v)$ is the number of those paths passing through some node v other than s, t. If  $s = t$ ,  $\sigma(s, t) = 1$ , and if  $v \in s, t$ ,  $\sigma(s,t|v) = 0^2$  $\sigma(s,t|v) = 0^2$ .

#### Parameters

- G (*graph*) A NetworkX graph.
- **sources** (*list of nodes*) Nodes to use as sources for shortest paths in betweenness
- targets (*list of nodes*) Nodes to use as targets for shortest paths in betweenness
- **normalized** (*bool, optional*) If True the betweenness values are normalized by  $2/((n 1(n-2)$  for graphs, and  $1/((n-1)(n-2))$  for directed graphs where n is the number of nodes in G.

<span id="page-224-2"></span><sup>&</sup>lt;sup>1</sup> Ulrik Brandes: A Faster Algorithm for Betweenness Centrality. Journal of Mathematical Sociology 25(2):163-177, 2001. [http://www.inf.](http://www.inf.uni-konstanz.de/algo/publications/b-fabc-01.pdf) [uni-konstanz.de/algo/publications/b-fabc-01.pdf](http://www.inf.uni-konstanz.de/algo/publications/b-fabc-01.pdf)

<span id="page-224-3"></span><sup>4</sup> Linton C. Freeman: A set of measures of centrality based on betweenness. Sociometry 40: 35–41, 1977 <http://moreno.ss.uci.edu/23.pdf>

<span id="page-224-4"></span><sup>3</sup> Ulrik Brandes and Christian Pich: Centrality Estimation in Large Networks. International Journal of Bifurcation and Chaos 17(7):2303-2318, 2007. <http://www.inf.uni-konstanz.de/algo/publications/bp-celn-06.pdf>

<span id="page-224-5"></span><sup>2</sup> Ulrik Brandes: On Variants of Shortest-Path Betweenness Centrality and their Generic Computation. Social Networks 30(2):136-145, 2008. <http://www.inf.uni-konstanz.de/algo/publications/b-vspbc-08.pdf>

• weight (*None or string, optional (default=None)*) – If None, all edge weights are considered equal. Otherwise holds the name of the edge attribute used as weight.

Returns nodes – Dictionary of nodes with betweenness centrality as the value.

Return type dictionary

#### See also:

[edge\\_betweenness\\_centrality\(\)](#page-225-0), [load\\_centrality\(\)](#page-237-0)

## **Notes**

The basic algorithm is from<sup>[1](#page-225-1)</sup>.

For weighted graphs the edge weights must be greater than zero. Zero edge weights can produce an infinite number of equal length paths between pairs of nodes.

The normalization might seem a little strange but it is designed to make betweenness\_centrality(G) be the same as betweenness\_centrality\_subset(G,sources=G.nodes(),targets=G.nodes()).

The total number of paths between source and target is counted differently for directed and undirected graphs. Directed paths are easy to count. Undirected paths are tricky: should a path from "u" to "v" count as 1 undirected path or as 2 directed paths?

For betweenness centrality we report the number of undirected paths when G is undirected.

For betweenness centrality subset the reporting is different. If the source and target subsets are the same, then we want to count undirected paths. But if the source and target subsets differ – for example, if sources is  $\{0\}$ and targets is {1}, then we are only counting the paths in one direction. They are undirected paths but we are counting them in a directed way. To count them as undirected paths, each should count as half a path.

#### **References**

#### **networkx.algorithms.centrality.edge\_betweenness\_centrality**

<span id="page-225-0"></span>**edge\_betweenness\_centrality**(*G*, *k=None*, *normalized=True*, *weight=None*, *seed=None*)

Compute betweenness centrality for edges.

Betweenness centrality of an edge  $e$  is the sum of the fraction of all-pairs shortest paths that pass through  $e$ 

$$
c_B(e) = \sum_{s,t \in V} \frac{\sigma(s,t|e)}{\sigma(s,t)}
$$

where V is the set of nodes,  $\sigma(s, t)$  is the number of shortest  $(s, t)$ -paths, and  $\sigma(s, t|e)$  is the number of those paths passing through edge  $e^2$  $e^2$ .

Parameters

- G (*graph*) A NetworkX graph.
- k (*int, optional (default=None)*) If k is not None use k node samples to estimate betweenness. The value of  $k \leq n$  where n is the number of nodes in the graph. Higher values give better approximation.

<span id="page-225-1"></span><sup>&</sup>lt;sup>1</sup> Ulrik Brandes, A Faster Algorithm for Betweenness Centrality. Journal of Mathematical Sociology 25(2):163-177, 2001. [http://www.inf.](http://www.inf.uni-konstanz.de/algo/publications/b-fabc-01.pdf) [uni-konstanz.de/algo/publications/b-fabc-01.pdf](http://www.inf.uni-konstanz.de/algo/publications/b-fabc-01.pdf)

<span id="page-225-2"></span><sup>2</sup> Ulrik Brandes: On Variants of Shortest-Path Betweenness Centrality and their Generic Computation. Social Networks 30(2):136-145, 2008. <http://www.inf.uni-konstanz.de/algo/publications/b-vspbc-08.pdf>

- **normalized** (*bool, optional*) If True the betweenness values are normalized by  $2/(n(n-1))$ 1)) for graphs, and  $1/(n(n-1))$  for directed graphs where *n* is the number of nodes in G.
- weight (*None or string, optional (default=None)*) If None, all edge weights are considered equal. Otherwise holds the name of the edge attribute used as weight.
- seed (*integer, random\_state, or None (default)*) Indicator of random number generation state. See *[Randomness](#page-790-0)*. Note that this is only used if k is not None.

Returns edges – Dictionary of edges with betweenness centrality as the value.

#### Return type dictionary

#### See also:

```
betweenness_centrality(), edge_load()
```
## **Notes**

The algorithm is from Ulrik Brandes<sup>[1](#page-226-1)</sup>.

For weighted graphs the edge weights must be greater than zero. Zero edge weights can produce an infinite number of equal length paths between pairs of nodes.

#### **References**

#### **networkx.algorithms.centrality.edge\_betweenness\_centrality\_subset**

<span id="page-226-0"></span>**edge\_betweenness\_centrality\_subset**(*G*, *sources*, *targets*, *normalized=False*, *weight=None*) Compute betweenness centrality for edges for a subset of nodes.

$$
c_B(v) = \sum_{s \in S, t \in T} \frac{\sigma(s, t|e)}{\sigma(s, t)}
$$

where S is the set of sources, T is the set of targets,  $\sigma(s, t)$  is the number of shortest  $(s, t)$ -paths, and  $\sigma(s, t|e)$ is the number of those paths passing through edge  $e^2$  $e^2$ .

#### **Parameters**

- G (*graph*) A networkx graph.
- sources (*list of nodes*) Nodes to use as sources for shortest paths in betweenness
- targets (*list of nodes*) Nodes to use as targets for shortest paths in betweenness
- normalized (*bool, optional*) If True the betweenness values are normalized by 2/  $(n(n-1))$  for graphs, and  $1/(n(n-1))$  for directed graphs where n is the number of nodes in G.
- weight (*None or string, optional (default=None)*) If None, all edge weights are considered equal. Otherwise holds the name of the edge attribute used as weight.

Returns edges – Dictionary of edges with Betweenness centrality as the value.

Return type dictionary

<span id="page-226-1"></span><sup>&</sup>lt;sup>1</sup> A Faster Algorithm for Betweenness Centrality. Ulrik Brandes, Journal of Mathematical Sociology 25(2):163-177, 2001. [http://www.inf.](http://www.inf.uni-konstanz.de/algo/publications/b-fabc-01.pdf) [uni-konstanz.de/algo/publications/b-fabc-01.pdf](http://www.inf.uni-konstanz.de/algo/publications/b-fabc-01.pdf)

<span id="page-226-2"></span><sup>2</sup> Ulrik Brandes: On Variants of Shortest-Path Betweenness Centrality and their Generic Computation. Social Networks 30(2):136-145, 2008. <http://www.inf.uni-konstanz.de/algo/publications/b-vspbc-08.pdf>

#### See also:

[betweenness\\_centrality\(\)](#page-223-0), edge\_load()

## **Notes**

The basic algorithm is from<sup>[1](#page-227-0)</sup>.

For weighted graphs the edge weights must be greater than zero. Zero edge weights can produce an infinite number of equal length paths between pairs of nodes.

The normalization might seem a little strange but it is the same as in edge\_betweenness\_centrality() and is designed to make edge\_betweenness\_centrality(G) be the same as edge\_betweenness\_centrality\_subset(G,sources=G.nodes(),targets=G.nodes()).

## **References**

# **3.7.6 Current Flow Betweenness**

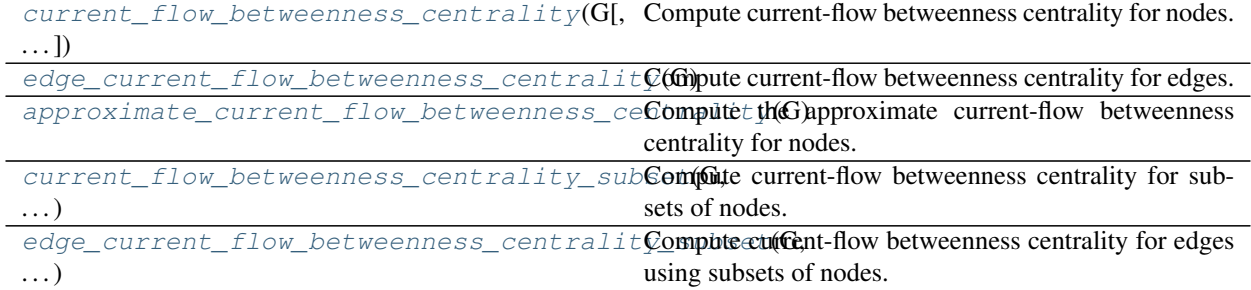

## **networkx.algorithms.centrality.current\_flow\_betweenness\_centrality**

## <span id="page-227-1"></span>**current\_flow\_betweenness\_centrality**(*G*, *normalized=True*, *weight=None*, *dtype=<class 'float'>*, *solver='full'*)

Compute current-flow betweenness centrality for nodes.

Current-flow betweenness centrality uses an electrical current model for information spreading in contrast to betweenness centrality which uses shortest paths.

Current-flow betweenness centrality is also known as random-walk betweenness centrality<sup>[2](#page-227-2)</sup>.

#### **Parameters**

- G (*graph*) A NetworkX graph
- normalized (*bool, optional (default=True)*) If True the betweenness values are normalized by  $2/[(n-1)(n-2)]$  where n is the number of nodes in G.
- weight (*string or None, optional (default=None)*) Key for edge data used as the edge weight. If None, then use 1 as each edge weight.
- dtype (*data type (float)*) Default data type for internal matrices. Set to np.float32 for lower memory consumption.

<span id="page-227-0"></span><sup>1</sup> Ulrik Brandes, A Faster Algorithm for Betweenness Centrality. Journal of Mathematical Sociology 25(2):163-177, 2001. [http://www.inf.](http://www.inf.uni-konstanz.de/algo/publications/b-fabc-01.pdf) [uni-konstanz.de/algo/publications/b-fabc-01.pdf](http://www.inf.uni-konstanz.de/algo/publications/b-fabc-01.pdf)

<span id="page-227-2"></span><sup>&</sup>lt;sup>2</sup> A measure of betweenness centrality based on random walks, M. E. J. Newman, Social Networks 27, 39-54 (2005).

• **solver** (*string (default='full')*) – Type of linear solver to use for computing the flow matrix. Options are "full" (uses most memory), "lu" (recommended), and "cg" (uses least memory).

Returns nodes – Dictionary of nodes with betweenness centrality as the value.

#### Return type dictionary

#### See also:

```
approximate_current_flow_betweenness_centrality(), betweenness_centrality(),
edge betweenness centrality(), edge current flow betweenness centrality()
```
## **Notes**

Current-flow betweenness can be computed in  $O(I(n - 1) + mn \log n)$  $O(I(n - 1) + mn \log n)$  $O(I(n - 1) + mn \log n)$  time<sup>1</sup>, where  $I(n - 1)$  is the time needed to compute the inverse Laplacian. For a full matrix this is  $O(n^3)$  but using sparse methods you can needed to compute the inverse Laplacian. For a full matrix this is C<br>achieve  $O(nm\sqrt{k})$  where k is the Laplacian matrix condition number.

The space required is  $O(nw)$  where w is the width of the sparse Laplacian matrix. Worse case is  $w = n$  for  $O(n^2)$ .

If the edges have a 'weight' attribute they will be used as weights in this algorithm. Unspecified weights are set to 1.

## **References**

## **networkx.algorithms.centrality.edge\_current\_flow\_betweenness\_centrality**

```
edge_current_flow_betweenness_centrality(G, normalized=True, weight=None,
                                              dtype=<class 'float'>, solver='full')
```
Compute current-flow betweenness centrality for edges.

Current-flow betweenness centrality uses an electrical current model for information spreading in contrast to betweenness centrality which uses shortest paths.

Current-flow betweenness centrality is also known as random-walk betweenness centrality<sup>[2](#page-228-2)</sup>.

#### **Parameters**

- G (*graph*) A NetworkX graph
- normalized (*bool, optional (default=True)*) If True the betweenness values are normalized by  $2/[(n-1)(n-2)]$  where n is the number of nodes in G.
- weight (*string or None, optional (default=None)*) Key for edge data used as the edge weight. If None, then use 1 as each edge weight.
- dtype (*data type (default=float)*) Default data type for internal matrices. Set to np.float32 for lower memory consumption.
- solver (*string (default='full')*) Type of linear solver to use for computing the flow matrix. Options are "full" (uses most memory), "lu" (recommended), and "cg" (uses least memory).

Returns nodes – Dictionary of edge tuples with betweenness centrality as the value.

#### Return type dictionary

<span id="page-228-1"></span> $1$  Centrality Measures Based on Current Flow. Ulrik Brandes and Daniel Fleischer, Proc. 22nd Symp. Theoretical Aspects of Computer Science (STACS '05). LNCS 3404, pp. 533-544. Springer-Verlag, 2005. <http://algo.uni-konstanz.de/publications/bf-cmbcf-05.pdf>

<span id="page-228-2"></span><sup>&</sup>lt;sup>2</sup> A measure of betweenness centrality based on random walks, M. E. J. Newman, Social Networks 27, 39-54 (2005).

**Raises** *[NetworkXError](#page-792-0)* – The algorithm does not support DiGraphs. If the input graph is an instance of DiGraph class, NetworkXError is raised.

#### See also:

betweenness centrality(),  $\qquad \qquad$  edge betweenness centrality(), current flow betweenness centrality()

#### **Notes**

Current-flow betweenness can be computed in  $O(I(n - 1) + mn \log n)$  $O(I(n - 1) + mn \log n)$  $O(I(n - 1) + mn \log n)$  time<sup>1</sup>, where  $I(n - 1)$  is the time needed to compute the inverse Laplacian. For a full matrix this is  $O(n^3)$  but using sparse methods you can needed to compute the inverse Laplacian. For a full matrix this is C<br>achieve  $O(nm\sqrt{k})$  where k is the Laplacian matrix condition number.

The space required is  $O(nw)$  where w is the width of the sparse Laplacian matrix. Worse case is  $w = n$  for  $O(n^2)$ .

If the edges have a 'weight' attribute they will be used as weights in this algorithm. Unspecified weights are set to 1.

#### **References**

## **networkx.algorithms.centrality.approximate\_current\_flow\_betweenness\_centrality**

<span id="page-229-0"></span>**approximate\_current\_flow\_betweenness\_centrality**(*G*, *normalized=True*, *weight=None*, *dtype=<class 'float'>*, *solver='full'*, *ep-*

*silon=0.5*, *kmax=10000*, *seed=None*)

Compute the approximate current-flow betweenness centrality for nodes.

Approximates the current-flow betweenness centrality within absolute error of epsilon with high probability<sup>[1](#page-229-2)</sup>.

## Parameters

- G (*graph*) A NetworkX graph
- normalized (*bool, optional (default=True)*) If True the betweenness values are normalized by  $2/[(n-1)(n-2)]$  where n is the number of nodes in G.
- weight (*string or None, optional (default=None)*) Key for edge data used as the edge weight. If None, then use 1 as each edge weight.
- dtype (*data type (float)*) Default data type for internal matrices. Set to np.float32 for lower memory consumption.
- solver (*string (default='full')*) Type of linear solver to use for computing the flow matrix. Options are "full" (uses most memory), "lu" (recommended), and "cg" (uses least memory).
- epsilon (*float*) Absolute error tolerance.
- kmax (*int*) Maximum number of sample node pairs to use for approximation.
- seed (*integer, random\_state, or None (default)*) Indicator of random number generation state. See *[Randomness](#page-790-0)*.

Returns nodes – Dictionary of nodes with betweenness centrality as the value.

Return type dictionary

<span id="page-229-1"></span><sup>&</sup>lt;sup>1</sup> Centrality Measures Based on Current Flow. Ulrik Brandes and Daniel Fleischer, Proc. 22nd Symp. Theoretical Aspects of Computer Science (STACS '05). LNCS 3404, pp. 533-544. Springer-Verlag, 2005. <http://algo.uni-konstanz.de/publications/bf-cmbcf-05.pdf>

<span id="page-229-2"></span><sup>&</sup>lt;sup>1</sup> Ulrik Brandes and Daniel Fleischer: Centrality Measures Based on Current Flow. Proc. 22nd Symp. Theoretical Aspects of Computer Science (STACS '05). LNCS 3404, pp. 533-544. Springer-Verlag, 2005. <http://algo.uni-konstanz.de/publications/bf-cmbcf-05.pdf>

## See also:

```
current_flow_betweenness_centrality()
```
## **Notes**

The running time is  $O((1/\epsilon^2)m)$ √  $k \log n$ ) and the space required is  $O(m)$  for n nodes and m edges.

If the edges have a 'weight' attribute they will be used as weights in this algorithm. Unspecified weights are set to 1.

## **References**

## **networkx.algorithms.centrality.current\_flow\_betweenness\_centrality\_subset**

<span id="page-230-0"></span>**current\_flow\_betweenness\_centrality\_subset**(*G*, *sources*, *targets*, *normalized=True*, *weight=None*, *dtype=<class 'float'>*, *solver='lu'*)

Compute current-flow betweenness centrality for subsets of nodes.

Current-flow betweenness centrality uses an electrical current model for information spreading in contrast to betweenness centrality which uses shortest paths.

Current-flow betweenness centrality is also known as random-walk betweenness centrality<sup>[2](#page-230-1)</sup>.

#### **Parameters**

- G (*graph*) A NetworkX graph
- sources (*list of nodes*) Nodes to use as sources for current
- targets (*list of nodes*) Nodes to use as sinks for current
- normalized (*bool, optional (default=True)*) If True the betweenness values are normalized by  $b=b/(n-1)(n-2)$  where n is the number of nodes in G.
- weight (*string or None, optional (default=None)*) Key for edge data used as the edge weight. If None, then use 1 as each edge weight.
- dtype (*data type (float)*) Default data type for internal matrices. Set to np.float32 for lower memory consumption.
- solver (*string (default='lu')*) Type of linear solver to use for computing the flow matrix. Options are "full" (uses most memory), "lu" (recommended), and "cg" (uses least memory).

Returns nodes – Dictionary of nodes with betweenness centrality as the value.

#### Return type dictionary

#### See also:

[approximate\\_current\\_flow\\_betweenness\\_centrality\(\)](#page-229-0), [betweenness\\_centrality\(\)](#page-223-0), [edge\\_betweenness\\_centrality\(\)](#page-225-0), [edge\\_current\\_flow\\_betweenness\\_centrality\(\)](#page-228-0)

<span id="page-230-1"></span><sup>&</sup>lt;sup>2</sup> A measure of betweenness centrality based on random walks, M. E. J. Newman, Social Networks 27, 39-54 (2005).

Current-flow betweenness can be computed in  $O(I(n - 1) + mn \log n)$  $O(I(n - 1) + mn \log n)$  $O(I(n - 1) + mn \log n)$  time<sup>1</sup>, where  $I(n - 1)$  is the time needed to compute the inverse Laplacian. For a full matrix this is  $O(n^3)$  but using sparse methods you can needed to compute the inverse Laplacian. For a full matrix this is C<br>achieve  $O(nm\sqrt{k})$  where k is the Laplacian matrix condition number.

The space required is  $O(nw)$  where w is the width of the sparse Laplacian matrix. Worse case is  $w = n$  for  $O(n^2)$ .

If the edges have a 'weight' attribute they will be used as weights in this algorithm. Unspecified weights are set to 1.

#### **References**

## **networkx.algorithms.centrality.edge\_current\_flow\_betweenness\_centrality\_subset**

```
edge_current_flow_betweenness_centrality_subset(G, sources, targets, normalized=True,
                                                          weight=None, dtype=<class 'float'>,
```
*solver='lu'*)

Compute current-flow betweenness centrality for edges using subsets of nodes.

Current-flow betweenness centrality uses an electrical current model for information spreading in contrast to betweenness centrality which uses shortest paths.

Current-flow betweenness centrality is also known as random-walk betweenness centrality<sup>[2](#page-231-2)</sup>.

#### Parameters

- G (*graph*) A NetworkX graph
- sources (*list of nodes*) Nodes to use as sources for current
- targets (*list of nodes*) Nodes to use as sinks for current
- **normalized** (*bool, optional (default=True)*) If True the betweenness values are normalized by  $b=b/(n-1)(n-2)$  where n is the number of nodes in G.
- weight (*string or None, optional (default=None)*) Key for edge data used as the edge weight. If None, then use 1 as each edge weight.
- dtype (*data type (float)*) Default data type for internal matrices. Set to np.float32 for lower memory consumption.
- solver (*string (default='lu')*) Type of linear solver to use for computing the flow matrix. Options are "full" (uses most memory), "lu" (recommended), and "cg" (uses least memory).

Returns nodes – Dictionary of edge tuples with betweenness centrality as the value.

Return type [dict](https://docs.python.org/3/library/stdtypes.html#dict)

## See also:

[betweenness\\_centrality\(\)](#page-223-0),  $\qquad \qquad$  [edge\\_betweenness\\_centrality\(\)](#page-225-0), current flow betweenness\_centrality()

<span id="page-231-1"></span><sup>&</sup>lt;sup>1</sup> Centrality Measures Based on Current Flow. Ulrik Brandes and Daniel Fleischer, Proc. 22nd Symp. Theoretical Aspects of Computer Science (STACS '05). LNCS 3404, pp. 533-544. Springer-Verlag, 2005. <http://algo.uni-konstanz.de/publications/bf-cmbcf-05.pdf>

<span id="page-231-2"></span> $2$  A measure of betweenness centrality based on random walks, M. E. J. Newman, Social Networks 27, 39-54 (2005).

Current-flow betweenness can be computed in  $O(I(n - 1) + mn \log n)$  $O(I(n - 1) + mn \log n)$  $O(I(n - 1) + mn \log n)$  time<sup>1</sup>, where  $I(n - 1)$  is the time needed to compute the inverse Laplacian. For a full matrix this is  $O(n^3)$  but using sparse methods you can needed to compute the inverse Laplacian. For a full matrix this is C<br>achieve  $O(nm\sqrt{k})$  where k is the Laplacian matrix condition number.

The space required is  $O(nw)$  where w is the width of the sparse Laplacian matrix. Worse case is  $w = n$  for  $O(n^2)$ .

If the edges have a 'weight' attribute they will be used as weights in this algorithm. Unspecified weights are set to 1.

#### **References**

# **3.7.7 Communicability Betweenness**

[communicability\\_betweenness\\_centrality](#page-232-1)( $\mathbb Q$ ( $\mathbb Q$ turns subgraph communicability for all pairs of nodes . . . ]) in G.

#### **networkx.algorithms.centrality.communicability\_betweenness\_centrality**

```
communicability_betweenness_centrality(G, normalized=True)
```
Returns subgraph communicability for all pairs of nodes in G.

Communicability betweenness measure makes use of the number of walks connecting every pair of nodes as the basis of a betweenness centrality measure.

Parameters G (*graph*)

Returns nodes – Dictionary of nodes with communicability betweenness as the value.

Return type dictionary

Raises **[NetworkXError](#page-792-0)** – If the graph is not undirected and simple.

## **Notes**

Let  $G = (V, E)$  be a simple undirected graph with n nodes and m edges, and A denote the adjacency matrix of G.

Let  $G(r) = (V, E(r))$  be the graph resulting from removing all edges connected to node r but not the node itself.

The adjacency matrix for G(r) is  $A + E(r)$ , where E(r) has nonzeros only in row and column r.

The subraph betweenness of a node  $r$  is<sup>[1](#page-232-2)</sup>

$$
\omega_r = \frac{1}{C} \sum_p \sum_q \frac{G_{prq}}{G_{pq}}, p \neq q, q \neq r,
$$

where  $G_{pq} = (e^{A}A_{q} - (e^{A}A + E(r))_{q})$  is the number of walks involving node r,  $G_{p}$   $[pq] = (e^{i} \{A\})_{p}$  is the number of closed walks starting at node p and ending at node q, and  $C=(n-1)$   $\wedge$  { 2 } - (n-1) is a normalization factor equal to the number of terms in the sum.

<span id="page-232-0"></span> $1$  Centrality Measures Based on Current Flow. Ulrik Brandes and Daniel Fleischer, Proc. 22nd Symp. Theoretical Aspects of Computer Science (STACS '05). LNCS 3404, pp. 533-544. Springer-Verlag, 2005. <http://algo.uni-konstanz.de/publications/bf-cmbcf-05.pdf>

<span id="page-232-2"></span><sup>1</sup> Ernesto Estrada, Desmond J. Higham, Naomichi Hatano, "Communicability Betweenness in Complex Networks" Physica A 388 (2009) 764- 774. <https://arxiv.org/abs/0905.4102>

The resulting omega  $\{r\}$  takes values between zero and one. The lower bound cannot be attained for a connected graph, and the upper bound is attained in the star graph.

## **References**

### **Examples**

```
\Rightarrow >> G = nx.Graph([(0, 1), (1, 2), (1, 5), (5, 4), (2, 4), (2, 3), (4, 3), (3, 6)])
>>> cbc = nx.communicability_betweenness_centrality(G)
>>> print([f"{node} {cbc[node]:0.2f}" for node in sorted(cbc)])
['0 0.03', '1 0.45', '2 0.51', '3 0.45', '4 0.40', '5 0.19', '6 0.03']
```
# **3.7.8 Group Centrality**

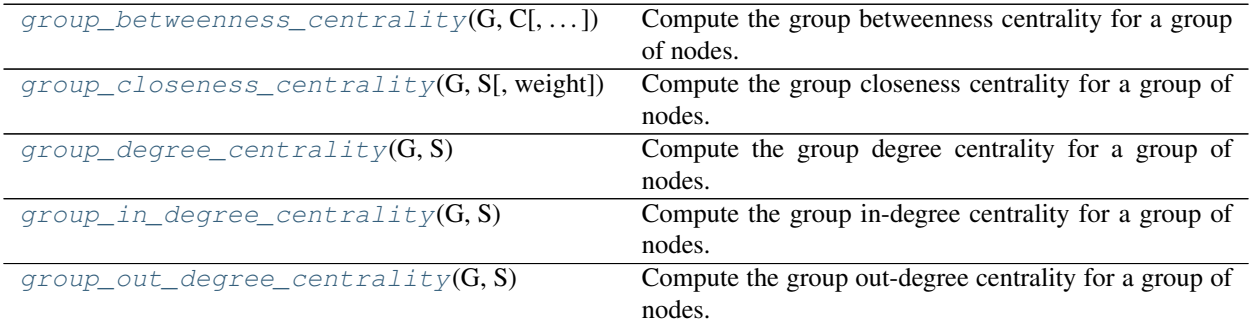

#### **networkx.algorithms.centrality.group\_betweenness\_centrality**

<span id="page-233-0"></span>**group\_betweenness\_centrality**(*G*, *C*, *normalized=True*, *weight=None*)

Compute the group betweenness centrality for a group of nodes.

Group betweenness centrality of a group of nodes  $C$  is the sum of the fraction of all-pairs shortest paths that pass through any vertex in  $C$ 

$$
c_B(C) = \sum_{s,t \in V-C; s
$$

where V is the set of nodes,  $\sigma(s, t)$  is the number of shortest  $(s, t)$ -paths, and  $\sigma(s, t|C)$  is the number of those paths passing through some node in group C. Note that  $(s, t)$  are not members of the group ( $V - C$  is the set of nodes in  $V$  that are not in  $C$ ).

#### **Parameters**

- G (*graph*) A NetworkX graph.
- C (*list or set*) C is a group of nodes which belong to G, for which group betweenness centrality is to be calculated.
- normalized (*bool, optional*) If True, group betweenness is normalized by 2/  $((|V|-|C|)(|V|-|C|-1))$  for graphs and  $1/((|V|-|C|)(|V|-|C|-1))$  for directed graphs where  $|V|$  is the number of nodes in G and  $|C|$  is the number of nodes in C.
- weight (*None or string, optional (default=None)*) If None, all edge weights are considered equal. Otherwise holds the name of the edge attribute used as weight.

Raises **[NodeNotFound](#page-792-1)** – If node(s) in C are not present in G.

Returns betweenness – Group betweenness centrality of the group C.

Return type [float](https://docs.python.org/3/library/functions.html#float)

## See also:

[betweenness\\_centrality\(\)](#page-223-0)

## **Notes**

The measure is described in<sup>[1](#page-234-1)</sup>. The algorithm is an extension of the one proposed by Ulrik Brandes for between-ness centrality of nodes. Group betweenness is also mentioned in his paper<sup>[2](#page-234-2)</sup> along with the algorithm. The importance of the measure is discussed in<sup>[3](#page-234-3)</sup>.

The number of nodes in the group must be a maximum of n - 2 where n is the total number of nodes in the graph.

For weighted graphs the edge weights must be greater than zero. Zero edge weights can produce an infinite number of equal length paths between pairs of nodes.

#### **References**

#### **networkx.algorithms.centrality.group\_closeness\_centrality**

#### <span id="page-234-0"></span>**group\_closeness\_centrality**(*G*, *S*, *weight=None*)

Compute the group closeness centrality for a group of nodes.

Group closeness centrality of a group of nodes  $S$  is a measure of how close the group is to the other nodes in the graph.

$$
c_{close}(S) = \frac{|V - S|}{\sum_{v \in V - S} d_{S,v}}
$$

$$
d_{S,v} = min_{u \in S}(d_{u,v})
$$

where V is the set of nodes,  $d_{S,v}$  is the distance of the group S from v defined as above. ( $V - S$  is the set of nodes in  $V$  that are not in  $S$ ).

#### **Parameters**

- G (*graph*) A NetworkX graph.
- S (*list or set*) S is a group of nodes which belong to G, for which group closeness centrality is to be calculated.
- weight (*None or string, optional (default=None)*) If None, all edge weights are considered equal. Otherwise holds the name of the edge attribute used as weight.

Raises **[NodeNotFound](#page-792-1)** – If node(s) in S are not present in G.

Returns closeness – Group closeness centrality of the group S.

Return type [float](https://docs.python.org/3/library/functions.html#float)

<span id="page-234-1"></span><sup>&</sup>lt;sup>1</sup> M G Everett and S P Borgatti: The Centrality of Groups and Classes. Journal of Mathematical Sociology. 23(3): 181-201. 1999. [http:](http://www.analytictech.com/borgatti/group_centrality.htm) [//www.analytictech.com/borgatti/group\\_centrality.htm](http://www.analytictech.com/borgatti/group_centrality.htm)

<span id="page-234-2"></span><sup>2</sup> Ulrik Brandes: On Variants of Shortest-Path Betweenness Centrality and their Generic Computation. Social Networks 30(2):136-145, 2008. <http://citeseerx.ist.psu.edu/viewdoc/download?doi=10.1.1.72.9610&rep=rep1&type=pdf>

<span id="page-234-3"></span><sup>3</sup> Sourav Medya et. al.: Group Centrality Maximization via Network Design. SIAM International Conference on Data Mining, SDM 2018, 126–134. <https://sites.cs.ucsb.edu/~arlei/pubs/sdm18.pdf>

#### See also:

[closeness\\_centrality\(\)](#page-219-0)

## **Notes**

The measure was introduced in<sup>[1](#page-235-1)</sup>. The formula implemented here is described in<sup>[2](#page-235-2)</sup>.

Higher values of closeness indicate greater centrality.

It is assumed that 1 / 0 is 0 (required in the case of directed graphs, or when a shortest path length is 0).

The number of nodes in the group must be a maximum of n - 1 where n is the total number of nodes in the graph.

For directed graphs, the incoming distance is utilized here. To use the outward distance, act on G. reverse().

For weighted graphs the edge weights must be greater than zero. Zero edge weights can produce an infinite number of equal length paths between pairs of nodes.

## **References**

#### **networkx.algorithms.centrality.group\_degree\_centrality**

#### <span id="page-235-0"></span>**group\_degree\_centrality**(*G*, *S*)

Compute the group degree centrality for a group of nodes.

Group degree centrality of a group of nodes  $S$  is the fraction of non-group members connected to group members.

## Parameters

- G (*graph*) A NetworkX graph.
- S (*list or set*) S is a group of nodes which belong to G, for which group degree centrality is to be calculated.

Raises **[NetworkXError](#page-792-0)** – If node(s) in S are not in G.

Returns centrality – Group degree centrality of the group S.

Return type [float](https://docs.python.org/3/library/functions.html#float)

#### See also:

[degree\\_centrality\(\)](#page-211-0), [group\\_in\\_degree\\_centrality\(\)](#page-236-0), [group\\_out\\_degree\\_centrality\(\)](#page-236-1)

<span id="page-235-1"></span><sup>&</sup>lt;sup>1</sup> M G Everett and S P Borgatti: The Centrality of Groups and Classes. Journal of Mathematical Sociology. 23(3): 181-201. 1999. [http:](http://www.analytictech.com/borgatti/group_centrality.htm) [//www.analytictech.com/borgatti/group\\_centrality.htm](http://www.analytictech.com/borgatti/group_centrality.htm)

<span id="page-235-2"></span><sup>&</sup>lt;sup>2</sup> J. Zhao et. al.: Measuring and Maximizing Group Closeness Centrality over Disk Resident Graphs. WWWConference Proceedings, 2014. 689-694. <http://wwwconference.org/proceedings/www2014/companion/p689.pdf>

The measure was introduced in<sup>[1](#page-236-2)</sup>.

The number of nodes in the group must be a maximum of n - 1 where n is the total number of nodes in the graph.

## **References**

## **networkx.algorithms.centrality.group\_in\_degree\_centrality**

#### <span id="page-236-0"></span>**group\_in\_degree\_centrality**(*G*, *S*)

Compute the group in-degree centrality for a group of nodes.

Group in-degree centrality of a group of nodes  $S$  is the fraction of non-group members connected to group members by incoming edges.

#### **Parameters**

- G (*graph*) A NetworkX graph.
- S (*list or set*) S is a group of nodes which belong to G, for which group in-degree centrality is to be calculated.

Returns centrality – Group in-degree centrality of the group S.

Return type [float](https://docs.python.org/3/library/functions.html#float)

#### Raises

- **[NetworkXNotImplemented](#page-792-2)** If G is undirected.
- **[NodeNotFound](#page-792-1)** If node(s) in S are not in G.

## See also:

[degree\\_centrality\(\)](#page-211-0), [group\\_degree\\_centrality\(\)](#page-235-0), [group\\_out\\_degree\\_centrality\(\)](#page-236-1)

## **Notes**

The number of nodes in the group must be a maximum of n - 1 where n is the total number of nodes in the graph.

G.neighbors(i) gives nodes with an outward edge from i, in a DiGraph, so for group in-degree centrality, the reverse graph is used.

#### **networkx.algorithms.centrality.group\_out\_degree\_centrality**

#### <span id="page-236-1"></span>**group\_out\_degree\_centrality**(*G*, *S*)

Compute the group out-degree centrality for a group of nodes.

Group out-degree centrality of a group of nodes  $S$  is the fraction of non-group members connected to group members by outgoing edges.

# **Parameters**

• G (*graph*) – A NetworkX graph.

<span id="page-236-2"></span><sup>&</sup>lt;sup>1</sup> M G Everett and S P Borgatti: The Centrality of Groups and Classes. Journal of Mathematical Sociology. 23(3): 181-201. 1999. [http:](http://www.analytictech.com/borgatti/group_centrality.htm) [//www.analytictech.com/borgatti/group\\_centrality.htm](http://www.analytictech.com/borgatti/group_centrality.htm)

• S (*list or set*) – S is a group of nodes which belong to G, for which group in-degree centrality is to be calculated.

Returns centrality – Group out-degree centrality of the group S.

Return type [float](https://docs.python.org/3/library/functions.html#float)

Raises

- **[NetworkXNotImplemented](#page-792-2)** If G is undirected.
- **[NodeNotFound](#page-792-1)** If node(s) in S are not in G.

## See also:

```
degree_centrality(), group_degree_centrality(), group_in_degree_centrality()
```
## **Notes**

The number of nodes in the group must be a maximum of n - 1 where n is the total number of nodes in the graph.

G.neighbors(i) gives nodes with an outward edge from i, in a DiGraph, so for group out-degree centrality, the graph itself is used.

# **3.7.9 Load**

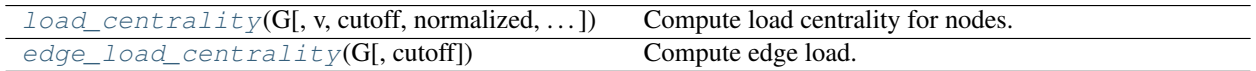

#### **networkx.algorithms.centrality.load\_centrality**

```
load_centrality(G, v=None, cutoff=None, normalized=True, weight=None)
     Compute load centrality for nodes.
```
The load centrality of a node is the fraction of all shortest paths that pass through that node.

#### Parameters

- G (*graph*) A networkx graph.
- normalized (*bool, optional (default=True)*) If True the betweenness values are normalized by  $b=b/(n-1)(n-2)$  where n is the number of nodes in G.
- weight (*None or string, optional (default=None)*) If None, edge weights are ignored. Otherwise holds the name of the edge attribute used as weight.
- cutoff (*bool, optional (default=None)*) If specified, only consider paths of length <= cutoff.

Returns nodes – Dictionary of nodes with centrality as the value.

Return type dictionary

#### See also:

[betweenness\\_centrality\(\)](#page-223-0)

Load centrality is slightly different than betweenness. It was originally introduced by<sup>[2](#page-238-1)</sup>. For this load algorithm  $\sec^1$  $\sec^1$ .

## **References**

#### **networkx.algorithms.centrality.edge\_load\_centrality**

#### <span id="page-238-0"></span>**edge\_load\_centrality**(*G*, *cutoff=False*)

Compute edge load.

WARNING: This concept of edge load has not been analysed or discussed outside of NetworkX that we know of. It is based loosely on load\_centrality in the sense that it counts the number of shortest paths which cross each edge. This function is for demonstration and testing purposes.

#### **Parameters**

- G (*graph*) A networkx graph
- cutoff (*bool, optional (default=False)*) If specified, only consider paths of length <= cutoff.

#### Returns

- *A dict keyed by edge 2-tuple to the number of shortest paths*
- *which use that edge. Where more than one path is shortest*
- *the count is divided equally among paths.*

# **3.7.10 Subgraph**

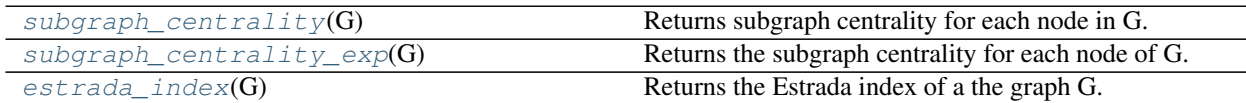

#### **networkx.algorithms.centrality.subgraph\_centrality**

#### <span id="page-238-3"></span>**subgraph\_centrality**(*G*)

Returns subgraph centrality for each node in G.

Subgraph centrality of a node n is the sum of weighted closed walks of all lengths starting and ending at node n. The weights decrease with path length. Each closed walk is associated with a connected subgraph  $(1)$  $(1)$  $(1)$ .

Parameters G (*graph*)

Returns nodes – Dictionary of nodes with subgraph centrality as the value.

Return type dictionary

<span id="page-238-1"></span><sup>2</sup> Kwang-Il Goh, Byungnam Kahng and Doochul Kim Universal behavior of Load Distribution in Scale-Free Networks. Physical Review Letters 87(27):1–4, 2001. <http://phya.snu.ac.kr/~dkim/PRL87278701.pdf>

<span id="page-238-2"></span><sup>&</sup>lt;sup>1</sup> Mark E. J. Newman: Scientific collaboration networks. II. Shortest paths, weighted networks, and centrality. Physical Review E 64, 016132, 2001. <http://journals.aps.org/pre/abstract/10.1103/PhysRevE.64.016132>

<span id="page-238-4"></span><sup>&</sup>lt;sup>1</sup> Ernesto Estrada, Juan A. Rodriguez-Velazquez, "Subgraph centrality in complex networks", Physical Review E 71, 056103 (2005). [https:](https://arxiv.org/abs/cond-mat/0504730) [//arxiv.org/abs/cond-mat/0504730](https://arxiv.org/abs/cond-mat/0504730)

Raises **[NetworkXError](#page-792-0)** – If the graph is not undirected and simple.

### See also:

**[subgraph\\_centrality\\_exp\(\)](#page-239-0)** Alternative algorithm of the subgraph centrality for each node of G.

#### **Notes**

This version of the algorithm computes eigenvalues and eigenvectors of the adjacency matrix.

Subgraph centrality of a node u in G can be found using a spectral decomposition of the adjacency matrix<sup>1</sup>,

$$
SC(u) = \sum_{j=1}^{N} (v_j^u)^2 e^{\lambda_j},
$$

where  $v_{-j}$  is an eigenvector of the adjacency matrix A of G corresponding corresponding to the eigenvalue lambda\_j.

#### **Examples**

(Example from<sup>1</sup>)  $>> G = nx.Graph($ ... [... (1, 2), ... (1, 5), ... (1, 8), ... (2, 3), ... (2, 8), ... (3, 4), ...  $(3, 6), \ldots (4, 5), \ldots (4, 7), \ldots (5, 6), \ldots (6, 7), \ldots (7, 8), \ldots$  ]  $\ldots$  >>> sc = nx.subgraph\_centrality(G)  $\gg$ >> print([f'{node} {sc[node]:0.2f}" for node in sorted(sc)]) ['1 3.90', '2 3.90', '3 3.64', '4 3.71', '5 3.64', '6 3.71', '7 3.64', '8 3.90']

#### **References**

### **networkx.algorithms.centrality.subgraph\_centrality\_exp**

#### <span id="page-239-0"></span>**subgraph\_centrality\_exp**(*G*)

Returns the subgraph centrality for each node of G.

Subgraph centrality of a node n is the sum of weighted closed walks of all lengths starting and ending at node n. The weights decrease with path length. Each closed walk is associated with a connected subgraph  $(1)$  $(1)$  $(1)$ .

#### Parameters G (*graph*)

Returns nodes – Dictionary of nodes with subgraph centrality as the value.

Return type dictionary

Raises **[NetworkXError](#page-792-0)** – If the graph is not undirected and simple.

#### See also:

**[subgraph\\_centrality\(\)](#page-238-3)** Alternative algorithm of the subgraph centrality for each node of G.

<span id="page-239-1"></span><sup>1</sup> Ernesto Estrada, Juan A. Rodriguez-Velazquez, "Subgraph centrality in complex networks", Physical Review E 71, 056103 (2005). [https:](https://arxiv.org/abs/cond-mat/0504730) [//arxiv.org/abs/cond-mat/0504730](https://arxiv.org/abs/cond-mat/0504730)

This version of the algorithm exponentiates the adjacency matrix.

The subgraph centrality of a node u in G can be found using the matrix exponential of the adjacency matrix of  $\mathrm{G}^1,$ 

$$
SC(u) = (e^A)_{uu}.
$$

#### **References**

## **Examples**

(Example from<sup>1</sup>)  $>> G = nx.Graph($ ... [... (1, 2), ... (1, 5), ... (1, 8), ... (2, 3), ... (2, 8), ... (3, 4), ...  $(3, 6), \ldots (4, 5), \ldots (4, 7), \ldots (5, 6), \ldots (6, 7), \ldots (7, 8), \ldots$  ]  $\ldots$  >>> sc = nx.subgraph\_centrality\_exp(G) >>> print([f"{node} {sc[node]:0.2f}" for node in sorted(sc)]) ['1 3.90', '2 3.90', '3 3.64', '4 3.71', '5 3.64', '6 3.71', '7 3.64', '8 3.90']

#### **networkx.algorithms.centrality.estrada\_index**

#### <span id="page-240-0"></span>**estrada\_index**(*G*)

Returns the Estrada index of a the graph G.

The Estrada Index is a topological index of folding or 3D "compactness"  $(1)$  $(1)$  $(1)$ .

Parameters G (*graph*)

Returns estrada index

Return type [float](https://docs.python.org/3/library/functions.html#float)

Raises **[NetworkXError](#page-792-0)** – If the graph is not undirected and simple.

#### **Notes**

Let  $G=(V,E)$  be a simple undirected graph with n nodes and let lambda\_{1}leqlambda\_{2}leqcdotslambda\_{n} be a non-increasing ordering of the eigenvalues of its adjacency matrix A. The Estrada index is  $(1,2)$  $(1,2)$  $(1,2)$ 

$$
EE(G) = \sum_{j=1}^{n} e^{\lambda_j}.
$$

<span id="page-240-1"></span><sup>&</sup>lt;sup>1</sup> E. Estrada, "Characterization of 3D molecular structure", Chem. Phys. Lett. 319, 713 (2000). [https://doi.org/10.1016/S0009-2614\(00\)00158-5](https://doi.org/10.1016/S0009-2614(00)00158-5)

<span id="page-240-2"></span><sup>2</sup> José Antonio de la Peñaa, Ivan Gutman, Juan Rada, "Estimating the Estrada index", Linear Algebra and its Applications. 427, 1 (2007). <https://doi.org/10.1016/j.laa.2007.06.020>

## **References**

## **Examples**

```
>>> G = nx.Graph([(0, 1), (1, 2), (1, 5), (5, 4), (2, 4), (2, 3), (4, 3), (3, 6)])
>>> ei = nx.estrada_index(G)
\gg print (f''(e'i:0.5)")20.55
```
# **3.7.11 Harmonic Centrality**

[harmonic\\_centrality](#page-241-0)(G[, nbunch, distance]) Compute harmonic centrality for nodes.

## **networkx.algorithms.centrality.harmonic\_centrality**

<span id="page-241-0"></span>**harmonic\_centrality**(*G*, *nbunch=None*, *distance=None*)

Compute harmonic centrality for nodes.

Harmonic centrality<sup>[1](#page-241-1)</sup> of a node u is the sum of the reciprocal of the shortest path distances from all other nodes to u

$$
C(u) = \sum_{v \neq u} \frac{1}{d(v, u)}
$$

where  $d(v, u)$  is the shortest-path distance between  $v$  and  $u$ .

Notice that higher values indicate higher centrality.

### Parameters

- G (*graph*) A NetworkX graph
- nbunch (*container*) Container of nodes. If provided harmonic centrality will be computed only over the nodes in nbunch.
- distance (*edge attribute key, optional (default=None)*) Use the specified edge attribute as the edge distance in shortest path calculations. If [None](https://docs.python.org/3/library/constants.html#None), then each edge will have distance equal to 1.

Returns nodes – Dictionary of nodes with harmonic centrality as the value.

#### Return type dictionary

## See also:

```
load_centrality()eigenvector_centrality(),
degree_centrality(), closeness_centrality()
```
<span id="page-241-1"></span><sup>1</sup> Boldi, Paolo, and Sebastiano Vigna. "Axioms for centrality." Internet Mathematics 10.3-4 (2014): 222-262.

If the 'distance' keyword is set to an edge attribute key then the shortest-path length will be computed using Dijkstra's algorithm with that edge attribute as the edge weight.

## **References**

# **3.7.12 Dispersion**

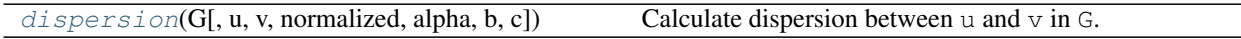

#### **networkx.algorithms.centrality.dispersion**

<span id="page-242-0"></span>**dispersion**(*G*, *u=None*, *v=None*, *normalized=True*, *alpha=1.0*, *b=0.0*, *c=0.0*)

Calculate dispersion between  $u$  and  $v$  in  $G$ .

A link between two actors (u and v) has a high dispersion when their mutual ties (s and  $t$ ) are not well connected with each other.

#### Parameters

- G (*graph*) A NetworkX graph.
- u (*node, optional*) The source for the dispersion score (e.g. ego node of the network).
- v (*node, optional*) The target of the dispersion score if specified.
- normalized (*bool*) If True (default) normalize by the embededness of the nodes (u and v).
- **Returns nodes** If u  $(v)$  is specified, returns a dictionary of nodes with dispersion score for all "target" ("source") nodes. If neither u nor v is specified, returns a dictionary of dictionaries for all nodes 'u' in the graph with a dispersion score for each node 'v'.

Return type dictionary

# **Notes**

This implementation follows Lars Backstrom and Jon Kleinberg<sup>[1](#page-242-1)</sup>. Typical usage would be to run dispersion on the ego network  $G_u$  if u were specified. Running  $disperson()$  with neither u nor v specified can take some time to complete.

#### **References**

# **3.7.13 Reaching**

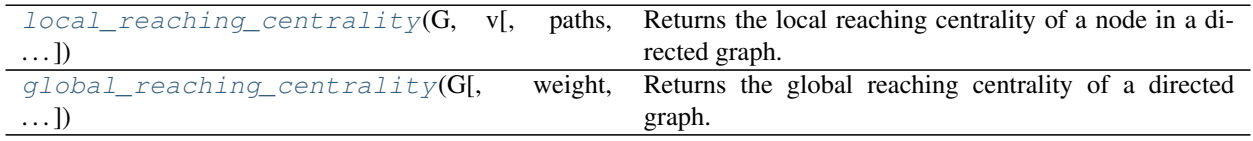

<span id="page-242-1"></span><sup>1</sup> Romantic Partnerships and the Dispersion of Social Ties: A Network Analysis of Relationship Status on Facebook. Lars Backstrom, Jon Kleinberg. <https://arxiv.org/pdf/1310.6753v1.pdf>

## **networkx.algorithms.centrality.local\_reaching\_centrality**

<span id="page-243-0"></span>**local\_reaching\_centrality**(*G*, *v*, *paths=None*, *weight=None*, *normalized=True*)

Returns the local reaching centrality of a node in a directed graph.

The *local reaching centrality* of a node in a directed graph is the proportion of other nodes reachable from that  $node<sup>1</sup>$  $node<sup>1</sup>$  $node<sup>1</sup>$ .

#### **Parameters**

- G (*DiGraph*) A NetworkX DiGraph.
- v (*node*) A node in the directed graph G.
- **paths** (*dictionary (default=[None](https://docs.python.org/3/library/constants.html#None))*) If this is not None it must be a dictionary representation of single-source shortest paths, as computed by, for example, networkx. shortest  $path()$  with source node v. Use this keyword argument if you intend to invoke this function many times but don't want the paths to be recomputed each time.
- weight (*None or string, optional (default=None)*) Attribute to use for edge weights. If [None](https://docs.python.org/3/library/constants.html#None), each edge weight is assumed to be one. A higher weight implies a stronger connection between nodes and a *shorter* path length.
- normalized (*bool, optional (default=True)*) Whether to normalize the edge weights by the total sum of edge weights.

**Returns h** – The local reaching centrality of the node  $\nu$  in the graph G.

Return type [float](https://docs.python.org/3/library/functions.html#float)

## **Examples**

```
\Rightarrow \Rightarrow G = nx.DiGraph()>>> G.add_edges_from([(1, 2), (1, 3)])
>>> nx.local_reaching_centrality(G, 3)
0.0
>>> G.add_edge(3, 2)
>>> nx.local_reaching_centrality(G, 3)
0.5
```
#### See also:

[global\\_reaching\\_centrality\(\)](#page-243-1)

#### **References**

#### **networkx.algorithms.centrality.global\_reaching\_centrality**

```
global_reaching_centrality(G, weight=None, normalized=True)
     Returns the global reaching centrality of a directed graph.
```
The *global reaching centrality* of a weighted directed graph is the average over all nodes of the difference between the local reaching centrality of the node and the greatest local reaching centrality of any node in the graph<sup>[1](#page-243-3)</sup>. For more information on the local reaching centrality, see [local\\_reaching\\_centrality\(\)](#page-243-0).

<span id="page-243-2"></span><sup>&</sup>lt;sup>1</sup> Mones, Enys, Lilla Vicsek, and Tamás Vicsek. "Hierarchy Measure for Complex Networks." *PLoS ONE* 7.3 (2012): e33799. [https://doi.org/](https://doi.org/10.1371/journal.pone.0033799) [10.1371/journal.pone.0033799](https://doi.org/10.1371/journal.pone.0033799)

<span id="page-243-3"></span><sup>1</sup> Mones, Enys, Lilla Vicsek, and Tamás Vicsek. "Hierarchy Measure for Complex Networks." *PLoS ONE* 7.3 (2012): e33799. [https://doi.org/](https://doi.org/10.1371/journal.pone.0033799) [10.1371/journal.pone.0033799](https://doi.org/10.1371/journal.pone.0033799)

Informally, the local reaching centrality is the proportion of the graph that is reachable from the neighbors of the node.

## Parameters

- G (*DiGraph*) A networkx DiGraph.
- weight (*None or string, optional (default=None)*) Attribute to use for edge weights. If None, each edge weight is assumed to be one. A higher weight implies a stronger connection between nodes and a *shorter* path length.
- normalized (*bool, optional (default=True)*) Whether to normalize the edge weights by the total sum of edge weights.

Returns h – The global reaching centrality of the graph.

Return type [float](https://docs.python.org/3/library/functions.html#float)

## **Examples**

```
>>> G = nx.DiGraph()
>>> G.add_edge(1, 2)
>>> G.add_edge(1, 3)
>>> nx.global_reaching_centrality(G)
1.0
>>> G.add_edge(3, 2)
>>> nx.global_reaching_centrality(G)
0.75
```
## See also:

local reaching centrality()

## **References**

# **3.7.14 Percolation**

[percolation\\_centrality](#page-244-0)(G[, attribute, ...]) Compute the percolation centrality for nodes.

## **networkx.algorithms.centrality.percolation\_centrality**

## <span id="page-244-0"></span>**percolation\_centrality**(*G*, *attribute='percolation'*, *states=None*, *weight=None*)

Compute the percolation centrality for nodes.

Percolation centrality of a node  $v$ , at a given time, is defined as the proportion of 'percolated paths' that go through that node.

This measure quantifies relative impact of nodes based on their topological connectivity, as well as their percolation states.

Percolation states of nodes are used to depict network percolation scenarios (such as during infection transmission in a social network of individuals, spreading of computer viruses on computer networks, or transmission of disease over a network of towns) over time. In this measure usually the percolation state is expressed as a decimal between 0.0 and 1.0.

When all nodes are in the same percolated state this measure is equivalent to betweenness centrality.

### Parameters

- G (*graph*) A NetworkX graph.
- attribute (*None or string, optional (default='percolation')*) Name of the node attribute to use for percolation state, used if states is None.
- states (*None or dict, optional (default=None)*) Specify percolation states for the nodes, nodes as keys states as values.
- weight (*None or string, optional (default=None)*) If None, all edge weights are considered equal. Otherwise holds the name of the edge attribute used as weight.

Returns nodes – Dictionary of nodes with percolation centrality as the value.

Return type dictionary

#### See also:

[betweenness\\_centrality\(\)](#page-223-0)

## **Notes**

The algorithm is from Mahendra Piraveenan, Mikhail Prokopenko, and Liaquat Hossain<sup>[1](#page-245-0)</sup> Pair dependecies are calculated and accumulated using $2$ 

For weighted graphs the edge weights must be greater than zero. Zero edge weights can produce an infinite number of equal length paths between pairs of nodes.

## **References**

# **3.7.15 Second Order Centrality**

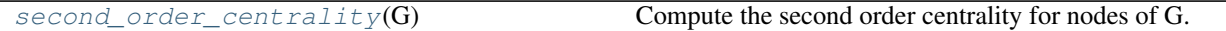

## **networkx.algorithms.centrality.second\_order\_centrality**

#### <span id="page-245-2"></span>**second\_order\_centrality**(*G*)

Compute the second order centrality for nodes of G.

The second order centrality of a given node is the standard deviation of the return times to that node of a perpetual random walk on G:

**Parameters G** (*graph*) – A NetworkX connected and undirected graph.

Returns nodes – Dictionary keyed by node with second order centrality as the value.

Return type dictionary

<span id="page-245-0"></span><sup>&</sup>lt;sup>1</sup> Mahendra Piraveenan, Mikhail Prokopenko, Liaquat Hossain Percolation Centrality: Quantifying Graph-Theoretic Impact of Nodes during Percolation in Networks <http://journals.plos.org/plosone/article?id=10.1371/journal.pone.0053095>

<span id="page-245-1"></span><sup>2</sup> Ulrik Brandes: A Faster Algorithm for Betweenness Centrality. Journal of Mathematical Sociology 25(2):163-177, 2001. [http://www.inf.](http://www.inf.uni-konstanz.de/algo/publications/b-fabc-01.pdf) [uni-konstanz.de/algo/publications/b-fabc-01.pdf](http://www.inf.uni-konstanz.de/algo/publications/b-fabc-01.pdf)

## **Examples**

```
\Rightarrow \Rightarrow G = nx . star\_graph(10)>>> soc = nx.second_order_centrality(G)
>>> print(sorted(soc.items(), key=lambda x: x[1])[0][0]) # pick first id
\overline{O}
```
Raises **[NetworkXException](#page-792-3)** – If the graph G is empty, non connected or has negative weights.

#### See also:

[betweenness\\_centrality\(\)](#page-223-0)

# **Notes**

Lower values of second order centrality indicate higher centrality.

The algorithm is from Kermarrec, Le Merrer, Sericola and Trédan<sup>[1](#page-246-0)</sup>.

This code implements the analytical version of the algorithm, i.e., there is no simulation of a random walk process involved. The random walk is here unbiased (corresponding to eq 6 of the paper<sup>1</sup>), thus the centrality values are the standard deviations for random walk return times on the transformed input graph G (equal indegree at each nodes by adding self-loops).

Complexity of this implementation, made to run locally on a single machine, is  $O(n^3)$ , with n the size of G, which makes it viable only for small graphs.

## **References**

# **3.7.16 Trophic**

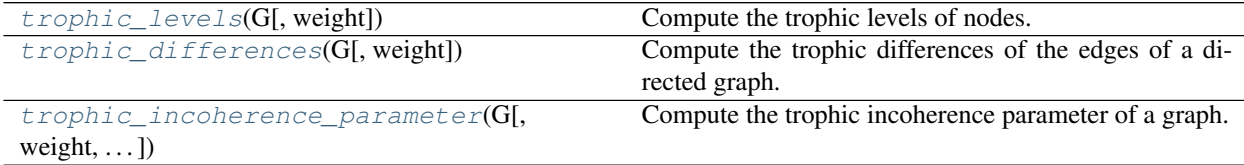

#### **networkx.algorithms.centrality.trophic\_levels**

```
trophic_levels(G, weight='weight')
```
Compute the trophic levels of nodes.

The trophic level of a node  $i$  is

$$
s_i = 1 + \frac{1}{k_i^{in}} \sum_j a_{ij} s_j
$$

where  $k_i^{in}$  is the in-degree of i

$$
k_i^{in} = \sum_j a_{ij}
$$

<span id="page-246-0"></span><sup>&</sup>lt;sup>1</sup> Anne-Marie Kermarrec, Erwan Le Merrer, Bruno Sericola, Gilles Trédan "Second order centrality: Distributed assessment of nodes criticity in complex networks", Elsevier Computer Communications 34(5):619-628, 2011.

and nodes with  $k_i^{in} = 0$  have  $s_i = 1$  by convention.

These are calculated using the method outlined in Levine<sup>[1](#page-247-2)</sup>.

Parameters G (*DiGraph*) – A directed networkx graph

Returns nodes – Dictionary of nodes with trophic level as the vale.

Return type [dict](https://docs.python.org/3/library/stdtypes.html#dict)

#### **References**

# **networkx.algorithms.centrality.trophic\_differences**

#### <span id="page-247-0"></span>**trophic\_differences**(*G*, *weight='weight'*)

Compute the trophic differences of the edges of a directed graph.

The trophic difference  $x_{ij}$  for each edge is defined in Johnson et al.<sup>[1](#page-247-3)</sup> as:

 $x_i j = s_i - s_i$ 

Where  $s_i$  is the trophic level of node  $i$ .

Parameters G (*DiGraph*) – A directed networkx graph

Returns diffs – Dictionary of edges with trophic differences as the value.

Return type [dict](https://docs.python.org/3/library/stdtypes.html#dict)

#### **References**

### **networkx.algorithms.centrality.trophic\_incoherence\_parameter**

```
trophic_incoherence_parameter(G, weight='weight', cannibalism=False)
```
Compute the trophic incoherence parameter of a graph.

Trophic coherence is defined as the homogeneity of the distribution of trophic distances: the more similar, the more coherent. This is measured by the standard deviation of the trophic differences and referred to as the trophic incoherence parameter  $q$  by [1].

#### Parameters

- G (*DiGraph*) A directed networkx graph
- cannibalism (*Boolean*) If set to False, self edges are not considered in the calculation

Returns trophic incoherence parameter – The trophic coherence of a graph

Return type [float](https://docs.python.org/3/library/functions.html#float)

<span id="page-247-2"></span><sup>1</sup> Stephen Levine (1980) J. theor. Biol. 83, 195-207

<span id="page-247-3"></span><sup>&</sup>lt;sup>1</sup> Samuel Johnson, Virginia Dominguez-Garcia, Luca Donetti, Miguel A. Munoz (2014) PNAS "Trophic coherence determines food-web stability"

## **References**

# **3.7.17 VoteRank**

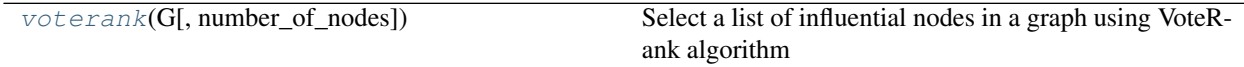

#### **networkx.algorithms.centrality.voterank**

<span id="page-248-0"></span>**voterank**(*G*, *number\_of\_nodes=None*)

Select a list of influential nodes in a graph using VoteRank algorithm

VoteRank<sup>[1](#page-248-1)</sup> computes a ranking of the nodes in a graph G based on a voting scheme. With VoteRank, all nodes vote for each of its in-neighbours and the node with the highest votes is elected iteratively. The voting ability of out-neighbors of elected nodes is decreased in subsequent turns.

Note: We treat each edge independently in case of multigraphs.

#### **Parameters**

- G (*graph*) A NetworkX graph.
- number\_of\_nodes (*integer, optional*) Number of ranked nodes to extract (default all nodes).

Returns voterank – Ordered list of computed seeds. Only nodes with positive number of votes are returned.

Return type [list](https://docs.python.org/3/library/stdtypes.html#list)

#### **References**

# **3.8 Chains**

Functions for finding chains in a graph.

 $chain\_decomposition(G[, root])$  Returns the chain decomposition of a graph.

# **3.8.1 networkx.algorithms.chains.chain\_decomposition**

#### <span id="page-248-2"></span>**chain\_decomposition**(*G*, *root=None*)

Returns the chain decomposition of a graph.

The *chain decomposition* of a graph with respect a depth-first search tree is a set of cycles or paths derived from the set of fundamental cycles of the tree in the following manner. Consider each fundamental cycle with respect to the given tree, represented as a list of edges beginning with the nontree edge oriented away from the root of the tree. For each fundamental cycle, if it overlaps with any previous fundamental cycle, just take the initial non-overlapping segment, which is a path instead of a cycle. Each cycle or path is called a *chain*. For more information, see $<sup>1</sup>$  $<sup>1</sup>$  $<sup>1</sup>$ .</sup>

<span id="page-248-1"></span><sup>&</sup>lt;sup>1</sup> Zhang, J.-X. et al. (2016). Identifying a set of influential spreaders in complex networks. Sci. Rep. 6, 27823; doi: 10.1038/srep27823.

<span id="page-248-3"></span><sup>1</sup> Jens M. Schmidt (2013). "A simple test on 2-vertex- and 2-edge-connectivity." *Information Processing Letters*, 113, 241–244. Elsevier. [<https://doi.org/10.1016/j.ipl.2013.01.016>](https://doi.org/10.1016/j.ipl.2013.01.016)

## **Parameters**

- G (*undirected graph*)
- **root** (*node* (*optional*)) A node in the graph G. If specified, only the chain decomposition for the connected component containing this node will be returned. This node indicates the root of the depth-first search tree.
- **Yields chain** ( $list$ ) A list of edges representing a chain. There is no guarantee on the orientation of the edges in each chain (for example, if a chain includes the edge joining nodes 1 and 2, the chain may include either  $(1, 2)$  or  $(2, 1)$ ).

Raises **[NodeNotFound](#page-792-1)** – If root is not in the graph G.

## **Notes**

The worst-case running time of this implementation is linear in the number of nodes and number of edges<sup>1</sup>.

**References**

# **3.9 Chordal**

Algorithms for chordal graphs.

A graph is chordal if every cycle of length at least 4 has a chord (an edge joining two nodes not adjacent in the cycle). [https://en.wikipedia.org/wiki/Chordal\\_graph](https://en.wikipedia.org/wiki/Chordal_graph)

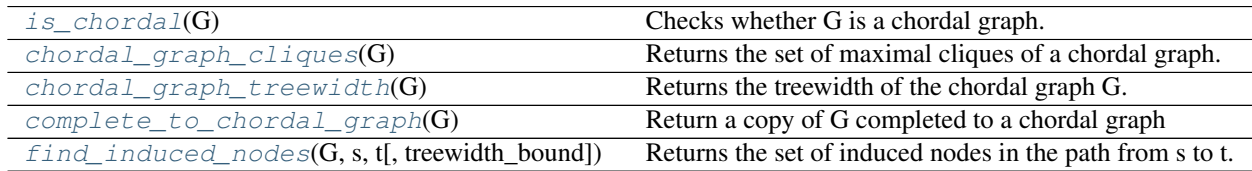

# **3.9.1 networkx.algorithms.chordal.is\_chordal**

## <span id="page-249-0"></span>**is\_chordal**(*G*)

Checks whether G is a chordal graph.

A graph is chordal if every cycle of length at least 4 has a chord (an edge joining two nodes not adjacent in the cycle).

Parameters G (*graph*) – A NetworkX graph.

Returns chordal – True if G is a chordal graph and False otherwise.

Return type [bool](https://docs.python.org/3/library/functions.html#bool)

Raises **[NetworkXError](#page-792-0)** – The algorithm does not support DiGraph, MultiGraph and MultiDi-Graph. If the input graph is an instance of one of these classes, a NetworkXError is raised.

## **Examples**

```
>>> e = [
... (1, 2),
... (1, 3),
... (2, 3),
... (2, 4),
... (3, 4),
... (3, 5),
... (3, 6),
... (4, 5),
... (4, 6),
... (5, 6),
... ]
\rightarrow \rightarrow G = nx.Graph(e)>>> nx.is_chordal(G)
True
```
## **Notes**

The routine tries to go through every node following maximum cardinality search. It returns False when it finds that the separator for any node is not a clique. Based on the algorithms  $in^1$  $in^1$ .

## **References**

# **3.9.2 networkx.algorithms.chordal.chordal\_graph\_cliques**

#### <span id="page-250-0"></span>**chordal\_graph\_cliques**(*G*)

Returns the set of maximal cliques of a chordal graph.

The algorithm breaks the graph in connected components and performs a maximum cardinality search in each component to get the cliques.

```
Parameters G (graph) – A NetworkX graph
```
Returns cliques

Return type A set containing the maximal cliques in G.

Raises **[NetworkXError](#page-792-0)** – The algorithm does not support DiGraph, MultiGraph and MultiDi-Graph. If the input graph is an instance of one of these classes, a NetworkXError is raised. The algorithm can only be applied to chordal graphs. If the input graph is found to be nonchordal, a NetworkXError is raised.

<span id="page-250-1"></span> $1$  R. E. Tarjan and M. Yannakakis, Simple linear-time algorithms to test chordality of graphs, test acyclicity of hypergraphs, and selectively reduce acyclic hypergraphs, SIAM J. Comput., 13 (1984), pp. 566–579.

## **Examples**

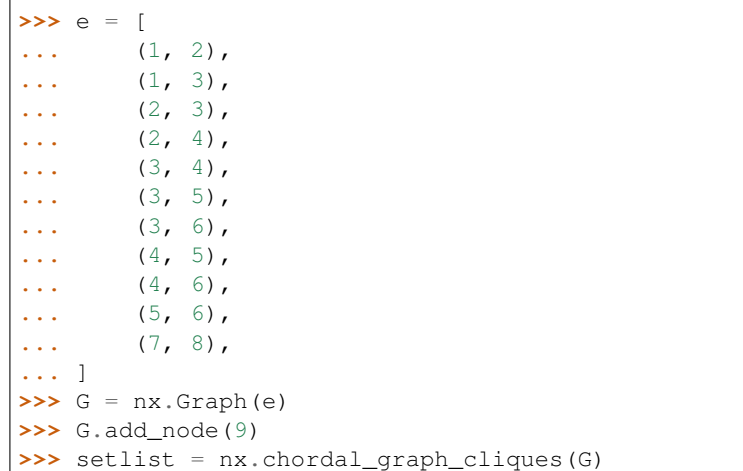

# **3.9.3 networkx.algorithms.chordal.chordal\_graph\_treewidth**

#### <span id="page-251-0"></span>**chordal\_graph\_treewidth**(*G*)

Returns the treewidth of the chordal graph G.

Parameters G (*graph*) – A NetworkX graph

Returns treewidth – The size of the largest clique in the graph minus one.

Return type [int](https://docs.python.org/3/library/functions.html#int)

Raises *[NetworkXError](#page-792-0)* – The algorithm does not support DiGraph, MultiGraph and MultiDi-Graph. If the input graph is an instance of one of these classes, a NetworkXError is raised. The algorithm can only be applied to chordal graphs. If the input graph is found to be nonchordal, a NetworkXError is raised.

## **Examples**

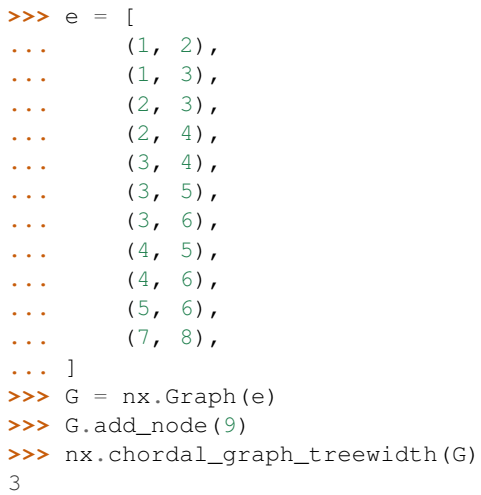
# **3.9.4 networkx.algorithms.chordal.complete\_to\_chordal\_graph**

#### **complete\_to\_chordal\_graph**(*G*)

Return a copy of G completed to a chordal graph

Adds edges to a copy of G to create a chordal graph. A graph G=(V,E) is called chordal if for each cycle with length bigger than 3, there exist two non-adjacent nodes connected by an edge (called a chord).

Parameters G (*NetworkX graph*) – Undirected graph

Returns

- H (*NetworkX graph*) The chordal enhancement of G
- alpha (*Dictionary*) The elimination ordering of nodes of G

#### **Notes**

There are different approaches to calculate the chordal enhancement of a graph. The algorithm used here is called MCS-M and gives at least minimal (local) triangulation of graph. Note that this triangulation is not necessarily a global minimum.

[https://en.wikipedia.org/wiki/Chordal\\_graph](https://en.wikipedia.org/wiki/Chordal_graph)

## **References**

### **Examples**

```
>>> from networkx.algorithms.chordal import complete_to_chordal_graph
>>> G = nx.wheel_graph(10)
>>> H, alpha = complete_to_chordal_graph(G)
```
# **3.9.5 networkx.algorithms.chordal.find\_induced\_nodes**

**find\_induced\_nodes**(*G*, *s*, *t*, *treewidth\_bound=9223372036854775807*)

Returns the set of induced nodes in the path from s to t.

#### **Parameters**

- G (*graph*) A chordal NetworkX graph
- s (*node*) Source node to look for induced nodes
- t (*node*) Destination node to look for induced nodes
- treewith\_bound (*float*) Maximum treewidth acceptable for the graph H. The search for induced nodes will end as soon as the treewidth\_bound is exceeded.

Returns Induced\_nodes – The set of induced nodes in the path from s to t in G

#### Return type Set of nodes

Raises **[NetworkXError](#page-792-0)** – The algorithm does not support DiGraph, MultiGraph and MultiDi-Graph. If the input graph is an instance of one of these classes, a NetworkXError is raised. The algorithm can only be applied to chordal graphs. If the input graph is found to be nonchordal, a NetworkXError is raised.

### **Examples**

```
\Rightarrow \Rightarrow G = nx \cdot Graph()>>> G = nx.generators.classic.path_graph(10)
>>> induced_nodes = nx.find_induced_nodes(G, 1, 9, 2)
>>> sorted(induced_nodes)
[1, 2, 3, 4, 5, 6, 7, 8, 9]
```
## **Notes**

G must be a chordal graph and (s,t) an edge that is not in G.

If a treewidth\_bound is provided, the search for induced nodes will end as soon as the treewidth\_bound is exceeded.

The algorithm is inspired by Algorithm  $4$  in<sup>[1](#page-253-0)</sup>. A formal definition of induced node can also be found on that reference.

## **References**

# **3.10 Clique**

Functions for finding and manipulating cliques.

Finding the largest clique in a graph is NP-complete problem, so most of these algorithms have an exponential running time; for more information, see the Wikipedia article on the clique problem<sup>[1](#page-253-1)</sup>.

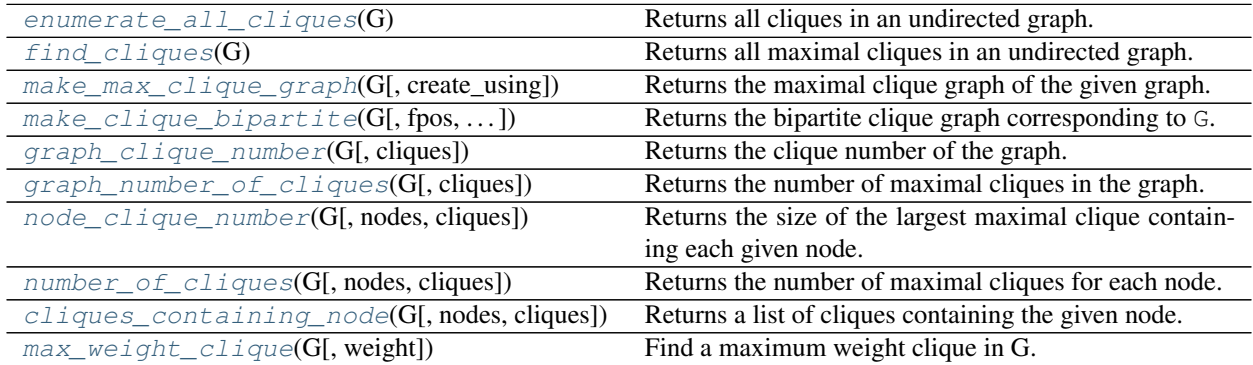

<span id="page-253-0"></span><sup>1</sup> Learning Bounded Treewidth Bayesian Networks. Gal Elidan, Stephen Gould; JMLR, 9(Dec):2699–2731, 2008. [http://jmlr.csail.mit.edu/](http://jmlr.csail.mit.edu/papers/volume9/elidan08a/elidan08a.pdf) [papers/volume9/elidan08a/elidan08a.pdf](http://jmlr.csail.mit.edu/papers/volume9/elidan08a/elidan08a.pdf)

<span id="page-253-1"></span><sup>1</sup> clique problem:: [https://en.wikipedia.org/wiki/Clique\\_problem](https://en.wikipedia.org/wiki/Clique_problem)

# **3.10.1 networkx.algorithms.clique.enumerate\_all\_cliques**

#### <span id="page-254-0"></span>**enumerate\_all\_cliques**(*G*)

Returns all cliques in an undirected graph.

This function returns an iterator over cliques, each of which is a list of nodes. The iteration is ordered by cardinality of the cliques: first all cliques of size one, then all cliques of size two, etc.

Parameters G (*NetworkX graph*) – An undirected graph.

Returns An iterator over cliques, each of which is a list of nodes in G. The cliques are ordered according to size.

Return type iterator

#### **Notes**

To obtain a list of all cliques, use list(enumerate\_all\_cliques(G)). However, be aware that in the worst-case, the length of this list can be exponential in the number of nodes in the graph (for example, when the graph is the complete graph). This function avoids storing all cliques in memory by only keeping current candidate node lists in memory during its search.

The implementation is adapted from the algorithm by Zhang, et al.  $(2005)^1$  $(2005)^1$  to output all cliques discovered.

This algorithm ignores self-loops and parallel edges, since cliques are not conventionally defined with such edges.

#### **References**

# **3.10.2 networkx.algorithms.clique.find\_cliques**

#### <span id="page-254-1"></span>**find\_cliques**(*G*)

Returns all maximal cliques in an undirected graph.

For each node *v*, a *maximal clique for v* is a largest complete subgraph containing *v*. The largest maximal clique is sometimes called the *maximum clique*.

This function returns an iterator over cliques, each of which is a list of nodes. It is an iterative implementation, so should not suffer from recursion depth issues.

Parameters G (*NetworkX graph*) – An undirected graph.

Returns An iterator over maximal cliques, each of which is a list of nodes in G. The order of cliques is arbitrary.

Return type iterator

See also:

**find\_cliques\_recursive()** A recursive version of the same algorithm.

<span id="page-254-2"></span><sup>1</sup> Yun Zhang, Abu-Khzam, F.N., Baldwin, N.E., Chesler, E.J., Langston, M.A., Samatova, N.F., "Genome-Scale Computational Approaches to Memory-Intensive Applications in Systems Biology". *Supercomputing*, 2005. Proceedings of the ACM/IEEE SC 2005 Conference, pp. 12, 12–18 Nov. 2005. [<https://doi.org/10.1109/SC.2005.29>](https://doi.org/10.1109/SC.2005.29).

#### **Notes**

To obtain a list of all maximal cliques, use list(find\_cliques(G)). However, be aware that in the worstcase, the length of this list can be exponential in the number of nodes in the graph. This function avoids storing all cliques in memory by only keeping current candidate node lists in memory during its search.

This implementation is based on the algorithm published by Bron and Kerbosch  $(1973)^1$  $(1973)^1$  $(1973)^1$ , as adapted by Tomita, Tanaka and Takahashi  $(2006)^2$  $(2006)^2$  $(2006)^2$  and discussed in Cazals and Karande  $(2008)^3$  $(2008)^3$ . It essentially unrolls the recursion used in the references to avoid issues of recursion stack depth (for a recursive implementation, see find\_cliques\_recursive()).

This algorithm ignores self-loops and parallel edges, since cliques are not conventionally defined with such edges.

#### **References**

# **3.10.3 networkx.algorithms.clique.make\_max\_clique\_graph**

```
make max clique graph (G, create using=None)
```
Returns the maximal clique graph of the given graph.

The nodes of the maximal clique graph of G are the cliques of G and an edge joins two cliques if the cliques are not disjoint.

#### Parameters

- G (*NetworkX graph*)
- create\_using (*NetworkX graph constructor, optional (default=nx.Graph)*) Graph type to create. If graph instance, then cleared before populated.
- Returns A graph whose nodes are the cliques of G and whose edges join two cliques if they are not disjoint.

Return type NetworkX graph

#### **Notes**

This function behaves like the following code:

```
import networkx as nx
G = nx. make_clique_bipartite(G)
cliques = [v \text{ for } v \text{ in } G \text{ .nodes() if } G \text{ .nodes}[v][\text{ 'bipartite'}] == 0]G = nx.bipartite.project(G, cliques)G = nx.relabel_nodes(G, \{-v: v - 1 for v in G})
```
It should be faster, though, since it skips all the intermediate steps.

<span id="page-255-1"></span><sup>1</sup> Bron, C. and Kerbosch, J. "Algorithm 457: finding all cliques of an undirected graph". *Communications of the ACM* 16, 9 (Sep. 1973), 575–577. [<http://portal.acm.org/citation.cfm?doid=362342.362367>](http://portal.acm.org/citation.cfm?doid=362342.362367)

<span id="page-255-2"></span><sup>2</sup> Etsuji Tomita, Akira Tanaka, Haruhisa Takahashi, "The worst-case time complexity for generating all maximal cliques and computational experiments", *Theoretical Computer Science*, Volume 363, Issue 1, Computing and Combinatorics, 10th Annual International Conference on Computing and Combinatorics (COCOON 2004), 25 October 2006, Pages 28–42 [<https://doi.org/10.1016/j.tcs.2006.06.015>](https://doi.org/10.1016/j.tcs.2006.06.015)

<span id="page-255-3"></span><sup>3</sup> F. Cazals, C. Karande, "A note on the problem of reporting maximal cliques", *Theoretical Computer Science*, Volume 407, Issues 1–3, 6 November 2008, Pages 564–568, [<https://doi.org/10.1016/j.tcs.2008.05.010>](https://doi.org/10.1016/j.tcs.2008.05.010)

# **3.10.4 networkx.algorithms.clique.make\_clique\_bipartite**

# <span id="page-256-0"></span>**make\_clique\_bipartite**(*G*, *fpos=None*, *create\_using=None*, *name=None*)

Returns the bipartite clique graph corresponding to G.

In the returned bipartite graph, the "bottom" nodes are the nodes of G and the "top" nodes represent the maximal cliques of G. There is an edge from node  $\nu$  to clique C in the returned graph if and only if  $\nu$  is an element of C.

## **Parameters**

- G (*NetworkX graph*) An undirected graph.
- fpos (*bool*) If True or not None, the returned graph will have an additional attribute, pos, a dictionary mapping node to position in the Euclidean plane.
- create\_using (*NetworkX graph constructor, optional (default=nx.Graph)*) Graph type to create. If graph instance, then cleared before populated.

## Returns

A bipartite graph whose "bottom" set is the nodes of the graph G, whose "top" set is the cliques of G, and whose edges join nodes of G to the cliques that contain them.

The nodes of the graph G have the node attribute 'bipartite' set to 1 and the nodes representing cliques have the node attribute 'bipartite' set to 0, as is the convention for bipartite graphs in NetworkX.

Return type NetworkX graph

# **3.10.5 networkx.algorithms.clique.graph\_clique\_number**

#### <span id="page-256-1"></span>**graph\_clique\_number**(*G*, *cliques=None*)

Returns the clique number of the graph.

The *clique number* of a graph is the size of the largest clique in the graph.

# Parameters

- G (*NetworkX graph*) An undirected graph.
- cliques (*list*) A list of cliques, each of which is itself a list of nodes. If not specified, the list of all cliques will be computed, as by  $find\_cliques()$ .

Returns The size of the largest clique in G.

Return type [int](https://docs.python.org/3/library/functions.html#int)

# **Notes**

You should provide cliques if you have already computed the list of maximal cliques, in order to avoid an exponential time search for maximal cliques.

# **3.10.6 networkx.algorithms.clique.graph\_number\_of\_cliques**

## <span id="page-257-0"></span>**graph\_number\_of\_cliques**(*G*, *cliques=None*)

Returns the number of maximal cliques in the graph.

## **Parameters**

- G (*NetworkX graph*) An undirected graph.
- **cliques** (*list*) A list of cliques, each of which is itself a list of nodes. If not specified, the list of all cliques will be computed, as by  $find\_cliques()$ .

Returns The number of maximal cliques in G.

Return type [int](https://docs.python.org/3/library/functions.html#int)

## **Notes**

You should provide cliques if you have already computed the list of maximal cliques, in order to avoid an exponential time search for maximal cliques.

# **3.10.7 networkx.algorithms.clique.node\_clique\_number**

```
node_clique_number(G, nodes=None, cliques=None)
```
Returns the size of the largest maximal clique containing each given node.

Returns a single or list depending on input nodes. Optional list of cliques can be input if already computed.

# **3.10.8 networkx.algorithms.clique.number\_of\_cliques**

# <span id="page-257-2"></span>**number\_of\_cliques**(*G*, *nodes=None*, *cliques=None*)

Returns the number of maximal cliques for each node.

Returns a single or list depending on input nodes. Optional list of cliques can be input if already computed.

# **3.10.9 networkx.algorithms.clique.cliques\_containing\_node**

# <span id="page-257-3"></span>**cliques\_containing\_node**(*G*, *nodes=None*, *cliques=None*)

Returns a list of cliques containing the given node.

Returns a single list or list of lists depending on input nodes. Optional list of cliques can be input if already computed.

# **3.10.10 networkx.algorithms.clique.max\_weight\_clique**

# <span id="page-257-4"></span>**max\_weight\_clique**(*G*, *weight='weight'*)

Find a maximum weight clique in G.

A *clique* in a graph is a set of nodes such that every two distinct nodes are adjacent. The *weight* of a clique is the sum of the weights of its nodes. A *maximum weight clique* of graph G is a clique C in G such that no clique in G has weight greater than the weight of C.

# **Parameters**

• G (*NetworkX graph*) – Undirected graph

• weight (*string or None, optional (default='weight')*) – The node attribute that holds the integer value used as a weight. If None, then each node has weight 1.

#### Returns

- clique (*list*) the nodes of a maximum weight clique
- weight (*int*) the weight of a maximum weight clique

# **Notes**

The implementation is recursive, and therefore it may run into recursion depth issues if G contains a clique whose number of nodes is close to the recursion depth limit.

At each search node, the algorithm greedily constructs a weighted independent set cover of part of the graph in order to find a small set of nodes on which to branch. The algorithm is very similar to the algorithm of Tavares et al.<sup>[1](#page-258-0)</sup>, other than the fact that the NetworkX version does not use bitsets. This style of algorithm for maximum weight clique (and maximum weight independent set, which is the same problem but on the complement graph) has a decades-long history. See Algorithm B of Warren and Hicks<sup>[2](#page-258-1)</sup> and the references in that paper.

### **References**

# **3.11 Clustering**

Algorithms to characterize the number of triangles in a graph.

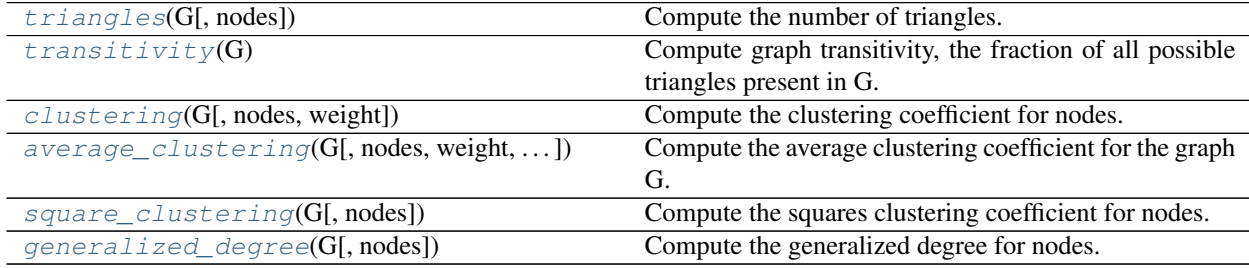

# **3.11.1 networkx.algorithms.cluster.triangles**

#### <span id="page-258-2"></span>**triangles**(*G*, *nodes=None*)

Compute the number of triangles.

Finds the number of triangles that include a node as one vertex.

#### **Parameters**

- G (*graph*) A networkx graph
- nodes (*container of nodes, optional (default= all nodes in G)*) Compute triangles for nodes in this container.

Returns out – Number of triangles keyed by node label.

<span id="page-258-0"></span><sup>&</sup>lt;sup>1</sup> Tavares, W.A., Neto, M.B.C., Rodrigues, C.D., Michelon, P.: Um algoritmo de branch and bound para o problema da clique máxima ponderada. Proceedings of XLVII SBPO 1 (2015).

<span id="page-258-1"></span><sup>2</sup> Warrent, Jeffrey S, Hicks, Illya V.: Combinatorial Branch-and-Bound for the Maximum Weight Independent Set Problem. Technical Report, Texas A&M University (2016).

Return type dictionary

# **Examples**

```
>>> G = nx.complete_graph(5)
>>> print(nx.triangles(G, 0))
6
>>> print(nx.triangles(G))
{0: 6, 1: 6, 2: 6, 3: 6, 4: 6}
>>> print(list(nx.triangles(G, (0, 1)).values()))
[6, 6]
```
## **Notes**

When computing triangles for the entire graph each triangle is counted three times, once at each node. Self loops are ignored.

# **3.11.2 networkx.algorithms.cluster.transitivity**

#### <span id="page-259-0"></span>**transitivity**(*G*)

Compute graph transitivity, the fraction of all possible triangles present in G.

Possible triangles are identified by the number of "triads" (two edges with a shared vertex).

The transitivity is

$$
T = 3 \frac{\# triangles}{\#triads}.
$$

Parameters G (*graph*)

Returns out – Transitivity

Return type [float](https://docs.python.org/3/library/functions.html#float)

#### **Examples**

```
>>> G = nx.complete_graph(5)
>>> print(nx.transitivity(G))
1.0
```
# **3.11.3 networkx.algorithms.cluster.clustering**

<span id="page-259-1"></span>**clustering**(*G*, *nodes=None*, *weight=None*)

Compute the clustering coefficient for nodes.

For unweighted graphs, the clustering of a node  $u$  is the fraction of possible triangles through that node that exist,

$$
c_u = \frac{2T(u)}{deg(u)(deg(u) - 1)},
$$

where  $T(u)$  is the number of triangles through node u and  $deg(u)$  is the degree of u.

For weighted graphs, there are several ways to define clustering<sup>[1](#page-260-0)</sup>. the one used here is defined as the geometric average of the subgraph edge weights<sup>[2](#page-260-1)</sup>,

$$
c_u = \frac{1}{deg(u)(deg(u) - 1)} \sum_{vw} (\hat{w}_{uv}\hat{w}_{uw}\hat{w}_{vw})^{1/3}.
$$

The edge weights  $\hat{w}_{uv}$  are normalized by the maximum weight in the network  $\hat{w}_{uv} = w_{uv}/\max(w)$ .

The value of  $c_u$  is assigned to 0 if  $deg(u) < 2$ .

For directed graphs, the clustering is similarly defined as the fraction of all possible directed triangles or geo-metric average of the subgraph edge weights for unweighted and weighted directed graph respectively<sup>[3](#page-260-2)</sup>.

$$
c_u = \frac{1}{deg^{tot}(u)(deg^{tot}(u) - 1) - 2deg^{\leftrightarrow}(u)}T(u),
$$

where  $T(u)$  is the number of directed triangles through node u,  $deg^{tot}(u)$  is the sum of in degree and out degree of u and  $deg^{\leftrightarrow}(u)$  is the reciprocal degree of u.

## **Parameters**

- G (*graph*)
- nodes (*container of nodes, optional (default=all nodes in G)*) Compute clustering for nodes in this container.
- weight (*string or None, optional (default=None)*) The edge attribute that holds the numerical value used as a weight. If None, then each edge has weight 1.

Returns out – Clustering coefficient at specified nodes

Return type [float,](https://docs.python.org/3/library/functions.html#float) or dictionary

## **Examples**

```
>>> G = nx.complete_graph(5)
>>> print(nx.clustering(G, 0))
1.0
>>> print(nx.clustering(G))
{0: 1.0, 1: 1.0, 2: 1.0, 3: 1.0, 4: 1.0}
```
# **Notes**

Self loops are ignored.

<span id="page-260-0"></span><sup>&</sup>lt;sup>1</sup> Generalizations of the clustering coefficient to weighted complex networks by J. Saramäki, M. Kivelä, J.-P. Onnela, K. Kaski, and J. Kertész, Physical Review E, 75 027105 (2007). [http://jponnela.com/web\\_documents/a9.pdf](http://jponnela.com/web_documents/a9.pdf)

<span id="page-260-1"></span><sup>&</sup>lt;sup>2</sup> Intensity and coherence of motifs in weighted complex networks by J. P. Onnela, J. Saramäki, J. Kertész, and K. Kaski, Physical Review E, 71(6), 065103 (2005).

<span id="page-260-2"></span><sup>&</sup>lt;sup>3</sup> Clustering in complex directed networks by G. Fagiolo, Physical Review E, 76(2), 026107 (2007).

# **3.11.4 networkx.algorithms.cluster.average\_clustering**

<span id="page-261-0"></span>**average\_clustering**(*G*, *nodes=None*, *weight=None*, *count\_zeros=True*) Compute the average clustering coefficient for the graph G.

The clustering coefficient for the graph is the average,

$$
C = \frac{1}{n} \sum_{v \in G} c_v,
$$

where  $n$  is the number of nodes in  $G$ .

#### **Parameters**

- G (*graph*)
- nodes (*container of nodes, optional (default=all nodes in G)*) Compute average clustering for nodes in this container.
- weight (*string or None, optional (default=None)*) The edge attribute that holds the numerical value used as a weight. If None, then each edge has weight 1.
- count\_zeros (*bool*) If False include only the nodes with nonzero clustering in the average.

Returns avg – Average clustering

Return type [float](https://docs.python.org/3/library/functions.html#float)

#### **Examples**

```
>>> G = nx.complete_graph(5)
>>> print(nx.average_clustering(G))
1.0
```
# **Notes**

This is a space saving routine; it might be faster to use the clustering function to get a list and then take the average.

Self loops are ignored.

#### **References**

# **3.11.5 networkx.algorithms.cluster.square\_clustering**

#### <span id="page-261-1"></span>**square\_clustering**(*G*, *nodes=None*)

Compute the squares clustering coefficient for nodes.

For each node return the fraction of possible squares that exist at the node<sup>[1](#page-261-2)</sup>

$$
C_4(v) = \frac{\sum_{u=1}^{k_v} \sum_{w=u+1}^{k_v} q_v(u, w)}{\sum_{u=1}^{k_v} \sum_{w=u+1}^{k_v} [a_v(u, w) + q_v(u, w)]},
$$

<span id="page-261-2"></span><sup>1</sup> Pedro G. Lind, Marta C. González, and Hans J. Herrmann. 2005 Cycles and clustering in bipartite networks. Physical Review E (72) 056127.

where  $q_v(u, w)$  are the number of common neighbors of u and w other than v (ie squares), and  $a_v(u, w)$  =  $(k_u - (1 + q_v(u, w) + \theta_{uv}))$  $(k_w - (1 + q_v(u, w) + \theta_{uw}))$ , where  $\theta_{uw} = 1$  if u and w are connected and 0 otherwise.

#### Parameters

- G (*graph*)
- nodes (*container of nodes, optional (default=all nodes in G)*) Compute clustering for nodes in this container.

Returns c4 – A dictionary keyed by node with the square clustering coefficient value.

Return type dictionary

### **Examples**

```
>>> G = nx.complete_graph(5)
>>> print(nx.square_clustering(G, 0))
1.0
>>> print(nx.square_clustering(G))
{0: 1.0, 1: 1.0, 2: 1.0, 3: 1.0, 4: 1.0}
```
#### **Notes**

While  $C_3(v)$  (triangle clustering) gives the probability that two neighbors of node v are connected with each other,  $C_4(v)$  is the probability that two neighbors of node v share a common neighbor different from v. This algorithm can be applied to both bipartite and unipartite networks.

#### **References**

# **3.11.6 networkx.algorithms.cluster.generalized\_degree**

## <span id="page-262-0"></span>**generalized\_degree**(*G*, *nodes=None*)

Compute the generalized degree for nodes.

For each node, the generalized degree shows how many edges of given triangle multiplicity the node is connected to. The triangle multiplicity of an edge is the number of triangles an edge participates in. The generalized degree of node *i* can be written as a vector  $\mathbf{k}_i = (k_i^{(0)}, \dots, k_i^{(N-2)})$  where  $k_i^{(j)}$  is the number of edges attached to node  $i$  that participate in  $j$  triangles.

## **Parameters**

- G (*graph*)
- nodes (*container of nodes, optional (default=all nodes in G)*) Compute the generalized degree for nodes in this container.
- Returns out Generalized degree of specified nodes. The Counter is keyed by edge triangle multiplicity.

Return type Counter, or dictionary of Counters

## **Examples**

```
>>> G = nx.complete_graph(5)
>>> print(nx.generalized_degree(G, 0))
Counter({3: 4})
>>> print(nx.generalized_degree(G))
{0: Counter({3: 4}), 1: Counter({3: 4}), 2: Counter({3: 4}), 3: Counter({3: 4}),
˓→4: Counter({3: 4})}
```
To recover the number of triangles attached to a node:

```
>>> k1 = nx.generalized_degree(G, 0)
\Rightarrow sum([k * v for k, v in k1.items()]) / 2 == nx.triangles(G, 0)
True
```
# **Notes**

In a network of N nodes, the highest triangle multiplicty an edge can have is N-2.

The return value does not include a zero entry if no edges of a particular triangle multiplicity are present.

The number of triangles node i is attached to can be recovered from the generalized degree  $\mathbf{k}_i$  =  $(k_i^{(0)}, \ldots, k_i^{(N-2)})$  by  $(k_i^{(1)} + 2k_i^{(2)} + \ldots + (N-2)k_i^{(N-2)})/2$ .

# **References**

# **3.12 Coloring**

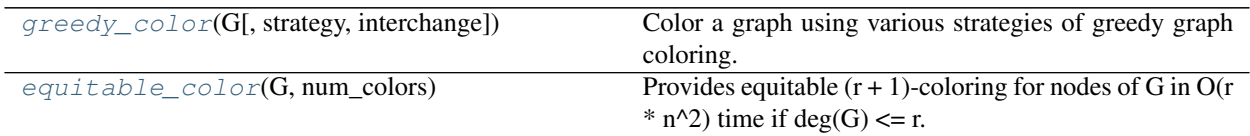

# **3.12.1 networkx.algorithms.coloring.greedy\_color**

<span id="page-263-0"></span>**greedy\_color**(*G*, *strategy='largest\_first'*, *interchange=False*)

Color a graph using various strategies of greedy graph coloring.

Attempts to color a graph using as few colors as possible, where no neighbours of a node can have same color as the node itself. The given strategy determines the order in which nodes are colored.

The strategies are described in<sup>[1](#page-263-1)</sup>, and smallest-last is based on<sup>[2](#page-263-2)</sup>.

#### Parameters

- G (*NetworkX graph*)
- strategy (*string or function(G, colors)*) A function (or a string representing a function) that provides the coloring strategy, by returning nodes in the ordering they should be colored. G

<span id="page-263-1"></span><sup>&</sup>lt;sup>1</sup> Adrian Kosowski, and Krzysztof Manuszewski, Classical Coloring of Graphs, Graph Colorings, 2-19, 2004. ISBN 0-8218-3458-4.

<span id="page-263-2"></span><sup>2</sup> David W. Matula, and Leland L. Beck, "Smallest-last ordering and clustering and graph coloring algorithms." *J. ACM* 30, 3 (July 1983), 417–427. [<https://doi.org/10.1145/2402.322385>](https://doi.org/10.1145/2402.322385)

is the graph, and colors is a dictionary of the currently assigned colors, keyed by nodes. The function must return an iterable over all the nodes in G.

If the strategy function is an iterator generator (that is, a function with yield statements), keep in mind that the colors dictionary will be updated after each yield, since this function chooses colors greedily.

If strategy is a string, it must be one of the following, each of which represents one of the built-in strategy functions.

- 'largest\_first'
- 'random\_sequential'
- 'smallest\_last'
- 'independent\_set'
- 'connected\_sequential\_bfs'
- 'connected\_sequential\_dfs'
- 'connected\_sequential' (alias for the previous strategy)
- 'saturation\_largest\_first'
- 'DSATUR' (alias for the previous strategy)
- **interchange**  $(bool)$  Will use the color interchange algorithm described by<sup>[3](#page-264-0)</sup> if set to  $True$ .

Note that saturation\_largest\_first and independent\_set do not work with interchange. Furthermore, if you use interchange with your own strategy function, you cannot rely on the values in the colors argument.

#### Returns

- *A dictionary with keys representing nodes and values representing*
- *corresponding coloring.*

#### **Examples**

```
\Rightarrow \Rightarrow G = nx.cycle_graph(4)
>>> d = nx.coloring.greedy_color(G, strategy="largest_first")
>>> d in [{0: 0, 1: 1, 2: 0, 3: 1}, {0: 1, 1: 0, 2: 1, 3: 0}]
True
```
Raises **[NetworkXPointlessConcept](#page-792-1)** – If strategy is saturation\_largest\_first or independent\_set and interchange is True.

<span id="page-264-0"></span><sup>3</sup> Maciej M. Sysło, Marsingh Deo, Janusz S. Kowalik, Discrete Optimization Algorithms with Pascal Programs, 415-424, 1983. ISBN 0-486- 45353-7.

# **3.12.2 networkx.algorithms.coloring.equitable\_color**

#### <span id="page-265-0"></span>**equitable\_color**(*G*, *num\_colors*)

Provides equitable  $(r + 1)$ -coloring for nodes of G in O( $r * n^2$ ) time if deg(G)  $\leq r$ . The algorithm is described  $\text{in}^1$  $\text{in}^1$ .

Attempts to color a graph using r colors, where no neighbors of a node can have same color as the node itself and the number of nodes with each color differ by at most 1.

#### Parameters

- G (*networkX graph*) The nodes of this graph will be colored.
- num\_colors (*number of colors to use*) This number must be at least one more than the maximum degree of nodes in the graph.

#### Returns

- *A dictionary with keys representing nodes and values representing*
- *corresponding coloring.*

### **Examples**

```
\Rightarrow \Rightarrow G = nx. cycle_qraph(4)
>>> d = nx.coloring.equitable_color(G, num_colors=3)
>>> nx.algorithms.coloring.equitable_coloring.is_equitable(G, d)
True
```
Raises **[NetworkXAlgorithmError](#page-792-2)** – If the maximum degree of the graph G is greater than num\_colors.

#### **References**

Some node ordering strategies are provided for use with  $greedy\_color()$ .

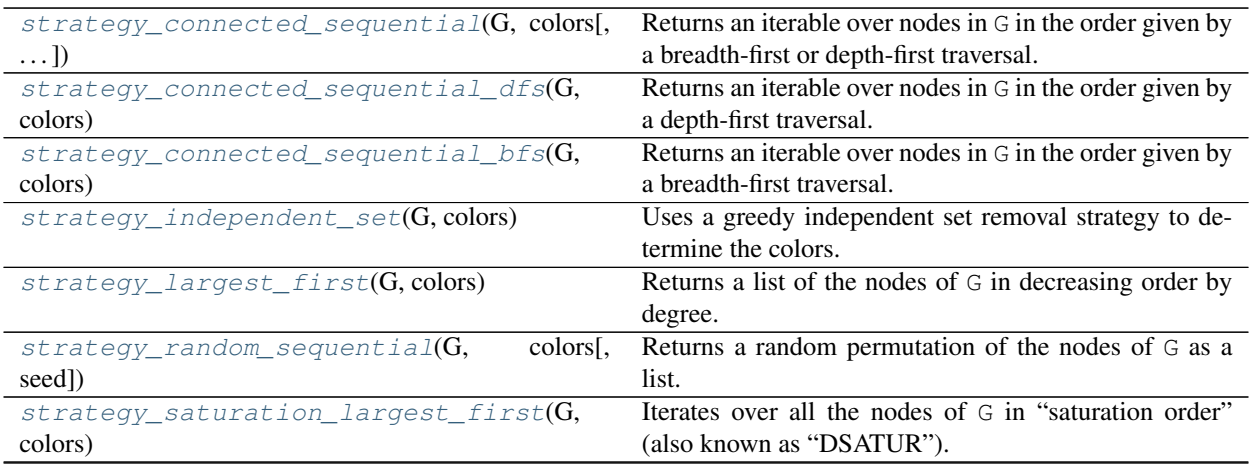

continues on next page

<span id="page-265-1"></span><sup>1</sup> Kierstead, H. A., Kostochka, A. V., Mydlarz, M., & Szemerédi, E. (2010). A fast algorithm for equitable coloring. Combinatorica, 30(2), 217-224.

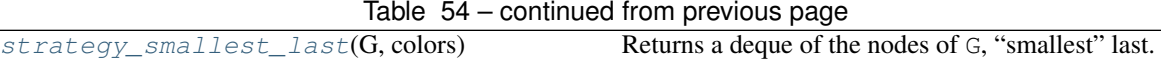

# **3.12.3 networkx.algorithms.coloring.strategy\_connected\_sequential**

#### <span id="page-266-0"></span>**strategy\_connected\_sequential**(*G*, *colors*, *traversal='bfs'*)

Returns an iterable over nodes in G in the order given by a breadth-first or depth-first traversal.

traversal must be one of the strings 'dfs' or 'bfs', representing depth-first traversal or breadth-first traversal, respectively.

The generated sequence has the property that for each node except the first, at least one neighbor appeared earlier in the sequence.

G is a NetworkX graph. colors is ignored.

# **3.12.4 networkx.algorithms.coloring.strategy\_connected\_sequential\_dfs**

#### <span id="page-266-1"></span>**strategy\_connected\_sequential\_dfs**(*G*, *colors*)

Returns an iterable over nodes in G in the order given by a depth-first traversal.

The generated sequence has the property that for each node except the first, at least one neighbor appeared earlier in the sequence.

G is a NetworkX graph. colors is ignored.

# **3.12.5 networkx.algorithms.coloring.strategy\_connected\_sequential\_bfs**

#### <span id="page-266-2"></span>**strategy\_connected\_sequential\_bfs**(*G*, *colors*)

Returns an iterable over nodes in G in the order given by a breadth-first traversal.

The generated sequence has the property that for each node except the first, at least one neighbor appeared earlier in the sequence.

G is a NetworkX graph. colors is ignored.

# **3.12.6 networkx.algorithms.coloring.strategy\_independent\_set**

#### <span id="page-266-3"></span>**strategy\_independent\_set**(*G*, *colors*)

Uses a greedy independent set removal strategy to determine the colors.

This function updates colors in-place and return None, unlike the other strategy functions in this module.

This algorithm repeatedly finds and removes a maximal independent set, assigning each node in the set an unused color.

G is a NetworkX graph.

This strategy is related to  $strategy\_smallest\_last()$ : in that strategy, an independent set of size one is chosen at each step instead of a maximal independent set.

# **3.12.7 networkx.algorithms.coloring.strategy\_largest\_first**

## <span id="page-267-0"></span>**strategy\_largest\_first**(*G*, *colors*)

Returns a list of the nodes of G in decreasing order by degree.

G is a NetworkX graph. colors is ignored.

# **3.12.8 networkx.algorithms.coloring.strategy\_random\_sequential**

#### <span id="page-267-1"></span>**strategy\_random\_sequential**(*G*, *colors*, *seed=None*)

Returns a random permutation of the nodes of G as a list.

G is a NetworkX graph. colors is ignored.

seed [integer, random\_state, or None (default)] Indicator of random number generation state. See *[Randomness](#page-790-0)*.

# **3.12.9 networkx.algorithms.coloring.strategy\_saturation\_largest\_first**

#### <span id="page-267-2"></span>**strategy\_saturation\_largest\_first**(*G*, *colors*)

Iterates over all the nodes of G in "saturation order" (also known as "DSATUR").

G is a NetworkX graph. colors is a dictionary mapping nodes of G to colors, for those nodes that have already been colored.

# **3.12.10 networkx.algorithms.coloring.strategy\_smallest\_last**

#### <span id="page-267-3"></span>**strategy\_smallest\_last**(*G*, *colors*)

Returns a deque of the nodes of G, "smallest" last.

Specifically, the degrees of each node are tracked in a bucket queue. From this, the node of minimum degree is repeatedly popped from the graph, updating its neighbors' degrees.

G is a NetworkX graph. colors is ignored.

This implementation of the strategy runs in  $O(n + m)$  time (ignoring polylogarithmic factors), where n is the number of nodes and  $m$  is the number of edges.

This strategy is related to [strategy\\_independent\\_set\(\)](#page-266-3): if we interpret each node removed as an independent set of size one, then this strategy chooses an independent set of size one instead of a maximal independent set.

# **3.13 Communicability**

Communicability.

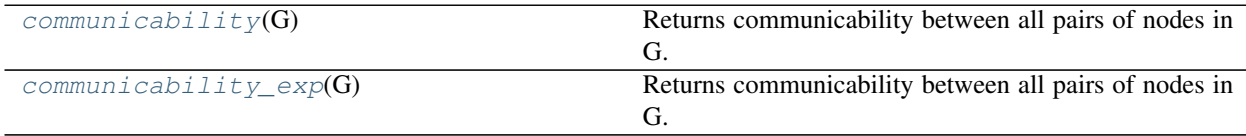

# **3.13.1 networkx.algorithms.communicability\_alg.communicability**

#### <span id="page-268-0"></span>**communicability**(*G*)

Returns communicability between all pairs of nodes in G.

The communicability between pairs of nodes in G is the sum of walks of different lengths starting at node u and ending at node v.

Parameters G (*graph*)

Returns comm – Dictionary of dictionaries keyed by nodes with communicability as the value.

Return type dictionary of dictionaries

Raises **[NetworkXError](#page-792-0)** – If the graph is not undirected and simple.

See also:

**[communicability\\_exp\(\)](#page-268-1)** Communicability between all pairs of nodes in G using spectral decomposition.

**communicability\_betweenness\_centrality()** Communicability betweeness centrality for each node in G.

#### **Notes**

This algorithm uses a spectral decomposition of the adjacency matrix. Let  $G=(V,E)$  be a simple undirected graph. Using the connection between the powers of the adjacency matrix and the number of walks in the graph, the communicability between nodes u and  $\nu$  based on the graph spectrum is<sup>[1](#page-268-2)</sup>

$$
C(u, v) = \sum_{j=1}^{n} \phi_j(u)\phi_j(v)e^{\lambda_j},
$$

where  $phi_{j}(u)$  is the urm{th} element of the jrm{th} orthonormal eigenvector of the adjacency matrix associated with the eigenvalue lambda  $\{j\}$ .

## **References**

#### **Examples**

```
>>> G = nx.Graph([(0, 1), (1, 2), (1, 5), (5, 4), (2, 4), (2, 3), (4, 3), (3, 6)])
>>> c = nx.communicability(G)
```
# **3.13.2 networkx.algorithms.communicability\_alg.communicability\_exp**

#### <span id="page-268-1"></span>**communicability\_exp**(*G*)

Returns communicability between all pairs of nodes in G.

Communicability between pair of node (u,v) of node in G is the sum of walks of different lengths starting at node u and ending at node v.

Parameters G (*graph*)

Returns comm – Dictionary of dictionaries keyed by nodes with communicability as the value.

Return type dictionary of dictionaries

<span id="page-268-2"></span><sup>1</sup> Ernesto Estrada, Naomichi Hatano, "Communicability in complex networks", Phys. Rev. E 77, 036111 (2008). <https://arxiv.org/abs/0707.0756>

Raises **[NetworkXError](#page-792-0)** – If the graph is not undirected and simple.

#### See also:

**[communicability\(\)](#page-268-0)** Communicability between pairs of nodes in G.

**communicability\_betweenness\_centrality()** Communicability betweeness centrality for each node in G.

## **Notes**

This algorithm uses matrix exponentiation of the adjacency matrix.

Let G=(V,E) be a simple undirected graph. Using the connection between the powers of the adjacency matrix and the number of walks in the graph, the communicability between nodes u and v is<sup>[1](#page-269-0)</sup>,

$$
C(u, v) = (e^A)_{uv},
$$

where A is the adjacency matrix of G.

## **References**

#### **Examples**

```
\Rightarrow >> G = nx.Graph([(0, 1), (1, 2), (1, 5), (5, 4), (2, 4), (2, 3), (4, 3), (3, 6)])
>>> c = nx.communicability_exp(G)
```
# <span id="page-269-1"></span>**3.14 Communities**

Functions for computing and measuring community structure.

The functions in this class are not imported into the top-level networkx namespace. You can access these functions by importing the [networkx.algorithms.community](#page-269-1) module, then accessing the functions as attributes of community. For example:

```
>>> from networkx.algorithms import community
\rightarrow \rightarrow G = nx.barbell_graph(5, 1)
>>> communities_generator = community.girvan_newman(G)
>>> top_level_communities = next(communities_generator)
>>> next_level_communities = next(communities_generator)
>>> sorted(map(sorted, next_level_communities))
[0, 1, 2, 3, 4], [5], [6, 7, 8, 9, 10]]
```
<span id="page-269-0"></span><sup>1</sup> Ernesto Estrada, Naomichi Hatano, "Communicability in complex networks", Phys. Rev. E 77, 036111 (2008). <https://arxiv.org/abs/0707.0756>

# **3.14.1 Bipartitions**

Functions for computing the Kernighan–Lin bipartition algorithm.

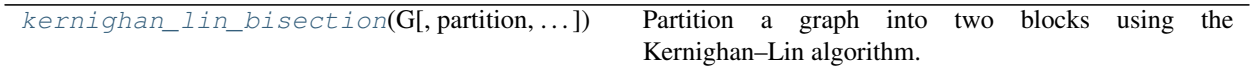

#### **networkx.algorithms.community.kernighan\_lin.kernighan\_lin\_bisection**

<span id="page-270-0"></span>**kernighan\_lin\_bisection**(*G*, *partition=None*, *max\_iter=10*, *weight='weight'*, *seed=None*) Partition a graph into two blocks using the Kernighan–Lin algorithm.

This algorithm partitions a network into two sets by iteratively swapping pairs of nodes to reduce the edge cut between the two sets. The pairs are chosen according to a modified form of Kernighan-Lin, which moves node individually, alternating between sides to keep the bisection balanced.

#### **Parameters**

- G (*graph*)
- partition (*tuple*) Pair of iterables containing an initial partition. If not specified, a random balanced partition is used.
- max\_iter (*int*) Maximum number of times to attempt swaps to find an improvemement before giving up.
- weight (*key*) Edge data key to use as weight. If None, the weights are all set to one.
- seed (*integer, random\_state, or None (default)*) Indicator of random number generation state. See *[Randomness](#page-790-0)*. Only used if partition is None

Returns partition – A pair of sets of nodes representing the bipartition.

#### Return type [tuple](https://docs.python.org/3/library/stdtypes.html#tuple)

Raises **[NetworkXError](#page-792-0)** – If partition is not a valid partition of the nodes of the graph.

## **References**

# **3.14.2 K-Clique**

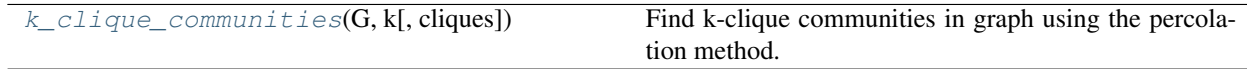

#### **networkx.algorithms.community.kclique.k\_clique\_communities**

#### <span id="page-270-1"></span>**k\_clique\_communities**(*G*, *k*, *cliques=None*)

Find k-clique communities in graph using the percolation method.

A k-clique community is the union of all cliques of size k that can be reached through adjacent (sharing k-1 nodes) k-cliques.

# Parameters

- G (*NetworkX graph*)
- **k** (*int*) Size of smallest clique

• **cliques** (*list or generator*) – Precomputed cliques (use networkx.find cliques(G))

# Returns

Return type Yields sets of nodes, one for each k-clique community.

#### **Examples**

```
>>> from networkx.algorithms.community import k_clique_communities
>>> G = nx.complete_graph(5)
>>> K5 = nx.convert_node_labels_to_integers(G, first_label=2)
>>> G.add_edges_from(K5.edges())
>>> c = list(k_clique_communities(G, 4))
>>> sorted(list(c[0]))
[0, 1, 2, 3, 4, 5, 6]
>>> list(k_clique_communities(G, 6))
[]
```
## **References**

# **3.14.3 Modularity-based communities**

Functions for detecting communities based on modularity.

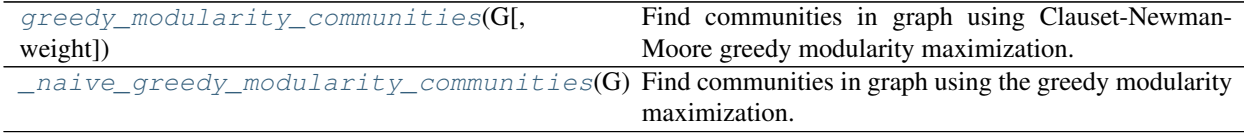

#### **networkx.algorithms.community.modularity\_max.greedy\_modularity\_communities**

## <span id="page-271-0"></span>**greedy\_modularity\_communities**(*G*, *weight=None*)

Find communities in graph using Clauset-Newman-Moore greedy modularity maximization. This method currently supports the Graph class and does not consider edge weights.

Greedy modularity maximization begins with each node in its own community and joins the pair of communities that most increases modularity until no such pair exists.

Parameters G (*NetworkX graph*)

Returns

Return type Yields sets of nodes, one for each community.

#### **Examples**

```
>>> from networkx.algorithms.community import greedy_modularity_communities
>>> G = nx.karate_club_graph()
>>> c = list(greedy_modularity_communities(G))
>>> sorted(c[0])
[8, 14, 15, 18, 20, 22, 23, 24, 25, 26, 27, 28, 29, 30, 31, 32, 33]
```
#### **References**

**networkx.algorithms.community.modularity\_max.\_naive\_greedy\_modularity\_communities**

```
_naive_greedy_modularity_communities(G)
```
Find communities in graph using the greedy modularity maximization. This implementation is  $O(n^4)$ , much slower than alternatives, but it is provided as an easy-to-understand reference implementation.

# **3.14.4 Tree partitioning**

Lukes Algorithm for exact optimal weighted tree partitioning.

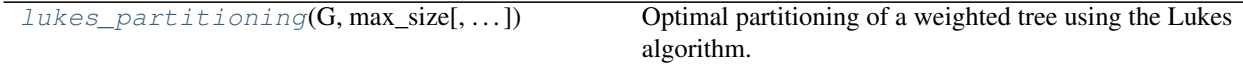

#### **networkx.algorithms.community.lukes.lukes\_partitioning**

```
lukes_partitioning(G, max_size: int, node_weight=None, edge_weight=None) → list
     Optimal partitioning of a weighted tree using the Lukes algorithm.
```
This algorithm partitions a connected, acyclic graph featuring integer node weights and float edge weights. The resulting clusters are such that the total weight of the nodes in each cluster does not exceed max\_size and that the weight of the edges that are cut by the partition is minimum. The algorithm is based on LUKES[1].

#### Parameters

- G (*graph*)
- max size (*int*) Maximum weight a partition can have in terms of sum of node weight for all nodes in the partition
- edge\_weight (*key*) Edge data key to use as weight. If None, the weights are all set to one.
- node\_weight (*key*) Node data key to use as weight. If None, the weights are all set to one. The data must be int.

Returns partition – A list of sets of nodes representing the clusters of the partition.

Return type [list](https://docs.python.org/3/library/stdtypes.html#list)

Raises

- **[NotATree](#page-565-0)** If G is not a tree.
- **[TypeError](https://docs.python.org/3/library/exceptions.html#TypeError)** If any of the values of node\_weight is not int.

# **3.14.5 Label propagation**

Label propagation community detection algorithms.

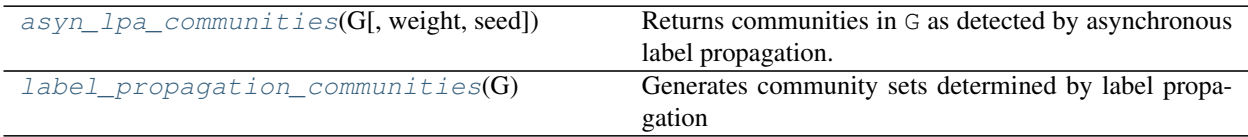

## **networkx.algorithms.community.label\_propagation.asyn\_lpa\_communities**

#### <span id="page-273-0"></span>**asyn\_lpa\_communities**(*G*, *weight=None*, *seed=None*)

Returns communities in G as detected by asynchronous label propagation.

The asynchronous label propagation algorithm is described in<sup>[1](#page-273-1)</sup>. The algorithm is probabilistic and the found communities may vary on different executions.

The algorithm proceeds as follows. After initializing each node with a unique label, the algorithm repeatedly sets the label of a node to be the label that appears most frequently among that nodes neighbors. The algorithm halts when each node has the label that appears most frequently among its neighbors. The algorithm is asynchronous because each node is updated without waiting for updates on the remaining nodes.

This generalized version of the algorithm in<sup>1</sup> accepts edge weights.

#### Parameters

- G (*Graph*)
- weight (*string*) The edge attribute representing the weight of an edge. If None, each edge is assumed to have weight one. In this algorithm, the weight of an edge is used in determining the frequency with which a label appears among the neighbors of a node: a higher weight means the label appears more often.
- **seed** (*integer, random state, or None (default)*) Indicator of random number generation state. See *[Randomness](#page-790-0)*.

Returns communities – Iterable of communities given as sets of nodes.

Return type iterable

#### **Notes**

Edge weight attributes must be numerical.

<span id="page-273-1"></span><sup>&</sup>lt;sup>1</sup> Raghavan, Usha Nandini, Réka Albert, and Soundar Kumara. "Near linear time algorithm to detect community structures in large-scale networks." Physical Review E 76.3 (2007): 036106.

#### **networkx.algorithms.community.label\_propagation.label\_propagation\_communities**

#### <span id="page-274-0"></span>**label** propagation communities  $(G)$

Generates community sets determined by label propagation

Finds communities in G using a semi-synchronous label propagation method[1]\_. This method combines the advantages of both the synchronous and asynchronous models. Not implemented for directed graphs.

Parameters G (*graph*) – An undirected NetworkX graph.

Yields communities (*generator*) – Yields sets of the nodes in each community.

Raises **[NetworkXNotImplemented](#page-792-3)** – If the graph is directed

#### **References**

# **3.14.6 Fluid Communities**

Asynchronous Fluid Communities algorithm for community detection.

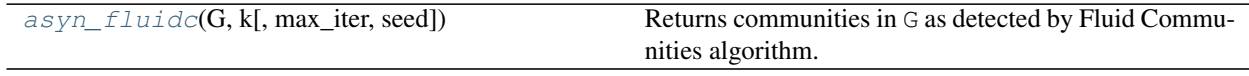

#### **networkx.algorithms.community.asyn\_fluid.asyn\_fluidc**

#### <span id="page-274-1"></span>**asyn\_fluidc**(*G*, *k*, *max\_iter=100*, *seed=None*)

Returns communities in G as detected by Fluid Communities algorithm.

The asynchronous fluid communities algorithm is described in<sup>[1](#page-274-2)</sup>. The algorithm is based on the simple idea of fluids interacting in an environment, expanding and pushing each other. Its initialization is random, so found communities may vary on different executions.

The algorithm proceeds as follows. First each of the initial k communities is initialized in a random vertex in the graph. Then the algorithm iterates over all vertices in a random order, updating the community of each vertex based on its own community and the communities of its neighbours. This process is performed several times until convergence. At all times, each community has a total density of 1, which is equally distributed among the vertices it contains. If a vertex changes of community, vertex densities of affected communities are adjusted immediately. When a complete iteration over all vertices is done, such that no vertex changes the community it belongs to, the algorithm has converged and returns.

This is the original version of the algorithm described in<sup>1</sup>. Unfortunately, it does not support weighted graphs yet.

#### **Parameters**

- G (*Graph*)
- k (*integer*) The number of communities to be found.
- max\_iter (*integer*) The number of maximum iterations allowed. By default 100.
- **seed** (*integer, random state, or None (default)*) Indicator of random number generation state. See *[Randomness](#page-790-0)*.

<span id="page-274-2"></span><sup>1</sup> Parés F., Garcia-Gasulla D. et al. "Fluid Communities: A Competitive and Highly Scalable Community Detection Algorithm". [\[https:](https://arxiv.org/pdf/1703.09307.pdf) [//arxiv.org/pdf/1703.09307.pdf\]](https://arxiv.org/pdf/1703.09307.pdf).

Returns communities – Iterable of communities given as sets of nodes.

Return type iterable

#### **Notes**

k variable is not an optional argument.

#### **References**

# **3.14.7 Measuring partitions**

Functions for measuring the quality of a partition (into communities).

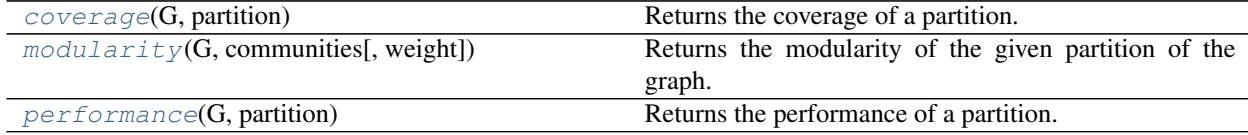

## **networkx.algorithms.community.quality.coverage**

#### <span id="page-275-0"></span>**coverage**(*G*, *partition*)

Returns the coverage of a partition.

The *coverage* of a partition is the ratio of the number of intra-community edges to the total number of edges in the graph.

#### Parameters

- G (*NetworkX graph*)
- partition (*sequence*) Partition of the nodes of G, represented as a sequence of sets of nodes. Each block of the partition represents a community.

Returns The coverage of the partition, as defined above.

#### Return type [float](https://docs.python.org/3/library/functions.html#float)

Raises *[NetworkXError](#page-792-0)* – If partition is not a valid partition of the nodes of G.

#### **Notes**

If G is a multigraph, the multiplicity of edges is counted.

#### **networkx.algorithms.community.quality.modularity**

```
modularity(G, communities, weight='weight')
```
Returns the modularity of the given partition of the graph.

Modularity is defined in<sup>[1](#page-276-1)</sup> as

$$
Q = \frac{1}{2m} \sum_{ij} \left( A_{ij} - \frac{k_i k_j}{2m} \right) \delta(c_i, c_j)
$$

where m is the number of edges, A is the adjacency matrix of G,  $k_i$  is the degree of i and  $\delta(c_i, c_j)$  is 1 if i and j are in the same community and 0 otherwise.

According to<sup>[2](#page-276-2)</sup> (and verified by some algebra) this can be reduced to

$$
Q = \sum_{c=1}^{n} \left[ \frac{L_c}{m} - \left(\frac{k_c}{2m}\right)^2 \right]
$$

where the sum iterates over all communities  $c, m$  is the number of edges,  $L_c$  is the number of intra-community links for community  $c, k_c$  is the sum of degrees of the nodes in community  $c$ .

The second formula is the one actually used in calculation of the modularity.

#### **Parameters**

- G (*NetworkX Graph*)
- communities (*list or iterable of set of nodes*) These node sets must represent a partition of G's nodes.
- weight (*string or None, optional (default="weight")*) The edge attribute that holds the numerical value used as a weight. If None or an edge does not have that attribute, then that edge has weight 1.

**Returns**  $Q$  – The modularity of the paritition.

Return type [float](https://docs.python.org/3/library/functions.html#float)

Raises **NotAPartition** – If communities is not a partition of the nodes of G.

#### **Examples**

```
>>> import networkx.algorithms.community as nx_comm
>>> G = nx.barbell_graph(3, 0)
>>> nx_comm.modularity(G, [{0, 1, 2}, {3, 4, 5}])
0.35714285714285715
>>> nx_comm.modularity(G, nx_comm.label_propagation_communities(G))
0.35714285714285715
```
<sup>&</sup>lt;sup>1</sup> M. E. J. Newman *Networks: An Introduction*, page 224. Oxford University Press, 2011.

<span id="page-276-2"></span><span id="page-276-1"></span><sup>2</sup> Clauset, Aaron, Mark EJ Newman, and Cristopher Moore. "Finding community structure in very large networks." Physical review E 70.6 (2004). [<https://arxiv.org/abs/cond-mat/0408187>](https://arxiv.org/abs/cond-mat/0408187)

### **networkx.algorithms.community.quality.performance**

## <span id="page-277-0"></span>**performance**(*G*, *partition*)

Returns the performance of a partition.

The *performance* of a partition is the ratio of the number of intra-community edges plus inter-community nonedges with the total number of potential edges.

#### **Parameters**

- G (*NetworkX graph*) A simple graph (directed or undirected).
- partition (*sequence*) Partition of the nodes of G, represented as a sequence of sets of nodes. Each block of the partition represents a community.

Returns The performance of the partition, as defined above.

Return type [float](https://docs.python.org/3/library/functions.html#float)

Raises *[NetworkXError](#page-792-0)* – If partition is not a valid partition of the nodes of G.

#### **References**

# **3.14.8 Partitions via centrality measures**

Functions for computing communities based on centrality notions.

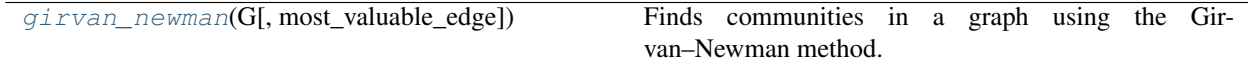

#### **networkx.algorithms.community.centrality.girvan\_newman**

#### <span id="page-277-1"></span>**girvan\_newman**(*G*, *most\_valuable\_edge=None*)

Finds communities in a graph using the Girvan–Newman method.

#### **Parameters**

- G (*NetworkX graph*)
- most\_valuable\_edge (*function*) Function that takes a graph as input and outputs an edge. The edge returned by this function will be recomputed and removed at each iteration of the algorithm.

If not specified, the edge with the highest networkx. edge\_betweenness\_centrality() will be used.

Returns Iterator over tuples of sets of nodes in G. Each set of node is a community, each tuple is a sequence of communities at a particular level of the algorithm.

Return type iterator

### **Examples**

To get the first pair of communities:

 $\rightarrow$   $\rightarrow$  G = nx.path\_graph(10) **>>>** comp = girvan\_newman(G) **>>>** tuple(sorted(c) **for** c **in** next(comp)) ([0, 1, 2, 3, 4], [5, 6, 7, 8, 9])

To get only the first *k* tuples of communities, use [itertools.islice\(\)](https://docs.python.org/3/library/itertools.html#itertools.islice):

```
>>> import itertools
>>> G = nx.path_graph(8)
>> k = 2
>>> comp = girvan_newman(G)
>>> for communities in itertools.islice(comp, k):
... print(tuple(sorted(c) for c in communities))
...
([0, 1, 2, 3], [4, 5, 6, 7])([0, 1], [2, 3], [4, 5, 6, 7])
```
To stop getting tuples of communities once the number of communities is greater than *k*, use [itertools.](https://docs.python.org/3/library/itertools.html#itertools.takewhile) [takewhile\(\)](https://docs.python.org/3/library/itertools.html#itertools.takewhile):

```
>>> import itertools
\rightarrow \rightarrow G = nx.path_{graph(8)}\Rightarrow k = 4
>>> comp = girvan_newman(G)
>>> limited = itertools.takewhile(lambda c: len(c) <= k, comp)
>>> for communities in limited:
... print(tuple(sorted(c) for c in communities))
...
([0, 1, 2, 3], [4, 5, 6, 7])([0, 1], [2, 3], [4, 5, 6, 7])([0, 1], [2, 3], [4, 5], [6, 7])
```
To just choose an edge to remove based on the weight:

```
>>> from operator import itemgetter
>>> G = nx.path_graph(10)
>>> edges = G.edges()
>>> nx.set_edge_attributes(G, {(u, v): v for u, v in edges}, "weight")
>>> def heaviest(G):
... u, v, w = max(G.edges(data="weight"), key=itemgetter(2))
... return (u, v)
...
>>> comp = girvan_newman(G, most_valuable_edge=heaviest)
>>> tuple(sorted(c) for c in next(comp))
([0, 1, 2, 3, 4, 5, 6, 7, 8], [9])
```
To utilize edge weights when choosing an edge with, for example, the highest betweenness centrality:

```
>>> from networkx import edge_betweenness_centrality as betweenness
>>> def most_central_edge(G):
... centrality = betweenness (G, weight="weight")
... return max(centrality, key=centrality.get)
...
>>> G = nx.path_graph(10)
```
(continues on next page)

(continued from previous page)

```
>>> comp = girvan_newman(G, most_valuable_edge=most_central_edge)
>>> tuple(sorted(c) for c in next(comp))
([0, 1, 2, 3, 4], [5, 6, 7, 8, 9])
```
To specify a different ranking algorithm for edges, use the most valuable edge keyword argument:

```
>>> from networkx import edge_betweenness_centrality
>>> from random import random
>>> def most_central_edge(G):
... centrality = edge_betweenness_centrality(G)
... max_cent = max(centrality.values())
... # Scale the centrality values so they are between 0 and 1,
... # and add some random noise.
... centrality = {e: c / max_cent for e, c in centrality.items()}
... # Add some random noise.
... centrality = {e: c + random() for e, c in centrality.items()}
... return max(centrality, key=centrality.get)
...
\rightarrow \rightarrow G = nx.path_graph(10)
>>> comp = girvan_newman(G, most_valuable_edge=most_central_edge)
```
## **Notes**

The Girvan–Newman algorithm detects communities by progressively removing edges from the original graph. The algorithm removes the "most valuable" edge, traditionally the edge with the highest betweenness centrality, at each step. As the graph breaks down into pieces, the tightly knit community structure is exposed and the result can be depicted as a dendrogram.

# **3.14.9 Validating partitions**

Helper functions for community-finding algorithms.

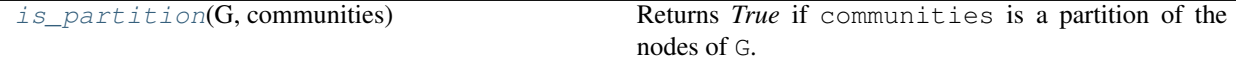

#### **networkx.algorithms.community.community\_utils.is\_partition**

```
is_partition(G, communities)
```
Returns *True* if communities is a partition of the nodes of G.

A partition of a universe set is a family of pairwise disjoint sets whose union is the entire universe set.

#### Parameters

- G (*NetworkX graph.*)
- communities (*list or iterable of sets of nodes*) If not a list, the iterable is converted internally to a list. If it is an iterator it is exhausted.

# **3.15 Components**

# **3.15.1 Connectivity**

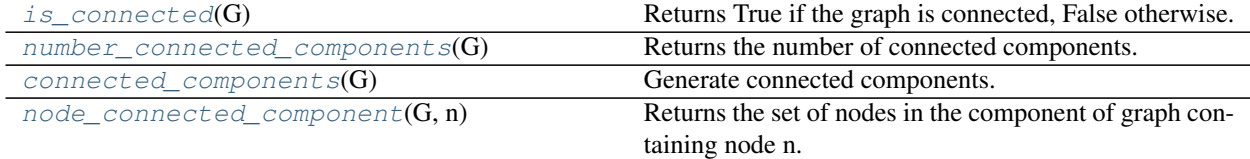

#### **networkx.algorithms.components.is\_connected**

#### <span id="page-280-0"></span>is connected  $(G)$

Returns True if the graph is connected, False otherwise.

Parameters G (*NetworkX Graph*) – An undirected graph.

Returns connected – True if the graph is connected, false otherwise.

Return type [bool](https://docs.python.org/3/library/functions.html#bool)

Raises **[NetworkXNotImplemented](#page-792-3)** – If G is directed.

#### **Examples**

```
\rightarrow \rightarrow G = nx.path_>>> print(nx.is_connected(G))
True
```
#### See also:

```
is_strongly_connected(), is_weakly_connected(), is_semiconnected(),
is_biconnected(), connected_components()
```
# **Notes**

For undirected graphs only.

#### **networkx.algorithms.components.number\_connected\_components**

#### <span id="page-280-1"></span>**number\_connected\_components**(*G*)

Returns the number of connected components.

Parameters G (*NetworkX graph*) – An undirected graph.

Returns n – Number of connected components

Return type integer

## See also:

```
connected_components()number_weakly_connected_components(),
number_strongly_connected_components()
```
# **Notes**

For undirected graphs only.

#### **networkx.algorithms.components.connected\_components**

#### <span id="page-281-0"></span>**connected\_components**(*G*)

Generate connected components.

Parameters G (*NetworkX graph*) – An undirected graph

Returns comp – A generator of sets of nodes, one for each component of G.

Return type generator of sets

Raises **[NetworkXNotImplemented](#page-792-3)** – If G is directed.

## **Examples**

Generate a sorted list of connected components, largest first.

```
>>> G = nx.path_graph(4)
>>> nx.add_path(G, [10, 11, 12])
>>> [len(c) for c in sorted(nx.connected_components(G), key=len, reverse=True)]
[4, 3]
```
If you only want the largest connected component, it's more efficient to use max instead of sort.

```
>>> largest_cc = max(nx.connected_components(G), key=len)
```
To create the induced subgraph of each component use:

```
>>> S = [G.subgraph(c).copy() for c in nx.connected_components(G)]
```
#### See also:

```
strongly_connected_components(), weakly_connected_components()
```
## **Notes**

For undirected graphs only.

## **networkx.algorithms.components.node\_connected\_component**

#### <span id="page-281-1"></span>**node\_connected\_component**(*G*, *n*)

Returns the set of nodes in the component of graph containing node n.

#### **Parameters**

- G (*NetworkX Graph*) An undirected graph.
- n (*node label*) A node in G

Returns comp – A set of nodes in the component of G containing node n.

Return type [set](https://docs.python.org/3/library/stdtypes.html#set)

Raises **[NetworkXNotImplemented](#page-792-3)** – If G is directed.

# See also:

[connected\\_components\(\)](#page-281-0)

## **Notes**

For undirected graphs only.

# **3.15.2 Strong connectivity**

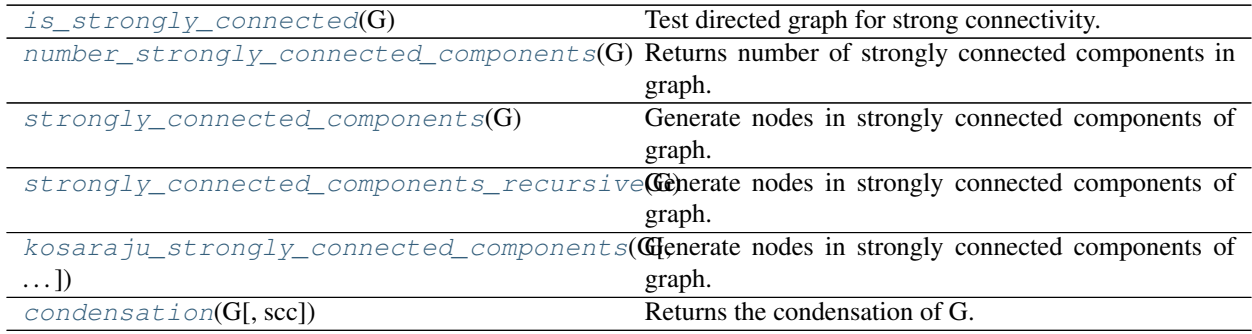

## **networkx.algorithms.components.is\_strongly\_connected**

# <span id="page-282-0"></span>**is\_strongly\_connected**(*G*)

Test directed graph for strong connectivity.

A directed graph is strongly connected if and only if every vertex in the graph is reachable from every other vertex.

Parameters G (*NetworkX Graph*) – A directed graph.

Returns connected – True if the graph is strongly connected, False otherwise.

Return type [bool](https://docs.python.org/3/library/functions.html#bool)

Raises **[NetworkXNotImplemented](#page-792-3)** – If G is undirected.

#### See also:

```
is_weakly_connected(), is_semiconnected(), is_connected(), is_biconnected(),
strongly_connected_components()
```
# **Notes**

For directed graphs only.

## **networkx.algorithms.components.number\_strongly\_connected\_components**

#### <span id="page-283-0"></span>**number\_strongly\_connected\_components**(*G*)

Returns number of strongly connected components in graph.

Parameters G (*NetworkX graph*) – A directed graph.

Returns n – Number of strongly connected components

Return type integer

Raises **[NetworkXNotImplemented](#page-792-3)** – If G is undirected.

#### See also:

```
strongly_connected_components()number_connected_components(),
number weakly connected components()
```
#### **Notes**

For directed graphs only.

#### **networkx.algorithms.components.strongly\_connected\_components**

#### <span id="page-283-1"></span>**strongly\_connected\_components**(*G*)

Generate nodes in strongly connected components of graph.

Parameters G (*NetworkX Graph*) – A directed graph.

Returns comp – A generator of sets of nodes, one for each strongly connected component of G.

Return type generator of sets

Raises **[NetworkXNotImplemented](#page-792-3)** – If G is undirected.

## **Examples**

Generate a sorted list of strongly connected components, largest first.

```
>>> G = nx.cycle_graph(4, create_using=nx.DiGraph())
>>> nx.add_cycle(G, [10, 11, 12])
>>> [
... len(c)
... for c in sorted(nx.strongly_connected_components(G), key=len,
˓→reverse=True)
... ]
[4, 3]
```
If you only want the largest component, it's more efficient to use max instead of sort.

**>>>** largest = max(nx.strongly\_connected\_components(G), key=len)

See also:

```
connected_components(), weakly_connected_components(),
kosaraju_strongly_connected_components()
```
# **Notes**

Uses Tarjan's algorithm[1]\_ with Nuutila's modifications[2]\_. Nonrecursive version of algorithm.

#### **References**

## **networkx.algorithms.components.strongly\_connected\_components\_recursive**

#### <span id="page-284-0"></span>**strongly\_connected\_components\_recursive**(*G*)

Generate nodes in strongly connected components of graph.

Recursive version of algorithm.

Parameters G (*NetworkX Graph*) – A directed graph.

Returns comp – A generator of sets of nodes, one for each strongly connected component of G.

Return type generator of sets

Raises **[NetworkXNotImplemented](#page-792-3)** – If G is undirected.

#### **Examples**

Generate a sorted list of strongly connected components, largest first.

```
>>> G = nx.cycle_graph(4, create_using=nx.DiGraph())
>>> nx.add_cycle(G, [10, 11, 12])
>>> [
... len(c)
... for c in sorted(
... nx.strongly_connected_components_recursive(G), key=len, reverse=True
... )
... ]
[4, 3]
```
If you only want the largest component, it's more efficient to use max instead of sort.

**>>>** largest = max(nx.strongly\_connected\_components\_recursive(G), key=len)

To create the induced subgraph of the components use:  $>> S = [G.subgraph(c).copy()$  for c in nx.weakly\_connected\_components(G)]

#### See also:

[connected\\_components\(\)](#page-281-0)

## **Notes**

Uses Tarjan's algorithm<sup>[1]</sup> with Nuutila's modifications<sup>[2]</sup>.

**networkx.algorithms.components.kosaraju\_strongly\_connected\_components**

```
kosaraju_strongly_connected_components(G, source=None)
```
Generate nodes in strongly connected components of graph.

Parameters G (*NetworkX Graph*) – A directed graph.

Returns comp – A genrator of sets of nodes, one for each strongly connected component of G.

Return type generator of sets

Raises **[NetworkXNotImplemented](#page-792-3)** – If G is undirected.

## **Examples**

Generate a sorted list of strongly connected components, largest first.

```
>>> G = nx.cycle_graph(4, create_using=nx.DiGraph())
>>> nx.add_cycle(G, [10, 11, 12])
>>> [
... len(c)
... for c in sorted(
... nx.kosaraju_strongly_connected_components(G), key=len, reverse=True
... )
... ]
[4, 3]
```
If you only want the largest component, it's more efficient to use max instead of sort.

```
>>> largest = max(nx.kosaraju_strongly_connected_components(G), key=len)
```
See also:

```
strongly_connected_components()
```
## **Notes**

Uses Kosaraju's algorithm.

## **networkx.algorithms.components.condensation**

#### <span id="page-285-1"></span>**condensation**(*G*, *scc=None*)

Returns the condensation of G.

The condensation of G is the graph with each of the strongly connected components contracted into a single node.

## **Parameters**

- G (*NetworkX DiGraph*) A directed graph.
- scc (*list or generator (optional, default=None)*) Strongly connected components. If provided, the elements in scc must partition the nodes in G. If not provided, it will be calculated as  $sc = nx.strongly$  connected components $(G)$ .

**Returns C** – The condensation graph C of G. The node labels are integers corresponding to the index of the component in the list of strongly connected components of G. C has a graph attribute named 'mapping' with a dictionary mapping the original nodes to the nodes in C to which they belong. Each node in C also has a node attribute 'members' with the set of original nodes in G that form the SCC that the node in C represents.

Return type NetworkX DiGraph

Raises **[NetworkXNotImplemented](#page-792-3)** – If G is undirected.

#### **Notes**

After contracting all strongly connected components to a single node, the resulting graph is a directed acyclic graph.

# **3.15.3 Weak connectivity**

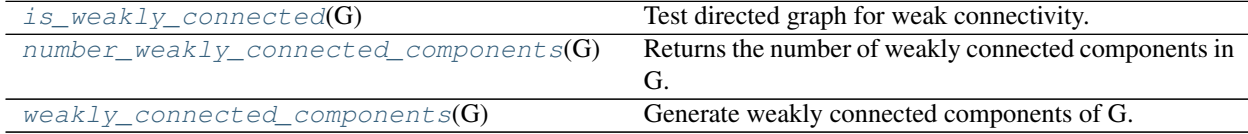

# **networkx.algorithms.components.is\_weakly\_connected**

#### <span id="page-286-0"></span>**is\_weakly\_connected**(*G*)

Test directed graph for weak connectivity.

A directed graph is weakly connected if and only if the graph is connected when the direction of the edge between nodes is ignored.

Note that if a graph is strongly connected (i.e. the graph is connected even when we account for directionality), it is by definition weakly connected as well.

Parameters G (*NetworkX Graph*) – A directed graph.

Returns connected – True if the graph is weakly connected, False otherwise.

Return type [bool](https://docs.python.org/3/library/functions.html#bool)

Raises **[NetworkXNotImplemented](#page-792-3)** – If G is undirected.

See also:

```
is_strongly_connected(), is_semiconnected(), is_connected(), is_biconnected(),
weakly connected components()
```
#### **Notes**

For directed graphs only.

#### **networkx.algorithms.components.number\_weakly\_connected\_components**

#### <span id="page-287-0"></span>**number\_weakly\_connected\_components**(*G*)

Returns the number of weakly connected components in G.

Parameters G (*NetworkX graph*) – A directed graph.

Returns  $n$  – Number of weakly connected components

Return type integer

Raises **[NetworkXNotImplemented](#page-792-3)** – If G is undirected.

#### See also:

```
weakly\_connected\_components()number_connected_components(),
number_strongly_connected_components()
```
# **Notes**

For directed graphs only.

#### **networkx.algorithms.components.weakly\_connected\_components**

#### <span id="page-287-1"></span>**weakly** connected components  $(G)$

Generate weakly connected components of G.

Parameters G (*NetworkX graph*) – A directed graph

Returns comp – A generator of sets of nodes, one for each weakly connected component of G.

Return type generator of sets

Raises **[NetworkXNotImplemented](#page-792-3)** – If G is undirected.

#### **Examples**

Generate a sorted list of weakly connected components, largest first.

```
>>> G = nx.path_graph(4, create_using=nx.DiGraph())
>>> nx.add_path(G, [10, 11, 12])
>>> [
... len(c)
... for c in sorted(nx.weakly_connected_components(G), key=len, reverse=True)
... ]
[4, 3]
```
If you only want the largest component, it's more efficient to use max instead of sort:

**>>>** largest\_cc = max(nx.weakly\_connected\_components(G), key=len)

## See also:

[connected\\_components\(\)](#page-281-0), [strongly\\_connected\\_components\(\)](#page-283-1)
# **Notes**

For directed graphs only.

# **3.15.4 Attracting components**

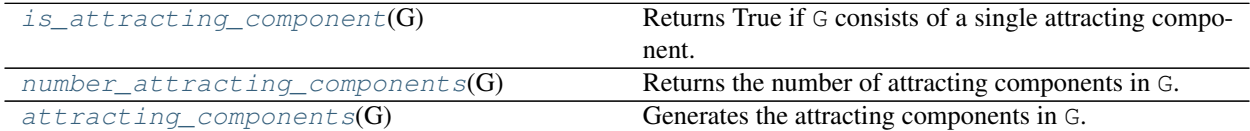

# **networkx.algorithms.components.is\_attracting\_component**

## <span id="page-288-0"></span>**is\_attracting\_component**(*G*)

Returns True if G consists of a single attracting component.

Parameters G (*DiGraph, MultiDiGraph*) – The graph to be analyzed.

Returns attracting – True if G has a single attracting component. Otherwise, False.

Return type [bool](https://docs.python.org/3/library/functions.html#bool)

Raises **[NetworkXNotImplemented](#page-792-0)** – If the input graph is undirected.

#### See also:

[attracting\\_components\(\)](#page-288-2), [number\\_attracting\\_components\(\)](#page-288-1)

## **networkx.algorithms.components.number\_attracting\_components**

## <span id="page-288-1"></span>**number\_attracting\_components**(*G*)

Returns the number of attracting components in G.

Parameters G (*DiGraph, MultiDiGraph*) – The graph to be analyzed.

**Returns**  $n -$ The number of attracting components in G.

Return type [int](https://docs.python.org/3/library/functions.html#int)

Raises **[NetworkXNotImplemented](#page-792-0)** – If the input graph is undirected.

#### See also:

[attracting\\_components\(\)](#page-288-2), [is\\_attracting\\_component\(\)](#page-288-0)

# **networkx.algorithms.components.attracting\_components**

## <span id="page-288-2"></span>**attracting\_components**(*G*)

Generates the attracting components in G.

An attracting component in a directed graph G is a strongly connected component with the property that a random walker on the graph will never leave the component, once it enters the component.

The nodes in attracting components can also be thought of as recurrent nodes. If a random walker enters the attractor containing the node, then the node will be visited infinitely often.

To obtain induced subgraphs on each component use: (G.subgraph(c).copy() for c in attracting\_components(G))

Parameters G (*DiGraph, MultiDiGraph*) – The graph to be analyzed.

Returns attractors – A generator of sets of nodes, one for each attracting component of G.

Return type generator of sets

Raises **[NetworkXNotImplemented](#page-792-0)** – If the input graph is undirected.

# See also:

[number\\_attracting\\_components\(\)](#page-288-1), [is\\_attracting\\_component\(\)](#page-288-0)

# **3.15.5 Biconnected components**

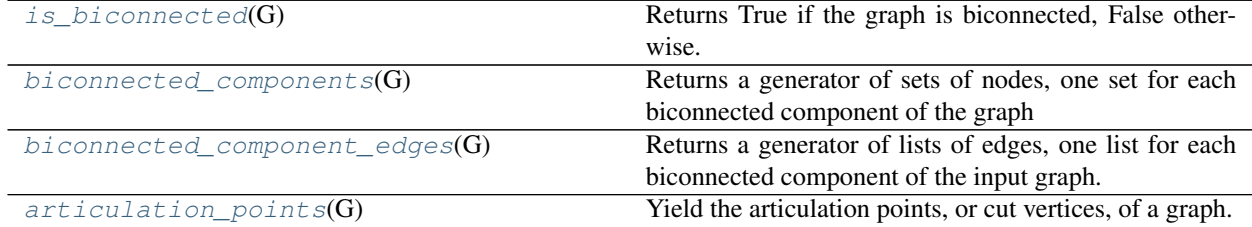

# **networkx.algorithms.components.is\_biconnected**

#### <span id="page-289-0"></span>**is\_biconnected**(*G*)

Returns True if the graph is biconnected, False otherwise.

A graph is biconnected if, and only if, it cannot be disconnected by removing only one node (and all edges incident on that node). If removing a node increases the number of disconnected components in the graph, that node is called an articulation point, or cut vertex. A biconnected graph has no articulation points.

Parameters G (*NetworkX Graph*) – An undirected graph.

Returns biconnected – True if the graph is biconnected, False otherwise.

Return type [bool](https://docs.python.org/3/library/functions.html#bool)

Raises **[NetworkXNotImplemented](#page-792-0)** – If the input graph is not undirected.

## **Examples**

```
>>> G = nx.path_graph(4)
>>> print(nx.is_biconnected(G))
False
>>> G.add_edge(0, 3)
>>> print(nx.is_biconnected(G))
True
```
#### See also:

```
biconnected_components(), articulation_points(), biconnected_component_edges(),
is_strongly_connected()is_weakly_connected()is_connected(),
is_semiconnected()
```
## **Notes**

The algorithm to find articulation points and biconnected components is implemented using a non-recursive depth-first-search (DFS) that keeps track of the highest level that back edges reach in the DFS tree. A node n is an articulation point if, and only if, there exists a subtree rooted at n such that there is no back edge from any successor of n that links to a predecessor of n in the DFS tree. By keeping track of all the edges traversed by the DFS we can obtain the biconnected components because all edges of a bicomponent will be traversed consecutively between articulation points.

## **References**

#### **networkx.algorithms.components.biconnected\_components**

#### <span id="page-290-0"></span>**biconnected\_components**(*G*)

Returns a generator of sets of nodes, one set for each biconnected component of the graph

Biconnected components are maximal subgraphs such that the removal of a node (and all edges incident on that node) will not disconnect the subgraph. Note that nodes may be part of more than one biconnected component. Those nodes are articulation points, or cut vertices. The removal of articulation points will increase the number of connected components of the graph.

Notice that by convention a dyad is considered a biconnected component.

Parameters G (*NetworkX Graph*) – An undirected graph.

Returns nodes – Generator of sets of nodes, one set for each biconnected component.

Return type generator

Raises **[NetworkXNotImplemented](#page-792-0)** – If the input graph is not undirected.

# See also:

**k** components () this function is a special case where  $k=2$ 

**bridge\_components()** similar to this function, but is defined using 2-edge-connectivity instead of 2-nodeconnectivity.

## **Examples**

```
\rightarrow \rightarrow G = nx. lollipop_graph(5, 1)
>>> print(nx.is_biconnected(G))
False
>>> bicomponents = list(nx.biconnected_components(G))
>>> len(bicomponents)
2
>>> G.add_edge(0, 5)
>>> print(nx.is_biconnected(G))
True
>>> bicomponents = list(nx.biconnected_components(G))
>>> len(bicomponents)
1
```
You can generate a sorted list of biconnected components, largest first, using sort.

```
>>> G.remove_edge(0, 5)
>>> [len(c) for c in sorted(nx.biconnected_components(G), key=len, reverse=True)]
[5, 2]
```
If you only want the largest connected component, it's more efficient to use max instead of sort.

```
>>> Gc = max(nx.biconnected_components(G), key=len)
```
To create the components as subgraphs use:  $(G.subgraph(c).copy() for c in$ biconnected\_components(G))

#### See also:

```
is_biconnected(), articulation_points(), biconnected_component_edges()
```
# **Notes**

The algorithm to find articulation points and biconnected components is implemented using a non-recursive depth-first-search (DFS) that keeps track of the highest level that back edges reach in the DFS tree. A node n is an articulation point if, and only if, there exists a subtree rooted at n such that there is no back edge from any successor of n that links to a predecessor of n in the DFS tree. By keeping track of all the edges traversed by the DFS we can obtain the biconnected components because all edges of a bicomponent will be traversed consecutively between articulation points.

# **References**

## **networkx.algorithms.components.biconnected\_component\_edges**

## <span id="page-291-0"></span>**biconnected\_component\_edges**(*G*)

Returns a generator of lists of edges, one list for each biconnected component of the input graph.

Biconnected components are maximal subgraphs such that the removal of a node (and all edges incident on that node) will not disconnect the subgraph. Note that nodes may be part of more than one biconnected component. Those nodes are articulation points, or cut vertices. However, each edge belongs to one, and only one, biconnected component.

Notice that by convention a dyad is considered a biconnected component.

Parameters G (*NetworkX Graph*) – An undirected graph.

Returns edges – Generator of lists of edges, one list for each bicomponent.

Return type generator of lists

Raises **[NetworkXNotImplemented](#page-792-0)** – If the input graph is not undirected.

# **Examples**

```
\rightarrow \rightarrow G = nx.barbell_graph(4, 2)
>>> print(nx.is_biconnected(G))
False
>>> bicomponents_edges = list(nx.biconnected_component_edges(G))
>>> len(bicomponents_edges)
5
>>> G.add_edge(2, 8)
>>> print(nx.is_biconnected(G))
True
>>> bicomponents_edges = list(nx.biconnected_component_edges(G))
>>> len(bicomponents_edges)
1
```
#### See also:

[is\\_biconnected\(\)](#page-289-0), [biconnected\\_components\(\)](#page-290-0), [articulation\\_points\(\)](#page-292-0)

# **Notes**

The algorithm to find articulation points and biconnected components is implemented using a non-recursive depth-first-search (DFS) that keeps track of the highest level that back edges reach in the DFS tree. A node n is an articulation point if, and only if, there exists a subtree rooted at n such that there is no back edge from any successor of n that links to a predecessor of n in the DFS tree. By keeping track of all the edges traversed by the DFS we can obtain the biconnected components because all edges of a bicomponent will be traversed consecutively between articulation points.

#### **References**

#### **networkx.algorithms.components.articulation\_points**

#### <span id="page-292-0"></span>**articulation\_points**(*G*)

Yield the articulation points, or cut vertices, of a graph.

An articulation point or cut vertex is any node whose removal (along with all its incident edges) increases the number of connected components of a graph. An undirected connected graph without articulation points is biconnected. Articulation points belong to more than one biconnected component of a graph.

Notice that by convention a dyad is considered a biconnected component.

Parameters G (*NetworkX Graph*) – An undirected graph.

Yields *node* – An articulation point in the graph.

Raises **[NetworkXNotImplemented](#page-792-0)** – If the input graph is not undirected.

# **Examples**

```
\Rightarrow \Rightarrow G = nx \cdot \text{barbell\_graph}(4, 2)>>> print(nx.is_biconnected(G))
False
>>> len(list(nx.articulation_points(G)))
4
>>> G.add_edge(2, 8)
>>> print(nx.is_biconnected(G))
True
>>> len(list(nx.articulation_points(G)))
0
```
# See also:

[is\\_biconnected\(\)](#page-289-0), [biconnected\\_components\(\)](#page-290-0), [biconnected\\_component\\_edges\(\)](#page-291-0)

# **Notes**

The algorithm to find articulation points and biconnected components is implemented using a non-recursive depth-first-search (DFS) that keeps track of the highest level that back edges reach in the DFS tree. A node n is an articulation point if, and only if, there exists a subtree rooted at n such that there is no back edge from any successor of n that links to a predecessor of n in the DFS tree. By keeping track of all the edges traversed by the DFS we can obtain the biconnected components because all edges of a bicomponent will be traversed consecutively between articulation points.

# **References**

# **3.15.6 Semiconnectedness**

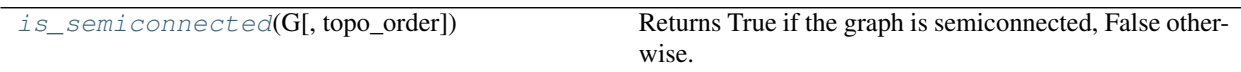

## **networkx.algorithms.components.is\_semiconnected**

## <span id="page-293-0"></span>**is\_semiconnected**(*G*, *topo\_order=None*)

Returns True if the graph is semiconnected, False otherwise.

A graph is semiconnected if, and only if, for any pair of nodes, either one is reachable from the other, or they are mutually reachable.

## Parameters

- G (*NetworkX graph*) A directed graph.
- topo\_order (*list or tuple, optional*) A topological order for G (if None, the function will compute one)

Returns semiconnected – True if the graph is semiconnected, False otherwise.

## Return type [bool](https://docs.python.org/3/library/functions.html#bool)

# Raises

• **[NetworkXNotImplemented](#page-792-0)** – If the input graph is undirected.

• **[NetworkXPointlessConcept](#page-792-1)** – If the graph is empty.

# **Examples**

```
>>> G = nx.path_graph(4, create_using=nx.DiGraph())
>>> print(nx.is_semiconnected(G))
True
>>> G = nx.DiGraph([(1, 2), (3, 2)])
>>> print(nx.is_semiconnected(G))
False
```
#### See also:

```
is strongly connected(), is weakly connected(), is connected(),
is_biconnected()
```
# **3.16 Connectivity**

Connectivity and cut algorithms

# **3.16.1 Edge-augmentation**

Algorithms for finding k-edge-augmentations

A k-edge-augmentation is a set of edges, that once added to a graph, ensures that the graph is k-edge-connected; i.e. the graph cannot be disconnected unless k or more edges are removed. Typically, the goal is to find the augmentation with minimum weight. In general, it is not guaranteed that a k-edge-augmentation exists.

See also:

**edge\_kcomponents** algorithms for finding k-edge-connected components

**connectivity** algorithms for determening edge connectivity.

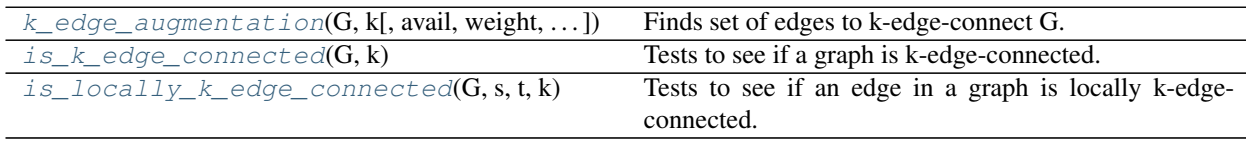

## **networkx.algorithms.connectivity.edge\_augmentation.k\_edge\_augmentation**

<span id="page-294-0"></span>**k\_edge\_augmentation**(*G*, *k*, *avail=None*, *weight=None*, *partial=False*)

Finds set of edges to k-edge-connect G.

Adding edges from the augmentation to G make it impossible to disconnect G unless k or more edges are removed. This function uses the most efficient function available (depending on the value of k and if the problem is weighted or unweighted) to search for a minimum weight subset of available edges that k-edge-connects G. In general, finding a k-edge-augmentation is NP-hard, so solutions are not garuenteed to be minimal. Furthermore, a k-edge-augmentation may not exist.

## **Parameters**

• G (*NetworkX graph*) – An undirected graph.

- k (*integer*) Desired edge connectivity
- avail (*dict or a set of 2 or 3 tuples*) The available edges that can be used in the augmentation.

If unspecified, then all edges in the complement of G are available. Otherwise, each item is an available edge (with an optional weight).

In the unweighted case, each item is an edge  $(u, v)$ .

In the weighted case, each item is a 3-tuple (u,  $v$ , d) or a dict with items (u, v): d. The third item, d, can be a dictionary or a real number. If d is a dictionary d [weight] correspondings to the weight.

- weight (*string*) key to use to find weights if avail is a set of 3-tuples where the third item in each tuple is a dictionary.
- partial (*boolean*) If partial is True and no feasible k-edge-augmentation exists, then all a partial k-edge-augmentation is generated. Adding the edges in a partial augmentation to G, minimizes the number of k-edge-connected components and maximizes the edge connectivity between those components. For details, see partial k edge augmentation().
- Yields edge (*tuple*) Edges that, once added to G, would cause G to become k-edge-connected. If partial is False, an error is raised if this is not possible. Otherwise, generated edges form a partial augmentation, which k-edge-connects any part of G where it is possible, and maximally connects the remaining parts.

#### Raises

- **[NetworkXUnfeasible](#page-792-2)** If partial is False and no k-edge-augmentation exists.
- **[NetworkXNotImplemented](#page-792-0)** If the input graph is directed or a multigraph.
- **ValueError:** If k is less than 1

## **Notes**

When  $k=1$  this returns an optimal solution.

When  $k=2$  and  $a\varphi$  and is None, this returns an optimal solution. Otherwise when  $k=2$ , this returns a 2approximation of the optimal solution.

For k>3, this problem is NP-hard and this uses a randomized algorithm that produces a feasible solution, but provides no guarantees on the solution weight.

# **Example**

```
>>> # Unweighted cases
>>> G = nx.path_graph((1, 2, 3, 4))
>>> G.add_node(5)
>>> sorted(nx.k_edge_augmentation(G, k=1))
[ (1, 5) ]>>> sorted(nx.k_edge_augmentation(G, k=2))
[(1, 5), (5, 4)]>>> sorted(nx.k_edge_augmentation(G, k=3))
[(1, 4), (1, 5), (2, 5), (3, 5), (4, 5)]>>> complement = list(nx.k_edge_augmentation(G, k=5, partial=True))
>>> G.add_edges_from(complement)
```
(continues on next page)

(continued from previous page)

**>>>** nx.edge\_connectivity(G) 4

# **Example**

```
>>> # Weighted cases
\Rightarrow G = nx.path_graph((1, 2, 3, 4))
>>> G.add_node(5)
>>> # avail can be a tuple with a dict
>>> avail = [(1, 5, {"weight": 11}), (2, 5, {"weight": 10})]
>>> sorted(nx.k_edge_augmentation(G, k=1, avail=avail, weight="weight"))
[(2, 5)]>>> # or avail can be a 3-tuple with a real number
\Rightarrow avail = [(1, 5, 11), (2, 5, 10), (4, 3, 1), (4, 5, 51)]>>> sorted(nx.k_edge_augmentation(G, k=2, avail=avail))
[(1, 5), (2, 5), (4, 5)]>>> # or avail can be a dict
>>> avail = {(1, 5): 11, (2, 5): 10, (4, 3): 1, (4, 5): 51}
>>> sorted(nx.k_edge_augmentation(G, k=2, avail=avail))
[(1, 5), (2, 5), (4, 5)]>>> # If augmentation is infeasible, then a partial solution can be found
>>> avail = \{(1, 5): 11\}>>> sorted(nx.k_edge_augmentation(G, k=2, avail=avail, partial=True))
[(1, 5)]
```
# **networkx.algorithms.connectivity.edge\_augmentation.is\_k\_edge\_connected**

#### <span id="page-296-0"></span>**is\_k\_edge\_connected**(*G*, *k*)

Tests to see if a graph is k-edge-connected.

Is it impossible to disconnect the graph by removing fewer than k edges? If so, then G is k-edge-connected.

#### **Parameters**

- G (*NetworkX graph*) An undirected graph.
- k (*integer*) edge connectivity to test for

Returns True if G is k-edge-connected.

Return type boolean

See also:

[is\\_locally\\_k\\_edge\\_connected\(\)](#page-297-0)

# **Example**

```
\Rightarrow \Rightarrow G = nx.barbell\_graph(10, 0)>>> nx.is_k_edge_connected(G, k=1)
True
>>> nx.is_k_edge_connected(G, k=2)
False
```
# **networkx.algorithms.connectivity.edge\_augmentation.is\_locally\_k\_edge\_connected**

## <span id="page-297-0"></span>**is\_locally\_k\_edge\_connected**(*G*, *s*, *t*, *k*)

Tests to see if an edge in a graph is locally k-edge-connected.

Is it impossible to disconnect s and t by removing fewer than k edges? If so, then s and t are locally k-edgeconnected in G.

#### **Parameters**

- G (*NetworkX graph*) An undirected graph.
- s (*node*) Source node
- t (*node*) Target node
- k (*integer*) local edge connectivity for nodes s and t

Returns True if s and t are locally k-edge-connected in G.

Return type boolean

See also:

[is\\_k\\_edge\\_connected\(\)](#page-296-0)

# **Example**

```
>>> from networkx.algorithms.connectivity import is_locally_k_edge_connected
\Rightarrow \Rightarrow G = nx.barbell\_graph(10, 0)>>> is_locally_k_edge_connected(G, 5, 15, k=1)
True
>>> is_locally_k_edge_connected(G, 5, 15, k=2)
False
>>> is_locally_k_edge_connected(G, 1, 5, k=2)
True
```
# **3.16.2 K-edge-components**

Algorithms for finding k-edge-connected components and subgraphs.

A k-edge-connected component (k-edge-cc) is a maximal set of nodes in G, such that all pairs of node have an edgeconnectivity of at least k.

A k-edge-connected subgraph (k-edge-subgraph) is a maximal set of nodes in G, such that the subgraph of G defined by the nodes has an edge-connectivity at least k.

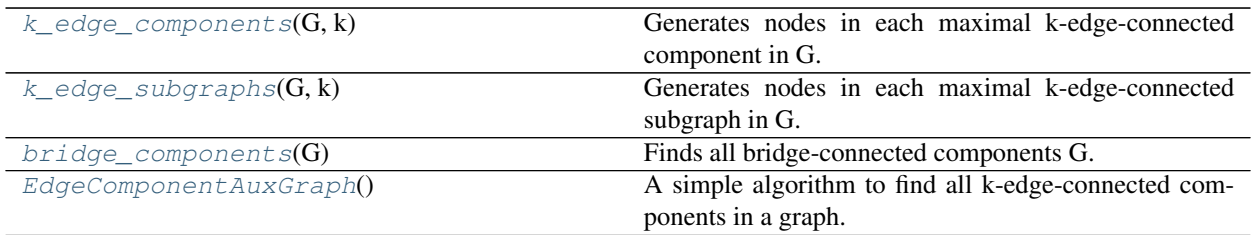

# **networkx.algorithms.connectivity.edge\_kcomponents.k\_edge\_components**

# <span id="page-298-0"></span>**k\_edge\_components**(*G*, *k*)

Generates nodes in each maximal k-edge-connected component in G.

#### Parameters

- G (*NetworkX graph*)
- k (*Integer*) Desired edge connectivity

**Returns k** edge components – will have k-edge-connectivity in the graph G.

Return type a generator of k-edge-ccs. Each set of returned nodes

#### See also:

```
local_edge_connectivity()
```
**[k\\_edge\\_subgraphs\(\)](#page-299-0)** similar to this function, but the subgraph defined by the nodes must also have kedge-connectivity.

**k\_components ()** similar to this function, but uses node-connectivity instead of edge-connectivity

#### Raises

- **[NetworkXNotImplemented](#page-792-0)** If the input graph is a multigraph.
- **ValueError:** If k is less than 1

#### **Notes**

Attempts to use the most efficient implementation available based on k. If k=1, this is simply simply connected components for directed graphs and connected components for undirected graphs. If k=2 on an efficient bridge connected component algorithm from \_[1] is run based on the chain decomposition. Otherwise, the algorithm from [2] is used.

## **Example**

```
>>> import itertools as it
>>> from networkx.utils import pairwise
>>> paths = [
... (1, 2, 4, 3, 1, 4),
... (5, 6, 7, 8, 5, 7, 8, 6),
... ]
\Rightarrow \Rightarrow G = nx \cdot Graph()>>> G.add_nodes_from(it.chain(*paths))
>>> G.add_edges_from(it.chain(*[pairwise(path) for path in paths]))
```
(continues on next page)

(continued from previous page)

```
>>> # note this returns {1, 4} unlike k_edge_subgraphs
>>> sorted(map(sorted, nx.k_edge_components(G, k=3)))
[1, 4], [2], [3], [5, 6, 7, 8]]
```
#### **References**

#### **networkx.algorithms.connectivity.edge\_kcomponents.k\_edge\_subgraphs**

# <span id="page-299-0"></span>**k\_edge\_subgraphs**(*G*, *k*)

Generates nodes in each maximal k-edge-connected subgraph in G.

## **Parameters**

- G (*NetworkX graph*)
- **k** (*Integer*) Desired edge connectivity
- Returns k\_edge\_subgraphs Each k-edge-subgraph is a maximal set of nodes that defines a subgraph of G that is k-edge-connected.

Return type a generator of k-edge-subgraphs

#### See also:

edge\_connectivity()

**[k\\_edge\\_components\(\)](#page-298-0)** similar to this function, but nodes only need to have k-edge-connctivity within the graph G and the subgraphs might not be k-edge-connected.

#### Raises

- **[NetworkXNotImplemented](#page-792-0)** If the input graph is a multigraph.
- **ValueError:** If k is less than 1

## **Notes**

Attempts to use the most efficient implementation available based on k. If  $k=1$ , or  $k=2$  and the graph is undirected, then this simply calls  $k\_edge\_components$ . Otherwise the algorithm from [1] is used.

#### **Example**

```
>>> import itertools as it
>>> from networkx.utils import pairwise
\Rightarrow paths = \left[ \right]... (1, 2, 4, 3, 1, 4),
... (5, 6, 7, 8, 5, 7, 8, 6),
... ]
>>> G = nx.Graph()
>>> G.add_nodes_from(it.chain(*paths))
>>> G.add_edges_from(it.chain(*[pairwise(path) for path in paths]))
>>> # note this does not return {1, 4} unlike k_edge_components
>>> sorted(map(sorted, nx.k_edge_subgraphs(G, k=3)))
[1], [2], [3], [4], [5, 6, 7, 8]
```
## **References**

#### **networkx.algorithms.connectivity.edge\_kcomponents.bridge\_components**

```
bridge_components(G)
```
Finds all bridge-connected components G.

Parameters G (*NetworkX undirected graph*)

Returns bridge\_components

Return type a generator of 2-edge-connected components

See also:

**[k\\_edge\\_subgraphs\(\)](#page-299-0)** this function is a special case for an undirected graph where k=2.

**biconnected\_components()** similar to this function, but is defined using 2-node-connectivity instead of 2-edge-connectivity.

Raises **[NetworkXNotImplemented](#page-792-0)** – If the input graph is directed or a multigraph.

## **Notes**

Bridge-connected components are also known as 2-edge-connected components.

#### **Example**

```
>>> # The barbell graph with parameter zero has a single bridge
\rightarrow \rightarrow G = nx.barbell_qraph(5, 0)
>>> from networkx.algorithms.connectivity.edge_kcomponents import bridge_
˓→components
>>> sorted(map(sorted, bridge_components(G)))
[0, 1, 2, 3, 4], [5, 6, 7, 8, 9]
```
#### **networkx.algorithms.connectivity.edge\_kcomponents.EdgeComponentAuxGraph**

#### <span id="page-300-1"></span>**class EdgeComponentAuxGraph**

A simple algorithm to find all k-edge-connected components in a graph.

Constructing the AuxillaryGraph (which may take some time) allows for the k-edge-ccs to be found in linear time for arbitrary k.

# **Notes**

This implementation is based on<sup>[1](#page-300-2)</sup>. The idea is to construct an auxiliary graph from which the k-edge-ccs can be extracted in linear time. The auxiliary graph is constructed in  $O(|V| \cdot F)$  operations, where F is the complexity of max flow. Querying the components takes an additional  $O(|V|)$  operations. This algorithm can be slow for large graphs, but it handles an arbitrary k and works for both directed and undirected inputs.

The undirected case for k=1 is exactly connected components. The undirected case for k=2 is exactly bridge connected components. The directed case for k=1 is exactly strongly connected components.

<span id="page-300-2"></span><sup>1</sup> Wang, Tianhao, et al. (2015) A simple algorithm for finding all k-edge-connected components. [http://journals.plos.org/plosone/article?id=10.](http://journals.plos.org/plosone/article?id=10.1371/journal.pone.0136264) [1371/journal.pone.0136264](http://journals.plos.org/plosone/article?id=10.1371/journal.pone.0136264)

## **References**

## **Example**

```
>>> import itertools as it
>>> from networkx.utils import pairwise
>>> from networkx.algorithms.connectivity import EdgeComponentAuxGraph
>>> # Build an interesting graph with multiple levels of k-edge-ccs
\Rightarrow paths = \left[... (1, 2, 3, 4, 1, 3, 4, 2), # a 3-edge-cc (a 4 clique)
... (5, 6, 7, 5), # a 2-edge-cc (a 3 clique)
... (1, 5), # combine first two ccs into a 1-edge-cc
... (0,), # add an additional disconnected 1-edge-cc
... ]
\rightarrow \rightarrow G = nx.Graph()>>> G.add_nodes_from(it.chain(*paths))
>>> G.add_edges_from(it.chain(*[pairwise(path) for path in paths]))
>>> # Constructing the AuxGraph takes about O(n ** 4)
>>> aux_graph = EdgeComponentAuxGraph.construct(G)
>>> # Once constructed, querying takes O(n)
>>> sorted(map(sorted, aux_graph.k_edge_components(k=1)))
[0], [1, 2, 3, 4, 5, 6, 7]>>> sorted(map(sorted, aux_graph.k_edge_components(k=2)))
[0], [1, 2, 3, 4], [5, 6, 7]>>> sorted(map(sorted, aux_graph.k_edge_components(k=3)))
[0], [1, 2, 3, 4], [5], [6], [7]>>> sorted(map(sorted, aux_graph.k_edge_components(k=4)))
[0], [1], [2], [3], [4], [5], [6], [7]
```
# **Example**

```
>>> # The auxiliary graph is primarilly used for k-edge-ccs but it
>>> # can also speed up the queries of k-edge-subgraphs by refining the
>>> # search space.
>>> import itertools as it
>>> from networkx.utils import pairwise
>>> from networkx.algorithms.connectivity import EdgeComponentAuxGraph
>>> paths = [
... (1, 2, 4, 3, 1, 4),
... ]
\rightarrow \rightarrow G = nx.Graph()>>> G.add_nodes_from(it.chain(*paths))
>>> G.add_edges_from(it.chain(*[pairwise(path) for path in paths]))
>>> aux_graph = EdgeComponentAuxGraph.construct(G)
>>> sorted(map(sorted, aux_graph.k_edge_subgraphs(k=3)))
[1], [2], [3], [4]>>> sorted(map(sorted, aux_graph.k_edge_components(k=3)))
[1, 4], [2], [3]
```
## <span id="page-301-0"></span>**\_\_init\_\_**()

Initialize self. See help(type(self)) for accurate signature.

# **Methods**

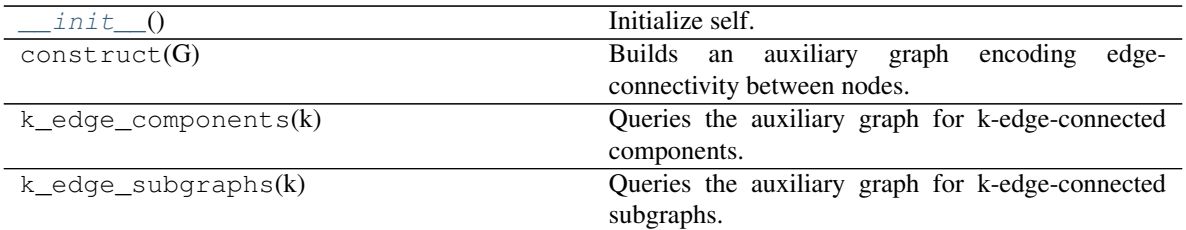

# **3.16.3 K-node-components**

Moody and White algorithm for k-components

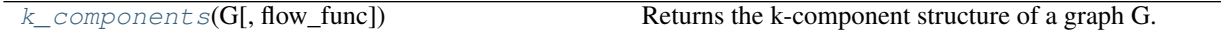

## **networkx.algorithms.connectivity.kcomponents.k\_components**

#### <span id="page-302-0"></span>**k\_components**(*G*, *flow\_func=None*)

Returns the k-component structure of a graph G.

A k-component is a maximal subgraph of a graph G that has, at least, node connectivity k: we need to remove at least k nodes to break it into more components. k-components have an inherent hierarchical structure because they are nested in terms of connectivity: a connected graph can contain several 2-components, each of which can contain one or more 3-components, and so forth.

## Parameters

- G (*NetworkX graph*)
- **flow func** (*function*) Function to perform the underlying flow computations. Default value edmonds\_karp(). This function performs better in sparse graphs with right tailed degree distributions. shortest\_augmenting\_path() will perform better in denser graphs.
- **Returns k\_components** Dictionary with all connectivity levels  $k$  in the input Graph as keys and a list of sets of nodes that form a k-component of level k as values.

## Return type [dict](https://docs.python.org/3/library/stdtypes.html#dict)

Raises **[NetworkXNotImplemented](#page-792-0)** – If the input graph is directed.

# **Examples**

```
>>> # Petersen graph has 10 nodes and it is triconnected, thus all
>>> # nodes are in a single component on all three connectivity levels
>>> G = nx.petersen_graph()
>>> k_components = nx.k_components(G)
```
## **Notes**

Moody and White<sup>[1](#page-303-0)</sup> (appendix A) provide an algorithm for identifying k-components in a graph, which is based on Kanevsky's algorithm<sup>[2](#page-303-1)</sup> for finding all minimum-size node cut-sets of a graph (implemented in all\_node\_cuts() function):

- 1. Compute node connectivity, k, of the input graph G.
- 2. Identify all k-cutsets at the current level of connectivity using Kanevsky's algorithm.
- 3. Generate new graph components based on the removal of these cutsets. Nodes in a cutset belong to both sides of the induced cut.
- 4. If the graph is neither complete nor trivial, return to 1; else end.

This implementation also uses some heuristics (see<sup>[3](#page-303-2)</sup> for details) to speed up the computation.

See also:

```
node_connectivity(), all_node_cuts()
```
**biconnected components ()** special case of this function when k=2

**k\_edge\_components()** similar to this function, but uses edge-connectivity instead of node-connectivity

# **References**

# **3.16.4 K-node-cutsets**

Kanevsky all minimum node k cutsets algorithm.

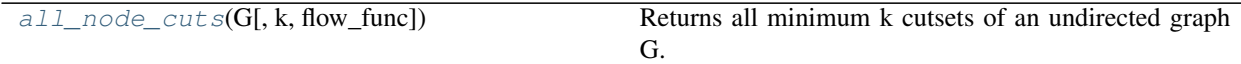

# **networkx.algorithms.connectivity.kcutsets.all\_node\_cuts**

```
all_node_cuts(G, k=None, flow_func=None)
```
Returns all minimum k cutsets of an undirected graph G.

This implementation is based on Kanevsky's algorithm<sup>[1](#page-303-4)</sup> for finding all minimum-size node cut-sets of an undirected graph G; ie the set (or sets) of nodes of cardinality equal to the node connectivity of G. Thus if removed, would break G into two or more connected components.

## **Parameters**

- G (*NetworkX graph*) Undirected graph
- k (*Integer*) Node connectivity of the input graph. If k is None, then it is computed. Default value: None.
- flow\_func (*function*) Function to perform the underlying flow computations. Default value

<span id="page-303-0"></span><sup>&</sup>lt;sup>1</sup> Moody, J. and D. White (2003). Social cohesion and embeddedness: A hierarchical conception of social groups. American Sociological Review 68(1), 103–28. <http://www2.asanet.org/journals/ASRFeb03MoodyWhite.pdf>

<span id="page-303-1"></span><sup>2</sup> Kanevsky, A. (1993). Finding all minimum-size separating vertex sets in a graph. Networks 23(6), 533–541. [http://onlinelibrary.wiley.com/](http://onlinelibrary.wiley.com/doi/10.1002/net.3230230604/abstract) [doi/10.1002/net.3230230604/abstract](http://onlinelibrary.wiley.com/doi/10.1002/net.3230230604/abstract)

<sup>3</sup> Torrents, J. and F. Ferraro (2015). Structural Cohesion: Visualization and Heuristics for Fast Computation. <https://arxiv.org/pdf/1503.04476v1>

<span id="page-303-4"></span><span id="page-303-2"></span><sup>1</sup> Kanevsky, A. (1993). Finding all minimum-size separating vertex sets in a graph. Networks 23(6), 533–541. [http://onlinelibrary.wiley.com/](http://onlinelibrary.wiley.com/doi/10.1002/net.3230230604/abstract) [doi/10.1002/net.3230230604/abstract](http://onlinelibrary.wiley.com/doi/10.1002/net.3230230604/abstract)

edmonds karp. This function performs better in sparse graphs with right tailed degree distributions. shortest\_augmenting\_path will perform better in denser graphs.

Returns cuts – Each node cutset has cardinality equal to the node connectivity of the input graph.

Return type a generator of node cutsets

# **Examples**

```
>>> # A two-dimensional grid graph has 4 cutsets of cardinality 2
\Rightarrow \Rightarrow G = nx.grid_2d_graph(5, 5)
>>> cutsets = list(nx.all_node_cuts(G))
>>> len(cutsets)
4
>>> all(2 == len(cutset) for cutset in cutsets)
True
>>> nx.node_connectivity(G)
\mathcal{D}
```
#### **Notes**

This implementation is based on the sequential algorithm for finding all minimum-size separating vertex sets in a graph<sup>1</sup>. The main idea is to compute minimum cuts using local maximum flow computations among a set of nodes of highest degree and all other non-adjacent nodes in the Graph. Once we find a minimum cut, we add an edge between the high degree node and the target node of the local maximum flow computation to make sure that we will not find that minimum cut again.

## See also:

node\_connectivity(), edmonds\_karp(), shortest\_augmenting\_path()

## **References**

# **3.16.5 Flow-based disjoint paths**

Flow based node and edge disjoint paths.

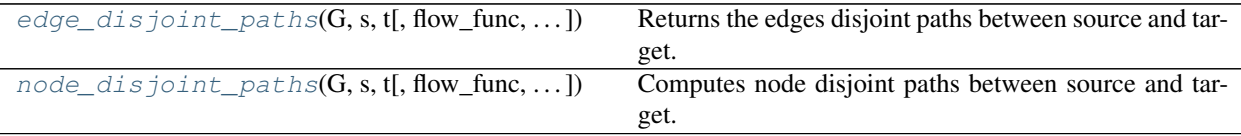

## **networkx.algorithms.connectivity.disjoint\_paths.edge\_disjoint\_paths**

<span id="page-304-0"></span>**edge\_disjoint\_paths**(*G*, *s*, *t*, *flow\_func=None*, *cutoff=None*, *auxiliary=None*, *residual=None*) Returns the edges disjoint paths between source and target.

Edge disjoint paths are paths that do not share any edge. The number of edge disjoint paths between source and target is equal to their edge connectivity.

#### **Parameters**

• G (*NetworkX graph*)

- s (*node*) Source node for the flow.
- t (*node*) Sink node for the flow.
- flow\_func (*function*) A function for computing the maximum flow among a pair of nodes. The function has to accept at least three parameters: a Digraph, a source node, and a target node. And return a residual network that follows NetworkX conventions (see  $maximum flow()$  for details). If flow func is None, the default maximum flow function (edmonds  $\kappa$ arp()) is used. The choice of the default function may change from version to version and should not be relied on. Default value: None.
- cutoff (*int*) Maximum number of paths to yield. Some of the maximum flow algorithms, such as edmonds\_karp() (the default) and shortest\_augmenting\_path() support the cutoff parameter, and will terminate when the flow value reaches or exceeds the cutoff. Other algorithms will ignore this parameter. Default value: None.
- auxiliary (*NetworkX DiGraph*) Auxiliary digraph to compute flow based edge connectivity. It has to have a graph attribute called mapping with a dictionary mapping node names in G and in the auxiliary digraph. If provided it will be reused instead of recreated. Default value: None.
- residual (*NetworkX DiGraph*) Residual network to compute maximum flow. If provided it will be reused instead of recreated. Default value: None.

Returns paths – A generator of edge independent paths.

Return type generator

Raises

- **[NetworkXNoPath](#page-792-3)** If there is no path between source and target.
- **[NetworkXError](#page-792-4)** If source or target are not in the graph G.

#### See also:

```
node_disjoint_paths(), edge_connectivity(), maximum_flow(), edmonds_karp(),
preflow_push(), shortest_augmenting_path()
```
#### **Examples**

We use in this example the platonic icosahedral graph, which has node edge connectivity 5, thus there are 5 edge disjoint paths between any pair of nodes.

```
>>> G = nx.icosahedral_graph()
>>> len(list(nx.edge_disjoint_paths(G, 0, 6)))
5
```
If you need to compute edge disjoint paths on several pairs of nodes in the same graph, it is recommended that you reuse the data structures that NetworkX uses in the computation: the auxiliary digraph for edge connectivity, and the residual network for the underlying maximum flow computation.

Example of how to compute edge disjoint paths among all pairs of nodes of the platonic icosahedral graph reusing the data structures.

```
>>> import itertools
>>> # You also have to explicitly import the function for
>>> # building the auxiliary digraph from the connectivity package
>>> from networkx.algorithms.connectivity import build_auxiliary_edge_connectivity
>>> H = build_auxiliary_edge_connectivity(G)
```
(continues on next page)

(continued from previous page)

```
>>> # And the function for building the residual network from the
>>> # flow package
>>> from networkx.algorithms.flow import build_residual_network
>>> # Note that the auxiliary digraph has an edge attribute named capacity
>>> R = build_residual_network(H, "capacity")
\Rightarrow >>> result = {n: {} for n in G}
>>> # Reuse the auxiliary digraph and the residual network by passing them
>>> # as arguments
>>> for u, v in itertools.combinations(G, 2):
... k = len(list(nx.edge_disjoint_paths(G, u, v, auxiliary=H, residual=R)))
... result[u][v] = k
>>> all(result[u][v] == 5 for u, v in itertools.combinations(G, 2))
True
```
You can also use alternative flow algorithms for computing edge disjoint paths. For instance, in dense networks the algorithm shortest\_augmenting\_path() will usually perform better than the default edmonds\_karp() which is faster for sparse networks with highly skewed degree distributions. Alternative flow functions have to be explicitly imported from the flow package.

```
>>> from networkx.algorithms.flow import shortest_augmenting_path
>>> len(list(nx.edge_disjoint_paths(G, 0, 6, flow_func=shortest_augmenting_path)))
5
```
# **Notes**

This is a flow based implementation of edge disjoint paths. We compute the maximum flow between source and target on an auxiliary directed network. The saturated edges in the residual network after running the maximum flow algorithm correspond to edge disjoint paths between source and target in the original network. This function handles both directed and undirected graphs, and can use all flow algorithms from NetworkX flow package.

#### **networkx.algorithms.connectivity.disjoint\_paths.node\_disjoint\_paths**

<span id="page-306-0"></span>**node\_disjoint\_paths**(*G*, *s*, *t*, *flow\_func=None*, *cutoff=None*, *auxiliary=None*, *residual=None*) Computes node disjoint paths between source and target.

Node disjoint paths are paths that only share their first and last nodes. The number of node independent paths between two nodes is equal to their local node connectivity.

#### Parameters

- G (*NetworkX graph*)
- s (*node*) Source node.
- t (*node*) Target node.
- flow func (*function*) A function for computing the maximum flow among a pair of nodes. The function has to accept at least three parameters: a Digraph, a source node, and a target node. And return a residual network that follows NetworkX conventions (see maximum\_flow() for details). If flow\_func is None, the default maximum flow function (edmonds\_karp()) is used. See below for details. The choice of the default function may change from version to version and should not be relied on. Default value: None.
- cutoff (*int*) Maximum number of paths to yield. Some of the maximum flow algorithms, such as edmonds  $k$ arp() (the default) and shortest augmenting path() sup-

port the cutoff parameter, and will terminate when the flow value reaches or exceeds the cutoff. Other algorithms will ignore this parameter. Default value: None.

- auxiliary (*NetworkX DiGraph*) Auxiliary digraph to compute flow based node connectivity. It has to have a graph attribute called mapping with a dictionary mapping node names in G and in the auxiliary digraph. If provided it will be reused instead of recreated. Default value: None.
- residual (*NetworkX DiGraph*) Residual network to compute maximum flow. If provided it will be reused instead of recreated. Default value: None.

Returns paths – Generator of node disjoint paths.

Return type generator

Raises

- **[NetworkXNoPath](#page-792-3)** If there is no path between source and target.
- **[NetworkXError](#page-792-4)** If source or target are not in the graph G.

#### **Examples**

We use in this example the platonic icosahedral graph, which has node node connectivity 5, thus there are 5 node disjoint paths between any pair of non neighbor nodes.

```
>>> G = nx.icosahedral_graph()
>>> len(list(nx.node_disjoint_paths(G, 0, 6)))
5
```
If you need to compute node disjoint paths between several pairs of nodes in the same graph, it is recommended that you reuse the data structures that NetworkX uses in the computation: the auxiliary digraph for node connectivity and node cuts, and the residual network for the underlying maximum flow computation.

Example of how to compute node disjoint paths reusing the data structures:

```
>>> # You also have to explicitly import the function for
>>> # building the auxiliary digraph from the connectivity package
>>> from networkx.algorithms.connectivity import build_auxiliary_node_connectivity
>>> H = build_auxiliary_node_connectivity(G)
>>> # And the function for building the residual network from the
>>> # flow package
>>> from networkx.algorithms.flow import build_residual_network
>>> # Note that the auxiliary digraph has an edge attribute named capacity
>>> R = build_residual_network(H, "capacity")
>>> # Reuse the auxiliary digraph and the residual network by passing them
>>> # as arguments
>>> len(list(nx.node_disjoint_paths(G, 0, 6, auxiliary=H, residual=R)))
5
```
You can also use alternative flow algorithms for computing node disjoint paths. For instance, in dense networks the algorithm shortest\_augmenting\_path() will usually perform better than the default edmonds\_karp() which is faster for sparse networks with highly skewed degree distributions. Alternative flow functions have to be explicitly imported from the flow package.

```
>>> from networkx.algorithms.flow import shortest_augmenting_path
>>> len(list(nx.node_disjoint_paths(G, 0, 6, flow_func=shortest_augmenting_path)))
5
```
# **Notes**

This is a flow based implementation of node disjoint paths. We compute the maximum flow between source and target on an auxiliary directed network. The saturated edges in the residual network after running the maximum flow algorithm correspond to node disjoint paths between source and target in the original network. This function handles both directed and undirected graphs, and can use all flow algorithms from NetworkX flow package.

## See also:

```
edge_disjoint_paths(), node_connectivity(), maximum_flow(), edmonds_karp(),
preflow_push(), shortest_augmenting_path()
```
# **3.16.6 Flow-based Connectivity**

Flow based connectivity algorithms

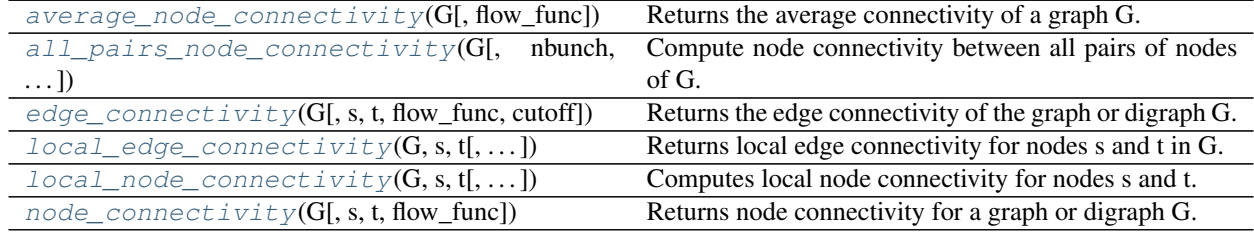

# **networkx.algorithms.connectivity.connectivity.average\_node\_connectivity**

## <span id="page-308-0"></span>**average\_node\_connectivity**(*G*, *flow\_func=None*)

Returns the average connectivity of a graph G.

The average connectivity bar{kappa} of a graph G is the average of local node connectivity over all pairs of nodes of  $G^1$  $G^1$  .

$$
\bar{\kappa}(G) = \frac{\sum_{u,v} \kappa_G(u,v)}{\binom{n}{2}}
$$

# Parameters

- G (*NetworkX graph*) Undirected graph
- flow\_func (*function*) A function for computing the maximum flow among a pair of nodes. The function has to accept at least three parameters: a Digraph, a source node, and a target node. And return a residual network that follows NetworkX conventions (see maximum\_flow() for details). If flow\_func is None, the default maximum flow function (edmonds\_karp()) is used. See  $local\_node\_connectivity()$  for details. The choice of the default function may change from version to version and should not be relied on. Default value: None.

**Returns**  $K$  – Average node connectivity

Return type [float](https://docs.python.org/3/library/functions.html#float)

#### See also:

<span id="page-308-1"></span><sup>&</sup>lt;sup>1</sup> Beineke, L., O. Oellermann, and R. Pippert (2002). The average connectivity of a graph. Discrete mathematics  $252(1-3)$ ,  $31-45$ . [http:](http://www.sciencedirect.com/science/article/pii/S0012365X01001807) [//www.sciencedirect.com/science/article/pii/S0012365X01001807](http://www.sciencedirect.com/science/article/pii/S0012365X01001807)

```
local\ node\ connectivity(), node connectivity(), edge connectivity(),
maximum_flow(), edmonds_karp(), preflow_push(), shortest_augmenting_path()
```
## **References**

## **networkx.algorithms.connectivity.connectivity.all\_pairs\_node\_connectivity**

<span id="page-309-0"></span>**all\_pairs\_node\_connectivity**(*G*, *nbunch=None*, *flow\_func=None*) Compute node connectivity between all pairs of nodes of G.

#### Parameters

- G (*NetworkX graph*) Undirected graph
- **nbunch** (*container*) Container of nodes. If provided node connectivity will be computed only over pairs of nodes in nbunch.
- flow func (*function*) A function for computing the maximum flow among a pair of nodes. The function has to accept at least three parameters: a Digraph, a source node, and a target node. And return a residual network that follows NetworkX conventions (see maximum\_flow() for details). If flow\_func is None, the default maximum flow function  $($ edmonds  $k$ arp $()$ ) is used. See below for details. The choice of the default function may change from version to version and should not be relied on. Default value: None.
- **Returns all\_pairs** A dictionary with node connectivity between all pairs of nodes in  $G$ , or in nbunch if provided.

#### Return type [dict](https://docs.python.org/3/library/stdtypes.html#dict)

#### See also:

```
local\_node\_connectivity(),edge_connectivity(), local\_edge\_connectivity(),maximum flow(), edmonds karp(), preflow push(), shortest augmenting path()
```
## **networkx.algorithms.connectivity.connectivity.edge\_connectivity**

<span id="page-309-1"></span>**edge\_connectivity**(*G*, *s=None*, *t=None*, *flow\_func=None*, *cutoff=None*)

Returns the edge connectivity of the graph or digraph G.

The edge connectivity is equal to the minimum number of edges that must be removed to disconnect G or render it trivial. If source and target nodes are provided, this function returns the local edge connectivity: the minimum number of edges that must be removed to break all paths from source to target in G.

## **Parameters**

- G (*NetworkX graph*) Undirected or directed graph
- s (*node*) Source node. Optional. Default value: None.
- t (*node*) Target node. Optional. Default value: None.
- flow\_func (*function*) A function for computing the maximum flow among a pair of nodes. The function has to accept at least three parameters: a Digraph, a source node, and a target node. And return a residual network that follows NetworkX conventions (see maximum\_flow() for details). If flow\_func is None, the default maximum flow function (edmonds\_karp()) is used. See below for details. The choice of the default function may change from version to version and should not be relied on. Default value: None.

• cutoff (*integer, float*) – If specified, the maximum flow algorithm will terminate when the flow value reaches or exceeds the cutoff. This is only for the algorithms that support the cutoff parameter: e.g., edmonds\_karp() and shortest\_augmenting\_path(). Other algorithms will ignore this parameter. Default value: None.

Returns K – Edge connectivity for G, or local edge connectivity if source and target were provided

Return type integer

# **Examples**

```
>>> # Platonic icosahedral graph is 5-edge-connected
>>> G = nx.icosahedral_graph()
>>> nx.edge_connectivity(G)
5
```
You can use alternative flow algorithms for the underlying maximum flow computation. In dense networks the algorithm shortest\_augmenting\_path() will usually perform better than the default edmonds  $k$ arp(), which is faster for sparse networks with highly skewed degree distributions. Alternative flow functions have to be explicitly imported from the flow package.

```
>>> from networkx.algorithms.flow import shortest_augmenting_path
>>> nx.edge_connectivity(G, flow_func=shortest_augmenting_path)
5
```
If you specify a pair of nodes (source and target) as parameters, this function returns the value of local edge connectivity.

```
>>> nx.edge_connectivity(G, 3, 7)
5
```
If you need to perform several local computations among different pairs of nodes on the same graph, it is recommended that you reuse the data structures used in the maximum flow computations. See [local\\_edge\\_connectivity\(\)](#page-311-0) for details.

# **Notes**

This is a flow based implementation of global edge connectivity. For undirected graphs the algorithm works by finding a 'small' dominating set of nodes of G (see algorithm  $7 \text{ in}^1$  $7 \text{ in}^1$ ) and computing local maximum flow (see  $local\_edge\_connectivity()$  between an arbitrary node in the dominating set and the rest of nodes in it. This is an implementation of algorithm 6 in<sup>1</sup>. For directed graphs, the algorithm does n calls to the maximum flow function. This is an implementation of algorithm  $8 \text{ in}^1$ .

## See also:

[local\\_edge\\_connectivity\(\)](#page-311-0), [local\\_node\\_connectivity\(\)](#page-313-0), [node\\_connectivity\(\)](#page-315-0), maximum flow(), edmonds karp(), preflow push(), shortest augmenting path(), k\_edge\_components(), k\_edge\_subgraphs()

<span id="page-310-0"></span><sup>&</sup>lt;sup>1</sup> Abdol-Hossein Esfahanian. Connectivity Algorithms. [http://www.cse.msu.edu/~cse835/Papers/Graph\\_connectivity\\_revised.pdf](http://www.cse.msu.edu/~cse835/Papers/Graph_connectivity_revised.pdf)

## **References**

## **networkx.algorithms.connectivity.connectivity.local\_edge\_connectivity**

<span id="page-311-0"></span>**local\_edge\_connectivity**(*G*, *s*, *t*, *flow\_func=None*, *auxiliary=None*, *residual=None*, *cutoff=None*) Returns local edge connectivity for nodes s and t in G.

Local edge connectivity for two nodes s and t is the minimum number of edges that must be removed to disconnect them.

This is a flow based implementation of edge connectivity. We compute the maximum flow on an auxiliary digraph build from the original network (see below for details). This is equal to the local edge connectivity because the value of a maximum s-t-flow is equal to the capacity of a minimum s-t-cut (Ford and Fulkerson theorem)<sup>[1](#page-311-1)</sup>.

#### **Parameters**

- G (*NetworkX graph*) Undirected or directed graph
- s (*node*) Source node
- t (*node*) Target node
- flow\_func (*function*) A function for computing the maximum flow among a pair of nodes. The function has to accept at least three parameters: a Digraph, a source node, and a target node. And return a residual network that follows NetworkX conventions (see  $maximum flow()$  for details). If flow func is None, the default maximum flow function  $($ edmonds  $k$ arp $()$ ) is used. See below for details. The choice of the default function may change from version to version and should not be relied on. Default value: None.
- auxiliary (*NetworkX DiGraph*) Auxiliary digraph for computing flow based edge connectivity. If provided it will be reused instead of recreated. Default value: None.
- residual (*NetworkX DiGraph*) Residual network to compute maximum flow. If provided it will be reused instead of recreated. Default value: None.
- cutoff (*integer, float*) If specified, the maximum flow algorithm will terminate when the flow value reaches or exceeds the cutoff. This is only for the algorithms that support the cutoff parameter: edmonds\_karp() and shortest\_augmenting\_path(). Other algorithms will ignore this parameter. Default value: None.

**Returns**  $K$  – local edge connectivity for nodes s and t.

Return type integer

## **Examples**

This function is not imported in the base NetworkX namespace, so you have to explicitly import it from the connectivity package:

```
>>> from networkx.algorithms.connectivity import local_edge_connectivity
```
We use in this example the platonic icosahedral graph, which has edge connectivity 5.

```
>>> G = nx.icosahedral_graph()
>>> local_edge_connectivity(G, 0, 6)
5
```
<span id="page-311-1"></span><sup>1</sup> Abdol-Hossein Esfahanian. Connectivity Algorithms. [http://www.cse.msu.edu/~cse835/Papers/Graph\\_connectivity\\_revised.pdf](http://www.cse.msu.edu/~cse835/Papers/Graph_connectivity_revised.pdf)

If you need to compute local connectivity on several pairs of nodes in the same graph, it is recommended that you reuse the data structures that NetworkX uses in the computation: the auxiliary digraph for edge connectivity, and the residual network for the underlying maximum flow computation.

Example of how to compute local edge connectivity among all pairs of nodes of the platonic icosahedral graph reusing the data structures.

```
>>> import itertools
>>> # You also have to explicitly import the function for
>>> # building the auxiliary digraph from the connectivity package
>>> from networkx.algorithms.connectivity import build_auxiliary_edge_connectivity
>>> H = build_auxiliary_edge_connectivity(G)
>>> # And the function for building the residual network from the
>>> # flow package
>>> from networkx.algorithms.flow import build_residual_network
>>> # Note that the auxiliary digraph has an edge attribute named capacity
>>> R = build_residual_network(H, "capacity")
>>> result = dict.fromkeys(G, dict())
>>> # Reuse the auxiliary digraph and the residual network by passing them
>>> # as parameters
>>> for u, v in itertools.combinations(G, 2):
... k = local_edge_connectivity(G, u, v, auxiliary=H, residual=R)
... result[u][v] = k
>>> all(result[u][v] == 5 for u, v in itertools.combinations(G, 2))
True
```
You can also use alternative flow algorithms for computing edge connectivity. For instance, in dense networks the algorithm shortest\_augmenting\_path() will usually perform better than the default edmonds\_karp() which is faster for sparse networks with highly skewed degree distributions. Alternative flow functions have to be explicitly imported from the flow package.

```
>>> from networkx.algorithms.flow import shortest augmenting path
>>> local_edge_connectivity(G, 0, 6, flow_func=shortest_augmenting_path)
5
```
## **Notes**

This is a flow based implementation of edge connectivity. We compute the maximum flow using, by default, the edmonds\_karp() algorithm on an auxiliary digraph build from the original input graph:

If the input graph is undirected, we replace each edge  $(u, v)$  with two reciprocal arcs  $(u, v)$  and  $(v, u)$  and then we set the attribute 'capacity' for each arc to 1. If the input graph is directed we simply add the 'capacity' attribute. This is an implementation of algorithm  $1 \text{ in}^1$ .

The maximum flow in the auxiliary network is equal to the local edge connectivity because the value of a maximum s-t-flow is equal to the capacity of a minimum s-t-cut (Ford and Fulkerson theorem).

#### See also:

```
edge_connectivity(), local_node_connectivity(), node_connectivity(),
maximum flow(), edmonds karp(), preflow push(), shortest augmenting path()
```
## **References**

## **networkx.algorithms.connectivity.connectivity.local\_node\_connectivity**

<span id="page-313-0"></span>**local\_node\_connectivity**(*G*, *s*, *t*, *flow\_func=None*, *auxiliary=None*, *residual=None*, *cutoff=None*) Computes local node connectivity for nodes s and t.

Local node connectivity for two non adjacent nodes s and t is the minimum number of nodes that must be removed (along with their incident edges) to disconnect them.

This is a flow based implementation of node connectivity. We compute the maximum flow on an auxiliary digraph build from the original input graph (see below for details).

#### Parameters

- G (*NetworkX graph*) Undirected graph
- s (*node*) Source node
- t (*node*) Target node
- flow\_func (*function*) A function for computing the maximum flow among a pair of nodes. The function has to accept at least three parameters: a Digraph, a source node, and a target node. And return a residual network that follows NetworkX conventions (see maximum\_flow() for details). If flow\_func is None, the default maximum flow function  $($ edmonds  $k$ arp $()$ ) is used. See below for details. The choice of the default function may change from version to version and should not be relied on. Default value: None.
- auxiliary (*NetworkX DiGraph*) Auxiliary digraph to compute flow based node connectivity. It has to have a graph attribute called mapping with a dictionary mapping node names in G and in the auxiliary digraph. If provided it will be reused instead of recreated. Default value: None.
- residual (*NetworkX DiGraph*) Residual network to compute maximum flow. If provided it will be reused instead of recreated. Default value: None.
- cutoff (*integer, float*) If specified, the maximum flow algorithm will terminate when the flow value reaches or exceeds the cutoff. This is only for the algorithms that support the cutoff parameter: edmonds\_karp() and shortest\_augmenting\_path(). Other algorithms will ignore this parameter. Default value: None.

**Returns**  $K$  – local node connectivity for nodes s and t

Return type integer

## **Examples**

This function is not imported in the base NetworkX namespace, so you have to explicitly import it from the connectivity package:

```
>>> from networkx.algorithms.connectivity import local_node_connectivity
```
We use in this example the platonic icosahedral graph, which has node connectivity 5.

```
>>> G = nx.icosahedral_graph()
>>> local_node_connectivity(G, 0, 6)
5
```
If you need to compute local connectivity on several pairs of nodes in the same graph, it is recommended that you reuse the data structures that NetworkX uses in the computation: the auxiliary digraph for node connectivity, and the residual network for the underlying maximum flow computation.

Example of how to compute local node connectivity among all pairs of nodes of the platonic icosahedral graph reusing the data structures.

```
>>> import itertools
>>> # You also have to explicitly import the function for
>>> # building the auxiliary digraph from the connectivity package
>>> from networkx.algorithms.connectivity import build_auxiliary_node_connectivity
...
>>> H = build_auxiliary_node_connectivity(G)
>>> # And the function for building the residual network from the
>>> # flow package
>>> from networkx.algorithms.flow import build_residual_network
>>> # Note that the auxiliary digraph has an edge attribute named capacity
>>> R = build_residual_network(H, "capacity")
>>> result = dict.fromkeys(G, dict())
>>> # Reuse the auxiliary digraph and the residual network by passing them
>>> # as parameters
>>> for u, v in itertools.combinations(G, 2):
... k = local_node_connectivity(G, u, v, auxiliary=H, residual=R)
... result[u][v] = k
...
>>> all(result[u][v] == 5 for u, v in itertools.combinations(G, 2))
True
```
You can also use alternative flow algorithms for computing node connectivity. For instance, in dense networks the algorithm shortest\_augmenting\_path() will usually perform better than the default edmonds\_karp() which is faster for sparse networks with highly skewed degree distributions. Alternative flow functions have to be explicitly imported from the flow package.

```
>>> from networkx.algorithms.flow import shortest_augmenting_path
>>> local_node_connectivity(G, 0, 6, flow_func=shortest_augmenting_path)
5
```
## **Notes**

This is a flow based implementation of node connectivity. We compute the maximum flow using, by default, the edmonds\_karp() algorithm (see: maximum\_flow()) on an auxiliary digraph build from the original input graph:

For an undirected graph G having n nodes and m edges we derive a directed graph H with 2n nodes and  $2m+n$ arcs by replacing each original node v with two nodes  $v_A$ ,  $v_B$  linked by an (internal) arc in H. Then for each edge (u, v) in G we add two arcs (u\_B, v\_A) and (v\_B, u\_A) in H. Finally we set the attribute capacity = 1 for each arc in  $H^1$  $H^1$ .

For a directed graph G having n nodes and m arcs we derive a directed graph H with  $2n$  nodes and  $m+n$  arcs by replacing each original node v with two nodes v<sub>A</sub>, v<sub>B</sub> linked by an (internal) arc (v<sub>A</sub>, v<sub>B</sub>) in H. Then for each arc  $(u, v)$  in G we add one arc  $(u_B, v_A)$  in H. Finally we set the attribute capacity = 1 for each arc in H.

This is equal to the local node connectivity because the value of a maximum s-t-flow is equal to the capacity of a minimum s-t-cut.

<span id="page-314-0"></span><sup>&</sup>lt;sup>1</sup> Kammer, Frank and Hanjo Taubig. Graph Connectivity. in Brandes and Erlebach, 'Network Analysis: Methodological Foundations', Lecture Notes in Computer Science, Volume 3418, Springer-Verlag, 2005. [http://www.informatik.uni-augsburg.de/thi/personen/kammer/Graph\\_](http://www.informatik.uni-augsburg.de/thi/personen/kammer/Graph_Connectivity.pdf) [Connectivity.pdf](http://www.informatik.uni-augsburg.de/thi/personen/kammer/Graph_Connectivity.pdf)

#### See also:

```
local\_edge\_connectivity(), node\_connectivity(), model\_count(), model\_count()maximum_flow(), edmonds_karp(), preflow_push(), shortest_augmenting_path()
```
## **References**

#### **networkx.algorithms.connectivity.connectivity.node\_connectivity**

```
node_connectivity(G, s=None, t=None, flow_func=None)
```
Returns node connectivity for a graph or digraph G.

Node connectivity is equal to the minimum number of nodes that must be removed to disconnect G or render it trivial. If source and target nodes are provided, this function returns the local node connectivity: the minimum number of nodes that must be removed to break all paths from source to target in G.

#### Parameters

- G (*NetworkX graph*) Undirected graph
- s (*node*) Source node. Optional. Default value: None.
- t (*node*) Target node. Optional. Default value: None.
- flow func (*function*) A function for computing the maximum flow among a pair of nodes. The function has to accept at least three parameters: a Digraph, a source node, and a target node. And return a residual network that follows NetworkX conventions (see maximum\_flow() for details). If flow\_func is None, the default maximum flow function (edmonds\_karp()) is used. See below for details. The choice of the default function may change from version to version and should not be relied on. Default value: None.

Returns K – Node connectivity of G, or local node connectivity if source and target are provided.

Return type integer

## **Examples**

```
>>> # Platonic icosahedral graph is 5-node-connected
>>> G = nx.icosahedral_graph()
>>> nx.node_connectivity(G)
5
```
You can use alternative flow algorithms for the underlying maximum flow computation. In dense networks the algorithm shortest\_augmenting\_path() will usually perform better than the default edmonds\_karp(), which is faster for sparse networks with highly skewed degree distributions. Alternative flow functions have to be explicitly imported from the flow package.

```
>>> from networkx.algorithms.flow import shortest_augmenting_path
>>> nx.node_connectivity(G, flow_func=shortest_augmenting_path)
5
```
If you specify a pair of nodes (source and target) as parameters, this function returns the value of local node connectivity.

```
>>> nx.node_connectivity(G, 3, 7)
5
```
If you need to perform several local computations among different pairs of nodes on the same graph, it is recommended that you reuse the data structures used in the maximum flow computations. See local node connectivity() for details.

# **Notes**

This is a flow based implementation of node connectivity. The algorithm works by solving  $O((n-\delta-1+\delta(\delta-1)))$  $1/(2)$ ) maximum flow problems on an auxiliary digraph. Where  $\delta$  is the minimum degree of G. For details about the auxiliary digraph and the computation of local node connectivity see  $local\_node\_connectivity()$ . This implementation is based on algorithm  $11 \text{ in}^1$  $11 \text{ in}^1$ .

## See also:

```
local_node_connectivity(), edge_connectivity(), maximum_flow(),
edmonds_karp(), preflow_push(), shortest_augmenting_path()
```
## **References**

# **3.16.7 Flow-based Minimum Cuts**

## Flow based cut algorithms

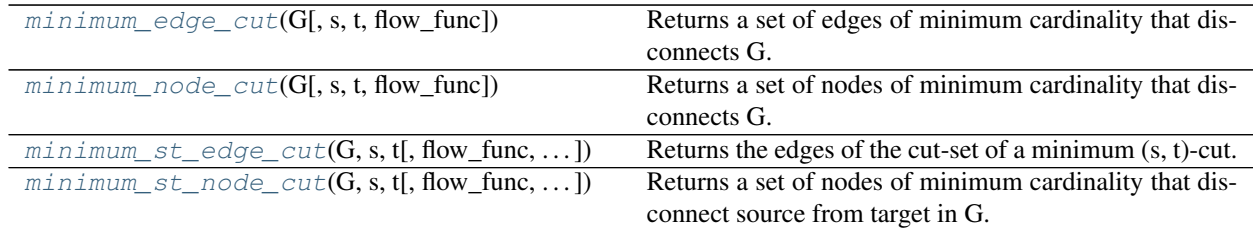

## **networkx.algorithms.connectivity.cuts.minimum\_edge\_cut**

#### <span id="page-316-1"></span> $minimum$  edge cut  $(G, s=None, t=None, flow$   $func=None)$

Returns a set of edges of minimum cardinality that disconnects G.

If source and target nodes are provided, this function returns the set of edges of minimum cardinality that, if removed, would break all paths among source and target in G. If not, it returns a set of edges of minimum cardinality that disconnects G.

## Parameters

- G (*NetworkX graph*)
- s (*node*) Source node. Optional. Default value: None.
- t (*node*) Target node. Optional. Default value: None.
- **flow func** (*function*) A function for computing the maximum flow among a pair of nodes. The function has to accept at least three parameters: a Digraph, a source node, and a target node. And return a residual network that follows NetworkX conventions (see maximum\_flow() for details). If flow\_func is None, the default maximum flow function (edmonds\_karp()) is used. See below for details. The choice of the default function may change from version to version and should not be relied on. Default value: None.

<span id="page-316-0"></span><sup>1</sup> Abdol-Hossein Esfahanian. Connectivity Algorithms. [http://www.cse.msu.edu/~cse835/Papers/Graph\\_connectivity\\_revised.pdf](http://www.cse.msu.edu/~cse835/Papers/Graph_connectivity_revised.pdf)

Returns cutset – Set of edges that, if removed, would disconnect G. If source and target nodes are provided, the set contains the edges that if removed, would destroy all paths between source and target.

Return type [set](https://docs.python.org/3/library/stdtypes.html#set)

## **Examples**

```
>>> # Platonic icosahedral graph has edge connectivity 5
>>> G = nx.icosahedral_graph()
>>> len(nx.minimum_edge_cut(G))
5
```
You can use alternative flow algorithms for the underlying maximum flow computation. In dense networks the algorithm shortest\_augmenting\_path() will usually perform better than the default edmonds\_karp(), which is faster for sparse networks with highly skewed degree distributions. Alternative flow functions have to be explicitly imported from the flow package.

```
>>> from networkx.algorithms.flow import shortest_augmenting_path
>>> len(nx.minimum_edge_cut(G, flow_func=shortest_augmenting_path))
5
```
If you specify a pair of nodes (source and target) as parameters, this function returns the value of local edge connectivity.

**>>>** nx.edge\_connectivity(G, 3, 7) 5

If you need to perform several local computations among different pairs of nodes on the same graph, it is recommended that you reuse the data structures used in the maximum flow computations. See local edge connectivity() for details.

# **Notes**

This is a flow based implementation of minimum edge cut. For undirected graphs the algorithm works by finding a 'small' dominating set of nodes of G (see algorithm  $7 \text{ in}^1$  $7 \text{ in}^1$ ) and computing the maximum flow between an arbitrary node in the dominating set and the rest of nodes in it. This is an implementation of algorithm 6 in<sup>1</sup>. For directed graphs, the algorithm does n calls to the max flow function. The function raises an error if the directed graph is not weakly connected and returns an empty set if it is weakly connected. It is an implementation of algorithm  $8$  in<sup>1</sup>.

#### See also:

```
minimum_st_edge_cut()minimum_node_cut(), stoer_wagner(),
node_connectivity(), edge_connectivity(), maximum_flow(), edmonds_karp(),
preflow_push(), shortest_augmenting_path()
```
<span id="page-317-0"></span><sup>1</sup> Abdol-Hossein Esfahanian. Connectivity Algorithms. [http://www.cse.msu.edu/~cse835/Papers/Graph\\_connectivity\\_revised.pdf](http://www.cse.msu.edu/~cse835/Papers/Graph_connectivity_revised.pdf)

## **References**

#### **networkx.algorithms.connectivity.cuts.minimum\_node\_cut**

```
minimum node cut (G, s=None, t=None, flow func=None)
```
Returns a set of nodes of minimum cardinality that disconnects G.

If source and target nodes are provided, this function returns the set of nodes of minimum cardinality that, if removed, would destroy all paths among source and target in G. If not, it returns a set of nodes of minimum cardinality that disconnects G.

#### Parameters

- G (*NetworkX graph*)
- s (*node*) Source node. Optional. Default value: None.
- t (*node*) Target node. Optional. Default value: None.
- flow\_func (*function*) A function for computing the maximum flow among a pair of nodes. The function has to accept at least three parameters: a Digraph, a source node, and a target node. And return a residual network that follows NetworkX conventions (see maximum\_flow() for details). If flow\_func is None, the default maximum flow function (edmonds\_karp()) is used. See below for details. The choice of the default function may change from version to version and should not be relied on. Default value: None.
- Returns cutset Set of nodes that, if removed, would disconnect G. If source and target nodes are provided, the set contains the nodes that if removed, would destroy all paths between source and target.

Return type [set](https://docs.python.org/3/library/stdtypes.html#set)

#### **Examples**

```
>>> # Platonic icosahedral graph has node connectivity 5
>>> G = nx.icosahedral_graph()
>>> node_cut = nx.minimum_node_cut(G)
>>> len(node_cut)
5
```
You can use alternative flow algorithms for the underlying maximum flow computation. In dense networks the algorithm shortest augmenting path() will usually perform better than the default edmonds  $k$ arp(), which is faster for sparse networks with highly skewed degree distributions. Alternative flow functions have to be explicitly imported from the flow package.

```
>>> from networkx.algorithms.flow import shortest_augmenting_path
>>> node_cut == nx.minimum_node_cut(G, flow_func=shortest_augmenting_path)
True
```
If you specify a pair of nodes (source and target) as parameters, this function returns a local st node cut.

```
>>> len(nx.minimum_node_cut(G, 3, 7))
5
```
If you need to perform several local st cuts among different pairs of nodes on the same graph, it is recommended that you reuse the data structures used in the maximum flow computations. See [minimum\\_st\\_node\\_cut\(\)](#page-321-0) for details.

## **Notes**

This is a flow based implementation of minimum node cut. The algorithm is based in solving a number of maximum flow computations to determine the capacity of the minimum cut on an auxiliary directed network that corresponds to the minimum node cut of G. It handles both directed and undirected graphs. This implementation is based on algorithm  $11 \text{ in}^1$  $11 \text{ in}^1$ .

#### See also:

```
minimum_st_node_cut(), minimum_cut(), minimum_edge_cut(), stoer_wagner(),
node_connectivity(), edge_connectivity(), maximum_flow(), edmonds_karp(),
preflow_push(), shortest_augmenting_path()
```
# **References**

## **networkx.algorithms.connectivity.cuts.minimum\_st\_edge\_cut**

<span id="page-319-0"></span>**minimum\_st\_edge\_cut**(*G*, *s*, *t*, *flow\_func=None*, *auxiliary=None*, *residual=None*)

Returns the edges of the cut-set of a minimum (s, t)-cut.

This function returns the set of edges of minimum cardinality that, if removed, would destroy all paths among source and target in G. Edge weights are not considered. See minimum cut () for computing minimum cuts considering edge weights.

#### **Parameters**

- G (*NetworkX graph*)
- s (*node*) Source node for the flow.
- t (*node*) Sink node for the flow.
- auxiliary (*NetworkX DiGraph*) Auxiliary digraph to compute flow based node connectivity. It has to have a graph attribute called mapping with a dictionary mapping node names in G and in the auxiliary digraph. If provided it will be reused instead of recreated. Default value: None.
- flow\_func (*function*) A function for computing the maximum flow among a pair of nodes. The function has to accept at least three parameters: a Digraph, a source node, and a target node. And return a residual network that follows NetworkX conventions (see maximum\_flow() for details). If flow\_func is None, the default maximum flow function (edmonds\_karp()) is used. See node\_connectivity() for details. The choice of the default function may change from version to version and should not be relied on. Default value: None.
- residual (*NetworkX DiGraph*) Residual network to compute maximum flow. If provided it will be reused instead of recreated. Default value: None.

Returns cutset – Set of edges that, if removed from the graph, will disconnect it.

#### Return type [set](https://docs.python.org/3/library/stdtypes.html#set)

# See also:

```
minimum_node_cut()minimum_edge_cut(), stoer_wagner(),
node connectivity(), edge connectivity(), maximum flow(), edmonds \text{karp}(\),
preflow_push(), shortest_augmenting_path()
```
<span id="page-319-1"></span><sup>&</sup>lt;sup>1</sup> Abdol-Hossein Esfahanian. Connectivity Algorithms. [http://www.cse.msu.edu/~cse835/Papers/Graph\\_connectivity\\_revised.pdf](http://www.cse.msu.edu/~cse835/Papers/Graph_connectivity_revised.pdf)

## **Examples**

This function is not imported in the base NetworkX namespace, so you have to explicitly import it from the connectivity package:

```
>>> from networkx.algorithms.connectivity import minimum_st_edge_cut
```
We use in this example the platonic icosahedral graph, which has edge connectivity 5.

```
>>> G = nx.icosahedral_graph()
>>> len(minimum_st_edge_cut(G, 0, 6))
5
```
If you need to compute local edge cuts on several pairs of nodes in the same graph, it is recommended that you reuse the data structures that NetworkX uses in the computation: the auxiliary digraph for edge connectivity, and the residual network for the underlying maximum flow computation.

Example of how to compute local edge cuts among all pairs of nodes of the platonic icosahedral graph reusing the data structures.

```
>>> import itertools
>>> # You also have to explicitly import the function for
>>> # building the auxiliary digraph from the connectivity package
>>> from networkx.algorithms.connectivity import build_auxiliary_edge_connectivity
>>> H = build_auxiliary_edge_connectivity(G)
>>> # And the function for building the residual network from the
>>> # flow package
>>> from networkx.algorithms.flow import build_residual_network
>>> # Note that the auxiliary digraph has an edge attribute named capacity
>>> R = build_residual_network(H, "capacity")
>>> result = dict.fromkeys(G, dict())
>>> # Reuse the auxiliary digraph and the residual network by passing them
>>> # as parameters
>>> for u, v in itertools.combinations(G, 2):
... k = len(minimum_st_edge_cut(G, u, v, auxiliary=H, residual=R))
... result[u][v] = k
>>> all(result[u][v] == 5 for u, v in itertools.combinations(G, 2))
True
```
You can also use alternative flow algorithms for computing edge cuts. For instance, in dense networks the algorithm shortest\_augmenting\_path() will usually perform better than the default edmonds\_karp() which is faster for sparse networks with highly skewed degree distributions. Alternative flow functions have to be explicitly imported from the flow package.

```
>>> from networkx.algorithms.flow import shortest_augmenting_path
>>> len(minimum_st_edge_cut(G, 0, 6, flow_func=shortest_augmenting_path))
5
```
#### **networkx.algorithms.connectivity.cuts.minimum\_st\_node\_cut**

<span id="page-321-0"></span>**minimum\_st\_node\_cut**(*G*, *s*, *t*, *flow\_func=None*, *auxiliary=None*, *residual=None*)

Returns a set of nodes of minimum cardinality that disconnect source from target in G.

This function returns the set of nodes of minimum cardinality that, if removed, would destroy all paths among source and target in G.

#### **Parameters**

- G (*NetworkX graph*)
- s (*node*) Source node.
- t (*node*) Target node.
- **flow func** (*function*) A function for computing the maximum flow among a pair of nodes. The function has to accept at least three parameters: a Digraph, a source node, and a target node. And return a residual network that follows NetworkX conventions (see  $maximum flow()$  for details). If flow func is None, the default maximum flow function  $($ edmonds  $k$ arp $()$ ) is used. See below for details. The choice of the default function may change from version to version and should not be relied on. Default value: None.
- auxiliary (*NetworkX DiGraph*) Auxiliary digraph to compute flow based node connectivity. It has to have a graph attribute called mapping with a dictionary mapping node names in G and in the auxiliary digraph. If provided it will be reused instead of recreated. Default value: None.
- residual (*NetworkX DiGraph*) Residual network to compute maximum flow. If provided it will be reused instead of recreated. Default value: None.

Returns cutset – Set of nodes that, if removed, would destroy all paths between source and target in G.

Return type [set](https://docs.python.org/3/library/stdtypes.html#set)

## **Examples**

This function is not imported in the base NetworkX namespace, so you have to explicitly import it from the connectivity package:

**>>> from networkx.algorithms.connectivity import** minimum\_st\_node\_cut

We use in this example the platonic icosahedral graph, which has node connectivity 5.

```
>>> G = nx.icosahedral_graph()
>>> len(minimum_st_node_cut(G, 0, 6))
5
```
If you need to compute local st cuts between several pairs of nodes in the same graph, it is recommended that you reuse the data structures that NetworkX uses in the computation: the auxiliary digraph for node connectivity and node cuts, and the residual network for the underlying maximum flow computation.

Example of how to compute local st node cuts reusing the data structures:

```
>>> # You also have to explicitly import the function for
>>> # building the auxiliary digraph from the connectivity package
>>> from networkx.algorithms.connectivity import build_auxiliary_node_connectivity
>>> H = build_auxiliary_node_connectivity(G)
```
(continues on next page)

(continued from previous page)

```
>>> # And the function for building the residual network from the
>>> # flow package
>>> from networkx.algorithms.flow import build_residual_network
>>> # Note that the auxiliary digraph has an edge attribute named capacity
>>> R = build_residual_network(H, "capacity")
>>> # Reuse the auxiliary digraph and the residual network by passing them
>>> # as parameters
>>> len(minimum_st_node_cut(G, 0, 6, auxiliary=H, residual=R))
5
```
You can also use alternative flow algorithms for computing minimum st node cuts. For instance, in dense networks the algorithm shortest\_augmenting\_path() will usually perform better than the default edmonds\_karp() which is faster for sparse networks with highly skewed degree distributions. Alternative flow functions have to be explicitly imported from the flow package.

```
>>> from networkx.algorithms.flow import shortest_augmenting_path
>>> len(minimum_st_node_cut(G, 0, 6, flow_func=shortest_augmenting_path))
5
```
#### **Notes**

This is a flow based implementation of minimum node cut. The algorithm is based in solving a number of maximum flow computations to determine the capacity of the minimum cut on an auxiliary directed network that corresponds to the minimum node cut of G. It handles both directed and undirected graphs. This implementation is based on algorithm  $11 \text{ in}^1$  $11 \text{ in}^1$ .

## See also:

```
minimum_node_cut(), minimum_edge_cut(), stoer_wagner(), node_connectivity(),
edge_connectivity(), maximum_flow(), edmonds_karp(), preflow_push(),
shortest_augmenting_path()
```
#### **References**

# **3.16.8 Stoer-Wagner minimum cut**

Stoer-Wagner minimum cut algorithm.

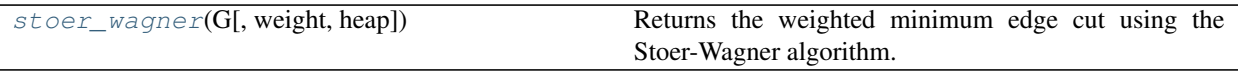

<span id="page-322-0"></span><sup>1</sup> Abdol-Hossein Esfahanian. Connectivity Algorithms. [http://www.cse.msu.edu/~cse835/Papers/Graph\\_connectivity\\_revised.pdf](http://www.cse.msu.edu/~cse835/Papers/Graph_connectivity_revised.pdf)

#### **networkx.algorithms.connectivity.stoerwagner.stoer\_wagner**

<span id="page-323-0"></span>**stoer\_wagner**(*G*, *weight='weight'*, *heap=<class 'networkx.utils.heaps.BinaryHeap'>*) Returns the weighted minimum edge cut using the Stoer-Wagner algorithm.

Determine the minimum edge cut of a connected graph using the Stoer-Wagner algorithm. In weighted cases, all weights must be nonnegative.

The running time of the algorithm depends on the type of heaps used:

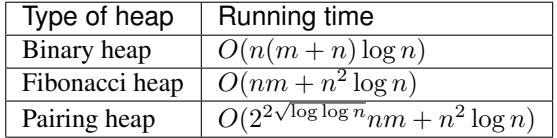

#### Parameters

- G (*NetworkX graph*) Edges of the graph are expected to have an attribute named by the weight parameter below. If this attribute is not present, the edge is considered to have unit weight.
- weight (*string*) Name of the weight attribute of the edges. If the attribute is not present, unit weight is assumed. Default value: 'weight'.
- heap (*class*) Type of heap to be used in the algorithm. It should be a subclass of MinHeap or implement a compatible interface.

If a stock heap implementation is to be used, BinaryHeap is recommended over PairingHeap for Python implementations without optimized attribute accesses (e.g., CPython) despite a slower asymptotic running time. For Python implementations with optimized attribute accesses (e.g., PyPy), PairingHeap provides better performance. Default value: BinaryHeap.

#### Returns

- cut\_value (*integer or float*) The sum of weights of edges in a minimum cut.
- partition (*pair of node lists*) A partitioning of the nodes that defines a minimum cut.

#### Raises

- **[NetworkXNotImplemented](#page-792-0)** If the graph is directed or a multigraph.
- *[NetworkXError](#page-792-4)* If the graph has less than two nodes, is not connected or has a negativeweighted edge.

# **Examples**

```
\Rightarrow \Rightarrow G = nx. Graph()
>>> G.add_edge("x", "a", weight=3)
>>> G.add_edge("x", "b", weight=1)
>>> G.add_edge("a", "c", weight=3)
>>> G.add_edge("b", "c", weight=5)
>>> G.add_edge("b", "d", weight=4)
>>> G.add_edge("d", "e", weight=2)
>>> G.add_edge("c", "y", weight=2)
>>> G.add_edge("e", "y", weight=3)
>>> cut_value, partition = nx.stoer_wagner(G)
```
(continues on next page)
(continued from previous page)

**>>>** cut\_value 4

# **3.16.9 Utils for flow-based connectivity**

Utilities for connectivity package

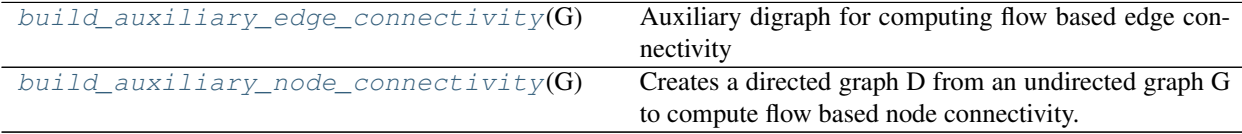

### **networkx.algorithms.connectivity.utils.build\_auxiliary\_edge\_connectivity**

### <span id="page-324-0"></span>**build\_auxiliary\_edge\_connectivity**(*G*)

Auxiliary digraph for computing flow based edge connectivity

If the input graph is undirected, we replace each edge  $(u, v)$  with two reciprocal arcs  $(u, v)$  and  $(v, u)$  and then we set the attribute 'capacity' for each arc to 1. If the input graph is directed we simply add the 'capacity' attribute. Part of algorithm  $1 \text{ in}^1$  $1 \text{ in}^1$ .

#### **References**

### **networkx.algorithms.connectivity.utils.build\_auxiliary\_node\_connectivity**

#### <span id="page-324-1"></span>build auxiliary node connectivity  $(G)$

Creates a directed graph D from an undirected graph G to compute flow based node connectivity.

For an undirected graph G having n nodes and  $m$  edges we derive a directed graph D with 2n nodes and  $2m+n$ arcs by replacing each original node v with two nodes vA, vB linked by an (internal) arc in D. Then for each edge (u, v) in G we add two arcs (uB, vA) and (vB, uA) in D. Finally we set the attribute capacity = 1 for each arc in  $D^1$  $D^1$ .

For a directed graph having n nodes and m arcs we derive a directed graph D with 2n nodes and  $m+n$  arcs by replacing each original node v with two nodes vA, vB linked by an (internal) arc (vA, vB) in D. Then for each arc  $(u, v)$  in G we add one arc  $(uB, vA)$  in D. Finally we set the attribute capacity = 1 for each arc in D.

A dictionary with a mapping between nodes in the original graph and the auxiliary digraph is stored as a graph attribute: H.graph['mapping'].

<span id="page-324-2"></span><sup>1</sup> Abdol-Hossein Esfahanian. Connectivity Algorithms. (this is a chapter, look for the reference of the book). [http://www.cse.msu.edu/~cse835/](http://www.cse.msu.edu/~cse835/Papers/Graph_connectivity_revised.pdf) [Papers/Graph\\_connectivity\\_revised.pdf](http://www.cse.msu.edu/~cse835/Papers/Graph_connectivity_revised.pdf)

<span id="page-324-3"></span><sup>&</sup>lt;sup>1</sup> Kammer, Frank and Hanjo Taubig. Graph Connectivity. in Brandes and Erlebach, 'Network Analysis: Methodological Foundations', Lecture Notes in Computer Science, Volume 3418, Springer-Verlag, 2005. [http://www.informatik.uni-augsburg.de/thi/personen/kammer/Graph\\_](http://www.informatik.uni-augsburg.de/thi/personen/kammer/Graph_Connectivity.pdf) [Connectivity.pdf](http://www.informatik.uni-augsburg.de/thi/personen/kammer/Graph_Connectivity.pdf)

## **References**

# **3.17 Cores**

Find the k-cores of a graph.

The k-core is found by recursively pruning nodes with degrees less than k.

See the following references for details:

An O(m) Algorithm for Cores Decomposition of Networks Vladimir Batagelj and Matjaz Zaversnik, 2003. [https:](https://arxiv.org/abs/cs.DS/0310049) [//arxiv.org/abs/cs.DS/0310049](https://arxiv.org/abs/cs.DS/0310049)

Generalized Cores Vladimir Batagelj and Matjaz Zaversnik, 2002. <https://arxiv.org/pdf/cs/0202039>

For directed graphs a more general notion is that of D-cores which looks at (k, l) restrictions on (in, out) degree. The  $(k, k)$  D-core is the k-core.

D-cores: Measuring Collaboration of Directed Graphs Based on Degeneracy Christos Giatsidis, Dimitrios M. Thilikos, Michalis Vazirgiannis, ICDM 2011. [http://www.graphdegeneracy.org/dcores\\_ICDM\\_2011.pdf](http://www.graphdegeneracy.org/dcores_ICDM_2011.pdf)

Multi-scale structure and topological anomaly detection via a new network statistic: The onion decomposition L. Hébert-Dufresne, J. A. Grochow, and A. Allard Scientific Reports 6, 31708 (2016) <http://doi.org/10.1038/srep31708>

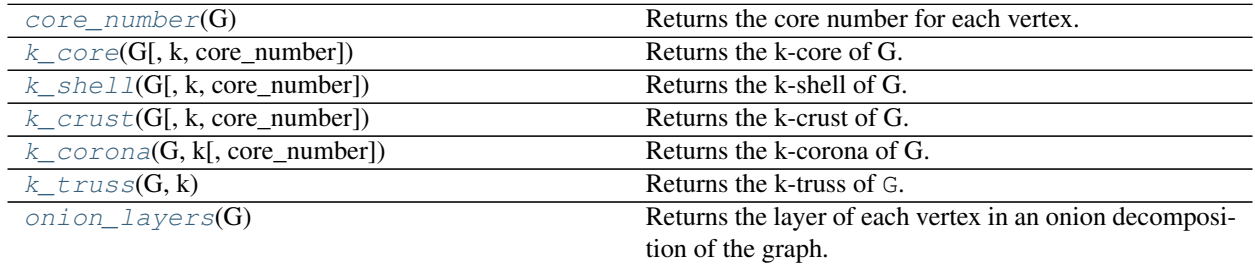

# **3.17.1 networkx.algorithms.core.core\_number**

#### <span id="page-325-0"></span>**core** number  $(G)$

Returns the core number for each vertex.

A k-core is a maximal subgraph that contains nodes of degree k or more.

The core number of a node is the largest value k of a k-core containing that node.

Parameters G (*NetworkX graph*) – A graph or directed graph

Returns core\_number – A dictionary keyed by node to the core number.

Return type dictionary

Raises **[NetworkXError](#page-792-0)** – The k-core is not implemented for graphs with self loops or parallel edges.

Not implemented for graphs with parallel edges or self loops.

For directed graphs the node degree is defined to be the in-degree + out-degree.

#### **References**

# **3.17.2 networkx.algorithms.core.k\_core**

<span id="page-326-0"></span>**k\_core**(*G*, *k=None*, *core\_number=None*)

Returns the k-core of G.

A k-core is a maximal subgraph that contains nodes of degree k or more.

#### **Parameters**

- G (*NetworkX graph*) A graph or directed graph
- k (*int, optional*) The order of the core. If not specified return the main core.
- core\_number (*dictionary, optional*) Precomputed core numbers for the graph G.

Returns G – The k-core subgraph

Return type NetworkX graph

Raises **[NetworkXError](#page-792-0)** – The k-core is not defined for graphs with self loops or parallel edges.

### **Notes**

The main core is the core with the largest degree.

Not implemented for graphs with parallel edges or self loops.

For directed graphs the node degree is defined to be the in-degree + out-degree.

Graph, node, and edge attributes are copied to the subgraph.

#### See also:

[core\\_number\(\)](#page-325-0)

#### **References**

### **3.17.3 networkx.algorithms.core.k\_shell**

<span id="page-326-1"></span>**k\_shell**(*G*, *k=None*, *core\_number=None*)

Returns the k-shell of G.

The k-shell is the subgraph induced by nodes with core number k. That is, nodes in the k-core that are not in the  $(k+1)$ -core.

#### **Parameters**

- G (*NetworkX graph*) A graph or directed graph.
- k (*int, optional*) The order of the shell. If not specified return the outer shell.
- core\_number (*dictionary, optional*) Precomputed core numbers for the graph G.

Returns G – The k-shell subgraph

Return type NetworkX graph

Raises **[NetworkXError](#page-792-0)** – The k-shell is not implemented for graphs with self loops or parallel edges.

## **Notes**

This is similar to k\_corona but in that case only neighbors in the k-core are considered.

Not implemented for graphs with parallel edges or self loops.

For directed graphs the node degree is defined to be the in-degree + out-degree.

Graph, node, and edge attributes are copied to the subgraph.

#### See also:

[core\\_number\(\)](#page-325-0), [k\\_corona\(\)](#page-328-0)

### **References**

# **3.17.4 networkx.algorithms.core.k\_crust**

```
k_crust(G, k=None, core_number=None)
     Returns the k-crust of G.
```
The k-crust is the graph G with the k-core removed.

#### **Parameters**

- G (*NetworkX graph*) A graph or directed graph.
- k (*int, optional*) The order of the shell. If not specified return the main crust.
- core\_number (*dictionary, optional*) Precomputed core numbers for the graph G.

#### Returns G – The k-crust subgraph

#### Return type NetworkX graph

Raises **[NetworkXError](#page-792-0)** – The k-crust is not implemented for graphs with self loops or parallel edges.

## **Notes**

This definition of k-crust is different than the definition in<sup>[1](#page-327-1)</sup>. The k-crust in<sup>1</sup> is equivalent to the k+1 crust of this algorithm.

Not implemented for graphs with parallel edges or self loops.

For directed graphs the node degree is defined to be the in-degree + out-degree.

Graph, node, and edge attributes are copied to the subgraph.

### See also:

[core\\_number\(\)](#page-325-0)

<span id="page-327-1"></span><sup>&</sup>lt;sup>1</sup> A model of Internet topology using k-shell decomposition Shai Carmi, Shlomo Havlin, Scott Kirkpatrick, Yuval Shavitt, and Eran Shir, PNAS July 3, 2007 vol. 104 no. 27 11150-11154 <http://www.pnas.org/content/104/27/11150.full>

# **References**

# **3.17.5 networkx.algorithms.core.k\_corona**

<span id="page-328-0"></span>**k\_corona**(*G*, *k*, *core\_number=None*)

Returns the k-corona of G.

The k-corona is the subgraph of nodes in the k-core which have exactly k neighbours in the k-core.

#### Parameters

- G (*NetworkX graph*) A graph or directed graph
- k (*int*) The order of the corona.
- core\_number (*dictionary, optional*) Precomputed core numbers for the graph G.

Returns G – The k-corona subgraph

Return type NetworkX graph

Raises **[NetworkXError](#page-792-0)** – The k-cornoa is not defined for graphs with self loops or parallel edges.

#### **Notes**

Not implemented for graphs with parallel edges or self loops.

For directed graphs the node degree is defined to be the in-degree + out-degree.

Graph, node, and edge attributes are copied to the subgraph.

#### See also:

[core\\_number\(\)](#page-325-0)

### **References**

# **3.17.6 networkx.algorithms.core.k\_truss**

### <span id="page-328-1"></span> $k$ \_truss $(G, k)$

Returns the k-truss of G.

The k-truss is the maximal induced subgraph of G which contains at least three vertices where every edge is incident to at least k-2 triangles.

## **Parameters**

- G (*NetworkX graph*) An undirected graph
- **k** (*int*) The order of the truss

**Returns**  $H$  – The k-truss subgraph

Return type NetworkX graph

Raises **[NetworkXError](#page-792-0)** – The k-truss is not defined for graphs with self loops or parallel edges or directed graphs.

A k-clique is a  $(k-2)$ -truss and a k-truss is a  $(k+1)$ -core.

Not implemented for digraphs or graphs with parallel edges or self loops.

Graph, node, and edge attributes are copied to the subgraph.

K-trusses were originally defined in [2] which states that the k-truss is the maximal induced subgraph where each edge belongs to at least  $k-2$  triangles. A more recent paper, [1], uses a slightly different definition requiring that each edge belong to at least k triangles. This implementation uses the original definition of  $k-2$  triangles.

#### **References**

# **3.17.7 networkx.algorithms.core.onion\_layers**

#### <span id="page-329-0"></span>**onion\_layers**(*G*)

Returns the layer of each vertex in an onion decomposition of the graph.

The onion decomposition refines the k-core decomposition by providing information on the internal organization of each k-shell. It is usually used alongside the core numbers.

Parameters G (*NetworkX graph*) – A simple graph without self loops or parallel edges

Returns od\_layers – A dictionary keyed by vertex to the onion layer. The layers are contiguous integers starting at 1.

Return type dictionary

Raises **[NetworkXError](#page-792-0)** – The onion decomposition is not implemented for graphs with self loops or parallel edges or for directed graphs.

### **Notes**

Not implemented for graphs with parallel edges or self loops.

Not implemented for directed graphs.

#### See also:

[core\\_number\(\)](#page-325-0)

**References**

# **3.18 Covering**

Functions related to graph covers.

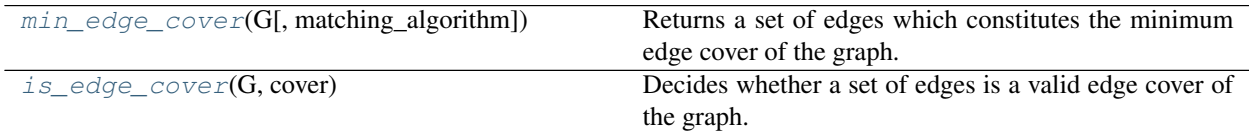

# **3.18.1 networkx.algorithms.covering.min\_edge\_cover**

#### <span id="page-330-0"></span>**min\_edge\_cover**(*G*, *matching\_algorithm=None*)

Returns a set of edges which constitutes the minimum edge cover of the graph.

A smallest edge cover can be found in polynomial time by finding a maximum matching and extending it greedily so that all nodes are covered.

#### **Parameters**

- G (*NetworkX graph*) An undirected bipartite graph.
- **matching\_algorithm** (*function*) A function that returns a maximum cardinality matching in a given bipartite graph. The function must take one input, the graph G, and return a dictionary mapping each node to its mate. If not specified, [hopcroft\\_karp\\_matching\(\)](#page-182-0) will be used. Other possibilities include  $\epsilon$  *eppstein matching*(), or matching algorithms in the [networkx.algorithms.matching](#page-437-0) module.
- Returns min\_cover It contains all the edges of minimum edge cover in form of tuples. It contains both the edges (u, v) and (v, u) for given nodes u and v among the edges of minimum edge cover.

Return type [set](https://docs.python.org/3/library/stdtypes.html#set)

### **Notes**

An edge cover of a graph is a set of edges such that every node of the graph is incident to at least one edge of the set. The minimum edge cover is an edge covering of smallest cardinality.

Due to its implementation, the worst-case running time of this algorithm is bounded by the worst-case running time of the function matching\_algorithm.

Minimum edge cover for bipartite graph can also be found using the function present in  $networkx$ . [algorithms.bipartite.covering](#page-207-0)

# **3.18.2 networkx.algorithms.covering.is\_edge\_cover**

#### <span id="page-330-1"></span>**is\_edge\_cover**(*G*, *cover*)

Decides whether a set of edges is a valid edge cover of the graph.

Given a set of edges, whether it is an edge covering can be decided if we just check whether all nodes of the graph has an edge from the set, incident on it.

#### **Parameters**

- G (*NetworkX graph*) An undirected bipartite graph.
- cover (*set*) Set of edges to be checked.

Returns Whether the set of edges is a valid edge cover of the graph.

Return type [bool](https://docs.python.org/3/library/functions.html#bool)

An edge cover of a graph is a set of edges such that every node of the graph is incident to at least one edge of the set.

# **3.19 Cycles**

# **3.19.1 Cycle finding algorithms**

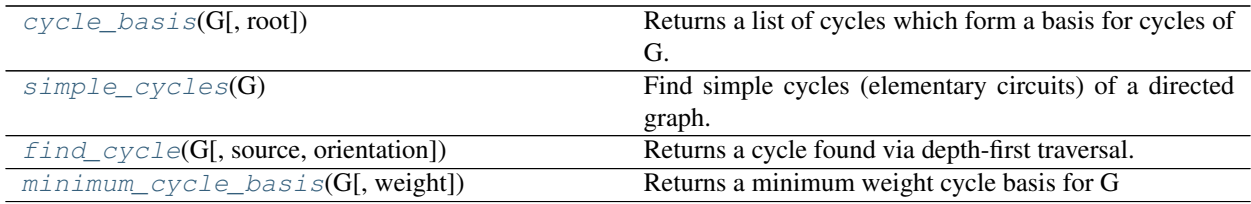

# **3.19.2 networkx.algorithms.cycles.cycle\_basis**

### <span id="page-331-0"></span>**cycle\_basis**(*G*, *root=None*)

Returns a list of cycles which form a basis for cycles of G.

A basis for cycles of a network is a minimal collection of cycles such that any cycle in the network can be written as a sum of cycles in the basis. Here summation of cycles is defined as "exclusive or" of the edges. Cycle bases are useful, e.g. when deriving equations for electric circuits using Kirchhoff's Laws.

#### **Parameters**

- G (*NetworkX Graph*)
- root (*node, optional*) Specify starting node for basis.

### Returns

- *A list of cycle lists. Each cycle list is a list of nodes*
- *which forms a cycle (loop) in G.*

# **Examples**

```
\Rightarrow \Rightarrow G = nx \cdot Graph()>>> nx.add_cycle(G, [0, 1, 2, 3])
>>> nx.add_cycle(G, [0, 3, 4, 5])
>>> print(nx.cycle_basis(G, 0))
[3, 4, 5, 0], [1, 2, 3, 0]
```
This is adapted from algorithm CACM  $491<sup>1</sup>$  $491<sup>1</sup>$  $491<sup>1</sup>$ .

### **References**

### See also:

```
simple_cycles()
```
# **3.19.3 networkx.algorithms.cycles.simple\_cycles**

### <span id="page-332-0"></span>**simple\_cycles**(*G*)

Find simple cycles (elementary circuits) of a directed graph.

A simple cycle, or elementary circuit, is a closed path where no node appears twice. Two elementary circuits are distinct if they are not cyclic permutations of each other.

This is a nonrecursive, iterator/generator version of Johnson's algorithm<sup>[1](#page-332-2)</sup>. There may be better algorithms for some cases $^{23}$  $^{23}$  $^{23}$  $^{23}$ .

Parameters G (*NetworkX DiGraph*) – A directed graph

**Returns cycle generator – A generator that produces elementary cycles of the graph. Each cycle** is represented by a list of nodes along the cycle.

Return type generator

# **Examples**

```
>>> edges = [(0, 0), (0, 1), (0, 2), (1, 2), (2, 0), (2, 1), (2, 2)]>>> G = nx.DiGraph(edges)
>>> len(list(nx.simple_cycles(G)))
5
```
To filter the cycles so that they don't include certain nodes or edges, copy your graph and eliminate those nodes or edges before calling

```
>>> copyG = G.copy()
>>> copyG.remove_nodes_from([1])
>>> copyG.remove_edges_from([(0, 1)])
>>> len(list(nx.simple_cycles(copyG)))
3
```
<span id="page-332-1"></span><sup>1</sup> Paton, K. An algorithm for finding a fundamental set of cycles of a graph. Comm. ACM 12, 9 (Sept 1969), 514-518.

<sup>2</sup> Enumerating the cycles of a digraph: a new preprocessing strategy. G. Loizou and P. Thanish, Information Sciences, v. 27, 163-182, 1982.

<span id="page-332-2"></span><sup>&</sup>lt;sup>1</sup> Finding all the elementary circuits of a directed graph. D. B. Johnson, SIAM Journal on Computing 4, no. 1, 77-84, 1975. [https://doi.org/10.](https://doi.org/10.1137/0204007) [1137/0204007](https://doi.org/10.1137/0204007)

<span id="page-332-4"></span><span id="page-332-3"></span><sup>&</sup>lt;sup>3</sup> A search strategy for the elementary cycles of a directed graph. J.L. Szwarcfiter and P.E. Lauer, BIT NUMERICAL MATHEMATICS, v. 16, no. 2, 192-204, 1976.

The implementation follows pp. 79-80 in<sup>1</sup>.

The time complexity is  $O((n + e)(c + 1))$  for *n* nodes, *e* edges and *c* elementary circuits.

### **References**

#### See also:

[cycle\\_basis\(\)](#page-331-0)

# **3.19.4 networkx.algorithms.cycles.find\_cycle**

# <span id="page-333-0"></span>**find\_cycle**(*G*, *source=None*, *orientation=None*)

Returns a cycle found via depth-first traversal.

The cycle is a list of edges indicating the cyclic path. Orientation of directed edges is controlled by orientation.

#### **Parameters**

- G (*graph*) A directed/undirected graph/multigraph.
- source (*node, list of nodes*) The node from which the traversal begins. If None, then a source is chosen arbitrarily and repeatedly until all edges from each node in the graph are searched.
- orientation (*None | 'original' | 'reverse' | 'ignore' (default: None)*) For directed graphs and directed multigraphs, edge traversals need not respect the original orientation of the edges. When set to 'reverse' every edge is traversed in the reverse direction. When set to 'ignore', every edge is treated as undirected. When set to 'original', every edge is treated as directed. In all three cases, the yielded edge tuples add a last entry to indicate the direction in which that edge was traversed. If orientation is None, the yielded edge has no direction indicated. The direction is respected, but not reported.
- Returns edges A list of directed edges indicating the path taken for the loop. If no cycle is found, then an exception is raised. For graphs, an edge is of the form  $(u, v)$  where u and v are the tail and head of the edge as determined by the traversal. For multigraphs, an edge is of the form (u,  $v$ , key), where key is the key of the edge. When the graph is directed, then u and v are always in the order of the actual directed edge. If orientation is not None then the edge tuple is extended to include the direction of traversal ('forward' or 'reverse') on that edge.

#### Return type directed edges

Raises **[NetworkXNoCycle](#page-792-1)** – If no cycle was found.

### **Examples**

In this example, we construct a DAG and find, in the first call, that there are no directed cycles, and so an exception is raised. In the second call, we ignore edge orientations and find that there is an undirected cycle. Note that the second call finds a directed cycle while effectively traversing an undirected graph, and so, we found an "undirected cycle". This means that this DAG structure does not form a directed tree (which is also known as a polytree).

```
>>> G = nx.DiGraph([(0, 1), (0, 2), (1, 2)])
>>> try:
... nx.find_cycle(G, orientation="original")
... except:
... pass
...
>>> list(nx.find_cycle(G, orientation="ignore"))
[(0, 1, 'forward'), (1, 2, 'forward'), (0, 2, 'reverse')]
```
#### See also:

[simple\\_cycles\(\)](#page-332-0)

# **3.19.5 networkx.algorithms.cycles.minimum\_cycle\_basis**

#### <span id="page-334-0"></span>**minimum\_cycle\_basis**(*G*, *weight=None*)

Returns a minimum weight cycle basis for G

Minimum weight means a cycle basis for which the total weight (length for unweighted graphs) of all the cycles is minimum.

#### Parameters

- G (*NetworkX Graph*)
- weight (*string*) name of the edge attribute to use for edge weights

#### Returns

- *A list of cycle lists. Each cycle list is a list of nodes*
- *which forms a cycle (loop) in G. Note that the nodes are not*
- *necessarily returned in a order by which they appear in the cycle*

# **Examples**

 $\rightarrow$   $\rightarrow$   $G = nx.Graph()$ **>>>** nx.add\_cycle(G, [0, 1, 2, 3]) **>>>** nx.add\_cycle(G, [0, 3, 4, 5]) **>>>** print([sorted(c) **for** c **in** nx.minimum\_cycle\_basis(G)])  $[0, 1, 2, 3], [0, 3, 4, 5]$ 

# **References**

[1] Kavitha, Telikepalli, et al. "An O(m^2n) Algorithm for Minimum Cycle Basis of Graphs." [http://link.](http://link.springer.com/article/10.1007/s00453-007-9064-z) [springer.com/article/10.1007/s00453-007-9064-z](http://link.springer.com/article/10.1007/s00453-007-9064-z) [2] de Pina, J. 1995. Applications of shortest path methods. Ph.D. thesis, University of Amsterdam, Netherlands

# See also:

[simple\\_cycles\(\)](#page-332-0), [cycle\\_basis\(\)](#page-331-0)

# **3.20 Cuts**

Functions for finding and evaluating cuts in a graph.

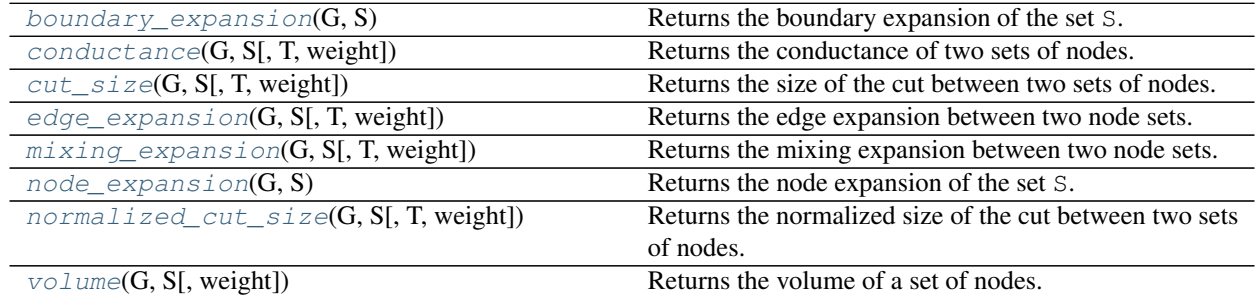

# **3.20.1 networkx.algorithms.cuts.boundary\_expansion**

# <span id="page-335-0"></span>**boundary\_expansion**(*G*, *S*)

Returns the boundary expansion of the set S.

The *boundary expansion* is the quotient of the size of the node boundary and the cardinality of *S*. [1]

# Parameters

- G (*NetworkX graph*)
- S (*sequence*) A sequence of nodes in G.

Returns The boundary expansion of the set S.

Return type number

# See also:

[edge\\_expansion\(\)](#page-337-0), [mixing\\_expansion\(\)](#page-338-0), [node\\_expansion\(\)](#page-338-1)

# **References**

# **3.20.2 networkx.algorithms.cuts.conductance**

#### <span id="page-336-0"></span>**conductance**(*G*, *S*, *T=None*, *weight=None*)

Returns the conductance of two sets of nodes.

The *conductance* is the quotient of the cut size and the smaller of the volumes of the two sets. [1]

### **Parameters**

- G (*NetworkX graph*)
- S (*sequence*) A sequence of nodes in G.
- T (*sequence*) A sequence of nodes in G.
- weight (*object*) Edge attribute key to use as weight. If not specified, edges have weight one.

Returns The conductance between the two sets S and T.

Return type number

See also:

cut size(), edge expansion(), normalized cut size(), [volume\(\)](#page-339-0)

### **References**

# **3.20.3 networkx.algorithms.cuts.cut\_size**

#### <span id="page-336-1"></span>**cut\_size**(*G*, *S*, *T=None*, *weight=None*)

Returns the size of the cut between two sets of nodes.

A *cut* is a partition of the nodes of a graph into two sets. The *cut size* is the sum of the weights of the edges "between" the two sets of nodes.

#### **Parameters**

- G (*NetworkX graph*)
- S (*sequence*) A sequence of nodes in G.
- T (*sequence*) A sequence of nodes in G. If not specified, this is taken to be the set complement of S.
- weight (*object*) Edge attribute key to use as weight. If not specified, edges have weight one.

Returns Total weight of all edges from nodes in set S to nodes in set T (and, in the case of directed graphs, all edges from nodes in T to nodes in S).

Return type number

## **Examples**

In the graph with two cliques joined by a single edges, the natural bipartition of the graph into two blocks, one for each clique, yields a cut of weight one:

```
\Rightarrow \Rightarrow G = nx \cdot \text{barbell\_graph}(3, 0)\Rightarrow S = {0, 1, 2}
\Rightarrow T = {3, 4, 5}
>>> nx.cut_size(G, S, T)
1
```
Each parallel edge in a multigraph is counted when determining the cut size:

```
>>> G = nx.MultiGraph(["ab", "ab"])
\Rightarrow S = \{ "a" \}\Rightarrow T = \{ "b" \}>>> nx.cut_size(G, S, T)
2
```
# **Notes**

In a multigraph, the cut size is the total weight of edges including multiplicity.

# **3.20.4 networkx.algorithms.cuts.edge\_expansion**

#### <span id="page-337-0"></span>**edge\_expansion**(*G*, *S*, *T=None*, *weight=None*)

Returns the edge expansion between two node sets.

The *edge expansion* is the quotient of the cut size and the smaller of the cardinalities of the two sets. [1]

#### **Parameters**

- G (*NetworkX graph*)
- S (*sequence*) A sequence of nodes in G.
- T (*sequence*) A sequence of nodes in G.
- weight (*object*) Edge attribute key to use as weight. If not specified, edges have weight one.

Returns The edge expansion between the two sets S and T.

### Return type number

### See also:

[boundary\\_expansion\(\)](#page-335-0), [mixing\\_expansion\(\)](#page-338-0), [node\\_expansion\(\)](#page-338-1)

# **References**

# **3.20.5 networkx.algorithms.cuts.mixing\_expansion**

#### <span id="page-338-0"></span>**mixing\_expansion**(*G*, *S*, *T=None*, *weight=None*)

Returns the mixing expansion between two node sets.

The *mixing expansion* is the quotient of the cut size and twice the number of edges in the graph. [1]

#### Parameters

- G (*NetworkX graph*)
- S (*sequence*) A sequence of nodes in G.
- T (*sequence*) A sequence of nodes in G.
- weight (*object*) Edge attribute key to use as weight. If not specified, edges have weight one.

Returns The mixing expansion between the two sets S and T.

Return type number

#### See also:

[boundary\\_expansion\(\)](#page-335-0), [edge\\_expansion\(\)](#page-337-0), [node\\_expansion\(\)](#page-338-1)

#### **References**

# **3.20.6 networkx.algorithms.cuts.node\_expansion**

#### <span id="page-338-1"></span>**node\_expansion**(*G*, *S*)

Returns the node expansion of the set S.

The *node expansion* is the quotient of the size of the node boundary of *S* and the cardinality of *S*. [1]

#### **Parameters**

- G (*NetworkX graph*)
- S (*sequence*) A sequence of nodes in G.

Returns The node expansion of the set S.

Return type number

# See also:

[boundary\\_expansion\(\)](#page-335-0), [edge\\_expansion\(\)](#page-337-0), [mixing\\_expansion\(\)](#page-338-0)

## **References**

# **3.20.7 networkx.algorithms.cuts.normalized\_cut\_size**

#### <span id="page-338-2"></span>**normalized\_cut\_size**(*G*, *S*, *T=None*, *weight=None*)

Returns the normalized size of the cut between two sets of nodes.

The *normalized cut size* is the cut size times the sum of the reciprocal sizes of the volumes of the two sets. [1]

**Parameters** 

- G (*NetworkX graph*)
- S (*sequence*) A sequence of nodes in G.
- T (*sequence*) A sequence of nodes in G.
- weight (*object*) Edge attribute key to use as weight. If not specified, edges have weight one.

Returns The normalized cut size between the two sets S and T.

Return type number

### **Notes**

In a multigraph, the cut size is the total weight of edges including multiplicity.

#### See also:

[conductance\(\)](#page-336-0), [cut\\_size\(\)](#page-336-1), [edge\\_expansion\(\)](#page-337-0), [volume\(\)](#page-339-0)

#### **References**

# **3.20.8 networkx.algorithms.cuts.volume**

```
volume(G, S, weight=None)
```
Returns the volume of a set of nodes.

The *volume* of a set *S* is the sum of the (out-)degrees of nodes in *S* (taking into account parallel edges in multigraphs). [1]

#### **Parameters**

- G (*NetworkX graph*)
- S (*sequence*) A sequence of nodes in G.
- weight (*object*) Edge attribute key to use as weight. If not specified, edges have weight one.

Returns The volume of the set of nodes represented by S in the graph G.

#### Return type number

## See also:

```
conductance()cut_size()edge_expansion(), edge_boundary(),
normalized_cut_size()
```
#### **References**

# **3.21 D-Separation**

Algorithm for testing d-separation in DAGs.

*d-separation* is a test for conditional independence in probability distributions that can be factorized using DAGs. It is a purely graphical test that uses the underlying graph and makes no reference to the actual distribution parameters. See<sup>[1](#page-339-1)</sup> for a formal definition.

<span id="page-339-1"></span><sup>&</sup>lt;sup>1</sup> Pearl, J. (2009). Causality. Cambridge: Cambridge University Press.

The implementation is based on the conceptually simple linear time algorithm presented in<sup>[2](#page-340-0)</sup>. Refer to<sup>[3](#page-340-1)</sup>,<sup>[4](#page-340-2)</sup> for a couple of alternative algorithms.

### **Examples**

```
\rightarrow>>> # HMM graph with five states and observation nodes
\ldots g = nx. DiGraph ()
>>> g.add_edges_from(
... [
... ("S1", "S2"),
... ("S2", "S3"),
... ("S3", "S4"),
... ("S4", "S5"),
... ("S1", "O1"),
... ("S2", "O2"),
... ("S3", "O3"),
... ("S4", "O4"),
... ("S5", "O5"),
... ]
... )
>>>
>>> # states/obs before 'S3' are d-separated from states/obs after 'S3'
... nx.d_separated(g, {"S1", "S2", "O1", "O2"}, {"S4", "S5", "O4", "O5"}, {"S3"})
True
```
# **References**

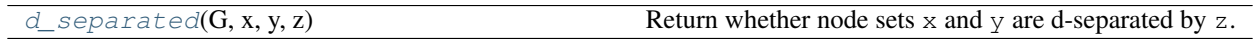

# **3.21.1 networkx.algorithms.d\_separation.d\_separated**

<span id="page-340-3"></span>**d** separated (*G: networkx.classes.digraph.DiGraph, x: AbstractSet, y: AbstractSet, <i>z: AbstractSet*)  $\rightarrow$ 

[bool](https://docs.python.org/3/library/functions.html#bool) Return whether node sets  $x$  and  $y$  are d-separated by  $z$ .

### Parameters

- G (*graph*) A NetworkX DAG.
- x (*set*) First set of nodes in G.
- y (*set*) Second set of nodes in G.
- z (*set*) Set of conditioning nodes in G. Can be empty set.

**Returns**  $\mathbf{b}$  – A boolean that is true if x is d-separated from y given z in G.

Return type [bool](https://docs.python.org/3/library/functions.html#bool)

#### Raises

<span id="page-340-0"></span><sup>2</sup> Darwiche, A. (2009). Modeling and reasoning with Bayesian networks. Cambridge: Cambridge University Press.

<span id="page-340-1"></span><sup>3</sup> Shachter, R. D. (1998). Bayes-ball: rational pastime (for determining irrelevance and requisite information in belief networks and influence diagrams). In , Proceedings of the Fourteenth Conference on Uncertainty in Artificial Intelligence (pp. 480–487). San Francisco, CA, USA: Morgan Kaufmann Publishers Inc.

<span id="page-340-2"></span><sup>4</sup> Koller, D., & Friedman, N. (2009). Probabilistic graphical models: principles and techniques. The MIT Press.

- **[NetworkXError](#page-792-0)** The *d-separation* test is commonly used with directed graphical models which are acyclic. Accordingly, the algorithm raises a NetworkXError if the input graph is not a DAG.
- **[NodeNotFound](#page-792-2)** If any of the input nodes are not found in the graph, a NodeNotFound exception is raised.

# **3.22 Directed Acyclic Graphs**

Algorithms for directed acyclic graphs (DAGs).

Note that most of these functions are only guaranteed to work for DAGs. In general, these functions do not check for acyclic-ness, so it is up to the user to check for that.

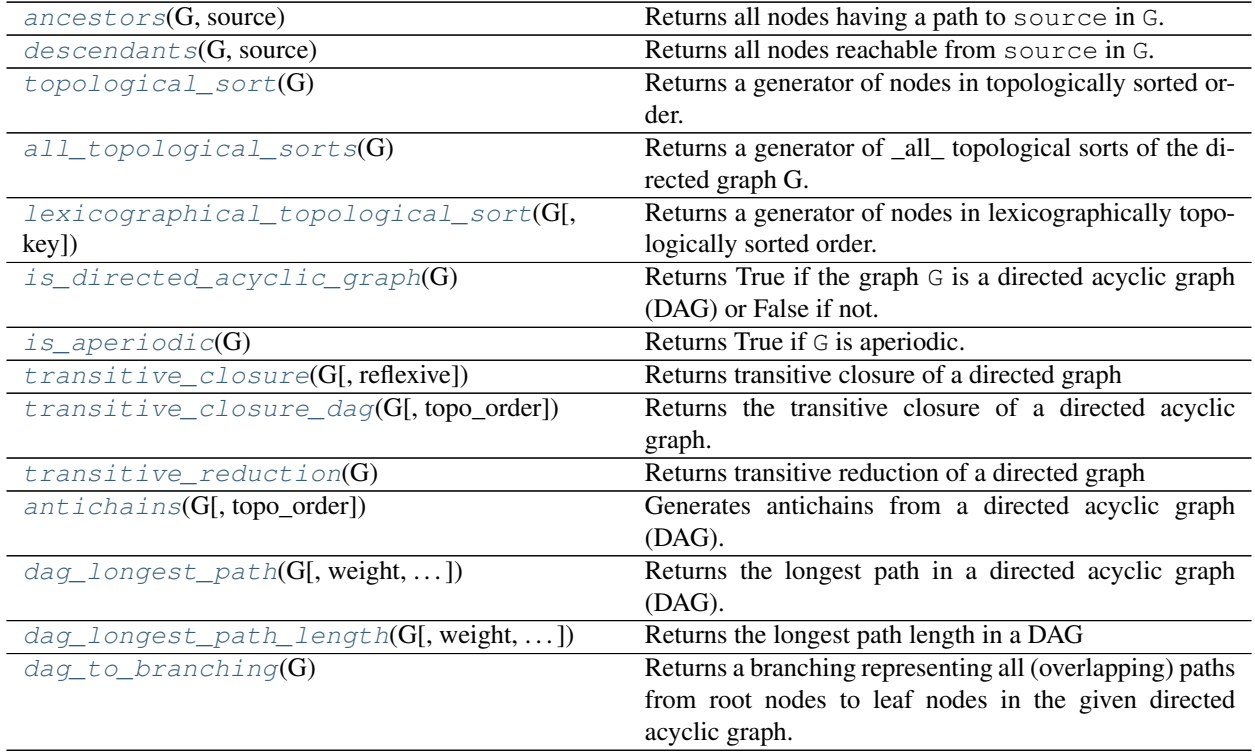

# **3.22.1 networkx.algorithms.dag.ancestors**

#### <span id="page-341-0"></span>**ancestors**(*G*, *source*)

Returns all nodes having a path to source in G.

### **Parameters**

- G (*NetworkX DiGraph*) A directed acyclic graph (DAG)
- **source** (node in G)

Returns The ancestors of source in G

Return type [set\(](https://docs.python.org/3/library/stdtypes.html#set))

# **3.22.2 networkx.algorithms.dag.descendants**

### <span id="page-342-0"></span>**descendants**(*G*, *source*)

Returns all nodes reachable from source in G.

#### **Parameters**

- G (*NetworkX DiGraph*) A directed acyclic graph (DAG)
- source (node in G)

Returns The descendants of source in G

Return type [set\(](https://docs.python.org/3/library/stdtypes.html#set))

# **3.22.3 networkx.algorithms.dag.topological\_sort**

#### <span id="page-342-1"></span>**topological\_sort**(*G*)

Returns a generator of nodes in topologically sorted order.

A topological sort is a nonunique permutation of the nodes such that an edge from u to v implies that u appears before v in the topological sort order.

Parameters G (*NetworkX digraph*) – A directed acyclic graph (DAG)

Returns An iterable of node names in topological sorted order.

Return type iterable

Raises

- **[NetworkXError](#page-792-0)** Topological sort is defined for directed graphs only. If the graph G is undirected, a NetworkXError is raised.
- **[NetworkXUnfeasible](#page-792-3)** If G is not a directed acyclic graph (DAG) no topological sort exists and a NetworkXUnfeasible exception is raised. This can also be raised if G is changed while the returned iterator is being processed
- **[RuntimeError](https://docs.python.org/3/library/exceptions.html#RuntimeError)** If G is changed while the returned iterator is being processed.

#### **Examples**

To get the reverse order of the topological sort:

```
>>> DG = nx.DiGraph([(1, 2), (2, 3)])
>>> list(reversed(list(nx.topological_sort(DG))))
[3, 2, 1]
```
If your DiGraph naturally has the edges representing tasks/inputs and nodes representing people/processes that initiate tasks, then topological\_sort is not quite what you need. You will have to change the tasks to nodes with dependence reflected by edges. The result is a kind of topological sort of the edges. This can be done with networkx.line\_graph() as follows:

```
>>> list(nx.topological_sort(nx.line_graph(DG)))
[(1, 2), (2, 3)]
```
This algorithm is based on a description and proof in "Introduction to Algorithms: A Creative Approach"<sup>[1](#page-343-2)</sup>.

### See also:

[is\\_directed\\_acyclic\\_graph\(\)](#page-344-0), [lexicographical\\_topological\\_sort\(\)](#page-343-1)

### **References**

# **3.22.4 networkx.algorithms.dag.all\_topological\_sorts**

#### <span id="page-343-0"></span>**all\_topological\_sorts**(*G*)

Returns a generator of \_all\_ topological sorts of the directed graph G.

A topological sort is a nonunique permutation of the nodes such that an edge from u to v implies that u appears before v in the topological sort order.

Parameters G (*NetworkX DiGraph*) – A directed graph

Returns All topological sorts of the digraph G

Return type generator

Raises

- **[NetworkXNotImplemented](#page-792-4)** If G is not directed
- **[NetworkXUnfeasible](#page-792-3)** If G is not acyclic

### **Examples**

To enumerate all topological sorts of directed graph:

```
>>> DG = nx.DiGraph([(1, 2), (2, 3), (2, 4)])
>>> list(nx.all_topological_sorts(DG))
[1, 2, 4, 3], [1, 2, 3, 4]
```
#### **Notes**

Implements an iterative version of the algorithm given in [1].

### **References**

# **3.22.5 networkx.algorithms.dag.lexicographical\_topological\_sort**

```
lexicographical_topological_sort(G, key=None)
```
Returns a generator of nodes in lexicographically topologically sorted order.

A topological sort is a nonunique permutation of the nodes such that an edge from u to v implies that u appears before v in the topological sort order.

#### Parameters

• G (*NetworkX digraph*) – A directed acyclic graph (DAG)

<span id="page-343-2"></span><sup>1</sup> Manber, U. (1989). *Introduction to Algorithms - A Creative Approach.* Addison-Wesley.

• key (*function, optional*) – This function maps nodes to keys with which to resolve ambiguities in the sort order. Defaults to the identity function.

Returns An iterable of node names in lexicographical topological sort order.

Return type iterable

Raises

- **[NetworkXError](#page-792-0)** Topological sort is defined for directed graphs only. If the graph G is undirected, a NetworkXError is raised.
- **[NetworkXUnfeasible](#page-792-3)** If G is not a directed acyclic graph (DAG) no topological sort exists and a NetworkXUnfeasible exception is raised. This can also be raised if G is changed while the returned iterator is being processed
- **[RuntimeError](https://docs.python.org/3/library/exceptions.html#RuntimeError)** If G is changed while the returned iterator is being processed.

### **Notes**

This algorithm is based on a description and proof in "Introduction to Algorithms: A Creative Approach"<sup>[1](#page-344-2)</sup>.

#### See also:

[topological\\_sort\(\)](#page-342-1)

### **References**

# **3.22.6 networkx.algorithms.dag.is\_directed\_acyclic\_graph**

```
is directed acyclic graph(G)
```
Returns True if the graph G is a directed acyclic graph (DAG) or False if not.

Parameters G (*NetworkX graph*)

Returns True if G is a DAG, False otherwise

Return type [bool](https://docs.python.org/3/library/functions.html#bool)

# **3.22.7 networkx.algorithms.dag.is\_aperiodic**

#### <span id="page-344-1"></span>**is\_aperiodic**(*G*)

Returns True if G is aperiodic.

A directed graph is aperiodic if there is no integer k > 1 that divides the length of every cycle in the graph.

Parameters G (*NetworkX DiGraph*) – A directed graph

Returns True if the graph is aperiodic False otherwise

Return type [bool](https://docs.python.org/3/library/functions.html#bool)

Raises **[NetworkXError](#page-792-0)** – If G is not directed

<span id="page-344-2"></span><sup>1</sup> Manber, U. (1989). *Introduction to Algorithms - A Creative Approach.* Addison-Wesley.

This uses the method outlined in<sup>[1](#page-345-2)</sup>, which runs in  $O(m)$  time given m edges in G. Note that a graph is not aperiodic if it is acyclic as every integer trivial divides length 0 cycles.

### **References**

# **3.22.8 networkx.algorithms.dag.transitive\_closure**

#### <span id="page-345-0"></span>**transitive\_closure**(*G*, *reflexive=False*)

Returns transitive closure of a directed graph

The transitive closure of  $G = (V,E)$  is a graph  $G + = (V,E+)$  such that for all v, w in V there is an edge  $(v, w)$  in E+ if and only if there is a path from v to w in G.

Handling of paths from v to v has some flexibility within this definition. A reflexive transitive closure creates a self-loop for the path from v to v of length 0. The usual transitive closure creates a self-loop only if a cycle exists (a path from v to v with length  $> 0$ ). We also allow an option for no self-loops.

#### **Parameters**

- G (*NetworkX DiGraph*) A directed graph
- reflexive (*Bool or None, optional (default: False)*) Determines when cycles create selfloops in the Transitive Closure. If True, trivial cycles (length 0) create self-loops. The result is a reflexive tranistive closure of G. If False (the default) non-trivial cycles create self-loops. If None, self-loops are not created.

Returns The transitive closure of G

Return type NetworkX DiGraph

Raises **[NetworkXNotImplemented](#page-792-4)** – If G is not directed

#### **References**

TODO this function applies to all directed graphs and is probably misplaced here in dag.py

# **3.22.9 networkx.algorithms.dag.transitive\_closure\_dag**

#### <span id="page-345-1"></span>**transitive\_closure\_dag**(*G*, *topo\_order=None*)

Returns the transitive closure of a directed acyclic graph.

This function is faster than the function  $transitive\_closure$ , but fails if the graph has a cycle.

The transitive closure of  $G = (V,E)$  is a graph  $G + = (V,E+)$  such that for all v, w in V there is an edge  $(v, w)$  in E+ if and only if there is a non-null path from v to w in G.

#### **Parameters**

- G (*NetworkX DiGraph*) A directed acyclic graph (DAG)
- topo\_order (*list or tuple, optional*) A topological order for G (if None, the function will compute one)

Returns The transitive closure of G

<span id="page-345-2"></span><sup>&</sup>lt;sup>1</sup> Jarvis, J. P.; Shier, D. R. (1996), "Graph-theoretic analysis of finite Markov chains," in Shier, D. R.; Wallenius, K. T., Applied Mathematical Modeling: A Multidisciplinary Approach, CRC Press.

Return type NetworkX DiGraph

Raises

- **[NetworkXNotImplemented](#page-792-4)** If G is not directed
- **[NetworkXUnfeasible](#page-792-3)** If G has a cycle

# **Notes**

This algorithm is probably simple enough to be well-known but I didn't find a mention in the literature.

# **3.22.10 networkx.algorithms.dag.transitive\_reduction**

#### <span id="page-346-0"></span>**transitive\_reduction**(*G*)

Returns transitive reduction of a directed graph

The transitive reduction of  $G = (V,E)$  is a graph  $G = (V,E)$  such that for all v,w in V there is an edge (v,w) in E- if and only if  $(v, w)$  is in E and there is no path from v to w in G with length greater than 1.

Parameters G (*NetworkX DiGraph*) – A directed acyclic graph (DAG)

Returns The transitive reduction of G

Return type NetworkX DiGraph

**Raises** *[NetworkXError](#page-792-0)* – If G is not a directed acyclic graph (DAG) transitive reduction is not uniquely defined and a NetworkXError exception is raised.

#### **References**

[https://en.wikipedia.org/wiki/Transitive\\_reduction](https://en.wikipedia.org/wiki/Transitive_reduction)

# **3.22.11 networkx.algorithms.dag.antichains**

#### <span id="page-346-1"></span>**antichains**(*G*, *topo\_order=None*)

Generates antichains from a directed acyclic graph (DAG).

An antichain is a subset of a partially ordered set such that any two elements in the subset are incomparable.

#### **Parameters**

- G (*NetworkX DiGraph*) A directed acyclic graph (DAG)
- topo\_order (*list or tuple, optional*) A topological order for G (if None, the function will compute one)

# Returns

Return type generator object

#### Raises

- **[NetworkXNotImplemented](#page-792-4)** If G is not directed
- **[NetworkXUnfeasible](#page-792-3)** If G contains a cycle

This function was originally developed by Peter Jipsen and Franco Saliola for the SAGE project. It's included in NetworkX with permission from the authors. Original SAGE code at:

[https://github.com/sagemath/sage/blob/master/src/sage/combinat/posets/hasse\\_diagram.py](https://github.com/sagemath/sage/blob/master/src/sage/combinat/posets/hasse_diagram.py)

# **References**

# **3.22.12 networkx.algorithms.dag.dag\_longest\_path**

<span id="page-347-0"></span>**dag\_longest\_path**(*G*, *weight='weight'*, *default\_weight=1*, *topo\_order=None*) Returns the longest path in a directed acyclic graph (DAG).

If G has edges with weight attribute the edge data are used as weight values.

#### Parameters

- G (*NetworkX DiGraph*) A directed acyclic graph (DAG)
- weight (*str, optional*) Edge data key to use for weight
- default\_weight (*int, optional*) The weight of edges that do not have a weight attribute
- topo\_order (*list or tuple, optional*) A topological order for G (if None, the function will compute one)

Returns Longest path

Return type [list](https://docs.python.org/3/library/stdtypes.html#list)

Raises **[NetworkXNotImplemented](#page-792-4)** – If G is not directed

#### See also:

```
dag_longest_path_length()
```
# **3.22.13 networkx.algorithms.dag.dag\_longest\_path\_length**

<span id="page-347-1"></span>**dag\_longest\_path\_length**(*G*, *weight='weight'*, *default\_weight=1*) Returns the longest path length in a DAG

#### **Parameters**

- G (*NetworkX DiGraph*) A directed acyclic graph (DAG)
- weight (*string, optional*) Edge data key to use for weight
- default\_weight (*int, optional*) The weight of edges that do not have a weight attribute

Returns Longest path length

Return type [int](https://docs.python.org/3/library/functions.html#int)

Raises **[NetworkXNotImplemented](#page-792-4)** – If G is not directed

#### See also:

[dag\\_longest\\_path\(\)](#page-347-0)

# **3.22.14 networkx.algorithms.dag.dag\_to\_branching**

## <span id="page-348-0"></span>**dag\_to\_branching**(*G*)

Returns a branching representing all (overlapping) paths from root nodes to leaf nodes in the given directed acyclic graph.

As described in [networkx.algorithms.tree.recognition](#page-549-0), a *branching* is a directed forest in which each node has at most one parent. In other words, a branching is a disjoint union of *arborescences*. For this function, each node of in-degree zero in G becomes a root of one of the arborescences, and there will be one leaf node for each distinct path from that root to a leaf node in G.

Each node v in G with *k* parents becomes *k* distinct nodes in the returned branching, one for each parent, and the sub-DAG rooted at v is duplicated for each copy. The algorithm then recurses on the children of each copy of v.

Parameters G (*NetworkX graph*) – A directed acyclic graph.

#### Returns

The branching in which there is a bijection between root-to-leaf paths in G (in which multiple paths may share the same leaf) and root-to-leaf paths in the branching (in which there is a unique path from a root to a leaf).

Each node has an attribute 'source' whose value is the original node to which this node corresponds. No other graph, node, or edge attributes are copied into this new graph.

#### Return type *[DiGraph](#page-41-0)*

#### Raises

- **[NetworkXNotImplemented](#page-792-4)** If G is not directed, or if G is a multigraph.
- **[HasACycle](#page-792-5)** If G is not acyclic.

### **Examples**

To examine which nodes in the returned branching were produced by which original node in the directed acyclic graph, we can collect the mapping from source node to new nodes into a dictionary. For example, consider the directed diamond graph:

```
>>> from collections import defaultdict
>>> from operator import itemgetter
>>>
>>> G = nx.DiGraph(nx.utils.pairwise("abd"))
>>> G.add_edges_from(nx.utils.pairwise("acd"))
>>> B = nx.dag_to_branching(G)
>>>
>>> sources = defaultdict(set)
>>> for v, source in B.nodes(data="source"):
... sources[source].add(v)
>>> len(sources["a"])
1
>>> len(sources["d"])
2
```
To copy node attributes from the original graph to the new graph, you can use a dictionary like the one constructed in the above example:

```
>>> for source, nodes in sources.items():
... for v in nodes:
... B.nodes[v].update(G.nodes[source])
```
This function is not idempotent in the sense that the node labels in the returned branching may be uniquely generated each time the function is invoked. In fact, the node labels may not be integers; in order to relabel the nodes to be more readable, you can use the networkx.convert\_node\_labels\_to\_integers() function.

The current implementation of this function uses  $networkx, prefix\_tree()$ , so it is subject to the limitations of that function.

# **3.23 Distance Measures**

Graph diameter, radius, eccentricity and other properties.

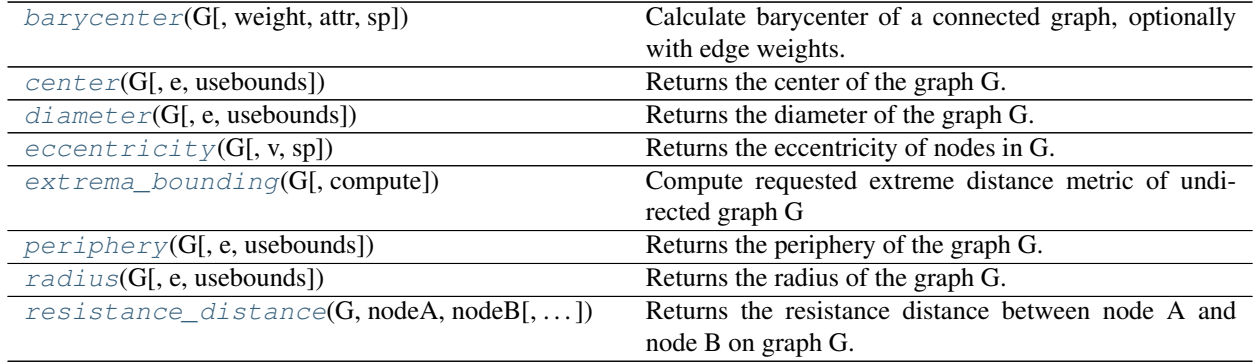

# **3.23.1 networkx.algorithms.distance\_measures.barycenter**

<span id="page-349-0"></span>**barycenter**(*G*, *weight=None*, *attr=None*, *sp=None*)

Calculate barycenter of a connected graph, optionally with edge weights.

The *barycenter* a [connected](#page-280-0) graph  $G$  is the subgraph induced by the set of its nodes  $v$  minimizing the objective function

$$
\sum_{u \in V(G)} d_G(u, v),
$$

where  $d_G$  is the (possibly weighted) [path length](#page-471-0). The barycenter is also called the *median*. See [?], p. 78.

#### **Parameters**

- G (networkx. Graph) The connected graph  $G$ .
- weight  $(\text{str}, \text{optional})$  $(\text{str}, \text{optional})$  $(\text{str}, \text{optional})$  Passed through to [shortest\\_path\\_length\(\)](#page-471-0).
- attr ( $str,$  $str,$  optional) If given, write the value of the objective function to each node's  $attr$ attribute. Otherwise do not store the value.
- sp (*dict of dicts, optional*) All pairs shortest path lengths as a dictionary of dictionaries

Returns Nodes of G that induce the barycenter of G.

Return type [list](https://docs.python.org/3/library/stdtypes.html#list)

Raises

- **[NetworkXNoPath](#page-792-6)** If G is disconnected. G may appear disconnected to  $barycenter$  () if sp is given but is missing shortest path lengths for any pairs.
- **[ValueError](https://docs.python.org/3/library/exceptions.html#ValueError)** If sp and weight are both given.

### See also:

```
center(), periphery()
```
# **3.23.2 networkx.algorithms.distance\_measures.center**

```
center(G, e=None, usebounds=False)
```
Returns the center of the graph G.

The center is the set of nodes with eccentricity equal to radius.

#### Parameters

- G (*NetworkX graph*) A graph
- e (*eccentricity dictionary, optional*) A precomputed dictionary of eccentricities.

**Returns**  $c$  – List of nodes in center

Return type [list](https://docs.python.org/3/library/stdtypes.html#list)

#### See also:

[barycenter\(\)](#page-349-0), [periphery\(\)](#page-352-0)

# **3.23.3 networkx.algorithms.distance\_measures.diameter**

```
diameter(G, e=None, usebounds=False)
     Returns the diameter of the graph G.
```
The diameter is the maximum eccentricity.

### Parameters

- G (*NetworkX graph*) A graph
- e (*eccentricity dictionary, optional*) A precomputed dictionary of eccentricities.

Returns d – Diameter of graph

Return type integer

#### See also:

[eccentricity\(\)](#page-351-0)

# **3.23.4 networkx.algorithms.distance\_measures.eccentricity**

### <span id="page-351-0"></span>**eccentricity**(*G*, *v=None*, *sp=None*)

Returns the eccentricity of nodes in G.

The eccentricity of a node v is the maximum distance from v to all other nodes in G.

### **Parameters**

- G (*NetworkX graph*) A graph
- v (*node, optional*) Return value of specified node
- sp (*dict of dicts, optional*) All pairs shortest path lengths as a dictionary of dictionaries

**Returns**  $ecc - A$  dictionary of eccentricity values keyed by node.

Return type dictionary

# **3.23.5 networkx.algorithms.distance\_measures.extrema\_bounding**

#### <span id="page-351-1"></span>**extrema\_bounding**(*G*, *compute='diameter'*)

Compute requested extreme distance metric of undirected graph G

Computation is based on smart lower and upper bounds, and in practice linear in the number of nodes, rather than quadratic (except for some border cases such as complete graphs or circle shaped graphs).

#### **Parameters**

- G (*NetworkX graph*) An undirected graph
- compute (*string denoting the requesting metric*) "diameter" for the maximal eccentricity value, "radius" for the minimal eccentricity value, "periphery" for the set of nodes with eccentricity equal to the diameter "center" for the set of nodes with eccentricity equal to the radius

Returns value – int for "diameter" and "radius" or list of nodes for "center" and "periphery"

Return type value of the requested metric

Raises **[NetworkXError](#page-792-0)** – If the graph consists of multiple components

# **Notes**

This algorithm was proposed in the following papers:

F.W. Takes and W.A. Kosters, Determining the Diameter of Small World Networks, in Proceedings of the 20th ACM International Conference on Information and Knowledge Management (CIKM 2011), pp. 1191-1196, 2011. doi: <https://doi.org/10.1145/2063576.2063748>

F.W. Takes and W.A. Kosters, Computing the Eccentricity Distribution of Large Graphs, Algorithms 6(1): 100- 118, 2013. doi: <https://doi.org/10.3390/a6010100>

M. Borassi, P. Crescenzi, M. Habib, W.A. Kosters, A. Marino and F.W. Takes, Fast Graph Diameter and Radius BFS-Based Computation in (Weakly Connected) Real-World Graphs, Theoretical Computer Science 586: 59- 80, 2015. doi: <https://doi.org/10.1016/j.tcs.2015.02.033>

# **3.23.6 networkx.algorithms.distance\_measures.periphery**

### <span id="page-352-0"></span>**periphery**(*G*, *e=None*, *usebounds=False*)

Returns the periphery of the graph G.

The periphery is the set of nodes with eccentricity equal to the diameter.

#### **Parameters**

- G (*NetworkX graph*) A graph
- e (*eccentricity dictionary, optional*) A precomputed dictionary of eccentricities.

#### **Returns**  $p$  – List of nodes in periphery

Return type [list](https://docs.python.org/3/library/stdtypes.html#list)

See also:

[barycenter\(\)](#page-349-0), [center\(\)](#page-350-0)

# **3.23.7 networkx.algorithms.distance\_measures.radius**

```
radius(G, e=None, usebounds=False)
```
Returns the radius of the graph G.

The radius is the minimum eccentricity.

### **Parameters**

- G (*NetworkX graph*) A graph
- e (*eccentricity dictionary, optional*) A precomputed dictionary of eccentricities.

**Returns**  $r -$  Radius of graph

Return type integer

# **3.23.8 networkx.algorithms.distance\_measures.resistance\_distance**

<span id="page-352-2"></span>**resistance\_distance**(*G*, *nodeA*, *nodeB*, *weight=None*, *invert\_weight=True*)

Returns the resistance distance between node A and node B on graph G.

The resistance distance between two nodes of a graph is akin to treating the graph as a grid of resistorses with a resistance equal to the provided weight.

If weight is not provided, then a weight of 1 is used for all edges.

#### **Parameters**

- G (*NetworkX graph*) A graph
- **nodeA**  $(node)$  A node within graph G.
- nodeB (*node*) A node within graph G, exclusive of Node A.
- weight (*string or None, optional (default=None)*) The edge data key used to compute the resistance distance. If None, then each edge has weight 1.
- invert\_weight (*boolean (default=True)*) Proper calculation of resistance distance requires building the Laplacian matrix with the reciprocal of the weight. Not required if the weight is already inverted. Weight cannot be zero.

Returns rd – Value of effective resistance distance

## Return type [float](https://docs.python.org/3/library/functions.html#float)

### **Notes**

Overview discussion: \* [https://en.wikipedia.org/wiki/Resistance\\_distance](https://en.wikipedia.org/wiki/Resistance_distance) \* [http://mathworld.wolfram.com/](http://mathworld.wolfram.com/ResistanceDistance.html) [ResistanceDistance.html](http://mathworld.wolfram.com/ResistanceDistance.html)

Additional details: Vaya Sapobi Samui Vos, "Methods for determining the effective resistance," M.S., Mathematisch Instituut, Universiteit Leiden, Leiden, Netherlands, 2016 Available: [Link to thesis](https://www.universiteitleiden.nl/binaries/content/assets/science/mi/scripties/master/vos_vaya_master.pdf)

# **3.24 Distance-Regular Graphs**

# **3.24.1 Distance-regular graphs**

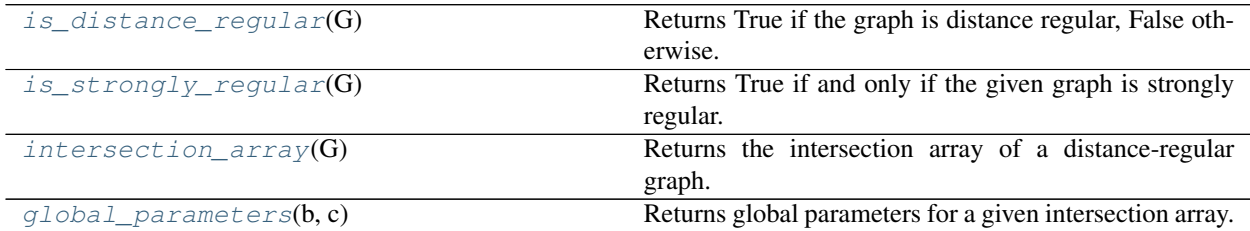

# **3.24.2 networkx.algorithms.distance\_regular.is\_distance\_regular**

#### <span id="page-353-0"></span>**is\_distance\_regular**(*G*)

Returns True if the graph is distance regular, False otherwise.

A connected graph G is distance-regular if for any nodes x,y and any integers  $i,j=0,1,\ldots,d$  (where d is the graph diameter), the number of vertices at distance i from x and distance j from y depends only on i,j and the graph distance between x and y, independently of the choice of x and y.

Parameters G (*Networkx graph (undirected)*)

Returns True if the graph is Distance Regular, False otherwise

Return type [bool](https://docs.python.org/3/library/functions.html#bool)

# **Examples**

```
>>> G = nx.hypercube_graph(6)
>>> nx.is_distance_regular(G)
True
```
#### See also:

[intersection\\_array\(\)](#page-354-1), [global\\_parameters\(\)](#page-355-0)

For undirected and simple graphs only

#### **References**

# **3.24.3 networkx.algorithms.distance\_regular.is\_strongly\_regular**

#### <span id="page-354-0"></span>**is\_strongly\_regular**(*G*)

Returns True if and only if the given graph is strongly regular.

An undirected graph is *strongly regular* if

- it is regular,
- each pair of adjacent vertices has the same number of neighbors in common,
- each pair of nonadjacent vertices has the same number of neighbors in common.

Each strongly regular graph is a distance-regular graph. Conversely, if a distance-regular graph has diameter two, then it is a strongly regular graph. For more information on distance-regular graphs, see is distance regular().

Parameters G (*NetworkX graph*) – An undirected graph.

Returns Whether G is strongly regular.

Return type [bool](https://docs.python.org/3/library/functions.html#bool)

### **Examples**

The cycle graph on five vertices is strongly regular. It is two-regular, each pair of adjacent vertices has no shared neighbors, and each pair of nonadjacent vertices has one shared neighbor:

```
\rightarrow \rightarrow G = nx.cycle\_graph(5)>>> nx.is_strongly_regular(G)
True
```
# **3.24.4 networkx.algorithms.distance\_regular.intersection\_array**

#### <span id="page-354-1"></span>**intersection\_array**(*G*)

Returns the intersection array of a distance-regular graph.

Given a distance-regular graph G with integers  $b_i$ ,  $c_i$ ,  $i = 0, \ldots, d$  such that for any 2 vertices x,y in G at a distance i=d(x,y), there are exactly c\_i neighbors of y at a distance of i-1 from x and b\_i neighbors of y at a distance of i+1 from x.

A distance regular graph's intersection array is given by,  $[b_0, b_1, \ldots, b_{d-1}, c_1, \ldots, c_d]$ 

Parameters G (*Networkx graph (undirected)*)

Returns b,c

Return type tuple of lists

## **Examples**

```
>>> G = nx.icosahedral_graph()
>>> nx.intersection_array(G)
([5, 2, 1], [1, 2, 5])
```
# **References**

#### See also:

[global\\_parameters\(\)](#page-355-0)

# **3.24.5 networkx.algorithms.distance\_regular.global\_parameters**

#### <span id="page-355-0"></span>**global\_parameters**(*b*, *c*)

Returns global parameters for a given intersection array.

Given a distance-regular graph G with integers  $b_i$ ,  $c_i$ ,  $i = 0, \ldots, d$  such that for any 2 vertices x,y in G at a distance i=d(x,y), there are exactly c\_i neighbors of y at a distance of i-1 from x and b\_i neighbors of y at a distance of i+1 from x.

Thus, a distance regular graph has the global parameters,  $[[c_0,a_0,b_0],[c_1,a_1,b_1],\ldots,[c_d,a_d,b_d]]$  for the intersection array  $[b_0,b_1,\ldots,b_{-1}(d-1);c_1,c_2,\ldots,c_d]$  where  $a_i+b_i+c_i=k$ , k= degree of every vertex.

## Parameters

- b (*list*)
- c (*list*)

Returns An iterable over three tuples.

Return type iterable

# **Examples**

```
>>> G = nx.dodecahedral_graph()
>>> b, c = nx.intersection_array(G)
>>> list(nx.global_parameters(b, c))
[(0, 0, 3), (1, 0, 2), (1, 1, 1), (1, 1, 1), (2, 0, 1), (3, 0, 0)]
```
### **References**

## See also:

[intersection\\_array\(\)](#page-354-1)

# **3.25 Dominance**

Dominance algorithms.

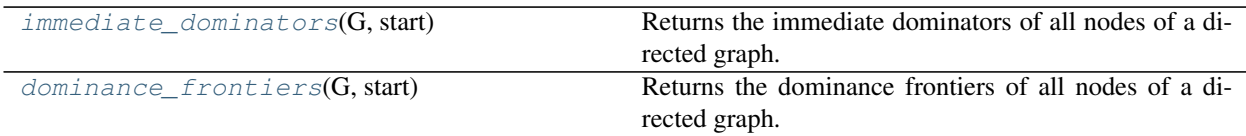

# **3.25.1 networkx.algorithms.dominance.immediate\_dominators**

#### <span id="page-356-0"></span>**immediate\_dominators**(*G*, *start*)

Returns the immediate dominators of all nodes of a directed graph.

#### **Parameters**

- G (*a DiGraph or MultiDiGraph*) The graph where dominance is to be computed.
- start (*node*) The start node of dominance computation.

Returns idom – A dict containing the immediate dominators of each node reachable from start.

Return type dict keyed by nodes

#### Raises

- **[NetworkXNotImplemented](#page-792-4)** If G is undirected.
- **[NetworkXError](#page-792-0)** If start is not in G.

### **Notes**

Except for start, the immediate dominators are the parents of their corresponding nodes in the dominator tree.

#### **Examples**

```
>>> G = nx.DiGraph([ (1, 2), (1, 3), (2, 5), (3, 4), (4, 5) ] )>>> sorted(nx.immediate_dominators(G, 1).items())
[(1, 1), (2, 1), (3, 1), (4, 3), (5, 1)]
```
## **References**

# **3.25.2 networkx.algorithms.dominance.dominance\_frontiers**

#### <span id="page-356-1"></span>**dominance\_frontiers**(*G*, *start*)

Returns the dominance frontiers of all nodes of a directed graph.

#### **Parameters**

- G (*a DiGraph or MultiDiGraph*) The graph where dominance is to be computed.
- start (*node*) The start node of dominance computation.

Returns df – A dict containing the dominance frontiers of each node reachable from start as lists.

Return type dict keyed by nodes

Raises

- **[NetworkXNotImplemented](#page-792-4)** If G is undirected.
- **[NetworkXError](#page-792-0)** If start is not in G.

### **Examples**

```
>>> G = nx.DiGraph([(1, 2), (1, 3), (2, 5), (3, 4), (4, 5)])
>>> sorted((u, sorted(df)) for u, df in nx.dominance_frontiers(G, 1).items())
[(1, []), (2, [5]), (3, [5]), (4, [5]), (5, [])]
```
#### **References**

# **3.26 Dominating Sets**

Functions for computing dominating sets in a graph.

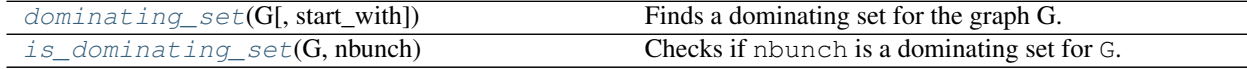

# **3.26.1 networkx.algorithms.dominating.dominating\_set**

#### <span id="page-357-0"></span>**dominating\_set**(*G*, *start\_with=None*)

Finds a dominating set for the graph G.

A *dominating set* for a graph with node set *V* is a subset *D* of *V* such that every node not in *D* is adjacent to at least one member of *D* [1](#page-357-1) .

#### **Parameters**

- G (*NetworkX graph*)
- start\_with (*node (default=None)*) Node to use as a starting point for the algorithm.

**Returns**  $D - A$  dominating set for G.

Return type [set](https://docs.python.org/3/library/stdtypes.html#set)

# **Notes**

This function is an implementation of algorithm  $7 \text{ in}^2$  $7 \text{ in}^2$  which finds some dominating set, not necessarily the smallest one.

#### See also:

[is\\_dominating\\_set\(\)](#page-358-0)

<span id="page-357-1"></span><sup>1</sup> [https://en.wikipedia.org/wiki/Dominating\\_set](https://en.wikipedia.org/wiki/Dominating_set)

<span id="page-357-2"></span><sup>2</sup> Abdol-Hossein Esfahanian. Connectivity Algorithms. [http://www.cse.msu.edu/~cse835/Papers/Graph\\_connectivity\\_revised.pdf](http://www.cse.msu.edu/~cse835/Papers/Graph_connectivity_revised.pdf)

# **References**

# **3.26.2 networkx.algorithms.dominating.is\_dominating\_set**

#### <span id="page-358-0"></span>**is\_dominating\_set**(*G*, *nbunch*)

Checks if nbunch is a dominating set for G.

A *dominating set* for a graph with node set *V* is a subset *D* of *V* such that every node not in *D* is adjacent to at least one member of *D* [1](#page-358-1) .

**Parameters** 

- G (*NetworkX graph*)
- nbunch (*iterable*) An iterable of nodes in the graph G.

See also:

dominating set()

### **References**

# **3.27 Efficiency**

Provides functions for computing the efficiency of nodes and graphs.

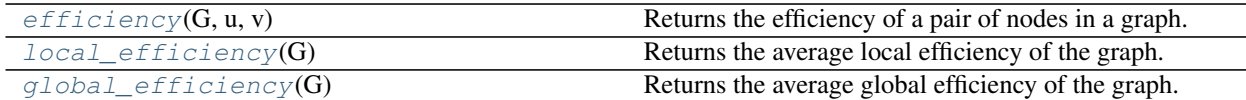

# **3.27.1 networkx.algorithms.efficiency\_measures.efficiency**

#### <span id="page-358-2"></span>**efficiency**  $(G, u, v)$

Returns the efficiency of a pair of nodes in a graph.

The *efficiency* of a pair of nodes is the multiplicative inverse of the shortest path distance between the nodes<sup>[1](#page-358-3)</sup>. Returns 0 if no path between nodes.

#### **Parameters**

- G ( $networkx$ .  $Graph$ ) An undirected graph for which to compute the average local efficiency.
- u, v (*node*) Nodes in the graph G.

Returns Multiplicative inverse of the shortest path distance between the nodes.

Return type [float](https://docs.python.org/3/library/functions.html#float)

<sup>1</sup> [https://en.wikipedia.org/wiki/Dominating\\_set](https://en.wikipedia.org/wiki/Dominating_set)

<span id="page-358-3"></span><span id="page-358-1"></span><sup>&</sup>lt;sup>1</sup> Latora, Vito, and Massimo Marchiori. "Efficient behavior of small-world networks." *Physical Review Letters* 87.19 (2001): 198701. [<https:](https://doi.org/10.1103/PhysRevLett.87.198701) [//doi.org/10.1103/PhysRevLett.87.198701>](https://doi.org/10.1103/PhysRevLett.87.198701)

Edge weights are ignored when computing the shortest path distances.

### See also:

[local\\_efficiency\(\)](#page-359-0), [global\\_efficiency\(\)](#page-359-1)

### **References**

# **3.27.2 networkx.algorithms.efficiency\_measures.local\_efficiency**

#### <span id="page-359-0"></span>**local\_efficiency**(*G*)

Returns the average local efficiency of the graph.

The *efficiency* of a pair of nodes in a graph is the multiplicative inverse of the shortest path distance between the nodes. The *local efficiency* of a node in the graph is the average global efficiency of the subgraph induced by the neighbors of the node. The *average local efficiency* is the average of the local efficiencies of each node<sup>[1](#page-359-2)</sup>.

**Parameters** G ( $networkx$ .  $Graph$ ) – An undirected graph for which to compute the average local efficiency.

Returns The average local efficiency of the graph.

Return type [float](https://docs.python.org/3/library/functions.html#float)

### **Notes**

Edge weights are ignored when computing the shortest path distances.

### See also:

[global\\_efficiency\(\)](#page-359-1)

#### **References**

# **3.27.3 networkx.algorithms.efficiency\_measures.global\_efficiency**

### <span id="page-359-1"></span>**global\_efficiency**(*G*)

Returns the average global efficiency of the graph.

The *efficiency* of a pair of nodes in a graph is the multiplicative inverse of the shortest path distance between the nodes. The *average global efficiency* of a graph is the average efficiency of all pairs of nodes<sup>[1](#page-359-3)</sup>.

**Parameters G** ( $networkx$ .  $Graph$ ) – An undirected graph for which to compute the average global efficiency.

Returns The average global efficiency of the graph.

Return type [float](https://docs.python.org/3/library/functions.html#float)

<span id="page-359-2"></span><sup>&</sup>lt;sup>1</sup> Latora, Vito, and Massimo Marchiori. "Efficient behavior of small-world networks." *Physical Review Letters* 87.19 (2001): 198701. [<https:](https://doi.org/10.1103/PhysRevLett.87.198701) [//doi.org/10.1103/PhysRevLett.87.198701>](https://doi.org/10.1103/PhysRevLett.87.198701)

<span id="page-359-3"></span><sup>&</sup>lt;sup>1</sup> Latora, Vito, and Massimo Marchiori. "Efficient behavior of small-world networks." *Physical Review Letters* 87.19 (2001): 198701. [<https:](https://doi.org/10.1103/PhysRevLett.87.198701) [//doi.org/10.1103/PhysRevLett.87.198701>](https://doi.org/10.1103/PhysRevLett.87.198701)
Edge weights are ignored when computing the shortest path distances.

## See also:

[local\\_efficiency\(\)](#page-359-0)

## **References**

# **3.28 Eulerian**

Eulerian circuits and graphs.

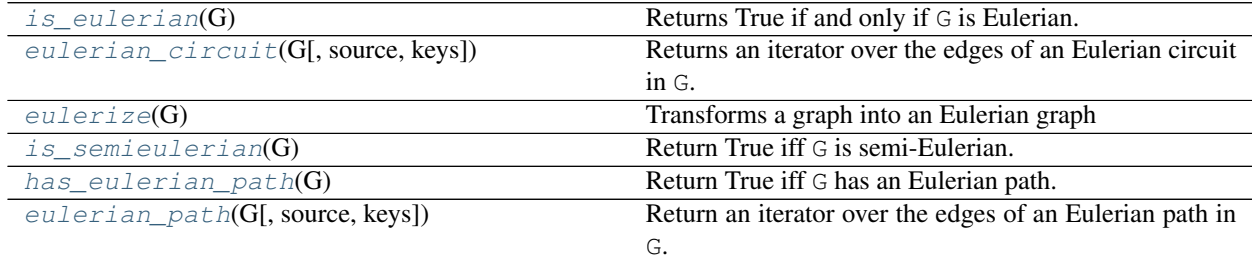

## **3.28.1 networkx.algorithms.euler.is\_eulerian**

## <span id="page-360-0"></span>**is\_eulerian**(*G*)

Returns True if and only if G is Eulerian.

A graph is *Eulerian* if it has an Eulerian circuit. An *Eulerian circuit* is a closed walk that includes each edge of a graph exactly once.

Parameters G (NetworkX graph) – A graph, either directed or undirected.

### **Examples**

```
>>> nx.is_eulerian(nx.DiGraph({0: [3], 1: [2], 2: [3], 3: [0, 1]}))
True
>>> nx.is_eulerian(nx.complete_graph(5))
True
>>> nx.is_eulerian(nx.petersen_graph())
False
```
If the graph is not connected (or not strongly connected, for directed graphs), this function returns False.

## **3.28.2 networkx.algorithms.euler.eulerian\_circuit**

## <span id="page-361-0"></span>**eulerian\_circuit**(*G*, *source=None*, *keys=False*)

Returns an iterator over the edges of an Eulerian circuit in G.

An *Eulerian circuit* is a closed walk that includes each edge of a graph exactly once.

#### **Parameters**

- G (*NetworkX graph*) A graph, either directed or undirected.
- source (*node, optional*) Starting node for circuit.
- keys (*bool*) If False, edges generated by this function will be of the form  $(u, v)$ . Otherwise, edges will be of the form  $(u, v, k)$ . This option is ignored unless G is a multigraph.

Returns edges – An iterator over edges in the Eulerian circuit.

Return type iterator

Raises **[NetworkXError](#page-792-0)** – If the graph is not Eulerian.

#### See also:

is eulerian()

## **Notes**

This is a linear time implementation of an algorithm adapted from  $l$ .

For general information about Euler tours, see $2$ .

### **References**

## **Examples**

To get an Eulerian circuit in an undirected graph:

```
\rightarrow \rightarrow G = nx.complete graph(3)
>>> list(nx.eulerian_circuit(G))
[(0, 2), (2, 1), (1, 0)]>>> list(nx.eulerian_circuit(G, source=1))
[(1, 2), (2, 0), (0, 1)]
```
To get the sequence of vertices in an Eulerian circuit:

```
>>> [u for u, v in nx.eulerian_circuit(G)]
[0, 2, 1]
```
<span id="page-361-1"></span><sup>1</sup> J. Edmonds, E. L. Johnson. Matching, Euler tours and the Chinese postman. Mathematical programming, Volume 5, Issue 1 (1973), 111-114.

<span id="page-361-2"></span><sup>2</sup> [https://en.wikipedia.org/wiki/Eulerian\\_path](https://en.wikipedia.org/wiki/Eulerian_path)

## **3.28.3 networkx.algorithms.euler.eulerize**

<span id="page-362-0"></span>**eulerize**(*G*)

Transforms a graph into an Eulerian graph

Parameters G (*NetworkX graph*) – An undirected graph

Returns G

Return type NetworkX multigraph

Raises **[NetworkXError](#page-792-0)** – If the graph is not connected.

#### See also:

```
is_eulerian(), eulerian_circuit()
```
## **References**

### **Examples**

```
>>> G = nx.complete_graph(10)
>>> H = nx.eulerize(G)
>>> nx.is_eulerian(H)
True
```
## **3.28.4 networkx.algorithms.euler.is\_semieulerian**

#### <span id="page-362-1"></span>is semieulerian $(G)$

Return True iff G is semi-Eulerian.

G is semi-Eulerian if it has an Eulerian path but no Eulerian circuit.

## **3.28.5 networkx.algorithms.euler.has\_eulerian\_path**

## <span id="page-362-2"></span>has eulerian  $path(G)$

Return True iff G has an Eulerian path.

An Eulerian path is a path in a graph which uses each edge of a graph exactly once.

#### A directed graph has an Eulerian path iff:

- at most one vertex has out degree in degree  $= 1$ ,
- at most one vertex has in\_degree out\_degree =  $1$ ,
- every other vertex has equal in\_degree and out\_degree,
- and all of its vertices with nonzero degree belong to a
- single connected component of the underlying undirected graph.

#### An undirected graph has an Eulerian path iff:

- exactly zero or two vertices have odd degree,
- and all of its vertices with nonzero degree belong to a
- single connected component.

Parameters G (*NetworkX Graph*) – The graph to find an euler path in.

Returns Bool

Return type True if G has an eulerian path.

## See also:

[is\\_eulerian\(\)](#page-360-0), [eulerian\\_path\(\)](#page-363-0)

## **3.28.6 networkx.algorithms.euler.eulerian\_path**

<span id="page-363-0"></span>**eulerian\_path**(*G*, *source=None*, *keys=False*)

Return an iterator over the edges of an Eulerian path in G.

#### **Parameters**

- G (*NetworkX Graph*) The graph in which to look for an eulerian path.
- source (*node or None (default: None)*) The node at which to start the search. None means search over all starting nodes.
- keys (*Bool (default: False)*) Indicates whether to yield edge 3-tuples (u, v, edge\_key). The default yields edge 2-tuples

### Yields

- *Edge tuples along the eulerian path.*
- Warning (If source provided is not the start node of an Euler path)
- *will raise error even if an Euler Path exists.*

# **3.29 Flows**

## **3.29.1 Maximum Flow**

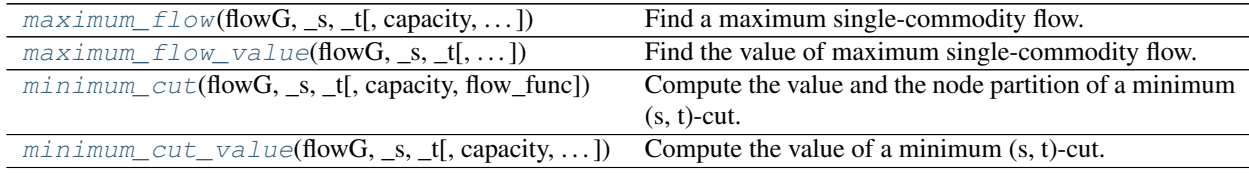

## **networkx.algorithms.flow.maximum\_flow**

<span id="page-363-1"></span>**maximum\_flow**(*flowG*, *\_s*, *\_t*, *capacity='capacity'*, *flow\_func=None*, *\*\*kwargs*) Find a maximum single-commodity flow.

### Parameters

- flowG (*NetworkX graph*) Edges of the graph are expected to have an attribute called 'capacity'. If this attribute is not present, the edge is considered to have infinite capacity.
- \_s (*node*) Source node for the flow.
- \_t (*node*) Sink node for the flow.
- capacity (*string*) Edges of the graph G are expected to have an attribute capacity that indicates how much flow the edge can support. If this attribute is not present, the edge is considered to have infinite capacity. Default value: 'capacity'.
- **flow\_func** (*function*) A function for computing the maximum flow among a pair of nodes in a capacitated graph. The function has to accept at least three parameters: a Graph or Digraph, a source node, and a target node. And return a residual network that follows NetworkX conventions (see Notes). If flow\_func is None, the default maximum flow function (preflow push()) is used. See below for alternative algorithms. The choice of the default function may change from version to version and should not be relied on. Default value: None.
- kwargs (*Any other keyword parameter is passed to the function that*) computes the maximum flow.

### Returns

- flow\_value (*integer, float*) Value of the maximum flow, i.e., net outflow from the source.
- flow\_dict (*dict*) A dictionary containing the value of the flow that went through each edge.

### Raises

- *[NetworkXError](#page-792-0)* The algorithm does not support MultiGraph and MultiDiGraph. If the input graph is an instance of one of these two classes, a NetworkXError is raised.
- **[NetworkXUnbounded](#page-792-1)** If the graph has a path of infinite capacity, the value of a feasible flow on the graph is unbounded above and the function raises a NetworkXUnbounded.

#### See also:

[maximum\\_flow\\_value\(\)](#page-365-0), [minimum\\_cut\(\)](#page-367-0), [minimum\\_cut\\_value\(\)](#page-369-0), [edmonds\\_karp\(\)](#page-370-0), [preflow\\_push\(\)](#page-374-0), [shortest\\_augmenting\\_path\(\)](#page-372-0)

### **Notes**

The function used in the flow\_func parameter has to return a residual network that follows NetworkX conventions:

The residual network R from an input graph G has the same nodes as G. R is a DiGraph that contains a pair of edges (u, v) and (v, u) iff (u, v) is not a self-loop, and at least one of (u, v) and (v, u) exists in G.

For each edge  $(u, v)$  in R, R[u][v]['capacity'] is equal to the capacity of  $(u, v)$  in G if it exists in G or zero otherwise. If the capacity is infinite, R[u][v]['capacity'] will have a high arbitrary finite value that does not affect the solution of the problem. This value is stored in R.graph ['inf']. For each edge (u, v) in R, R[u][v]['flow'] represents the flow function of  $(u, v)$  and satisfies R[u][v]['flow']  $== -R[v][u]['flow'].$ 

The flow value, defined as the total flow into t, the sink, is stored in R.graph ['flow value']. Reachability to t using only edges  $(u, v)$  such that  $R[u][v]['flow'] < R[u][v]['capacity']$  induces a minimum s-t cut.

Specific algorithms may store extra data in R.

The function should supports an optional boolean parameter value\_only. When True, it can optionally terminate the algorithm as soon as the maximum flow value and the minimum cut can be determined.

## **Examples**

```
>>> G = nx.DiGraph()
>>> G.add_edge("x", "a", capacity=3.0)
>>> G.add_edge("x", "b", capacity=1.0)
>>> G.add_edge("a", "c", capacity=3.0)
>>> G.add_edge("b", "c", capacity=5.0)
>>> G.add_edge("b", "d", capacity=4.0)
>>> G.add_edge("d", "e", capacity=2.0)
>>> G.add_edge("c", "y", capacity=2.0)
>>> G.add_edge("e", "y", capacity=3.0)
```
maximum\_flow returns both the value of the maximum flow and a dictionary with all flows.

```
>>> flow_value, flow_dict = nx.maximum_flow(G, "x", "y")
>>> flow_value
3.0
>>> print(flow_dict["x"]["b"])
1.0
```
You can also use alternative algorithms for computing the maximum flow by using the flow\_func parameter.

```
>>> from networkx.algorithms.flow import shortest_augmenting_path
>>> flow_value == nx.maximum_flow(G, "x", "y", flow_func=shortest_augmenting_
˓→path)[
... 0
... ]
True
```
## **networkx.algorithms.flow.maximum\_flow\_value**

```
maximum_flow_value(flowG, _s, _t, capacity='capacity', flow_func=None, **kwargs)
     Find the value of maximum single-commodity flow.
```
### **Parameters**

- flowG (*NetworkX graph*) Edges of the graph are expected to have an attribute called 'capacity'. If this attribute is not present, the edge is considered to have infinite capacity.
- $\mathbf{s}$  (*node*) Source node for the flow.
- \_t (*node*) Sink node for the flow.
- capacity (*string*) Edges of the graph G are expected to have an attribute capacity that indicates how much flow the edge can support. If this attribute is not present, the edge is considered to have infinite capacity. Default value: 'capacity'.
- **flow\_func** (*function*) A function for computing the maximum flow among a pair of nodes in a capacitated graph. The function has to accept at least three parameters: a Graph or Digraph, a source node, and a target node. And return a residual network that follows NetworkX conventions (see Notes). If flow\_func is None, the default maximum flow function (preflow push()) is used. See below for alternative algorithms. The choice of the default function may change from version to version and should not be relied on. Default value: None.
- kwargs (*Any other keyword parameter is passed to the function that*) computes the maximum flow.

**Returns flow value – Value of the maximum flow, i.e., net outflow from the source.** 

Return type integer, [float](https://docs.python.org/3/library/functions.html#float)

#### Raises

- *[NetworkXError](#page-792-0)* The algorithm does not support MultiGraph and MultiDiGraph. If the input graph is an instance of one of these two classes, a NetworkXError is raised.
- **[NetworkXUnbounded](#page-792-1)** If the graph has a path of infinite capacity, the value of a feasible flow on the graph is unbounded above and the function raises a NetworkXUnbounded.

#### See also:

```
maximum_flow(), minimum_cut(), minimum_cut,value()edmonds_karp(),
preflow_push(), shortest_augmenting_path()
```
### **Notes**

The function used in the flow\_func parameter has to return a residual network that follows NetworkX conventions:

The residual network R from an input graph G has the same nodes as G. R is a DiGraph that contains a pair of edges (u, v) and (v, u) iff (u, v) is not a self-loop, and at least one of (u, v) and (v, u) exists in G.

For each edge  $(u, v)$  in R, R[u][v]['capacity'] is equal to the capacity of  $(u, v)$  in G if it exists in G or zero otherwise. If the capacity is infinite, R[u][v]['capacity'] will have a high arbitrary finite value that does not affect the solution of the problem. This value is stored in R. graph ['inf']. For each edge (u, v) in R, R[u][v]['flow'] represents the flow function of  $(u, v)$  and satisfies R[u][v]['flow']  $== -R[v][u]['flow'].$ 

The flow value, defined as the total flow into t, the sink, is stored in R.graph ['flow value']. Reachability to t using only edges  $(u, v)$  such that  $R[u][v]['flow'] < R[u][v]['capacity']$  induces a minimum s-t cut.

Specific algorithms may store extra data in R.

The function should supports an optional boolean parameter value\_only. When True, it can optionally terminate the algorithm as soon as the maximum flow value and the minimum cut can be determined.

#### **Examples**

```
\Rightarrow \Rightarrow G = nx.Difraph()>>> G.add_edge("x", "a", capacity=3.0)
>>> G.add_edge("x", "b", capacity=1.0)
>>> G.add_edge("a", "c", capacity=3.0)
>>> G.add_edge("b", "c", capacity=5.0)
>>> G.add_edge("b", "d", capacity=4.0)
>>> G.add_edge("d", "e", capacity=2.0)
>>> G.add_edge("c", "y", capacity=2.0)
>>> G.add_edge("e", "y", capacity=3.0)
```
maximum flow value computes only the value of the maximum flow:

```
>>> flow_value = nx.maximum_flow_value(G, "x", "y")
>>> flow_value
3.0
```
You can also use alternative algorithms for computing the maximum flow by using the flow func parameter.

```
>>> from networkx.algorithms.flow import shortest_augmenting_path
>>> flow_value == nx.maximum_flow_value(
... G, "x", "y", flow func=shortest augmenting path
... )
True
```
## **networkx.algorithms.flow.minimum\_cut**

<span id="page-367-0"></span>**minimum\_cut**(*flowG*, *\_s*, *\_t*, *capacity='capacity'*, *flow\_func=None*, *\*\*kwargs*)

Compute the value and the node partition of a minimum (s, t)-cut.

Use the max-flow min-cut theorem, i.e., the capacity of a minimum capacity cut is equal to the flow value of a maximum flow.

### **Parameters**

- flowG (*NetworkX graph*) Edges of the graph are expected to have an attribute called 'capacity'. If this attribute is not present, the edge is considered to have infinite capacity.
- \_s (*node*) Source node for the flow.
- \_t (*node*) Sink node for the flow.
- capacity (*string*) Edges of the graph G are expected to have an attribute capacity that indicates how much flow the edge can support. If this attribute is not present, the edge is considered to have infinite capacity. Default value: 'capacity'.
- **flow func** (*function*) A function for computing the maximum flow among a pair of nodes in a capacitated graph. The function has to accept at least three parameters: a Graph or Digraph, a source node, and a target node. And return a residual network that follows NetworkX conventions (see Notes). If flow func is None, the default maximum flow function  $(preflow\_push())$  is used. See below for alternative algorithms. The choice of the default function may change from version to version and should not be relied on. Default value: None.
- kwargs (*Any other keyword parameter is passed to the function that*) computes the maximum flow.

### Returns

- cut value (*integer, float*) Value of the minimum cut.
- partition (*pair of node sets*) A partitioning of the nodes that defines a minimum cut.
- Raises **[NetworkXUnbounded](#page-792-1)** If the graph has a path of infinite capacity, all cuts have infinite capacity and the function raises a NetworkXError.

#### See also:

```
maximum flow(), maximum flow value(), minimum cut value(), edmonds karp(),
preflow_push(), shortest_augmenting_path()
```
The function used in the flow\_func parameter has to return a residual network that follows NetworkX conventions:

The residual network R from an input graph G has the same nodes as G. R is a DiGraph that contains a pair of edges (u, v) and (v, u) iff (u, v) is not a self-loop, and at least one of (u, v) and (v, u) exists in G.

For each edge  $(u, v)$  in R, R[u][v]['capacity'] is equal to the capacity of  $(u, v)$  in G if it exists in G or zero otherwise. If the capacity is infinite,  $R[u][v][\c{capacity'}]$  will have a high arbitrary finite value that does not affect the solution of the problem. This value is stored in R. graph ['inf']. For each edge (u, v) in R, R[u][v]['flow'] represents the flow function of  $(u, v)$  and satisfies R[u][v]['flow']  $== -R[v][u]['flow'].$ 

The flow value, defined as the total flow into t, the sink, is stored in R.graph ['flow\_value']. Reachability to t using only edges  $(u, v)$  such that  $R[u][v]['flow'] < R[u][v]['capacity']$  induces a minimum s-t cut.

Specific algorithms may store extra data in R.

The function should supports an optional boolean parameter value only. When True, it can optionally terminate the algorithm as soon as the maximum flow value and the minimum cut can be determined.

## **Examples**

```
>>> G = nx.DiGraph()
>>> G.add_edge("x", "a", capacity=3.0)
>>> G.add_edge("x", "b", capacity=1.0)
>>> G.add_edge("a", "c", capacity=3.0)
>>> G.add_edge("b", "c", capacity=5.0)
>>> G.add_edge("b", "d", capacity=4.0)
>>> G.add_edge("d", "e", capacity=2.0)
>>> G.add_edge("c", "y", capacity=2.0)
>>> G.add_edge("e", "y", capacity=3.0)
```
minimum cut computes both the value of the minimum cut and the node partition:

```
>>> cut_value, partition = nx.minimum_cut(G, "x", "y")
>>> reachable, non_reachable = partition
```
'partition' here is a tuple with the two sets of nodes that define the minimum cut. You can compute the cut set of edges that induce the minimum cut as follows:

```
\rightarrow\rightarrow cutset = set()
>>> for u, nbrs in ((n, G[n]) for n in reachable):
       ... cutset.update((u, v) for v in nbrs if v in non_reachable)
>>> print(sorted(cutset))
[('c', 'y'), ('x', 'b')]>>> cut_value == sum(G.edges[u, v]["capacity"] for (u, v) in cutset)
True
```
You can also use alternative algorithms for computing the minimum cut by using the flow\_func parameter.

```
>>> from networkx.algorithms.flow import shortest_augmenting_path
>>> cut_value == nx.minimum_cut(G, "x", "y", flow_func=shortest_augmenting_
˓→path)[0]
True
```
## **networkx.algorithms.flow.minimum\_cut\_value**

<span id="page-369-0"></span>**minimum\_cut\_value**(*flowG*, *\_s*, *\_t*, *capacity='capacity'*, *flow\_func=None*, *\*\*kwargs*)

Compute the value of a minimum (s, t)-cut.

Use the max-flow min-cut theorem, i.e., the capacity of a minimum capacity cut is equal to the flow value of a maximum flow.

#### **Parameters**

- flowG (*NetworkX graph*) Edges of the graph are expected to have an attribute called 'capacity'. If this attribute is not present, the edge is considered to have infinite capacity.
- $\mathbf{s}$  (*node*) Source node for the flow.
- \_t (*node*) Sink node for the flow.
- capacity (*string*) Edges of the graph G are expected to have an attribute capacity that indicates how much flow the edge can support. If this attribute is not present, the edge is considered to have infinite capacity. Default value: 'capacity'.
- flow\_func (*function*) A function for computing the maximum flow among a pair of nodes in a capacitated graph. The function has to accept at least three parameters: a Graph or Digraph, a source node, and a target node. And return a residual network that follows NetworkX conventions (see Notes). If flow\_func is None, the default maximum flow function  $(preflow\_push() )$  is used. See below for alternative algorithms. The choice of the default function may change from version to version and should not be relied on. Default value: None.
- kwargs (*Any other keyword parameter is passed to the function that*) computes the maximum flow.

Returns cut\_value – Value of the minimum cut.

### Return type integer, [float](https://docs.python.org/3/library/functions.html#float)

Raises **[NetworkXUnbounded](#page-792-1)** – If the graph has a path of infinite capacity, all cuts have infinite capacity and the function raises a NetworkXError.

## See also:

```
maximum flow(), maximum flow value(), minimum cut(), edmonds karp(),
preflow push(), shortest augmenting path()
```
## **Notes**

The function used in the flow\_func parameter has to return a residual network that follows NetworkX conventions:

The residual network R from an input graph G has the same nodes as G. R is a DiGraph that contains a pair of edges (u, v) and (v, u) iff (u, v) is not a self-loop, and at least one of (u, v) and (v, u) exists in G.

For each edge  $(u, v)$  in R, R[u][v]['capacity'] is equal to the capacity of  $(u, v)$  in G if it exists in G or zero otherwise. If the capacity is infinite,  $R[u][v][\c{capacity'}]$  will have a high arbitrary finite value that does not affect the solution of the problem. This value is stored in R. graph ['inf']. For each edge (u, v) in R, R[u][v]['flow'] represents the flow function of  $(u, v)$  and satisfies R[u][v]['flow']  $== -R[v][u]['flow'].$ 

The flow value, defined as the total flow into t, the sink, is stored in R, graph ['flow value']. Reachability to t using only edges  $(u, v)$  such that  $R[u][v]['flow'] < R[u][v]['capacity']$  induces a minimum s-t cut.

Specific algorithms may store extra data in R.

The function should supports an optional boolean parameter value only. When True, it can optionally terminate the algorithm as soon as the maximum flow value and the minimum cut can be determined.

## **Examples**

```
>>> G = nx.DiGraph()
>>> G.add_edge("x", "a", capacity=3.0)
>>> G.add_edge("x", "b", capacity=1.0)
>>> G.add_edge("a", "c", capacity=3.0)
>>> G.add_edge("b", "c", capacity=5.0)
>>> G.add_edge("b", "d", capacity=4.0)
>>> G.add_edge("d", "e", capacity=2.0)
>>> G.add_edge("c", "y", capacity=2.0)
>>> G.add_edge("e", "y", capacity=3.0)
```
minimum cut value computes only the value of the minimum cut:

```
\Rightarrow cut_value = nx.minimum_cut_value(G, "x", "y")
>>> cut_value
3.0
```
You can also use alternative algorithms for computing the minimum cut by using the flow func parameter.

```
>>> from networkx.algorithms.flow import shortest_augmenting_path
>>> cut_value == nx.minimum_cut_value(
... G, "x", "y", flow_func=shortest_augmenting_path
... )
True
```
## **3.29.2 Edmonds-Karp**

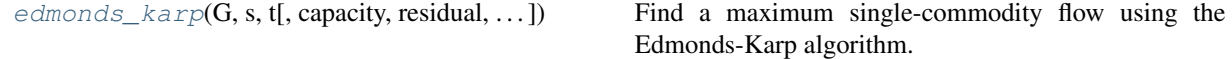

#### **networkx.algorithms.flow.edmonds\_karp**

<span id="page-370-0"></span>**edmonds\_karp**(*G*, *s*, *t*, *capacity='capacity'*, *residual=None*, *value\_only=False*, *cutoff=None*) Find a maximum single-commodity flow using the Edmonds-Karp algorithm.

This function returns the residual network resulting after computing the maximum flow. See below for details about the conventions NetworkX uses for defining residual networks.

This algorithm has a running time of  $O(nm^2)$  for n nodes and m edges.

### **Parameters**

• G (*NetworkX graph*) – Edges of the graph are expected to have an attribute called 'capacity'. If this attribute is not present, the edge is considered to have infinite capacity.

- s (*node*) Source node for the flow.
- t (*node*) Sink node for the flow.
- capacity (*string*) Edges of the graph G are expected to have an attribute capacity that indicates how much flow the edge can support. If this attribute is not present, the edge is considered to have infinite capacity. Default value: 'capacity'.
- residual (*NetworkX graph*) Residual network on which the algorithm is to be executed. If None, a new residual network is created. Default value: None.
- value\_only (*bool*) If True compute only the value of the maximum flow. This parameter will be ignored by this algorithm because it is not applicable.
- cutoff (*integer, float*) If specified, the algorithm will terminate when the flow value reaches or exceeds the cutoff. In this case, it may be unable to immediately determine a minimum cut. Default value: None.

Returns R – Residual network after computing the maximum flow.

#### Return type NetworkX DiGraph

#### Raises

- *[NetworkXError](#page-792-0)* The algorithm does not support MultiGraph and MultiDiGraph. If the input graph is an instance of one of these two classes, a NetworkXError is raised.
- **[NetworkXUnbounded](#page-792-1)** If the graph has a path of infinite capacity, the value of a feasible flow on the graph is unbounded above and the function raises a NetworkXUnbounded.

#### See also:

[maximum\\_flow\(\)](#page-363-1), [minimum\\_cut\(\)](#page-367-0), [preflow\\_push\(\)](#page-374-0), [shortest\\_augmenting\\_path\(\)](#page-372-0)

## **Notes**

The residual network R from an input graph G has the same nodes as G. R is a DiGraph that contains a pair of edges (u, v) and (v, u) iff (u, v) is not a self-loop, and at least one of (u, v) and (v, u) exists in G.

For each edge  $(u, v)$  in R, R[u][v]['capacity'] is equal to the capacity of  $(u, v)$  in G if it exists in G or zero otherwise. If the capacity is infinite,  $R[u][v][\c{capacity'}]$  will have a high arbitrary finite value that does not affect the solution of the problem. This value is stored in R. graph ['inf']. For each edge (u, v) in R, R[u][v]['flow'] represents the flow function of  $(u, v)$  and satisfies R[u][v]['flow']  $== -R[v][u]['flow'].$ 

The flow value, defined as the total flow into  $t$ , the sink, is stored in R.graph ['flow\_value']. If cutoff is not specified, reachability to t using only edges  $(u, v)$  such that R[u][v]['flow'] < R[u][v]['capacity'] induces a minimum s-t cut.

## **Examples**

**>>> from networkx.algorithms.flow import** edmonds\_karp

The functions that implement flow algorithms and output a residual network, such as this one, are not imported to the base NetworkX namespace, so you have to explicitly import them from the flow package.

```
\rightarrow \rightarrow G = nx.DiGraph()>>> G.add_edge("x", "a", capacity=3.0)
>>> G.add_edge("x", "b", capacity=1.0)
>>> G.add_edge("a", "c", capacity=3.0)
>>> G.add_edge("b", "c", capacity=5.0)
>>> G.add_edge("b", "d", capacity=4.0)
>>> G.add_edge("d", "e", capacity=2.0)
>>> G.add_edge("c", "y", capacity=2.0)
>>> G.add_edge("e", "y", capacity=3.0)
\Rightarrow R = edmonds_karp(G, "x", "y")
\Rightarrow flow_value = nx.maximum_flow_value(G, "x", "y")
>>> flow_value
3.0
>>> flow_value == R.graph["flow_value"]
True
```
## **3.29.3 Shortest Augmenting Path**

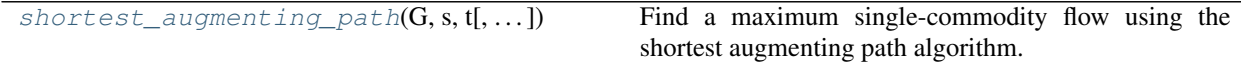

### **networkx.algorithms.flow.shortest\_augmenting\_path**

<span id="page-372-0"></span>**shortest\_augmenting\_path**(*G*, *s*, *t*, *capacity='capacity'*, *residual=None*, *value\_only=False*, *two\_phase=False*, *cutoff=None*)

Find a maximum single-commodity flow using the shortest augmenting path algorithm.

This function returns the residual network resulting after computing the maximum flow. See below for details about the conventions NetworkX uses for defining residual networks.

This algorithm has a running time of  $O(n^2m)$  for n nodes and m edges.

#### **Parameters**

- G (*NetworkX graph*) Edges of the graph are expected to have an attribute called 'capacity'. If this attribute is not present, the edge is considered to have infinite capacity.
- s (*node*) Source node for the flow.
- t (*node*) Sink node for the flow.
- capacity (*string*) Edges of the graph G are expected to have an attribute capacity that indicates how much flow the edge can support. If this attribute is not present, the edge is considered to have infinite capacity. Default value: 'capacity'.
- residual (*NetworkX graph*) Residual network on which the algorithm is to be executed. If None, a new residual network is created. Default value: None.
- value only  $$ will be ignored by this algorithm because it is not applicable.
- two\_phase (*bool*) If True, a two-phase variant is used. The two-phase variant improves the running time on unit-capacity networks from  $O(nm)$  to  $O(\min(n^{2/3}, m^{1/2})m)$ . Default value: False.
- cutoff (*integer, float*) If specified, the algorithm will terminate when the flow value reaches or exceeds the cutoff. In this case, it may be unable to immediately determine a minimum cut. Default value: None.

Returns R – Residual network after computing the maximum flow.

#### Return type NetworkX DiGraph

#### Raises

- *[NetworkXError](#page-792-0)* The algorithm does not support MultiGraph and MultiDiGraph. If the input graph is an instance of one of these two classes, a NetworkXError is raised.
- **[NetworkXUnbounded](#page-792-1)** If the graph has a path of infinite capacity, the value of a feasible flow on the graph is unbounded above and the function raises a NetworkXUnbounded.

#### See also:

[maximum\\_flow\(\)](#page-363-1), [minimum\\_cut\(\)](#page-367-0), [edmonds\\_karp\(\)](#page-370-0), [preflow\\_push\(\)](#page-374-0)

#### **Notes**

The residual network R from an input graph G has the same nodes as G. R is a DiGraph that contains a pair of edges (u, v) and (v, u) iff (u, v) is not a self-loop, and at least one of (u, v) and (v, u) exists in G.

For each edge  $(u, v)$  in R, R[u][v]['capacity'] is equal to the capacity of  $(u, v)$  in G if it exists in G or zero otherwise. If the capacity is infinite,  $R[u][v][\c{capacity'}]$  will have a high arbitrary finite value that does not affect the solution of the problem. This value is stored in R.graph ['inf']. For each edge (u, v) in R, R[u][v]['flow'] represents the flow function of  $(u, v)$  and satisfies R[u][v]['flow']  $==$   $-R[v][u]['flow'].$ 

The flow value, defined as the total flow into t, the sink, is stored in R.graph [' $flow\_value$ ']. If cutoff is not specified, reachability to t using only edges  $(u, v)$  such that R[u][v]['flow'] < R[u][v]['capacity'] induces a minimum s-t cut.

#### **Examples**

**>>> from networkx.algorithms.flow import** shortest\_augmenting\_path

The functions that implement flow algorithms and output a residual network, such as this one, are not imported to the base NetworkX namespace, so you have to explicitly import them from the flow package.

```
\Rightarrow \Rightarrow G = nx.Difraph()>>> G.add_edge("x", "a", capacity=3.0)
>>> G.add_edge("x", "b", capacity=1.0)
>>> G.add_edge("a", "c", capacity=3.0)
>>> G.add_edge("b", "c", capacity=5.0)
>>> G.add_edge("b", "d", capacity=4.0)
>>> G.add_edge("d", "e", capacity=2.0)
>>> G.add_edge("c", "y", capacity=2.0)
```
(continues on next page)

(continued from previous page)

```
>>> G.add_edge("e", "y", capacity=3.0)
>>> R = shortest_augmenting_path(G, "x", "y")
>>> flow_value = nx.maximum_flow_value(G, "x", "y")
>>> flow_value
3.0
>>> flow_value == R.graph["flow_value"]
True
```
## **3.29.4 Preflow-Push**

 $preflow\_push(G, s, t[$ , capacity, residual, ... ]) Find a maximum single-commodity flow using the highest-label preflow-push algorithm.

### **networkx.algorithms.flow.preflow\_push**

```
preflow push (G, s, t, capacity='capacity', residual=None, global relabel freq=1, value only=False)Find a maximum single-commodity flow using the highest-label preflow-push algorithm.
```
This function returns the residual network resulting after computing the maximum flow. See below for details about the conventions NetworkX uses for defining residual networks.

This algorithm has a running time of  $O(n^2\sqrt{m})$  for *n* nodes and *m* edges.

#### Parameters

- G (*NetworkX graph*) Edges of the graph are expected to have an attribute called 'capacity'. If this attribute is not present, the edge is considered to have infinite capacity.
- s (*node*) Source node for the flow.
- t (*node*) Sink node for the flow.
- capacity (*string*) Edges of the graph G are expected to have an attribute capacity that indicates how much flow the edge can support. If this attribute is not present, the edge is considered to have infinite capacity. Default value: 'capacity'.
- **residual** (*NetworkX graph*) Residual network on which the algorithm is to be executed. If None, a new residual network is created. Default value: None.
- global\_relabel\_freq (*integer, float*) Relative frequency of applying the global relabeling heuristic to speed up the algorithm. If it is None, the heuristic is disabled. Default value: 1.
- value\_only (*bool*) If False, compute a maximum flow; otherwise, compute a maximum preflow which is enough for computing the maximum flow value. Default value: False.

Returns R – Residual network after computing the maximum flow.

#### Return type NetworkX DiGraph

Raises

- *[NetworkXError](#page-792-0)* The algorithm does not support MultiGraph and MultiDiGraph. If the input graph is an instance of one of these two classes, a NetworkXError is raised.
- **[NetworkXUnbounded](#page-792-1)** If the graph has a path of infinite capacity, the value of a feasible flow on the graph is unbounded above and the function raises a NetworkXUnbounded.

#### See also:

[maximum\\_flow\(\)](#page-363-1), [minimum\\_cut\(\)](#page-367-0), [edmonds\\_karp\(\)](#page-370-0), [shortest\\_augmenting\\_path\(\)](#page-372-0)

### **Notes**

The residual network R from an input graph G has the same nodes as G. R is a DiGraph that contains a pair of edges (u, v) and (v, u) iff (u, v) is not a self-loop, and at least one of (u, v) and (v, u) exists in G. For each node u in R, R.nodes[u]['excess'] represents the difference between flow into u and flow out of u.

For each edge  $(u, v)$  in R, R[u][v]['capacity'] is equal to the capacity of  $(u, v)$  in G if it exists in G or zero otherwise. If the capacity is infinite, R[u][v]['capacity'] will have a high arbitrary finite value that does not affect the solution of the problem. This value is stored in R.graph ['inf']. For each edge (u, v) in R, R[u][v]['flow'] represents the flow function of  $(u, v)$  and satisfies R[u][v]['flow']  $== -R[v][u]['flow'].$ 

The flow value, defined as the total flow into  $t$ , the sink, is stored in R.graph ['flow\_value']. Reachability to t using only edges  $(u, v)$  such that R[u][v]['flow']  $\leq R[u][v]$ ['capacity'] induces a minimum s-t cut.

## **Examples**

```
>>> from networkx.algorithms.flow import preflow_push
```
The functions that implement flow algorithms and output a residual network, such as this one, are not imported to the base NetworkX namespace, so you have to explicitly import them from the flow package.

```
>>> G = nx.DiGraph()
>>> G.add_edge("x", "a", capacity=3.0)
>>> G.add_edge("x", "b", capacity=1.0)
>>> G.add_edge("a", "c", capacity=3.0)
>>> G.add_edge("b", "c", capacity=5.0)
>>> G.add_edge("b", "d", capacity=4.0)
>>> G.add_edge("d", "e", capacity=2.0)
>>> G.add_edge("c", "y", capacity=2.0)
>>> G.add_edge("e", "y", capacity=3.0)
>>> R = preflow_push(G, "x", "y")
>>> flow_value = nx.maximum_flow_value(G, "x", "y")
>>> flow_value == R.graph["flow_value"]
True
>>> # preflow_push also stores the maximum flow value
>>> # in the excess attribute of the sink node t
>>> flow_value == R.nodes["y"]["excess"]
True
>>> # For some problems, you might only want to compute a
>>> # maximum preflow.
>>> R = preflow_push(G, "x", "y", value_only=True)
>>> flow_value == R.graph["flow_value"]
True
>>> flow_value == R.nodes["y"]["excess"]
True
```
## **3.29.5 Dinitz**

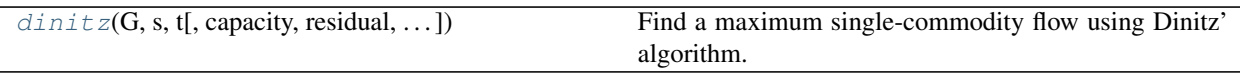

## **networkx.algorithms.flow.dinitz**

<span id="page-376-0"></span>**dinitz**(*G*, *s*, *t*, *capacity='capacity'*, *residual=None*, *value\_only=False*, *cutoff=None*) Find a maximum single-commodity flow using Dinitz' algorithm.

This function returns the residual network resulting after computing the maximum flow. See below for details about the conventions NetworkX uses for defining residual networks.

This algorithm has a running time of  $O(n^2m)$  for n nodes and m edges<sup>[1](#page-376-1)</sup>.

#### **Parameters**

- G (*NetworkX graph*) Edges of the graph are expected to have an attribute called 'capacity'. If this attribute is not present, the edge is considered to have infinite capacity.
- s (*node*) Source node for the flow.
- t (*node*) Sink node for the flow.
- capacity (*string*) Edges of the graph G are expected to have an attribute capacity that indicates how much flow the edge can support. If this attribute is not present, the edge is considered to have infinite capacity. Default value: 'capacity'.
- residual (*NetworkX graph*) Residual network on which the algorithm is to be executed. If None, a new residual network is created. Default value: None.
- **value\_only** (*bool*) If True compute only the value of the maximum flow. This parameter will be ignored by this algorithm because it is not applicable.
- cutoff (*integer, float*) If specified, the algorithm will terminate when the flow value reaches or exceeds the cutoff. In this case, it may be unable to immediately determine a minimum cut. Default value: None.

**Returns**  $R$  – Residual network after computing the maximum flow.

Return type NetworkX DiGraph

#### Raises

- *[NetworkXError](#page-792-0)* The algorithm does not support MultiGraph and MultiDiGraph. If the input graph is an instance of one of these two classes, a NetworkXError is raised.
- **[NetworkXUnbounded](#page-792-1)** If the graph has a path of infinite capacity, the value of a feasible flow on the graph is unbounded above and the function raises a NetworkXUnbounded.

#### See also:

[maximum\\_flow\(\)](#page-363-1), [minimum\\_cut\(\)](#page-367-0), [preflow\\_push\(\)](#page-374-0), [shortest\\_augmenting\\_path\(\)](#page-372-0)

<span id="page-376-1"></span><sup>1</sup> Dinitz' Algorithm: The Original Version and Even's Version. 2006. Yefim Dinitz. In Theoretical Computer Science. Lecture Notes in Computer Science. Volume 3895. pp 218-240. [http://www.cs.bgu.ac.il/~dinitz/Papers/Dinitz\\_alg.pdf](http://www.cs.bgu.ac.il/~dinitz/Papers/Dinitz_alg.pdf)

The residual network R from an input graph G has the same nodes as G. R is a DiGraph that contains a pair of edges (u, v) and (v, u) iff (u, v) is not a self-loop, and at least one of (u, v) and (v, u) exists in G.

For each edge  $(u, v)$  in R, R[u][v]['capacity'] is equal to the capacity of  $(u, v)$  in G if it exists in G or zero otherwise. If the capacity is infinite,  $R[u][v][\c{capacity'}]$  will have a high arbitrary finite value that does not affect the solution of the problem. This value is stored in R. graph ['inf']. For each edge (u, v) in R, R[u][v]['flow'] represents the flow function of  $(u, v)$  and satisfies R[u][v]['flow']  $== -R[v][u]['flow'].$ 

The flow value, defined as the total flow into t, the sink, is stored in R.graph ['flow value']. If cutoff is not specified, reachability to t using only edges  $(u, v)$  such that R[u][v]['flow'] < R[u][v]['capacity'] induces a minimum s-t cut.

## **Examples**

```
>>> from networkx.algorithms.flow import dinitz
```
The functions that implement flow algorithms and output a residual network, such as this one, are not imported to the base NetworkX namespace, so you have to explicitly import them from the flow package.

```
\Rightarrow \Rightarrow G = nx.Difraph()>>> G.add_edge("x", "a", capacity=3.0)
>>> G.add_edge("x", "b", capacity=1.0)
>>> G.add_edge("a", "c", capacity=3.0)
>>> G.add_edge("b", "c", capacity=5.0)
>>> G.add_edge("b", "d", capacity=4.0)
>>> G.add_edge("d", "e", capacity=2.0)
>>> G.add_edge("c", "y", capacity=2.0)
>>> G.add_edge("e", "y", capacity=3.0)
\Rightarrow R = dinitz (G, "x", "y")\Rightarrow flow value = nx.maximum flow value(G, "x", "y")
>>> flow_value
3.0
>>> flow_value == R.graph["flow_value"]
True
```
## **References**

## **3.29.6 Boykov-Kolmogorov**

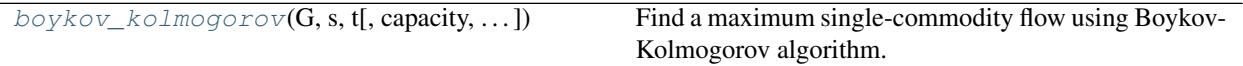

## **networkx.algorithms.flow.boykov\_kolmogorov**

<span id="page-378-0"></span>**boykov\_kolmogorov**(*G*, *s*, *t*, *capacity='capacity'*, *residual=None*, *value\_only=False*, *cutoff=None*) Find a maximum single-commodity flow using Boykov-Kolmogorov algorithm.

This function returns the residual network resulting after computing the maximum flow. See below for details about the conventions NetworkX uses for defining residual networks.

This algorithm has worse case complexity  $O(n^2m|C|)$  for *n* nodes, *m* edges, and |*C*| the cost of the minimum cut<sup>[1](#page-378-1)</sup>. This implementation uses the marking heuristic defined in<sup>[2](#page-378-2)</sup> which improves its running time in many practical problems.

#### **Parameters**

- G (*NetworkX graph*) Edges of the graph are expected to have an attribute called 'capacity'. If this attribute is not present, the edge is considered to have infinite capacity.
- s (*node*) Source node for the flow.
- t (*node*) Sink node for the flow.
- capacity (*string*) Edges of the graph G are expected to have an attribute capacity that indicates how much flow the edge can support. If this attribute is not present, the edge is considered to have infinite capacity. Default value: 'capacity'.
- residual (*NetworkX graph*) Residual network on which the algorithm is to be executed. If None, a new residual network is created. Default value: None.
- value only  $$ will be ignored by this algorithm because it is not applicable.
- cutoff (*integer, float*) If specified, the algorithm will terminate when the flow value reaches or exceeds the cutoff. In this case, it may be unable to immediately determine a minimum cut. Default value: None.

Returns R – Residual network after computing the maximum flow.

Return type NetworkX DiGraph

#### Raises

- *[NetworkXError](#page-792-0)* The algorithm does not support MultiGraph and MultiDiGraph. If the input graph is an instance of one of these two classes, a NetworkXError is raised.
- **[NetworkXUnbounded](#page-792-1)** If the graph has a path of infinite capacity, the value of a feasible flow on the graph is unbounded above and the function raises a NetworkXUnbounded.

#### See also:

### [maximum\\_flow\(\)](#page-363-1), [minimum\\_cut\(\)](#page-367-0), [preflow\\_push\(\)](#page-374-0), [shortest\\_augmenting\\_path\(\)](#page-372-0)

<span id="page-378-1"></span><sup>1</sup> Boykov, Y., & Kolmogorov, V. (2004). An experimental comparison of min-cut/max-flow algorithms for energy minimization in vision. Pattern Analysis and Machine Intelligence, IEEE Transactions on, 26(9), 1124-1137. <http://www.csd.uwo.ca/~yuri/Papers/pami04.pdf>

<span id="page-378-2"></span><sup>2</sup> Vladimir Kolmogorov. Graph-based Algorithms for Multi-camera Reconstruction Problem. PhD thesis, Cornell University, CS Department, 2003. pp. 109-114. <https://pub.ist.ac.at/~vnk/papers/thesis.pdf>

The residual network R from an input graph G has the same nodes as G. R is a DiGraph that contains a pair of edges (u, v) and (v, u) iff (u, v) is not a self-loop, and at least one of (u, v) and (v, u) exists in G.

For each edge  $(u, v)$  in R, R[u][v]['capacity'] is equal to the capacity of  $(u, v)$  in G if it exists in G or zero otherwise. If the capacity is infinite,  $R[u][v][\c{capacity'}]$  will have a high arbitrary finite value that does not affect the solution of the problem. This value is stored in R.graph ['inf']. For each edge (u, v) in R, R[u][v]['flow'] represents the flow function of  $(u, v)$  and satisfies R[u][v]['flow']  $== -R[v][u]['flow']$ .

The flow value, defined as the total flow into t, the sink, is stored in R.graph ['flow value']. If cutoff is not specified, reachability to t using only edges  $(u, v)$  such that R[u][v]['flow'] <  $R[u][v]['capacity']$  induces a minimum s-t cut.

## **Examples**

**>>> from networkx.algorithms.flow import** boykov\_kolmogorov

The functions that implement flow algorithms and output a residual network, such as this one, are not imported to the base NetworkX namespace, so you have to explicitly import them from the flow package.

```
\rightarrow \rightarrow G = nx. DiGraph()
>>> G.add_edge("x", "a", capacity=3.0)
>>> G.add_edge("x", "b", capacity=1.0)
>>> G.add_edge("a", "c", capacity=3.0)
>>> G.add_edge("b", "c", capacity=5.0)
>>> G.add_edge("b", "d", capacity=4.0)
>>> G.add_edge("d", "e", capacity=2.0)
>>> G.add_edge("c", "y", capacity=2.0)
>>> G.add_edge("e", "y", capacity=3.0)
>>> R = boykov_kolmogorov(G, "x", "y")
\Rightarrow flow value = nx.maximum flow value(G, "x", "y")
>>> flow_value
3.0
>>> flow_value == R.graph["flow_value"]
True
```
A nice feature of the Boykov-Kolmogorov algorithm is that a partition of the nodes that defines a minimum cut can be easily computed based on the search trees used during the algorithm. These trees are stored in the graph attribute trees of the residual network.

```
>>> source_tree, target_tree = R.graph["trees"]
>>> partition = (set(source_tree), set(G) - set(source_tree))
```
Or equivalently:

**>>>** partition = (set(G) - set(target\_tree), set(target\_tree))

## **References**

## **3.29.7 Gomory-Hu Tree**

 $qomory\_hu\_tree(G], capacity, flow\_func]$  Returns the Gomory-Hu tree of an undirected graph G.

#### **networkx.algorithms.flow.gomory\_hu\_tree**

<span id="page-380-0"></span>**gomory\_hu\_tree**(*G*, *capacity='capacity'*, *flow\_func=None*)

Returns the Gomory-Hu tree of an undirected graph G.

A Gomory-Hu tree of an undirected graph with capacities is a weighted tree that represents the minimum s-t cuts for all s-t pairs in the graph.

It only requires  $n-1$  minimum cut computations instead of the obvious  $n(n-1)/2$ . The tree represents all s-t cuts as the minimum cut value among any pair of nodes is the minimum edge weight in the shortest path between the two nodes in the Gomory-Hu tree.

The Gomory-Hu tree also has the property that removing the edge with the minimum weight in the shortest path between any two nodes leaves two connected components that form a partition of the nodes in G that defines the minimum s-t cut.

See Examples section below for details.

#### **Parameters**

- G (*NetworkX graph*) Undirected graph
- capacity (*string*) Edges of the graph G are expected to have an attribute capacity that indicates how much flow the edge can support. If this attribute is not present, the edge is considered to have infinite capacity. Default value: 'capacity'.
- flow\_func (*function*) Function to perform the underlying flow computations. Default value [edmonds\\_karp\(\)](#page-370-0). This function performs better in sparse graphs with right tailed degree distributions. [shortest\\_augmenting\\_path\(\)](#page-372-0) will perform better in denser graphs.

Returns Tree – A NetworkX graph representing the Gomory-Hu tree of the input graph.

Return type NetworkX graph

Raises

- **[NetworkXNotImplemented](#page-792-2)** Raised if the input graph is directed.
- **[NetworkXError](#page-792-0)** Raised if the input graph is an empty Graph.

### **Examples**

```
>>> G = nx.karate_club_graph()
>>> nx.set_edge_attributes(G, 1, "capacity")
>>> T = nx.gomory_hu_tree(G)
>>> # The value of the minimum cut between any pair
... # of nodes in G is the minimum edge weight in the
... # shortest path between the two nodes in the
... # Gomory-Hu tree.
... def minimum_edge_weight_in_shortest_path(T, u, v):
        path = nx.shortest_path(T, u, v, weight="weight")
```
(continues on next page)

(continued from previous page)

```
... return min((T[u][v]["weight"], (u, v)) for (u, v) in zip(path, path[1:]))
>>> u, v = 0, 33
>>> cut_value, edge = minimum_edge_weight_in_shortest_path(T, u, v)
>>> cut_value
10
>>> nx.minimum_cut_value(G, u, v)
10
>>> # The Comory-Hu tree also has the property that removing the
... # edge with the minimum weight in the shortest path between
... # any two nodes leaves two connected components that form
... # a partition of the nodes in G that defines the minimum s-t
... # cut.
... cut_value, edge = minimum_edge_weight_in_shortest_path(T, u, v)
>>> T.remove_edge(*edge)
>>> U, V = list(nx.connected_components(T))
>>> # Thus U and V form a partition that defines a minimum cut
... # between u and v in G. You can compute the edge cut set,
... # that is, the set of edges that if removed from G will
... # disconnect u from v in G, with this information:
\ldots cutset = set()
>>> for x, nbrs in ((n, G[n]) for n in U):
... cutset.update((x, y) for y in nbrs if y in V)
>>> # Because we have set the capacities of all edges to 1
... # the cutset contains ten edges
... len(cutset)
10
>>> # You can use any maximum flow algorithm for the underlying
... # flow computations using the argument flow_func
... from networkx.algorithms import flow
>>> T = nx.gomory_hu_tree(G, flow_func=flow.boykov_kolmogorov)
>>> cut_value, edge = minimum_edge_weight_in_shortest_path(T, u, v)
>>> cut_value
10
>>> nx.minimum_cut_value(G, u, v, flow_func=flow.boykov_kolmogorov)
10
```
## **Notes**

This implementation is based on Gusfield approach<sup>[1](#page-381-0)</sup> to compute Comory-Hu trees, which does not require node contractions and has the same computational complexity than the original method.

#### See also:

minimum cut(), maximum flow()

<span id="page-381-0"></span><sup>1</sup> Gusfield D: Very simple methods for all pairs network flow analysis. SIAM J Comput 19(1):143-155, 1990.

## **References**

## **3.29.8 Utils**

[build\\_residual\\_network](#page-382-0)(G, capacity) Build a residual network and initialize a zero flow.

## **networkx.algorithms.flow.build\_residual\_network**

#### <span id="page-382-0"></span>**build\_residual\_network**(*G*, *capacity*)

Build a residual network and initialize a zero flow.

The residual network R from an input graph G has the same nodes as G. R is a DiGraph that contains a pair of edges (u, v) and (v, u) iff (u, v) is not a self-loop, and at least one of (u, v) and (v, u) exists in G.

For each edge  $(u, v)$  in R, R[u][v]['capacity'] is equal to the capacity of  $(u, v)$  in G if it exists in G or zero otherwise. If the capacity is infinite,  $R[u][v][\text{capacity'}]$  will have a high arbitrary finite value that does not affect the solution of the problem. This value is stored in R. graph ['inf']. For each edge (u, v) in R, R[u][v]['flow'] represents the flow function of  $(u, v)$  and satisfies R[u][v]['flow']  $== -R[v][u]['flow'].$ 

The flow value, defined as the total flow into  $t$ , the sink, is stored in R.graph ['flow\_value']. If cutoff is not specified, reachability to t using only edges (u, v) such that  $R[u][v]['flow'] <$ R[u][v]['capacity'] induces a minimum s-t cut.

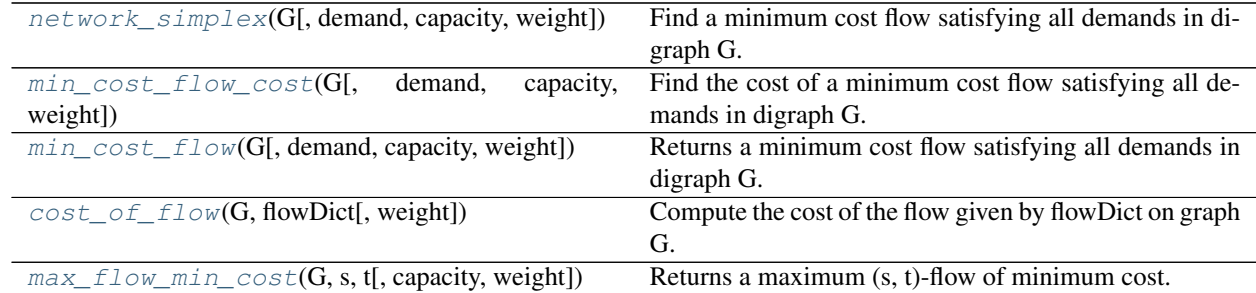

## **3.29.9 Network Simplex**

#### **networkx.algorithms.flow.network\_simplex**

<span id="page-382-1"></span>**network\_simplex**(*G*, *demand='demand'*, *capacity='capacity'*, *weight='weight'*) Find a minimum cost flow satisfying all demands in digraph G.

This is a primal network simplex algorithm that uses the leaving arc rule to prevent cycling.

G is a digraph with edge costs and capacities and in which nodes have demand, i.e., they want to send or receive some amount of flow. A negative demand means that the node wants to send flow, a positive demand means that the node want to receive flow. A flow on the digraph G satisfies all demand if the net flow into each node is equal to the demand of that node.

#### **Parameters**

• G (*NetworkX graph*) – DiGraph on which a minimum cost flow satisfying all demands is to be found.

- demand (*string*) Nodes of the graph G are expected to have an attribute demand that indicates how much flow a node wants to send (negative demand) or receive (positive demand). Note that the sum of the demands should be 0 otherwise the problem in not feasible. If this attribute is not present, a node is considered to have 0 demand. Default value: 'demand'.
- capacity (*string*) Edges of the graph G are expected to have an attribute capacity that indicates how much flow the edge can support. If this attribute is not present, the edge is considered to have infinite capacity. Default value: 'capacity'.
- weight (*string*) Edges of the graph G are expected to have an attribute weight that indicates the cost incurred by sending one unit of flow on that edge. If not present, the weight is considered to be 0. Default value: 'weight'.

#### Returns

- flowCost (*integer, float*) Cost of a minimum cost flow satisfying all demands.
- **flowDict** (*dictionary*) Dictionary of dictionaries keyed by nodes such that flowDict[u][v] is the flow edge (u, v).

#### Raises

- *[NetworkXError](#page-792-0)* This exception is raised if the input graph is not directed, not connected or is a multigraph.
- **[NetworkXUnfeasible](#page-792-3)** This exception is raised in the following situations:
	- The sum of the demands is not zero. Then, there is no flow satisfying all demands.
	- There is no flow satisfying all demand.
- **[NetworkXUnbounded](#page-792-1)** This exception is raised if the digraph G has a cycle of negative cost and infinite capacity. Then, the cost of a flow satisfying all demands is unbounded below.

## **Notes**

This algorithm is not guaranteed to work if edge weights or demands are floating point numbers (overflows and roundoff errors can cause problems). As a workaround you can use integer numbers by multiplying the relevant edge attributes by a convenient constant factor (eg 100).

### See also:

```
cost_of_flow(), max_flow_min_cost(), min_cost_flow(), min_cost_flow_cost()
```
## **Examples**

A simple example of a min cost flow problem.

```
>>> G = nx.DiGraph()
>>> G.add_node("a", demand=-5)
>>> G.add_node("d", demand=5)
>>> G.add_edge("a", "b", weight=3, capacity=4)
>>> G.add_edge("a", "c", weight=6, capacity=10)
>>> G.add_edge("b", "d", weight=1, capacity=9)
>>> G.add_edge("c", "d", weight=2, capacity=5)
>>> flowCost, flowDict = nx.network_simplex(G)
>>> flowCost
24
```
(continues on next page)

(continued from previous page)

```
{'a': {'c': 1, 'b': 4}, 'c': {'d': 1}, 'b': {'d': 4}, 'd': {}}
```
**>>>** flowDict

The mincost flow algorithm can also be used to solve shortest path problems. To find the shortest path between two nodes u and v, give all edges an infinite capacity, give node u a demand of -1 and node v a demand a 1. Then run the network simplex. The value of a min cost flow will be the distance between u and v and edges carrying positive flow will indicate the path.

```
\rightarrow \rightarrow G = nx.DiGraph()>>> G.add_weighted_edges_from(
... [
... ("s", "u", 10),
... ("s", "x", 5),
... ("u", "v", 1),
... ("u", "x", 2),
... ("v", "y", 1),
... ("x", "u", 3),
... ("x", "v", 5),
... ("x", "y", 2),
... (\sqrt[n]{\mathbb{F}})^n, \sqrt[n]{\mathbb{F}}^n, 7),
... ("y", "v", 6),
... ]
... )
>>> G.add_node("s", demand=-1)
>>> G.add_node("v", demand=1)
>>> flowCost, flowDict = nx.network_simplex(G)
>>> flowCost == nx.shortest_path_length(G, "s", "v", weight="weight")
True
>>> sorted([(u, v) for u in flowDict for v in flowDict[u] if flowDict[u][v] > 0])
[('s', 'x'), ('u', 'v'), ('x', 'u')]>>> nx.shortest_path(G, "s", "v", weight="weight")
['s', 'x', 'u', 'v']
```
It is possible to change the name of the attributes used for the algorithm.

```
\rightarrow \rightarrow G = nx. DiGraph()
>>> G.add_node("p", spam=-4)
>>> G.add_node("q", spam=2)
>>> G.add_node("a", spam=-2)
>>> G.add_node("d", spam=-1)
>>> G.add_node("t", spam=2)
>>> G.add_node("w", spam=3)
>>> G.add_edge("p", "q", cost=7, vacancies=5)
>>> G.add_edge("p", "a", cost=1, vacancies=4)
>>> G.add_edge("q", "d", cost=2, vacancies=3)
>>> G.add_edge("t", "q", cost=1, vacancies=2)
>>> G.add_edge("a", "t", cost=2, vacancies=4)
>>> G.add_edge("d", "w", cost=3, vacancies=4)
>>> G.add_edge("t", "w", cost=4, vacancies=1)
>>> flowCost, flowDict = nx.network_simplex(
... G, demand="spam", capacity="vacancies", weight="cost"
... )
>>> flowCost
37
>>> flowDict
{'a': {'t': 4}, 'd': {'w': 2}, 'q': {'d': 1}, 'p': {'q': 2, 'a': 2}, 't': {'q': 1,
\leftrightarrow 'w': 1, 'w': {}}
```
## **References**

## **networkx.algorithms.flow.min\_cost\_flow\_cost**

<span id="page-385-0"></span>**min\_cost\_flow\_cost**(*G*, *demand='demand'*, *capacity='capacity'*, *weight='weight'*) Find the cost of a minimum cost flow satisfying all demands in digraph G.

G is a digraph with edge costs and capacities and in which nodes have demand, i.e., they want to send or receive some amount of flow. A negative demand means that the node wants to send flow, a positive demand means that the node want to receive flow. A flow on the digraph G satisfies all demand if the net flow into each node is equal to the demand of that node.

### **Parameters**

- G (*NetworkX graph*) DiGraph on which a minimum cost flow satisfying all demands is to be found.
- demand (*string*) Nodes of the graph G are expected to have an attribute demand that indicates how much flow a node wants to send (negative demand) or receive (positive demand). Note that the sum of the demands should be 0 otherwise the problem in not feasible. If this attribute is not present, a node is considered to have 0 demand. Default value: 'demand'.
- capacity (*string*) Edges of the graph G are expected to have an attribute capacity that indicates how much flow the edge can support. If this attribute is not present, the edge is considered to have infinite capacity. Default value: 'capacity'.
- weight (*string*) Edges of the graph G are expected to have an attribute weight that indicates the cost incurred by sending one unit of flow on that edge. If not present, the weight is considered to be 0. Default value: 'weight'.

Returns flowCost – Cost of a minimum cost flow satisfying all demands.

Return type integer, [float](https://docs.python.org/3/library/functions.html#float)

### Raises

- **[NetworkXError](#page-792-0)** This exception is raised if the input graph is not directed or not connected.
- **[NetworkXUnfeasible](#page-792-3)** This exception is raised in the following situations:
	- The sum of the demands is not zero. Then, there is no flow satisfying all demands.
	- There is no flow satisfying all demand.
- **[NetworkXUnbounded](#page-792-1)** This exception is raised if the digraph G has a cycle of negative cost and infinite capacity. Then, the cost of a flow satisfying all demands is unbounded below.

#### See also:

[cost\\_of\\_flow\(\)](#page-387-0), [max\\_flow\\_min\\_cost\(\)](#page-388-0), [min\\_cost\\_flow\(\)](#page-386-0), [network\\_simplex\(\)](#page-382-1)

This algorithm is not guaranteed to work if edge weights or demands are floating point numbers (overflows and roundoff errors can cause problems). As a workaround you can use integer numbers by multiplying the relevant edge attributes by a convenient constant factor (eg 100).

## **Examples**

A simple example of a min cost flow problem.

```
\Rightarrow \Rightarrow G = nx.DiGraph()>>> G.add_node("a", demand=-5)
>>> G.add_node("d", demand=5)
>>> G.add_edge("a", "b", weight=3, capacity=4)
>>> G.add_edge("a", "c", weight=6, capacity=10)
>>> G.add_edge("b", "d", weight=1, capacity=9)
>>> G.add_edge("c", "d", weight=2, capacity=5)
>>> flowCost = nx.min_cost_flow_cost(G)
>>> flowCost
24
```
#### **networkx.algorithms.flow.min\_cost\_flow**

<span id="page-386-0"></span>**min\_cost\_flow**(*G*, *demand='demand'*, *capacity='capacity'*, *weight='weight'*) Returns a minimum cost flow satisfying all demands in digraph G.

G is a digraph with edge costs and capacities and in which nodes have demand, i.e., they want to send or receive some amount of flow. A negative demand means that the node wants to send flow, a positive demand means that the node want to receive flow. A flow on the digraph G satisfies all demand if the net flow into each node is equal to the demand of that node.

#### **Parameters**

- G (*NetworkX graph*) DiGraph on which a minimum cost flow satisfying all demands is to be found.
- demand (*string*) Nodes of the graph G are expected to have an attribute demand that indicates how much flow a node wants to send (negative demand) or receive (positive demand). Note that the sum of the demands should be 0 otherwise the problem in not feasible. If this attribute is not present, a node is considered to have 0 demand. Default value: 'demand'.
- capacity (*string*) Edges of the graph G are expected to have an attribute capacity that indicates how much flow the edge can support. If this attribute is not present, the edge is considered to have infinite capacity. Default value: 'capacity'.
- weight (*string*) Edges of the graph G are expected to have an attribute weight that indicates the cost incurred by sending one unit of flow on that edge. If not present, the weight is considered to be 0. Default value: 'weight'.
- **Returns flowDict** Dictionary of dictionaries keyed by nodes such that flowDict[u][v] is the flow edge (u, v).

#### Return type dictionary

#### Raises

• *[NetworkXError](#page-792-0)* – This exception is raised if the input graph is not directed or not connected.

- **[NetworkXUnfeasible](#page-792-3)** This exception is raised in the following situations:
	- The sum of the demands is not zero. Then, there is no flow satisfying all demands.
	- There is no flow satisfying all demand.
- **[NetworkXUnbounded](#page-792-1)** This exception is raised if the digraph G has a cycle of negative cost and infinite capacity. Then, the cost of a flow satisfying all demands is unbounded below.

#### See also:

[cost\\_of\\_flow\(\)](#page-387-0), [max\\_flow\\_min\\_cost\(\)](#page-388-0), [min\\_cost\\_flow\\_cost\(\)](#page-385-0), [network\\_simplex\(\)](#page-382-1)

#### **Notes**

This algorithm is not guaranteed to work if edge weights or demands are floating point numbers (overflows and roundoff errors can cause problems). As a workaround you can use integer numbers by multiplying the relevant edge attributes by a convenient constant factor (eg 100).

#### **Examples**

A simple example of a min cost flow problem.

```
\Rightarrow \Rightarrow G = nx. DiGraph()
>>> G.add_node("a", demand=-5)
>>> G.add_node("d", demand=5)
>>> G.add_edge("a", "b", weight=3, capacity=4)
>>> G.add_edge("a", "c", weight=6, capacity=10)
>>> G.add_edge("b", "d", weight=1, capacity=9)
>>> G.add_edge("c", "d", weight=2, capacity=5)
>>> flowDict = nx.min_cost_flow(G)
```
#### **networkx.algorithms.flow.cost\_of\_flow**

#### <span id="page-387-0"></span>**cost\_of\_flow**(*G*, *flowDict*, *weight='weight'*)

Compute the cost of the flow given by flowDict on graph G.

Note that this function does not check for the validity of the flow flowDict. This function will fail if the graph G and the flow don't have the same edge set.

#### **Parameters**

- G (*NetworkX graph*) DiGraph on which a minimum cost flow satisfying all demands is to be found.
- weight (*string*) Edges of the graph G are expected to have an attribute weight that indicates the cost incurred by sending one unit of flow on that edge. If not present, the weight is considered to be 0. Default value: 'weight'.
- flowDict (*dictionary*) Dictionary of dictionaries keyed by nodes such that flowDict[u][v] is the flow edge (u, v).

Returns cost – The total cost of the flow. This is given by the sum over all edges of the product of the edge's flow and the edge's weight.

Return type Integer, [float](https://docs.python.org/3/library/functions.html#float)

#### See also:

[max\\_flow\\_min\\_cost\(\)](#page-388-0), [min\\_cost\\_flow\(\)](#page-386-0), [min\\_cost\\_flow\\_cost\(\)](#page-385-0), [network\\_simplex\(\)](#page-382-1)

## **Notes**

This algorithm is not guaranteed to work if edge weights or demands are floating point numbers (overflows and roundoff errors can cause problems). As a workaround you can use integer numbers by multiplying the relevant edge attributes by a convenient constant factor (eg 100).

## **networkx.algorithms.flow.max\_flow\_min\_cost**

<span id="page-388-0"></span>**max\_flow\_min\_cost**(*G*, *s*, *t*, *capacity='capacity'*, *weight='weight'*) Returns a maximum (s, t)-flow of minimum cost.

G is a digraph with edge costs and capacities. There is a source node s and a sink node t. This function finds a maximum flow from s to t whose total cost is minimized.

#### **Parameters**

- G (*NetworkX graph*) DiGraph on which a minimum cost flow satisfying all demands is to be found.
- s (*node label*) Source of the flow.
- t (*node label*) Destination of the flow.
- capacity (*string*) Edges of the graph G are expected to have an attribute capacity that indicates how much flow the edge can support. If this attribute is not present, the edge is considered to have infinite capacity. Default value: 'capacity'.
- weight (*string*) Edges of the graph G are expected to have an attribute weight that indicates the cost incurred by sending one unit of flow on that edge. If not present, the weight is considered to be 0. Default value: 'weight'.

**Returns flowDict** – Dictionary of dictionaries keyed by nodes such that flowDict[u][v] is the flow edge (u, v).

### Return type dictionary

### Raises

- **[NetworkXError](#page-792-0)** This exception is raised if the input graph is not directed or not connected.
- *[NetworkXUnbounded](#page-792-1)* This exception is raised if there is an infinite capacity path from s to t in G. In this case there is no maximum flow. This exception is also raised if the digraph G has a cycle of negative cost and infinite capacity. Then, the cost of a flow is unbounded below.

#### See also:

[cost\\_of\\_flow\(\)](#page-387-0), [min\\_cost\\_flow\(\)](#page-386-0), [min\\_cost\\_flow\\_cost\(\)](#page-385-0), [network\\_simplex\(\)](#page-382-1)

This algorithm is not guaranteed to work if edge weights or demands are floating point numbers (overflows and roundoff errors can cause problems). As a workaround you can use integer numbers by multiplying the relevant edge attributes by a convenient constant factor (eg 100).

## **Examples**

```
\rightarrow \rightarrow G = nx. DiGraph()
>>> G.add_edges_from(
... [
... (1, 2, {"capacity": 12, "weight": 4}),
... (1, 3, {"capacity": 20, "weight": 6}),
... (2, 3, {"capacity": 6, "weight": -3}),
... (2, 6, {"capacity": 14, "weight": 1}),
... (3, 4, {"weight": 9}),
... (3, 5, {"capacity": 10, "weight": 5}),
... (4, 2, {"capacity": 19, "weight": 13}),
... (4, 5, {"capacity": 4, "weight": 0}),
... (5, 7, {"capacity": 28, "weight": 2}),
... (6, 5, {"capacity": 11, "weight": 1}),
... (6, 7, {"weight": 8}),
... (7, 4, {"capacity": 6, "weight": 6}),
... ]
... )
>>> mincostFlow = nx.max_flow_min_cost(G, 1, 7)
>>> mincost = nx.cost_of_flow(G, mincostFlow)
>>> mincost
373
>>> from networkx.algorithms.flow import maximum_flow
\Rightarrow maxFlow = maximum_flow(G, 1, 7)[1]
>>> nx.cost_of_flow(G, maxFlow) >= mincost
True
>>> mincostFlowValue = sum((mincostFlow[u][7] for u in G.predecessors(7))) - sum(
... (mincostFlow[7][v] for v in G.successors(7))
... )
>>> mincostFlowValue == nx.maximum_flow_value(G, 1, 7)
True
```
# **3.29.10 Capacity Scaling Minimum Cost Flow**

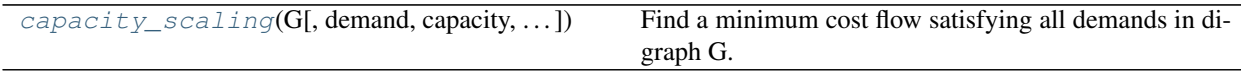

## **networkx.algorithms.flow.capacity\_scaling**

<span id="page-390-0"></span>**capacity\_scaling**(*G*, *demand='demand'*, *capacity='capacity'*, *weight='weight'*, *heap=<class 'networkx.utils.heaps.BinaryHeap'>*)

Find a minimum cost flow satisfying all demands in digraph G.

This is a capacity scaling successive shortest augmenting path algorithm.

G is a digraph with edge costs and capacities and in which nodes have demand, i.e., they want to send or receive some amount of flow. A negative demand means that the node wants to send flow, a positive demand means that the node want to receive flow. A flow on the digraph G satisfies all demand if the net flow into each node is equal to the demand of that node.

#### **Parameters**

- G (*NetworkX graph*) DiGraph or MultiDiGraph on which a minimum cost flow satisfying all demands is to be found.
- demand (*string*) Nodes of the graph G are expected to have an attribute demand that indicates how much flow a node wants to send (negative demand) or receive (positive demand). Note that the sum of the demands should be 0 otherwise the problem in not feasible. If this attribute is not present, a node is considered to have 0 demand. Default value: 'demand'.
- capacity (*string*) Edges of the graph G are expected to have an attribute capacity that indicates how much flow the edge can support. If this attribute is not present, the edge is considered to have infinite capacity. Default value: 'capacity'.
- weight (*string*) Edges of the graph G are expected to have an attribute weight that indicates the cost incurred by sending one unit of flow on that edge. If not present, the weight is considered to be 0. Default value: 'weight'.
- heap (*class*) Type of heap to be used in the algorithm. It should be a subclass of MinHeap or implement a compatible interface.

If a stock heap implementation is to be used, BinaryHeap is recommended over PairingHeap for Python implementations without optimized attribute accesses (e.g., CPython) despite a slower asymptotic running time. For Python implementations with optimized attribute accesses (e.g., PyPy), PairingHeap provides better performance. Default value: BinaryHeap.

### Returns

- flowCost (*integer*) Cost of a minimum cost flow satisfying all demands.
- flowDict (*dictionary*) If G is a digraph, a dict-of-dicts keyed by nodes such that flow- $Dict[u][v]$  is the flow on edge (u, v). If G is a MultiDiGraph, a dict-of-dicts-of-dicts keyed by nodes so that flowDict[u][v][key] is the flow on edge (u, v, key).

### Raises

- *[NetworkXError](#page-792-0)* This exception is raised if the input graph is not directed, not connected.
- **[NetworkXUnfeasible](#page-792-3)** This exception is raised in the following situations:
	- The sum of the demands is not zero. Then, there is no flow satisfying all demands.
	- There is no flow satisfying all demand.
- **[NetworkXUnbounded](#page-792-1)** This exception is raised if the digraph G has a cycle of negative cost and infinite capacity. Then, the cost of a flow satisfying all demands is unbounded below.

This algorithm does not work if edge weights are floating-point numbers.

#### See also:

[network\\_simplex\(\)](#page-382-1)

## **Examples**

A simple example of a min cost flow problem.

```
>>> G = nx.DiGraph()
>>> G.add_node("a", demand=-5)
>>> G.add_node("d", demand=5)
>>> G.add_edge("a", "b", weight=3, capacity=4)
>>> G.add_edge("a", "c", weight=6, capacity=10)
>>> G.add_edge("b", "d", weight=1, capacity=9)
>>> G.add_edge("c", "d", weight=2, capacity=5)
>>> flowCost, flowDict = nx.capacity_scaling(G)
>>> flowCost
24
>>> flowDict
{'a': {'c': 1, 'b': 4}, 'c': {'d': 1}, 'b': {'d': 4}, 'd': {}}
```
It is possible to change the name of the attributes used for the algorithm.

```
>>> G = nx.DiGraph()
>>> G.add_node("p", spam=-4)
>>> G.add_node("q", spam=2)
>>> G.add_node("a", spam=-2)
>>> G.add_node("d", spam=-1)
>>> G.add_node("t", spam=2)
>>> G.add_node("w", spam=3)
>>> G.add_edge("p", "q", cost=7, vacancies=5)
>>> G.add_edge("p", "a", cost=1, vacancies=4)
>>> G.add_edge("q", "d", cost=2, vacancies=3)
>>> G.add_edge("t", "q", cost=1, vacancies=2)
>>> G.add_edge("a", "t", cost=2, vacancies=4)
>>> G.add_edge("d", "w", cost=3, vacancies=4)
>>> G.add_edge("t", "w", cost=4, vacancies=1)
>>> flowCost, flowDict = nx.capacity_scaling(
... G, demand="spam", capacity="vacancies", weight="cost"
... )
>>> flowCost
37
>>> flowDict
{'a': {'t': 4}, 'd': {'w': 2}, 'q': {'d': 1}, 'p': {'q': 2, 'a': 2}, 't': {'q': 1,
\leftrightarrow 'w': 1}, 'w': {}}
```
# **3.30 Graph Hashing**

Functions for hashing graphs to strings. Isomorphic graphs should be assigned identical hashes. For now, only Weisfeiler-Lehman hashing is implemented.

```
weisfeiler_lehman_graph_hash(G[,
edge_attr, \dots])
                                                  Return Weisfeiler Lehman (WL) graph hash.
```
## **3.30.1 networkx.algorithms.graph\_hashing.weisfeiler\_lehman\_graph\_hash**

<span id="page-392-0"></span>**weisfeiler\_lehman\_graph\_hash**(*G*, *edge\_attr=None*, *node\_attr=None*, *iterations=3*, *digest\_size=16*)

Return Weisfeiler Lehman (WL) graph hash.

The function iteratively aggregates and hashes neighbourhoods of each node. After each node's neighbors are hashed to obtain updated node labels, a hashed histogram of resulting labels is returned as the final hash.

Hashes are identical for isomorphic graphs and strong guarantees that non-isomorphic graphs will get different hashes. See [1] for details.

Note: Similarity between hashes does not imply similarity between graphs.

If no node or edge attributes are provided, the degree of each node is used as its initial label. Otherwise, node and/or edge labels are used to compute the hash.

#### **Parameters**

- G (*graph*) The graph to be hashed. Can have node and/or edge attributes. Can also have no attributes.
- edge\_attr (*string*) The key in edge attribute dictionary to be used for hashing. If None, edge labels are ignored.
- **node\_attr** (*string*) The key in node attribute dictionary to be used for hashing. If None, and no edge\_attr given, use degree of node as label.
- iterations (*int*) Number of neighbor aggregations to perform. Should be larger for larger graphs.
- digest size (*int*) Size of blake2b hash digest to use for hashing node labels.

Returns h – Hexadecimal string corresponding to hash of the input graph.

Return type string

#### **Examples**

Two graphs with edge attributes that are isomorphic, except for differences in the edge labels.

```
\Rightarrow \bullet G1 = nx. Graph()
>>> G1.add_edges_from(
... [
... (1, 2, {"label": "A"}),
... (2, 3, {"label": "A"}),
... (3, 1, {"label": "A"}),
... (1, 4, {"label": "B"}),
... ]
```
(continues on next page)

(continued from previous page)

```
... )
>>> G2 = nx.Graph()
>>> G2.add_edges_from(
... [
... (5, 6, {"label": "B"}),
... (6, 7, {"label": "A"}),
... (7, 5, {"label": "A"}),
... (7, 8, {"label": "A"}),
... ]
... )
```
Omitting the edge\_attr option, results in identical hashes.

```
>>> weisfeiler_lehman_graph_hash(G1)
'0db442538bb6dc81d675bd94e6ebb7ca'
>>> weisfeiler_lehman_graph_hash(G2)
'0db442538bb6dc81d675bd94e6ebb7ca'
```
With edge labels, the graphs are no longer assigned the same hash digest.

```
>>> weisfeiler_lehman_graph_hash(G1, edge_attr="label")
'408c18537e67d3e56eb7dc92c72cb79e'
>>> weisfeiler_lehman_graph_hash(G2, edge_attr="label")
'f9e9cb01c6d2f3b17f83ffeaa24e5986'
```
## **References**

# **3.31 Graphical degree sequence**

Test sequences for graphiness.

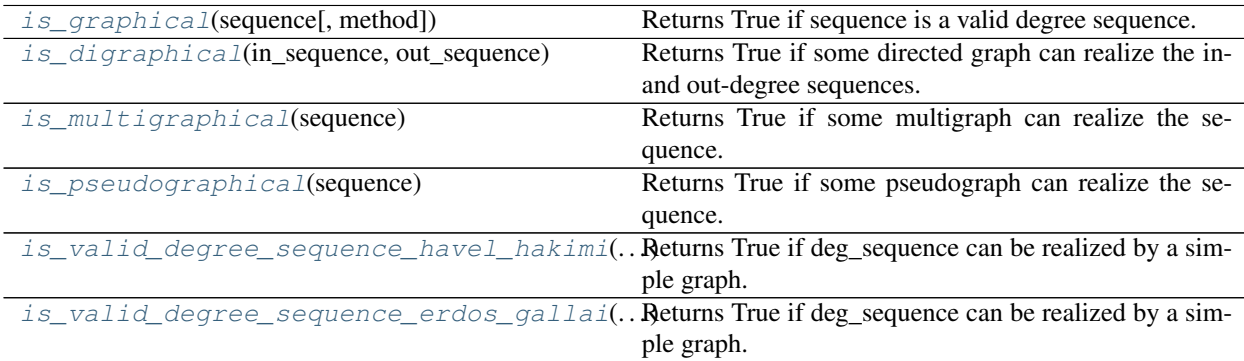

## **3.31.1 networkx.algorithms.graphical.is\_graphical**

### <span id="page-394-0"></span>**is\_graphical**(*sequence*, *method='eg'*)

Returns True if sequence is a valid degree sequence.

A degree sequence is valid if some graph can realize it.

#### **Parameters**

- sequence (*list or iterable container*) A sequence of integer node degrees
- **method** (*"eg"* | *"hh" (default: 'eg')*) The method used to validate the degree sequence. "eg" corresponds to the Erdős-Gallai algorithm, and "hh" to the Havel-Hakimi algorithm.

Returns valid – True if the sequence is a valid degree sequence and False if not.

Return type [bool](https://docs.python.org/3/library/functions.html#bool)

### **Examples**

```
>>> G = nx.path_graph(4)
\Rightarrow sequence = (d for n, d in G.degree())
>>> nx.is_graphical(sequence)
True
```
## **References**

Erdős-Gallai  $[?]$ ,  $[?]$ Havel-Hakimi [?], [?], [?]

## **3.31.2 networkx.algorithms.graphical.is\_digraphical**

#### <span id="page-394-1"></span>**is\_digraphical**(*in\_sequence*, *out\_sequence*)

Returns True if some directed graph can realize the in- and out-degree sequences.

Parameters

- in\_sequence (*list or iterable container*) A sequence of integer node in-degrees
- out\_sequence (*list or iterable container*) A sequence of integer node out-degrees

Returns valid – True if in and out-sequences are digraphic False if not.

Return type [bool](https://docs.python.org/3/library/functions.html#bool)

### **Notes**

This algorithm is from Kleitman and Wang<sup>[1](#page-394-2)</sup>. The worst case runtime is  $O(s \times \log n)$  where s and n are the sum and length of the sequences respectively.

<span id="page-394-2"></span><sup>&</sup>lt;sup>1</sup> D.J. Kleitman and D.L. Wang Algorithms for Constructing Graphs and Digraphs with Given Valences and Factors, Discrete Mathematics, 6(1), pp. 79-88 (1973)

## **References**

## **3.31.3 networkx.algorithms.graphical.is\_multigraphical**

### <span id="page-395-0"></span>**is\_multigraphical**(*sequence*)

Returns True if some multigraph can realize the sequence.

Parameters sequence (*list*) – A list of integers

Returns valid – True if deg\_sequence is a multigraphic degree sequence and False if not.

Return type [bool](https://docs.python.org/3/library/functions.html#bool)

## **Notes**

The worst-case run time is  $O(n)$  where *n* is the length of the sequence.

#### **References**

## **3.31.4 networkx.algorithms.graphical.is\_pseudographical**

#### <span id="page-395-1"></span>**is\_pseudographical**(*sequence*)

Returns True if some pseudograph can realize the sequence.

Every nonnegative integer sequence with an even sum is pseudographical (see<sup>[1](#page-395-3)</sup>).

Parameters sequence (*list or iterable container*) – A sequence of integer node degrees

Returns valid – True if the sequence is a pseudographic degree sequence and False if not.

Return type [bool](https://docs.python.org/3/library/functions.html#bool)

## **Notes**

The worst-case run time is  $O(n)$  where n is the length of the sequence.

## **References**

## **3.31.5 networkx.algorithms.graphical.is\_valid\_degree\_sequence\_havel\_hakimi**

<span id="page-395-2"></span>**is\_valid\_degree\_sequence\_havel\_hakimi**(*deg\_sequence*)

Returns True if deg\_sequence can be realized by a simple graph.

The validation proceeds using the Havel-Hakimi theorem. Worst-case run time is  $O(s)$  where s is the sum of the sequence.

Parameters deg\_sequence (*list*) – A list of integers where each element specifies the degree of a node in a graph.

Returns valid – True if deg\_sequence is graphical and False if not.

Return type [bool](https://docs.python.org/3/library/functions.html#bool)

<span id="page-395-3"></span><sup>&</sup>lt;sup>1</sup> F. Boesch and F. Harary. "Line removal algorithms for graphs and their degree lists", IEEE Trans. Circuits and Systems, CAS-23(12), pp. 778-782 (1976).
## **Notes**

The ZZ condition says that for the sequence d if

$$
|d| > = \frac{(\max(d) + \min(d) + 1)^2}{4 * \min(d)}
$$

then d is graphical. This was shown in Theorem 6 in<sup>[1](#page-396-0)</sup>.

## **References**

[?], [?], [?]

## **3.31.6 networkx.algorithms.graphical.is\_valid\_degree\_sequence\_erdos\_gallai**

```
is_valid_degree_sequence_erdos_gallai(deg_sequence)
```
Returns True if deg\_sequence can be realized by a simple graph.

The validation is done using the Erdős-Gallai theorem [?].

Parameters deg\_sequence (*list*) – A list of integers

Returns valid – True if deg\_sequence is graphical and False if not.

Return type [bool](https://docs.python.org/3/library/functions.html#bool)

## **Notes**

This implementation uses an equivalent form of the Erdős-Gallai criterion. Worst-case run time is  $O(n)$  where  $n$  is the length of the sequence.

Specifically, a sequence d is graphical if and only if the sum of the sequence is even and for all strong indices k in the sequence,

$$
\sum_{i=1}^{k} d_i \le k(k-1) + \sum_{j=k+1}^{n} \min(d_i, k) = k(n-1) - (k \sum_{j=0}^{k-1} n_j - \sum_{j=0}^{k-1} j n_j)
$$

A strong index k is any index where  $d_k \geq k$  and the value  $n_i$  is the number of occurrences of j in d. The maximal strong index is called the Durfee index.

This particular rearrangement comes from the proof of Theorem  $3$  in<sup>[2](#page-396-1)</sup>.

The ZZ condition says that for the sequence d if

$$
|d| > = \frac{(\max(d) + \min(d) + 1)^2}{4 * \min(d)}
$$

then d is graphical. This was shown in Theorem 6 in<sup>2</sup>.

<span id="page-396-0"></span><sup>&</sup>lt;sup>1</sup> I.E. Zverovich and V.E. Zverovich. "Contributions to the theory of graphic sequences", Discrete Mathematics, 105, pp. 292-303 (1992).

<span id="page-396-1"></span><sup>&</sup>lt;sup>2</sup> I.E. Zverovich and V.E. Zverovich. "Contributions to the theory of graphic sequences", Discrete Mathematics, 105, pp. 292-303 (1992).

**References**

[?], [?]

# **3.32 Hierarchy**

Flow Hierarchy.

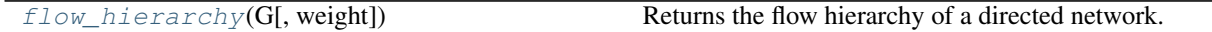

## **3.32.1 networkx.algorithms.hierarchy.flow\_hierarchy**

### <span id="page-397-0"></span>**flow\_hierarchy**(*G*, *weight=None*)

Returns the flow hierarchy of a directed network.

Flow hierarchy is defined as the fraction of edges not participating in cycles in a directed graph<sup>[1](#page-397-1)</sup>.

#### Parameters

- G (*DiGraph or MultiDiGraph*) A directed graph
- weight (*key,optional (default=None)*) Attribute to use for node weights. If None the weight defaults to 1.

Returns h – Flow hierarchy value

Return type [float](https://docs.python.org/3/library/functions.html#float)

## **Notes**

The algorithm described in<sup>1</sup> computes the flow hierarchy through exponentiation of the adjacency matrix. This function implements an alternative approach that finds strongly connected components. An edge is in a cycle if and only if it is in a strongly connected component, which can be found in  $O(m)$  time using Tarjan's algorithm.

## **References**

# **3.33 Hybrid**

Provides functions for finding and testing for locally  $(k, 1)$ -connected graphs.

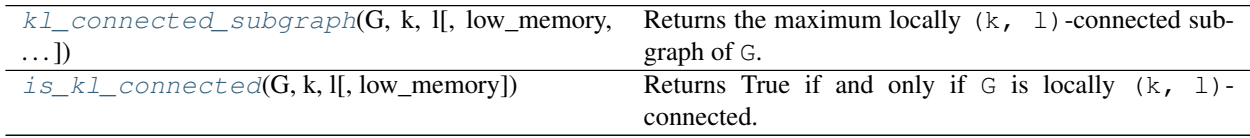

<span id="page-397-1"></span><sup>1</sup> Luo, J.; Magee, C.L. (2011), Detecting evolving patterns of self-organizing networks by flow hierarchy measurement, Complexity, Volume 16 Issue 6 53-61. DOI: 10.1002/cplx.20368 [http://web.mit.edu/~cmagee/www/documents/28-DetectingEvolvingPatterns\\_FlowHierarchy.pdf](http://web.mit.edu/~cmagee/www/documents/28-DetectingEvolvingPatterns_FlowHierarchy.pdf)

## **3.33.1 networkx.algorithms.hybrid.kl\_connected\_subgraph**

<span id="page-398-0"></span>**kl\_connected\_subgraph**(*G*, *k*, *l*, *low\_memory=False*, *same\_as\_graph=False*) Returns the maximum locally  $(k, 1)$ -connected subgraph of G.

A graph is locally  $(k, 1)$ -connected if for each edge  $(u, v)$  in the graph there are at least 1 edge-disjoint paths of length at most k joining u to v.

## **Parameters**

- G (*NetworkX graph*) The graph in which to find a maximum locally (k, 1)-connected subgraph.
- k (*integer*) The maximum length of paths to consider. A higher number means a looser connectivity requirement.
- l (*integer*) The number of edge-disjoint paths. A higher number means a stricter connectivity requirement.
- **low memory** (*bool*) If this is True, this function uses an algorithm that uses slightly more time but less memory.
- same as graph  $(bool)$  If True then return a tuple of the form  $(H, \text{ is same})$ , where H is the maximum locally  $(k, 1)$ -connected subgraph and is\_same is a Boolean representing whether G is locally  $(k, 1)$ -connected (and hence, whether H is simply a copy of the input graph G).

Returns If same\_as\_graph is True, then this function returns a two-tuple as described above. Otherwise, it returns only the maximum locally  $(k, 1)$ -connected subgraph.

Return type NetworkX graph or two-tuple

## See also:

[is\\_kl\\_connected\(\)](#page-398-1)

## **References**

## **3.33.2 networkx.algorithms.hybrid.is\_kl\_connected**

## <span id="page-398-1"></span>is  $k1$  connected  $(G, k, l, low\text{ memory}=False)$

Returns True if and only if  $G$  is locally  $(k, 1)$ -connected.

A graph is locally  $(k, 1)$ -connected if for each edge  $(u, v)$  in the graph there are at least 1 edge-disjoint paths of length at most k joining u to v.

## Parameters

- G (*NetworkX graph*) The graph to test for local  $(k, 1)$ -connectedness.
- k (*integer*) The maximum length of paths to consider. A higher number means a looser connectivity requirement.
- l (*integer*) The number of edge-disjoint paths. A higher number means a stricter connectivity requirement.
- low\_memory (*bool*) If this is True, this function uses an algorithm that uses slightly more time but less memory.

**Returns** Whether the graph is locally  $(k, 1)$ -connected subgraph.

## Return type [bool](https://docs.python.org/3/library/functions.html#bool)

See also:

[kl\\_connected\\_subgraph\(\)](#page-398-0)

**References**

# **3.34 Isolates**

Functions for identifying isolate (degree zero) nodes.

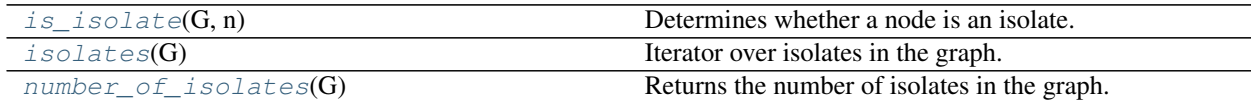

## **3.34.1 networkx.algorithms.isolate.is\_isolate**

#### <span id="page-399-0"></span>is isolate  $(G, n)$

Determines whether a node is an isolate.

An *isolate* is a node with no neighbors (that is, with degree zero). For directed graphs, this means no in-neighbors and no out-neighbors.

#### **Parameters**

- G (*NetworkX graph*)
- $n (node) A node in G$ .

**Returns** is\_isolate – True if and only if  $n$  has no neighbors.

Return type [bool](https://docs.python.org/3/library/functions.html#bool)

## **Examples**

```
>>> G = nx.Graph()
>>> G.add_edge(1, 2)
>>> G.add_node(3)
>>> nx.is_isolate(G, 2)
False
>>> nx.is_isolate(G, 3)
True
```
## **3.34.2 networkx.algorithms.isolate.isolates**

#### <span id="page-399-1"></span>**isolates**(*G*)

Iterator over isolates in the graph.

An *isolate* is a node with no neighbors (that is, with degree zero). For directed graphs, this means no in-neighbors and no out-neighbors.

Parameters G (*NetworkX graph*)

Returns An iterator over the isolates of G.

Return type iterator

## **Examples**

To get a [list](https://docs.python.org/3/library/stdtypes.html#list) of all isolates of a graph, use the list constructor:

```
>>> G = nx.Graph()
>>> G.add_edge(1, 2)
>>> G.add_node(3)
>>> list(nx.isolates(G))
[3]
```
To remove all isolates in the graph, first create a list of the isolates, then use Graph. remove\_nodes\_from():

```
>>> G.remove_nodes_from(list(nx.isolates(G)))
>>> list(G)
[1, 2]
```
For digraphs, isolates have zero in-degree and zero out\_degre:

```
>>> G = nx.DiGraph([(0, 1), (1, 2)])
>>> G.add_node(3)
>>> list(nx.isolates(G))
[3]
```
## **3.34.3 networkx.algorithms.isolate.number\_of\_isolates**

#### <span id="page-400-0"></span> $number$  of isolates  $(G)$

Returns the number of isolates in the graph.

An *isolate* is a node with no neighbors (that is, with degree zero). For directed graphs, this means no in-neighbors and no out-neighbors.

Parameters G (*NetworkX graph*)

Returns The number of degree zero nodes in the graph G.

Return type [int](https://docs.python.org/3/library/functions.html#int)

# **3.35 Isomorphism**

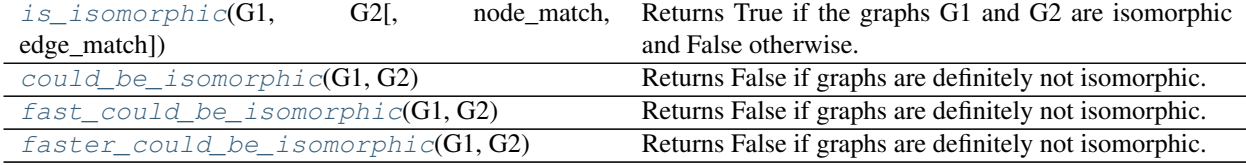

## **3.35.1 networkx.algorithms.isomorphism.is\_isomorphic**

<span id="page-401-0"></span>**is\_isomorphic**(*G1*, *G2*, *node\_match=None*, *edge\_match=None*) Returns True if the graphs G1 and G2 are isomorphic and False otherwise.

#### Parameters

- G1, G2 (*graphs*) The two graphs G1 and G2 must be the same type.
- node match (*callable*) A function that returns True if node n1 in G1 and n2 in G2 should be considered equal during the isomorphism test. If node\_match is not specified then node attributes are not considered.

The function will be called like

node\_match(G1.nodes[n1], G2.nodes[n2]).

That is, the function will receive the node attribute dictionaries for n1 and n2 as inputs.

• edge\_match (*callable*) – A function that returns True if the edge attribute dictionary for the pair of nodes  $(u1, v1)$  in G1 and  $(u2, v2)$  in G2 should be considered equal during the isomorphism test. If edge\_match is not specified then edge attributes are not considered.

The function will be called like

edge\_match(G1[u1][v1], G2[u2][v2]).

That is, the function will receive the edge attribute dictionaries of the edges under consideration.

## **Notes**

Uses the vf2 algorithm<sup>[1](#page-401-1)</sup>.

#### **Examples**

**>>> import networkx.algorithms.isomorphism as iso**

For digraphs G1 and G2, using 'weight' edge attribute (default: 1)

```
>>> G1 = nx.DiGraph()
\rightarrow \rightarrow G2 = nx. DiGraph()
>>> nx.add_path(G1, [1, 2, 3, 4], weight=1)
>>> nx.add_path(G2, [10, 20, 30, 40], weight=2)
>>> em = iso.numerical_edge_match("weight", 1)
>>> nx.is_isomorphic(G1, G2) # no weights considered
True
>>> nx.is_isomorphic(G1, G2, edge_match=em) # match weights
False
```
For multidigraphs G1 and G2, using 'fill' node attribute (default: '')

```
>>> G1 = nx.MultiDiGraph()
>>> G2 = nx.MultiDiGraph()
>>> G1.add_nodes_from([1, 2, 3], fill="red")
>>> G2.add_nodes_from([10, 20, 30, 40], fill="red")
```
(continues on next page)

<span id="page-401-1"></span><sup>&</sup>lt;sup>1</sup> L. P. Cordella, P. Foggia, C. Sansone, M. Vento, "An Improved Algorithm for Matching Large Graphs", 3rd IAPR-TC15 Workshop on Graphbased Representations in Pattern Recognition, Cuen, pp. 149-159, 2001. <http://amalfi.dis.unina.it/graph/db/papers/vf-algorithm.pdf>

(continued from previous page)

```
>>> nx.add_path(G1, [1, 2, 3, 4], weight=3, linewidth=2.5)
>>> nx.add_path(G2, [10, 20, 30, 40], weight=3)
>>> nm = iso.categorical_node_match("fill", "red")
>>> nx.is_isomorphic(G1, G2, node_match=nm)
True
```
For multidigraphs G1 and G2, using 'weight' edge attribute (default: 7)

```
>>> G1.add_edge(1, 2, weight=7)
1
>>> G2.add_edge(10, 20)
1
>>> em = iso.numerical_multiedge_match("weight", 7, rtol=1e-6)
>>> nx.is_isomorphic(G1, G2, edge_match=em)
True
```
For multigraphs G1 and G2, using 'weight' and 'linewidth' edge attributes with default values 7 and 2.5. Also using 'fill' node attribute with default value 'red'.

```
>>> em = iso.numerical_multiedge_match(["weight", "linewidth"], [7, 2.5])
>>> nm = iso.categorical_node_match("fill", "red")
>>> nx.is_isomorphic(G1, G2, edge_match=em, node_match=nm)
True
```
#### See also:

```
numerical_node_match(), numerical_edge_match(), numerical_multiedge_match(),
categorical_node_match(), categorical_edge_match(), categorical_multiedge_match()
```
#### **References**

## **3.35.2 networkx.algorithms.isomorphism.could\_be\_isomorphic**

#### <span id="page-402-0"></span>**could\_be\_isomorphic**(*G1*, *G2*)

Returns False if graphs are definitely not isomorphic. True does NOT guarantee isomorphism.

Parameters G1, G2 (*graphs*) – The two graphs G1 and G2 must be the same type.

## **Notes**

Checks for matching degree, triangle, and number of cliques sequences.

## **3.35.3 networkx.algorithms.isomorphism.fast\_could\_be\_isomorphic**

#### <span id="page-402-1"></span>**fast could be isomorphic**( $GI$ ,  $G2$ )

Returns False if graphs are definitely not isomorphic.

True does NOT guarantee isomorphism.

Parameters G1, G2 (*graphs*) – The two graphs G1 and G2 must be the same type.

## **Notes**

Checks for matching degree and triangle sequences.

## **3.35.4 networkx.algorithms.isomorphism.faster\_could\_be\_isomorphic**

## <span id="page-403-0"></span>**faster** could be isomorphic  $(GI, G2)$

Returns False if graphs are definitely not isomorphic.

True does NOT guarantee isomorphism.

Parameters G1, G2 (*graphs*) – The two graphs G1 and G2 must be the same type.

## **Notes**

Checks for matching degree sequences.

## **3.35.5 Tree Isomorphism**

An algorithm for finding if two undirected trees are isomorphic, and if so returns an isomorphism between the two sets of nodes.

This algorithm uses a routine to tell if two rooted trees (trees with a specified root node) are isomorphic, which may be independently useful.

This implements an algorithm from: The Design and Analysis of Computer Algorithms by Aho, Hopcroft, and Ullman Addison-Wesley Publishing 1974 Example 3.2 pp. 84-86.

A more understandable version of this algorithm is described in: Homework Assignment 5 McGill University SOCS 308-250B, Winter 2002 by Matthew Suderman <http://crypto.cs.mcgill.ca/~crepeau/CS250/2004/HW5+.pdf>

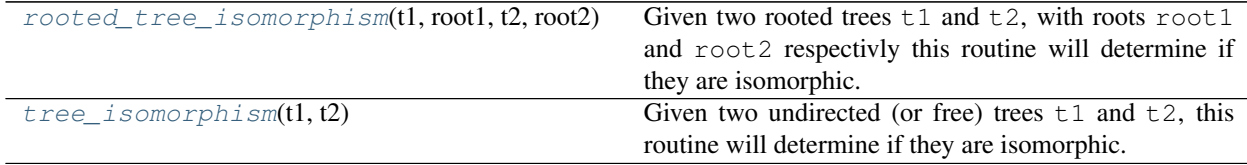

## **networkx.algorithms.isomorphism.tree\_isomorphism.rooted\_tree\_isomorphism**

#### <span id="page-403-1"></span>**rooted\_tree\_isomorphism**(*t1*, *root1*, *t2*, *root2*)

Given two rooted trees  $t1$  and  $t2$ , with roots root1 and root2 respectivly this routine will determine if they are isomorphic.

These trees may be either directed or undirected, but if they are directed, all edges should flow from the root.

It returns the isomorphism, a mapping of the nodes of  $\pm 1$  onto the nodes of  $\pm 2$ , such that two trees are then identical.

Note that two trees may have more than one isomorphism, and this routine just returns one valid mapping.

- `t1` (*NetworkX graph*) One of the trees being compared • `t1` (*NetworkX graph*) – One of the trees being con<br>• `root1` (a node of  $t \perp 1$  which is the root of the tree)
- 
- `t2` (*undirected NetworkX graph*) The other tree being compared •  $\dot{\text{t2}}$  (*undirected NetworkX graph*) – The other tree<br>•  $\text{root2}$  (a node of t2 which is the root of the tree)
- 
- `root2` (a node of  $t2$  which is the root of the tree)<br>• This is a subroutine used to implement `tree\_isomorphism`, but will
- be somewhat faster if you already have rooted trees.

## Returns

**isomorphism** – A list of pairs in which the left element is a node in  $\pm 1$  and the right element is a node in t2. The pairs are in arbitrary order. If the nodes in one tree is mapped to the names in the other, then trees will be identical. Note that an isomorphism will not necessarily be unique.

If  $t1$  and  $t2$  are not isomorphic, then it returns the empty list.

Return type [list](https://docs.python.org/3/library/stdtypes.html#list)

## **networkx.algorithms.isomorphism.tree\_isomorphism.tree\_isomorphism**

#### <span id="page-404-0"></span>**tree\_isomorphism**(*t1*, *t2*)

Given two undirected (or free) trees  $\pm 1$  and  $\pm 2$ , this routine will determine if they are isomorphic. It returns the isomorphism, a mapping of the nodes of  $t1$  onto the nodes of  $t2$ , such that two trees are then identical.

Note that two trees may have more than one isomorphism, and this routine just returns one valid mapping.

#### Parameters

- t1 (*undirected NetworkX graph*) One of the trees being compared
- t2 (*undirected NetworkX graph*) The other tree being compared

#### Returns

**isomorphism** – A list of pairs in which the left element is a node in  $\pm 1$  and the right element is a node in t2. The pairs are in arbitrary order. If the nodes in one tree is mapped to the names in the other, then trees will be identical. Note that an isomorphism will not necessarily be unique.

If  $t1$  and  $t2$  are not isomorphic, then it returns the empty list.

#### Return type [list](https://docs.python.org/3/library/stdtypes.html#list)

#### **Notes**

This runs in  $O(n^*log(n))$  time for trees with n nodes.

## **3.35.6 Advanced Interfaces**

#### **VF2 Algorithm**

## **VF2 Algorithm**

An implementation of VF2 algorithm for graph ismorphism testing.

The simplest interface to use this module is to call networkx.is\_isomorphic().

## **Introduction**

The GraphMatcher and DiGraphMatcher are responsible for matching graphs or directed graphs in a predetermined manner. This usually means a check for an isomorphism, though other checks are also possible. For example, a subgraph of one graph can be checked for isomorphism to a second graph.

Matching is done via syntactic feasibility. It is also possible to check for semantic feasibility. Feasibility, then, is defined as the logical AND of the two functions.

To include a semantic check, the (Di)GraphMatcher class should be subclassed, and the semantic\_feasibility() function should be redefined. By default, the semantic feasibility function always returns True. The effect of this is that semantics are not considered in the matching of G1 and G2.

## **Examples**

Suppose G1 and G2 are isomorphic graphs. Verification is as follows:

```
>>> from networkx.algorithms import isomorphism
\Rightarrow \cdot G1 = nx.path_graph(4)
\Rightarrow \bullet G2 = nx \cdot path \cdot graph(4)>>> GM = isomorphism.GraphMatcher(G1, G2)
>>> GM.is_isomorphic()
True
```
GM.mapping stores the isomorphism mapping from G1 to G2.

```
>>> GM.mapping
{0: 0, 1: 1, 2: 2, 3: 3}
```
Suppose G1 and G2 are isomorphic directed graphs graphs. Verification is as follows:

```
>>> G1 = nx.path_graph(4, create_using=nx.DiGraph())
>>> G2 = nx.path_graph(4, create_using=nx.DiGraph())
>>> DiGM = isomorphism.DiGraphMatcher(G1, G2)
>>> DiGM.is_isomorphic()
True
```
DiGM.mapping stores the isomorphism mapping from G1 to G2.

**>>>** DiGM.mapping {0: 0, 1: 1, 2: 2, 3: 3}

## **Subgraph Isomorphism**

Graph theory literature can be ambiguous about the meaning of the above statement, and we seek to clarify it now.

In the VF2 literature, a mapping M is said to be a graph-subgraph isomorphism iff M is an isomorphism between G2 and a subgraph of G1. Thus, to say that G1 and G2 are graph-subgraph isomorphic is to say that a subgraph of G1 is isomorphic to G2.

Other literature uses the phrase 'subgraph isomorphic' as in 'G1 does not have a subgraph isomorphic to G2'. Another use is as an in adverb for isomorphic. Thus, to say that G1 and G2 are subgraph isomorphic is to say that a subgraph of G1 is isomorphic to G2.

Finally, the term 'subgraph' can have multiple meanings. In this context, 'subgraph' always means a 'node-induced subgraph'. Edge-induced subgraph isomorphisms are not directly supported, but one should be able to perform the check by making use of nx.line\_graph(). For subgraphs which are not induced, the term 'monomorphism' is preferred over 'isomorphism'.

Let  $G=(N,E)$  be a graph with a set of nodes N and set of edges E.

If  $G'=(N', E')$  is a subgraph, then: N' is a subset of N E' is a subset of E

- If  $G'=(N',E')$  is a node-induced subgraph, then: N' is a subset of N E' is the subset of edges in E relating nodes in N'
- If  $G'=(N',E')$  is an edge-induced subgraph, then: N' is the subset of nodes in N related by edges in E' E' is a subset of E
- If  $G'=(N',E')$  is a monomorphism, then: N' is a subset of N E' is a subset of the set of edges in E relating nodes in N'

Note that if G' is a node-induced subgraph of G, then it is always a subgraph monomorphism of G, but the opposite is not always true, as a monomorphism can have fewer edges.

## **References**

- [1] Luigi P. Cordella, Pasquale Foggia, Carlo Sansone, Mario Vento, "A (Sub)Graph Isomorphism Algorithm for Matching Large Graphs", IEEE Transactions on Pattern Analysis and Machine Intelligence, vol. 26, no. 10, pp. 1367-1372, Oct., 2004. <http://ieeexplore.ieee.org/iel5/34/29305/01323804.pdf>
- [2] L. P. Cordella, P. Foggia, C. Sansone, M. Vento, "An Improved Algorithm for Matching Large Graphs", 3rd IAPR-TC15 Workshop on Graph-based Representations in Pattern Recognition, Cuen, pp. 149-159, 2001. <http://amalfi.dis.unina.it/graph/db/papers/vf-algorithm.pdf>

## See also:

syntactic feasibility, semantic feasibility

## **Notes**

The implementation handles both directed and undirected graphs as well as multigraphs.

In general, the subgraph isomorphism problem is NP-complete whereas the graph isomorphism problem is most likely not NP-complete (although no polynomial-time algorithm is known to exist).

## **Graph Matcher**

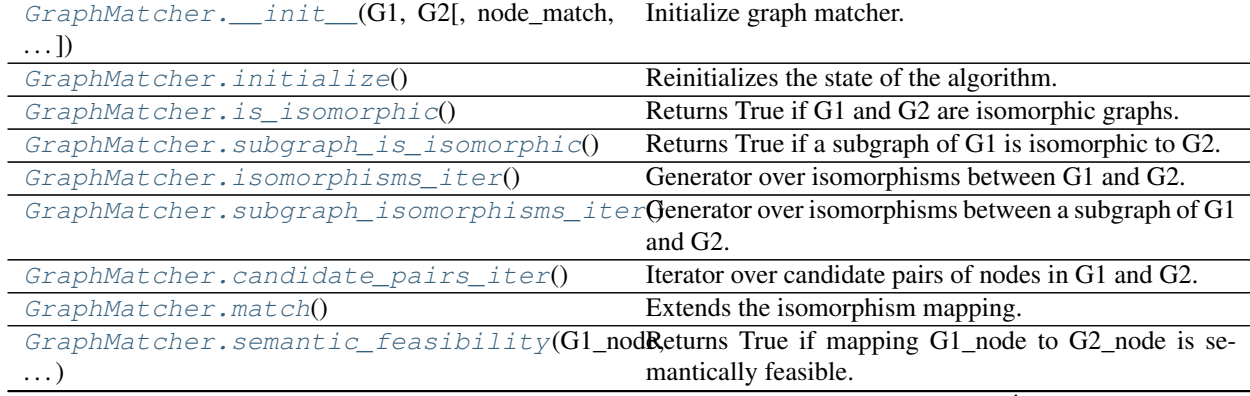

continues on next page

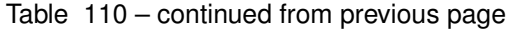

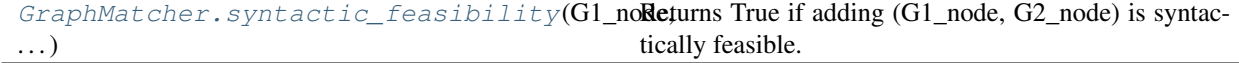

#### **networkx.algorithms.isomorphism.GraphMatcher.\_\_init\_\_**

<span id="page-407-0"></span>GraphMatcher.**\_\_init\_\_**(*G1*, *G2*, *node\_match=None*, *edge\_match=None*) Initialize graph matcher.

#### **Parameters**

- G1, G2 (*graph*) The graphs to be tested.
- node\_match (*callable*) A function that returns True iff node n1 in G1 and n2 in G2 should be considered equal during the isomorphism test. The function will be called like:

node\_match(G1.nodes[n1], G2.nodes[n2])

That is, the function will receive the node attribute dictionaries of the nodes under consideration. If None, then no attributes are considered when testing for an isomorphism.

• edge\_match (*callable*) – A function that returns True iff the edge attribute dictionary for the pair of nodes  $(u1, v1)$  in G1 and  $(u2, v2)$  in G2 should be considered equal during the isomorphism test. The function will be called like:

edge\_match(G1[u1][v1], G2[u2][v2])

That is, the function will receive the edge attribute dictionaries of the edges under consideration. If None, then no attributes are considered when testing for an isomorphism.

#### **networkx.algorithms.isomorphism.GraphMatcher.initialize**

```
GraphMatcher.initialize()
```
Reinitializes the state of the algorithm.

This method should be redefined if using something other than GMState. If only subclassing GraphMatcher, a redefinition is not necessary.

#### **networkx.algorithms.isomorphism.GraphMatcher.is\_isomorphic**

<span id="page-407-2"></span>GraphMatcher.**is\_isomorphic**() Returns True if G1 and G2 are isomorphic graphs.

## **networkx.algorithms.isomorphism.GraphMatcher.subgraph\_is\_isomorphic**

<span id="page-407-3"></span>GraphMatcher.**subgraph\_is\_isomorphic**() Returns True if a subgraph of G1 is isomorphic to G2.

## **networkx.algorithms.isomorphism.GraphMatcher.isomorphisms\_iter**

<span id="page-408-0"></span>GraphMatcher.**isomorphisms\_iter**() Generator over isomorphisms between G1 and G2.

## **networkx.algorithms.isomorphism.GraphMatcher.subgraph\_isomorphisms\_iter**

<span id="page-408-1"></span>GraphMatcher.**subgraph\_isomorphisms\_iter**() Generator over isomorphisms between a subgraph of G1 and G2.

## **networkx.algorithms.isomorphism.GraphMatcher.candidate\_pairs\_iter**

<span id="page-408-2"></span>GraphMatcher.**candidate\_pairs\_iter**() Iterator over candidate pairs of nodes in G1 and G2.

#### **networkx.algorithms.isomorphism.GraphMatcher.match**

<span id="page-408-3"></span>GraphMatcher.**match**()

Extends the isomorphism mapping.

This function is called recursively to determine if a complete isomorphism can be found between G1 and G2. It cleans up the class variables after each recursive call. If an isomorphism is found, we yield the mapping.

#### **networkx.algorithms.isomorphism.GraphMatcher.semantic\_feasibility**

<span id="page-408-4"></span>GraphMatcher.**semantic\_feasibility**(*G1\_node*, *G2\_node*) Returns True if mapping G1\_node to G2\_node is semantically feasible.

## **networkx.algorithms.isomorphism.GraphMatcher.syntactic\_feasibility**

<span id="page-408-5"></span>GraphMatcher.**syntactic\_feasibility**(*G1\_node*, *G2\_node*)

Returns True if adding (G1\_node, G2\_node) is syntactically feasible.

This function returns True if it is adding the candidate pair to the current partial isomorphism/monomorphism mapping is allowable. The addition is allowable if the inclusion of the candidate pair does not make it impossible for an isomorphism/monomorphism to be found.

## **DiGraph Matcher**

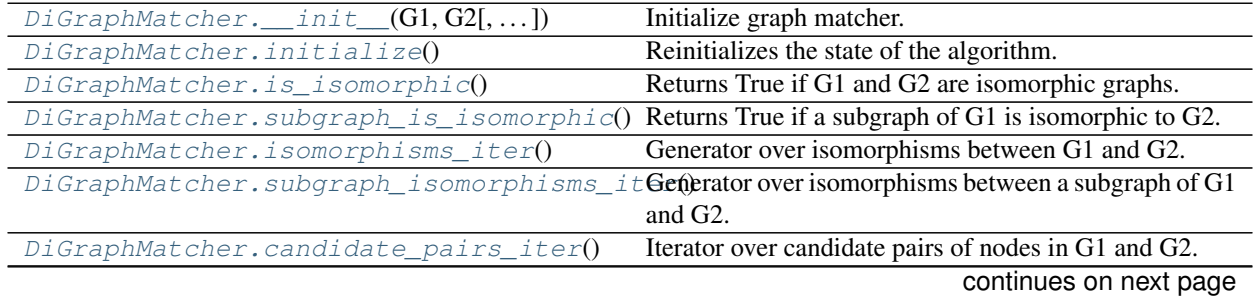

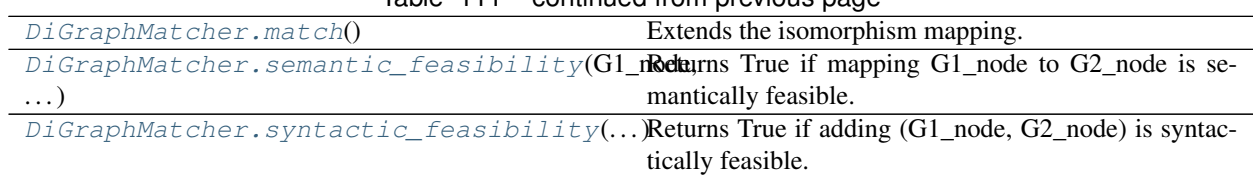

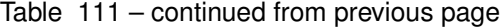

## **networkx.algorithms.isomorphism.DiGraphMatcher.\_\_init\_\_**

<span id="page-409-0"></span>DiGraphMatcher.**\_\_init\_\_**(*G1*, *G2*, *node\_match=None*, *edge\_match=None*) Initialize graph matcher.

**Parameters** 

- G1, G2 (*graph*) The graphs to be tested.
- **node\_match** (*callable*) A function that returns True iff node n1 in G1 and n2 in G2 should be considered equal during the isomorphism test. The function will be called like:

node\_match(G1.nodes[n1], G2.nodes[n2])

That is, the function will receive the node attribute dictionaries of the nodes under consideration. If None, then no attributes are considered when testing for an isomorphism.

• edge match (*callable*) – A function that returns True iff the edge attribute dictionary for the pair of nodes  $(u1, v1)$  in G1 and  $(u2, v2)$  in G2 should be considered equal during the isomorphism test. The function will be called like:

edge\_match(G1[u1][v1], G2[u2][v2])

That is, the function will receive the edge attribute dictionaries of the edges under consideration. If None, then no attributes are considered when testing for an isomorphism.

## **networkx.algorithms.isomorphism.DiGraphMatcher.initialize**

## <span id="page-409-1"></span>DiGraphMatcher.**initialize**()

Reinitializes the state of the algorithm.

This method should be redefined if using something other than DiGMState. If only subclassing GraphMatcher, a redefinition is not necessary.

## **networkx.algorithms.isomorphism.DiGraphMatcher.is\_isomorphic**

```
DiGraphMatcher.is_isomorphic()
```
Returns True if G1 and G2 are isomorphic graphs.

## **networkx.algorithms.isomorphism.DiGraphMatcher.subgraph\_is\_isomorphic**

<span id="page-410-0"></span>DiGraphMatcher.**subgraph\_is\_isomorphic**() Returns True if a subgraph of G1 is isomorphic to G2.

## **networkx.algorithms.isomorphism.DiGraphMatcher.isomorphisms\_iter**

<span id="page-410-1"></span>DiGraphMatcher.**isomorphisms\_iter**() Generator over isomorphisms between G1 and G2.

## **networkx.algorithms.isomorphism.DiGraphMatcher.subgraph\_isomorphisms\_iter**

<span id="page-410-2"></span>DiGraphMatcher.**subgraph\_isomorphisms\_iter**() Generator over isomorphisms between a subgraph of G1 and G2.

## **networkx.algorithms.isomorphism.DiGraphMatcher.candidate\_pairs\_iter**

<span id="page-410-3"></span>DiGraphMatcher.**candidate\_pairs\_iter**() Iterator over candidate pairs of nodes in G1 and G2.

## **networkx.algorithms.isomorphism.DiGraphMatcher.match**

<span id="page-410-4"></span>DiGraphMatcher.**match**()

Extends the isomorphism mapping.

This function is called recursively to determine if a complete isomorphism can be found between G1 and G2. It cleans up the class variables after each recursive call. If an isomorphism is found, we yield the mapping.

## **networkx.algorithms.isomorphism.DiGraphMatcher.semantic\_feasibility**

<span id="page-410-5"></span>DiGraphMatcher.**semantic\_feasibility**(*G1\_node*, *G2\_node*) Returns True if mapping G1 node to G2 node is semantically feasible.

## **networkx.algorithms.isomorphism.DiGraphMatcher.syntactic\_feasibility**

<span id="page-410-6"></span>DiGraphMatcher.**syntactic\_feasibility**(*G1\_node*, *G2\_node*) Returns True if adding (G1\_node, G2\_node) is syntactically feasible.

This function returns True if it is adding the candidate pair to the current partial isomorphism/monomorphism mapping is allowable. The addition is allowable if the inclusion of the candidate pair does not make it impossible for an isomorphism/monomorphism to be found.

## **Match helpers**

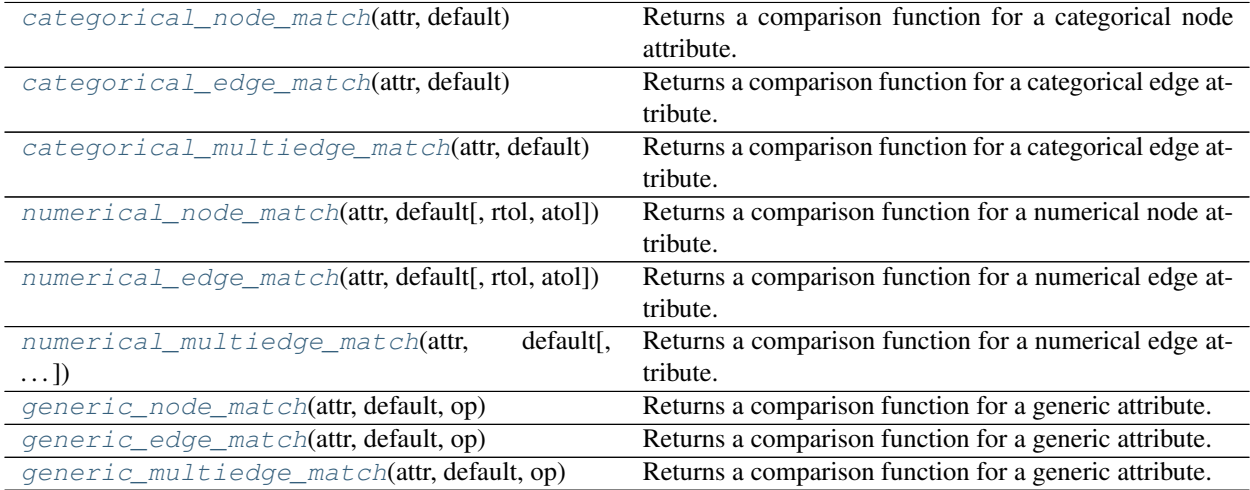

## **networkx.algorithms.isomorphism.categorical\_node\_match**

## <span id="page-411-0"></span>**categorical\_node\_match**(*attr*, *default*)

Returns a comparison function for a categorical node attribute.

The value(s) of the attr(s) must be hashable and comparable via the  $=$  operator since they are placed into a set([]) object. If the sets from G1 and G2 are the same, then the constructed function returns True.

## Parameters

- attr (*string | list*) The categorical node attribute to compare, or a list of categorical node attributes to compare.
- default (*value | list*) The default value for the categorical node attribute, or a list of default values for the categorical node attributes.

Returns match – The customized, categorical node\_match function.

Return type function

## **Examples**

```
>>> import networkx.algorithms.isomorphism as iso
>>> nm = iso.categorical_node_match("size", 1)
>>> nm = iso.categorical_node_match(["color", "size"], ["red", 2])
```
## **networkx.algorithms.isomorphism.categorical\_edge\_match**

#### <span id="page-412-0"></span>**categorical\_edge\_match**(*attr*, *default*)

Returns a comparison function for a categorical edge attribute.

The value(s) of the attr(s) must be hashable and comparable via the  $=$  operator since they are placed into a set([]) object. If the sets from G1 and G2 are the same, then the constructed function returns True.

#### **Parameters**

- attr (*string | list*) The categorical edge attribute to compare, or a list of categorical edge attributes to compare.
- default (*value | list*) The default value for the categorical edge attribute, or a list of default values for the categorical edge attributes.

Returns match – The customized, categorical edge\_match function.

Return type function

## **Examples**

```
>>> import networkx.algorithms.isomorphism as iso
>>> nm = iso.categorical_edge_match("size", 1)
>>> nm = iso.categorical_edge_match(["color", "size"], ["red", 2])
```
## **networkx.algorithms.isomorphism.categorical\_multiedge\_match**

#### <span id="page-412-1"></span>**categorical\_multiedge\_match**(*attr*, *default*)

Returns a comparison function for a categorical edge attribute.

The value(s) of the attr(s) must be hashable and comparable via the  $=$  operator since they are placed into a set([]) object. If the sets from G1 and G2 are the same, then the constructed function returns True.

## Parameters

- attr (*string | list*) The categorical edge attribute to compare, or a list of categorical edge attributes to compare.
- default (*value | list*) The default value for the categorical edge attribute, or a list of default values for the categorical edge attributes.

Returns match – The customized, categorical edge\_match function.

Return type function

## **Examples**

```
>>> import networkx.algorithms.isomorphism as iso
>>> nm = iso.categorical_multiedge_match("size", 1)
>>> nm = iso.categorical_multiedge_match(["color", "size"], ["red", 2])
```
## **networkx.algorithms.isomorphism.numerical\_node\_match**

```
numerical_node_match(attr, default, rtol=1e-05, atol=1e-08)
```
Returns a comparison function for a numerical node attribute.

The value(s) of the attr(s) must be numerical and sortable. If the sorted list of values from G1 and G2 are the same within some tolerance, then the constructed function returns True.

#### Parameters

- **attr** (*string*  $| list$ ) The numerical node attribute to compare, or a list of numerical node attributes to compare.
- default (*value | list*) The default value for the numerical node attribute, or a list of default values for the numerical node attributes.
- **rtol** (*float*) The relative error tolerance.
- **atol** (*float*) The absolute error tolerance.

Returns match – The customized, numerical node\_match function.

Return type function

## **Examples**

```
>>> import networkx.algorithms.isomorphism as iso
>>> nm = iso.numerical_node_match("weight", 1.0)
>>> nm = iso.numerical_node_match(["weight", "linewidth"], [0.25, 0.5])
```
## **networkx.algorithms.isomorphism.numerical\_edge\_match**

```
numerical_edge_match(attr, default, rtol=1e-05, atol=1e-08)
```
Returns a comparison function for a numerical edge attribute.

The value(s) of the attr(s) must be numerical and sortable. If the sorted list of values from G1 and G2 are the same within some tolerance, then the constructed function returns True.

## **Parameters**

- attr (*string | list*) The numerical edge attribute to compare, or a list of numerical edge attributes to compare.
- default (*value | list*) The default value for the numerical edge attribute, or a list of default values for the numerical edge attributes.
- **rtol** (*float*) The relative error tolerance.
- atol (*float*) The absolute error tolerance.

Returns match – The customized, numerical edge\_match function.

#### Return type function

## **Examples**

```
>>> import networkx.algorithms.isomorphism as iso
>>> nm = iso.numerical_edge_match("weight", 1.0)
>>> nm = iso.numerical_edge_match(["weight", "linewidth"], [0.25, 0.5])
```
#### **networkx.algorithms.isomorphism.numerical\_multiedge\_match**

```
numerical_multiedge_match(attr, default, rtol=1e-05, atol=1e-08)
     Returns a comparison function for a numerical edge attribute.
```
The value(s) of the attr(s) must be numerical and sortable. If the sorted list of values from G1 and G2 are the same within some tolerance, then the constructed function returns True.

#### Parameters

- attr (*string | list*) The numerical edge attribute to compare, or a list of numerical edge attributes to compare.
- default (*value | list*) The default value for the numerical edge attribute, or a list of default values for the numerical edge attributes.
- rtol (*float*) The relative error tolerance.
- **atol** (*float*) The absolute error tolerance.

Returns match – The customized, numerical edge match function.

Return type function

#### **Examples**

```
>>> import networkx.algorithms.isomorphism as iso
>>> nm = iso.numerical_multiedge_match("weight", 1.0)
>>> nm = iso.numerical_multiedge_match(["weight", "linewidth"], [0.25, 0.5])
```
#### **networkx.algorithms.isomorphism.generic\_node\_match**

#### <span id="page-414-1"></span>**generic\_node\_match**(*attr*, *default*, *op*)

Returns a comparison function for a generic attribute.

The value(s) of the attr(s) are compared using the specified operators. If all the attributes are equal, then the constructed function returns True.

- attr (*string | list*) The node attribute to compare, or a list of node attributes to compare.
- default (*value | list*) The default value for the node attribute, or a list of default values for the node attributes.
- op (*callable | list*) The operator to use when comparing attribute values, or a list of operators to use when comparing values for each attribute.

Returns match – The customized, generic node\_match function.

Return type function

### **Examples**

```
>>> from operator import eq
>>> from networkx.algorithms.isomorphism.matchhelpers import close
>>> from networkx.algorithms.isomorphism import generic_node_match
>>> nm = generic_node_match("weight", 1.0, close)
>>> nm = generic_node_match("color", "red", eq)
>>> nm = generic_node_match(["weight", "color"], [1.0, "red"], [close, eq])
```
## **networkx.algorithms.isomorphism.generic\_edge\_match**

#### <span id="page-415-0"></span>**generic\_edge\_match**(*attr*, *default*, *op*)

Returns a comparison function for a generic attribute.

The value(s) of the attr(s) are compared using the specified operators. If all the attributes are equal, then the constructed function returns True.

#### **Parameters**

- attr (*string | list*) The edge attribute to compare, or a list of edge attributes to compare.
- default (*value | list*) The default value for the edge attribute, or a list of default values for the edge attributes.
- op (*callable | list*) The operator to use when comparing attribute values, or a list of operators to use when comparing values for each attribute.

Returns match – The customized, generic edge\_match function.

Return type function

**Examples**

```
>>> from operator import eq
>>> from networkx.algorithms.isomorphism.matchhelpers import close
>>> from networkx.algorithms.isomorphism import generic_edge_match
>>> nm = generic_edge_match("weight", 1.0, close)
>>> nm = generic_edge_match("color", "red", eq)
>>> nm = generic_edge_match(["weight", "color"], [1.0, "red"], [close, eq])
```
#### **networkx.algorithms.isomorphism.generic\_multiedge\_match**

## <span id="page-415-1"></span>**generic\_multiedge\_match**(*attr*, *default*, *op*)

Returns a comparison function for a generic attribute.

The value(s) of the attr(s) are compared using the specified operators. If all the attributes are equal, then the constructed function returns True. Potentially, the constructed edge\_match function can be slow since it must verify that no isomorphism exists between the multiedges before it returns False.

- attr (*string | list*) The edge attribute to compare, or a list of node attributes to compare.
- default (*value | list*) The default value for the edge attribute, or a list of default values for the dgeattributes.
- op (*callable | list*) The operator to use when comparing attribute values, or a list of operators to use when comparing values for each attribute.

Returns match – The customized, generic edge\_match function.

Return type function

## **Examples**

```
>>> from operator import eq
>>> from networkx.algorithms.isomorphism.matchhelpers import close
>>> from networkx.algorithms.isomorphism import generic_node_match
>>> nm = generic_node_match("weight", 1.0, close)
>>> nm = generic_node_match("color", "red", eq)
>>> nm = generic_node_match(["weight", "color"], [1.0, "red"], [close, eq])
...
```
#### **ISMAGS Algorithm**

## **ISMAGS Algorithm**

Provides a Python implementation of the ISMAGS algorithm.<sup>[1](#page-416-0)</sup>

It is capable of finding (subgraph) isomorphisms between two graphs, taking the symmetry of the subgraph into account. In most cases the VF2 algorithm is faster (at least on small graphs) than this implementation, but in some cases there is an exponential number of isomorphisms that are symmetrically equivalent. In that case, the ISMAGS algorithm will provide only one solution per symmetry group.

```
>>> petersen = nx.petersen_graph()
>>> ismags = nx.isomorphism.ISMAGS(petersen, petersen)
>>> isomorphisms = list(ismags.isomorphisms_iter(symmetry=False))
>>> len(isomorphisms)
120
>>> isomorphisms = list(ismags.isomorphisms_iter(symmetry=True))
>>> answer = [{0: 0, 1: 1, 2: 2, 3: 3, 4: 4, 5: 5, 6: 6, 7: 7, 8: 8, 9: 9}]
>>> answer == isomorphisms
True
```
In addition, this implementation also provides an interface to find the largest common induced subgraph<sup>[2](#page-416-1)</sup> between any two graphs, again taking symmetry into account. Given graph and subgraph the algorithm will remove nodes from the subgraph until subgraph is isomorphic to a subgraph of graph. Since only the symmetry of subgraph is taken into account it is worth thinking about how you provide your graphs:

```
>>> graph1 = nx.path_graph(4)
>>> graph2 = nx.star_graph(3)
>>> ismags = nx.isomorphism.ISMAGS(graph1, graph2)
```
(continues on next page)

<span id="page-416-0"></span><sup>&</sup>lt;sup>1</sup> M. Houbraken, S. Demeyer, T. Michoel, P. Audenaert, D. Colle, M. Pickavet, "The Index-Based Subgraph Matching Algorithm with General Symmetries (ISMAGS): Exploiting Symmetry for Faster Subgraph Enumeration", PLoS One 9(5): e97896, 2014. [https://doi.org/10.1371/journal.](https://doi.org/10.1371/journal.pone.0097896) [pone.0097896](https://doi.org/10.1371/journal.pone.0097896)

<span id="page-416-1"></span><sup>2</sup> [https://en.wikipedia.org/wiki/Maximum\\_common\\_induced\\_subgraph](https://en.wikipedia.org/wiki/Maximum_common_induced_subgraph)

(continued from previous page)

```
>>> ismags.is_isomorphic()
False
>>> largest_common_subgraph = list(ismags.largest_common_subgraph())
>>> answer = [{1: 0, 0: 1, 2: 2}, {2: 0, 1: 1, 3: 2}]
>>> answer == largest_common_subgraph
True
>>> ismags2 = nx.isomorphism.ISMAGS(graph2, graph1)
>>> largest_common_subgraph = list(ismags2.largest_common_subgraph())
>>> answer = [
... {1: 0, 0: 1, 2: 2},
... {1: 0, 0: 1, 3: 2},
... {2: 0, 0: 1, 1: 2},
... {2: 0, 0: 1, 3: 2},
... {3: 0, 0: 1, 1: 2},
... {3: 0, 0: 1, 2: 2},
... ]
>>> answer == largest_common_subgraph
True
```
However, when not taking symmetry into account, it doesn't matter:

```
>>> largest_common_subgraph = list(ismags.largest_common_subgraph(symmetry=False))
>>> answer = [
... {1: 0, 0: 1, 2: 2},
... {1: 0, 2: 1, 0: 2},
... {2: 0, 1: 1, 3: 2},
... {2: 0, 3: 1, 1: 2},
... {1: 0, 0: 1, 2: 3},
... {1: 0, 2: 1, 0: 3},
... {2: 0, 1: 1, 3: 3},
... {2: 0, 3: 1, 1: 3},
... {1: 0, 0: 2, 2: 3},
... {1: 0, 2: 2, 0: 3},
... {2: 0, 1: 2, 3: 3},
... {2: 0, 3: 2, 1: 3},
... ]
>>> answer == largest_common_subgraph
True
>>> largest_common_subgraph = list(ismags2.largest_common_subgraph(symmetry=False))
>>> answer = [
... {1: 0, 0: 1, 2: 2},
... {1: 0, 0: 1, 3: 2},
... {2: 0, 0: 1, 1: 2},
... {2: 0, 0: 1, 3: 2},
... {3: 0, 0: 1, 1: 2},
... {3: 0, 0: 1, 2: 2},
... {1: 1, 0: 2, 2: 3},
... {1: 1, 0: 2, 3: 3},
... {2: 1, 0: 2, 1: 3},
... {2: 1, 0: 2, 3: 3},
... {3: 1, 0: 2, 1: 3},
... {3: 1, 0: 2, 2: 3},
... ]
>>> answer == largest_common_subgraph
True
```
## **Notes**

- The current implementation works for undirected graphs only. The algorithm in general should work for directed graphs as well though.
- Node keys for both provided graphs need to be fully orderable as well as hashable.
- Node and edge equality is assumed to be transitive: if A is equal to B, and B is equal to C, then A is equal to C.

## **References**

## **ISMAGS object**

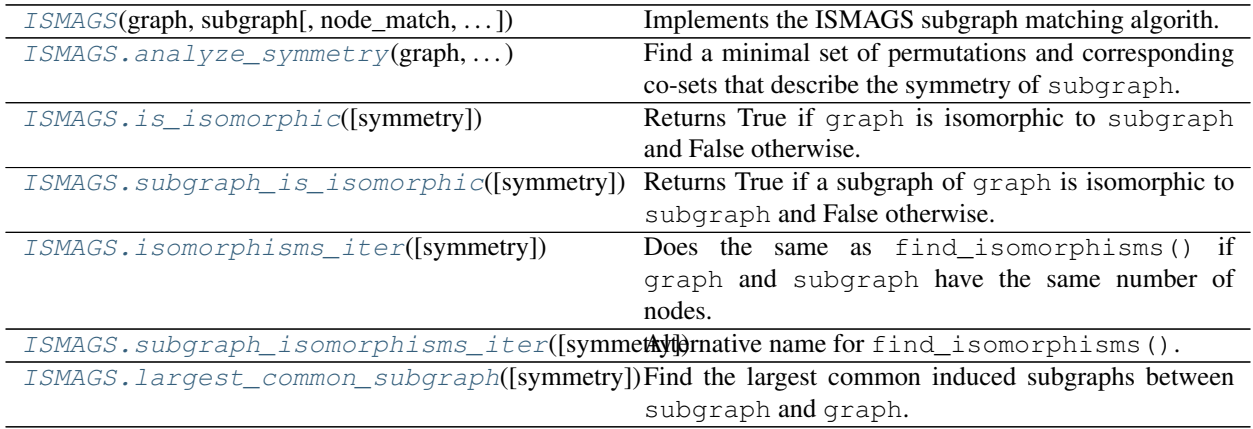

## **networkx.algorithms.isomorphism.ISMAGS**

<span id="page-418-0"></span>**class ISMAGS**(*graph*, *subgraph*, *node\_match=None*, *edge\_match=None*, *cache=None*)

Implements the ISMAGS subgraph matching algorith.<sup>[1](#page-418-1)</sup> ISMAGS stands for "Index-based Subgraph Matching Algorithm with General Symmetries". As the name implies, it is symmetry aware and will only generate nonsymmetric isomorphisms.

## **Notes**

The implementation imposes additional conditions compared to the VF2 algorithm on the graphs provided and the comparison functions ([node\\_equality](#page-418-2) and [edge\\_equality](#page-419-0)):

- Node keys in both graphs must be orderable as well as hashable.
- Equality must be transitive: if A is equal to B, and B is equal to C, then A must be equal to C.

<span id="page-418-4"></span>**graph**

Type *[networkx.Graph](#page-12-0)*

<span id="page-418-3"></span>**subgraph**

Type *[networkx.Graph](#page-12-0)*

<span id="page-418-2"></span><span id="page-418-1"></span><sup>&</sup>lt;sup>1</sup> M. Houbraken, S. Demeyer, T. Michoel, P. Audenaert, D. Colle, M. Pickavet, "The Index-Based Subgraph Matching Algorithm with General Symmetries (ISMAGS): Exploiting Symmetry for Faster Subgraph Enumeration", PLoS One 9(5): e97896, 2014. [https://doi.org/10.1371/journal.](https://doi.org/10.1371/journal.pone.0097896) [pone.0097896](https://doi.org/10.1371/journal.pone.0097896)

#### **node\_equality**

The function called to see if two nodes should be considered equal. It's signature looks like this: f(graph1: networkx.Graph, node1, graph2: networkx.Graph, node2) -> bool. node1 is a node in graph1, and node2 a node in graph2. Constructed from the argument node\_match.

Type [collections.abc.Callable](https://docs.python.org/3/library/collections.abc.html#collections.abc.Callable)

#### <span id="page-419-0"></span>**edge\_equality**

The function called to see if two edges should be considered equal. It's signature looks like this: f(graph1: networkx.Graph, edge1, graph2: networkx.Graph, edge2) -> bool. edge1 is an edge in graph1, and edge2 an edge in graph2. Constructed from the argument edge\_match.

Type [collections.abc.Callable](https://docs.python.org/3/library/collections.abc.html#collections.abc.Callable)

## **References**

<span id="page-419-1"></span>**\_\_init\_\_**(*graph*, *subgraph*, *node\_match=None*, *edge\_match=None*, *cache=None*)

## Parameters

- graph (*networkx.Graph*)
- subgraph (*networkx.Graph*)
- node match (*collections.abc.Callable or None*) Function used to determine whether two nodes are equivalent. Its signature should look like  $f(n1: dist,$ n2: dict) -> bool, with n1 and n2 node property dicts. See also [categorical\\_node\\_match\(\)](#page-411-0) and friends. If [None](https://docs.python.org/3/library/constants.html#None), all nodes are considered equal.
- edge\_match (*collections.abc.Callable or None*) Function used to determine whether two edges are equivalent. Its signature should look like  $f(e1: dict, e2: dict)$  -> bool, with e1 and e2 edge property dicts. See also [categorical\\_edge\\_match\(\)](#page-412-0) and friends. If [None](https://docs.python.org/3/library/constants.html#None), all edges are considered equal.
- cache (*collections.abc.Mapping*) A cache used for caching graph symmetries.

## **Methods**

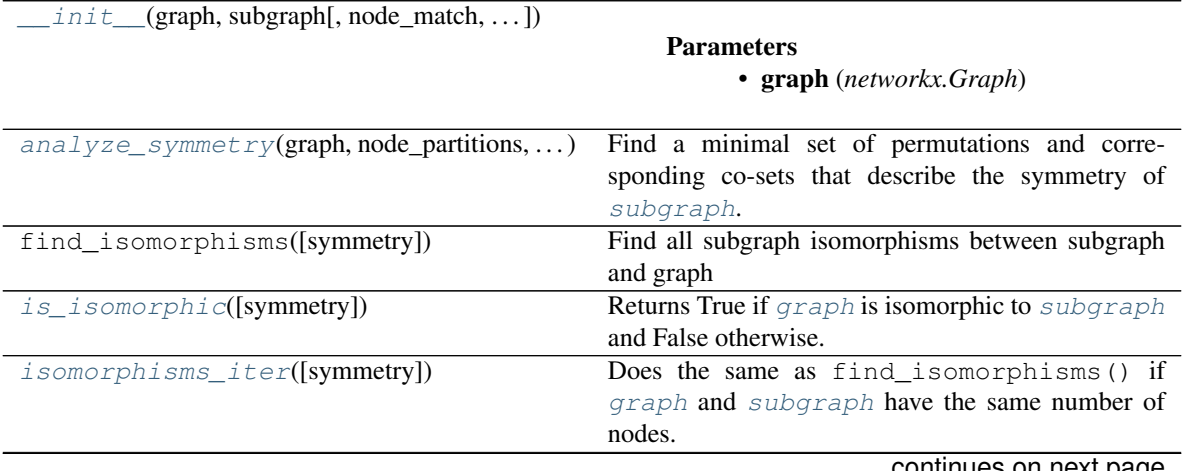

continues on next page

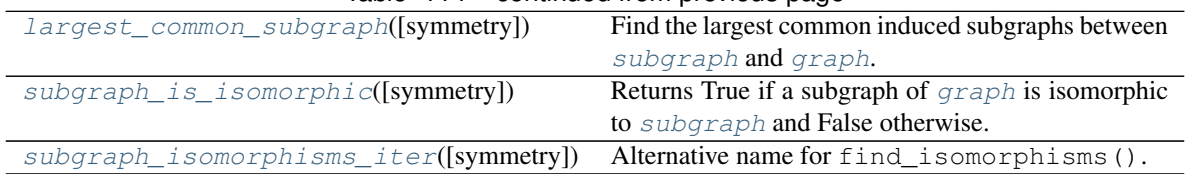

## Table 114 – continued from previous page

## **networkx.algorithms.isomorphism.ISMAGS.analyze\_symmetry**

#### <span id="page-420-0"></span>ISMAGS.**analyze\_symmetry**(*graph*, *node\_partitions*, *edge\_colors*)

Find a minimal set of permutations and corresponding co-sets that describe the symmetry of [subgraph](#page-418-3).

#### Returns

- *set[frozenset]* The found permutations. This is a set of frozenset of pairs of node keys which can be exchanged without changing [subgraph](#page-418-3).
- *dict[collections.abc.Hashable, set[collections.abc.Hashable]]* The found co-sets. The cosets is a dictionary of {node key: set of node keys}. Every key-value pair describes which values can be interchanged without changing nodes less than key.

## **networkx.algorithms.isomorphism.ISMAGS.is\_isomorphic**

### <span id="page-420-1"></span>ISMAGS.**is\_isomorphic**(*symmetry=False*)

Returns True if [graph](#page-418-4) is isomorphic to [subgraph](#page-418-3) and False otherwise.

Returns

Return type [bool](https://docs.python.org/3/library/functions.html#bool)

## **networkx.algorithms.isomorphism.ISMAGS.subgraph\_is\_isomorphic**

## <span id="page-420-2"></span>ISMAGS.**subgraph\_is\_isomorphic**(*symmetry=False*)

Returns True if a subgraph of [graph](#page-418-4) is isomorphic to [subgraph](#page-418-3) and False otherwise.

Returns

Return type [bool](https://docs.python.org/3/library/functions.html#bool)

## **networkx.algorithms.isomorphism.ISMAGS.isomorphisms\_iter**

<span id="page-420-3"></span>ISMAGS.**isomorphisms\_iter**(*symmetry=True*)

Does the same as find\_isomorphisms() if  $graph$  and [subgraph](#page-418-3) have the same number of nodes.

## **networkx.algorithms.isomorphism.ISMAGS.subgraph\_isomorphisms\_iter**

<span id="page-421-0"></span>ISMAGS.**subgraph\_isomorphisms\_iter**(*symmetry=True*) Alternative name for find isomorphisms().

### **networkx.algorithms.isomorphism.ISMAGS.largest\_common\_subgraph**

<span id="page-421-1"></span>ISMAGS.**largest\_common\_subgraph**(*symmetry=True*)

Find the largest common induced [subgraph](#page-418-3)s between sub[graph](#page-418-4) and graph.

Parameters symmetry (*bool*) – Whether symmetry should be taken into account. If False, found largest common subgraphs may be symmetrically equivalent.

Yields *dict* – The found isomorphism mappings of {graph\_node: subgraph\_node}.

# **3.36 Link Analysis**

## **3.36.1 PageRank**

PageRank analysis of graph structure.

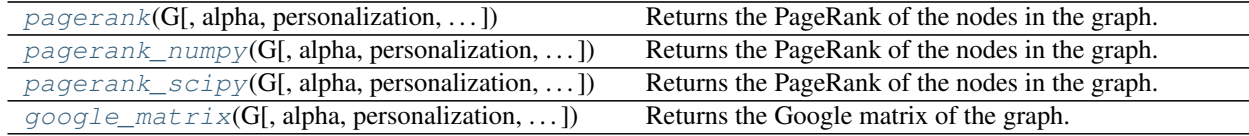

## **networkx.algorithms.link\_analysis.pagerank\_alg.pagerank**

<span id="page-421-2"></span>**pagerank**(*G*, *alpha=0.85*, *personalization=None*, *max\_iter=100*, *tol=1e-06*, *nstart=None*, *weight='weight'*, *dangling=None*)

Returns the PageRank of the nodes in the graph.

PageRank computes a ranking of the nodes in the graph G based on the structure of the incoming links. It was originally designed as an algorithm to rank web pages.

- G (*graph*) A NetworkX graph. Undirected graphs will be converted to a directed graph with two directed edges for each undirected edge.
- alpha (*float, optional*) Damping parameter for PageRank, default=0.85.
- personalization (*dict, optional*) The "personalization vector" consisting of a dictionary with a key some subset of graph nodes and personalization value each of those. At least one personalization value must be non-zero. If not specfiied, a nodes personalization value will be zero. By default, a uniform distribution is used.
- max\_iter (*integer, optional*) Maximum number of iterations in power method eigenvalue solver.
- tol (*float, optional*) Error tolerance used to check convergence in power method solver.
- nstart (*dictionary, optional*) Starting value of PageRank iteration for each node.
- weight (*key, optional*) Edge data key to use as weight. If None weights are set to 1.

• dangling (*dict, optional*) – The outedges to be assigned to any "dangling" nodes, i.e., nodes without any outedges. The dict key is the node the outedge points to and the dict value is the weight of that outedge. By default, dangling nodes are given outedges according to the personalization vector (uniform if not specified). This must be selected to result in an irreducible transition matrix (see notes under google\_matrix). It may be common to have the dangling dict to be the same as the personalization dict.

Returns pagerank – Dictionary of nodes with PageRank as value

Return type dictionary

## **Examples**

```
>>> G = nx.DiGraph(nx.path_graph(4))
>>> pr = nx.pagerank(G, alpha=0.9)
```
#### **Notes**

The eigenvector calculation is done by the power iteration method and has no guarantee of convergence. The iteration will stop after an error tolerance of len(G)  $\star$  tol has been reached. If the number of iterations exceed max\_iter, a networkx.exception.PowerIterationFailedConvergence exception is raised.

The PageRank algorithm was designed for directed graphs but this algorithm does not check if the input graph is directed and will execute on undirected graphs by converting each edge in the directed graph to two edges.

#### See also:

[pagerank\\_numpy\(\)](#page-422-0), [pagerank\\_scipy\(\)](#page-423-0), [google\\_matrix\(\)](#page-424-0)

Raises **[PowerIterationFailedConvergence](#page-793-0)** – If the algorithm fails to converge to the specified tolerance within the specified number of iterations of the power iteration method.

## **References**

## **networkx.algorithms.link\_analysis.pagerank\_alg.pagerank\_numpy**

```
pagerank_numpy(G, alpha=0.85, personalization=None, weight='weight', dangling=None)
     Returns the PageRank of the nodes in the graph.
```
PageRank computes a ranking of the nodes in the graph G based on the structure of the incoming links. It was originally designed as an algorithm to rank web pages.

- G (*graph*) A NetworkX graph. Undirected graphs will be converted to a directed graph with two directed edges for each undirected edge.
- alpha (*float, optional*) Damping parameter for PageRank, default=0.85.
- personalization (*dict, optional*) The "personalization vector" consisting of a dictionary with a key some subset of graph nodes and personalization value each of those. At least one personalization value must be non-zero. If not specfiied, a nodes personalization value will be zero. By default, a uniform distribution is used.
- weight (*key, optional*) Edge data key to use as weight. If None weights are set to 1.

• dangling (*dict, optional*) – The outedges to be assigned to any "dangling" nodes, i.e., nodes without any outedges. The dict key is the node the outedge points to and the dict value is the weight of that outedge. By default, dangling nodes are given outedges according to the personalization vector (uniform if not specified) This must be selected to result in an irreducible transition matrix (see notes under google\_matrix). It may be common to have the dangling dict to be the same as the personalization dict.

Returns pagerank – Dictionary of nodes with PageRank as value.

Return type dictionary

## **Examples**

```
>>> G = nx.DiGraph(nx.path_graph(4))
>>> pr = nx.pagerank_numpy(G, alpha=0.9)
```
#### **Notes**

The eigenvector calculation uses NumPy's interface to the LAPACK eigenvalue solvers. This will be the fastest and most accurate for small graphs.

This implementation works with Multi(Di)Graphs. For multigraphs the weight between two nodes is set to be the sum of all edge weights between those nodes.

#### See also:

[pagerank\(\)](#page-421-2), [pagerank\\_scipy\(\)](#page-423-0), [google\\_matrix\(\)](#page-424-0)

## **References**

## **networkx.algorithms.link\_analysis.pagerank\_alg.pagerank\_scipy**

<span id="page-423-0"></span>**pagerank\_scipy**(*G*, *alpha=0.85*, *personalization=None*, *max\_iter=100*, *tol=1e-06*, *nstart=None*, *weight='weight'*, *dangling=None*) Returns the PageRank of the nodes in the graph.

PageRank computes a ranking of the nodes in the graph G based on the structure of the incoming links. It was originally designed as an algorithm to rank web pages.

- G (*graph*) A NetworkX graph. Undirected graphs will be converted to a directed graph with two directed edges for each undirected edge.
- alpha (*float, optional*) Damping parameter for PageRank, default=0.85.
- personalization (*dict, optional*) The "personalization vector" consisting of a dictionary with a key some subset of graph nodes and personalization value each of those. At least one personalization value must be non-zero. If not specfiied, a nodes personalization value will be zero. By default, a uniform distribution is used.
- max\_iter (*integer, optional*) Maximum number of iterations in power method eigenvalue solver.
- tol (*float, optional*) Error tolerance used to check convergence in power method solver.
- nstart (*dictionary, optional*) Starting value of PageRank iteration for each node.
- weight (*key, optional*) Edge data key to use as weight. If None weights are set to 1.
- dangling (*dict, optional*) The outedges to be assigned to any "dangling" nodes, i.e., nodes without any outedges. The dict key is the node the outedge points to and the dict value is the weight of that outedge. By default, dangling nodes are given outedges according to the personalization vector (uniform if not specified) This must be selected to result in an irreducible transition matrix (see notes under google\_matrix). It may be common to have the dangling dict to be the same as the personalization dict.

Returns pagerank – Dictionary of nodes with PageRank as value

Return type dictionary

### **Examples**

```
\Rightarrow \Rightarrow G = nx. DiGraph(nx. path qraph(4))
>>> pr = nx.pagerank_scipy(G, alpha=0.9)
```
## **Notes**

The eigenvector calculation uses power iteration with a SciPy sparse matrix representation.

This implementation works with Multi(Di)Graphs. For multigraphs the weight between two nodes is set to be the sum of all edge weights between those nodes.

#### See also:

[pagerank\(\)](#page-421-2), [pagerank\\_numpy\(\)](#page-422-0), [google\\_matrix\(\)](#page-424-0)

Raises **[PowerIterationFailedConvergence](#page-793-0)** – If the algorithm fails to converge to the specified tolerance within the specified number of iterations of the power iteration method.

## **References**

## **networkx.algorithms.link\_analysis.pagerank\_alg.google\_matrix**

<span id="page-424-0"></span>**google\_matrix**(*G*, *alpha=0.85*, *personalization=None*, *nodelist=None*, *weight='weight'*, *dangling=None*) Returns the Google matrix of the graph.

- G (*graph*) A NetworkX graph. Undirected graphs will be converted to a directed graph with two directed edges for each undirected edge.
- **alpha** (*float*) The damping factor.
- personalization (*dict, optional*) The "personalization vector" consisting of a dictionary with a key some subset of graph nodes and personalization value each of those. At least one personalization value must be non-zero. If not specfiied, a nodes personalization value will be zero. By default, a uniform distribution is used.
- nodelist (*list, optional*) The rows and columns are ordered according to the nodes in nodelist. If nodelist is None, then the ordering is produced by G.nodes().
- weight (*key, optional*) Edge data key to use as weight. If None weights are set to 1.

• dangling (*dict, optional*) – The outedges to be assigned to any "dangling" nodes, i.e., nodes without any outedges. The dict key is the node the outedge points to and the dict value is the weight of that outedge. By default, dangling nodes are given outedges according to the personalization vector (uniform if not specified) This must be selected to result in an irreducible transition matrix (see notes below). It may be common to have the dangling dict to be the same as the personalization dict.

**Returns**  $A - Google$  matrix of the graph

Return type NumPy matrix

## **Notes**

The matrix returned represents the transition matrix that describes the Markov chain used in PageRank. For PageRank to converge to a unique solution (i.e., a unique stationary distribution in a Markov chain), the transition matrix must be irreducible. In other words, it must be that there exists a path between every pair of nodes in the graph, or else there is the potential of "rank sinks."

This implementation works with Multi(Di)Graphs. For multigraphs the weight between two nodes is set to be the sum of all edge weights between those nodes.

### See also:

[pagerank\(\)](#page-421-2), [pagerank\\_numpy\(\)](#page-422-0), [pagerank\\_scipy\(\)](#page-423-0)

## **3.36.2 Hits**

Hubs and authorities analysis of graph structure.

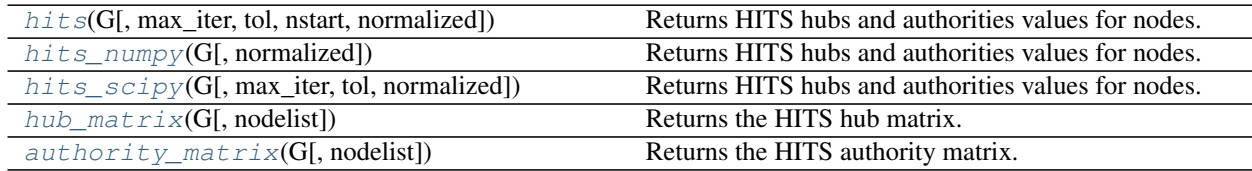

## **networkx.algorithms.link\_analysis.hits\_alg.hits**

The HITS algorithm computes two numbers for a node. Authorities estimates the node value based on the incoming links. Hubs estimates the node value based on outgoing links.

#### **Parameters**

- G (*graph*) A NetworkX graph
- max\_iter (*integer, optional*) Maximum number of iterations in power method.
- tol (*float, optional*) Error tolerance used to check convergence in power method iteration.
- nstart (*dictionary, optional*) Starting value of each node for power method iteration.
- normalized (*bool (default=True)*) Normalize results by the sum of all of the values.

Returns (hubs,authorities) – Two dictionaries keyed by node containing the hub and authority values.

<span id="page-425-0"></span>**hits**(*G*, *max\_iter=100*, *tol=1e-08*, *nstart=None*, *normalized=True*) Returns HITS hubs and authorities values for nodes.

#### Return type two-tuple of dictionaries

Raises **[PowerIterationFailedConvergence](#page-793-0)** – If the algorithm fails to converge to the specified tolerance within the specified number of iterations of the power iteration method.

## **Examples**

```
>>> G = nx.path_graph(4)
>>> h, a = nx.hits(G)
```
## **Notes**

The eigenvector calculation is done by the power iteration method and has no guarantee of convergence. The iteration will stop after max\_iter iterations or an error tolerance of number\_of\_nodes(G)\*tol has been reached.

The HITS algorithm was designed for directed graphs but this algorithm does not check if the input graph is directed and will execute on undirected graphs.

### **References**

### **networkx.algorithms.link\_analysis.hits\_alg.hits\_numpy**

#### <span id="page-426-0"></span>**hits\_numpy**(*G*, *normalized=True*)

Returns HITS hubs and authorities values for nodes.

The HITS algorithm computes two numbers for a node. Authorities estimates the node value based on the incoming links. Hubs estimates the node value based on outgoing links.

#### **Parameters**

- G (*graph*) A NetworkX graph
- normalized (*bool (default=True)*) Normalize results by the sum of all of the values.

Returns (hubs,authorities) – Two dictionaries keyed by node containing the hub and authority values.

Return type two-tuple of dictionaries

## **Examples**

```
>>> G = nx.path_graph(4)
\rightarrow >> h, a = nx.hits(G)
```
## **Notes**

The eigenvector calculation uses NumPy's interface to LAPACK.

The HITS algorithm was designed for directed graphs but this algorithm does not check if the input graph is directed and will execute on undirected graphs.

## **References**

## **networkx.algorithms.link\_analysis.hits\_alg.hits\_scipy**

```
hits scipy(G, max\ iter=100, tol=1e-06, normalized=True)Returns HITS hubs and authorities values for nodes.
```
The HITS algorithm computes two numbers for a node. Authorities estimates the node value based on the incoming links. Hubs estimates the node value based on outgoing links.

#### **Parameters**

- G (*graph*) A NetworkX graph
- max\_iter (*integer, optional*) Maximum number of iterations in power method.
- tol (*float, optional*) Error tolerance used to check convergence in power method iteration.
- nstart (*dictionary, optional*) Starting value of each node for power method iteration.
- normalized (*bool (default=True)*) Normalize results by the sum of all of the values.

Returns (hubs,authorities) – Two dictionaries keyed by node containing the hub and authority values.

Return type two-tuple of dictionaries

## **Examples**

```
\Rightarrow \Rightarrow G = nx \cdot path \cdot graph(4)\Rightarrow h, a = nx.hits(G)
```
## **Notes**

This implementation uses SciPy sparse matrices.

The eigenvector calculation is done by the power iteration method and has no guarantee of convergence. The iteration will stop after max\_iter iterations or an error tolerance of number\_of\_nodes(G)\*tol has been reached.

The HITS algorithm was designed for directed graphs but this algorithm does not check if the input graph is directed and will execute on undirected graphs.

Raises **[PowerIterationFailedConvergence](#page-793-0)** – If the algorithm fails to converge to the specified tolerance within the specified number of iterations of the power iteration method.

## **References**

## **networkx.algorithms.link\_analysis.hits\_alg.hub\_matrix**

<span id="page-428-0"></span>**hub\_matrix**(*G*, *nodelist=None*) Returns the HITS hub matrix.

## **networkx.algorithms.link\_analysis.hits\_alg.authority\_matrix**

<span id="page-428-1"></span>**authority\_matrix**(*G*, *nodelist=None*) Returns the HITS authority matrix.

# **3.37 Link Prediction**

Link prediction algorithms.

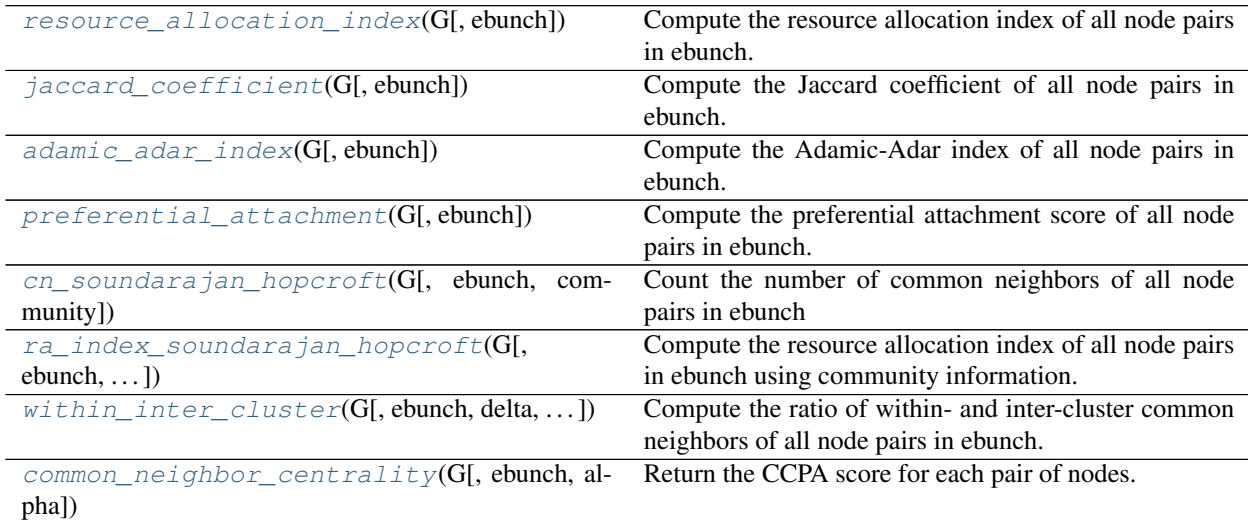

## **3.37.1 networkx.algorithms.link\_prediction.resource\_allocation\_index**

## <span id="page-428-2"></span>**resource\_allocation\_index**(*G*, *ebunch=None*)

Compute the resource allocation index of all node pairs in ebunch.

Resource allocation index of  $\mu$  and  $\nu$  is defined as

$$
\sum_{w \in \Gamma(u) \cap \Gamma(v)} \frac{1}{|\Gamma(w)|}
$$

where  $\Gamma(u)$  denotes the set of neighbors of u.

- G (*graph*) A NetworkX undirected graph.
- ebunch (*iterable of node pairs, optional (default = None)*) Resource allocation index will be computed for each pair of nodes given in the iterable. The pairs must be given as 2-tuples  $(u, v)$  where u and v are nodes in the graph. If ebunch is None then all non-existent edges in the graph will be used. Default value: None.

**Returns piter** – An iterator of 3-tuples in the form  $(u, v, p)$  where  $(u, v)$  is a pair of nodes and p is their resource allocation index.

Return type iterator

## **Examples**

```
>>> G = nx.complete_graph(5)
>>> preds = nx.resource_allocation_index(G, [(0, 1), (2, 3)])
>>> for u, v, p in preds:
... \text{print}(f''(\{u\}, \{v\}) \rightarrow \{p: .8f\}")(0, 1) \rightarrow 0.75000000
(2, 3) \rightarrow 0.75000000
```
### **References**

## **3.37.2 networkx.algorithms.link\_prediction.jaccard\_coefficient**

#### <span id="page-429-0"></span>**jaccard\_coefficient**(*G*, *ebunch=None*)

Compute the Jaccard coefficient of all node pairs in ebunch.

Jaccard coefficient of nodes u and  $\nu$  is defined as

$$
\frac{|\Gamma(u) \cap \Gamma(v)|}{|\Gamma(u) \cup \Gamma(v)|}
$$

where  $\Gamma(u)$  denotes the set of neighbors of u.

## **Parameters**

- G (*graph*) A NetworkX undirected graph.
- ebunch (*iterable of node pairs, optional (default = None)*) Jaccard coefficient will be computed for each pair of nodes given in the iterable. The pairs must be given as 2-tuples  $(u, v)$  where u and v are nodes in the graph. If ebunch is None then all non-existent edges in the graph will be used. Default value: None.
- **Returns piter** An iterator of 3-tuples in the form  $(u, v, p)$  where  $(u, v)$  is a pair of nodes and p is their Jaccard coefficient.

Return type iterator

## **Examples**

```
>>> G = nx.complete_graph(5)
\Rightarrow preds = nx.jaccard_coefficient(G, [(0, 1), (2, 3)])
>>> for u, v, p in preds:
... \text{print}(f''(\{u\}, \{v\}) \rightarrow \{p: .8f\}")(0, 1) \rightarrow 0.60000000
(2, 3) \rightarrow 0.60000000
```
## **References**

## **3.37.3 networkx.algorithms.link\_prediction.adamic\_adar\_index**

#### <span id="page-430-0"></span>**adamic\_adar\_index**(*G*, *ebunch=None*)

Compute the Adamic-Adar index of all node pairs in ebunch.

Adamic-Adar index of  $\mu$  and  $\nu$  is defined as

$$
\sum_{w \in \Gamma(u) \cap \Gamma(v)} \frac{1}{\log |\Gamma(w)|}
$$

where  $\Gamma(u)$  denotes the set of neighbors of u. This index leads to zero-division for nodes only connected via self-loops. It is intended to be used when no self-loops are present.

## Parameters

- G (*graph*) NetworkX undirected graph.
- ebunch (*iterable of node pairs, optional (default = None)*) Adamic-Adar index will be computed for each pair of nodes given in the iterable. The pairs must be given as 2-tuples  $(u, v)$  where u and v are nodes in the graph. If ebunch is None then all non-existent edges in the graph will be used. Default value: None.
- **Returns piter** An iterator of 3-tuples in the form  $(u, v, p)$  where  $(u, v)$  is a pair of nodes and p is their Adamic-Adar index.

Return type iterator

#### **Examples**

```
>>> G = nx.complete_graph(5)
>>> preds = nx.adamic_adar_index(G, [(0, 1), (2, 3)])
>>> for u, v, p in preds:
... \text{print}(f''(\{u\}, \{v\}) \rightarrow \{p: .8f\}")(0, 1) \rightarrow 2.16404256
(2, 3) \rightarrow 2.16404256
```
#### **References**

## **3.37.4 networkx.algorithms.link\_prediction.preferential\_attachment**

#### <span id="page-430-1"></span>**preferential\_attachment**(*G*, *ebunch=None*)

Compute the preferential attachment score of all node pairs in ebunch.

Preferential attachment score of u and v is defined as

 $|\Gamma(u)||\Gamma(v)|$ 

where  $\Gamma(u)$  denotes the set of neighbors of u.

#### **Parameters**

• G (*graph*) – NetworkX undirected graph.

- ebunch (*iterable of node pairs, optional (default = None)*) Preferential attachment score will be computed for each pair of nodes given in the iterable. The pairs must be given as 2-tuples  $(u, v)$  where u and v are nodes in the graph. If ebunch is None then all non-existent edges in the graph will be used. Default value: None.
- **Returns piter** An iterator of 3-tuples in the form  $(u, v, p)$  where  $(u, v)$  is a pair of nodes and p is their preferential attachment score.

Return type iterator

## **Examples**

```
>>> G = nx.complete_graph(5)
>>> preds = nx.preferential_attachment(G, [(0, 1), (2, 3)])
>>> for u, v, p in preds:
... \text{print}(f''(\{u\}, \{v\}) \rightarrow \{p\}")(0, 1) \rightarrow 16
(2, 3) \rightarrow 16
```
#### **References**

## **3.37.5 networkx.algorithms.link\_prediction.cn\_soundarajan\_hopcroft**

<span id="page-431-0"></span>**cn\_soundarajan\_hopcroft**(*G*, *ebunch=None*, *community='community'*)

#### Count the number of common neighbors of all node pairs in ebunch using community information.

For two nodes  $u$  and  $v$ , this function computes the number of common neighbors and bonus one for each common neighbor belonging to the same community as  $u$  and  $v$ . Mathematically,

$$
|\Gamma(u) \cap \Gamma(v)| + \sum_{w \in \Gamma(u) \cap \Gamma(v)} f(w)
$$

where  $f(w)$  equals 1 if w belongs to the same community as u and v or 0 otherwise and  $\Gamma(u)$  denotes the set of neighbors of  $u$ .

#### **Parameters**

- G (*graph*) A NetworkX undirected graph.
- ebunch (*iterable of node pairs, optional (default = None)*) The score will be computed for each pair of nodes given in the iterable. The pairs must be given as 2-tuples  $(u, v)$  where u and v are nodes in the graph. If ebunch is None then all non-existent edges in the graph will be used. Default value: None.
- community (*string, optional (default = 'community')*) Nodes attribute name containing the community information. G[u][community] identifies which community u belongs to. Each node belongs to at most one community. Default value: 'community'.
- **Returns piter** An iterator of 3-tuples in the form  $(u, v, p)$  where  $(u, v)$  is a pair of nodes and p is their score.

#### Return type iterator
#### **Examples**

```
\Rightarrow \Rightarrow G = nx.path_graph(3)>>> G.nodes[0]["community"] = 0
>>> G.nodes[1]["community"] = 0
>>> G.nodes[2]["community"] = 0
>>> preds = nx.cn_soundarajan_hopcroft(G, [(0, 2)])
>>> for u, v, p in preds:
... \text{print}(f''(\{u\}, \{v\}) \rightarrow \{p\}'')(0, 2) \rightarrow 2
```
### **References**

# **3.37.6 networkx.algorithms.link\_prediction.ra\_index\_soundarajan\_hopcroft**

#### **ra\_index\_soundarajan\_hopcroft**(*G*, *ebunch=None*, *community='community'*)

Compute the resource allocation index of all node pairs in ebunch using community information.

For two nodes  $u$  and  $v$ , this function computes the resource allocation index considering only common neighbors belonging to the same community as  $u$  and  $v$ . Mathematically,

$$
\sum_{w \in \Gamma(u) \cap \Gamma(v)} \frac{f(w)}{|\Gamma(w)|}
$$

where  $f(w)$  equals 1 if w belongs to the same community as u and v or 0 otherwise and  $\Gamma(u)$  denotes the set of neighbors of  $u$ .

#### Parameters

- G (*graph*) A NetworkX undirected graph.
- ebunch (*iterable of node pairs, optional (default = None)*) The score will be computed for each pair of nodes given in the iterable. The pairs must be given as 2-tuples  $(u, v)$  where u and v are nodes in the graph. If ebunch is None then all non-existent edges in the graph will be used. Default value: None.
- community (*string, optional (default = 'community')*) Nodes attribute name containing the community information. G[u][community] identifies which community u belongs to. Each node belongs to at most one community. Default value: 'community'.
- **Returns piter** An iterator of 3-tuples in the form  $(u, v, p)$  where  $(u, v)$  is a pair of nodes and p is their score.

Return type iterator

#### **Examples**

```
\Rightarrow \Rightarrow G = nx \cdot Graph()>>> G.add_edges_from([(0, 1), (0, 2), (1, 3), (2, 3)])
>>> G.nodes[0]["community"] = 0
>>> G.nodes[1]["community"] = 0
>>> G.nodes[2]["community"] = 1
>>> G.nodes[3]["community"] = 0
>>> preds = nx.ra_index_soundarajan_hopcroft(G, [(0, 3)])
>>> for u, v, p in preds:
```
(continues on next page)

(continued from previous page)

```
... \text{print}(f''(\{u\}, \{v\}) \rightarrow \{p: .8f\}^{\prime\prime})(0, 3) \rightarrow 0.50000000
```
### **References**

# **3.37.7 networkx.algorithms.link\_prediction.within\_inter\_cluster**

**within\_inter\_cluster**(*G*, *ebunch=None*, *delta=0.001*, *community='community'*)

Compute the ratio of within- and inter-cluster common neighbors of all node pairs in ebunch.

For two nodes u and v, if a common neighbor w belongs to the same community as them, w is considered as within-cluster common neighbor of u and v. Otherwise, it is considered as inter-cluster common neighbor of u and v. The ratio between the size of the set of within- and inter-cluster common neighbors is defined as the WIC measure.<sup>[1](#page-433-0)</sup>

#### **Parameters**

- G (*graph*) A NetworkX undirected graph.
- ebunch (*iterable of node pairs, optional (default = None)*) The WIC measure will be computed for each pair of nodes given in the iterable. The pairs must be given as 2-tuples  $(u, v)$  where u and v are nodes in the graph. If ebunch is None then all non-existent edges in the graph will be used. Default value: None.
- delta (*float, optional (default = 0.001)*) Value to prevent division by zero in case there is no inter-cluster common neighbor between two nodes. See<sup>1</sup> for details. Default value: 0.001.
- community (*string, optional (default = 'community')*) Nodes attribute name containing the community information. G[u][community] identifies which community u belongs to. Each node belongs to at most one community. Default value: 'community'.
- **Returns piter** An iterator of 3-tuples in the form  $(u, v, p)$  where  $(u, v)$  is a pair of nodes and p is their WIC measure.

Return type iterator

### **Examples**

```
\Rightarrow \Rightarrow G = nx \cdot Graph()>>> G.add_edges_from([(0, 1), (0, 2), (0, 3), (1, 4), (2, 4), (3, 4)])
>>> G.nodes[0]["community"] = 0
>>> G.nodes[1]["community"] = 1
>>> G.nodes[2]["community"] = 0
>>> G.nodes[3]["community"] = 0
>>> G.nodes[4]["community"] = 0
>>> preds = nx.within_inter_cluster(G, [(0, 4)])
>>> for u, v, p in preds:
... \text{print}(f''(\{u\}, \{v\}) \rightarrow \{p: .8f\}")(0, 4) \rightarrow 1.99800200
>>> preds = nx.within_inter_cluster(G, [(0, 4)], delta=0.5)
>>> for u, v, p in preds:
```
(continues on next page)

<span id="page-433-0"></span><sup>&</sup>lt;sup>1</sup> Jorge Carlos Valverde-Rebaza and Alneu de Andrade Lopes. Link prediction in complex networks based on cluster information. In Proceedings of the 21st Brazilian conference on Advances in Artificial Intelligence (SBIA'12) [https://doi.org/10.1007/978-3-642-34459-6\\_10](https://doi.org/10.1007/978-3-642-34459-6_10)

(continued from previous page)

```
... \text{print}(f''(\{u\}, \{v\}) \rightarrow \{p: .8f\}^{\prime\prime})(0, 4) \rightarrow 1.333333333
```
#### **References**

# **3.37.8 networkx.algorithms.link\_prediction.common\_neighbor\_centrality**

**common\_neighbor\_centrality**(*G*, *ebunch=None*, *alpha=0.8*)

Return the CCPA score for each pair of nodes.

Compute the Common Neighbor and Centrality based Parameterized Algorithm(CCPA) score of all node pairs in ebunch.

CCPA score of  $u$  and  $v$  is defined as

$$
\alpha \cdot (|\Gamma(u) \cap \Gamma(v)|) + (1 - \alpha) \cdot \frac{N}{d_{uv}}
$$

where  $\Gamma(u)$  denotes the set of neighbors of u,  $\Gamma(v)$  denotes the set of neighbors of v,  $\alpha$  is parameter varies between [0,1], N denotes total number of nodes in the Graph and  $d_{uv}$  denotes shortest distance between u and  $\upsilon.$ 

This algorithm is based on two vital properties of nodes, namely the number of common neighbors and their centrality. Common neighbor refers to the common nodes between two nodes. Centrality refers to the prestige that a node enjoys in a network.

#### See also:

```
common_neighbors()
```
#### Parameters

- G (*graph*) NetworkX undirected graph.
- ebunch (*iterable of node pairs, optional (default = None)*) Preferential attachment score will be computed for each pair of nodes given in the iterable. The pairs must be given as 2-tuples  $(u, v)$  where u and v are nodes in the graph. If ebunch is None then all non-existent edges in the graph will be used. Default value: None.
- alpha (*Parameter defined for participation of Common Neighbor*) and Centrality Algorithm share. Default value set to 0.8 because author found better performance at 0.8 for all the dataset. Default value: 0.8
- **Returns piter** An iterator of 3-tuples in the form  $(u, v, p)$  where  $(u, v)$  is a pair of nodes and p is their Common Neighbor and Centrality based Parameterized Algorithm(CCPA) score.

Return type iterator

# **Examples**

```
>>> G = nx.complete_graph(5)
>>> preds = nx.common_neighbor_centrality(G, [(0, 1), (2, 3)])
>>> for u, v, p in preds:
... \text{print}(f''(\{u\}, \{v\}) \rightarrow \{p\}")(0, 1) \rightarrow 3.4000000000000004
(2, 3) -> 3.4000000000000004
```
# **References**

# **3.38 Lowest Common Ancestor**

Algorithms for finding the lowest common ancestor of trees and DAGs.

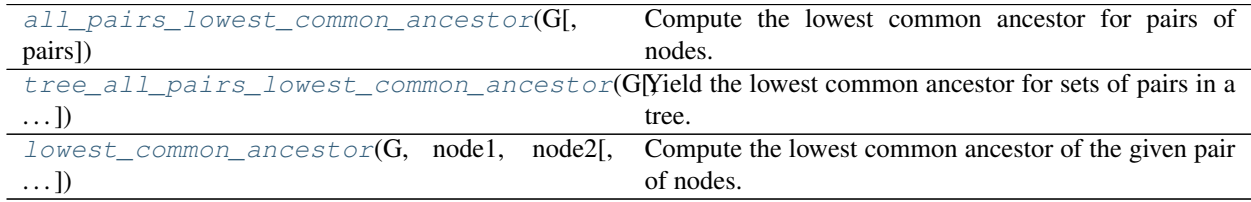

# **3.38.1 networkx.algorithms.lowest\_common\_ancestors.all\_pairs\_lowest\_common\_ancestor**

# <span id="page-435-0"></span>**all\_pairs\_lowest\_common\_ancestor**(*G*, *pairs=None*)

Compute the lowest common ancestor for pairs of nodes.

## **Parameters**

- G (*NetworkX directed graph*)
- pairs (*iterable of pairs of nodes, optional (default: all pairs)*) The pairs of nodes of interest. If None, will find the LCA of all pairs of nodes.

## Returns

- *An iterator over ((node1, node2), lca) where (node1, node2) are*
- *the pairs specified and lca is a lowest common ancestor of the pair.*
- *Note that for the default of all pairs in G, we consider*
- *unordered pairs, e.g. you will not get both (b, a) and (a, b).*

Only defined on non-null directed acyclic graphs.

Uses the  $O(n^3)$  ancestor-list algorithm from: M. A. Bender, M. Farach-Colton, G. Pemmasani, S. Skiena, P. Sumazin. "Lowest common ancestors in trees and directed acyclic graphs." Journal of Algorithms, 57(2): 75-94, 2005.

#### See also:

[tree\\_all\\_pairs\\_lowest\\_common\\_ancestor\(\)](#page-436-0), [lowest\\_common\\_ancestor\(\)](#page-436-1)

# **3.38.2 networkx.algorithms.lowest\_common\_ancestors.tree\_all\_pairs\_lowest\_common\_ancestor**

```
tree_all_pairs_lowest_common_ancestor(G, root=None, pairs=None)
```
Yield the lowest common ancestor for sets of pairs in a tree.

#### **Parameters**

- G (*NetworkX directed graph (must be a tree)*)
- root (*node, optional (default: None)*) The root of the subtree to operate on. If None, assume the entire graph has exactly one source and use that.
- pairs (*iterable or iterator of pairs of nodes, optional (default: None)*) The pairs of interest. If None, Defaults to all pairs of nodes under root that have a lowest common ancestor.

**Returns lcas** – in pairs and  $lca$  is their lowest common ancestor.

**Return type** generator of tuples  $((u, v), \text{lca})$  where u and v are nodes

#### **Notes**

Only defined on non-null trees represented with directed edges from parents to children. Uses Tarjan's off-line lowest-common-ancestors algorithm. Runs in time  $O(4 \times (V + E + P))$  time, where 4 is the largest value of the inverse Ackermann function likely to ever come up in actual use, and  $P$  is the number of pairs requested (or  $V^2$  if all are needed).

Tarjan, R. E. (1979), "Applications of path compression on balanced trees", Journal of the ACM 26 (4): 690-715, doi:10.1145/322154.322161.

#### See also:

all pairs lowest common ancestor(), lowest common ancestor()

# **3.38.3 networkx.algorithms.lowest\_common\_ancestors.lowest\_common\_ancestor**

<span id="page-436-1"></span>**lowest\_common\_ancestor**(*G*, *node1*, *node2*, *default=None*)

Compute the lowest common ancestor of the given pair of nodes.

#### **Parameters**

- G (*NetworkX directed graph*)
- node1, node2 (*nodes in the graph.*)
- default (*object*) Returned if no common ancestor between node1 and node2

#### Returns

- *The lowest common ancestor of node1 and node2,*
- *or default if they have no common ancestors.*

Only defined on non-null directed acyclic graphs. Takes n log(n) time in the size of the graph. See [all\\_pairs\\_lowest\\_common\\_ancestor](#page-435-0) when you have more than one pair of nodes of interest.

#### See also:

[tree\\_all\\_pairs\\_lowest\\_common\\_ancestor\(\)](#page-436-0), [all\\_pairs\\_lowest\\_common\\_ancestor\(\)](#page-435-0)

# **3.39 Matching**

Functions for computing and verifying matchings in a graph.

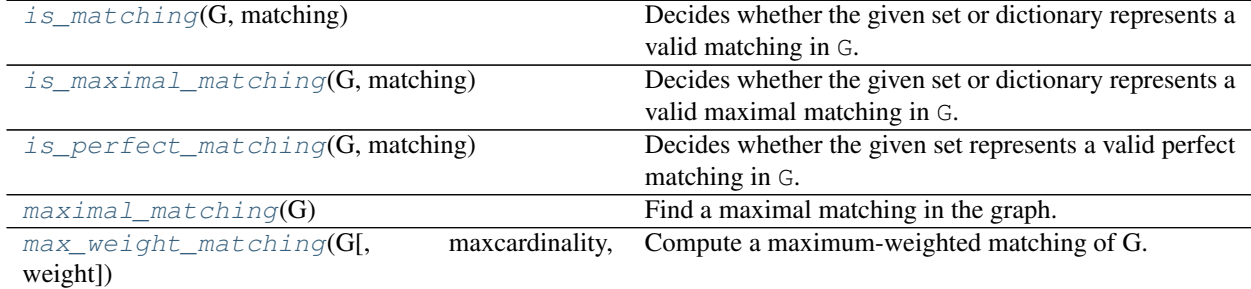

# **3.39.1 networkx.algorithms.matching.is\_matching**

#### <span id="page-437-0"></span>**is\_matching**(*G*, *matching*)

Decides whether the given set or dictionary represents a valid matching in G.

A *matching* in a graph is a set of edges in which no two distinct edges share a common endpoint.

#### **Parameters**

- G (*NetworkX graph*)
- matching (*dict or set*) A dictionary or set representing a matching. If a dictionary, it must have matching [u] == v and matching  $[v]$  == u for each edge (u, v) in the matching. If a set, it must have elements of the form  $(u, v)$ , where  $(u, v)$  is an edge in the matching.

Returns Whether the given set or dictionary represents a valid matching in the graph.

Return type [bool](https://docs.python.org/3/library/functions.html#bool)

# **3.39.2 networkx.algorithms.matching.is\_maximal\_matching**

### <span id="page-438-0"></span>**is\_maximal\_matching**(*G*, *matching*)

Decides whether the given set or dictionary represents a valid maximal matching in G.

A *maximal matching* in a graph is a matching in which adding any edge would cause the set to no longer be a valid matching.

#### **Parameters**

- G (*NetworkX graph*)
- matching (*dict or set*) A dictionary or set representing a matching. If a dictionary, it must have matching  $[u] == v$  and matching  $[v] == u$  for each edge  $(u, v)$  in the matching. If a set, it must have elements of the form  $(u, v)$ , where  $(u, v)$  is an edge in the matching.

Returns Whether the given set or dictionary represents a valid maximal matching in the graph.

Return type [bool](https://docs.python.org/3/library/functions.html#bool)

# **3.39.3 networkx.algorithms.matching.is\_perfect\_matching**

#### <span id="page-438-1"></span>**is\_perfect\_matching**(*G*, *matching*)

Decides whether the given set represents a valid perfect matching in G.

A *perfect matching* in a graph is a matching in which exactly one edge is incident upon each vertex.

#### **Parameters**

- G (*NetworkX graph*)
- matching (*dict or set*) A dictionary or set representing a matching. If a dictionary, it must have matching  $[u] = v$  and matching  $[v] = u$  for each edge  $(u, v)$  in the matching. If a set, it must have elements of the form  $(u, v)$ , where  $(u, v)$  is an edge in the matching.

Returns Whether the given set or dictionary represents a valid perfect matching in the graph.

Return type [bool](https://docs.python.org/3/library/functions.html#bool)

# **3.39.4 networkx.algorithms.matching.maximal\_matching**

#### <span id="page-438-2"></span>**maximal\_matching**(*G*)

Find a maximal matching in the graph.

A matching is a subset of edges in which no node occurs more than once. A maximal matching cannot add more edges and still be a matching.

Parameters G (*NetworkX graph*) – Undirected graph

Returns matching – A maximal matching of the graph.

Return type [set](https://docs.python.org/3/library/stdtypes.html#set)

The algorithm greedily selects a maximal matching M of the graph G (i.e. no superset of M exists). It runs in  $O(|E|)$  time.

# **3.39.5 networkx.algorithms.matching.max\_weight\_matching**

<span id="page-439-0"></span>**max\_weight\_matching**(*G*, *maxcardinality=False*, *weight='weight'*)

Compute a maximum-weighted matching of G.

A matching is a subset of edges in which no node occurs more than once. The weight of a matching is the sum of the weights of its edges. A maximal matching cannot add more edges and still be a matching. The cardinality of a matching is the number of matched edges.

#### Parameters

- G (*NetworkX graph*) Undirected graph
- maxcardinality (*bool, optional (default=False)*) If maxcardinality is True, compute the maximum-cardinality matching with maximum weight among all maximum-cardinality matchings.
- weight (*string, optional (default='weight')*) Edge data key corresponding to the edge weight. If key not found, uses 1 as weight.

Returns matching – A maximal matching of the graph.

Return type [set](https://docs.python.org/3/library/stdtypes.html#set)

### **Notes**

If G has edges with weight attributes the edge data are used as weight values else the weights are assumed to be 1.

This function takes time O(number\_of\_nodes \*\* 3).

If all edge weights are integers, the algorithm uses only integer computations. If floating point weights are used, the algorithm could return a slightly suboptimal matching due to numeric precision errors.

This method is based on the "blossom" method for finding augmenting paths and the "primal-dual" method for finding a matching of maximum weight, both methods invented by Jack Edmonds<sup>[1](#page-439-1)</sup>.

Bipartite graphs can also be matched using the functions present in  $networkx$ . algorithms.bipartite. [matching](#page-181-0).

#### **References**

# **3.40 Minors**

Provides functions for computing minors of a graph.

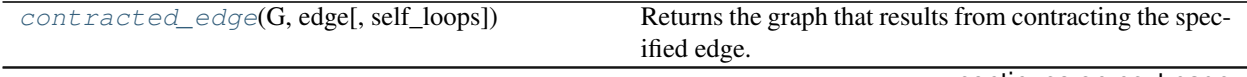

continues on next page

<span id="page-439-1"></span><sup>1</sup> "Efficient Algorithms for Finding Maximum Matching in Graphs", Zvi Galil, ACM Computing Surveys, 1986.

| $control\_nodes(G, u, v[, self\_loops, copy])$       | Returns the graph that results from contracting $u$ and $v$ . |
|------------------------------------------------------|---------------------------------------------------------------|
| $i$ dentified_nodes( $G, u, v$ [, self_loops, copy]) | Returns the graph that results from contracting $u$ and $v$ . |
| $quotient\_graph(G, partition[,)$                    | Returns the quotient graph of G under the specified           |
|                                                      | equivalence relation on nodes.                                |

Table 120 – continued from previous page

# **3.40.1 networkx.algorithms.minors.contracted\_edge**

#### <span id="page-440-0"></span>**contracted\_edge**(*G*, *edge*, *self\_loops=True*)

Returns the graph that results from contracting the specified edge.

Edge contraction identifies the two endpoints of the edge as a single node incident to any edge that was incident to the original two nodes. A graph that results from edge contraction is called a *minor* of the original graph.

#### **Parameters**

- G (*NetworkX graph*) The graph whose edge will be contracted.
- edge (*tuple*) Must be a pair of nodes in G.
- self\_loops (*Boolean*) If this is True, any edges (including edge) joining the endpoints of edge in G become self-loops on the new node in the returned graph.
- **Returns** A new graph object of the same type as G (leaving G unmodified) with endpoints of edge identified in a single node. The right node of edge will be merged into the left one, so only the left one will appear in the returned graph.

#### Return type Networkx graph

Raises **[ValueError](https://docs.python.org/3/library/exceptions.html#ValueError)** – If edge is not an edge in G.

## **Examples**

Attempting to contract two nonadjacent nodes yields an error:

```
>>> G = nx.cycle_graph(4)
>>> nx.contracted_edge(G, (1, 3))
Traceback (most recent call last):
  ...
ValueError: Edge (1, 3) does not exist in graph G; cannot contract it
```
Contracting two adjacent nodes in the cycle graph on *n* nodes yields the cycle graph on *n - 1* nodes:

```
\Rightarrow \ge C5 = nx.cycle\_graph(5)\rightarrow \rightarrow C4 = nx.cycle\_graph(4)>>> M = nx.contracted_edge(C5, (0, 1), self_loops=False)
>>> nx.is_isomorphic(M, C4)
True
```
#### See also:

[contracted\\_nodes\(\)](#page-441-0), [quotient\\_graph\(\)](#page-443-0)

# **3.40.2 networkx.algorithms.minors.contracted\_nodes**

#### <span id="page-441-0"></span>**contracted\_nodes**(*G*, *u*, *v*, *self\_loops=True*, *copy=True*)

Returns the graph that results from contracting u and v.

Node contraction identifies the two nodes as a single node incident to any edge that was incident to the original two nodes.

#### **Parameters**

- G (*NetworkX graph*) The graph whose nodes will be contracted.
- u, v (*nodes*) Must be nodes in G.
- self loops (*Boolean*) If this is True, any edges joining u and  $\nu$  in G become self-loops on the new node in the returned graph.
- copy (*Boolean*) If this is True (default True), make a copy of G and return that instead of directly changing G.
- Returns If Copy is True: A new graph object of the same type as G (leaving G unmodified) with u and  $\nu$  identified in a single node. The right node  $\nu$  will be merged into the node  $\nu$ , so only  $\nu$ will appear in the returned graph. if Copy is False: Modifies G with u and v identified in a single node. The right node  $\nu$  will be merged into the node  $u$ , so only  $u$  will appear in the returned graph.

Return type Networkx graph

# **Notes**

For multigraphs, the edge keys for the realigned edges may not be the same as the edge keys for the old edges. This is natural because edge keys are unique only within each pair of nodes.

#### **Examples**

Contracting two nonadjacent nodes of the cycle graph on four nodes  $C_4$  yields the path graph (ignoring parallel edges):

```
\rightarrow \rightarrow G = nx. cycle_qraph(4)
>>> M = nx.contracted_nodes(G, 1, 3)
\Rightarrow P3 = nx.path_graph(3)>>> nx.is_isomorphic(M, P3)
True
>>> G = nx.MultiGraph(P3)
\rightarrow \rightarrow M = nx. contracted nodes (G, 0, 2)
>>> M.edges
MultiEdgeView([(0, 1, 0), (0, 1, 1)])
\Rightarrow G = nx.Graph([(1, 2), (2, 2)])
>>> H = nx.contracted_nodes(G, 1, 2, self_loops=False)
>>> list(H.nodes())
[1]
>>> list(H.edges())
[ (1, 1) ]
```
## See also:

[contracted\\_edge\(\)](#page-440-0), [quotient\\_graph\(\)](#page-443-0)

This function is also available as *identified* nodes.

# **3.40.3 networkx.algorithms.minors.identified\_nodes**

## <span id="page-442-0"></span>**identified** nodes  $(G, u, v, self \text{ loops} = True, copy = True)$

Returns the graph that results from contracting u and v.

Node contraction identifies the two nodes as a single node incident to any edge that was incident to the original two nodes.

#### **Parameters**

- G (*NetworkX graph*) The graph whose nodes will be contracted.
- u, v (*nodes*) Must be nodes in G.
- self\_loops (*Boolean*) If this is True, any edges joining u and v in G become self-loops on the new node in the returned graph.
- copy (*Boolean*) If this is True (default True), make a copy of G and return that instead of directly changing G.
- **Returns** If Copy is True: A new graph object of the same type as  $G$  (leaving  $G$  unmodified) with u and  $\nu$  identified in a single node. The right node  $\nu$  will be merged into the node  $\nu$ , so only  $\nu$ will appear in the returned graph. if Copy is False: Modifies G with u and  $\vee$  identified in a single node. The right node  $\nu$  will be merged into the node u, so only u will appear in the returned graph.

Return type Networkx graph

#### **Notes**

For multigraphs, the edge keys for the realigned edges may not be the same as the edge keys for the old edges. This is natural because edge keys are unique only within each pair of nodes.

### **Examples**

Contracting two nonadjacent nodes of the cycle graph on four nodes  $C_4$  yields the path graph (ignoring parallel edges):

```
\Rightarrow \Rightarrow G = nx. cycle_qraph(4)
\rightarrow \rightarrow M = nx. contracted nodes (G, 1, 3)
\Rightarrow P3 = nx.path_graph(3)>>> nx.is_isomorphic(M, P3)
True
>>> G = nx.MultiGraph(P3)
>>> M = nx.contracted_nodes(G, 0, 2)
>>> M.edges
MultiEdgeView([(0, 1, 0), (0, 1, 1)])
\Rightarrow G = nx.Graph([(1, 2), (2, 2)])
>>> H = nx.contracted_nodes(G, 1, 2, self_loops=False)
>>> list(H.nodes())
```
(continues on next page)

(continued from previous page)

[1] **>>>** list(H.edges())  $[ (1, 1) ]$ 

### See also:

[contracted\\_edge\(\)](#page-440-0), [quotient\\_graph\(\)](#page-443-0)

### **Notes**

This function is also available as *identified* nodes.

# **3.40.4 networkx.algorithms.minors.quotient\_graph**

<span id="page-443-0"></span>**quotient\_graph**(*G*, *partition*, *edge\_relation=None*, *node\_data=None*, *edge\_data=None*, *relabel=False*, *create\_using=None*)

Returns the quotient graph of G under the specified equivalence relation on nodes.

#### **Parameters**

- G (*NetworkX graph*) The graph for which to return the quotient graph with the specified node relation.
- partition (*function or list of sets*) If a function, this function must represent an equivalence relation on the nodes of  $G$ . It must take two arguments  $u$  and  $v$  and return True exactly when *u* and *v* are in the same equivalence class. The equivalence classes form the nodes in the returned graph.

If a list of sets, the list must form a valid partition of the nodes of the graph. That is, each node must be in exactly one block of the partition.

• edge\_relation (*Boolean function with two arguments*) – This function must represent an edge relation on the *blocks* of G in the partition induced by node\_relation. It must take two arguments, *B* and *C*, each one a set of nodes, and return True exactly when there should be an edge joining block *B* to block *C* in the returned graph.

If edge\_relation is not specified, it is assumed to be the following relation. Block *B* is related to block *C* if and only if some node in *B* is adjacent to some node in *C*, according to the edge set of G.

• edge\_data (*function*) – This function takes two arguments, *B* and *C*, each one a set of nodes, and must return a dictionary representing the edge data attributes to set on the edge joining *B* and *C*, should there be an edge joining *B* and *C* in the quotient graph (if no such edge occurs in the quotient graph as determined by edge\_relation, then the output of this function is ignored).

If the quotient graph would be a multigraph, this function is not applied, since the edge data from each edge in the graph G appears in the edges of the quotient graph.

- node\_data (*function*) This function takes one argument, *B*, a set of nodes in G, and must return a dictionary representing the node data attributes to set on the node representing *B* in the quotient graph. If None, the following node attributes will be set:
	- 'graph', the subgraph of the graph G that this block represents,
	- 'nnodes', the number of nodes in this block,
	- 'nedges', the number of edges within this block,
- 'density', the density of the subgraph of G that this block represents.
- **relabel** (*bool*) If True, relabel the nodes of the quotient graph to be nonnegative integers. Otherwise, the nodes are identified with [frozenset](https://docs.python.org/3/library/stdtypes.html#frozenset) instances representing the blocks given in partition.
- create using (*NetworkX graph constructor, optional (default=nx.Graph)*) Graph type to create. If graph instance, then cleared before populated.
- Returns The quotient graph of G under the equivalence relation specified by partition. If the partition were given as a list of [set](https://docs.python.org/3/library/stdtypes.html#set) instances and relabel is False, each node will be a [frozenset](https://docs.python.org/3/library/stdtypes.html#frozenset) corresponding to the same [set](https://docs.python.org/3/library/stdtypes.html#set).

Return type NetworkX graph

Raises **[NetworkXException](#page-792-0)** – If the given partition is not a valid partition of the nodes of G.

#### **Examples**

The quotient graph of the complete bipartite graph under the "same neighbors" equivalence relation is  $K_2$ . Under this relation, two nodes are equivalent if they are not adjacent but have the same neighbor set:

```
>>> G = nx.complete_bipartite_graph(2, 3)
>>> same_neighbors = lambda u, v: (
... u not in G[v] and v not in G[u] and G[u] = G[v]... )
>>> Q = nx.quotient_graph(G, same_neighbors)
>>> K2 = nx.complete_graph(2)
>>> nx.is_isomorphic(Q, K2)
True
```
The quotient graph of a directed graph under the "same strongly connected component" equivalence relation<br>is the condensation of the graph (see condensation ()). This example comes from the Wikipedia article<br>'*Strongly con* is the condensation of the graph (see condensation()). This example comes from the Wikipedia article

```
\rightarrow \rightarrow G = nx.DiGraph()>>> edges = [
... "ab",
... "be",
... "bf",
... "bc",
... "cg",
... "cd",
... "dc",
... "dh",
... "ea",
... "ef",
... "fg",
... "gf",
... "hd",
... "hf",
... ]
>>> G.add_edges_from(tuple(x) for x in edges)
>>> components = list(nx.strongly_connected_components(G))
>>> sorted(sorted(component) for component in components)
[['a', 'b', 'e'], ['c', 'd', 'h'], ['f', 'g']]
>>>
>>> C = nx.condensation(G, components)
```
(continues on next page)

(continued from previous page)

```
>>> component_of = C.graph["mapping"]
>>> same_component = lambda u, v: component_of[u] == component_of[v]
>>> Q = nx.quotient_graph(G, same_component)
>>> nx.is_isomorphic(C, Q)
True
```
Node identification can be represented as the quotient of a graph under the equivalence relation that places the two nodes in one block and each other node in its own singleton block:

```
>>> K24 = nx.complete_bipartite_graph(2, 4)
>>> K34 = nx.complete_bipartite_graph(3, 4)
>>> C = nx.contracted_nodes(K34, 1, 2)
>>> nodes = {1, 2}
>>> is_contracted = lambda u, v: u in nodes and v in nodes
>>> Q = nx.quotient_graph(K34, is_contracted)
>>> nx.is_isomorphic(Q, C)
True
>>> nx.is_isomorphic(Q, K24)
True
```
The blockmodeling technique described in $<sup>1</sup>$  $<sup>1</sup>$  $<sup>1</sup>$  can be implemented as a quotient graph:</sup>

```
>>> G = nx.path_graph(6)
>>> partition = [{0, 1}, {2, 3}, {4, 5}]
>>> M = nx.quotient_graph(G, partition, relabel=True)
>>> list(M.edges())
[(0, 1), (1, 2)]
```
### **References**

# **3.41 Maximal independent set**

Algorithm to find a maximal (not maximum) independent set.

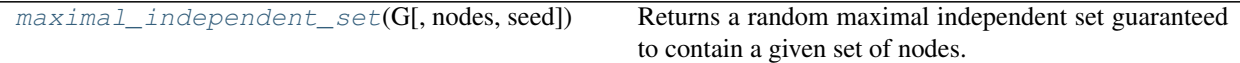

# **3.41.1 networkx.algorithms.mis.maximal\_independent\_set**

#### <span id="page-445-1"></span>**maximal\_independent\_set**(*G*, *nodes=None*, *seed=None*)

Returns a random maximal independent set guaranteed to contain a given set of nodes.

An independent set is a set of nodes such that the subgraph of G induced by these nodes contains no edges. A maximal independent set is an independent set such that it is not possible to add a new node and still get an independent set.

**Parameters** 

- G (*NetworkX graph*)
- nodes (*list or iterable*) Nodes that must be part of the independent set. This set of nodes must be independent.

<span id="page-445-0"></span><sup>1</sup> Patrick Doreian, Vladimir Batagelj, and Anuska Ferligoj. *Generalized Blockmodeling*. Cambridge University Press, 2004.

• **seed** (*integer, random state, or None (default)*) – Indicator of random number generation state. See *[Randomness](#page-790-0)*.

Returns indep\_nodes – List of nodes that are part of a maximal independent set.

Return type [list](https://docs.python.org/3/library/stdtypes.html#list)

#### Raises

- **[NetworkXUnfeasible](#page-792-1)** If the nodes in the provided list are not part of the graph or do not form an independent set, an exception is raised.
- **[NetworkXNotImplemented](#page-792-2)** If G is directed.

#### **Examples**

```
\rightarrow \rightarrow G = nx, path graph(5)
>>> nx.maximal_independent_set(G)
[4, 0, 2]
>>> nx.maximal_independent_set(G, [1])
[1, 3]
```
#### **Notes**

This algorithm does not solve the maximum independent set problem.

# **3.42 non-randomness**

Computation of graph non-randomness

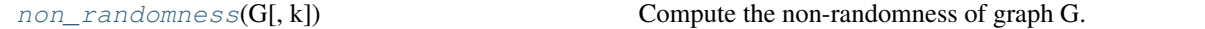

# **3.42.1 networkx.algorithms.non\_randomness.non\_randomness**

#### <span id="page-446-0"></span>**non\_randomness**(*G*, *k=None*)

Compute the non-randomness of graph G.

The first returned value nr is the sum of non-randomness values of all edges within the graph (where the nonrandomness of an edge tends to be small when the two nodes linked by that edge are from two different communities).

The second computed value nr\_rd is a relative measure that indicates to what extent graph G is different from random graphs in terms of probability. When it is close to 0, the graph tends to be more likely generated by an Erdos Renyi model.

#### Parameters

- G (*NetworkX graph*) Graph must be binary, symmetric, connected, and without self-loops.
- k (*int*) The number of communities in G. If k is not set, the function will use a default community detection algorithm to set it.
- Returns non-randomness Non-randomness, Relative non-randomness w.r.t. Erdos Renyi random graphs.

Return type [\(float,](https://docs.python.org/3/library/functions.html#float) [float\)](https://docs.python.org/3/library/functions.html#float) [tuple](https://docs.python.org/3/library/stdtypes.html#tuple)

# **Examples**

```
>>> G = nx.karate_club_graph()
>>> nr, nr_rd = nx.non_randomness(G, 2)
```
# **Notes**

This computes Eq.  $(4.4)$  and  $(4.5)$  in Ref.<sup>[1](#page-447-0)</sup>.

# **References**

# **3.43 Moral**

Function for computing the moral graph of a directed graph.

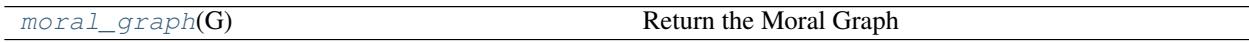

# **3.43.1 networkx.algorithms.moral.moral\_graph**

<span id="page-447-1"></span>**moral\_graph**(*G*)

Return the Moral Graph

Returns the moralized graph of a given directed graph.

Parameters G (*NetworkX graph*) – Directed graph

Returns H – The undirected moralized graph of G

Return type NetworkX graph

## **Notes**

A moral graph is an undirected graph  $H = (V, E)$  generated from a directed Graph, where if a node has more than one parent node, edges between these parent nodes are inserted and all directed edges become undirected.

[https://en.wikipedia.org/wiki/Moral\\_graph](https://en.wikipedia.org/wiki/Moral_graph)

<span id="page-447-0"></span><sup>&</sup>lt;sup>1</sup> Xiaowei Ying and Xintao Wu, On Randomness Measures for Social Networks, SIAM International Conference on Data Mining. 2009

# **References**

# <span id="page-448-0"></span>**3.44 Node Classification**

This module provides the functions for node classification problem.

The functions in this module are not imported into the top level networkx namespace. You can access these functions by importing the [networkx.algorithms.node\\_classification](#page-448-0) modules, then accessing the functions as attributes of node\_classification. For example:

```
>>> from networkx.algorithms import node_classification
\rightarrow \rightarrow G = nx.path graph(4)
>>> G.edges()
EdgeView([(0, 1), (1, 2), (2, 3)])
>>> G.nodes[0]["label"] = "A"
>>> G.nodes[3]["label"] = "B"
>>> node_classification.harmonic_function(G)
['A', 'A', 'B', 'B']
```
# **3.44.1 Harmonic Function**

Function for computing Harmonic function algorithm by Zhu et al.

#### **References**

Zhu, X., Ghahramani, Z., & Lafferty, J. (2003, August). Semi-supervised learning using gaussian fields and harmonic functions. In ICML (Vol. 3, pp. 912-919).

[harmonic\\_function](#page-448-1)(G[, max\_iter, label\_name]) Node classification by Harmonic function

#### **networkx.algorithms.node\_classification.hmn.harmonic\_function**

<span id="page-448-1"></span>**harmonic** function  $(G, max\; iter=30, label\; name='label')$ Node classification by Harmonic function

**Parameters** 

- G (*NetworkX Graph*)
- max iter (*int*) maximum number of iterations allowed
- **label\_name** (*string*) name of target labels to predict

Returns predicted – Array of predicted labels

**Return type** array, shape  $=$   $[n$  samples]

Raises *[NetworkXError](#page-792-3)* – If no nodes on G has label name.

### **Examples**

```
>>> from networkx.algorithms import node_classification
>>> G = nx.path_graph(4)
>>> G.nodes[0]["label"] = "A"
>>> G.nodes[3]["label"] = "B"
>>> G.nodes(data=True)
NodeDataView({0: {'label': 'A'}, 1: {}, 2: {}, 3: {'label': 'B'}})
>>> G.edges()
EdgeView([(0, 1), (1, 2), (2, 3)])
>>> predicted = node_classification.harmonic_function(G)
>>> predicted
['A', 'A', 'B', 'B']
```
### **References**

Zhu, X., Ghahramani, Z., & Lafferty, J. (2003, August). Semi-supervised learning using gaussian fields and harmonic functions. In ICML (Vol. 3, pp. 912-919).

# **3.44.2 Local and Global Consistency**

Function for computing Local and global consistency algorithm by Zhou et al.

### **References**

Zhou, D., Bousquet, O., Lal, T. N., Weston, J., & Schölkopf, B. (2004). Learning with local and global consistency. Advances in neural information processing systems, 16(16), 321-328.

```
local_and_global_consistency(G[, alpha, Node classification by Local and Global Consistency
\ldots])
```
## **networkx.algorithms.node\_classification.lgc.local\_and\_global\_consistency**

```
local_and_global_consistency(G, alpha=0.99, max_iter=30, label_name='label')
     Node classification by Local and Global Consistency
```
#### Parameters

- G (*NetworkX Graph*)
- alpha (*float*) Clamping factor
- max\_iter (*int*) Maximum number of iterations allowed
- label\_name (*string*) Name of target labels to predict

Returns predicted – Array of predicted labels

**Return type** array, shape  $=[n_s$  amples

Raises [NetworkXError](#page-792-3) – If no nodes on G has label name.

### **Examples**

```
>>> from networkx.algorithms import node_classification
\Rightarrow \Rightarrow G = nx.path_graph(4)>>> G.nodes[0]["label"] = "A"
>>> G.nodes[3]["label"] = "B"
>>> G.nodes(data=True)
NodeDataView({0: {'label': 'A'}, 1: {}, 2: {}, 3: {'label': 'B'}})
>>> G.edges()
EdgeView([(0, 1), (1, 2), (2, 3)])
>>> predicted = node_classification.local_and_global_consistency(G)
>>> predicted
['A', 'A', 'B', 'B']
```
### **References**

Zhou, D., Bousquet, O., Lal, T. N., Weston, J., & Schölkopf, B. (2004). Learning with local and global consistency. Advances in neural information processing systems, 16(16), 321-328.

# **3.45 Operators**

Unary operations on graphs

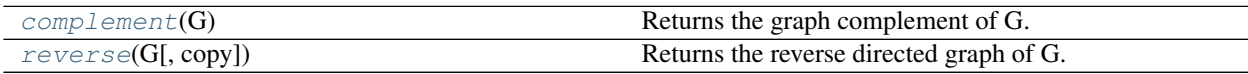

# **3.45.1 networkx.algorithms.operators.unary.complement**

<span id="page-450-0"></span>**complement**(*G*)

Returns the graph complement of G.

Parameters G (*graph*) – A NetworkX graph

Returns GC

Return type A new graph.

Note that complement() does not create self-loops and also does not produce parallel edges for MultiGraphs.

Graph, node, and edge data are not propagated to the new graph.

# **3.45.2 networkx.algorithms.operators.unary.reverse**

<span id="page-451-0"></span>**reverse**(*G*, *copy=True*)

Returns the reverse directed graph of G.

## **Parameters**

- G (*directed graph*) A NetworkX directed graph
- copy (*bool*) If True, then a new graph is returned. If False, then the graph is reversed in place.

Returns H – The reversed G.

Return type directed graph

Operations on graphs including union, intersection, difference.

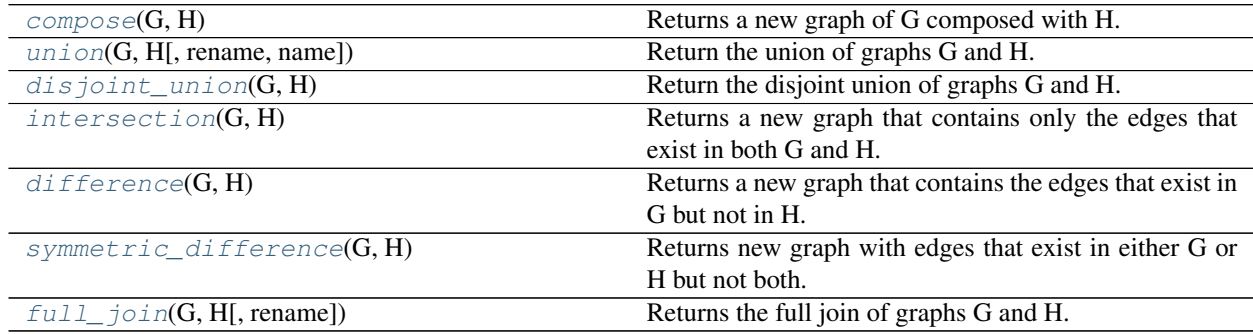

# **3.45.3 networkx.algorithms.operators.binary.compose**

#### <span id="page-451-1"></span>**compose**(*G*, *H*)

Returns a new graph of G composed with H.

Composition is the simple union of the node sets and edge sets. The node sets of G and H do not need to be disjoint.

Parameters G, H (*graph*) – A NetworkX graph

Returns C

Return type A new graph with the same type as G

It is recommended that G and H be either both directed or both undirected. Attributes from H take precedent over attributes from G.

For MultiGraphs, the edges are identified by incident nodes AND edge-key. This can cause surprises (i.e., edge (1, 2) may or may not be the same in two graphs) if you use MultiGraph without keeping track of edge keys.

# **3.45.4 networkx.algorithms.operators.binary.union**

<span id="page-452-0"></span>**union**(*G*, *H*, *rename=None, None*, *name=None*)

Return the union of graphs G and H.

Graphs G and H must be disjoint, otherwise an exception is raised.

#### **Parameters**

- G,H (*graph*) A NetworkX graph
- rename (*bool , default=(None, None)*) Node names of G and H can be changed by specifying the tuple rename=('G-','H-') (for example). Node "u" in G is then renamed "G-u" and "v" in H is renamed "H-v".
- **name** (*string*) Specify the name for the union graph

## Returns U

Return type A union graph with the same type as G.

### **Notes**

To force a disjoint union with node relabeling, use disjoint\_union( $G$ ,H) or convert\_node\_labels\_to integers().

Graph, edge, and node attributes are propagated from G and H to the union graph. If a graph attribute is present in both G and H the value from H is used.

### See also:

[disjoint\\_union\(\)](#page-452-1)

# **3.45.5 networkx.algorithms.operators.binary.disjoint\_union**

### <span id="page-452-1"></span>**disjoint\_union**(*G*, *H*)

Return the disjoint union of graphs G and H.

This algorithm forces distinct integer node labels.

Parameters G,H (*graph*) – A NetworkX graph

Returns U

Return type A union graph with the same type as G.

A new graph is created, of the same class as G. It is recommended that G and H be either both directed or both undirected.

The nodes of G are relabeled 0 to len(G)-1, and the nodes of H are relabeled len(G) to len(G)+len(H)-1.

Graph, edge, and node attributes are propagated from G and H to the union graph. If a graph attribute is present in both G and H the value from H is used.

# **3.45.6 networkx.algorithms.operators.binary.intersection**

#### <span id="page-453-0"></span>**intersection**(*G*, *H*)

Returns a new graph that contains only the edges that exist in both G and H.

The node sets of H and G must be the same.

Parameters G,H (*graph*) – A NetworkX graph. G and H must have the same node sets.

Returns GH

Return type A new graph with the same type as G.

#### **Notes**

Attributes from the graph, nodes, and edges are not copied to the new graph. If you want a new graph of the intersection of G and H with the attributes (including edge data) from G use remove\_nodes\_from() as follows

```
\rightarrow \rightarrow G = nx, path graph(3)
>>> H = nx.path_graph(5)
\Rightarrow R = G \cdot \text{copy} ()
>>> R.remove_nodes_from(n for n in G if n not in H)
```
## **3.45.7 networkx.algorithms.operators.binary.difference**

#### <span id="page-453-1"></span> $\text{difference}(G, H)$

Returns a new graph that contains the edges that exist in G but not in H.

The node sets of H and G must be the same.

Parameters G,H (*graph*) – A NetworkX graph. G and H must have the same node sets.

Returns D

Return type A new graph with the same type as G.

#### **Notes**

Attributes from the graph, nodes, and edges are not copied to the new graph. If you want a new graph of the difference of G and H with with the attributes (including edge data) from G use remove\_nodes\_from() as follows:

```
>>> G = nx.path_graph(3)
\Rightarrow H = nx.path_graph(5)\rightarrow \rightarrow R = G.copy()
>>> R.remove_nodes_from(n for n in G if n in H)
```
# **3.45.8 networkx.algorithms.operators.binary.symmetric\_difference**

#### <span id="page-454-0"></span>**symmetric\_difference**(*G*, *H*)

Returns new graph with edges that exist in either G or H but not both.

The node sets of H and G must be the same.

Parameters G,H (*graph*) – A NetworkX graph. G and H must have the same node sets.

Returns D

Return type A new graph with the same type as G.

#### **Notes**

Attributes from the graph, nodes, and edges are not copied to the new graph.

# **3.45.9 networkx.algorithms.operators.binary.full\_join**

#### <span id="page-454-1"></span>**full\_join**(*G*, *H*, *rename=None, None*)

Returns the full join of graphs G and H.

Full join is the union of G and H in which all edges between G and H are added. The node sets of G and H must be disjoint, otherwise an exception is raised.

#### Parameters

- G, H (*graph*) A NetworkX graph
- rename (*bool , default=(None, None)*) Node names of G and H can be changed by specif ying the tuple rename= $('G-'','H')$  (for example). Node "u" in G is then renamed "G-u" and "v" in H is renamed "H-v".

#### Returns U

Return type The full join graph with the same type as G.

### **Notes**

It is recommended that G and H be either both directed or both undirected.

If G is directed, then edges from G to H are added as well as from H to G.

Note that full\_join() does not produce parallel edges for MultiGraphs.

The full join operation of graphs G and H is the same as getting their complement, performing a disjoint union, and finally getting the complement of the resulting graph.

Graph, edge, and node attributes are propagated from G and H to the union graph. If a graph attribute is present in both G and H the value from H is used.

See also:

[union\(\)](#page-452-0), [disjoint\\_union\(\)](#page-452-1)

Operations on many graphs.

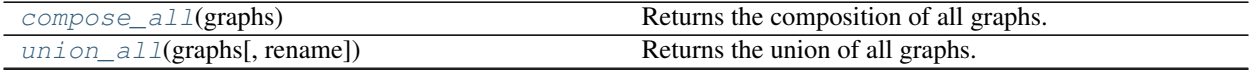

continues on next page

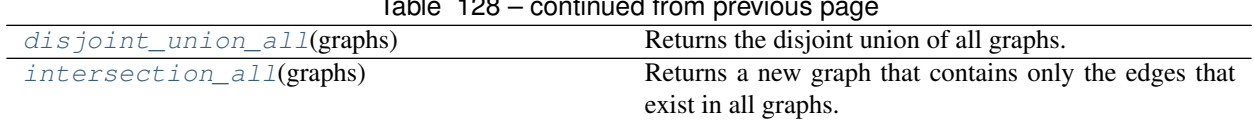

#### Table 128 – continued from previous page

# **3.45.10 networkx.algorithms.operators.all.compose\_all**

#### <span id="page-455-0"></span>**compose\_all**(*graphs*)

Returns the composition of all graphs.

Composition is the simple union of the node sets and edge sets. The node sets of the supplied graphs need not be disjoint.

Parameters graphs (*list*) – List of NetworkX graphs

Returns C

Return type A graph with the same type as the first graph in list

Raises **[ValueError](https://docs.python.org/3/library/exceptions.html#ValueError)** – If graphs is an empty list.

## **Notes**

It is recommended that the supplied graphs be either all directed or all undirected.

Graph, edge, and node attributes are propagated to the union graph. If a graph attribute is present in multiple graphs, then the value from the last graph in the list with that attribute is used.

# **3.45.11 networkx.algorithms.operators.all.union\_all**

#### <span id="page-455-1"></span>**union\_all**(*graphs*, *rename=None*)

Returns the union of all graphs.

The graphs must be disjoint, otherwise an exception is raised.

#### Parameters

- graphs (*list of graphs*) List of NetworkX graphs
- rename (*bool , default=(None, None)*) Node names of G and H can be changed by specifying the tuple rename=('G-','H-') (for example). Node "u" in G is then renamed "G-u" and "v" in H is renamed "H-v".

#### Returns U

Return type a graph with the same type as the first graph in list

Raises **[ValueError](https://docs.python.org/3/library/exceptions.html#ValueError)** – If graphs is an empty list.

To force a disjoint union with node relabeling, use disjoint\_union\_all(G,H) or convert\_node\_labels\_to integers().

Graph, edge, and node attributes are propagated to the union graph. If a graph attribute is present in multiple graphs, then the value from the last graph in the list with that attribute is used.

#### See also:

union(), [disjoint\\_union\\_all\(\)](#page-456-0)

# **3.45.12 networkx.algorithms.operators.all.disjoint\_union\_all**

#### <span id="page-456-0"></span>**disjoint\_union\_all**(*graphs*)

Returns the disjoint union of all graphs.

This operation forces distinct integer node labels starting with 0 for the first graph in the list and numbering consecutively.

Parameters graphs (*list*) – List of NetworkX graphs

Returns U

Return type A graph with the same type as the first graph in list

Raises **[ValueError](https://docs.python.org/3/library/exceptions.html#ValueError)** – If graphs is an empty list.

#### **Notes**

It is recommended that the graphs be either all directed or all undirected.

Graph, edge, and node attributes are propagated to the union graph. If a graph attribute is present in multiple graphs, then the value from the last graph in the list with that attribute is used.

# **3.45.13 networkx.algorithms.operators.all.intersection\_all**

#### <span id="page-456-1"></span>**intersection\_all**(*graphs*)

Returns a new graph that contains only the edges that exist in all graphs.

All supplied graphs must have the same node set.

Parameters graphs (*list*) – List of NetworkX graphs

Returns R

Return type A new graph with the same type as the first graph in list

Raises **[ValueError](https://docs.python.org/3/library/exceptions.html#ValueError)** – If graphs is an empty list.

Attributes from the graph, nodes, and edges are not copied to the new graph.

Graph products.

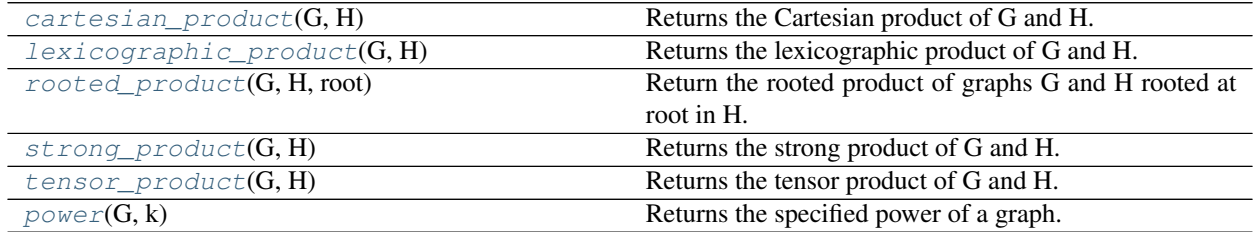

# **3.45.14 networkx.algorithms.operators.product.cartesian\_product**

#### <span id="page-457-0"></span>**cartesian\_product**(*G*, *H*)

Returns the Cartesian product of G and H.

The Cartesian product  $P$  of the graphs  $G$  and  $H$  has a node set that is the Cartesian product of the node sets,  $V(P) = V(G) \times V(H)$ . P has an edge  $((u, v), (x, y))$  if and only if either u is equal to x and both v and y are adjacent in  $H$  or if  $v$  is equal to  $y$  and both  $u$  and  $x$  are adjacent in  $G$ .

Parameters G, H (*graphs*) – Networkx graphs.

Returns P – The Cartesian product of G and H. P will be a multi-graph if either G or H is a multigraph. Will be a directed if G and H are directed, and undirected if G and H are undirected.

Return type NetworkX graph

Raises **[NetworkXError](#page-792-3)** – If G and H are not both directed or both undirected.

## **Notes**

Node attributes in P are two-tuple of the G and H node attributes. Missing attributes are assigned None.

## **Examples**

```
\rightarrow \rightarrow G = nx.Graph()\Rightarrow H = nx \cdot Graph()>>> G.add_node(0, a1=True)
>>> H.add_node("a", a2="Spam")
>>> P = nx.cartesian_product(G, H)
>>> list(P)
[ (0, 'a')]
```
Edge attributes and edge keys (for multigraphs) are also copied to the new product graph

# **3.45.15 networkx.algorithms.operators.product.lexicographic\_product**

#### <span id="page-458-0"></span>**lexicographic\_product**(*G*, *H*)

Returns the lexicographic product of G and H.

The lexicographical product  $P$  of the graphs  $G$  and  $H$  has a node set that is the Cartesian product of the node sets,  $V(P) = V(G) \times V(H)$ . P has an edge  $((u, v), (x, y))$  if and only if  $(u, v)$  is an edge in G or  $u == v$  and  $(x, y)$  is an edge in H.

Parameters G, H (*graphs*) – Networkx graphs.

Returns P – The Cartesian product of G and H. P will be a multi-graph if either G or H is a multigraph. Will be a directed if G and H are directed, and undirected if G and H are undirected.

Return type NetworkX graph

**Raises** *[NetworkXError](#page-792-3)* – If G and H are not both directed or both undirected.

### **Notes**

Node attributes in P are two-tuple of the G and H node attributes. Missing attributes are assigned None.

### **Examples**

```
\rightarrow \rightarrow G = nx.Graph()\Rightarrow H = nx.Graph()>>> G.add_node(0, a1=True)
>>> H.add_node("a", a2="Spam")
>>> P = nx.lexicographic_product(G, H)
>>> list(P)
[ (0, 'a')]
```
Edge attributes and edge keys (for multigraphs) are also copied to the new product graph

# **3.45.16 networkx.algorithms.operators.product.rooted\_product**

#### <span id="page-458-1"></span>rooted  $product(G, H, root)$

Return the rooted product of graphs G and H rooted at root in H.

A new graph is constructed representing the rooted product of the inputted graphs, G and H, with a root in H. A rooted product duplicates H for each nodes in G with the root of H corresponding to the node in G. Nodes are renamed as the direct product of G and H. The result is a subgraph of the cartesian product.

#### Parameters

- G,H (*graph*) A NetworkX graph
- root  $(node)$  A node in H

#### Returns R

Return type The rooted product of G and H with a specified root in H

The nodes of R are the Cartesian Product of the nodes of G and H. The nodes of G and H are not relabeled.

# **3.45.17 networkx.algorithms.operators.product.strong\_product**

#### <span id="page-459-0"></span>strong product  $(G, H)$

Returns the strong product of G and H.

The strong product  $P$  of the graphs  $G$  and  $H$  has a node set that is the Cartesian product of the node sets,  $V(P) = V(G) \times V(H)$ . P has an edge  $((u, v), (x, y))$  if and only if  $u == v$  and  $(x, y)$  is an edge in H, or  $x == y$  and  $(u, v)$  is an edge in G, or  $(u, v)$  is an edge in G and  $(x, y)$  is an edge in H.

Parameters G, H (*graphs*) – Networkx graphs.

Returns P – The Cartesian product of G and H. P will be a multi-graph if either G or H is a multigraph. Will be a directed if G and H are directed, and undirected if G and H are undirected.

Return type NetworkX graph

Raises **[NetworkXError](#page-792-3)** – If G and H are not both directed or both undirected.

#### **Notes**

Node attributes in P are two-tuple of the G and H node attributes. Missing attributes are assigned None.

#### **Examples**

```
>>> G = nx.Graph()
>>> H = nx.Graph()
>>> G.add_node(0, a1=True)
>>> H.add_node("a", a2="Spam")
>>> P = nx.strong_product(G, H)
>>> list(P)
[(0, 'a')]
```
Edge attributes and edge keys (for multigraphs) are also copied to the new product graph

# **3.45.18 networkx.algorithms.operators.product.tensor\_product**

#### <span id="page-459-1"></span>**tensor\_product**(*G*, *H*)

Returns the tensor product of G and H.

The tensor product P of the graphs G and H has a node set that is the tensor product of the node sets,  $V(P)$  =  $V(G) \times V(H)$ . P has an edge  $((u, v), (x, y))$  if and only if  $(u, x)$  is an edge in G and  $(v, y)$  is an edge in H.

Tensor product is sometimes also referred to as the categorical product, direct product, cardinal product or conjunction.

Parameters G, H (*graphs*) – Networkx graphs.

Returns P – The tensor product of G and H. P will be a multi-graph if either G or H is a multi-graph, will be a directed if G and H are directed, and undirected if G and H are undirected.

Return type NetworkX graph

Raises **[NetworkXError](#page-792-3)** – If G and H are not both directed or both undirected.

Node attributes in P are two-tuple of the G and H node attributes. Missing attributes are assigned None.

#### **Examples**

```
\Rightarrow \Rightarrow G = nx.Graph()\Rightarrow H = nx \cdot Graph()>>> G.add_node(0, a1=True)
>>> H.add_node("a", a2="Spam")
>>> P = nx.tensor_product(G, H)
>>> list(P)
[(0, 'a')]
```
Edge attributes and edge keys (for multigraphs) are also copied to the new product graph

# **3.45.19 networkx.algorithms.operators.product.power**

#### <span id="page-460-0"></span>**power** $(G, k)$

Returns the specified power of a graph.

The k, denoted  $G^k$ , is a graph on the same set of nodes in which two distinct nodes u and v are adjacent in  $G^k$ if and only if the shortest path distance between  $u$  and  $v$  in  $G$  is at most  $k$ .

#### Parameters

- G (*graph*) A NetworkX simple graph object.
- k (*positive integer*) The power to which to raise the graph G.

Returns G to the power k.

Return type NetworkX simple graph

Raises

- **[ValueError](https://docs.python.org/3/library/exceptions.html#ValueError)** If the exponent k is not positive.
- **[NetworkXNotImplemented](#page-792-2)** If G is not a simple graph.

#### **Examples**

The number of edges will never decrease when taking successive powers:

```
\rightarrow \rightarrow G = nx. path graph(4)
>>> list(nx.power(G, 2).edges)
[\,(\,0\,,\ 1)\,,\  \  \, (0\,,\ 2)\,,\  \  \, (1\,,\ 2)\,,\  \  \, (1\,,\ 3)\,,\  \  \, (2\,,\ 3)\,]>>> list(nx.power(G, 3).edges)
[(0, 1), (0, 2), (0, 3), (1, 2), (1, 3), (2, 3)]
```
The k`th power of a cycle graph on  $*n*$  nodes is the complete graph on  $*n*$ nodes, if `<sup>k</sup> is at least n // 2:

```
\Rightarrow \Rightarrow G = nx.cycle\_graph(5)>>> H = nx.complete_graph(5)
>>> nx.is_isomorphic(nx.power(G, 2), H)
True
```
(continues on next page)

(continued from previous page)

```
\rightarrow \rightarrow G = nx. cycle_graph(8)
>>> H = nx.complete_graph(8)
>>> nx.is_isomorphic(nx.power(G, 4), H)
True
```
### **References**

#### **Notes**

This definition of "power graph" comes from Exercise 3.[1](#page-461-0).6 of *Graph Theory* by Bondy and Murty<sup>1</sup>.

# **3.46 Planarity**

 $check\_planarity(G[$ , counterexample]) Check if a graph is planar and return a counterexample or an embedding.

# **3.46.1 networkx.algorithms.planarity.check\_planarity**

#### <span id="page-461-1"></span>**check\_planarity**(*G*, *counterexample=False*)

Check if a graph is planar and return a counterexample or an embedding.

A graph is planar iff it can be drawn in a plane without any edge intersections.

#### **Parameters**

- G (*NetworkX graph*)
- counterexample (*bool*) A Kuratowski subgraph (to proof non planarity) is only returned if set to true.
- **Returns (is planar, certificate)** is planar is true if the graph is planar. If the graph is planar certificate is a PlanarEmbedding otherwise it is a Kuratowski subgraph.

Return type [\(bool,](https://docs.python.org/3/library/functions.html#bool) NetworkX graph) [tuple](https://docs.python.org/3/library/stdtypes.html#tuple)

### **Notes**

A (combinatorial) embedding consists of cyclic orderings of the incident edges at each vertex. Given such an embedding there are multiple approaches discussed in literature to drawing the graph (subject to various constraints, e.g. integer coordinates), see e.g. [2].

The planarity check algorithm and extraction of the combinatorial embedding is based on the Left-Right Planarity Test [1].

A counterexample is only generated if the corresponding parameter is set, because the complexity of the counterexample generation is higher.

<span id="page-461-0"></span><sup>1</sup>

J. A. Bondy, U. S. R. Murty, *Graph Theory*. Springer, 2008.

### **References**

**class PlanarEmbedding**(*incoming\_graph\_data=None*, *\*\*attr*) Represents a planar graph with its planar embedding.

The planar embedding is given by a [combinatorial embedding.](https://en.wikipedia.org/wiki/Graph_embedding#Combinatorial_embedding)

#### Neighbor ordering:

In comparison to a usual graph structure, the embedding also stores the order of all neighbors for every vertex. The order of the neighbors can be given in clockwise (cw) direction or counterclockwise (ccw) direction. This order is stored as edge attributes in the underlying directed graph. For the edge (u, v) the edge attribute 'cw' is set to the neighbor of u that follows immediately after v in clockwise direction.

In order for a PlanarEmbedding to be valid it must fulfill multiple conditions. It is possible to check if these conditions are fulfilled with the method check  $structure()$ . The conditions are:

- Edges must go in both directions (because the edge attributes differ)
- Every edge must have a 'cw' and 'ccw' attribute which corresponds to a correct planar embedding.
- A node with non zero degree must have a node attribute 'first\_nbr'.

As long as a PlanarEmbedding is invalid only the following methods should be called:

- [add\\_half\\_edge\\_ccw\(\)](#page-463-1)
- [add\\_half\\_edge\\_cw\(\)](#page-463-2)
- connect components()
- [add\\_half\\_edge\\_first\(\)](#page-463-3)

Even though the graph is a subclass of nx.DiGraph, it can still be used for algorithms that require undirected graphs, because the method  $is\_directed()$  is overridden. This is possible, because a valid PlanarGraph must have edges in both directions.

#### Half edges:

In methods like  $add\_half\_edge\_cw$  the term "half-edge" is used, which is a term that is used in [doubly](https://en.wikipedia.org/wiki/Doubly_connected_edge_list) [connected edge lists.](https://en.wikipedia.org/wiki/Doubly_connected_edge_list) It is used to emphasize that the edge is only in one direction and there exists another half-edge in the opposite direction. While conventional edges always have two faces (including outer face) next to them, it is possible to assign each half-edge *exactly one* face. For a half-edge (u, v) that is orientated such that u is below v then the face that belongs to  $(u, v)$  is to the right of this half-edge.

### **Examples**

Create an embedding of a star graph (compare nx.star\_graph(3)):

```
>>> G = nx.PlanarEmbedding()
>>> G.add_half_edge_cw(0, 1, None)
>>> G.add_half_edge_cw(0, 2, 1)
>>> G.add_half_edge_cw(0, 3, 2)
>>> G.add_half_edge_cw(1, 0, None)
>>> G.add_half_edge_cw(2, 0, None)
>>> G.add_half_edge_cw(3, 0, None)
```
Alternatively the same embedding can also be defined in counterclockwise orientation. The following results in exactly the same PlanarEmbedding:

```
>>> G = nx.PlanarEmbedding()
>>> G.add_half_edge_ccw(0, 1, None)
>>> G.add_half_edge_ccw(0, 3, 1)
>>> G.add_half_edge_ccw(0, 2, 3)
>>> G.add_half_edge_ccw(1, 0, None)
>>> G.add_half_edge_ccw(2, 0, None)
>>> G.add_half_edge_ccw(3, 0, None)
```
After creating a graph, it is possible to validate that the PlanarEmbedding object is correct:

**>>>** G.check\_structure()

<span id="page-463-1"></span>**add\_half\_edge\_ccw**(*start\_node*, *end\_node*, *reference\_neighbor*) Adds a half-edge from start\_node to end\_node.

The half-edge is added counter clockwise next to the existing half-edge (start\_node, reference\_neighbor).

Parameters

- start\_node (*node*) Start node of inserted edge.
- end\_node (*node*) End node of inserted edge.
- reference\_neighbor (*node*) End node of reference edge.

Raises **[NetworkXException](#page-792-0)** – If the reference\_neighbor does not exist.

See also:

[add\\_half\\_edge\\_cw\(\)](#page-463-2), [connect\\_components\(\)](#page-464-0), [add\\_half\\_edge\\_first\(\)](#page-463-3)

<span id="page-463-2"></span>**add\_half\_edge\_cw**(*start\_node*, *end\_node*, *reference\_neighbor*) Adds a half-edge from start node to end node.

The half-edge is added clockwise next to the existing half-edge (start\_node, reference\_neighbor).

Parameters

- start\_node (*node*) Start node of inserted edge.
- end\_node (*node*) End node of inserted edge.
- reference\_neighbor (*node*) End node of reference edge.

Raises **[NetworkXException](#page-792-0)** – If the reference\_neighbor does not exist.

#### See also:

[add\\_half\\_edge\\_ccw\(\)](#page-463-1), [connect\\_components\(\)](#page-464-0), [add\\_half\\_edge\\_first\(\)](#page-463-3)

#### <span id="page-463-3"></span>**add\_half\_edge\_first**(*start\_node*, *end\_node*)

The added half-edge is inserted at the first position in the order.

Parameters

- start\_node (*node*)
- end\_node (*node*)

### See also:

[add\\_half\\_edge\\_ccw\(\)](#page-463-1), [add\\_half\\_edge\\_cw\(\)](#page-463-2), [connect\\_components\(\)](#page-464-0)

#### <span id="page-463-0"></span>**check\_structure**()

Runs without exceptions if this object is valid.

Checks that the following properties are fulfilled:

- Edges go in both directions (because the edge attributes differ).
- Every edge has a 'cw' and 'ccw' attribute which corresponds to a correct planar embedding.
- A node with a degree larger than 0 has a node attribute 'first\_nbr'.

Running this method verifies that the underlying Graph must be planar.

Raises **[NetworkXException](#page-792-0)** – This exception is raised with a short explanation if the PlanarEmbedding is invalid.

#### <span id="page-464-0"></span>**connect\_components**(*v*, *w*)

Adds half-edges for (v, w) and (w, v) at some position.

This method should only be called if v and w are in different components, or it might break the embedding. This especially means that if connect\_components  $(v, w)$  is called it is not allowed to call connect\_components(w, v) afterwards. The neighbor orientations in both directions are all set correctly after the first call.

#### Parameters

- v (*node*)
- w (*node*)

#### See also:

[add\\_half\\_edge\\_ccw\(\)](#page-463-1), [add\\_half\\_edge\\_cw\(\)](#page-463-2), [add\\_half\\_edge\\_first\(\)](#page-463-3)

#### <span id="page-464-3"></span>**get\_data**()

Converts the adjacency structure into a better readable structure.

Returns embedding – A dict mapping all nodes to a list of neighbors sorted in clockwise order.

Return type [dict](https://docs.python.org/3/library/stdtypes.html#dict)

#### See also:

#### [set\\_data\(\)](#page-464-2)

#### <span id="page-464-1"></span>**is\_directed**()

A valid PlanarEmbedding is undirected.

All reverse edges are contained, i.e. for every existing half-edge  $(v, w)$  the half-edge in the opposite direction (w, v) is also contained.

#### **neighbors\_cw\_order**(*v*)

Generator for the neighbors of v in clockwise order.

Parameters v (*node*)

Yields *node*

#### **next\_face\_half\_edge**(*v*, *w*)

Returns the following half-edge left of a face.

**Parameters** 

- v (*node*)
- w (*node*)

#### Returns half-edge

<span id="page-464-2"></span>Return type [tuple](https://docs.python.org/3/library/stdtypes.html#tuple)

#### **set\_data**(*data*)

Inserts edges according to given sorted neighbor list.

The input format is the same as the output format of get data().

Parameters data (*dict*) – A dict mapping all nodes to a list of neighbors sorted in clockwise order.

See also:

```
get_data()
```
**traverse\_face**(*v*, *w*, *mark\_half\_edges=None*)

Returns nodes on the face that belong to the half-edge (v, w).

The face that is traversed lies to the right of the half-edge (in an orientation where v is below w).

Optionally it is possible to pass a set to which all encountered half edges are added. Before calling this method, this set must not include any half-edges that belong to the face.

#### Parameters

- v (*node*) Start node of half-edge.
- w (*node*) End node of half-edge.
- mark\_half\_edges (*set, optional*) Set to which all encountered half-edges are added.

**Returns face** – A list of nodes that lie on this face.

Return type [list](https://docs.python.org/3/library/stdtypes.html#list)

# **3.47 Planar Drawing**

[combinatorial\\_embedding\\_to\\_pos](#page-465-0)(embedding[, Assigns every node a  $(x, y)$  position based on the given  $\ldots$ ] embedding

# **3.47.1 networkx.algorithms.planar\_drawing.combinatorial\_embedding\_to\_pos**

<span id="page-465-0"></span>**combinatorial\_embedding\_to\_pos**(*embedding*, *fully\_triangulate=False*)

Assigns every node a (x, y) position based on the given embedding

The algorithm iteratively inserts nodes of the input graph in a certain order and rearranges previously inserted nodes so that the planar drawing stays valid. This is done efficiently by only maintaining relative positions during the node placements and calculating the absolute positions at the end. For more information see<sup>[1](#page-465-1)</sup>.

#### **Parameters**

- embedding (*nx.PlanarEmbedding*) This defines the order of the edges
- **fully triangulate**  $(bool)$  If set to True the algorithm adds edges to a copy of the input embedding and makes it chordal.

**Returns**  $pos$  – Maps each node to a tuple that defines the  $(x, y)$  position

Return type [dict](https://docs.python.org/3/library/stdtypes.html#dict)

<span id="page-465-1"></span><sup>&</sup>lt;sup>1</sup> M. Chrobak and T.H. Payne: A Linear-time Algorithm for Drawing a Planar Graph on a Grid 1989 [http://citeseerx.ist.psu.edu/viewdoc/](http://citeseerx.ist.psu.edu/viewdoc/summary?doi=10.1.1.51.6677) [summary?doi=10.1.1.51.6677](http://citeseerx.ist.psu.edu/viewdoc/summary?doi=10.1.1.51.6677)

# **References**

# **3.48 Reciprocity**

Algorithms to calculate reciprocity in a directed graph.

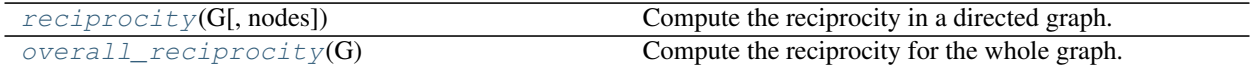

# **3.48.1 networkx.algorithms.reciprocity.reciprocity**

```
reciprocity(G, nodes=None)
```
Compute the reciprocity in a directed graph.

The reciprocity of a directed graph is defined as the ratio of the number of edges pointing in both directions to the total number of edges in the graph. Formally,  $r = |(u, v) \in G | (v, u) \in G | / | (u, v) \in G |$ .

The reciprocity of a single node u is defined similarly, it is the ratio of the number of edges in both directions to the total number of edges attached to node u.

# **Parameters**

- G (*graph*) A networkx directed graph
- nodes (*container of nodes, optional (default=whole graph)*) Compute reciprocity for nodes in this container.

Returns out – Reciprocity keyed by node label.

Return type dictionary

## **Notes**

The reciprocity is not defined for isolated nodes. In such cases this function will return None.

# **3.48.2 networkx.algorithms.reciprocity.overall\_reciprocity**

## <span id="page-466-1"></span>**overall\_reciprocity**(*G*)

Compute the reciprocity for the whole graph.

See the doc of reciprocity for the definition.

Parameters G (*graph*) – A networkx graph

# **3.49 Regular**

Functions for computing and verifying regular graphs.

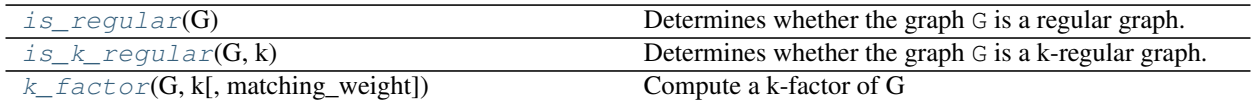

# **3.49.1 networkx.algorithms.regular.is\_regular**

#### <span id="page-467-0"></span>is regular $(G)$

Determines whether the graph G is a regular graph.

A regular graph is a graph where each vertex has the same degree. A regular digraph is a graph where the indegree and outdegree of each vertex are equal.

Parameters G (*NetworkX graph*)

Returns Whether the given graph or digraph is regular.

Return type [bool](https://docs.python.org/3/library/functions.html#bool)

# **3.49.2 networkx.algorithms.regular.is\_k\_regular**

#### <span id="page-467-1"></span>**is\_k\_regular**(*G*, *k*)

Determines whether the graph G is a k-regular graph.

A k-regular graph is a graph where each vertex has degree k.

Parameters G (*NetworkX graph*)

Returns Whether the given graph is k-regular.

Return type [bool](https://docs.python.org/3/library/functions.html#bool)

# **3.49.3 networkx.algorithms.regular.k\_factor**

#### <span id="page-467-2"></span>**k\_factor**(*G*, *k*, *matching\_weight='weight'*)

Compute a k-factor of G

A k-factor of a graph is a spanning k-regular subgraph. A spanning k-regular subgraph of G is a subgraph that contains each vertex of G and a subset of the edges of G such that each vertex has degree k.

#### **Parameters**

- G (*NetworkX graph*) Undirected graph
- weight (*string, optional (default='weight')*) Edge data key corresponding to the edge weight. Used for finding the max-weighted perfect matching. If key not found, uses 1 as weight.

**Returns G2** – A k-factor of G

Return type NetworkX graph
# **References**

# **3.50 Rich Club**

Functions for computing rich-club coefficients.

```
rich_club_coefficient(G[, normalized, Q,
seed])
                                                  Returns the rich-club coefficient of the graph G.
```
# **3.50.1 networkx.algorithms.richclub.rich\_club\_coefficient**

```
rich_club_coefficient(G, normalized=True, Q=100, seed=None)
```
Returns the rich-club coefficient of the graph G.

For each degree *k*, the *rich-club coefficient* is the ratio of the number of actual to the number of potential edges for nodes with degree greater than *k*:

$$
\phi(k) = \frac{2E_k}{N_k(N_k - 1)}
$$

where  $N_k$  is the number of nodes with degree larger than *k*, and  $E_k$  is the number of edges among those nodes.

#### **Parameters**

- G (*NetworkX graph*) Undirected graph with neither parallel edges nor self-loops.
- **normalized** (*bool* (*optional*)) Normalize using randomized network as  $\text{in}^1$  $\text{in}^1$
- Q (*float (optional, default=100)*) If normalized is True, perform  $Q \star m$  double-edge swaps, where m is the number of edges in G, to use as a null-model for normalization.
- seed (*integer, random\_state, or None (default)*) Indicator of random number generation state. See *[Randomness](#page-790-0)*.

**Returns**  $rc - A$  dictionary, keyed by degree, with rich-club coefficient values.

Return type dictionary

## **Examples**

```
>>> G = nx.Graph([(0, 1), (0, 2), (1, 2), (1, 3), (1, 4), (4, 5) ])
>>> rc = nx.rich_club_coefficient(G, normalized=False, seed=42)
>>> rc[0]
0.4
```
<span id="page-468-1"></span><sup>&</sup>lt;sup>1</sup> Julian J. McAuley, Luciano da Fontoura Costa, and Tibério S. Caetano, "The rich-club phenomenon across complex network hierarchies", Applied Physics Letters Vol 91 Issue 8, August 2007. <https://arxiv.org/abs/physics/0701290>

## **Notes**

The rich club definition and algorithm are found  $\text{in}^1$ . This algorithm ignores any edge weights and is not defined for directed graphs or graphs with parallel edges or self loops.

Estimates for appropriate values of  $\mathcal Q$  are found in<sup>[2](#page-469-0)</sup>.

## **References**

# **3.51 Shortest Paths**

Compute the shortest paths and path lengths between nodes in the graph.

These algorithms work with undirected and directed graphs.

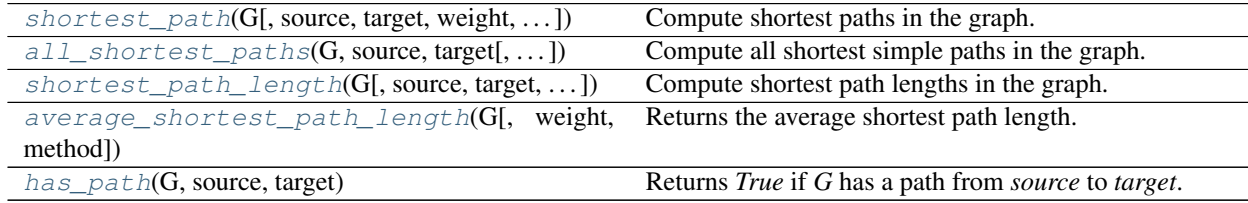

# **3.51.1 networkx.algorithms.shortest\_paths.generic.shortest\_path**

<span id="page-469-1"></span>**shortest\_path**(*G*, *source=None*, *target=None*, *weight=None*, *method='dijkstra'*) Compute shortest paths in the graph.

#### **Parameters**

- G (*NetworkX graph*)
- source (*node, optional*) Starting node for path. If not specified, compute shortest paths for each possible starting node.
- target (*node, optional*) Ending node for path. If not specified, compute shortest paths to all possible nodes.
- weight (*None or string, optional (default = None)*) If None, every edge has weight/distance/cost 1. If a string, use this edge attribute as the edge weight. Any edge attribute not present defaults to 1.
- method (*string, optional (default = 'dijkstra')*) The algorithm to use to compute the path. Supported options: 'dijkstra', 'bellman-ford'. Other inputs produce a ValueError. If weight is None, unweighted graph methods are used, and this suggestion is ignored.

#### Returns

path – All returned paths include both the source and target in the path.

If the source and target are both specified, return a single list of nodes in a shortest path from the source to the target.

If only the source is specified, return a dictionary keyed by targets with a list of nodes in a shortest path from the source to one of the targets.

<span id="page-469-0"></span><sup>&</sup>lt;sup>2</sup> R. Milo, N. Kashtan, S. Itzkovitz, M. E. J. Newman, U. Alon, "Uniform generation of random graphs with arbitrary degree sequences", 2006. <https://arxiv.org/abs/cond-mat/0312028>

If only the target is specified, return a dictionary keyed by sources with a list of nodes in a shortest path from one of the sources to the target.

If neither the source nor target are specified return a dictionary of dictionaries with path[source][target]=[list of nodes in path].

Return type [list](https://docs.python.org/3/library/stdtypes.html#list) or dictionary

Raises

- **[NodeNotFound](#page-792-0)** If source is not in G.
- **[ValueError](https://docs.python.org/3/library/exceptions.html#ValueError)** If method is not among the supported options.

#### **Examples**

```
\Rightarrow \Rightarrow G = nx.path_graph(5)>>> print(nx.shortest_path(G, source=0, target=4))
[0, 1, 2, 3, 4]>>> p = nx.shortest path(G, source=0) # target not specified
>>> p[4]
[0, 1, 2, 3, 4]>>> p = nx.shortest_path(G, target=4) # source not specified
>>> p[0]
[0, 1, 2, 3, 4]>>> p = nx.shortest_path(G) # source, target not specified
>>> p[0][4]
[0, 1, 2, 3, 4]
```
# **Notes**

There may be more than one shortest path between a source and target. This returns only one of them.

See also:

```
all_pairs_shortest_path(), all_pairs_dijkstra_path(),
all pairs bellman ford path(), single source shortest path(),
single_source_dijkstra_path(), single_source_bellman_ford_path()
```
# **3.51.2 networkx.algorithms.shortest\_paths.generic.all\_shortest\_paths**

```
all_shortest_paths(G, source, target, weight=None, method='dijkstra')
     Compute all shortest simple paths in the graph.
```
- G (*NetworkX graph*)
- source (*node*) Starting node for path.
- target (*node*) Ending node for path.
- weight (*None or string, optional (default = None)*) If None, every edge has weight/distance/cost 1. If a string, use this edge attribute as the edge weight. Any edge attribute not present defaults to 1.
- method (*string, optional (default = 'dijkstra')*) The algorithm to use to compute the path lengths. Supported options: 'dijkstra', 'bellman-ford'. Other inputs produce a ValueError. If weight is None, unweighted graph methods are used, and this suggestion is ignored.

Returns paths – A generator of all paths between source and target.

Return type generator of lists

# Raises

- **[ValueError](https://docs.python.org/3/library/exceptions.html#ValueError)** If method is not among the supported options.
- **[NetworkXNoPath](#page-792-1)** If target cannot be reached from source.

#### **Examples**

```
>>> G = nx.Graph()
>>> nx.add_path(G, [0, 1, 2])
>>> nx.add_path(G, [0, 10, 2])
>>> print([p for p in nx.all_shortest_paths(G, source=0, target=2)])
[0, 1, 2], [0, 10, 2]
```
## **Notes**

There may be many shortest paths between the source and target. If G contains zero-weight cycles, this function will not produce all shortest paths because doing so would produce infinitely many paths of unbounded length – instead, we only produce the shortest simple paths.

#### See also:

[shortest\\_path\(\)](#page-469-1), single\_source\_shortest\_path(), all\_pairs\_shortest\_path()

# **3.51.3 networkx.algorithms.shortest\_paths.generic.shortest\_path\_length**

<span id="page-471-0"></span>**shortest\_path\_length**(*G*, *source=None*, *target=None*, *weight=None*, *method='dijkstra'*) Compute shortest path lengths in the graph.

#### **Parameters**

- G (*NetworkX graph*)
- source (*node, optional*) Starting node for path. If not specified, compute shortest path lengths using all nodes as source nodes.
- target (*node, optional*) Ending node for path. If not specified, compute shortest path lengths using all nodes as target nodes.
- weight (*None or string, optional (default = None)*) If None, every edge has weight/distance/cost 1. If a string, use this edge attribute as the edge weight. Any edge attribute not present defaults to 1.
- method (*string, optional (default = 'dijkstra')*) The algorithm to use to compute the path length. Supported options: 'dijkstra', 'bellman-ford'. Other inputs produce a ValueError. If weight is None, unweighted graph methods are used, and this suggestion is ignored.

#### Returns

length – If the source and target are both specified, return the length of the shortest path from the source to the target.

If only the source is specified, return a dict keyed by target to the shortest path length from the source to that target.

If only the target is specified, return a dict keyed by source to the shortest path length from that source to the target.

If neither the source nor target are specified, return an iterator over (source, dictionary) where dictionary is keyed by target to shortest path length from source to that target.

Return type [int](https://docs.python.org/3/library/functions.html#int) or iterator

Raises

- **[NodeNotFound](#page-792-0)** If source is not in G.
- **[NetworkXNoPath](#page-792-1)** If no path exists between source and target.
- **[ValueError](https://docs.python.org/3/library/exceptions.html#ValueError)** If method is not among the supported options.

## **Examples**

```
\Rightarrow \Rightarrow G = nx \cdot path \cdot graph(5)>>> nx.shortest_path_length(G, source=0, target=4)
4
>>> p = nx.shortest_path_length(G, source=0) # target not specified
>>> p[4]
4
>>> p = nx.shortest_path_length(G, target=4) # source not specified
>>> p[0]
4
>>> p = dict(nx.shortest_path_length(G)) # source,target not specified
>>> p[0][4]
4
```
#### **Notes**

The length of the path is always 1 less than the number of nodes involved in the path since the length measures the number of edges followed.

For digraphs this returns the shortest directed path length. To find path lengths in the reverse direction use G.reverse(copy=False) first to flip the edge orientation.

#### See also:

```
all_pairs_shortest_path_length(), all_pairs_dijkstra_path_length(),
all_pairs_bellman_ford_path_length(), single_source_shortest_path_length(),
single_source_dijkstra_path_length(), single_source_bellman_ford_path_length()
```
# **3.51.4 networkx.algorithms.shortest\_paths.generic.average\_shortest\_path\_length**

<span id="page-472-0"></span>**average\_shortest\_path\_length**(*G*, *weight=None*, *method=None*)

Returns the average shortest path length.

The average shortest path length is

$$
a = \sum_{s,t \in V} \frac{d(s,t)}{n(n-1)}
$$

where V is the set of nodes in G,  $d(s, t)$  is the shortest path from s to t, and n is the number of nodes in G.

- G (*NetworkX graph*)
- weight (*None or string, optional (default = None)*) If None, every edge has weight/distance/cost 1. If a string, use this edge attribute as the edge weight. Any edge attribute not present defaults to 1.
- method (*string, optional (default = 'unweighted' or 'djikstra')*) The algorithm to use to compute the path lengths. Supported options are 'unweighted', 'dijkstra', 'bellman-ford', 'floyd-warshall' and 'floyd-warshall-numpy'. Other method values produce a ValueError. The default method is 'unweighted' if weight is None, otherwise the default method is 'dijkstra'.

# Raises

- **[NetworkXPointlessConcept](#page-792-2)** If G is the null graph (that is, the graph on zero nodes).
- *[NetworkXError](#page-792-3)* If G is not connected (or not weakly connected, in the case of a directed graph).
- **[ValueError](https://docs.python.org/3/library/exceptions.html#ValueError)** If method is not among the supported options.

## **Examples**

```
\Rightarrow \Rightarrow G = nx.path_graph(5)>>> nx.average_shortest_path_length(G)
2.0
```
For disconnected graphs, you can compute the average shortest path length for each component

```
\Rightarrow G = nx.Graph([(1, 2), (3, 4)])
>>> for C in (G.subgraph(c).copy() for c in nx.connected_components(G)):
... print(nx.average_shortest_path_length(C))
1.0
1.0
```
# **3.51.5 networkx.algorithms.shortest\_paths.generic.has\_path**

#### <span id="page-473-0"></span>**has\_path**(*G*, *source*, *target*)

Returns *True* if *G* has a path from *source* to *target*.

- G (*NetworkX graph*)
- source (*node*) Starting node for path
- target (*node*) Ending node for path

# **3.51.6 Advanced Interface**

Shortest path algorithms for unweighted graphs.

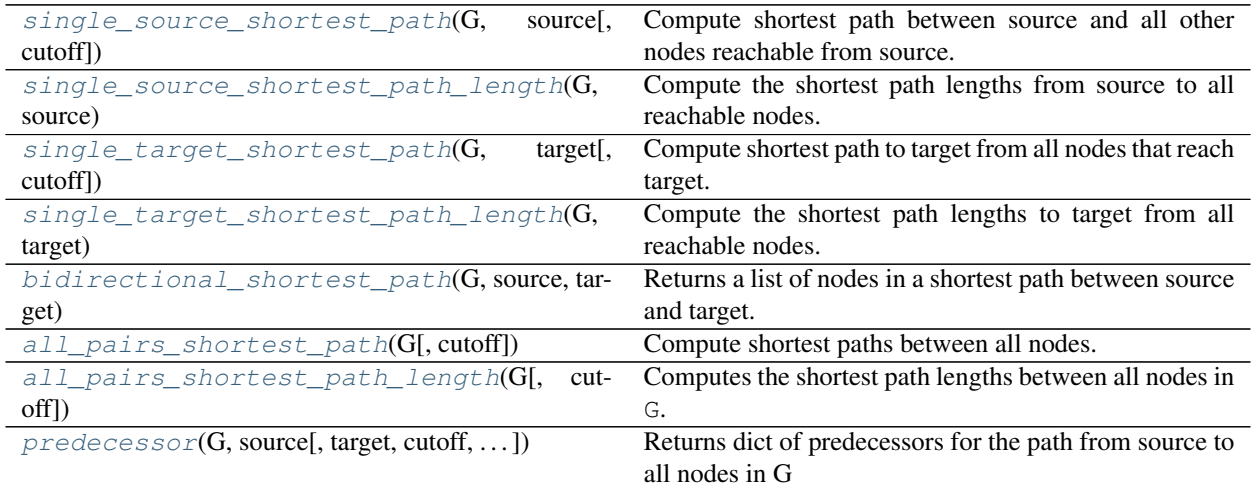

# **networkx.algorithms.shortest\_paths.unweighted.single\_source\_shortest\_path**

## <span id="page-474-0"></span>**single\_source\_shortest\_path**(*G*, *source*, *cutoff=None*)

Compute shortest path between source and all other nodes reachable from source.

## Parameters

- G (*NetworkX graph*)
- source (*node label*) Starting node for path
- cutoff (*integer, optional*) Depth to stop the search. Only paths of length <= cutoff are returned.

Returns lengths – Dictionary, keyed by target, of shortest paths.

Return type dictionary

```
>>> G = nx.path_graph(5)
>>> path = nx.single_source_shortest_path(G, 0)
>>> path[4]
[0, 1, 2, 3, 4]
```
## **Notes**

The shortest path is not necessarily unique. So there can be multiple paths between the source and each target node, all of which have the same 'shortest' length. For each target node, this function returns only one of those paths.

#### See also:

```
shortest path()
```
### **networkx.algorithms.shortest\_paths.unweighted.single\_source\_shortest\_path\_length**

#### <span id="page-475-0"></span>**single\_source\_shortest\_path\_length**(*G*, *source*, *cutoff=None*)

Compute the shortest path lengths from source to all reachable nodes.

# **Parameters**

- G (*NetworkX graph*)
- source (*node*) Starting node for path
- cutoff (*integer, optional*) Depth to stop the search. Only paths of length <= cutoff are returned.

Returns lengths – Dict keyed by node to shortest path length to source.

Return type [dict](https://docs.python.org/3/library/stdtypes.html#dict)

## **Examples**

```
\Rightarrow \Rightarrow G = nx.path_graph(5)>>> length = nx.single_source_shortest_path_length(G, 0)
>>> length[4]
4
>>> for node in length:
... print(f"{node}: {length[node]}")
0: 0
1: 1
2: 2
3: 3
4: 4
```
## See also:

shortest\_path\_length()

## **networkx.algorithms.shortest\_paths.unweighted.single\_target\_shortest\_path**

#### <span id="page-476-0"></span>**single\_target\_shortest\_path**(*G*, *target*, *cutoff=None*)

Compute shortest path to target from all nodes that reach target.

#### Parameters

- G (*NetworkX graph*)
- target (*node label*) Target node for path
- **cutoff** (*integer, optional*) Depth to stop the search. Only paths of length  $\leq$  cutoff are returned.

Returns lengths – Dictionary, keyed by target, of shortest paths.

Return type dictionary

#### **Examples**

```
>>> G = nx.path_graph(5, create_using=nx.DiGraph())
\Rightarrow path = nx.single target shortest path(G, 4)
>>> path[0]
[0, 1, 2, 3, 4]
```
## **Notes**

The shortest path is not necessarily unique. So there can be multiple paths between the source and each target node, all of which have the same 'shortest' length. For each target node, this function returns only one of those paths.

#### See also:

shortest path(), single source shortest path()

## **networkx.algorithms.shortest\_paths.unweighted.single\_target\_shortest\_path\_length**

<span id="page-476-1"></span>**single\_target\_shortest\_path\_length**(*G*, *target*, *cutoff=None*)

Compute the shortest path lengths to target from all reachable nodes.

#### Parameters

- G (*NetworkX graph*)
- target (*node*) Target node for path
- **cutoff** (*integer, optional*) Depth to stop the search. Only paths of length  $\leq$  cutoff are returned.

Returns lengths – (source, shortest path length) iterator

Return type iterator

```
>>> G = nx.path_graph(5, create_using=nx.DiGraph())
>>> length = dict(nx.single_target_shortest_path_length(G, 4))
>>> length[0]
4
>>> for node in range(5):
... print(f"{node}: {length[node]}")
0: 4
1: 3
2: 2
3: 1
4: 0
```
## See also:

[single\\_source\\_shortest\\_path\\_length\(\)](#page-475-0), shortest\_path\_length()

## **networkx.algorithms.shortest\_paths.unweighted.bidirectional\_shortest\_path**

#### <span id="page-477-0"></span>**bidirectional\_shortest\_path**(*G*, *source*, *target*)

Returns a list of nodes in a shortest path between source and target.

#### **Parameters**

- G (*NetworkX graph*)
- source (*node label*) starting node for path
- target (*node label*) ending node for path

Returns path – List of nodes in a path from source to target.

#### Return type [list](https://docs.python.org/3/library/stdtypes.html#list)

Raises **[NetworkXNoPath](#page-792-1)** – If no path exists between source and target.

#### See also:

```
shortest_path()
```
## **Notes**

This algorithm is used by shortest\_path(G, source, target).

## **networkx.algorithms.shortest\_paths.unweighted.all\_pairs\_shortest\_path**

#### <span id="page-477-1"></span>**all\_pairs\_shortest\_path**(*G*, *cutoff=None*)

Compute shortest paths between all nodes.

## **Parameters**

- G (*NetworkX graph*)
- cutoff (*integer, optional*) Depth at which to stop the search. Only paths of length at most cutoff are returned.

Returns lengths – Dictionary, keyed by source and target, of shortest paths.

#### Return type dictionary

```
\Rightarrow \Rightarrow G = nx.path_graph(5)>>> path = dict(nx.all_pairs_shortest_path(G))
>>> print(path[0][4])
[0, 1, 2, 3, 4]
```
## See also:

```
floyd_warshall()
```
## **networkx.algorithms.shortest\_paths.unweighted.all\_pairs\_shortest\_path\_length**

```
all_pairs_shortest_path_length(G, cutoff=None)
```
Computes the shortest path lengths between all nodes in G.

#### **Parameters**

- G (*NetworkX graph*)
- cutoff (*integer, optional*) Depth at which to stop the search. Only paths of length at most cutoff are returned.
- Returns lengths (source, dictionary) iterator with dictionary keyed by target and shortest path length as the key value.

Return type iterator

## **Notes**

The iterator returned only has reachable node pairs.

# **Examples**

```
\rightarrow \rightarrow G = nx.path_graph(5)>>> length = dict(nx.all_pairs_shortest_path_length(G))
>>> for node in [0, 1, 2, 3, 4]:
... print(f"1 - {node}: {length[1][node]}")
1 - 0: 11 - 1: 01 - 2: 11 - 3: 21 - 4:3>>> length[3][2]
1
>>> length[2][2]
0
```
# **networkx.algorithms.shortest\_paths.unweighted.predecessor**

<span id="page-479-0"></span>**predecessor**(*G*, *source*, *target=None*, *cutoff=None*, *return\_seen=None*) Returns dict of predecessors for the path from source to all nodes in G

#### **Parameters**

- G (*NetworkX graph*)
- source (*node label*) Starting node for path
- target (*node label, optional*) Ending node for path. If provided only predecessors between source and target are returned
- cutoff (*integer, optional*) Depth to stop the search. Only paths of length  $\leq$  cutoff are returned.

Returns pred – Dictionary, keyed by node, of predecessors in the shortest path.

Return type dictionary

## **Examples**

```
>>> G = nx.path_graph(4)
>>> list(G)
[0, 1, 2, 3]>>> nx.predecessor(G, 0)
{0: [], 1: [0], 2: [1], 3: [2]}
```
Shortest path algorithms for weighed graphs.

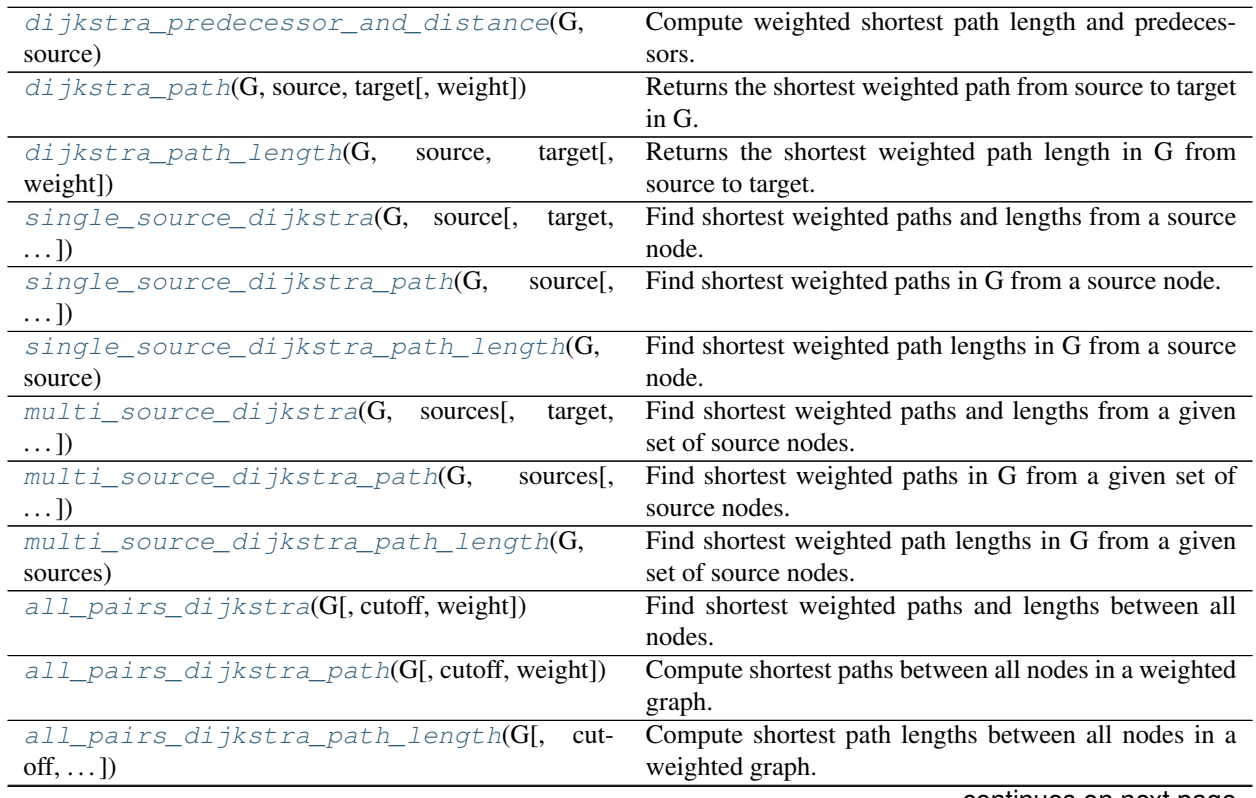

continues on next page

| iaviv<br>، رب<br>continued non previous page                                              |                                                                                                |
|-------------------------------------------------------------------------------------------|------------------------------------------------------------------------------------------------|
| bidirectional_dijkstra(G, source,<br>target[,                                             | Dijkstra's algorithm for shortest paths using bidirec-                                         |
| $\ldots$ ]                                                                                | tional search.                                                                                 |
| bellman_ford_path(G, source, target[, weight])                                            | Returns the shortest path from source to target in a                                           |
|                                                                                           | weighted graph G.                                                                              |
| bellman_ford_path_length(G, source, target)                                               | Returns the shortest path length from source to target in                                      |
|                                                                                           | a weighted graph.                                                                              |
| single_source_bellman_ford(G,<br>source <sub>[,</sub>                                     | Compute shortest paths and lengths in a weighted graph                                         |
| $\ldots$ ]                                                                                | G.                                                                                             |
| single_source_bellman_ford_path(G,                                                        | Compute shortest path between source and all other                                             |
| source $[,\dots]$                                                                         | reachable nodes for a weighted graph.                                                          |
|                                                                                           | single_source_bellman_ford_path_length(Gompute the shortest path length between source and all |
| source)                                                                                   | other reachable nodes for a weighted graph.                                                    |
| all_pairs_bellman_ford_path(G[, weight])                                                  | Compute shortest paths between all nodes in a weighted                                         |
|                                                                                           | graph.                                                                                         |
| all_pairs_bellman_ford_path_length(G[,                                                    | Compute shortest path lengths between all nodes in a                                           |
| weight])                                                                                  | weighted graph.                                                                                |
| bellman_ford_predecessor_and_distance(G,Compute shortest path lengths and predecessors on |                                                                                                |
| source)                                                                                   | shortest paths in weighted graphs.                                                             |
| negative_edge_cycle(G[, weight, heuristic])                                               | Returns True if there exists a negative edge cycle any-                                        |
|                                                                                           | where in G.                                                                                    |
| $q$ oldberg_radzik(G, source[, weight])                                                   | Compute shortest path lengths and predecessors on                                              |
|                                                                                           | shortest paths in weighted graphs.                                                             |
| johnson(G[, weight])                                                                      | Uses Johnson's Algorithm to compute shortest paths.                                            |

Table 137 – continued from previous page

# **networkx.algorithms.shortest\_paths.weighted.dijkstra\_predecessor\_and\_distance**

#### <span id="page-480-0"></span>**dijkstra\_predecessor\_and\_distance**(*G*, *source*, *cutoff=None*, *weight='weight'*)

Compute weighted shortest path length and predecessors.

Uses Dijkstra's Method to obtain the shortest weighted paths and return dictionaries of predecessors for each node and distance for each node from the source.

#### **Parameters**

- G (*NetworkX graph*)
- source (*node label*) Starting node for path
- cutoff (*integer or float, optional*) Depth to stop the search. Only return paths with length  $\leq$  cutoff.
- weight (*string or function*) If this is a string, then edge weights will be accessed via the edge attribute with this key (that is, the weight of the edge joining u to  $v$  will be  $G$ . edges [u, v] [weight]). If no such edge attribute exists, the weight of the edge is assumed to be one.

If this is a function, the weight of an edge is the value returned by the function. The function must accept exactly three positional arguments: the two endpoints of an edge and the dictionary of edge attributes for that edge. The function must return a number.

Returns pred, distance – Returns two dictionaries representing a list of predecessors of a node and the distance to each node. Warning: If target is specified, the dicts are incomplete as they only contain information for the nodes along a path to target.

#### Return type dictionaries

Raises **[NodeNotFound](#page-792-0)** – If source is not in G.

## **Notes**

Edge weight attributes must be numerical. Distances are calculated as sums of weighted edges traversed.

The list of predecessors contains more than one element only when there are more than one shortest paths to the key node.

# **Examples**

```
>>> G = nx.path_graph(5, create_using=nx.DiGraph())
>>> pred, dist = nx.dijkstra_predecessor_and_distance(G, 0)
>>> sorted(pred.items())
[(0, []), (1, [0]), (2, [1]), (3, [2]), (4, [3])]>>> sorted(dist.items())
[(0, 0), (1, 1), (2, 2), (3, 3), (4, 4)]
```

```
>>> pred, dist = nx.dijkstra_predecessor_and_distance(G, 0, 1)
>>> sorted(pred.items())
[(0, []) , (1, [0])]>>> sorted(dist.items())
[(0, 0), (1, 1)]
```
# **networkx.algorithms.shortest\_paths.weighted.dijkstra\_path**

```
dijkstra_path(G, source, target, weight='weight')
```
Returns the shortest weighted path from source to target in G.

Uses Dijkstra's Method to compute the shortest weighted path between two nodes in a graph.

#### **Parameters**

- G (*NetworkX graph*)
- source (*node*) Starting node
- target (*node*) Ending node
- weight (*string or function*) If this is a string, then edge weights will be accessed via the edge attribute with this key (that is, the weight of the edge joining u to  $\nu$  will be  $G$ . edges [u, v] [weight]). If no such edge attribute exists, the weight of the edge is assumed to be one.

If this is a function, the weight of an edge is the value returned by the function. The function must accept exactly three positional arguments: the two endpoints of an edge and the dictionary of edge attributes for that edge. The function must return a number.

Returns path – List of nodes in a shortest path.

Return type [list](https://docs.python.org/3/library/stdtypes.html#list)

Raises

- **[NodeNotFound](#page-792-0)** If source is not in G.
- **[NetworkXNoPath](#page-792-1)** If no path exists between source and target.

```
>>> G = nx.path_graph(5)
>>> print(nx.dijkstra_path(G, 0, 4))
[0, 1, 2, 3, 4]
```
# **Notes**

Edge weight attributes must be numerical. Distances are calculated as sums of weighted edges traversed.

The weight function can be used to hide edges by returning None. So we ight  $=$  lambda u, v, d: 1 if d['color']=="red" else None will find the shortest red path.

The weight function can be used to include node weights.

```
>>> def func(u, v, d):
... node_u_wt = G.nodes[u].get("node_weight", 1)
... node_v_wt = G.nodes[v].get("node_weight", 1)
... edge_wt = d.get("weight", 1)
... return node_u_wt / 2 + node_v_wt / 2 + edge_wt
```
In this example we take the average of start and end node weights of an edge and add it to the weight of the edge.

The function  $single\_source\_dijkstra$  () computes both path and length-of-path if you need both, use that.

# See also:

[bidirectional\\_dijkstra\(\)](#page-493-0), [bellman\\_ford\\_path\(\)](#page-494-0), [single\\_source\\_dijkstra\(\)](#page-483-0)

#### **networkx.algorithms.shortest\_paths.weighted.dijkstra\_path\_length**

```
dijkstra_path_length(G, source, target, weight='weight')
```
Returns the shortest weighted path length in G from source to target.

Uses Dijkstra's Method to compute the shortest weighted path length between two nodes in a graph.

#### Parameters

- G (*NetworkX graph*)
- source (*node label*) starting node for path
- target (*node label*) ending node for path
- weight (*string or function*) If this is a string, then edge weights will be accessed via the edge attribute with this key (that is, the weight of the edge joining u to  $\nu$  will be  $G$ . edges [u, v] [weight]). If no such edge attribute exists, the weight of the edge is assumed to be one.

If this is a function, the weight of an edge is the value returned by the function. The function must accept exactly three positional arguments: the two endpoints of an edge and the dictionary of edge attributes for that edge. The function must return a number.

Returns length – Shortest path length.

#### Return type number

Raises

- **[NodeNotFound](#page-792-0)** If source is not in G.
- **[NetworkXNoPath](#page-792-1)** If no path exists between source and target.

```
\Rightarrow \Rightarrow G = nx.path_graph(5)>>> print(nx.dijkstra_path_length(G, 0, 4))
4
```
## **Notes**

Edge weight attributes must be numerical. Distances are calculated as sums of weighted edges traversed.

The weight function can be used to hide edges by returning None. So we ight  $=$  lambda u, v, d: 1 if d['color']=="red" else None will find the shortest red path.

The function single source dijkstra() computes both path and length-of-path if you need both, use that.

See also:

```
single_source_dijkstra()
```

```
bidirectional_dijkstra()bellman_ford_path_length(),
```
## **networkx.algorithms.shortest\_paths.weighted.single\_source\_dijkstra**

```
single_source_dijkstra(G, source, target=None, cutoff=None, weight='weight')
```
Find shortest weighted paths and lengths from a source node.

Compute the shortest path length between source and all other reachable nodes for a weighted graph.

Uses Dijkstra's algorithm to compute shortest paths and lengths between a source and all other reachable nodes in a weighted graph.

## **Parameters**

- G (*NetworkX graph*)
- source (*node label*) Starting node for path
- target (*node label, optional*) Ending node for path
- cutoff (*integer or float, optional*) Depth to stop the search. Only return paths with length  $\le$  = cutoff.
- weight (*string or function*) If this is a string, then edge weights will be accessed via the edge attribute with this key (that is, the weight of the edge joining u to  $\nu$  will be  $G$ . edges [u, v] [weight]). If no such edge attribute exists, the weight of the edge is assumed to be one.

If this is a function, the weight of an edge is the value returned by the function. The function must accept exactly three positional arguments: the two endpoints of an edge and the dictionary of edge attributes for that edge. The function must return a number.

Returns distance, path – If target is None, paths and lengths to all nodes are computed. The return value is a tuple of two dictionaries keyed by target nodes. The first dictionary stores distance to each target node. The second stores the path to each target node. If target is not None, returns a tuple (distance, path), where distance is the distance from source to target and path is a list representing the path from source to target.

Return type pair of dictionaries, or numeric and list.

Raises **[NodeNotFound](#page-792-0)** – If source is not in G.

## **Examples**

```
\Rightarrow \Rightarrow G = nx.path_graph(5)>>> length, path = nx.single_source_dijkstra(G, 0)
>>> print(length[4])
4
>>> for node in [0, 1, 2, 3, 4]:
... print(f"{node}: {length[node]}")
0: 0
1: 1
2: 2
3: 3
4: 4
>>> path[4]
[0, 1, 2, 3, 4]>>> length, path = nx.single_source_dijkstra(G, 0, 1)
>>> length
1
>>> path
[0, 1]
```
#### **Notes**

Edge weight attributes must be numerical. Distances are calculated as sums of weighted edges traversed.

The weight function can be used to hide edges by returning None. So we ight  $=$  lambda u, v, d: 1 if d['color']=="red" else None will find the shortest red path.

Based on the Python cookbook recipe (119466) at [http://aspn.activestate.com/ASPN/Cookbook/Python/Recipe/](http://aspn.activestate.com/ASPN/Cookbook/Python/Recipe/119466) [119466](http://aspn.activestate.com/ASPN/Cookbook/Python/Recipe/119466)

This algorithm is not guaranteed to work if edge weights are negative or are floating point numbers (overflows and roundoff errors can cause problems).

#### See also:

```
single_source_bellman_ford()
```
 $single\_source\_dijkstra\_path()$ , [single\\_source\\_dijkstra\\_path\\_length\(\)](#page-485-0),

#### **networkx.algorithms.shortest\_paths.weighted.single\_source\_dijkstra\_path**

<span id="page-484-0"></span>**single\_source\_dijkstra\_path**(*G*, *source*, *cutoff=None*, *weight='weight'*) Find shortest weighted paths in G from a source node.

Compute shortest path between source and all other reachable nodes for a weighted graph.

- G (*NetworkX graph*)
- source (*node*) Starting node for path.
- cutoff (*integer or float, optional*) Depth to stop the search. Only return paths with length  $\leq$  cutoff.
- weight (*string or function*) If this is a string, then edge weights will be accessed via the edge attribute with this key (that is, the weight of the edge joining u to  $\nu$  will be  $G$ . edges [u, v] [weight]). If no such edge attribute exists, the weight of the edge is assumed to be one.

If this is a function, the weight of an edge is the value returned by the function. The function must accept exactly three positional arguments: the two endpoints of an edge and the dictionary of edge attributes for that edge. The function must return a number.

Returns paths – Dictionary of shortest path lengths keyed by target.

Return type dictionary

Raises **[NodeNotFound](#page-792-0)** – If source is not in G.

## **Examples**

```
\rightarrow \rightarrow G = nx, path_graph(5)
>>> path = nx.single_source_dijkstra_path(G, 0)
>>> path[4]
[0, 1, 2, 3, 4]
```
## **Notes**

Edge weight attributes must be numerical. Distances are calculated as sums of weighted edges traversed.

The weight function can be used to hide edges by returning None. So we ight  $=$  lambda u, v, d: 1 if d['color']=="red" else None will find the shortest red path.

#### See also:

[single\\_source\\_dijkstra\(\)](#page-483-0), [single\\_source\\_bellman\\_ford\(\)](#page-495-0)

# **networkx.algorithms.shortest\_paths.weighted.single\_source\_dijkstra\_path\_length**

<span id="page-485-0"></span>**single\_source\_dijkstra\_path\_length**(*G*, *source*, *cutoff=None*, *weight='weight'*)

Find shortest weighted path lengths in G from a source node.

Compute the shortest path length between source and all other reachable nodes for a weighted graph.

- G (*NetworkX graph*)
- source (*node label*) Starting node for path
- cutoff (*integer or float, optional*) Depth to stop the search. Only return paths with length  $\leq$  cutoff.
- weight (*string or function*) If this is a string, then edge weights will be accessed via the edge attribute with this key (that is, the weight of the edge joining u to  $\nu$  will be  $G$ . edges [u, v] [weight]). If no such edge attribute exists, the weight of the edge is assumed to be one.

If this is a function, the weight of an edge is the value returned by the function. The function must accept exactly three positional arguments: the two endpoints of an edge and the dictionary of edge attributes for that edge. The function must return a number.

Returns length – Dict keyed by node to shortest path length from source.

Return type [dict](https://docs.python.org/3/library/stdtypes.html#dict)

Raises **[NodeNotFound](#page-792-0)** – If source is not in G.

# **Examples**

```
>>> G = nx.path_graph(5)
>>> length = nx.single_source_dijkstra_path_length(G, 0)
>>> length[4]
4
>>> for node in [0, 1, 2, 3, 4]:
... print(f"{node}: {length[node]}")
0: 0
1: 1
2: 2
3: 3
4: 4
```
# **Notes**

Edge weight attributes must be numerical. Distances are calculated as sums of weighted edges traversed.

The weight function can be used to hide edges by returning None. So weight = lambda u, v, d: 1 if d['color']=="red" else None will find the shortest red path.

## See also:

[single\\_source\\_dijkstra\(\)](#page-483-0), [single\\_source\\_bellman\\_ford\\_path\\_length\(\)](#page-497-0)

# **networkx.algorithms.shortest\_paths.weighted.multi\_source\_dijkstra**

<span id="page-486-0"></span>**multi\_source\_dijkstra**(*G*, *sources*, *target=None*, *cutoff=None*, *weight='weight'*)

Find shortest weighted paths and lengths from a given set of source nodes.

Uses Dijkstra's algorithm to compute the shortest paths and lengths between one of the source nodes and the given target, or all other reachable nodes if not specified, for a weighted graph.

- G (*NetworkX graph*)
- sources (*non-empty set of nodes*) Starting nodes for paths. If this is just a set containing a single node, then all paths computed by this function will start from that node. If there are two or more nodes in the set, the computed paths may begin from any one of the start nodes.
- target (*node label, optional*) Ending node for path
- cutoff (*integer or float, optional*) Depth to stop the search. Only return paths with length  $\leq$  cutoff.

• weight (*string or function*) – If this is a string, then edge weights will be accessed via the edge attribute with this key (that is, the weight of the edge joining u to  $\nu$  will be  $G$ . edges [u, v] [weight]). If no such edge attribute exists, the weight of the edge is assumed to be one.

If this is a function, the weight of an edge is the value returned by the function. The function must accept exactly three positional arguments: the two endpoints of an edge and the dictionary of edge attributes for that edge. The function must return a number.

Returns distance, path – If target is None, returns a tuple of two dictionaries keyed by node. The first dictionary stores distance from one of the source nodes. The second stores the path from one of the sources to that node. If target is not None, returns a tuple of (distance, path) where distance is the distance from source to target and path is a list representing the path from source to target.

Return type pair of dictionaries, or numeric and list

## **Examples**

```
\rightarrow \rightarrow G = nx, path_graph(5)
>>> length, path = nx.multi_source_dijkstra(G, {0, 4})
>>> for node in [0, 1, 2, 3, 4]:
... print(f"{node}: {length[node]}")
0: 0
1: 1
2: 2
3: 1
4: 0
>>> path[1]
[0, 1]
>>> path[3]
[4, 3]
```

```
>>> length, path = nx.multi_source_dijkstra(G, {0, 4}, 1)
>>> length
1
>>> path
[0, 1]
```
# **Notes**

Edge weight attributes must be numerical. Distances are calculated as sums of weighted edges traversed.

The weight function can be used to hide edges by returning None. So we ight  $=$  lambda u, v, d: 1 if d['color']=="red" else None will find the shortest red path.

Based on the Python cookbook recipe (119466) at [http://aspn.activestate.com/ASPN/Cookbook/Python/Recipe/](http://aspn.activestate.com/ASPN/Cookbook/Python/Recipe/119466) [119466](http://aspn.activestate.com/ASPN/Cookbook/Python/Recipe/119466)

This algorithm is not guaranteed to work if edge weights are negative or are floating point numbers (overflows and roundoff errors can cause problems).

Raises

- **[ValueError](https://docs.python.org/3/library/exceptions.html#ValueError)** If sources is empty.
- **[NodeNotFound](#page-792-0)** If any of sources is not in G.

See also:

[multi\\_source\\_dijkstra\\_path\(\)](#page-488-0), [multi\\_source\\_dijkstra\\_path\\_length\(\)](#page-489-0)

## **networkx.algorithms.shortest\_paths.weighted.multi\_source\_dijkstra\_path**

<span id="page-488-0"></span>**multi\_source\_dijkstra\_path**(*G*, *sources*, *cutoff=None*, *weight='weight'*)

Find shortest weighted paths in G from a given set of source nodes.

Compute shortest path between any of the source nodes and all other reachable nodes for a weighted graph.

#### **Parameters**

- G (*NetworkX graph*)
- sources (*non-empty set of nodes*) Starting nodes for paths. If this is just a set containing a single node, then all paths computed by this function will start from that node. If there are two or more nodes in the set, the computed paths may begin from any one of the start nodes.
- cutoff (*integer or float, optional*) Depth to stop the search. Only return paths with length  $\leq$  cutoff.
- weight (*string or function*) If this is a string, then edge weights will be accessed via the edge attribute with this key (that is, the weight of the edge joining u to  $\nu$  will be  $G$ . edges  $[u, v]$  [weight]). If no such edge attribute exists, the weight of the edge is assumed to be one.

If this is a function, the weight of an edge is the value returned by the function. The function must accept exactly three positional arguments: the two endpoints of an edge and the dictionary of edge attributes for that edge. The function must return a number.

Returns paths – Dictionary of shortest paths keyed by target.

Return type dictionary

## **Examples**

```
\Rightarrow \Rightarrow G = nx \cdot path\_graph(5)>>> path = nx.multi_source_dijkstra_path(G, {0, 4})
>>> path[1]
[0, 1]
>>> path[3]
[4, 3]
```
#### **Notes**

Edge weight attributes must be numerical. Distances are calculated as sums of weighted edges traversed.

The weight function can be used to hide edges by returning None. So we ight  $=$  lambda u, v, d: 1 if d['color']=="red" else None will find the shortest red path.

# Raises

- **[ValueError](https://docs.python.org/3/library/exceptions.html#ValueError)** If sources is empty.
- **[NodeNotFound](#page-792-0)** If any of sources is not in G.

See also:

```
multi_source_dijkstra(), multi_source_bellman_ford()
```
# **networkx.algorithms.shortest\_paths.weighted.multi\_source\_dijkstra\_path\_length**

#### <span id="page-489-0"></span>**multi\_source\_dijkstra\_path\_length**(*G*, *sources*, *cutoff=None*, *weight='weight'*)

Find shortest weighted path lengths in G from a given set of source nodes.

Compute the shortest path length between any of the source nodes and all other reachable nodes for a weighted graph.

#### Parameters

- G (*NetworkX graph*)
- sources (*non-empty set of nodes*) Starting nodes for paths. If this is just a set containing a single node, then all paths computed by this function will start from that node. If there are two or more nodes in the set, the computed paths may begin from any one of the start nodes.
- cutoff (*integer or float, optional*) Depth to stop the search. Only return paths with length  $\leq$  cutoff.
- weight (*string or function*) If this is a string, then edge weights will be accessed via the edge attribute with this key (that is, the weight of the edge joining u to  $\nu$  will be G. edges [u, v] [weight]). If no such edge attribute exists, the weight of the edge is assumed to be one.

If this is a function, the weight of an edge is the value returned by the function. The function must accept exactly three positional arguments: the two endpoints of an edge and the dictionary of edge attributes for that edge. The function must return a number.

Returns length – Dict keyed by node to shortest path length to nearest source.

Return type [dict](https://docs.python.org/3/library/stdtypes.html#dict)

#### **Examples**

```
\rightarrow \rightarrow G = nx.path_graph(5)
>>> length = nx.multi_source_dijkstra_path_length(G, {0, 4})
>>> for node in [0, 1, 2, 3, 4]:
... print(f"{node}: {length[node]}")
0: 0
1: 1
2: 2
3: 1
4: 0
```
## **Notes**

Edge weight attributes must be numerical. Distances are calculated as sums of weighted edges traversed.

The weight function can be used to hide edges by returning None. So we ight  $=$  lambda u, v, d: 1 if d['color']=="red" else None will find the shortest red path.

#### Raises

- **[ValueError](https://docs.python.org/3/library/exceptions.html#ValueError)** If sources is empty.
- **[NodeNotFound](#page-792-0)** If any of sources is not in G.

#### See also:

```
multi_source_dijkstra()
```
## **networkx.algorithms.shortest\_paths.weighted.all\_pairs\_dijkstra**

#### <span id="page-490-0"></span>**all\_pairs\_dijkstra**(*G*, *cutoff=None*, *weight='weight'*)

Find shortest weighted paths and lengths between all nodes.

#### **Parameters**

- G (*NetworkX graph*)
- cutoff (*integer or float, optional*) Depth to stop the search. Only return paths with length  $\leq$  cutoff.
- weight (*string or function*) If this is a string, then edge weights will be accessed via the edge attribute with this key (that is, the weight of the edge joining u to  $\nu$  will be G.edge[u][v][weight]). If no such edge attribute exists, the weight of the edge is assumed to be one.

If this is a function, the weight of an edge is the value returned by the function. The function must accept exactly three positional arguments: the two endpoints of an edge and the dictionary of edge attributes for that edge. The function must return a number.

Yields (node, (distance, path)) (*(node obj, (dict, dict))*) – Each source node has two associated dicts. The first holds distance keyed by target and the second holds paths keyed by target. (See single\_source\_dijkstra for the source/target node terminology.) If desired you can apply dict() to this function to create a dict keyed by source node to the two dicts.

## **Examples**

```
\Rightarrow \Rightarrow G = nx.path_graph(5)>>> len_path = dict(nx.all_pairs_dijkstra(G))
>>> print(len_path[3][0][1])
2
>>> for node in [0, 1, 2, 3, 4]:
\ldots print (f"3 - {node}: {len_path[3][0][node]}")
3 - 0: 33 - 1: 2
3 - 2: 13 - 3:03 - 4:1>>> len_path[3][1][1]
[3, 2, 1]
>>> for n, (dist, path) in nx.all_pairs_dijkstra(G):
... print(path[1])
[0, 1]
[1]
[2, 1]
[3, 2, 1]
[4, 3, 2, 1]
```
# **Notes**

Edge weight attributes must be numerical. Distances are calculated as sums of weighted edges traversed.

The yielded dicts only have keys for reachable nodes.

## **networkx.algorithms.shortest\_paths.weighted.all\_pairs\_dijkstra\_path**

```
all_pairs_dijkstra_path(G, cutoff=None, weight='weight')
```
Compute shortest paths between all nodes in a weighted graph.

#### Parameters

- G (*NetworkX graph*)
- cutoff (*integer or float, optional*) Depth to stop the search. Only return paths with length  $\leq$  cutoff.
- weight (*string or function*) If this is a string, then edge weights will be accessed via the edge attribute with this key (that is, the weight of the edge joining u to  $\nu$  will be  $G$ . edges [u, v] [weight]). If no such edge attribute exists, the weight of the edge is assumed to be one.

If this is a function, the weight of an edge is the value returned by the function. The function must accept exactly three positional arguments: the two endpoints of an edge and the dictionary of edge attributes for that edge. The function must return a number.

Returns distance – Dictionary, keyed by source and target, of shortest paths.

Return type dictionary

# **Examples**

```
\Rightarrow \Rightarrow G = nx \cdot path\_graph(5)>>> path = dict(nx.all_pairs_dijkstra_path(G))
>>> print(path[0][4])
[0, 1, 2, 3, 4]
```
## **Notes**

Edge weight attributes must be numerical. Distances are calculated as sums of weighted edges traversed.

#### See also:

```
floyd_warshall(), all_pairs_bellman_ford_path()
```
# **networkx.algorithms.shortest\_paths.weighted.all\_pairs\_dijkstra\_path\_length**

<span id="page-492-0"></span>**all\_pairs\_dijkstra\_path\_length**(*G*, *cutoff=None*, *weight='weight'*)

Compute shortest path lengths between all nodes in a weighted graph.

#### **Parameters**

- G (*NetworkX graph*)
- cutoff (*integer or float, optional*) Depth to stop the search. Only return paths with length  $\leq$  cutoff.
- weight (*string or function*) If this is a string, then edge weights will be accessed via the edge attribute with this key (that is, the weight of the edge joining u to  $\nu$  will be G. edges [u, v] [weight]). If no such edge attribute exists, the weight of the edge is assumed to be one.

If this is a function, the weight of an edge is the value returned by the function. The function must accept exactly three positional arguments: the two endpoints of an edge and the dictionary of edge attributes for that edge. The function must return a number.

Returns distance – (source, dictionary) iterator with dictionary keyed by target and shortest path length as the key value.

Return type iterator

#### **Examples**

```
\rightarrow \rightarrow G = nx, path graph(5)
>>> length = dict(nx.all_pairs_dijkstra_path_length(G))
>>> for node in [0, 1, 2, 3, 4]:
\ldots print(f''1 - \{node\}: \{length[1][node]\}")
1 - 0: 11 - 1: 01 - 2: 11 - 3: 21 - 4:3>>> length[3][2]
1
>>> length[2][2]
0
```
# **Notes**

Edge weight attributes must be numerical. Distances are calculated as sums of weighted edges traversed.

The dictionary returned only has keys for reachable node pairs.

## **networkx.algorithms.shortest\_paths.weighted.bidirectional\_dijkstra**

<span id="page-493-0"></span>**bidirectional\_dijkstra**(*G*, *source*, *target*, *weight='weight'*)

Dijkstra's algorithm for shortest paths using bidirectional search.

#### **Parameters**

- G (*NetworkX graph*)
- source (*node*) Starting node.
- target (*node*) Ending node.
- weight (*string or function*) If this is a string, then edge weights will be accessed via the edge attribute with this key (that is, the weight of the edge joining u to  $\nu$  will be G. edges  $[u, v]$  [weight]). If no such edge attribute exists, the weight of the edge is assumed to be one.

If this is a function, the weight of an edge is the value returned by the function. The function must accept exactly three positional arguments: the two endpoints of an edge and the dictionary of edge attributes for that edge. The function must return a number.

Returns length, path – length is the distance from source to target. path is a list of nodes on a path from source to target.

Return type number and list

#### Raises

- **[NodeNotFound](#page-792-0)** If either source or target is not in G.
- **[NetworkXNoPath](#page-792-1)** If no path exists between source and target.

#### **Examples**

```
\Rightarrow \Rightarrow G = nx.path_graph(5)>>> length, path = nx.bidirectional_dijkstra(G, 0, 4)
>>> print(length)
4
>>> print(path)
[0, 1, 2, 3, 4]
```
# **Notes**

Edge weight attributes must be numerical. Distances are calculated as sums of weighted edges traversed.

In practice bidirectional Dijkstra is much more than twice as fast as ordinary Dijkstra.

Ordinary Dijkstra expands nodes in a sphere-like manner from the source. The radius of this sphere will eventually be the length of the shortest path. Bidirectional Dijkstra will expand nodes from both the source and the target, making two spheres of half this radius. Volume of the first sphere is  $p\text{i} \star r \star r$  while the others are  $2 \times \pi / 2 \times r / 2$ , making up half the volume.

This algorithm is not guaranteed to work if edge weights are negative or are floating point numbers (overflows and roundoff errors can cause problems).

#### See also:

```
shortest_path(), shortest_path_length()
```
## **networkx.algorithms.shortest\_paths.weighted.bellman\_ford\_path**

#### <span id="page-494-0"></span>**bellman\_ford\_path**(*G*, *source*, *target*, *weight='weight'*)

Returns the shortest path from source to target in a weighted graph G.

#### **Parameters**

- G (*NetworkX graph*)
- source (*node*) Starting node
- target (*node*) Ending node
- weight (*string, optional (default='weight')*) Edge data key corresponding to the edge weight

Returns path – List of nodes in a shortest path.

Return type [list](https://docs.python.org/3/library/stdtypes.html#list)

## Raises

- **[NodeNotFound](#page-792-0)** If source is not in G.
- **[NetworkXNoPath](#page-792-1)** If no path exists between source and target.

#### **Examples**

```
>>> G = nx.path_graph(5)
>>> print(nx.bellman_ford_path(G, 0, 4))
[0, 1, 2, 3, 4]
```
#### **Notes**

Edge weight attributes must be numerical. Distances are calculated as sums of weighted edges traversed.

## See also:

dijkstra path(), bellman ford path length()

## **networkx.algorithms.shortest\_paths.weighted.bellman\_ford\_path\_length**

```
bellman_ford_path_length(G, source, target, weight='weight')
```
Returns the shortest path length from source to target in a weighted graph.

# **Parameters**

- G (*NetworkX graph*)
- source (*node label*) starting node for path
- target (*node label*) ending node for path
- weight (*string, optional (default='weight')*) Edge data key corresponding to the edge weight

Returns length – Shortest path length.

## Return type number

Raises

- **[NodeNotFound](#page-792-0)** If source is not in G.
- **[NetworkXNoPath](#page-792-1)** If no path exists between source and target.

```
\Rightarrow \Rightarrow G = nx \cdot path \cdot graph(5)>>> print(nx.bellman_ford_path_length(G, 0, 4))
4
```
# **Notes**

Edge weight attributes must be numerical. Distances are calculated as sums of weighted edges traversed.

#### See also:

[dijkstra\\_path\\_length\(\)](#page-482-0), [bellman\\_ford\\_path\(\)](#page-494-0)

## **networkx.algorithms.shortest\_paths.weighted.single\_source\_bellman\_ford**

```
single_source_bellman_ford(G, source, target=None, weight='weight')
     Compute shortest paths and lengths in a weighted graph G.
```
Uses Bellman-Ford algorithm for shortest paths.

#### **Parameters**

- G (*NetworkX graph*)
- source (*node label*) Starting node for path
- target (*node label, optional*) Ending node for path
- Returns distance, path If target is None, returns a tuple of two dictionaries keyed by node. The first dictionary stores distance from one of the source nodes. The second stores the path from one of the sources to that node. If target is not None, returns a tuple of (distance, path) where distance is the distance from source to target and path is a list representing the path from source to target.

Return type pair of dictionaries, or numeric and list

Raises **[NodeNotFound](#page-792-0)** – If source is not in G.

# **Examples**

```
\Rightarrow \Rightarrow G = nx.path_graph(5)>>> length, path = nx.single_source_bellman_ford(G, 0)
>>> print(length[4])
4
>>> for node in [0, 1, 2, 3, 4]:
... print(f"{node}: {length[node]}")
0: 0
1: 1
2: 2
3: 3
4: 4
```
(continues on next page)

(continued from previous page)

```
>>> path[4]
[0, 1, 2, 3, 4]>>> length, path = nx.single_source_bellman_ford(G, 0, 1)
>>> length
1
>>> path
[0, 1]
```
## **Notes**

Edge weight attributes must be numerical. Distances are calculated as sums of weighted edges traversed.

See also:

```
single_source_dijkstra()single_source_bellman_ford_path(),
single_source_bellman_ford_path_length()
```
#### **networkx.algorithms.shortest\_paths.weighted.single\_source\_bellman\_ford\_path**

#### <span id="page-496-0"></span>**single\_source\_bellman\_ford\_path**(*G*, *source*, *weight='weight'*)

Compute shortest path between source and all other reachable nodes for a weighted graph.

#### **Parameters**

- G (*NetworkX graph*)
- source (*node*) Starting node for path.
- weight (*string, optional (default='weight')*) Edge data key corresponding to the edge weight

Returns paths – Dictionary of shortest path lengths keyed by target.

Return type dictionary

Raises **[NodeNotFound](#page-792-0)** – If source is not in G.

## **Examples**

```
\Rightarrow \Rightarrow G = nx.path_graph(5)>>> path = nx.single_source_bellman_ford_path(G, 0)
>>> path[4]
[0, 1, 2, 3, 4]
```
#### **Notes**

Edge weight attributes must be numerical. Distances are calculated as sums of weighted edges traversed.

#### See also:

[single\\_source\\_dijkstra\(\)](#page-483-0), [single\\_source\\_bellman\\_ford\(\)](#page-495-0)

# **networkx.algorithms.shortest\_paths.weighted.single\_source\_bellman\_ford\_path\_length**

#### <span id="page-497-0"></span>**single\_source\_bellman\_ford\_path\_length**(*G*, *source*, *weight='weight'*)

Compute the shortest path length between source and all other reachable nodes for a weighted graph.

#### **Parameters**

- G (*NetworkX graph*)
- source (*node label*) Starting node for path
- weight (*string, optional (default='weight')*) Edge data key corresponding to the edge weight.

Returns length – (target, shortest path length) iterator

#### Return type iterator

Raises **[NodeNotFound](#page-792-0)** – If source is not in G.

#### **Examples**

```
\rightarrow \rightarrow G = nx. path_graph(5)
>>> length = dict(nx.single_source_bellman_ford_path_length(G, 0))
>>> length[4]
4
>>> for node in [0, 1, 2, 3, 4]:
... print(f"{node}: {length[node]}")
0: 0
1: 1
2: 2
3: 3
4: 4
```
# **Notes**

Edge weight attributes must be numerical. Distances are calculated as sums of weighted edges traversed.

#### See also:

[single\\_source\\_dijkstra\(\)](#page-483-0), [single\\_source\\_bellman\\_ford\(\)](#page-495-0)

#### **networkx.algorithms.shortest\_paths.weighted.all\_pairs\_bellman\_ford\_path**

#### <span id="page-497-1"></span>**all\_pairs\_bellman\_ford\_path**(*G*, *weight='weight'*)

Compute shortest paths between all nodes in a weighted graph.

#### **Parameters**

- G (*NetworkX graph*)
- weight (*string, optional (default='weight')*) Edge data key corresponding to the edge weight

Returns distance – Dictionary, keyed by source and target, of shortest paths.

## Return type dictionary

```
\Rightarrow \Rightarrow G = nx.path_graph(5)>>> path = dict(nx.all_pairs_bellman_ford_path(G))
>>> print(path[0][4])
[0, 1, 2, 3, 4]
```
# **Notes**

Edge weight attributes must be numerical. Distances are calculated as sums of weighted edges traversed.

## See also:

floyd\_warshall(), [all\\_pairs\\_dijkstra\\_path\(\)](#page-491-0)

# **networkx.algorithms.shortest\_paths.weighted.all\_pairs\_bellman\_ford\_path\_length**

#### <span id="page-498-0"></span>**all\_pairs\_bellman\_ford\_path\_length**(*G*, *weight='weight'*)

Compute shortest path lengths between all nodes in a weighted graph.

#### **Parameters**

- G (*NetworkX graph*)
- weight (*string, optional (default='weight')*) Edge data key corresponding to the edge weight

Returns distance – (source, dictionary) iterator with dictionary keyed by target and shortest path length as the key value.

Return type iterator

# **Examples**

```
\rightarrow \rightarrow G = nx.path_graph(5)>>> length = dict(nx.all_pairs_bellman_ford_path_length(G))
>>> for node in [0, 1, 2, 3, 4]:
\ldots print (f"1 - {node}: {length[1][node]}")
1 - 0: 11 - 1: 01 - 2: 11 - 3: 21 - 4:3>>> length[3][2]
1
>>> length[2][2]
0
```
## **Notes**

Edge weight attributes must be numerical. Distances are calculated as sums of weighted edges traversed.

The dictionary returned only has keys for reachable node pairs.

## **networkx.algorithms.shortest\_paths.weighted.bellman\_ford\_predecessor\_and\_distance**

<span id="page-499-0"></span>**bellman\_ford\_predecessor\_and\_distance**(*G*, *source*, *target=None*, *weight='weight'*, *heuris-*

*tic=False*)

Compute shortest path lengths and predecessors on shortest paths in weighted graphs.

The algorithm has a running time of  $O(mn)$  where n is the number of nodes and m is the number of edges. It is slower than Dijkstra but can handle negative edge weights.

#### **Parameters**

- G (*NetworkX graph*) The algorithm works for all types of graphs, including directed graphs and multigraphs.
- source (*node label*) Starting node for path
- weight (*string or function*) If this is a string, then edge weights will be accessed via the edge attribute with this key (that is, the weight of the edge joining u to  $\nu$  will be  $G$ . edges [u, v] [weight]). If no such edge attribute exists, the weight of the edge is assumed to be one.

If this is a function, the weight of an edge is the value returned by the function. The function must accept exactly three positional arguments: the two endpoints of an edge and the dictionary of edge attributes for that edge. The function must return a number.

- heuristic (*bool*) Determines whether to use a heuristic to early detect negative cycles at a hopefully negligible cost.
- Returns pred, dist Returns two dictionaries keyed by node to predecessor in the path and to the distance from the source respectively.

Return type dictionaries

Raises

- **[NodeNotFound](#page-792-0)** If source is not in G.
- **[NetworkXUnbounded](#page-792-4)** If the (di)graph contains a negative cost (di)cycle, the algorithm raises an exception to indicate the presence of the negative cost (di)cycle. Note: any negative weight edge in an undirected graph is a negative cost cycle.

# **Examples**

```
>>> G = nx.path_graph(5, create_using=nx.DiGraph())
>>> pred, dist = nx.bellman_ford_predecessor_and_distance(G, 0)
>>> sorted(pred.items())
[(0, []), (1, [0]), (2, [1]), (3, [2]), (4, [3])]>>> sorted(dist.items())
[(0, 0), (1, 1), (2, 2), (3, 3), (4, 4)]
```

```
>>> pred, dist = nx.bellman_ford_predecessor_and_distance(G, 0, 1)
>>> sorted(pred.items())
[(0, []), (1, [0]), (2, [1]), (3, [2]), (4, [3])]>>> sorted(dist.items())
[(0, 0), (1, 1), (2, 2), (3, 3), (4, 4)]
```

```
>>> G = nx.cycle_graph(5, create_using=nx.DiGraph())
>>> G[1][2]["weight"] = -7
>>> nx.bellman_ford_predecessor_and_distance(G, 0)
Traceback (most recent call last):
    ...
networkx.exception.NetworkXUnbounded: Negative cost cycle detected.
```
# **Notes**

Edge weight attributes must be numerical. Distances are calculated as sums of weighted edges traversed.

The dictionaries returned only have keys for nodes reachable from the source.

In the case where the (di)graph is not connected, if a component not containing the source contains a negative cost (di)cycle, it will not be detected.

In NetworkX v2.1 and prior, the source node had predecessor [None]. In NetworkX v2.2 this changed to the source node having predecessor []

## **networkx.algorithms.shortest\_paths.weighted.negative\_edge\_cycle**

```
negative_edge_cycle(G, weight='weight', heuristic=True)
```
Returns True if there exists a negative edge cycle anywhere in G.

#### **Parameters**

- G (*NetworkX graph*)
- weight (*string or function*) If this is a string, then edge weights will be accessed via the edge attribute with this key (that is, the weight of the edge joining u to  $\nu$  will be  $G$ . edges [u, v] [weight]). If no such edge attribute exists, the weight of the edge is assumed to be one.

If this is a function, the weight of an edge is the value returned by the function. The function must accept exactly three positional arguments: the two endpoints of an edge and the dictionary of edge attributes for that edge. The function must return a number.

• heuristic (*bool*) – Determines whether to use a heuristic to early detect negative cycles at a negligible cost. In case of graphs with a negative cycle, the performance of detection increases by at least an order of magnitude.

Returns negative\_cycle – True if a negative edge cycle exists, otherwise False.

Return type [bool](https://docs.python.org/3/library/functions.html#bool)

```
>>> G = nx.cycle_graph(5, create_using=nx.DiGraph())
>>> print(nx.negative_edge_cycle(G))
False
>>> G[1][2]["weight"] = -7
>>> print(nx.negative_edge_cycle(G))
True
```
# **Notes**

Edge weight attributes must be numerical. Distances are calculated as sums of weighted edges traversed.

This algorithm uses bellman\_ford\_predecessor\_and\_distance() but finds negative cycles on any component by first adding a new node connected to every node, and starting bellman\_ford\_predecessor\_and\_distance on that node. It then removes that extra node.

#### **networkx.algorithms.shortest\_paths.weighted.goldberg\_radzik**

#### <span id="page-501-0"></span>**goldberg\_radzik**(*G*, *source*, *weight='weight'*)

Compute shortest path lengths and predecessors on shortest paths in weighted graphs.

The algorithm has a running time of  $O(mn)$  where n is the number of nodes and m is the number of edges. It is slower than Dijkstra but can handle negative edge weights.

#### Parameters

- G (*NetworkX graph*) The algorithm works for all types of graphs, including directed graphs and multigraphs.
- source (*node label*) Starting node for path
- weight (*string or function*) If this is a string, then edge weights will be accessed via the edge attribute with this key (that is, the weight of the edge joining u to  $\nu$  will be G. edges [u, v] [weight]). If no such edge attribute exists, the weight of the edge is assumed to be one.

If this is a function, the weight of an edge is the value returned by the function. The function must accept exactly three positional arguments: the two endpoints of an edge and the dictionary of edge attributes for that edge. The function must return a number.

Returns pred, dist – Returns two dictionaries keyed by node to predecessor in the path and to the distance from the source respectively.

#### Return type dictionaries

#### Raises

- **[NodeNotFound](#page-792-0)** If source is not in G.
- **[NetworkXUnbounded](#page-792-4)** If the (di)graph contains a negative cost (di)cycle, the algorithm raises an exception to indicate the presence of the negative cost (di)cycle. Note: any negative weight edge in an undirected graph is a negative cost cycle.

```
>>> G = nx.path_graph(5, create_using=nx.DiGraph())
>>> pred, dist = nx.goldberg_radzik(G, 0)
>>> sorted(pred.items())
[(0, None), (1, 0), (2, 1), (3, 2), (4, 3)]>>> sorted(dist.items())
[(0, 0), (1, 1), (2, 2), (3, 3), (4, 4)]
```

```
>>> G = nx.cycle_graph(5, create_using=nx.DiGraph())
\Rightarrow G[1][2]["weight"] = -7>>> nx.goldberg_radzik(G, 0)
Traceback (most recent call last):
    ...
networkx.exception.NetworkXUnbounded: Negative cost cycle detected.
```
## **Notes**

Edge weight attributes must be numerical. Distances are calculated as sums of weighted edges traversed.

The dictionaries returned only have keys for nodes reachable from the source.

In the case where the (di)graph is not connected, if a component not containing the source contains a negative cost (di)cycle, it will not be detected.

#### **networkx.algorithms.shortest\_paths.weighted.johnson**

#### <span id="page-502-0"></span>**johnson**(*G*, *weight='weight'*)

Uses Johnson's Algorithm to compute shortest paths.

Johnson's Algorithm finds a shortest path between each pair of nodes in a weighted graph even if negative weights are present.

#### Parameters

- G (*NetworkX graph*)
- weight (*string or function*) If this is a string, then edge weights will be accessed via the edge attribute with this key (that is, the weight of the edge joining u to  $\nu$  will be  $G$ . edges [u, v] [weight]). If no such edge attribute exists, the weight of the edge is assumed to be one.

If this is a function, the weight of an edge is the value returned by the function. The function must accept exactly three positional arguments: the two endpoints of an edge and the dictionary of edge attributes for that edge. The function must return a number.

Returns distance – Dictionary, keyed by source and target, of shortest paths.

Return type dictionary

Raises **[NetworkXError](#page-792-3)** – If given graph is not weighted.

```
>>> graph = nx.DiGraph()
>>> graph.add_weighted_edges_from(
... [("0", "3", 3), ("0", "1", -5), ("0", "2", 2), ("1", "2", 4), ("2", "3", under the function of the function o
\rightarrow1)]
... )
>>> paths = nx.johnson(graph, weight="weight")
>>> paths["0"]["2"]
['0', '1', '2']
```
# **Notes**

Johnson's algorithm is suitable even for graphs with negative weights. It works by using the Bellman–Ford algorithm to compute a transformation of the input graph that removes all negative weights, allowing Dijkstra's algorithm to be used on the transformed graph.

The time complexity of this algorithm is  $O(n^2 \log n + nm)$ , where *n* is the number of nodes and *m* the number of edges in the graph. For dense graphs, this may be faster than the Floyd–Warshall algorithm.

See also:

```
floyd_warshall_predecessor_and_distance(), floyd_warshall_numpy(),
all_pairs_shortest_path(), all_pairs_shortest_path_length(),
all_pairs_dijkstra_path()bellman_ford_predecessor_and_distance(),
all_pairs_bellman_ford_path(), all_pairs_bellman_ford_path_length()
```
# **3.51.7 Dense Graphs**

Floyd-Warshall algorithm for shortest paths.

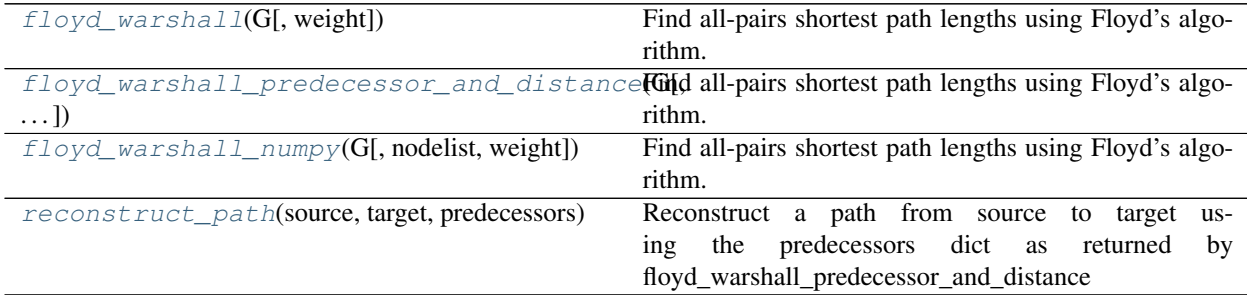

#### **networkx.algorithms.shortest\_paths.dense.floyd\_warshall**

#### <span id="page-503-0"></span>**floyd\_warshall**(*G*, *weight='weight'*)

Find all-pairs shortest path lengths using Floyd's algorithm.

# **Parameters**

- G (*NetworkX graph*)
- weight (*string, optional (default= 'weight')*) Edge data key corresponding to the edge weight.

Returns distance – A dictionary, keyed by source and target, of shortest paths distances between
nodes.

Return type [dict](https://docs.python.org/3/library/stdtypes.html#dict)

# **Notes**

Floyd's algorithm is appropriate for finding shortest paths in dense graphs or graphs with negative weights when Dijkstra's algorithm fails. This algorithm can still fail if there are negative cycles. It has running time  $O(n^3)$ with running space of  $O(n^2)$ .

See also:

```
floyd_warshall_predecessor_and_distance()floyd_warshall_numpy(),
all_pairs_shortest_path(), all_pairs_shortest_path_length()
```
### **networkx.algorithms.shortest\_paths.dense.floyd\_warshall\_predecessor\_and\_distance**

<span id="page-504-0"></span>**floyd\_warshall\_predecessor\_and\_distance**(*G*, *weight='weight'*)

Find all-pairs shortest path lengths using Floyd's algorithm.

Parameters

- G (*NetworkX graph*)
- weight (*string, optional (default= 'weight')*) Edge data key corresponding to the edge weight.

Returns predecessor,distance – Dictionaries, keyed by source and target, of predecessors and distances in the shortest path.

Return type dictionaries

### **Examples**

```
\rightarrow \rightarrow G = nx.DiGraph()>>> G.add_weighted_edges_from(
... [
... ("s", "u", 10),
... ("s", "x", 5),
... ("u", "v", 1),
... ("u", "x", 2),
... ("v", "y", 1),
... ("x", "u", 3),
... ("x", "v", 5),
... ("x", "y", 2),
... ("y", "s", 7),
... ("y", "v", 6),
... ]
... )
>>> predecessors, _ = nx.floyd_warshall_predecessor_and_distance(G)
>>> print(nx.reconstruct_path("s", "v", predecessors))
['s', 'x', 'u', 'v']
```
## **Notes**

Floyd's algorithm is appropriate for finding shortest paths in dense graphs or graphs with negative weights when Dijkstra's algorithm fails. This algorithm can still fail if there are negative cycles. It has running time  $O(n^3)$ with running space of  $O(n^2)$ .

### See also:

```
floyd_warshall()floyd_warshall_numpy(), all_pairs_shortest_path(),
all_pairs_shortest_path_length()
```
# **networkx.algorithms.shortest\_paths.dense.floyd\_warshall\_numpy**

<span id="page-505-0"></span>**floyd\_warshall\_numpy**(*G*, *nodelist=None*, *weight='weight'*)

Find all-pairs shortest path lengths using Floyd's algorithm.

### Parameters

- G (*NetworkX graph*)
- **nodelist** (*list, optional*) The rows and columns are ordered by the nodes in nodelist. If nodelist is None then the ordering is produced by G.nodes().
- weight (*string, optional (default= 'weight')*) Edge data key corresponding to the edge weight.
- Returns distance A matrix of shortest path distances between nodes. If there is no path between to nodes the corresponding matrix entry will be Inf.

Return type NumPy matrix

### **Notes**

Floyd's algorithm is appropriate for finding shortest paths in dense graphs or graphs with negative weights when Dijkstra's algorithm fails. This algorithm can still fail if there are negative cycles. It has running time  $O(n^3)$ with running space of  $O(n^2)$ .

### **networkx.algorithms.shortest\_paths.dense.reconstruct\_path**

## **reconstruct\_path**(*source*, *target*, *predecessors*)

Reconstruct a path from source to target using the predecessors dict as returned by floyd\_warshall\_predecessor\_and\_distance

### Parameters

- source (*node*) Starting node for path
- target (*node*) Ending node for path
- predecessors (*dictionary*) Dictionary, keyed by source and target, of predecessors in the shortest path, as returned by floyd\_warshall\_predecessor\_and\_distance

### Returns

path – A list of nodes containing the shortest path from source to target

If source and target are the same, an empty list is returned

### Return type [list](https://docs.python.org/3/library/stdtypes.html#list)

# **Notes**

This function is meant to give more applicability to the floyd\_warshall\_predecessor\_and\_distance function

See also:

[floyd\\_warshall\\_predecessor\\_and\\_distance\(\)](#page-504-0)

# **3.51.8 A\* Algorithm**

Shortest paths and path lengths using the A\* ("A star") algorithm.

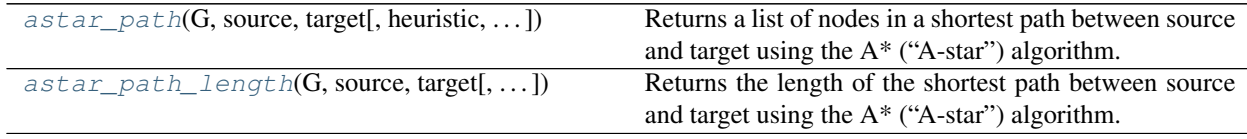

### **networkx.algorithms.shortest\_paths.astar.astar\_path**

<span id="page-506-0"></span>**astar\_path**(*G*, *source*, *target*, *heuristic=None*, *weight='weight'*)

Returns a list of nodes in a shortest path between source and target using the  $A^*$  ("A-star") algorithm.

There may be more than one shortest path. This returns only one.

## Parameters

- G (*NetworkX graph*)
- **source**  $(node)$  Starting node for path
- target (*node*) Ending node for path
- heuristic (*function*) A function to evaluate the estimate of the distance from the a node to the target. The function takes two nodes arguments and must return a number.
- weight (*string or function*) If this is a string, then edge weights will be accessed via the edge attribute with this key (that is, the weight of the edge joining u to  $v$  will be  $G$ . edges  $[u, v]$  [weight]). If no such edge attribute exists, the weight of the edge is assumed to be one. If this is a function, the weight of an edge is the value returned by the function. The function must accept exactly three positional arguments: the two endpoints of an edge and the dictionary of edge attributes for that edge. The function must return a number.

Raises **[NetworkXNoPath](#page-792-0)** – If no path exists between source and target.

## **Examples**

```
\Rightarrow \Rightarrow G = nx.path_graph(5)>>> print(nx.astar_path(G, 0, 4))
[0, 1, 2, 3, 4]\rightarrow \rightarrow G = nx.grid_graph(dim=[3, 3]) # nodes are two-tuples (x, y)>>> nx.set_edge_attributes(G, {e: e[1][0] * 2 for e in G.edges()}, "cost")
>>> def dist(a, b):
... (x1, y1) = a
... (x2, y2) = b
... return ((x1 - x2) ** 2 + (y1 - y2) ** 2) ** 0.5
```
(continues on next page)

(continued from previous page)

```
>>> print(nx.astar_path(G, (0, 0), (2, 2), heuristic=dist, weight="cost"))
[(0, 0), (0, 1), (0, 2), (1, 2), (2, 2)]
```
### See also:

shortest\_path(), dijkstra\_path()

## **networkx.algorithms.shortest\_paths.astar.astar\_path\_length**

```
astar_path_length(G, source, target, heuristic=None, weight='weight')
     Returns the length of the shortest path between source and target using the A* ("A-star") algorithm.
```
### **Parameters**

- G (*NetworkX graph*)
- source (*node*) Starting node for path
- target (*node*) Ending node for path
- heuristic (*function*) A function to evaluate the estimate of the distance from the a node to the target. The function takes two nodes arguments and must return a number.

Raises **[NetworkXNoPath](#page-792-0)** – If no path exists between source and target.

See also:

[astar\\_path\(\)](#page-506-0)

# **3.52 Similarity Measures**

Functions measuring similarity using graph edit distance.

The graph edit distance is the number of edge/node changes needed to make two graphs isomorphic.

The default algorithm/implementation is sub-optimal for some graphs. The problem of finding the exact Graph Edit Distance (GED) is NP-hard so it is often slow. If the simple interface  $graph\_edit\_distance$  takes too long for your graph, try [optimize\\_graph\\_edit\\_distance](#page-511-0) and/or [optimize\\_edit\\_paths](#page-513-0).

At the same time, I encourage capable people to investigate alternative GED algorithms, in order to improve the choices available.

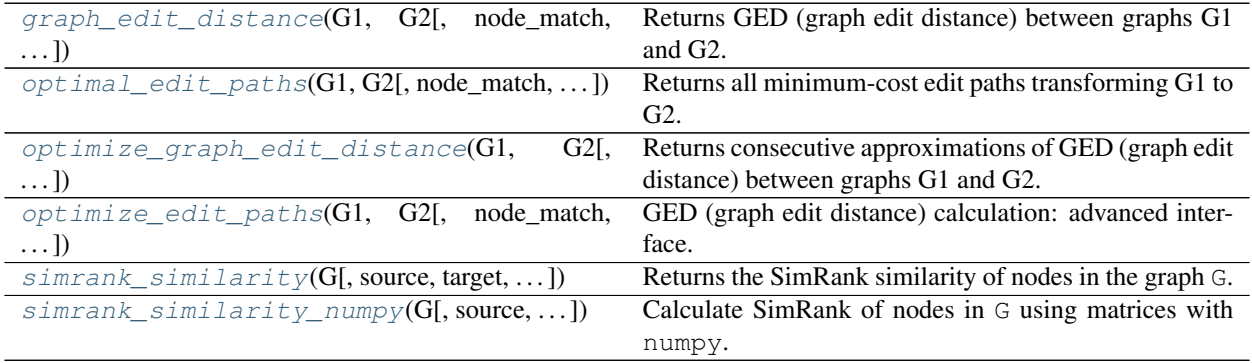

# **3.52.1 networkx.algorithms.similarity.graph\_edit\_distance**

<span id="page-508-0"></span>**graph\_edit\_distance**(*G1*, *G2*, *node\_match=None*, *edge\_match=None*, *node\_subst\_cost=None*, *node\_del\_cost=None*, *node\_ins\_cost=None*, *edge\_subst\_cost=None*, *edge\_del\_cost=None*, *edge\_ins\_cost=None*, *roots=None*, *upper\_bound=None*, *timeout=None*)

Returns GED (graph edit distance) between graphs G1 and G2.

Graph edit distance is a graph similarity measure analogous to Levenshtein distance for strings. It is defined as minimum cost of edit path (sequence of node and edge edit operations) transforming graph G1 to graph isomorphic to G2.

### **Parameters**

- G1, G2 (*graphs*) The two graphs G1 and G2 must be of the same type.
- node match (*callable*) A function that returns True if node n1 in G1 and n2 in G2 should be considered equal during matching.

The function will be called like

node\_match(G1.nodes[n1], G2.nodes[n2]).

That is, the function will receive the node attribute dictionaries for n1 and n2 as inputs.

Ignored if node\_subst\_cost is specified. If neither node\_match nor node\_subst\_cost are specified then node attributes are not considered.

• edge\_match (*callable*) – A function that returns True if the edge attribute dictionaries for the pair of nodes (u1, v1) in G1 and (u2, v2) in G2 should be considered equal during matching.

The function will be called like

edge\_match(G1[u1][v1], G2[u2][v2]).

That is, the function will receive the edge attribute dictionaries of the edges under consideration.

Ignored if edge subst cost is specified. If neither edge match nor edge subst cost are specified then edge attributes are not considered.

• node\_subst\_cost, node\_del\_cost, node\_ins\_cost (*callable*) – Functions that return the costs of node substitution, node deletion, and node insertion, respectively.

The functions will be called like

node\_subst\_cost(G1.nodes[n1], G2.nodes[n2]), node\_del\_cost(G1.nodes[n1]), node\_ins\_cost(G2.nodes[n2]).

That is, the functions will receive the node attribute dictionaries as inputs. The functions are expected to return positive numeric values.

Function node\_subst\_cost overrides node\_match if specified. If neither node\_match nor node\_subst\_cost are specified then default node substitution cost of 0 is used (node attributes are not considered during matching).

If node\_del\_cost is not specified then default node deletion cost of 1 is used. If node\_ins\_cost is not specified then default node insertion cost of 1 is used.

• edge\_subst\_cost, edge\_del\_cost, edge\_ins\_cost (*callable*) – Functions that return the costs of edge substitution, edge deletion, and edge insertion, respectively.

The functions will be called like

edge subst  $cost(G1[u1][v1], \qquad G2[u2][v2]),$  edge del cost(G1[u1][v1]),  $edge_ins\_cost(G2[u2][v2]).$ 

That is, the functions will receive the edge attribute dictionaries as inputs. The functions are expected to return positive numeric values.

Function edge subst cost overrides edge match if specified. If neither edge match nor edge subst cost are specified then default edge substitution cost of  $\theta$  is used (edge attributes are not considered during matching).

If edge\_del\_cost is not specified then default edge deletion cost of 1 is used. If edge\_ins\_cost is not specified then default edge insertion cost of 1 is used.

- roots (*2-tuple*) Tuple where first element is a node in G1 and the second is a node in G2. These nodes are forced to be matched in the comparison to allow comparison between rooted graphs.
- upper\_bound (*numeric*) Maximum edit distance to consider. Return None if no edit distance under or equal to upper bound exists.
- timeout (*numeric*) Maximum number of seconds to execute. After timeout is met, the current best GED is returned.

## **Examples**

```
\Rightarrow \bullet G1 = nx.cycle\_graph(6)>>> G2 = nx.wheel_graph(7)
>>> nx.graph_edit_distance(G1, G2)
7.0
```

```
>>> G1 = nx.star_graph(5)
>>> G2 = nx.star_graph(5)
>>> nx.graph_edit_distance(G1, G2, roots=(0, 0))
0.0>>> nx.graph_edit_distance(G1, G2, roots=(1, 0))
8.0
```
### See also:

optimal edit paths(), optimize graph edit distance(), is isomorphic()

### **References**

# **3.52.2 networkx.algorithms.similarity.optimal\_edit\_paths**

<span id="page-509-0"></span>**optimal\_edit\_paths**(*G1*, *G2*, *node\_match=None*, *edge\_match=None*, *node\_subst\_cost=None*, *node\_del\_cost=None*, *node\_ins\_cost=None*, *edge\_subst\_cost=None*, *edge\_del\_cost=None*, *edge\_ins\_cost=None*, *upper\_bound=None*) Returns all minimum-cost edit paths transforming G1 to G2.

Graph edit path is a sequence of node and edge edit operations transforming graph G1 to graph isomorphic to G2. Edit operations include substitutions, deletions, and insertions.

### **Parameters**

• G1, G2 (*graphs*) – The two graphs G1 and G2 must be of the same type.

• node match (*callable*) – A function that returns True if node n1 in G1 and n2 in G2 should be considered equal during matching.

The function will be called like

node\_match(G1.nodes[n1], G2.nodes[n2]).

That is, the function will receive the node attribute dictionaries for n1 and n2 as inputs.

Ignored if node\_subst\_cost is specified. If neither node\_match nor node\_subst\_cost are specified then node attributes are not considered.

• edge\_match (*callable*) – A function that returns True if the edge attribute dictionaries for the pair of nodes (u1, v1) in G1 and (u2, v2) in G2 should be considered equal during matching.

The function will be called like

edge\_match(G1[u1][v1], G2[u2][v2]).

That is, the function will receive the edge attribute dictionaries of the edges under consideration.

Ignored if edge\_subst\_cost is specified. If neither edge\_match nor edge\_subst\_cost are specified then edge attributes are not considered.

• node\_subst\_cost, node\_del\_cost, node\_ins\_cost (*callable*) – Functions that return the costs of node substitution, node deletion, and node insertion, respectively.

The functions will be called like

node\_subst\_cost(G1.nodes[n1], G2.nodes[n2]), node\_del\_cost(G1.nodes[n1]), node\_ins\_cost(G2.nodes[n2]).

That is, the functions will receive the node attribute dictionaries as inputs. The functions are expected to return positive numeric values.

Function node\_subst\_cost overrides node\_match if specified. If neither node\_match nor node subst cost are specified then default node substitution cost of  $\theta$  is used (node attributes are not considered during matching).

If node\_del\_cost is not specified then default node deletion cost of 1 is used. If node ins cost is not specified then default node insertion cost of 1 is used.

• edge subst cost, edge del cost, edge ins cost (*callable*) – Functions that return the costs of edge substitution, edge deletion, and edge insertion, respectively.

The functions will be called like

edge subst  $cost(G1[u1][v1],$   $G2[u2][v2]),$  edge del cost(G1[u1][v1]), edge\_ins\_cost( $G2[u2][v2]$ ).

That is, the functions will receive the edge attribute dictionaries as inputs. The functions are expected to return positive numeric values.

Function edge\_subst\_cost overrides edge\_match if specified. If neither edge\_match nor edge\_subst\_cost are specified then default edge substitution cost of 0 is used (edge attributes are not considered during matching).

If edge\_del\_cost is not specified then default edge deletion cost of 1 is used. If edge\_ins\_cost is not specified then default edge insertion cost of 1 is used.

• upper\_bound (*numeric*) – Maximum edit distance to consider.

#### Returns

- edit paths (*list of tuples (node edit path, edge edit path)*) node edit path : list of tuples  $(u, v)$  edge\_edit\_path : list of tuples  $((u1, v1), (u2, v2))$
- cost (*numeric*) Optimal edit path cost (graph edit distance).

# **Examples**

```
>>> G1 = nx.cycle_graph(4)
\Rightarrow \Rightarrow G2 = nx \cdot wheel\_graph(5)>>> paths, cost = nx.optimal_edit_paths(G1, G2)
>>> len(paths)
40
>>> cost
5.0
```
### See also:

[graph\\_edit\\_distance\(\)](#page-508-0), [optimize\\_edit\\_paths\(\)](#page-513-0)

### **References**

# **3.52.3 networkx.algorithms.similarity.optimize\_graph\_edit\_distance**

<span id="page-511-0"></span>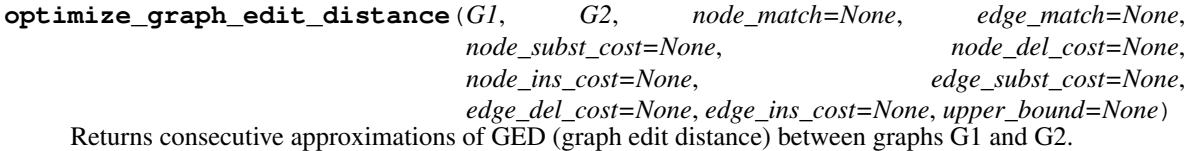

Graph edit distance is a graph similarity measure analogous to Levenshtein distance for strings. It is defined as minimum cost of edit path (sequence of node and edge edit operations) transforming graph G1 to graph isomorphic to G2.

### **Parameters**

- G1, G2 (*graphs*) The two graphs G1 and G2 must be of the same type.
- node\_match (*callable*) A function that returns True if node n1 in G1 and n2 in G2 should be considered equal during matching.

The function will be called like

node\_match(G1.nodes[n1], G2.nodes[n2]).

That is, the function will receive the node attribute dictionaries for n1 and n2 as inputs.

Ignored if node\_subst\_cost is specified. If neither node\_match nor node\_subst\_cost are specified then node attributes are not considered.

• edge match (*callable*) – A function that returns True if the edge attribute dictionaries for the pair of nodes  $(u1, v1)$  in G1 and  $(u2, v2)$  in G2 should be considered equal during matching.

The function will be called like

edge\_match(G1[u1][v1], G2[u2][v2]).

That is, the function will receive the edge attribute dictionaries of the edges under consideration.

Ignored if edge subst cost is specified. If neither edge match nor edge subst cost are specified then edge attributes are not considered.

• node\_subst\_cost, node\_del\_cost, node\_ins\_cost (*callable*) – Functions that return the costs of node substitution, node deletion, and node insertion, respectively.

The functions will be called like

node\_subst\_cost(G1.nodes[n1], G2.nodes[n2]), node\_del\_cost(G1.nodes[n1]), node ins  $cost(G2.nodes[n2])$ .

That is, the functions will receive the node attribute dictionaries as inputs. The functions are expected to return positive numeric values.

Function node\_subst\_cost overrides node\_match if specified. If neither node\_match nor node\_subst\_cost are specified then default node substitution cost of 0 is used (node attributes are not considered during matching).

If node\_del\_cost is not specified then default node deletion cost of 1 is used. If node\_ins\_cost is not specified then default node insertion cost of 1 is used.

• edge subst cost, edge del cost, edge ins cost (*callable*) – Functions that return the costs of edge substitution, edge deletion, and edge insertion, respectively.

The functions will be called like

 $edge\_subst\_cost(G1[u1][v1], \qquad G2[u2][v2]), \qquad edge\_del\_cost(G1[u1][v1]),$ edge ins  $cost(G2[u2][v2])$ .

That is, the functions will receive the edge attribute dictionaries as inputs. The functions are expected to return positive numeric values.

Function edge\_subst\_cost overrides edge\_match if specified. If neither edge\_match nor edge\_subst\_cost are specified then default edge substitution cost of 0 is used (edge attributes are not considered during matching).

If edge\_del\_cost is not specified then default edge deletion cost of 1 is used. If edge\_ins\_cost is not specified then default edge insertion cost of 1 is used.

• upper\_bound (*numeric*) – Maximum edit distance to consider.

Returns

Return type Generator of consecutive approximations of graph edit distance.

# **Examples**

```
>>> G1 = nx.cycle_graph(6)
\Rightarrow \Rightarrow G2 = nx \cdot wheel\_graph(7)>>> for v in nx.optimize_graph_edit_distance(G1, G2):
... minv = v
>>> minv
7.0
```
### See also:

[graph\\_edit\\_distance\(\)](#page-508-0), [optimize\\_edit\\_paths\(\)](#page-513-0)

## **References**

# **3.52.4 networkx.algorithms.similarity.optimize\_edit\_paths**

<span id="page-513-0"></span>**optimize\_edit\_paths**(*G1*, *G2*, *node\_match=None*, *edge\_match=None*, *node\_subst\_cost=None*, *node\_del\_cost=None*, *node\_ins\_cost=None*, *edge\_subst\_cost=None*, *edge\_del\_cost=None*, *edge\_ins\_cost=None*, *upper\_bound=None*, *strictly\_decreasing=True*, *roots=None*, *timeout=None*)

GED (graph edit distance) calculation: advanced interface.

Graph edit path is a sequence of node and edge edit operations transforming graph G1 to graph isomorphic to G2. Edit operations include substitutions, deletions, and insertions.

Graph edit distance is defined as minimum cost of edit path.

### **Parameters**

- G1, G2 (*graphs*) The two graphs G1 and G2 must be of the same type.
- **node match** (*callable*) A function that returns True if node n1 in G1 and n2 in G2 should be considered equal during matching.

The function will be called like

node\_match(G1.nodes[n1], G2.nodes[n2]).

That is, the function will receive the node attribute dictionaries for n1 and n2 as inputs.

Ignored if node\_subst\_cost is specified. If neither node\_match nor node\_subst\_cost are specified then node attributes are not considered.

• edge\_match (*callable*) – A function that returns True if the edge attribute dictionaries for the pair of nodes (u1, v1) in G1 and (u2, v2) in G2 should be considered equal during matching.

The function will be called like

edge\_match(G1[u1][v1], G2[u2][v2]).

That is, the function will receive the edge attribute dictionaries of the edges under consideration.

Ignored if edge\_subst\_cost is specified. If neither edge\_match nor edge\_subst\_cost are specified then edge attributes are not considered.

• node\_subst\_cost, node\_del\_cost, node\_ins\_cost (*callable*) – Functions that return the costs of node substitution, node deletion, and node insertion, respectively.

The functions will be called like

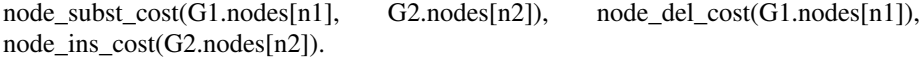

That is, the functions will receive the node attribute dictionaries as inputs. The functions are expected to return positive numeric values.

Function node\_subst\_cost overrides node\_match if specified. If neither node\_match nor node subst cost are specified then default node substitution cost of  $\theta$  is used (node attributes are not considered during matching).

If node\_del\_cost is not specified then default node deletion cost of 1 is used. If node ins cost is not specified then default node insertion cost of 1 is used.

• edge subst cost, edge del cost, edge ins cost (*callable*) – Functions that return the costs of edge substitution, edge deletion, and edge insertion, respectively.

The functions will be called like

 $edge\_subst\_cost(G1[u1][v1], \qquad G2[u2][v2]), \qquad edge\_del\_cost(G1[u1][v1]),$ edge ins  $cost(G2[u2][v2])$ .

That is, the functions will receive the edge attribute dictionaries as inputs. The functions are expected to return positive numeric values.

Function edge\_subst\_cost overrides edge\_match if specified. If neither edge\_match nor edge\_subst\_cost are specified then default edge substitution cost of 0 is used (edge attributes are not considered during matching).

If edge\_del\_cost is not specified then default edge deletion cost of 1 is used. If edge\_ins\_cost is not specified then default edge insertion cost of 1 is used.

- upper\_bound (*numeric*) Maximum edit distance to consider.
- strictly\_decreasing (*bool*) If True, return consecutive approximations of strictly decreasing cost. Otherwise, return all edit paths of cost less than or equal to the previous minimum cost.
- **roots**  $(2-tuple)$  Tuple where first element is a node in G1 and the second is a node in G2. These nodes are forced to be matched in the comparison to allow comparison between rooted graphs.
- timeout (*numeric*) Maximum number of seconds to execute. After timeout is met, the current best GED is returned.

**Returns** node\_edit\_path : list of tuples  $(u, v)$  edge\_edit\_path : list of tuples  $((u1, v1), (u2, v2))$  cost : numeric

Return type Generator of tuples (node\_edit\_path, edge\_edit\_path, cost)

### See also:

[graph\\_edit\\_distance\(\)](#page-508-0), [optimize\\_graph\\_edit\\_distance\(\)](#page-511-0), [optimal\\_edit\\_paths\(\)](#page-509-0)

## **References**

# **3.52.5 networkx.algorithms.similarity.simrank\_similarity**

<span id="page-514-0"></span>**simrank\_similarity**(*G*, *source=None*, *target=None*, *importance\_factor=0.9*, *max\_iterations=100*, *tol-*

*erance=0.0001*) Returns the SimRank similarity of nodes in the graph G.

SimRank is a similarity metric that says "two objects are considered to be similar if they are referenced by similar objects."<sup>[1](#page-514-1)</sup>.

The pseudo-code definition from the paper is:

```
def simrank(G, u, v):
    in_neighbors_u = G.predecessors(u)
    in_neighbors_v = G.predecessors(v)
    scale = C / (len(in\_neighbors\_u) * len(in\_neighbors_v))return scale * sum(simrank(G, w, x)
                       for w, x in product(in_neighbors_u,
                                            in_neighbors_v))
```
<span id="page-514-1"></span><sup>1</sup> <https://en.wikipedia.org/wiki/SimRank>

where G is the graph, u is the source,  $\nu$  is the target, and C is a float decay or importance factor between 0 and 1.

The SimRank algorithm for determining node similarity is defined in<sup>[2](#page-515-0)</sup>.

### **Parameters**

- G (*NetworkX graph*) A NetworkX graph
- source  $(node)$  If this is specified, the returned dictionary maps each node  $\nu$  in the graph to the similarity between source and v.
- target (*node*) If both source and target are specified, the similarity value between source and target is returned. If target is specified but source is not, this argument is ignored.
- **importance\_factor** (*float*) The relative importance of indirect neighbors with respect to direct neighbors.
- max iterations (*integer*) Maximum number of iterations.
- tolerance (*float*) Error tolerance used to check convergence. When an iteration of the algorithm finds that no similarity value changes more than this amount, the algorithm halts.

### Returns

similarity – If source and target are both None, this returns a dictionary of dictionaries, where keys are node pairs and value are similarity of the pair of nodes.

If source is not None but target is, this returns a dictionary mapping node to the similarity of source and that node.

If neither source nor target is None, this returns the similarity value for the given pair of nodes.

Return type dictionary or [float](https://docs.python.org/3/library/functions.html#float)

## **Examples**

If the nodes of the graph are numbered from zero to *n - 1*, where *n* is the number of nodes in the graph, you can create a SimRank matrix from the return value of this function where the node numbers are the row and column indices of the matrix:

```
>>> from numpy import array
\rightarrow \rightarrow G = nx. cycle_qraph(4)
>>> sim = nx.simrank_similarity(G)
>>> lol = [[sim[u][v] for v in sorted(sim[u])] for u in sorted(sim)]
>>> sim_array = array(lol)
```
<span id="page-515-0"></span><sup>2</sup> G. Jeh and J. Widom. "SimRank: a measure of structural-context similarity", In KDD'02: Proceedings of the Eighth ACM SIGKDD International Conference on Knowledge Discovery and Data Mining, pp. 538–543. ACM Press, 2002.

# **References**

# **3.52.6 networkx.algorithms.similarity.simrank\_similarity\_numpy**

<span id="page-516-0"></span>**simrank\_similarity\_numpy**(*G*, *source=None*, *target=None*, *importance\_factor=0.9*, *max\_iterations=100*, *tolerance=0.0001*) Calculate SimRank of nodes in G using matrices with numpy.

The SimRank algorithm for determining node similarity is defined in<sup>[1](#page-516-1)</sup>.

### **Parameters**

- G (*NetworkX graph*) A NetworkX graph
- source  $(node)$  If this is specified, the returned dictionary maps each node  $\vee$  in the graph to the similarity between source and v.
- target (*node*) If both source and target are specified, the similarity value between source and target is returned. If target is specified but source is not, this argument is ignored.
- **importance\_factor** (*float*) The relative importance of indirect neighbors with respect to direct neighbors.
- max\_iterations (*integer*) Maximum number of iterations.
- tolerance (*float*) Error tolerance used to check convergence. When an iteration of the algorithm finds that no similarity value changes more than this amount, the algorithm halts.

#### Returns

similarity – If source and target are both None, this returns a Matrix containing SimRank scores of the nodes.

If source is not None but target is, this returns an Array containing SimRank scores of source and that node.

If neither source nor target is None, this returns the similarity value for the given pair of nodes.

Return type numpy matrix, numpy array or [float](https://docs.python.org/3/library/functions.html#float)

# **Examples**

```
>>> from numpy import array
\Rightarrow \Rightarrow G = nx.cycle_qraph(4)
>>> sim = nx.simrank_similarity_numpy(G)
```
<span id="page-516-1"></span><sup>1</sup> G. Jeh and J. Widom. "SimRank: a measure of structural-context similarity", In KDD'02: Proceedings of the Eighth ACM SIGKDD International Conference on Knowledge Discovery and Data Mining, pp. 538–543. ACM Press, 2002.

## **References**

# **3.53 Simple Paths**

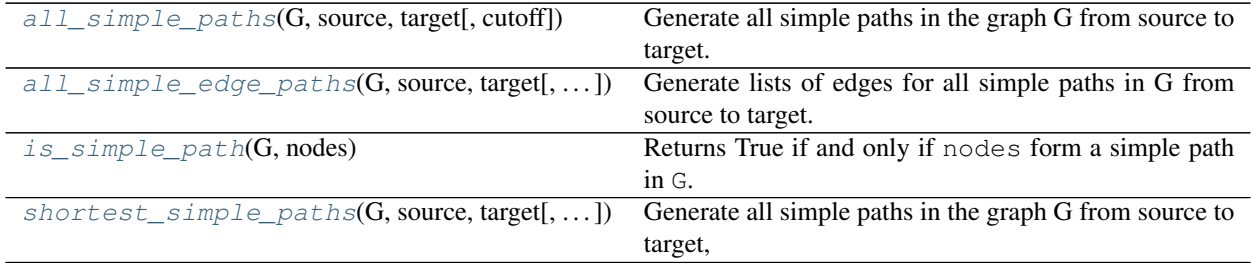

# **3.53.1 networkx.algorithms.simple\_paths.all\_simple\_paths**

## <span id="page-517-0"></span>**all\_simple\_paths**(*G*, *source*, *target*, *cutoff=None*)

Generate all simple paths in the graph G from source to target.

A simple path is a path with no repeated nodes.

### **Parameters**

- G (*NetworkX graph*)
- source (*node*) Starting node for path
- target (*nodes*) Single node or iterable of nodes at which to end path
- cutoff (*integer, optional*) Depth to stop the search. Only paths of length <= cutoff are returned.
- Returns path\_generator A generator that produces lists of simple paths. If there are no paths between the source and target within the given cutoff the generator produces no output.

Return type generator

### **Examples**

This iterator generates lists of nodes:

```
>>> G = nx.complete_graph(4)
>>> for path in nx.all_simple_paths(G, source=0, target=3):
... print(path)
...
[0, 1, 2, 3]
[0, 1, 3]
[0, 2, 1, 3][0, 2, 3][0, 3]
```
You can generate only those paths that are shorter than a certain length by using the cutoff keyword argument:

```
>>> paths = nx.all_simple_paths(G, source=0, target=3, cutoff=2)
>>> print(list(paths))
[[0, 1, 3], [0, 2, 3], [0, 3]]
```
To get each path as the corresponding list of edges, you can use the  $networkx$ .utils.pairwise() helper function:

```
>>> paths = nx.all_simple_paths(G, source=0, target=3)
>>> for path in map(nx.utils.pairwise, paths):
... print(list(path))
[(0, 1), (1, 2), (2, 3)][(0, 1), (1, 3)][(0, 2), (2, 1), (1, 3)][(0, 2), (2, 3)][ (0, 3) ]
```
Pass an iterable of nodes as target to generate all paths ending in any of several nodes:

```
>>> G = nx.complete_graph(4)
>>> for path in nx.all_simple_paths(G, source=0, target=[3, 2]):
... print(path)
...
[0, 1, 2]
[0, 1, 2, 3][0, 1, 3][0, 1, 3, 2][0, 2]
[0, 2, 1, 3]
[0, 2, 3]
[0, 3]
[0, 3, 1, 2]
[0, 3, 2]
```
Iterate over each path from the root nodes to the leaf nodes in a directed acyclic graph using a functional programming approach:

```
>>> from itertools import chain
>>> from itertools import product
>>> from itertools import starmap
>>> from functools import partial
>>>
>>> chaini = chain.from_iterable
>>>
\Rightarrow G = nx. DiGraph([(0, 1), (1, 2), (0, 3), (3, 2)])
\Rightarrow roots = (v for v, d in G.in_degree() if d == 0)
\Rightarrow leaves = (v for v, d in G.out_degree() if d == 0)
>>> all_paths = partial(nx.all_simple_paths, G)
>>> list(chaini(starmap(all_paths, product(roots, leaves))))
[0, 1, 2], [0, 3, 2]
```
The same list computed using an iterative approach:

```
>>> G = nx.DiGraph([(0, 1), (1, 2), (0, 3), (3, 2)])
\Rightarrow roots = (v for v, d in G.in_degree() if d == 0)
\Rightarrow leaves = (v for v, d in G.out_degree() if d == 0)
>>> all_paths = []
>>> for root in roots:
... for leaf in leaves:
... paths = nx.all_simple_paths(G, root, leaf)
... all_paths.extend(paths)
>>> all_paths
[0, 1, 2], [0, 3, 2]
```
Iterate over each path from the root nodes to the leaf nodes in a directed acyclic graph passing all leaves together to avoid unnecessary compute:

```
>>> G = nx.DiGraph([(0, 1), (2, 1), (1, 3), (1, 4)])
\Rightarrow roots = (v for v, d in G.in_degree() if d == 0)
\Rightarrow leaves = [v for v, d in G.out_degree() if d == 0]
>>> all_paths = []
>>> for root in roots:
... paths = nx.all_simple_paths(G, root, leaves)
... all_paths.extend(paths)
>>> all_paths
[0, 1, 3], [0, 1, 4], [2, 1, 3], [2, 1, 4]
```
# **Notes**

This algorithm uses a modified depth-first search to generate the paths<sup>[1](#page-519-1)</sup>. A single path can be found in  $O(V+E)$ time but the number of simple paths in a graph can be very large, e.g.  $O(n!)$  in the complete graph of order n.

### **References**

### See also:

```
all_shortest_paths(), shortest_path()
```
# **3.53.2 networkx.algorithms.simple\_paths.all\_simple\_edge\_paths**

### <span id="page-519-0"></span>**all\_simple\_edge\_paths**(*G*, *source*, *target*, *cutoff=None*)

Generate lists of edges for all simple paths in G from source to target.

A simple path is a path with no repeated nodes.

### Parameters

- G (*NetworkX graph*)
- source (*node*) Starting node for path
- target (*nodes*) Single node or iterable of nodes at which to end path
- cutoff (*integer, optional*) Depth to stop the search. Only paths of length  $\leq$  cutoff are returned.
- Returns path\_generator A generator that produces lists of simple paths. If there are no paths between the source and target within the given cutoff the generator produces no output. For multigraphs, the list of edges have elements of the form  $(u, v, k)$ . Where k corresponds to the edge key.

Return type generator

<span id="page-519-1"></span><sup>&</sup>lt;sup>1</sup> R. Sedgewick, "Algorithms in C, Part 5: Graph Algorithms", Addison Wesley Professional, 3rd ed., 2001.

## **Examples**

Print the simple path edges of a Graph:

```
\Rightarrow \Rightarrow g = nx \cdot \text{Graph}([1, 2), (2, 4), (1, 3), (3, 4)])>>> for path in sorted(nx.all_simple_edge_paths(g, 1, 4)):
... print(path)
[(1, 2), (2, 4)][(1, 3), (3, 4)]
```
Print the simple path edges of a MultiGraph. Returned edges come with their associated keys:

```
>>> mg = nx.MultiGraph()
>>> mg.add_edge(1, 2, key="k0")
'k0'
>>> mg.add_edge(1, 2, key="k1")
'k1'
\gg mg.add edge(2, 3, key="k0")
'k0'
>>> for path in sorted(nx.all_simple_edge_paths(mg, 1, 3)):
... print(path)
[(1, 2, 'k0'), (2, 3, 'k0')][(1, 2, 'k1'), (2, 3, 'k0')]
```
## **Notes**

This algorithm uses a modified depth-first search to generate the paths<sup>[1](#page-520-1)</sup>. A single path can be found in  $O(V+E)$ time but the number of simple paths in a graph can be very large, e.g.  $O(n!)$  in the complete graph of order n.

### **References**

## See also:

all\_shortest\_paths(), shortest\_path(), [all\\_simple\\_paths\(\)](#page-517-0)

# **3.53.3 networkx.algorithms.simple\_paths.is\_simple\_path**

## <span id="page-520-0"></span>**is\_simple\_path**(*G*, *nodes*)

Returns True if and only if nodes form a simple path in G.

A *simple path* in a graph is a nonempty sequence of nodes in which no node appears more than once in the sequence, and each adjacent pair of nodes in the sequence is adjacent in the graph.

Parameters nodes (*list*) – A list of one or more nodes in the graph G.

Returns Whether the given list of nodes represents a simple path in G.

Return type [bool](https://docs.python.org/3/library/functions.html#bool)

<span id="page-520-1"></span><sup>&</sup>lt;sup>1</sup> R. Sedgewick, "Algorithms in C, Part 5: Graph Algorithms", Addison Wesley Professional, 3rd ed., 2001.

## **Notes**

An empty list of nodes is not a path but a list of one node is a path. Here's an explanation why.

This function operates on *node paths*. One could also consider *edge paths*. There is a bijection between node paths and edge paths.

The *length of a path* is the number of edges in the path, so a list of nodes of length *n* corresponds to a path of length *n* - 1. Thus the smallest edge path would be a list of zero edges, the empty path. This corresponds to a list of one node.

To convert between a node path and an edge path, you can use code like the following:

```
>>> from networkx.utils import pairwise
>>> nodes = [0, 1, 2, 3]
>>> edges = list(pairwise(nodes))
>>> edges
[(0, 1), (1, 2), (2, 3)]\Rightarrow nodes = [edges[0][0]] + [v for u, v in edges]>>> nodes
[0, 1, 2, 3]
```
# **Examples**

```
>>> G = nx.cycle_graph(4)
>>> nx.is_simple_path(G, [2, 3, 0])
True
>>> nx.is_simple_path(G, [0, 2])
False
```
# **3.53.4 networkx.algorithms.simple\_paths.shortest\_simple\_paths**

### <span id="page-521-0"></span>**shortest\_simple\_paths**(*G*, *source*, *target*, *weight=None*)

Generate all simple paths in the graph G from source to target, starting from shortest ones.

A simple path is a path with no repeated nodes.

If a weighted shortest path search is to be used, no negative weights are allowed.

### **Parameters**

- G (*NetworkX graph*)
- source (*node*) Starting node for path
- target (*node*) Ending node for path
- weight (*string or function*) If it is a string, it is the name of the edge attribute to be used as a weight.

If it is a function, the weight of an edge is the value returned by the function. The function must accept exactly three positional arguments: the two endpoints of an edge and the dictionary of edge attributes for that edge. The function must return a number.

If None all edges are considered to have unit weight. Default value None.

**Returns path generator – A** generator that produces lists of simple paths, in order from shortest to longest.

Return type generator

Raises

- **[NetworkXNoPath](#page-792-0)** If no path exists between source and target.
- **[NetworkXError](#page-792-1)** If source or target nodes are not in the input graph.
- **[NetworkXNotImplemented](#page-792-2)** If the input graph is a Multi[Di]Graph.

### **Examples**

```
>>> G = nx.cycle_graph(7)
>>> paths = list(nx.shortest_simple_paths(G, 0, 3))
>>> print(paths)
[0, 1, 2, 3], [0, 6, 5, 4, 3]
```
You can use this function to efficiently compute the k shortest/best paths between two nodes.

```
>>> from itertools import islice
>>> def k_shortest_paths(G, source, target, k, weight=None):
... return list(
... islice(nx.shortest_simple_paths(G, source, target, weight=weight), k)
... )
>>> for path in k_shortest_paths(G, 0, 3, 2):
... print(path)
[0, 1, 2, 3]
[0, 6, 5, 4, 3]
```
### **Notes**

This procedure is based on algorithm by Jin Y. Yen<sup>[1](#page-522-0)</sup>. Finding the first K paths requires  $O(KN^3)$  operations.

See also:

all\_shortest\_paths(), shortest\_path(), [all\\_simple\\_paths\(\)](#page-517-0)

### **References**

# **3.54 Small-world**

Functions for estimating the small-world-ness of graphs.

A small world network is characterized by a small average shortest path length, and a large clustering coefficient.

Small-worldness is commonly measured with the coefficient sigma or omega.

Both coefficients compare the average clustering coefficient and shortest path length of a given graph against the same quantities for an equivalent random or lattice graph.

For more information, see the Wikipedia article on small-world network<sup>[1](#page-522-1)</sup>.

<span id="page-522-1"></span><sup>1</sup> Small-world network:: [https://en.wikipedia.org/wiki/Small-world\\_network](https://en.wikipedia.org/wiki/Small-world_network)

<span id="page-522-0"></span><sup>&</sup>lt;sup>1</sup> Jin Y. Yen, "Finding the K Shortest Loopless Paths in a Network", Management Science, Vol. 17, No. 11, Theory Series (Jul., 1971), pp. 712-716.

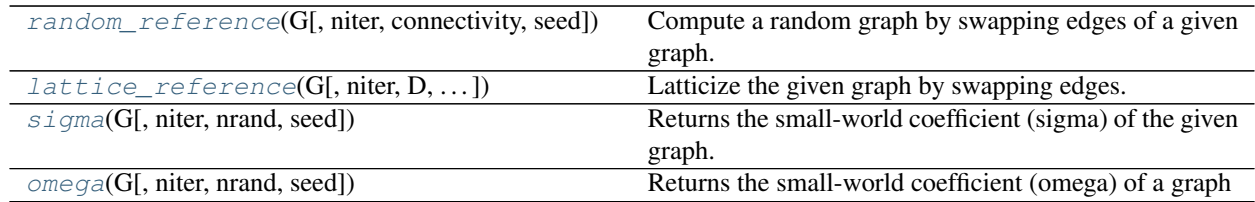

# **3.54.1 networkx.algorithms.smallworld.random\_reference**

<span id="page-523-0"></span>**random\_reference**(*G*, *niter=1*, *connectivity=True*, *seed=None*)

Compute a random graph by swapping edges of a given graph.

## **Parameters**

- G (*graph*) An undirected graph with 4 or more nodes.
- **niter** (*integer* (*optional, default=1*)) An edge is rewired approximately niter times.
- connectivity (*boolean (optional, default=True)*) When True, ensure connectivity for the randomized graph.
- seed (*integer, random\_state, or None (default)*) Indicator of random number generation state. See *[Randomness](#page-790-0)*.

Returns G – The randomized graph.

Return type graph

# **Notes**

The implementation is adapted from the algorithm by Maslov and Sneppen  $(2002)^{1}$  $(2002)^{1}$  $(2002)^{1}$ .

# **References**

# **3.54.2 networkx.algorithms.smallworld.lattice\_reference**

<span id="page-523-1"></span>**lattice\_reference**(*G*, *niter=1*, *D=None*, *connectivity=True*, *seed=None*)

Latticize the given graph by swapping edges.

# Parameters

- G (*graph*) An undirected graph with 4 or more nodes.
- niter (*integer* (*optional, default*=1)) An edge is rewired approximatively niter times.
- D (*numpy.array (optional, default=None)*) Distance to the diagonal matrix.
- connectivity (*boolean (optional, default=True)*) Ensure connectivity for the latticized graph when set to True.
- seed (*integer, random\_state, or None (default)*) Indicator of random number generation state. See *[Randomness](#page-790-0)*.

Returns G – The latticized graph.

### Return type graph

<span id="page-523-2"></span><sup>&</sup>lt;sup>1</sup> Maslov, Sergei, and Kim Sneppen. "Specificity and stability in topology of protein networks." Science 296.5569 (2002): 910-913.

# **Notes**

The implementation is adapted from the algorithm by Sporns et al.<sup>[1](#page-524-2)</sup>. which is inspired from the original work by Maslov and Sneppen $(2002)^2$  $(2002)^2$  $(2002)^2$ .

### **References**

# **3.54.3 networkx.algorithms.smallworld.sigma**

### <span id="page-524-0"></span>**sigma**(*G*, *niter=100*, *nrand=10*, *seed=None*)

Returns the small-world coefficient (sigma) of the given graph.

The small-world coefficient is defined as: sigma =  $C/Cr / L/Lr$  where C and L are respectively the average clustering coefficient and average shortest path length of G. Cr and Lr are respectively the average clustering coefficient and average shortest path length of an equivalent random graph.

A graph is commonly classified as small-world if sigma>1.

### **Parameters**

- G (*NetworkX graph*) An undirected graph.
- niter (*integer (optional, default=100)*) Approximate number of rewiring per edge to compute the equivalent random graph.
- nrand (*integer (optional, default=10)*) Number of random graphs generated to compute the average clustering coefficient (Cr) and average shortest path length (Lr).
- seed (*integer, random\_state, or None (default)*) Indicator of random number generation state. See *[Randomness](#page-790-0)*.

Returns sigma – The small-world coefficient of G.

Return type [float](https://docs.python.org/3/library/functions.html#float)

# **Notes**

The implementation is adapted from Humphries et al. $^{12}$  $^{12}$  $^{12}$  $^{12}$ .

### **References**

# **3.54.4 networkx.algorithms.smallworld.omega**

```
omega(G, niter=100, nrand=10, seed=None)
```
Returns the small-world coefficient (omega) of a graph

The small-world coefficient of a graph G is:

 $omega = Lr/L - C/Cl$ 

<span id="page-524-3"></span><sup>2</sup> Maslov, Sergei, and Kim Sneppen. "Specificity and stability in topology of protein networks." Science 296.5569 (2002): 910-913.

<span id="page-524-2"></span><sup>1</sup> Sporns, Olaf, and Jonathan D. Zwi. "The small world of the cerebral cortex." Neuroinformatics 2.2 (2004): 145-162.

<span id="page-524-4"></span><sup>&</sup>lt;sup>1</sup> The brainstem reticular formation is a small-world, not scale-free, network M. D. Humphries, K. Gurney and T. J. Prescott, Proc. Roy. Soc. B 2006 273, 503-511, doi:10.1098/rspb.2005.3354.

<span id="page-524-5"></span><sup>2</sup> Humphries and Gurney (2008). "Network 'Small-World-Ness': A Quantitative Method for Determining Canonical Network Equivalence". PLoS One. 3 (4). PMID 18446219. doi:10.1371/journal.pone.0002051.

where C and L are respectively the average clustering coefficient and average shortest path length of G. Lr is the average shortest path length of an equivalent random graph and Cl is the average clustering coefficient of an equivalent lattice graph.

The small-world coefficient (omega) ranges between -1 and 1. Values close to 0 means the G features smallworld characteristics. Values close to -1 means G has a lattice shape whereas values close to 1 means G is a random graph.

### Parameters

- G (*NetworkX graph*) An undirected graph.
- niter (*integer (optional, default=100)*) Approximate number of rewiring per edge to compute the equivalent random graph.
- nrand (*integer (optional, default=10)*) Number of random graphs generated to compute the average clustering coefficient (Cr) and average shortest path length (Lr).
- seed (*integer, random\_state, or None (default)*) Indicator of random number generation state. See *[Randomness](#page-790-0)*.

Returns omega – The small-work coefficient (omega)

Return type [float](https://docs.python.org/3/library/functions.html#float)

### **Notes**

The implementation is adapted from the algorithm by Telesford et al.<sup>[1](#page-525-0)</sup>.

# **References**

# **3.55 s metric**

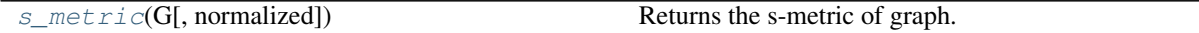

# **3.55.1 networkx.algorithms.smetric.s\_metric**

## <span id="page-525-1"></span>**s\_metric**(*G*, *normalized=True*)

Returns the s-metric of graph.

The s-metric is defined as the sum of the products  $deg(u)*deg(v)$  for every edge  $(u,v)$  in G. If norm is provided construct the s-max graph and compute it's s\_metric, and return the normalized s value

### **Parameters**

- G (*graph*) The graph used to compute the s-metric.
- normalized (*bool (optional)*) Normalize the value.

**Returns**  $s$  – The s-metric of the graph.

### Return type [float](https://docs.python.org/3/library/functions.html#float)

<span id="page-525-0"></span> $1$  Telesford, Joyce, Hayasaka, Burdette, and Laurienti (2011). "The Ubiquity of Small-World Networks". Brain Connectivity. 1 (0038): 367-75. PMC 3604768. PMID 22432451. doi:10.1089/brain.2011.0038.

# **References**

# **3.56 Sparsifiers**

Functions for computing sparsifiers of graphs.

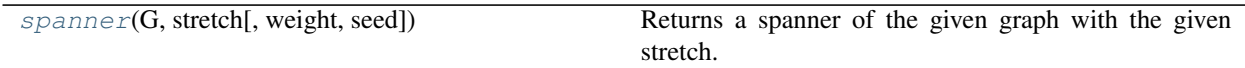

# **3.56.1 networkx.algorithms.sparsifiers.spanner**

```
spanner(G, stretch, weight=None, seed=None)
```
Returns a spanner of the given graph with the given stretch.

A spanner of a graph  $G = (V, E)$  with stretch t is a subgraph  $H = (V, E_S)$  such that  $E_S$  is a subset of E and the distance between any pair of nodes in H is at most t times the distance between the nodes in G.

### Parameters

- G (*NetworkX graph*) An undirected simple graph.
- stretch (*float*) The stretch of the spanner.
- weight (*object*) The edge attribute to use as distance.
- seed (*integer, random\_state, or None (default)*) Indicator of random number generation state. See *[Randomness](#page-790-0)*.

Returns A spanner of the given graph with the given stretch.

Return type NetworkX graph

Raises **[ValueError](https://docs.python.org/3/library/exceptions.html#ValueError)** – If a stretch less than 1 is given.

## **Notes**

This function implements the spanner algorithm by Baswana and Sen, see [1].

This algorithm is a randomized las vegas algorithm: The expected running time is  $O(km)$  where k = (stretch + 1) // 2 and m is the number of edges in G. The returned graph is always a spanner of the given graph with the specified stretch. For weighted graphs the number of edges in the spanner is  $O(k * n^{\lambda}(1 + 1 / k))$  where k is defined as above and n is the number of nodes in G. For unweighted graphs the number of edges is  $O(n^{\lambda}(1 + 1 /$  $k$ ) + kn).

### **References**

[1] S. Baswana, S. Sen. A Simple and Linear Time Randomized Algorithm for Computing Sparse Spanners in Weighted Graphs. Random Struct. Algorithms 30(4): 532-563 (2007).

# **3.57 Structural holes**

Functions for computing measures of structural holes.

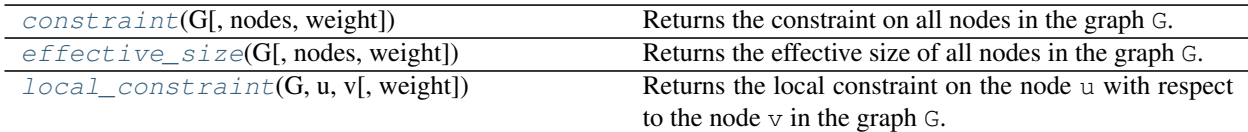

# **3.57.1 networkx.algorithms.structuralholes.constraint**

### <span id="page-527-0"></span>**constraint**(*G*, *nodes=None*, *weight=None*)

Returns the constraint on all nodes in the graph G.

The *constraint* is a measure of the extent to which a node *v* is invested in those nodes that are themselves invested in the neighbors of *v*. Formally, the *constraint on v*, denoted  $\subset$  ( $\vee$ ), is defined by

$$
c(v) = \sum_{w \in N(v) \setminus \{v\}} \ell(v, w)
$$

where  $N(v)$  is the subset of the neighbors of v that are either predecessors or successors of v and ell (v, w) is the local constraint on v with respect to  $w^1$  $w^1$ . For the definition of local constraint, see [local\\_constraint\(\)](#page-529-0).

### **Parameters**

- G (*NetworkX graph*) The graph containing v. This can be either directed or undirected.
- nodes (*container, optional*) Container of nodes in the graph G to compute the constraint. If None, the constraint of every node is computed.
- weight (*None or string, optional*) If None, all edge weights are considered equal. Otherwise holds the name of the edge attribute used as weight.

Returns Dictionary with nodes as keys and the constraint on the node as values.

Return type [dict](https://docs.python.org/3/library/stdtypes.html#dict)

### See also:

[local\\_constraint\(\)](#page-529-0)

### **References**

# **3.57.2 networkx.algorithms.structuralholes.effective\_size**

```
effective_size(G, nodes=None, weight=None)
```
Returns the effective size of all nodes in the graph G.

The *effective size* of a node's ego network is based on the concept of redundancy. A person's ego network has redundancy to the extent that her contacts are connected to each other as well. The nonredundant part of a person's relationships it's the effective size of her ego network<sup>[1](#page-527-3)</sup>. Formally, the effective size of a node  $u$ , denoted

<span id="page-527-2"></span><sup>&</sup>lt;sup>1</sup> Burt, Ronald S. "Structural holes and good ideas". American Journal of Sociology (110): 349-399.

<span id="page-527-3"></span><sup>1</sup> Burt, Ronald S. *Structural Holes: The Social Structure of Competition.* Cambridge: Harvard University Press, 1995.

 $e(u)$ , is defined by

$$
e(u) = \sum_{v \in N(u) \setminus \{u\}} \left(1 - \sum_{w \in N(v)} p_{uw} m_{vw}\right)
$$

where  $N(u)$  is the set of neighbors of u and  $p_{uw}$  is the normalized mutual weight of the (directed or undirected) edges joining u and v, for each vertex u and  $v^1$ . And  $m_{vw}$  is the mutual weight of v and w divided by v highest mutual weight with any of its neighbors. The *mutual weight* of  $u$  and  $v$  is the sum of the weights of edges joining them (edge weights are assumed to be one if the graph is unweighted).

For the case of unweighted and undirected graphs, Borgatti proposed a simplified formula to compute effective  $size<sup>2</sup>$  $size<sup>2</sup>$  $size<sup>2</sup>$ 

$$
e(u) = n - \frac{2t}{n}
$$

where  $\pm$  is the number of ties in the ego network (not including ties to ego) and n is the number of nodes (excluding ego).

### Parameters

- G (*NetworkX graph*) The graph containing v. Directed graphs are treated like undirected graphs when computing neighbors of v.
- nodes (*container, optional*) Container of nodes in the graph G to compute the effective size. If None, the effective size of every node is computed.
- weight (*None or string, optional*) If None, all edge weights are considered equal. Otherwise holds the name of the edge attribute used as weight.

Returns Dictionary with nodes as keys and the effective size of the node as values.

Return type [dict](https://docs.python.org/3/library/stdtypes.html#dict)

## **Notes**

Burt also defined the related concept of *efficiency* of a node's ego network, which is its effective size divided by the degree of that node<sup>1</sup>. So you can easily compute efficiency:

```
\rightarrow \rightarrow G = nx.DiGraph()>>> G.add_edges_from([(0, 1), (0, 2), (1, 0), (2, 1)])
>>> esize = nx.effective_size(G)
>>> efficiency = {n: v / G.degree(n) for n, v in esize.items()}
```
### See also:

```
constraint()
```
<span id="page-528-0"></span><sup>2</sup> Borgatti, S. "Structural Holes: Unpacking Burt's Redundancy Measures" CONNECTIONS 20(1):35-38. [http://www.analytictech.com/](http://www.analytictech.com/connections/v20(1)/holes.htm) [connections/v20\(1\)/holes.htm](http://www.analytictech.com/connections/v20(1)/holes.htm)

## **References**

# **3.57.3 networkx.algorithms.structuralholes.local\_constraint**

### <span id="page-529-0"></span>**local\_constraint**(*G*, *u*, *v*, *weight=None*)

Returns the local constraint on the node u with respect to the node  $\nu$  in the graph G.

Formally, the *local constraint on u with respect to v*, denoted  $\ell(v)$ , is defined by

$$
\ell(u,v) = \left(p_{uv} + \sum_{w \in N(v)} p_{uw} p w v\right)^2,
$$

where  $N(v)$  is the set of neighbors of v and  $p_{uv}$  is the normalized mutual weight of the (directed or undirected) edges joining u and v, for each vertex u and  $v^1$  $v^1$ . The *mutual weight* of u and v is the sum of the weights of edges joining them (edge weights are assumed to be one if the graph is unweighted).

### Parameters

- G (*NetworkX graph*) The graph containing u and v. This can be either directed or undirected.
- u (*node*) A node in the graph G.
- v (*node*) A node in the graph G.
- weight (*None or string, optional*) If None, all edge weights are considered equal. Otherwise holds the name of the edge attribute used as weight.

**Returns** The constraint of the node  $\nu$  in the graph G.

Return type [float](https://docs.python.org/3/library/functions.html#float)

### See also:

[constraint\(\)](#page-527-0)

# **References**

# **3.58 Swap**

Swap edges in a graph.

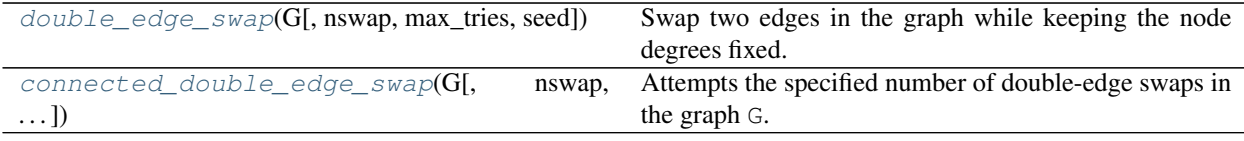

<span id="page-529-1"></span><sup>1</sup> Burt, Ronald S. "Structural holes and good ideas". American Journal of Sociology (110): 349–399.

# **3.58.1 networkx.algorithms.swap.double\_edge\_swap**

### <span id="page-530-0"></span>**double\_edge\_swap**(*G*, *nswap=1*, *max\_tries=100*, *seed=None*)

Swap two edges in the graph while keeping the node degrees fixed.

A double-edge swap removes two randomly chosen edges u-v and x-y and creates the new edges u-x and v-y:

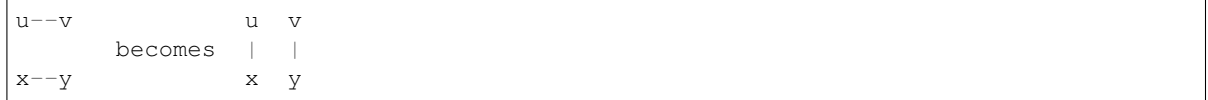

If either the edge u-x or v-y already exist no swap is performed and another attempt is made to find a suitable edge pair.

### **Parameters**

- G (*graph*) An undirected graph
- nswap (*integer (optional, default=1)*) Number of double-edge swaps to perform
- max tries (*integer (optional)*) Maximum number of attempts to swap edges
- seed (*integer, random\_state, or None (default)*) Indicator of random number generation state. See *[Randomness](#page-790-0)*.

Returns G – The graph after double edge swaps.

Return type graph

### **Notes**

Does not enforce any connectivity constraints.

The graph G is modified in place.

# **3.58.2 networkx.algorithms.swap.connected\_double\_edge\_swap**

<span id="page-530-1"></span>**connected\_double\_edge\_swap**(*G*, *nswap=1*, *\_window\_threshold=3*, *seed=None*)

Attempts the specified number of double-edge swaps in the graph G.

A double-edge swap removes two randomly chosen edges  $(u, v)$  and  $(x, y)$  and creates the new edges  $(u, x)$  and  $(v, y)$ :

```
u--v u v
    becomes | |
x - y x y
```
If either  $(u, x)$  or  $(v, y)$  already exist, then no swap is performed so the actual number of swapped edges is always *at most* nswap.

### **Parameters**

- G (*graph*) An undirected graph
- nswap (*integer (optional, default=1)*) Number of double-edge swaps to perform
- \_window\_threshold (*integer*) The window size below which connectedness of the graph will be checked after each swap.

The "window" in this function is a dynamically updated integer that represents the number of swap attempts to make before checking if the graph remains connected. It is an optimization

used to decrease the running time of the algorithm in exchange for increased complexity of implementation.

If the window size is below this threshold, then the algorithm checks after each swap if the graph remains connected by checking if there is a path joining the two nodes whose edge was just removed. If the window size is above this threshold, then the algorithm performs do all the swaps in the window and only then check if the graph is still connected.

• seed (*integer, random\_state, or None (default)*) – Indicator of random number generation state. See *[Randomness](#page-790-0)*.

Returns The number of successful swaps

### Return type [int](https://docs.python.org/3/library/functions.html#int)

Raises **[NetworkXError](#page-792-1)** – If the input graph is not connected, or if the graph has fewer than four nodes.

# **Notes**

The initial graph G must be connected, and the resulting graph is connected. The graph G is modified in place.

### **References**

# **3.59 Threshold Graphs**

Threshold Graphs - Creation, manipulation and identification.

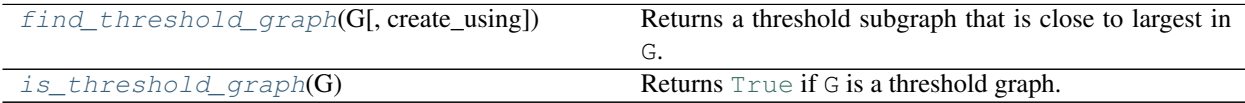

# **3.59.1 networkx.algorithms.threshold.find\_threshold\_graph**

### <span id="page-531-0"></span>**find\_threshold\_graph**(*G*, *create\_using=None*)

Returns a threshold subgraph that is close to largest in G.

The threshold graph will contain the largest degree node in G.

### **Parameters**

- G (*NetworkX graph instance*) An instance of Graph, or MultiDiGraph
- create\_using (NetworkX graph class or [None](https://docs.python.org/3/library/constants.html#None) (default), optional) Type of graph to use when constructing the threshold graph. If  $\text{None}$  $\text{None}$  $\text{None}$ , infer the appropriate graph type from the input.

Returns A graph instance representing the threshold graph

Return type graph

## **Examples**

```
>>> from networkx.algorithms.threshold import find_threshold_graph
>>> G = nx.barbell_graph(3, 3)
>>> T = find_threshold_graph(G)
>>> T.nodes # may vary
NodeView((7, 8, 5, 6))
```
### **References**

# **3.59.2 networkx.algorithms.threshold.is\_threshold\_graph**

### <span id="page-532-0"></span>**is\_threshold\_graph**(*G*)

Returns [True](https://docs.python.org/3/library/constants.html#True) if G is a threshold graph.

Parameters G (*NetworkX graph instance*) – An instance of Graph, DiGraph, MultiGraph or MultiDiGraph

Returns [True](https://docs.python.org/3/library/constants.html#True) if G is a threshold graph, [False](https://docs.python.org/3/library/constants.html#False) otherwise.

Return type [bool](https://docs.python.org/3/library/functions.html#bool)

## **Examples**

```
>>> from networkx.algorithms.threshold import is_threshold_graph
>>> G = nx.path_graph(3)
>>> is_threshold_graph(G)
True
>>> G = nx.barbell_graph(3, 3)
>>> is_threshold_graph(G)
False
```
### **References**

# <span id="page-532-1"></span>**3.60 Tournament**

Functions concerning tournament graphs.

A [tournament graph](https://en.wikipedia.org/wiki/Tournament_%28graph_theory%29) is a complete oriented graph. In other words, it is a directed graph in which there is exactly one directed edge joining each pair of distinct nodes. For each function in this module that accepts a graph as input, you must provide a tournament graph. The responsibility is on the caller to ensure that the graph is a tournament graph.

To access the functions in this module, you must access them through the  $networkx$ . algorithms.tournament module:

```
>>> from networkx.algorithms import tournament
>>> G = nx.DiGraph([(0, 1), (1, 2), (2, 0)])
>>> tournament.is_tournament(G)
True
```
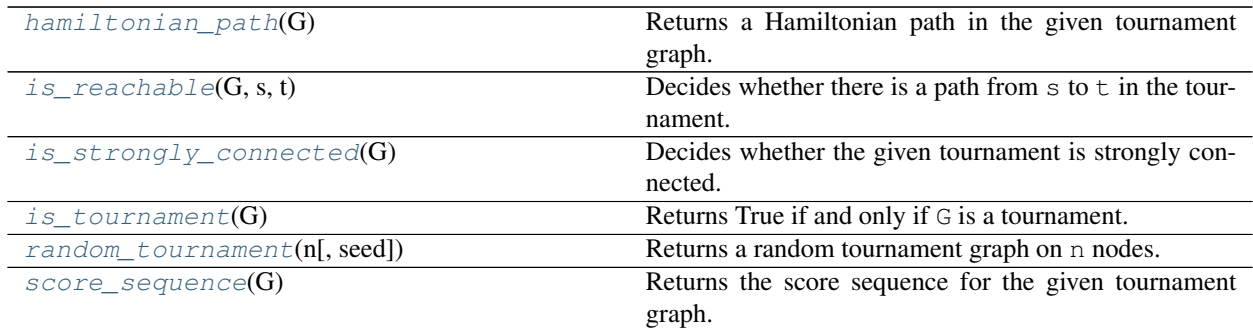

# **3.60.1 networkx.algorithms.tournament.hamiltonian\_path**

### <span id="page-533-0"></span>**hamiltonian\_path**(*G*)

Returns a Hamiltonian path in the given tournament graph.

Each tournament has a Hamiltonian path. If furthermore, the tournament is strongly connected, then the returned Hamiltonian path is a Hamiltonian cycle (by joining the endpoints of the path).

Parameters G (*NetworkX graph*) – A directed graph representing a tournament.

Returns Whether the given graph is a tournament graph.

Return type [bool](https://docs.python.org/3/library/functions.html#bool)

# **Notes**

This is a recursive implementation with an asymptotic running time of  $O(n^2)$ , ignoring multiplicative polylogarithmic factors, where  $n$  is the number of nodes in the graph.

# **3.60.2 networkx.algorithms.tournament.is\_reachable**

### <span id="page-533-1"></span> $i$ **s**\_reachable $(G, s, t)$

Decides whether there is a path from  $s$  to  $t$  in the tournament.

This function is more theoretically efficient than the reachability checks than the shortest path algorithms in networkx.algorithms.shortest\_paths.

The given graph must be a tournament, otherwise this function's behavior is undefined.

### **Parameters**

- G (*NetworkX graph*) A directed graph representing a tournament.
- s (*node*) A node in the graph.
- t (*node*) A node in the graph.

**Returns** Whether there is a path from s to  $t$  in  $G$ .

Return type [bool](https://docs.python.org/3/library/functions.html#bool)

# **Notes**

Although this function is more theoretically efficient than the generic shortest path functions, a speedup requires the use of parallelism. Though it may in the future, the current implementation does not use parallelism, thus you may not see much of a speedup.

This algorithm comes from [1].

## **References**

# **3.60.3 networkx.algorithms.tournament.is\_strongly\_connected**

### <span id="page-534-0"></span>**is\_strongly\_connected**(*G*)

Decides whether the given tournament is strongly connected.

This function is more theoretically efficient than the  $is\_strongly\_connected$  () function.

The given graph must be a tournament, otherwise this function's behavior is undefined.

Parameters G (*NetworkX graph*) – A directed graph representing a tournament.

Returns Whether the tournament is strongly connected.

Return type [bool](https://docs.python.org/3/library/functions.html#bool)

### **Notes**

Although this function is more theoretically efficient than the generic strong connectivity function, a speedup requires the use of parallelism. Though it may in the future, the current implementation does not use parallelism, thus you may not see much of a speedup.

This algorithm comes from [1].

## **References**

# **3.60.4 networkx.algorithms.tournament.is\_tournament**

### <span id="page-534-1"></span>is tournament  $(G)$

Returns True if and only if G is a tournament.

A tournament is a directed graph, with neither self-loops nor multi-edges, in which there is exactly one directed edge joining each pair of distinct nodes.

Parameters G (*NetworkX graph*) – A directed graph representing a tournament.

Returns Whether the given graph is a tournament graph.

Return type [bool](https://docs.python.org/3/library/functions.html#bool)

# **Notes**

Some definitions require a self-loop on each node, but that is not the convention used here.

# **3.60.5 networkx.algorithms.tournament.random\_tournament**

### <span id="page-535-0"></span>**random\_tournament**(*n*, *seed=None*)

Returns a random tournament graph on n nodes.

### **Parameters**

- n (*int*) The number of nodes in the returned graph.
- seed (*integer, random state, or None (default)*) Indicator of random number generation state. See *[Randomness](#page-790-0)*.

Returns Whether the given graph is a tournament graph.

Return type [bool](https://docs.python.org/3/library/functions.html#bool)

## **Notes**

This algorithm adds, for each pair of distinct nodes, an edge with uniformly random orientation. In other words,  $binom{n}{2}$  flips of an unbiased coin decide the orientations of the edges in the graph.

# **3.60.6 networkx.algorithms.tournament.score\_sequence**

### <span id="page-535-1"></span>**score\_sequence**(*G*)

Returns the score sequence for the given tournament graph.

The score sequence is the sorted list of the out-degrees of the nodes of the graph.

Parameters G (*NetworkX graph*) – A directed graph representing a tournament.

Returns A sorted list of the out-degrees of the nodes of G.

Return type [list](https://docs.python.org/3/library/stdtypes.html#list)

# **3.61 Traversal**

# **3.61.1 Depth First Search**

Basic algorithms for depth-first searching the nodes of a graph.

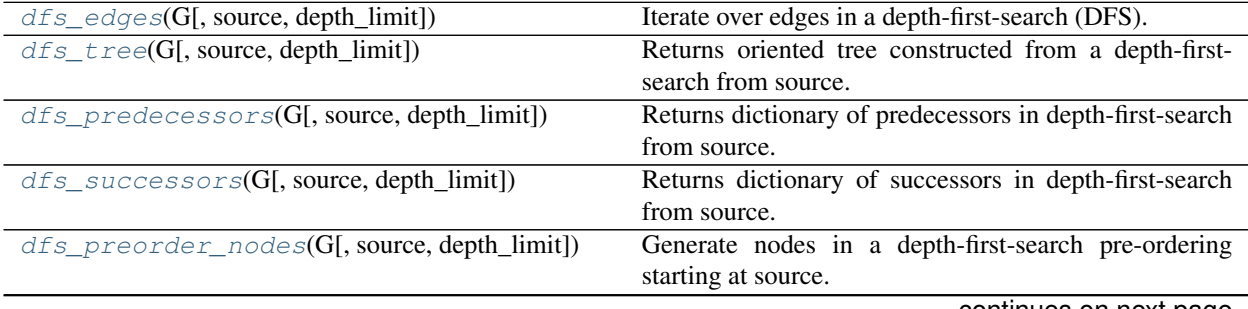

continues on next page

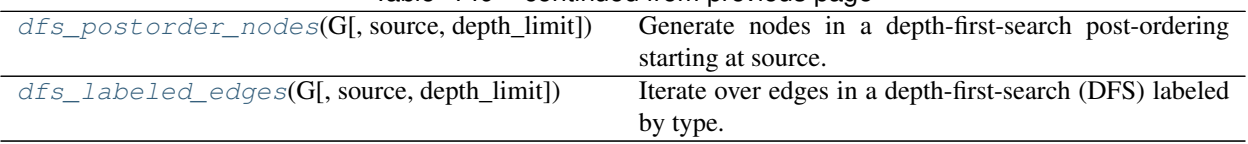

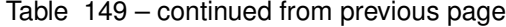

# **networkx.algorithms.traversal.depth\_first\_search.dfs\_edges**

### <span id="page-536-0"></span>**dfs\_edges**(*G*, *source=None*, *depth\_limit=None*)

Iterate over edges in a depth-first-search (DFS).

Perform a depth-first-search over the nodes of G and yield the edges in order. This may not generate all edges in G (see edge\_dfs).

### **Parameters**

- G (*NetworkX graph*)
- source (*node, optional*) Specify starting node for depth-first search and return edges in the component reachable from source.
- depth\_limit (*int, optional (default=len(G))*) Specify the maximum search depth.

Returns edges – A generator of edges in the depth-first-search.

Return type generator

# **Examples**

```
\Rightarrow \Rightarrow G = nx.path_graph(5)>>> list(nx.dfs_edges(G, source=0))
[(0, 1), (1, 2), (2, 3), (3, 4)]>>> list(nx.dfs_edges(G, source=0, depth_limit=2))
[(0, 1), (1, 2)]
```
### **Notes**

If a source is not specified then a source is chosen arbitrarily and repeatedly until all components in the graph are searched.

The implementation of this function is adapted from David Eppstein's depth-first search function in [PADS,](http://www.ics.uci.edu/~eppstein/PADS) with modifications to allow depth limits based on the Wikipedia article ["Depth-limited search"](https://en.wikipedia.org/wiki/Depth-limited_search).

See also:

```
dfs_preorder_nodes(), dfs_postorder_nodes(), dfs_labeled_edges(), edge_dfs(),
bfs_edges()
```
## **networkx.algorithms.traversal.depth\_first\_search.dfs\_tree**

### <span id="page-537-0"></span>**dfs\_tree**(*G*, *source=None*, *depth\_limit=None*)

Returns oriented tree constructed from a depth-first-search from source.

### **Parameters**

- G (*NetworkX graph*)
- source (*node, optional*) Specify starting node for depth-first search.
- depth\_limit (*int, optional (default=len(G))*) Specify the maximum search depth.

## **Returns**  $T - An$  oriented tree

Return type NetworkX DiGraph

## **Examples**

```
>>> G = nx.path_graph(5)
>>> T = nx.dfs_tree(G, source=0, depth_limit=2)
>>> list(T.edges())
[ (0, 1), (1, 2) ]>>> T = nx.dfs_tree(G, source=0)
>>> list(T.edges())
[(0, 1), (1, 2), (2, 3), (3, 4)]
```
## See also:

```
dfs_preorder_nodes(), dfs_postorder_nodes(), dfs_labeled_edges(), edge_dfs(),
bfs_tree()
```
# **networkx.algorithms.traversal.depth\_first\_search.dfs\_predecessors**

### <span id="page-537-1"></span>**dfs\_predecessors**(*G*, *source=None*, *depth\_limit=None*)

Returns dictionary of predecessors in depth-first-search from source.

### **Parameters**

- G (*NetworkX graph*)
- source (*node, optional*) Specify starting node for depth-first search.
- depth\_limit (*int, optional (default=len(G))*) Specify the maximum search depth.

Returns pred – A dictionary with nodes as keys and predecessor nodes as values.

Return type [dict](https://docs.python.org/3/library/stdtypes.html#dict)

## **Examples**

```
\Rightarrow \Rightarrow G = nx.path_graph(4)>>> nx.dfs_predecessors(G, source=0)
{1: 0, 2: 1, 3: 2}
>>> nx.dfs_predecessors(G, source=0, depth_limit=2)
{1: 0, 2: 1}
```
# **Notes**

If a source is not specified then a source is chosen arbitrarily and repeatedly until all components in the graph are searched.

The implementation of this function is adapted from David Eppstein's depth-first search function in [PADS,](http://www.ics.uci.edu/~eppstein/PADS) with modifications to allow depth limits based on the Wikipedia article ["Depth-limited search"](https://en.wikipedia.org/wiki/Depth-limited_search).

### See also:

```
dfs_preorder_nodes(), dfs_postorder_nodes(), dfs_labeled_edges(), edge_dfs(),
bfs_tree()
```
## **networkx.algorithms.traversal.depth\_first\_search.dfs\_successors**

### <span id="page-538-0"></span>**dfs\_successors**(*G*, *source=None*, *depth\_limit=None*)

Returns dictionary of successors in depth-first-search from source.

### **Parameters**

- G (*NetworkX graph*)
- source (*node, optional*) Specify starting node for depth-first search.
- depth\_limit (*int, optional (default=len(G))*) Specify the maximum search depth.

Returns succ – A dictionary with nodes as keys and list of successor nodes as values.

Return type [dict](https://docs.python.org/3/library/stdtypes.html#dict)

### **Examples**

```
\rightarrow \rightarrow G = nx.path_graph(5)>>> nx.dfs_successors(G, source=0)
{0: [1], 1: [2], 2: [3], 3: [4]}
>>> nx.dfs_successors(G, source=0, depth_limit=2)
{0: [1], 1: [2]}
```
## **Notes**

If a source is not specified then a source is chosen arbitrarily and repeatedly until all components in the graph are searched.

The implementation of this function is adapted from David Eppstein's depth-first search function in [PADS,](http://www.ics.uci.edu/~eppstein/PADS) with modifications to allow depth limits based on the Wikipedia article ["Depth-limited search"](https://en.wikipedia.org/wiki/Depth-limited_search).

### See also:

```
dfs_preorder_nodes(), dfs_postorder_nodes(), dfs_labeled_edges(), edge_dfs(),
bfs_tree()
```
### **networkx.algorithms.traversal.depth\_first\_search.dfs\_preorder\_nodes**

### <span id="page-539-0"></span>**dfs\_preorder\_nodes**(*G*, *source=None*, *depth\_limit=None*)

Generate nodes in a depth-first-search pre-ordering starting at source.

### **Parameters**

- G (*NetworkX graph*)
- source (*node, optional*) Specify starting node for depth-first search and return nodes in the component reachable from source.
- depth\_limit (*int, optional (default=len(G))*) Specify the maximum search depth.

Returns nodes – A generator of nodes in a depth-first-search pre-ordering.

Return type generator

### **Examples**

```
\Rightarrow \Rightarrow G = nx.path_graph(5)>>> list(nx.dfs_preorder_nodes(G, source=0))
[0, 1, 2, 3, 4]>>> list(nx.dfs_preorder_nodes(G, source=0, depth_limit=2))
[0, 1, 2]
```
## **Notes**

If a source is not specified then a source is chosen arbitrarily and repeatedly until all components in the graph are searched.

The implementation of this function is adapted from David Eppstein's depth-first search function in [PADS,](http://www.ics.uci.edu/~eppstein/PADS) with modifications to allow depth limits based on the Wikipedia article ["Depth-limited search"](https://en.wikipedia.org/wiki/Depth-limited_search).

### See also:

[dfs\\_edges\(\)](#page-536-0), [dfs\\_postorder\\_nodes\(\)](#page-540-0), [dfs\\_labeled\\_edges\(\)](#page-540-1), bfs\_edges()
# **networkx.algorithms.traversal.depth\_first\_search.dfs\_postorder\_nodes**

```
dfs_postorder_nodes(G, source=None, depth_limit=None)
```
Generate nodes in a depth-first-search post-ordering starting at source.

#### Parameters

- G (*NetworkX graph*)
- source (*node, optional*) Specify starting node for depth-first search.
- depth\_limit (*int, optional (default=len(G))*) Specify the maximum search depth.

Returns nodes – A generator of nodes in a depth-first-search post-ordering.

Return type generator

#### **Examples**

```
>>> G = nx.path_graph(5)
>>> list(nx.dfs_postorder_nodes(G, source=0))
[4, 3, 2, 1, 0]>>> list(nx.dfs_postorder_nodes(G, source=0, depth_limit=2))
[1, 0]
```
# **Notes**

If a source is not specified then a source is chosen arbitrarily and repeatedly until all components in the graph are searched.

The implementation of this function is adapted from David Eppstein's depth-first search function in [PADS,](http://www.ics.uci.edu/~eppstein/PADS) with modifications to allow depth limits based on the Wikipedia article ["Depth-limited search"](https://en.wikipedia.org/wiki/Depth-limited_search).

#### See also:

```
dfs_edges(), dfs_preorder_nodes(), dfs_labeled_edges(), edge_dfs(), bfs_tree()
```
# **networkx.algorithms.traversal.depth\_first\_search.dfs\_labeled\_edges**

#### <span id="page-540-0"></span>**dfs\_labeled\_edges**(*G*, *source=None*, *depth\_limit=None*)

Iterate over edges in a depth-first-search (DFS) labeled by type.

#### Parameters

- G (*NetworkX graph*)
- source (*node, optional*) Specify starting node for depth-first search and return edges in the component reachable from source.
- depth  $\lim_{\text{limit}} (int, optional (default=len(G)))$  Specify the maximum search depth.
- **Returns edges** A generator of triples of the form  $(u, v, d)$ , where  $(u, v)$  is the edge being explored in the depth-first search and *d* is one of the strings 'forward', 'nontree', or 'reverse'. A 'forward' edge is one in which *u* has been visited but *v* has not. A 'nontree' edge is one in which both *u* and *v* have been visited but the edge is not in the DFS tree. A 'reverse' edge is on in which both *u* and *v* have been visited and the edge is in the DFS tree.

#### Return type generator

# **Examples**

The labels reveal the complete transcript of the depth-first search algorithm in more detail than, for example, [dfs\\_edges\(\)](#page-536-0):

```
>>> from pprint import pprint
>>>
>>> G = nx.DiGraph([(0, 1), (1, 2), (2, 1)])
>>> pprint(list(nx.dfs_labeled_edges(G, source=0)))
[(0, 0, 'forward'),
 (0, 1, 'forward'),
 (1, 2, 'forward'),
 (2, 1, 'nontree'),
 (1, 2, 'reverse'),
 (0, 1, 'reverse'),
 (0, 0, 'reverse')]
```
# **Notes**

If a source is not specified then a source is chosen arbitrarily and repeatedly until all components in the graph are searched.

The implementation of this function is adapted from David Eppstein's depth-first search function in [PADS,](http://www.ics.uci.edu/~eppstein/PADS) with modifications to allow depth limits based on the Wikipedia article ["Depth-limited search"](https://en.wikipedia.org/wiki/Depth-limited_search).

#### See also:

[dfs\\_edges\(\)](#page-536-0), [dfs\\_preorder\\_nodes\(\)](#page-539-0), [dfs\\_postorder\\_nodes\(\)](#page-540-1)

# **3.61.2 Breadth First Search**

Basic algorithms for breadth-first searching the nodes of a graph.

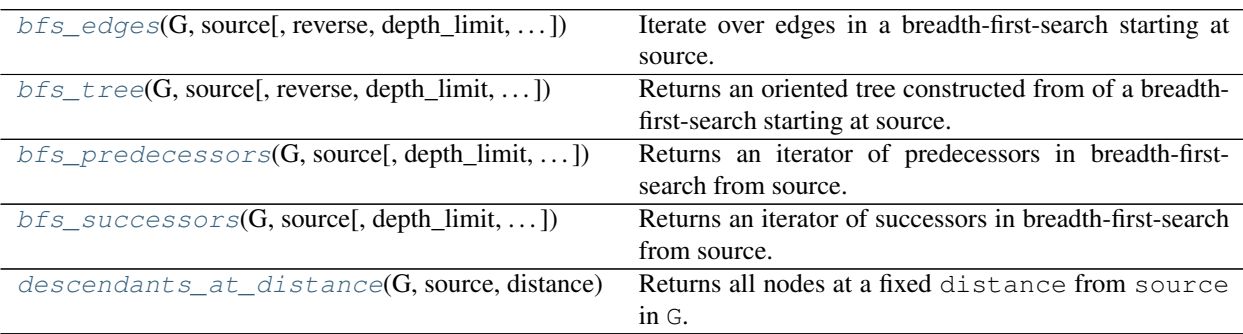

# **networkx.algorithms.traversal.breadth\_first\_search.bfs\_edges**

<span id="page-542-0"></span>**bfs\_edges**(*G*, *source*, *reverse=False*, *depth\_limit=None*, *sort\_neighbors=None*) Iterate over edges in a breadth-first-search starting at source.

#### **Parameters**

- G (*NetworkX graph*)
- source (*node*) Specify starting node for breadth-first search; this function iterates over only those edges in the component reachable from this node.
- reverse (*bool, optional*) If True traverse a directed graph in the reverse direction
- depth  $\lim_{t \to \infty}$  *(int, optional(default=len(G))*) Specify the maximum search depth
- sort neighbors (*function*) A function that takes the list of neighbors of given node as input, and returns an *iterator* over these neighbors but with custom ordering.

Returns edges – A generator of edges in the breadth-first-search.

Return type generator

# **Examples**

To get the edges in a breadth-first search:

```
>>> G = nx.path_graph(3)
>>> list(nx.bfs_edges(G, 0))
[(0, 1), (1, 2)]>>> list(nx.bfs_edges(G, source=0, depth_limit=1))
[ (0, 1) ]
```
To get the nodes in a breadth-first search order:

```
>>> G = nx.path_graph(3)
>>> root = 2
>>> edges = nx.bfs_edges(G, root)
\Rightarrow nodes = \lceil \text{root} \rceil + \lceil \text{v} \text{ for } \text{u}, \text{v} \text{ in } \text{edges} \rceil>>> nodes
[2, 1, 0]
```
# **Notes**

The naming of this function is very similar to edge bfs. The difference is that 'edge bfs' yields edges even if they extend back to an already explored node while 'bfs\_edges' yields the edges of the tree that results from a breadth-first-search (BFS) so no edges are reported if they extend to already explored nodes. That means 'edge\_bfs' reports all edges while 'bfs\_edges' only reports those traversed by a node-based BFS. Yet another description is that 'bfs\_edges' reports the edges traversed during BFS while 'edge\_bfs' reports all edges in the order they are explored.

Based on [http://www.ics.uci.edu/~eppstein/PADS/BFS.py.](http://www.ics.uci.edu/~eppstein/PADS/BFS.py) by D. Eppstein, July 2004. The modifications to allow depth limits based on the Wikipedia article ["Depth-limited-search"](https://en.wikipedia.org/wiki/Depth-limited_search).

# See also:

```
bfs_tree(), dfs_edges(), edge_bfs()
```
# **networkx.algorithms.traversal.breadth\_first\_search.bfs\_tree**

<span id="page-543-0"></span>**bfs\_tree**(*G*, *source*, *reverse=False*, *depth\_limit=None*, *sort\_neighbors=None*) Returns an oriented tree constructed from of a breadth-first-search starting at source.

#### **Parameters**

- G (*NetworkX graph*)
- **source**  $(node)$  Specify starting node for breadth-first search
- reverse (*bool, optional*) If True traverse a directed graph in the reverse direction
- depth\_limit (*int, optional(default=len(G))*) Specify the maximum search depth
- sort\_neighbors (*function*) A function that takes the list of neighbors of given node as input, and returns an *iterator* over these neighbors but with custom ordering.

**Returns**  $T - An$  oriented tree

Return type NetworkX DiGraph

# **Examples**

```
>>> G = nx.path_graph(3)
>>> print(list(nx.bfs_tree(G, 1).edges()))
[(1, 0), (1, 2)]>>> H = nx.Graph()
>>> nx.add_path(H, [0, 1, 2, 3, 4, 5, 6])
>>> nx.add_path(H, [2, 7, 8, 9, 10])
>>> print(sorted(list(nx.bfs_tree(H, source=3, depth_limit=3).edges())))
[(1, 0), (2, 1), (2, 7), (3, 2), (3, 4), (4, 5), (5, 6), (7, 8)]
```
#### **Notes**

Based on <http://www.ics.uci.edu/~eppstein/PADS/BFS.py> by D. Eppstein, July 2004. The modifications to allow depth limits based on the Wikipedia article ["Depth-limited-search"](https://en.wikipedia.org/wiki/Depth-limited_search).

#### See also:

dfs\_tree(), [bfs\\_edges\(\)](#page-542-0), edge\_bfs()

#### **networkx.algorithms.traversal.breadth\_first\_search.bfs\_predecessors**

<span id="page-543-1"></span>**bfs\_predecessors**(*G*, *source*, *depth\_limit=None*, *sort\_neighbors=None*) Returns an iterator of predecessors in breadth-first-search from source.

**Parameters** 

- G (*NetworkX graph*)
- source (*node*) Specify starting node for breadth-first search
- depth\_limit (*int, optional(default=len(G))*) Specify the maximum search depth
- sort\_neighbors (*function*) A function that takes the list of neighbors of given node as input, and returns an *iterator* over these neighbors but with custom ordering.
- Returns pred (node, predecessors) iterator where predecessors is the list of predecessors of the node.

#### Return type iterator

# **Examples**

```
>>> G = nx.path_graph(3)
>>> print(dict(nx.bfs_predecessors(G, 0)))
{1: 0, 2: 1}
>>> H = nx.Graph()
>>> H.add_edges_from([(0, 1), (0, 2), (1, 3), (1, 4), (2, 5), (2, 6)])
>>> print(dict(nx.bfs_predecessors(H, 0)))
{1: 0, 2: 0, 3: 1, 4: 1, 5: 2, 6: 2}
\Rightarrow M = nx \cdot Graph()>>> nx.add_path(M, [0, 1, 2, 3, 4, 5, 6])
>>> nx.add_path(M, [2, 7, 8, 9, 10])
>>> print(sorted(nx.bfs_predecessors(M, source=1, depth_limit=3)))
[(0, 1), (2, 1), (3, 2), (4, 3), (7, 2), (8, 7)]
```
# **Notes**

Based on <http://www.ics.uci.edu/~eppstein/PADS/BFS.py> by D. Eppstein, July 2004. The modifications to allow depth limits based on the Wikipedia article ["Depth-limited-search"](https://en.wikipedia.org/wiki/Depth-limited_search).

#### See also:

[bfs\\_tree\(\)](#page-543-0), [bfs\\_edges\(\)](#page-542-0), edge\_bfs()

#### **networkx.algorithms.traversal.breadth\_first\_search.bfs\_successors**

```
bfs_successors(G, source, depth_limit=None, sort_neighbors=None)
     Returns an iterator of successors in breadth-first-search from source.
```
#### **Parameters**

- G (*NetworkX graph*)
- source (*node*) Specify starting node for breadth-first search
- depth\_limit (*int, optional(default=len(G))*) Specify the maximum search depth
- sort\_neighbors (*function*) A function that takes the list of neighbors of given node as input, and returns an *iterator* over these neighbors but with custom ordering.

Returns succ – (node, successors) iterator where successors is the list of successors of the node.

Return type iterator

### **Examples**

```
\Rightarrow \Rightarrow G = nx.path_graph(3)>>> print(dict(nx.bfs_successors(G, 0)))
{0: [1], 1: [2]}
\Rightarrow H = nx \cdot Graph()>>> H.add_edges_from([(0, 1), (0, 2), (1, 3), (1, 4), (2, 5), (2, 6)])
>>> print(dict(nx.bfs_successors(H, 0)))
{0: [1, 2], 1: [3, 4], 2: [5, 6]}
```
(continues on next page)

(continued from previous page)

```
\Rightarrow \Rightarrow G = nx \cdot Graph()>>> nx.add_path(G, [0, 1, 2, 3, 4, 5, 6])
>>> nx.add_path(G, [2, 7, 8, 9, 10])
>>> print(dict(nx.bfs_successors(G, source=1, depth_limit=3)))
{1: [0, 2], 2: [3, 7], 3: [4], 7: [8]}
```
# **Notes**

Based on <http://www.ics.uci.edu/~eppstein/PADS/BFS.py> by D. Eppstein, July 2004.The modifications to allow depth limits based on the Wikipedia article ["Depth-limited-search"](https://en.wikipedia.org/wiki/Depth-limited_search).

### See also:

[bfs\\_tree\(\)](#page-543-0), [bfs\\_edges\(\)](#page-542-0), edge\_bfs()

# **networkx.algorithms.traversal.breadth\_first\_search.descendants\_at\_distance**

#### <span id="page-545-0"></span>**descendants\_at\_distance**(*G*, *source*, *distance*)

Returns all nodes at a fixed distance from source in G.

### **Parameters**

- G (*NetworkX DiGraph*) A directed graph
- **source** (node in G)
- distance (the distance of the wanted nodes from source)

Returns The descendants of source in G at the given distance from source

Return type [set\(](https://docs.python.org/3/library/stdtypes.html#set))

# **3.61.3 Beam search**

Basic algorithms for breadth-first searching the nodes of a graph.

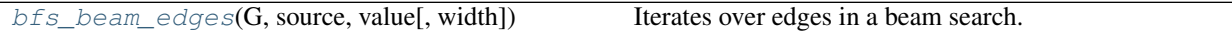

# **networkx.algorithms.traversal.beamsearch.bfs\_beam\_edges**

# <span id="page-545-1"></span>**bfs\_beam\_edges**(*G*, *source*, *value*, *width=None*)

Iterates over edges in a beam search.

The beam search is a generalized breadth-first search in which only the "best" *w* neighbors of the current node are enqueued, where *w* is the beam width and "best" is an application-specific heuristic. In general, a beam search with a small beam width might not visit each node in the graph.

# **Parameters**

- G (*NetworkX graph*)
- source (*node*) Starting node for the breadth-first search; this function iterates over only those edges in the component reachable from this node.
- value (*function*) A function that takes a node of the graph as input and returns a real

number indicating how "good" it is. A higher value means it is more likely to be visited sooner during the search. When visiting a new node, only the width neighbors with the highest value are enqueued (in decreasing order of value).

• width  $(int (default = None))$  – The beam width for the search. This is the number of neighbors (ordered by value) to enqueue when visiting each new node.

Yields *edge* – Edges in the beam search starting from source, given as a pair of nodes.

# **Examples**

To give nodes with, for example, a higher centrality precedence during the search, set the value function to return the centrality value of the node:

```
>>> G = nx.karate_club_graph()
>>> centrality = nx.eigenvector_centrality(G)
\rightarrow \rightarrow source = 0
\Rightarrow width = 5
>>> for u, v in nx.bfs_beam_edges(G, source, centrality.get, width):
         ... print((u, v))
```
# **3.61.4 Depth First Search on Edges**

# **Depth First Search on Edges**

Algorithms for a depth-first traversal of edges in a graph.

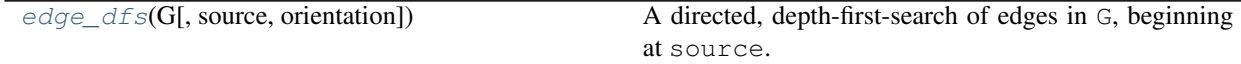

#### **networkx.algorithms.traversal.edgedfs.edge\_dfs**

#### <span id="page-546-0"></span>**edge\_dfs**(*G*, *source=None*, *orientation=None*)

A directed, depth-first-search of edges in G, beginning at source.

Yield the edges of G in a depth-first-search order continuing until all edges are generated.

#### **Parameters**

- G (*graph*) A directed/undirected graph/multigraph.
- source (*node, list of nodes*) The node from which the traversal begins. If None, then a source is chosen arbitrarily and repeatedly until all edges from each node in the graph are searched.
- orientation (*None | 'original' | 'reverse' | 'ignore' (default: None)*) For directed graphs and directed multigraphs, edge traversals need not respect the original orientation of the edges. When set to 'reverse' every edge is traversed in the reverse direction. When set to 'ignore', every edge is treated as undirected. When set to 'original', every edge is treated as directed. In all three cases, the yielded edge tuples add a last entry to indicate the direction in which that edge was traversed. If orientation is None, the yielded edge has no direction indicated. The direction is respected, but not reported.

Yields edge (*directed edge*) – A directed edge indicating the path taken by the depth-first traversal. For graphs, edge is of the form  $(u, v)$  where u and v are the tail and head of the edge as determined by the traversal. For multigraphs, edge is of the form  $(u, v, \text{key})$ , where key is the key of the edge. When the graph is directed, then  $u$  and  $v$  are always in the order of the actual directed edge. If orientation is not None then the edge tuple is extended to include the direction of traversal ('forward' or 'reverse') on that edge.

# **Examples**

**>>>** nodes = [0, 1, 2, 3]  $\Rightarrow$   $\Rightarrow$  edges =  $[(0, 1), (1, 0), (1, 0), (2, 1), (3, 1)]$ 

**>>>** list(nx.edge\_dfs(nx.Graph(edges), nodes))  $[(0, 1), (1, 2), (1, 3)]$ 

**>>>** list(nx.edge\_dfs(nx.DiGraph(edges), nodes))  $[(0, 1), (1, 0), (2, 1), (3, 1)]$ 

```
>>> list(nx.edge_dfs(nx.MultiGraph(edges), nodes))
[(0, 1, 0), (1, 0, 1), (0, 1, 2), (1, 2, 0), (1, 3, 0)]
```

```
>>> list(nx.edge_dfs(nx.MultiDiGraph(edges), nodes))
[(0, 1, 0), (1, 0, 0), (1, 0, 1), (2, 1, 0), (3, 1, 0)]
```

```
>>> list(nx.edge_dfs(nx.DiGraph(edges), nodes, orientation="ignore"))
[(0, 1, 'forward'), (1, 0, 'forward'), (2, 1, 'reverse'), (3, 1, 'reverse')]
```

```
>>> list(nx.edge_dfs(nx.MultiDiGraph(edges), nodes, orientation="ignore"))
[(0, 1, 0, 'forward'), (1, 0, 0, 'forward'), (1, 0, 1, 'reverse'), (2, 1, 0,
˓→'reverse'), (3, 1, 0, 'reverse')]
```
# **Notes**

The goal of this function is to visit edges. It differs from the more familiar depth-first traversal of nodes, as provided by [networkx.algorithms.traversal.depth\\_first\\_search.dfs\\_edges\(\)](#page-536-0), in that it does not stop once every node has been visited. In a directed graph with edges  $[(0, 1), (1, 2), (2, 1)]$ , the edge (2, 1) would not be visited if not for the functionality provided by this function.

#### See also:

dfs\_edges()

# **3.61.5 Breadth First Search on Edges**

# **Breadth First Search on Edges**

Algorithms for a breadth-first traversal of edges in a graph.

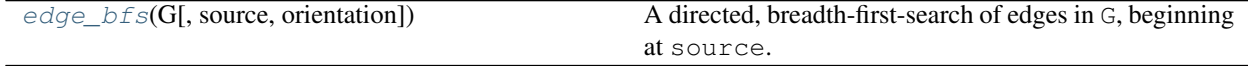

#### **networkx.algorithms.traversal.edgebfs.edge\_bfs**

#### <span id="page-548-0"></span>**edge\_bfs**(*G*, *source=None*, *orientation=None*)

A directed, breadth-first-search of edges in G, beginning at source.

Yield the edges of G in a breadth-first-search order continuing until all edges are generated.

#### **Parameters**

- G (*graph*) A directed/undirected graph/multigraph.
- source (*node, list of nodes*) The node from which the traversal begins. If None, then a source is chosen arbitrarily and repeatedly until all edges from each node in the graph are searched.
- orientation (*None | 'original' | 'reverse' | 'ignore' (default: None)*) For directed graphs and directed multigraphs, edge traversals need not respect the original orientation of the edges. When set to 'reverse' every edge is traversed in the reverse direction. When set to 'ignore', every edge is treated as undirected. When set to 'original', every edge is treated as directed. In all three cases, the yielded edge tuples add a last entry to indicate the direction in which that edge was traversed. If orientation is None, the yielded edge has no direction indicated. The direction is respected, but not reported.
- Yields edge (*directed edge*) A directed edge indicating the path taken by the breadth-first-search. For graphs, edge is of the form  $(u, v)$  where u and v are the tail and head of the edge as determined by the traversal. For multigraphs, edge is of the form  $(u, v, \text{key})$ , where key is the key of the edge. When the graph is directed, then u and  $\nu$  are always in the order of the actual directed edge. If orientation is not None then the edge tuple is extended to include the direction of traversal ('forward' or 'reverse') on that edge.

## **Examples**

```
>>> nodes = [0, 1, 2, 3]
>>> edges = [(0, 1), (1, 0), (1, 0), (2, 0), (2, 1), (3, 1)]
```

```
>>> list(nx.edge_bfs(nx.Graph(edges), nodes))
[(0, 1), (0, 2), (1, 2), (1, 3)]
```

```
>>> list(nx.edge_bfs(nx.DiGraph(edges), nodes))
[(0, 1), (1, 0), (2, 0), (2, 1), (3, 1)]
```

```
>>> list(nx.edge_bfs(nx.MultiGraph(edges), nodes))
[(0, 1, 0), (0, 1, 1), (0, 1, 2), (0, 2, 0), (1, 2, 0), (1, 3, 0)]
```

```
>>> list(nx.edge_bfs(nx.MultiDiGraph(edges), nodes))
[(0, 1, 0), (1, 0, 0), (1, 0, 1), (2, 0, 0), (2, 1, 0), (3, 1, 0)]
```

```
>>> list(nx.edge_bfs(nx.DiGraph(edges), nodes, orientation="ignore"))
[(0, 1, 'forward'), (1, 0, 'reverse'), (2, 0, 'reverse'), (2, 1, 'reverse'), (3, ...)]˓→1, 'reverse')]
```

```
>>> list(nx.edge_bfs(nx.MultiDiGraph(edges), nodes, orientation="ignore"))
[(0, 1, 0, 'forward'), (1, 0, 0, 'reverse'), (1, 0, 1, 'reverse'), (2, 0, 0,
˓→'reverse'), (2, 1, 0, 'reverse'), (3, 1, 0, 'reverse')]
```
# **Notes**

The goal of this function is to visit edges. It differs from the more familiar breadth-first-search of nodes, as provided by [networkx.algorithms.traversal.breadth\\_first\\_search.bfs\\_edges\(\)](#page-542-0), in that it does not stop once every node has been visited. In a directed graph with edges  $[(0, 1), (1, 2), (2, 1)]$ , the edge (2, 1) would not be visited if not for the functionality provided by this function.

The naming of this function is very similar to bfs\_edges. The difference is that 'edge\_bfs' yields edges even if they extend back to an already explored node while 'bfs\_edges' yields the edges of the tree that results from a breadth-first-search (BFS) so no edges are reported if they extend to already explored nodes. That means 'edge\_bfs' reports all edges while 'bfs\_edges' only report those traversed by a node-based BFS. Yet another description is that 'bfs\_edges' reports the edges traversed during BFS while 'edge\_bfs' reports all edges in the order they are explored.

# See also:

```
bfs_edges(), bfs_tree(), edge_dfs()
```
# **3.62 Tree**

# **3.62.1 Recognition**

# **Recognition Tests**

A *forest* is an acyclic, undirected graph, and a *tree* is a connected forest. Depending on the subfield, there are various conventions for generalizing these definitions to directed graphs.

In one convention, directed variants of forest and tree are defined in an identical manner, except that the direction of the edges is ignored. In effect, each directed edge is treated as a single undirected edge. Then, additional restrictions are imposed to define *branchings* and *arborescences*.

In another convention, directed variants of forest and tree correspond to the previous convention's branchings and arborescences, respectively. Then two new terms, *polyforest* and *polytree*, are defined to correspond to the other convention's forest and tree.

Summarizing:

```
+-----------------------------+
| Convention A | Convention B |
+=============================+
| forest | polyforest
| tree | polytree
| branching | forest
| arborescence | tree
+-----------------------------+
```
Each convention has its reasons. The first convention emphasizes definitional similarity in that directed forests and trees are only concerned with acyclicity and do not have an in-degree constraint, just as their undirected counterparts do not. The second convention emphasizes functional similarity in the sense that the directed analog of a spanning tree is a spanning arborescence. That is, take any spanning tree and choose one node as the root. Then every edge is assigned a direction such there is a directed path from the root to every other node. The result is a spanning arborescence.

NetworkX follows convention "A". Explicitly, these are:

undirected forest An undirected graph with no undirected cycles.

undirected tree A connected, undirected forest.

- directed forest A directed graph with no undirected cycles. Equivalently, the underlying graph structure (which ignores edge orientations) is an undirected forest. In convention B, this is known as a polyforest.
- directed tree A weakly connected, directed forest. Equivalently, the underlying graph structure (which ignores edge orientations) is an undirected tree. In convention B, this is known as a polytree.
- branching A directed forest with each node having, at most, one parent. So the maximum in-degree is equal to 1. In convention B, this is known as a forest.
- arborescence A directed tree with each node having, at most, one parent. So the maximum in-degree is equal to 1. In convention B, this is known as a tree.

For trees and arborescences, the adjective "spanning" may be added to designate that the graph, when considered as a forest/branching, consists of a single tree/arborescence that includes all nodes in the graph. It is true, by definition, that every tree/arborescence is spanning with respect to the nodes that define the tree/arborescence and so, it might seem redundant to introduce the notion of "spanning". However, the nodes may represent a subset of nodes from a larger graph, and it is in this context that the term "spanning" becomes a useful notion.

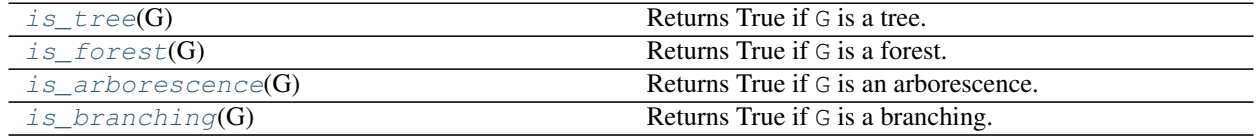

# **networkx.algorithms.tree.recognition.is\_tree**

# <span id="page-550-0"></span>is tree $(G)$

Returns True if G is a tree.

A tree is a connected graph with no undirected cycles.

For directed graphs, G is a tree if the underlying graph is a tree. The underlying graph is obtained by treating each directed edge as a single undirected edge in a multigraph.

Parameters G (*graph*) – The graph to test.

**Returns**  $\mathbf{b} - A$  boolean that is True if G is a tree.

Return type [bool](https://docs.python.org/3/library/functions.html#bool)

# **Notes**

In another convention, a directed tree is known as a *polytree* and then *tree* corresponds to an *arborescence*.

#### See also:

[is\\_arborescence\(\)](#page-551-1)

# **networkx.algorithms.tree.recognition.is\_forest**

### <span id="page-551-0"></span>**is\_forest**(*G*)

Returns True if G is a forest.

A forest is a graph with no undirected cycles.

For directed graphs, G is a forest if the underlying graph is a forest. The underlying graph is obtained by treating each directed edge as a single undirected edge in a multigraph.

Parameters G (*graph*) – The graph to test.

**Returns**  $\mathbf{b}$  – A boolean that is True if G is a forest.

Return type [bool](https://docs.python.org/3/library/functions.html#bool)

# **Notes**

In another convention, a directed forest is known as a *polyforest* and then *forest* corresponds to a *branching*.

#### See also:

[is\\_branching\(\)](#page-551-2)

# **networkx.algorithms.tree.recognition.is\_arborescence**

#### <span id="page-551-1"></span>**is\_arborescence**(*G*)

Returns True if G is an arborescence.

An arborescence is a directed tree with maximum in-degree equal to 1.

Parameters G (*graph*) – The graph to test.

**Returns**  $\mathbf{b} - A$  boolean that is True if G is an arborescence.

Return type [bool](https://docs.python.org/3/library/functions.html#bool)

# **Notes**

In another convention, an arborescence is known as a *tree*.

#### See also:

[is\\_tree\(\)](#page-550-0)

# **networkx.algorithms.tree.recognition.is\_branching**

#### <span id="page-551-2"></span>**is\_branching**(*G*)

Returns True if G is a branching.

A branching is a directed forest with maximum in-degree equal to 1.

Parameters G (*directed graph*) – The directed graph to test.

**Returns**  $\mathbf{b}$  – A boolean that is True if G is a branching.

Return type [bool](https://docs.python.org/3/library/functions.html#bool)

# **Notes**

In another convention, a branching is also known as a *forest*.

#### See also:

[is\\_forest\(\)](#page-551-0)

# **3.62.2 Branchings and Spanning Arborescences**

Algorithms for finding optimum branchings and spanning arborescences.

This implementation is based on:

J. Edmonds, Optimum branchings, J. Res. Natl. Bur. Standards 71B (1967), 233–240. URL: [http:](http://archive.org/details/jresv71Bn4p233) [//archive.org/details/jresv71Bn4p233](http://archive.org/details/jresv71Bn4p233)

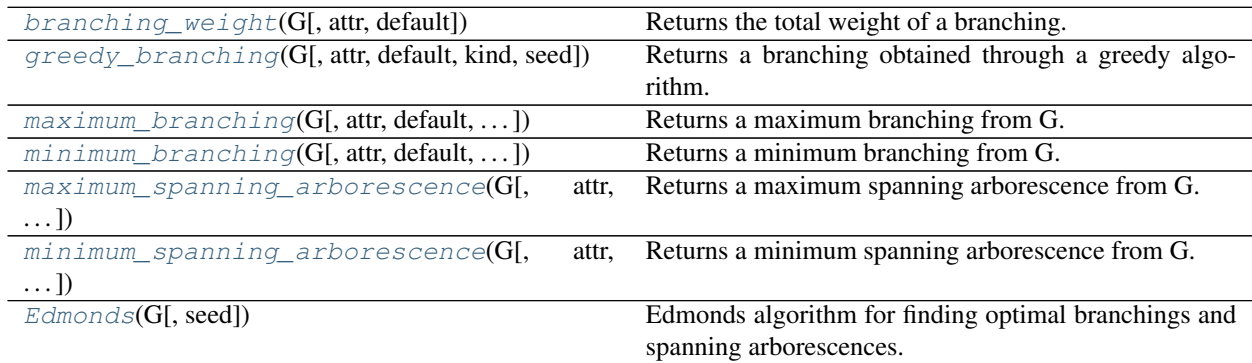

# **networkx.algorithms.tree.branchings.branching\_weight**

<span id="page-552-0"></span>**branching** weight  $(G, attr='weight', default=1)$ Returns the total weight of a branching.

# **networkx.algorithms.tree.branchings.greedy\_branching**

```
greedy_branching(G, attr='weight', default=1, kind='max', seed=None)
     Returns a branching obtained through a greedy algorithm.
```
This algorithm is wrong, and cannot give a proper optimal branching. However, we include it for pedagogical reasons, as it can be helpful to see what its outputs are.

The output is a branching, and possibly, a spanning arborescence. However, it is not guaranteed to be optimal in either case.

# **Parameters**

- G (*DiGraph*) The directed graph to scan.
- **attr** (*str*) The attribute to use as weights. If None, then each edge will be treated equally with a weight of 1.
- **default** (*float*) When  $a$ ttr is not None, then if an edge does not have that attribute, default specifies what value it should take.
- kind (*str*) The type of optimum to search for: 'min' or 'max' greedy branching.

• **seed** (*integer, random state, or None (default)*) – Indicator of random number generation state. See *[Randomness](#page-790-0)*.

Returns B – The greedily obtained branching.

Return type directed graph

# **networkx.algorithms.tree.branchings.maximum\_branching**

<span id="page-553-0"></span>**maximum\_branching**(*G*, *attr='weight'*, *default=1*, *preserve\_attrs=False*) Returns a maximum branching from G.

#### **Parameters**

- G (*(multi)digraph-like*) The graph to be searched.
- **attr** (*str*) The edge attribute used to in determining optimality.
- default (*float*) The value of the edge attribute used if an edge does not have the attribute attr.
- preserve\_attrs (*bool*) If True, preserve the other attributes of the original graph (that are not passed to attr)

**Returns**  $B - A$  maximum branching.

Return type (multi)digraph-like

# **networkx.algorithms.tree.branchings.minimum\_branching**

<span id="page-553-1"></span>**minimum\_branching**(*G*, *attr='weight'*, *default=1*, *preserve\_attrs=False*) Returns a minimum branching from G.

#### **Parameters**

- G (*(multi)digraph-like*) The graph to be searched.
- **attr** (*str*) The edge attribute used to in determining optimality.
- default (*float*) The value of the edge attribute used if an edge does not have the attribute attr.
- preserve\_attrs (*bool*) If True, preserve the other attributes of the original graph (that are not passed to attr)

**Returns**  $B - A$  minimum branching.

Return type (multi)digraph-like

# **networkx.algorithms.tree.branchings.maximum\_spanning\_arborescence**

<span id="page-553-2"></span>**maximum\_spanning\_arborescence**(*G*, *attr='weight'*, *default=1*, *preserve\_attrs=False*) Returns a maximum spanning arborescence from G.

#### **Parameters**

- G (*(multi)digraph-like*) The graph to be searched.
- **attr** (*str*) The edge attribute used to in determining optimality.
- default (*float*) The value of the edge attribute used if an edge does not have the attribute attr.

• **preserve** attrs (*bool*) – If True, preserve the other attributes of the original graph (that are not passed to  $attr)$ 

**Returns**  $B - A$  maximum spanning arborescence.

Return type (multi)digraph-like

Raises **[NetworkXException](#page-792-0)** – If the graph does not contain a maximum spanning arborescence.

# **networkx.algorithms.tree.branchings.minimum\_spanning\_arborescence**

<span id="page-554-0"></span>**minimum\_spanning\_arborescence**(*G*, *attr='weight'*, *default=1*, *preserve\_attrs=False*) Returns a minimum spanning arborescence from G.

**Parameters** 

- G (*(multi)digraph-like*) The graph to be searched.
- attr (*str*) The edge attribute used to in determining optimality.
- default (*float*) The value of the edge attribute used if an edge does not have the attribute attr.
- preserve\_attrs (*bool*) If True, preserve the other attributes of the original graph (that are not passed to  $attr$ )

Returns B – A minimum spanning arborescence.

Return type (multi)digraph-like

Raises **[NetworkXException](#page-792-0)** – If the graph does not contain a minimum spanning arborescence.

## **networkx.algorithms.tree.branchings.Edmonds**

## <span id="page-554-2"></span><span id="page-554-1"></span>**class Edmonds**(*G*, *seed=None*)

Edmonds algorithm for finding optimal branchings and spanning arborescences.

```
__init__(G, seed=None)
```
Initialize self. See help(type(self)) for accurate signature.

# **Methods**

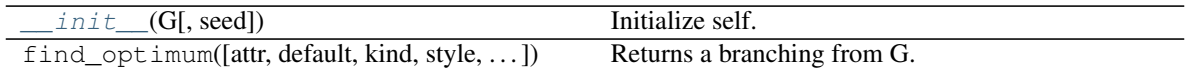

# **3.62.3 Encoding and decoding**

Functions for encoding and decoding trees.

Since a tree is a highly restricted form of graph, it can be represented concisely in several ways. This module includes functions for encoding and decoding trees in the form of nested tuples and Prüfer sequences. The former requires a rooted tree, whereas the latter can be applied to unrooted trees. Furthermore, there is a bijection from Prüfer sequences to labeled trees.

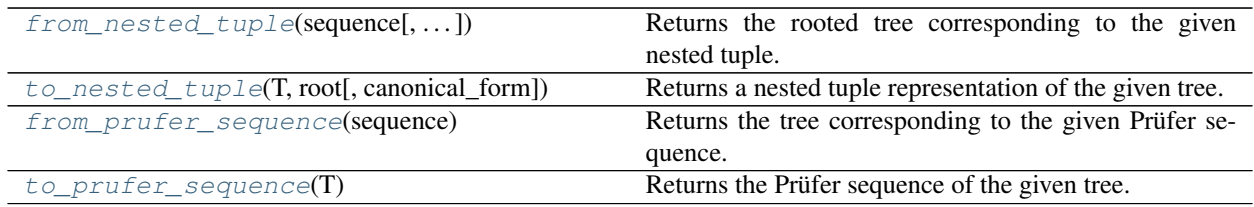

# **networkx.algorithms.tree.coding.from\_nested\_tuple**

#### <span id="page-555-0"></span>**from\_nested\_tuple**(*sequence*, *sensible\_relabeling=False*)

Returns the rooted tree corresponding to the given nested tuple.

The nested tuple representation of a tree is defined recursively. The tree with one node and no edges is represented by the empty tuple, (). A tree with k subtrees is represented by a tuple of length  $k$  in which each element is the nested tuple representation of a subtree.

# **Parameters**

- **sequence** (*tuple*) A nested tuple representing a rooted tree.
- sensible relabeling (*bool*) Whether to relabel the nodes of the tree so that nodes are labeled in increasing order according to their breadth-first search order from the root node.
- Returns The tree corresponding to the given nested tuple, whose root node is node 0. If sensible\_labeling is True, nodes will be labeled in breadth-first search order starting from the root node.

Return type NetworkX graph

# **Notes**

This function is *not* the inverse of  $to$  *nested\_tuple()*; the only guarantee is that the rooted trees are isomorphic.

# See also:

[to\\_nested\\_tuple\(\)](#page-556-0), [from\\_prufer\\_sequence\(\)](#page-557-0)

# **Examples**

Sensible relabeling ensures that the nodes are labeled from the root starting at 0:

```
>>> balanced = ((() , ()), (() , ()>>> T = nx.from_nested_tuple(balanced, sensible_relabeling=True)
>>> edges = [(0, 1), (0, 2), (1, 3), (1, 4), (2, 5), (2, 6)]>>> all((u, v) in T.edges() or (v, u) in T.edges() for (u, v) in edges)
True
```
## **networkx.algorithms.tree.coding.to\_nested\_tuple**

#### <span id="page-556-0"></span>**to\_nested\_tuple**(*T*, *root*, *canonical\_form=False*)

Returns a nested tuple representation of the given tree.

The nested tuple representation of a tree is defined recursively. The tree with one node and no edges is represented by the empty tuple, (). A tree with k subtrees is represented by a tuple of length k in which each element is the nested tuple representation of a subtree.

#### **Parameters**

- T (*NetworkX graph*) An undirected graph object representing a tree.
- **root** (*node*) The node in T to interpret as the root of the tree.
- canonical\_form (*bool*) If True, each tuple is sorted so that the function returns a canonical form for rooted trees. This means "lighter" subtrees will appear as nested tuples before "heavier" subtrees. In this way, each isomorphic rooted tree has the same nested tuple representation.

Returns A nested tuple representation of the tree.

Return type [tuple](https://docs.python.org/3/library/stdtypes.html#tuple)

# **Notes**

This function is *not* the inverse of  $from\_nested\_tuple()$ ; the only guarantee is that the rooted trees are isomorphic.

## See also:

[from\\_nested\\_tuple\(\)](#page-555-0), [to\\_prufer\\_sequence\(\)](#page-558-0)

## **Examples**

The tree need not be a balanced binary tree:

```
\Rightarrow T = nx.Graph()>>> T.add_edges_from([(0, 1), (0, 2), (0, 3)])
>>> T.add_edges_from([(1, 4), (1, 5)])
>>> T.add_edges_from([(3, 6), (3, 7)])
>>> root = 0
>>> nx.to_nested_tuple(T, root)
((() , ()), () , (() , (())
```
Continuing the above example, if canonical\_form is True, the nested tuples will be sorted:

```
>>> nx.to_nested_tuple(T, root, canonical_form=True)
((), ((), ()), ((), ()))
```
Even the path graph can be interpreted as a tree:

```
>>> T = nx.path_graph(4)
>>> root = 0
>>> nx.to_nested_tuple(T, root)
(((()),),),)
```
# **networkx.algorithms.tree.coding.from\_prufer\_sequence**

#### <span id="page-557-0"></span>**from\_prufer\_sequence**(*sequence*)

Returns the tree corresponding to the given Prüfer sequence.

A *Prüfer sequence* is a list of *n* - 2 numbers between 0 and *n* - 1, inclusive. The tree corresponding to a given Prüfer sequence can be recovered by repeatedly joining a node in the sequence with a node with the smallest potential degree according to the sequence.

Parameters sequence (*list*) – A Prüfer sequence, which is a list of *n* - 2 integers between zero and *n* - 1, inclusive.

Returns The tree corresponding to the given Prüfer sequence.

Return type NetworkX graph

# **Notes**

There is a bijection from labeled trees to Prüfer sequences. This function is the inverse of the [from\\_prufer\\_sequence\(\)](#page-557-0) function.

Sometimes Prüfer sequences use nodes labeled from 1 to *n* instead of from 0 to *n* - 1. This function requires nodes to be labeled in the latter form. You can use networkx.relabel\_nodes() to relabel the nodes of your tree to the appropriate format.

This implementation is from<sup>[1](#page-557-1)</sup> and has a running time of  $O(n)$ .

# **References**

# See also:

[from\\_nested\\_tuple\(\)](#page-555-0), [to\\_prufer\\_sequence\(\)](#page-558-0)

# **Examples**

There is a bijection between Prüfer sequences and labeled trees, so this function is the inverse of the [to\\_prufer\\_sequence\(\)](#page-558-0) function:

```
>>> edges = [(0, 3), (1, 3), (2, 3), (3, 4), (4, 5)]>>> tree = nx.Graph(edges)
>>> sequence = nx.to_prufer_sequence(tree)
>>> sequence
[3, 3, 3, 4]
>>> tree2 = nx.from_prufer_sequence(sequence)
>>> list(tree2.edges()) == edges
True
```
<span id="page-557-1"></span><sup>1</sup> Wang, Xiaodong, Lei Wang, and Yingjie Wu. "An optimal algorithm for Prufer codes." *Journal of Software Engineering and Applications* 2.02 (2009): 111. [<https://doi.org/10.4236/jsea.2009.22016>](https://doi.org/10.4236/jsea.2009.22016)

# **networkx.algorithms.tree.coding.to\_prufer\_sequence**

# <span id="page-558-0"></span>**to\_prufer\_sequence**(*T*)

Returns the Prüfer sequence of the given tree.

A *Prüfer sequence* is a list of *n* - 2 numbers between 0 and *n* - 1, inclusive. The tree corresponding to a given Prüfer sequence can be recovered by repeatedly joining a node in the sequence with a node with the smallest potential degree according to the sequence.

Parameters T (*NetworkX graph*) – An undirected graph object representing a tree.

Returns The Prüfer sequence of the given tree.

Return type [list](https://docs.python.org/3/library/stdtypes.html#list)

Raises

- **[NetworkXPointlessConcept](#page-792-1)** If the number of nodes in T is less than two.
- **[NotATree](#page-565-0)** If T is not a tree.
- **[KeyError](https://docs.python.org/3/library/exceptions.html#KeyError)** If the set of nodes in  $\text{T}$  is not  $\{0, \ldots, n-1\}$ .

#### **Notes**

There is a bijection from labeled trees to Prüfer sequences. This function is the inverse of the [from\\_prufer\\_sequence\(\)](#page-557-0) function.

Sometimes Prüfer sequences use nodes labeled from 1 to *n* instead of from 0 to *n* - 1. This function requires nodes to be labeled in the latter form. You can use relabel\_nodes() to relabel the nodes of your tree to the appropriate format.

This implementation is from<sup>[1](#page-558-1)</sup> and has a running time of  $O(n)$ .

See also:

[to\\_nested\\_tuple\(\)](#page-556-0), [from\\_prufer\\_sequence\(\)](#page-557-0)

# **References**

# **Examples**

There is a bijection between Prüfer sequences and labeled trees, so this function is the inverse of the [from\\_prufer\\_sequence\(\)](#page-557-0) function:

```
>>> edges = [(0, 3), (1, 3), (2, 3), (3, 4), (4, 5)]>>> tree = nx.Graph(edges)
>>> sequence = nx.to_prufer_sequence(tree)
>>> sequence
[3, 3, 3, 4]
>>> tree2 = nx.from_prufer_sequence(sequence)
>>> list(tree2.edges()) == edges
True
```
<span id="page-558-1"></span><sup>1</sup> Wang, Xiaodong, Lei Wang, and Yingjie Wu. "An optimal algorithm for Prufer codes." *Journal of Software Engineering and Applications* 2.02 (2009): 111. [<https://doi.org/10.4236/jsea.2009.22016>](https://doi.org/10.4236/jsea.2009.22016)

# **3.62.4 Operations**

Operations on trees.

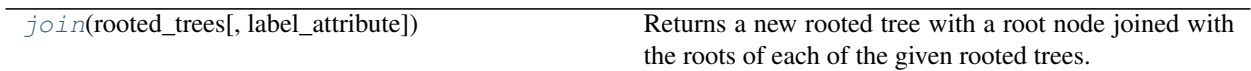

# **networkx.algorithms.tree.operations.join**

#### <span id="page-559-0"></span>**join**(*rooted\_trees*, *label\_attribute=None*)

Returns a new rooted tree with a root node joined with the roots of each of the given rooted trees.

#### **Parameters**

- **rooted\_trees** (*list*) A list of pairs in which each left element is a NetworkX graph object representing a tree and each right element is the root node of that tree. The nodes of these trees will be relabeled to integers.
- label\_attribute (*str*) If provided, the old node labels will be stored in the new tree under this node attribute. If not provided, the node attribute  $\cdot$  old' will store the original label of the node in the rooted trees given in the input.
- Returns The rooted tree whose subtrees are the given rooted trees. The new root node is labeled 0. Each non-root node has an attribute, as described under the keyword argument label\_attribute, that indicates the label of the original node in the input tree.

Return type NetworkX graph

# **Notes**

Graph, edge, and node attributes are propagated from the given rooted trees to the created tree. If there are any overlapping graph attributes, those from later trees will overwrite those from earlier trees in the tuple of positional arguments.

# **Examples**

Join two full balanced binary trees of height *h* to get a full balanced binary tree of depth *h* + 1:

```
\Rightarrow h = 4
>>> left = nx.balanced_tree(2, h)
>>> right = nx.balanced_tree(2, h)
>>> joined_tree = nx.join([(left, 0), (right, 0)])
>>> nx.is_isomorphic(joined_tree, nx.balanced_tree(2, h + 1))
True
```
# **3.62.5 Spanning Trees**

Algorithms for calculating min/max spanning trees/forests.

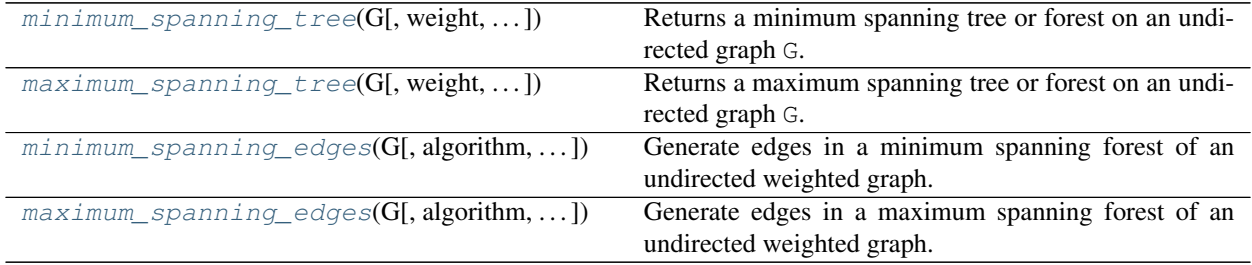

# **networkx.algorithms.tree.mst.minimum\_spanning\_tree**

<span id="page-560-0"></span>**minimum\_spanning\_tree**(*G*, *weight='weight'*, *algorithm='kruskal'*, *ignore\_nan=False*) Returns a minimum spanning tree or forest on an undirected graph G.

#### **Parameters**

- G (*undirected graph*) An undirected graph. If G is connected, then the algorithm finds a spanning tree. Otherwise, a spanning forest is found.
- weight (*str*) Data key to use for edge weights.
- **algorithm** (*string*) The algorithm to use when finding a minimum spanning tree. Valid choices are 'kruskal', 'prim', or 'boruvka'. The default is 'kruskal'.
- ignore\_nan (*bool (default: False)*) If a NaN is found as an edge weight normally an exception is raised. If ignore\_nan is True then that edge is ignored instead.

Returns G – A minimum spanning tree or forest.

Return type NetworkX Graph

# **Examples**

```
\Rightarrow \bullet  G = nx.cycle\_graph(4)>>> G.add_edge(0, 3, weight=2)
>>> T = nx.minimum_spanning_tree(G)
>>> sorted(T.edges(data=True))
[(0, 1, {\{ \} }), (1, 2, {\{ \} }), (2, 3, {\{ \} })]
```
# **Notes**

For Borůvka's algorithm, each edge must have a weight attribute, and each edge weight must be distinct.

For the other algorithms, if the graph edges do not have a weight attribute a default weight of 1 will be used.

There may be more than one tree with the same minimum or maximum weight. See networkx.tree. recognition for more detailed definitions.

Isolated nodes with self-loops are in the tree as edgeless isolated nodes.

### **networkx.algorithms.tree.mst.maximum\_spanning\_tree**

<span id="page-561-0"></span>**maximum\_spanning\_tree**(*G*, *weight='weight'*, *algorithm='kruskal'*, *ignore\_nan=False*)

Returns a maximum spanning tree or forest on an undirected graph G.

#### **Parameters**

- G (*undirected graph*) An undirected graph. If G is connected, then the algorithm finds a spanning tree. Otherwise, a spanning forest is found.
- weight (*str*) Data key to use for edge weights.
- **algorithm** (*string*) The algorithm to use when finding a maximum spanning tree. Valid choices are 'kruskal', 'prim', or 'boruvka'. The default is 'kruskal'.
- ignore\_nan (*bool (default: False)*) If a NaN is found as an edge weight normally an exception is raised. If ignore\_nan is True then that edge is ignored instead.

Returns G – A maximum spanning tree or forest.

Return type NetworkX Graph

# **Examples**

```
\Rightarrow \Rightarrow G = nx.cycle\_graph(4)>>> G.add_edge(0, 3, weight=2)
>>> T = nx.maximum_spanning_tree(G)
>>> sorted(T.edges(data=True))
[(0, 1, {\{\})}, (0, 3, {\{\text{'weight'}}}: 2]), (1, 2, {\{\})}]
```
# **Notes**

For Bor uvka's algorithm, each edge must have a weight attribute, and each edge weight must be distinct.

For the other algorithms, if the graph edges do not have a weight attribute a default weight of 1 will be used.

There may be more than one tree with the same minimum or maximum weight. See networkx.tree. recognition for more detailed definitions.

Isolated nodes with self-loops are in the tree as edgeless isolated nodes.

# **networkx.algorithms.tree.mst.minimum\_spanning\_edges**

```
minimum_spanning_edges(G, algorithm='kruskal', weight='weight', keys=True, data=True, ig-
                            nore_nan=False)
```
Generate edges in a minimum spanning forest of an undirected weighted graph.

A minimum spanning tree is a subgraph of the graph (a tree) with the minimum sum of edge weights. A spanning forest is a union of the spanning trees for each connected component of the graph.

# **Parameters**

- G (*undirected Graph*) An undirected graph. If G is connected, then the algorithm finds a spanning tree. Otherwise, a spanning forest is found.
- **algorithm** (*string*) The algorithm to use when finding a minimum spanning tree. Valid choices are 'kruskal', 'prim', or 'boruvka'. The default is 'kruskal'.
- weight (*string*) Edge data key to use for weight (default 'weight').
- keys (*bool*) Whether to yield edge key in multigraphs in addition to the edge. If G is not a multigraph, this is ignored.
- data (*bool, optional*) If True yield the edge data along with the edge.
- ignore\_nan (*bool (default: False)*) If a NaN is found as an edge weight normally an exception is raised. If ignore\_nan is True then that edge is ignored instead.

### Returns

edges – An iterator over edges in a maximum spanning tree of G. Edges connecting nodes u and v are represented as tuples:  $(u, v, k, d)$  or  $(u, v, k)$  or  $(u, v, d)$  or  $(u, v)$ 

If  $G$  is a multigraph, keys indicates whether the edge key k will be reported in the third position in the edge tuple.  $data$  indicates whether the edge datadict  $d$  will appear at the end of the edge tuple.

If G is not a multigraph, the tuples are  $(u, v, d)$  if data is True or  $(u, v)$  if data is False.

#### Return type iterator

# **Examples**

**>>> from networkx.algorithms import** tree

Find minimum spanning edges by Kruskal's algorithm

```
>>> G = nx.cycle_graph(4)
>>> G.add_edge(0, 3, weight=2)
>>> mst = tree.minimum_spanning_edges(G, algorithm="kruskal", data=False)
>>> edgelist = list(mst)
>>> sorted(sorted(e) for e in edgelist)
[0, 1], [1, 2], [2, 3]
```
Find minimum spanning edges by Prim's algorithm

```
>>> G = nx.cycle_graph(4)
>>> G.add_edge(0, 3, weight=2)
>>> mst = tree.minimum_spanning_edges(G, algorithm="prim", data=False)
>>> edgelist = list(mst)
>>> sorted(sorted(e) for e in edgelist)
[[0, 1], [1, 2], [2, 3]]
```
# **Notes**

For Bor uvka's algorithm, each edge must have a weight attribute, and each edge weight must be distinct. For the other algorithms, if the graph edges do not have a weight attribute a default weight of 1 will be used. Modified code from David Eppstein, April 2006 <http://www.ics.uci.edu/~eppstein/PADS/>

# **networkx.algorithms.tree.mst.maximum\_spanning\_edges**

<span id="page-563-0"></span>**maximum\_spanning\_edges**(*G*, *algorithm='kruskal'*, *weight='weight'*, *keys=True*, *data=True*, *ig-*

*nore\_nan=False*)

Generate edges in a maximum spanning forest of an undirected weighted graph.

A maximum spanning tree is a subgraph of the graph (a tree) with the maximum possible sum of edge weights. A spanning forest is a union of the spanning trees for each connected component of the graph.

#### **Parameters**

- G (*undirected Graph*) An undirected graph. If G is connected, then the algorithm finds a spanning tree. Otherwise, a spanning forest is found.
- **algorithm** (*string*) The algorithm to use when finding a maximum spanning tree. Valid choices are 'kruskal', 'prim', or 'boruvka'. The default is 'kruskal'.
- weight (*string*) Edge data key to use for weight (default 'weight').
- keys (*bool*) Whether to yield edge key in multigraphs in addition to the edge. If G is not a multigraph, this is ignored.
- data (*bool, optional*) If True yield the edge data along with the edge.
- ignore nan (*bool (default: False)*) If a NaN is found as an edge weight normally an exception is raised. If ignore\_nan is True then that edge is ignored instead.

#### Returns

edges – An iterator over edges in a maximum spanning tree of G. Edges connecting nodes u and v are represented as tuples:  $(u, v, k, d)$  or  $(u, v, k)$  or  $(u, v, d)$  or  $(u, v)$ 

If  $G$  is a multigraph, keys indicates whether the edge key k will be reported in the third position in the edge tuple.  $data$  indicates whether the edge datadict  $d$  will appear at the end of the edge tuple.

If G is not a multigraph, the tuples are  $(u, v, d)$  if data is True or  $(u, v)$  if data is False.

Return type iterator

### **Examples**

**>>> from networkx.algorithms import** tree

Find maximum spanning edges by Kruskal's algorithm

```
\rightarrow \rightarrow G = nx. cycle graph(4)
>>> G.add_edge(0, 3, weight=2)
>>> mst = tree.maximum_spanning_edges(G, algorithm="kruskal", data=False)
>>> edgelist = list(mst)
>>> sorted(sorted(e) for e in edgelist)
[0, 1], [0, 3], [1, 2]
```
Find maximum spanning edges by Prim's algorithm

```
\rightarrow \rightarrow G = nx. cycle_graph(4)
>>> G.add_edge(0, 3, weight=2) # assign weight 2 to edge 0-3
>>> mst = tree.maximum_spanning_edges(G, algorithm="prim", data=False)
>>> edgelist = list(mst)
```
(continues on next page)

(continued from previous page)

```
>>> sorted(sorted(e) for e in edgelist)
[[0, 1], [0, 3], [2, 3]]
```
# **Notes**

For Borůvka's algorithm, each edge must have a weight attribute, and each edge weight must be distinct. For the other algorithms, if the graph edges do not have a weight attribute a default weight of 1 will be used. Modified code from David Eppstein, April 2006 <http://www.ics.uci.edu/~eppstein/PADS/>

# **3.62.6 Decomposition**

Function for computing a junction tree of a graph.

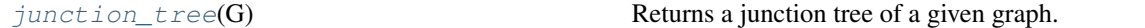

# **networkx.algorithms.tree.decomposition.junction\_tree**

#### <span id="page-564-0"></span>**junction\_tree**(*G*)

Returns a junction tree of a given graph.

A junction tree (or clique tree) is constructed from a (un)directed graph G. The tree is constructed based on a moralized and triangulated version of G. The tree's nodes consist of maximal cliques and sepsets of the revised graph. The sepset of two cliques is the intersection of the nodes of these cliques, e.g. the sepset of (A,B,C) and (A,C,E,F) is (A,C). These nodes are often called "variables" in this literature. The tree is bipartitie with each sepset connected to its two cliques.

Junction Trees are not unique as the order of clique consideration determines which sepsets are included.

The junction tree algorithm consists of five steps<sup>[1](#page-564-1)</sup>:

- 1. Moralize the graph
- 2. Triangulate the graph
- 3. Find maximal cliques
- 4. Build the tree from cliques, connecting cliques with shared nodes, set edge-weight to number of shared variables
- 5. Find maximum spanning tree

Parameters G (*networkx.Graph*) – Directed or undirected graph.

Returns junction\_tree – The corresponding junction tree of G.

Return type *[networkx.Graph](#page-12-0)*

Raises **[NetworkXNotImplemented](#page-792-2)** – Raised if G is an instance of MultiGraph or MultiDiGraph.

<span id="page-564-1"></span><sup>&</sup>lt;sup>1</sup> Junction tree algorithm: [https://en.wikipedia.org/wiki/Junction\\_tree\\_algorithm](https://en.wikipedia.org/wiki/Junction_tree_algorithm)

# **References**

# **3.62.7 Exceptions**

Functions for encoding and decoding trees.

Since a tree is a highly restricted form of graph, it can be represented concisely in several ways. This module includes functions for encoding and decoding trees in the form of nested tuples and Prüfer sequences. The former requires a rooted tree, whereas the latter can be applied to unrooted trees. Furthermore, there is a bijection from Prüfer sequences to labeled trees.

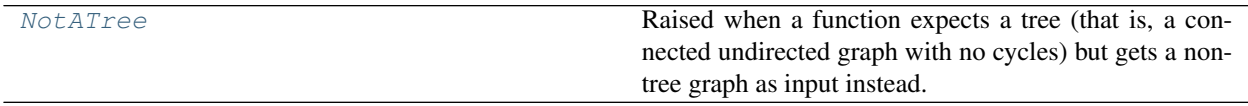

# **networkx.algorithms.tree.coding.NotATree**

#### <span id="page-565-0"></span>**exception NotATree**

Raised when a function expects a tree (that is, a connected undirected graph with no cycles) but gets a non-tree graph as input instead.

# **3.63 Triads**

Functions for analyzing triads of a graph.

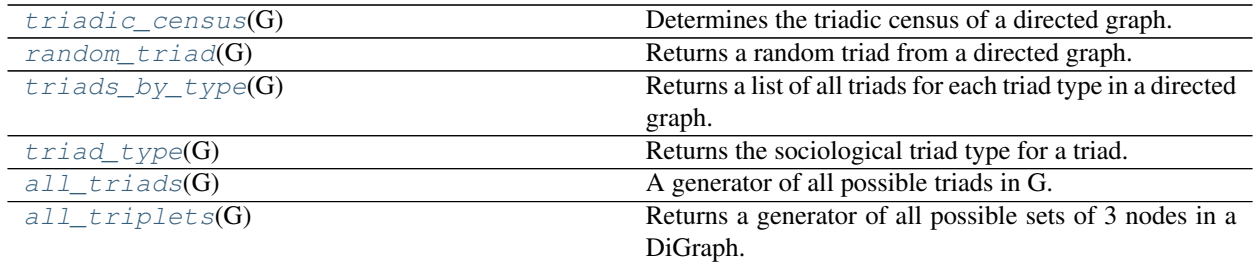

# **3.63.1 networkx.algorithms.triads.triadic\_census**

# <span id="page-565-1"></span>**triadic\_census**(*G*)

Determines the triadic census of a directed graph.

The triadic census is a count of how many of the 16 possible types of triads are present in a directed graph.

Parameters G (*digraph*) – A NetworkX DiGraph

Returns census – Dictionary with triad type as keys and number of occurrences as values.

Return type [dict](https://docs.python.org/3/library/stdtypes.html#dict)

# **Notes**

This algorithm has complexity  $O(m)$  where m is the number of edges in the graph.

# See also:

triad\_graph()

# **References**

# **3.63.2 networkx.algorithms.triads.random\_triad**

### <span id="page-566-0"></span>**random\_triad**(*G*)

Returns a random triad from a directed graph.

Parameters G (*digraph*) – A NetworkX DiGraph

Returns G2 – A randomly selected triad (order-3 NetworkX DiGraph)

Return type subgraph

# **3.63.3 networkx.algorithms.triads.triads\_by\_type**

#### <span id="page-566-1"></span>**triads\_by\_type**(*G*)

Returns a list of all triads for each triad type in a directed graph.

Parameters G (*digraph*) – A NetworkX DiGraph

Returns tri\_by\_type – Dictionary with triad types as keys and lists of triads as values.

Return type [dict](https://docs.python.org/3/library/stdtypes.html#dict)

# **3.63.4 networkx.algorithms.triads.triad\_type**

#### <span id="page-566-2"></span>triad type  $(G)$

Returns the sociological triad type for a triad.

Parameters G (*digraph*) – A NetworkX DiGraph with 3 nodes

**Returns triad\_type** – A string identifying the triad type

Return type [str](https://docs.python.org/3/library/stdtypes.html#str)

# **Notes**

There can be 6 unique edges in a triad (order-3 DiGraph) (so  $2^{\wedge\wedge}6=64$  unique triads given 3 nodes). These 64 triads each display exactly 1 of 16 topologies of triads (topologies can be permuted). These topologies are identified by the following notation:

{m}{a}{n}{type} (for example: 111D, 210, 102)

Here:

- ${m}$  = number of mutual ties (takes 0, 1, 2, 3); a mutual tie is (0,1) AND (1,0)
- ${a}$  = number of assymmetric ties (takes 0, 1, 2, 3); an assymmetric tie is (0,1) BUT NOT (1,0) or vice versa
- ${n}$  = number of null ties (takes 0, 1, 2, 3); a null tie is NEITHER (0,1) NOR (1,0)

 ${ \{ \text{type} \} } = \text{a}$  letter (takes U, D, C, T) corresponding to up, down, cyclical and transitive. This is only used for topologies that can have more than one form (eg: 021D and 021U).

# **References**

# **3.63.5 networkx.algorithms.triads.all\_triads**

# <span id="page-567-0"></span>**all\_triads**(*G*)

A generator of all possible triads in G.

Parameters G (*digraph*) – A NetworkX DiGraph

Returns all triads – Generator of triads (order-3 DiGraphs)

Return type generator of DiGraphs

# **3.63.6 networkx.algorithms.triads.all\_triplets**

# <span id="page-567-1"></span>**all\_triplets**(*G*)

Returns a generator of all possible sets of 3 nodes in a DiGraph.

Parameters G (*digraph*) – A NetworkX DiGraph

Returns triplets – Generator of tuples of 3 nodes

Return type generator of 3-tuples

# **3.64 Vitality**

Vitality measures.

[closeness\\_vitality](#page-567-2)(G[, node, weight, ...]) Returns the closeness vitality for nodes in the graph.

# **3.64.1 networkx.algorithms.vitality.closeness\_vitality**

<span id="page-567-2"></span>**closeness\_vitality**(*G*, *node=None*, *weight=None*, *wiener\_index=None*)

Returns the closeness vitality for nodes in the graph.

The *closeness vitality* of a node, defined in Section 3.6.2 of [1], is the change in the sum of distances between all node pairs when excluding that node.

# **Parameters**

- G (*NetworkX graph*) A strongly-connected graph.
- weight (*string*) The name of the edge attribute used as weight. This is passed directly to the wiener\_index() function.
- node (*object*) If specified, only the closeness vitality for this node will be returned. Otherwise, a dictionary mapping each node to its closeness vitality will be returned.

Other Parameters wiener\_index (*number*) – If you have already computed the Wiener index of the graph G, you can provide that value here. Otherwise, it will be computed for you.

# Returns

If node is None, this function returns a dictionary with nodes as keys and closeness vitality as the value. Otherwise, it returns only the closeness vitality for the specified node.

The closeness vitality of a node may be negative infinity if removing that node would disconnect the graph.

Return type dictionary or [float](https://docs.python.org/3/library/functions.html#float)

# **Examples**

```
\Rightarrow \Rightarrow G = nx.cycle\_graph(3)>>> nx.closeness_vitality(G)
{0: 2.0, 1: 2.0, 2: 2.0}
```
# See also:

```
closeness_centrality()
```
#### **References**

# **3.65 Voronoi cells**

Functions for computing the Voronoi cells of a graph.

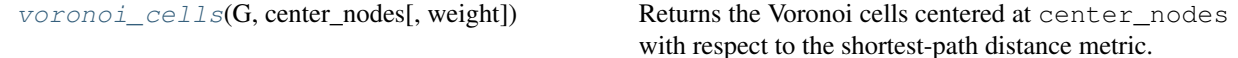

# **3.65.1 networkx.algorithms.voronoi.voronoi\_cells**

#### <span id="page-568-0"></span>**voronoi\_cells**(*G*, *center\_nodes*, *weight='weight'*)

Returns the Voronoi cells centered at center\_nodes with respect to the shortest-path distance metric.

If *C* is a set of nodes in the graph and *c* is an element of *C*, the *Voronoi cell* centered at a node *c* is the set of all nodes *v* that are closer to *c* than to any other center node in *C* with respect to the shortest-path distance metric.<sup>[1](#page-568-1)</sup>

For directed graphs, this will compute the "outward" Voronoi cells, as defined in<sup>1</sup>, in which distance is measured from the center nodes to the target node. For the "inward" Voronoi cells, use the DiGraph.reverse() method to reverse the orientation of the edges before invoking this function on the directed graph.

# **Parameters**

- G (*NetworkX graph*)
- center nodes (*set*) A nonempty set of nodes in the graph G that represent the center of the Voronoi cells.
- weight (*string or function*) The edge attribute (or an arbitrary function) representing the weight of an edge. This keyword argument is as described in the documentation for multi\_source\_dijkstra\_path(), for example.
- Returns A mapping from center node to set of all nodes in the graph closer to that center node than to any other center node. The keys of the dictionary are the element of center\_nodes, and the values of the dictionary form a partition of the nodes of G.

<span id="page-568-1"></span><sup>1</sup> Erwig, Martin. (2000), "The graph Voronoi diagram with applications." *Networks*, 36: 156–163. <dx.doi.org/10.1002/1097- 0037(200010)36:3<156::AID-NET2>3.0.CO;2-L>

# Return type dictionary

# **Examples**

To get only the partition of the graph induced by the Voronoi cells, take the collection of all values in the returned dictionary:

```
>>> G = nx.path_graph(6)
>>> center_nodes = {0, 3}
>>> cells = nx.voronoi_cells(G, center_nodes)
>>> partition = set(map(frozenset, cells.values()))
>>> sorted(map(sorted, partition))
[0, 1], [2, 3, 4, 5]
```
Raises **[ValueError](https://docs.python.org/3/library/exceptions.html#ValueError)** – If center\_nodes is empty.

**References**

# **3.66 Wiener index**

Functions related to the Wiener index of a graph.

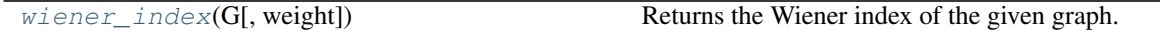

# **3.66.1 networkx.algorithms.wiener.wiener\_index**

<span id="page-569-0"></span>**wiener\_index**(*G*, *weight=None*)

Returns the Wiener index of the given graph.

The *Wiener index* of a graph is the sum of the shortest-path distances between each pair of reachable nodes. For pairs of nodes in undirected graphs, only one orientation of the pair is counted.

#### Parameters

- G (*NetworkX graph*)
- weight (*object*) The edge attribute to use as distance when computing shortest-path distances. This is passed directly to the networkx.shortest\_path\_length() function.

Returns The Wiener index of the graph G.

Return type [float](https://docs.python.org/3/library/functions.html#float)

Raises **[NetworkXError](#page-792-3)** – If the graph G is not connected.

# **Notes**

If a pair of nodes is not reachable, the distance is assumed to be infinity. This means that for graphs that are not strongly-connected, this function returns inf.

The Wiener index is not usually defined for directed graphs, however this function uses the natural generalization of the Wiener index to directed graphs.

# **Examples**

The Wiener index of the (unweighted) complete graph on *n* nodes equals the number of pairs of the *n* nodes, since each pair of nodes is at distance one:

```
>>> n = 10
>>> G = nx.complete_graph(n)
>>> nx.wiener_index(G) == n * (n - 1) / 2True
```
Graphs that are not strongly-connected have infinite Wiener index:

```
>>> G = nx.empty_graph(2)
>>> nx.wiener_index(G)
inf
```
# **CHAPTER**

# **FOUR**

# **FUNCTIONS**

Functional interface to graph methods and assorted utilities.

# **4.1 Graph**

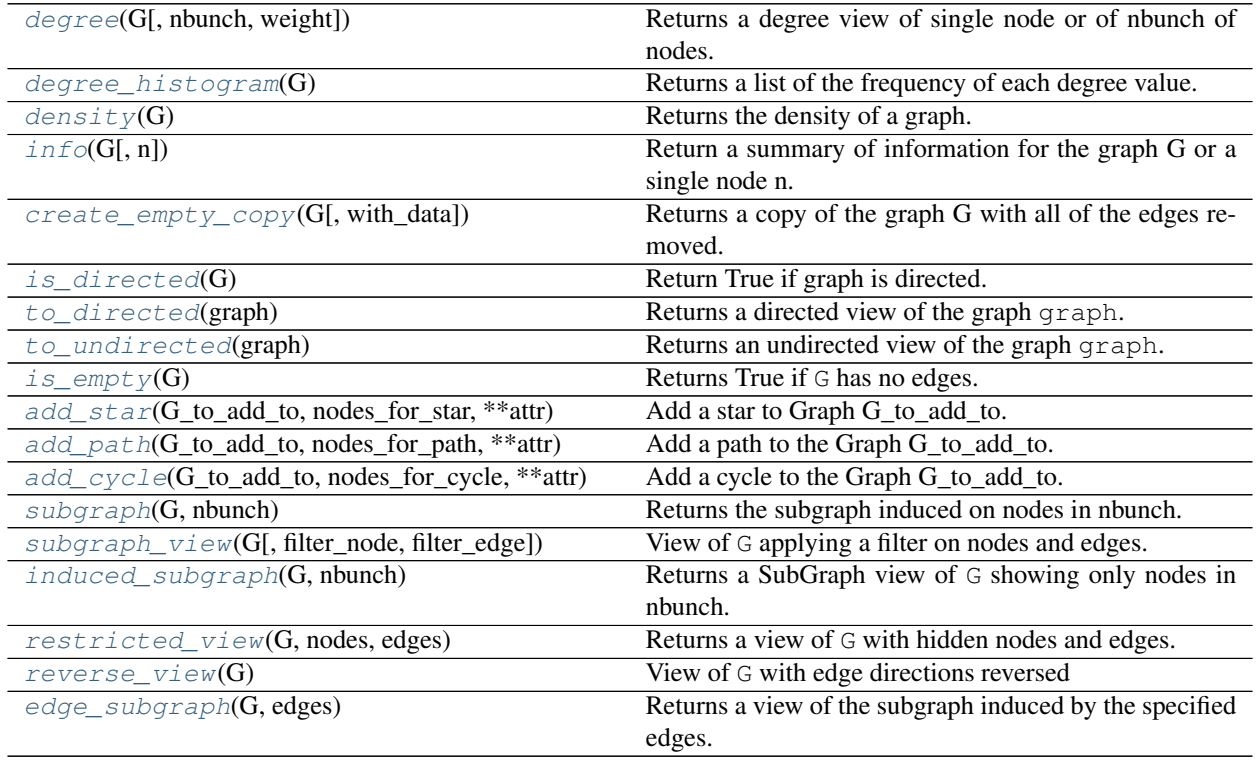

# **4.1.1 networkx.classes.function.degree**

#### <span id="page-573-0"></span>**degree**(*G*, *nbunch=None*, *weight=None*)

Returns a degree view of single node or of nbunch of nodes. If nbunch is omitted, then return degrees of *all* nodes.

# **4.1.2 networkx.classes.function.degree\_histogram**

#### <span id="page-573-1"></span>**degree\_histogram**(*G*)

Returns a list of the frequency of each degree value.

Parameters G (*Networkx graph*) – A graph

**Returns hist** – A list of frequencies of degrees. The degree values are the index in the list.

**Return type** [list](https://docs.python.org/3/library/stdtypes.html#list)

# **Notes**

Note: the bins are width one, hence len(list) can be large (Order(number\_of\_edges))

# **4.1.3 networkx.classes.function.density**

<span id="page-573-2"></span>**density**(*G*)

Returns the density of a graph.

The density for undirected graphs is

$$
d = \frac{2m}{n(n-1)},
$$

and for directed graphs is

$$
d = \frac{m}{n(n-1)},
$$

where n is the number of nodes and m is the number of edges in G.

# **Notes**

The density is 0 for a graph without edges and 1 for a complete graph. The density of multigraphs can be higher than 1.

Self loops are counted in the total number of edges so graphs with self loops can have density higher than 1.

# **4.1.4 networkx.classes.function.info**

<span id="page-573-3"></span>**info**(*G*, *n=None*)

Return a summary of information for the graph G or a single node n.

The summary includes the number of nodes and edges (or neighbours for a single node), and their average degree.

# **Parameters**

• G (*Networkx graph*) – A graph

• n (*node (any hashable)*) – A node in the graph G

Returns info – A string containing the short summary

Return type [str](https://docs.python.org/3/library/stdtypes.html#str)

Raises **[NetworkXError](#page-792-3)** – If n is not in the graph G

# **4.1.5 networkx.classes.function.create\_empty\_copy**

#### <span id="page-574-0"></span>**create\_empty\_copy**(*G*, *with\_data=True*)

Returns a copy of the graph G with all of the edges removed.

Parameters

- G (*graph*) A NetworkX graph
- with\_data (*bool (default=True)*) Propagate Graph and Nodes data to the new graph.

#### See also:

empty\_graph()

# **4.1.6 networkx.classes.function.is\_directed**

#### <span id="page-574-1"></span>is directed  $(G)$

Return True if graph is directed.

# **4.1.7 networkx.classes.function.to\_directed**

#### <span id="page-574-2"></span>**to\_directed**(*graph*)

Returns a directed view of the graph graph.

Identical to graph.to\_directed(as\_view=True) Note that graph.to\_directed defaults to as\_view=False while this function always provides a view.

# **4.1.8 networkx.classes.function.to\_undirected**

# <span id="page-574-3"></span>**to\_undirected**(*graph*)

Returns an undirected view of the graph graph.

Identical to graph.to\_undirected(as\_view=True) Note that graph.to\_undirected defaults to as\_view=False while this function always provides a view.

# **4.1.9 networkx.classes.function.is\_empty**

# <span id="page-574-4"></span>**is\_empty**(*G*)

Returns True if G has no edges.

Parameters G (*graph*) – A NetworkX graph.

Returns True if G has no edges, and False otherwise.

Return type [bool](https://docs.python.org/3/library/functions.html#bool)

# **Notes**

An empty graph can have nodes but not edges. The empty graph with zero nodes is known as the null graph. This is an  $O(n)$  operation where n is the number of nodes in the graph.

# **4.1.10 networkx.classes.function.add\_star**

```
add_star(G_to_add_to, nodes_for_star, **attr)
```
Add a star to Graph G\_to\_add\_to.

The first node in nodes\_for\_star is the middle of the star. It is connected to all other nodes.

# Parameters

- G\_to\_add\_to (*graph*) A NetworkX graph
- nodes\_for\_star (*iterable container*) A container of nodes.
- attr (*keyword arguments, optional (default= no attributes)*) Attributes to add to every edge in star.

# See also:

[add\\_path\(\)](#page-575-1), [add\\_cycle\(\)](#page-576-0)

# **Examples**

```
\Rightarrow \Rightarrow G = nx \cdot Graph()>>> nx.add_star(G, [0, 1, 2, 3])
>>> nx.add_star(G, [10, 11, 12], weight=2)
```
# **4.1.11 networkx.classes.function.add\_path**

```
add_path(G_to_add_to, nodes_for_path, **attr)
     Add a path to the Graph G_to_add_to.
```
# **Parameters**

- G\_to\_add\_to (*graph*) A NetworkX graph
- nodes\_for\_path (*iterable container*) A container of nodes. A path will be constructed from the nodes (in order) and added to the graph.
- attr (*keyword arguments, optional (default= no attributes)*) Attributes to add to every edge in path.

See also:

[add\\_star\(\)](#page-575-0), [add\\_cycle\(\)](#page-576-0)
```
\Rightarrow \Rightarrow G = nx \cdot Graph()>>> nx.add_path(G, [0, 1, 2, 3])
>>> nx.add_path(G, [10, 11, 12], weight=7)
```
### **4.1.12 networkx.classes.function.add\_cycle**

```
add_cycle(G_to_add_to, nodes_for_cycle, **attr)
     Add a cycle to the Graph G_to_add_to.
```
#### **Parameters**

- G\_to\_add\_to (*graph*) A NetworkX graph
- nodes\_for\_cycle (*iterable container*) A container of nodes. A cycle will be constructed from the nodes (in order) and added to the graph.
- attr (*keyword arguments, optional (default= no attributes)*) Attributes to add to every edge in cycle.

#### See also:

```
add_path(), add_star()
```
#### **Examples**

```
>>> G = nx.Graph() # or DiGraph, MultiGraph, MultiDiGraph, etc
>>> nx.add_cycle(G, [0, 1, 2, 3])
>>> nx.add_cycle(G, [10, 11, 12], weight=7)
```
### **4.1.13 networkx.classes.function.subgraph**

#### **subgraph**(*G*, *nbunch*)

Returns the subgraph induced on nodes in nbunch.

#### Parameters

- G (*graph*) A NetworkX graph
- **nbunch** (*list, iterable*) A container of nodes that will be iterated through once (thus it should be an iterator or be iterable). Each element of the container should be a valid node type: any hashable type except None. If nbunch is None, return all edges data in the graph. Nodes in nbunch that are not in the graph will be (quietly) ignored.

#### **Notes**

subgraph(G) calls G.subgraph()

### **4.1.14 networkx.classes.function.subgraph\_view**

<span id="page-577-0"></span>**subgraph\_view**(*G*, *filter\_node=<function no\_filter>*, *filter\_edge=<function no\_filter>*) View of G applying a filter on nodes and edges.

[subgraph\\_view](#page-577-0) provides a read-only view of the input graph that excludes nodes and edges based on the outcome of two filter functions filter\_node and filter\_edge.

The filter\_node function takes one argument — the node — and returns [True](https://docs.python.org/3/library/constants.html#True) if the node should be included in the subgraph, and [False](https://docs.python.org/3/library/constants.html#False) if it should not be included.

The filter edge function takes two (or three arguments if G is a multi-graph) — the nodes describing an edge, plus the edge-key if parallel edges are possible — and returns [True](https://docs.python.org/3/library/constants.html#True) if the edge should be included in the subgraph, and [False](https://docs.python.org/3/library/constants.html#False) if it should not be included.

Both node and edge filter functions are called on graph elements as they are queried, meaning there is no up-front cost to creating the view.

#### **Parameters**

- G (*networkx.Graph*) A directed/undirected graph/multigraph
- filter\_node (*callable, optional*) A function taking a node as input, which returns  $True$  if the node should appear in the view.
- filter edge *(callable, optional)* A function taking as input the two nodes describing an edge (plus the edge-key if G is a multi-graph), which returns [True](https://docs.python.org/3/library/constants.html#True) if the edge should appear in the view.

Returns graph – A read-only graph view of the input graph.

Return type *[networkx.Graph](#page-12-0)*

#### **Examples**

**>>>** G = nx.path\_graph(6)

Filter functions operate on the node, and return  $True$  if the node should appear in the view:

```
>>> def filter_node(n1):
... return n1 != 5
...
>>> view = nx.subgraph_view(G, filter_node=filter_node)
>>> view.nodes()
NodeView((0, 1, 2, 3, 4))
```
We can use a closure pattern to filter graph elements based on additional data — for example, filtering on edge data attached to the graph:

```
>>> G[3][4]["cross_me"] = False
>>> def filter_edge(n1, n2):
... return G[n1][n2].get("cross_me", True)
...
>>> view = nx.subgraph_view(G, filter_edge=filter_edge)
```
(continues on next page)

(continued from previous page)

```
>>> view.edges()
EdgeView([(0, 1), (1, 2), (2, 3), (4, 5)])
```

```
>>> view = nx.subgraph_view(G, filter_node=filter_node, filter_edge=filter_edge,)
>>> view.nodes()
NodeView((0, 1, 2, 3, 4))
>>> view.edges()
EdgeView([(0, 1), (1, 2), (2, 3)])
```
### **4.1.15 networkx.classes.function.induced\_subgraph**

#### **induced\_subgraph**(*G*, *nbunch*)

Returns a SubGraph view of G showing only nodes in nbunch.

The induced subgraph of a graph on a set of nodes N is the graph with nodes N and edges from G which have both ends in N.

#### **Parameters**

- G (*NetworkX Graph*)
- nbunch (*node, container of nodes or None (for all nodes)*)

Returns subgraph – A read-only view of the subgraph in G induced by the nodes. Changes to the graph G will be reflected in the view.

Return type SubGraph View

#### **Notes**

To create a mutable subgraph with its own copies of nodes edges and attributes use subgraph.copy() or Graph(subgraph)

For an inplace reduction of a graph to a subgraph you can remove nodes: G.remove\_nodes\_from(n in G if n not in set(nbunch))

If you are going to compute subgraphs of your subgraphs you could end up with a chain of views that can be very slow once the chain has about 15 views in it. If they are all induced subgraphs, you can short-cut the chain by making them all subgraphs of the original graph. The graph class method G.subgraph does this when G is a subgraph. In contrast, this function allows you to choose to build chains or not, as you wish. The returned subgraph is a view on G.

### **Examples**

```
>>> G = nx.path_graph(4) # or DiGraph, MultiGraph, MultiDiGraph, etc
>>> H = G.subgraph([0, 1, 2])
>>> list(H.edges)
[(0, 1), (1, 2)]
```
### **4.1.16 networkx.classes.function.restricted\_view**

#### <span id="page-579-0"></span>**restricted\_view**(*G*, *nodes*, *edges*)

Returns a view of G with hidden nodes and edges.

The resulting subgraph filters out node [nodes](#page-581-0) and edges [edges](#page-582-0). Filtered out nodes also filter out any of their edges.

Parameters

- G (*NetworkX Graph*)
- **nodes** (*iterable*) An iterable of nodes. Nodes not present in G are ignored.
- edges (*iterable*) An iterable of edges. Edges not present in G are ignored.

Returns subgraph – A read-only restricted view of G filtering out nodes and edges. Changes to G are reflected in the view.

Return type SubGraph View

#### **Notes**

To create a mutable subgraph with its own copies of nodes edges and attributes use subgraph.copy() or Graph(subgraph)

If you create a subgraph of a subgraph recursively you may end up with a chain of subgraph views. Such chains can get quite slow for lengths near 15. To avoid long chains, try to make your subgraph based on the original graph. We do not rule out chains programmatically so that odd cases like an  $\epsilon$ dge\_subgraph of a [restricted\\_view](#page-579-0) can be created.

#### **Examples**

```
\Rightarrow \Rightarrow G = nx \cdot path\_graph(5)>>> H = nx.restricted_view(G, [0], [(1, 2), (3, 4)])
>>> list(H.nodes)
[1, 2, 3, 4]>>> list(H.edges)
[(2, 3)]
```
### **4.1.17 networkx.classes.function.reverse\_view**

#### <span id="page-579-1"></span>**reverse** view $(G)$

View of G with edge directions reversed

[reverse\\_view](#page-579-1) returns a read-only view of the input graph where edge directions are reversed.

Identical to digraph.reverse(copy=False)

Parameters G (*networkx.DiGraph*)

Returns graph

Return type *[networkx.DiGraph](#page-41-0)*

```
>>> G = nx.DiGraph()
>>> G.add_edge(1, 2)
>>> G.add_edge(2, 3)
>>> G.edges()
OutEdgeView([(1, 2), (2, 3)])
```

```
>>> view = nx.reverse_view(G)
>>> view.edges()
OutEdgeView([(2, 1), (3, 2)])
```
### **4.1.18 networkx.classes.function.edge\_subgraph**

#### <span id="page-580-0"></span>**edge\_subgraph**(*G*, *edges*)

Returns a view of the subgraph induced by the specified edges.

The induced subgraph contains each edge in  $\epsilon \leq s$  and each node incident to any of those [edges](#page-582-0).

#### **Parameters**

- G (*NetworkX Graph*)
- edges (*iterable*) An iterable of edges. Edges not present in G are ignored.

**Returns subgraph** – A read-only edge-induced subgraph of  $G$ . Changes to  $G$  are reflected in the view.

Return type SubGraph View

#### **Notes**

To create a mutable subgraph with its own copies of nodes edges and attributes use subgraph.copy() or Graph(subgraph)

If you create a subgraph of a subgraph recursively you can end up with a chain of subgraphs that becomes very slow with about 15 nested subgraph views. Luckily the edge\_subgraph filter nests nicely so you can use the original graph as G in this function to avoid chains. We do not rule out chains programmatically so that odd cases like an [edge\\_subgraph](#page-580-0) of a [restricted\\_view](#page-579-0) can be created.

#### **Examples**

```
\Rightarrow \Rightarrow G = nx.path_graph(5)\Rightarrow H = G.edge_subgraph([ (0, 1), (3, 4) ])
>>> list(H.nodes)
[0, 1, 3, 4]
>>> list(H.edges)
[(0, 1), (3, 4)]
```
# **4.2 Nodes**

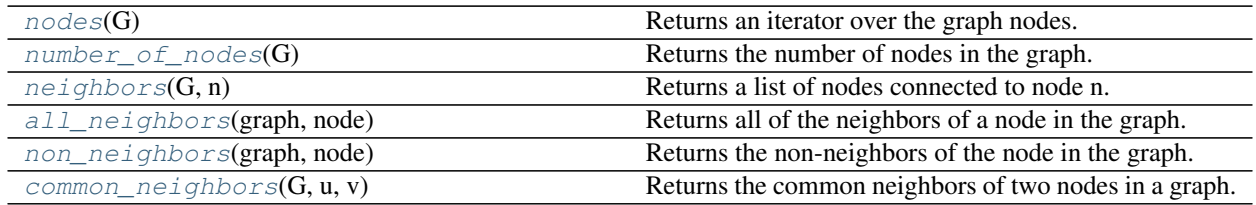

## **4.2.1 networkx.classes.function.nodes**

<span id="page-581-0"></span>**nodes**(*G*)

Returns an iterator over the graph nodes.

### **4.2.2 networkx.classes.function.number\_of\_nodes**

#### <span id="page-581-1"></span>**number\_of\_nodes**(*G*)

Returns the number of nodes in the graph.

### **4.2.3 networkx.classes.function.neighbors**

#### <span id="page-581-2"></span>**neighbors**(*G*, *n*)

Returns a list of nodes connected to node n.

## **4.2.4 networkx.classes.function.all\_neighbors**

#### <span id="page-581-3"></span>**all\_neighbors**(*graph*, *node*)

Returns all of the neighbors of a node in the graph.

If the graph is directed returns predecessors as well as successors.

#### **Parameters**

- graph (*NetworkX graph*) Graph to find neighbors.
- **node** (*node*) The node whose neighbors will be returned.

Returns neighbors – Iterator of neighbors

Return type iterator

## **4.2.5 networkx.classes.function.non\_neighbors**

#### <span id="page-581-4"></span>**non\_neighbors**(*graph*, *node*)

Returns the non-neighbors of the node in the graph.

#### **Parameters**

- graph (*NetworkX graph*) Graph to find neighbors.
- **node**  $(node)$  The node whose neighbors will be returned.

Returns non\_neighbors – Iterator of nodes in the graph that are not neighbors of the node.

Return type iterator

### **4.2.6 networkx.classes.function.common\_neighbors**

```
common_neighbors(G, u, v)
```
Returns the common neighbors of two nodes in a graph.

**Parameters** 

- G (*graph*) A NetworkX undirected graph.
- u, v (*nodes*) Nodes in the graph.

Returns cnbors – Iterator of common neighbors of u and v in the graph.

Return type iterator

Raises **[NetworkXError](#page-792-0)** – If u or v is not a node in the graph.

### **Examples**

```
>>> G = nx.complete_graph(5)
>>> sorted(nx.common_neighbors(G, 0, 1))
[2, 3, 4]
```
# **4.3 Edges**

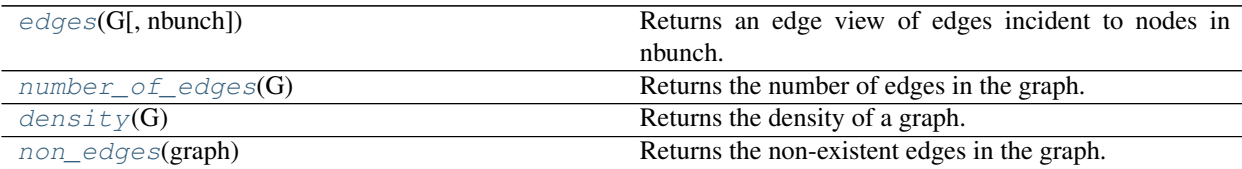

### **4.3.1 networkx.classes.function.edges**

<span id="page-582-0"></span>**edges**(*G*, *nbunch=None*)

Returns an edge view of edges incident to nodes in nbunch.

Return all edges if nbunch is unspecified or nbunch=None.

For digraphs, edges=out\_edges

## **4.3.2 networkx.classes.function.number\_of\_edges**

<span id="page-583-0"></span>**number\_of\_edges**(*G*)

Returns the number of edges in the graph.

## **4.3.3 networkx.classes.function.non\_edges**

#### <span id="page-583-1"></span>**non\_edges**(*graph*)

Returns the non-existent edges in the graph.

Parameters graph (*NetworkX graph.*) – Graph to find non-existent edges.

Returns non\_edges – Iterator of edges that are not in the graph.

Return type iterator

# **4.4 Self loops**

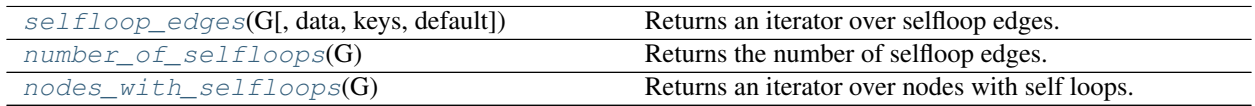

## **4.4.1 networkx.classes.function.selfloop\_edges**

<span id="page-583-2"></span>**selfloop\_edges**(*G*, *data=False*, *keys=False*, *default=None*) Returns an iterator over selfloop edges.

A selfloop edge has the same node at both ends.

#### **Parameters**

- data (*string or bool, optional (default=False)*) Return selfloop edges as two tuples (u, v) (data=False) or three-tuples (u, v, datadict) (data=True) or three-tuples (u, v, datavalue) (data='attrname')
- keys (*bool, optional (default=False)*) If True, return edge keys with each edge.
- default (*value, optional (default=None)*) Value used for edges that don't have the requested attribute. Only relevant if data is not True or False.

Returns edgeiter – An iterator over all selfloop edges.

Return type iterator over edge tuples

### See also:

[nodes\\_with\\_selfloops\(\)](#page-584-1), [number\\_of\\_selfloops\(\)](#page-584-0)

```
>>> G = nx.MultiGraph() # or Graph, DiGraph, MultiDiGraph, etc
>>> ekey = G. add_edge(1, 1)
>>> ekey = G. add_edge(1, 2)
>>> list(nx.selfloop_edges(G))
[(1, 1)]>>> list(nx.selfloop_edges(G, data=True))
[(1, 1, {\color{blue}{\{ \} }})]>>> list(nx.selfloop_edges(G, keys=True))
[(1, 1, 0)]>>> list(nx.selfloop_edges(G, keys=True, data=True))
[(1, 1, 0, \{\})]
```
### **4.4.2 networkx.classes.function.number\_of\_selfloops**

#### <span id="page-584-0"></span>**number\_of\_selfloops**(*G*)

Returns the number of selfloop edges.

A selfloop edge has the same node at both ends.

Returns nloops – The number of selfloops.

Return type [int](https://docs.python.org/3/library/functions.html#int)

See also:

[nodes\\_with\\_selfloops\(\)](#page-584-1), [selfloop\\_edges\(\)](#page-583-2)

#### **Examples**

```
>>> G = nx.Graph() # or DiGraph, MultiGraph, MultiDiGraph, etc
>>> G.add_edge(1, 1)
>>> G.add_edge(1, 2)
>>> nx.number_of_selfloops(G)
1
```
### **4.4.3 networkx.classes.function.nodes\_with\_selfloops**

#### <span id="page-584-1"></span>**nodes\_with\_selfloops**(*G*)

Returns an iterator over nodes with self loops.

A node with a self loop has an edge with both ends adjacent to that node.

Returns nodelist – A iterator over nodes with self loops.

Return type iterator

See also:

```
selfloop edges(), number of selfloops()
```

```
>>> G = nx.Graph() # or DiGraph, MultiGraph, MultiDiGraph, etc
>>> G.add_edge(1, 1)
>>> G.add_edge(1, 2)
>>> list(nx.nodes_with_selfloops(G))
[1]
```
# **4.5 Attributes**

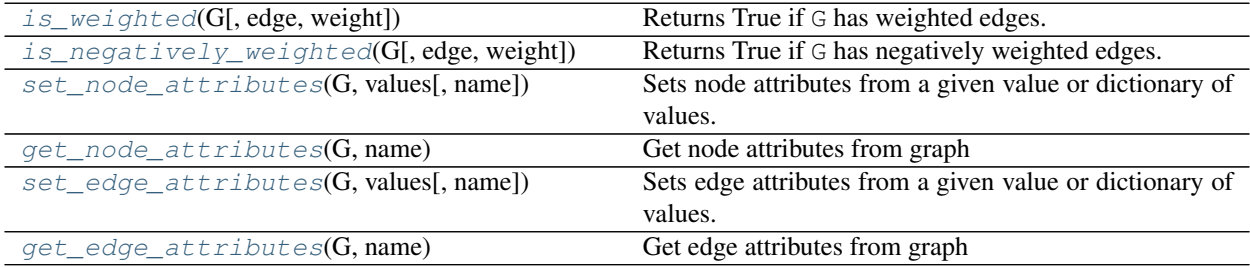

## **4.5.1 networkx.classes.function.is\_weighted**

<span id="page-585-0"></span>**is\_weighted**(*G*, *edge=None*, *weight='weight'*)

Returns True if G has weighted edges.

#### **Parameters**

- G (*graph*) A NetworkX graph.
- edge (*tuple, optional*) A 2-tuple specifying the only edge in G that will be tested. If None, then every edge in G is tested.
- weight (*string, optional*) The attribute name used to query for edge weights.

Returns A boolean signifying if G, or the specified edge, is weighted.

Return type [bool](https://docs.python.org/3/library/functions.html#bool)

Raises **[NetworkXError](#page-792-0)** – If the specified edge does not exist.

#### **Examples**

```
>>> G = nx.path_graph(4)
>>> nx.is_weighted(G)
False
>>> nx.is_weighted(G, (2, 3))
False
```

```
\rightarrow \rightarrow G = nx.DiGraph()>>> G.add_edge(1, 2, weight=1)
>>> nx.is_weighted(G)
True
```
### **4.5.2 networkx.classes.function.is\_negatively\_weighted**

<span id="page-586-0"></span>**is\_negatively\_weighted**(*G*, *edge=None*, *weight='weight'*)

Returns True if G has negatively weighted edges.

#### **Parameters**

- G (*graph*) A NetworkX graph.
- edge (*tuple, optional*) A 2-tuple specifying the only edge in G that will be tested. If None, then every edge in G is tested.
- weight (*string, optional*) The attribute name used to query for edge weights.

Returns A boolean signifying if G, or the specified edge, is negatively weighted.

Return type [bool](https://docs.python.org/3/library/functions.html#bool)

Raises **[NetworkXError](#page-792-0)** – If the specified edge does not exist.

#### **Examples**

```
\rightarrow \rightarrow G = nx.Graph()>>> G.add_edges_from([(1, 3), (2, 4), (2, 6)])
>>> G.add_edge(1, 2, weight=4)
>>> nx.is_negatively_weighted(G, (1, 2))
False
>>> G[2][4]["weight"] = -2
>>> nx.is_negatively_weighted(G)
True
>>> G = nx.DiGraph()
>>> edges = [(T0", T3", 3), (T0", T1", -5), (T1", T0", -2)]>>> G.add_weighted_edges_from(edges)
>>> nx.is_negatively_weighted(G)
True
```
### **4.5.3 networkx.classes.function.set\_node\_attributes**

```
set_node_attributes(G, values, name=None)
```
Sets node attributes from a given value or dictionary of values.

**Warning:** The call order of arguments values and name switched between v1.x  $\&$  v2.x.

#### Parameters

- G (*NetworkX Graph*)
- values (*scalar value, dict-like*) What the node attribute should be set to. If values is not a dictionary, then it is treated as a single attribute value that is then applied to every node in G. This means that if you provide a mutable object, like a list, updates to that object will be reflected in the node attribute for every node. The attribute name will be name.

If values is a dict or a dict of dict, it should be keyed by node to either an attribute value or a dict of attribute key/value pairs used to update the node's attributes.

• name (*string (optional, default=None)*) – Name of the node attribute to set if values is a scalar.

After computing some property of the nodes of a graph, you may want to assign a node attribute to store the value of that property for each node:

```
\Rightarrow \Rightarrow G = nx.path_graph(3)>>> bb = nx.betweenness_centrality(G)
>>> isinstance(bb, dict)
True
>>> nx.set_node_attributes(G, bb, "betweenness")
>>> G.nodes[1]["betweenness"]
1.0
```
If you provide a list as the second argument, updates to the list will be reflected in the node attribute for each node:

```
>>> G = nx.path_graph(3)
>>> labels = []
>>> nx.set_node_attributes(G, labels, "labels")
>>> labels.append("foo")
>>> G.nodes[0]["labels"]
['foo']
>>> G.nodes[1]["labels"]
['foo']
>>> G.nodes[2]["labels"]
['foo']
```
If you provide a dictionary of dictionaries as the second argument, the outer dictionary is assumed to be keyed by node to an inner dictionary of node attributes for that node:

```
>>> G = nx.path_graph(3)
>>> attrs = {0: {"attr1": 20, "attr2": "nothing"}, 1: {"attr2": 3}}
>>> nx.set_node_attributes(G, attrs)
>>> G.nodes[0]["attr1"]
20
>>> G.nodes[0]["attr2"]
'nothing'
>>> G.nodes[1]["attr2"]
3
>>> G.nodes[2]
{}
```
### **4.5.4 networkx.classes.function.get\_node\_attributes**

#### <span id="page-587-0"></span>**get\_node\_attributes**(*G*, *name*)

Get node attributes from graph

#### **Parameters**

- G (*NetworkX Graph*)
- name (*string*) Attribute name

#### Returns

Return type Dictionary of attributes keyed by node.

```
\Rightarrow \Rightarrow G = nx \cdot Graph()>>> G.add_nodes_from([1, 2, 3], color="red")
>>> color = nx.get_node_attributes(G, "color")
>>> color[1]
'red'
```
### **4.5.5 networkx.classes.function.set\_edge\_attributes**

<span id="page-588-0"></span>**set\_edge\_attributes**(*G*, *values*, *name=None*)

Sets edge attributes from a given value or dictionary of values.

**Warning:** The call order of arguments values and name switched between v1.x  $& \sqrt{v}$ .x.

#### Parameters

- G (*NetworkX Graph*)
- **values** (*scalar value, dict-like*) What the edge attribute should be set to. If values is not a dictionary, then it is treated as a single attribute value that is then applied to every edge in G. This means that if you provide a mutable object, like a list, updates to that object will be reflected in the edge attribute for each edge. The attribute name will be name.

If values is a dict or a dict of dict, it should be keyed by edge tuple to either an attribute value or a dict of attribute key/value pairs used to update the edge's attributes. For multigraphs, the edge tuples must be of the form  $(u, v, \text{key})$ , where u and v are nodes and key is the edge key. For non-multigraphs, the keys must be tuples of the form  $(u, v)$ .

• name (*string (optional, default=None)*) – Name of the edge attribute to set if values is a scalar.

#### **Examples**

After computing some property of the edges of a graph, you may want to assign a edge attribute to store the value of that property for each edge:

```
\rightarrow \rightarrow G = nx.path graph(3)
>>> bb = nx.edge_betweenness_centrality(G, normalized=False)
>>> nx.set_edge_attributes(G, bb, "betweenness")
>>> G.edges[1, 2]["betweenness"]
2.0
```
If you provide a list as the second argument, updates to the list will be reflected in the edge attribute for each edge:

```
>>> labels = []
>>> nx.set_edge_attributes(G, labels, "labels")
>>> labels.append("foo")
>>> G.edges[0, 1]["labels"]
['foo']
>>> G.edges[1, 2]["labels"]
['foo']
```
If you provide a dictionary of dictionaries as the second argument, the entire dictionary will be used to update edge attributes:

```
>>> G = nx.path_graph(3)
>>> attrs = {(0, 1): {"attr1": 20, "attr2": "nothing"}, (1, 2): {"attr2": 3}}
>>> nx.set_edge_attributes(G, attrs)
>>> G[0][1]["attr1"]
20
>>> G[0][1]["attr2"]
'nothing'
>>> G[1][2]["attr2"]
3
```
## **4.5.6 networkx.classes.function.get\_edge\_attributes**

```
get_edge_attributes(G, name)
```
Get edge attributes from graph

#### **Parameters**

- G (*NetworkX Graph*)
- name (*string*) Attribute name

### Returns

- *Dictionary of attributes keyed by edge. For (di)graphs, the keys are*
- 2-tuples of the form (*(u, v). For multi(di)graphs, the keys are 3-tuples of*)
- the form  $((u, v, key))$ .

#### **Examples**

```
\Rightarrow \Rightarrow G = nx \cdot Graph()>>> nx.add_path(G, [1, 2, 3], color="red")
>>> color = nx.get_edge_attributes(G, "color")
>>> color[(1, 2)]
'red'
```
# **4.6 Paths**

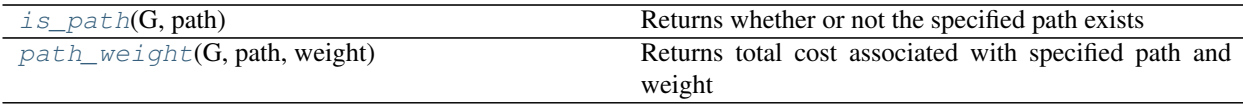

### **4.6.1 networkx.classes.function.is\_path**

#### <span id="page-590-0"></span>**is\_path**(*G*, *path*)

Returns whether or not the specified path exists

#### **Parameters**

- G (*graph*) A NetworkX graph.
- **path** (*list*) A list of node labels which defines the path to traverse

Returns isPath – A boolean representing whether or not the path exists

Return type [bool](https://docs.python.org/3/library/functions.html#bool)

### **4.6.2 networkx.classes.function.path\_weight**

<span id="page-590-1"></span>**path\_weight**(*G*, *path*, *weight*)

Returns total cost associated with specified path and weight

#### **Parameters**

- G (*graph*) A NetworkX graph.
- **path** (*list*) A list of node labels which defines the path to traverse
- weight (*string*) A string indicating which edge attribute to use for path cost
- **Returns cost** A integer representing the total cost with respect to the specified weight of the specified path

Return type [int](https://docs.python.org/3/library/functions.html#int)

Raises **[NetworkXNoPath](#page-792-1)** – If the specified edge does not exist.

# **4.7 Freezing graph structure**

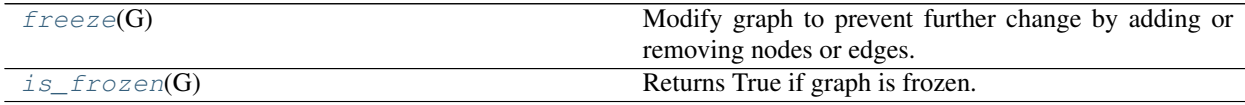

## **4.7.1 networkx.classes.function.freeze**

#### <span id="page-590-2"></span>**freeze**(*G*)

Modify graph to prevent further change by adding or removing nodes or edges.

Node and edge data can still be modified.

Parameters G (*graph*) – A NetworkX graph

```
\Rightarrow \Rightarrow G = nx \cdot path\_graph(4)>>> G = nx.freeze(G)
>>> try:
... G.add_edge(4, 5)
... except nx.NetworkXError as e:
... print(str(e))
Frozen graph can't be modified
```
### **Notes**

To "unfreeze" a graph you must make a copy by creating a new graph object:

```
>>> graph = nx.path_graph(4)
>>> frozen_graph = nx.freeze(graph)
>>> unfrozen_graph = nx.Graph(frozen_graph)
>>> nx.is_frozen(unfrozen_graph)
False
```
#### See also:

[is\\_frozen\(\)](#page-591-0)

# **4.7.2 networkx.classes.function.is\_frozen**

#### <span id="page-591-0"></span>**is\_frozen**(*G*)

Returns True if graph is frozen.

Parameters G (*graph*) – A NetworkX graph

See also:

[freeze\(\)](#page-590-2)

### **CHAPTER**

# **FIVE**

# **GRAPH GENERATORS**

# **5.1 Atlas**

Generators for the small graph atlas.

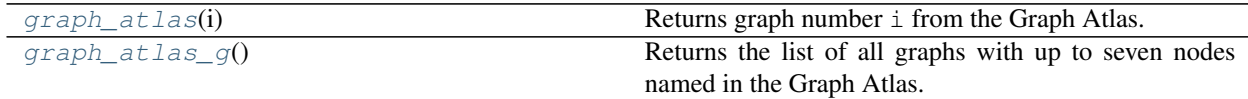

# **5.1.1 networkx.generators.atlas.graph\_atlas**

#### <span id="page-592-0"></span>**graph\_atlas**(*i*)

Returns graph number i from the Graph Atlas.

For more information, see  $graph\_atlas\_g()$ .

Parameters i (*int*) – The index of the graph from the atlas to get. The graph at index 0 is assumed to be the null graph.

Returns A list of [Graph](#page-12-0) objects, the one at index *i* corresponding to the graph *i* in the Graph Atlas.

Return type [list](https://docs.python.org/3/library/stdtypes.html#list)

#### See also:

[graph\\_atlas\\_g\(\)](#page-593-0)

#### **Notes**

The time required by this function increases linearly with the argument i, since it reads a large file sequentially in order to generate the graph<sup>[1](#page-592-1)</sup>.

<span id="page-592-1"></span><sup>1</sup> Ronald C. Read and Robin J. Wilson, *An Atlas of Graphs*. Oxford University Press, 1998.

#### **References**

### **5.1.2 networkx.generators.atlas.graph\_atlas\_g**

#### <span id="page-593-0"></span>**graph\_atlas\_g**()

Returns the list of all graphs with up to seven nodes named in the Graph Atlas.

The graphs are listed in increasing order by

- 1. number of nodes,
- 2. number of edges,
- 3. degree sequence (for example 111223 < 112222),
- 4. number of automorphisms,

in that order, with three exceptions as described in the *Notes* section below. This causes the list to correspond with the index of the graphs in the Graph Atlas [\[atlas\]](#page-820-0), with the first graph,  $G[0]$ , being the null graph.

Returns A list of [Graph](#page-12-0) objects, the one at index *i* corresponding to the graph *i* in the Graph Atlas.

Return type [list](https://docs.python.org/3/library/stdtypes.html#list)

#### See also:

[graph\\_atlas\(\)](#page-592-0)

#### **Notes**

This function may be expensive in both time and space, since it reads a large file sequentially in order to populate the list.

Although the NetworkX atlas functions match the order of graphs given in the "Atlas of Graphs" book, there are (at least) three errors in the ordering described in the book. The following three pairs of nodes violate the lexicographically nondecreasing sorted degree sequence rule:

- graphs 55 and 56 with degree sequences 001111 and 000112,
- graphs 1007 and 1008 with degree sequences 3333444 and 3333336,
- graphs 1012 and 1213 with degree sequences 1244555 and 1244456.

**References**

# **5.2 Classic**

Generators for some classic graphs.

The typical graph generator is called as follows:

**>>>** G = nx.complete\_graph(100)

returning the complete graph on n nodes labeled 0, .., 99 as a simple graph. Except for empty\_graph, all the generators in this module return a Graph class (i.e. a simple, undirected graph).

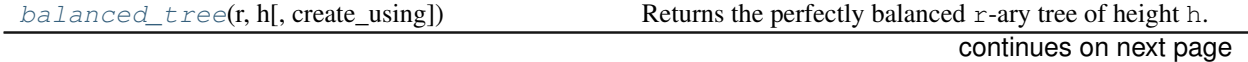

| $barbell\_graph(m1, m2[, create\_using])$       | Returns the Barbell Graph: two complete graphs con-        |
|-------------------------------------------------|------------------------------------------------------------|
|                                                 | nected by a path.                                          |
| $binomial\_tree(n)$                             | Returns the Binomial Tree of order n.                      |
| complete_graph(n[, create_using])               | Return the complete graph K_n with n nodes.                |
| complete_multipartite_graph(*subset_sizes)      | Returns the complete multipartite graph with the speci-    |
|                                                 | fied subset sizes.                                         |
| circular_ladder_graph(n[, create_using])        | Returns the circular ladder graph $CL_n$ of length n.      |
| $circulart\_graph(n, offsets[, create\_using])$ | Generates the circulant graph $Ci_n(x_1, x_2, , x_m)$ with |
|                                                 | $n$ vertices.                                              |
| $cycle\_graph(n[, create\_using])$              | Returns the cycle graph $C_n$ of cyclically connected      |
|                                                 | nodes.                                                     |
| dorogovtsev_goltsev_mendes_graph(n[,            | Returns the hierarchically constructed Dorogovtsev-        |
| $\ldots$ ])                                     | Goltsev-Mendes graph.                                      |
| empty_graph([n, create_using, default])         | Returns the empty graph with n nodes and zero edges.       |
| $full\_rary\_tree(r, n[, create\_using])$       | Creates a full r-ary tree of n vertices.                   |
| ladder_graph(n[, create_using])                 | Returns the Ladder graph of length n.                      |
| lollipop_graph(m, n[, create_using])            | Returns the Lollipop Graph; K_m connected to P_n.          |
| $null\_graph([create\_using])$                  | Returns the Null graph with no nodes or edges.             |
| $path\_graph(n[, create\_using])$               | Returns the Path graph P_n of linearly connected nodes.    |
|                                                 |                                                            |
| $star\_graph(n[, create\_using])$               | Return the star graph                                      |
| trivial_graph([create_using])                   | Return the Trivial graph with one node (with label 0)      |
|                                                 | and no edges.                                              |
| $turnan\_graph(n, r)$                           | Return the Turan Graph                                     |

Table 2 – continued from previous page

## **5.2.1 networkx.generators.classic.balanced\_tree**

#### <span id="page-594-0"></span>**balanced\_tree**(*r*, *h*, *create\_using=None*)

Returns the perfectly balanced r-ary tree of height h.

#### Parameters

- **r** (*int*) Branching factor of the tree; each node will have r children.
- **h** (*int*) Height of the tree.
- create\_using (*NetworkX graph constructor, optional (default=nx.Graph)*) Graph type to create. If graph instance, then cleared before populated.

**Returns G** – A balanced  $r$ -ary tree of height h.

Return type NetworkX graph

### **Notes**

This is the rooted tree where all leaves are at distance h from the root. The root has degree  $r$  and all other internal nodes have degree  $r + 1$ .

Node labels are integers, starting from zero.

A balanced tree is also known as a *complete r-ary tree*.

### **5.2.2 networkx.generators.classic.barbell\_graph**

<span id="page-595-0"></span>**barbell\_graph**(*m1*, *m2*, *create\_using=None*)

Returns the Barbell Graph: two complete graphs connected by a path.

For  $m1 > 1$  and  $m2 >= 0$ .

Two identical complete graphs  $K_{m1}$  form the left and right bells, and are connected by a path  $P_{m2}$ .

**The**  $2 \star m1 + m2$  **nodes are numbered** 0, ...,  $m1 - 1$  for the left barbell,  $m1$ , ...,  $m1 + m2 - 1$  for the path, and  $m1+m2$ , ...,  $2*m1+m2-1$  for the right barbell.

The 3 subgraphs are joined via the edges  $(m1-1, m1)$  and  $(m1+m2-1, m1+m2)$ . If  $m2=0$ , this is merely two complete graphs joined together.

This graph is an extremal example in David Aldous and Jim Fill's e-text on Random Walks on Graphs.

### **5.2.3 networkx.generators.classic.binomial\_tree**

#### <span id="page-595-1"></span>**binomial\_tree**(*n*)

Returns the Binomial Tree of order n.

The binomial tree of order 0 consists of a single vertex. A binomial tree of order k is defined recursively by linking two binomial trees of order k-1: the root of one is the leftmost child of the root of the other.

Parameters  $\mathbf{n}$  (*int*) – Order of the binomial tree.

**Returns G** – A binomial tree of  $2^n$  vertices and  $2^n - 1$  edges.

Return type NetworkX graph

### **5.2.4 networkx.generators.classic.complete\_graph**

#### <span id="page-595-2"></span>**complete\_graph**(*n*, *create\_using=None*)

Return the complete graph  $K_n$  with n nodes.

#### **Parameters**

- n (*int or iterable container of nodes*) If n is an integer, nodes are from range(n). If n is a container of nodes, those nodes appear in the graph.
- create\_using (*NetworkX graph constructor, optional (default=nx.Graph)*) Graph type to create. If graph instance, then cleared before populated.

#### **Examples**

```
\rightarrow \rightarrow G = nx. complete graph(9)
>>> len(G)
9
>>> G.size()
36
>>> G = nx.complete_graph(range(11, 14))
>>> list(G.nodes())
[11, 12, 13]
>>> G = nx.complete_graph(4, nx.DiGraph())
>>> G.is_directed()
True
```
### **5.2.5 networkx.generators.classic.complete\_multipartite\_graph**

#### <span id="page-596-0"></span>**complete\_multipartite\_graph**(*\*subset\_sizes*)

Returns the complete multipartite graph with the specified subset sizes.

Parameters subset\_sizes (*tuple of integers or tuple of node iterables*) – The arguments can either all be integer number of nodes or they can all be iterables of nodes. If integers, they represent the number of vertices in each subset of the multipartite graph. If iterables, each is used to create the nodes for that subset. The length of subset\_sizes is the number of subsets.

#### Returns

G – Returns the complete multipartite graph with the specified subsets.

For each node, the node attribute 'subset' is an integer indicating which subset contains the node.

Return type NetworkX Graph

#### **Examples**

Creating a complete tripartite graph, with subsets of one, two, and three vertices, respectively.

```
>>> G = nx.complete_multipartite_graph(1, 2, 3)
>>> [G.nodes[u]["subset"] for u in G]
[0, 1, 1, 2, 2, 2]
>>> list(G.edges(0))
[(0, 1), (0, 2), (0, 3), (0, 4), (0, 5)]>>> list(G.edges(2))
[(2, 0), (2, 3), (2, 4), (2, 5)]>>> list(G.edges(4))
[(4, 0), (4, 1), (4, 2)]
```

```
>>> G = nx.complete_multipartite_graph("a", "bc", "def")
>>> [G.nodes[u]["subset"] for u in sorted(G)]
[0, 1, 1, 2, 2, 2]
```
#### **Notes**

This function generalizes several other graph generator functions.

- If no subset sizes are given, this returns the null graph.
- If a single subset size n is given, this returns the empty graph on n nodes.
- If two subset sizes m and n are given, this returns the complete bipartite graph on  $m + n$  nodes.
- If subset sizes 1 and n are given, this returns the star graph on  $n + 1$  nodes.

#### See also:

```
complete_bipartite_graph()
```
### **5.2.6 networkx.generators.classic.circular\_ladder\_graph**

#### <span id="page-597-0"></span>**circular\_ladder\_graph**(*n*, *create\_using=None*)

Returns the circular ladder graph  $CL_n$  of length n.

 $CL<sub>n</sub>$  consists of two concentric n-cycles in which each of the n pairs of concentric nodes are joined by an edge.

Node labels are the integers 0 to n-1

### **5.2.7 networkx.generators.classic.circulant\_graph**

#### <span id="page-597-1"></span>**circulant\_graph**(*n*, *offsets*, *create\_using=None*)

Generates the circulant graph  $Ci_n(x_1, x_2, ..., x_m)$  with *n* vertices.

#### Returns

- *The graph :math:*`*Ci\_n(x\_1, . . . , x\_m)*` *consisting of :math:*`*n*` *vertices :math:*`*0, . . . , n-1*` *such* • *that the vertex with label :math:*`*i*` *is connected to the vertices labelled :math:*`*(i + x)*`
- 
- *and :math:*`*(i x)*`*, for all :math:*`*x*` *in :math:*`*x\_1*` *up to :math:*`*x\_m*`*, with the indices* that the vertex with label<br>and :math: `(i - x) `, for a<br>taken modulo :math: `n `.

#### **Parameters**

- n (*integer*) The number of vertices the generated graph is to contain.
- offsets (*list of integers*) A list of vertex offsets,  $x_1$  up to  $x_m$ , as described above.
- create\_using (*NetworkX graph constructor, optional (default=nx.Graph)*) Graph type to create. If graph instance, then cleared before populated.

#### **Examples**

Many well-known graph families are subfamilies of the circulant graphs; for example, to generate the cycle graph on n points, we connect every vertex to every other at offset plus or minus one. For  $n = 10$ ,

```
>>> import networkx
>>> G = networkx.generators.classic.circulant_graph(10, [1])
>>> edges = [
... (0, 9),
... (0, 1),
... (1, 2),
... (2, 3),
... (3, 4),
... (4, 5),
... (5, 6),
... (6, 7),
... (7, 8),
... (8, 9),
... ]
...
>>> sorted(edges) == sorted(G.edges())
True
```
Similarly, we can generate the complete graph on 5 points with the set of offsets [1, 2]:

```
>>> G = networkx.generators.classic.circulant_graph(5, [1, 2])
>>> edges = [
... (0, 1),
... (0, 2),
... (0, 3),
... (0, 4),
\cdots (1, 2),
... (1, 3),
\cdots (1, 4),
... (2, 3),
\cdots (2, 4),
... (3, 4),
... ]
...
>>> sorted(edges) == sorted(G.edges())
True
```
## **5.2.8 networkx.generators.classic.cycle\_graph**

#### <span id="page-598-0"></span>**cycle\_graph**(*n*, *create\_using=None*)

Returns the cycle graph  $C_n$  of cyclically connected nodes.

 $C_n$  is a path with its two end-nodes connected.

#### **Parameters**

- **n** (*int or iterable container of nodes*) If n is an integer, nodes are from range (n). If n is a container of nodes, those nodes appear in the graph.
- create using (*NetworkX graph constructor, optional (default=nx.Graph)*) Graph type to create. If graph instance, then cleared before populated.

### **Notes**

If create\_using is directed, the direction is in increasing order.

### **5.2.9 networkx.generators.classic.dorogovtsev\_goltsev\_mendes\_graph**

```
dorogovtsev_goltsev_mendes_graph(n, create_using=None)
```
Returns the hierarchically constructed Dorogovtsev-Goltsev-Mendes graph.

n is the generation. See: arXiv:/cond-mat/0112143 by Dorogovtsev, Goltsev and Mendes.

## **5.2.10 networkx.generators.classic.empty\_graph**

<span id="page-598-2"></span>**empty\_graph**(*n=0*, *create\_using=None*, *default=<class 'networkx.classes.graph.Graph'>*) Returns the empty graph with n nodes and zero edges.

#### Parameters

• n (*int or iterable container of nodes (default = 0)*) – If n is an integer, nodes are from range(n). If n is a container of nodes, those nodes appear in the graph.

- **create** using (*Graph Instance, Constructor or None*) Indicator of type of graph to return. If a Graph-type instance, then clear and use it. If None, use the default constructor. If a constructor, call it to create an empty graph.
- default (*Graph constructor (optional, default = nx.Graph)*) The constructor to use if create\_using is None. If None, then nx.Graph is used. This is used when passing an unknown create using value through your home-grown function to empty graph and you want a default constructor other than nx.Graph.

```
>>> G = nx.empty_graph(10)
>>> G.number_of_nodes()
10
>>> G.number_of_edges()
\bigcap>>> G = nx.empty_graph("ABC")
>>> G.number_of_nodes()
3
>>> sorted(G)
['A', 'B', 'C']
```
#### **Notes**

The variable create\_using should be a Graph Constructor or a "graph"-like object. Constructors, e.g. nx. Graph or nx.MultiGraph will be used to create the returned graph. "graph"-like objects will be cleared (nodes and edges will be removed) and refitted as an empty "graph" with nodes specified in n. This capability is useful for specifying the class-nature of the resulting empty "graph" (i.e. Graph, DiGraph, MyWeirdGraphClass, etc.).

The variable create\_using has three main uses: Firstly, the variable create\_using can be used to create an empty digraph, multigraph, etc. For example,

```
>>> n = 10
>>> G = nx.empty_graph(n, create_using=nx.DiGraph)
```
will create an empty digraph on n nodes.

Secondly, one can pass an existing graph (digraph, multigraph, etc.) via create\_using. For example, if G is an existing graph (resp. digraph, multigraph, etc.), then empty\_graph(n, create\_using=G) will empty G (i.e. delete all nodes and edges using G.clear()) and then add n nodes and zero edges, and return the modified graph.

Thirdly, when constructing your home-grown graph creation function you can use empty\_graph to construct the graph by passing a user defined create\_using to empty\_graph. In this case, if you want the default constructor to be other than nx.Graph, specify default.

```
>>> def mygraph(n, create_using=None):
... G = nx.empty_graph(n, create_using, nx.MultiGraph)
... G.add_edges_from([(0, 1), (0, 1)])
... return G
\Rightarrow \Rightarrow G = mygraph(3)>>> G.is_multigraph()
True
>>> G = mygraph(3, nx.Graph)
>>> G.is_multigraph()
False
```
See also create empty  $copy(G)$ .

### **5.2.11 networkx.generators.classic.full\_rary\_tree**

#### <span id="page-600-0"></span>**full\_rary\_tree**(*r*, *n*, *create\_using=None*)

Creates a full r-ary tree of n vertices.

Sometimes called a k-ary, n-ary, or m-ary tree. "... all non-leaf vertices have exactly r children and all levels are full except for some rightmost position of the bottom level (if a leaf at the bottom level is missing, then so are all of the leaves to its right."[1](#page-600-3)

#### **Parameters**

- r (*int*) branching factor of the tree
- n (*int*) Number of nodes in the tree
- create\_using (*NetworkX graph constructor, optional (default=nx.Graph)*) Graph type to create. If graph instance, then cleared before populated.

**Returns**  $G - An r-ary tree with n nodes$ 

Return type networkx Graph

#### **References**

### **5.2.12 networkx.generators.classic.ladder\_graph**

```
ladder_graph(n, create_using=None)
```
Returns the Ladder graph of length n.

This is two paths of n nodes, with each pair connected by a single edge.

Node labels are the integers 0 to 2\*n - 1.

### **5.2.13 networkx.generators.classic.lollipop\_graph**

#### <span id="page-600-2"></span>**lollipop\_graph**(*m*, *n*, *create\_using=None*)

Returns the Lollipop Graph; K\_m connected to P\_n.

This is the Barbell Graph without the right barbell.

#### **Parameters**

• m, n (*int or iterable container of nodes (default = 0)*) – If an integer, nodes are from range (m) and range  $(m, m+n)$ . If a container, the entries are the coordinate of the node.

The nodes for m appear in the complete graph  $K_m$  and the nodes for n appear in the path  $P_n$ 

• create\_using (*NetworkX graph constructor, optional (default=nx.Graph)*) – Graph type to create. If graph instance, then cleared before populated.

<span id="page-600-3"></span><sup>&</sup>lt;sup>1</sup> An introduction to data structures and algorithms, James Andrew Storer, Birkhauser Boston 2001, (page 225).

### **Notes**

The 2 subgraphs are joined via an edge (m-1, m). If n=0, this is merely a complete graph.

(This graph is an extremal example in David Aldous and Jim Fill's etext on Random Walks on Graphs.)

## **5.2.14 networkx.generators.classic.null\_graph**

<span id="page-601-0"></span>**null\_graph**(*create\_using=None*)

Returns the Null graph with no nodes or edges.

See empty\_graph for the use of create\_using.

# **5.2.15 networkx.generators.classic.path\_graph**

#### <span id="page-601-1"></span>**path\_graph**(*n*, *create\_using=None*)

Returns the Path graph P\_n of linearly connected nodes.

#### **Parameters**

- n (*int or iterable*) If an integer, node labels are 0 to n with center 0. If an iterable of nodes, the center is the first.
- create\_using (*NetworkX graph constructor, optional (default=nx.Graph)*) Graph type to create. If graph instance, then cleared before populated.

## **5.2.16 networkx.generators.classic.star\_graph**

#### <span id="page-601-2"></span>**star\_graph**(*n*, *create\_using=None*)

Return the star graph

The star graph consists of one center node connected to n outer nodes.

#### **Parameters**

- n (*int or iterable*) If an integer, node labels are 0 to n with center 0. If an iterable of nodes, the center is the first.
- create\_using (*NetworkX graph constructor, optional (default=nx.Graph)*) Graph type to create. If graph instance, then cleared before populated.

#### **Notes**

The graph has  $n+1$  nodes for integer n. So star\_graph(3) is the same as star\_graph(range(4)).

## **5.2.17 networkx.generators.classic.trivial\_graph**

#### <span id="page-602-0"></span>**trivial\_graph**(*create\_using=None*)

Return the Trivial graph with one node (with label 0) and no edges.

### **5.2.18 networkx.generators.classic.turan\_graph**

#### <span id="page-602-1"></span>**turan\_graph**(*n*, *r*)

Return the Turan Graph

The Turan Graph is a complete multipartite graph on  $n$  vertices with  $r$  disjoint subsets. It is the graph with the edges for any graph with  $n$  vertices and  $r$  disjoint subsets.

Given *n* and *r*, we generate a complete multipartite graph with  $r - (n \mod r)$  partitions of size  $n/r$ , rounded down, and n mod r partitions of size  $n/r + 1$ , rounded down.

#### Parameters

- **n** (*int*) The number of vertices.
- r (*int*) The number of partitions. Must be less than or equal to n.

#### **Notes**

Must satisfy  $1 \le r \le n$ . The graph has  $(r-1)(n^2)/(2r)$  edges, rounded down.

### **5.2.19 networkx.generators.classic.wheel\_graph**

#### <span id="page-602-2"></span>**wheel\_graph**(*n*, *create\_using=None*)

Return the wheel graph

The wheel graph consists of a hub node connected to a cycle of (n-1) nodes.

#### **Parameters**

- n (*int or iterable*) If an integer, node labels are 0 to n with center 0. If an iterable of nodes, the center is the first.
- create\_using (*NetworkX graph constructor, optional (default=nx.Graph)*) Graph type to create. If graph instance, then cleared before populated.
- Node labels are the integers 0 to n 1.

# **5.3 Expanders**

Provides explicit constructions of expander graphs.

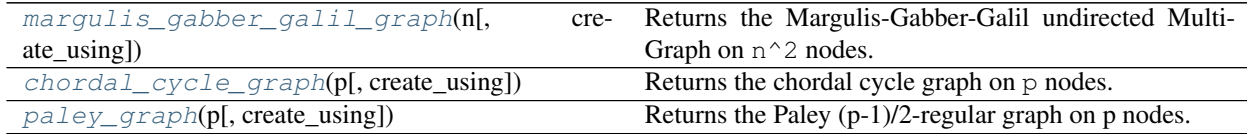

## **5.3.1 networkx.generators.expanders.margulis\_gabber\_galil\_graph**

#### <span id="page-603-0"></span>**margulis\_gabber\_galil\_graph**(*n*, *create\_using=None*)

Returns the Margulis-Gabber-Galil undirected MultiGraph on n^2 nodes.

The undirected MultiGraph is regular with degree 8. Nodes are integer pairs. The second-largest eigenvalue of the adjacency matrix of the graph is at most  $5 \text{ sqrt}{2}$ , regardless of n.

#### **Parameters**

- **n** (*int*) Determines the number of nodes in the graph:  $n^2$ .
- create\_using (*NetworkX graph constructor, optional (default MultiGraph)*) Graph type to create. If graph instance, then cleared before populated.

Returns G – The constructed undirected multigraph.

Return type graph

Raises **[NetworkXError](#page-792-0)** – If the graph is directed or not a multigraph.

### **5.3.2 networkx.generators.expanders.chordal\_cycle\_graph**

#### <span id="page-603-1"></span>**chordal\_cycle\_graph**(*p*, *create\_using=None*)

Returns the chordal cycle graph on p nodes.

The returned graph is a cycle graph on  $p$  nodes with chords joining each vertex  $x$  to its inverse modulo  $p$ . This graph is a (mildly explicit) 3-regular expander<sup>[1](#page-603-3)</sup>.

p *must* be a prime number.

#### **Parameters**

- p (*a prime number*) The number of vertices in the graph. This also indicates where the chordal edges in the cycle will be created.
- create using (*NetworkX graph constructor, optional (default=nx.Graph)*) Graph type to create. If graph instance, then cleared before populated.

Returns G – The constructed undirected multigraph.

Return type graph

Raises **[NetworkXError](#page-792-0)** – If create\_using indicates directed or not a multigraph.

#### **References**

### **5.3.3 networkx.generators.expanders.paley\_graph**

#### <span id="page-603-2"></span>**paley\_graph**(*p*, *create\_using=None*)

Returns the Paley (p-1)/2-regular graph on p nodes.

The returned graph is a graph on Z/pZ with edges between x and y if and only if x-y is a nonzero square in Z/pZ.

If  $p = 1 \text{ mod } 4$ ,  $-1$  is a square in  $\mathbb{Z}/p\mathbb{Z}$  and therefore x-y is a square if and only if y-x is also a square, i.e the edges in the Paley graph are symmetric.

If  $p = 3 \text{ mod } 4$ , -1 is not a square in  $Z/pZ$  and therefore either x-y or y-x is a square in  $Z/pZ$  but not both.

<span id="page-603-3"></span><sup>&</sup>lt;sup>1</sup> Theorem 4.4.2 in A. Lubotzky. "Discrete groups, expanding graphs and invariant measures", volume 125 of Progress in Mathematics. Birkhäuser Verlag, Basel, 1994.

Note that a more general definition of Paley graphs extends this construction to graphs over  $q=p^{\Lambda}n$  vertices, by using the finite field F\_q instead of Z/pZ. This construction requires to compute squares in general finite fields and is not what is implemented here (i.e paley graph(25) does not return the true Paley graph associated with  $5^{\wedge}2$ ).

#### Parameters

- p (*int, an odd prime number.*)
- create using (*NetworkX graph constructor, optional (default=nx.Graph)*) Graph type to create. If graph instance, then cleared before populated.

Returns G – The constructed directed graph.

Return type graph

Raises **[NetworkXError](#page-792-0)** – If the graph is a multigraph.

#### **References**

Chapter 13 in B. Bollobas, Random Graphs. Second edition. Cambridge Studies in Advanced Mathematics, 73. Cambridge University Press, Cambridge (2001).

# **5.4 Lattice**

#### Functions for generating grid graphs and lattices

The [grid\\_2d\\_graph\(\)](#page-604-0), [triangular\\_lattice\\_graph\(\)](#page-606-0), and [hexagonal\\_lattice\\_graph\(\)](#page-605-0) functions correspond to the three [regular tilings of the plane,](https://en.wikipedia.org/wiki/List_of_regular_polytopes_and_compounds#Euclidean_tilings) the square, triangular, and hexagonal tilings, respectively. [grid\\_graph\(\)](#page-605-1) and [hypercube\\_graph\(\)](#page-606-1) are similar for arbitrary dimensions. Useful relevant discussion can be found about [Triangular Tiling,](https://en.wikipedia.org/wiki/Triangular_tiling) and [Square, Hex and Triangle Grids](http://www-cs-students.stanford.edu/~amitp/game-programming/grids/)

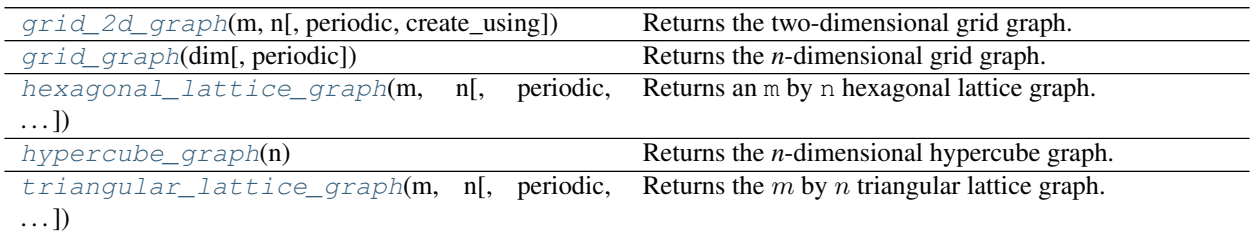

# **5.4.1 networkx.generators.lattice.grid\_2d\_graph**

#### <span id="page-604-0"></span>**grid\_2d\_graph**(*m*, *n*, *periodic=False*, *create\_using=None*)

Returns the two-dimensional grid graph.

The grid graph has each node connected to its four nearest neighbors.

#### **Parameters**

- m, n (*int or iterable container of nodes*) If an integer, nodes are from range(n). If a container, elements become the coordinate of the nodes.
- periodic (*bool or iterable*) If periodic is True, both dimensions are periodic. If False, none are periodic. If periodic is iterable, it should yield 2 bool values indicating whether the 1st and 2nd axes, respectively, are periodic.

• create using (*NetworkX graph constructor, optional (default=nx.Graph)*) – Graph type to create. If graph instance, then cleared before populated.

Returns The (possibly periodic) grid graph of the specified dimensions.

Return type NetworkX graph

## **5.4.2 networkx.generators.lattice.grid\_graph**

#### <span id="page-605-1"></span>**grid\_graph**(*dim*, *periodic=False*)

Returns the *n*-dimensional grid graph.

The dimension  $n$  is the length of the list  $\dim$  and the size in each dimension is the value of the corresponding list element.

#### **Parameters**

- dim (*list or tuple of numbers or iterables of nodes*) 'dim' is a tuple or list with, for each dimension, either a number that is the size of that dimension or an iterable of nodes for that dimension. The dimension of the grid\_graph is the length of dim.
- periodic (*bool or iterable*) If periodic is True, all dimensions are periodic. If False all dimensions are not periodic. If periodic is iterable, it should yield dim bool values each of which indicates whether the corresponding axis is periodic.

Returns The (possibly periodic) grid graph of the specified dimensions.

Return type NetworkX graph

#### **Examples**

To produce a 2 by 3 by 4 grid graph, a graph on 24 nodes:

```
>>> from networkx import grid_graph
\Rightarrow \Rightarrow G = \text{grid\_graph}(\text{dim}=(2, 3, 4))>>> len(G)
24
\Rightarrow \circ \circ = grid_graph(dim=(range(7, 9), range(3, 6)))
>>> len(G)
6
```
### **5.4.3 networkx.generators.lattice.hexagonal\_lattice\_graph**

```
hexagonal_lattice_graph(m, n, periodic=False, with_positions=True, create_using=None)
     Returns an m by n hexagonal lattice graph.
```
The *hexagonal lattice graph* is a graph whose nodes and edges are the [hexagonal tiling](https://en.wikipedia.org/wiki/Hexagonal_tiling) of the plane.

The returned graph will have m rows and n columns of hexagons. [Odd numbered columns](http://www-cs-students.stanford.edu/~amitp/game-programming/grids/) are shifted up relative to even numbered columns.

Positions of nodes are computed by default or with\_positions is True. Node positions creating the standard embedding in the plane with sidelength 1 and are stored in the node attribute 'pos'.  $pos = nx$ . get node attributes(G, 'pos') creates a dict ready for drawing.

#### **Parameters**

• m (*int*) – The number of rows of hexagons in the lattice.

- n (*int*) The number of columns of hexagons in the lattice.
- periodic (*bool*) Whether to make a periodic grid by joining the boundary vertices. For this to work n must be odd and both  $n > 1$  and  $m > 1$ . The periodic connections create another row and column of hexagons so these graphs have fewer nodes as boundary nodes are identified.
- with positions (*bool (default: True)*) Store the coordinates of each node in the graph node attribute 'pos'. The coordinates provide a lattice with vertical columns of hexagons offset to interleave and cover the plane. Periodic positions shift the nodes vertically in a nonlinear way so the edges don't overlap so much.
- create\_using (*NetworkX graph constructor, optional (default=nx.Graph)*) Graph type to create. If graph instance, then cleared before populated. If graph is directed, edges will point up or right.

Returns The *m* by *n* hexagonal lattice graph.

Return type NetworkX graph

### **5.4.4 networkx.generators.lattice.hypercube\_graph**

#### <span id="page-606-1"></span>**hypercube\_graph**(*n*)

Returns the *n*-dimensional hypercube graph.

The nodes are the integers between 0 and 2  $\star \star$  n - 1, inclusive.

For more information on the hypercube graph, see the Wikipedia article [Hypercube graph.](https://en.wikipedia.org/wiki/Hypercube_graph)

Parameters n (*int*) – The dimension of the hypercube. The number of nodes in the graph will be 2 \*\* n.

Returns The hypercube graph of dimension *n*.

Return type NetworkX graph

## **5.4.5 networkx.generators.lattice.triangular\_lattice\_graph**

<span id="page-606-0"></span>**triangular\_lattice\_graph**(*m*, *n*, *periodic=False*, *with\_positions=True*, *create\_using=None*) Returns the  $m$  by  $n$  triangular lattice graph.

The [triangular lattice graph](http://mathworld.wolfram.com/TriangularGrid.html) is a two-dimensional [grid graph](http://www-cs-students.stanford.edu/~amitp/game-programming/grids/) in which each square unit has a diagonal edge (each grid unit has a chord).

The returned graph has  $m$  rows and  $n$  columns of triangles. Rows and columns include both triangles pointing up and down. Rows form a strip of constant height. Columns form a series of diamond shapes, staggered with the columns on either side. Another way to state the size is that the nodes form a grid of  $m+1$  rows and (n + 1) // 2 columns. The odd row nodes are shifted horizontally relative to the even rows.

Directed graph types have edges pointed up or right.

Positions of nodes are computed by default or with positions is True. The position of each node (embedded in a euclidean plane) is stored in the graph using equilateral triangles with sidelength 1. The height between rows of nodes is thus  $\sqrt{(3)}/2$ . Nodes lie in the first quadrant with the node  $(0,0)$  at the origin.

#### Parameters

- m (*int*) The number of rows in the lattice.
- n (*int*) The number of columns in the lattice.
- periodic (*bool (default: False)*) If True, join the boundary vertices of the grid using periodic boundary conditions. The join between boundaries is the final row and column of triangles. This means there is one row and one column fewer nodes for the periodic lattice. Periodic lattices require  $m \ge 3$ ,  $n \ge 5$  and are allowed but misaligned if m or n are odd
- with\_positions (*bool (default: True)*) Store the coordinates of each node in the graph node attribute 'pos'. The coordinates provide a lattice with equilateral triangles. Periodic positions shift the nodes vertically in a nonlinear way so the edges don't overlap so much.
- create\_using (*NetworkX graph constructor, optional (default=nx.Graph)*) Graph type to create. If graph instance, then cleared before populated.

Returns The *m* by *n* triangular lattice graph.

Return type NetworkX graph

# **5.5 Small**

Various small and named graphs, together with some compact generators.

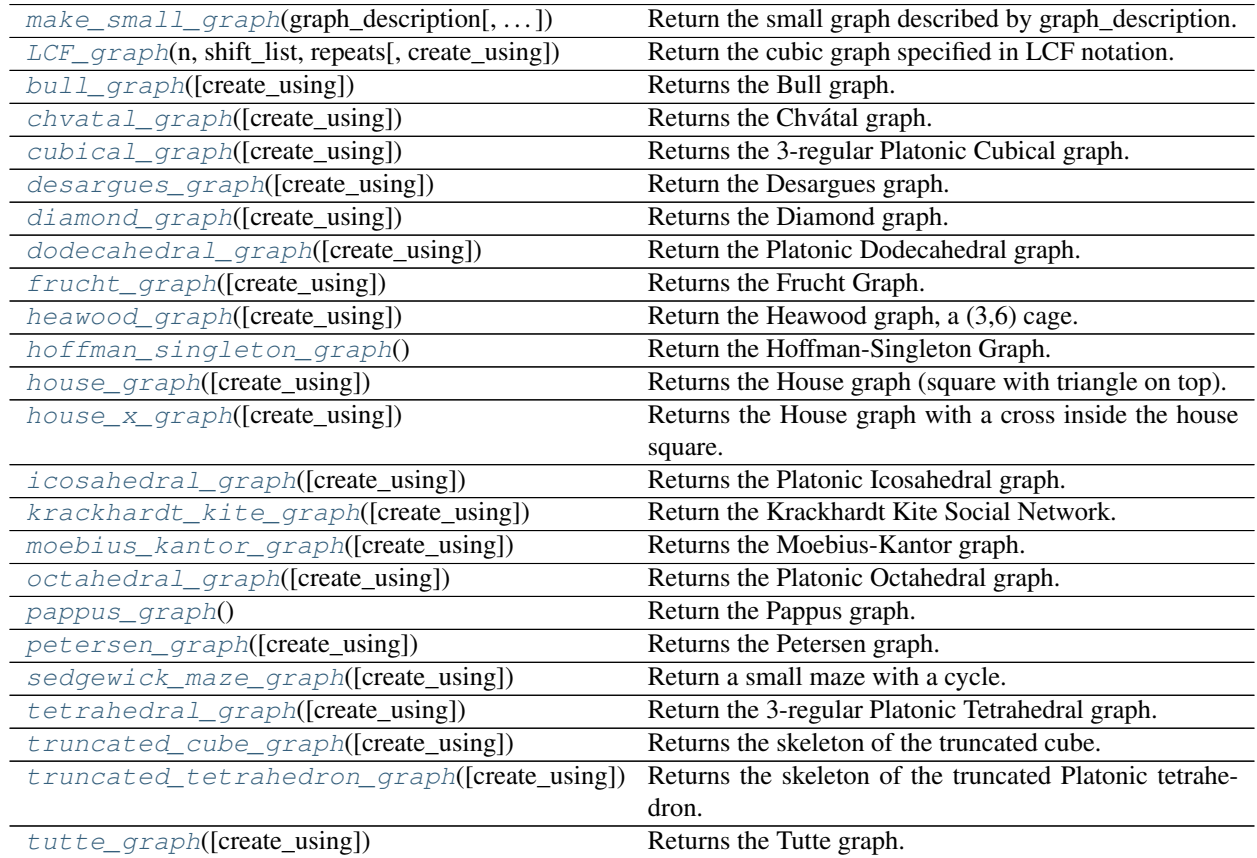

### **5.5.1 networkx.generators.small.make\_small\_graph**

<span id="page-608-0"></span>**make\_small\_graph**(*graph\_description*, *create\_using=None*) Return the small graph described by graph\_description.

graph\_description is a list of the form [ltype,name,n,xlist]

Here ltype is one of "adjacencylist" or "edgelist", name is the name of the graph and n the number of nodes. This constructs a graph of n nodes with integer labels 0,..,n-1.

If ltype="adjacencylist" then xlist is an adjacency list with exactly n entries, in with the j'th entry (which can be empty) specifies the nodes connected to vertex j. e.g. the "square" graph C\_4 can be obtained by

```
>>> G = nx.make_small_graph(
... ["adjacencylist", "C_4", 4, [[2, 4], [1, 3], [2, 4], [1, 3]]]
... )
```
or, since we do not need to add edges twice,

```
>>> G = nx.make_small_graph(["adjacencylist", "C_4", 4, [[2, 4], [3], [4], []]])
```
If ltype="edgelist" then xlist is an edge list written as  $[[v1,w2],[v2,w2],\ldots,[vk,wk]]$ , where vj and wj integers in the range 1,..,n e.g. the "square" graph  $C_4$  can be obtained by

```
>>> G = nx.make_small_graph(
... ["edgelist", "C_4", 4, [[1, 2], [3, 4], [2, 3], [4, 1]]]
... )
```
Use the create using argument to choose the graph class/type.

### **5.5.2 networkx.generators.small.LCF\_graph**

<span id="page-608-1"></span>**LCF\_graph**(*n*, *shift\_list*, *repeats*, *create\_using=None*)

Return the cubic graph specified in LCF notation.

LCF notation (LCF=Lederberg-Coxeter-Fruchte) is a compressed notation used in the generation of various cubic Hamiltonian graphs of high symmetry. See, for example, dodecahedral\_graph, desargues\_graph, heawood\_graph and pappus\_graph below.

**n** (number of nodes) The starting graph is the n-cycle with nodes  $0, \ldots, n-1$ . (The null graph is returned if  $n <$ 0.)

shift  $list = [s1,s2,...,sk]$ , a list of integer shifts mod n,

repeats integer specifying the number of times that shifts in shift\_list are successively applied to each v\_current in the n-cycle to generate an edge between v\_current and v\_current+shift mod n.

For v1 cycling through the n-cycle a total of k\*repeats with shift cycling through shiftlist repeats times connect v1 with v1+shift mod n

The utility graph  $K_{3,3}$ 

 $\Rightarrow$  G = nx. LCF\_graph(6, [3, -3], 3)

The Heawood graph

 $\Rightarrow$  G = nx. LCF\_graph(14, [5, -5], 7)

See <http://mathworld.wolfram.com/LCFNotation.html> for a description and references.

## **5.5.3 networkx.generators.small.bull\_graph**

<span id="page-609-0"></span>**bull\_graph**(*create\_using=None*) Returns the Bull graph.

### **5.5.4 networkx.generators.small.chvatal\_graph**

<span id="page-609-1"></span>**chvatal\_graph**(*create\_using=None*) Returns the Chvátal graph.

### **5.5.5 networkx.generators.small.cubical\_graph**

<span id="page-609-2"></span>**cubical\_graph**(*create\_using=None*) Returns the 3-regular Platonic Cubical graph.

## **5.5.6 networkx.generators.small.desargues\_graph**

<span id="page-609-3"></span>**desargues\_graph**(*create\_using=None*) Return the Desargues graph.

## **5.5.7 networkx.generators.small.diamond\_graph**

<span id="page-609-4"></span>**diamond\_graph**(*create\_using=None*) Returns the Diamond graph.

### **5.5.8 networkx.generators.small.dodecahedral\_graph**

```
dodecahedral_graph(create_using=None)
     Return the Platonic Dodecahedral graph.
```
## **5.5.9 networkx.generators.small.frucht\_graph**

<span id="page-609-6"></span>**frucht\_graph**(*create\_using=None*) Returns the Frucht Graph.

The Frucht Graph is the smallest cubical graph whose automorphism group consists only of the identity element.

### **5.5.10 networkx.generators.small.heawood\_graph**

<span id="page-609-7"></span>**heawood\_graph**(*create\_using=None*) Return the Heawood graph, a (3,6) cage.

# **5.5.11 networkx.generators.small.hoffman\_singleton\_graph**

<span id="page-610-0"></span>**hoffman\_singleton\_graph**()

Return the Hoffman-Singleton Graph.

## **5.5.12 networkx.generators.small.house\_graph**

<span id="page-610-1"></span>**house\_graph**(*create\_using=None*) Returns the House graph (square with triangle on top).

## **5.5.13 networkx.generators.small.house\_x\_graph**

<span id="page-610-2"></span>**house\_x\_graph**(*create\_using=None*) Returns the House graph with a cross inside the house square.

# **5.5.14 networkx.generators.small.icosahedral\_graph**

<span id="page-610-3"></span>**icosahedral\_graph**(*create\_using=None*) Returns the Platonic Icosahedral graph.

# **5.5.15 networkx.generators.small.krackhardt\_kite\_graph**

<span id="page-610-4"></span>**krackhardt\_kite\_graph**(*create\_using=None*)

Return the Krackhardt Kite Social Network.

A 10 actor social network introduced by David Krackhardt to illustrate: degree, betweenness, centrality, closeness, etc. The traditional labeling is: Andre=1, Beverley=2, Carol=3, Diane=4, Ed=5, Fernando=6, Garth=7, Heather=8, Ike=9, Jane=10.

# **5.5.16 networkx.generators.small.moebius\_kantor\_graph**

<span id="page-610-5"></span>**moebius\_kantor\_graph**(*create\_using=None*) Returns the Moebius-Kantor graph.

# **5.5.17 networkx.generators.small.octahedral\_graph**

<span id="page-610-6"></span>**octahedral\_graph**(*create\_using=None*) Returns the Platonic Octahedral graph.

### **5.5.18 networkx.generators.small.pappus\_graph**

<span id="page-611-0"></span>**pappus\_graph**()

Return the Pappus graph.

### **5.5.19 networkx.generators.small.petersen\_graph**

<span id="page-611-1"></span>**petersen\_graph**(*create\_using=None*) Returns the Petersen graph.

### **5.5.20 networkx.generators.small.sedgewick\_maze\_graph**

```
sedgewick_maze_graph(create_using=None)
```
Return a small maze with a cycle.

This is the maze used in Sedgewick,3rd Edition, Part 5, Graph Algorithms, Chapter 18, e.g. Figure 18.2 and following. Nodes are numbered 0,..,7

### **5.5.21 networkx.generators.small.tetrahedral\_graph**

<span id="page-611-3"></span>**tetrahedral\_graph**(*create\_using=None*) Return the 3-regular Platonic Tetrahedral graph.

### **5.5.22 networkx.generators.small.truncated\_cube\_graph**

<span id="page-611-4"></span>**truncated\_cube\_graph**(*create\_using=None*) Returns the skeleton of the truncated cube.

### **5.5.23 networkx.generators.small.truncated\_tetrahedron\_graph**

<span id="page-611-5"></span>**truncated\_tetrahedron\_graph**(*create\_using=None*) Returns the skeleton of the truncated Platonic tetrahedron.

## **5.5.24 networkx.generators.small.tutte\_graph**

```
tutte_graph(create_using=None)
     Returns the Tutte graph.
```
# **5.6 Random Graphs**

Generators for random graphs.

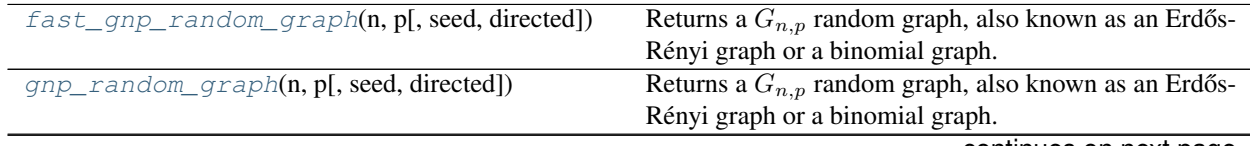

continues on next page
| dense_gnm_random_graph(n, m[, seed])          | Returns a $G_{n,m}$ random graph.                           |
|-----------------------------------------------|-------------------------------------------------------------|
| gnm_random_graph(n, m[, seed, directed])      | Returns a $G_{n,m}$ random graph.                           |
| erdos_renyi_graph(n, p[, seed, directed])     | Returns a $G_{n,p}$ random graph, also known as an Erdős-   |
|                                               | Rényi graph or a binomial graph.                            |
| $binomial\_graph(n, p[, seed, directed])$     | Returns a $G_{n,p}$ random graph, also known as an Erdős-   |
|                                               | Rényi graph or a binomial graph.                            |
| newman_watts_strogatz_graph(n, k, p[, seed])  | Returns a Newman-Watts-Strogatz small-world graph.          |
| watts_strogatz_graph(n, k, p[, seed])         | Returns a Watts-Strogatz small-world graph.                 |
| connected_watts_strogatz_graph(n, k, p[,      | Returns a connected Watts-Strogatz small-world graph.       |
| $\ldots$ ]                                    |                                                             |
| random_regular_graph(d, n[, seed])            | Returns a random $d$ -regular graph on $n$ nodes.           |
| barabasi_albert_graph(n, m[, seed])           | random<br>graph<br>according<br>Returns<br>a -<br>to<br>the |
|                                               | Barabási-Albert preferential attachment model.              |
| dual_barabasi_albert_graph(n, m1, m2, p[,     | Returns a random graph according to the dual                |
| seed])                                        | Barabási-Albert preferential attachment model.              |
| extended_barabasi_albert_graph(n, m, p,       | Returns an extended Barabási-Albert model graph.            |
| $q[$ , ])                                     |                                                             |
| powerlaw_cluster_graph(n, m, p[, seed])       | Holme and Kim algorithm for growing graphs with             |
|                                               | powerlaw degree distribution and approximate average        |
|                                               | clustering.                                                 |
| random_kernel_graph(n, kernel_integral[,  ])  | Returns an random graph based on the specified kernel.      |
| $random\_lobster(n, pl, p2[, seed])$          | Returns a random lobster graph.                             |
| random_shell_graph(constructor[, seed])       | Returns a random shell graph for the constructor given.     |
| random_powerlaw_tree(n[, gamma, seed, tries]) | Returns a tree with a power law degree distribution.        |
| random_powerlaw_tree_sequence(n[, gamma,      | Returns a degree sequence for a tree with a power law       |
| $\ldots$ ]                                    | distribution.                                               |
| random_kernel_graph(n, kernel_integral[, ])   | Returns an random graph based on the specified kernel.      |

Table 6 – continued from previous page

# **5.6.1 networkx.generators.random\_graphs.fast\_gnp\_random\_graph**

## <span id="page-612-0"></span>**fast\_gnp\_random\_graph**(*n*, *p*, *seed=None*, *directed=False*)

Returns a  $G_{n,p}$  random graph, also known as an Erdős-Rényi graph or a binomial graph.

- **n** (*int*) The number of nodes.
- p (*float*) Probability for edge creation.
- seed (*integer, random\_state, or None (default)*) Indicator of random number generation state. See *[Randomness](#page-790-0)*.
- directed (*bool, optional (default=False)*) If True, this function returns a directed graph.

### **Notes**

The  $G_{n,p}$  graph algorithm chooses each of the  $\left\lfloor n(n-1)\right\rfloor/2$  (undirected) or  $n(n-1)$  (directed) possible edges with probability  $p$ .

This algorithm<sup>[1](#page-613-0)</sup> runs in  $O(n + m)$  time, where m is the expected number of edges, which equals  $pn(n - 1)/2$ . This should be faster than  $g_{\text{np\_random\_graph}}$  () when p is small and the expected number of edges is small (that is, the graph is sparse).

#### See also:

[gnp\\_random\\_graph\(\)](#page-613-1)

### **References**

## **5.6.2 networkx.generators.random\_graphs.gnp\_random\_graph**

#### <span id="page-613-1"></span>**gnp\_random\_graph**(*n*, *p*, *seed=None*, *directed=False*)

Returns a  $G_{n,n}$  random graph, also known as an Erdős-Rényi graph or a binomial graph.

The  $G_{n,n}$  model chooses each of the possible edges with probability p.

#### Parameters

- **n** (*int*) The number of nodes.
- p (*float*) Probability for edge creation.
- **seed** (*integer, random state, or None (default)*) Indicator of random number generation state. See *[Randomness](#page-790-0)*.
- directed (*bool, optional (default=False)*) If True, this function returns a directed graph.

#### See also:

[fast\\_gnp\\_random\\_graph\(\)](#page-612-0)

## **Notes**

This algorithm<sup>[2](#page-613-2)</sup> runs in  $O(n^2)$ For sparse graphs (that is, for small values of  $p$ ), [fast\\_gnp\\_random\\_graph\(\)](#page-612-0) is a faster algorithm.

[binomial\\_graph\(\)](#page-615-1) and [erdos\\_renyi\\_graph\(\)](#page-615-0) are aliases for [gnp\\_random\\_graph\(\)](#page-613-1).

```
>>> nx.binomial_graph is nx.gnp_random_graph
True
>>> nx.erdos_renyi_graph is nx.gnp_random_graph
True
```
- <span id="page-613-0"></span><sup>1</sup> Vladimir Batagelj and Ulrik Brandes, "Efficient generation of large random networks", Phys. Rev. E, 71, 036113, 2005.
- <span id="page-613-2"></span>2

```
E. N. Gilbert, Random Graphs, Ann. Math. Stat., 30, 1141 (1959).
```
## **5.6.3 networkx.generators.random\_graphs.dense\_gnm\_random\_graph**

<span id="page-614-0"></span>**dense\_gnm\_random\_graph**(*n*, *m*, *seed=None*)

Returns a  $G_{n,m}$  random graph.

In the  $G_{n,m}$  model, a graph is chosen uniformly at random from the set of all graphs with  $n$  nodes and  $m$  edges.

This algorithm should be faster than [gnm\\_random\\_graph\(\)](#page-614-1) for dense graphs.

#### Parameters

- **n** (*int*) The number of nodes.
- **m** (*int*) The number of edges.
- **seed** (*integer, random state, or None (default)*) Indicator of random number generation state. See *[Randomness](#page-790-0)*.

#### See also:

[gnm\\_random\\_graph\(\)](#page-614-1)

#### **Notes**

Algorithm by Keith M. Briggs Mar 31, 2006. Inspired by Knuth's Algorithm S (Selection sampling technique), in section  $3.4.2$  of<sup>[1](#page-614-2)</sup>.

### **References**

## **5.6.4 networkx.generators.random\_graphs.gnm\_random\_graph**

<span id="page-614-1"></span>**gnm\_random\_graph**(*n*, *m*, *seed=None*, *directed=False*)

Returns a  $G_{n,m}$  random graph.

In the  $G_{n,m}$  model, a graph is chosen uniformly at random from the set of all graphs with n nodes and m edges.

This algorithm should be faster than  $dense\_gnm\_random\_graph$  () for sparse graphs.

#### Parameters

- **n** (*int*) The number of nodes.
- **m** (*int*) The number of edges.
- seed (*integer, random\_state, or None (default)*) Indicator of random number generation state. See *[Randomness](#page-790-0)*.
- directed (*bool, optional (default=False)*) If True return a directed graph

See also:

[dense\\_gnm\\_random\\_graph\(\)](#page-614-0)

<span id="page-614-2"></span><sup>1</sup> Donald E. Knuth, The Art of Computer Programming, Volume 2/Seminumerical algorithms, Third Edition, Addison-Wesley, 1997.

## **5.6.5 networkx.generators.random\_graphs.erdos\_renyi\_graph**

#### <span id="page-615-0"></span>**erdos\_renyi\_graph**(*n*, *p*, *seed=None*, *directed=False*)

Returns a  $G_{n,p}$  random graph, also known as an Erdős-Rényi graph or a binomial graph.

The  $G_{n,p}$  model chooses each of the possible edges with probability p.

#### **Parameters**

- **n** (*int*) The number of nodes.
- p (*float*) Probability for edge creation.
- **seed** (*integer, random state, or None (default)*) Indicator of random number generation state. See *[Randomness](#page-790-0)*.
- directed (*bool, optional (default=False)*) If True, this function returns a directed graph.

### See also:

fast qnp random qraph()

## **Notes**

This algorithm<sup>[2](#page-615-2)</sup> runs in  $O(n^2)$ For sparse graphs (that is, for small values of  $p$ ), [fast\\_gnp\\_random\\_graph\(\)](#page-612-0) is a faster algorithm.

[binomial\\_graph\(\)](#page-615-1) and  $erdos\_renyi\_graph$  () are aliases for [gnp\\_random\\_graph\(\)](#page-613-1).

```
>>> nx.binomial_graph is nx.gnp_random_graph
True
>>> nx.erdos_renyi_graph is nx.gnp_random_graph
True
```
#### **References**

## **5.6.6 networkx.generators.random\_graphs.binomial\_graph**

```
binomial_graph(n, p, seed=None, directed=False)
```
Returns a  $G_{n,p}$  random graph, also known as an Erdős-Rényi graph or a binomial graph.

The  $G_{n,p}$  model chooses each of the possible edges with probability p.

#### **Parameters**

- **n** (*int*) The number of nodes.
- p (*float*) Probability for edge creation.
- seed (*integer, random\_state, or None (default)*) Indicator of random number generation state. See *[Randomness](#page-790-0)*.
- directed (*bool, optional (default=False)*) If True, this function returns a directed graph.

See also:

[fast\\_gnp\\_random\\_graph\(\)](#page-612-0)

<span id="page-615-2"></span> $\overline{2}$ 

E. N. Gilbert, Random Graphs, Ann. Math. Stat., 30, 1141 (1959).

## **Notes**

This algorithm<sup>[2](#page-616-2)</sup> runs in  $O(n^2)$ For sparse graphs (that is, for small values of  $p$ ), [fast\\_gnp\\_random\\_graph\(\)](#page-612-0) is a faster algorithm.

[binomial\\_graph\(\)](#page-615-1) and [erdos\\_renyi\\_graph\(\)](#page-615-0) are aliases for [gnp\\_random\\_graph\(\)](#page-613-1).

```
>>> nx.binomial_graph is nx.gnp_random_graph
True
>>> nx.erdos_renyi_graph is nx.gnp_random_graph
True
```
### **References**

## **5.6.7 networkx.generators.random\_graphs.newman\_watts\_strogatz\_graph**

```
newman_watts_strogatz_graph(n, k, p, seed=None)
```
Returns a Newman–Watts–Strogatz small-world graph.

#### Parameters

- **n** (*int*) The number of nodes.
- k (*int*) Each node is joined with its k nearest neighbors in a ring topology.
- **p** (*float*) The probability of adding a new edge for each edge.
- seed (*integer, random\_state, or None (default)*) Indicator of random number generation state. See *[Randomness](#page-790-0)*.

#### **Notes**

First create a ring over n nodes<sup>[1](#page-616-3)</sup>. Then each node in the ring is connected with its k nearest neighbors (or  $k-1$ neighbors if  $k$  is odd). Then shortcuts are created by adding new edges as follows: for each edge  $(u, v)$  in the underlying "*n*-ring with *k* nearest neighbors" with probability p add a new edge  $(u, w)$  with randomly-chosen existing node w. In contrast with watts strogatz graph(), no edges are removed.

#### See also:

[watts\\_strogatz\\_graph\(\)](#page-616-1)

#### **References**

## **5.6.8 networkx.generators.random\_graphs.watts\_strogatz\_graph**

### <span id="page-616-1"></span>**watts\_strogatz\_graph**(*n*, *k*, *p*, *seed=None*)

Returns a Watts–Strogatz small-world graph.

**Parameters** 

• n (*int*) – The number of nodes

<span id="page-616-2"></span> $\overline{2}$ 

E. N. Gilbert, Random Graphs, Ann. Math. Stat., 30, 1141 (1959).

<span id="page-616-3"></span><sup>&</sup>lt;sup>1</sup> M. E. J. Newman and D. J. Watts, Renormalization group analysis of the small-world network model, Physics Letters A, 263, 341, 1999. [https://doi.org/10.1016/S0375-9601\(99\)00757-4](https://doi.org/10.1016/S0375-9601(99)00757-4)

- k (*int*) Each node is joined with its k nearest neighbors in a ring topology.
- p (*float*) The probability of rewiring each edge
- seed (*integer, random\_state, or None (default)*) Indicator of random number generation state. See *[Randomness](#page-790-0)*.

#### See also:

[newman\\_watts\\_strogatz\\_graph\(\)](#page-616-0), [connected\\_watts\\_strogatz\\_graph\(\)](#page-617-0)

### **Notes**

First create a ring over *n* nodes<sup>[1](#page-617-1)</sup>. Then each node in the ring is joined to its k nearest neighbors (or  $k-1$ neighbors if k is odd). Then shortcuts are created by replacing some edges as follows: for each edge  $(u, v)$ in the underlying "*n*-ring with *k* nearest neighbors" with probability *p* replace it with a new edge  $(u, w)$  with uniformly random choice of existing node  $w$ .

In contrast with [newman\\_watts\\_strogatz\\_graph\(\)](#page-616-0), the random rewiring does not increase the number of edges. The rewired graph is not guaranteed to be connected as in [connected\\_watts\\_strogatz\\_graph\(\)](#page-617-0).

#### **References**

## **5.6.9 networkx.generators.random\_graphs.connected\_watts\_strogatz\_graph**

### <span id="page-617-0"></span>**connected\_watts\_strogatz\_graph**(*n*, *k*, *p*, *tries=100*, *seed=None*)

Returns a connected Watts–Strogatz small-world graph.

Attempts to generate a connected graph by repeated generation of Watts–Strogatz small-world graphs. An exception is raised if the maximum number of tries is exceeded.

#### **Parameters**

- n (*int*) The number of nodes
- k (*int*) Each node is joined with its k nearest neighbors in a ring topology.
- p (*float*) The probability of rewiring each edge
- tries (*int*) Number of attempts to generate a connected graph.
- seed (*integer, random\_state, or None (default)*) Indicator of random number generation state. See *[Randomness](#page-790-0)*.

## **Notes**

First create a ring over *n* nodes<sup>[1](#page-617-2)</sup>. Then each node in the ring is joined to its k nearest neighbors (or  $k-1$ neighbors if k is odd). Then shortcuts are created by replacing some edges as follows: for each edge  $(u, v)$ in the underlying "*n*-ring with *k* nearest neighbors" with probability *p* replace it with a new edge  $(u, w)$  with uniformly random choice of existing node  $w$ . The entire process is repeated until a connected graph results.

#### See also:

[newman\\_watts\\_strogatz\\_graph\(\)](#page-616-0), [watts\\_strogatz\\_graph\(\)](#page-616-1)

<span id="page-617-1"></span><sup>1</sup> Duncan J. Watts and Steven H. Strogatz, Collective dynamics of small-world networks, Nature, 393, pp. 440–442, 1998.

<span id="page-617-2"></span><sup>1</sup> Duncan J. Watts and Steven H. Strogatz, Collective dynamics of small-world networks, Nature, 393, pp. 440–442, 1998.

## **5.6.10 networkx.generators.random\_graphs.random\_regular\_graph**

#### <span id="page-618-0"></span>**random\_regular\_graph**(*d*, *n*, *seed=None*)

Returns a random  $d$ -regular graph on  $n$  nodes.

The resulting graph has no self-loops or parallel edges.

## Parameters

- d (*int*) The degree of each node.
- **n** (*integer*) The number of nodes. The value of  $n \times d$  must be even.
- seed (*integer, random\_state, or None (default)*) Indicator of random number generation state. See *[Randomness](#page-790-0)*.

### **Notes**

The nodes are numbered from 0 to  $n - 1$ .

Kim and Vu's paper<sup>[2](#page-618-2)</sup> shows that this algorithm samples in an asymptotically uniform way from the space of random graphs when  $d = O(n^{1/3 - \epsilon})$ .

**Raises** *[NetworkXError](#page-792-0)* – If  $n \times d$  is odd or  $d$  is greater than or equal to  $n$ .

#### **References**

## **5.6.11 networkx.generators.random\_graphs.barabasi\_albert\_graph**

#### <span id="page-618-1"></span>**barabasi\_albert\_graph**(*n*, *m*, *seed=None*)

Returns a random graph according to the Barabási–Albert preferential attachment model.

A graph of  $n$  nodes is grown by attaching new nodes each with  $m$  edges that are preferentially attached to existing nodes with high degree.

#### Parameters

- n (*int*) Number of nodes
- **m** (*int*) Number of edges to attach from a new node to existing nodes
- seed (*integer, random\_state, or None (default)*) Indicator of random number generation state. See *[Randomness](#page-790-0)*.

#### Returns G

Return type *[Graph](#page-12-0)*

**Raises** *[NetworkXError](#page-792-0)* – If m does not satisfy  $1 \le m \le n$ .

<span id="page-618-2"></span><sup>2</sup> Jeong Han Kim and Van H. Vu, Generating random regular graphs, Proceedings of the thirty-fifth ACM symposium on Theory of computing, San Diego, CA, USA, pp 213–222, 2003. <http://portal.acm.org/citation.cfm?id=780542.780576>

## **5.6.12 networkx.generators.random\_graphs.dual\_barabasi\_albert\_graph**

#### <span id="page-619-0"></span>**dual\_barabasi\_albert\_graph**(*n*, *m1*, *m2*, *p*, *seed=None*)

Returns a random graph according to the dual Barabási–Albert preferential attachment model.

A graph of *n* nodes is grown by attaching new nodes each with either  $m_1$  edges (with probability *p*) or  $m_2$  edges (with probability  $1 - p$ ) that are preferentially attached to existing nodes with high degree.

#### Parameters

- n (*int*) Number of nodes
- **m1** (*int*) Number of edges to attach from a new node to existing nodes with probability p
- m2 (*int*) Number of edges to attach from a new node to existing nodes with probability  $1-p$
- **p** (*float*) The probability of attaching  $m_1$  edges (as opposed to  $m_2$  edges)
- seed (*integer, random\_state, or None (default)*) Indicator of random number generation state. See *[Randomness](#page-790-0)*.

### Returns G

Return type *[Graph](#page-12-0)*

```
Raises NetworkXError – If m1 and m2 do not satisfy 1 \le m1, m2 \le n or p does not satisfy
    0 \leq p \leq 1.
```
### **References**

## **5.6.13 networkx.generators.random\_graphs.extended\_barabasi\_albert\_graph**

## <span id="page-619-1"></span>**extended\_barabasi\_albert\_graph**(*n*, *m*, *p*, *q*, *seed=None*)

Returns an extended Barabási–Albert model graph.

An extended Barabási–Albert model graph is a random graph constructed using preferential attachment. The extended model allows new edges, rewired edges or new nodes. Based on the probabilities p and q with  $p+q<1$ , the growing behavior of the graph is determined as:

1) With  $p$  probability,  $m$  new edges are added to the graph, starting from randomly chosen existing nodes and attached preferentially at the other end.

2) With q probability,  $m$  existing edges are rewired by randomly choosing an edge and rewiring one end to a preferentially chosen node.

3) With  $(1 - p - q)$  probability, m new nodes are added to the graph with edges attached preferentially.

When  $p = q = 0$ , the model behaves just like the Barabási–Alber model.

- n (*int*) Number of nodes
- m (*int*) Number of edges with which a new node attaches to existing nodes
- p (*float*) Probability value for adding an edge between existing nodes. p + q < 1
- q (*float*) Probability value of rewiring of existing edges. p + q < 1

• **seed** (*integer, random state, or None (default)*) – Indicator of random number generation state. See *[Randomness](#page-790-0)*.

#### Returns G

Return type *[Graph](#page-12-0)*

**Raises** *[NetworkXError](#page-792-0)* – If m does not satisfy  $1 \leq m \leq n$  or  $1 \geq p + q$ 

## **References**

## **5.6.14 networkx.generators.random\_graphs.powerlaw\_cluster\_graph**

```
powerlaw_cluster_graph(n, m, p, seed=None)
```
Holme and Kim algorithm for growing graphs with powerlaw degree distribution and approximate average clustering.

#### **Parameters**

- n (*int*) the number of nodes
- m (*int*) the number of random edges to add for each new node
- p (*float,*) Probability of adding a triangle after adding a random edge
- seed (*integer, random\_state, or None (default)*) Indicator of random number generation state. See *[Randomness](#page-790-0)*.

#### **Notes**

The average clustering has a hard time getting above a certain cutoff that depends on m. This cutoff is often quite low. The transitivity (fraction of triangles to possible triangles) seems to decrease with network size.

It is essentially the Barabási–Albert (BA) growth model with an extra step that each random edge is followed by a chance of making an edge to one of its neighbors too (and thus a triangle).

This algorithm improves on BA in the sense that it enables a higher average clustering to be attained if desired.

It seems possible to have a disconnected graph with this algorithm since the initial m nodes may not be all linked to a new node on the first iteration like the BA model.

**Raises** *[NetworkXError](#page-792-0)* – If m does not satisfy  $1 \le m \le n$  or p does not satisfy  $0 \le p$  $\leq -1$ .

## **References**

## **5.6.15 networkx.generators.random\_graphs.random\_kernel\_graph**

<span id="page-620-1"></span>**random\_kernel\_graph**(*n*, *kernel\_integral*, *kernel\_root=None*, *seed=None*) Returns an random graph based on the specified kernel.

The algorithm chooses each of the  $[n(n-1)]/2$  $[n(n-1)]/2$  $[n(n-1)]/2$  possible edges with probability specified by a kernel  $\kappa(x, y)$ <sup>1</sup>. The kernel  $\kappa(x, y)$  must be a symmetric (in  $x, y$ ), non-negative, bounded function.

#### **Parameters**

• **n** (*int*) – The number of nodes

<span id="page-620-2"></span><sup>1</sup> Bollobás, Béla, Janson, S. and Riordan, O. "The phase transition in inhomogeneous random graphs", *Random Structures Algorithms*, 31, 3–122, 2007.

- **kernal integral** (*function*) Function that returns the definite integral of the kernel  $\kappa(x, y)$ ,  $F(y, a, b) := \int_a^b \kappa(x, y) dx$
- kernel\_root (*function (optional)*) Function that returns the root *b* of the equation  $F(y, a, b) = r$ . If None, the root is found using scipy.optimize.brentq() (this requires SciPy).
- seed (*integer, random\_state, or None (default)*) Indicator of random number generation state. See *[Randomness](#page-790-0)*.

## **Notes**

The kernel is specified through its definite integral which must be provided as one of the arguments. If the integral and root of the kernel integral can be found in  $O(1)$  time then this algorithm runs in time  $O(n + m)$ where m is the expected number of edges<sup>[2](#page-621-1)</sup>.

The nodes are set to integers from 0 to  $n - 1$ .

#### **Examples**

Generate an Erdős–Rényi random graph  $G(n, c/n)$ , with kernel  $\kappa(x, y) = c$  where c is the mean expected degree.

```
>>> def integral(u, w, z):
\ldots return c * (z - w)
>>> def root(u, w, r):
... return r / c + w
\Rightarrow \ge \ge \le = 1
>>> graph = nx.random_kernel_graph(1000, integral, root)
```
#### See also:

[gnp\\_random\\_graph\(\)](#page-613-1), expected\_degree\_graph()

### **References**

## **5.6.16 networkx.generators.random\_graphs.random\_lobster**

## <span id="page-621-0"></span>**random\_lobster**(*n*, *p1*, *p2*, *seed=None*)

Returns a random lobster graph.

A lobster is a tree that reduces to a caterpillar when pruning all leaf nodes. A caterpillar is a tree that reduces to a path graph when pruning all leaf nodes; setting p2 to zero produces a caterpillar.

This implementation iterates on the probabilities  $p1$  and  $p2$  to add edges at levels 1 and 2, respectively. Graphs are therefore constructed iteratively with uniform randomness at each level rather than being selected uniformly at random from the set of all possible lobsters.

- n (*int*) The expected number of nodes in the backbone
- p1 (*float*) Probability of adding an edge to the backbone
- p2 (*float*) Probability of adding an edge one level beyond backbone

<span id="page-621-1"></span><sup>2</sup> Hagberg A, Lemons N (2015), "Fast Generation of Sparse Random Kernel Graphs". PLoS ONE 10(9): e0135177, 2015. doi:10.1371/journal.pone.0135177

- **seed** (*integer, random state, or None (default)*) Indicator of random number generation state. See *[Randomness](#page-790-0)*.
- **Raises** *[NetworkXError](#page-792-0)* If p1 or p2 parameters are  $\geq$  1 because the while loops would never finish.

## **5.6.17 networkx.generators.random\_graphs.random\_shell\_graph**

#### <span id="page-622-0"></span>**random\_shell\_graph**(*constructor*, *seed=None*)

Returns a random shell graph for the constructor given.

#### **Parameters**

- constructor (*list of three-tuples*) Represents the parameters for a shell, starting at the center shell. Each element of the list must be of the form  $(n, m, d)$ , where n is the number of nodes in the shell, m is the number of edges in the shell, and  $d$  is the ratio of inter-shell (next) edges to intra-shell edges. If d is zero, there will be no intra-shell edges, and if d is one there will be all possible intra-shell edges.
- seed (*integer, random\_state, or None (default)*) Indicator of random number generation state. See *[Randomness](#page-790-0)*.

## **Examples**

```
>>> constructor = [(10, 20, 0.8), (20, 40, 0.8)]
>>> G = nx.random_shell_graph(constructor)
```
## **5.6.18 networkx.generators.random\_graphs.random\_powerlaw\_tree**

```
random_powerlaw_tree(n, gamma=3, seed=None, tries=100)
```
Returns a tree with a power law degree distribution.

#### **Parameters**

- **n** (*int*) The number of nodes.
- gamma (*float*) Exponent of the power law.
- seed (*integer, random\_state, or None (default)*) Indicator of random number generation state. See *[Randomness](#page-790-0)*.
- tries (*int*) Number of attempts to adjust the sequence to make it a tree.

**Raises** *[NetworkXError](#page-792-0)* – If no valid sequence is found within the maximum number of attempts.

#### **Notes**

A trial power law degree sequence is chosen and then elements are swapped with new elements from a powerlaw distribution until the sequence makes a tree (by checking, for example, that the number of edges is one smaller than the number of nodes).

## **5.6.19 networkx.generators.random\_graphs.random\_powerlaw\_tree\_sequence**

<span id="page-623-0"></span>**random\_powerlaw\_tree\_sequence**(*n*, *gamma=3*, *seed=None*, *tries=100*) Returns a degree sequence for a tree with a power law distribution.

#### **Parameters**

- **n** (*int*, ) The number of nodes.
- gamma (*float*) Exponent of the power law.
- seed (*integer, random\_state, or None (default)*) Indicator of random number generation state. See *[Randomness](#page-790-0)*.
- tries (*int*) Number of attempts to adjust the sequence to make it a tree.

**Raises** *[NetworkXError](#page-792-0)* – If no valid sequence is found within the maximum number of attempts.

## **Notes**

A trial power law degree sequence is chosen and then elements are swapped with new elements from a power law distribution until the sequence makes a tree (by checking, for example, that the number of edges is one smaller than the number of nodes).

# **5.7 Duplication Divergence**

Functions for generating graphs based on the "duplication" method.

These graph generators start with a small initial graph then duplicate nodes and (partially) duplicate their edges. These functions are generally inspired by biological networks.

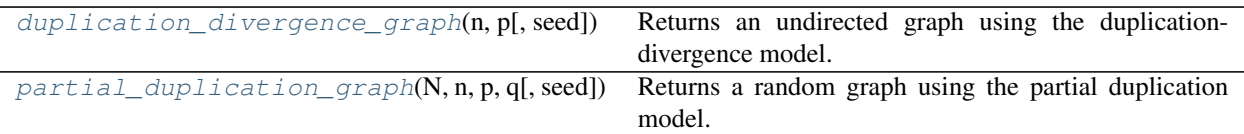

## **5.7.1 networkx.generators.duplication.duplication\_divergence\_graph**

### <span id="page-623-1"></span>**duplication\_divergence\_graph**(*n*, *p*, *seed=None*)

Returns an undirected graph using the duplication-divergence model.

A graph of n nodes is created by duplicating the initial nodes and retaining edges incident to the original nodes with a retention probability p.

### **Parameters**

- n (*int*) The desired number of nodes in the graph.
- p (*float*) The probability for retaining the edge of the replicated node.
- seed (*integer, random\_state, or None (default)*) Indicator of random number generation state. See *[Randomness](#page-790-0)*.

### Returns G

### Return type *[Graph](#page-12-0)*

**Raises** *[NetworkXError](#page-792-0)* – If p is not a valid probability. If n is less than 2.

## **Notes**

This algorithm appears in [1].

This implementation disallows the possibility of generating disconnected graphs.

#### **References**

## **5.7.2 networkx.generators.duplication.partial\_duplication\_graph**

#### <span id="page-624-0"></span>**partial\_duplication\_graph**(*N*, *n*, *p*, *q*, *seed=None*)

Returns a random graph using the partial duplication model.

#### Parameters

- N (*int*) The total number of nodes in the final graph.
- n (*int*) The number of nodes in the initial clique.
- p (*float*) The probability of joining each neighbor of a node to the duplicate node. Must be a number in the between zero and one, inclusive.
- q (*float*) The probability of joining the source node to the duplicate node. Must be a number in the between zero and one, inclusive.
- seed (*integer, random\_state, or None (default)*) Indicator of random number generation state. See *[Randomness](#page-790-0)*.

### **Notes**

A graph of nodes is grown by creating a fully connected graph of size n. The following procedure is then repeated until a total of N nodes have been reached.

- 1. A random node, *u*, is picked and a new node, *v*, is created.
- 2. For each neighbor of  $u$  an edge from the neighbor to  $v$  is created with probability  $p$ .
- 3. An edge from  $u$  to  $v$  is created with probability q.

This algorithm appears in [1].

This implementation allows the possibility of generating disconnected graphs.

### **References**

# **5.8 Degree Sequence**

Generate graphs with a given degree sequence or expected degree sequence.

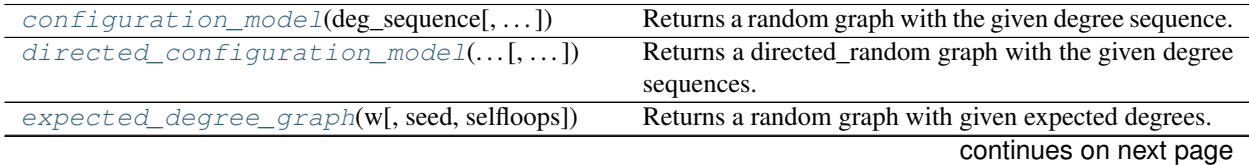

| havel_hakimi_graph(deg_sequence[,<br>cre-                                                     | Returns a simple graph with given degree sequence con- |
|-----------------------------------------------------------------------------------------------|--------------------------------------------------------|
| $ate\_using$ )                                                                                | structed using the Havel-Hakimi algorithm.             |
| directed_havel_hakimi_graph(in_deg_sequenceReturns a directed graph with the given degree se- |                                                        |
| $\cdots$                                                                                      | quences.                                               |
| degree_sequence_tree(deg_sequence[, ])                                                        | Make a tree for the given degree sequence.             |
| random_degree_sequence_graph(sequence[,                                                       | Returns a simple random graph with the given degree    |
| $\ldots$ ]                                                                                    | sequence.                                              |

Table 8 – continued from previous page

## **5.8.1 networkx.generators.degree\_seq.configuration\_model**

<span id="page-625-0"></span>**configuration\_model**(*deg\_sequence*, *create\_using=None*, *seed=None*)

Returns a random graph with the given degree sequence.

The configuration model generates a random pseudograph (graph with parallel edges and self loops) by randomly assigning edges to match the given degree sequence.

## **Parameters**

- deg\_sequence (*list of nonnegative integers*) Each list entry corresponds to the degree of a node.
- **create** using (*NetworkX graph constructor, optional (default MultiGraph)*) Graph type to create. If graph instance, then cleared before populated.
- seed (*integer, random\_state, or None (default)*) Indicator of random number generation state. See *[Randomness](#page-790-0)*.
- **Returns**  $G A$  graph with the specified degree sequence. Nodes are labeled starting at 0 with an index corresponding to the position in deg\_sequence.

## Return type *[MultiGraph](#page-75-0)*

Raises **[NetworkXError](#page-792-0)** – If the degree sequence does not have an even sum.

## See also:

is\_graphical()

## **Notes**

As described by Newman<sup>[1](#page-625-1)</sup>.

A non-graphical degree sequence (not realizable by some simple graph) is allowed since this function returns graphs with self loops and parallel edges. An exception is raised if the degree sequence does not have an even sum.

This configuration model construction process can lead to duplicate edges and loops. You can remove the self-loops and parallel edges (see below) which will likely result in a graph that doesn't have the exact degree sequence specified.

The density of self-loops and parallel edges tends to decrease as the number of nodes increases. However, typically the number of self-loops will approach a Poisson distribution with a nonzero mean, and similarly for the number of parallel edges. Consider a node with *k* stubs. The probability of being joined to another stub of the same node is basically  $(k - 1) / N$ , where k is the degree and N is the number of nodes. So the probability of a self-loop scales like *c* / *N* for some constant *c*. As *N* grows, this means we expect *c* self-loops. Similarly for parallel edges.

<span id="page-625-1"></span><sup>&</sup>lt;sup>1</sup> M.E.J. Newman, "The structure and function of complex networks", SIAM REVIEW 45-2, pp 167-256, 2003.

### **Examples**

You can create a degree sequence following a particular distribution by using the one of the distribution functions in random sequence (or one of your own). For example, to create an undirected multigraph on one hundred nodes with degree sequence chosen from the power law distribution:

```
>>> sequence = nx.random_powerlaw_tree_sequence(100, tries=5000)
>>> G = nx.configuration_model(sequence)
>>> len(G)
100
>>> actual_degrees = [d for v, d in G.degree()]
>>> actual_degrees == sequence
True
```
The returned graph is a multigraph, which may have parallel edges. To remove any parallel edges from the returned graph:

 $\rightarrow$   $\rightarrow$   $G = nx.Graph(G)$ 

Similarly, to remove self-loops:

**>>>** G.remove\_edges\_from(nx.selfloop\_edges(G))

## **5.8.2 networkx.generators.degree\_seq.directed\_configuration\_model**

<span id="page-626-0"></span>**directed\_configuration\_model**(*in\_degree\_sequence*, *out\_degree\_sequence*, *create\_using=None*, *seed=None*)

Returns a directed\_random graph with the given degree sequences.

The configuration model generates a random directed pseudograph (graph with parallel edges and self loops) by randomly assigning edges to match the given degree sequences.

#### **Parameters**

- in\_degree\_sequence (*list of nonnegative integers*) Each list entry corresponds to the indegree of a node.
- out degree sequence *(list of nonnegative integers)* Each list entry corresponds to the out-degree of a node.
- create\_using (*NetworkX graph constructor, optional (default MultiDiGraph)*) Graph type to create. If graph instance, then cleared before populated.
- seed (*integer, random\_state, or None (default)*) Indicator of random number generation state. See *[Randomness](#page-790-0)*.
- **Returns**  $G A$  graph with the specified degree sequences. Nodes are labeled starting at 0 with an index corresponding to the position in deg\_sequence.

Return type *[MultiDiGraph](#page-105-0)*

Raises **[NetworkXError](#page-792-0)** – If the degree sequences do not have the same sum.

See also:

[configuration\\_model\(\)](#page-625-0)

### **Notes**

Algorithm as described by Newman<sup>[1](#page-627-1)</sup>.

A non-graphical degree sequence (not realizable by some simple graph) is allowed since this function returns graphs with self loops and parallel edges. An exception is raised if the degree sequences does not have the same sum.

This configuration model construction process can lead to duplicate edges and loops. You can remove the self-loops and parallel edges (see below) which will likely result in a graph that doesn't have the exact degree sequence specified. This "finite-size effect" decreases as the size of the graph increases.

## **References**

## **Examples**

One can modify the in- and out-degree sequences from an existing directed graph in order to create a new directed graph. For example, here we modify the directed path graph:

```
\Rightarrow D = nx.DiGraph([0, 1), (1, 2), (2, 3)])\Rightarrow din = list(d for n, d in D.in degree())
\Rightarrow dout = list(d for n, d in D.out_degree())
>>> din.append(1)
\Rightarrow dout [0] = 2>>> # We now expect an edge from node 0 to a new node, node 3.
... D = nx.directed_configuration_model(din, dout)
```
The returned graph is a directed multigraph, which may have parallel edges. To remove any parallel edges from the returned graph:

```
>>> D = nx.DiGraph(D)
```
Similarly, to remove self-loops:

```
>>> D.remove_edges_from(nx.selfloop_edges(D))
```
## **5.8.3 networkx.generators.degree\_seq.expected\_degree\_graph**

### <span id="page-627-0"></span>**expected\_degree\_graph**(*w*, *seed=None*, *selfloops=True*)

Returns a random graph with given expected degrees.

Given a sequence of expected degrees  $W = (w_0, w_1, \dots, w_{n-1})$  of length *n* this algorithm assigns an edge between node  $u$  and node  $v$  with probability

$$
p_{uv} = \frac{w_u w_v}{\sum_k w_k}.
$$

- w (*list*) The list of expected degrees.
- selfloops (*bool (default=True)*) Set to False to remove the possibility of self-loop edges.
- **seed** (*integer, random state, or None (default)*) Indicator of random number generation state. See *[Randomness](#page-790-0)*.

<span id="page-627-1"></span> $1$  Newman, M. E. J. and Strogatz, S. H. and Watts, D. J. Random graphs with arbitrary degree distributions and their applications Phys. Rev. E, 64, 026118 (2001)

#### Returns

Return type *[Graph](#page-12-0)*

### **Examples**

```
\Rightarrow z = [10 for i in range(100)]
>>> G = nx.expected_degree_graph(z)
```
## **Notes**

The nodes have integer labels corresponding to index of expected degrees input sequence.

The complexity of this algorithm is  $\mathcal{O}(n + m)$  where *n* is the number of nodes and *m* is the expected number of edges.

The model in<sup>[1](#page-628-1)</sup> includes the possibility of self-loop edges. Set selfloops=False to produce a graph without self loops.

For finite graphs this model doesn't produce exactly the given expected degree sequence. Instead the expected degrees are as follows.

For the case without self loops (selfloops=False),

$$
E[deg(u)] = \sum_{v \neq u} p_{uv} = w_u \left( 1 - \frac{w_u}{\sum_k w_k} \right).
$$

NetworkX uses the standard convention that a self-loop edge counts 2 in the degree of a node, so with self loops (selfloops=True),

$$
E[deg(u)] = \sum_{v \neq u} p_{uv} + 2p_{uu} = w_u \left( 1 + \frac{w_u}{\sum_k w_k} \right).
$$

### **References**

## **5.8.4 networkx.generators.degree\_seq.havel\_hakimi\_graph**

#### <span id="page-628-0"></span>**havel\_hakimi\_graph**(*deg\_sequence*, *create\_using=None*)

Returns a simple graph with given degree sequence constructed using the Havel-Hakimi algorithm.

## **Parameters**

- deg\_sequence (*list of integers*) Each integer corresponds to the degree of a node (need not be sorted).
- create using (*NetworkX graph constructor, optional (default=nx.Graph)*) Graph type to create. If graph instance, then cleared before populated. Directed graphs are not allowed.

Raises **[NetworkXException](#page-792-1)** – For a non-graphical degree sequence (i.e. one not realizable by some simple graph).

<span id="page-628-1"></span><sup>1</sup> Fan Chung and L. Lu, Connected components in random graphs with given expected degree sequences, Ann. Combinatorics, 6, pp. 125-145, 2002.

### **Notes**

The Havel-Hakimi algorithm constructs a simple graph by successively connecting the node of highest degree to other nodes of highest degree, resorting remaining nodes by degree, and repeating the process. The resulting graph has a high degree-associativity. Nodes are labeled 1,.., len(deg\_sequence), corresponding to their position in deg\_sequence.

The basic algorithm is from Hakimi<sup>[1](#page-629-2)</sup> and was generalized by Kleitman and Wang<sup>[2](#page-629-3)</sup>.

## **References**

## **5.8.5 networkx.generators.degree\_seq.directed\_havel\_hakimi\_graph**

<span id="page-629-0"></span>**directed\_havel\_hakimi\_graph**(*in\_deg\_sequence*, *out\_deg\_sequence*, *create\_using=None*) Returns a directed graph with the given degree sequences.

#### **Parameters**

- in deg sequence *(list of integers)* Each list entry corresponds to the in-degree of a node.
- out\_deg\_sequence (*list of integers*) Each list entry corresponds to the out-degree of a node.
- create\_using (*NetworkX graph constructor, optional (default DiGraph)*) Graph type to create. If graph instance, then cleared before populated.
- **Returns**  $G A$  graph with the specified degree sequences. Nodes are labeled starting at 0 with an index corresponding to the position in deg\_sequence

#### Return type *[DiGraph](#page-41-0)*

Raises **[NetworkXError](#page-792-0)** – If the degree sequences are not digraphical.

#### See also:

[configuration\\_model\(\)](#page-625-0)

### **Notes**

Algorithm as described by Kleitman and Wang<sup>[1](#page-629-4)</sup>.

### **References**

## **5.8.6 networkx.generators.degree\_seq.degree\_sequence\_tree**

### <span id="page-629-1"></span>**degree\_sequence\_tree**(*deg\_sequence*, *create\_using=None*)

Make a tree for the given degree sequence.

A tree has #nodes-#edges=1 so the degree sequence must have len(deg\_sequence)-sum(deg\_sequence)/2=1

<span id="page-629-2"></span><sup>&</sup>lt;sup>1</sup> Hakimi S., On Realizability of a Set of Integers as Degrees of the Vertices of a Linear Graph. I, Journal of SIAM, 10(3), pp. 496-506 (1962)

<span id="page-629-3"></span> $2$  Kleitman D.J. and Wang D.L. Algorithms for Constructing Graphs and Digraphs with Given Valences and Factors Discrete Mathematics, 6(1), pp. 79-88 (1973)

<span id="page-629-4"></span><sup>&</sup>lt;sup>1</sup> D.J. Kleitman and D.L. Wang Algorithms for Constructing Graphs and Digraphs with Given Valences and Factors Discrete Mathematics, 6(1), pp. 79-88 (1973)

## **5.8.7 networkx.generators.degree\_seq.random\_degree\_sequence\_graph**

#### <span id="page-630-0"></span>**random\_degree\_sequence\_graph**(*sequence*, *seed=None*, *tries=10*)

Returns a simple random graph with the given degree sequence.

If the maximum degree  $d_m$  in the sequence is  $O(m^{1/4})$  then the algorithm produces almost uniform random graphs in  $O(md_m)$  time where m is the number of edges.

#### **Parameters**

- sequence (*list of integers*) Sequence of degrees
- seed (*integer, random\_state, or None (default)*) Indicator of random number generation state. See *[Randomness](#page-790-0)*.
- tries (*int, optional*) Maximum number of tries to create a graph
- **Returns**  $G A$  graph with the specified degree sequence. Nodes are labeled starting at 0 with an index corresponding to the position in the sequence.

## Return type *[Graph](#page-12-0)*

#### Raises

- **[NetworkXUnfeasible](#page-792-2)** If the degree sequence is not graphical.
- **[NetworkXError](#page-792-0)** If a graph is not produced in specified number of tries

#### See also:

is\_graphical(), [configuration\\_model\(\)](#page-625-0)

#### **Notes**

The generator algorithm<sup>[1](#page-630-1)</sup> is not guaranteed to produce a graph.

#### **References**

### **Examples**

```
>>> sequence = [1, 2, 2, 3]
>>> G = nx.random_degree_sequence_graph(sequence, seed=42)
>>> sorted(d for n, d in G.degree())
[1, 2, 2, 3]
```
# **5.9 Random Clustered**

Generate graphs with given degree and triangle sequence.

```
random_clustered_graph(joint_degree_sequence) Generate a random graph with the given joint indepen-
                                                    dent edge degree and triangle degree sequence.
```
<span id="page-630-1"></span><sup>&</sup>lt;sup>1</sup> Moshen Bayati, Jeong Han Kim, and Amin Saberi, A sequential algorithm for generating random graphs. Algorithmica, Volume 58, Number 4, 860-910, DOI: 10.1007/s00453-009-9340-1

## **5.9.1 networkx.generators.random\_clustered.random\_clustered\_graph**

#### <span id="page-631-0"></span>**random\_clustered\_graph**(*joint\_degree\_sequence*, *create\_using=None*, *seed=None*)

Generate a random graph with the given joint independent edge degree and triangle degree sequence.

This uses a configuration model-like approach to generate a random graph (with parallel edges and self-loops) by randomly assigning edges to match the given joint degree sequence.

The joint degree sequence is a list of pairs of integers of the form  $[(d_{1,i}, d_{1,t}), \ldots, (d_{n,i}, d_{n,t})]$ . According to this list, vertex  $u$  is a member of  $d_{u,t}$  triangles and has  $d_{u,i}$  other edges. The number  $d_{u,t}$  is the *triangle degree* of  $u$  and the number  $d_{u,i}$  is the *independent edge degree*.

#### **Parameters**

- joint\_degree\_sequence (*list of integer pairs*) Each list entry corresponds to the independent edge degree and triangle degree of a node.
- create\_using (*NetworkX graph constructor, optional (default MultiGraph)*) Graph type to create. If graph instance, then cleared before populated.
- seed (*integer, random\_state, or None (default)*) Indicator of random number generation state. See *[Randomness](#page-790-0)*.
- **Returns**  $G A$  graph with the specified degree sequence. Nodes are labeled starting at 0 with an index corresponding to the position in deg\_sequence.

#### Return type *[MultiGraph](#page-75-0)*

Raises **[NetworkXError](#page-792-0)** – If the independent edge degree sequence sum is not even or the triangle degree sequence sum is not divisible by 3.

#### **Notes**

As described by Miller<sup>[1](#page-631-1)</sup> (see also Newman<sup>[2](#page-631-2)</sup> for an equivalent description).

A non-graphical degree sequence (not realizable by some simple graph) is allowed since this function returns graphs with self loops and parallel edges. An exception is raised if the independent degree sequence does not have an even sum or the triangle degree sequence sum is not divisible by 3.

This configuration model-like construction process can lead to duplicate edges and loops. You can remove the self-loops and parallel edges (see below) which will likely result in a graph that doesn't have the exact degree sequence specified. This "finite-size effect" decreases as the size of the graph increases.

#### **References**

#### **Examples**

 $\Rightarrow$  deg = [(1, 0), (1, 0), (1, 0), (2, 0), (1, 0), (2, 1), (0, 1), (0, 1)] **>>>** G = nx.random\_clustered\_graph(deg)

To remove parallel edges:

 $\Rightarrow$   $\Rightarrow$   $G = nx \cdot Graph(G)$ 

To remove self loops:

<span id="page-631-1"></span><sup>&</sup>lt;sup>1</sup> Joel C. Miller. "Percolation and epidemics in random clustered networks". In: Physical review. E, Statistical, nonlinear, and soft matter physics 80 (2 Part 1 August 2009).

<span id="page-631-2"></span><sup>2</sup> M. E. J. Newman. "Random Graphs with Clustering". In: Physical Review Letters 103 (5 July 2009)

**>>>** G.remove\_edges\_from(nx.selfloop\_edges(G))

# **5.10 Directed**

Generators for some directed graphs, including growing network (GN) graphs and scale-free graphs.

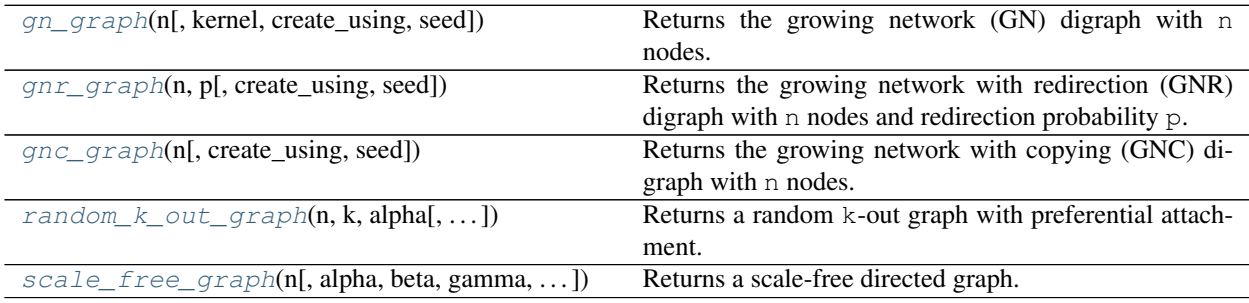

## **5.10.1 networkx.generators.directed.gn\_graph**

<span id="page-632-0"></span>**gn\_graph**(*n*, *kernel=None*, *create\_using=None*, *seed=None*)

Returns the growing network (GN) digraph with n nodes.

The GN graph is built by adding nodes one at a time with a link to one previously added node. The target node for the link is chosen with probability based on degree. The default attachment kernel is a linear function of the degree of a node.

The graph is always a (directed) tree.

#### **Parameters**

- n (*int*) The number of nodes for the generated graph.
- kernel (*function*) The attachment kernel.
- create\_using (*NetworkX graph constructor, optional (default DiGraph)*) Graph type to create. If graph instance, then cleared before populated.
- seed (*integer, random\_state, or None (default)*) Indicator of random number generation state. See *[Randomness](#page-790-0)*.

### **Examples**

To create the undirected GN graph, use the to\_directed() method:

```
>>> D = nx.gn_graph(10) # the GN graph
>>> G = D.to_undirected() # the undirected version
```
To specify an attachment kernel, use the kernel keyword argument:

```
>>> D = nx.gn_graph(10, kernel=lambda x: x ** 1.5) # A_k = k^1.5
```
## **5.10.2 networkx.generators.directed.gnr\_graph**

#### <span id="page-633-0"></span>**gnr\_graph**(*n*, *p*, *create\_using=None*, *seed=None*)

Returns the growing network with redirection (GNR) digraph with n nodes and redirection probability p.

The GNR graph is built by adding nodes one at a time with a link to one previously added node. The previous target node is chosen uniformly at random. With probabiliy p the link is instead "redirected" to the successor node of the target.

The graph is always a (directed) tree.

#### **Parameters**

- n (*int*) The number of nodes for the generated graph.
- p (*float*) The redirection probability.
- create\_using (*NetworkX graph constructor, optional (default DiGraph)*) Graph type to create. If graph instance, then cleared before populated.
- seed (*integer, random\_state, or None (default)*) Indicator of random number generation state. See *[Randomness](#page-790-0)*.

## **Examples**

To create the undirected GNR graph, use the to\_directed() method:

```
>>> D = nx.gnr_graph(10, 0.5) # the GNR graph
>>> G = D.to_undirected() # the undirected version
```
## **References**

## **5.10.3 networkx.generators.directed.gnc\_graph**

```
gnc_graph(n, create_using=None, seed=None)
```
Returns the growing network with copying (GNC) digraph with n nodes.

The GNC graph is built by adding nodes one at a time with a link to one previously added node (chosen uniformly at random) and to all of that node's successors.

- n (*int*) The number of nodes for the generated graph.
- create\_using (*NetworkX graph constructor, optional (default DiGraph)*) Graph type to create. If graph instance, then cleared before populated.
- seed (*integer, random\_state, or None (default)*) Indicator of random number generation state. See *[Randomness](#page-790-0)*.

## **5.10.4 networkx.generators.directed.random\_k\_out\_graph**

<span id="page-634-0"></span>**random\_k\_out\_graph**(*n*, *k*, *alpha*, *self\_loops=True*, *seed=None*)

Returns a random k-out graph with preferential attachment.

A random k-out graph with preferential attachment is a multidigraph generated by the following algorithm.

- 1. Begin with an empty digraph, and initially set each node to have weight alpha.
- 2. Choose a node u with out-degree less than k uniformly at random.
- 3. Choose a node  $\nu$  from with probability proportional to its weight.
- 4. Add a directed edge from u to  $\nabla$ , and increase the weight of  $\nabla$  by one.
- 5. If each node has out-degree k, halt, otherwise repeat from step 2.

For more information on this model of random graph, see [1].

#### Parameters

- n (*int*) The number of nodes in the returned graph.
- k (*int*) The out-degree of each node in the returned graph.
- **alpha** (*[float](https://docs.python.org/3/library/functions.html#float)*) A positive float representing the initial weight of each vertex. A higher number means that in step 3 above, nodes will be chosen more like a true uniformly random sample, and a lower number means that nodes are more likely to be chosen as their in-degree increases. If this parameter is not positive, a [ValueError](https://docs.python.org/3/library/exceptions.html#ValueError) is raised.
- self\_loops (*bool*) If True, self-loops are allowed when generating the graph.
- seed (*integer, random\_state, or None (default)*) Indicator of random number generation state. See *[Randomness](#page-790-0)*.

Returns A k-out-regular multidigraph generated according to the above algorithm.

Return type MultiDiGraph

Raises **[ValueError](https://docs.python.org/3/library/exceptions.html#ValueError)** – If alpha is not positive.

### **Notes**

The returned multidigraph may not be strongly connected, or even weakly connected.

### **References**

[1]: Peterson, Nicholas R., and Boris Pittel. "Distance between two random k-out digraphs, with and without preferential attachment." arXiv preprint arXiv:1311.5961 (2013). <https://arxiv.org/abs/1311.5961>

## **5.10.5 networkx.generators.directed.scale\_free\_graph**

<span id="page-635-0"></span>**scale\_free\_graph**(*n*, *alpha=0.41*, *beta=0.54*, *gamma=0.05*, *delta\_in=0.2*, *delta\_out=0*, *create\_using=None*, *seed=None*)

Returns a scale-free directed graph.

#### **Parameters**

- n (*integer*) Number of nodes in graph
- alpha (*float*) Probability for adding a new node connected to an existing node chosen randomly according to the in-degree distribution.
- beta (*float*) Probability for adding an edge between two existing nodes. One existing node is chosen randomly according the in-degree distribution and the other chosen randomly according to the out-degree distribution.
- gamma (*float*) Probability for adding a new node connected to an existing node chosen randomly according to the out-degree distribution.
- delta\_in (*float*) Bias for choosing nodes from in-degree distribution.
- delta out (*float*) Bias for choosing nodes from out-degree distribution.
- create\_using (*NetworkX graph constructor, optional*) The default is a MultiDiGraph 3 cycle. If a graph instance, use it without clearing first. If a graph constructor, call it to construct an empty graph.
- seed (*integer, random\_state, or None (default)*) Indicator of random number generation state. See *[Randomness](#page-790-0)*.

## **Examples**

Create a scale-free graph on one hundred nodes:

**>>>** G = nx.scale\_free\_graph(100)

## **Notes**

The sum of alpha, beta, and gamma must be 1.

#### **References**

## **5.11 Geometric**

Generators for geometric graphs.

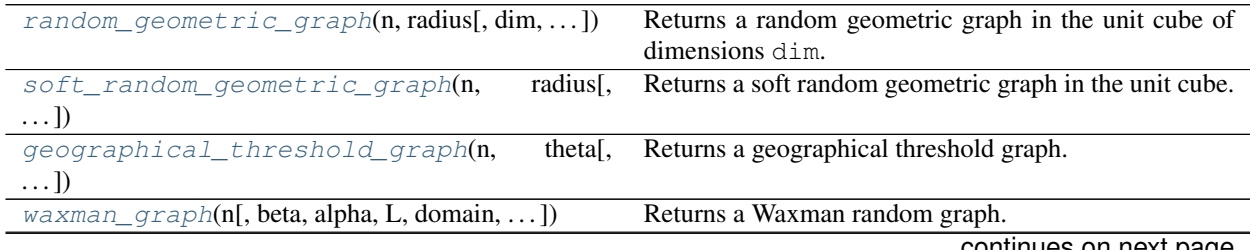

continues on next page

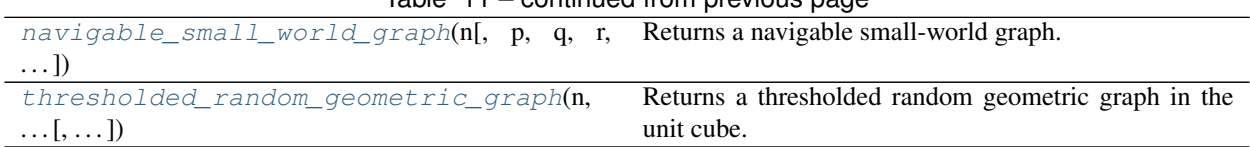

## $Table 11 - continued from previous page$

## **5.11.1 networkx.generators.geometric.random\_geometric\_graph**

#### <span id="page-636-0"></span>**random\_geometric\_graph**(*n*, *radius*, *dim=2*, *pos=None*, *p=2*, *seed=None*)

Returns a random geometric graph in the unit cube of dimensions dim.

The random geometric graph model places n nodes uniformly at random in the unit cube. Two nodes are joined by an edge if the distance between the nodes is at most radius.

Edges are determined using a KDTree when SciPy is available. This reduces the time complexity from  $O(n^2)$ to  $O(n)$ .

#### **Parameters**

- n (*int or iterable*) Number of nodes or iterable of nodes
- radius (*float*) Distance threshold value
- dim (*int, optional*) Dimension of graph
- pos (*dict, optional*) A dictionary keyed by node with node positions as values.
- **p** (*float, optional*) Which Minkowski distance metric to use. p has to meet the condition  $1 \leq p \leq \infinity$ .

If this argument is not specified, the  $L^2$  metric (the Euclidean distance metric),  $p = 2$  is used. This should not be confused with the  $p$  of an Erdős-Rényi random graph, which represents probability.

- seed (*integer, random\_state, or None (default)*) Indicator of random number generation state. See *[Randomness](#page-790-0)*.
- Returns A random geometric graph, undirected and without self-loops. Each node has a node attribute 'pos' that stores the position of that node in Euclidean space as provided by the pos keyword argument or, if pos was not provided, as generated by this function.

#### Return type *[Graph](#page-12-0)*

### **Examples**

Create a random geometric graph on twenty nodes where nodes are joined by an edge if their distance is at most  $0.1:$ 

**>>>** G = nx.random\_geometric\_graph(20, 0.1)

### **Notes**

This uses a *k*-d tree to build the graph.

The pos keyword argument can be used to specify node positions so you can create an arbitrary distribution and domain for positions.

For example, to use a 2D Gaussian distribution of node positions with mean  $(0, 0)$  and standard deviation 2:

```
>>> import random
>>> n = 20
>>> pos = \{i: \text{(random,quuss(0, 2), random, quuss(0, 2)) for } i \text{ in range(n)}\}>>> G = nx.random_geometric_graph(n, 0.2, pos=pos)
```
## **References**

## **5.11.2 networkx.generators.geometric.soft\_random\_geometric\_graph**

<span id="page-637-0"></span>**soft\_random\_geometric\_graph**(*n*, *radius*, *dim=2*, *pos=None*, *p=2*, *p\_dist=None*, *seed=None*) Returns a soft random geometric graph in the unit cube.

The soft random geometric graph [1] model places n nodes uniformly at random in the unit cube in dimension dim. Two nodes of distance, dist, computed by the p-Minkowski distance metric are joined by an edge with probability p\_dist if the computed distance metric value of the nodes is at most radius, otherwise they are not joined.

Edges within radius of each other are determined using a KDTree when SciPy is available. This reduces the time complexity from  $O(n^2)$  to  $O(n)$ .

## **Parameters**

- n (*int or iterable*) Number of nodes or iterable of nodes
- radius (*float*) Distance threshold value
- dim (*int, optional*) Dimension of graph
- pos (*dict, optional*) A dictionary keyed by node with node positions as values.
- p (*float, optional*) Which Minkowski distance metric to use. p has to meet the condition  $1 \leq p \leq \infinity$ .

If this argument is not specified, the  $L^2$  metric (the Euclidean distance metric),  $p = 2$  is used.

This should not be confused with the  $p$  of an Erdős-Rényi random graph, which represents probability.

- p\_dist (*function, optional*) A probability density function computing the probability of connecting two nodes that are of distance, dist, computed by the Minkowski distance metric. The probability density function, p\_dist, must be any function that takes the metric value as input and outputs a single probability value between 0-1. The scipy.stats package has many probability distribution functions implemented and tools for custom probability distribution definitions [2], and passing the .pdf method of scipy.stats distributions can be used here. If the probability function,  $p \text{ dist}$ , is not supplied, the default function is an exponential distribution with rate parameter  $\lambda = 1$ .
- seed (*integer, random\_state, or None (default)*) Indicator of random number generation state. See *[Randomness](#page-790-0)*.

Returns A soft random geometric graph, undirected and without self-loops. Each node has a node attribute 'pos' that stores the position of that node in Euclidean space as provided by the pos keyword argument or, if pos was not provided, as generated by this function.

Return type *[Graph](#page-12-0)*

#### **Examples**

Default Graph:

 $G = nx$  soft random geometric graph $(50, 0.2)$ 

Custom Graph:

Create a soft random geometric graph on 100 uniformly distributed nodes where nodes are joined by an edge with probability computed from an exponential distribution with rate parameter  $\lambda = 1$  if their Euclidean distance is at most 0.2.

#### **Notes**

This uses a *k*-d tree to build the graph.

The pos keyword argument can be used to specify node positions so you can create an arbitrary distribution and domain for positions.

For example, to use a 2D Gaussian distribution of node positions with mean (0, 0) and standard deviation 2

The scipy.stats package can be used to define the probability distribution with the .pdf method used as  $p\_dist$ .

```
>>> import random
>>> import math
>>> n = 100
>>> pos = {i: (random.gauss(0, 2), random.gauss(0, 2)) for i in range(n)}
>>> p_dist = lambda dist: math.exp(-dist)
>>> G = nx.soft_random_geometric_graph(n, 0.2, pos=pos, p_dist=p_dist)
```
## **References**

## **5.11.3 networkx.generators.geometric.geographical\_threshold\_graph**

<span id="page-638-0"></span>**geographical\_threshold\_graph**(*n*, *theta*, *dim=2*, *pos=None*, *weight=None*, *metric=None*,

*p\_dist=None*, *seed=None*)

Returns a geographical threshold graph.

The geographical threshold graph model places  $n$  nodes uniformly at random in a rectangular domain. Each node  $u$  is assigned a weight  $w_u$ . Two nodes  $u$  and  $v$  are joined by an edge if

$$
(w_u + w_v)h(r) \ge \theta
$$

where r is the distance between u and v, h(r) is a probability of connection as a function of r, and  $\theta$  as the threshold parameter.  $h(r)$  corresponds to the  $p$ \_dist parameter.

- n (*int or iterable*) Number of nodes or iterable of nodes
- theta (*float*) Threshold value
- dim (*int, optional*) Dimension of graph
- pos (*dict*) Node positions as a dictionary of tuples keyed by node.
- weight (*dict*) Node weights as a dictionary of numbers keyed by node.
- **metric** (*function*) A metric on vectors of numbers (represented as lists or tuples). This must be a function that accepts two lists (or tuples) as input and yields a number as output. The function must also satisfy the four requirements of a [metric.](https://en.wikipedia.org/wiki/Metric_%28mathematics%29) Specifically, if  $d$  is the function and x, y, and z are vectors in the graph, then d must satisfy
- 1.  $d(x, y) \geq 0$ ,
- 2.  $d(x, y) = 0$  if and only if  $x = y$ ,
- 3.  $d(x, y) = d(y, x),$
- 4.  $d(x, z) \leq d(x, y) + d(y, z)$ .

If this argument is not specified, the Euclidean distance metric is used.

- p\_dist (*function, optional*) A probability density function computing the probability of connecting two nodes that are of distance, r, computed by metric. The probability density function,  $p_{\text{dist}}$ , must be any function that takes the metric value as input and outputs a single probability value between 0-1. The scipy.stats package has many probability distribution functions implemented and tools for custom probability distribution definitions [2], and passing the .pdf method of scipy.stats distributions can be used here. If the probability function, p\_dist, is not supplied, the default exponential function :math:  $r^{2}-2$  is used.
- seed (*integer, random\_state, or None (default)*) Indicator of random number generation state. See *[Randomness](#page-790-0)*.

#### Returns

A random geographic threshold graph, undirected and without self-loops.

Each node has a node attribute pos that stores the position of that node in Euclidean space as provided by the pos keyword argument or, if pos was not provided, as generated by this function. Similarly, each node has a node attribute weight that stores the weight of that node as provided or as generated.

Return type *[Graph](#page-12-0)*

#### **Examples**

Specify an alternate distance metric using the metric keyword argument. For example, to use the [taxicab](https://en.wikipedia.org/wiki/Taxicab_geometry) [metric](https://en.wikipedia.org/wiki/Taxicab_geometry) instead of the default [Euclidean metric:](https://en.wikipedia.org/wiki/Euclidean_distance)

```
\Rightarrow b dist = lambda x, y: sum(abs(a - b) for a, b in zip(x, y))
>>> G = nx.geographical_threshold_graph(10, 0.1, metric=dist)
```
### **Notes**

If weights are not specified they are assigned to nodes by drawing randomly from the exponential distribution with rate parameter  $\lambda = 1$ . To specify weights from a different distribution, use the weight keyword argument:

```
>>> import random
>>> n = 20
>>> w = {i: random.expovariate(5.0) for i in range(n)}
>>> G = nx.geographical_threshold_graph(20, 50, weight=w)
```
If node positions are not specified they are randomly assigned from the uniform distribution.

### **References**

## **5.11.4 networkx.generators.geometric.waxman\_graph**

```
waxman_graph(n, beta=0.4, alpha=0.1, L=None, domain=0, 0, 1, 1, metric=None, seed=None)
```
Returns a Waxman random graph.

The Waxman random graph model places n nodes uniformly at random in a rectangular domain. Each pair of nodes at distance d is joined by an edge with probability

$$
p = \beta \exp(-d/\alpha L).
$$

This function implements both Waxman models, using the L keyword argument.

- Waxman-1: if L is not specified, it is set to be the maximum distance between any pair of nodes.
- Waxman-2: if L is specified, the distance between a pair of nodes is chosen uniformly at random from the interval  $[0, L]$ .

#### Parameters

- n (*int or iterable*) Number of nodes or iterable of nodes
- beta (*float*) Model parameter
- alpha (*float*) Model parameter
- L (*float, optional*) Maximum distance between nodes. If not specified, the actual distance is calculated.
- domain (*four-tuple of numbers, optional*) Domain size, given as a tuple of the form (x\_min, y\_min, x\_max, y\_max).
- **metric** (*function*) A metric on vectors of numbers (represented as lists or tuples). This must be a function that accepts two lists (or tuples) as input and yields a number as output. The function must also satisfy the four requirements of a [metric.](https://en.wikipedia.org/wiki/Metric_%28mathematics%29) Specifically, if  $d$  is the function and  $x$ ,  $y$ , and  $z$  are vectors in the graph, then  $d$  must satisfy
- 1.  $d(x, y) \geq 0$ ,
- 2.  $d(x, y) = 0$  if and only if  $x = y$ ,
- 3.  $d(x, y) = d(y, x),$
- 4.  $d(x, z) \leq d(x, y) + d(y, z)$ .

If this argument is not specified, the Euclidean distance metric is used.

- **seed** (*integer, random state, or None (default)*) Indicator of random number generation state. See *[Randomness](#page-790-0)*.
- Returns A random Waxman graph, undirected and without self-loops. Each node has a node attribute 'pos' that stores the position of that node in Euclidean space as generated by this function.

Return type *[Graph](#page-12-0)*

#### **Examples**

Specify an alternate distance metric using the metric keyword argument. For example, to use the ["taxicab](https://en.wikipedia.org/wiki/Taxicab_geometry) [metric"](https://en.wikipedia.org/wiki/Taxicab_geometry) instead of the default [Euclidean metric:](https://en.wikipedia.org/wiki/Euclidean_distance)

```
\Rightarrow b dist = lambda x, y: sum(abs(a - b) for a, b in zip(x, y))
>>> G = nx.waxman_graph(10, 0.5, 0.1, metric=dist)
```
#### **Notes**

Starting in NetworkX 2.0 the parameters alpha and beta align with their usual roles in the probability distribution. In earlier versions their positions in the expression were reversed. Their position in the calling sequence reversed as well to minimize backward incompatibility.

#### **References**

## **5.11.5 networkx.generators.geometric.navigable\_small\_world\_graph**

#### <span id="page-641-0"></span> $\textbf{naviqable small world graph}(n, p=1, q=1, r=2, \text{dim}=2, \text{seed}=None)$

Returns a navigable small-world graph.

A navigable small-world graph is a directed grid with additional long-range connections that are chosen randomly.

[...] we begin with a set of nodes [...] that are identified with the set of lattice points in an  $n \times n$ square,  $\{(i, j) : i \in \{1, 2, \ldots, n\}, j \in \{1, 2, \ldots, n\}\}$ , and we define the *lattice distance* between two nodes  $(i, j)$  and  $(k, l)$  to be the number of "lattice steps" separating them:  $d((i, j), (k, l)) =$  $|k - i| + |l - j|.$ 

For a universal constant  $p \geq 1$ , the node u has a directed edge to every other node within lattice distance *p*—these are its *local contacts*. For universal constants  $q \ge 0$  and  $r \ge 0$  we also construct directed edges from u to q other nodes (the *long-range contacts*) using independent random trials; the *i* has endpoint v with probability proportional to  $[d(u, v)]^{-r}$ .

 $\overline{\phantom{0}}$ 

- n (*int*) The length of one side of the lattice; the number of nodes in the graph is therefore  $n^2$ .
- p (*int*) The diameter of short range connections. Each node is joined with every other node within this lattice distance.
- q (*int*) The number of long-range connections for each node.

<span id="page-641-1"></span><sup>1</sup> J. Kleinberg. The small-world phenomenon: An algorithmic perspective. Proc. 32nd ACM Symposium on Theory of Computing, 2000.

- r (*float*) Exponent for decaying probability of connections. The probability of connecting to a node at lattice distance d is  $1/dr$ .
- dim (*int*) Dimension of grid
- seed (*integer, random\_state, or None (default)*) Indicator of random number generation state. See *[Randomness](#page-790-0)*.

## **5.11.6 networkx.generators.geometric.thresholded\_random\_geometric\_graph**

<span id="page-642-0"></span>**thresholded\_random\_geometric\_graph**(*n*, *radius*, *theta*, *dim=2*, *pos=None*, *weight=None*, *p=2*,

*seed=None*)

Returns a thresholded random geometric graph in the unit cube.

The thresholded random geometric graph [1] model places n nodes uniformly at random in the unit cube of dimensions dim. Each node u is assigned a weight  $w_u$ . Two nodes u and v are joined by an edge if they are within the maximum connection distance, radius computed by the p-Minkowski distance and the summation of weights  $w_u + w_v$  is greater than or equal to the threshold parameter theta.

Edges within radius of each other are determined using a KDTree when SciPy is available. This reduces the time complexity from  $O(n^2)$  to  $O(n)$ .

#### **Parameters**

- n (*int or iterable*) Number of nodes or iterable of nodes
- radius (*float*) Distance threshold value
- theta (*float*) Threshold value
- dim (*int, optional*) Dimension of graph
- pos (*dict, optional*) A dictionary keyed by node with node positions as values.
- weight (*dict, optional*) Node weights as a dictionary of numbers keyed by node.
- p (*float, optional*) Which Minkowski distance metric to use. p has to meet the condition  $1 \leq p \leq \infinity$ .

If this argument is not specified, the  $L^2$  metric (the Euclidean distance metric),  $p = 2$  is used.

This should not be confused with the  $p$  of an Erdős-Rényi random graph, which represents probability.

• **seed** (*integer, random state, or None (default)*) – Indicator of random number generation state. See *[Randomness](#page-790-0)*.

### Returns

A thresholded random geographic graph, undirected and without self-loops.

Each node has a node attribute 'pos' that stores the position of that node in Euclidean space as provided by the pos keyword argument or, if pos was not provided, as generated by this function. Similarly, each node has a nodethre attribute 'weight' that stores the weight of that node as provided or as generated.

#### Return type *[Graph](#page-12-0)*

## **Examples**

Default Graph:

 $G = nx$ .thresholded\_random\_geometric\_graph $(50, 0.2, 0.1)$ 

Custom Graph:

Create a thresholded random geometric graph on 50 uniformly distributed nodes where nodes are joined by an edge if their sum weights drawn from a exponential distribution with rate  $= 5$  are  $\ge$  theta  $= 0.1$  and their Euclidean distance is at most 0.2.

## **Notes**

This uses a *k*-d tree to build the graph.

The pos keyword argument can be used to specify node positions so you can create an arbitrary distribution and domain for positions.

For example, to use a 2D Gaussian distribution of node positions with mean (0, 0) and standard deviation 2

If weights are not specified they are assigned to nodes by drawing randomly from the exponential distribution with rate parameter  $\lambda = 1$ . To specify weights from a different distribution, use the weight keyword argument:

::

```
>>> import random
>>> import math
\Rightarrow n = 50
>>> pos = {i: (random.gauss(0, 2), random.gauss(0, 2)) for i in range(n)}
>>> w = {i: random.expovariate(5.0) for i in range(n)}
>>> G = nx.thresholded_random_geometric_graph(n, 0.2, 0.1, 2, pos, w)
```
## **References**

# **5.12 Line Graph**

Functions for generating line graphs.

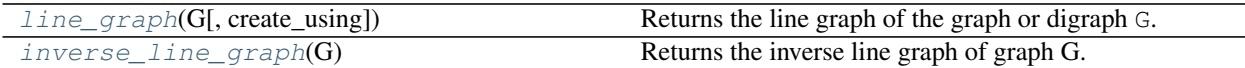

## **5.12.1 networkx.generators.line.line\_graph**

<span id="page-643-0"></span>**line\_graph**(*G*, *create\_using=None*)

Returns the line graph of the graph or digraph G.

The line graph of a graph G has a node for each edge in G and an edge joining those nodes if the two edges in G share a common node. For directed graphs, nodes are adjacent exactly when the edges they represent form a directed path of length two.

The nodes of the line graph are 2-tuples of nodes in the original graph (or 3-tuples for multigraphs, with the key of the edge as the third element).

For information about self-loops and more discussion, see the Notes section below.

#### Parameters

- G (*graph*) A NetworkX Graph, DiGraph, MultiGraph, or MultiDigraph.
- create\_using (*NetworkX graph constructor, optional (default=nx.Graph)*) Graph type to create. If graph instance, then cleared before populated.

**Returns**  $L$  – The line graph of G.

Return type graph

### **Examples**

```
\Rightarrow \Rightarrow G = nx.start_graph(3)>>> L = nx.line_graph(G)
>>> print(sorted(map(sorted, L.edges()))) # makes a 3-clique, K3
[[(0, 1), (0, 2)], [0, 1), (0, 3)], [0, 2), (0, 3)]]
```
#### **Notes**

Graph, node, and edge data are not propagated to the new graph. For undirected graphs, the nodes in G must be sortable, otherwise the constructed line graph may not be correct.

### *Self-loops in undirected graphs*

For an undirected graph G without multiple edges, each edge can be written as a set  $\{u, v\}$ . Its line graph L has the edges of G as its nodes. If x and y are two nodes in L, then  $\{x, y\}$  is an edge in L if and only if the intersection of  $x$  and  $y$  is nonempty. Thus, the set of all edges is determined by the set of all pairwise intersections of edges in G.

Trivially, every edge in G would have a nonzero intersection with itself, and so every node in L should have a self-loop. This is not so interesting, and the original context of line graphs was with simple graphs, which had no self-loops or multiple edges. The line graph was also meant to be a simple graph and thus, self-loops in L are not part of the standard definition of a line graph. In a pairwise intersection matrix, this is analogous to excluding the diagonal entries from the line graph definition.

Self-loops and multiple edges in G add nodes to L in a natural way, and do not require any fundamental changes to the definition. It might be argued that the self-loops we excluded before should now be included. However, the self-loops are still "trivial" in some sense and thus, are usually excluded.

#### *Self-loops in directed graphs*

For a directed graph G without multiple edges, each edge can be written as a tuple (u, v). Its line graph L has the edges of G as its nodes. If x and y are two nodes in L, then  $(x, y)$  is an edge in L if and only if the tail of x matches the head of y, for example, if  $x = (a, b)$  and  $y = (b, c)$  for some vertices a, b, and c in G.

Due to the directed nature of the edges, it is no longer the case that every edge in G should have a self-loop in L. Now, the only time self-loops arise is if a node in G itself has a self-loop. So such self-loops are no longer "trivial" but instead, represent essential features of the topology of G. For this reason, the historical development of line digraphs is such that self-loops are included. When the graph G has multiple edges, once again only superficial changes are required to the definition.

- Harary, Frank, and Norman, Robert Z., "Some properties of line digraphs", Rend. Circ. Mat. Palermo, II. Ser. 9 (1960), 161–168.
- Hemminger, R. L.; Beineke, L. W. (1978), "Line graphs and line digraphs", in Beineke, L. W.; Wilson, R. J., Selected Topics in Graph Theory, Academic Press Inc., pp. 271–305.

## **5.12.2 networkx.generators.line.inverse\_line\_graph**

### <span id="page-645-0"></span>**inverse\_line\_graph**(*G*)

Returns the inverse line graph of graph G.

If H is a graph, and G is the line graph of H, such that  $H = L(G)$ . Then H is the inverse line graph of G.

Not all graphs are line graphs and these do not have an inverse line graph. In these cases this generator returns a NetworkXError.

Parameters G (*graph*) – A NetworkX Graph

**Returns**  $H$  – The inverse line graph of G.

Return type graph

Raises

- **[NetworkXNotImplemented](#page-792-3)** If G is directed or a multigraph
- **[NetworkXError](#page-792-0)** If G is not a line graph

## **Notes**

This is an implementation of the Roussopoulos algorithm.

If G consists of multiple components, then the algorithm doesn't work. You should invert every component seperately:

```
>>> K5 = nx.complete_graph(5)
\Rightarrow P4 = nx.Graph([("a", "b"), ("b", "c"), ("c", "d")])
\Rightarrow \Rightarrow G = nx. union (K5, P4)
>>> root_graphs = []
>>> for comp in nx.connected_components(G):
... root_graphs.append(nx.inverse_line_graph(G.subgraph(comp)))
>>> len(root_graphs)
2
```
## **References**

• Roussopolous, N, "A max {m, n} algorithm for determining the graph H from its line graph G", Information Processing Letters 2, (1973), 108–112.

# **5.13 Ego Graph**

Ego graph.

```
ego_graph(G, n[, radius, center, . . . ]) Returns induced subgraph of neighbors centered at node
                                                   n within a given radius.
```
## **5.13.1 networkx.generators.ego.ego\_graph**

<span id="page-646-0"></span>**ego\_graph**(*G*, *n*, *radius=1*, *center=True*, *undirected=False*, *distance=None*) Returns induced subgraph of neighbors centered at node n within a given radius.

#### Parameters

- G (*graph*) A NetworkX Graph or DiGraph
- n (*node*) A single node
- **radius** (*number, optional*) Include all neighbors of distance  $\le$  -radius from n.
- center (*bool, optional*) If False, do not include center node in graph
- undirected (*bool, optional*) If True use both in- and out-neighbors of directed graphs.
- distance (*key, optional*) Use specified edge data key as distance. For example, setting distance='weight' will use the edge weight to measure the distance from the node n.

### **Notes**

For directed graphs D this produces the "out" neighborhood or successors. If you want the neighborhood of predecessors first reverse the graph with D.reverse(). If you want both directions use the keyword argument undirected=True.

Node, edge, and graph attributes are copied to the returned subgraph.

# **5.14 Stochastic**

Functions for generating stochastic graphs from a given weighted directed graph.

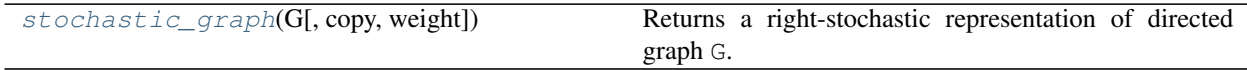

## **5.14.1 networkx.generators.stochastic.stochastic\_graph**

### <span id="page-646-1"></span>**stochastic\_graph**(*G*, *copy=True*, *weight='weight'*)

Returns a right-stochastic representation of directed graph G.

A right-stochastic graph is a weighted digraph in which for each node, the sum of the weights of all the out-edges of that node is 1. If the graph is already weighted (for example, via a 'weight' edge attribute), the reweighting takes that into account.

- G (*directed graph*) A [DiGraph](#page-41-0) or [MultiDiGraph](#page-105-0).
- copy (*boolean, optional*) If this is True, then this function returns a new graph with the stochastic reweighting. Otherwise, the original graph is modified in-place (and also returned, for convenience).
- weight (*edge attribute key (optional, default='weight')*) Edge attribute key used for reading the existing weight and setting the new weight. If no attribute with this key is found for an edge, then the edge weight is assumed to be 1. If an edge has a weight, it must be a a positive number.

# **5.15 AS graph**

Generates graphs resembling the Internet Autonomous System network

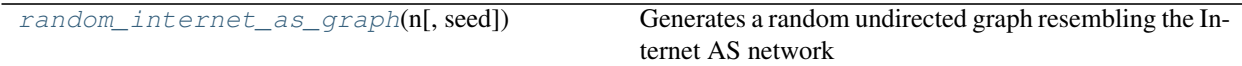

## **5.15.1 networkx.generators.internet\_as\_graphs.random\_internet\_as\_graph**

## <span id="page-647-0"></span>**random\_internet\_as\_graph**(*n*, *seed=None*)

Generates a random undirected graph resembling the Internet AS network

#### **Parameters**

- n (*integer in [1000, 10000]*) Number of graph nodes
- seed *(integer, random state, or None (default)*) Indicator of random number generation state. See *[Randomness](#page-790-0)*.

**Returns**  $G - A$  randomly generated undirected graph

Return type Networkx Graph object

## **Notes**

This algorithm returns an undirected graph resembling the Internet Autonomous System (AS) network, it uses the approach by Elmokashfi et al. [1] and it grants the properties described in the related paper [1].

Each node models an autonomous system, with an attribute 'type' specifying its kind; tier-1 (T), mid-level (M), customer (C) or content-provider (CP). Each edge models an ADV communication link (hence, bidirectional) with .. attribute:: - type

transit peer, the kind of commercial agreement between nodes;

```
- customer
```
<node id>, the identifier of the node acting as customer ('none' if type is peer).
[1] A. Elmokashfi, A. Kvalbein and C. Dovrolis, "On the Scalability of BGP: The Role of Topology Growth," in IEEE Journal on Selected Areas in Communications, vol. 28, no. 8, pp. 1250-1261, October 2010.

# **5.16 Intersection**

Generators for random intersection graphs.

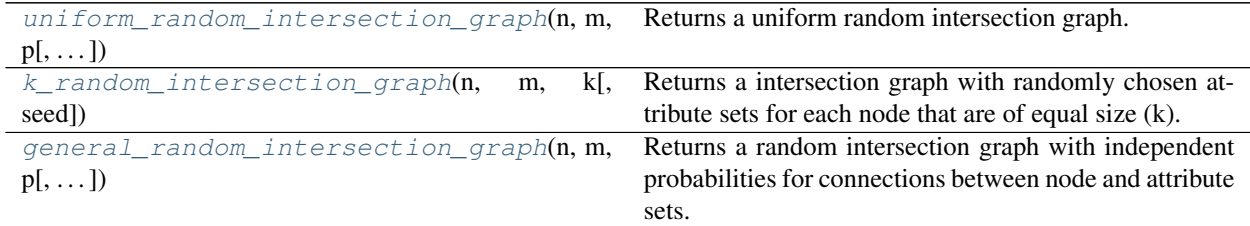

## **5.16.1 networkx.generators.intersection.uniform\_random\_intersection\_graph**

<span id="page-648-0"></span>**uniform\_random\_intersection\_graph**(*n*, *m*, *p*, *seed=None*)

Returns a uniform random intersection graph.

#### **Parameters**

- n (*int*) The number of nodes in the first bipartite set (nodes)
- **m** (*int*) The number of nodes in the second bipartite set (attributes)
- p (*float*) Probability of connecting nodes between bipartite sets
- seed (*integer, random\_state, or None (default)*) Indicator of random number generation state. See *[Randomness](#page-790-0)*.

#### See also:

gnp\_random\_graph()

#### **References**

## **5.16.2 networkx.generators.intersection.k\_random\_intersection\_graph**

#### <span id="page-648-1"></span>**k\_random\_intersection\_graph**(*n*, *m*, *k*, *seed=None*)

Returns a intersection graph with randomly chosen attribute sets for each node that are of equal size (k).

#### Parameters

- **n** (*int*) The number of nodes in the first bipartite set (nodes)
- m (*int*) The number of nodes in the second bipartite set (attributes)
- k (*float*) Size of attribute set to assign to each node.
- **seed** (*integer, random state, or None (default)*) Indicator of random number generation state. See *[Randomness](#page-790-0)*.

#### See also:

gnp\_random\_graph(), [uniform\\_random\\_intersection\\_graph\(\)](#page-648-0)

### **References**

# **5.16.3 networkx.generators.intersection.general\_random\_intersection\_graph**

#### <span id="page-649-0"></span>**general\_random\_intersection\_graph**(*n*, *m*, *p*, *seed=None*)

Returns a random intersection graph with independent probabilities for connections between node and attribute sets.

#### **Parameters**

- n (*int*) The number of nodes in the first bipartite set (nodes)
- **m** (*int*) The number of nodes in the second bipartite set (attributes)
- p (*list of floats of length m*) Probabilities for connecting nodes to each attribute
- seed (*integer, random\_state, or None (default)*) Indicator of random number generation state. See *[Randomness](#page-790-0)*.

### See also:

gnp\_random\_graph(), [uniform\\_random\\_intersection\\_graph\(\)](#page-648-0)

### **References**

# **5.17 Social Networks**

Famous social networks.

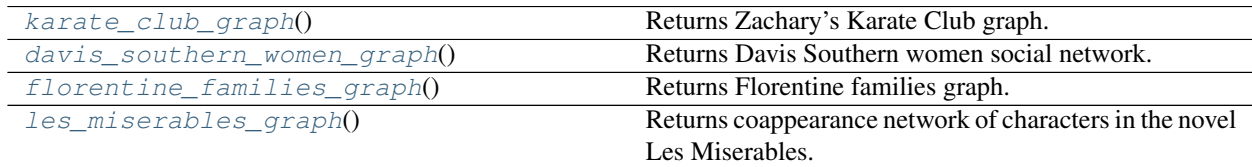

# **5.17.1 networkx.generators.social.karate\_club\_graph**

#### <span id="page-649-1"></span>**karate\_club\_graph**()

Returns Zachary's Karate Club graph.

Each node in the returned graph has a node attribute 'club' that indicates the name of the club to which the member represented by that node belongs, either 'Mr. Hi' or 'Officer'.

To get the name of the club to which a node belongs:

```
>>> G = nx.karate_club_graph()
>>> G.nodes[5]["club"]
'Mr. Hi'
>>> G.nodes[9]["club"]
'Officer'
```
## **References**

## **5.17.2 networkx.generators.social.davis\_southern\_women\_graph**

### <span id="page-650-0"></span>**davis\_southern\_women\_graph**()

Returns Davis Southern women social network.

This is a bipartite graph.

**References**

## **5.17.3 networkx.generators.social.florentine\_families\_graph**

```
florentine_families_graph()
```
Returns Florentine families graph.

**References**

## **5.17.4 networkx.generators.social.les\_miserables\_graph**

#### <span id="page-650-2"></span>**les\_miserables\_graph**()

Returns coappearance network of characters in the novel Les Miserables.

#### **References**

# **5.18 Community**

Generators for classes of graphs used in studying social networks.

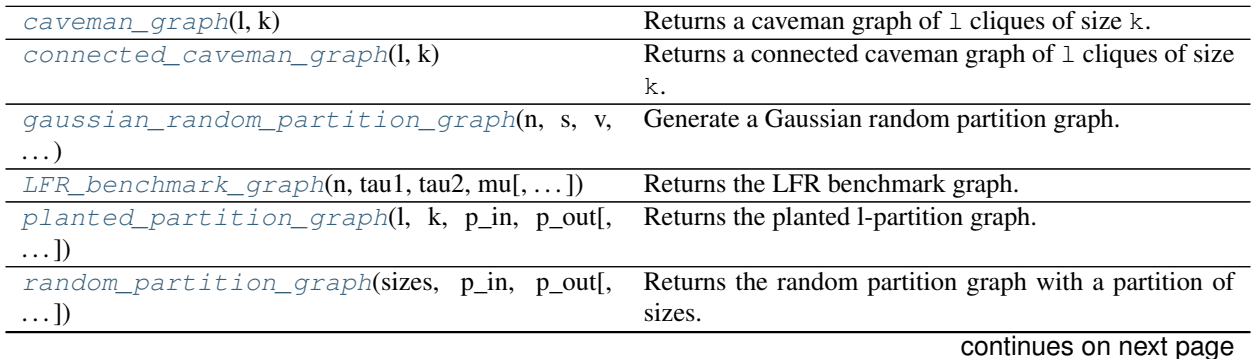

**5.18. Community 645**

| rable to continuou non previous page                                                |                                    |
|-------------------------------------------------------------------------------------|------------------------------------|
| $relaxed_caveman_graph(l, k, p[, seed])$                                            | Returns a relaxed caveman graph.   |
| $ring\_of\_cliques(num\_cliques, clique\_size)$                                     | Defines a "ring of cliques" graph. |
| stochastic_block_model(sizes, p[, nodelist, Returns a stochastic block model graph. |                                    |
| $\ldots$ $\vert$                                                                    |                                    |
| $width[1] \label{sim:optimal}$                                                      | Generate a windmill graph.         |

Table 18 – continued from previous page

## **5.18.1 networkx.generators.community.caveman\_graph**

#### <span id="page-651-0"></span>**caveman\_graph**(*l*, *k*)

Returns a caveman graph of  $1$  cliques of size k.

## **Parameters**

- l (*int*) Number of cliques
- **k** (*int*) Size of cliques

Returns G – caveman graph

Return type NetworkX Graph

#### **Notes**

This returns an undirected graph, it can be converted to a directed graph using  $nx.t$ o $\text{directed}()$ , or a multigraph using  $nx$ . MultiGraph(nx.caveman\_graph(l, k)). Only the undirected version is de-scribed in<sup>[1](#page-651-2)</sup> and it is unclear which of the directed generalizations is most useful.

#### **Examples**

 $\Rightarrow$   $\Rightarrow$   $G = nx \cdot caveman\_graph(3, 3)$ 

#### See also:

[connected\\_caveman\\_graph\(\)](#page-651-1)

#### **References**

# **5.18.2 networkx.generators.community.connected\_caveman\_graph**

#### <span id="page-651-1"></span>**connected\_caveman\_graph**(*l*, *k*)

Returns a connected caveman graph of  $1$  cliques of size k.

The connected caveman graph is formed by creating n cliques of size  $k$ , then a single edge in each clique is rewired to a node in an adjacent clique.

## **Parameters**

- l (*int*) number of cliques
- k (*int*) size of cliques (k at least 2 or NetworkXError is raised)

Returns G – connected caveman graph

Return type NetworkX Graph

<span id="page-651-2"></span><sup>&</sup>lt;sup>1</sup> Watts, D. J. 'Networks, Dynamics, and the Small-World Phenomenon.' Amer. J. Soc. 105, 493-527, 1999.

Raises **[NetworkXError](#page-792-0)** – If the size of cliques k is smaller than 2.

#### **Notes**

This returns an undirected graph, it can be converted to a directed graph using  $nx.t$ o $\text{directed}()$ , or a multigraph using  $nx$ . MultiGraph(nx.caveman\_graph(l, k)). Only the undirected version is de-scribed in<sup>[1](#page-652-1)</sup> and it is unclear which of the directed generalizations is most useful.

### **Examples**

**>>>** G = nx.connected\_caveman\_graph(3, 3)

#### **References**

## **5.18.3 networkx.generators.community.gaussian\_random\_partition\_graph**

#### <span id="page-652-0"></span>**gaussian\_random\_partition\_graph**(*n*, *s*, *v*, *p\_in*, *p\_out*, *directed=False*, *seed=None*)

Generate a Gaussian random partition graph.

A Gaussian random partition graph is created by creating k partitions each with a size drawn from a normal distribution with mean s and variance s/v. Nodes are connected within clusters with probability p\_in and between clusters with probability p\_out[1]

## **Parameters**

- n (*int*) Number of nodes in the graph
- s (*float*) Mean cluster size
- v (*float*) Shape parameter. The variance of cluster size distribution is s/v.
- p\_in (*float*) Probabilty of intra cluster connection.
- p\_out (*float*) Probability of inter cluster connection.
- directed (*boolean, optional default=False*) Whether to create a directed graph or not
- seed (*integer, random\_state, or None (default)*) Indicator of random number generation state. See *[Randomness](#page-790-0)*.

Returns G – gaussian random partition graph

Return type NetworkX Graph or *[DiGraph](#page-41-0)*

**Raises** *[NetworkXError](#page-792-0)* – If s is  $>$  n If p\_in or p\_out is not in [0,1]

<span id="page-652-1"></span><sup>&</sup>lt;sup>1</sup> Watts, D. J. 'Networks, Dynamics, and the Small-World Phenomenon.' Amer. J. Soc. 105, 493-527, 1999.

Note the number of partitions is dependent on s, v and n, and that the last partition may be considerably smaller, as it is sized to simply fill out the nodes [1]

#### See also:

[random\\_partition\\_graph\(\)](#page-656-0)

## **Examples**

```
>>> G = nx gaussian random partition graph(100, 10, 10, 0.25, 0.1)
>>> len(G)
100
```
#### **References**

## **5.18.4 networkx.generators.community.LFR\_benchmark\_graph**

<span id="page-653-0"></span>**LFR\_benchmark\_graph**(*n*, *tau1*, *tau2*, *mu*, *average\_degree=None*, *min\_degree=None*, *max\_degree=None*, *min\_community=None*, *max\_community=None*, *tol=1e-07*, *max\_iters=500*, *seed=None*)

Returns the LFR benchmark graph.

This algorithm proceeds as follows:

- 1) Find a degree sequence with a power law distribution, and minimum value min\_degree, which has approximate average degree average\_degree. This is accomplished by either
	- a) specifying min\_degree and not average\_degree,
	- b) specifying average degree and not min degree, in which case a suitable minimum degree will be found.

max\_degree can also be specified, otherwise it will be set to n. Each node *u* will have mu mathrm{deg}(u) edges joining it to nodes in communities other than its own and  $(1 - mu)$ mathrm{deg}(u) edges joining it to nodes in its own community.

- 2) Generate community sizes according to a power law distribution with exponent tau2. If min community and max community are not specified they will be selected to be min degree and max\_degree, respectively. Community sizes are generated until the sum of their sizes equals n.
- 3) Each node will be randomly assigned a community with the condition that the community is large enough for the node's intra-community degree,  $(1 - mu)$  mathrm{deg}(u) as described in step 2. If a community grows too large, a random node will be selected for reassignment to a new community, until all nodes have been assigned a community.
- 4) Each node *u* then adds  $(1 mu)$  mathrm $\{deg\}(u)$  intra-community edges and mu mathrm{deg}(u) inter-community edges.

#### **Parameters**

- n (*int*) Number of nodes in the created graph.
- tau1 (*float*) Power law exponent for the degree distribution of the created graph. This value must be strictly greater than one.
- tau2 (*float*) Power law exponent for the community size distribution in the created graph. This value must be strictly greater than one.
- mu (*float*) Fraction of intra-community edges incident to each node. This value must be in the interval [0, 1].
- average\_degree (*float*) Desired average degree of nodes in the created graph. This value must be in the interval [0, *n*]. Exactly one of this and min\_degree must be specified, otherwise a NetworkXError is raised.
- min degree (*int*) Minimum degree of nodes in the created graph. This value must be in the interval  $[0, n]$ . Exactly one of this and average\_degree must be specified, otherwise a NetworkXError is raised.
- max\_degree (*int*) Maximum degree of nodes in the created graph. If not specified, this is set to n, the total number of nodes in the graph.
- min\_community (*int*) Minimum size of communities in the graph. If not specified, this is set to min\_degree.
- max\_community (*int*) Maximum size of communities in the graph. If not specified, this is set to n, the total number of nodes in the graph.
- tol (*float*) Tolerance when comparing floats, specifically when comparing average degree values.
- max\_iters (*int*) Maximum number of iterations to try to create the community sizes, degree distribution, and community affiliations.
- seed (*integer, random\_state, or None (default)*) Indicator of random number generation state. See *[Randomness](#page-790-0)*.

#### Returns

G – The LFR benchmark graph generated according to the specified parameters.

Each node in the graph has a node attribute 'community' that stores the community (that is, the set of nodes) that includes it.

#### Return type NetworkX graph

#### Raises

- *[NetworkXError](#page-792-0)* If any of the parameters do not meet their upper and lower bounds:
	- tau1 and tau2 must be strictly greater than 1.
	- $-$  mu must be in [0, 1].
	- $-$  max\_degree must be in  $\{1, \ldots, n\}.$
	- min\_community and max\_community must be in {0, . . . , *n*}.

If not exactly one of average\_degree and min\_degree is specified.

If min degree is not specified and a suitable min degree cannot be found.

• **[ExceededMaxIterations](#page-793-0)** – If a valid degree sequence cannot be created within max\_iters number of iterations.

If a valid set of community sizes cannot be created within max\_iters number of iterations.

If a valid community assignment cannot be created within  $10 \times n \times \text{max}$  iters number of iterations.

Basic usage:

```
>>> from networkx.generators.community import LFR_benchmark_graph
\Rightarrow n = 250
\Rightarrow \tan 1 = 3\Rightarrow tau2 = 1.5
>>> mu = 0.1
>>> G = LFR_benchmark_graph(
... n, tau1, tau2, mu, average_degree=5, min_community=20, seed=10
... )
```
Continuing the example above, you can get the communities from the node attributes of the graph:

```
>>> communities = {frozenset(G.nodes[v]["community"]) for v in G}
```
#### **Notes**

This algorithm differs slightly from the original way it was presented in [1].

- 1) Rather than connecting the graph via a configuration model then rewiring to match the intra-community and inter-community degrees, we do this wiring explicitly at the end, which should be equivalent.
- 2) The code posted on the author's website [2] calculates the random power law distributed variables and their average using continuous approximations, whereas we use the discrete distributions here as both degree and community size are discrete.

Though the authors describe the algorithm as quite robust, testing during development indicates that a somewhat narrower parameter set is likely to successfully produce a graph. Some suggestions have been provided in the event of exceptions.

#### **References**

# **5.18.5 networkx.generators.community.planted\_partition\_graph**

<span id="page-655-0"></span>**planted\_partition\_graph**(*l*, *k*, *p\_in*, *p\_out*, *seed=None*, *directed=False*)

Returns the planted l-partition graph.

This model partitions a graph with n=l\*k vertices in l groups with k vertices each. Vertices of the same group are linked with a probability p\_in, and vertices of different groups are linked with probability p\_out.

#### **Parameters**

- l (*int*) Number of groups
- k (*int*) Number of vertices in each group
- **p** in (*float*) probability of connecting vertices within a group
- p\_out (*float*) probability of connected vertices between groups
- seed (*integer, random\_state, or None (default)*) Indicator of random number generation state. See *[Randomness](#page-790-0)*.
- directed (*bool,optional (default=False)*) If True return a directed graph

Returns G – planted l-partition graph

Return type NetworkX Graph or *[DiGraph](#page-41-0)*

Raises **[NetworkXError](#page-792-0)** – If p\_in,p\_out are not in [0,1] or

#### **Examples**

 $\rightarrow$   $\rightarrow$  G = nx.planted\_partition\_graph(4, 3, 0.5, 0.1, seed=42)

#### See also:

random\_partition\_model()

#### **References**

## **5.18.6 networkx.generators.community.random\_partition\_graph**

```
random_partition_graph(sizes, p_in, p_out, seed=None, directed=False)
```
Returns the random partition graph with a partition of sizes.

A partition graph is a graph of communities with sizes defined by s in sizes. Nodes in the same group are connected with probability p\_in and nodes of different groups are connected with probability p\_out.

#### **Parameters**

- sizes (*list of ints*) Sizes of groups
- p\_in (*float*) probability of edges with in groups
- p\_out (*float*) probability of edges between groups
- directed (*boolean optional, default=False*) Whether to create a directed graph
- seed (*integer, random\_state, or None (default)*) Indicator of random number generation state. See *[Randomness](#page-790-0)*.

**Returns G** – random partition graph of size sum(gs)

Return type NetworkX Graph or *[DiGraph](#page-41-0)*

Raises **[NetworkXError](#page-792-0)** – If p\_in or p\_out is not in [0,1]

## **Examples**

```
>>> G = nx.random_partition_graph([10, 10, 10], 0.25, 0.01)
>>> len(G)
30
>>> partition = G.graph["partition"]
>>> len(partition)
3
```
This is a generalization of the planted-l-partition described in<sup>[1](#page-657-2)</sup>. It allows for the creation of groups of any size. The partition is store as a graph attribute 'partition'.

#### **References**

## **5.18.7 networkx.generators.community.relaxed\_caveman\_graph**

#### <span id="page-657-0"></span>**relaxed\_caveman\_graph**(*l*, *k*, *p*, *seed=None*)

Returns a relaxed caveman graph.

A relaxed caveman graph starts with  $1$  cliques of size k. Edges are then randomly rewired with probability  $p$  to link different cliques.

#### Parameters

- l (*int*) Number of groups
- **k** (*int*) Size of cliques
- p (*float*) Probabilty of rewiring each edge.
- seed (*integer, random\_state, or None (default)*) Indicator of random number generation state. See *[Randomness](#page-790-0)*.

Returns G – Relaxed Caveman Graph

Return type NetworkX Graph

Raises **[NetworkXError](#page-792-0)** – If p is not in [0,1]

#### **Examples**

**>>>** G = nx.relaxed\_caveman\_graph(2, 3, 0.1, seed=42)

#### **References**

## **5.18.8 networkx.generators.community.ring\_of\_cliques**

#### <span id="page-657-1"></span>**ring\_of\_cliques**(*num\_cliques*, *clique\_size*)

Defines a "ring of cliques" graph.

A ring of cliques graph is consisting of cliques, connected through single links. Each clique is a complete graph.

**Parameters** 

- num\_cliques (*int*) Number of cliques
- clique\_size (*int*) Size of cliques

**Returns G** – ring of cliques graph

Return type NetworkX Graph

Raises *[NetworkXError](#page-792-0)* – If the number of cliques is lower than 2 or if the size of cliques is smaller than 2.

<span id="page-657-2"></span><sup>1</sup> Santo Fortunato 'Community Detection in Graphs' Physical Reports Volume 486, Issue 3-5 p. 75-174. <https://arxiv.org/abs/0906.0612>

```
>>> G = nx.ring_of_cliques(8, 4)
```
#### See also:

```
connected caveman graph()
```
## **Notes**

The [connected\\_caveman\\_graph](#page-651-1) graph removes a link from each clique to connect it with the next clique. Instead, the ring of cliques graph simply adds the link without removing any link from the cliques.

## **5.18.9 networkx.generators.community.stochastic\_block\_model**

```
stochastic_block_model(sizes, p, nodelist=None, seed=None, directed=False, selfloops=False,
                            sparse=True)
```
Returns a stochastic block model graph.

This model partitions the nodes in blocks of arbitrary sizes, and places edges between pairs of nodes independently, with a probability that depends on the blocks.

#### **Parameters**

- sizes (*list of ints*) Sizes of blocks
- p (*list of list of floats*) Element (r,s) gives the density of edges going from the nodes of group r to nodes of group s. p must match the number of groups (len(sizes)  $= = \text{len}(p)$ ), and it must be symmetric if the graph is undirected.
- nodelist (*list, optional*) The block tags are assigned according to the node identifiers in nodelist. If nodelist is None, then the ordering is the range [0,sum(sizes)-1].
- seed (*integer, random\_state, or None (default)*) Indicator of random number generation state. See *[Randomness](#page-790-0)*.
- directed (*boolean optional, default=False*) Whether to create a directed graph or not.
- selfloops (*boolean optional, default=False*) Whether to include self-loops or not.
- sparse (*boolean optional, default=True*) Use the sparse heuristic to speed up the generator.

**Returns**  $g$  – Stochastic block model graph of size sum(sizes)

Return type NetworkX Graph or *[DiGraph](#page-41-0)*

**Raises** *[NetworkXError](#page-792-0)* – If probabilities are not in [0,1]. If the probability matrix is not square (directed case). If the probability matrix is not symmetric (undirected case). If the sizes list does not match nodelist or the probability matrix. If nodelist contains duplicate.

```
>>> sizes = [75, 75, 300]
>>> probs = [[0.25, 0.05, 0.02], [0.05, 0.35, 0.07], [0.02, 0.07, 0.40]]
>>> g = nx.stochastic_block_model(sizes, probs, seed=0)
>>> len(g)
450
>>> H = nx.quotient_graph(g, g.graph["partition"], relabel=True)
>>> for v in H.nodes(data=True):
... print(round(v[1]["density"], 3))
...
0.245
0.348
0.405
>>> for v in H.edges(data=True):
... print(round(1.0 \star v[2]["weight"] / (sizes[v[0]] \star sizes[v[1]]), 3))
...
0.051
0.022
0.07
```
#### See also:

```
random_partition_graph(), planted_partition_graph(), gaussian_random_partition_graph(),
gnp_random_graph()
```
#### **References**

## **5.18.10 networkx.generators.community.windmill\_graph**

#### <span id="page-659-0"></span>**windmill\_graph**(*n*, *k*)

Generate a windmill graph. A windmill graph is a graph of  $n$  cliques each of size  $k$  that are all joined at one node. It can be thought of as taking a disjoint union of n cliques of size k, selecting one point from each, and contracting all of the selected points. Alternatively, one could generate n cliques of size  $k-1$  and one node that is connected to all other nodes in the graph.

## **Parameters**

- n (*int*) Number of cliques
- **k** (*int*) Size of cliques

**Returns**  $G$  – windmill graph with n cliques of size  $k$ 

Return type NetworkX Graph

Raises **[NetworkXError](#page-792-0)** – If the number of cliques is less than two If the size of the cliques are less than two

```
\Rightarrow \Rightarrow G = nx.windmill_graph(4, 5)
```
## **Notes**

The node labeled 0 will be the node connected to all other nodes. Note that windmill graphs are usually denoted  $Wd(k, n)$ , so the parameters are in the opposite order as the parameters of this method.

# **5.19 Spectral**

Generates graphs with a given eigenvector structure

[spectral\\_graph\\_forge](#page-660-0)(G, alpha[, ... ]) Returns a random simple graph with spectrum resembling that of G

# **5.19.1 networkx.generators.spectral\_graph\_forge.spectral\_graph\_forge**

<span id="page-660-0"></span>**spectral\_graph\_forge**(*G*, *alpha*, *transformation='identity'*, *seed=None*)

Returns a random simple graph with spectrum resembling that of G

This algorithm, called Spectral Graph Forge (SGF), computes the eigenvectors of a given graph adjacency matrix, filters them and builds a random graph with a similar eigenstructure. SGF has been proved to be particularly useful for synthesizing realistic social networks and it can also be used to anonymize graph sensitive data.

#### **Parameters**

- G (*Graph*)
- alpha (*float*) Ratio representing the percentage of eigenvectors of G to consider, values in [0,1].
- transformation (*string, optional*) Represents the intended matrix linear transformation, possible values are 'identity' and 'modularity'
- seed (*integer, random\_state, or None (default)*) Indicator of numpy random number generation state. See *[Randomness](#page-790-0)*.

**Returns**  $H - A$  graph with a similar eigenvector structure of the input one.

Return type *[Graph](#page-12-0)*

Raises **[NetworkXError](#page-792-0)** – If transformation has a value different from 'identity' or 'modularity'

Spectral Graph Forge (SGF) generates a random simple graph resembling the global properties of the given one. It leverages the low-rank approximation of the associated adjacency matrix driven by the *alpha* precision parameter. SGF preserves the number of nodes of the input graph and their ordering. This way, nodes of output graphs resemble the properties of the input one and attributes can be directly mapped.

It considers the graph adjacency matrices which can optionally be transformed to other symmetric real matrices (currently transformation options include *identity* and *modularity*). The *modularity* transformation, in the sense of Newman's modularity matrix allows the focusing on community structure related properties of the graph.

SGF applies a low-rank approximation whose fixed rank is computed from the ratio *alpha* of the input graph adjacency matrix dimension. This step performs a filtering on the input eigenvectors similar to the low pass filtering common in telecommunications.

The filtered values (after truncation) are used as input to a Bernoulli sampling for constructing a random adjacency matrix.

#### **References**

#### **Examples**

```
>>> G = nx.karate_club_graph()
>>> H = nx.spectral_graph_forge(G, 0.3)
>>>
```
# **5.20 Trees**

Functions for generating trees.

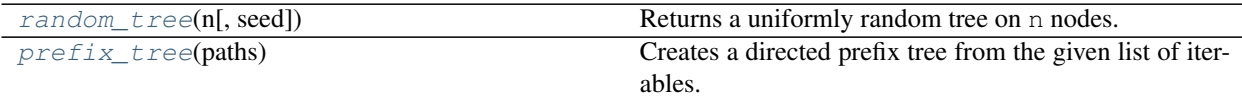

## **5.20.1 networkx.generators.trees.random\_tree**

#### <span id="page-661-0"></span>**random\_tree**(*n*, *seed=None*)

Returns a uniformly random tree on n nodes.

#### Parameters

- n (*int*) A positive integer representing the number of nodes in the tree.
- seed (*integer, random\_state, or None (default)*) Indicator of random number generation state. See *[Randomness](#page-790-0)*.

**Returns** A tree, given as an undirected graph, whose nodes are numbers in the set  $\{0, \ldots, n-1\}$ .

Return type NetworkX graph

Raises **[NetworkXPointlessConcept](#page-792-1)** – If n is zero (because the null graph is not a tree).

The current implementation of this function generates a uniformly random Prüfer sequence then converts that to a tree via the from\_prufer\_sequence() function. Since there is a bijection between Prüfer sequences of length *n* - 2 and trees on *n* nodes, the tree is chosen uniformly at random from the set of all trees on *n* nodes.

# **5.20.2 networkx.generators.trees.prefix\_tree**

#### <span id="page-662-0"></span>**prefix\_tree**(*paths*)

Creates a directed prefix tree from the given list of iterables.

Parameters paths (*iterable of lists*) – An iterable over "paths", which are themselves lists of nodes. Common prefixes among these paths are converted into common initial segments in the generated tree.

Most commonly, this may be an iterable over lists of integers, or an iterable over Python strings.

#### Returns

• T (*DiGraph*) – A directed graph representing an arborescence consisting of the prefix tree generated by paths. Nodes are directed "downward", from parent to child. A special "synthetic" root node is added to be the parent of the first node in each path. A special "synthetic" leaf node, the "nil" node, is added to be the child of all nodes representing the last element in a path. (The addition of this nil node technically makes this not an arborescence but a directed acyclic graph; removing the nil node makes it an arborescence.)

Each node has an attribute 'source' whose value is the original element of the path to which this node corresponds. The 'source' of the root node is None, and the 'source' of the nil node is NIL.

The root node is the only node of in-degree zero in the graph, and the nil node is the only node of out-degree zero. For convenience, the nil node can be accessed via the NIL attribute; for example:

```
>>> from networkx.generators.trees import NIL
\Rightarrow paths = ["ab", "abs", "ad"]>>> T, root = nx.prefix_tree(paths)
>>> T.predecessors(NIL)
<dict_keyiterator object at 0x...>
```
• **root** (*string*) – The randomly generated uuid of the root node.

## **Notes**

The prefix tree is also known as a *trie*.

Create a prefix tree from a list of strings with some common prefixes:

```
>>> strings = ["ab", "abs", "ad"]
>>> T, root = nx.prefix_tree(strings)
```
Continuing the above example, to recover the original paths that generated the prefix tree, traverse up the tree from the NIL node to the root:

```
>>> from networkx.generators.trees import NIL
>>>
>>> strings = ["ab", "abs", "ad"]
>>> T, root = nx.prefix_tree(strings)
>>> recovered = []
>>> for v in T.predecessors(NIL):
\cdot \cdot \cdot s = ^{\mathbf{m}\mathbf{m}}... while v != root:
... # Prepend the character `v` to the accumulator `s`.
\cdots s = str(T.nodes[v]["source"]) + s
... # Each non-nil, non-root node has exactly one parent.
... v = next(T.predecessors(v))
... recovered.append(s)
>>> sorted(recovered)
['ab', 'abs', 'ad']
```
# **5.21 Non Isomorphic Trees**

Implementation of the Wright, Richmond, Odlyzko and McKay (WROM) algorithm for the enumeration of all nonisomorphic free trees of a given order. Rooted trees are represented by level sequences, i.e., lists in which the i-th element specifies the distance of vertex i to the root.

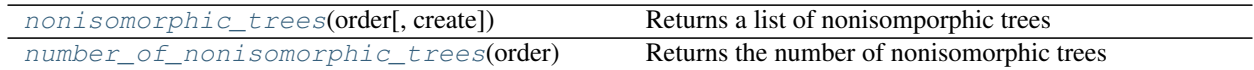

# **5.21.1 networkx.generators.nonisomorphic\_trees.nonisomorphic\_trees**

<span id="page-663-0"></span>**nonisomorphic\_trees**(*order*, *create='graph'*) Returns a list of nonisomporphic trees

#### **Parameters**

- order (*int*) order of the desired tree(s)
- create (*graph or matrix (default="Graph)*) If graph is selected a list of trees will be returned, if matrix is selected a list of adjancency matrix will be returned

#### Returns

- G (*List of NetworkX Graphs*)
- M (*List of Adjacency matrices*)

# **5.21.2 networkx.generators.nonisomorphic\_trees.number\_of\_nonisomorphic\_trees**

<span id="page-664-0"></span>**number\_of\_nonisomorphic\_trees**(*order*)

Returns the number of nonisomorphic trees

Parameters order (*int*) – order of the desired tree(s)

Returns length

Return type Number of nonisomorphic graphs for the given order

**References**

# **5.22 Triads**

Functions that generate the triad graphs, that is, the possible digraphs on three nodes.

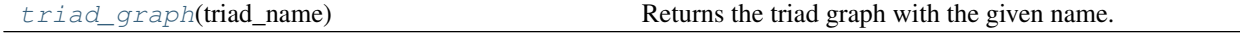

## **5.22.1 networkx.generators.triads.triad\_graph**

#### <span id="page-664-1"></span>**triad\_graph**(*triad\_name*)

Returns the triad graph with the given name.

Each string in the following tuple is a valid triad name:

```
('003', '012', '102', '021D', '021U', '021C', '111D', '111U',
 '030T', '030C', '201', '120D', '120U', '120C', '210', '300')
```
Each triad name corresponds to one of the possible valid digraph on three nodes.

Parameters triad\_name (*string*) – The name of a triad, as described above.

Returns The digraph on three nodes with the given name. The nodes of the graph are the singlecharacter strings 'a', 'b', and 'c'.

Return type [DiGraph](#page-41-0)

Raises **[ValueError](https://docs.python.org/3/library/exceptions.html#ValueError)** – If triad\_name is not the name of a triad.

#### See also:

triadic\_census()

# **5.23 Joint Degree Sequence**

Generate graphs with a given joint degree and directed joint degree

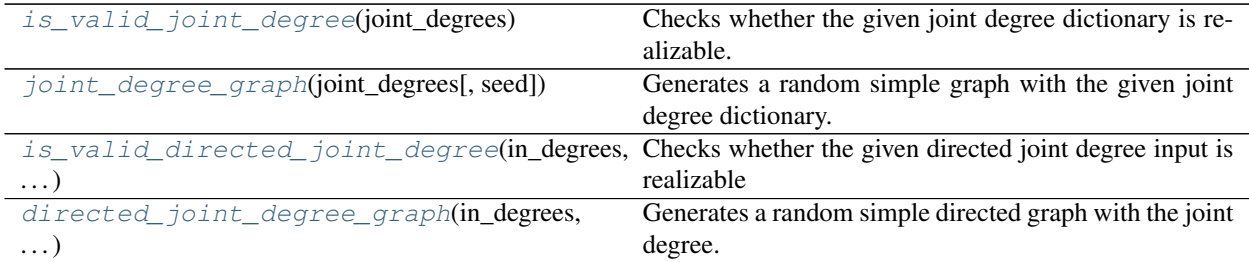

# **5.23.1 networkx.generators.joint\_degree\_seq.is\_valid\_joint\_degree**

#### <span id="page-665-0"></span>**is\_valid\_joint\_degree**(*joint\_degrees*)

Checks whether the given joint degree dictionary is realizable.

A *joint degree dictionary* is a dictionary of dictionaries, in which entry joint\_degrees[k][l] is an integer representing the number of edges joining nodes of degree *k* with nodes of degree *l*. Such a dictionary is realizable as a simple graph if and only if the following conditions are satisfied.

- each entry must be an integer,
- the total number of nodes of degree *k*, computed by sum (joint\_degrees[k].values()) / k, must be an integer,
- the total number of edges joining nodes of degree *k* with nodes of degree *l* cannot exceed the total number of possible edges,
- each diagonal entry joint\_degrees[k][k] must be even (this is a convention assumed by the [joint\\_degree\\_graph\(\)](#page-665-1) function).

**Parameters joint degrees** (*dictionary of dictionary of integers*) – A joint degree dictionary in which entry joint\_degrees[k][l] is the number of edges joining nodes of degree *k* with nodes of degree *l*.

Returns Whether the given joint degree dictionary is realizable as a simple graph.

Return type [bool](https://docs.python.org/3/library/functions.html#bool)

### **References**

## **5.23.2 networkx.generators.joint\_degree\_seq.joint\_degree\_graph**

#### <span id="page-665-1"></span>**joint\_degree\_graph**(*joint\_degrees*, *seed=None*)

Generates a random simple graph with the given joint degree dictionary.

#### Parameters

- joint\_degrees (*dictionary of dictionary of integers*) A joint degree dictionary in which entry joint\_degrees[k][l] is the number of edges joining nodes of degree *k* with nodes of degree *l*.
- seed (*integer, random\_state, or None (default)*) Indicator of random number generation state. See *[Randomness](#page-790-0)*.

**Returns**  $G - A$  graph with the specified joint degree dictionary.

Return type *[Graph](#page-12-0)*

Raises **[NetworkXError](#page-792-0)** – If *joint\_degrees* dictionary is not realizable.

#### **Notes**

In each iteration of the "while loop" the algorithm picks two disconnected nodes *v* and *w*, of degree *k* and *l* correspondingly, for which joint\_degrees [k] [1] has not reached its target yet. It then adds edge  $(v, w)$ and increases the number of edges in graph G by one.

The intelligence of the algorithm lies in the fact that it is always possible to add an edge between such disconnected nodes *v* and *w*, even if one or both nodes do not have free stubs. That is made possible by executing a "neighbor switch", an edge rewiring move that releases a free stub while keeping the joint degree of G the same.

The algorithm continues for E (number of edges) iterations of the "while loop", at the which point all entries of the given joint\_degrees[k][l] have reached their target values and the construction is complete.

#### **References**

#### **Examples**

```
>>> joint_degrees = {
... 1: {4: 1},
... 2: {2: 2, 3: 2, 4: 2},
... 3: {2: 2, 4: 1},
... 4: {1: 1, 2: 2, 3: 1},
... }
>>> G = nx.joint_degree_graph(joint_degrees)
>>>
```
## **5.23.3 networkx.generators.joint\_degree\_seq.is\_valid\_directed\_joint\_degree**

<span id="page-666-0"></span>**is\_valid\_directed\_joint\_degree**(*in\_degrees*, *out\_degrees*, *nkk*) Checks whether the given directed joint degree input is realizable

#### **Parameters**

- in\_degrees (*list of integers*) in degree sequence contains the in degrees of nodes.
- out\_degrees (*list of integers*) out degree sequence contains the out degrees of nodes.
- nkk (*dictionary of dictionary of integers*) directed joint degree dictionary. for nodes of out degree k (first level of dict) and nodes of in degree l (seconnd level of dict) describes the number of edges.

Returns returns true if given input is realizable, else returns false.

Return type boolean

Here is the list of conditions that the inputs (in/out degree sequences, nkk) need to satisfy for simple directed graph realizability:

- Condition 0: in\_degrees and out\_degrees have the same length
- Condition 1: nkk[k][l] is integer for all k,l
- Condition 2: sum(nkk[k])/k = number of nodes with partition id k, is an integer and matching degree sequence
- Condition 3: number of edges and non-chords between k and l cannot exceed maximum possible number of edges

### **References**

[1] B. Tillman, A. Markopoulou, C. T. Butts & M. Gjoka, "Construction of Directed 2K Graphs". In Proc. of KDD 2017.

# **5.23.4 networkx.generators.joint\_degree\_seq.directed\_joint\_degree\_graph**

<span id="page-667-0"></span>**directed\_joint\_degree\_graph**(*in\_degrees*, *out\_degrees*, *nkk*, *seed=None*)

Generates a random simple directed graph with the joint degree.

#### **Parameters**

- degree\_seq (*list of tuples (of size 3)*) degree sequence contains tuples of nodes with node id, in degree and out degree.
- nkk (*dictionary of dictionary of integers*) directed joint degree dictionary, for nodes of out degree k (first level of dict) and nodes of in degree l (second level of dict) describes the number of edges.
- seed (*hashable object, optional*) Seed for random number generator.

**Returns**  $G - A$  directed graph with the specified inputs.

Return type *[Graph](#page-12-0)*

Raises **[NetworkXError](#page-792-0)** – If degree\_seq and nkk are not realizable as a simple directed graph.

#### **Notes**

Similarly to the undirected version: In each iteration of the "while loop" the algorithm picks two disconnected nodes v and w, of degree k and l correspondingly, for which nkk[k][l] has not reached its target yet i.e. (for given k,l): n\_edges\_add < nkk[k][l]. It then adds edge  $(v,w)$  and always increases the number of edges in graph G by one.

The intelligence of the algorithm lies in the fact that it is always possible to add an edge between disconnected nodes v and w, for which nkk[degree(v)][degree(w)] has not reached its target, even if one or both nodes do not have free stubs. If either node v or w does not have a free stub, we perform a "neighbor switch", an edge rewiring move that releases a free stub while keeping nkk the same.

The difference for the directed version lies in the fact that neighbor switches might not be able to rewire, but in these cases unsaturated nodes can be reassigned to use instead, see [1] for detailed description and proofs.

The algorithm continues for E (number of edges in the graph) iterations of the "while loop", at which point all entries of the given  $nkk[k][1]$  have reached their target values and the construction is complete.

[1] B. Tillman, A. Markopoulou, C. T. Butts & M. Gjoka, "Construction of Directed 2K Graphs". In Proc. of KDD 2017.

### **Examples**

```
>>> in_degrees = [0, 1, 1, 2]
>>> out_degrees = [1, 1, 1, 1]
>>> nkk = {1: {1: 2, 2: 2}}
>>> G = nx.directed_joint_degree_graph(in_degrees, out_degrees, nkk)
>>>
```
# **5.24 Mycielski**

Functions related to the Mycielski Operation and the Mycielskian family of graphs.

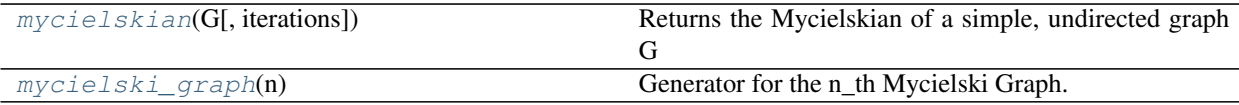

## **5.24.1 networkx.generators.mycielski.mycielskian**

#### <span id="page-668-0"></span>**mycielskian**(*G*, *iterations=1*)

Returns the Mycielskian of a simple, undirected graph G

The Mycielskian of graph preserves a graph's triangle free property while increasing the chromatic number by 1.

The Mycielski Operation on a graph,  $G = (V, E)$ , constructs a new graph with  $2|V| + 1$  nodes and  $3|E| + |V|$ edges.

The construction is as follows:

Let  $V = 0, ..., n - 1$ . Construct another vertex set  $U = n, ..., 2n$  and a vertex, w. Construct a new graph, M, with vertices  $U \cup V \cup w$ . For edges,  $(u, v) \in E$  add edges  $(u, v), (u, v + n)$ , and  $(u + n, v)$  to M. Finally, for all vertices  $u \in U$ , add edge  $(u, w)$  to M.

The Mycielski Operation can be done multiple times by repeating the above process iteratively.

More information can be found at <https://en.wikipedia.org/wiki/Mycielskian>

#### **Parameters**

- G (*graph*) A simple, undirected NetworkX graph
- iterations (*int*) The number of iterations of the Mycielski operation to perform on G. Defaults to 1. Must be a non-negative integer.

Returns M – The Mycielskian of G after the specified number of iterations.

Return type graph

Graph, node, and edge data are not necessarily propagated to the new graph.

# **5.24.2 networkx.generators.mycielski.mycielski\_graph**

## <span id="page-669-0"></span>**mycielski\_graph**(*n*)

Generator for the n\_th Mycielski Graph.

The Mycielski family of graphs is an infinite set of graphs.  $M_1$  is the singleton graph,  $M_2$  is two vertices with an edge, and, for  $i > 2$ ,  $M_i$  is the Mycielskian of  $M_{i-1}$ .

More information can be found at <http://mathworld.wolfram.com/MycielskiGraph.html>

Parameters n (*int*) – The desired Mycielski Graph.

Returns M – The n\_th Mycielski Graph

Return type graph

### **Notes**

The first graph in the Mycielski sequence is the singleton graph. The Mycielskian of this graph is not the  $P_2$ graph, but rather the  $P_2$  graph with an extra, isolated vertex. The second Mycielski graph is the  $P_2$  graph, so the first two are hard coded. The remaining graphs are generated using the Mycielski operation.

# **5.25 Harary Graph**

Generators for Harary graphs

This module gives two generators for the Harary graph, which was introduced by the famous mathematician Frank Harary in his 1962 work [\[H\]](#page-820-0). The first generator gives the Harary graph that maximizes the node connectivity with given number of nodes and given number of edges. The second generator gives the Harary graph that minimizes the number of edges in the graph with given node connectivity and number of nodes.

## **References**

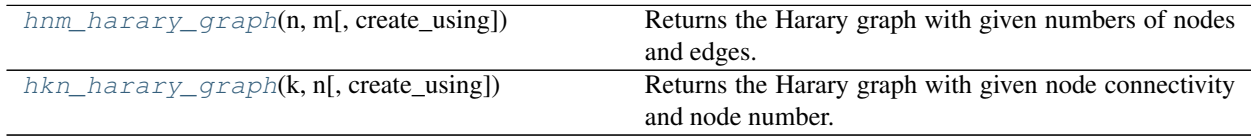

# **5.25.1 networkx.generators.harary\_graph.hnm\_harary\_graph**

#### <span id="page-670-0"></span>**hnm\_harary\_graph**(*n*, *m*, *create\_using=None*)

Returns the Harary graph with given numbers of nodes and edges.

The Harary graph  $H_{n,m}$  is the graph that maximizes node connectivity with n nodes and m edges.

This maximum node connectivity is known to be floor $(2m/n)^{1}$  $(2m/n)^{1}$  $(2m/n)^{1}$ .

#### **Parameters**

- n (*integer*) The number of nodes the generated graph is to contain
- m (*integer*) The number of edges the generated graph is to contain
- create\_using (*NetworkX graph constructor, optional Graph type*) to create (default=nx.Graph). If graph instance, then cleared before populated.

**Returns** The Harary graph  $H_{n,m}$ .

Return type NetworkX graph

#### See also:

[hkn\\_harary\\_graph\(\)](#page-670-1)

#### **Notes**

This algorithm runs in  $O(m)$  time. It is implemented by following the Reference<sup>[2](#page-670-3)</sup>.

#### **References**

## **5.25.2 networkx.generators.harary\_graph.hkn\_harary\_graph**

#### <span id="page-670-1"></span>**hkn\_harary\_graph**(*k*, *n*, *create\_using=None*)

Returns the Harary graph with given node connectivity and node number.

The Harary graph  $H_{k,n}$  is the graph that minimizes the number of edges needed with given node connectivity k and node number  $n$ .

This smallest number of edges is known to be ceil $(kn/2)^1$  $(kn/2)^1$ .

#### **Parameters**

- **k** (*integer*) The node connectivity of the generated graph
- n (*integer*) The number of nodes the generated graph is to contain
- create\_using (*NetworkX graph constructor, optional Graph type*) to create (default=nx.Graph). If graph instance, then cleared before populated.

**Returns** The Harary graph  $H_{k,n}$ .

Return type NetworkX graph

#### See also:

[hnm\\_harary\\_graph\(\)](#page-670-0)

<span id="page-670-2"></span><sup>&</sup>lt;sup>1</sup> F. T. Boesch, A. Satyanarayana, and C. L. Suffel, "A Survey of Some Network Reliability Analysis and Synthesis Results," Networks, pp. 99-107, 2009.

<span id="page-670-3"></span><sup>2</sup> Harary, F. "The Maximum Connectivity of a Graph." Proc. Nat. Acad. Sci. USA 48, 1142-1146, 1962.

<span id="page-670-4"></span><sup>1</sup> Weisstein, Eric W. "Harary Graph." From MathWorld–A Wolfram Web Resource. [http://mathworld.wolfram.com/HararyGraph.html.](http://mathworld.wolfram.com/HararyGraph.html)

This algorithm runs in  $O(kn)$  time. It is implemented by following the Reference<sup>[2](#page-671-0)</sup>.

#### **References**

# **5.26 Cographs**

Generators for cographs

A cograph is a graph containing no path on four vertices. Cographs or  $P_4$ -free graphs can be obtained from a single vertex by disjoint union and complementation operations.

### **References**

 $r$ andom\_cograph(n[, seed]) Returns a random cograph with  $2^n$  nodes.

# **5.26.1 networkx.generators.cographs.random\_cograph**

```
random_cograph(n, seed=None)
```
Returns a random cograph with  $2^n$  nodes.

A cograph is a graph containing no path on four vertices. Cographs or  $P_4$ -free graphs can be obtained from a single vertex by disjoint union and complementation operations.

This generator starts off from a single vertex and performes disjoint union and full join operations on itself. The decision on which operation will take place is random.

#### **Parameters**

- n (*int*) The order of the cograph.
- seed (*integer, random\_state, or None (default)*) Indicator of random number generation state. See *[Randomness](#page-790-0)*.

### Returns G

Return type A random graph containing no path on four vertices.

#### See also:

full\_join(), union()

<span id="page-671-0"></span><sup>2</sup> Harary, F. "The Maximum Connectivity of a Graph." Proc. Nat. Acad. Sci. USA 48, 1142-1146, 1962.

# **5.27 Interval Graph**

Generators for interval graph.

```
interval_graph(intervals) Generates an interval graph for a list of intervals given.
```
## **5.27.1 networkx.generators.interval\_graph.interval\_graph**

## <span id="page-672-0"></span>**interval\_graph**(*intervals*)

Generates an interval graph for a list of intervals given.

In graph theory, an interval graph is an undirected graph formed from a set of closed intervals on the real line, with a vertex for each interval and an edge between vertices whose intervals intersect. It is the intersection graph of the intervals.

More information can be found at: [https://en.wikipedia.org/wiki/Interval\\_graph](https://en.wikipedia.org/wiki/Interval_graph)

#### **Parameters**

- intervals (*a sequence of intervals, say (l, r) where l is the left end,*)
- and r is the right end of the closed interval.

## Returns G

Return type networkx graph

### **Examples**

```
>>> intervals = [(-2, 3), [1, 4], (2, 3), (4, 6)]>>> G = nx.interval_graph(intervals)
>>> sorted(G.edges)
[((-2, 3), (1, 4)), ((-2, 3), (2, 3)), ((1, 4), (2, 3)), ((1, 4), (4, 6))]
```
#### Raises

- **[TypeError](https://docs.python.org/3/library/exceptions.html#TypeError)** if intervals contains None or an element which is not collections.abc.Sequence or not a length of 2.
- **[ValueError](https://docs.python.org/3/library/exceptions.html#ValueError)** if intervals contains an interval such that min1 > max1 where  $min1.max1 = interval$

# **5.28 Sudoku**

Generator for Sudoku graphs

This module gives a generator for n-Sudoku graphs. It can be used to develop algorithms for solving or generating Sudoku puzzles.

A completed Sudoku grid is a 9x9 array of integers between 1 and 9, with no number appearing twice in the same row, column, or 3x3 box.

8 6 4 | 3 7 1 | 2 5 9 3 2 5 | 8 4 9 | 7 6 1 9 7 1 | 2 6 5 | 8 4 3 ——+——-+—— 4 3 6 | 1 9 2 | 5 8 7 1 9 8 | 6 5 7 | 4 3 2 2 5 7 | 4 8 3 | 9 1 6 ——+——-+—— 6 8 9 | 7 3 4 | 1 2 5 7 1 3 | 5 2 8 | 6 9 4 5 4 2 | 9 1 6 | 3 7 8

The Sudoku graph is an undirected graph with 81 vertices, corresponding to the cells of a Sudoku grid. It is a regular graph of degree 20. Two distinct vertices are adjacent if and only if the corresponding cells belong to the same row, column, or box. A completed Sudoku grid corresponds to a vertex coloring of the Sudoku graph with nine colors.

More generally, the n-Sudoku graph is a graph with n^4 vertices, corresponding to the cells of an n^2 by n^2 grid. Two distinct vertices are adjacent if and only if they belong to the same row, column, or n by n box.

#### **References**

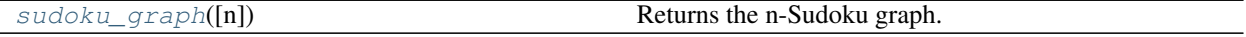

## **5.28.1 networkx.generators.sudoku.sudoku\_graph**

#### <span id="page-673-0"></span>**sudoku\_graph**(*n=3*)

Returns the n-Sudoku graph. The default value of n is 3.

The n-Sudoku graph is a graph with n^4 vertices, corresponding to the cells of an n^2 by n^2 grid. Two distinct vertices are adjacent if and only if they belong to the same row, column, or n-by-n box.

Parameters n (*integer*) – The order of the Sudoku graph, equal to the square root of the number of rows. The default is 3.

Returns The n-Sudoku graph Sud(n).

Return type NetworkX graph

## **Examples**

```
>>> G = nx.sudoku_graph()
>>> G.number_of_nodes()
81
>>> G.number_of_edges()
810
>>> sorted(G.neighbors(42))
[6, 15, 24, 33, 34, 35, 36, 37, 38, 39, 40, 41, 43, 44, 51, 52, 53, 60, 69, 78]
>>> G = nx.sudoku_graph(2)
>>> G.number_of_nodes()
16
>>> G.number_of_edges()
56
```
# **CHAPTER**

**SIX**

# **LINEAR ALGEBRA**

# **6.1 Graph Matrix**

Adjacency matrix and incidence matrix of graphs.

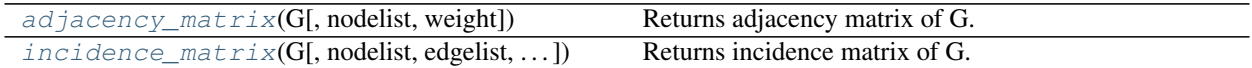

# **6.1.1 networkx.linalg.graphmatrix.adjacency\_matrix**

<span id="page-676-0"></span>**adjacency\_matrix**(*G*, *nodelist=None*, *weight='weight'*)

Returns adjacency matrix of G.

## **Parameters**

- G (*graph*) A NetworkX graph
- **nodelist** (*list, optional*) The rows and columns are ordered according to the nodes in nodelist. If nodelist is None, then the ordering is produced by G.nodes().
- weight (*string or None, optional (default='weight')*) The edge data key used to provide each value in the matrix. If None, then each edge has weight 1.

Returns A – Adjacency matrix representation of G.

Return type SciPy sparse matrix

## **Notes**

For directed graphs, entry i,j corresponds to an edge from i to j.

If you want a pure Python adjacency matrix representation try networkx.convert.to\_dict\_of\_dicts which will return a dictionary-of-dictionaries format that can be addressed as a sparse matrix.

For MultiGraph/MultiDiGraph with parallel edges the weights are summed. See to numpy array for other options.

The convention used for self-loop edges in graphs is to assign the diagonal matrix entry value to the edge weight attribute (or the number 1 if the edge has no weight attribute). If the alternate convention of doubling the edge weight is desired the resulting Scipy sparse matrix can be modified as follows:

```
>>> import scipy as sp
>>> G = nx.Graph([(1, 1)])
>>> A = nx.adjacency_matrix(G)
>>> print(A.todense())
[1]]
>>> A.setdiag(A.diagonal() * 2)
>>> print(A.todense())
[[2]]
```
#### See also:

```
to_numpy_array(), to_scipy_sparse_matrix(), to_dict_of_dicts(),
adjacency_spectrum()
```
# **6.1.2 networkx.linalg.graphmatrix.incidence\_matrix**

```
incidence_matrix(G, nodelist=None, edgelist=None, oriented=False, weight=None)
```
Returns incidence matrix of G.

The incidence matrix assigns each row to a node and each column to an edge. For a standard incidence matrix a 1 appears wherever a row's node is incident on the column's edge. For an oriented incidence matrix each edge is assigned an orientation (arbitrarily for undirected and aligning to direction for directed). A -1 appears for the source (tail) of an edge and 1 for the destination (head) of the edge. The elements are zero otherwise.

#### Parameters

- G (*graph*) A NetworkX graph
- **nodelist** (*list, optional (default= all nodes in G*)) The rows are ordered according to the nodes in nodelist. If nodelist is None, then the ordering is produced by G.nodes().
- edgelist (*list, optional (default= all edges in G)*) The columns are ordered according to the edges in edgelist. If edgelist is None, then the ordering is produced by G.edges().
- oriented (*bool, optional (default=False)*) If True, matrix elements are +1 or -1 for the head or tail node respectively of each edge. If False, +1 occurs at both nodes.
- weight (*string or None, optional (default=None)*) The edge data key used to provide each value in the matrix. If None, then each edge has weight 1. Edge weights, if used, should be positive so that the orientation can provide the sign.

**Returns**  $A$  – The incidence matrix of G.

Return type SciPy sparse matrix

## **Notes**

For MultiGraph/MultiDiGraph, the edges in edgelist should be (u,v,key) 3-tuples.

"Networks are the best discrete model for so many problems in applied mathematics"<sup>[1](#page-677-1)</sup>.

<span id="page-677-1"></span><sup>1</sup> Gil Strang, Network applications: A = incidence matrix, <http://academicearth.org/lectures/network-applications-incidence-matrix>

# **6.2 Laplacian Matrix**

Laplacian matrix of graphs.

```
laplacian_matrix(G[, nodelist, weight]) Returns the Laplacian matrix of G.
normalized laplacian matrix(G[, nodelist,
\ldots]
                                                  Returns the normalized Laplacian matrix of G.
directed laplacian matrix(G[, nodelist,
\ldots]
                                                  Returns the directed Laplacian matrix of G.
 directed_combinatorial_laplacian_matrix(Gifurn the directed combinatorial Laplacian matrix of
\ldots]
                                                  G.
```
# **6.2.1 networkx.linalg.laplacianmatrix.laplacian\_matrix**

<span id="page-678-0"></span>**laplacian\_matrix**(*G*, *nodelist=None*, *weight='weight'*)

Returns the Laplacian matrix of G.

The graph Laplacian is the matrix  $L = D - A$ , where A is the adjacency matrix and D is the diagonal matrix of node degrees.

#### **Parameters**

- G (*graph*) A NetworkX graph
- nodelist (*list, optional*) The rows and columns are ordered according to the nodes in nodelist. If nodelist is None, then the ordering is produced by G.nodes().
- weight (*string or None, optional (default='weight')*) The edge data key used to compute each value in the matrix. If None, then each edge has weight 1.

**Returns**  $L$  – The Laplacian matrix of G.

Return type SciPy sparse matrix

## **Notes**

For MultiGraph/MultiDiGraph, the edges weights are summed.

#### See also:

to\_numpy\_array(), [normalized\\_laplacian\\_matrix\(\)](#page-678-1), laplacian\_spectrum()

# **6.2.2 networkx.linalg.laplacianmatrix.normalized\_laplacian\_matrix**

```
normalized_laplacian_matrix(G, nodelist=None, weight='weight')
     Returns the normalized Laplacian matrix of G.
```
The normalized graph Laplacian is the matrix

$$
N = D^{-1/2} L D^{-1/2}
$$

where L is the graph Laplacian and D is the diagonal matrix of node degrees.

**Parameters** 

- G (*graph*) A NetworkX graph
- **nodelist** (*list, optional*) The rows and columns are ordered according to the nodes in nodelist. If nodelist is None, then the ordering is produced by G.nodes().
- weight (*string or None, optional (default='weight')*) The edge data key used to compute each value in the matrix. If None, then each edge has weight 1.

Returns N – The normalized Laplacian matrix of G.

Return type Scipy sparse matrix

### **Notes**

For MultiGraph/MultiDiGraph, the edges weights are summed. See to\_numpy\_array for other options.

If the Graph contains selfloops, D is defined as  $diag(sum(A,1))$ , where A is the adjacency matrix<sup>[2](#page-679-1)</sup>.

See also:

[laplacian\\_matrix\(\)](#page-678-0), normalized\_laplacian\_spectrum()

#### **References**

## **6.2.3 networkx.linalg.laplacianmatrix.directed\_laplacian\_matrix**

<span id="page-679-0"></span>**directed\_laplacian\_matrix**(*G*, *nodelist=None*, *weight='weight'*, *walk\_type=None*, *alpha=0.95*) Returns the directed Laplacian matrix of G.

The graph directed Laplacian is the matrix

$$
L = I - (\Phi^{1/2} P \Phi^{-1/2} + \Phi^{-1/2} P^T \Phi^{1/2}) / 2
$$

where  $I$  is the identity matrix, P is the transition matrix of the graph, and Phi a matrix with the Perron vector of P in the diagonal and zeros elsewhere.

Depending on the value of walk\_type, P can be the transition matrix induced by a random walk, a lazy random walk, or a random walk with teleportation (PageRank).

#### Parameters

- G (*DiGraph*) A NetworkX graph
- **nodelist** (*list, optional*) The rows and columns are ordered according to the nodes in nodelist. If nodelist is None, then the ordering is produced by G.nodes().
- weight (*string or None, optional (default='weight')*) The edge data key used to compute each value in the matrix. If None, then each edge has weight 1.
- walk\_type (*string or None, optional (default=None)*) If None, P is selected depending on the properties of the graph. Otherwise is one of 'random', 'lazy', or 'pagerank'
- **alpha** (*real*) (1 alpha) is the teleportation probability used with pagerank

Returns L – Normalized Laplacian of G.

Return type NumPy matrix

<span id="page-679-1"></span><sup>&</sup>lt;sup>2</sup> Steve Butler, Interlacing For Weighted Graphs Using The Normalized Laplacian, Electronic Journal of Linear Algebra, Volume 16, pp. 90-98, March 2007.

Only implemented for DiGraphs

#### See also:

[laplacian\\_matrix\(\)](#page-678-0)

### **References**

## **6.2.4 networkx.linalg.laplacianmatrix.directed\_combinatorial\_laplacian\_matrix**

<span id="page-680-0"></span>**directed\_combinatorial\_laplacian\_matrix**(*G*, *nodelist=None*, *weight='weight'*, *walk\_type=None*, *alpha=0.95*)

Return the directed combinatorial Laplacian matrix of G.

The graph directed combinatorial Laplacian is the matrix

$$
L = \Phi - (\Phi P + P^T \Phi)/2
$$

where P is the transition matrix of the graph and and Phi a matrix with the Perron vector of P in the diagonal and zeros elsewhere.

Depending on the value of walk\_type, P can be the transition matrix induced by a random walk, a lazy random walk, or a random walk with teleportation (PageRank).

## Parameters

- G (*DiGraph*) A NetworkX graph
- **nodelist** (*list, optional*) The rows and columns are ordered according to the nodes in nodelist. If nodelist is None, then the ordering is produced by G.nodes().
- weight (*string or None, optional (default='weight')*) The edge data key used to compute each value in the matrix. If None, then each edge has weight 1.
- walk\_type (*string or None, optional (default=None)*) If None, P is selected depending on the properties of the graph. Otherwise is one of 'random', 'lazy', or 'pagerank'
- **alpha** (*real*) (1 alpha) is the teleportation probability used with pagerank

Returns L – Combinatorial Laplacian of G.

Return type NumPy matrix

### **Notes**

Only implemented for DiGraphs

#### See also:

[laplacian\\_matrix\(\)](#page-678-0)

# **6.3 Bethe Hessian Matrix**

Bethe Hessian or deformed Laplacian matrix of graphs.

```
bethe_hessian_matrix(G[, r, nodelist]) Returns the Bethe Hessian matrix of G.
```
## **6.3.1 networkx.linalg.bethehessianmatrix.bethe\_hessian\_matrix**

### <span id="page-681-0"></span>**bethe\_hessian\_matrix**(*G*, *r=None*, *nodelist=None*)

Returns the Bethe Hessian matrix of G.

The Bethe Hessian is a family of matrices parametrized by r, defined as  $H(r) = (r^2 - 1) I - r A + D$  where A is the adjacency matrix, D is the diagonal matrix of node degrees, and I is the identify matrix. It is equal to the graph laplacian when the regularizer  $r = 1$ .

The default choice of regularizer should be the ratio [2]

$$
r_m = \left(\sum k_i\right)^{-1} \left(\sum k_i^2\right) - 1
$$

#### **Parameters**

- G (*Graph*) A NetworkX graph
- r (*float*) Regularizer parameter
- **nodelist** (*list, optional*) The rows and columns are ordered according to the nodes in nodelist. If nodelist is None, then the ordering is produced by G.nodes().

Returns H – The Bethe Hessian matrix of G, with paramter r.

Return type Numpy matrix

#### **Examples**

```
\Rightarrow k = [3, 2, 2, 1, 0]
>>> G = nx.havel_hakimi_graph(k)
>>> H = nx.modularity_matrix(G)
```
#### See also:

```
bethe_hessian_spectrum(), to_numpy_array(), adjacency_matrix(),
laplacian_matrix()
```
# **6.4 Algebraic Connectivity**

Algebraic connectivity and Fiedler vectors of undirected graphs.

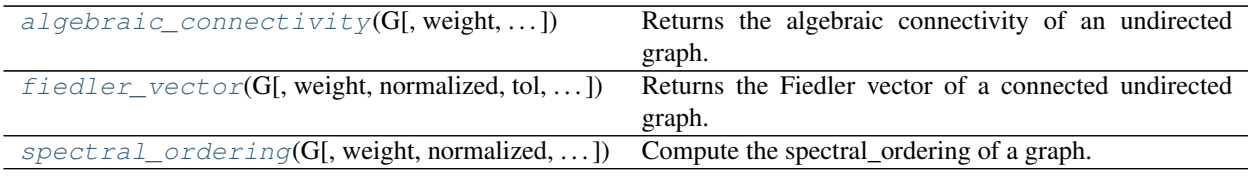

# **6.4.1 networkx.linalg.algebraicconnectivity.algebraic\_connectivity**

<span id="page-682-0"></span>**algebraic\_connectivity**(*G*, *weight='weight'*, *normalized=False*, *tol=1e-08*, *method='tracemin\_pcg'*, *seed=None*)

Returns the algebraic connectivity of an undirected graph.

The algebraic connectivity of a connected undirected graph is the second smallest eigenvalue of its Laplacian matrix.

### **Parameters**

- G (*NetworkX graph*) An undirected graph.
- weight (*object, optional (default: None)*) The data key used to determine the weight of each edge. If None, then each edge has unit weight.
- normalized (*bool, optional (default: False)*) Whether the normalized Laplacian matrix is used.
- tol (*float, optional (default: 1e-8)*) Tolerance of relative residual in eigenvalue computation.
- method (*string, optional (default: 'tracemin\_pcg')*) Method of eigenvalue computation. It must be one of the tracemin options shown below (TraceMIN), 'lanczos' (Lanczos iteration) or 'lobpcg' (LOBPCG).

The TraceMIN algorithm uses a linear system solver. The following values allow specifying the solver to be used.

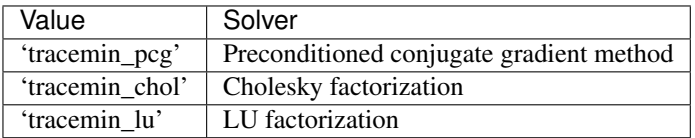

• seed (*integer, random\_state, or None (default)*) – Indicator of random number generation state. See *[Randomness](#page-790-0)*.

Returns algebraic\_connectivity – Algebraic connectivity.

## Return type [float](https://docs.python.org/3/library/functions.html#float)

Raises

- **[NetworkXNotImplemented](#page-792-2)** If G is directed.
- **[NetworkXError](#page-792-0)** If G has less than two nodes.

Edge weights are interpreted by their absolute values. For MultiGraph's, weights of parallel edges are summed. Zero-weighted edges are ignored.

To use Cholesky factorization in the TraceMIN algorithm, the scikits. sparse package must be installed.

#### See also:

```
laplacian matrix()
```
# **6.4.2 networkx.linalg.algebraicconnectivity.fiedler\_vector**

<span id="page-683-0"></span>**fiedler\_vector**(*G*, *weight='weight'*, *normalized=False*, *tol=1e-08*, *method='tracemin\_pcg'*, *seed=None*) Returns the Fiedler vector of a connected undirected graph.

The Fiedler vector of a connected undirected graph is the eigenvector corresponding to the second smallest eigenvalue of the Laplacian matrix of of the graph.

#### Parameters

- G (*NetworkX graph*) An undirected graph.
- weight (*object, optional (default: None)*) The data key used to determine the weight of each edge. If None, then each edge has unit weight.
- normalized (*bool, optional (default: False)*) Whether the normalized Laplacian matrix is used.
- tol (*float, optional (default: 1e-8)*) Tolerance of relative residual in eigenvalue computation.
- method (*string, optional (default: 'tracemin\_pcg')*) Method of eigenvalue computation. It must be one of the tracemin options shown below (TraceMIN), 'lanczos' (Lanczos iteration) or 'lobpcg' (LOBPCG).

The TraceMIN algorithm uses a linear system solver. The following values allow specifying the solver to be used.

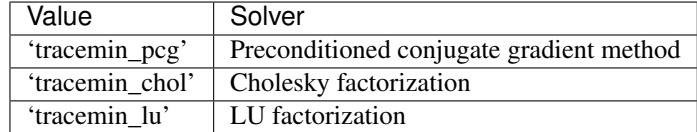

• seed (*integer, random\_state, or None (default)*) – Indicator of random number generation state. See *[Randomness](#page-790-0)*.

Returns fiedler\_vector – Fiedler vector.

Return type NumPy array of floats.

Raises

- **[NetworkXNotImplemented](#page-792-2)** If G is directed.
- **[NetworkXError](#page-792-0)** If G has less than two nodes or is not connected.
Edge weights are interpreted by their absolute values. For MultiGraph's, weights of parallel edges are summed. Zero-weighted edges are ignored.

To use Cholesky factorization in the TraceMIN algorithm, the scikits. sparse package must be installed.

#### See also:

```
laplacian matrix()
```
### **6.4.3 networkx.linalg.algebraicconnectivity.spectral\_ordering**

**spectral\_ordering**(*G*, *weight='weight'*, *normalized=False*, *tol=1e-08*, *method='tracemin\_pcg'*, *seed=None*)

Compute the spectral\_ordering of a graph.

The spectral ordering of a graph is an ordering of its nodes where nodes in the same weakly connected components appear contiguous and ordered by their corresponding elements in the Fiedler vector of the component.

#### **Parameters**

- G (*NetworkX graph*) A graph.
- weight (*object, optional (default: None)*) The data key used to determine the weight of each edge. If None, then each edge has unit weight.
- normalized (*bool, optional (default: False)*) Whether the normalized Laplacian matrix is used.
- tol (*float, optional (default: 1e-8)*) Tolerance of relative residual in eigenvalue computation.
- method (*string, optional (default: 'tracemin\_pcg')*) Method of eigenvalue computation. It must be one of the tracemin options shown below (TraceMIN), 'lanczos' (Lanczos iteration) or 'lobpcg' (LOBPCG).

The TraceMIN algorithm uses a linear system solver. The following values allow specifying the solver to be used.

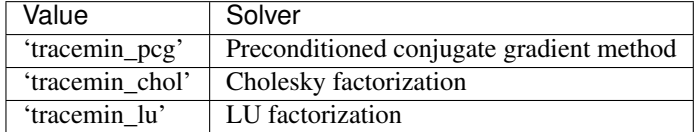

• seed (*integer, random\_state, or None (default)*) – Indicator of random number generation state. See *[Randomness](#page-790-0)*.

Returns spectral ordering – Spectral ordering of nodes.

Return type NumPy array of floats.

Raises **[NetworkXError](#page-792-0)** – If G is empty.

Edge weights are interpreted by their absolute values. For MultiGraph's, weights of parallel edges are summed. Zero-weighted edges are ignored.

To use Cholesky factorization in the TraceMIN algorithm, the scikits. sparse package must be installed.

#### See also:

```
laplacian matrix()
```
# **6.5 Attribute Matrices**

Functions for constructing matrix-like objects from graph attributes.

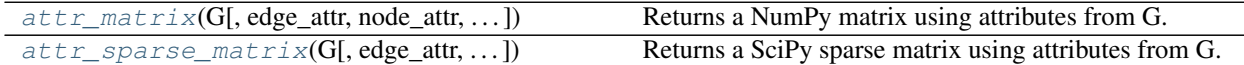

### **6.5.1 networkx.linalg.attrmatrix.attr\_matrix**

<span id="page-685-0"></span>**attr\_matrix**(*G*, *edge\_attr=None*, *node\_attr=None*, *normalized=False*, *rc\_order=None*, *dtype=None*, *order=None*)

Returns a NumPy matrix using attributes from G.

If only G is passed in, then the adjacency matrix is constructed.

Let A be a discrete set of values for the node attribute  $node\_attr$ . Then the elements of A represent the rows and columns of the constructed matrix. Now, iterate through every edge  $e=(u,v)$  in G and consider the value of the edge attribute edge\_attr. If ua and va are the values of the node attribute node\_attr for u and v, respectively, then the value of the edge attribute is added to the matrix element at (ua, va).

#### **Parameters**

- G (*graph*) The NetworkX graph used to construct the NumPy matrix.
- edge\_attr (*str, optional*) Each element of the matrix represents a running total of the specified edge attribute for edges whose node attributes correspond to the rows/cols of the matirx. The attribute must be present for all edges in the graph. If no attribute is specified, then we just count the number of edges whose node attributes correspond to the matrix element.
- node\_attr (*str, optional*) Each row and column in the matrix represents a particular value of the node attribute. The attribute must be present for all nodes in the graph. Note, the values of this attribute should be reliably hashable. So, float values are not recommended. If no attribute is specified, then the rows and columns will be the nodes of the graph.
- normalized (*bool, optional*) If True, then each row is normalized by the summation of its values.
- **rc** order (*list, optional*) A list of the node attribute values. This list specifies the ordering of rows and columns of the array. If no ordering is provided, then the ordering will be random (and also, a return value).

#### Other Parameters

• dtype (*NumPy data-type, optional*) – A valid NumPy dtype used to initialize the array. Keep in mind certain dtypes can yield unexpected results if the array is to be normalized. The parameter is passed to numpy.zeros(). If unspecified, the NumPy default is used.

• order (*{'C', 'F'}, optional*) – Whether to store multidimensional data in C- or Fortrancontiguous (row- or column-wise) order in memory. This parameter is passed to numpy.zeros(). If unspecified, the NumPy default is used.

#### Returns

- **M** (*NumPy matrix*) The attribute matrix.
- ordering (*list*) If rc\_order was specified, then only the matrix is returned. However, if rc\_order was None, then the ordering used to construct the matrix is returned as well.

#### **Examples**

Construct an adjacency matrix:

```
\Rightarrow \Rightarrow G = nx \cdot Graph()>>> G.add_edge(0, 1, thickness=1, weight=3)
>>> G.add_edge(0, 2, thickness=2)
>>> G.add_edge(1, 2, thickness=3)
>>> nx.attr_matrix(G, rc_order=[0, 1, 2])
matrix([[0., 1., 1.],
         [1., 0., 1.][1., 1., 0.]
```
Alternatively, we can obtain the matrix describing edge thickness.

```
>>> nx.attr_matrix(G, edge_attr="thickness", rc_order=[0, 1, 2])
matrix([[0., 1., 2.],
        [1., 0., 3.][2., 3., 0.]
```
We can also color the nodes and ask for the probability distribution over all edges  $(u, v)$  describing:

 $Pr(v \text{ has color } Y \mid u \text{ has color } X)$ 

```
>>> G.nodes[0]["color"] = "red"
>>> G.nodes[1]["color"] = "red"
>>> G.nodes[2]["color"] = "blue"
>>> rc = ["red", "blue"]
>>> nx.attr_matrix(G, node_attr="color", normalized=True, rc_order=rc)
matrix([[0.33333333, 0.66666667],
       [1. 0. 1]
```
For example, the above tells us that for all edges  $(u, v)$ :

Pr( v is red | u is red) =  $1/3$  Pr( v is blue | u is red) =  $2/3$ 

Pr( v is red | u is blue) = 1 Pr( v is blue | u is blue) = 0

Finally, we can obtain the total weights listed by the node colors.

```
>>> nx.attr_matrix(G, edge_attr="weight", node_attr="color", rc_order=rc)
matrix([[3., 2.],
        [2., 0.]
```
Thus, the total weight over all edges (u,v) with u and v having colors:

(red, red) is  $3 \#$  the sole contribution is from edge  $(0,1)$  (red, blue) is  $2 \#$  contributions from edges  $(0,2)$  and  $(1,2)$  (blue, red) is 2 # same as (red, blue) since graph is undirected (blue, blue) is 0 # there are no edges with blue endpoints

### **6.5.2 networkx.linalg.attrmatrix.attr\_sparse\_matrix**

<span id="page-687-0"></span>**attr\_sparse\_matrix**(*G*, *edge\_attr=None*, *node\_attr=None*, *normalized=False*, *rc\_order=None*, *dtype=None*)

Returns a SciPy sparse matrix using attributes from G.

If only G is passed in, then the adjacency matrix is constructed.

Let A be a discrete set of values for the node attribute node\_attr. Then the elements of A represent the rows and columns of the constructed matrix. Now, iterate through every edge  $e=(u,v)$  in G and consider the value of the edge attribute edge\_attr. If ua and va are the values of the node attribute node\_attr for u and v, respectively, then the value of the edge attribute is added to the matrix element at (ua, va).

#### **Parameters**

- G (*graph*) The NetworkX graph used to construct the NumPy matrix.
- edge\_attr (*str, optional*) Each element of the matrix represents a running total of the specified edge attribute for edges whose node attributes correspond to the rows/cols of the matirx. The attribute must be present for all edges in the graph. If no attribute is specified, then we just count the number of edges whose node attributes correspond to the matrix element.
- node\_attr (*str, optional*) Each row and column in the matrix represents a particular value of the node attribute. The attribute must be present for all nodes in the graph. Note, the values of this attribute should be reliably hashable. So, float values are not recommended. If no attribute is specified, then the rows and columns will be the nodes of the graph.
- normalized (*bool, optional*) If True, then each row is normalized by the summation of its values.
- **rc** order (*list, optional*) A list of the node attribute values. This list specifies the ordering of rows and columns of the array. If no ordering is provided, then the ordering will be random (and also, a return value).
- Other Parameters dtype (*NumPy data-type, optional*) A valid NumPy dtype used to initialize the array. Keep in mind certain dtypes can yield unexpected results if the array is to be normalized. The parameter is passed to numpy.zeros(). If unspecified, the NumPy default is used.

#### Returns

- M (*SciPy sparse matrix*) The attribute matrix.
- ordering (*list*) If rc\_order was specified, then only the matrix is returned. However, if rc\_order was None, then the ordering used to construct the matrix is returned as well.

Construct an adjacency matrix:

```
\Rightarrow \Rightarrow G = nx.Graph()>>> G.add_edge(0, 1, thickness=1, weight=3)
>>> G.add_edge(0, 2, thickness=2)
>>> G.add_edge(1, 2, thickness=3)
>>> M = nx.attr_sparse_matrix(G, rc_order=[0, 1, 2])
>>> M.todense()
matrix([[0., 1., 1.],
         [1., 0., 1.][1., 1., 0.]
```
Alternatively, we can obtain the matrix describing edge thickness.

```
>>> M = nx.attr_sparse_matrix(G, edge_attr="thickness", rc_order=[0, 1, 2])
>>> M.todense()
matrix([[0., 1., 2.],
       [1., 0., 3.][2., 3., 0.]
```
We can also color the nodes and ask for the probability distribution over all edges  $(u, v)$  describing:

 $Pr(v \text{ has color } Y \mid u \text{ has color } X)$ 

```
>>> G.nodes[0]["color"] = "red"
>>> G.nodes[1]["color"] = "red"
>>> G.nodes[2]["color"] = "blue"
>>> rc = ["red", "blue"]
>>> M = nx.attr_sparse_matrix(G, node_attr="color", normalized=True, rc_order=rc)
>>> M.todense()
matrix([[0.33333333, 0.66666667],
        [1.  0.  ]]
```
For example, the above tells us that for all edges  $(u, v)$ :

Pr( v is red | u is red) =  $1/3$  Pr( v is blue | u is red) =  $2/3$ 

Pr( v is red | u is blue) = 1 Pr( v is blue | u is blue) = 0

Finally, we can obtain the total weights listed by the node colors.

```
>>> M = nx.attr_sparse_matrix(G, edge_attr="weight", node_attr="color", rc_
˓→order=rc)
>>> M.todense()
matrix([[3., 2.],
        [2., 0.]])
```
Thus, the total weight over all edges (u,v) with u and v having colors:

(red, red) is  $3 \#$  the sole contribution is from edge  $(0,1)$  (red, blue) is  $2 \#$  contributions from edges  $(0,2)$  and  $(1,2)$  (blue, red) is 2 # same as (red, blue) since graph is undirected (blue, blue) is 0 # there are no edges with blue endpoints

# **6.6 Modularity Matrices**

Modularity matrix of graphs.

```
modularity_matrix(G[, nodelist, weight]) Returns the modularity matrix of G.
directed_modularity_matrix(G[, nodelist,
weight])
                                                Returns the directed modularity matrix of G.
```
### **6.6.1 networkx.linalg.modularitymatrix.modularity\_matrix**

<span id="page-689-0"></span>**modularity\_matrix**(*G*, *nodelist=None*, *weight=None*)

Returns the modularity matrix of G.

The modularity matrix is the matrix  $B = A - \langle A \rangle$ , where A is the adjacency matrix and  $\langle A \rangle$  is the average adjacency matrix, assuming that the graph is described by the configuration model.

More specifically, the element B\_ij of B is defined as

$$
A_{ij} - \frac{k_i k_j}{2m}
$$

where  $k_i$  is the degree of node i, and where m is the number of edges in the graph. When weight is set to a name of an attribute edge, Aij, k\_i, k\_j and m are computed using its value.

#### Parameters

- G (*Graph*) A NetworkX graph
- **nodelist** (*list, optional*) The rows and columns are ordered according to the nodes in nodelist. If nodelist is None, then the ordering is produced by G.nodes().
- weight (*string or None, optional (default=None)*) The edge attribute that holds the numerical value used for the edge weight. If None then all edge weights are 1.

Returns B – The modularity matrix of G.

Return type Numpy matrix

#### **Examples**

```
\Rightarrow k = [3, 2, 2, 1, 0]
>>> G = nx.havel_hakimi_graph(k)
>>> B = nx.modularity_matrix(G)
```
#### See also:

```
to_numpy_array(), modularity_spectrum(), adjacency_matrix(),
directed_modularity_matrix()
```
### **References**

### **6.6.2 networkx.linalg.modularitymatrix.directed\_modularity\_matrix**

<span id="page-690-0"></span>**directed\_modularity\_matrix**(*G*, *nodelist=None*, *weight=None*)

Returns the directed modularity matrix of G.

The modularity matrix is the matrix  $B = A - \langle A \rangle$ , where A is the adjacency matrix and  $\langle A \rangle$  is the expected adjacency matrix, assuming that the graph is described by the configuration model.

More specifically, the element B\_ij of B is defined as

$$
B_{ij} = A_{ij} - k_i^{out} k_j^{in} / m
$$

where  $k_i^{in}$  is the in degree of node i, and  $k_j^{out}$  is the out degree of node j, with m the number of edges in the graph. When weight is set to a name of an attribute edge, Aij, k\_i, k\_j and m are computed using its value.

#### Parameters

- G (*DiGraph*) A NetworkX DiGraph
- nodelist (*list, optional*) The rows and columns are ordered according to the nodes in nodelist. If nodelist is None, then the ordering is produced by G.nodes().
- weight (*string or None, optional (default=None)*) The edge attribute that holds the numerical value used for the edge weight. If None then all edge weights are 1.

Returns B – The modularity matrix of G.

Return type Numpy matrix

#### **Examples**

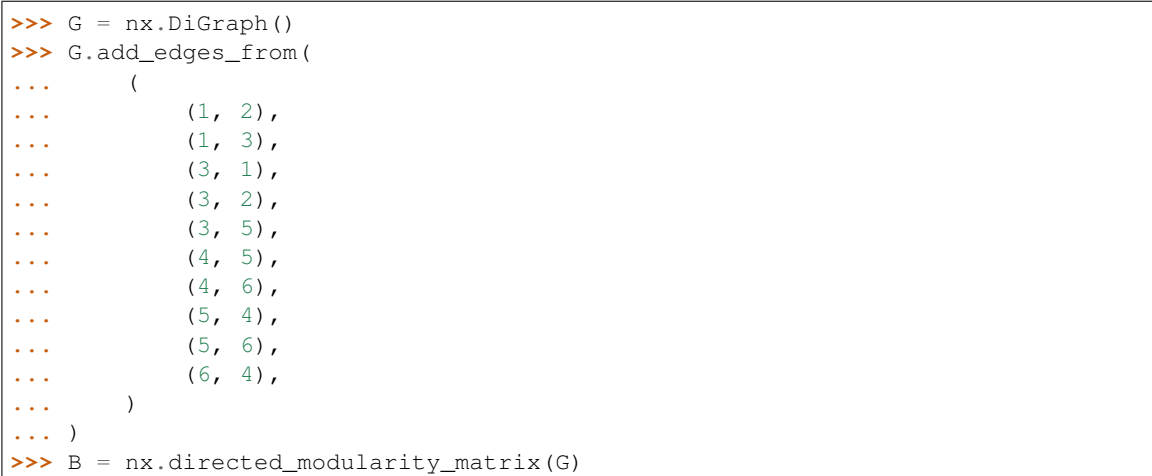

NetworkX defines the element A\_ij of the adjacency matrix as 1 if there is a link going from node i to node j. Leicht and Newman use the opposite definition. This explains the different expression for B\_ij.

#### See also:

```
to_numpy_array(), modularity_spectrum(), adjacency_matrix(),
modularity_matrix()
```
#### **References**

# **6.7 Spectrum**

Eigenvalue spectrum of graphs.

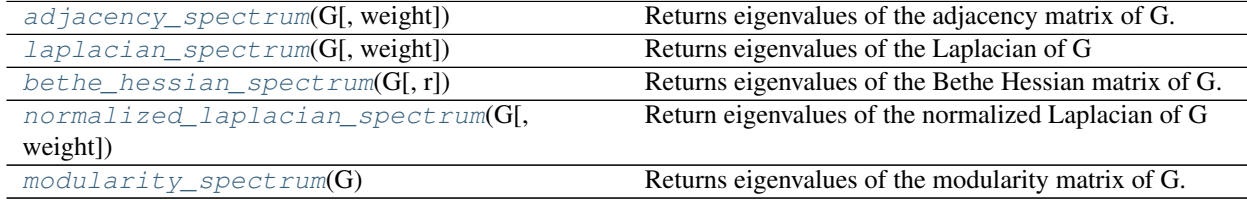

### **6.7.1 networkx.linalg.spectrum.adjacency\_spectrum**

#### <span id="page-691-0"></span>**adjacency\_spectrum**(*G*, *weight='weight'*)

Returns eigenvalues of the adjacency matrix of G.

#### Parameters

- G (*graph*) A NetworkX graph
- weight (*string or None, optional (default='weight')*) The edge data key used to compute each value in the matrix. If None, then each edge has weight 1.

#### Returns evals – Eigenvalues

Return type NumPy array

#### **Notes**

For MultiGraph/MultiDiGraph, the edges weights are summed. See to\_numpy\_array for other options.

#### See also:

adjacency\_matrix()

### **6.7.2 networkx.linalg.spectrum.laplacian\_spectrum**

<span id="page-692-0"></span>**laplacian\_spectrum**(*G*, *weight='weight'*)

Returns eigenvalues of the Laplacian of G

#### **Parameters**

- G (*graph*) A NetworkX graph
- weight (*string or None, optional (default='weight')*) The edge data key used to compute each value in the matrix. If None, then each edge has weight 1.

Returns evals – Eigenvalues

Return type NumPy array

#### **Notes**

For MultiGraph/MultiDiGraph, the edges weights are summed. See to\_numpy\_array for other options.

#### See also:

laplacian\_matrix()

### **6.7.3 networkx.linalg.spectrum.bethe\_hessian\_spectrum**

#### <span id="page-692-1"></span>**bethe\_hessian\_spectrum**(*G*, *r=None*)

Returns eigenvalues of the Bethe Hessian matrix of G.

#### **Parameters**

- G (*Graph*) A NetworkX Graph or DiGraph
- r (*float*) Regularizer parameter

Returns evals – Eigenvalues

Return type NumPy array

#### See also:

bethe\_hessian\_matrix()

#### **References**

#### **6.7.4 networkx.linalg.spectrum.normalized\_laplacian\_spectrum**

### <span id="page-692-2"></span>**normalized\_laplacian\_spectrum**(*G*, *weight='weight'*)

Return eigenvalues of the normalized Laplacian of G

#### Parameters

- G (*graph*) A NetworkX graph
- weight (*string or None, optional (default='weight')*) The edge data key used to compute each value in the matrix. If None, then each edge has weight 1.

Returns evals – Eigenvalues

Return type NumPy array

For MultiGraph/MultiDiGraph, the edges weights are summed. See to\_numpy\_array for other options.

### See also:

```
normalized_laplacian_matrix()
```
## **6.7.5 networkx.linalg.spectrum.modularity\_spectrum**

<span id="page-693-0"></span>**modularity\_spectrum**(*G*) Returns eigenvalues of the modularity matrix of G.

Parameters G (*Graph*) – A NetworkX Graph or DiGraph

Returns evals – Eigenvalues

Return type NumPy array

### See also:

modularity\_matrix()

### **References**

**CHAPTER**

**SEVEN**

# **CONVERTING TO AND FROM OTHER DATA FORMATS**

# **7.1 To NetworkX Graph**

Functions to convert NetworkX graphs to and from other formats.

The preferred way of converting data to a NetworkX graph is through the graph constructor. The constructor calls the to\_networkx\_graph() function which attempts to guess the input type and convert it automatically.

#### **Examples**

Create a graph with a single edge from a dictionary of dictionaries

```
\Rightarrow d = {0: {1: 1}} # dict-of-dicts single edge (0, 1)\Rightarrow \Rightarrow G = nx. Graph (d)
```
#### See also:

```
nx_agraph, nx_pydot
```
[to\\_networkx\\_graph](#page-694-0)(data[, create\_using, ...]) Make a NetworkX graph from a known data structure.

### **7.1.1 networkx.convert.to\_networkx\_graph**

<span id="page-694-0"></span>**to\_networkx\_graph**(*data*, *create\_using=None*, *multigraph\_input=False*)

Make a NetworkX graph from a known data structure.

The preferred way to call this is automatically from the class constructor

```
>>> d = \{0: \{1: \{\text{Tweight}": 1\}\}\} # dict-of-dicts single edge (0,1)\Rightarrow \Rightarrow G = nx \cdot Graph(d)
```
instead of the equivalent

**>>>** G = nx.from\_dict\_of\_dicts(d)

#### **Parameters**

• data (*object to be converted*) –

Current known types are: any NetworkX graph dict-of-dicts dict-of-lists container (e.g. set, list, tuple) of edges iterator (e.g. itertools.chain) that produces edges generator of edges Pandas DataFrame (row per edge) numpy matrix numpy ndarray scipy sparse matrix pygraphviz agraph

- create\_using (*NetworkX graph constructor, optional (default=nx.Graph)*) Graph type to create. If graph instance, then cleared before populated.
- **multigraph** input (*bool (default False)*) If True and data is a dict of dicts, try to create a multigraph assuming dict of dict of lists. If data and create using are both multigraphs then create a multigraph from a multigraph.

# **7.2 Dictionaries**

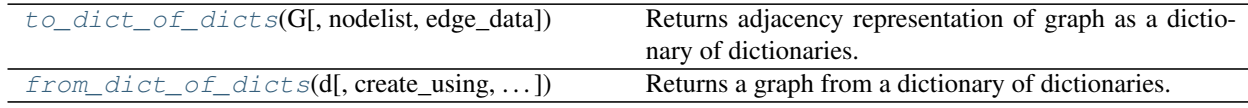

### **7.2.1 networkx.convert.to\_dict\_of\_dicts**

#### <span id="page-695-0"></span>**to\_dict\_of\_dicts**(*G*, *nodelist=None*, *edge\_data=None*)

Returns adjacency representation of graph as a dictionary of dictionaries.

#### **Parameters**

- G (*graph*) A NetworkX graph
- **nodelist** (*list*) Use only nodes specified in nodelist
- edge\_data (*list, optional*) If provided, the value of the dictionary will be set to edge\_data for all edges. This is useful to make an adjacency matrix type representation with 1 as the edge data. If edgedata is None, the edgedata in G is used to fill the values. If G is a multigraph, the edgedata is a dict for each pair (u,v).

### **7.2.2 networkx.convert.from\_dict\_of\_dicts**

<span id="page-695-1"></span>**from\_dict\_of\_dicts**(*d*, *create\_using=None*, *multigraph\_input=False*) Returns a graph from a dictionary of dictionaries.

#### Parameters

- d (*dictionary of dictionaries*) A dictionary of dictionaries adjacency representation.
- create\_using (*NetworkX graph constructor, optional (default=nx.Graph)*) Graph type to create. If graph instance, then cleared before populated.
- multigraph\_input (*bool (default False)*) When True, the values of the inner dict are assumed to be containers of edge data for multiple edges. Otherwise this routine assumes the edge data are singletons.

```
\Rightarrow dod = {0: {1: {"weight": 1}}} # single edge (0, 1)>>> G = nx.from_dict_of_dicts(dod)
```
or

```
>>> G = nx.Graph(dod) # use Graph constructor
```
# **7.3 Lists**

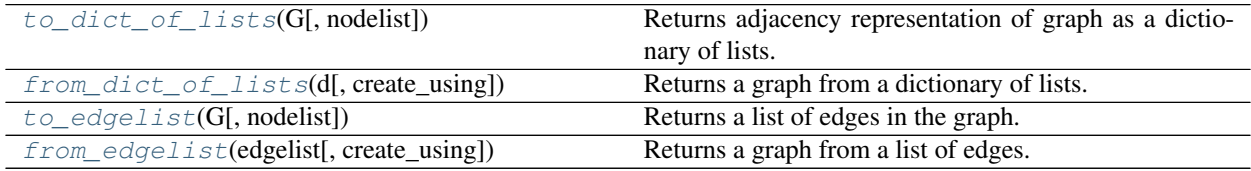

### **7.3.1 networkx.convert.to\_dict\_of\_lists**

#### <span id="page-696-0"></span>**to\_dict\_of\_lists**(*G*, *nodelist=None*)

Returns adjacency representation of graph as a dictionary of lists.

#### **Parameters**

- G (*graph*) A NetworkX graph
- **nodelist** (*list*) Use only nodes specified in nodelist

#### **Notes**

Completely ignores edge data for MultiGraph and MultiDiGraph.

### **7.3.2 networkx.convert.from\_dict\_of\_lists**

#### <span id="page-696-1"></span>**from\_dict\_of\_lists**(*d*, *create\_using=None*)

Returns a graph from a dictionary of lists.

### Parameters

- d (*dictionary of lists*) A dictionary of lists adjacency representation.
- create\_using (*NetworkX graph constructor, optional (default=nx.Graph)*) Graph type to create. If graph instance, then cleared before populated.

```
\Rightarrow dol = {0: [1]} # single edge (0, 1)>>> G = nx.from_dict_of_lists(dol)
```
or

```
>>> G = nx.Graph(dol) # use Graph constructor
```
### **7.3.3 networkx.convert.to\_edgelist**

```
to_edgelist(G, nodelist=None)
```
Returns a list of edges in the graph.

Parameters

- G (*graph*) A NetworkX graph
- **nodelist** (*list*) Use only nodes specified in nodelist

### **7.3.4 networkx.convert.from\_edgelist**

<span id="page-697-1"></span>**from\_edgelist**(*edgelist*, *create\_using=None*) Returns a graph from a list of edges.

#### **Parameters**

- edgelist (*list or iterator*) Edge tuples
- create\_using (*NetworkX graph constructor, optional (default=nx.Graph)*) Graph type to create. If graph instance, then cleared before populated.

#### **Examples**

```
>>> edgelist = [(0, 1)] # single edge (0, 1)>>> G = nx.from_edgelist(edgelist)
```
or

```
>>> G = nx.Graph(edgelist) # use Graph constructor
```
# **7.4 Numpy**

Functions to convert NetworkX graphs to and from common data containers like numpy arrays, scipy sparse matrices, and pandas DataFrames.

The preferred way of converting data to a NetworkX graph is through the graph constructor. The constructor calls the to\_networkx\_graph() function which attempts to guess the input type and convert it automatically.

Create a 10 node random graph from a numpy array

```
>>> import numpy as np
\Rightarrow a = np.random.randint(0, 2, size=(10, 10))
>>> D = nx.DiGraph(a)
```
or equivalently

**>>>** D = nx.to\_networkx\_graph(a, create\_using=nx.DiGraph)

#### See also:

nx\_agraph, nx\_pydot

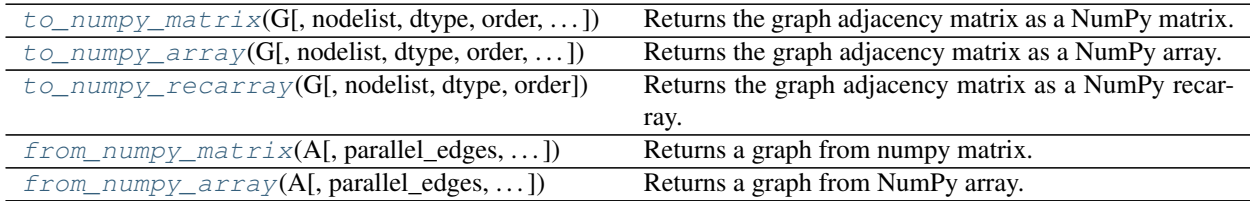

### **7.4.1 networkx.convert\_matrix.to\_numpy\_matrix**

<span id="page-698-0"></span>**to\_numpy\_matrix**(*G*, *nodelist=None*, *dtype=None*, *order=None*, *multigraph\_weight=<built-in function sum>*, *weight='weight'*, *nonedge=0.0*)

Returns the graph adjacency matrix as a NumPy matrix.

#### **Parameters**

- G (*graph*) The NetworkX graph used to construct the NumPy matrix.
- nodelist (*list, optional*) The rows and columns are ordered according to the nodes in nodelist. If nodelist is None, then the ordering is produced by G.nodes().
- dtype (*NumPy data type, optional*) A valid single NumPy data type used to initialize the array. This must be a simple type such as int or numpy.float64 and not a compound data type (see to\_numpy\_recarray) If None, then the NumPy default is used.
- order (*{'C', 'F'}, optional*) Whether to store multidimensional data in C- or Fortrancontiguous (row- or column-wise) order in memory. If None, then the NumPy default is used.
- multigraph\_weight (*{sum, min, max}, optional*) An operator that determines how weights in multigraphs are handled. The default is to sum the weights of the multiple edges.
- weight (*string or None optional (default = 'weight')*) The edge attribute that holds the numerical value used for the edge weight. If an edge does not have that attribute, then the value 1 is used instead.
- **nonedge** (*float* (*default* =  $0.0$ )) The matrix values corresponding to nonedges are typically set to zero. However, this could be undesirable if there are matrix values corresponding to actual edges that also have the value zero. If so, one might prefer nonedges to have some other value, such as nan.

Returns M – Graph adjacency matrix

Return type NumPy matrix

#### See also:

[to\\_numpy\\_recarray\(\)](#page-701-0), [from\\_numpy\\_matrix\(\)](#page-702-0)

#### **Notes**

For directed graphs, entry i,j corresponds to an edge from i to j.

The matrix entries are assigned to the weight edge attribute. When an edge does not have a weight attribute, the value of the entry is set to the number 1. For multiple (parallel) edges, the values of the entries are determined by the multigraph weight parameter. The default is to sum the weight attributes for each of the parallel edges.

When nodelist does not contain every node in G, the matrix is built from the subgraph of G that is induced by the nodes in nodelist.

The convention used for self-loop edges in graphs is to assign the diagonal matrix entry value to the weight attribute of the edge (or the number 1 if the edge has no weight attribute). If the alternate convention of doubling the edge weight is desired the resulting Numpy matrix can be modified as follows:

```
>>> import numpy as np
>>> G = nx.Graph([(1, 1)])
>>> A = nx.to_numpy_matrix(G)
>>> A
matrix([1.]])\rightarrow A[np.diag_indices_from(A)] \ast = 2
>>> A
matrix([2.]])
```
#### **Examples**

```
>>> G = nx.MultiDiGraph()
>>> G.add_edge(0, 1, weight=2)
0
>>> G.add_edge(1, 0)
\bigcirc>>> G.add_edge(2, 2, weight=3)
0
>>> G.add_edge(2, 2)
1
>>> nx.to_numpy_matrix(G, nodelist=[0, 1, 2])
matrix([[0., 2., 0.],
        [1., 0., 0.][0., 0., 4.]
```
### **7.4.2 networkx.convert\_matrix.to\_numpy\_array**

<span id="page-700-0"></span>**to\_numpy\_array**(*G*, *nodelist=None*, *dtype=None*, *order=None*, *multigraph\_weight=<built-in function sum>*, *weight='weight'*, *nonedge=0.0*)

Returns the graph adjacency matrix as a NumPy array.

#### **Parameters**

- G (*graph*) The NetworkX graph used to construct the NumPy array.
- nodelist (*list, optional*) The rows and columns are ordered according to the nodes in nodelist. If nodelist is None, then the ordering is produced by G.nodes().
- dtype (*NumPy data type, optional*) A valid single NumPy data type used to initialize the array. This must be a simple type such as int or numpy.float64 and not a compound data type (see to numpy recarray) If None, then the NumPy default is used.
- order (*{'C', 'F'}, optional*) Whether to store multidimensional data in C- or Fortrancontiguous (row- or column-wise) order in memory. If None, then the NumPy default is used.
- multigraph\_weight (*{sum, min, max}, optional*) An operator that determines how weights in multigraphs are handled. The default is to sum the weights of the multiple edges.
- weight (*string or None optional (default = 'weight')*) The edge attribute that holds the numerical value used for the edge weight. If an edge does not have that attribute, then the value 1 is used instead.
- **nonedge** (*float* (*default* =  $(0.0)$ ) The array values corresponding to nonedges are typically set to zero. However, this could be undesirable if there are array values corresponding to actual edges that also have the value zero. If so, one might prefer nonedges to have some other value, such as nan.

Returns A – Graph adjacency matrix

Return type NumPy ndarray

#### See also:

[from\\_numpy\\_array\(\)](#page-703-0)

#### **Notes**

For directed graphs, entry i,j corresponds to an edge from i to j.

Entries in the adjacency matrix are assigned to the weight edge attribute. When an edge does not have a weight attribute, the value of the entry is set to the number 1. For multiple (parallel) edges, the values of the entries are determined by the multigraph weight parameter. The default is to sum the weight attributes for each of the parallel edges.

When nodelist does not contain every node in G, the adjacency matrix is built from the subgraph of G that is induced by the nodes in nodelist.

The convention used for self-loop edges in graphs is to assign the diagonal array entry value to the weight attribute of the edge (or the number 1 if the edge has no weight attribute). If the alternate convention of doubling the edge weight is desired the resulting NumPy array can be modified as follows:

```
>>> import numpy as np
\Rightarrow \Rightarrow G = nx.Graph([1, 1)])>>> A = nx.to_numpy_array(G)
>>> A
```
(continues on next page)

(continued from previous page)

```
array([1.]>>> A[np.diag_indices_from(A)] *= 2
>>> A
array([[2.]])
```
### **Examples**

```
>>> G = nx.MultiDiGraph()
>>> G.add_edge(0, 1, weight=2)
\bigcirc>>> G.add_edge(1, 0)
0
>>> G.add_edge(2, 2, weight=3)
0
>>> G.add_edge(2, 2)
1
>>> nx.to_numpy_array(G, nodelist=[0, 1, 2])
array([[0., 2., 0.],
       [1., 0., 0.],
       [0., 0., 4.]
```
### **7.4.3 networkx.convert\_matrix.to\_numpy\_recarray**

<span id="page-701-0"></span>**to\_numpy\_recarray**(*G*, *nodelist=None*, *dtype=None*, *order=None*) Returns the graph adjacency matrix as a NumPy recarray.

#### Parameters

- G (*graph*) The NetworkX graph used to construct the NumPy recarray.
- nodelist (*list, optional*) The rows and columns are ordered according to the nodes in nodelist. If nodelist is None, then the ordering is produced by G.nodes().
- dtype (*NumPy data-type, optional*) A valid NumPy named dtype used to initialize the NumPy recarray. The data type names are assumed to be keys in the graph edge attribute dictionary.
- order (*{'C', 'F'}, optional*) Whether to store multidimensional data in C- or Fortrancontiguous (row- or column-wise) order in memory. If None, then the NumPy default is used.

Returns M – The graph with specified edge data as a Numpy recarray

Return type NumPy recarray

When nodelist does not contain every node in G, the adjacency matrix is built from the subgraph of G that is induced by the nodes in nodelist.

#### **Examples**

```
\Rightarrow \Rightarrow G = nx \cdot Graph()>>> G.add_edge(1, 2, weight=7.0, cost=5)
>>> A = nx.to_numpy_recarray(G, dtype=[("weight", float), ("cost", int)])
>>> print(A.weight)
[[0. 7.]
[7. 0.]]
>>> print(A.cost)
[[0 5]
 [5 0]]
```
### **7.4.4 networkx.convert\_matrix.from\_numpy\_matrix**

<span id="page-702-0"></span>**from\_numpy\_matrix**(*A*, *parallel\_edges=False*, *create\_using=None*) Returns a graph from numpy matrix.

The numpy matrix is interpreted as an adjacency matrix for the graph.

#### **Parameters**

- A (*numpy matrix*) An adjacency matrix representation of a graph
- parallel\_edges (*Boolean*) If True, create\_using is a multigraph, and A is an integer matrix, then entry  $(i, j)$  in the matrix is interpreted as the number of parallel edges joining vertices *i* and *j* in the graph. If False, then the entries in the adjacency matrix are interpreted as the weight of a single edge joining the vertices.
- create using (*NetworkX graph constructor, optional (default=nx.Graph)*) Graph type to create. If graph instance, then cleared before populated.

#### **Notes**

For directed graphs, explicitly mention create\_using=nx.DiGraph, and entry i,j of A corresponds to an edge from i to j.

If create\_using is [networkx.MultiGraph](#page-75-0) or [networkx.MultiDiGraph](#page-105-0), parallel\_edges is True, and the entries of A are of type [int](https://docs.python.org/3/library/functions.html#int), then this function returns a multigraph (constructed from create using) with parallel edges.

If create\_using indicates an undirected multigraph, then only the edges indicated by the upper triangle of the matrix A will be added to the graph.

If the numpy matrix has a single data type for each matrix entry it will be converted to an appropriate Python data type.

If the numpy matrix has a user-specified compound data type the names of the data fields will be used as attribute keys in the resulting NetworkX graph.

#### See also:

```
to_numpy_matrix(), to_numpy_recarray()
```
Simple integer weights on edges:

```
>>> import numpy as np
\Rightarrow A = np.array([1, 1], [2, 1])
>>> G = nx.from_numpy_matrix(A)
```
If create\_using indicates a multigraph and the matrix has only integer entries and parallel\_edges is False, then the entries will be treated as weights for edges joining the nodes (without creating parallel edges):

```
\Rightarrow A = np.array([1, 1], [1, 2]])
>>> G = nx.from_numpy_matrix(A, create_using=nx.MultiGraph)
>>> G[1][1]
AtlasView({0: {'weight': 2}})
```
If create\_using indicates a multigraph and the matrix has only integer entries and parallel\_edges is True, then the entries will be treated as the number of parallel edges joining those two vertices:

```
\Rightarrow A = np.array([1, 1], [1, 2]])
>>> temp = nx.MultiGraph()
>>> G = nx.from_numpy_matrix(A, parallel_edges=True, create_using=temp)
>>> G[1][1]
AtlasView({0: {'weight': 1}, 1: {'weight': 1}})
```
User defined compound data type on edges:

```
\Rightarrow dt = [("\text{weight", float}), ("cost", int)]>>> A = np.array([[(1.0, 2)]], dtype=dt)
>>> G = nx.from_numpy_matrix(A)
>>> list(G.edges())
[(0, 0)]
>>> G[0][0]["cost"]
2
>>> G[0][0]["weight"]
1.0
```
### **7.4.5 networkx.convert\_matrix.from\_numpy\_array**

```
from_numpy_array(A, parallel_edges=False, create_using=None)
     Returns a graph from NumPy array.
```
The NumPy array is interpreted as an adjacency matrix for the graph.

#### Parameters

- A (*NumPy ndarray*) An adjacency matrix representation of a graph
- parallel\_edges (*Boolean*) If this is True, create\_using is a multigraph, and A is an integer array, then entry *(i, j)* in the array is interpreted as the number of parallel edges joining vertices *i* and *j* in the graph. If it is False, then the entries in the array are interpreted as the weight of a single edge joining the vertices.
- create\_using (*NetworkX graph constructor, optional (default=nx.Graph)*) Graph type to create. If graph instance, then cleared before populated.

For directed graphs, explicitly mention create\_using=nx.DiGraph, and entry i,j of A corresponds to an edge from i to j.

If create\_using is [networkx.MultiGraph](#page-75-0) or [networkx.MultiDiGraph](#page-105-0), parallel\_edges is True, and the entries of A are of type [int](https://docs.python.org/3/library/functions.html#int), then this function returns a multigraph (of the same type as create\_using) with parallel edges.

If create\_using indicates an undirected multigraph, then only the edges indicated by the upper triangle of the array A will be added to the graph.

If the NumPy array has a single data type for each array entry it will be converted to an appropriate Python data type.

If the NumPy array has a user-specified compound data type the names of the data fields will be used as attribute keys in the resulting NetworkX graph.

See also:

[to\\_numpy\\_array\(\)](#page-700-0)

#### **Examples**

Simple integer weights on edges:

```
>>> import numpy as np
\Rightarrow A = np.array([1, 1], [2, 1]))
>>> G = nx.from_numpy_array(A)
>>> G.edges(data=True)
EdgeDataView([(0, 0, {'weight': 1}), (0, 1, {'weight': 2}), (1, 1, {'weight': 1}
˓→)])
```
If create using indicates a multigraph and the array has only integer entries and parallel edges is False, then the entries will be treated as weights for edges joining the nodes (without creating parallel edges):

```
\Rightarrow A = np.array([1, 1], [1, 2]])
>>> G = nx.from_numpy_array(A, create_using=nx.MultiGraph)
>>> G[1][1]
AtlasView({0: {'weight': 2}})
```
If create\_using indicates a multigraph and the array has only integer entries and parallel\_edges is True, then the entries will be treated as the number of parallel edges joining those two vertices:

```
\Rightarrow A = np.array([1, 1], [1, 2]])
>>> temp = nx.MultiGraph()
>>> G = nx.from_numpy_array(A, parallel_edges=True, create_using=temp)
>>> G[1][1]
AtlasView({0: {'weight': 1}, 1: {'weight': 1}})
```
User defined compound data type on edges:

```
\Rightarrow dt = [ ("weight", float), ("cost", int)]
>>> A = np.array([[(1.0, 2)]], dtype=dt)
>>> G = nx.from_numpy_array(A)
>>> G.edges()
EdgeView([(0, 0)])
>>> G[0][0]["cost"]
```
(continues on next page)

(continued from previous page)

```
2
>>> G[0][0]["weight"]
1.0
```
# **7.5 Scipy**

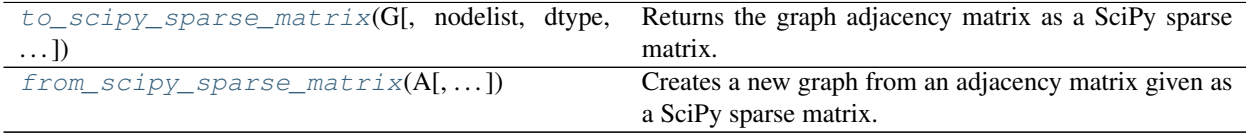

### **7.5.1 networkx.convert\_matrix.to\_scipy\_sparse\_matrix**

<span id="page-705-0"></span>**to\_scipy\_sparse\_matrix**(*G*, *nodelist=None*, *dtype=None*, *weight='weight'*, *format='csr'*) Returns the graph adjacency matrix as a SciPy sparse matrix.

#### Parameters

- G (*graph*) The NetworkX graph used to construct the sparse matrix.
- **nodelist** (*list, optional*) The rows and columns are ordered according to the nodes in nodelist. If nodelist is None, then the ordering is produced by G.nodes().
- dtype (*NumPy data-type, optional*) A valid NumPy dtype used to initialize the array. If None, then the NumPy default is used.
- weight (*string or None optional (default='weight')*) The edge attribute that holds the numerical value used for the edge weight. If None then all edge weights are 1.
- format (*str in {'bsr', 'csr', 'csc', 'coo', 'lil', 'dia', 'dok'}*) The type of the matrix to be returned (default 'csr'). For some algorithms different implementations of sparse matrices can perform better. See<sup>[1](#page-705-1)</sup> for details.

Returns M – Graph adjacency matrix.

Return type SciPy sparse matrix

#### **Notes**

For directed graphs, matrix entry i,j corresponds to an edge from i to j.

The matrix entries are populated using the edge attribute held in parameter weight. When an edge does not have that attribute, the value of the entry is 1.

For multiple edges the matrix values are the sums of the edge weights.

When nodelist does not contain every node in G, the adjacency matrix is built from the subgraph of G that is induced by the nodes in nodelist.

The convention used for self-loop edges in graphs is to assign the diagonal matrix entry value to the weight attribute of the edge (or the number 1 if the edge has no weight attribute). If the alternate convention of doubling the edge weight is desired the resulting Scipy sparse matrix can be modified as follows:

<span id="page-705-1"></span><sup>&</sup>lt;sup>1</sup> Scipy Dev. References, "Sparse Matrices", <https://docs.scipy.org/doc/scipy/reference/sparse.html>

```
>>> import scipy as sp
>>> G = nx.Graph([(1, 1)])
>>> A = nx.to_scipy_sparse_matrix(G)
>>> print(A.todense())
[[1]]
>>> A.setdiag(A.diagonal() * 2)
>>> print(A.todense())
[[2]]
```

```
>>> G = nx.MultiDiGraph()
>>> G.add_edge(0, 1, weight=2)
\bigcap>>> G.add_edge(1, 0)
\Omega>>> G.add_edge(2, 2, weight=3)
0
>>> G.add_edge(2, 2)
1
>>> S = nx.to_scipy_sparse_matrix(G, nodelist=[0, 1, 2])
>>> print(S.todense())
[[0 2 0]
[1 0 0]
 [0 0 4]]
```
#### **References**

### **7.5.2 networkx.convert\_matrix.from\_scipy\_sparse\_matrix**

<span id="page-706-0"></span>**from\_scipy\_sparse\_matrix**(*A*, *parallel\_edges=False*, *create\_using=None*, *edge\_attribute='weight'*) Creates a new graph from an adjacency matrix given as a SciPy sparse matrix.

#### **Parameters**

- A (*scipy sparse matrix*) An adjacency matrix representation of a graph
- parallel\_edges (*Boolean*) If this is True, create\_using is a multigraph, and A is an integer matrix, then entry *(i, j)* in the matrix is interpreted as the number of parallel edges joining vertices *i* and *j* in the graph. If it is False, then the entries in the matrix are interpreted as the weight of a single edge joining the vertices.
- create\_using (*NetworkX graph constructor, optional (default=nx.Graph)*) Graph type to create. If graph instance, then cleared before populated.
- edge attribute (*string*) Name of edge attribute to store matrix numeric value. The data will have the same type as the matrix entry (int, float, (real, imag)).

For directed graphs, explicitly mention create\_using=nx.DiGraph, and entry i,j of A corresponds to an edge from i to j.

If create\_using is [networkx.MultiGraph](#page-75-0) or [networkx.MultiDiGraph](#page-105-0), parallel\_edges is True, and the entries of A are of type [int](https://docs.python.org/3/library/functions.html#int), then this function returns a multigraph (constructed from create\_using) with parallel edges. In this case, edge\_attribute will be ignored.

If create\_using indicates an undirected multigraph, then only the edges indicated by the upper triangle of the matrix A will be added to the graph.

#### **Examples**

```
>>> import scipy as sp
\Rightarrow A = sp. sparse.eye(2, 2, 1)
>>> G = nx.from_scipy_sparse_matrix(A)
```
If create\_using indicates a multigraph and the matrix has only integer entries and parallel\_edges is False, then the entries will be treated as weights for edges joining the nodes (without creating parallel edges):

```
>>> A = sp.sparse.csr_matrix([[1, 1], [1, 2]])
>>> G = nx.from_scipy_sparse_matrix(A, create_using=nx.MultiGraph)
>>> G[1][1]
AtlasView({0: {'weight': 2}})
```
If create\_using indicates a multigraph and the matrix has only integer entries and parallel\_edges is True, then the entries will be treated as the number of parallel edges joining those two vertices:

```
>>> A = sp.sparse.csr_matrix([[1, 1], [1, 2]])
>>> G = nx.from_scipy_sparse_matrix(
... A, parallel_edges=True, create_using=nx.MultiGraph
... )
>>> G[1][1]
AtlasView({0: {'weight': 1}, 1: {'weight': 1}})
```
## **7.6 Pandas**

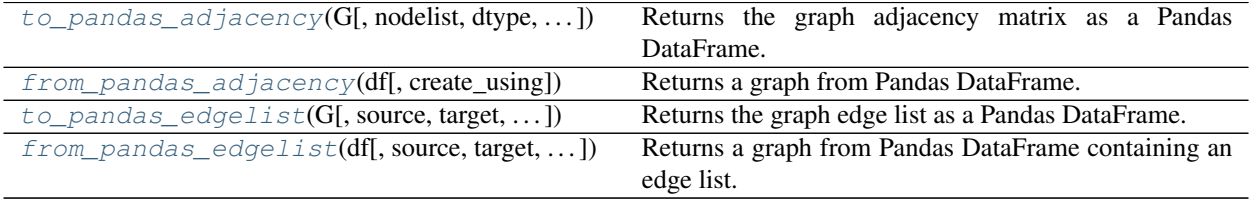

### **7.6.1 networkx.convert\_matrix.to\_pandas\_adjacency**

<span id="page-708-0"></span>**to\_pandas\_adjacency**(*G*, *nodelist=None*, *dtype=None*, *order=None*, *multigraph\_weight=<built-in function sum>*, *weight='weight'*, *nonedge=0.0*)

Returns the graph adjacency matrix as a Pandas DataFrame.

#### **Parameters**

- G (*graph*) The NetworkX graph used to construct the Pandas DataFrame.
- nodelist (*list, optional*) The rows and columns are ordered according to the nodes in nodelist. If nodelist is None, then the ordering is produced by G.nodes().
- multigraph\_weight (*{sum, min, max}, optional*) An operator that determines how weights in multigraphs are handled. The default is to sum the weights of the multiple edges.
- weight (*string or None, optional*) The edge attribute that holds the numerical value used for the edge weight. If an edge does not have that attribute, then the value 1 is used instead.
- nonedge (*float, optional*) The matrix values corresponding to nonedges are typically set to zero. However, this could be undesirable if there are matrix values corresponding to actual edges that also have the value zero. If so, one might prefer nonedges to have some other value, such as nan.

Returns df – Graph adjacency matrix

Return type Pandas DataFrame

#### **Notes**

For directed graphs, entry i,j corresponds to an edge from i to j.

The DataFrame entries are assigned to the weight edge attribute. When an edge does not have a weight attribute, the value of the entry is set to the number 1. For multiple (parallel) edges, the values of the entries are determined by the 'multigraph\_weight' parameter. The default is to sum the weight attributes for each of the parallel edges.

When nodelist does not contain every node in G, the matrix is built from the subgraph of G that is induced by the nodes in nodelist.

The convention used for self-loop edges in graphs is to assign the diagonal matrix entry value to the weight attribute of the edge (or the number 1 if the edge has no weight attribute). If the alternate convention of doubling the edge weight is desired the resulting Pandas DataFrame can be modified as follows:

```
>>> import pandas as pd
>>> pd.options.display.max_columns = 20
>>> import numpy as np
>>> G = nx.Graph([(1, 1)])
>>> df = nx.to_pandas_adjacency(G, dtype=int)
>>> df
   1
1 1
>>> df.values[np.diag_indices_from(df)] *= 2
>>> df
   1
1 2
```

```
>>> G = nx.MultiDiGraph()
>>> G.add_edge(0, 1, weight=2)
\bigcap>>> G.add_edge(1, 0)
0
>>> G.add_edge(2, 2, weight=3)
0
>>> G.add_edge(2, 2)
1
>>> nx.to_pandas_adjacency(G, nodelist=[0, 1, 2], dtype=int)
   0 1 2
0 0 2 0
1 1 0 0
2 0 0 4
```
### **7.6.2 networkx.convert\_matrix.from\_pandas\_adjacency**

### <span id="page-709-0"></span>**from\_pandas\_adjacency**(*df*, *create\_using=None*)

Returns a graph from Pandas DataFrame.

The Pandas DataFrame is interpreted as an adjacency matrix for the graph.

#### Parameters

- df (*Pandas DataFrame*) An adjacency matrix representation of a graph
- create\_using (*NetworkX graph constructor, optional (default=nx.Graph)*) Graph type to create. If graph instance, then cleared before populated.

### **Notes**

For directed graphs, explicitly mention create\_using=nx.DiGraph, and entry i,j of df corresponds to an edge from i to j.

If df has a single data type for each entry it will be converted to an appropriate Python data type.

If df has a user-specified compound data type the names of the data fields will be used as attribute keys in the resulting NetworkX graph.

#### See also:

[to\\_pandas\\_adjacency\(\)](#page-708-0)

#### **Examples**

Simple integer weights on edges:

```
>>> import pandas as pd
>>> pd.options.display.max_columns = 20
>>> df = pd.DataFrame([[1, 1], [2, 1]])
>>> df
   0 1
0 1 1
1 2 1
```
(continues on next page)

(continued from previous page)

```
>>> G = nx.from_pandas_adjacency(df)
>>> G.name = "Graph from pandas adjacency matrix"
>>> print(nx.info(G))
Name: Graph from pandas adjacency matrix
Type: Graph
Number of nodes: 2
Number of edges: 3
Average degree: 3.0000
```
### **7.6.3 networkx.convert\_matrix.to\_pandas\_edgelist**

<span id="page-710-0"></span>**to\_pandas\_edgelist**(*G*, *source='source'*, *target='target'*, *nodelist=None*, *dtype=None*, *order=None*) Returns the graph edge list as a Pandas DataFrame.

#### Parameters

- G (*graph*) The NetworkX graph used to construct the Pandas DataFrame.
- source (*str or int, optional*) A valid column name (string or integer) for the source nodes (for the directed case).
- target (*str or int, optional*) A valid column name (string or integer) for the target nodes (for the directed case).
- **nodelist** (*list, optional*) Use only nodes specified in nodelist

Returns df – Graph edge list

Return type Pandas DataFrame

#### **Examples**

```
\Rightarrow \Rightarrow G = nx.Graph(... [
... ("A", "B", {"cost": 1, "weight": 7}),
... ("C", "E", {"cost": 9, "weight": 10}),
... ]
... )
>>> df = nx.to_pandas_edgelist(G, nodelist=["A", "C"])
>>> df[["source", "target", "cost", "weight"]]
 source target cost weight
0 A B 1 7
1 C E 9 10
```
### **7.6.4 networkx.convert\_matrix.from\_pandas\_edgelist**

<span id="page-710-1"></span>**from\_pandas\_edgelist**(*df*, *source='source'*, *target='target'*, *edge\_attr=None*, *create\_using=None*, *edge\_key=None*) Returns a graph from Pandas DataFrame containing an edge list.

The Pandas DataFrame should contain at least two columns of node names and zero or more columns of edge attributes. Each row will be processed as one edge instance.

Note: This function iterates over DataFrame.values, which is not guaranteed to retain the data type across columns in the row. This is only a problem if your row is entirely numeric and a mix of ints and floats. In that case, all values will be returned as floats. See the DataFrame.iterrows documentation for an example.

#### Parameters

- df (*Pandas DataFrame*) An edge list representation of a graph
- source (*str or int*) A valid column name (string or integer) for the source nodes (for the directed case).
- target (*str or int*) A valid column name (string or integer) for the target nodes (for the directed case).
- edge\_attr (*str or int, iterable, True, or None*) A valid column name (str or int) or iterable of column names that are used to retrieve items and add them to the graph as edge attributes. If [True](https://docs.python.org/3/library/constants.html#True), all of the remaining columns will be added. If [None](https://docs.python.org/3/library/constants.html#None), no edge attributes are added to the graph.
- create\_using (*NetworkX graph constructor, optional (default=nx.Graph)*) Graph type to create. If graph instance, then cleared before populated.
- edge\_key (*str or None, optional (default=None)*) A valid column name for the edge keys (for a MultiGraph). The values in this column are used for the edge keys when adding edges if create\_using is a multigraph.

#### See also:

[to\\_pandas\\_edgelist\(\)](#page-710-0)

#### **Examples**

Simple integer weights on edges:

```
>>> import pandas as pd
>>> pd.options.display.max_columns = 20
>>> import numpy as np
>>> rng = np.random.RandomState(seed=5)
\Rightarrow ints = rng.randint(1, 11, size=(3, 2))
>>> a = ["A", "B", "C"]
>>> b = ["D", "A", "E"]
>>> df = pd.DataFrame(ints, columns=["weight", "cost"])
>>> df[0] = a
>>> df["b"] = b
>>> df[["weight", "cost", 0, "b"]]
  weight cost 0 b
0 4 7 A D
1 7 1 B A
2 10 9 C E
>>> G = nx.from_pandas_edgelist(df, 0, "b", ["weight", "cost"])
>>> G["E"]["C"]["weight"]
10
>>> G["E"]["C"]["cost"]
9
>>> edges = pd.DataFrame(
... {
... "source": [0, 1, 2],
... "target": [2, 2, 3],
... "weight": [3, 4, 5],
```
(continues on next page)

(continued from previous page)

```
... "color": ["red", "blue", "blue"],
... }
... )
>>> G = nx.from_pandas_edgelist(edges, edge_attr=True)
>>> G[0][2]["color"]
'red'
```
Build multigraph with custom keys:

```
>>> edges = pd.DataFrame(
... {
... "source": [0, 1, 2, 0],
... "target": [2, 2, 3, 2],
... "my_edge_key": ["A", "B", "C", "D"],
... "weight": [3, 4, 5, 6],
... "color": ["red", "blue", "blue", "blue"],
... }
... )
>>> G = nx.from_pandas_edgelist(
... edges,
... edge_key="my_edge_key",
... edge_attr=["weight", "color"],
... create_using=nx.MultiGraph(),
... )
>>> G[0][2]
AtlasView({'A': {'weight': 3, 'color': 'red'}, 'D': {'weight': 6, 'color': 'blue'}
˓→})
```
### **CHAPTER**

# **EIGHT**

# **RELABELING NODES**

# **8.1 Relabeling**

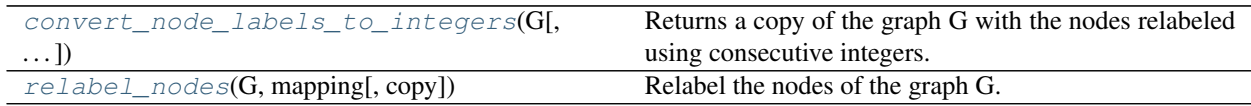

### **8.1.1 networkx.relabel.convert\_node\_labels\_to\_integers**

<span id="page-714-0"></span>**convert\_node\_labels\_to\_integers**(*G*, *first\_label=0*, *ordering='default'*, *label\_attribute=None*) Returns a copy of the graph G with the nodes relabeled using consecutive integers.

#### **Parameters**

- G (*graph*) A NetworkX graph
- first\_label (*int, optional (default=0)*) An integer specifying the starting offset in numbering nodes. The new integer labels are numbered first\_label, . . . , n-1+first\_label.
- ordering (*string*) "default" : inherit node ordering from G.nodes() "sorted" : inherit node ordering from sorted(G.nodes()) "increasing degree" : nodes are sorted by increasing degree "decreasing degree" : nodes are sorted by decreasing degree
- label\_attribute (*string, optional (default=None)*) Name of node attribute to store old label. If None no attribute is created.

#### **Notes**

Node and edge attribute data are copied to the new (relabeled) graph.

There is no guarantee that the relabeling of nodes to integers will give the same two integers for two (even identical graphs). Use the ordering argument to try to preserve the order.

#### See also:

[relabel\\_nodes\(\)](#page-715-0)

### **8.1.2 networkx.relabel.relabel\_nodes**

```
relabel_nodes(G, mapping, copy=True)
```
Relabel the nodes of the graph G.

#### **Parameters**

- G (*graph*) A NetworkX graph
- mapping (*dictionary*) A dictionary with the old labels as keys and new labels as values. A partial mapping is allowed. Mapping 2 nodes to a single node is allowed.
- copy (*bool (optional, default=True)*) If True return a copy, or if False relabel the nodes in place.

#### **Examples**

To create a new graph with nodes relabeled according to a given dictionary:

```
\rightarrow \rightarrow G = nx, path_{graph(3)}>>> sorted(G)
[0, 1, 2]>>> mapping = {0: "a", 1: "b", 2: "c"}
>>> H = nx.relabel_nodes(G, mapping)
>>> sorted(H)
['a', 'b', 'c']
```
Nodes can be relabeled with any hashable object, including numbers and strings:

```
>>> import string
>>> G = nx.path_graph(26) # nodes are integers 0 through 25
>>> sorted(G)[:3]
[0, 1, 2]>>> mapping = dict(zip(G, string.ascii_lowercase))
>>> G = nx.relabel_nodes(G, mapping) # nodes are characters a through z
>>> sorted(G)[:3]
['a', 'b', 'c']
\rightarrow\rightarrow\rightarrow mapping = dict(zip(G, range(1, 27)))
>>> G = nx.relabel_nodes(G, mapping) # nodes are integers 1 through 26
>>> sorted(G)[:3]
[1, 2, 3]
```
To perform a partial in-place relabeling, provide a dictionary mapping only a subset of the nodes, and set the [copy](https://docs.python.org/3/library/copy.html#module-copy) keyword argument to False:

```
\Rightarrow G = nx.path_graph(3) # nodes 0-1-2>>> mapping = \{0: "a", 1: "b"\} # 0->'a' and 1->'b'>>> G = nx.relabel_nodes(G, mapping, copy=False)
>>> sorted(G, key=str)
[2, 'a', 'b']
```
A mapping can also be given as a function:

```
>>> G = nx.path_graph(3)
>>> H = nx.relabel_nodes(G, lambda x: x ** 2)
>>> list(H)
[0, 1, 4]
```
In a multigraph, relabeling two or more nodes to the same new node will retain all edges, but may change the edge keys in the process:

```
\Rightarrow \Rightarrow G = nx. MultiGraph()
>>> G.add_edge(0, 1, value="a") # returns the key for this edge
\bigcap>>> G.add_edge(0, 2, value="b")
\cap>>> G.add_edge(0, 3, value="c")
0
>>> mapping = {1: 4, 2: 4, 3: 4}
>>> H = nx.relabel_nodes(G, mapping, copy=True)
>>> print(H[0])
{4: {0: {'value': 'a'}, 1: {'value': 'b'}, 2: {'value': 'c'}}}
```
This works for in-place relabeling too:

```
>>> G = nx.relabel_nodes(G, mapping, copy=False)
>>> print(G[0])
{4: {0: {'value': 'a'}, 1: {'value': 'b'}, 2: {'value': 'c'}}}
```
#### **Notes**

Only the nodes specified in the mapping will be relabeled.

The keyword setting copy=False modifies the graph in place. Relabel\_nodes avoids naming collisions by building a directed graph from mapping which specifies the order of relabelings. Naming collisions, such as a->b, b->c, are ordered such that "b" gets renamed to "c" before "a" gets renamed "b". In cases of circular mappings (e.g. a->b, b->a), modifying the graph is not possible in-place and an exception is raised. In that case, use copy=True.

If a relabel operation on a multigraph would cause two or more edges to have the same source, target and key, the second edge must be assigned a new key to retain all edges. The new key is set to the lowest non-negative integer not already used as a key for edges between these two nodes. Note that this means non-numeric keys may be replaced by numeric keys.

#### See also:

```
convert_node_labels_to_integers()
```
### **CHAPTER**

## **NINE**

# **READING AND WRITING GRAPHS**

## **9.1 Adjacency List**

### **9.1.1 Adjacency List**

Read and write NetworkX graphs as adjacency lists.

Adjacency list format is useful for graphs without data associated with nodes or edges and for nodes that can be meaningfully represented as strings.

### **Format**

The adjacency list format consists of lines with node labels. The first label in a line is the source node. Further labels in the line are considered target nodes and are added to the graph along with an edge between the source node and target node.

The graph with edges a-b, a-c, d-e can be represented as the following adjacency list (anything following the # in a line is a comment):

a b c # source target target d e

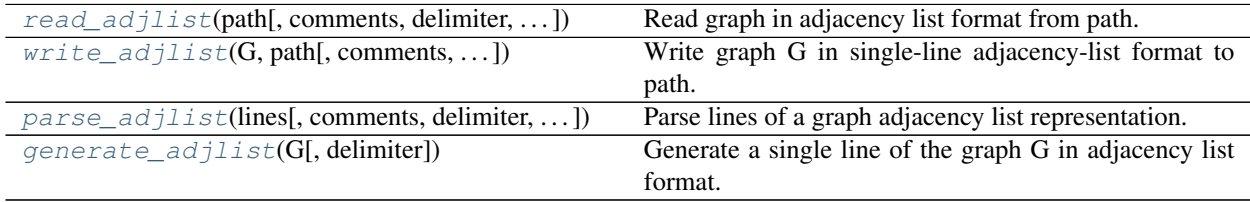

### **9.1.2 networkx.readwrite.adjlist.read\_adjlist**

<span id="page-718-0"></span>**read\_adjlist**(*path*, *comments='#'*, *delimiter=None*, *create\_using=None*, *nodetype=None*, *encoding='utf-8'*)

Read graph in adjacency list format from path.

#### **Parameters**

- path (*string or file*) Filename or file handle to read. Filenames ending in .gz or .bz2 will be uncompressed.
- create\_using (*NetworkX graph constructor, optional (default=nx.Graph)*) Graph type to

create. If graph instance, then cleared before populated.

- **nodetype** (*Python type, optional*) Convert nodes to this type.
- comments (*string, optional*) Marker for comment lines
- delimiter (*string, optional*) Separator for node labels. The default is whitespace.

Returns G – The graph corresponding to the lines in adjacency list format.

Return type NetworkX graph

#### **Examples**

```
\Rightarrow \Rightarrow G = nx.path_graph(4)>>> nx.write_adjlist(G, "test.adjlist")
>>> G = nx.read_adjlist("test.adjlist")
```
The path can be a filehandle or a string with the name of the file. If a filehandle is provided, it has to be opened in 'rb' mode.

```
>>> fh = open("test.adjlist", "rb")
>>> G = nx.read_adjlist(fh)
```
Filenames ending in .gz or .bz2 will be compressed.

```
>>> nx.write_adjlist(G, "test.adjlist.gz")
>>> G = nx.read_adjlist("test.adjlist.gz")
```
The optional nodetype is a function to convert node strings to nodetype.

For example

**>>>** G = nx.read\_adjlist("test.adjlist", nodetype=int)

will attempt to convert all nodes to integer type.

Since nodes must be hashable, the function nodetype must return hashable types (e.g. int, float, str, frozenset or tuples of those, etc.)

The optional create\_using parameter indicates the type of NetworkX graph created. The default is  $nx$ . Graph, an undirected graph. To read the data as a directed graph use

**>>>** G = nx.read\_adjlist("test.adjlist", create\_using=nx.DiGraph)

### **Notes**

This format does not store graph or node data.

See also:

[write\\_adjlist\(\)](#page-720-0)
# **9.1.3 networkx.readwrite.adjlist.write\_adjlist**

<span id="page-720-0"></span>**write\_adjlist**(*G*, *path*, *comments='#'*, *delimiter=' '*, *encoding='utf-8'*) Write graph G in single-line adjacency-list format to path.

#### Parameters

- G (*NetworkX graph*)
- path (*string or file*) Filename or file handle for data output. Filenames ending in .gz or .bz2 will be compressed.
- comments (*string, optional*) Marker for comment lines
- delimiter (*string, optional*) Separator for node labels
- encoding (*string, optional*) Text encoding.

#### **Examples**

```
\rightarrow \rightarrow G = nx, path_{graph(4)}>>> nx.write_adjlist(G, "test.adjlist")
```
The path can be a filehandle or a string with the name of the file. If a filehandle is provided, it has to be opened in 'wb' mode.

**>>>** fh = open("test.adjlist", "wb") **>>>** nx.write\_adjlist(G, fh)

### **Notes**

This format does not store graph, node, or edge data.

### See also:

```
read_adjlist(), generate_adjlist()
```
# **9.1.4 networkx.readwrite.adjlist.parse\_adjlist**

**parse\_adjlist**(*lines*, *comments='#'*, *delimiter=None*, *create\_using=None*, *nodetype=None*) Parse lines of a graph adjacency list representation.

#### Parameters

- lines (*list or iterator of strings*) Input data in adjlist format
- create\_using (*NetworkX graph constructor, optional (default=nx.Graph)*) Graph type to create. If graph instance, then cleared before populated.
- **nodetype** (*Python type, optional*) Convert nodes to this type.
- comments (*string, optional*) Marker for comment lines
- delimiter (*string, optional*) Separator for node labels. The default is whitespace.

Returns G – The graph corresponding to the lines in adjacency list format.

Return type NetworkX graph

```
>>> lines = ["1 2 5", "2 3 4", "3 5", "4", "5"]
>>> G = nx.parse_adjlist(lines, nodetype=int)
>>> nodes = [1, 2, 3, 4, 5]
>>> all(node in G for node in nodes)
True
\Rightarrow > edges = [(1, 2), (1, 5), (2, 3), (2, 4), (3, 5)]>>> all((u, v) in G.edges() or (v, u) in G.edges() for (u, v) in edges)
True
```
### See also:

[read\\_adjlist\(\)](#page-718-0)

# **9.1.5 networkx.readwrite.adjlist.generate\_adjlist**

```
generate_adjlist(G, delimiter=' ')
```
Generate a single line of the graph G in adjacency list format.

**Parameters** 

- G (*NetworkX graph*)
- delimiter (*string, optional*) Separator for node labels

Returns lines – Lines of data in adjlist format.

Return type string

**Examples**

```
\rightarrow \rightarrow G = nx.lollipop_graph(4, 3)
>>> for line in nx.generate_adjlist(G):
... print(line)
0 1 2 3
1 2 3
2 3
3 4
4 5
5 6
6
```
See also:

[write\\_adjlist\(\)](#page-720-0), [read\\_adjlist\(\)](#page-718-0)

# **9.2 Multiline Adjacency List**

# **9.2.1 Multi-line Adjacency List**

Read and write NetworkX graphs as multi-line adjacency lists.

The multi-line adjacency list format is useful for graphs with nodes that can be meaningfully represented as strings. With this format simple edge data can be stored but node or graph data is not.

## **Format**

The first label in a line is the source node label followed by the node degree d. The next d lines are target node labels and optional edge data. That pattern repeats for all nodes in the graph.

The graph with edges a-b, a-c, d-e can be represented as the following adjacency list (anything following the # in a line is a comment):

```
# example.multiline-adjlist
a 2
b
c
d 1
e
```
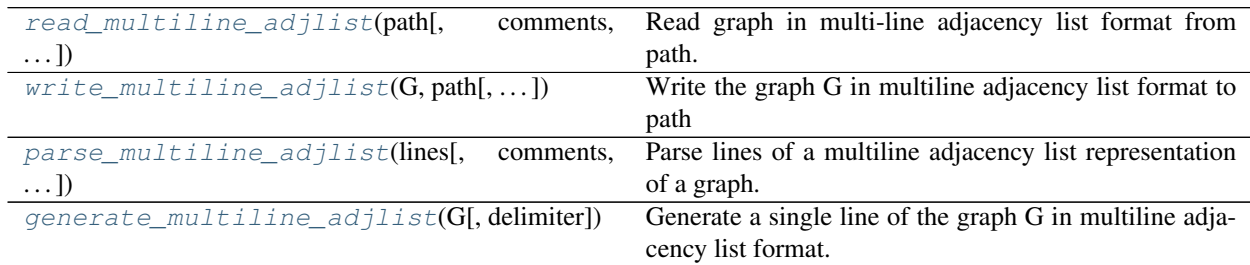

# **9.2.2 networkx.readwrite.multiline\_adjlist.read\_multiline\_adjlist**

<span id="page-722-0"></span>**read\_multiline\_adjlist**(*path*, *comments='#'*, *delimiter=None*, *create\_using=None*, *nodetype=None*, *edgetype=None*, *encoding='utf-8'*)

Read graph in multi-line adjacency list format from path.

## Parameters

- **path** (*string or file*) Filename or file handle to read. Filenames ending in .gz or .bz2 will be uncompressed.
- create\_using (*NetworkX graph constructor, optional (default=nx.Graph)*) Graph type to create. If graph instance, then cleared before populated.
- **nodetype** (*Python type, optional*) Convert nodes to this type.
- edgetype (*Python type, optional*) Convert edge data to this type.
- comments (*string, optional*) Marker for comment lines
- delimiter (*string, optional*) Separator for node labels. The default is whitespace.

Returns G

Return type NetworkX graph

### **Examples**

```
\Rightarrow \Rightarrow G = nx.path_graph(4)>>> nx.write_multiline_adjlist(G, "test.adjlist")
>>> G = nx.read_multiline_adjlist("test.adjlist")
```
The path can be a file or a string with the name of the file. If a file s provided, it has to be opened in 'rb' mode.

```
>>> fh = open("test.adjlist", "rb")
>>> G = nx.read_multiline_adjlist(fh)
```
Filenames ending in .gz or .bz2 will be compressed.

```
>>> nx.write_multiline_adjlist(G, "test.adjlist.gz")
>>> G = nx.read_multiline_adjlist("test.adjlist.gz")
```
The optional nodetype is a function to convert node strings to nodetype.

For example

```
>>> G = nx.read_multiline_adjlist("test.adjlist", nodetype=int)
```
will attempt to convert all nodes to integer type.

The optional edgetype is a function to convert edge data strings to edgetype.

**>>>** G = nx.read\_multiline\_adjlist("test.adjlist")

The optional create using parameter is a NetworkX graph container. The default is Graph(), an undirected graph. To read the data as a directed graph use

**>>>** G = nx.read\_multiline\_adjlist("test.adjlist", create\_using=nx.DiGraph)

# **Notes**

This format does not store graph, node, or edge data.

#### See also:

```
write_multiline_adjlist()
```
# **9.2.3 networkx.readwrite.multiline\_adjlist.write\_multiline\_adjlist**

<span id="page-723-0"></span>**write\_multiline\_adjlist**(*G*, *path*, *delimiter=' '*, *comments='#'*, *encoding='utf-8'*) Write the graph G in multiline adjacency list format to path

Parameters

- G (*NetworkX graph*)
- comments (*string, optional*) Marker for comment lines
- delimiter (*string, optional*) Separator for node labels
- encoding (*string, optional*) Text encoding.

```
\Rightarrow \Rightarrow G = nx.path_graph(4)>>> nx.write_multiline_adjlist(G, "test.adjlist")
```
The path can be a file handle or a string with the name of the file. If a file handle is provided, it has to be opened in 'wb' mode.

```
>>> fh = open("test.adjlist", "wb")
>>> nx.write_multiline_adjlist(G, fh)
```
Filenames ending in .gz or .bz2 will be compressed.

```
>>> nx.write_multiline_adjlist(G, "test.adjlist.gz")
```
See also:

[read\\_multiline\\_adjlist\(\)](#page-722-0)

# **9.2.4 networkx.readwrite.multiline\_adjlist.parse\_multiline\_adjlist**

<span id="page-724-0"></span>**parse\_multiline\_adjlist**(*lines*, *comments='#'*, *delimiter=None*, *create\_using=None*, *nodetype=None*, *edgetype=None*)

Parse lines of a multiline adjacency list representation of a graph.

Parameters

- lines (*list or iterator of strings*) Input data in multiline adjlist format
- create\_using (*NetworkX graph constructor, optional (default=nx.Graph)*) Graph type to create. If graph instance, then cleared before populated.
- nodetype (*Python type, optional*) Convert nodes to this type.
- comments (*string, optional*) Marker for comment lines
- delimiter (*string, optional*) Separator for node labels. The default is whitespace.

Returns G – The graph corresponding to the lines in multiline adjacency list format.

Return type NetworkX graph

**Examples**

```
>>> lines = [
... "1 2",
... "2 {'weight':3, 'name': 'Frodo'}",
... "3 {}",
... "2 1",
... "5 {'weight':6, 'name': 'Saruman'}",
... ]
>>> G = nx.parse_multiline_adjlist(iter(lines), nodetype=int)
>>> list(G)
[1, 2, 3, 5]
```
# **9.2.5 networkx.readwrite.multiline\_adjlist.generate\_multiline\_adjlist**

```
generate_multiline_adjlist(G, delimiter=' ')
```
Generate a single line of the graph G in multiline adjacency list format.

### **Parameters**

- G (*NetworkX graph*)
- delimiter (*string, optional*) Separator for node labels

Returns lines – Lines of data in multiline adjlist format.

Return type string

### **Examples**

```
\rightarrow \rightarrow G = nx.lollipop_graph(4, 3)
>>> for line in nx.generate_multiline_adjlist(G):
... print(line)
0 3
1 \t{\{ }2 {}
3 {}
1 2
2 {}
3 {}
2 1
3 {}
3 1
4 {}
4 1
5 {}
5 1
6 {}
```
#### See also:

6 0

[write\\_multiline\\_adjlist\(\)](#page-723-0), [read\\_multiline\\_adjlist\(\)](#page-722-0)

# **9.3 Edge List**

# **9.3.1 Edge Lists**

Read and write NetworkX graphs as edge lists.

The multi-line adjacency list format is useful for graphs with nodes that can be meaningfully represented as strings. With the edgelist format simple edge data can be stored but node or graph data is not. There is no way of representing isolated nodes unless the node has a self-loop edge.

# **Format**

You can read or write three formats of edge lists with these functions.

Node pairs with no data:

1 2

Python dictionary as data:

1 2 {'weight':7, 'color':'green'}

Arbitrary data:

1 2 7 green

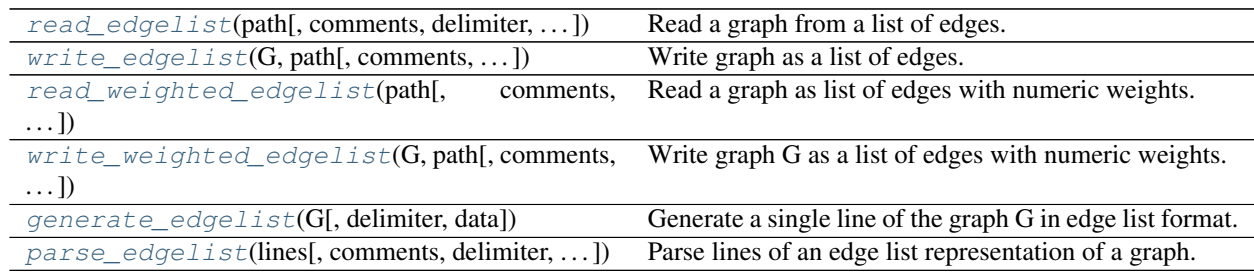

# **9.3.2 networkx.readwrite.edgelist.read\_edgelist**

<span id="page-726-0"></span>**read\_edgelist**(*path*, *comments='#'*, *delimiter=None*, *create\_using=None*, *nodetype=None*, *data=True*, *edgetype=None*, *encoding='utf-8'*)

Read a graph from a list of edges.

### Parameters

- **path** (*file or string*) File or filename to read. If a file is provided, it must be opened in 'rb' mode. Filenames ending in .gz or .bz2 will be uncompressed.
- comments (*string, optional*) The character used to indicate the start of a comment.
- delimiter (*string, optional*) The string used to separate values. The default is whitespace.
- create\_using (*NetworkX graph constructor, optional (default=nx.Graph)*) Graph type to create. If graph instance, then cleared before populated.
- nodetype (*int, float, str, Python type, optional*) Convert node data from strings to specified type
- data (*bool or list of (label,type) tuples*) Tuples specifying dictionary key names and types for edge data
- edgetype (*int, float, str, Python type, optional OBSOLETE*) Convert edge data from strings to specified type and use as 'weight'
- encoding (*string, optional*) Specify which encoding to use when reading file.

**Returns**  $G - A$  networkx Graph or other type specified with create using

### Return type graph

```
>>> nx.write_edgelist(nx.path_graph(4), "test.edgelist")
>>> G = nx.read_edgelist("test.edgelist")
>>> fh = open("test.edgelist", "rb")
>>> G = nx.read_edgelist(fh)
>>> fh.close()
```

```
>>> G = nx.read_edgelist("test.edgelist", nodetype=int)
>>> G = nx.read_edgelist("test.edgelist", create_using=nx.DiGraph)
```
#### Edgelist with data in a list:

```
>>> textline = "1 2 3"
>>> fh = open("test.edgelist", "w")
>>> d = fh.write(textline)
>>> fh.close()
>>> G = nx.read_edgelist("test.edgelist", nodetype=int, data=(("weight", float),))
>>> list(G)
[1, 2]
>>> list(G.edges(data=True))
[(1, 2, {'weight': 3.0})]
```
See parse\_edgelist() for more examples of formatting.

### See also:

[parse\\_edgelist\(\)](#page-730-0), [write\\_edgelist\(\)](#page-727-0)

## **Notes**

Since nodes must be hashable, the function nodetype must return hashable types (e.g. int, float, str, frozenset or tuples of those, etc.)

# **9.3.3 networkx.readwrite.edgelist.write\_edgelist**

```
write_edgelist(G, path, comments='#', delimiter=' ', data=True, encoding='utf-8')
     Write graph as a list of edges.
```
### **Parameters**

- G (*graph*) A NetworkX graph
- **path** (*file or string*) File or filename to write. If a file is provided, it must be opened in 'wb' mode. Filenames ending in .gz or .bz2 will be compressed.
- comments (*string, optional*) The character used to indicate the start of a comment
- delimiter (*string, optional*) The string used to separate values. The default is whitespace.
- data (*bool or list, optional*) If False write no edge data. If True write a string representation of the edge data dictionary.. If a list (or other iterable) is provided, write the keys specified in the list.
- encoding (*string, optional*) Specify which encoding to use when writing file.

```
>>> G = nx.path_graph(4)
>>> nx.write_edgelist(G, "test.edgelist")
>>> G = nx.path_graph(4)
>>> fh = open("test.edgelist", "wb")
>>> nx.write_edgelist(G, fh)
>>> nx.write_edgelist(G, "test.edgelist.gz")
>>> nx.write_edgelist(G, "test.edgelist.gz", data=False)
```

```
\Rightarrow \Rightarrow G = nx \cdot Graph()>>> G.add_edge(1, 2, weight=7, color="red")
>>> nx.write_edgelist(G, "test.edgelist", data=False)
>>> nx.write_edgelist(G, "test.edgelist", data=["color"])
>>> nx.write_edgelist(G, "test.edgelist", data=["color", "weight"])
```
#### See also:

[read\\_edgelist\(\)](#page-726-0), [write\\_weighted\\_edgelist\(\)](#page-729-0)

# **9.3.4 networkx.readwrite.edgelist.read\_weighted\_edgelist**

<span id="page-728-0"></span>**read\_weighted\_edgelist**(*path*, *comments='#'*, *delimiter=None*, *create\_using=None*, *nodetype=None*, *encoding='utf-8'*)

Read a graph as list of edges with numeric weights.

#### Parameters

- path (*file or string*) File or filename to read. If a file is provided, it must be opened in 'rb' mode. Filenames ending in .gz or .bz2 will be uncompressed.
- comments (*string, optional*) The character used to indicate the start of a comment.
- delimiter (*string, optional*) The string used to separate values. The default is whitespace.
- create\_using (*NetworkX graph constructor, optional (default=nx.Graph)*) Graph type to create. If graph instance, then cleared before populated.
- nodetype (*int, float, str, Python type, optional*) Convert node data from strings to specified type
- encoding (*string, optional*) Specify which encoding to use when reading file.

Returns G – A networkx Graph or other type specified with create\_using

Return type graph

### **Notes**

Since nodes must be hashable, the function nodetype must return hashable types (e.g. int, float, str, frozenset or tuples of those, etc.)

Example edgelist file format.

With numeric edge data:

```
# read with
# >>> G=nx.read_weighted_edgelist(fh)
# source target data
a b 1
a c 3.14159
d e 42
```
#### See also:

```
write_weighted_edgelist()
```
# **9.3.5 networkx.readwrite.edgelist.write\_weighted\_edgelist**

```
write_weighted_edgelist(G, path, comments='#', delimiter=' ', encoding='utf-8')
     Write graph G as a list of edges with numeric weights.
```
#### **Parameters**

- G (*graph*) A NetworkX graph
- **path** (*file or string*) File or filename to write. If a file is provided, it must be opened in 'wb' mode. Filenames ending in .gz or .bz2 will be compressed.
- comments (*string, optional*) The character used to indicate the start of a comment
- delimiter (*string, optional*) The string used to separate values. The default is whitespace.
- encoding (*string, optional*) Specify which encoding to use when writing file.

### **Examples**

```
>>> G = nx.Graph()
>>> G.add_edge(1, 2, weight=7)
>>> nx.write_weighted_edgelist(G, "test.weighted.edgelist")
```
#### See also:

[read\\_edgelist\(\)](#page-726-0), [write\\_edgelist\(\)](#page-727-0), [read\\_weighted\\_edgelist\(\)](#page-728-0)

# **9.3.6 networkx.readwrite.edgelist.generate\_edgelist**

#### <span id="page-729-1"></span>**generate\_edgelist**(*G*, *delimiter=' '*, *data=True*)

Generate a single line of the graph G in edge list format.

### **Parameters**

- G (*NetworkX graph*)
- delimiter (*string, optional*) Separator for node labels
- data (*bool or list of keys*) If False generate no edge data. If True use a dictionary representation of edge data. If a list of keys use a list of data values corresponding to the keys.

Returns lines – Lines of data in adjlist format.

### Return type string

```
\rightarrow \rightarrow G = nx.lollipop_graph(4, 3)
>>> G[1][2]["weight"] = 3
>>> G[3][4]["capacity"] = 12
>>> for line in nx.generate_edgelist(G, data=False):
... print(line)
0 1
0 2
0 3
1 2
1 3
2 3
3 4
4 5
5 6
```

```
>>> for line in nx.generate_edgelist(G):
... print(line)
0 1 {\n}0 \ 2 \ \{ \}0 3 {}
1 2 {'weight': 3}
1 3 {}
2 3 {}
3 4 {'capacity': 12}
4 5 {}
5 6 {}
```

```
>>> for line in nx.generate_edgelist(G, data=["weight"]):
... print(line)
0 1
0 2
0 3
1 2 3
1 3
2 3
3 4
4 5
5 6
```
#### See also:

write\_adjlist(), read\_adjlist()

# **9.3.7 networkx.readwrite.edgelist.parse\_edgelist**

<span id="page-730-0"></span>**parse\_edgelist**(*lines*, *comments='#'*, *delimiter=None*, *create\_using=None*, *nodetype=None*, *data=True*) Parse lines of an edge list representation of a graph.

#### **Parameters**

- lines (*list or iterator of strings*) Input data in edgelist format
- comments (*string, optional*) Marker for comment lines. Default is '#'
- delimiter (*string, optional*) Separator for node labels. Default is [None](https://docs.python.org/3/library/constants.html#None), meaning any whitespace.
- create using (*NetworkX graph constructor, optional (default=nx.Graph)*) Graph type to create. If graph instance, then cleared before populated.
- **nodetype** (*Python type, optional*) Convert nodes to this type. Default is [None](https://docs.python.org/3/library/constants.html#None), meaning no conversion is performed.
- data (*bool or list of (label,type) tuples*) If [False](https://docs.python.org/3/library/constants.html#False) generate no edge data or if [True](https://docs.python.org/3/library/constants.html#True) use a dictionary representation of edge data or a list tuples specifying dictionary key names and types for edge data.

**Returns**  $G$  – The graph corresponding to lines

Return type NetworkX Graph

### **Examples**

Edgelist with no data:

```
>>> lines = ["1 2", "2 3", "3 4"]
>>> G = nx.parse_edgelist(lines, nodetype=int)
>>> list(G)
[1, 2, 3, 4]>>> list(G.edges())
[(1, 2), (2, 3), (3, 4)]
```
Edgelist with data in Python dictionary representation:

```
>>> lines = ["1 2 {'weight': 3}", "2 3 {'weight': 27}", "3 4 {'weight': 3.0}"]
>>> G = nx.parse_edgelist(lines, nodetype=int)
>>> list(G)
[1, 2, 3, 4]
>>> list(G.edges(data=True))
[(1, 2, {'weight': 3}), (2, 3, {'weight': 27}), (3, 4, {'weight': 3.0})]
```
Edgelist with data in a list:

```
>>> lines = ["1 2 3", "2 3 27", "3 4 3.0"]
>>> G = nx.parse_edgelist(lines, nodetype=int, data=(("weight", float),))
>>> list(G)
[1, 2, 3, 4]>>> list(G.edges(data=True))
[(1, 2, {'weight': 3.0}), (2, 3, {'weight': 27.0}), (3, 4, {'weight': 3.0})]
```
See also:

[read\\_weighted\\_edgelist\(\)](#page-728-0)

# **9.4 GEXF**

Read and write graphs in GEXF format.

GEXF (Graph Exchange XML Format) is a language for describing complex network structures, their associated data and dynamics.

This implementation does not support mixed graphs (directed and undirected edges together).

# **9.4.1 Format**

GEXF is an XML format. See <https://gephi.org/gexf/format/schema.html> for the specification and [https://gephi.org/](https://gephi.org/gexf/format/basic.html) [gexf/format/basic.html](https://gephi.org/gexf/format/basic.html) for examples.

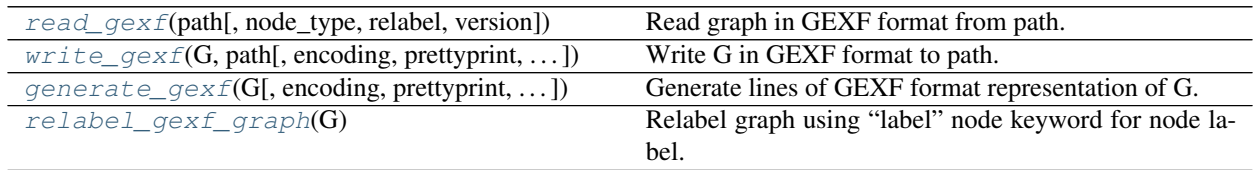

# **9.4.2 networkx.readwrite.gexf.read\_gexf**

<span id="page-732-0"></span>**read\_gexf**(*path*, *node\_type=None*, *relabel=False*, *version='1.2draft'*) Read graph in GEXF format from path.

"GEXF (Graph Exchange XML Format) is a language for describing complex networks structures, their associ-ated data and dynamics"<sup>[1](#page-732-2)</sup>.

## **Parameters**

- path (*file or string*) File or file name to read. File names ending in .gz or .bz2 will be decompressed.
- node\_type (*Python type (default: None)*) Convert node ids to this type if not None.
- relabel (*bool (default: False)*) If True relabel the nodes to use the GEXF node "label" attribute instead of the node "id" attribute as the NetworkX node label.
- version (*string (default: 1.2draft)*)
- Version of GEFX File Format (see https (*//gephi.org/gexf/format/schema.html)*) Supported values: "1.1draft", "1.2draft"
- Returns graph If no parallel edges are found a Graph or DiGraph is returned. Otherwise a Multi-Graph or MultiDiGraph is returned.

Return type NetworkX graph

## **Notes**

This implementation does not support mixed graphs (directed and undirected edges together).

## **References**

# **9.4.3 networkx.readwrite.gexf.write\_gexf**

<span id="page-732-1"></span>**write\_gexf**(*G*, *path*, *encoding='utf-8'*, *prettyprint=True*, *version='1.2draft'*) Write G in GEXF format to path.

"GEXF (Graph Exchange XML Format) is a language for describing complex networks structures, their associ-ated data and dynamics"<sup>[1](#page-732-3)</sup>.

<span id="page-732-2"></span><sup>1</sup> GEXF File Format, <https://gephi.org/gexf/format/>

<span id="page-732-3"></span><sup>1</sup> GEXF File Format, <https://gephi.org/gexf/format/>

Node attributes are checked according to the version of the GEXF schemas used for parameters which are not user defined, e.g. visualization 'viz'<sup>[2](#page-733-1)</sup>. See example for usage.

### **Parameters**

- G (*graph*) A NetworkX graph
- path (*file or string*) File or file name to write. File names ending in .gz or .bz2 will be compressed.
- encoding (*string (optional, default: 'utf-8')*) Encoding for text data.
- prettyprint (*bool (optional, default: True)*) If True use line breaks and indenting in output XML.

### **Examples**

```
\Rightarrow \Rightarrow G = nx.path_graph(4)>>> nx.write_gexf(G, "test.gexf")
```
# visualization data >>> G.nodes[0]["viz"] = {"size": 54} >>> G.nodes[0]["viz"]["position"] = {"x": 0, "y": 1} >>> G.nodes[0]["viz"]["color"] = {"r": 0, "g": 0, "b": 256}

## **Notes**

This implementation does not support mixed graphs (directed and undirected edges together).

The node id attribute is set to be the string of the node label. If you want to specify an id use set it as node data, e.g. node['a']['id']=1 to set the id of node 'a' to 1.

### **References**

# **9.4.4 networkx.readwrite.gexf.generate\_gexf**

<span id="page-733-0"></span>**generate\_gexf**(*G*, *encoding='utf-8'*, *prettyprint=True*, *version='1.2draft'*) Generate lines of GEXF format representation of G.

"GEXF (Graph Exchange XML Format) is a language for describing complex networks structures, their associ-ated data and dynamics"<sup>[1](#page-733-2)</sup>.

#### **Parameters**

- G (*graph*)
- A NetworkX graph
- encoding (*string (optional, default: 'utf-8')*)
- Encoding for text data.
- prettyprint (*bool (optional, default: True)*)
- If True use line breaks and indenting in output XML.
- version (*string (default: 1.2draft)*)
- Version of GEFX File Format (see https (*//gephi.org/gexf/format/schema.html)*)

<span id="page-733-1"></span><sup>2</sup> GEXF viz schema 1.1, <https://gephi.org/gexf/1.1draft/viz>

<span id="page-733-2"></span><sup>1</sup> GEXF File Format, <https://gephi.org/gexf/format/>

• Supported values (*"1.1draft", "1.2draft"*)

## **Examples**

```
\Rightarrow \Rightarrow G = nx.path_graph(4)>>> linefeed = chr(10) # linefeed=
>>> s = linefeed.join(nx.generate_gexf(G))
>>> for line in nx.generate_gexf(G):
... print(line)
```
### **Notes**

This implementation does not support mixed graphs (directed and undirected edges together).

The node id attribute is set to be the string of the node label. If you want to specify an id use set it as node data, e.g. node['a']['id']=1 to set the id of node 'a' to 1.

### **References**

# **9.4.5 networkx.readwrite.gexf.relabel\_gexf\_graph**

#### <span id="page-734-0"></span>relabel  $q$ exf  $q$ raph $(G)$

Relabel graph using "label" node keyword for node label.

Parameters G (*graph*) – A NetworkX graph read from GEXF data

**Returns**  $H - A$  NetworkX graph with relabed nodes

Return type graph

Raises **[NetworkXError](#page-792-0)** – If node labels are missing or not unique while relabel=True.

### **Notes**

This function relabels the nodes in a NetworkX graph with the "label" attribute. It also handles relabeling the specific GEXF node attributes "parents", and "pid".

# <span id="page-734-1"></span>**9.5 GML**

Read graphs in GML format.

"GML, the Graph Modelling Language, is our proposal for a portable file format for graphs. GML's key features are portability, simple syntax, extensibility and flexibility. A GML file consists of a hierarchical key-value lists. Graphs can be annotated with arbitrary data structures. The idea for a common file format was born at the GD'95; this proposal is the outcome of many discussions. GML is the standard file format in the Graphlet graph editor system. It has been overtaken and adapted by several other systems for drawing graphs."

GML files are stored using a 7-bit ASCII encoding with any extended ASCII characters (iso8859-1) appearing as HTML character entities. You will need to give some thought into how the exported data should interact with different languages and even different Python versions. Re-importing from gml is also a concern.

Without specifying a stringizer/destringizer, the code is capable of handling [int](https://docs.python.org/3/library/functions.html#int)/[float](https://docs.python.org/3/library/functions.html#float)/[str](https://docs.python.org/3/library/stdtypes.html#str)/[dict](https://docs.python.org/3/library/stdtypes.html#dict)/[list](https://docs.python.org/3/library/stdtypes.html#list) data as required by the GML specification. For other data types, you need to explicitly supply a stringizer/destringizer.

For additional documentation on the GML file format, please see the [GML website.](http://www.infosun.fim.uni-passau.de/Graphlet/GML/gml-tr.html)

Several example graphs in GML format may be found on Mark Newman's [Network data page.](http://www-personal.umich.edu/~mejn/netdata/)

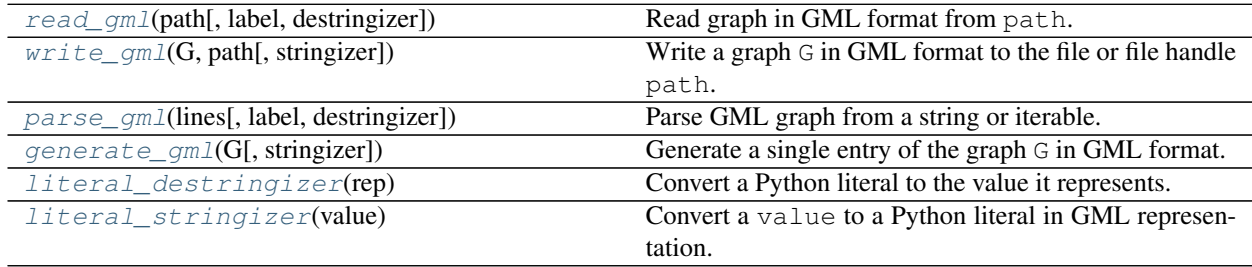

# **9.5.1 networkx.readwrite.gml.read\_gml**

<span id="page-735-0"></span>**read\_gml**(*path*, *label='label'*, *destringizer=None*) Read graph in GML format from path.

#### **Parameters**

- path (*filename or filehandle*) The filename or filehandle to read from.
- label (*string, optional*) If not None, the parsed nodes will be renamed according to node attributes indicated by label. Default value: 'label'.
- destringizer (*callable, optional*) A destringizer that recovers values stored as strings in GML. If it cannot convert a string to a value, a [ValueError](https://docs.python.org/3/library/exceptions.html#ValueError) is raised. Default value : None.

Returns G – The parsed graph.

Return type NetworkX graph

Raises **[NetworkXError](#page-792-0)** – If the input cannot be parsed.

#### See also:

[write\\_gml\(\)](#page-736-0), [parse\\_gml\(\)](#page-737-0)

### **Notes**

GML files are stored using a 7-bit ASCII encoding with any extended ASCII characters (iso8859-1) appearing as HTML character entities. Without specifying a stringizer/destringizer, the code is capable of handling [int](https://docs.python.org/3/library/functions.html#int)/[float](https://docs.python.org/3/library/functions.html#float)/[str](https://docs.python.org/3/library/stdtypes.html#str)/[dict](https://docs.python.org/3/library/stdtypes.html#dict)/[list](https://docs.python.org/3/library/stdtypes.html#list) data as required by the GML specification. For other data types, you need to explicitly supply a stringizer/destringizer.

For additional documentation on the GML file format, please see the [GML url.](http://www.infosun.fim.uni-passau.de/Graphlet/GML/gml-tr.html)

See the module docstring  $networkx$ . readwrite.  $gml$  for more details.

```
\Rightarrow \Rightarrow G = nx \cdot path\_graph(4)>>> nx.write_gml(G, "test.gml")
>>> H = nx.read_gml("test.gml")
```
# **9.5.2 networkx.readwrite.gml.write\_gml**

#### <span id="page-736-0"></span>**write\_gml**(*G*, *path*, *stringizer=None*)

Write a graph G in GML format to the file or file handle path.

#### Parameters

- G (*NetworkX graph*) The graph to be converted to GML.
- path (*filename or filehandle*) The filename or filehandle to write. Files whose names end with .gz or .bz2 will be compressed.
- stringizer (*callable, optional*) A stringizer which converts non-int/non-float/non-dict values into strings. If it cannot convert a value into a string, it should raise a [ValueError](https://docs.python.org/3/library/exceptions.html#ValueError) to indicate that. Default value: None.

Raises **[NetworkXError](#page-792-0)** – If stringizer cannot convert a value into a string, or the value to convert is not a string while stringizer is None.

### See also:

[read\\_gml\(\)](#page-735-0), [generate\\_gml\(\)](#page-737-1)

#### **Notes**

Graph attributes named 'directed', 'multigraph', 'node' or 'edge', node attributes named 'id' or 'label', edge attributes named 'source' or 'target' (or 'key' if G is a multigraph) are ignored because these attribute names are used to encode the graph structure.

GML files are stored using a 7-bit ASCII encoding with any extended ASCII characters (iso8859-1) appearing as HTML character entities. Without specifying a stringizer/destringizer, the code is capable of handling [int](https://docs.python.org/3/library/functions.html#int)/[float](https://docs.python.org/3/library/functions.html#float)/[str](https://docs.python.org/3/library/stdtypes.html#str)/[dict](https://docs.python.org/3/library/stdtypes.html#dict)/[list](https://docs.python.org/3/library/stdtypes.html#list) data as required by the GML specification. For other data types, you need to explicitly supply a stringizer/destringizer.

Note that while we allow non-standard GML to be read from a file, we make sure to write GML format. In particular, underscores are not allowed in attribute names. For additional documentation on the GML file format, please see the [GML url.](http://www.infosun.fim.uni-passau.de/Graphlet/GML/gml-tr.html)

See the module docstring [networkx.readwrite.gml](#page-734-1) for more details.

### **Examples**

```
\Rightarrow \Rightarrow G = nx \cdot path\_graph(4)>>> nx.write_gml(G, "test.gml")
```
Filenames ending in .gz or .bz2 will be compressed.

```
>>> nx.write_gml(G, "test.gml.gz")
```
# **9.5.3 networkx.readwrite.gml.parse\_gml**

<span id="page-737-0"></span>**parse\_gml**(*lines*, *label='label'*, *destringizer=None*) Parse GML graph from a string or iterable.

### Parameters

- lines (*string or iterable of strings*) Data in GML format.
- label *(string, optional)* If not None, the parsed nodes will be renamed according to node attributes indicated by label. Default value: 'label'.
- destringizer (*callable, optional*) A destringizer that recovers values stored as strings in GML. If it cannot convert a string to a value, a [ValueError](https://docs.python.org/3/library/exceptions.html#ValueError) is raised. Default value : None.

Returns G – The parsed graph.

Return type NetworkX graph

Raises **[NetworkXError](#page-792-0)** – If the input cannot be parsed.

#### See also:

[write\\_gml\(\)](#page-736-0), [read\\_gml\(\)](#page-735-0)

### **Notes**

This stores nested GML attributes as dictionaries in the NetworkX graph, node, and edge attribute structures.

GML files are stored using a 7-bit ASCII encoding with any extended ASCII characters (iso8859-1) appearing as HTML character entities. Without specifying a stringizer/destringizer, the code is capable of handling [int](https://docs.python.org/3/library/functions.html#int)/[float](https://docs.python.org/3/library/functions.html#float)/[str](https://docs.python.org/3/library/stdtypes.html#str)/[dict](https://docs.python.org/3/library/stdtypes.html#dict)/[list](https://docs.python.org/3/library/stdtypes.html#list) data as required by the GML specification. For other data types, you need to explicitly supply a stringizer/destringizer.

For additional documentation on the GML file format, please see the [GML url.](http://www.infosun.fim.uni-passau.de/Graphlet/GML/gml-tr.html)

See the module docstring  $networkx$ . readwrite.  $gml$  for more details.

# **9.5.4 networkx.readwrite.gml.generate\_gml**

### <span id="page-737-1"></span>**generate\_gml**(*G*, *stringizer=None*)

Generate a single entry of the graph G in GML format.

### **Parameters**

- G (*NetworkX graph*) The graph to be converted to GML.
- stringizer (*callable, optional*) A stringizer which converts non-int/non-float/non-dict values into strings. If it cannot convert a value into a string, it should raise a [ValueError](https://docs.python.org/3/library/exceptions.html#ValueError) to indicate that. Default value: None.

Returns lines – Lines of GML data. Newlines are not appended.

Return type generator of strings

Raises **[NetworkXError](#page-792-0)** – If stringizer cannot convert a value into a string, or the value to convert is not a string while stringizer is None.

# **Notes**

Graph attributes named 'directed', 'multigraph', 'node' or 'edge', node attributes named 'id' or 'label', edge attributes named 'source' or 'target' (or 'key' if G is a multigraph) are ignored because these attribute names are used to encode the graph structure.

GML files are stored using a 7-bit ASCII encoding with any extended ASCII characters (iso8859-1) appearing as HTML character entities. Without specifying a stringizer/destringizer, the code is capable of handling [int](https://docs.python.org/3/library/functions.html#int)/[float](https://docs.python.org/3/library/functions.html#float)/[str](https://docs.python.org/3/library/stdtypes.html#str)/[dict](https://docs.python.org/3/library/stdtypes.html#dict)/[list](https://docs.python.org/3/library/stdtypes.html#list) data as required by the GML specification. For other data types, you need to explicitly supply a stringizer/destringizer.

For additional documentation on the GML file format, please see the [GML url.](http://www.infosun.fim.uni-passau.de/Graphlet/GML/gml-tr.html)

See the module docstring [networkx.readwrite.gml](#page-734-1) for more details.

# **Examples**

```
\Rightarrow \Rightarrow G = nx \cdot Graph()>>> G.add_node("1")
>>> print("\n".join(nx.generate_gml(G)))
graph [
  node [
    id 0
    label "1"
  ]
]
>>> G = nx.OrderedMultiGraph([("a", "b"), ("a", "b")])
>>> print("\n".join(nx.generate_gml(G)))
graph [
  multigraph 1
  node [
   id 0
    label "a"
  ]
  node [
    id 1
    label "b"
  ]
  edge [
    source 0
    target 1
    key 0
  ]
  edge [
    source 0
    target 1
    key 1
  ]
```
]

# **9.5.5 networkx.readwrite.gml.literal\_destringizer**

### <span id="page-739-0"></span>**literal\_destringizer**(*rep*)

Convert a Python literal to the value it represents.

Parameters rep (*string*) – A Python literal.

Returns value – The value of the Python literal.

Return type [object](https://docs.python.org/3/library/functions.html#object)

Raises **[ValueError](https://docs.python.org/3/library/exceptions.html#ValueError)** – If rep is not a Python literal.

# **9.5.6 networkx.readwrite.gml.literal\_stringizer**

### <span id="page-739-1"></span>**literal\_stringizer**(*value*)

Convert a value to a Python literal in GML representation.

**Parameters value** (*object*) – The value to be converted to GML representation.

Returns rep – A double-quoted Python literal representing value. Unprintable characters are replaced by XML character references.

Return type string

Raises **[ValueError](https://docs.python.org/3/library/exceptions.html#ValueError)** – If value cannot be converted to GML.

# **Notes**

[literal\\_stringizer](#page-739-1) is largely the same as [repr](https://docs.python.org/3/library/functions.html#repr) in terms of functionality but attempts prefix unicode and [bytes](https://docs.python.org/3/library/stdtypes.html#bytes) literals with u and b to provide better interoperability of data generated by Python 2 and Python 3.

The original value can be recovered using the [networkx.readwrite.gml.](#page-739-0) [literal\\_destringizer\(\)](#page-739-0) function.

# **9.6 Pickle**

# **9.6.1 Pickled Graphs**

Read and write NetworkX graphs as Python pickles.

"The pickle module implements a fundamental, but powerful algorithm for serializing and de-serializing a Python object structure. "Pickling" is the process whereby a Python object hierarchy is converted into a byte stream, and "unpickling" is the inverse operation, whereby a byte stream is converted back into an object hierarchy."

Note that NetworkX graphs can contain any hashable Python object as node (not just integers and strings). For arbitrary data types it may be difficult to represent the data as text. In that case using Python pickles to store the graph data can be used.

# **Format**

See <https://docs.python.org/3/library/pickle.html>

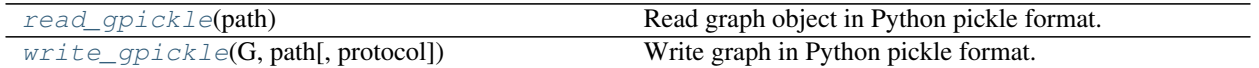

# **9.6.2 networkx.readwrite.gpickle.read\_gpickle**

### <span id="page-740-0"></span>**read\_gpickle**(*path*)

Read graph object in Python pickle format.

Pickles are a serialized byte stream of a Python object<sup>[1](#page-740-2)</sup>. This format will preserve Python objects used as nodes or edges.

Parameters path (*file or string*) – File or filename to write. Filenames ending in .gz or .bz2 will be uncompressed.

**Returns**  $G - A$  NetworkX graph

Return type graph

### **Examples**

```
\Rightarrow \Rightarrow G = nx.path_graph(4)>>> nx.write_gpickle(G, "test.gpickle")
>>> G = nx.read_gpickle("test.gpickle")
```
### **References**

# **9.6.3 networkx.readwrite.gpickle.write\_gpickle**

### <span id="page-740-1"></span>**write\_gpickle**(*G*, *path*, *protocol=5*)

Write graph in Python pickle format.

Pickles are a serialized byte stream of a Python object<sup>[1](#page-740-3)</sup>. This format will preserve Python objects used as nodes or edges.

### **Parameters**

- G (*graph*) A NetworkX graph
- path (*file or string*) File or filename to write. Filenames ending in .gz or .bz2 will be compressed.
- protocol (*integer*) Pickling protocol to use. Default value: pickle. HIGHEST\_PROTOCOL.

<span id="page-740-2"></span><sup>1</sup> <https://docs.python.org/3/library/pickle.html>

<span id="page-740-3"></span><sup>1</sup> <https://docs.python.org/3/library/pickle.html>

```
\Rightarrow \Rightarrow G = nx.path_{graph(4)}>>> nx.write_gpickle(G, "test.gpickle")
```
**References**

# **9.7 GraphML**

# **9.7.1 GraphML**

Read and write graphs in GraphML format.

This implementation does not support mixed graphs (directed and unidirected edges together), hyperedges, nested graphs, or ports.

"GraphML is a comprehensive and easy-to-use file format for graphs. It consists of a language core to describe the structural properties of a graph and a flexible extension mechanism to add application-specific data. Its main features include support of

- directed, undirected, and mixed graphs,
- hypergraphs,
- hierarchical graphs,
- graphical representations,
- references to external data,
- application-specific attribute data, and
- light-weight parsers.

Unlike many other file formats for graphs, GraphML does not use a custom syntax. Instead, it is based on XML and hence ideally suited as a common denominator for all kinds of services generating, archiving, or processing graphs."

<http://graphml.graphdrawing.org/>

## **Format**

GraphML is an XML format. See <http://graphml.graphdrawing.org/specification.html> for the specification and [http:](http://graphml.graphdrawing.org/primer/graphml-primer.html) [//graphml.graphdrawing.org/primer/graphml-primer.html](http://graphml.graphdrawing.org/primer/graphml-primer.html) for examples.

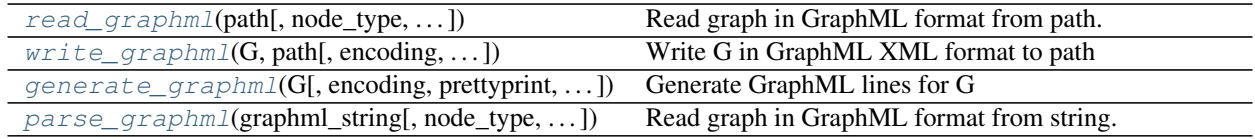

# **9.7.2 networkx.readwrite.graphml.read\_graphml**

<span id="page-742-0"></span>**read\_graphml**(*path*, *node\_type=<class 'str'>*, *edge\_key\_type=<class 'int'>*, *force\_multigraph=False*) Read graph in GraphML format from path.

#### **Parameters**

- path (*file or string*) File or filename to write. Filenames ending in .gz or .bz2 will be compressed.
- **node\_type** (*Python type* (*default: str*)) Convert node ids to this type
- edge\_key\_type (*Python type (default: int)*) Convert graphml edge ids to this type. Multigraphs use id as edge key. Non-multigraphs add to edge attribute dict with name "id".
- force\_multigraph (*bool (default: False)*) If True, return a multigraph with edge keys. If False (the default) return a multigraph when multiedges are in the graph.
- Returns graph If parallel edges are present or force\_multigraph=True then a MultiGraph or MultiDiGraph is returned. Otherwise a Graph/DiGraph. The returned graph is directed if the file indicates it should be.

Return type NetworkX graph

### **Notes**

Default node and edge attributes are not propagated to each node and edge. They can be obtained from G. graph and applied to node and edge attributes if desired using something like this:

```
>>> default_color = G.graph["node_default"]["color"]
>>> for node, data in G.nodes(data=True):
... if "color" not in data:
... data["color"] = default_color
>>> default_color = G.graph["edge_default"]["color"]
>>> for u, v, data in G.edges(data=True):
... if "color" not in data:
... data["color"] = default_color
```
This implementation does not support mixed graphs (directed and unidirected edges together), hypergraphs, nested graphs, or ports.

For multigraphs the GraphML edge "id" will be used as the edge key. If not specified then they "key" attribute will be used. If there is no "key" attribute a default NetworkX multigraph edge key will be provided.

Files with the yEd "yfiles" extension will can be read but the graphics information is discarded.

yEd compressed files ("file.graphmlz" extension) can be read by renaming the file to "file.graphml.gz".

# **9.7.3 networkx.readwrite.graphml.write\_graphml**

<span id="page-742-1"></span>**write\_graphml**(*G*, *path*, *encoding='utf-8'*, *prettyprint=True*, *infer\_numeric\_types=False*, *named\_key\_ids=False*) Write G in GraphML XML format to path

**Parameters** 

- G (*graph*) A networkx graph
- path (*file or string*) File or filename to write. Filenames ending in .gz or .bz2 will be compressed.
- encoding (*string (optional)*) Encoding for text data.
- prettyprint (*bool (optional)*) If True use line breaks and indenting in output XML.
- infer\_numeric\_types (*boolean*) Determine if numeric types should be generalized. For example, if edges have both int and float 'weight' attributes, we infer in GraphML that both are floats.
- named\_key\_ids (*bool (optional)*) If True use attr.name as value for key elements' id attribute.

```
>>> G = nx.path_graph(4)
>>> nx.write_graphml(G, "test.graphml")
```
### **Notes**

This implementation does not support mixed graphs (directed and unidirected edges together) hyperedges, nested graphs, or ports.

# **9.7.4 networkx.readwrite.graphml.generate\_graphml**

```
generate_graphml(G, encoding='utf-8', prettyprint=True, named_key_ids=False)
     Generate GraphML lines for G
```
#### **Parameters**

- G (*graph*) A networkx graph
- encoding (*string (optional)*) Encoding for text data.
- prettyprint (*bool (optional)*) If True use line breaks and indenting in output XML.
- named\_key\_ids (*bool (optional)*) If True use attr.name as value for key elements' id attribute.

### **Examples**

```
\Rightarrow \Rightarrow G = nx.path_graph(4)\Rightarrow linefeed = chr(10) # linefeed =
```

```
>>> s = linefeed.join(nx.generate_graphml(G))
>>> for line in nx.generate_graphml(G):
... print(line)
```
### **Notes**

This implementation does not support mixed graphs (directed and unidirected edges together) hyperedges, nested graphs, or ports.

# **9.7.5 networkx.readwrite.graphml.parse\_graphml**

<span id="page-744-0"></span>**parse\_graphml**(*graphml\_string*, *node\_type=<class 'str'>*, *edge\_key\_type=<class 'int'>*, *force\_multigraph=False*) Read graph in GraphML format from string.

**Parameters** 

- graphml\_string (*string*) String containing graphml information (e.g., contents of a graphml file).
- **node** type (*Python type (default: str)*) Convert node ids to this type
- edge\_key\_type (*Python type (default: int)*) Convert graphml edge ids to this type. Multigraphs use id as edge key. Non-multigraphs add to edge attribute dict with name "id".
- force\_multigraph (*bool (default: False)*) If True, return a multigraph with edge keys. If False (the default) return a multigraph when multiedges are in the graph.

Returns graph – If no parallel edges are found a Graph or DiGraph is returned. Otherwise a Multi-Graph or MultiDiGraph is returned.

Return type NetworkX graph

### **Examples**

```
\Rightarrow \Rightarrow G = nx.path_graph(4)\Rightarrow linefeed = chr(10) \# linefeed =
```

```
>>> s = linefeed.join(nx.generate_graphml(G))
>>> H = nx.parse_graphml(s)
```
### **Notes**

Default node and edge attributes are not propagated to each node and edge. They can be obtained from G. graph and applied to node and edge attributes if desired using something like this:

```
>>> default_color = G.graph["node_default"]["color"]
>>> for node, data in G.nodes(data=True):
... if "color" not in data:
... data["color"] = default_color
>>> default_color = G.graph["edge_default"]["color"]
>>> for u, v, data in G.edges(data=True):
... if "color" not in data:
... data["color"] = default_color
```
This implementation does not support mixed graphs (directed and unidirected edges together), hypergraphs, nested graphs, or ports.

For multigraphs the GraphML edge "id" will be used as the edge key. If not specified then they "key" attribute will be used. If there is no "key" attribute a default NetworkX multigraph edge key will be provided.

# **9.8 JSON**

# **9.8.1 JSON data**

Generate and parse JSON serializable data for NetworkX graphs.

These formats are suitable for use with the d3.js examples <https://d3js.org/>

The three formats that you can generate with NetworkX are:

- node-link like in the d3.js example <https://bl.ocks.org/mbostock/4062045>
- tree like in the d3.js example <https://bl.ocks.org/mbostock/4063550>
- adjacency like in the d3.js example <https://bost.ocks.org/mike/miserables/>

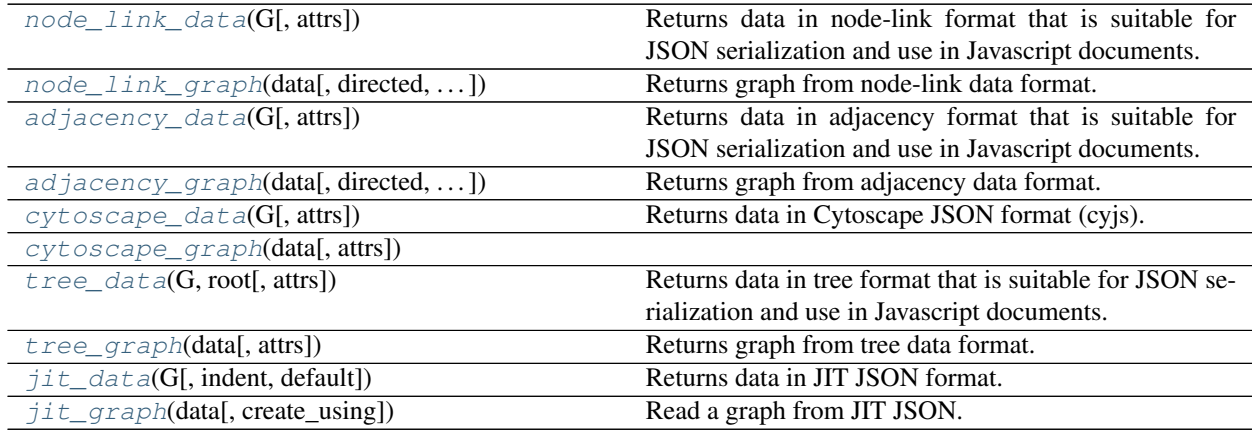

# **9.8.2 networkx.readwrite.json\_graph.node\_link\_data**

### <span id="page-745-0"></span>**node\_link\_data**(*G*, *attrs=None*)

Returns data in node-link format that is suitable for JSON serialization and use in Javascript documents.

### **Parameters**

- G (*NetworkX graph*)
- attrs (*dict*) A dictionary that contains five keys 'source', 'target', 'name', 'key' and 'link'. The corresponding values provide the attribute names for storing NetworkX-internal graph data. The values should be unique. Default value:

```
dict(source='source', target='target', name='id',
     key='key', link='links')
```
If some user-defined graph data use these attribute names as data keys, they may be silently dropped.

Returns data – A dictionary with node-link formatted data.

Return type [dict](https://docs.python.org/3/library/stdtypes.html#dict)

Raises **[NetworkXError](#page-792-0)** – If values in attrs are not unique.

```
>>> from networkx.readwrite import json_graph
>>> G = nx.Graph([("A", "B")])
>>> data1 = json_graph.node_link_data(G)
\Rightarrow H = nx.qn_qraph(2)>>> data2 = json_graph.node_link_data(
... H, {"link": "edges", "source": "from", "target": "to"}
... )
```
To serialize with json

```
>>> import json
>>> s1 = json.dumps(data1)
>>> s2 = json.dumps(
... data2, default={"link": "edges", "source": "from", "target": "to"}
... )
```
## **Notes**

Graph, node, and link attributes are stored in this format. Note that attribute keys will be converted to strings in order to comply with JSON.

Attribute 'key' is only used for multigraphs.

#### See also:

[node\\_link\\_graph\(\)](#page-746-0), [adjacency\\_data\(\)](#page-747-0), [tree\\_data\(\)](#page-749-1)

# **9.8.3 networkx.readwrite.json\_graph.node\_link\_graph**

<span id="page-746-0"></span>**node\_link\_graph**(*data*, *directed=False*, *multigraph=True*, *attrs=None*) Returns graph from node-link data format.

# **Parameters**

- data (*dict*) node-link formatted graph data
- directed (*bool*) If True, and direction not specified in data, return a directed graph.
- multigraph (*bool*) If True, and multigraph not specified in data, return a multigraph.
- attrs (*dict*) A dictionary that contains five keys 'source', 'target', 'name', 'key' and 'link'. The corresponding values provide the attribute names for storing NetworkX-internal graph data. Default value:

```
dict(source='source', target='target', name='id', key='key', link='links')
```
**Returns**  $G - A$  NetworkX graph object

Return type NetworkX graph

```
>>> from networkx.readwrite import json_graph
>>> G = nx.Graph([("A", "B")])
>>> data = json_graph.node_link_data(G)
>>> H = json_graph.node_link_graph(data)
```
## **Notes**

Attribute 'key' is only used for multigraphs.

### See also:

```
node_link_data(), adjacency_data(), tree_data()
```
# **9.8.4 networkx.readwrite.json\_graph.adjacency\_data**

<span id="page-747-0"></span>**adjacency\_data**(*G*, *attrs={'id': 'id', 'key': 'key'}*)

Returns data in adjacency format that is suitable for JSON serialization and use in Javascript documents.

### **Parameters**

- G (*NetworkX graph*)
- attrs (*dict*) A dictionary that contains two keys 'id' and 'key'. The corresponding values provide the attribute names for storing NetworkX-internal graph data. The values should be unique. Default value: dict (id='id', key='key').

If some user-defined graph data use these attribute names as data keys, they may be silently dropped.

Returns data – A dictionary with adjacency formatted data.

Return type [dict](https://docs.python.org/3/library/stdtypes.html#dict)

Raises **[NetworkXError](#page-792-0)** – If values in attrs are not unique.

### **Examples**

```
>>> from networkx.readwrite import json_graph
\Rightarrow \Rightarrow G = nx.Graph([1, 2)])>>> data = json_graph.adjacency_data(G)
```
#### To serialize with json

```
>>> import json
>>> s = json.dumps(data)
```
## **Notes**

Graph, node, and link attributes will be written when using this format but attribute keys must be strings if you want to serialize the resulting data with JSON.

The default value of attrs will be changed in a future release of NetworkX.

### See also:

[adjacency\\_graph\(\)](#page-748-0), [node\\_link\\_data\(\)](#page-745-0), [tree\\_data\(\)](#page-749-1)

# **9.8.5 networkx.readwrite.json\_graph.adjacency\_graph**

```
adjacency_graph(data, directed=False, multigraph=True, attrs={'id': 'id', 'key': 'key'})
     Returns graph from adjacency data format.
```
Parameters data (*dict*) – Adjacency list formatted graph data

#### Returns

- G (*NetworkX graph*) A NetworkX graph object
- directed (*bool*) If True, and direction not specified in data, return a directed graph.
- multigraph (*bool*) If True, and multigraph not specified in data, return a multigraph.
- attrs (*dict*) A dictionary that contains two keys 'id' and 'key'. The corresponding values provide the attribute names for storing NetworkX-internal graph data. The values should be unique. Default value: dict (id='id', key='key').

## **Examples**

```
>>> from networkx.readwrite import json_graph
\Rightarrow \Rightarrow G = nx.Graph([1, 2)])>>> data = json_graph.adjacency_data(G)
>>> H = json_graph.adjacency_graph(data)
```
### **Notes**

The default value of attrs will be changed in a future release of NetworkX.

### See also:

[adjacency\\_graph\(\)](#page-748-0), [node\\_link\\_data\(\)](#page-745-0), [tree\\_data\(\)](#page-749-1)

# **9.8.6 networkx.readwrite.json\_graph.cytoscape\_data**

#### <span id="page-748-1"></span>**cytoscape\_data**(*G*, *attrs=None*)

Returns data in Cytoscape JSON format (cyjs).

Parameters G (*NetworkX Graph*)

Returns data – A dictionary with cyjs formatted data.

Return type [dict](https://docs.python.org/3/library/stdtypes.html#dict)

Raises **[NetworkXError](#page-792-0)** – If values in attrs are not unique.

# **9.8.7 networkx.readwrite.json\_graph.cytoscape\_graph**

```
cytoscape_graph(data, attrs=None)
```
# **9.8.8 networkx.readwrite.json\_graph.tree\_data**

<span id="page-749-1"></span>**tree\_data**(*G*, *root*, *attrs={'children': 'children', 'id': 'id'}*)

Returns data in tree format that is suitable for JSON serialization and use in Javascript documents.

#### **Parameters**

- G (*NetworkX graph*) G must be an oriented tree
- root (*node*) The root of the tree
- attrs  $(dict)$  A dictionary that contains two keys 'id' and 'children'. The corresponding values provide the attribute names for storing NetworkX-internal graph data. The values should be unique. Default value: dict (id='id', children='children').

If some user-defined graph data use these attribute names as data keys, they may be silently dropped.

Returns data – A dictionary with node-link formatted data.

#### Return type [dict](https://docs.python.org/3/library/stdtypes.html#dict)

Raises **[NetworkXError](#page-792-0)** – If values in attrs are not unique.

### **Examples**

```
>>> from networkx.readwrite import json_graph
>>> G = nx.DiGraph([ (1, 2) ] )>>> data = json_graph.tree_data(G, root=1)
```
#### To serialize with json

```
>>> import json
>>> s = json.dumps(data)
```
### **Notes**

Node attributes are stored in this format but keys for attributes must be strings if you want to serialize with JSON.

Graph and edge attributes are not stored.

The default value of attrs will be changed in a future release of NetworkX.

### See also:

```
tree_graph(), node_link_data(), node_link_data()
```
# **9.8.9 networkx.readwrite.json\_graph.tree\_graph**

<span id="page-750-0"></span>**tree\_graph**(*data*, *attrs={'children': 'children', 'id': 'id'}*) Returns graph from tree data format.

Parameters data (*dict*) – Tree formatted graph data

### Returns

- G (*NetworkX DiGraph*)
- attrs (*dict*) A dictionary that contains two keys 'id' and 'children'. The corresponding values provide the attribute names for storing NetworkX-internal graph data. The values should be unique. Default value: dict(id='id', children='children').

### **Examples**

```
>>> from networkx.readwrite import json_graph
>>> G = nx.DiGraph([(1, 2)])
>>> data = json_graph.tree_data(G, root=1)
>>> H = json_graph.tree_graph(data)
```
### **Notes**

The default value of attrs will be changed in a future release of NetworkX.

### See also:

[tree\\_graph\(\)](#page-750-0), [node\\_link\\_data\(\)](#page-745-0), [adjacency\\_data\(\)](#page-747-0)

# **9.8.10 networkx.readwrite.json\_graph.jit\_data**

<span id="page-750-1"></span>**jit\_data**(*G*, *indent=None*, *default=None*) Returns data in JIT JSON format.

#### Parameters

- G (*NetworkX Graph*)
- **indent** (*optional, default=None*) If indent is a non-negative integer, then JSON array elements and object members will be pretty-printed with that indent level. An indent level of 0, or negative, will only insert newlines. None (the default) selects the most compact representation.
- default (*optional, default=None*) It will pass the value to the json.dumps function in order to be able to serialize custom objects used as nodes.

### Returns data

Return type JIT JSON string

# **9.8.11 networkx.readwrite.json\_graph.jit\_graph**

```
jit_graph(data, create_using=None)
     Read a graph from JIT JSON.
```
**Parameters** 

- data (*JSON Graph Object*)
- create\_using (*Networkx Graph, optional (default: Graph())*) Return graph of this type. The provided instance will be cleared.

Returns G

Return type NetworkX Graph built from create\_using if provided.

# **9.9 LEDA**

Read graphs in LEDA format.

LEDA is a C++ class library for efficient data types and algorithms.

# **9.9.1 Format**

See [http://www.algorithmic-solutions.info/leda\\_guide/graphs/leda\\_native\\_graph\\_fileformat.html](http://www.algorithmic-solutions.info/leda_guide/graphs/leda_native_graph_fileformat.html)

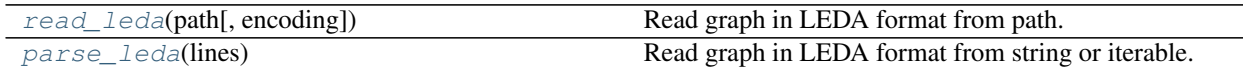

# **9.9.2 networkx.readwrite.leda.read\_leda**

<span id="page-751-1"></span>**read\_leda**(*path*, *encoding='UTF-8'*)

Read graph in LEDA format from path.

Parameters path (*file or string*) – File or filename to read. Filenames ending in .gz or .bz2 will be uncompressed.

Returns G

Return type NetworkX graph

G=nx.read\_leda('file.leda')

### **References**

# **9.9.3 networkx.readwrite.leda.parse\_leda**

<span id="page-752-0"></span>**parse\_leda**(*lines*)

Read graph in LEDA format from string or iterable.

Parameters lines (*string or iterable*) – Data in LEDA format.

Returns G

Return type NetworkX graph

## **Examples**

G=nx.parse\_leda(string)

## **References**

# **9.10 YAML**

# **9.10.1 YAML**

Read and write NetworkX graphs in YAML format.

"YAML is a data serialization format designed for human readability and interaction with scripting languages." See <http://www.yaml.org> for documentation.

## **Format**

<http://pyyaml.org/wiki/PyYAML>

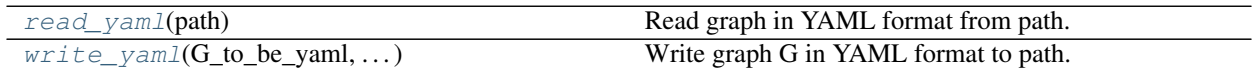

# **9.10.2 networkx.readwrite.nx\_yaml.read\_yaml**

<span id="page-752-1"></span>**read\_yaml**(*path*)

Read graph in YAML format from path.

YAML is a data serialization format designed for human readability and interaction with scripting languages<sup>[1](#page-752-2)</sup>.

Parameters path (*file or string*) – File or filename to read. Filenames ending in .gz or .bz2 will be uncompressed.

#### Returns G

<span id="page-752-2"></span><sup>1</sup> <http://www.yaml.org>

Return type NetworkX graph

## **Examples**

```
\Rightarrow \Rightarrow G = nx.path_graph(4)>>> nx.write_yaml(G, "test.yaml")
>>> G = nx.read_yaml("test.yaml")
```
### **References**

# **9.10.3 networkx.readwrite.nx\_yaml.write\_yaml**

<span id="page-753-0"></span>**write\_yaml**(*G\_to\_be\_yaml*, *path\_for\_yaml\_output*, *\*\*kwds*) Write graph G in YAML format to path.

YAML is a data serialization format designed for human readability and interaction with scripting languages<sup>[1](#page-753-1)</sup>.

### Parameters

- G (*graph*) A NetworkX graph
- path (*file or string*) File or filename to write. Filenames ending in .gz or .bz2 will be compressed.

### **Notes**

To use encoding on the output file include e.g.  $\epsilon$ ncoding='utf-8' in the keyword arguments.

### **Examples**

```
\Rightarrow \Rightarrow G = nx.path_graph(4)>>> nx.write_yaml(G, "test.yaml")
```
### **References**

# **9.11 SparseGraph6**

Functions for reading and writing graphs in the *graph6* or *sparse6* file formats.

According to the author of these formats,

*graph6* and *sparse6* are formats for storing undirected graphs in a compact manner, using only printable ASCII characters. Files in these formats have text type and contain one line per graph.

*graph6* is suitable for small graphs, or large dense graphs. *sparse6* is more space-efficient for large sparse graphs.

[—graph6 and sparse6 homepage](http://users.cecs.anu.edu.au/~bdm/data/formats.html)

<span id="page-753-1"></span><sup>1</sup> <http://www.yaml.org>

# **9.11.1 Graph6**

Functions for reading and writing graphs in the *graph6* format.

The *graph6* file format is suitable for small graphs or large dense graphs. For large sparse graphs, use the *sparse6* format.

For more information, see the [graph6](http://users.cecs.anu.edu.au/~bdm/data/formats.html) homepage.

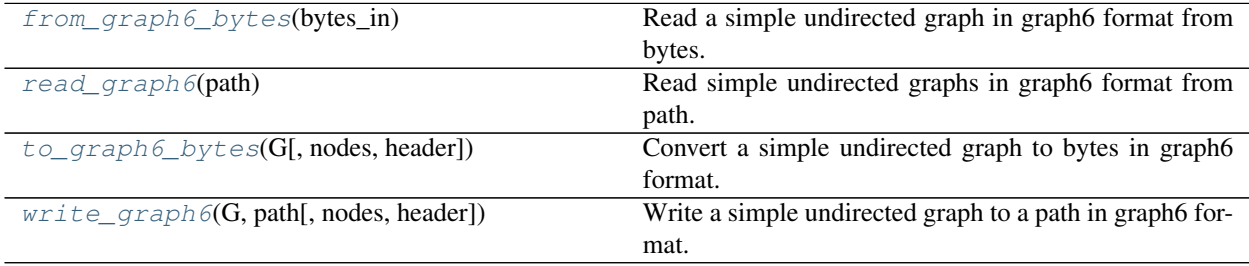

#### **networkx.readwrite.graph6.from\_graph6\_bytes**

#### <span id="page-754-0"></span>**from\_graph6\_bytes**(*bytes\_in*)

Read a simple undirected graph in graph6 format from bytes.

**Parameters bytes\_in** (*bytes*) – Data in graph6 format, without a trailing newline.

Returns G

Return type *[Graph](#page-12-0)*

Raises

- *[NetworkXError](#page-792-0)* If bytes\_in is unable to be parsed in graph6 format
- **[ValueError](https://docs.python.org/3/library/exceptions.html#ValueError)** If any character c in bytes\_in does not satisfy  $63 \leq \text{ord}(c) \leq 127$ .

# **Examples**

```
>>> G = nx.from_graph6_bytes(b"A_")
>>> sorted(G.edges())
[(0, 1)]
```
#### See also:

[read\\_graph6\(\)](#page-754-1), [write\\_graph6\(\)](#page-756-0)

### **References**

### **networkx.readwrite.graph6.read\_graph6**

<span id="page-754-1"></span>**read\_graph6**(*path*)

Read simple undirected graphs in graph6 format from path.

Parameters path (*file or string*) – File or filename to write.

Returns G – If the file contains multiple lines then a list of graphs is returned

Return type *[Graph](#page-12-0)* or list of Graphs

Raises **[NetworkXError](#page-792-0)** – If the string is unable to be parsed in graph6 format

### **Examples**

You can read a graph6 file by giving the path to the file:

```
>>> import tempfile
>>> with tempfile.NamedTemporaryFile() as f:
... _ = f.write(b">>graph6<<A_\n")
\cdots = f.seek(0)
... G = nx.read_graph6(f.name)
>>> list(G.edges())
[(0, 1)]
```
You can also read a graph6 file by giving an open file-like object:

```
>>> import tempfile
>>> with tempfile.NamedTemporaryFile() as f:
\cdots = f.write(b">>graph6<<A_\n")
\cdots = f.seek(0)
... G = nx.read_graph6(f)
>>> list(G.edges())
[ (0, 1) ]
```
#### See also:

[from\\_graph6\\_bytes\(\)](#page-754-0), [write\\_graph6\(\)](#page-756-0)

### **References**

### **networkx.readwrite.graph6.to\_graph6\_bytes**

#### <span id="page-755-0"></span>**to\_graph6\_bytes**(*G*, *nodes=None*, *header=True*)

Convert a simple undirected graph to bytes in graph6 format.

### **Parameters**

- G (*Graph (undirected)*)
- nodes (*list or iterable*) Nodes are labeled 0...n-1 in the order provided. If None the ordering given by G.nodes() is used.
- header (*bool*) If True add '>>graph6<<' bytes to head of data.

### Raises

- **[NetworkXNotImplemented](#page-792-1)** If the graph is directed or is a multigraph.
- **[ValueError](https://docs.python.org/3/library/exceptions.html#ValueError)** If the graph has at least  $2 \star \star 36$  nodes; the graph6 format is only defined for graphs of order less than  $2 \star \star 36$ .
```
>>> nx.to_graph6_bytes(nx.path_graph(2))
b'>>graph6<<A_\n'
```
### See also:

```
from_graph6_bytes(), read_graph6(), write_graph6_bytes()
```
#### **Notes**

The returned bytes end with a newline character.

The format does not support edge or node labels, parallel edges or self loops. If self loops are present they are silently ignored.

#### **References**

#### **networkx.readwrite.graph6.write\_graph6**

## **write\_graph6**(*G*, *path*, *nodes=None*, *header=True*)

Write a simple undirected graph to a path in graph6 format.

#### Parameters

- G (*Graph (undirected)*)
- **path**  $(str)$  The path naming the file to which to write the graph.
- nodes (*list or iterable*) Nodes are labeled 0...n-1 in the order provided. If None the ordering given by G.nodes() is used.
- header (*bool*) If True add '>>graph6<<' string to head of data

## Raises

- **[NetworkXNotImplemented](#page-792-0)** If the graph is directed or is a multigraph.
- **[ValueError](https://docs.python.org/3/library/exceptions.html#ValueError)** If the graph has at least  $2 \star \star 36$  nodes; the graph6 format is only defined for graphs of order less than  $2 \star \star 36$ .

### **Examples**

You can write a graph6 file by giving the path to a file:

```
>>> import tempfile
>>> with tempfile.NamedTemporaryFile() as f:
... nx.write_graph6(nx.path_graph(2), f.name)
\cdots = f.seek(0)
... print(f.read())
b'>>graph6<<A_\n'
```
## See also:

```
from_graph6_bytes(), read_graph6()
```
## **Notes**

The function writes a newline character after writing the encoding of the graph.

The format does not support edge or node labels, parallel edges or self loops. If self loops are present they are silently ignored.

## **References**

# **9.11.2 Sparse6**

Functions for reading and writing graphs in the *sparse6* format.

The *sparse6* file format is a space-efficient format for large sparse graphs. For small graphs or large dense graphs, use the *graph6* file format.

For more information, see the [sparse6](http://users.cecs.anu.edu.au/~bdm/data/formats.html) homepage.

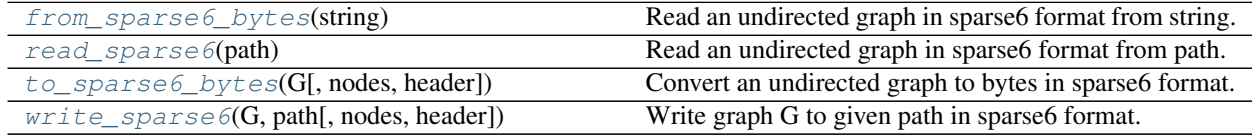

## **networkx.readwrite.sparse6.from\_sparse6\_bytes**

### <span id="page-757-0"></span>**from\_sparse6\_bytes**(*string*)

Read an undirected graph in sparse6 format from string.

Parameters string (*string*) – Data in sparse6 format

Returns G

Return type *[Graph](#page-12-0)*

Raises **[NetworkXError](#page-792-1)** – If the string is unable to be parsed in sparse6 format

## **Examples**

```
>>> G = nx.from_sparse6_bytes(b":A_")
>>> sorted(G.edges())
[(0, 1), (0, 1), (0, 1)]
```
#### See also:

[read\\_sparse6\(\)](#page-758-0), [write\\_sparse6\(\)](#page-759-0)

## **References**

#### **networkx.readwrite.sparse6.read\_sparse6**

```
read_sparse6(path)
```
Read an undirected graph in sparse6 format from path.

Parameters path (*file or string*) – File or filename to write.

**Returns**  $G$  – If the file contains multiple lines then a list of graphs is returned

Return type Graph/Multigraph or list of Graphs/MultiGraphs

Raises **[NetworkXError](#page-792-1)** – If the string is unable to be parsed in sparse6 format

## **Examples**

You can read a sparse6 file by giving the path to the file:

```
>>> import tempfile
>>> with tempfile.NamedTemporaryFile() as f:
... = = f.write(b">>sparse6<<:An\n")
\cdots = f.seek(0)
... G = nx.read_sparse6(f.name)
>>> list(G.edges())
[ (0, 1) ]
```
You can also read a sparse6 file by giving an open file-like object:

```
>>> import tempfile
>>> with tempfile.NamedTemporaryFile() as f:
... _ = f.write(b">>sparse6<<:An\n")
\cdots = f.seek(0)
... G = nx.read_sparse6(f)
>>> list(G.edges())
[ (0, 1) ]
```
#### See also:

[read\\_sparse6\(\)](#page-758-0), [from\\_sparse6\\_bytes\(\)](#page-757-0)

#### **References**

#### **networkx.readwrite.sparse6.to\_sparse6\_bytes**

#### <span id="page-758-1"></span>**to\_sparse6\_bytes**(*G*, *nodes=None*, *header=True*)

Convert an undirected graph to bytes in sparse6 format.

## Parameters

- G (*Graph (undirected)*)
- nodes (*list or iterable*) Nodes are labeled 0...n-1 in the order provided. If None the ordering given by G.nodes() is used.
- header (*bool*) If True add '>>sparse6<<' bytes to head of data.

### Raises

- **[NetworkXNotImplemented](#page-792-0)** If the graph is directed.
- **[ValueError](https://docs.python.org/3/library/exceptions.html#ValueError)** If the graph has at least 2  $\star \star 36$  nodes; the sparse6 format is only defined for graphs of order less than  $2 \star \star 36$ .

```
>>> nx.to_sparse6_bytes(nx.path_graph(2))
b'>>sparse6<<:An\n'
```
#### See also:

```
to_sparse6_bytes(), read_sparse6(), write_sparse6_bytes()
```
### **Notes**

The returned bytes end with a newline character.

The format does not support edge or node labels.

## **References**

#### **networkx.readwrite.sparse6.write\_sparse6**

```
write_sparse6(G, path, nodes=None, header=True)
     Write graph G to given path in sparse6 format.
```
#### **Parameters**

- G (*Graph (undirected)*)
- path (*file or string*) File or filename to write
- nodes *(list or iterable)* Nodes are labeled 0... n-1 in the order provided. If None the ordering given by G.nodes() is used.
- header (*bool*) If True add '>>sparse6<<' string to head of data

Raises **[NetworkXError](#page-792-1)** – If the graph is directed

### **Examples**

You can write a sparse6 file by giving the path to the file:

```
>>> import tempfile
>>> with tempfile.NamedTemporaryFile() as f:
... nx.write_sparse6(nx.path_graph(2), f.name)
... print(f.read())
b'>>sparse6<<:An\n'
```
You can also write a sparse6 file by giving an open file-like object:

```
>>> with tempfile.NamedTemporaryFile() as f:
... nx.write_sparse6(nx.path_graph(2), f)
\cdots = f.seek(0)
```
(continues on next page)

(continued from previous page)

```
... print(f.read())
b'>>sparse6<<:An\n'
```
## See also:

[read\\_sparse6\(\)](#page-758-0), [from\\_sparse6\\_bytes\(\)](#page-757-0)

## **Notes**

The format does not support edge or node labels.

**References**

# **9.12 Pajek**

# **9.12.1 Pajek**

Read graphs in Pajek format.

This implementation handles directed and undirected graphs including those with self loops and parallel edges.

## **Format**

See <http://vlado.fmf.uni-lj.si/pub/networks/pajek/doc/draweps.htm> for format information.

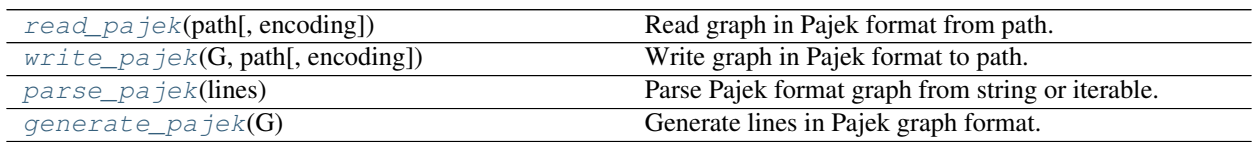

# **9.12.2 networkx.readwrite.pajek.read\_pajek**

## <span id="page-760-0"></span>**read\_pajek**(*path*, *encoding='UTF-8'*)

Read graph in Pajek format from path.

Parameters path (*file or string*) – File or filename to write. Filenames ending in .gz or .bz2 will be uncompressed.

## Returns G

Return type NetworkX MultiGraph or MultiDiGraph.

```
\Rightarrow \Rightarrow G = nx \cdot path\_graph(4)>>> nx.write_pajek(G, "test.net")
>>> G = nx.read_pajek("test.net")
```
#### To create a Graph instead of a MultiGraph use

**>>>** G1 = nx.Graph(G)

## **References**

See <http://vlado.fmf.uni-lj.si/pub/networks/pajek/doc/draweps.htm> for format information.

## **9.12.3 networkx.readwrite.pajek.write\_pajek**

#### <span id="page-761-0"></span>**write\_pajek**(*G*, *path*, *encoding='UTF-8'*)

Write graph in Pajek format to path.

#### Parameters

- G (*graph*) A Networkx graph
- path (*file or string*) File or filename to write. Filenames ending in .gz or .bz2 will be compressed.

## **Examples**

```
>>> G = nx.path_graph(4)
>>> nx.write_pajek(G, "test.net")
```
Warning: Optional node attributes and edge attributes must be non-empty strings. Otherwise it will not be written into the file. You will need to convert those attributes to strings if you want to keep them.

#### **References**

See <http://vlado.fmf.uni-lj.si/pub/networks/pajek/doc/draweps.htm> for format information.

## **9.12.4 networkx.readwrite.pajek.parse\_pajek**

#### <span id="page-761-1"></span>**parse\_pajek**(*lines*)

Parse Pajek format graph from string or iterable.

Parameters lines (*string or iterable*) – Data in Pajek format.

Returns G

Return type NetworkX graph

#### See also:

[read\\_pajek\(\)](#page-760-0)

# **9.12.5 networkx.readwrite.pajek.generate\_pajek**

## <span id="page-762-0"></span>**generate\_pajek**(*G*)

Generate lines in Pajek graph format.

Parameters G (*graph*) – A Networkx graph

## **References**

See <http://vlado.fmf.uni-lj.si/pub/networks/pajek/doc/draweps.htm> for format information.

# **9.13 GIS Shapefile**

# **9.13.1 Shapefile**

Generates a networkx.DiGraph from point and line shapefiles.

"The Esri Shapefile or simply a shapefile is a popular geospatial vector data format for geographic information systems software. It is developed and regulated by Esri as a (mostly) open specification for data interoperability among Esri and other software products." See <https://en.wikipedia.org/wiki/Shapefile> for additional information.

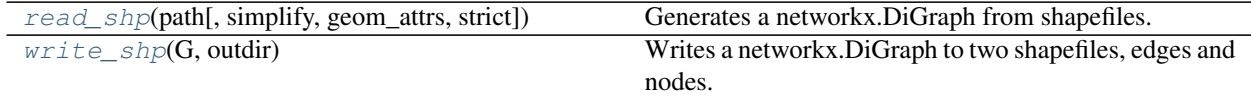

## **9.13.2 networkx.readwrite.nx\_shp.read\_shp**

#### <span id="page-762-1"></span>**read\_shp**(*path*, *simplify=True*, *geom\_attrs=True*, *strict=True*)

Generates a networkx.DiGraph from shapefiles. Point geometries are translated into nodes, lines into edges. Coordinate tuples are used as keys. Attributes are preserved, line geometries are simplified into start and end coordinates. Accepts a single shapefile or directory of many shapefiles.

"The Esri Shapefile or simply a shapefile is a popular geospatial vector data format for geographic information systems software<sup>[1](#page-762-2)</sup>."

### Parameters

- path (*file or string*) File, directory, or filename to read.
- simplify (*bool*) If True, simplify line geometries to start and end coordinates. If False, and line feature geometry has multiple segments, the non-geometric attributes for that feature will be repeated for each edge comprising that feature.
- geom\_attrs (*bool*) If True, include the Wkb, Wkt and Json geometry attributes with each edge.

NOTE: if these attributes are available, write\_shp will use them to write the geometry. If nodes store the underlying coordinates for the edge geometry as well (as they do when they are read via this method) and they change, your geomety will be out of sync.

• strict (*bool*) – If True, raise NetworkXError when feature geometry is missing or GeometryType is not supported. If False, silently ignore missing or unsupported geometry in features.

<span id="page-762-2"></span><sup>1</sup> <https://en.wikipedia.org/wiki/Shapefile>

## Returns G

Return type NetworkX graph

## Raises

- **[ImportError](https://docs.python.org/3/library/exceptions.html#ImportError)** If ogr module is not available.
- **[RuntimeError](https://docs.python.org/3/library/exceptions.html#RuntimeError)** If file cannot be open or read.
- *[NetworkXError](#page-792-1)* If strict=True and feature is missing geometry or GeometryType is not supported.

## **Examples**

**>>>** G = nx.read\_shp("test.shp")

## **References**

# **9.13.3 networkx.readwrite.nx\_shp.write\_shp**

## <span id="page-763-0"></span>**write\_shp**(*G*, *outdir*)

Writes a networkx.DiGraph to two shapefiles, edges and nodes. Nodes and edges are expected to have a Well Known Binary (Wkb) or Well Known Text (Wkt) key in order to generate geometries. Also acceptable are nodes with a numeric tuple key  $(x,y)$ .

"The Esri Shapefile or simply a shapefile is a popular geospatial vector data format for geographic information systems software<sup>[1](#page-763-1)</sup>."

Parameters outdir (*directory path*) – Output directory for the two shapefiles.

Returns

Return type [None](https://docs.python.org/3/library/constants.html#None)

## **Examples**

nx.write\_shp(digraph, '/shapefiles') # doctest +SKIP

## **References**

<span id="page-763-1"></span><sup>1</sup> <https://en.wikipedia.org/wiki/Shapefile>

# **CHAPTER**

# **DRAWING**

NetworkX provides basic functionality for visualizing graphs, but its main goal is to enable graph analysis rather than perform graph visualization. In the future, graph visualization functionality may be removed from NetworkX or only available as an add-on package.

Proper graph visualization is hard, and we highly recommend that people visualize their graphs with tools dedicated to that task. Notable examples of dedicated and fully-featured graph visualization tools are [Cytoscape,](http://www.cytoscape.org/) [Gephi,](https://gephi.org/) [Graphviz](http://www.graphviz.org/) and, for [LaTeX](http://www.latex-project.org/) typesetting, [PGF/TikZ.](https://sourceforge.net/projects/pgf/) To use these and other such tools, you should export your NetworkX graph into a format that can be read by those tools. For example, Cytoscape can read the GraphML format, and so, networkx. write\_graphml(G, path) might be an appropriate choice.

# **10.1 Matplotlib**

# **10.1.1 Matplotlib**

Draw networks with matplotlib.

See also:

**matplotlib** <http://matplotlib.org/>

**pygraphviz** <http://pygraphviz.github.io/>

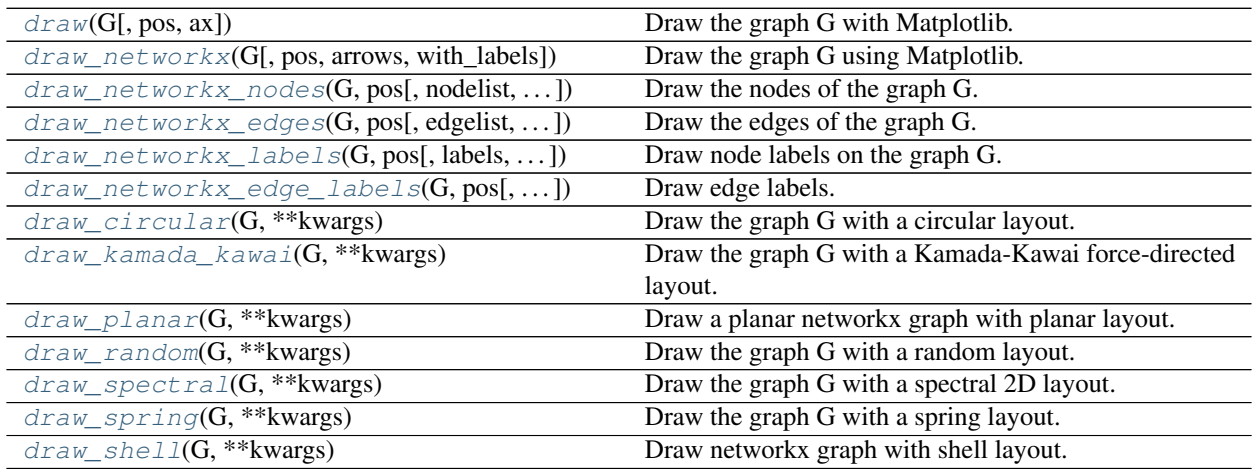

## **10.1.2 networkx.drawing.nx\_pylab.draw**

#### <span id="page-765-0"></span>**draw**(*G*, *pos=None*, *ax=None*, *\*\*kwds*)

Draw the graph G with Matplotlib.

Draw the graph as a simple representation with no node labels or edge labels and using the full Matplotlib figure area and no axis labels by default. See draw\_networkx() for more full-featured drawing that allows title, axis labels etc.

#### **Parameters**

- G (*graph*) A networkx graph
- pos (*dictionary, optional*) A dictionary with nodes as keys and positions as values. If not specified a spring layout positioning will be computed. See  $networkx$ . drawing. [layout](#page-780-0) for functions that compute node positions.
- ax (*Matplotlib Axes object, optional*) Draw the graph in specified Matplotlib axes.
- kwds (*optional keywords*) See networkx.draw\_networkx() for a description of optional keywords.

## **Examples**

```
>>> G = nx.dodecahedral_graph()
>>> nx.draw(G)
>>> nx.draw(G, pos=nx.spring_layout(G)) # use spring layout
```
#### See also:

```
draw_networkx(), draw_networkx_nodes(), draw_networkx_edges(),
draw_networkx_labels(), draw_networkx_edge_labels()
```
### **Notes**

This function has the same name as pylab.draw and pyplot.draw so beware when using from networkx import \*

since you might overwrite the pylab.draw function.

With pyplot use

```
>>> import matplotlib.pyplot as plt
>>> G = nx.dodecahedral_graph()
>>> nx.draw(G) # networkx draw()
>>> plt.draw() # pyplot draw()
```
Also see the NetworkX drawing examples at [https://networkx.github.io/documentation/latest/auto\\_examples/](https://networkx.github.io/documentation/latest/auto_examples/index.html) [index.html](https://networkx.github.io/documentation/latest/auto_examples/index.html)

# **10.1.3 networkx.drawing.nx\_pylab.draw\_networkx**

<span id="page-766-0"></span>**draw\_networkx**(*G*, *pos=None*, *arrows=True*, *with\_labels=True*, *\*\*kwds*)

Draw the graph G using Matplotlib.

Draw the graph with Matplotlib with options for node positions, labeling, titles, and many other drawing features. See draw() for simple drawing without labels or axes.

- G (*graph*) A networkx graph
- pos (*dictionary, optional*) A dictionary with nodes as keys and positions as values. If not specified a spring layout positioning will be computed. See  $networkx$ .  $drawing$ . [layout](#page-780-0) for functions that compute node positions.
- arrows (*bool, optional (default=True)*) For directed graphs, if True draw arrowheads. Note: Arrows will be the same color as edges.
- **arrowstyle** (*str, optional (default='-\>')*) For directed graphs, choose the style of the arrowsheads. See :py:class: matplotlib.patches.ArrowStyle for more options.
- arrowsize (*int, optional (default=10)*) For directed graphs, choose the size of the arrow head head's length and width. See :py:class: matplotlib.patches. FancyArrowPatch for attribute mutation\_scale for more info.
- with\_labels (*bool, optional (default=True)*) Set to True to draw labels on the nodes.
- ax (*Matplotlib Axes object, optional*) Draw the graph in the specified Matplotlib axes.
- nodelist (*list, optional (default G.nodes())*) Draw only specified nodes
- edgelist (*list, optional (default=G.edges())*) Draw only specified edges
- node size (*scalar or array, optional (default=300)*) Size of nodes. If an array is specified it must be the same length as nodelist.
- node\_color (*color or array of colors (default='#1f78b4')*) Node color. Can be a single color or a sequence of colors with the same length as nodelist. Color can be string, or rgb (or rgba) tuple of floats from 0-1. If numeric values are specified they will be mapped to colors using the cmap and vmin,vmax parameters. See matplotlib.scatter for more details.
- node\_shape (*string, optional (default='o')*) The shape of the node. Specification is as matplotlib.scatter marker, one of 'so^>v<dph8'.
- alpha (*float, optional (default=None)*) The node and edge transparency
- cmap (*Matplotlib colormap, optional (default=None)*) Colormap for mapping intensities of nodes
- vmin,vmax (*float, optional (default=None)*) Minimum and maximum for node colormap scaling
- linewidths (*[None | scalar | sequence]*) Line width of symbol border (default =1.0)
- width (*float, optional (default=1.0)*) Line width of edges
- edge color (*color or array of colors (default='k')*) Edge color. Can be a single color or a sequence of colors with the same length as edgelist. Color can be string, or rgb (or rgba) tuple of floats from 0-1. If numeric values are specified they will be mapped to colors using the edge\_cmap and edge\_vmin,edge\_vmax parameters.
- edge\_cmap (*Matplotlib colormap, optional (default=None)*) Colormap for mapping intensities of edges
- edge vmin,edge vmax *(floats, optional (default=None)*) Minimum and maximum for edge colormap scaling
- style (*string, optional (default='solid')*) Edge line style (solidldashedldotted,dashdot)
- labels (*dictionary, optional (default=None)*) Node labels in a dictionary keyed by node of text labels
- font\_size (*int, optional (default=12)*) Font size for text labels
- **font** color (*string, optional (default='k' black)*) Font color string
- font\_weight (*string, optional (default='normal')*) Font weight
- font\_family (*string, optional (default='sans-serif ')*) Font family
- label (*string, optional*) Label for graph legend
- kwds (*optional keywords*) See networkx.draw\_networkx\_nodes(), networkx.draw\_networkx\_edges(), and networkx.draw\_networkx\_labels() for a description of optional keywords.

## **Notes**

For directed graphs, arrows are drawn at the head end. Arrows can be turned off with keyword arrows=False.

#### **Examples**

```
>>> G = nx.dodecahedral_graph()
>>> nx.draw(G)
>>> nx.draw(G, pos=nx.spring_layout(G)) # use spring layout
```

```
>>> import matplotlib.pyplot as plt
>>> limits = plt.axis("off") # turn of axis
```
Also see the NetworkX drawing examples at [https://networkx.github.io/documentation/latest/auto\\_examples/](https://networkx.github.io/documentation/latest/auto_examples/index.html) [index.html](https://networkx.github.io/documentation/latest/auto_examples/index.html)

#### See also:

```
draw(), draw_networkx_nodes(), draw_networkx_edges(), draw_networkx_labels(),
draw_networkx_edge_labels()
```
## **10.1.4 networkx.drawing.nx\_pylab.draw\_networkx\_nodes**

<span id="page-767-0"></span>**draw\_networkx\_nodes**(*G*, *pos*, *nodelist=None*, *node\_size=300*, *node\_color='#1f78b4'*, *node\_shape='o'*, *alpha=None*, *cmap=None*, *vmin=None*, *vmax=None*, *ax=None*, *linewidths=None*, *edgecolors=None*, *label=None*) Draw the nodes of the graph G.

This draws only the nodes of the graph G.

- G (*graph*) A networkx graph
- pos (*dictionary*) A dictionary with nodes as keys and positions as values. Positions should be sequences of length 2.
- ax (*Matplotlib Axes object, optional*) Draw the graph in the specified Matplotlib axes.
- **nodelist** (*list, optional*) Draw only specified nodes (default G.nodes())
- node\_size (*scalar or array*) Size of nodes (default=300). If an array is specified it must be the same length as nodelist.
- node color (*color or array of colors (default='#1f78b4')*) Node color. Can be a single color or a sequence of colors with the same length as nodelist. Color can be string, or rgb (or rgba) tuple of floats from 0-1. If numeric values are specified they will be mapped to colors using the cmap and vmin,vmax parameters. See matplotlib.scatter for more details.
- node\_shape (*string*) The shape of the node. Specification is as matplotlib.scatter marker, one of 'so^>v<dph8' (default='o').
- alpha (*float or array of floats*) The node transparency. This can be a single alpha value (default=None), in which case it will be applied to all the nodes of color. Otherwise, if it is an array, the elements of alpha will be applied to the colors in order (cycling through alpha multiple times if necessary).
- **cmap** (*Matplotlib colormap*) Colormap for mapping intensities of nodes (default=None)
- vmin,vmax (*floats*) Minimum and maximum for node colormap scaling (default=None)
- linewidths (*[None | scalar | sequence]*) Line width of symbol border (default =1.0)
- edgecolors (*[None | scalar | sequence]*) Colors of node borders (default = node\_color)
- label (*[None| string]*) Label for legend

Returns PathCollection of the nodes.

Return type matplotlib.collections.PathCollection

#### **Examples**

```
>>> G = nx.dodecahedral_graph()
>>> nodes = nx.draw_networkx_nodes(G, pos=nx.spring_layout(G))
```
Also see the NetworkX drawing examples at [https://networkx.github.io/documentation/latest/auto\\_examples/](https://networkx.github.io/documentation/latest/auto_examples/index.html) [index.html](https://networkx.github.io/documentation/latest/auto_examples/index.html)

## See also:

```
draw(), draw_networkx(), draw_networkx_edges(), draw_networkx_labels(),
draw_networkx_edge_labels()
```
## **10.1.5 networkx.drawing.nx\_pylab.draw\_networkx\_edges**

<span id="page-768-0"></span>**draw\_networkx\_edges**(*G*, *pos*, *edgelist=None*, *width=1.0*, *edge\_color='k'*, *style='solid'*, *alpha=None*, *arrowstyle='-|>'*, *arrowsize=10*, *edge\_cmap=None*, *edge\_vmin=None*, *edge\_vmax=None*, *ax=None*, *arrows=True*, *label=None*, *node\_size=300*, *nodelist=None*, *node\_shape='o'*, *connectionstyle=None*, *min\_source\_margin=0*, *min\_target\_margin=0*)

Draw the edges of the graph G.

This draws only the edges of the graph G.

#### Parameters

• G (*graph*) – A networkx graph

- pos (*dictionary*) A dictionary with nodes as keys and positions as values. Positions should be sequences of length 2.
- edgelist (*collection of edge tuples*) Draw only specified edges(default=G.edges())
- width (*float, or array of floats*) Line width of edges (default=1.0)
- edge color (*color or array of colors (default='k')*) Edge color. Can be a single color or a sequence of colors with the same length as edgelist. Color can be string, or rgb (or rgba) tuple of floats from 0-1. If numeric values are specified they will be mapped to colors using the edge\_cmap and edge\_vmin,edge\_vmax parameters.
- style (string) Edge line style (default='solid') (solidldashedldotted,dashdot)
- **alpha** (*float*) The edge transparency (default=None)
- edge\_ cmap (*Matplotlib colormap*) Colormap for mapping intensities of edges (default=None)
- edge\_vmin,edge\_vmax (*floats*) Minimum and maximum for edge colormap scaling (default=None)
- ax (*Matplotlib Axes object, optional*) Draw the graph in the specified Matplotlib axes.
- arrows (*bool, optional (default=True)*) For directed graphs, if True draw arrowheads. Note: Arrows will be the same color as edges.
- arrowstyle (*str, optional (default='-|>')*) For directed graphs, choose the style of the arrow heads. See :py:class: matplotlib.patches.ArrowStyle for more options.
- arrowsize (*int, optional (default=10)*) For directed graphs, choose the size of the arrow head head's length and width. See :py:class: matplotlib.patches. FancyArrowPatch for attribute mutation\_scale for more info.
- connectionstyle (*str, optional (default=None)*) Pass the connectionstyle parameter to create curved arc of rounding radius rad. For example, connectionstyle='arc3,rad=0.2'. See :py:class: matplotlib.patches.ConnectionStyle and :py:class: matplotlib.patches.FancyArrowPatch for more info.
- label (*[None| string]*) Label for legend
- min source margin (*int, optional (default=0)*) The minimum margin (gap) at the begining of the edge at the source.
- min\_target\_margin (*int, optional (default=0)*) The minimum margin (gap) at the end of the edge at the target.

### Returns

- *matplotlib.collection.LineCollection* LineCollection of the edges
- *list of matplotlib.patches.FancyArrowPatch* FancyArrowPatch instances of the directed edges
- *Depending whether the drawing includes arrows or not.*

## **Notes**

For directed graphs, arrows are drawn at the head end. Arrows can be turned off with keyword arrows=False. Be sure to include node\_size as a keyword argument; arrows are drawn considering the size of nodes.

#### **Examples**

```
>>> G = nx.dodecahedral_graph()
>>> edges = nx.draw_networkx_edges(G, pos=nx.spring_layout(G))
```

```
\rightarrow \rightarrow G = nx.DiGraph()>>> G.add_edges_from([(1, 2), (1, 3), (2, 3)])
>>> arcs = nx.draw_networkx_edges(G, pos=nx.spring_layout(G))
>>> alphas = [0.3, 0.4, 0.5]
>>> for i, arc in enumerate(arcs): # change alpha values of arcs
        ... arc.set_alpha(alphas[i])
```
Also see the NetworkX drawing examples at [https://networkx.github.io/documentation/latest/auto\\_examples/](https://networkx.github.io/documentation/latest/auto_examples/index.html) [index.html](https://networkx.github.io/documentation/latest/auto_examples/index.html)

#### See also:

```
draw(), draw networkx(), draw networkx nodes(), draw networkx labels(),
draw_networkx_edge_labels()
```
## **10.1.6 networkx.drawing.nx\_pylab.draw\_networkx\_labels**

<span id="page-770-0"></span>**draw\_networkx\_labels**(*G*, *pos*, *labels=None*, *font\_size=12*, *font\_color='k'*, *font\_family='sans-serif'*, *font\_weight='normal'*, *alpha=None*, *bbox=None*, *horizontalalignment='center'*, *verticalalignment='center'*, *ax=None*)

Draw node labels on the graph G.

- G (*graph*) A networkx graph
- pos (*dictionary*) A dictionary with nodes as keys and positions as values. Positions should be sequences of length 2.
- labels (*dictionary, optional (default=None)*) Node labels in a dictionary keyed by node of text labels Node-keys in labels should appear as keys in pos. If needed use: {n:lab for n,lab in labels.items() if n in pos}
- font size  $(int)$  Font size for text labels (default=12)
- **font** color (*string*) Font color string (default='k' black)
- font\_family (*string*) Font family (default='sans-serif')
- **font\_weight** (*string*) Font weight (default='normal')
- **alpha** (*float or None*) The text transparency (default=None)
- **horizontalalignment** (*{'center', 'right', 'left'}*) Horizontal alignment (default='center')
- verticalalignment (*{'center', 'top', 'bottom', 'baseline', 'center\_baseline'}*) Vertical alignment (default='center')
- ax (*Matplotlib Axes object, optional*) Draw the graph in the specified Matplotlib axes.

Returns [dict](https://docs.python.org/3/library/stdtypes.html#dict) of labels keyed on the nodes

Return type [dict](https://docs.python.org/3/library/stdtypes.html#dict)

#### **Examples**

```
>>> G = nx.dodecahedral_graph()
>>> labels = nx.draw_networkx_labels(G, pos=nx.spring_layout(G))
```
Also see the NetworkX drawing examples at [https://networkx.github.io/documentation/latest/auto\\_examples/](https://networkx.github.io/documentation/latest/auto_examples/index.html) [index.html](https://networkx.github.io/documentation/latest/auto_examples/index.html)

## See also:

```
draw(), draw networkx(), draw networkx nodes(), draw networkx edges(),
draw networkx edge labels()
```
## **10.1.7 networkx.drawing.nx\_pylab.draw\_networkx\_edge\_labels**

<span id="page-771-0"></span>**draw\_networkx\_edge\_labels**(*G*, *pos*, *edge\_labels=None*, *label\_pos=0.5*, *font\_size=10*, *font\_color='k'*, *font\_family='sans-serif'*, *font\_weight='normal'*, *alpha=None*, *bbox=None*, *horizontalalignment='center'*, *verticalalignment='center'*, *ax=None*, *rotate=True*)

Draw edge labels.

#### Parameters

- G (*graph*) A networkx graph
- pos (*dictionary*) A dictionary with nodes as keys and positions as values. Positions should be sequences of length 2.
- ax (*Matplotlib Axes object, optional*) Draw the graph in the specified Matplotlib axes.
- alpha (*float or None*) The text transparency (default=None)
- edge\_labels (*dictionary*) Edge labels in a dictionary keyed by edge two-tuple of text labels (default=None). Only labels for the keys in the dictionary are drawn.
- **label\_pos** (*float*) Position of edge label along edge (0=head, 0.5=center, 1=tail)
- **font\_size** (*int*) Font size for text labels (default=12)
- **font\_color** (*string*) Font color string (default='k' black)
- font weight (*string*) Font weight (default='normal')
- **font\_family** (*string*) Font family (default='sans-serif')
- bbox (*Matplotlib bbox*) Specify text box shape and colors.
- **clip\_on** (*bool*) Turn on clipping at axis boundaries (default=True)
- **horizontalalignment** (*{'center', 'right', 'left'}*) Horizontal alignment (default='center')
- verticalalignment (*{'center', 'top', 'bottom', 'baseline', 'center\_baseline'}*) Vertical alignment (default='center')
- ax (*Matplotlib Axes object, optional*) Draw the graph in the specified Matplotlib axes.

Returns [dict](https://docs.python.org/3/library/stdtypes.html#dict) of labels keyed on the edges

Return type [dict](https://docs.python.org/3/library/stdtypes.html#dict)

```
>>> G = nx.dodecahedral_graph()
>>> edge_labels = nx.draw_networkx_edge_labels(G, pos=nx.spring_layout(G))
```
Also see the NetworkX drawing examples at [https://networkx.github.io/documentation/latest/auto\\_examples/](https://networkx.github.io/documentation/latest/auto_examples/index.html) [index.html](https://networkx.github.io/documentation/latest/auto_examples/index.html)

See also:

```
draw(), draw_networkx(), draw_networkx_nodes(), draw_networkx_edges(),
draw_networkx_labels()
```
# **10.1.8 networkx.drawing.nx\_pylab.draw\_circular**

#### <span id="page-772-0"></span>**draw\_circular**(*G*, *\*\*kwargs*)

Draw the graph G with a circular layout.

#### **Parameters**

- G (*graph*) A networkx graph
- kwargs (*optional keywords*) See networkx.draw\_networkx() for a description of optional keywords, with the exception of the pos parameter which is not used by this function.

# **10.1.9 networkx.drawing.nx\_pylab.draw\_kamada\_kawai**

#### <span id="page-772-1"></span>**draw\_kamada\_kawai**(*G*, *\*\*kwargs*)

Draw the graph G with a Kamada-Kawai force-directed layout.

#### **Parameters**

- G (*graph*) A networkx graph
- kwargs (*optional keywords*) See networkx.draw\_networkx() for a description of optional keywords, with the exception of the pos parameter which is not used by this function.

## **10.1.10 networkx.drawing.nx\_pylab.draw\_planar**

#### <span id="page-772-2"></span>**draw\_planar**(*G*, *\*\*kwargs*)

Draw a planar networkx graph with planar layout.

- G (*graph*) A planar networkx graph
- **kwargs** (*optional keywords*) See networkx.draw\_networkx() for a description of optional keywords, with the exception of the pos parameter which is not used by this function.

# **10.1.11 networkx.drawing.nx\_pylab.draw\_random**

### <span id="page-773-0"></span>**draw\_random**(*G*, *\*\*kwargs*)

Draw the graph G with a random layout.

## **Parameters**

- G (*graph*) A networkx graph
- **kwargs** (*optional keywords*) See networkx.draw networkx() for a description of optional keywords, with the exception of the pos parameter which is not used by this function.

# **10.1.12 networkx.drawing.nx\_pylab.draw\_spectral**

## <span id="page-773-1"></span>**draw\_spectral**(*G*, *\*\*kwargs*)

Draw the graph G with a spectral 2D layout.

Using the unnormalized Laplacian, the layout shows possible clusters of nodes which are an approximation of the ratio cut. The positions are the entries of the second and third eigenvectors corresponding to the ascending eigenvalues starting from the second one.

## Parameters

- G (*graph*) A networkx graph
- kwargs (*optional keywords*) See networkx.draw\_networkx() for a description of optional keywords, with the exception of the pos parameter which is not used by this function.

# **10.1.13 networkx.drawing.nx\_pylab.draw\_spring**

### <span id="page-773-2"></span>**draw\_spring**(*G*, *\*\*kwargs*)

Draw the graph G with a spring layout.

## Parameters

- G (*graph*) A networkx graph
- kwargs (*optional keywords*) See networkx.draw\_networkx() for a description of optional keywords, with the exception of the pos parameter which is not used by this function.

# **10.1.14 networkx.drawing.nx\_pylab.draw\_shell**

### <span id="page-773-3"></span>**draw\_shell**(*G*, *\*\*kwargs*)

Draw networkx graph with shell layout.

- G (*graph*) A networkx graph
- kwargs (*optional keywords*) See networkx.draw\_networkx() for a description of optional keywords, with the exception of the pos parameter which is not used by this function.

# **10.2 Graphviz AGraph (dot)**

# **10.2.1 Graphviz AGraph**

Interface to pygraphviz AGraph class.

## **Examples**

```
>>> G = nx.complete_graph(5)
>>> A = nx.nx_agraph.to_agraph(G)
>>> H = nx.nx_agraph.from_agraph(A)
```
## See also:

**Pygraphviz** <http://pygraphviz.github.io/>

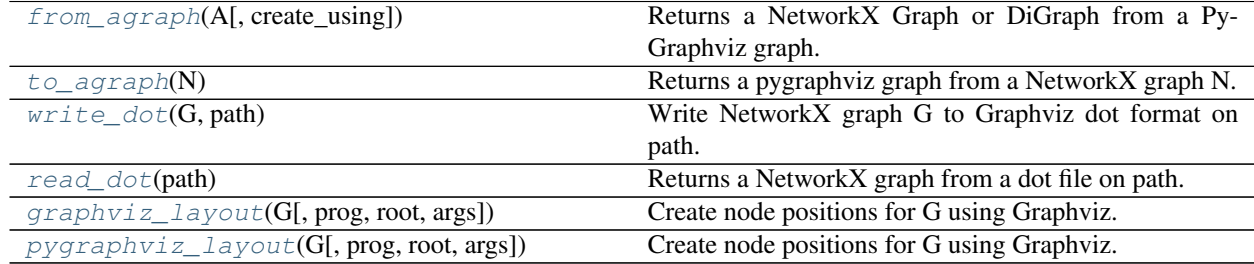

# **10.2.2 networkx.drawing.nx\_agraph.from\_agraph**

## <span id="page-774-0"></span>**from\_agraph**(*A*, *create\_using=None*)

Returns a NetworkX Graph or DiGraph from a PyGraphviz graph.

- A (*PyGraphviz AGraph*) A graph created with PyGraphviz
- create\_using (*NetworkX graph constructor, optional (default=None)*) Graph type to create. If graph instance, then cleared before populated. If [None](https://docs.python.org/3/library/constants.html#None), then the appropriate Graph type is inferred from A.

```
>>> K5 = nx.complete_graph(5)
>>> A = nx.nx_agraph.to_agraph(K5)
>>> G = nx.nx_agraph.from_agraph(A)
```
## **Notes**

The Graph G will have a dictionary G.graph\_attr containing the default graphviz attributes for graphs, nodes and edges.

Default node attributes will be in the dictionary G.node\_attr which is keyed by node.

Edge attributes will be returned as edge data in G. With edge\_attr=False the edge data will be the Graphviz edge weight attribute or the value 1 if no edge weight attribute is found.

# **10.2.3 networkx.drawing.nx\_agraph.to\_agraph**

### <span id="page-775-0"></span>**to\_agraph**(*N*)

Returns a pygraphviz graph from a NetworkX graph N.

Parameters N (*NetworkX graph*) – A graph created with NetworkX

## **Examples**

```
>>> K5 = nx.complete_graph(5)
>>> A = nx.nx_agraph.to_agraph(K5)
```
## **Notes**

If N has an dict N.graph\_attr an attempt will be made first to copy properties attached to the graph (see from\_agraph) and then updated with the calling arguments if any.

# **10.2.4 networkx.drawing.nx\_agraph.write\_dot**

### <span id="page-775-1"></span>**write\_dot**(*G*, *path*)

Write NetworkX graph G to Graphviz dot format on path.

- G (*graph*) A networkx graph
- path (*filename*) Filename or file handle to write

# **10.2.5 networkx.drawing.nx\_agraph.read\_dot**

<span id="page-776-0"></span>**read\_dot**(*path*)

Returns a NetworkX graph from a dot file on path.

Parameters path (*file or string*) – File name or file handle to read.

## **10.2.6 networkx.drawing.nx\_agraph.graphviz\_layout**

#### <span id="page-776-1"></span>**graphviz\_layout**(*G*, *prog='neato'*, *root=None*, *args=''*)

Create node positions for G using Graphviz.

#### Parameters

- G (*NetworkX graph*) A graph created with NetworkX
- prog (*string*) Name of Graphviz layout program
- root (*string, optional*) Root node for twopi layout
- args (*string, optional*) Extra arguments to Graphviz layout program

#### Returns

Return type Dictionary of x, y, positions keyed by node.

#### **Examples**

```
>>> G = nx.petersen_graph()
>>> pos = nx.nx_agraph.graphviz_layout(G)
>>> pos = nx.nx_agraph.graphviz_layout(G, prog="dot")
```
## **Notes**

This is a wrapper for pygraphviz\_layout.

## **10.2.7 networkx.drawing.nx\_agraph.pygraphviz\_layout**

```
pygraphviz_layout(G, prog='neato', root=None, args='')
     Create node positions for G using Graphviz.
```
## Parameters

- G (*NetworkX graph*) A graph created with NetworkX
- prog (*string*) Name of Graphviz layout program
- root (*string, optional*) Root node for twopi layout
- args (*string, optional*) Extra arguments to Graphviz layout program

Returns node\_pos – Dictionary of x, y, positions keyed by node.

## Return type [dict](https://docs.python.org/3/library/stdtypes.html#dict)

```
>>> G = nx.petersen_graph()
>>> pos = nx.nx_agraph.graphviz_layout(G)
>>> pos = nx.nx_agraph.graphviz_layout(G, prog="dot")
```
## **Notes**

If you use complex node objects, they may have the same string representation and GraphViz could treat them as the same node. The layout may assign both nodes a single location. See Issue #1568 If this occurs in your case, consider relabeling the nodes just for the layout computation using something similar to:

```
>>> H = nx.convert_node_labels_to_integers(G, label_attribute="node_label")
>>> H_layout = nx.nx_agraph.pygraphviz_layout(G, prog="dot")
>>> G_layout = {H.nodes[n]["node_label"]: p for n, p in H_layout.items()}
```
# **10.3 Graphviz with pydot**

# **10.3.1 Pydot**

Import and export NetworkX graphs in Graphviz dot format using pydot.

Either this module or nx\_agraph can be used to interface with graphviz.

## See also:

**pydot** <https://github.com/erocarrera/pydot>

**Graphviz** <https://www.graphviz.org>

DOT

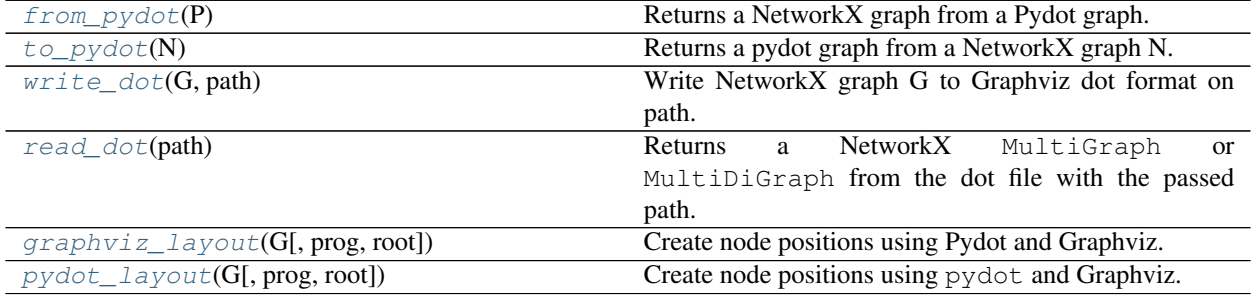

# **10.3.2 networkx.drawing.nx\_pydot.from\_pydot**

## <span id="page-778-0"></span>**from\_pydot**(*P*)

Returns a NetworkX graph from a Pydot graph.

Parameters P (*Pydot graph*) – A graph created with Pydot

Returns G – A MultiGraph or MultiDiGraph.

Return type NetworkX multigraph

## **Examples**

```
>>> K5 = nx.complete_graph(5)
>>> A = nx.nx_pydot.to_pydot(K5)
>>> G = nx.nx_pydot.from_pydot(A) # return MultiGraph
```
# make a Graph instead of MultiGraph  $\gg$   $\geq$   $\leq$  = nx.Graph(nx.nx\_pydot.from\_pydot(A))

# **10.3.3 networkx.drawing.nx\_pydot.to\_pydot**

#### <span id="page-778-1"></span>**to\_pydot**(*N*)

Returns a pydot graph from a NetworkX graph N.

Parameters N (NetworkX graph) – A graph created with NetworkX

#### **Examples**

```
>>> K5 = nx.complete_graph(5)
>>> P = nx.nx_pydot.to_pydot(K5)
```
## **Notes**

## **10.3.4 networkx.drawing.nx\_pydot.write\_dot**

#### <span id="page-778-2"></span>**write**  $dot(G, path)$

Write NetworkX graph G to Graphviz dot format on path.

Path can be a string or a file handle.

## **10.3.5 networkx.drawing.nx\_pydot.read\_dot**

#### <span id="page-778-3"></span>**read\_dot**(*path*)

Returns a NetworkX MultiGraph or MultiDiGraph from the dot file with the passed path.

If this file contains multiple graphs, only the first such graph is returned. All graphs \_except\_ the first are silently ignored.

Parameters path (*str or file*) – Filename or file handle.

Returns G – A MultiGraph or MultiDiGraph.

Return type *[MultiGraph](#page-75-0)* or *[MultiDiGraph](#page-105-0)*

## **Notes**

Use  $G = nx.Graph(read_dot(path))$  to return a Graph instead of a MultiGraph.

# **10.3.6 networkx.drawing.nx\_pydot.graphviz\_layout**

## <span id="page-779-0"></span>**graphviz\_layout**(*G*, *prog='neato'*, *root=None*)

Create node positions using Pydot and Graphviz.

Returns a dictionary of positions keyed by node.

## Parameters

- G (*NetworkX Graph*) The graph for which the layout is computed.
- prog (*string (default: 'neato')*) The name of the GraphViz program to use for layout. Options depend on GraphViz version but may include: 'dot', 'twopi', 'fdp', 'sfdp', 'circo'
- root (*Node from G or None (default: None)*) The node of G from which to start some layout algorithms.

## Returns

**Return type** Dictionary of  $(x, y)$  positions keyed by node.

## **Examples**

```
\rightarrow \rightarrow G = nx. complete graph(4)
>>> pos = nx.nx_pydot.graphviz_layout(G)
>>> pos = nx.nx_pydot.graphviz_layout(G, prog="dot")
```
## **Notes**

This is a wrapper for pydot\_layout.

# **10.3.7 networkx.drawing.nx\_pydot.pydot\_layout**

```
pydot_layout(G, prog='neato', root=None)
```
Create node positions using pydot and Graphviz.

## Parameters

- G (*Graph*) NetworkX graph to be laid out.
- prog (*string (default: 'neato')*) Name of the GraphViz command to use for layout. Options depend on GraphViz version but may include: 'dot', 'twopi', 'fdp', 'sfdp', 'circo'
- root (*Node from G or None (default: None)*) The node of G from which to start some layout algorithms.

Returns Dictionary of positions keyed by node.

### Return type [dict](https://docs.python.org/3/library/stdtypes.html#dict)

```
>>> G = nx.complete_graph(4)
>>> pos = nx.nx_pydot.pydot_layout(G)
>>> pos = nx.nx_pydot.pydot_layout(G, prog="dot")
```
## **Notes**

If you use complex node objects, they may have the same string representation and GraphViz could treat them as the same node. The layout may assign both nodes a single location. See Issue #1568 If this occurs in your case, consider relabeling the nodes just for the layout computation using something similar to:

 $H = nx$ .convert\_node\_labels\_to\_integers(G, label\_attribute='node\_label')  $H$ \_layout = nx.nx\_pydot.pydot\_layout(G, prog='dot') G\_layout =  ${H.nodes[n]}$  'node\_label']: p for n, p in H\_layout.items() }

# <span id="page-780-0"></span>**10.4 Graph Layout**

# **10.4.1 Layout**

Node positioning algorithms for graph drawing.

For [random\\_layout\(\)](#page-783-0) the possible resulting shape is a square of side [0, scale] (default:  $[0, 1]$ ) Changing center shifts the layout by that amount.

For the other layout routines, the extent is [center - scale, center + scale] (default: [-1, 1]).

Warning: Most layout routines have only been tested in 2-dimensions.

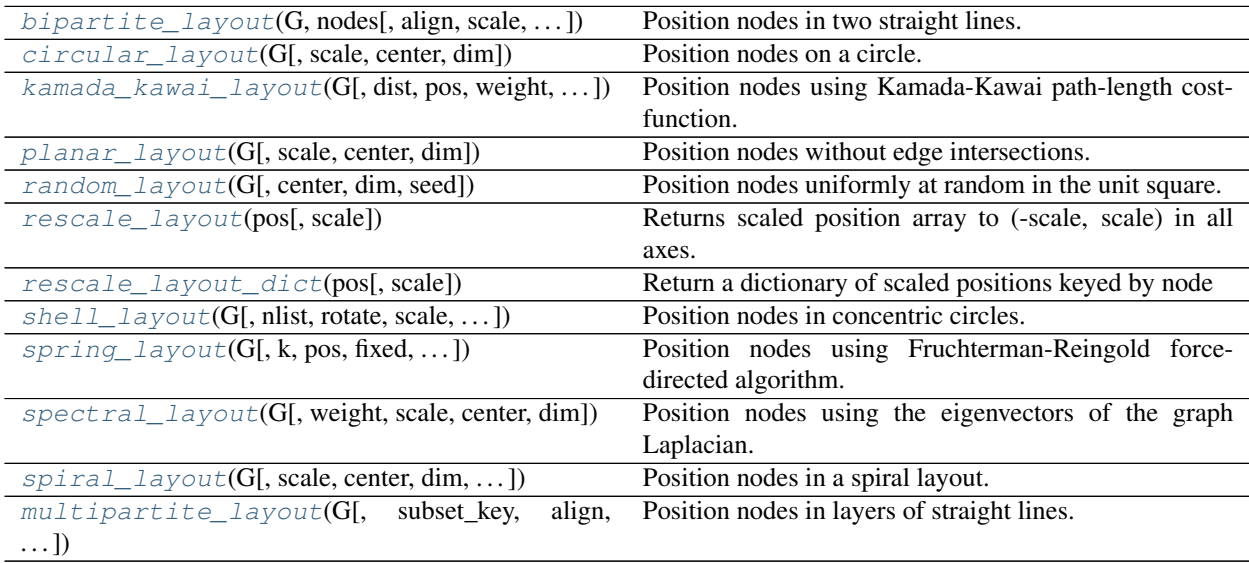

# **10.4.2 networkx.drawing.layout.bipartite\_layout**

<span id="page-781-0"></span>**bipartite\_layout**(*G*, *nodes*, *align='vertical'*, *scale=1*, *center=None*, *aspect\_ratio=1.3333333333333333*)

Position nodes in two straight lines.

#### **Parameters**

- G (*NetworkX graph or list of nodes*) A position will be assigned to every node in G.
- nodes (*list or container*) Nodes in one node set of the bipartite graph. This set will be placed on left or top.
- align (*string (default='vertical')*) The alignment of nodes. Vertical or horizontal.
- scale (*number (default: 1)*) Scale factor for positions.
- center (*array-like or None*) Coordinate pair around which to center the layout.
- aspect\_ratio (*number (default=4/3):*) The ratio of the width to the height of the layout.

Returns pos – A dictionary of positions keyed by node.

Return type [dict](https://docs.python.org/3/library/stdtypes.html#dict)

## **Examples**

```
>>> G = nx.bipartite.gnmk_random_graph(3, 5, 10, seed=123)
>>> top = nx.bipartite.sets(G)[0]
>>> pos = nx.bipartite_layout(G, top)
```
### **Notes**

This algorithm currently only works in two dimensions and does not try to minimize edge crossings.

# **10.4.3 networkx.drawing.layout.circular\_layout**

```
circular_layout(G, scale=1, center=None, dim=2)
```
Position nodes on a circle.

## Parameters

- G (*NetworkX graph or list of nodes*) A position will be assigned to every node in G.
- scale (*number (default: 1)*) Scale factor for positions.
- center (*array-like or None*) Coordinate pair around which to center the layout.
- dim (*int*) Dimension of layout. If dim>2, the remaining dimensions are set to zero in the returned positions. If dim<2, a ValueError is raised.

Returns pos – A dictionary of positions keyed by node

Return type [dict](https://docs.python.org/3/library/stdtypes.html#dict)

Raises **[ValueError](https://docs.python.org/3/library/exceptions.html#ValueError)** – If dim < 2

```
>>> G = nx.path_graph(4)
>>> pos = nx.circular_layout(G)
```
## **Notes**

This algorithm currently only works in two dimensions and does not try to minimize edge crossings.

## **10.4.4 networkx.drawing.layout.kamada\_kawai\_layout**

<span id="page-782-0"></span>**kamada\_kawai\_layout**(*G*, *dist=None*, *pos=None*, *weight='weight'*, *scale=1*, *center=None*, *dim=2*) Position nodes using Kamada-Kawai path-length cost-function.

#### Parameters

- G (*NetworkX graph or list of nodes*) A position will be assigned to every node in G.
- dist (*dict (default=None)*) A two-level dictionary of optimal distances between nodes, indexed by source and destination node. If None, the distance is computed using shortest path length().
- pos (*dict or None optional (default=None)*) Initial positions for nodes as a dictionary with node as keys and values as a coordinate list or tuple. If None, then use circular\_layout() for  $dim \geq 2$  and a linear layout for dim  $== 1$ .
- weight (*string or None optional (default='weight')*) The edge attribute that holds the numerical value used for the edge weight. If None, then all edge weights are 1.
- scale (*number (default: 1)*) Scale factor for positions.
- center (*array-like or None*) Coordinate pair around which to center the layout.
- dim (*int*) Dimension of layout.

Returns pos – A dictionary of positions keyed by node

Return type [dict](https://docs.python.org/3/library/stdtypes.html#dict)

#### **Examples**

```
\Rightarrow \Rightarrow G = nx \cdot path\_graph(4)>>> pos = nx.kamada_kawai_layout(G)
```
## **10.4.5 networkx.drawing.layout.planar\_layout**

```
planar_layout(G, scale=1, center=None, dim=2)
```
Position nodes without edge intersections.

- G (*NetworkX graph or list of nodes*) A position will be assigned to every node in G. If G is of type nx.PlanarEmbedding, the positions are selected accordingly.
- scale (*number (default: 1)*) Scale factor for positions.
- center (*array-like or None*) Coordinate pair around which to center the layout.

• dim (*int*) – Dimension of layout.

Returns pos – A dictionary of positions keyed by node

Return type [dict](https://docs.python.org/3/library/stdtypes.html#dict)

Raises **[NetworkXException](#page-792-2)** – If G is not planar

## **Examples**

```
\Rightarrow \Rightarrow G = nx.path_graph(4)>>> pos = nx.planar_layout(G)
```
## **10.4.6 networkx.drawing.layout.random\_layout**

```
random_layout(G, center=None, dim=2, seed=None)
```
Position nodes uniformly at random in the unit square.

For every node, a position is generated by choosing each of dim coordinates uniformly at random on the interval  $[0.0, 1.0).$ 

NumPy [\(http://scipy.org\)](http://scipy.org) is required for this function.

#### Parameters

- G (*NetworkX graph or list of nodes*) A position will be assigned to every node in G.
- center (*array-like or None*) Coordinate pair around which to center the layout.
- dim (*int*) Dimension of layout.
- seed (*int, RandomState instance or None optional (default=None)*) Set the random state for deterministic node layouts. If int, seed is the seed used by the random number generator, if numpy.random.RandomState instance, seed is the random number generator, if None, the random number generator is the RandomState instance used by numpy.random.

Returns pos – A dictionary of positions keyed by node

Return type [dict](https://docs.python.org/3/library/stdtypes.html#dict)

#### **Examples**

```
\rightarrow \rightarrow G = nx. lollipop_graph(4, 3)
>>> pos = nx.random_layout(G)
```
## **10.4.7 networkx.drawing.layout.rescale\_layout**

#### <span id="page-783-1"></span>**rescale\_layout**(*pos*, *scale=1*)

Returns scaled position array to (-scale, scale) in all axes.

The function acts on NumPy arrays which hold position information. Each position is one row of the array. The dimension of the space equals the number of columns. Each coordinate in one column.

To rescale, the mean (center) is subtracted from each axis separately. Then all values are scaled so that the largest magnitude value from all axes equals scale (thus, the aspect ratio is preserved). The resulting NumPy Array is returned (order of rows unchanged).

#### **Parameters**

- pos (*numpy array*) positions to be scaled. Each row is a position.
- scale (*number (default: 1)*) The size of the resulting extent in all directions.

Returns pos – scaled positions. Each row is a position.

Return type numpy array

#### See also:

[rescale\\_layout\\_dict\(\)](#page-784-0)

## **10.4.8 networkx.drawing.layout.rescale\_layout\_dict**

#### <span id="page-784-0"></span>**rescale\_layout\_dict**(*pos*, *scale=1*)

Return a dictionary of scaled positions keyed by node

#### Parameters

- pos (*A dictionary of positions keyed by node*)
- scale (*number (default: 1)*) The size of the resulting extent in all directions.

## Returns pos

Return type A dictionary of positions keyed by node

#### **Examples**

```
\Rightarrow \Rightarrow pos = \{0: (0, 0), 1: (1, 1), 2: (0.5, 0.5)\}>>> nx.rescale_layout_dict(pos)
{0: (-1.0, -1.0), 1: (1.0, 1.0), 2: (0.0, 0.0)}
```

```
>>> pos = {0: (0, 0), 1: (-1, 1), 2: (-0.5, 0.5)}
>>> nx.rescale_layout_dict(pos, scale=2)
{0: (2.0, -2.0), 1: (-2.0, 2.0), 2: (0.0, 0.0)}
```
#### See also:

[rescale\\_layout\(\)](#page-783-1)

## **10.4.9 networkx.drawing.layout.shell\_layout**

<span id="page-784-1"></span>**shell\_layout**(*G*, *nlist=None*, *rotate=None*, *scale=1*, *center=None*, *dim=2*) Position nodes in concentric circles.

- G (*NetworkX graph or list of nodes*) A position will be assigned to every node in G.
- nlist (*list of lists*) List of node lists for each shell.
- rotate (*angle in radians (default=pi/len(nlist))*) Angle by which to rotate the starting position of each shell relative to the starting position of the previous shell. To recreate behavior before v2.5 use rotate=0.
- scale (*number (default: 1)*) Scale factor for positions.
- center (*array-like or None*) Coordinate pair around which to center the layout.
- dim (*int*) Dimension of layout, currently only dim=2 is supported. Other dimension values result in a ValueError.

Returns pos – A dictionary of positions keyed by node

Return type [dict](https://docs.python.org/3/library/stdtypes.html#dict)

Raises **[ValueError](https://docs.python.org/3/library/exceptions.html#ValueError)** – If dim != 2

## **Examples**

```
\Rightarrow \Rightarrow G = nx \cdot path \cdot graph(4)>>> shells = [[0], [1, 2, 3]]
>>> pos = nx.shell_layout(G, shells)
```
## **Notes**

This algorithm currently only works in two dimensions and does not try to minimize edge crossings.

## **10.4.10 networkx.drawing.layout.spring\_layout**

<span id="page-785-0"></span>**spring\_layout**(*G*, *k=None*, *pos=None*, *fixed=None*, *iterations=50*, *threshold=0.0001*, *weight='weight'*, *scale=1*, *center=None*, *dim=2*, *seed=None*) Position nodes using Fruchterman-Reingold force-directed algorithm.

The algorithm simulates a force-directed representation of the network treating edges as springs holding nodes close, while treating nodes as repelling objects, sometimes called an anti-gravity force. Simulation continues until the positions are close to an equilibrium.

There are some hard-coded values: minimal distance between nodes (0.01) and "temperature" of 0.1 to ensure nodes don't fly away. During the simulation, k helps determine the distance between nodes, though scale and center determine the size and place after rescaling occurs at the end of the simulation.

Fixing some nodes doesn't allow them to move in the simulation. It also turns off the rescaling feature at the simulation's end. In addition, setting scale to [None](https://docs.python.org/3/library/constants.html#None) turns off rescaling.

- G (*NetworkX graph or list of nodes*) A position will be assigned to every node in G.
- k (*float (default=None)*) Optimal distance between nodes. If None the distance is set to 1/sqrt(n) where n is the number of nodes. Increase this value to move nodes farther apart.
- pos (*dict or None optional (default=None)*) Initial positions for nodes as a dictionary with node as keys and values as a coordinate list or tuple. If None, then use random initial positions.
- fixed (*list or None optional (default=None)*) Nodes to keep fixed at initial position. ValueError raised if fixed specified and pos not.
- iterations (*int optional (default=50)*) Maximum number of iterations taken
- threshold (*float optional (default = 1e-4)*) Threshold for relative error in node position changes. The iteration stops if the error is below this threshold.
- weight (*string or None optional (default='weight')*) The edge attribute that holds the numerical value used for the edge weight. If None, then all edge weights are 1.
- scale (*number or None (default: 1)*) Scale factor for positions. Not used unless fixed is None. If scale is None, no rescaling is performed.
- center (*array-like or None*) Coordinate pair around which to center the layout. Not used unless fixed is None.
- dim (*int*) Dimension of layout.
- seed (*int, RandomState instance or None optional (default=None)*) Set the random state for deterministic node layouts. If int, seed is the seed used by the random number generator, if numpy.random.RandomState instance, seed is the random number generator, if None, the random number generator is the RandomState instance used by numpy.random.

Returns pos – A dictionary of positions keyed by node

Return type [dict](https://docs.python.org/3/library/stdtypes.html#dict)

## **Examples**

```
\Rightarrow \Rightarrow G = nx \cdot path\_graph(4)>>> pos = nx.spring_layout(G)
```
# The same using longer but equivalent function name >>> pos = nx.fruchterman\_reingold\_layout(G)

## **10.4.11 networkx.drawing.layout.spectral\_layout**

<span id="page-786-0"></span>**spectral\_layout**(*G*, *weight='weight'*, *scale=1*, *center=None*, *dim=2*)

Position nodes using the eigenvectors of the graph Laplacian.

Using the unnormalized Laplacian, the layout shows possible clusters of nodes which are an approximation of the ratio cut. If dim is the number of dimensions then the positions are the entries of the dim eigenvectors corresponding to the ascending eigenvalues starting from the second one.

### Parameters

- G (*NetworkX graph or list of nodes*) A position will be assigned to every node in G.
- weight (*string or None optional (default='weight')*) The edge attribute that holds the numerical value used for the edge weight. If None, then all edge weights are 1.
- scale (*number (default: 1)*) Scale factor for positions.
- center (*array-like or None*) Coordinate pair around which to center the layout.
- dim (*int*) Dimension of layout.

Returns pos – A dictionary of positions keyed by node

Return type [dict](https://docs.python.org/3/library/stdtypes.html#dict)

```
\Rightarrow \Rightarrow G = nx \cdot path \cdot graph(4)>>> pos = nx.spectral_layout(G)
```
## **Notes**

Directed graphs will be considered as undirected graphs when positioning the nodes.

For larger graphs (>500 nodes) this will use the SciPy sparse eigenvalue solver (ARPACK).

# **10.4.12 networkx.drawing.layout.spiral\_layout**

<span id="page-787-0"></span>**spiral\_layout**(*G*, *scale=1*, *center=None*, *dim=2*, *resolution=0.35*, *equidistant=False*) Position nodes in a spiral layout.

#### **Parameters**

- G (*NetworkX graph or list of nodes*) A position will be assigned to every node in G.
- scale (*number (default: 1)*) Scale factor for positions.
- center (*array-like or None*) Coordinate pair around which to center the layout.
- dim (*int*) Dimension of layout, currently only dim=2 is supported. Other dimension values result in a ValueError.
- resolution (*float*) The compactness of the spiral layout returned. Lower values result in more compressed spiral layouts.
- equidistant (*bool*) If True, nodes will be plotted equidistant from each other.

Returns pos – A dictionary of positions keyed by node

## Return type [dict](https://docs.python.org/3/library/stdtypes.html#dict)

Raises **[ValueError](https://docs.python.org/3/library/exceptions.html#ValueError)** – If dim != 2

## **Examples**

```
\Rightarrow \Rightarrow G = nx \cdot path\_graph(4)>>> pos = nx.spiral_layout(G)
```
## **Notes**

This algorithm currently only works in two dimensions.

# **10.4.13 networkx.drawing.layout.multipartite\_layout**

<span id="page-788-0"></span>**multipartite\_layout**(*G*, *subset\_key='subset'*, *align='vertical'*, *scale=1*, *center=None*) Position nodes in layers of straight lines.

## **Parameters**

- G (*NetworkX graph or list of nodes*) A position will be assigned to every node in G.
- subset\_key (*string (default='subset')*) Key of node data to be used as layer subset.
- align (*string (default='vertical')*) The alignment of nodes. Vertical or horizontal.
- scale (*number (default: 1)*) Scale factor for positions.
- center (*array-like or None*) Coordinate pair around which to center the layout.

Returns pos – A dictionary of positions keyed by node.

Return type [dict](https://docs.python.org/3/library/stdtypes.html#dict)

## **Examples**

```
>>> G = nx.complete_multipartite_graph(28, 16, 10)
>>> pos = nx.multipartite_layout(G)
```
## **Notes**

This algorithm currently only works in two dimensions and does not try to minimize edge crossings.

Network does not need to be a complete multipartite graph. As long as nodes have subset\_key data, they will be placed in the corresponding layers.

# **CHAPTER**

# **ELEVEN**

# **RANDOMNESS**

Random Number Generators (RNGs) are often used when generating, drawing and computing properties or manipulating networks. NetworkX provides functions which use one of two standard RNGs: NumPy's package [numpy.](https://numpy.org/doc/stable/reference/random/index.html#module-numpy.random) [random](https://numpy.org/doc/stable/reference/random/index.html#module-numpy.random) or Python's built-in package [random](https://docs.python.org/3/library/random.html#module-random). They each provide the same algorithm for generating numbers (Mersenne Twister). Their interfaces are similar (dangerously similar) and yet distinct. They each provide a global default instance of their generator that is shared by all programs in a single session. For the most part you can use the RNGs as NetworkX has them set up and you'll get reasonable pseudorandom results (results that are statistically random, but created in a deterministic manner).

Sometimes you want more control over how the numbers are generated. In particular, you need to set the seed of the generator to make your results reproducible – either for scientific publication or for debugging. Both RNG packages have easy functions to set the seed to any integer, thus determining the subsequent generated values. Since this package (and many others) use both RNGs you may need to set the seed of both RNGs. Even if we strictly only used one of the RNGs, you may find yourself using another package that uses the other. Setting the state of the two global RNGs is as simple setting the seed of each RNG to an arbitrary integer:

```
>>> import random
>>> random.seed(246) # or any integer
>>> import numpy
>>> numpy.random.seed(4812)
```
Many users will be satisfied with this level of control.

For people who want even more control, we include an optional argument to functions that use an RNG. This argument is called seed, but determines more than the seed of the RNG. It tells the function which RNG package to use, and whether to use a global or local RNG.

```
>>> from networkx import path_graph, random_layout
\rightarrow \rightarrow G = path_graph(9)
>>> pos = random_layout(G, seed=None) # use (either) global default RNG
>>> pos = random_layout(G, seed=42) # local RNG just for this call
>>> pos = random_layout(G, seed=numpy.random) # use numpy global RNG
>>> random_state = numpy.random.RandomState(42)
>>> pos = random_layout(G, seed=random_state) # use/reuse your own RNG
```
Each NetworkX function that uses an RNG was written with one RNG package in mind. It either uses [random](https://docs.python.org/3/library/random.html#module-random) or [numpy.random](https://numpy.org/doc/stable/reference/random/index.html#module-numpy.random) by default. But some users want to only use a single RNG for all their code. This seed argument provides a mechanism so that any function can use a numpy.  $r$  andom RNG even if the function is written for [random](https://docs.python.org/3/library/random.html#module-random). It works as follows.

The default behavior (when seed=None) is to use the global RNG for the function's preferred package. If seed is set to an integer value, a local RNG is created with the indicated seed value and is used for the duration of that function (including any calls to other functions) and then discarded. Alternatively, you can specify seed=numpy.random to ensure that the global numpy RNG is used whether the function expects it or not. Finally, you can provide a numpy

RNG to be used by the function. The RNG is then available to use in other functions or even other package like sklearn. In this way you can use a single RNG for all random numbers in your project.

While it is possible to assign seed a [random](https://docs.python.org/3/library/random.html#module-random)-style RNG for NetworkX functions written for the random package API, the numpy RNG interface has too many nice features for us to ensure a [random](https://docs.python.org/3/library/random.html#module-random)-style RNG will work in all functions. In practice, you can do most things using only [random](https://docs.python.org/3/library/random.html#module-random) RNGs (useful if numpy is not available). But your experience will be richer if numpy is available.

To summarize, you can easily ignore the seed argument and use the global RNGs. You can specify to use only the numpy global RNG with seed=numpy.random. You can use a local RNG by providing an integer seed value. And you can provide your own numpy RNG, reusing it for all functions. It is easier to use numpy RNGs if you want a single RNG for your computations.
## **CHAPTER**

## **TWELVE**

## **EXCEPTIONS**

## <span id="page-792-3"></span><span id="page-792-2"></span>**12.1 Exceptions**

Base exceptions and errors for NetworkX.

#### **class NetworkXException**

Base class for exceptions in NetworkX.

#### **class NetworkXError**

Exception for a serious error in NetworkX

#### **class NetworkXPointlessConcept**

Raised when a null graph is provided as input to an algorithm that cannot use it.

The null graph is sometimes considered a pointless concept<sup>[1](#page-792-0)</sup>, thus the name of the exception.

#### **References**

#### **class NetworkXAlgorithmError**

Exception for unexpected termination of algorithms.

#### **class NetworkXUnfeasible**

Exception raised by algorithms trying to solve a problem instance that has no feasible solution.

## **class NetworkXNoPath**

Exception for algorithms that should return a path when running on graphs where such a path does not exist.

#### **class NetworkXNoCycle**

Exception for algorithms that should return a cycle when running on graphs where such a cycle does not exist.

#### **class NodeNotFound**

Exception raised if requested node is not present in the graph

#### **class HasACycle**

Raised if a graph has a cycle when an algorithm expects that it will have no cycles.

#### **class NetworkXUnbounded**

Exception raised by algorithms trying to solve a maximization or a minimization problem instance that is unbounded.

#### <span id="page-792-1"></span>**class NetworkXNotImplemented**

Exception raised by algorithms not implemented for a type of graph.

<span id="page-792-0"></span><sup>&</sup>lt;sup>1</sup> Harary, F. and Read, R. "Is the Null Graph a Pointless Concept?" In Graphs and Combinatorics Conference, George Washington University. New York: Springer-Verlag, 1973.

#### **class AmbiguousSolution**

Raised if more than one valid solution exists for an intermediary step of an algorithm.

In the face of ambiguity, refuse the temptation to guess. This may occur, for example, when trying to determine the bipartite node sets in a disconnected bipartite graph when computing bipartite matchings.

#### **class ExceededMaxIterations**

Raised if a loop iterates too many times without breaking.

This may occur, for example, in an algorithm that computes progressively better approximations to a value but exceeds an iteration bound specified by the user.

#### **class PowerIterationFailedConvergence**(*num\_iterations*, *\*args*, *\*\*kw*)

Raised when the power iteration method fails to converge within a specified iteration limit.

num\_iterations is the number of iterations that have been completed when this exception was raised.

### **CHAPTER**

# **THIRTEEN**

# **UTILITIES**

# <span id="page-794-2"></span><span id="page-794-1"></span>**13.1 Helper Functions**

Miscellaneous Helpers for NetworkX.

These are not imported into the base networkx namespace but can be accessed, for example, as

```
>>> import networkx
>>> networkx.utils.is_list_of_ints([1, 2, 3])
True
>>> networkx.utils.is_list_of_ints([1, 2, "spam"])
False
```
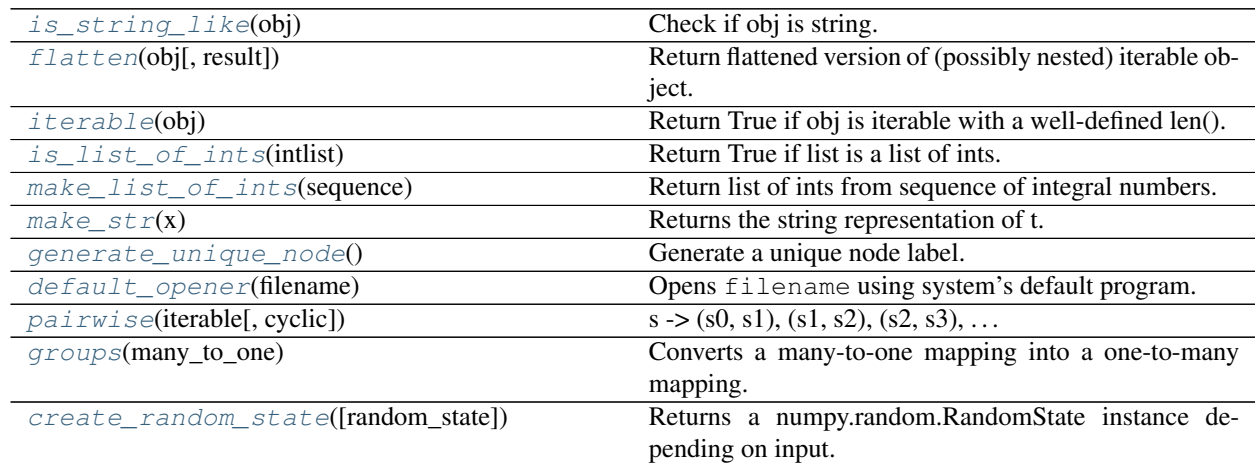

## **13.1.1 networkx.utils.misc.is\_string\_like**

<span id="page-794-0"></span>**is\_string\_like**(*obj*)

Check if obj is string.

### **13.1.2 networkx.utils.misc.flatten**

#### <span id="page-795-0"></span>**flatten**(*obj*, *result=None*)

Return flattened version of (possibly nested) iterable object.

## **13.1.3 networkx.utils.misc.iterable**

#### <span id="page-795-1"></span>**iterable**(*obj*)

Return True if obj is iterable with a well-defined len().

## **13.1.4 networkx.utils.misc.is\_list\_of\_ints**

<span id="page-795-2"></span>**is\_list\_of\_ints**(*intlist*) Return True if list is a list of ints.

## **13.1.5 networkx.utils.misc.make\_list\_of\_ints**

#### <span id="page-795-3"></span>**make\_list\_of\_ints**(*sequence*)

Return list of ints from sequence of integral numbers.

All elements of the sequence must satisfy int(element) == element or a ValueError is raised. Sequence is iterated through once.

If sequence is a list, the non-int values are replaced with ints. So, no new list is created

## **13.1.6 networkx.utils.misc.make\_str**

#### <span id="page-795-4"></span> $\text{make str}(x)$

Returns the string representation of t.

## **13.1.7 networkx.utils.misc.generate\_unique\_node**

#### <span id="page-795-5"></span>**generate\_unique\_node**()

Generate a unique node label.

## **13.1.8 networkx.utils.misc.default\_opener**

#### <span id="page-795-6"></span>**default\_opener**(*filename*)

Opens filename using system's default program.

Parameters filename (*str*) – The path of the file to be opened.

### **13.1.9 networkx.utils.misc.pairwise**

```
pairwise(iterable, cyclic=False)
       s \rightarrow (s0, s1), (s1, s2), (s2, s3), \ldots
```
### **13.1.10 networkx.utils.misc.groups**

#### <span id="page-796-1"></span>**groups**(*many\_to\_one*)

Converts a many-to-one mapping into a one-to-many mapping.

many\_to\_one must be a dictionary whose keys and values are all [hashable.](https://docs.python.org/3/glossary.html#term-hashable)

The return value is a dictionary mapping values from many  $\pm$  o one to sets of keys from many  $\pm$  o one that have that value.

For example:

```
>>> from networkx.utils import groups
>>> many to one = \{ "a" : 1, "b" : 1, "c" : 2, "d" : 3, "e" : 3 \}>>> groups(many_to_one)
{1: {'a', 'b'}, 2: {'c'}, 3: {'d', 'e'}}
```
### **13.1.11 networkx.utils.misc.create\_random\_state**

```
create_random_state(random_state=None)
```
Returns a numpy.random.RandomState instance depending on input.

Parameters random\_state (*int or RandomState instance or None optional (default=None)*) – If int, return a numpy.random.RandomState instance set with seed=int. if numpy.random.RandomState instance, return it. if None or numpy.random, return the global random number generator used by numpy.random.

# <span id="page-796-4"></span>**13.2 Data Structures and Algorithms**

Union-find data structure.

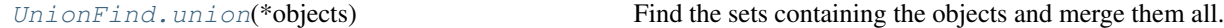

## **13.2.1 networkx.utils.union\_find.UnionFind.union**

```
UnionFind.union(*objects)
```
Find the sets containing the objects and merge them all.

# <span id="page-797-4"></span>**13.3 Random Sequence Generators**

Utilities for generating random numbers, random sequences, and random selections.

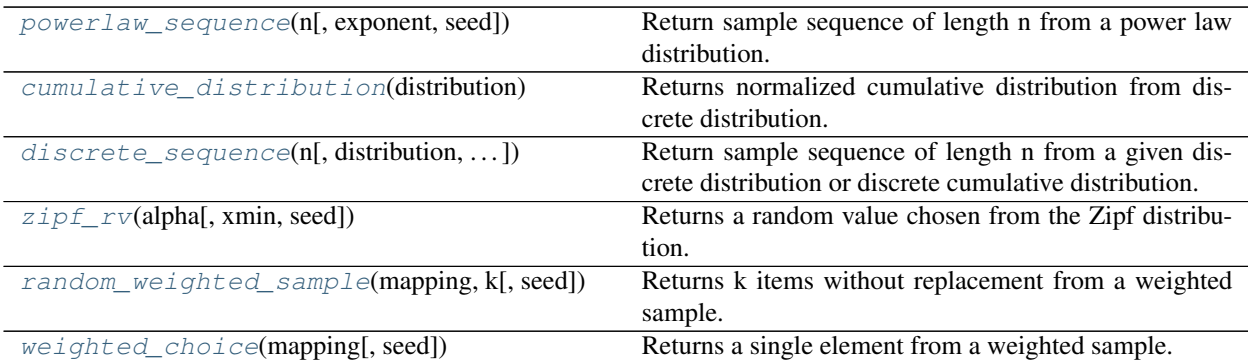

### **13.3.1 networkx.utils.random\_sequence.powerlaw\_sequence**

<span id="page-797-0"></span>**powerlaw\_sequence**(*n*, *exponent=2.0*, *seed=None*)

Return sample sequence of length n from a power law distribution.

### **13.3.2 networkx.utils.random\_sequence.cumulative\_distribution**

<span id="page-797-1"></span>**cumulative\_distribution**(*distribution*)

Returns normalized cumulative distribution from discrete distribution.

### **13.3.3 networkx.utils.random\_sequence.discrete\_sequence**

<span id="page-797-2"></span>**discrete\_sequence**(*n*, *distribution=None*, *cdistribution=None*, *seed=None*)

Return sample sequence of length n from a given discrete distribution or discrete cumulative distribution.

One of the following must be specified.

distribution = histogram of values, will be normalized

cdistribution = normalized discrete cumulative distribution

## **13.3.4 networkx.utils.random\_sequence.zipf\_rv**

<span id="page-797-3"></span>**zipf\_rv**(*alpha*, *xmin=1*, *seed=None*)

Returns a random value chosen from the Zipf distribution.

The return value is an integer drawn from the probability distribution

$$
p(x) = \frac{x^{-\alpha}}{\zeta(\alpha, x_{\min})},
$$

where  $\zeta(\alpha, x_{\min})$  is the Hurwitz zeta function.

#### Parameters

• alpha (*float*) – Exponent value of the distribution

- xmin (*int*) Minimum value
- seed (*integer, random\_state, or None (default)*) Indicator of random number generation state. See *[Randomness](#page-790-0)*.

**Returns**  $x -$  Random value from Zipf distribution

Return type [int](https://docs.python.org/3/library/functions.html#int)

Raises **ValueError:** – If xmin < 1 or If alpha <= 1

### **Notes**

The rejection algorithm generates random values for a the power-law distribution in uniformly bounded expected time dependent on parameters. See $<sup>1</sup>$  $<sup>1</sup>$  $<sup>1</sup>$  for details on its operation.</sup>

#### **Examples**

```
>>> nx.utils.zipf_rv(alpha=2, xmin=3, seed=42)
8
```
#### **References**

#### **13.3.5 networkx.utils.random\_sequence.random\_weighted\_sample**

<span id="page-798-0"></span>**random\_weighted\_sample**(*mapping*, *k*, *seed=None*)

Returns k items without replacement from a weighted sample.

The input is a dictionary of items with weights as values.

### **13.3.6 networkx.utils.random\_sequence.weighted\_choice**

#### <span id="page-798-1"></span>**weighted\_choice**(*mapping*, *seed=None*)

Returns a single element from a weighted sample.

The input is a dictionary of items with weights as values.

## <span id="page-798-3"></span>**13.4 Decorators**

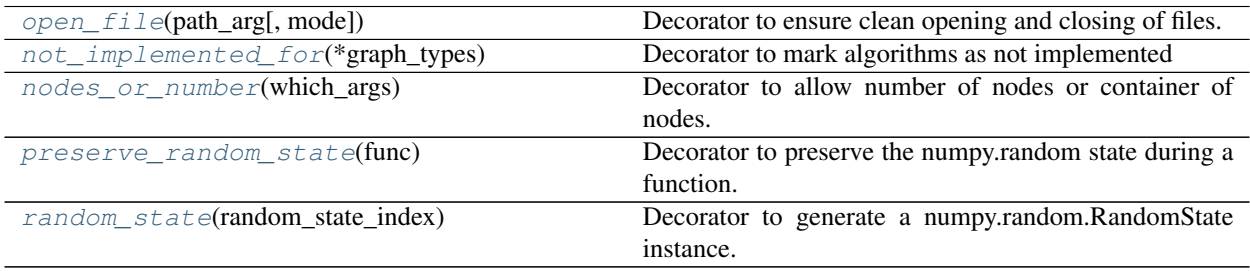

<span id="page-798-2"></span><sup>1</sup> Luc Devroye, Non-Uniform Random Variate Generation, Springer-Verlag, New York, 1986.

### **13.4.1 networkx.utils.decorators.open\_file**

#### <span id="page-799-0"></span>**open\_file**(*path\_arg*, *mode='r'*)

Decorator to ensure clean opening and closing of files.

#### Parameters

- **path\_arg** (*int*) Location of the path argument in args. Even if the argument is a named positional argument (with a default value), you must specify its index as a positional argument.
- **mode** (*str*) String for opening mode.

Returns \_open\_file – Function which cleanly executes the io.

Return type function

#### **Examples**

Decorate functions like this:

```
@open_file(0,'r')
def read_function(pathname):
   pass
@open_file(1,'w')
def write_function(G,pathname):
   pass
@open_file(1,'w')
def write function(G, pathname='graph.dot')
   pass
@open_file('path', 'w+')
def another_function(arg, **kwargs):
    path = kwargs['path']
    pass
```
### **13.4.2 networkx.utils.decorators.not\_implemented\_for**

#### <span id="page-799-1"></span>**not\_implemented\_for**(*\*graph\_types*)

Decorator to mark algorithms as not implemented

Parameters graph\_types (*container of strings*) – Entries must be one of 'directed','undirected', 'multigraph', 'graph'.

Returns \_require – The decorated function.

Return type function

Raises

- **[NetworkXNotImplemented](#page-792-1)** –
- **If any of the packages cannot be imported** –

### **Notes**

Multiple types are joined logically with "and". For "or" use multiple @not\_implemented\_for() lines.

#### **Examples**

Decorate functions like this:

```
@not_implemnted_for('directed')
def sp_function(G):
   pass
@not_implemnted_for('directed','multigraph')
def sp_np_function(G):
   pass
```
### **13.4.3 networkx.utils.decorators.nodes\_or\_number**

#### <span id="page-800-0"></span>**nodes\_or\_number**(*which\_args*)

Decorator to allow number of nodes or container of nodes.

Parameters which\_args (*int or sequence of ints*) – Location of the node arguments in args. Even if the argument is a named positional argument (with a default value), you must specify its index as a positional argument. If more than one node argument is allowed, can be a list of locations.

Returns \_nodes\_or\_numbers – Function which replaces int args with ranges.

Return type function

#### **Examples**

Decorate functions like this:

```
@nodes_or_number(0)
def empty_graph(nodes):
   pass
@nodes_or_number([0,1])
def grid_2d_graph(m1, m2, periodic=False):
    pass
@nodes_or_number(1)
def full_rary_tree(r, n)
    # r is a number. n can be a number of a list of nodes
    pass
```
### **13.4.4 networkx.utils.decorators.preserve\_random\_state**

#### <span id="page-801-0"></span>**preserve\_random\_state**(*func*)

Decorator to preserve the numpy.random state during a function.

Parameters func (*function*) – function around which to preserve the random state.

Returns wrapper – Function which wraps the input function by saving the state before calling the function and restoring the function afterward.

Return type function

#### **Examples**

Decorate functions like this:

```
@preserve_random_state
def do_random_stuff(x, y):
    return x + y * numpy.random.random()
```
#### **Notes**

If numpy.random is not importable, the state is not saved or restored.

### **13.4.5 networkx.utils.decorators.random\_state**

#### <span id="page-801-1"></span>**random\_state**(*random\_state\_index*)

Decorator to generate a numpy.random.RandomState instance.

Argument position random\_state\_index is processed by create\_random\_state. The result is a numpy.random.RandomState instance.

- Parameters random\_state\_index (*int*) Location of the random\_state argument in args that is to be used to generate the numpy.random.RandomState instance. Even if the argument is a named positional argument (with a default value), you must specify its index as a positional argument.
- Returns \_random\_state Function whose random\_state keyword argument is a RandomState instance.

Return type function

#### **Examples**

Decorate functions like this:

```
@np_random_state(0)
def random_float(random_state=None):
    return random_state.rand()
@np_random_state(1)
def random_array(dims, random_state=1):
    return random_state.rand(*dims)
```
#### See also:

py\_random\_state()

## <span id="page-802-2"></span>**13.5 Cuthill-Mckee Ordering**

Cuthill-McKee ordering of graph nodes to produce sparse matrices

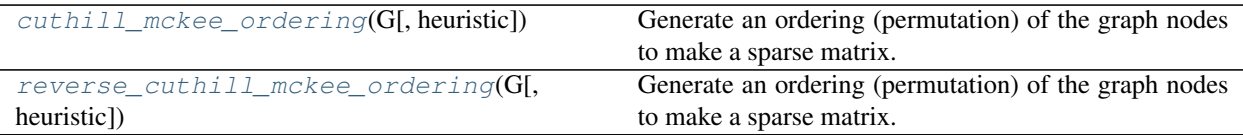

### **13.5.1 networkx.utils.rcm.cuthill\_mckee\_ordering**

#### <span id="page-802-0"></span>**cuthill\_mckee\_ordering**(*G*, *heuristic=None*)

Generate an ordering (permutation) of the graph nodes to make a sparse matrix.

Uses the Cuthill-McKee heuristic (based on breadth-first search)<sup>[1](#page-802-1)</sup>.

#### **Parameters**

- G (*graph*) A NetworkX graph
- heuristic (*function, optional*) Function to choose starting node for RCM algorithm. If None a node from a pseudo-peripheral pair is used. A user-defined function can be supplied that takes a graph object and returns a single node.

Returns nodes – Generator of nodes in Cuthill-McKee ordering.

Return type generator

#### **Examples**

```
>>> from networkx.utils import cuthill_mckee_ordering
\rightarrow \rightarrow G = nx, path_{graph(4)}>>> rcm = list(cuthill_mckee_ordering(G))
>>> A = nx.adjacency_matrix(G, nodelist=rcm)
```
Smallest degree node as heuristic function:

```
>>> def smallest_degree(G):
... return min(G, key=G.degree)
>>> rcm = list(cuthill_mckee_ordering(G, heuristic=smallest_degree))
```
See also:

[reverse\\_cuthill\\_mckee\\_ordering\(\)](#page-803-0)

<span id="page-802-1"></span><sup>&</sup>lt;sup>1</sup> E. Cuthill and J. McKee. Reducing the bandwidth of sparse symmetric matrices, In Proc. 24th Nat. Conf. ACM, pages 157-172, 1969. <http://doi.acm.org/10.1145/800195.805928>

#### **Notes**

The optimal solution the the bandwidth reduction is  $NP$ -complete<sup>[2](#page-803-1)</sup>.

#### **References**

### **13.5.2 networkx.utils.rcm.reverse\_cuthill\_mckee\_ordering**

#### <span id="page-803-0"></span>**reverse\_cuthill\_mckee\_ordering**(*G*, *heuristic=None*)

Generate an ordering (permutation) of the graph nodes to make a sparse matrix.

Uses the reverse Cuthill-McKee heuristic (based on breadth-first search)<sup>[1](#page-803-2)</sup>.

#### **Parameters**

- G (*graph*) A NetworkX graph
- heuristic (*function, optional*) Function to choose starting node for RCM algorithm. If None a node from a pseudo-peripheral pair is used. A user-defined function can be supplied that takes a graph object and returns a single node.

Returns nodes – Generator of nodes in reverse Cuthill-McKee ordering.

Return type generator

#### **Examples**

```
>>> from networkx.utils import reverse_cuthill_mckee_ordering
\rightarrow \rightarrow G = nx.path_>>> rcm = list(reverse_cuthill_mckee_ordering(G))
>>> A = nx.adjacency_matrix(G, nodelist=rcm)
```
Smallest degree node as heuristic function:

```
>>> def smallest_degree(G):
... return min(G, key=G.degree)
>>> rcm = list(reverse_cuthill_mckee_ordering(G, heuristic=smallest_degree))
```
#### See also:

[cuthill\\_mckee\\_ordering\(\)](#page-802-0)

#### **Notes**

The optimal solution the the bandwidth reduction is NP-complete<sup>[2](#page-803-3)</sup>.

<span id="page-803-1"></span><sup>2</sup> Steven S. Skiena. 1997. The Algorithm Design Manual. Springer-Verlag New York, Inc., New York, NY, USA.

<span id="page-803-2"></span><sup>&</sup>lt;sup>1</sup> E. Cuthill and J. McKee. Reducing the bandwidth of sparse symmetric matrices, In Proc. 24th Nat. Conf. ACM, pages 157-72, 1969. <http://doi.acm.org/10.1145/800195.805928>

<span id="page-803-3"></span><sup>&</sup>lt;sup>2</sup> Steven S. Skiena. 1997. The Algorithm Design Manual. Springer-Verlag New York, Inc., New York, NY, USA.

### **References**

## **CHAPTER**

## **FOURTEEN**

## **GLOSSARY**

- dictionary A Python dictionary maps keys to values. Also known as "hashes", or "associative arrays" in other programming languages. See <https://docs.python.org/2/tutorial/datastructures.html#dictionaries>
- edge Edges are either two-tuples of nodes (u, v) or three tuples of nodes with an edge attribute dictionary (u, v, dict).
- <span id="page-806-0"></span>ebunch An iteratable container of edge tuples like a list, iterator, or file.
- edge attribute Edges can have arbitrary Python objects assigned as attributes by using keyword/value pairs when adding an edge assigning to the G. edges [u] [v] attribute dictionary for the specified edge  $u$ - $v$ .
- <span id="page-806-1"></span>nbunch An nbunch is a single node, container of nodes or [None](https://docs.python.org/3/library/constants.html#None) (representing all nodes). It can be a list, set, graph, etc.. To filter an nbunch so that only nodes actually in G appear, use G.nbunch\_iter(nbunch).
- node A node can be any hashable Python object except None.
- node attribute Nodes can have arbitrary Python objects assigned as attributes by using keyword/value pairs when adding a node or assigning to the G. nodes [n] attribute dictionary for the specified node n.

### **APPENDIX**

**A**

## **TUTORIAL**

This guide can help you start working with NetworkX.

# **A.1 Creating a graph**

Create an empty graph with no nodes and no edges.

```
>>> import networkx as nx
\rightarrow \rightarrow G = nx.Graph()
```
By definition, a [Graph](#page-12-0) is a collection of nodes (vertices) along with identified pairs of nodes (called edges, links, etc). In NetworkX, nodes can be any [hashable](https://docs.python.org/3/glossary.html#term-hashable) object e.g., a text string, an image, an XML object, another Graph, a customized node object, etc.

Note: Python's None object should not be used as a node as it determines whether optional function arguments have been assigned in many functions.

# **A.2 Nodes**

The graph G can be grown in several ways. NetworkX includes many graph generator functions and facilities to read and write graphs in many formats. To get started though we'll look at simple manipulations. You can add one node at a time,

```
>>> G.add_node(1)
```
or add nodes from any [iterable](https://docs.python.org/3/glossary.html#term-iterable) container, such as a list

```
>>> G.add_nodes_from([2, 3])
```
You can also add nodes along with node attributes if your container yields 2-tuples of the form (node, node\_attribute\_dict):

```
>>> G.add_nodes_from([
... (4, {"color": "red"}),
... (5, {"color": "green"}),
... ])
```
Node attributes are discussed further *[below](#page-812-0)*.

Nodes from one graph can be incorporated into another:

```
>>> H = nx.path_graph(10)
>>> G.add_nodes_from(H)
```
G now contains the nodes of H as nodes of G. In contrast, you could use the graph H as a node in G.

```
>>> G.add_node(H)
```
The graph G now contains H as a node. This flexibility is very powerful as it allows graphs of graphs, graphs of files, graphs of functions and much more. It is worth thinking about how to structure your application so that the nodes are useful entities. Of course you can always use a unique identifier in G and have a separate dictionary keyed by identifier to the node information if you prefer.

Note: You should not change the node object if the hash depends on its contents.

## **A.3 Edges**

G can also be grown by adding one edge at a time,

```
>>> G.add_edge(1, 2)
\Rightarrow \Rightarrow e = (2, 3)>>> G.add_edge(*e) # unpack edge tuple*
```
by adding a list of edges,

**>>>** G.add\_edges\_from([(1, 2), (1, 3)])

or by adding any *[ebunch](#page-806-0)* of edges. An *ebunch* is any iterable container of edge-tuples. An edge-tuple can be a 2-tuple of nodes or a 3-tuple with 2 nodes followed by an edge attribute dictionary, e.g., (2, 3, {'weight': 3.1415}). Edge attributes are discussed further *[below](#page-812-0)*.

**>>>** G.add\_edges\_from(H.edges)

There are no complaints when adding existing nodes or edges. For example, after removing all nodes and edges,

**>>>** G.clear()

we add new nodes/edges and NetworkX quietly ignores any that are already present.

```
>>> G.add_edges_from([(1, 2), (1, 3)])
>>> G.add_node(1)
>>> G.add_edge(1, 2)
>>> G.add_node("spam") # adds node "spam"
>>> G.add_nodes_from("spam") # adds 4 nodes: 's', 'p', 'a', 'm'
>>> G.add_edge(3, 'm')
```
At this stage the graph G consists of 8 nodes and 3 edges, as can be seen by:

```
>>> G.number_of_nodes()
8
```
(continues on next page)

(continued from previous page)

**>>>** G.number\_of\_edges() 3

# **A.4 Examining elements of a graph**

We can examine the nodes and edges. Four basic graph properties facilitate reporting: G.nodes, G.edges, G.adj and G.degree. These are set-like views of the nodes, edges, neighbors (adjacencies), and degrees of nodes in a graph. They offer a continually updated read-only view into the graph structure. They are also dict-like in that you can look up node and edge data attributes via the views and iterate with data attributes using methods .items(), .data('span'). If you want a specific container type instead of a view, you can specify one. Here we use lists, though sets, dicts, tuples and other containers may be better in other contexts.

```
>>> list(G.nodes)
[1, 2, 3, 'spam', 's', 'p', 'a', 'm']
>>> list(G.edges)
[(1, 2), (1, 3), (3, 'm')]>>> list(G.adj[1]) # or list(G.neighbors(1))
[2, 3]
>>> G.degree[1] # the number of edges incident to 1
2
```
One can specify to report the edges and degree from a subset of all nodes using an *[nbunch](#page-806-1)*. An *nbunch* is any of: None (meaning all nodes), a node, or an iterable container of nodes that is not itself a node in the graph.

```
>>> G.edges([2, 'm'])
EdgeDataView([(2, 1), ('m', 3)])
>>> G.degree([2, 3])
DegreeView({2: 1, 3: 2})
```
# **A.5 Removing elements from a graph**

One can remove nodes and edges from the graph in a similar fashion to adding. Use meth-ods [Graph.remove\\_node\(\)](#page-19-0), [Graph.remove\\_nodes\\_from\(\)](#page-19-1), [Graph.remove\\_edge\(\)](#page-22-0) and [Graph.](#page-22-1) [remove\\_edges\\_from\(\)](#page-22-1), e.g.

```
>>> G.remove_node(2)
>>> G.remove_nodes_from("spam")
>>> list(G.nodes)
[1, 3, 'spam']
>>> G.remove_edge(1, 3)
```
## **A.6 Using the graph constructors**

Graph objects do not have to be built up incrementally - data specifying graph structure can be passed directly to the constructors of the various graph classes. When creating a graph structure by instantiating one of the graph classes you can specify data in several formats.

```
>>> G.add_edge(1, 2)
>>> H = nx.DiGraph(G) # create a DiGraph using the connections from G
>>> list(H.edges())
[(1, 2), (2, 1)]\Rightarrow edgelist = [(0, 1), (1, 2), (2, 3)]>>> H = nx.Graph(edgelist)
```
## **A.7 What to use as nodes and edges**

You might notice that nodes and edges are not specified as NetworkX objects. This leaves you free to use meaningful items as nodes and edges. The most common choices are numbers or strings, but a node can be any hashable object (except None), and an edge can be associated with any object x using G.add edge (n1, n2, object=x).

As an example, n1 and n2 could be protein objects from the RCSB Protein Data Bank, and x could refer to an XML record of publications detailing experimental observations of their interaction.

We have found this power quite useful, but its abuse can lead to surprising behavior unless one is familiar with Python. If in doubt, consider using [convert\\_node\\_labels\\_to\\_integers\(\)](#page-714-0) to obtain a more traditional graph with integer labels.

# **A.8 Accessing edges and neighbors**

In addition to the views  $Graph$ . edges, and  $Graph$ . adj, access to edges and neighbors is possible using subscript notation.

```
>>> G = nx.Graph([(1, 2, {"color": "yellow"})])
\rightarrow \rightarrow G[1] # same as G.adj[1]
AtlasView({2: {'color': 'yellow'}})
>>> G[1][2]
{'color': 'yellow'}
>>> G.edges[1, 2]
{'color': 'yellow'}
```
You can get/set the attributes of an edge using subscript notation if the edge already exists.

```
\gg G.add edge(1, 3)
>>> G[1][3]['color'] = "blue"
>>> G.edges[1, 2]['color'] = "red"
>>> G.edges[1, 2]
{'color': 'red'}
```
Fast examination of all (node, adjacency) pairs is achieved using G.adjacency(), or G.adj.items(). Note that for undirected graphs, adjacency iteration sees each edge twice.

```
\Rightarrow \Rightarrow \text{FG} = \text{nx}.Graph()>>> FG.add_weighted_edges_from([(1, 2, 0.125), (1, 3, 0.75), (2, 4, 1.2), (3, 4, 0.
-375111
```

```
(continues on next page)
```
(continued from previous page)

```
>>> for n, nbrs in FG.adj.items():
... for nbr, eattr in nbrs.items():
... wt = eattr['weight']
... if wt < 0.5: print(f''(\{n\}, \{nbr\}, \{wt:.3\})")
(1, 2, 0.125)
(2, 1, 0.125)
(3, 4, 0.375)
(4, 3, 0.375)
```
Convenient access to all edges is achieved with the edges property.

```
>>> for (u, v, wt) in FG.edges.data('weight'):
... if wt < 0.5:
\ldots print (f"({u}, {v}, {wt:.3})")
(1, 2, 0.125)
(3, 4, 0.375)
```
## <span id="page-812-0"></span>**A.9 Adding attributes to graphs, nodes, and edges**

Attributes such as weights, labels, colors, or whatever Python object you like, can be attached to graphs, nodes, or edges.

Each graph, node, and edge can hold key/value attribute pairs in an associated attribute dictionary (the keys must be hashable). By default these are empty, but attributes can be added or changed using add\_edge, add\_node or direct manipulation of the attribute dictionaries named G.graph, G.nodes, and G.edges for a graph G.

## **A.9.1 Graph attributes**

Assign graph attributes when creating a new graph

```
>>> G = nx.Graph(day="Friday")
>>> G.graph
{'day': 'Friday'}
```
Or you can modify attributes later

```
>>> G.graph['day'] = "Monday"
>>> G.graph
{'day': 'Monday'}
```
### **A.9.2 Node attributes**

Add node attributes using add node(), add nodes from(), or G.nodes

```
>>> G.add_node(1, time='5pm')
>>> G.add_nodes_from([3], time='2pm')
>>> G.nodes[1]
{'time': '5pm'}
>>> G.nodes[1]['room'] = 714
>>> G.nodes.data()
NodeDataView({1: {'time': '5pm', 'room': 714}, 3: {'time': '2pm'}})
```
Note that adding a node to G. nodes does not add it to the graph, use G. add node () to add new nodes. Similarly for edges.

## **A.9.3 Edge Attributes**

Add/change edge attributes using add\_edge(), add\_edges\_from(), or subscript notation.

```
>>> G.add_edge(1, 2, weight=4.7 )
>>> G.add_edges_from([(3, 4), (4, 5)], color='red')
>>> G.add_edges_from([(1, 2, {'color': 'blue'}), (2, 3, {'weight': 8})])
>>> G[1][2]['weight'] = 4.7
>>> G.edges[3, 4]['weight'] = 4.2
```
The special attribute weight should be numeric as it is used by algorithms requiring weighted edges.

# **A.10 Directed graphs**

The [DiGraph](#page-41-0) class provides additional methods and properties specific to directed edges, e.g., [DiGraph.](#page-59-0) out edges, DiGraph.in degree, [DiGraph.predecessors\(\)](#page-64-0), [DiGraph.successors\(\)](#page-63-0) etc. To allow algorithms to work with both classes easily, the directed versions of neighbors() is equivalent to successors() while degree reports the sum of in\_degree and out\_degree even though that may feel inconsistent at times.

```
>>> DG = nx.DiGraph()
>>> DG.add_weighted_edges_from([(1, 2, 0.5), (3, 1, 0.75)])
>>> DG.out_degree(1, weight='weight')
0.5
>>> DG.degree(1, weight='weight')
1.25
>>> list(DG.successors(1))
[2]
>>> list(DG.neighbors(1))
[2]
```
Some algorithms work only for directed graphs and others are not well defined for directed graphs. Indeed the tendency to lump directed and undirected graphs together is dangerous. If you want to treat a directed graph as undirected for some measurement you should probably convert it using  $Graph.to\_undirected()$  or with

```
>>> H = nx.Graph(G) # create an undirected graph H from a directed graph G
```
# **A.11 Multigraphs**

NetworkX provides classes for graphs which allow multiple edges between any pair of nodes. The [MultiGraph](#page-75-0) and [MultiDiGraph](#page-105-0) classes allow you to add the same edge twice, possibly with different edge data. This can be powerful for some applications, but many algorithms are not well defined on such graphs. Where results are well defined, e.g., [MultiGraph.degree\(\)](#page-99-0) we provide the function. Otherwise you should convert to a standard graph in a way that makes the measurement well defined.

```
>>> MG = nx.MultiGraph()
>>> MG.add_weighted_edges_from([(1, 2, 0.5), (1, 2, 0.75), (2, 3, 0.5)])
>>> dict(MG.degree(weight='weight'))
```
(continues on next page)

(continued from previous page)

```
{1: 1.25, 2: 1.75, 3: 0.5}
>>> GG = nx.Graph()
>>> for n, nbrs in MG.adjacency():
... for nbr, edict in nbrs.items():
... minvalue = min([d['weight'] for d in edict.values()])
... GG.add_edge(n, nbr, weight = minvalue)
...
>>> nx.shortest_path(GG, 1, 3)
[1, 2, 3]
```
# **A.12 Graph generators and graph operations**

In addition to constructing graphs node-by-node or edge-by-edge, they can also be generated by

1. Applying classic graph operations, such as:

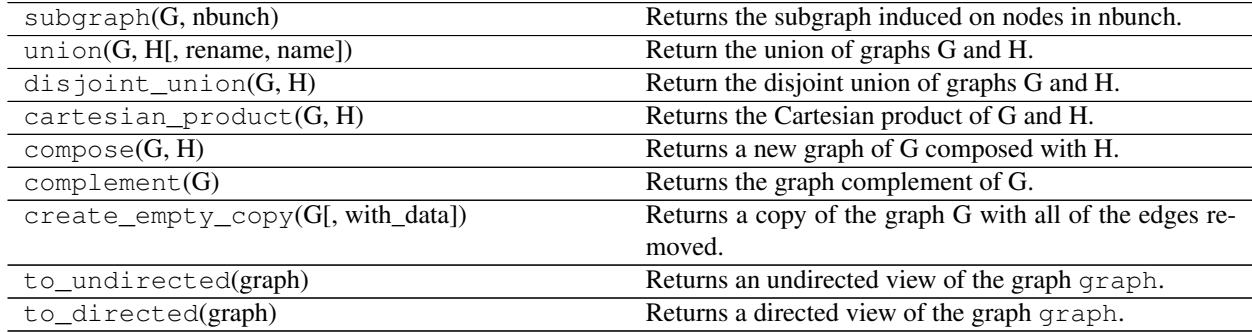

2. Using a call to one of the classic small graphs, e.g.,

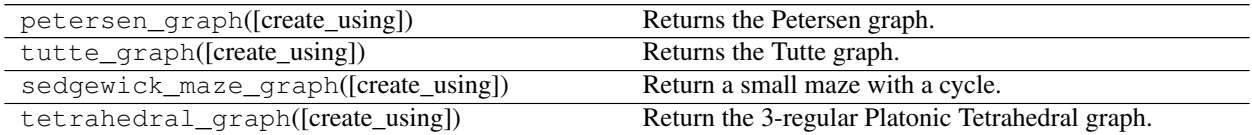

3. Using a (constructive) generator for a classic graph, e.g.,

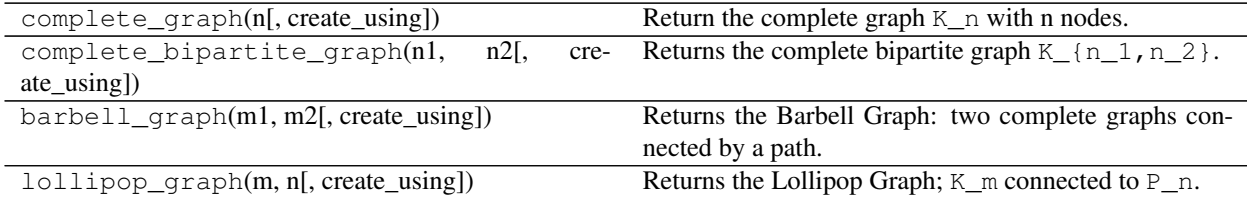

like so:

```
>>> K_5 = nx.complete_graph(5)
>>> K_3_5 = nx.complete_bipartite_graph(3, 5)
>>> barbell = nx.barbell_graph(10, 10)
>>> lollipop = nx.lollipop_graph(10, 20)
```
4. Using a stochastic graph generator, e.g,

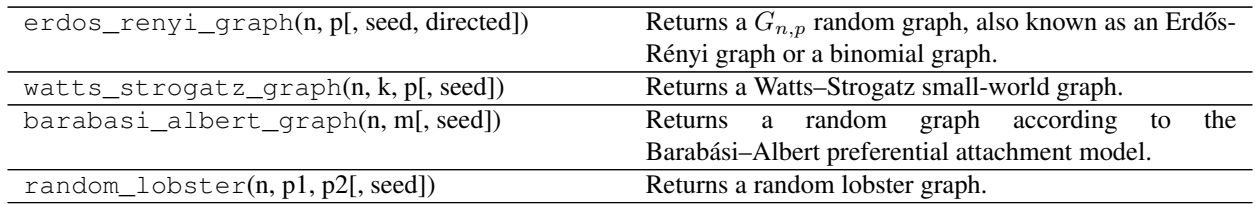

like so:

```
>>> er = nx.erdos_renyi_graph(100, 0.15)
>>> ws = nx.watts_strogatz_graph(30, 3, 0.1)
>>> ba = nx.barabasi_albert_graph(100, 5)
>>> red = nx.random_lobster(100, 0.9, 0.9)
```
5. Reading a graph stored in a file using common graph formats, such as edge lists, adjacency lists, GML, GraphML, pickle, LEDA and others.

```
>>> nx.write_gml(red, "path.to.file")
>>> mygraph = nx.read_gml("path.to.file")
```
For details on graph formats see *[Reading and writing graphs](#page-718-0)* and for graph generator functions see *[Graph generators](#page-592-0)*

# **A.13 Analyzing graphs**

The structure of G can be analyzed using various graph-theoretic functions such as:

```
\rightarrow \rightarrow G = nx.Graph()>>> G.add_edges_from([(1, 2), (1, 3)])
>>> G.add_node("spam") # adds node "spam"
>>> list(nx.connected_components(G))
[{1, 2, 3}, { 'span' }]>>> sorted(d for n, d in G.degree())
[0, 1, 1, 2]>>> nx.clustering(G)
{1: 0, 2: 0, 3: 0, 'spam': 0}
```
Some functions with large output iterate over (node, value) 2-tuples. These are easily stored in a [dict](https://docs.python.org/3/library/stdtypes.html#dict) structure if you desire.

```
>>> sp = dict(nx.all_pairs_shortest_path(G))
>>> sp[3]
{3: [3], 1: [3, 1], 2: [3, 1, 2]}
```
See *[Algorithms](#page-146-0)* for details on graph algorithms supported.

# **A.14 Drawing graphs**

NetworkX is not primarily a graph drawing package but basic drawing with Matplotlib as well as an interface to use the open source Graphviz software package are included. These are part of the networkx.drawing module and will be imported if possible.

First import Matplotlib's plot interface (pylab works too)

```
>>> import matplotlib.pyplot as plt
```
To test if the import of networkx.drawing was successful draw G using one of

```
>>> G = nx.petersen_graph()
>>> plt.subplot(121)
<matplotlib.axes._subplots.AxesSubplot object at ...>
>>> nx.draw(G, with_labels=True, font_weight='bold')
>>> plt.subplot(122)
<matplotlib.axes._subplots.AxesSubplot object at ...>
>>> nx.draw_shell(G, nlist=[range(5, 10), range(5)], with_labels=True, font_weight=
\leftrightarrow'bold')
```
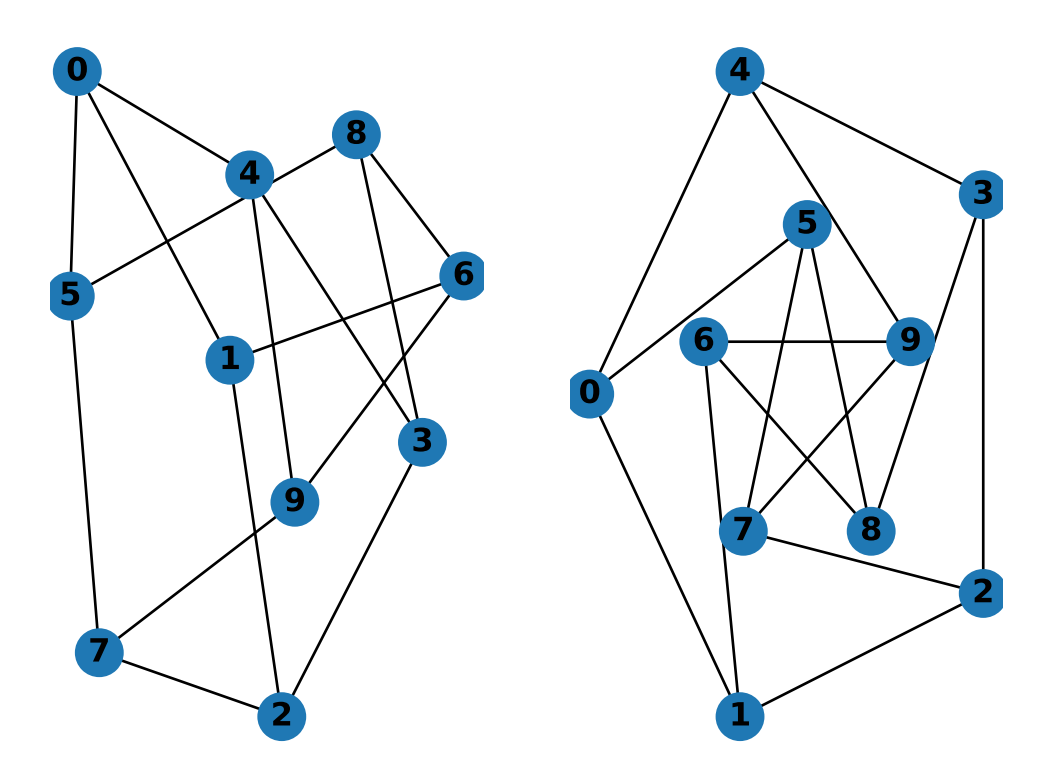

when drawing to an interactive display. Note that you may need to issue a Matplotlib

**>>>** plt.show()

command if you are not using matplotlib in interactive mode (see [Matplotlib FAQ](http://matplotlib.org/faq/installing_faq.html#matplotlib-compiled-fine-but-nothing-shows-up-when-i-use-it) ).

```
>>> options = {
... 'node_color': 'black',
... 'node_size': 100,
... 'width': 3,
... }
>>> plt.subplot(221)
<matplotlib.axes._subplots.AxesSubplot object at ...>
>>> nx.draw_random(G, **options)
>>> plt.subplot(222)
<matplotlib.axes._subplots.AxesSubplot object at ...>
>>> nx.draw_circular(G, **options)
>>> plt.subplot(223)
<matplotlib.axes._subplots.AxesSubplot object at ...>
>>> nx.draw_spectral(G, **options)
>>> plt.subplot(224)
<matplotlib.axes._subplots.AxesSubplot object at ...>
>>> nx.draw_shell(G, nlist=[range(5,10), range(5)], **options)
```
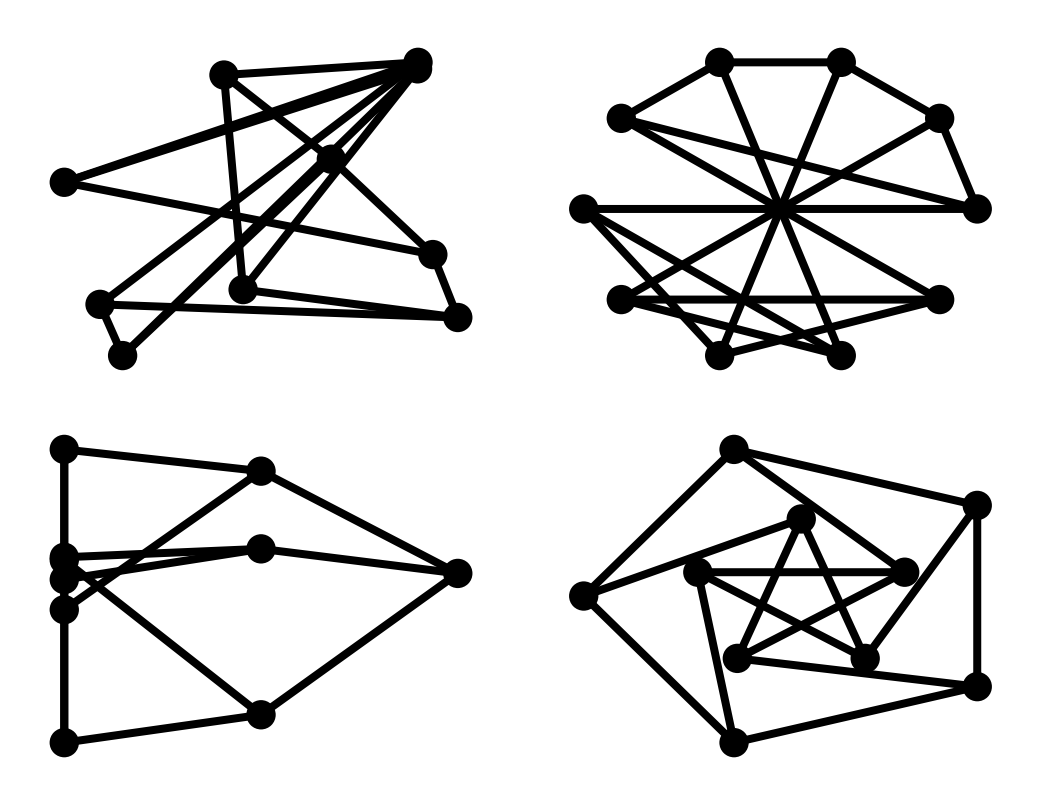

You can find additional options via  $draw\_networkx()$  and [layout](#page-780-0)s via  $layout.$  You can use multiple shells with [draw\\_shell\(\)](#page-773-0).

```
>>> G = nx.dodecahedral_graph()
>>> shells = [[2, 3, 4, 5, 6], [8, 1, 0, 19, 18, 17, 16, 15, 14, 7], [9, 10, 11, 12,
\rightarrow13]]
>>> nx.draw_shell(G, nlist=shells, **options)
```
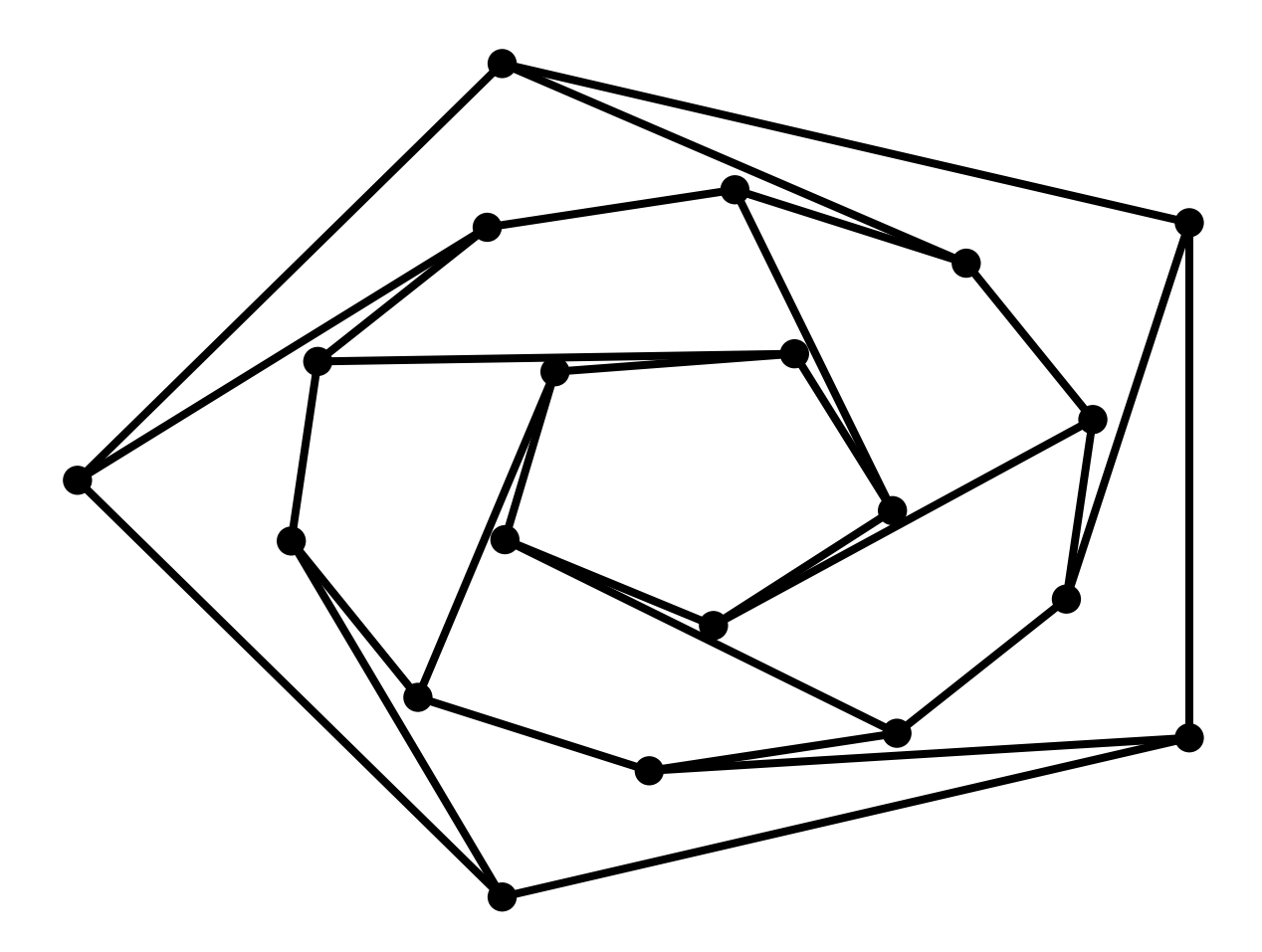

To save drawings to a file, use, for example

```
>>> nx.draw(G)
>>> plt.savefig("path.png")
```
writes to the file path.png in the local directory. If Graphviz and PyGraphviz or pydot, are available on your system, you can also use nx\_agraph.graphviz\_layout(G) or nx\_pydot.graphviz\_layout(G) to get the node positions, or write the graph in dot format for further processing.

```
>>> from networkx.drawing.nx_pydot import write_dot
>>> pos = nx.nx_agraph.graphviz_layout(G)
>>> nx.draw(G, pos=pos)
>>> write_dot(G, 'file.dot')
```
See *[Drawing](#page-764-0)* for additional details.

- ;
- ;
- .

# **BIBLIOGRAPHY**

[atlas] Ronald C. Read and Robin J. Wilson, *An Atlas of Graphs*. Oxford University Press, 1998.

[H] Harary, F. "The Maximum Connectivity of a Graph." Proc. Nat. Acad. Sci. USA 48, 1142-1146, 1962.

# **PYTHON MODULE INDEX**

#### a networkx.algorithms.approximation, [141](#page-146-1) networkx.algorithms.approximation.clique, networkx.algorithms.bipartite.redundancy, [145](#page-150-0) networkx.algorithms.approximation.cluste<sup>pe</sup>hyo&&feleoehthms.bipartite.spectral, [147](#page-152-0) networkx.algorithms.approximation.connec $\ell\ell\ell\psi$ e $\zeta$ kx.algorithms.boundary,[202](#page-207-1) [141](#page-146-2) networkx.algorithms.approximation.dominal thyoset, algorithms.centrality, [206](#page-211-0) [147](#page-152-1) networkx.algorithms.approximation.indepe $\texttt{R@E@M@E}_\texttt{S@t}$ algorithms.chordal,[244](#page-249-0) [149](#page-154-0) networkx.algorithms.approximation.kcompo $\frac{R}{B}$ #grkx.algorithms.cluster,[253](#page-258-0) [144](#page-149-0) networkx.algorithms.approximation.matching, networkx.algorithms.communicability\_alg, [149](#page-154-1) networkx.algorithms.approximation.ramsey, networkx.algorithms.community, [264](#page-269-0) [150](#page-155-0) networkx.algorithms.approximation.steinertree,  $^{269}$  $^{269}$  $^{269}$ [150](#page-155-1) networkx.algorithms.approximation.treewidth, [151](#page-156-0) networkx.algorithms.approximation.vertex\_cover, $^{274}\,$  $^{274}\,$  $^{274}\,$ [153](#page-158-0) networkx.algorithms.assortativity, [153](#page-158-1) networkx.algorithms.asteroidal, [165](#page-170-0) networkx.algorithms.bipartite, [166](#page-171-0) networkx.algorithms.bipartite.basic, [167](#page-172-0) networkx.algorithms.bipartite.centrality, [194](#page-199-0) networkx.algorithms.bipartite.cluster, [188](#page-193-0) networkx.algorithms.bipartite.covering, [202](#page-207-0) networkx.algorithms.bipartite.edgelist, [171](#page-176-0) networkx.algorithms.bipartite.generators, networkx.algorithms.connectivity.connectivity, [197](#page-202-0) networkx.algorithms.bipartite.matching, [176](#page-181-0) networkx.algorithms.bipartite.matrix, [180](#page-185-0) networkx.algorithms.bipartite.projection, [181](#page-186-0) [193](#page-198-0) [187](#page-192-0) networkx.algorithms.bridges, [204](#page-209-0) networkx.algorithms.chains, [243](#page-248-0) networkx.algorithms.clique, [248](#page-253-0) networkx.algorithms.coloring, [258](#page-263-0) [262](#page-267-0) networkx.algorithms.community.asyn\_fluid, networkx.algorithms.community.centrality, [272](#page-277-0) networkx.algorithms.community.community\_utils, networkx.algorithms.community.kclique, [265](#page-270-0) networkx.algorithms.community.kernighan\_lin, [265](#page-270-1) networkx.algorithms.community.label\_propagation, [268](#page-273-0) networkx.algorithms.community.lukes, [267](#page-272-0) networkx.algorithms.community.modularity\_max, [266](#page-271-0) networkx.algorithms.community.quality, [270](#page-275-0) networkx.algorithms.components, [275](#page-280-0) networkx.algorithms.connectivity, [289](#page-294-0) [303](#page-308-0) networkx.algorithms.connectivity.cuts, [311](#page-316-0) networkx.algorithms.connectivity.disjoint\_paths, [299](#page-304-0)

```
networkx.algorithms.connectivity.edge_augmentat446n,
      289
nts,
      292
449
      297
networkx.algorithms.connectivity.kcutsets,
      298
networkx.algorithms.connectivity.stoerwagner,
452
      317
networkx.algorithms.connectivity.utils,
networkx.algorithms.planar_drawing, 460
      319
networkx.algorithms.core, 320
networkx.algorithms.covering, 324
networkx.algorithms.cuts, 330
networkx.algorithms.cycles, 326
networkx.algorithms.d_separation, 334
networkx.algorithms.dag, 336
networkx.algorithms.distance_measures,
      344
networkx.algorithms.distance_regular,
      348
networkx.algorithms.dominance, 351
networkx.algorithms.dominating, 352
networkx.algorithms.efficiency_measures,
      353
networkx.algorithms.euler, 355
networkx.algorithms.flow, 358
networkx.algorithms.graph_hashing, 387
networkx.algorithms.graphical, 388
networkx.algorithms.hierarchy, 392
networkx.algorithms.hybrid, 392
networkx.algorithms.isolate, 394
networkx.algorithms.isomorphism, 395
networkx.algorithms.isomorphism.ismags,
networkx.algorithms.traversal.beamsearch,
      411
networkx.algorithms.isomorphism.isomorphxeteworkx.algorithms.traversal.breadth_first_search,
      399
networkx.algorithms.isomorphism.tree_isometphism,algorithms.traversal.depth_first_search,
      398
networkx.algorithms.link_analysis.hits_ametworkx.algorithms.traversal.edgebfs,
      420
networkx.algorithms.link_analysis.pageranktwdgkx.algorithms.traversal.edgedfs,
      416
networkx.algorithms.link_prediction, 423
networkx.algorithms.tree.branchings, 547
549
      430
networkx.algorithms.matching, 432
networkx.algorithms.minors, 434
networkx.algorithms.mis, 440
networkx.algorithms.moral, 442
networkx.algorithms.node_classification,
      443
562
                                      networkx.algorithms.node_classification.lgc,
                                      networkx.algorithms.non_randomness, 441
                                      networkx.algorithms.operators.binary,
                                            446
                                      networkx.algorithms.operators.product,
                                      networkx.algorithms.operators.unary, 445
                                      networkx.algorithms.planarity, 456
                                      networkx.algorithms.reciprocity, 461
                                      networkx.algorithms.regular, 462
                                      networkx.algorithms.richclub, 463
                                      networkx.algorithms.shortest_paths.astar,
                                            501
                                      networkx.algorithms.shortest_paths.dense,
                                            498
                                      networkx.algorithms.shortest_paths.generic,
                                            464
                                      networkx.algorithms.shortest_paths.unweighted,
                                            469
                                      networkx.algorithms.shortest_paths.weighted,
                                            474
                                      networkx.algorithms.similarity, 502
                                      networkx.algorithms.simple_paths, 512
                                      networkx.algorithms.smallworld, 517
                                      networkx.algorithms.smetric, 520
                                      networkx.algorithms.sparsifiers, 521
                                      networkx.algorithms.structuralholes, 522
                                      networkx.algorithms.swap, 524
                                      networkx.algorithms.threshold, 526
                                      networkx.algorithms.tournament, 527
                                            540
                                            536
                                            530
                                            542
                                            541
                                      networkx.algorithms.tree.decomposition,
                                            559
                                      networkx.algorithms.tree.mst, 555
                                      networkx.algorithms.tree.operations, 554
                                      networkx.algorithms.tree.recognition,
                                            544
                                      networkx.algorithms.triads, 560
```
networkx.algorithms.voronoi, [563](#page-568-0) networkx.algorithms.wiener, [564](#page-569-0)

## c

```
networkx.classes.filters, 138
networkx.classes.function, 567
networkx.classes.graphviews, 136
networkx.classes.ordered, 135
networkx.convert, 689
networkx.convert_matrix, 692
```
## d

networkx.drawing.layout, [775](#page-780-0) networkx.drawing.nx\_agraph, [769](#page-774-0) networkx.drawing.nx\_pydot, [772](#page-777-0) networkx.drawing.nx\_pylab, [759](#page-764-1)

## e

networkx.exception, [787](#page-792-2)

# g

```
networkx.generators.atlas, 587
networkx.generators.classic, 588
networkx.generators.cographs, 666
networkx.generators.community, 645
networkx.generators.degree_seq, 619
networkx.generators.directed, 627
networkx.generators.duplication, 618
networkx.generators.ego, 641
networkx.generators.expanders, 597
networkx.generators.geometric, 630
networkx.generators.harary_graph, 664
networkx.generators.internet_as_graphs,
      642
networkx.generators.intersection, 643
networkx.generators.interval_graph, 667
networkx.generators.joint_degree_seq,
      660
networkx.generators.lattice, 599
networkx.generators.line, 638
networkx.generators.mycielski, 663
networkx.generators.nonisomorphic_trees,
       658
networkx.generators.random_clustered,
       625
networkx.generators.random_graphs, 606
networkx.generators.small, 602
networkx.generators.social, 644
networkx.generators.spectral_graph_forge,
      655
networkx.generators.stochastic, 641
networkx.generators.sudoku, 667
networkx.generators.trees, 656
networkx.generators.triads, 659
```
## l

```
networkx.linalg.algebraicconnectivity,
       677
networkx.linalg.attrmatrix, 680
networkx.linalg.bethehessianmatrix, 676
networkx.linalg.graphmatrix, 671
networkx.linalg.laplacianmatrix, 673
networkx.linalg.modularitymatrix, 684
networkx.linalg.spectrum, 686
```
### r

networkx.readwrite.adjlist, [713](#page-718-1) networkx.readwrite.edgelist, [720](#page-725-0) networkx.readwrite.gexf, [726](#page-731-0) networkx.readwrite.gml, [729](#page-734-0) networkx.readwrite.gpickle, [734](#page-739-0) networkx.readwrite.graph6, [749](#page-754-0) networkx.readwrite.graphml, [736](#page-741-0) networkx.readwrite.json\_graph, [740](#page-745-0) networkx.readwrite.leda, [746](#page-751-0) networkx.readwrite.multiline\_adjlist, [717](#page-722-0) networkx.readwrite.nx\_shp, [757](#page-762-0) networkx.readwrite.nx\_yaml, [747](#page-752-0) networkx.readwrite.pajek, [755](#page-760-0) networkx.readwrite.sparse6, [752](#page-757-0) networkx.relabel, [709](#page-714-1)

## u

```
networkx.utils, 789
networkx.utils.decorators, 793
networkx.utils.misc, 789
networkx.utils.random_sequence, 792
networkx.utils.rcm, 797
networkx.utils.union_find, 791
```
## **INDEX**

## Symbols

\_\_contains\_\_() (*DiGraph method*), [52](#page-57-0) \_\_contains\_\_() (*Graph method*), [23](#page-28-1) \_\_contains\_\_() (*MultiDiGraph method*), [117](#page-122-0) \_\_contains\_\_() (*MultiGraph method*), [87](#page-92-0) \_\_getitem\_\_() (*DiGraph method*), [57](#page-62-0) \_\_getitem\_\_() (*Graph method*), [27](#page-32-0) \_\_getitem\_\_() (*MultiDiGraph method*), [123](#page-128-0) \_\_getitem\_\_() (*MultiGraph method*), [91](#page-96-0) \_\_init\_\_() (*DiGraph method*), [40](#page-45-0) \_\_init\_\_() (*DiGraphMatcher method*), [404](#page-409-0) \_\_init\_\_() (*EdgeComponentAuxGraph method*), [296](#page-301-0) \_\_init\_\_() (*Edmonds method*), [549](#page-554-1) \_\_init\_\_() (*Graph method*), [12](#page-17-0) \_\_init\_\_() (*GraphMatcher method*), [402](#page-407-0) \_\_init\_\_() (*ISMAGS method*), [414](#page-419-0) \_\_init\_\_() (*MultiDiGraph method*), [104](#page-109-0) \_\_init\_\_() (*MultiGraph method*), [74](#page-79-0) \_\_init\_\_() (*show\_nodes method*), [139](#page-144-0) \_\_iter\_\_() (*DiGraph method*), [52](#page-57-0) \_\_iter\_\_() (*Graph method*), [22](#page-27-0) \_\_iter\_\_() (*MultiDiGraph method*), [117](#page-122-0) \_\_iter\_\_() (*MultiGraph method*), [86](#page-91-0) \_\_len\_\_() (*DiGraph method*), [61](#page-66-0) \_\_len\_\_() (*Graph method*), [29](#page-34-0) \_\_len\_\_() (*MultiDiGraph method*), [126](#page-131-0) \_\_len\_\_() (*MultiGraph method*), [93](#page-98-0) \_naive\_greedy\_modularity\_communities() (*in module networkx.algorithms.community.modularity\_max*), [267](#page-272-1)

# A

adamic\_adar\_index() (*in module networkx.algorithms.link\_prediction*), [425](#page-430-0) add\_cycle() (*in module networkx.classes.function*), [571](#page-576-0) add\_edge() (*DiGraph method*), [44](#page-49-0) add\_edge() (*Graph method*), [15](#page-20-0) add\_edge() (*MultiDiGraph method*), [107](#page-112-0) add\_edge() (*MultiGraph method*), [77](#page-82-0) add\_edges\_from() (*DiGraph method*), [45](#page-50-0)

add\_edges\_from() (*Graph method*), [16](#page-21-0) add\_edges\_from() (*MultiDiGraph method*), [108](#page-113-0) add\_edges\_from() (*MultiGraph method*), [78](#page-83-0) add\_half\_edge\_ccw() (*PlanarEmbedding method*), [458](#page-463-0) add\_half\_edge\_cw() (*PlanarEmbedding method*), [458](#page-463-0) add\_half\_edge\_first() (*PlanarEmbedding method*), [458](#page-463-0) add\_node() (*DiGraph method*), [41](#page-46-0) add\_node() (*Graph method*), [12](#page-17-0) add\_node() (*MultiDiGraph method*), [105](#page-110-0) add\_node() (*MultiGraph method*), [75](#page-80-0) add\_nodes\_from() (*DiGraph method*), [42](#page-47-0) add\_nodes\_from() (*Graph method*), [13](#page-18-0) add\_nodes\_from() (*MultiDiGraph method*), [106](#page-111-0) add\_nodes\_from() (*MultiGraph method*), [76](#page-81-0) add\_path() (*in module networkx.classes.function*), [570](#page-575-0) add\_star() (*in module networkx.classes.function*), [570](#page-575-0) add\_weighted\_edges\_from() (*DiGraph method*), [45](#page-50-0) add\_weighted\_edges\_from() (*Graph method*), [16](#page-21-0) add\_weighted\_edges\_from() (*MultiDiGraph method*), [109](#page-114-0) add\_weighted\_edges\_from() (*MultiGraph method*), [79](#page-84-0) adj() (*DiGraph property*), [57](#page-62-0) adj() (*Graph property*), [26](#page-31-1) adj() (*MultiDiGraph property*), [123](#page-128-0) adj() (*MultiGraph property*), [91](#page-96-0) adjacency() (*DiGraph method*), [59](#page-64-1) adjacency() (*Graph method*), [27](#page-32-0) adjacency() (*MultiDiGraph method*), [124](#page-129-0) adjacency() (*MultiGraph method*), [91](#page-96-0) adjacency\_data() (*in module networkx.readwrite.json\_graph*), [742](#page-747-0) adjacency\_graph() (*in module networkx.readwrite.json\_graph*), [743](#page-748-0)

adjacency\_matrix() (*in module net-*

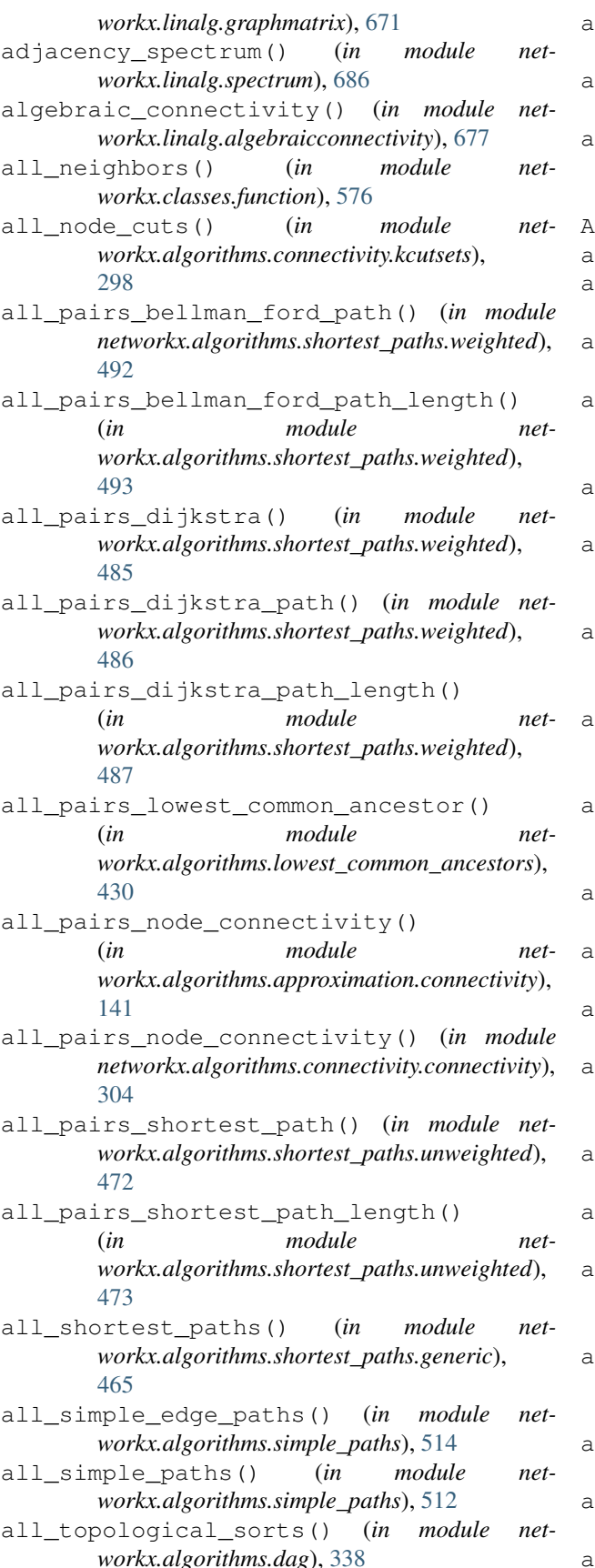

all\_triads() (*in module networkx.algorithms.triads*), [562](#page-567-1) all\_triplets() (*in module networkx.algorithms.triads*), [562](#page-567-1) alternating\_havel\_hakimi\_graph() (*in module networkx.algorithms.bipartite.generators*), [199](#page-204-0) AmbiguousSolution (*class in networkx*), [787](#page-792-3) analyze\_symmetry() (*ISMAGS method*), [415](#page-420-0) ancestors() (*in module networkx.algorithms.dag*), [336](#page-341-1) antichains() (*in module networkx.algorithms.dag*), [341](#page-346-0) approximate\_current\_flow\_betweenness\_centrality() (*in module networkx.algorithms.centrality*), [224](#page-229-0) articulation\_points() (*in module networkx.algorithms.components*), [287](#page-292-0) astar\_path() (*in module networkx.algorithms.shortest\_paths.astar*), [501](#page-506-1) astar\_path\_length() (*in module networkx.algorithms.shortest\_paths.astar*), [502](#page-507-1) syn\_fluidc() (*in module networkx.algorithms.community.asyn\_fluid*), [269](#page-274-1) asyn\_lpa\_communities() (*in module networkx.algorithms.community.label\_propagation*), [268](#page-273-1) attr\_matrix() (*in module networkx.linalg.attrmatrix*), [680](#page-685-1) attr\_sparse\_matrix() (*in module networkx.linalg.attrmatrix*), [682](#page-687-0) attracting\_components() (*in module networkx.algorithms.components*), [283](#page-288-0) ttribute assortativity coefficient() (*in module networkx.algorithms.assortativity*), [155](#page-160-0) attribute\_mixing\_dict() (*in module networkx.algorithms.assortativity*), [162](#page-167-0) attribute\_mixing\_matrix() (*in module networkx.algorithms.assortativity*), [161](#page-166-0) authority\_matrix() (*in module networkx.algorithms.link\_analysis.hits\_alg*), [423](#page-428-1) average\_clustering() (*in module networkx.algorithms.approximation.clustering\_coefficient*), [147](#page-152-2) average\_clustering() (*in module networkx.algorithms.bipartite.cluster*), [190](#page-195-0) verage clustering() (*in module networkx.algorithms.cluster*), [256](#page-261-0) average\_degree\_connectivity() (*in module*
*networkx.algorithms.assortativity*), [158](#page-163-0)

- average\_neighbor\_degree() (*in module networkx.algorithms.assortativity*), [157](#page-162-0)
- average\_node\_connectivity() (*in module networkx.algorithms.connectivity.connectivity*), [303](#page-308-0)
- average\_shortest\_path\_length() (*in module networkx.algorithms.shortest\_paths.generic*), [467](#page-472-0)

# B

- balanced\_tree() (*in module networkx.generators.classic*), [589](#page-594-0)
- barabasi\_albert\_graph() (*in module networkx.generators.random\_graphs*), [613](#page-618-0)
- barbell\_graph() (*in module networkx.generators.classic*), [590](#page-595-0)
- barycenter() (*in module networkx.algorithms.distance\_measures*), [344](#page-349-0)
- bellman\_ford\_path() (*in module networkx.algorithms.shortest\_paths.weighted*), [489](#page-494-0)
- bellman\_ford\_path\_length() (*in module networkx.algorithms.shortest\_paths.weighted*), [489](#page-494-0)
- bellman\_ford\_predecessor\_and\_distance() (*in module networkx.algorithms.shortest\_paths.weighted*), [494](#page-499-0)
- bethe\_hessian\_matrix() (*in module networkx.linalg.bethehessianmatrix*), [676](#page-681-0)
- bethe\_hessian\_spectrum() (*in module networkx.linalg.spectrum*), [687](#page-692-0)
- betweenness\_centrality() (*in module networkx.algorithms.bipartite.centrality*), [196](#page-201-0)
- betweenness\_centrality() (*in module networkx.algorithms.centrality*), [218](#page-223-0)
- betweenness\_centrality\_source() (*in module networkx.algorithms.centrality*), [219](#page-224-0)
- betweenness\_centrality\_subset() (*in module networkx.algorithms.centrality*), [219](#page-224-0)
- bfs\_beam\_edges() (*in module networkx.algorithms.traversal.beamsearch*), [540](#page-545-0)
- *workx.algorithms.traversal.breadth\_first\_search*), [538](#page-543-0)
- biadjacency\_matrix() (*in module networkx.algorithms.bipartite.matrix*), [180](#page-185-0)
- biconnected\_component\_edges() (*in module networkx.algorithms.components*), [286](#page-291-0)
- biconnected\_components() (*in module networkx.algorithms.components*), [285](#page-290-0)
- bidirectional\_dijkstra() (*in module networkx.algorithms.shortest\_paths.weighted*), [488](#page-493-0)
- bidirectional\_shortest\_path() (*in module networkx.algorithms.shortest\_paths.unweighted*),
- [472](#page-477-0) binomial\_graph() (*in module net-*
- *workx.generators.random\_graphs*), [610](#page-615-0) binomial\_tree() (*in module net-*
- *workx.generators.classic*), [590](#page-595-0) bipartite\_layout() (*in module networkx.drawing.layout*), [776](#page-781-0)
- boundary\_expansion() (*in module networkx.algorithms.cuts*), [330](#page-335-0)
- boykov\_kolmogorov() (*in module networkx.algorithms.flow*), [373](#page-378-0)
- branching\_weight() (*in module networkx.algorithms.tree.branchings*), [547](#page-552-0)
- bridge\_components() (*in module networkx.algorithms.connectivity.edge\_kcomponents*), [295](#page-300-0)
- bridges() (*in module networkx.algorithms.bridges*), [204](#page-209-0)
- build\_auxiliary\_edge\_connectivity() (*in module networkx.algorithms.connectivity.utils*), [319](#page-324-0)
- build\_auxiliary\_node\_connectivity() (*in module networkx.algorithms.connectivity.utils*), [319](#page-324-0)
- build\_residual\_network() (*in module networkx.algorithms.flow*), [377](#page-382-0)
- bull\_graph() (*in module networkx.generators.small*), [604](#page-609-0)

# C

- bfs\_edges() (*in module networkx.algorithms.traversal.breadth\_first\_search*), [537](#page-542-0) bfs\_predecessors() (*in module net*candidate\_pairs\_iter() (*DiGraphMatcher method*), [405](#page-410-0) candidate\_pairs\_iter() (*GraphMatcher method*), [403](#page-408-0)
- *workx.algorithms.traversal.breadth\_first\_search*), capacity\_scaling() (*in module net-*[538](#page-543-0) *workx.algorithms.flow*), [385](#page-390-0)
- bfs\_successors() (*in module networkx.algorithms.traversal.breadth\_first\_search*), [539](#page-544-0) cartesian\_product() (*in module networkx.algorithms.operators.product*), [452](#page-457-0) categorical\_edge\_match() (*in module net-*
- bfs\_tree() (*in module networkx.algorithms.isomorphism*), [407](#page-412-0)
- categorical\_multiedge\_match() (*in module networkx.algorithms.isomorphism*), [407](#page-412-0) categorical\_node\_match() (*in module networkx.algorithms.isomorphism*), [406](#page-411-0) caveman\_graph() (*in module networkx.generators.community*), [646](#page-651-0) center() (*in module networkx.algorithms.distance\_measures*), [345](#page-350-0) chain\_decomposition() (*in module networkx.algorithms.chains*), [243](#page-248-0) check\_planarity() (*in module networkx.algorithms.planarity*), [456](#page-461-0) check\_structure() (*PlanarEmbedding method*), [458](#page-463-0) chordal\_cycle\_graph() (*in module networkx.generators.expanders*), [598](#page-603-0) chordal\_graph\_cliques() (*in module networkx.algorithms.chordal*), [245](#page-250-0) chordal\_graph\_treewidth() (*in module networkx.algorithms.chordal*), [246](#page-251-0) chvatal\_graph() (*in module networkx.generators.small*), [604](#page-609-0) circulant\_graph() (*in module networkx.generators.classic*), [592](#page-597-0) circular\_ladder\_graph() (*in module networkx.generators.classic*), [592](#page-597-0) circular\_layout() (*in module networkx.drawing.layout*), [776](#page-781-0) clear() (*DiGraph method*), [49](#page-54-0) clear() (*Graph method*), [20](#page-25-0) clear() (*MultiDiGraph method*), [114](#page-119-0) clear() (*MultiGraph method*), [84](#page-89-0) clear\_edges() (*DiGraph method*), [49](#page-54-0) clear\_edges() (*Graph method*), [20](#page-25-0) clear\_edges() (*MultiDiGraph method*), [114](#page-119-0) clear\_edges() (*MultiGraph method*), [84](#page-89-0) clique\_removal() (*in module networkx.algorithms.approximation.clique*), [146](#page-151-0) cliques\_containing\_node() (*in module networkx.algorithms.clique*), [252](#page-257-0) closeness\_centrality() (*in module networkx.algorithms.bipartite.centrality*), [194](#page-199-0) closeness\_centrality() (*in module networkx.algorithms.centrality*), [214](#page-219-0) closeness\_vitality() (*in module networkx.algorithms.vitality*), [562](#page-567-0) clustering() (*in module networkx.algorithms.bipartite.cluster*), [189](#page-194-0) clustering() (*in module networkx.algorithms.cluster*), [254](#page-259-0) cn\_soundarajan\_hopcroft() (*in module networkx.algorithms.link\_prediction*), [426](#page-431-0)
	- (*in module networkx.algorithms.bipartite.projection*), [184](#page-189-0) color() (*in module networkx.algorithms.bipartite.basic*), [169](#page-174-0) combinatorial\_embedding\_to\_pos() (*in module networkx.algorithms.planar\_drawing*), [460](#page-465-0) common\_neighbor\_centrality() (*in module networkx.algorithms.link\_prediction*), [429](#page-434-0) common\_neighbors() (*in module networkx.classes.function*), [577](#page-582-0) communicability() (*in module networkx.algorithms.communicability\_alg*), [263](#page-268-0)
	- communicability\_betweenness\_centrality() (*in module networkx.algorithms.centrality*), [227](#page-232-0)
	- communicability\_exp() (*in module networkx.algorithms.communicability\_alg*), [263](#page-268-0)
	- complement() (*in module networkx.algorithms.operators.unary*), [445](#page-450-0)
	- complete\_bipartite\_graph() (*in module networkx.algorithms.bipartite.generators*), [197](#page-202-0)
	- complete\_graph() (*in module networkx.generators.classic*), [590](#page-595-0)
	- complete\_multipartite\_graph() (*in module networkx.generators.classic*), [591](#page-596-0)
	- complete\_to\_chordal\_graph() (*in module networkx.algorithms.chordal*), [247](#page-252-0)
	- compose() (*in module networkx.algorithms.operators.binary*), [446](#page-451-0)
	- compose\_all() (*in module networkx.algorithms.operators.all*), [450](#page-455-0)
	- condensation() (*in module networkx.algorithms.components*), [280](#page-285-0)
	- conductance() (*in module networkx.algorithms.cuts*), [331](#page-336-0)
	- configuration\_model() (*in module networkx.algorithms.bipartite.generators*), [198](#page-203-0)
	- configuration\_model() (*in module networkx.generators.degree\_seq*), [620](#page-625-0)
	- connect\_components() (*PlanarEmbedding method*), [459](#page-464-0)
	- connected\_caveman\_graph() (*in module networkx.generators.community*), [646](#page-651-0)
	- connected\_components() (*in module networkx.algorithms.components*), [276](#page-281-0)
	- connected\_double\_edge\_swap() (*in module networkx.algorithms.swap*), [525](#page-530-0)
	- connected\_watts\_strogatz\_graph() (*in module networkx.generators.random\_graphs*), [612](#page-617-0) constraint() (*in module net*
		- *workx.algorithms.structuralholes*), [522](#page-527-0)

collaboration\_weighted\_projected\_graph() contracted\_edge() (*in module net-*

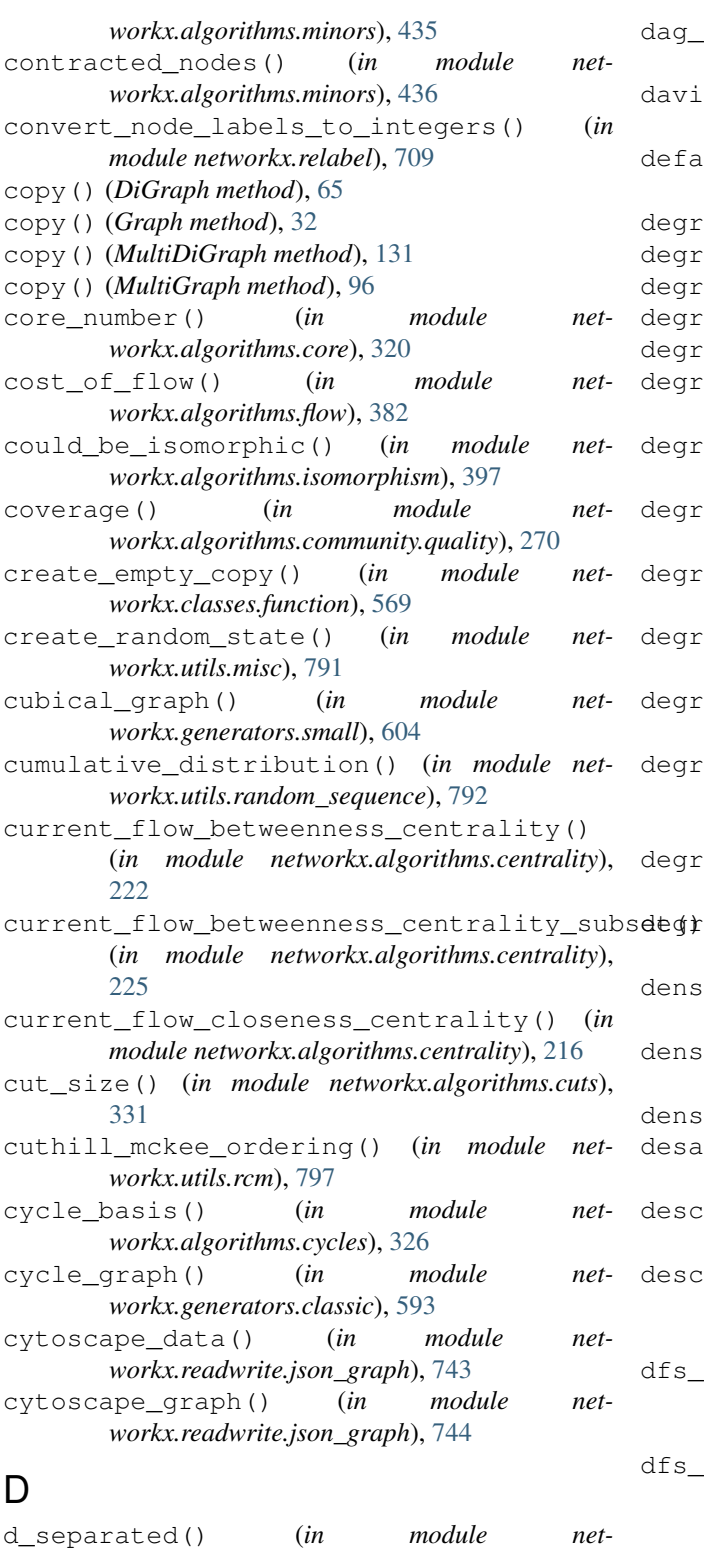

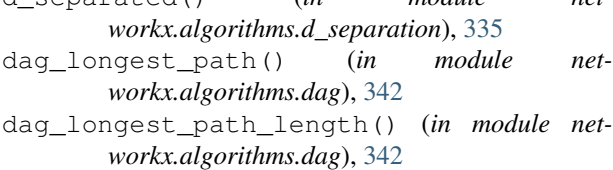

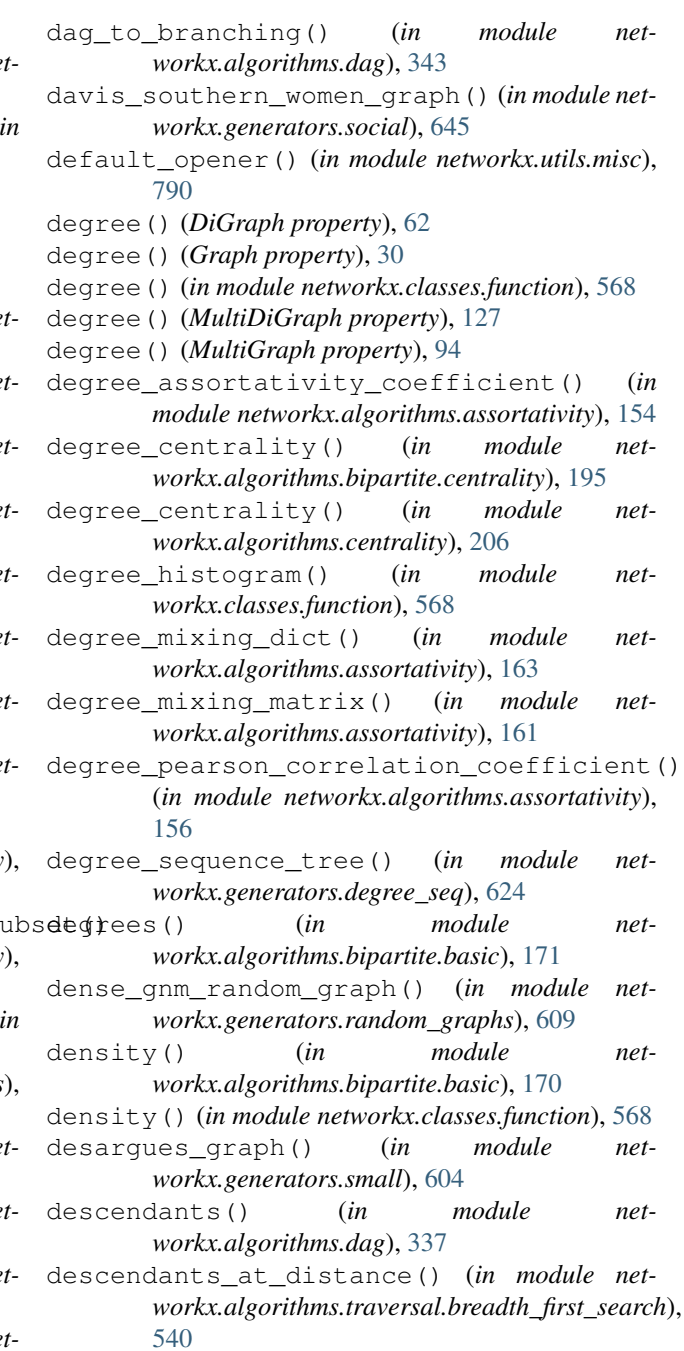

- dfs\_edges() (*in module networkx.algorithms.traversal.depth\_first\_search*), [531](#page-536-0)
- dfs\_labeled\_edges() (*in module networkx.algorithms.traversal.depth\_first\_search*), [535](#page-540-0)
- dfs\_postorder\_nodes() (*in module networkx.algorithms.traversal.depth\_first\_search*), [535](#page-540-0)
- dfs\_predecessors() (*in module networkx.algorithms.traversal.depth\_first\_search*), [532](#page-537-0)
- dfs\_preorder\_nodes() (*in module networkx.algorithms.traversal.depth\_first\_search*), [534](#page-539-0)
- dfs\_successors() (*in module networkx.algorithms.traversal.depth\_first\_search*), [533](#page-538-0)
- dfs tree() (*in module networkx.algorithms.traversal.depth\_first\_search*), [532](#page-537-0)
- diameter() (*in module networkx.algorithms.distance\_measures*), [345](#page-350-0)
- diamond\_graph() (*in module networkx.generators.small*), [604](#page-609-0)
- dictionary, [801](#page-806-0)
- difference() (*in module networkx.algorithms.operators.binary*), [448](#page-453-0)
- DiGraph (*class in networkx*), [36](#page-41-0)
- dijkstra\_path() (*in module networkx.algorithms.shortest\_paths.weighted*), [476](#page-481-0)
- dijkstra\_path\_length() (*in module networkx.algorithms.shortest\_paths.weighted*), [477](#page-482-0)
- dijkstra predecessor and distance() (*in module networkx.algorithms.shortest\_paths.weighted*), [475](#page-480-0)
- dinitz() (*in module networkx.algorithms.flow*), [371](#page-376-0)
- directed\_combinatorial\_laplacian\_matrix( $\text{draw}\_\text{spring}$ () (*in module net-*(*in module networkx.linalg.laplacianmatrix*), [675](#page-680-0)
- directed\_configuration\_model() (*in module networkx.generators.degree\_seq*), [621](#page-626-0)
- directed\_havel\_hakimi\_graph() (*in module networkx.generators.degree\_seq*), [624](#page-629-0)
- directed\_joint\_degree\_graph() (*in module networkx.generators.joint\_degree\_seq*), [662](#page-667-0)
- directed\_laplacian\_matrix() (*in module networkx.linalg.laplacianmatrix*), [674](#page-679-0)
- directed\_modularity\_matrix() (*in module networkx.linalg.modularitymatrix*), [685](#page-690-0)
- discrete\_sequence() (*in module networkx.utils.random\_sequence*), [792](#page-797-0)
- disjoint\_union() (*in module networkx.algorithms.operators.binary*), [447](#page-452-0) disjoint\_union\_all() (*in module net-*
- *workx.algorithms.operators.all*), [451](#page-456-0)
- dispersion() (*in module networkx.algorithms.centrality*), [237](#page-242-0)
- dodecahedral\_graph() (*in module networkx.generators.small*), [604](#page-609-0)
- dominance\_frontiers() (*in module networkx.algorithms.dominance*), [351](#page-356-0)
- dominating\_set() (*in module net-*

*workx.algorithms.dominating*), [352](#page-357-0) dorogovtsev\_goltsev\_mendes\_graph() (*in module networkx.generators.classic*), [593](#page-598-0) double\_edge\_swap() (*in module networkx.algorithms.swap*), [525](#page-530-0) draw() (*in module networkx.drawing.nx\_pylab*), [760](#page-765-0) draw\_circular() (*in module networkx.drawing.nx\_pylab*), [767](#page-772-0)

- draw\_kamada\_kawai() (*in module networkx.drawing.nx\_pylab*), [767](#page-772-0)
- draw\_networkx() (*in module networkx.drawing.nx\_pylab*), [761](#page-766-0)
- draw\_networkx\_edge\_labels() (*in module networkx.drawing.nx\_pylab*), [766](#page-771-0)
- draw\_networkx\_edges() (*in module networkx.drawing.nx\_pylab*), [763](#page-768-0)
- draw\_networkx\_labels() (*in module networkx.drawing.nx\_pylab*), [765](#page-770-0)
- draw\_networkx\_nodes() (*in module networkx.drawing.nx\_pylab*), [762](#page-767-0)
- draw\_planar() (*in module networkx.drawing.nx\_pylab*), [767](#page-772-0)
- draw\_random() (*in module networkx.drawing.nx\_pylab*), [768](#page-773-0)
- draw\_shell() (*in module networkx.drawing.nx\_pylab*), [768](#page-773-0) draw\_spectral() (*in module net-*
- *workx.drawing.nx\_pylab*), [768](#page-773-0)
- *workx.drawing.nx\_pylab*), [768](#page-773-0)
- dual\_barabasi\_albert\_graph() (*in module networkx.generators.random\_graphs*), [614](#page-619-0)
- duplication\_divergence\_graph() (*in module networkx.generators.duplication*), [618](#page-623-0)

# E

ebunch, [801](#page-806-0) eccentricity() (*in module networkx.algorithms.distance\_measures*), [346](#page-351-0) edge, [801](#page-806-0) edge attribute, [801](#page-806-0) edge\_betweenness\_centrality() (*in module networkx.algorithms.centrality*), [220](#page-225-0) edge\_betweenness\_centrality\_subset() (*in module networkx.algorithms.centrality*), [221](#page-226-0) edge\_bfs() (*in module networkx.algorithms.traversal.edgebfs*), [543](#page-548-0) edge\_boundary() (*in module networkx.algorithms.boundary*), [203](#page-208-0) edge\_connectivity() (*in module networkx.algorithms.connectivity.connectivity*),

[304](#page-309-0) edge\_current\_flow\_betweenness\_centrality()

(*in module networkx.algorithms.centrality*),

[223](#page-228-0) edge\_current\_flow\_betweenness\_centrality\_subset() *workx.algorithms.euler*), [356](#page-361-0) (*in module networkx.algorithms.centrality*), eulerian\_path() (*in module net-*[226](#page-231-0) edge\_dfs() (*in module networkx.algorithms.traversal.edgedfs*), [541](#page-546-0) edge\_disjoint\_paths() (*in module networkx.algorithms.connectivity.disjoint\_paths*), [299](#page-304-0) edge\_equality (*ISMAGS attribute*), [414](#page-419-0) edge\_expansion() (*in module networkx.algorithms.cuts*), [332](#page-337-0) edge\_load\_centrality() (*in module networkx.algorithms.centrality*), [233](#page-238-0) edge\_subgraph() (*DiGraph method*), [69](#page-74-0) edge\_subgraph() (*Graph method*), [36](#page-41-0) edge\_subgraph() (*in module networkx.classes.function*), [575](#page-580-0) edge\_subgraph() (*MultiDiGraph method*), [134](#page-139-0) edge\_subgraph() (*MultiGraph method*), [100](#page-105-0) EdgeComponentAuxGraph (*class in net*workx.algorithms.connectivity.edge\_kcomponents)<sub>Eiedler\_vector() (in module net-</sub> [295](#page-300-0) edges() (*DiGraph property*), [53](#page-58-0) edges() (*Graph property*), [23](#page-28-0) edges() (*in module networkx.classes.function*), [577](#page-582-0) edges() (*MultiDiGraph property*), [118](#page-123-0) edges() (*MultiGraph property*), [87](#page-92-0) Edmonds (*class in networkx.algorithms.tree.branchings*), [549](#page-554-0) edmonds\_karp() (*in module networkx.algorithms.flow*), [365](#page-370-0) effective\_size() (*in module networkx.algorithms.structuralholes*), [522](#page-527-0) efficiency() (*in module networkx.algorithms.efficiency\_measures*), [353](#page-358-0) ego\_graph() (*in module networkx.generators.ego*), [641](#page-646-0) eigenvector\_centrality() (*in module networkx.algorithms.centrality*), [208](#page-213-0) eigenvector\_centrality\_numpy() (*in module networkx.algorithms.centrality*), [209](#page-214-0) empty\_graph() (*in module networkx.generators.classic*), [593](#page-598-0) enumerate\_all\_cliques() (*in module networkx.algorithms.clique*), [249](#page-254-0) eppstein\_matching() (*in module networkx.algorithms.bipartite.matching*), [177](#page-182-0) equitable\_color() (*in module networkx.algorithms.coloring*), [260](#page-265-0) erdos\_renyi\_graph() (*in module networkx.generators.random\_graphs*), [610](#page-615-0) estrada\_index() (*in module networkx.algorithms.centrality*), [235](#page-240-0) eulerian\_circuit() (*in module networkx.algorithms.euler*), [358](#page-363-0) eulerize() (*in module networkx.algorithms.euler*), [357](#page-362-0) ExceededMaxIterations (*class in networkx*), [788](#page-793-0) expected\_degree\_graph() (*in module networkx.generators.degree\_seq*), [622](#page-627-0) extended\_barabasi\_albert\_graph() (*in module networkx.generators.random\_graphs*), [614](#page-619-0) extrema\_bounding() (*in module networkx.algorithms.distance\_measures*), [346](#page-351-0) F fast\_could\_be\_isomorphic() (*in module networkx.algorithms.isomorphism*), [397](#page-402-0) fast\_gnp\_random\_graph() (*in module networkx.generators.random\_graphs*), [607](#page-612-0) faster\_could\_be\_isomorphic() (*in module networkx.algorithms.isomorphism*), [398](#page-403-0) *workx.linalg.algebraicconnectivity*), [678](#page-683-0) find\_asteroidal\_triple() (*in module networkx.algorithms.asteroidal*), [166](#page-171-0) find\_cliques() (*in module networkx.algorithms.clique*), [249](#page-254-0) find\_cycle() (*in module networkx.algorithms.cycles*), [328](#page-333-0) find\_induced\_nodes() (*in module networkx.algorithms.chordal*), [247](#page-252-0) find\_threshold\_graph() (*in module networkx.algorithms.threshold*), [526](#page-531-0) flatten() (*in module networkx.utils.misc*), [790](#page-795-0) florentine\_families\_graph() (*in module networkx.generators.social*), [645](#page-650-0) flow\_hierarchy() (*in module networkx.algorithms.hierarchy*), [392](#page-397-0) floyd\_warshall() (*in module networkx.algorithms.shortest\_paths.dense*), [498](#page-503-0) floyd\_warshall\_numpy() (*in module networkx.algorithms.shortest\_paths.dense*), [500](#page-505-0) floyd\_warshall\_predecessor\_and\_distance() (*in module networkx.algorithms.shortest\_paths.dense*), [499](#page-504-0) freeze() (*in module networkx.classes.function*), [585](#page-590-0) from\_agraph() (*in module networkx.drawing.nx\_agraph*), [769](#page-774-0) from biadjacency matrix() (*in module networkx.algorithms.bipartite.matrix*), [181](#page-186-0) from\_dict\_of\_dicts() (*in module networkx.convert*), [690](#page-695-0)

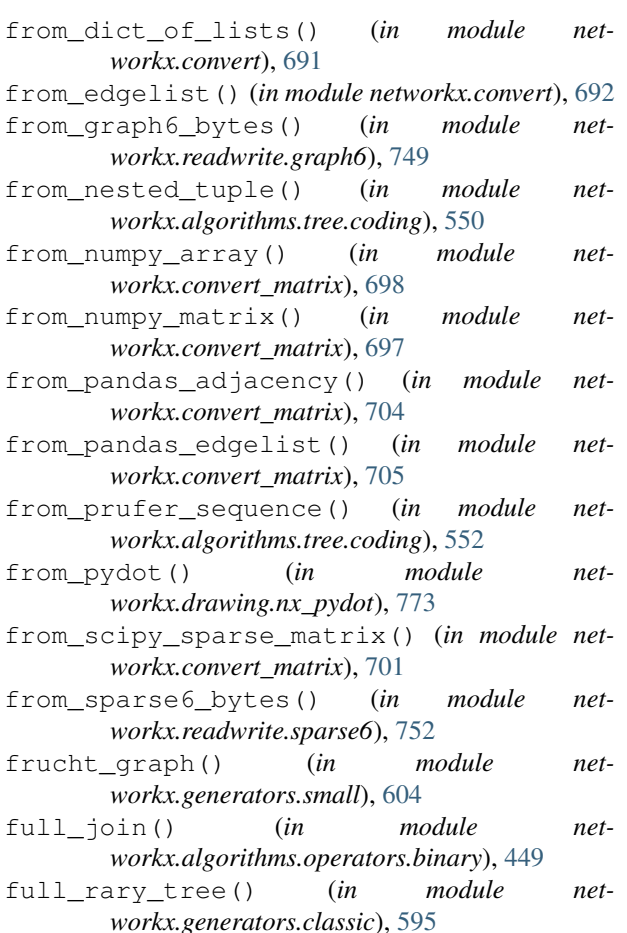

# G

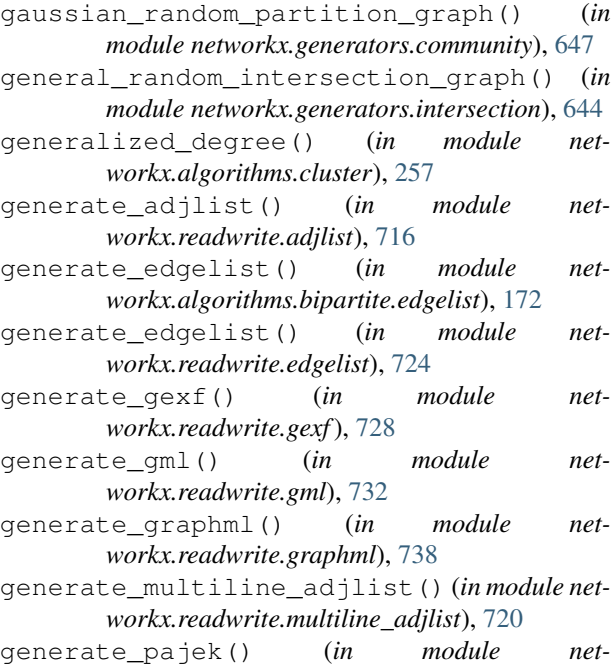

*workx.readwrite.pajek*), [757](#page-762-0)

- generate\_unique\_node() (*in module networkx.utils.misc*), [790](#page-795-0)
- generic\_edge\_match() (*in module networkx.algorithms.isomorphism*), [410](#page-415-0)
- generic\_graph\_view() (*in module networkx.classes.graphviews*), [136](#page-141-0)
- generic\_multiedge\_match() (*in module networkx.algorithms.isomorphism*), [410](#page-415-0)
- generic\_node\_match() (*in module networkx.algorithms.isomorphism*), [409](#page-414-0)
- generic\_weighted\_projected\_graph() (*in module networkx.algorithms.bipartite.projection*), [186](#page-191-0)
- geographical\_threshold\_graph() (*in module networkx.generators.geometric*), [633](#page-638-0)
- get\_data() (*PlanarEmbedding method*), [459](#page-464-0)
- get\_edge\_attributes() (*in module networkx.classes.function*), [584](#page-589-0)
- get\_edge\_data() (*DiGraph method*), [56](#page-61-0)
- get\_edge\_data() (*Graph method*), [25](#page-30-0)
- get\_edge\_data() (*MultiDiGraph method*), [121](#page-126-0)
- get\_edge\_data() (*MultiGraph method*), [89](#page-94-0)
- get\_node\_attributes() (*in module networkx.classes.function*), [582](#page-587-0)
- girvan\_newman() (*in module networkx.algorithms.community.centrality*), [272](#page-277-0)
- global\_efficiency() (*in module networkx.algorithms.efficiency\_measures*), [354](#page-359-0)
- global\_parameters() (*in module networkx.algorithms.distance\_regular*), [350](#page-355-0)
- global\_reaching\_centrality() (*in module networkx.algorithms.centrality*), [238](#page-243-0)
- gn\_graph() (*in module networkx.generators.directed*), [627](#page-632-0)
- gnc\_graph() (*in module networkx.generators.directed*), [628](#page-633-0)
- gnm\_random\_graph() (*in module networkx.generators.random\_graphs*), [609](#page-614-0)
- gnmk\_random\_graph() (*in module networkx.algorithms.bipartite.generators*), [201](#page-206-0)
- gnp\_random\_graph() (*in module networkx.generators.random\_graphs*), [608](#page-613-0)
- gnr\_graph() (*in module networkx.generators.directed*), [628](#page-633-0)
- goldberg\_radzik() (*in module networkx.algorithms.shortest\_paths.weighted*), [496](#page-501-0)
- gomory\_hu\_tree() (*in module networkx.algorithms.flow*), [375](#page-380-0)
- google\_matrix() (*in module networkx.algorithms.link\_analysis.pagerank\_alg*), [419](#page-424-0)
- Graph (*class in networkx*), [7](#page-12-0)

graph (*ISMAGS attribute*), [413](#page-418-0) graph\_atlas() (*in module networkx.generators.atlas*), [587](#page-592-0) graph\_atlas\_g() (*in module networkx.generators.atlas*), [588](#page-593-0) graph\_clique\_number() (*in module networkx.algorithms.clique*), [251](#page-256-0) graph\_edit\_distance() (*in module networkx.algorithms.similarity*), [503](#page-508-0) graph\_number\_of\_cliques() (*in module networkx.algorithms.clique*), [252](#page-257-0) graphviz\_layout() (*in module networkx.drawing.nx\_agraph*), [771](#page-776-0) graphviz\_layout() (*in module networkx.drawing.nx\_pydot*), [774](#page-779-0) greedy\_branching() (*in module networkx.algorithms.tree.branchings*), [547](#page-552-0) greedy\_color() (*in module networkx.algorithms.coloring*), [258](#page-263-0) greedy\_modularity\_communities() (*in module networkx.algorithms.community.modularity\_max*), [266](#page-271-0) grid\_2d\_graph() (*in module networkx.generators.lattice*), [599](#page-604-0) grid\_graph() (*in module networkx.generators.lattice*), [600](#page-605-0) group\_betweenness\_centrality() (*in module networkx.algorithms.centrality*), [228](#page-233-0) group\_closeness\_centrality() (*in module networkx.algorithms.centrality*), [229](#page-234-0) group\_degree\_centrality() (*in module networkx.algorithms.centrality*), [230](#page-235-0) group\_in\_degree\_centrality() (*in module networkx.algorithms.centrality*), [231](#page-236-0) group\_out\_degree\_centrality() (*in module networkx.algorithms.centrality*), [231](#page-236-0) groups() (*in module networkx.utils.misc*), [791](#page-796-0)

### H

- hamiltonian\_path() (*in module networkx.algorithms.tournament*), [528](#page-533-0) harmonic\_centrality() (*in module networkx.algorithms.centrality*), [236](#page-241-0) harmonic\_function() (*in module networkx.algorithms.node\_classification.hmn*), [443](#page-448-0) has\_bridges() (*in module networkx.algorithms.bridges*), [205](#page-210-0) has\_edge() (*DiGraph method*), [55](#page-60-0) has\_edge() (*Graph method*), [24](#page-29-0) has\_edge() (*MultiDiGraph method*), [121](#page-126-0) has\_edge() (*MultiGraph method*), [88](#page-93-0)
- has\_eulerian\_path() (*in module networkx.algorithms.euler*), [357](#page-362-0) has\_node() (*DiGraph method*), [52](#page-57-0) has\_node() (*Graph method*), [23](#page-28-0) has\_node() (*MultiDiGraph method*), [117](#page-122-0) has\_node() (*MultiGraph method*), [87](#page-92-0) has path() (*in module networkx.algorithms.shortest\_paths.generic*), [468](#page-473-0) HasACycle (*class in networkx*), [787](#page-792-0) havel\_hakimi\_graph() (*in module networkx.algorithms.bipartite.generators*), [198](#page-203-0) havel\_hakimi\_graph() (*in module networkx.generators.degree\_seq*), [623](#page-628-0) heawood\_graph() (*in module networkx.generators.small*), [604](#page-609-0) hexagonal\_lattice\_graph() (*in module networkx.generators.lattice*), [600](#page-605-0) hide\_diedges() (*in module networkx.classes.filters*), [139](#page-144-0) hide\_edges() (*in module networkx.classes.filters*), [139](#page-144-0) hide\_multidiedges() (*in module networkx.classes.filters*), [139](#page-144-0) hide\_multiedges() (*in module networkx.classes.filters*), [139](#page-144-0) hide\_nodes() (*in module networkx.classes.filters*), [139](#page-144-0) hits() (*in module networkx.algorithms.link\_analysis.hits\_alg*), [420](#page-425-0) hits\_numpy() (*in module networkx.algorithms.link\_analysis.hits\_alg*), [421](#page-426-0) hits scipy() (*in module networkx.algorithms.link\_analysis.hits\_alg*), [422](#page-427-0) hkn\_harary\_graph() (*in module networkx.generators.harary\_graph*), [665](#page-670-0) hnm\_harary\_graph() (*in module networkx.generators.harary\_graph*), [665](#page-670-0)
	- hoffman\_singleton\_graph() (*in module networkx.generators.small*), [605](#page-610-0)
	- hopcroft\_karp\_matching() (*in module networkx.algorithms.bipartite.matching*), [177](#page-182-0)
	- house\_graph() (*in module networkx.generators.small*), [605](#page-610-0)
	- house\_x\_graph() (*in module networkx.generators.small*), [605](#page-610-0)
	- hub\_matrix() (*in module networkx.algorithms.link\_analysis.hits\_alg*), [423](#page-428-0)
	- hypercube\_graph() (*in module networkx.generators.lattice*), [601](#page-606-0)

### I

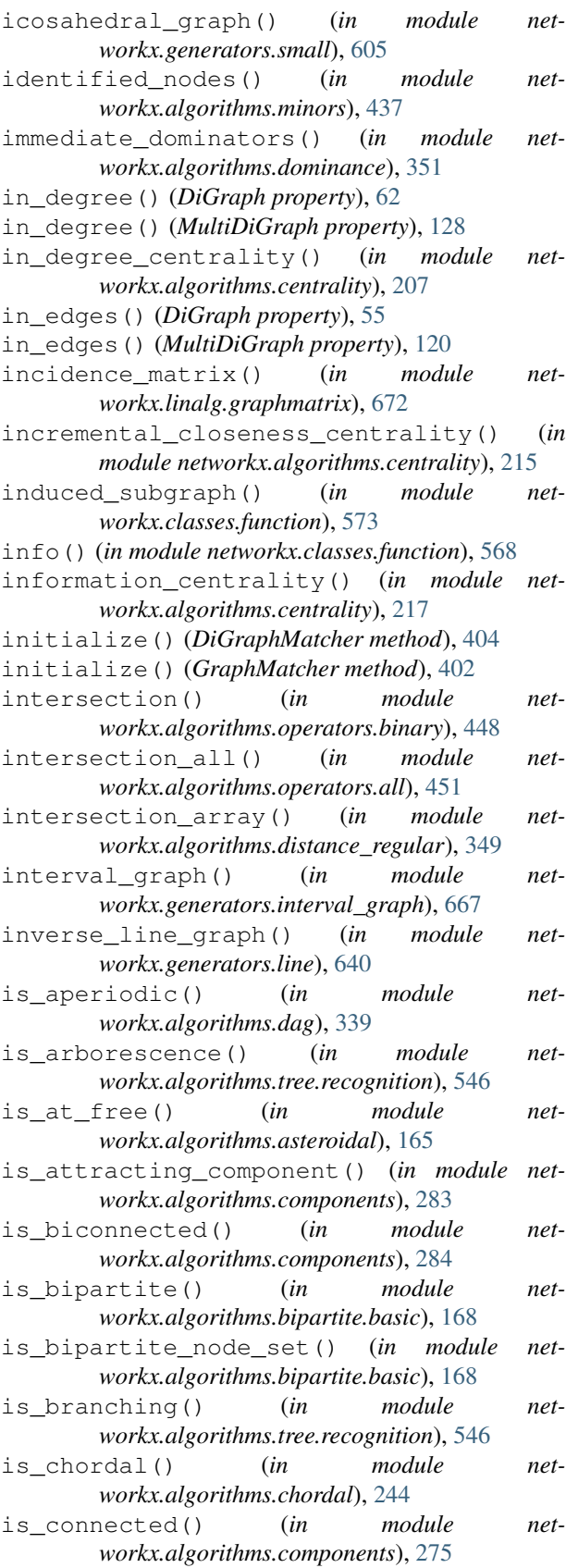

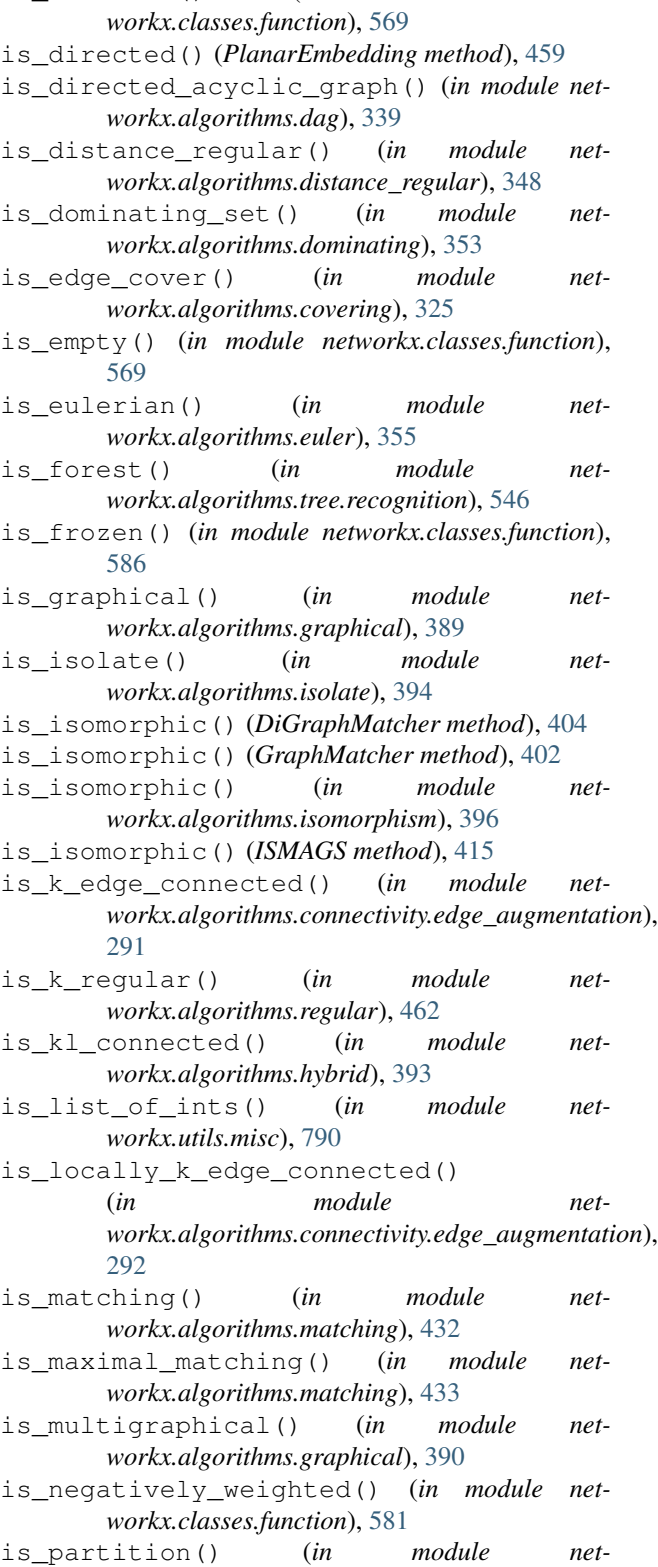

is\_digraphical() (*in module networkx.algorithms.graphical*), [389](#page-394-0) is\_directed() (*in module net-*

*workx.algorithms.community.community\_utils*), [274](#page-279-0)

- is\_path() (*in module networkx.classes.function*), [585](#page-590-0)
- is perfect matching() (*in module networkx.algorithms.matching*), [433](#page-438-0)
- is\_pseudographical() (*in module networkx.algorithms.graphical*), [390](#page-395-0)
- is reachable() (*in module networkx.algorithms.tournament*), [528](#page-533-0)
- is\_regular() (*in module networkx.algorithms.regular*), [462](#page-467-0)
- is\_semiconnected() (*in module networkx.algorithms.components*), [288](#page-293-0)
- is\_semieulerian() (*in module networkx.algorithms.euler*), [357](#page-362-0)
- is\_simple\_path() (*in module networkx.algorithms.simple\_paths*), [515](#page-520-0)
- is\_string\_like() (*in module networkx.utils.misc*), [789](#page-794-0)
- is\_strongly\_connected() (*in module networkx.algorithms.components*), [277](#page-282-0)
- is\_strongly\_connected() (*in module networkx.algorithms.tournament*), [529](#page-534-0)
- is\_strongly\_regular() (*in module networkx.algorithms.distance\_regular*), [349](#page-354-0)
- is\_threshold\_graph() (*in module networkx.algorithms.threshold*), [527](#page-532-0)
- is\_tournament() (*in module networkx.algorithms.tournament*), [529](#page-534-0)
- is\_tree() (*in module networkx.algorithms.tree.recognition*), [545](#page-550-0)
- is\_valid\_degree\_sequence\_erdos\_gallai() (*in module networkx.algorithms.graphical*), [391](#page-396-0)
- is\_valid\_degree\_sequence\_havel\_hakimi() (*in module networkx.algorithms.graphical*), [390](#page-395-0)
- is\_valid\_directed\_joint\_degree() (*in module networkx.generators.joint\_degree\_seq*), [661](#page-666-0)
- is\_valid\_joint\_degree() (*in module networkx.generators.joint\_degree\_seq*), [660](#page-665-0)
- is\_weakly\_connected() (*in module networkx.algorithms.components*), [281](#page-286-0)
- is weighted() (*in module networkx.classes.function*), [580](#page-585-0)
- ISMAGS (*class in networkx.algorithms.isomorphism*), [413](#page-418-0)
- isolates() (*in module networkx.algorithms.isolate*), [394](#page-399-0)
- isomorphisms\_iter() (*DiGraphMatcher method*), [405](#page-410-0)
- isomorphisms\_iter() (*GraphMatcher method*), [403](#page-408-0)
- isomorphisms\_iter() (*ISMAGS method*), [415](#page-420-0)
- iterable() (*in module networkx.utils.misc*), [790](#page-795-0)

#### J

- jaccard\_coefficient() (*in module networkx.algorithms.link\_prediction*), [424](#page-429-0) jit\_data() (*in module net-*
- *workx.readwrite.json\_graph*), [745](#page-750-0) jit\_graph() (*in module networkx.readwrite.json\_graph*), [746](#page-751-0)
- johnson() (*in module networkx.algorithms.shortest\_paths.weighted*), [497](#page-502-0)
- join() (*in module networkx.algorithms.tree.operations*), [554](#page-559-0)
- joint\_degree\_graph() (*in module networkx.generators.joint\_degree\_seq*), [660](#page-665-0)
- junction\_tree() (*in module networkx.algorithms.tree.decomposition*), [559](#page-564-0)

### K

- k\_clique\_communities() (*in module networkx.algorithms.community.kclique*), [265](#page-270-0)
- k\_components() (*in module networkx.algorithms.approximation.kcomponents*), [144](#page-149-0)
- k\_components() (*in module networkx.algorithms.connectivity.kcomponents*), [297](#page-302-0)
- k\_core() (*in module networkx.algorithms.core*), [321](#page-326-0)
- k\_corona() (*in module networkx.algorithms.core*), [323](#page-328-0)
- k\_crust() (*in module networkx.algorithms.core*), [322](#page-327-0)
- k\_edge\_augmentation() (*in module networkx.algorithms.connectivity.edge\_augmentation*), [289](#page-294-0)
- k\_edge\_components() (*in module networkx.algorithms.connectivity.edge\_kcomponents*), [293](#page-298-0)
- k\_edge\_subgraphs() (*in module networkx.algorithms.connectivity.edge\_kcomponents*), [294](#page-299-0)
- k\_factor() (*in module networkx.algorithms.regular*), [462](#page-467-0)
- k\_nearest\_neighbors() (*in module networkx.algorithms.assortativity*), [159](#page-164-0)
- k\_random\_intersection\_graph() (*in module networkx.generators.intersection*), [643](#page-648-0)
- k\_shell() (*in module networkx.algorithms.core*), [321](#page-326-0)
- k\_truss() (*in module networkx.algorithms.core*), [323](#page-328-0)
- kamada\_kawai\_layout() (*in module networkx.drawing.layout*), [777](#page-782-0)
- karate\_club\_graph() (*in module networkx.generators.social*), [644](#page-649-0)
- katz\_centrality() (*in module networkx.algorithms.centrality*), [210](#page-215-0)
- katz\_centrality\_numpy() (*in module networkx.algorithms.centrality*), [212](#page-217-0)
- kernighan\_lin\_bisection() (*in module networkx.algorithms.community.kernighan\_lin*), [265](#page-270-0)
- kl\_connected\_subgraph() (*in module networkx.algorithms.hybrid*), [393](#page-398-0)
- (*in module networkx.algorithms.components*), [280](#page-285-0)
- krackhardt\_kite\_graph() (*in module networkx.generators.small*), [605](#page-610-0)

# L

- label\_propagation\_communities() (*in module networkx.algorithms.community.label\_propagation*), [269](#page-274-0)
- ladder\_graph() (*in module networkx.generators.classic*), [595](#page-600-0)
- laplacian\_matrix() (*in module networkx.linalg.laplacianmatrix*), [673](#page-678-0)
- laplacian\_spectrum() (*in module networkx.linalg.spectrum*), [687](#page-692-0)
- large\_clique\_size() (*in module networkx.algorithms.approximation.clique*), [146](#page-151-0)
- largest\_common\_subgraph() (*ISMAGS method*), [416](#page-421-0)
- latapy\_clustering() (*in module networkx.algorithms.bipartite.cluster*), [191](#page-196-0)
- lattice\_reference() (*in module networkx.algorithms.smallworld*), [518](#page-523-0)
- LCF\_graph() (*in module networkx.generators.small*), [603](#page-608-0)
- les\_miserables\_graph() (*in module networkx.generators.social*), [645](#page-650-0)
- lexicographic\_product() (*in module networkx.algorithms.operators.product*), [453](#page-458-0)
- lexicographical\_topological\_sort() (*in module networkx.algorithms.dag*), [338](#page-343-0)
- LFR\_benchmark\_graph() (*in module networkx.generators.community*), [648](#page-653-0)
- line\_graph() (*in module networkx.generators.line*), [638](#page-643-0)
- literal\_destringizer() (*in module networkx.readwrite.gml*), [734](#page-739-0)
- literal\_stringizer() (*in module networkx.readwrite.gml*), [734](#page-739-0)
- load\_centrality() (*in module networkx.algorithms.centrality*), [232](#page-237-0)
- local\_and\_global\_consistency() (*in module networkx.algorithms.node\_classification.lgc*), [444](#page-449-0)
- local\_bridges() (*in module networkx.algorithms.bridges*), [206](#page-211-0)
- local\_constraint() (*in module networkx.algorithms.structuralholes*), [524](#page-529-0)
- local\_edge\_connectivity() (*in module networkx.algorithms.connectivity.connectivity*), [306](#page-311-0)
- kosaraju\_strongly\_connected\_components() local\_efficiency() (*in module networkx.algorithms.efficiency\_measures*), [354](#page-359-0)
	- local\_node\_connectivity() (*in module networkx.algorithms.approximation.connectivity*), [142](#page-147-0)
	- local\_node\_connectivity() (*in module networkx.algorithms.connectivity.connectivity*), [308](#page-313-0)
	- local\_reaching\_centrality() (*in module networkx.algorithms.centrality*), [238](#page-243-0)
	- lollipop\_graph() (*in module networkx.generators.classic*), [595](#page-600-0)
	- lowest\_common\_ancestor() (*in module networkx.algorithms.lowest\_common\_ancestors*), [431](#page-436-0)
	- lukes\_partitioning() (*in module networkx.algorithms.community.lukes*), [267](#page-272-0)

### M

- make\_clique\_bipartite() (*in module networkx.algorithms.clique*), [251](#page-256-0)
- make\_list\_of\_ints() (*in module networkx.utils.misc*), [790](#page-795-0)
- make\_max\_clique\_graph() (*in module networkx.algorithms.clique*), [250](#page-255-0)
- make small graph() (*in module networkx.generators.small*), [603](#page-608-0)
- make\_str() (*in module networkx.utils.misc*), [790](#page-795-0)
- margulis\_gabber\_galil\_graph() (*in module networkx.generators.expanders*), [598](#page-603-0)
- match() (*DiGraphMatcher method*), [405](#page-410-0)
- match() (*GraphMatcher method*), [403](#page-408-0)
- max\_clique() (*in module networkx.algorithms.approximation.clique*), [145](#page-150-0)
- max\_flow\_min\_cost() (*in module networkx.algorithms.flow*), [383](#page-388-0)
- max\_weight\_clique() (*in module networkx.algorithms.clique*), [252](#page-257-0)
- max\_weight\_matching() (*in module networkx.algorithms.matching*), [434](#page-439-0)
- maximal\_independent\_set() (*in module networkx.algorithms.mis*), [440](#page-445-0)
- maximal\_matching() (*in module networkx.algorithms.matching*), [433](#page-438-0)
- maximum\_branching() (*in module networkx.algorithms.tree.branchings*), [548](#page-553-0)
- maximum\_flow() (*in module networkx.algorithms.flow*), [358](#page-363-0)
- maximum\_flow\_value() (*in module networkx.algorithms.flow*), [360](#page-365-0)
- maximum\_independent\_set() (*in module net-*[149](#page-154-0)
- maximum matching() (*in module workx.algorithms.bipartite.matching*), [179](#page-184-0)
- maximum\_spanning\_arborescence() (*in module networkx.algorithms.tree.branchings*), [548](#page-553-0)
- maximum\_spanning\_edges() (*in module networkx.algorithms.tree.mst*), [558](#page-563-0)
- maximum\_spanning\_tree() (*in module networkx.algorithms.tree.mst*), [556](#page-561-0)
- metric\_closure() (*in module networkx.algorithms.approximation.steinertree*), [151](#page-156-0)
- min\_cost\_flow() (*in module networkx.algorithms.flow*), [381](#page-386-0)
- min\_cost\_flow\_cost() (*in module networkx.algorithms.flow*), [380](#page-385-0)
- min\_edge\_cover() (*in module networkx.algorithms.bipartite.covering*), [202](#page-207-0)
- min\_edge\_cover() (*in module networkx.algorithms.covering*), [325](#page-330-0)
- min\_edge\_dominating\_set() (*in module networkx.algorithms.approximation.dominating\_set*), [148](#page-153-0)
- min\_maximal\_matching() (*in module networkx.algorithms.approximation.matching*), [150](#page-155-0)
- min\_weighted\_dominating\_set() (*in module networkx.algorithms.approximation.dominating\_set*), [148](#page-153-0)
- min\_weighted\_vertex\_cover() (*in module networkx.algorithms.approximation.vertex\_cover*), [153](#page-158-0)
- minimum\_branching() (*in module networkx.algorithms.tree.branchings*), [548](#page-553-0)
- minimum cut() (*in module networkx.algorithms.flow*), [362](#page-367-0)
- minimum\_cut\_value() (*in module networkx.algorithms.flow*), [364](#page-369-0)
- minimum\_cycle\_basis() (*in module networkx.algorithms.cycles*), [329](#page-334-0)
- minimum\_edge\_cut() (*in module networkx.algorithms.connectivity.cuts*), [311](#page-316-0)
- minimum\_node\_cut() (*in module networkx.algorithms.connectivity.cuts*), [313](#page-318-0)
- minimum\_spanning\_arborescence() (*in module networkx.algorithms.tree.branchings*), [549](#page-554-0)
- minimum\_spanning\_edges() (*in module net-*

*workx.algorithms.tree.mst*), [556](#page-561-0) minimum\_spanning\_tree() (*in module networkx.algorithms.tree.mst*), [555](#page-560-0)

- minimum\_st\_edge\_cut() (*in module networkx.algorithms.connectivity.cuts*), [314](#page-319-0)
- workx.algorithms.approximation.independent\_set)<sub>p</sub>inimum\_st\_node\_cut() (in module net*workx.algorithms.connectivity.cuts*), [316](#page-321-0)
	- minimum\_weight\_full\_matching() (*in module networkx.algorithms.bipartite.matching*), [179](#page-184-0)
		- mixing\_dict() (*in module networkx.algorithms.assortativity*), [163](#page-168-0)
		- mixing\_expansion() (*in module networkx.algorithms.cuts*), [333](#page-338-0)
		- modularity() (*in module networkx.algorithms.community.quality*), [271](#page-276-0)
		- modularity\_matrix() (*in module networkx.linalg.modularitymatrix*), [684](#page-689-0)
		- modularity\_spectrum() (*in module networkx.linalg.spectrum*), [688](#page-693-0)
		- module networkx.algorithms.approximation, [141](#page-146-0)
			- networkx.algorithms.approximation.clique, [145](#page-150-0)
			- networkx.algorithms.approximation.clustering\_co [147](#page-152-0)
			- networkx.algorithms.approximation.connectivity, [141](#page-146-0)
			- networkx.algorithms.approximation.dominating\_set, [147](#page-152-0)
			- networkx.algorithms.approximation.independent\_s [149](#page-154-0)
			- networkx.algorithms.approximation.kcomponents, [144](#page-149-0)
			- networkx.algorithms.approximation.matching, [149](#page-154-0)
			- networkx.algorithms.approximation.ramsey, [150](#page-155-0)
			- networkx.algorithms.approximation.steinertree, [150](#page-155-0)
			- networkx.algorithms.approximation.treewidth, [151](#page-156-0)
			- networkx.algorithms.approximation.vertex\_cover, [153](#page-158-0)
			- networkx.algorithms.assortativity, [153](#page-158-0)
			- networkx.algorithms.asteroidal, [165](#page-170-0)
			- networkx.algorithms.bipartite, [166](#page-171-0)
			- networkx.algorithms.bipartite.basic,
			- [167](#page-172-0) networkx.algorithms.bipartite.centrality,
			- [194](#page-199-0) networkx.algorithms.bipartite.cluster, [188](#page-193-0)

networkx.algorithms.bipartite.covering, networkx.algorithms.connectivity.edge\_augmentat [202](#page-207-0) networkx.algorithms.bipartite.edgelist, networkx.algorithms.connectivity.edge\_kcomponen [171](#page-176-0) networkx.algorithms.bipartite.generators, networkx.algorithms.connectivity.kcomponents, [197](#page-202-0) networkx.algorithms.bipartite.matching, networkx.algorithms.connectivity.kcutsets, [176](#page-181-0) networkx.algorithms.bipartite.matrix, [180](#page-185-0) networkx.algorithms.bipartite.projection, networkx.algorithms.connectivity.utils, [181](#page-186-0) networkx.algorithms.bipartite.redundancy, networkx.algorithms.core, [320](#page-325-0) [193](#page-198-0) networkx.algorithms.bipartite.spectral, networkx.algorithms.cuts, [330](#page-335-0) [187](#page-192-0) networkx.algorithms.boundary, [202](#page-207-0) networkx.algorithms.bridges, [204](#page-209-0) networkx.algorithms.centrality, [206](#page-211-0) networkx.algorithms.chains, [243](#page-248-0) networkx.algorithms.chordal, [244](#page-249-0) networkx.algorithms.clique, [248](#page-253-0) networkx.algorithms.cluster, [253](#page-258-0) networkx.algorithms.coloring, [258](#page-263-0) networkx.algorithms.communicability\_alg, networkx.algorithms.dominating, [352](#page-357-0) [262](#page-267-0) networkx.algorithms.community, [264](#page-269-0) networkx.algorithms.community.asyn\_fluidnetworkx.algorithms.euler,[355](#page-360-0) [269](#page-274-0) networkx.algorithms.community.centrality, networkx.algorithms.graph\_hashing, [272](#page-277-0) networkx.algorithms.community.community\_nettworkx.algorithms.graphical,[388](#page-393-0) [274](#page-279-0) networkx.algorithms.community.kclique, [265](#page-270-0) networkx.algorithms.community.kernighan\_metworkx.algorithms.isomorphism, [395](#page-400-0) [265](#page-270-0) networkx.algorithms.community.label\_propaga[tion](#page-416-0), [268](#page-273-0) networkx.algorithms.community.lukes, [267](#page-272-0) networkx.algorithms.community.modularity\_max98 [266](#page-271-0) networkx.algorithms.community.quality, [270](#page-275-0) networkx.algorithms.components, [275](#page-280-0) networkx.algorithms.connectivity, [289](#page-294-0) networkx.algorithms.connectivity.connectivethypkx.algorithms.lowest\_common\_ancestors, [303](#page-308-0) networkx.algorithms.connectivity.cuts, [311](#page-316-0) networkx.algorithms.connectivity.disjointebwohkx.algorithms.mis, [440](#page-445-0) [299](#page-304-0) [289](#page-294-0) [292](#page-297-0) [297](#page-302-0) [298](#page-303-0) networkx.algorithms.connectivity.stoerwagner, [317](#page-322-0) [319](#page-324-0) networkx.algorithms.covering, [324](#page-329-0) networkx.algorithms.cycles, [326](#page-331-0) networkx.algorithms.d\_separation, [334](#page-339-0) networkx.algorithms.dag, [336](#page-341-0) networkx.algorithms.distance\_measures, [344](#page-349-0) networkx.algorithms.distance\_regular, [348](#page-353-0) networkx.algorithms.dominance, [351](#page-356-0) networkx.algorithms.efficiency\_measures, [353](#page-358-0) networkx.algorithms.flow, [358](#page-363-0) [387](#page-392-0) networkx.algorithms.hierarchy, [392](#page-397-0) networkx.algorithms.hybrid, [392](#page-397-0) networkx.algorithms.isolate, [394](#page-399-0) networkx.algorithms.isomorphism.ismags, networkx.algorithms.isomorphism.isomorphvf2, [399](#page-404-0) networkx.algorithms.isomorphism.tree\_isomorphis networkx.algorithms.link\_analysis.hits\_alg, [420](#page-425-0) networkx.algorithms.link\_analysis.pagerank\_alg, [416](#page-421-0) networkx.algorithms.link\_prediction, [423](#page-428-0) [430](#page-435-0) networkx.algorithms.matching, [432](#page-437-0) networkx.algorithms.minors, [434](#page-439-0) networkx.algorithms.moral, [442](#page-447-0)

networkx.algorithms.node\_classification, [443](#page-448-0) networkx.algorithms.node\_classification.hmthworkx.algorithms.tree.decomposition, [443](#page-448-0) networkx.algorithms.node\_classification.mdgtworkx.algorithms.tree.mst,[555](#page-560-0) [444](#page-449-0) networkx.algorithms.non\_randomness, [441](#page-446-0) networkx.algorithms.operators.all, [449](#page-454-0) networkx.algorithms.operators.binary, [446](#page-451-0) networkx.algorithms.operators.product, [452](#page-457-0) networkx.algorithms.operators.unary, [445](#page-450-0) networkx.algorithms.planar\_drawing, [460](#page-465-0) networkx.algorithms.planarity, [456](#page-461-0) networkx.algorithms.reciprocity, [461](#page-466-0) networkx.algorithms.regular, [462](#page-467-0) networkx.algorithms.richclub, [463](#page-468-0) networkx.algorithms.shortest\_paths.astarnetworkx.drawing.nx\_pylab,[759](#page-764-0) [501](#page-506-0) networkx.algorithms.shortest\_paths.dense, networkx.generators.atlas, [587](#page-592-0) [498](#page-503-0) networkx.algorithms.shortest\_paths.genermetworkx.generators.cographs,[666](#page-671-0) [464](#page-469-0) networkx.algorithms.shortest\_paths.unweight drkx.generators.degree\_seq, [619](#page-624-0) [469](#page-474-0) networkx.algorithms.shortest\_paths.weightedworkx.generators.duplication,[618](#page-623-0) [474](#page-479-0) networkx.algorithms.similarity, [502](#page-507-0) networkx.algorithms.simple\_paths, [512](#page-517-0) networkx.algorithms.smallworld, [517](#page-522-0) networkx.algorithms.smetric, [520](#page-525-0) networkx.algorithms.sparsifiers, [521](#page-526-0) networkx.algorithms.structuralholes, [522](#page-527-0) networkx.algorithms.swap, [524](#page-529-0) networkx.algorithms.threshold, [526](#page-531-0) networkx.algorithms.tournament, [527](#page-532-0) networkx.algorithms.traversal.beamsearch, [540](#page-545-0) networkx.algorithms.traversal.breadth\_finetweekxcgenerators.line, [638](#page-643-0) [536](#page-541-0) networkx.algorithms.traversal.depth\_firstestearkk, generators.nonisomorphic\_trees, [530](#page-535-0) networkx.algorithms.traversal.edgebfs, [542](#page-547-0) networkx.algorithms.traversal.edgedfs, [541](#page-546-0) networkx.algorithms.tree.branchings, [547](#page-552-0) networkx.algorithms.tree.coding, [549](#page-554-0) [559](#page-564-0) networkx.algorithms.tree.operations, [554](#page-559-0) networkx.algorithms.tree.recognition, [544](#page-549-0) networkx.algorithms.triads, [560](#page-565-0) networkx.algorithms.vitality, [562](#page-567-0) networkx.algorithms.voronoi, [563](#page-568-0) networkx.algorithms.wiener, [564](#page-569-0) networkx.classes.filters, [138](#page-143-0) networkx.classes.function, [567](#page-572-0) networkx.classes.graphviews, [136](#page-141-0) networkx.classes.ordered, [135](#page-140-0) networkx.convert, [689](#page-694-0) networkx.convert\_matrix, [692](#page-697-0) networkx.drawing.layout, [775](#page-780-0) networkx.drawing.nx\_agraph, [769](#page-774-0) networkx.drawing.nx\_pydot, [772](#page-777-0) networkx.exception, [787](#page-792-0) networkx.generators.classic, [588](#page-593-0) networkx.generators.community, [645](#page-650-0) networkx.generators.directed, [627](#page-632-0) networkx.generators.ego, [641](#page-646-0) networkx.generators.expanders, [597](#page-602-0) networkx.generators.geometric, [630](#page-635-0) networkx.generators.harary\_graph, [664](#page-669-0) networkx.generators.internet\_as\_graphs, [642](#page-647-0) networkx.generators.intersection, [643](#page-648-0) networkx.generators.interval\_graph, [667](#page-672-0) networkx.generators.joint\_degree\_seq, [660](#page-665-0) networkx.generators.lattice, [599](#page-604-0) networkx.generators.mycielski, [663](#page-668-0) [658](#page-663-0) networkx.generators.random\_clustered, [625](#page-630-0) networkx.generators.random\_graphs, [606](#page-611-0) networkx.generators.small, [602](#page-607-0)

```
networkx.generators.social, 644
   networkx.generators.spectral_graph_fomsettipartite_layout() (in module net-
       655
   networkx.generators.stochastic, 641
   networkx.generators.sudoku, 667
   networkx.generators.trees, 656
   networkx.generators.triads, 659
   networkx.linalg.algebraicconnectivity,
       677
   networkx.linalg.attrmatrix, 680
   networkx.linalg.bethehessianmatrix,
       676
   networkx.linalg.graphmatrix, 671
   networkx.linalg.laplacianmatrix, 673
   networkx.linalg.modularitymatrix,
       684
   networkx.linalg.spectrum, 686
   networkx.readwrite.adjlist, 713
   networkx.readwrite.edgelist, 720
   networkx.readwrite.gexf, 726
   networkx.readwrite.gml, 729
   networkx.readwrite.gpickle, 734
   networkx.readwrite.graph6, 749
   networkx.readwrite.graphml, 736
   networkx.readwrite.json_graph, 740
   networkx.readwrite.leda, 746
   networkx.readwrite.multiline_adjlist,
       717
   networkx.readwrite.nx_shp, 757
   networkx.readwrite.nx_yaml, 747
   networkx.readwrite.pajek, 755
   networkx.readwrite.sparse6, 752
   networkx.relabel, 709
   networkx.utils, 789
   networkx.utils.decorators, 793
   networkx.utils.misc, 789
   networkx.utils.random_sequence, 792
   networkx.utils.rcm, 797
   networkx.utils.union_find, 791
moebius_kantor_graph() (in module net-
       workx.generators.small), 605
moral_graph() (in module net-
       workx.algorithms.moral), 442
multi_source_dijkstra() (in module net-
       workx.algorithms.shortest_paths.weighted),
       481
multi_source_dijkstra_path() (in module
       networkx.algorithms.shortest_paths.weighted),
       483
multi_source_dijkstra_path_length()
       (in module net-
       workx.algorithms.shortest_paths.weighted),
       484
MultiDiGraph (class in networkx), 100
                                            N
                                            navigable_small_world_graph() (in module
                                            nbunch, 801
                                                   495
                                                   576
                                               module, 141
                                               module, 145
                                               module, 147
                                               module, 141
                                               module, 147
                                               module, 149
                                               module, 144
                                               module, 149
                                               module, 150
                                               module, 150
                                               module, 151
                                               module, 153
```

```
MultiGraph (class in networkx), 70
       workx.drawing.layout), 783
mycielski_graph() (in module net-
       workx.generators.mycielski), 664
mycielskian() (in module net-
       workx.generators.mycielski), 663
```
*networkx.generators.geometric*), [636](#page-641-0) nbunch\_iter() (*DiGraph method*), [59](#page-64-0) nbunch\_iter() (*Graph method*), [27](#page-32-0) nbunch\_iter() (*MultiDiGraph method*), [125](#page-130-0) nbunch\_iter() (*MultiGraph method*), [92](#page-97-0) negative\_edge\_cycle() (*in module networkx.algorithms.shortest\_paths.weighted*), neighbors() (*DiGraph method*), [57](#page-62-0) neighbors() (*Graph method*), [26](#page-31-0) neighbors() (*in module networkx.classes.function*), neighbors() (*MultiDiGraph method*), [122](#page-127-0) neighbors() (*MultiGraph method*), [90](#page-95-0) neighbors\_cw\_order() (*PlanarEmbedding method*), [459](#page-464-0) network\_simplex() (*in module networkx.algorithms.flow*), [377](#page-382-0) networkx.algorithms.approximation networkx.algorithms.approximation.clique networkx.algorithms.approximation.clustering coeff networkx.algorithms.approximation.connectivity networkx.algorithms.approximation.dominating\_set networkx.algorithms.approximation.independent\_set networkx.algorithms.approximation.kcomponents networkx.algorithms.approximation.matching networkx.algorithms.approximation.ramsey networkx.algorithms.approximation.steinertree networkx.algorithms.approximation.treewidth

networkx.algorithms.approximation.vertex\_cover

networkx.algorithms.assortativity

module, [153](#page-158-0) networkx.algorithms.asteroidal module, [165](#page-170-0) networkx.algorithms.bipartite module, [166](#page-171-0) networkx.algorithms.bipartite.basic module, [167](#page-172-0) networkx.algorithms.bipartite.centrality networkx.algorithms.community.modularity\_max module, [194](#page-199-0) networkx.algorithms.bipartite.cluster networkx.algorithms.community.quality module, [188](#page-193-0) networkx.algorithms.bipartite.covering networkx.algorithms.components module, [202](#page-207-0) networkx.algorithms.bipartite.edgelist networkx.algorithms.connectivity module, [171](#page-176-0) networkx.algorithms.bipartite.generators networkx.algorithms.connectivity.connectivity module, [197](#page-202-0) networkx.algorithms.bipartite.matching networkx.algorithms.connectivity.cuts module, [176](#page-181-0) networkx.algorithms.bipartite.matrix module, [180](#page-185-0) networkx.algorithms.bipartite.projection networkx.algorithms.connectivity.edge\_augmentation module, [181](#page-186-0) networkx.algorithms.bipartite.redundancy networkx.algorithms.connectivity.edge\_kcomponents module, [193](#page-198-0) networkx.algorithms.bipartite.spectral networkx.algorithms.connectivity.kcomponents module, [187](#page-192-0) networkx.algorithms.boundary module, [202](#page-207-0) networkx.algorithms.bridges module, [204](#page-209-0) networkx.algorithms.centrality module, [206](#page-211-0) networkx.algorithms.chains module, [243](#page-248-0) networkx.algorithms.chordal module, [244](#page-249-0) networkx.algorithms.clique module, [248](#page-253-0) networkx.algorithms.cluster module, [253](#page-258-0) networkx.algorithms.coloring module, [258](#page-263-0) networkx.algorithms.communicability\_alg networkx.algorithms.dag module, [262](#page-267-0) networkx.algorithms.community module, [264](#page-269-0) networkx.algorithms.community.asyn\_fluid networkx.algorithms.distance\_regular module, [269](#page-274-0) networkx.algorithms.community.centrality networkx.algorithms.dominance module, [272](#page-277-0) networkx.algorithms.community.community\_networkx.algorithms.dominating module, [274](#page-279-0) networkx.algorithms.community.kclique networkx.algorithms.efficiency\_measures module, [265](#page-270-0) networkx.algorithms.community.kernighan\_lin module, [265](#page-270-0) networkx.algorithms.community.label\_propagation module, [268](#page-273-0) networkx.algorithms.community.lukes module, [267](#page-272-0) module, [266](#page-271-0) module, [270](#page-275-0) module, [275](#page-280-0) module, [289](#page-294-0) module, [303](#page-308-0) module, [311](#page-316-0) networkx.algorithms.connectivity.disjoint\_paths module, [299](#page-304-0) module, [289](#page-294-0) module, [292](#page-297-0) module, [297](#page-302-0) networkx.algorithms.connectivity.kcutsets module, [298](#page-303-0) networkx.algorithms.connectivity.stoerwagner module, [317](#page-322-0) networkx.algorithms.connectivity.utils module, [319](#page-324-0) networkx.algorithms.core module, [320](#page-325-0) networkx.algorithms.covering module, [324](#page-329-0) networkx.algorithms.cuts module, [330](#page-335-0) networkx.algorithms.cycles module, [326](#page-331-0) networkx.algorithms.d\_separation module, [334](#page-339-0) module, [336](#page-341-0) networkx.algorithms.distance\_measures module, [344](#page-349-0) module, [348](#page-353-0) module, [351](#page-356-0) module, [352](#page-357-0)

module, [353](#page-358-0) networkx.algorithms.euler module, [355](#page-360-0) networkx.algorithms.flow module, [358](#page-363-0) networkx.algorithms.graph\_hashing module, [387](#page-392-0) networkx.algorithms.graphical module, [388](#page-393-0) networkx.algorithms.hierarchy module, [392](#page-397-0) networkx.algorithms.hybrid module, [392](#page-397-0) networkx.algorithms.isolate module, [394](#page-399-0) networkx.algorithms.isomorphism module, [395](#page-400-0) networkx.algorithms.isomorphism.ismags networkx.algorithms.shortest\_paths.unweighted module, [411](#page-416-0) networkx.algorithms.isomorphism.isomorphxetworkx.algorithms.shortest\_paths.weighted module, [399](#page-404-0) networkx.algorithms.isomorphism.tree\_isometphism.algorithms.similarity module, [398](#page-403-0) networkx.algorithms.link\_analysis.hits\_ametworkx.algorithms.simple\_paths module, [420](#page-425-0) networkx.algorithms.link\_analysis.pageranktworkx.algorithms.smallworld module, [416](#page-421-0) networkx.algorithms.link\_prediction module, [423](#page-428-0) networkx.algorithms.lowest\_common\_ancestnetworkx.algorithms.sparsifiers module, [430](#page-435-0) networkx.algorithms.matching module, [432](#page-437-0) networkx.algorithms.minors module, [434](#page-439-0) networkx.algorithms.mis module, [440](#page-445-0) networkx.algorithms.moral module, [442](#page-447-0) networkx.algorithms.node\_classification networkx.algorithms.traversal.beamsearch module, [443](#page-448-0) networkx.algorithms.node\_classification.hmntworkx.algorithms.traversal.breadth\_first\_search module, [443](#page-448-0) networkx.algorithms.node\_classification.megtworkx.algorithms.traversal.depth\_first\_search module, [444](#page-449-0) networkx.algorithms.non\_randomness module, [441](#page-446-0) networkx.algorithms.operators.all module, [449](#page-454-0) networkx.algorithms.operators.binary module, [446](#page-451-0) networkx.algorithms.operators.product module, [452](#page-457-0) networkx.algorithms.operators.unary module, [445](#page-450-0) networkx.algorithms.planar\_drawing module, [460](#page-465-0) networkx.algorithms.planarity module, [456](#page-461-0) networkx.algorithms.reciprocity module, [461](#page-466-0) networkx.algorithms.regular module, [462](#page-467-0) networkx.algorithms.richclub module, [463](#page-468-0) networkx.algorithms.shortest\_paths.astar module, [501](#page-506-0) networkx.algorithms.shortest\_paths.dense module, [498](#page-503-0) networkx.algorithms.shortest\_paths.generic module, [464](#page-469-0) module, [469](#page-474-0) module, [474](#page-479-0) module, [502](#page-507-0) module, [512](#page-517-0) module, [517](#page-522-0) networkx.algorithms.smetric module, [520](#page-525-0) module, [521](#page-526-0) networkx.algorithms.structuralholes module, [522](#page-527-0) networkx.algorithms.swap module, [524](#page-529-0) networkx.algorithms.threshold module, [526](#page-531-0) networkx.algorithms.tournament module, [527](#page-532-0) module, [540](#page-545-0) module, [536](#page-541-0) module, [530](#page-535-0) networkx.algorithms.traversal.edgebfs module, [542](#page-547-0) networkx.algorithms.traversal.edgedfs module, [541](#page-546-0) networkx.algorithms.tree.branchings module, [547](#page-552-0) networkx.algorithms.tree.coding module, [549](#page-554-0) networkx.algorithms.tree.decomposition

module, [559](#page-564-0) networkx.algorithms.tree.mst module, [555](#page-560-0) networkx.algorithms.tree.operations module, [554](#page-559-0) networkx.algorithms.tree.recognition module, [544](#page-549-0) networkx.algorithms.triads module, [560](#page-565-0) networkx.algorithms.vitality module, [562](#page-567-0) networkx.algorithms.voronoi module, [563](#page-568-0) networkx.algorithms.wiener module, [564](#page-569-0) networkx.classes.filters module, [138](#page-143-0) networkx.classes.function module, [567](#page-572-0) networkx.classes.graphviews module, [136](#page-141-0) networkx.classes.ordered module, [135](#page-140-0) networkx.convert module, [689](#page-694-0) networkx.convert\_matrix module, [692](#page-697-0) networkx.drawing.layout module, [775](#page-780-0) networkx.drawing.nx\_agraph module, [769](#page-774-0) networkx.drawing.nx\_pydot module, [772](#page-777-0) networkx.drawing.nx\_pylab module, [759](#page-764-0) networkx.exception module, [787](#page-792-0) networkx.generators.atlas module, [587](#page-592-0) networkx.generators.classic module, [588](#page-593-0) networkx.generators.cographs module, [666](#page-671-0) networkx.generators.community module, [645](#page-650-0) networkx.generators.degree\_seq module, [619](#page-624-0) networkx.generators.directed module, [627](#page-632-0) networkx.generators.duplication module, [618](#page-623-0) networkx.generators.ego module, [641](#page-646-0) networkx.generators.expanders

module, [597](#page-602-0) networkx.generators.geometric module, [630](#page-635-0) networkx.generators.harary\_graph module, [664](#page-669-0) networkx.generators.internet\_as\_graphs module, [642](#page-647-0) networkx.generators.intersection module, [643](#page-648-0) networkx.generators.interval\_graph module, [667](#page-672-0) networkx.generators.joint\_degree\_seq module, [660](#page-665-0) networkx.generators.lattice module, [599](#page-604-0) networkx.generators.line module, [638](#page-643-0) networkx.generators.mycielski module, [663](#page-668-0) networkx.generators.nonisomorphic\_trees module, [658](#page-663-0) networkx.generators.random\_clustered module, [625](#page-630-0) networkx.generators.random\_graphs module, [606](#page-611-0) networkx.generators.small module, [602](#page-607-0) networkx.generators.social module, [644](#page-649-0) networkx.generators.spectral\_graph\_forge module, [655](#page-660-0) networkx.generators.stochastic module, [641](#page-646-0) networkx.generators.sudoku module, [667](#page-672-0) networkx.generators.trees module, [656](#page-661-0) networkx.generators.triads module, [659](#page-664-0) networkx.linalg.algebraicconnectivity module, [677](#page-682-0) networkx.linalg.attrmatrix module, [680](#page-685-0) networkx.linalg.bethehessianmatrix module, [676](#page-681-0) networkx.linalg.graphmatrix module, [671](#page-676-0) networkx.linalg.laplacianmatrix module, [673](#page-678-0) networkx.linalg.modularitymatrix module, [684](#page-689-0) networkx.linalg.spectrum module, [686](#page-691-0) networkx.readwrite.adjlist

module, [713](#page-718-0) networkx.readwrite.edgelist module, [720](#page-725-0) networkx.readwrite.gexf module, [726](#page-731-0) networkx.readwrite.gml module, [729](#page-734-0) networkx.readwrite.gpickle module, [734](#page-739-0) networkx.readwrite.graph6 module, [749](#page-754-0) networkx.readwrite.graphml module, [736](#page-741-0) networkx.readwrite.json\_graph module, [740](#page-745-0) networkx.readwrite.leda module, [746](#page-751-0) networkx.readwrite.multiline\_adjlist module, [717](#page-722-0) networkx.readwrite.nx\_shp module, [757](#page-762-0) networkx.readwrite.nx\_yaml module, [747](#page-752-0) networkx.readwrite.pajek module, [755](#page-760-0) networkx.readwrite.sparse6 module, [752](#page-757-0) networkx.relabel module, [709](#page-714-0) networkx.utils module, [789](#page-794-0) networkx.utils.decorators module, [793](#page-798-0) networkx.utils.misc module, [789](#page-794-0) networkx.utils.random\_sequence module, [792](#page-797-0) networkx.utils.rcm module, [797](#page-802-0) networkx.utils.union\_find module, [791](#page-796-0) NetworkXAlgorithmError (*class in networkx*), [787](#page-792-0) NetworkXError (*class in networkx*), [787](#page-792-0) NetworkXException (*class in networkx*), [787](#page-792-0) NetworkXNoCycle (*class in networkx*), [787](#page-792-0) NetworkXNoPath (*class in networkx*), [787](#page-792-0) NetworkXNotImplemented (*class in networkx*), [787](#page-792-0) NetworkXPointlessConcept (*class in networkx*), [787](#page-792-0) NetworkXUnbounded (*class in networkx*), [787](#page-792-0) NetworkXUnfeasible (*class in networkx*), [787](#page-792-0) new\_edge\_key() (*MultiDiGraph method*), [110](#page-115-0) new\_edge\_key() (*MultiGraph method*), [80](#page-85-0)

newman\_watts\_strogatz\_graph() (*in module networkx.generators.random\_graphs*), [611](#page-616-0) next\_face\_half\_edge() (*PlanarEmbedding method*), [459](#page-464-0) no\_filter() (*in module networkx.classes.filters*), [139](#page-144-0) node, [801](#page-806-0) node attribute, [801](#page-806-0) node\_attribute\_xy() (*in module networkx.algorithms.assortativity*), [163](#page-168-0) node\_boundary() (*in module networkx.algorithms.boundary*), [203](#page-208-0) node\_clique\_number() (*in module networkx.algorithms.clique*), [252](#page-257-0) node\_connected\_component() (*in module networkx.algorithms.components*), [276](#page-281-0) node\_connectivity() (*in module networkx.algorithms.approximation.connectivity*), [143](#page-148-0) node\_connectivity() (*in module networkx.algorithms.connectivity.connectivity*), [310](#page-315-0) node\_degree\_xy() (*in module networkx.algorithms.assortativity*), [164](#page-169-0) node\_disjoint\_paths() (*in module networkx.algorithms.connectivity.disjoint\_paths*), [301](#page-306-0) node\_equality (*ISMAGS attribute*), [413](#page-418-0) node\_expansion() (*in module networkx.algorithms.cuts*), [333](#page-338-0) node\_link\_data() (*in module networkx.readwrite.json\_graph*), [740](#page-745-0) node\_link\_graph() (*in module networkx.readwrite.json\_graph*), [741](#page-746-0) node\_redundancy() (*in module networkx.algorithms.bipartite.redundancy*), [193](#page-198-0) NodeNotFound (*class in networkx*), [787](#page-792-0) nodes() (*DiGraph property*), [50](#page-55-0) nodes() (*Graph property*), [21](#page-26-0) nodes() (*in module networkx.classes.function*), [576](#page-581-0) nodes() (*MultiDiGraph property*), [115](#page-120-0) nodes() (*MultiGraph property*), [85](#page-90-0) nodes\_or\_number() (*in module networkx.utils.decorators*), [795](#page-800-0) nodes\_with\_selfloops() (*in module networkx.classes.function*), [579](#page-584-0) non\_edges() (*in module networkx.classes.function*), [578](#page-583-0) non\_neighbors() (*in module networkx.classes.function*), [576](#page-581-0) non\_randomness() (*in module networkx.algorithms.non\_randomness*), [441](#page-446-0) nonisomorphic\_trees() (*in module net-*

*workx.generators.nonisomorphic\_trees*),

[658](#page-663-0)

- normalized\_cut\_size() (*in module networkx.algorithms.cuts*), [333](#page-338-0)
- normalized\_laplacian\_matrix() (*in module networkx.linalg.laplacianmatrix*), [673](#page-678-0)
- normalized\_laplacian\_spectrum() (*in module networkx.linalg.spectrum*), [687](#page-692-0)
- not\_implemented\_for() (*in module networkx.utils.decorators*), [794](#page-799-0)
- NotATree, [560](#page-565-0)
- null\_graph() (*in module networkx.generators.classic*), [596](#page-601-0)
- number\_attracting\_components() (*in module networkx.algorithms.components*), [283](#page-288-0)
- number\_connected\_components() (*in module networkx.algorithms.components*), [275](#page-280-0)
- number\_of\_cliques() (*in module networkx.algorithms.clique*), [252](#page-257-0)
- number\_of\_edges() (*DiGraph method*), [64](#page-69-0)
- number\_of\_edges() (*Graph method*), [31](#page-36-0)
- number\_of\_edges() (*in module networkx.classes.function*), [578](#page-583-0)
- number\_of\_edges() (*MultiDiGraph method*), [130](#page-135-0)
- number\_of\_edges() (*MultiGraph method*), [95](#page-100-0)
- number\_of\_isolates() (*in module networkx.algorithms.isolate*), [395](#page-400-0)
- number\_of\_nodes() (*DiGraph method*), [61](#page-66-0)
- number\_of\_nodes() (*Graph method*), [29](#page-34-0)
- number\_of\_nodes() (*in module networkx.classes.function*), [576](#page-581-0)
- number\_of\_nodes() (*MultiDiGraph method*), [126](#page-131-0)
- number\_of\_nodes() (*MultiGraph method*), [93](#page-98-0)
- number\_of\_nonisomorphic\_trees() (*in module networkx.generators.nonisomorphic\_trees*), [659](#page-664-0)
- number\_of\_selfloops() (*in module networkx.classes.function*), [579](#page-584-0)
- number\_strongly\_connected\_components() (*in module networkx.algorithms.components*), [278](#page-283-0)
- number\_weakly\_connected\_components() (*in module networkx.algorithms.components*), [282](#page-287-0)
- numeric\_assortativity\_coefficient() (*in*
- *module networkx.algorithms.assortativity*), [155](#page-160-0) numeric\_mixing\_matrix() (*in module net-*
- *workx.algorithms.assortativity*), [162](#page-167-0)
- numerical\_edge\_match() (*in module networkx.algorithms.isomorphism*), [408](#page-413-0)
- numerical\_multiedge\_match() (*in module networkx.algorithms.isomorphism*), [409](#page-414-0)
- numerical\_node\_match() (*in module networkx.algorithms.isomorphism*), [408](#page-413-0)

#### O

- octahedral\_graph() (*in module networkx.generators.small*), [605](#page-610-0)
- omega() (*in module networkx.algorithms.smallworld*), [519](#page-524-0)
- onion\_layers() (*in module networkx.algorithms.core*), [324](#page-329-0)
- open\_file() (*in module networkx.utils.decorators*), [794](#page-799-0)
- optimal\_edit\_paths() (*in module networkx.algorithms.similarity*), [504](#page-509-0)
- optimize\_edit\_paths() (*in module networkx.algorithms.similarity*), [508](#page-513-0)
- optimize\_graph\_edit\_distance() (*in module networkx.algorithms.similarity*), [506](#page-511-0)
- order() (*DiGraph method*), [60](#page-65-0)
- order() (*Graph method*), [28](#page-33-0)
- order() (*MultiDiGraph method*), [126](#page-131-0)
- order() (*MultiGraph method*), [93](#page-98-0)
- OrderedDiGraph (*class in networkx*), [135](#page-140-0)
- OrderedGraph (*class in networkx*), [135](#page-140-0)
- OrderedMultiDiGraph (*class in networkx*), [136](#page-141-0)
- OrderedMultiGraph (*class in networkx*), [135](#page-140-0)
- out\_degree() (*DiGraph property*), [63](#page-68-0)
- out\_degree() (*MultiDiGraph property*), [128](#page-133-0)
- out\_degree\_centrality() (*in module networkx.algorithms.centrality*), [207](#page-212-0)
- out\_edges() (*DiGraph property*), [54](#page-59-0)
- out\_edges() (*MultiDiGraph property*), [119](#page-124-0)
- overall\_reciprocity() (*in module networkx.algorithms.reciprocity*), [461](#page-466-0) overlap weighted projected graph()
- (*in module networkx.algorithms.bipartite.projection*), [185](#page-190-0)

#### P

- pagerank() (*in module networkx.algorithms.link\_analysis.pagerank\_alg*), [416](#page-421-0)
- pagerank\_numpy() (*in module networkx.algorithms.link\_analysis.pagerank\_alg*), [417](#page-422-0)
- pagerank\_scipy() (*in module networkx.algorithms.link\_analysis.pagerank\_alg*), [418](#page-423-0)
- pairwise() (*in module networkx.utils.misc*), [791](#page-796-0)
- paley\_graph() (*in module networkx.generators.expanders*), [598](#page-603-0)
- pappus\_graph() (*in module networkx.generators.small*), [606](#page-611-0)
- parse\_adjlist() (*in module networkx.readwrite.adjlist*), [715](#page-720-0)
- parse\_edgelist() (*in module networkx.algorithms.bipartite.edgelist*), [174](#page-179-0)
- parse\_edgelist() (*in module networkx.readwrite.edgelist*), [725](#page-730-0)
- parse\_gml() (*in module networkx.readwrite.gml*), [732](#page-737-0)
- parse\_graphml() (*in module networkx.readwrite.graphml*), [739](#page-744-0)
- parse\_leda() (*in module networkx.readwrite.leda*), [747](#page-752-0)
- parse\_multiline\_adjlist() (*in module networkx.readwrite.multiline\_adjlist*), [719](#page-724-0)
- parse\_pajek() (*in module networkx.readwrite.pajek*), [756](#page-761-0)
- partial\_duplication\_graph() (*in module networkx.generators.duplication*), [619](#page-624-0)
- path\_graph() (*in module networkx.generators.classic*), [596](#page-601-0)
- path\_weight() (*in module networkx.classes.function*), [585](#page-590-0)
- percolation\_centrality() (*in module networkx.algorithms.centrality*), [239](#page-244-0)
- performance() (*in module networkx.algorithms.community.quality*), [272](#page-277-0)
- periphery() (*in module networkx.algorithms.distance\_measures*), [347](#page-352-0)
- petersen\_graph() (*in module networkx.generators.small*), [606](#page-611-0)
- planar\_layout() (*in module networkx.drawing.layout*), [777](#page-782-0)
- PlanarEmbedding (*class in networkx.algorithms.planarity*), [457](#page-462-0)
- planted\_partition\_graph() (*in module networkx.generators.community*), [650](#page-655-0)
- power() (*in module networkx.algorithms.operators.product*), [455](#page-460-0)
- PowerIterationFailedConvergence (*class in networkx*), [788](#page-793-0)
- powerlaw\_cluster\_graph() (*in module networkx.generators.random\_graphs*), [615](#page-620-0)
- powerlaw\_sequence() (*in module networkx.utils.random\_sequence*), [792](#page-797-0)
- pred() (*DiGraph property*), [59](#page-64-0)
- predecessor() (*in module networkx.algorithms.shortest\_paths.unweighted*), [474](#page-479-0)
- predecessors() (*DiGraph method*), [59](#page-64-0)
- predecessors() (*MultiDiGraph method*), [124](#page-129-0)
- preferential\_attachment() (*in module networkx.algorithms.link\_prediction*), [425](#page-430-0)
- preferential\_attachment\_graph() (*in module networkx.algorithms.bipartite.generators*), [200](#page-205-0)
- prefix\_tree() (*in module networkx.generators.trees*), [657](#page-662-0)
- preflow\_push() (*in module net-*

*workx.algorithms.flow*), [369](#page-374-0)

- preserve\_random\_state() (*in module networkx.utils.decorators*), [796](#page-801-0)
- projected\_graph() (*in module networkx.algorithms.bipartite.projection*), [182](#page-187-0)
- pydot\_layout() (*in module networkx.drawing.nx\_pydot*), [774](#page-779-0)
- pygraphviz\_layout() (*in module networkx.drawing.nx\_agraph*), [771](#page-776-0)

#### $\Omega$

quotient\_graph() (*in module networkx.algorithms.minors*), [438](#page-443-0)

#### R

- ra\_index\_soundarajan\_hopcroft() (*in module networkx.algorithms.link\_prediction*), [427](#page-432-0)
- radius() (*in module networkx.algorithms.distance\_measures*), [347](#page-352-0)
- ramsey\_R2() (*in module networkx.algorithms.approximation.ramsey*), [150](#page-155-0)
- random\_clustered\_graph() (*in module networkx.generators.random\_clustered*), [626](#page-631-0)
- random\_cograph() (*in module networkx.generators.cographs*), [666](#page-671-0)
- random\_degree\_sequence\_graph() (*in module networkx.generators.degree\_seq*), [625](#page-630-0)
- random\_geometric\_graph() (*in module networkx.generators.geometric*), [631](#page-636-0)
- random\_graph() (*in module networkx.algorithms.bipartite.generators*), [200](#page-205-0)
- random\_internet\_as\_graph() (*in module networkx.generators.internet\_as\_graphs*), [642](#page-647-0)
- random\_k\_out\_graph() (*in module networkx.generators.directed*), [629](#page-634-0)
- random\_kernel\_graph() (*in module networkx.generators.random\_graphs*), [615](#page-620-0)
- random\_layout() (*in module networkx.drawing.layout*), [778](#page-783-0)
- random\_lobster() (*in module networkx.generators.random\_graphs*), [616](#page-621-0)
- random\_partition\_graph() (*in module networkx.generators.community*), [651](#page-656-0)
- random\_powerlaw\_tree() (*in module networkx.generators.random\_graphs*), [617](#page-622-0)
- random\_powerlaw\_tree\_sequence() (*in module networkx.generators.random\_graphs*), [618](#page-623-0)
- random\_reference() (*in module networkx.algorithms.smallworld*), [518](#page-523-0)
- random\_regular\_graph() (*in module networkx.generators.random\_graphs*), [613](#page-618-0)
- random\_shell\_graph() (*in module networkx.generators.random\_graphs*), [617](#page-622-0)

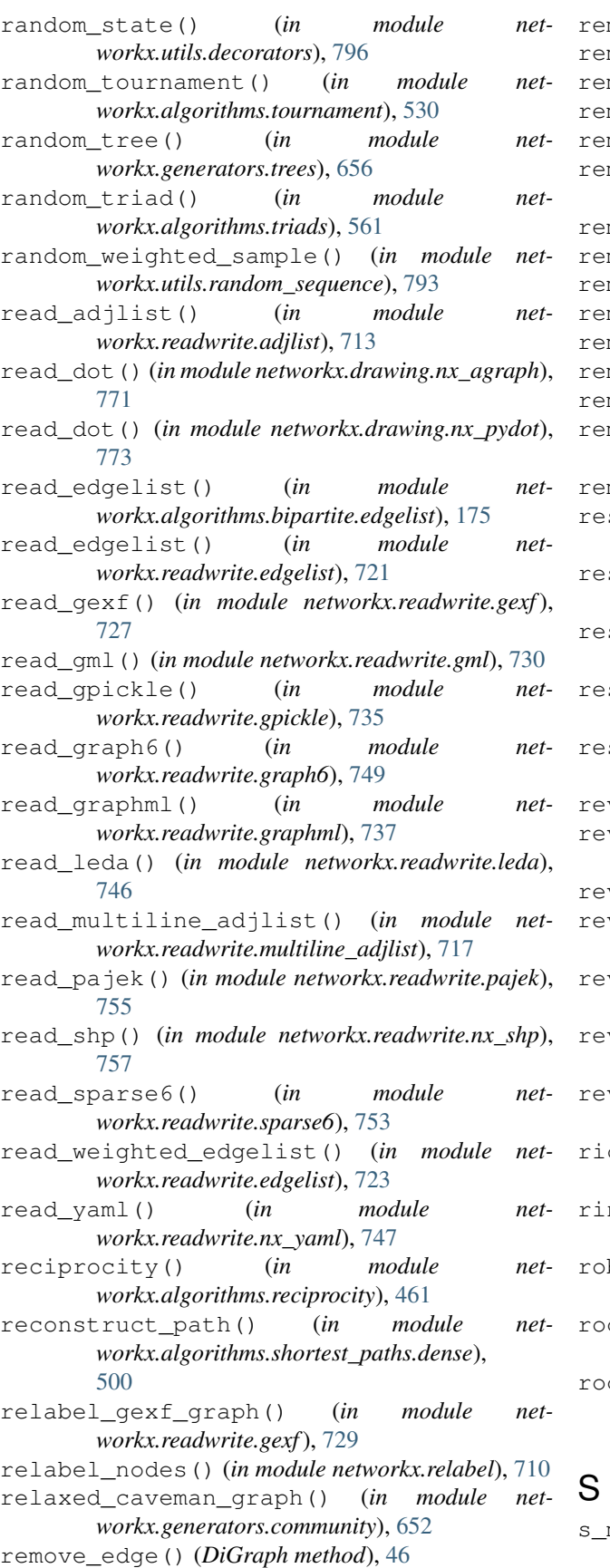

move edge() (*Graph method*), [17](#page-22-0) move\_edge() (*MultiDiGraph method*), [110](#page-115-0) move\_edge() *(MultiGraph method)*, [80](#page-85-0) remove\_edges\_from() (*DiGraph method*), [46](#page-51-0) remove\_edges\_from() (*Graph method*), [17](#page-22-0) move edges from() (*MultiDiGraph method*), [111](#page-116-0) remove\_edges\_from() (*MultiGraph method*), [81](#page-86-0) move\_node()(*DiGraph method*), [43](#page-48-0) remove\_node() (*Graph method*), [14](#page-19-0) remove\_node() (*MultiDiGraph method*), [106](#page-111-0) remove\_node() (*MultiGraph method*), [76](#page-81-0) remove\_nodes\_from() (*DiGraph method*), [43](#page-48-0) remove\_nodes\_from() (*Graph method*), [14](#page-19-0) remove\_nodes\_from() (*MultiDiGraph method*), [107](#page-112-0) remove\_nodes\_from() (*MultiGraph method*), [77](#page-82-0) scale layout() (*in module networkx.drawing.layout*), [778](#page-783-0) scale layout dict() (*in module networkx.drawing.layout*), [779](#page-784-0) sistance\_distance() (in module net*workx.algorithms.distance\_measures*), [347](#page-352-0) source allocation index() (*in module networkx.algorithms.link\_prediction*), [423](#page-428-0) stricted\_view() (in module net*workx.classes.function*), [574](#page-579-0) reverse() (*DiGraph method*), [70](#page-75-0) reverse() (*in module networkx.algorithms.operators.unary*), [446](#page-451-0) reverse() (*MultiDiGraph method*), [135](#page-140-0) reverse\_cuthill\_mckee\_ordering() (*in module networkx.utils.rcm*), [798](#page-803-0) reverse\_havel\_hakimi\_graph() (*in module networkx.algorithms.bipartite.generators*), [199](#page-204-0) verse view() (*in module networkx.classes.function*), [574](#page-579-0) verse\_view() (*in module networkx.classes.graphviews*), [138](#page-143-0) ch\_club\_coefficient() (in module net*workx.algorithms.richclub*), [463](#page-468-0) ring\_of\_cliques() (*in module networkx.generators.community*), [652](#page-657-0) robins\_alexander\_clustering() (*in module networkx.algorithms.bipartite.cluster*), [192](#page-197-0) rooted\_product() (*in module networkx.algorithms.operators.product*), [453](#page-458-0) rooted\_tree\_isomorphism() (*in module networkx.algorithms.isomorphism.tree\_isomorphism*), [398](#page-403-0)

s\_metric() (*in module networkx.algorithms.smetric*), [520](#page-525-0)

- scale free graph() (*in module networkx.generators.directed*), [630](#page-635-0) score sequence() (*in module networkx.algorithms.tournament*), [530](#page-535-0) second order centrality() (*in module networkx.algorithms.centrality*), [240](#page-245-0) sedgewick\_maze\_graph() (*in module networkx.generators.small*), [606](#page-611-0) selfloop\_edges() (*in module networkx.classes.function*), [578](#page-583-0) semantic\_feasibility() (*DiGraphMatcher method*), [405](#page-410-0) semantic\_feasibility() (*GraphMatcher method*), [403](#page-408-0) set\_data() (*PlanarEmbedding method*), [459](#page-464-0) set\_edge\_attributes() (*in module networkx.classes.function*), [583](#page-588-0) set node attributes() (*in module networkx.classes.function*), [581](#page-586-0) sets() (*in module networkx.algorithms.bipartite.basic*), [169](#page-174-0) shell layout() (*in module networkx.drawing.layout*), [779](#page-784-0) shortest augmenting path() (*in module networkx.algorithms.flow*), [367](#page-372-0) shortest\_path() (*in module networkx.algorithms.shortest\_paths.generic*), [464](#page-469-0) shortest\_path\_length() (*in module networkx.algorithms.shortest\_paths.generic*), [466](#page-471-0) shortest\_simple\_paths() (*in module networkx.algorithms.simple\_paths*), [516](#page-521-0) show\_diedges() (*in module networkx.classes.filters*), [140](#page-145-0) show\_edges() (*in module networkx.classes.filters*), [140](#page-145-0) show\_multidiedges() (*in module net-*
- *workx.classes.filters*), [140](#page-145-0) show\_multiedges() (*in module networkx.classes.filters*), [140](#page-145-0)
- show\_nodes (*class in networkx.classes.filters*), [139](#page-144-0)
- sigma() (*in module networkx.algorithms.smallworld*), [519](#page-524-0)
- simple\_cycles() (*in module networkx.algorithms.cycles*), [327](#page-332-0)
- simrank\_similarity() (*in module networkx.algorithms.similarity*), [509](#page-514-0)
- simrank\_similarity\_numpy() (*in module networkx.algorithms.similarity*), [511](#page-516-0)
- single\_source\_bellman\_ford() (*in module networkx.algorithms.shortest\_paths.weighted*), [490](#page-495-0)
- single\_source\_bellman\_ford\_path()

(*in module networkx.algorithms.shortest\_paths.weighted*), [491](#page-496-0)

- single\_source\_bellman\_ford\_path\_length() (*in module networkx.algorithms.shortest\_paths.weighted*), [492](#page-497-0)
- single\_source\_dijkstra() (*in module networkx.algorithms.shortest\_paths.weighted*), [478](#page-483-0)
- single\_source\_dijkstra\_path() (*in module networkx.algorithms.shortest\_paths.weighted*), [479](#page-484-0)
- single\_source\_dijkstra\_path\_length() (*in module networkx.algorithms.shortest\_paths.weighted*), [480](#page-485-0)
- single\_source\_shortest\_path() (*in module networkx.algorithms.shortest\_paths.unweighted*), [469](#page-474-0)
- single\_source\_shortest\_path\_length() (*in module networkx.algorithms.shortest\_paths.unweighted*), [470](#page-475-0)
- single\_target\_shortest\_path() (*in module networkx.algorithms.shortest\_paths.unweighted*), [471](#page-476-0)
- single\_target\_shortest\_path\_length() (*in module networkx.algorithms.shortest\_paths.unweighted*), [471](#page-476-0)
- size() (*DiGraph method*), [64](#page-69-0)
- size() (*Graph method*), [30](#page-35-0)
- size() (*MultiDiGraph method*), [129](#page-134-0)
- size() (*MultiGraph method*), [94](#page-99-0)
- soft\_random\_geometric\_graph() (*in module networkx.generators.geometric*), [632](#page-637-0)
- spanner() (*in module networkx.algorithms.sparsifiers*), [521](#page-526-0)
- spectral\_bipartivity() (*in module networkx.algorithms.bipartite.spectral*), [188](#page-193-0)
- spectral\_graph\_forge() (*in module networkx.generators.spectral\_graph\_forge*), [655](#page-660-0)
- spectral\_layout() (*in module networkx.drawing.layout*), [781](#page-786-0)
- spectral\_ordering() (*in module networkx.linalg.algebraicconnectivity*), [679](#page-684-0)
- spiral\_layout() (*in module networkx.drawing.layout*), [782](#page-787-0)
- spring\_layout() (*in module networkx.drawing.layout*), [780](#page-785-0)
- square\_clustering() (*in module networkx.algorithms.cluster*), [256](#page-261-0)
- star\_graph() (*in module networkx.generators.classic*), [596](#page-601-0)
- steiner tree() (*in module networkx.algorithms.approximation.steinertree*), [151](#page-156-0)
- stochastic\_block\_model() (*in module networkx.generators.community*), [653](#page-658-0)
- stochastic\_graph() (*in module networkx.generators.stochastic*), [641](#page-646-0)
- stoer\_wagner() (*in module networkx.algorithms.connectivity.stoerwagner*), [318](#page-323-0)
- strategy\_connected\_sequential() (*in module networkx.algorithms.coloring*), [261](#page-266-0)
- strategy\_connected\_sequential\_bfs() (*in module networkx.algorithms.coloring*), [261](#page-266-0)
- strategy\_connected\_sequential\_dfs() (*in module networkx.algorithms.coloring*), [261](#page-266-0)
- strategy\_independent\_set() (*in module networkx.algorithms.coloring*), [261](#page-266-0)
- strategy\_largest\_first() (*in module networkx.algorithms.coloring*), [262](#page-267-0)
- strategy\_random\_sequential() (*in module networkx.algorithms.coloring*), [262](#page-267-0)
- strategy\_saturation\_largest\_first() (*in module networkx.algorithms.coloring*), [262](#page-267-0)
- strategy\_smallest\_last() (*in module networkx.algorithms.coloring*), [262](#page-267-0)
- strong\_product() (*in module networkx.algorithms.operators.product*), [454](#page-459-0)
- strongly\_connected\_components() (*in module networkx.algorithms.components*), [278](#page-283-0)
- (*in module networkx.algorithms.components*), [279](#page-284-0)
- subgraph (*ISMAGS attribute*), [413](#page-418-0)
- subgraph() (*DiGraph method*), [68](#page-73-0)
- subgraph() (*Graph method*), [35](#page-40-0)
- subgraph() (*in module networkx.classes.function*), [571](#page-576-0)
- subgraph() (*MultiDiGraph method*), [133](#page-138-0)
- subgraph() (*MultiGraph method*), [99](#page-104-0)
- subgraph\_centrality() (*in module networkx.algorithms.centrality*), [233](#page-238-0)
- subgraph\_centrality\_exp() (*in module networkx.algorithms.centrality*), [234](#page-239-0)
- subgraph\_is\_isomorphic() (*DiGraphMatcher method*), [405](#page-410-0)
- subgraph\_is\_isomorphic() (*GraphMatcher method*), [402](#page-407-0)
- subgraph\_is\_isomorphic() (*ISMAGS method*), [415](#page-420-0)
- subgraph isomorphisms iter() (*DiGraph-Matcher method*), [405](#page-410-0) subgraph\_isomorphisms\_iter() (*Graph-*
- *Matcher method*), [403](#page-408-0)
- subgraph\_isomorphisms\_iter() (*ISMAGS method*), [416](#page-421-0)
- subgraph view() (*in module networkx.classes.function*), [572](#page-577-0)
- subgraph view() (*in module networkx.classes.graphviews*), [136](#page-141-0)
- succ() (*DiGraph property*), [58](#page-63-0)
- succ() (*MultiDiGraph property*), [124](#page-129-0)
- successors() (*DiGraph method*), [58](#page-63-0)
- successors() (*MultiDiGraph method*), [123](#page-128-0)
- sudoku\_graph() (*in module networkx.generators.sudoku*), [668](#page-673-0)
- symmetric\_difference() (*in module networkx.algorithms.operators.binary*), [449](#page-454-0)
- syntactic\_feasibility() (*DiGraphMatcher method*), [405](#page-410-0)
- syntactic\_feasibility() (*GraphMatcher method*), [403](#page-408-0)

# T

- tensor\_product() (*in module networkx.algorithms.operators.product*), [454](#page-459-0)
- tetrahedral\_graph() (*in module networkx.generators.small*), [606](#page-611-0)
- thresholded\_random\_geometric\_graph() (*in module networkx.generators.geometric*), [637](#page-642-0)
- to\_agraph() (*in module networkx.drawing.nx\_agraph*), [770](#page-775-0)
- to\_dict\_of\_dicts() (*in module networkx.convert*), [690](#page-695-0)
- strongly\_connected\_components\_recursive( $t_{O\_dict\_of\_lists}$ )(*in module networkx.convert*), [691](#page-696-0)
	- to\_directed() (*DiGraph method*), [68](#page-73-0)
	- to\_directed() (*Graph method*), [34](#page-39-0)
	- to\_directed() (*in module networkx.classes.function*), [569](#page-574-0)
	- to\_directed() (*MultiDiGraph method*), [133](#page-138-0)
	- to\_directed() (*MultiGraph method*), [98](#page-103-0)
	- to\_edgelist() (*in module networkx.convert*), [692](#page-697-0)
	- to\_graph6\_bytes() (*in module networkx.readwrite.graph6*), [750](#page-755-0) to\_nested\_tuple() (*in module net-*
	- *workx.algorithms.tree.coding*), [551](#page-556-0) to\_networkx\_graph() (*in module net-*
	- *workx.convert*), [689](#page-694-0) to\_numpy\_array() (*in module net-*
	- *workx.convert\_matrix*), [695](#page-700-0)
	- to\_numpy\_matrix() (*in module networkx.convert\_matrix*), [693](#page-698-0)
- to\_numpy\_recarray() (*in module networkx.convert\_matrix*), [696](#page-701-0)
- to\_pandas\_adjacency() (*in module networkx.convert\_matrix*), [703](#page-708-0)
- to\_pandas\_edgelist() (*in module networkx.convert\_matrix*), [705](#page-710-0)
- to\_prufer\_sequence() (*in module networkx.algorithms.tree.coding*), [553](#page-558-0)
- to\_pydot() (*in module networkx.drawing.nx\_pydot*), [773](#page-778-0)
- to\_scipy\_sparse\_matrix() (*in module networkx.convert\_matrix*), [700](#page-705-0)
- to\_sparse6\_bytes() (*in module networkx.readwrite.sparse6*), [753](#page-758-0)
- to\_undirected() (*DiGraph method*), [67](#page-72-0)
- to\_undirected() (*Graph method*), [33](#page-38-0)
- to\_undirected() (*in module networkx.classes.function*), [569](#page-574-0)
- to\_undirected() (*MultiDiGraph method*), [132](#page-137-0)
- to\_undirected() (*MultiGraph method*), [97](#page-102-0)
- to\_vertex\_cover() (*in module networkx.algorithms.bipartite.matching*), [178](#page-183-0)
- topological\_sort() (*in module networkx.algorithms.dag*), [337](#page-342-0)
- transitive\_closure() (*in module networkx.algorithms.dag*), [340](#page-345-0)
- transitive\_closure\_dag() (*in module networkx.algorithms.dag*), [340](#page-345-0)
- transitive\_reduction() (*in module networkx.algorithms.dag*), [341](#page-346-0)
- transitivity() (*in module networkx.algorithms.cluster*), [254](#page-259-0)
- traverse\_face() (*PlanarEmbedding method*), [460](#page-465-0)
- tree\_all\_pairs\_lowest\_common\_ancestor() (*in module networkx.algorithms.lowest\_common\_ancestors*), [431](#page-436-0)
- tree\_data() (*in module networkx.readwrite.json\_graph*), [744](#page-749-0)
- tree\_graph() (*in module networkx.readwrite.json\_graph*), [745](#page-750-0)
- tree\_isomorphism() (*in module net-*[399](#page-404-0)
- treewidth\_min\_degree() (*in module networkx.algorithms.approximation.treewidth*), [152](#page-157-0)
- treewidth\_min\_fill\_in() (*in module networkx.algorithms.approximation.treewidth*), [152](#page-157-0)
- triad\_graph() (*in module networkx.generators.triads*), [659](#page-664-0)
- triad\_type() (*in module networkx.algorithms.triads*), [561](#page-566-0)
- triadic\_census() (*in module networkx.algorithms.triads*), [560](#page-565-0)
- triads\_by\_type() (*in module networkx.algorithms.triads*), [561](#page-566-0)
- triangles() (*in module networkx.algorithms.cluster*), [253](#page-258-0)
- triangular\_lattice\_graph() (*in module networkx.generators.lattice*), [601](#page-606-0)
- trivial\_graph() (*in module networkx.generators.classic*), [597](#page-602-0)
- trophic\_differences() (*in module networkx.algorithms.centrality*), [242](#page-247-0)
- trophic\_incoherence\_parameter() (*in module networkx.algorithms.centrality*), [242](#page-247-0)
- trophic\_levels() (*in module networkx.algorithms.centrality*), [241](#page-246-0)
- truncated\_cube\_graph() (*in module networkx.generators.small*), [606](#page-611-0)
- truncated\_tetrahedron\_graph() (*in module networkx.generators.small*), [606](#page-611-0)
- turan\_graph() (*in module networkx.generators.classic*), [597](#page-602-0)
- tutte\_graph() (*in module networkx.generators.small*), [606](#page-611-0)

#### U

uniform\_random\_intersection\_graph() (*in module networkx.generators.intersection*), [643](#page-648-0) union() (*in module networkx.algorithms.operators.binary*), [447](#page-452-0) union() (*UnionFind method*), [791](#page-796-0) union all() (*in module networkx.algorithms.operators.all*), [450](#page-455-0) update() (*DiGraph method*), [47](#page-52-0) update() (*Graph method*), [18](#page-23-0) update() (*MultiDiGraph method*), [112](#page-117-0) update() (*MultiGraph method*), [82](#page-87-0)

### V

workx.algorithms.isomorphism.tree\_isomorphism<sub>roterank()</sub> (*in module net*volume() (*in module networkx.algorithms.cuts*), [334](#page-339-0) voronoi\_cells() (*in module networkx.algorithms.voronoi*), [563](#page-568-0) *workx.algorithms.centrality*), [243](#page-248-0)

### W

- watts\_strogatz\_graph() (*in module networkx.generators.random\_graphs*), [611](#page-616-0)
- waxman\_graph() (*in module networkx.generators.geometric*), [635](#page-640-0)
- weakly\_connected\_components() (*in module networkx.algorithms.components*), [282](#page-287-0)
- weighted\_choice() (*in module networkx.utils.random\_sequence*), [793](#page-798-0)
- weighted\_projected\_graph() (*in module networkx.algorithms.bipartite.projection*), [183](#page-188-0)
- weisfeiler\_lehman\_graph\_hash() (*in module networkx.algorithms.graph\_hashing*), [387](#page-392-0)
- wheel\_graph() (*in module networkx.generators.classic*), [597](#page-602-0)
- wiener\_index() (*in module networkx.algorithms.wiener*), [564](#page-569-0)
- windmill\_graph() (*in module networkx.generators.community*), [654](#page-659-0)
- within\_inter\_cluster() (*in module networkx.algorithms.link\_prediction*), [428](#page-433-0)
- write\_adjlist() (*in module networkx.readwrite.adjlist*), [715](#page-720-0)
- write dot() (*in module networkx.drawing.nx\_agraph*), [770](#page-775-0)
- write\_dot() (*in module networkx.drawing.nx\_pydot*), [773](#page-778-0)
- write\_edgelist() (*in module networkx.algorithms.bipartite.edgelist*), [173](#page-178-0)
- write\_edgelist() (*in module networkx.readwrite.edgelist*), [722](#page-727-0)
- write\_gexf() (*in module networkx.readwrite.gexf*), [727](#page-732-0)
- write\_gml() (*in module networkx.readwrite.gml*), [731](#page-736-0)
- write\_gpickle() (*in module networkx.readwrite.gpickle*), [735](#page-740-0)
- write\_graph6() (*in module networkx.readwrite.graph6*), [751](#page-756-0)
- write\_graphml() (*in module networkx.readwrite.graphml*), [737](#page-742-0)
- write\_multiline\_adjlist() (*in module networkx.readwrite.multiline\_adjlist*), [718](#page-723-0)
- write\_pajek() (*in module networkx.readwrite.pajek*), [756](#page-761-0)
- write\_shp() (*in module networkx.readwrite.nx\_shp*), [758](#page-763-0)
- write\_sparse6() (*in module networkx.readwrite.sparse6*), [754](#page-759-0)
- write\_weighted\_edgelist() (*in module networkx.readwrite.edgelist*), [724](#page-729-0)
- write\_yaml() (*in module networkx.readwrite.nx\_yaml*), [748](#page-753-0)

# Z

zipf\_rv() (*in* module net*workx.utils.random\_sequence*), [792](#page-797-0)